Kristian Bredies | Dirk Lorenz

Mathematische Bildverarbeitung

Kristian Bredies | Dirk Lorenz

# Mathematische Bildverarbeitung

Einführung in Grundlagen und moderne Theorie

STUDIUM

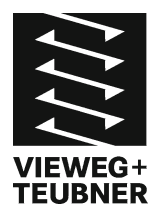

Bibliografische Information der Deutschen Nationalbibliothek Die Deutsche Nationalbibliothek verzeichnet diese Publikation in der Deutschen Nationalbibliografie; detaillierte bibliografische Daten sind im Internet über <http://dnb.d-nb.de> abrufbar.

Dr. Kristian Bredies Karl-Franzens-Universität Graz Institut für Mathematik und Wissenschaftliches Rechnen Heinrichstraße 36 8010 Graz Österreich kristian.bredies@uni-graz.at

Prof. Dr. Dirk Lorenz TU Braunschweig Institut für Analysis und Algebra Carl-Friedrich Gauß-Fakultät Pockelsstraße 14 38106 Braunschweig d.lorenz@tu-braunschweig.de

1. Auflage 2011

Alle Rechte vorbehalten © Vieweg+Teubner Verlag | Springer Fachmedien Wiesbaden GmbH 2011

Lektorat: Ulrike Schmickler-Hirzebruch

Vieweg+Teubner Verlag ist eine Marke von Springer Fachmedien. Springer Fachmedien ist Teil der Fachverlagsgruppe Springer Science+Business Media. www.viewegteubner.de

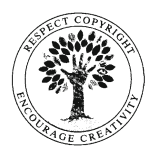

Das Werk einschließlich aller seiner Teile ist urheberrechtlich geschützt. Jede Verwertung außerhalb der engen Grenzen des Urheberrechtsgesetzes ist ohne Zustimmung des Verlags unzulässig und strafbar. Das gilt insbesondere für Vervielfältigungen, Übersetzungen, Mikroverfilmungen und die Einspeicherung und Verarbeitung in elektronischen Systemen.

Die Wiedergabe von Gebrauchsnamen, Handelsnamen, Warenbezeichnungen usw. in diesem Werk berechtigt auch ohne besondere Kennzeichnung nicht zu der Annahme, dass solche Namen im Sinne der Warenzeichen- und Markenschutz-Gesetzgebung als frei zu betrachten wären und daher von jedermann benutzt werden dürften.

Umschlaggestaltung: KünkelLopka Medienentwicklung, Heidelberg Druck und buchbinderische Verarbeitung: MercedesDruck, Berlin Gedruckt auf säurefreiem und chlorfrei gebleichtem Papier. Printed in Germany

ISBN 978-3-8348-1037-3

# **Inhalt**

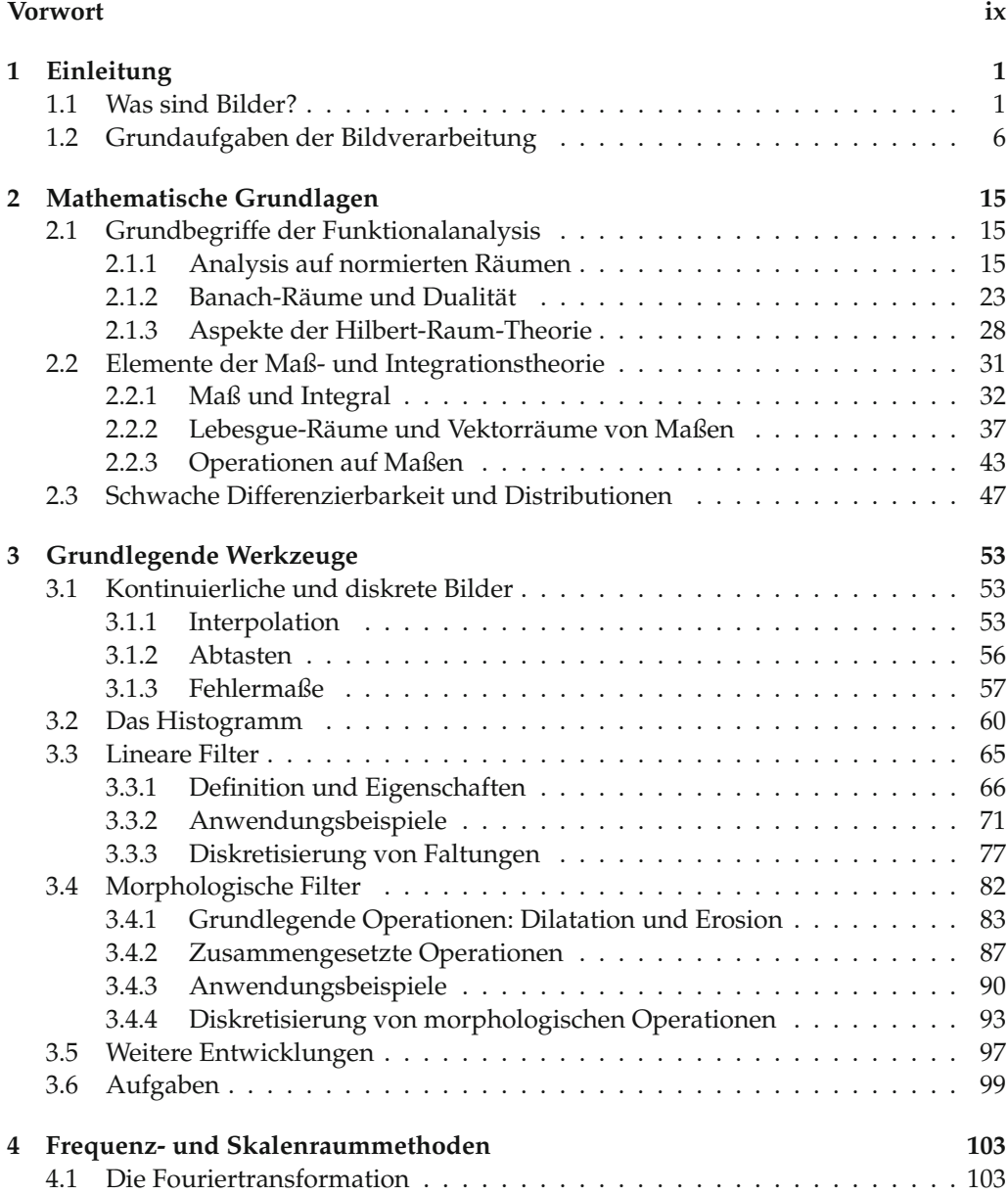

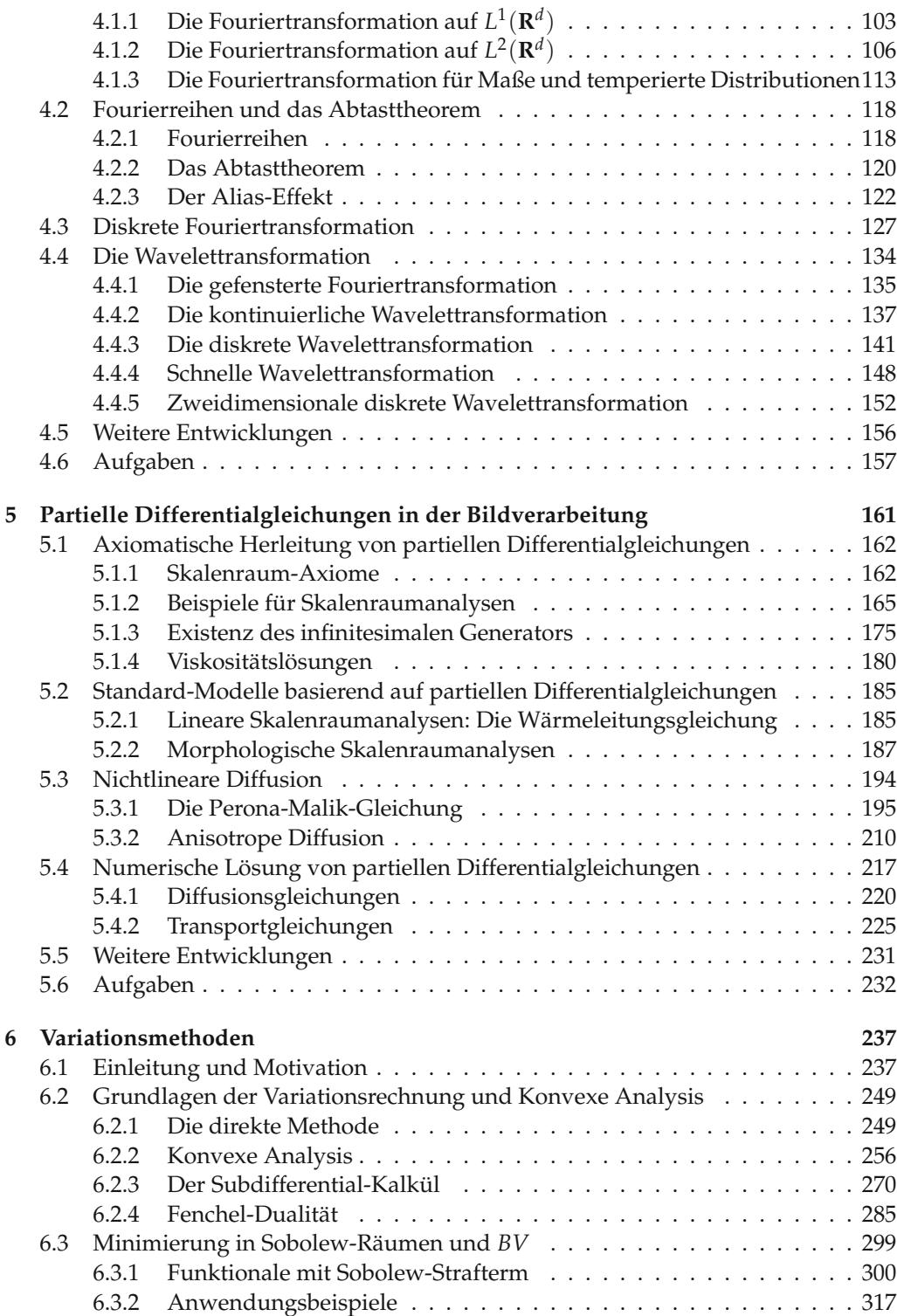

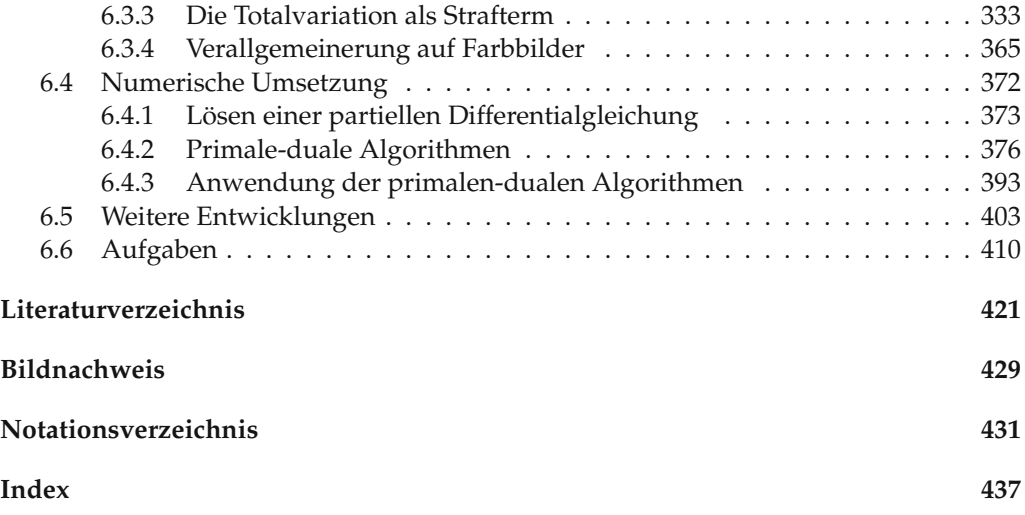

# **Vorwort**

Mathematische Bildverarbeitung ist die Behandlung von mathematischen Objekten die Bildern entsprechen; dabei ist unter "Bild" das zu verstehen, was oft umgangssprachlich gemeint ist: Ein Abbild einer realen Szene, ein Foto oder auch ein Scan. In diesem Buch betrachten wir Bilder als kontinuierliche Objekte, als Abbild einer kontinuierlichen Szene beziehungsweise als Funktionen auf kontinuierlichen Gebieten. Die eng verwandte *digitale Bildverarbeitung* hingegen beschäftigt sich mit diskreten Bildern, also mit Bildern, die durch eine endliche Anzahl von Bildelementen oder Pixeln gegeben sind. Man kann die mathematische Bildverarbeitung als Teilgebiet des *maschinellen Sehens* oder des *Bildverstehens* sehen. Hierbei geht es darum, zu verstehen, auf welche Art Informationen in Bildern kodiert sind und wie man diese automatisch bestimmen kann. Methoden des maschinellen Sehens liegt meist ein mathematisches Modell für Bilder und die darin enthaltenen Informationen zu Grunde. Um die Methoden praktisch mit dem Computer anwenden können, müssen sie für digitale Bilder *diskretisiert* werden. Insofern hängen mathematische und digitale Bildverarbeitung eng zusammen und arbeiten oft Hand in Hand: Eine mathematisch motivierte Methode ist nur brauchbar, wenn sie sich effizient umsetzen lässt und eine mathematische Betrachtung eines digitalen Algorithmus' bringt die zu Grunde liegenden Annahmen zu Tage und kann auftretende Effekte erklären.

Dieses Buch betont den mathematischen Charakter der Bildverarbeitung und richtet sich primär an Studierende in mathematischen Studiengängen. Es ist allerdings auch für mathematisch interessierte Studierende der Computer-, Ingenieur- und Naturwissenschaften geeignet. Dabei setzen wir Wissen aus einführenden Veranstaltungen zu Analysis, Linearer Algebra und zur Numerik voraus; grundlegendes Wissen über Funktionalanalysis ist von Vorteil. Das Buch richtet sich also durchaus an Studierende ab dem dritten Studienjahr, die hinteren Kapitel bauen jedoch teilweise auf fortgeschrittener mathematischer Theorie auf. Wir legen in diesem Buch den mathematischen Rahmen der Bildverarbeitung dar; beschreiben Methoden und Lösungen für Bildverarbeitungsaufgaben. Dabei werden auch die grundlegenden Werkzeuge wie Histogramme, lineare und morphologische Filter behandelt, da sie oft schon für die Lösung eines praktischen Problems ausreichen. Klarer Schwerpunkt sind aber die modernen Verfahren wie Multiskalenmethoden, partielle Differentialgleichungen und Variationsmethoden. In den meisten Fällen illustrieren wir die praktische Umsetzung, so dass "anwendbare"Algorithmen entstehen. Dieses Buch soll als Grundlage für eine Vorlesung zur mathematischen Bildverarbeitung dienen, es ist jedoch auch möglich, einzelne Abschnitte in Veranstaltungen zur angewandten Mathematik wie zum Beispiel in "Praktischer Mathematik" oder in weiterführenden Seminaren einzusetzen.

In der Einleitung des Buches stecken wir sehr grob den mathematischen Rahmen ab und erläutern einige der grundlegenden Probleme der Bildverarbeitung. Da wir Mathematik aus verschiedenen Teilgebieten benötigen, folgt ein Kapitel über mathematische Grundlagen. Fortgeschrittene Leserinnen und Leser können dieses Kapitel vorerst überschlagen und bei Bedarf etwas darin nachschlagen. Das Kapitel zu mathematischen Grundlagen enthält bei weitem nicht die gesamte Mathematik, die den Methoden in diesem Buch zu Grunde liegt. Ein großer Teil davon wird, wenn er speziell für eine Methode gebraucht wird oder in sich einen für die Bildverarbeitung relevanten Inhalt hat, an den jeweiligen Stellen der folgenden Kapitel gebracht. Die mathematische Bildverarbeitung selbst wird in den Kapiteln 3 bis 6 behandelt. Der Aufbau ist dabei an den Methoden und nicht an den Problemen orientiert; in gewisser Weise stellen diese Kapitel einen Werkzeugkasten zur Verfügung mit dem man mit weiterer Kreativität gestellte Probleme bearbeiten kann. Diese Kapitel werden von Aufgaben abgeschlossen, deren Bearbeitung dem tieferen Verständnis und dem Erlernen der Techniken dienen. In wenigen Fällen werden Programmieraufgaben gestellt, doch es sei allen Leserinnen und Lesern ans Herz gelegt, die vorgestellten Algorithmen in einer Programmiersprache ihrer Wahl umzusetzen und die beschriebenen Effekte selbst zu beobachten. Wir haben dafür Material zusammengestellt, welches unter **OnlinePLUS** auf der Homepage des Verlages zu finden ist. Wie in jedem Buch gibt es auch in diesem Themenkomplexe, die ihren Weg nicht ins Buch gefunden haben, aber dennoch erwähnenswert sind. Daher haben wir die Kapitel 3 bis 6 mit einem Abschnitt "Weitere Entwicklungen" ergänzt, in denen wir kurz auf diese Themen eingehen.

Abschließend möchten wir uns bei allen bedanken, die auf die eine oder andere Art zu diesem Buch beigetragen haben: Matthias Bremer, Jan Hendrik Kobarg, Christian Kruschel, Rainer Löwen, Peter Maaß, Tobias Preusser und Nadja Worliczek.

Graz und Braunschweig **Kristian Bredies** Kristian Bredies August 2010 Dirk Lorenz

# **1 Einleitung**

# **1.1 Was sind Bilder?**

Wir lassen den philosophischen Aspekt der Frage "Was sind Bilder?" außen vor und beantworten eher die Frage "Was für Bilder gibt es?". Bilder entstehen auf die verschiedensten Arten:

**Fotografie:** In der Fotografie werden Szenen der echten Welt mittels einer Optik auf eine zweidimensionale Darstellung reduziert. Die Optik wird auf eine Entfernung fokussiert und es entsteht eine Schärfeebene. Je weiter Objekte von der Schärfeebene entfernt sind, desto unschärfer erscheinen sie. In einer Fotografie gibt es also typischerweise in einem Bild verschieden scharfe Bereiche.

Zu Beginn wurden in der Fotografie chemische Prozesse benutzt, um die Helligkeitsinformation der Szene abzubilden. Dabei wurde zuerst ein Film belichtet, anschließend entwickelt und dann auf Fotopapier ausbelichtet, um zu guter Letzt noch einmal entwickelt zu werden. Jeder dieser chemischen Prozesse findet ein wenig ungenau statt, so dass das Foto nicht ganz der projizierten Helligkeit entspricht. Insbesondere haben Film und Fotopapier eine gewisse Körnung – das Foto enthält Rauschen.

Heutzutage werden Fotos überwiegend digital gemacht. Hier wird die Helligkeit der projizierten Szene an verschiedenen Stellen – den Pixeln oder Picture Elements – digital gemessen. Es entsteht eine Matrix von Helligkeitswerten. Auch dieser digitale Messprozess führt dazu, dass das Foto Rauschen enthält.

- **Scans:** Wenn analoge Fotografien digitalisiert werden sollen, so werden sie gescannt. Das Foto wird zeilenweise beleuchtet und die reflektierte Helligkeit wird gemessen. Dabei entsteht im Allgemeinen kaum weitere Unschärfe. Da ein Scanner mit einer begrenzten Auflösung arbeitet, entsteht zwangsläufig ein gewisser Verlust von Information. Außerdem können beim Scannen weitere Artefakte entstehen. Ältere Scans sind oft blass oder verunreinigt. Die Korrektur solcher Fehler ist eine wichtige Aufgabe der Bildverarbeitung.
- **Mikroskopie:** Digitale oder analoge Mikroskopie ist eine Mischform von Fotografie und Scan: Es werden die Messtechniken aus der Fotografie benutzt, doch da der Lichtkegel des durchleuchtenden Lichtes sehr weit geöffnet ist, ist die Tiefenschärfe sehr gering. Objekte außerhalb der Schärfeebene sind also sehr unscharf und daher so gut wie unsichtbar – es entstehen also im Wesentlichen zweidimensionale Bilder. In der konfokalen Mikroskopie wird dieses Prinzip weiter verstärkt
- K. Bredies, D. Lorenz, *Mathematische Bildverarbeitung*, DOI 10.1007/978-3-8348-9814-2\_1,
- © Vieweg+Teubner Verlag | Springer Fachmedien Wiesbaden GmbH 2011

in dem nur die Schärfeebene des Objektes ausgeleuchtet wird – dadurch werden Objekte außerhalb der Schärfeebene noch weiter unterdrückt.

**Indirekte Bildgebung:** In manchen Anwendungen werden die Bilddaten nicht direkt gemessen. Prominente Beispiele sind Computertomographie (CT) oder auch Ultraschall-Bilder. Bei CT zum Beispiel werden Röntgenscans aus verschiedenen Richtungen gemessen. Aus diesen Scans wird dann die dreidimensionale Dichteverteilung rekonstruiert.

Hier kommt die Mathematik zuallererst bei der Rekonstruktion des Bildes ins Spiel [104]. Durch die Rekonstruktion werden häufig Artefakte generiert und durch das Rauschen in den Messdaten enthält auch die Rekonstruktion wieder ein gewisses Rauschen.

Weitere indirekte bildgebende Verfahren sind zum Beispiel: Single Photon Emission Computertomographie (SPECT), Positronen-Emissions-Tomographie (PET), seismische Tomographie oder auch die Holographie.

**Verallgemeinerte Bilder:** Auch andere Daten als die, die wir als Bilder auffassen, können automatisch bearbeitet werden. In der Produktionstechnik werden zum Beispiel Oberflächen vermessen um die Glattheit eines erzeugten Werkstückes zu beurteilen. Dazu wird ein zweidimensionales Höhenprofil gemessen, welches wie ein Bild behandelt werden kann. In anderen Fällen kann zum Beispiel eine chemische Konzentration oder auch die Magnetisierung gemessen werden.

Ein etwas anderes Beispiel ist Flüssigchromatographie mit Massenspektrometrie-Kopplung (Liquid chromatography-mass spectrometry, LC/MS). Hier werden zeitabhängig eindimensionale Massenspektren gemessen. Die entstehenden zweidimensionalen Daten haben also eine Masse-Achse und eine Zeit-Achse und können mit den Methoden der Bildverarbeitung behandelt werden.

Beispiele der verschiedenen Arten von Bildern bietet Abbildung 1.1.

Im letzten Fall deutet es sich schon an: Bilder müssen nicht unbedingt zweidimensional sein. Wir werden daher im Allgemeinen mit *d*-dimensionalen Bildern arbeiten (was zum Beispiel Volumen- oder Film-Daten mit einschließt). In Einzelfällen werden wir uns speziell auf ein- oder zweidimensionale Bilder beschränken.

Kommen wir zur Frage zurück, was Bilder eigentlich sind. Wir nehmen den pragmatischen, mathematischen Standpunkt ein und sagen: Ein Bild ist eine Funktion, die jedem Punkt eines Definitionsbereiches einen gewissen Farbwert zuordnet. Ein Bild *u* ist also eine Abbildung einer *Trägermenge* Ω in einen *Farbraum F*:

$$
u:\Omega\to F.
$$

Wir unterscheiden im Wesentlichen diskrete und kontinuierliche Trägermengen:

- diskrete *d*-dimensionale Bilder, zum Beispiel  $\Omega = \{1, \ldots, N_1\} \times \cdots \times \{1, \ldots, N_d\}.$
- kontinuierliche *<sup>d</sup>*-dimensionale Bilder, zum Beispiel <sup>Ω</sup> <sup>⊂</sup> **<sup>R</sup>***d*, speziell <sup>Ω</sup> <sup>=</sup>  $[0, a_1] \times \cdots \times [0, a_d].$

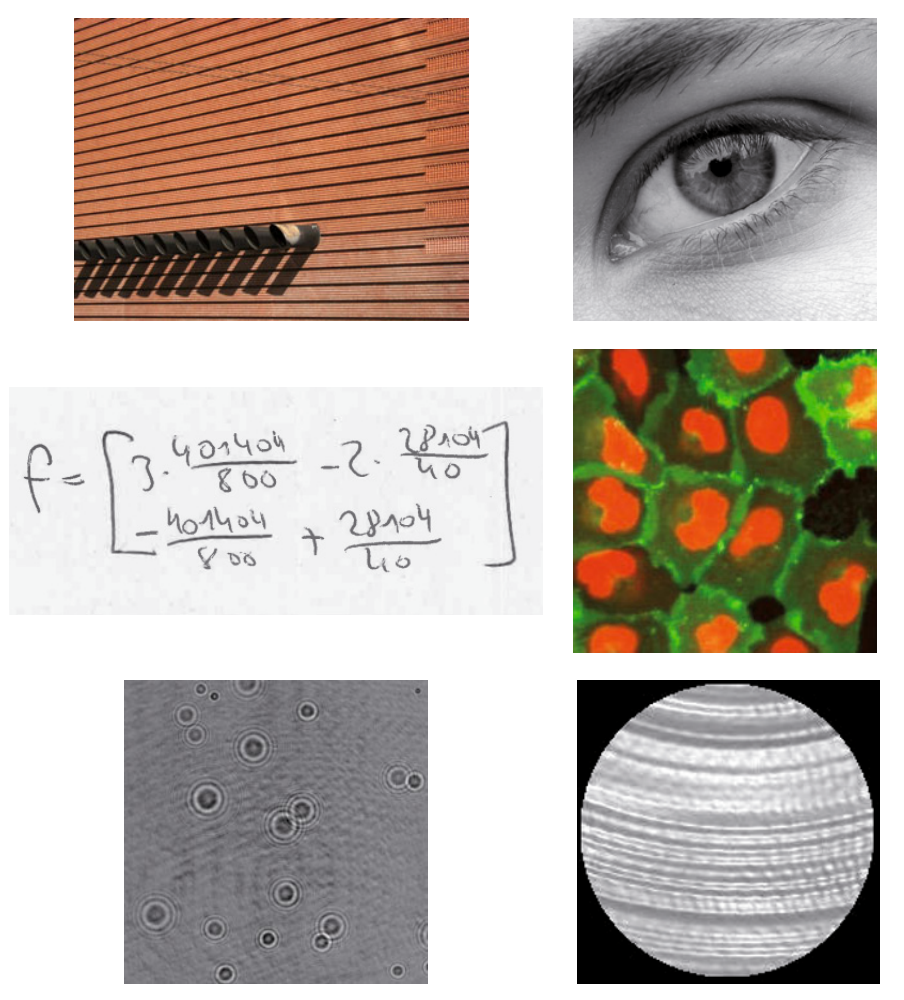

*Abbildung 1.1.* Verschiedene Arten von Bildern. Erste Zeile: Fotografien. Zweite Zeile: Ein Scan und ein Mikroskopie-Bild von Zellen. Dritte Zeile: Ein Bild aus indirekter Bildgebung (Holographie-Bild von Tröpfchen) und ein verallgemeinertes Bild (Höhenprofil einer durch einen Drehprozess erzeugten Oberfläche).

Verschiedene Farbräume sind zum Beispiel:

- Schwarz-Weiß Bilder (auch Binär-Bilder): *F* = {0, 1}.
- Graustufen-Bilder mit diskretem Farbraum mit *<sup>k</sup>* bit Farbtiefe: *<sup>F</sup>* <sup>=</sup> {0, . . . , 2*<sup>k</sup>* <sup>−</sup> <sup>1</sup>}.
- Farbbilder mit je *k* bit Farbtiefe und *N* Farbkanälen:  $F = \{0, \ldots, 2^k 1\}^N$ .
- Bilder mit kontinuierlichen Graustufen:  $F = [0, 1]$  oder auch  $F = \mathbf{R}$ .
- Bilder mit kontinuierlichen Farben:  $F = [0, 1]^3$  oder auch  $F = \mathbb{R}^3$ .

Der Bereich der digitalen Bildverarbeitung beschäftigt sich mit diskreten Bildern, oft mit diskretem Farbraum. Dies ist sinnvoll, da Bilder einerseits immer häufiger direkt in diskreter Form vorliegen und andererseits für eine automatische Verarbeitung diskret vorliegen müssen. Die Methoden, die dabei eingesetzt werden, werden oft durch kontinuierliche Betrachtungen motiviert. In diesem Buch nehmen wir den mathematisch

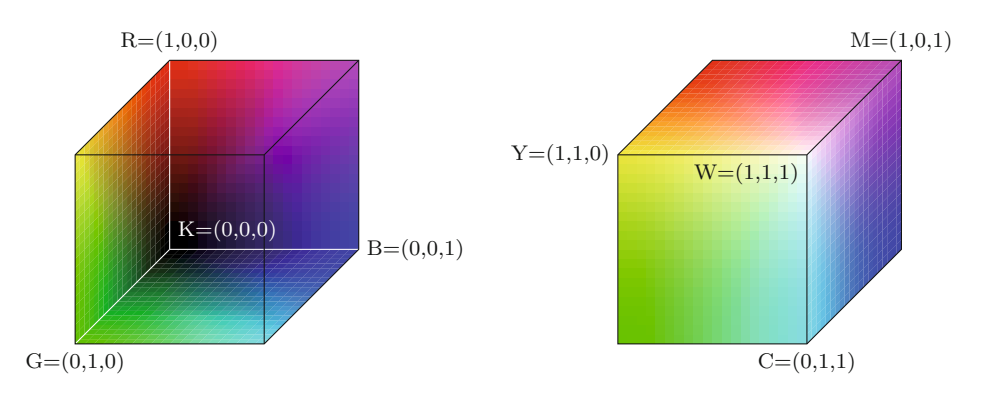

*Abbildung 1.2.* Der RGB-Raum, visualisiert als Würfel.

ansprechenderen Standpunkt ein, dass unser Bild eigentlich ein kontinuierliches Objekt ist (<sup>Ω</sup> <sup>⊂</sup> **<sup>R</sup>***d*). Wir werden also die Methoden für kontinuierliche Bilder mit kontinuierlichem Farbraum herleiten. Des Weiteren werden wir vornehmlich Grauwertbilder behandeln  $(F = \mathbf{R}$  oder  $F = [0, 1]$ ).

Die mathematische Behandlung von Farbbildern ist mitunter delikat. Insbesondere stellt sich die Frage, wie man Abstände im Farbraum messen soll: Ist der Abstand von Rot zu Blau größer als der von Rot zu Gelb? Darüber hinaus ist die Farbwahrnehmung äußerst komplex und subjektiv. Farben und damit Farbbilder können in verschiedenen Farbräumen dargestellt werden, diese lassen sich typischerweise durch mehrere Komponenten, den *Farbkanälen* beschreiben. So gibt es den *RGB-Raum*, in dem additiv aus den Kanälen Rot, Grün und Blau gemischt wird (wie am Monitor) oder den *CMYK-Raum*, in dem subtraktiv aus den Kanälen Cyan (C), Magenta (M), Gelb (Y für Yellow) und Schwarz (K für Blac**k**) gemischt wird (wie im Druck). Im RGB-Raum werden die Farbwerte durch ein Tripel (*R*, *G*, *B*) ∈ [0, 1] <sup>3</sup> kodiert, wobei die Komponenten für den Anteil der jeweiligen Farbe stehen; (0, 0, 0) stellt die Farbe Schwarz dar,  $(1,1,1)$  ist Weiß. Man kann dies im sogenannten RGB-Würfel visualisieren, siehe Abbildung 1.2, in dem man auch die Farben Cyan, Magenta und Gelb als Ecken wiederfindet. Für die Verarbeitung von Farbbildern wird oft der sogenannte *HSV-Farbraum* gewählt: Hier wird eine Farbe durch die Kanäle *Farbton (Hue)*, *Sättigung (Saturation)* und *Hellwert (Value)* beschrieben. Im HSV-Raum werden Farben durch Tripel  $(H, S, V) \in [0, 360] \times [0, 100] \times [0, 100]$  beschrieben. Der Farbton *H* wird dabei als Winkel interpretiert, die Sättigung *S* und der Hellwert *V* als Prozentsatz. Der HSV-Raum lässt sich als Zylinder visualisieren, siehe Abbildung 1.3. Durch alleinige Betrachtung des V-Kanals für den Hellwert werden in der Praxis gute Ergebnisse erzielt.

Die Bildverarbeitung hat zum Ziel, die Auswertung von Bilddaten zu automatisieren oder zu vereinfachen. Hierbei spricht man von *High-Level*-Verfahren, wenn aus einem Bild automatisch gewisse Informationen gewonnen werden (die Anzahl von Objekten, der Standpunkt der Kamera, die Größe eines Objektes oder gar die Bedeutung der Szene). *Low-Level*-Verfahren sind solche, die aus Bildern neue, verbesserte Bilder generieren. Dieses Buch beschäftigt sich mit Low-Level-Methoden.

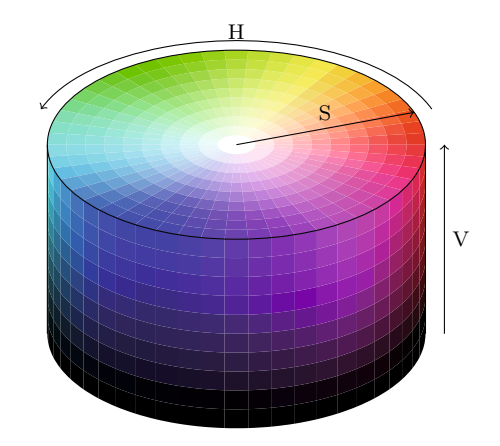

*Abbildung 1.3.* Der HSV-Raum, visualisiert als Zylinder.

Will man Bilder automatisch verarbeiten, so konzentriert man sich typischerweise auf bestimmte Eigenschaften an denen man interessiert ist. Bei Bildern können diese zum Beispiel sein:

- **Kanten, Ecken:** Eine Kante beschreibt die Grenze zwischen verschiedenen Strukturen wie zum Beispiel verschiedenen Objekten. Aber auch ein schattiger und ein heller Bereich werden von einer Kante getrennt.
- **Glatte Regionen:** Objekte mit einheitlicher Farbe erscheinen als glatte Bereiche. Sind die Objekte gekrümmt, so entsteht durch die Beleuchtung ein glatter Verlauf der Helligkeit.
- **Texturen/Muster:** In der Bildverarbeitung meint das Wort Textur im Wesentlichen "Muster". Damit sind feine Strukturen gemeint wie zum Beispiel das Gewebe eines Stoffes, die Struktur einer Raufasertapete oder auch das Fell eines Tieres.
- **Periodische Strukturen:** Texturen können periodische Strukturen aufweisen. Dabei können die Strukturen in verschiedene Richtungen verschiedene Perioden haben oder auch Überlagerungen verschiedener periodischer Strukturen sein.
- **Kohärente Bereiche:** Kohärente Bereiche sind Bereiche mit gleicher Ausrichtung, wie zum Beispiel die Maserung von Holz oder die Haare einer Person.

Sollen diese Strukturen automatisch erkannt oder verstärkt werden, wird ein gutes Modell für diese Struktur benötigt. Zeichnet sich eine Kante durch eine abrupte Änderung in der Helligkeit aus? Ist eine Textur dadurch zu erkennen, dass die Grauwerte lokal eine hohe Varianz haben? Die Wahl des Modells bestimmt natürlich die Herleitung von Methoden entscheidend.

*Abbildung 1.4.* Bei schlechten Lichtverhältnissen entstehen verrauschte Bilder. Links: Fotoaufnahme bei wenig Licht. Rechts: Verlauf der Grauwerte entlang der eingezeichneten Linie.

# **1.2 Grundaufgaben der Bildverarbeitung**

Viele Aufgaben der Bildverarbeitung lassen sich auf einige Grundaufgaben zurückführen. In diesem Abschnitt werden einige dieser klassischen Grundaufgaben vorgestellt. In den weiteren Kapiteln des Buches werden verschiedene Werkzeuge vorgestellt, mit denen diese Aufgaben gelöst werden können. Für eine tatsächliche Anwendung in der Praxis sind meist mehrere Aufgaben zu lösen und es müssen verschiedene Werkzeuge kombiniert und oft auch angepasst werden.

- **Entrauschen (De-noising):** Digitale Bilder enthalten fehlerhafte Information. Auch moderne Kameras mit einer Auflösung von vielen Megapixeln produzieren verrauschte Bilder, siehe zum Beispiel Abbildung 1.4; es ist typischerweise so, dass eine Erhöhung der Auflösung technisch auch eine Erhöhung des Rauschens nach sich zieht. Der Chip in der Kamera ermittelt die Helligkeitsinformation aus der Anzahl der eingefangenen Photonen. Da die Emission von Photonen ein zufälliger Prozess ist, muss auch die Messung durch eine Zufallsvariable modelliert werden und ist somit mit einem Fehler behaftet, also verrauscht. Das Auftreten von Rauschen ist ein intrinsisches Problem der Bildverarbeitung. Die Aufgabenstellung lautet:
	- Identifiziere und entferne das Rauschen und erhalte gleichzeitig die wichtigen Informationen und Strukturen.

Für das menschliche Auge stellt Rauschen kein großes Problem dar. Wir können Bilder auch mit sehr schlechten Verhältnis zwischen Rauschen und Bild gut erkennen und analysieren. Für Maschinen beziehungsweise Computer ist das nicht der Fall. Für das Entrauschen ist es hilfreich, wenn man ein gutes Modell für das Rauschen und für das Bild gibt. Annahmen können zum Beispiel sein:

- Das Rauschen ist additiv.
- Das Rauschen ist pixelweise unabhängig und folgt einer gewissen Verteilung.

• Das Bild besteht aus stückweise glatten Bereichen, die von Linien getrennt werden.

In diesem Buch behandeln wir Entrauschen an folgenden Stellen:  $\rightarrow$  Beispiel 3.12,  $\Box$  Beispiel 3.25,  $\Box$  Abschnitt 3.4.4,  $\Box$  Abschnitt 3.5,  $\Box$  Beispiel 4.19,  $\Box$  Beispiel 5.5,  $\Box$  Bemerkung 5.21,  $\Box$  Beispiel 5.39,  $\Box$  Beispiel 5.40,  $\Box$  Beispiel 6.1,  $\rightarrow$  Anwendungsbeispiel 6.94 und  $\rightarrow$  Beispiel 6.124.

**Bildzerlegung (Image Decomposition):** Hierunter versteht man die additive Zerlegung eines Bildes in verschiedene Komponenten. Die Vorstellung dabei ist, dass ein Bild aus der Überlagerung von verschiedenen Anteilen entsteht, zum Beispiel:

 $Bild =$  Cartoon + Textur + Rauschen.

Dabei meint "Cartoon" eine grobe Skizze des Bildes bei der Muster und ähnliches weggelassen sind. Mit "Textur" sind die Muster und feineren Strukturen gemeint.

Die Zerlegung eines Bildes kann gelingen, wenn gute Modelle für die verschiedenen Anteile vorliegen.

Bildzerlegung wird in diesem Buch an folgenden Stellen behandelt: Beispiel 4.20,  $\rightarrow$  Abschnitt 6.5

**Entzerren (Enhancement, De-blurring):** Neben Rauschen gibt es einige andere Fehler, die in Bildern auftreten können:

- Unschärfe durch falsches Fokussieren: Bei falsch eingestelltem Fokus wird ein Punkt des Objektes auf eine Fläche auf dem Film/Chip abgebildet.
- Unschärfe durch Verwackeln: Das Objekt oder die Kamera bewegt sich während der Belichtungszeit. Ein Punkt des Objektes wird auf eine Linie auf dem Film/Chip abgebildet.
- Unschärfe durch atmosphärische Turbulenzen: "Flimmern" der Luft über einer heißen Straße oder auch bei der Beobachtung von Himmelskörpern.
- Unschärfe durch fehlerhafte Optik: Das bekannteste Beispiel ist das Hubble-Teleskop. Man bemerkte erst nach dem Abschuss, dass der Spiegel fehlerhaft geschliffen wurde. Da eine Reparatur in der Umlaufbahn anfangs nicht in Frage kam, wurden aufwändige digitale Verfahren zur Behebung des Fehlers entwickelt.

Siehe dazu Abbildung 1.5.

Ziel des Enhancements ist es also oft, die "Unschärfe" des Bildes zu reduzieren. Je mehr über die Unschärfe bekannt ist, desto besser kann das Schärfen des Bildes gelingen. Ein großes Problem beim Schärfen bereitet Rauschen welches üblicherweise ebenfalls verstärkt wird.

Lösungen für das Problem des De-blurring werden an folgenden Stellen behandelt:  $\Box$  Anwendungsbeispiel 3.24,  $\Box$  Bemerkung 4.21,  $\Box$  Beispiel 6.2,  $\Box$  Anwendungsbeispiel 6.97 und  $\rightarrow$  Beispiel 6.127.

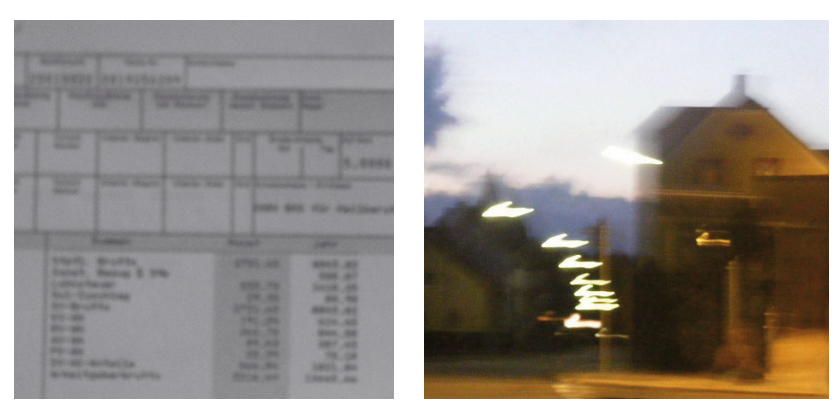

Falsches Fokussieren Bewegungsunschärfe

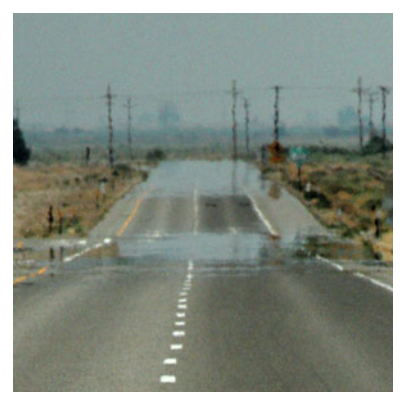

Atmosphärische Turbulenzen Fehlerhafte Optik

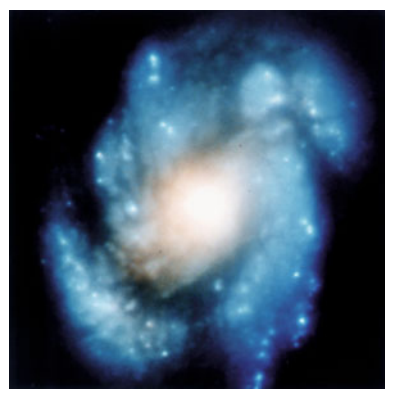

*Abbildung 1.5.* Unschärfe in Bildern. Oben links: Unschärfe durch falsches Fokussieren, oben rechts: Bewegungsunschärfe durch Verwackeln, unten links: Unschärfe durch "flimmernde Luft", unten rechts: Aufnahme des Hubble-Teleskops vor Behebung des Fehlers.

**Kantenerkennung:** Ein Schlüssel zum Verstehen von Bildern ist das Erkennen von Kanten, denn:

- Kanten trennen verschiedene Objekte bzw. ein Objekt von Hintergrund.
- Kanten geben Aufschluss über die Geometrie einer Szene.
- Kanten beschreiben die Form eines Objektes.

Es stellen sich verschiedene Fragen:

- Wie definiert man eine Kante mathematisch?
- Kanten existieren auf verschiedenen Skalen (feine Kanten wie zum Beispiel die Umrisse der Ziegel eines Hauses oder grobe Kanten, wie der Umriss des ganzen Hauses). Welche Kanten sind wichtig?

Die Erkennung von Kanten behandeln wir an folgenden Stellen:  $\Box$  Anwendungsbeispiel 3.23 und  $\rightarrow$  Anwendungsbeispiel 5.33.

**Segmentierung:** Die Aufgabe der Segmentierung ist es, ein Bild in die verschiedenen Objekte zu zerlegen. In der einfachsten Form soll ein Objekt von Hintergrund getrennt werden. Dies klingt auf den ersten Blick sehr ähnlich wie die Erkennung von Kanten. Allerdings soll bei der Segmentierung das ganze Bild in Gebiete aufgeteilt werden. Es kann auch vorkommen, dass verschiedene Objekte nicht durch Kanten voneinander getrennt sind. Im Fall, dass die Objekte durch scharfe Kanten voneinander getrennt sind, ist die Bestimmung der Kanten eine sinnvolle Methode zur Segmentierung. In anderen Fällen gibt es Methoden, die verschiedene Objekte trennen, ohne sich an Kantenverläufen zu orientieren.

Es treten verschiedenen Probleme auf:

- Objektgrenzen sind für das menschliche Auge sehr gut erkennbar, oft sind die Grenzen aber nicht scharf, sondern durch die Aufnahmebedingungen verwaschen.
- Objekte haben unterschiedliche Farbwerte und diese sind durch Rauschen verfälscht.
- Kanten werden durch Rauschen gestört und rau.

Segmentierung kommt in diesem Buch an folgenden Stellen vor:  $\Box$  Anwendungsbeispiel 3.11,  $\rightarrow$  Anwendungsbeispiel 3.40 und in  $\rightarrow$  Abschnitt 6.5.

**Bestimmung des optischen Flusses:** Bewegung ist ein Merkmal, das zur Identifizierung und Charakterisierung von Objekten und zum Verstehen von Szenen verwendet wird. In der Bildverarbeitung können Bewegungen analysiert werden, wenn statt Bildern Bildsequenzen betrachtet werden.

Die Bewegung eines Objektes kann eine Änderung des Grauwertes in einem Punkt nach sich ziehen. Andererseits kann eine Änderung des Grauwertes zum Beispiel auch durch eine veränderte Beleuchtung hervorgerufen werden. Wir müssen daher zwischen dem Bewegungsfeld und dem sogenannten optischen Fluss unterscheiden. Das *Bewegungsfeld* eines Bildes ist die Projektion von Bewegungen in der 3D-Szene auf die Bildebene. Diese Größe soll aus einer Bildsequenz extrahiert werden. Der *optische Fluss* ist die Veränderung der Grauwerte, also das, was beobachtet wird. In den seltensten Fällen sind Bewegungsfeld und optischer Fluss gleich:

• Eine einfarbige Kugel dreht sich. Der optische Fluss ist Null, das Bewegungsfeld nicht.

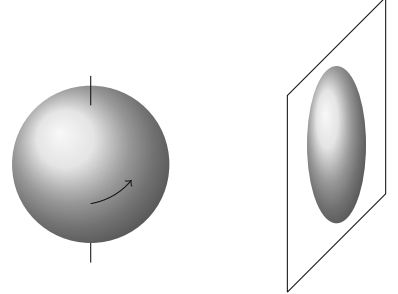

• Eine ruhende Kugel wird von einer beweglichen Lichtquelle beleuchtet. Das Bewegungsfeld ist Null, der optische Fluss nicht.

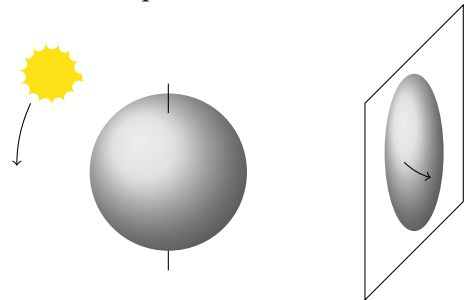

Das *Korrespondenzproblem* resultiert daraus, dass optischer Fluss und Bewegungsfeld nicht übereinstimmen. Der Unterschied zweier Bildern kann in einigen Fällen durch verschiedene Bewegungsfelder entstanden sin. Gegebenenfalls lassen sich einige Stellen des einen Bildes nicht eindeutig den Stellen des nächsten Bildes zuordnen:

• Ein regelmäßiges Gitter wird verschoben. Wenn wir nur einen Ausschnitt des Gitters sehen, ist die Verschiebung um ein Vielfaches des Gitterabstandes nicht erkennbar.

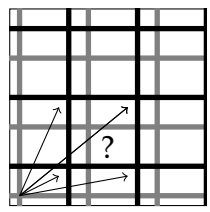

• Unterschiedliche Teilchen bewegen sich. Ist der mittlere Teilchenabstand größer als die Bewegungsvektoren der Teilchen, so kann man zuordnen, welche Bewegung stattgefunden hat, andernfalls nicht.

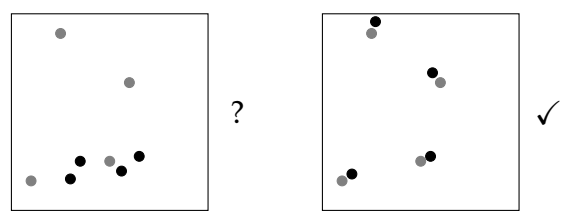

• Ein Luftballon wird aufgeblasen. Da sich die Oberfläche vergrößert, kann die Bewegung eines Punktes nicht eindeutig bestimmt werden.

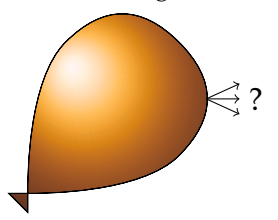

Das *Blendenproblem* ist mit dem Korrespondenzproblem verwandt. Dadurch, dass nur ein Ausschnitt der ganzen Szene vorliegt, lassen sich einige Objekte eventuell nicht richtig verfolgen. Bewegt sich zum Beispiel eine gerade Kante durch das Bild, so lässt sich eine Bewegung längs der Kante nicht erkennen, wenn nur ein Ausschnitt betrachtet wird. Ebenso lässt sich die Drehung eines einfarbigen Kreises nicht erkennen. Dieses Problem tritt nicht auf, falls die Kanten eine variierende Krümmung haben, wie das folgende Bild veranschaulichen soll:

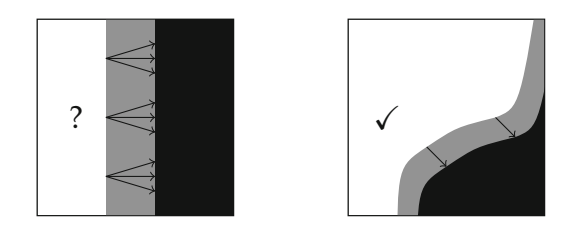

Um diese Probleme zu lösen, müssen zusätzliche Annahmen gemacht werden, zum Beispiel:

- Die Beleuchtung ändert sich nicht.
- Die Objekte deformieren sich nicht.
- Die Bewegungsfelder sind glatt (z.B. differenzierbar).

Die Erkennung und Berechnung des optischen Flussfeldes wird in diesem Buch nicht behandelt. In Kapitel 6 werden jedoch Methoden bereitgestellt, die zur Behandlung dieser Aufgaben geeignet sind, siehe auch  $\Box$  Abschnitt 6.5. Weiterhin verweisen wir auf die Originalarbeiten [77, 24, 17] und das Buch [10].

**Registrierung:** Bei der Registrierung sollen die Inhalte von zwei Bildern aufeinander abgebildet werden. Dies ist zum Beispiel bei CT-Aufnahmen wichtig: Ein Patient wird im Abstand von einigen Wochen durch eine CT-Aufnahme untersucht. Die Bilder zeigen zwar das Gleiche, sind aber eventuell verschieden ausgerichtet. Ein ähnliches Problem tritt auf, wenn von einem Patienten gleichzeitig CT-Aufnahmen und Magnetresonanz-Aufnahmen gemacht werden. Die Bilder zeigen dann verschiedene Informationen, sind aber gleich ausgerichtet.

Die Aufgabe der Registrierung ist es, eine Deformation der Trägermengen der Bilder zu finden, die die Inhalte des einen auf die Inhalte des anderen Bildes abbildet. Die Aufgabe ist also verwandt mit der Extraktion des optischen Flusses. Es treten also die gleichen Probleme auf – es gibt jedoch die folgenden Besonderheiten:

- Die beiden Bilder stammen von verschiedenen Aufnahmegeräten, die verschiedene Eigenschaften haben (verschiedener Grauwertbereich, verschiedene Rauschcharakteristiken).
- Zeitliche Regularität kann nicht angenommen werden, da nur zwei Bilder vorhanden sind.
- Es handelt sich in der Praxis oft um nicht starre Objekte.

Die Registrierung wird wie die Bestimmung des optischen Flussfeldes in diesem Buch nicht ausführlich behandelt. Sie lässt sich ebenfalls mit Methoden aus Kapitel 6 behandeln, siehe auch Abschnitt 6.5. Weiterhin verweisen wir auf das Buch [101].

**Restauration (Inpainting):** Inpainting ist die Rekonstruktion von zerstörten Bildteilen. Ursachen für Zerstörungen können sein:

- Kratzer in einer alten Aufnahme.
- Überdeckung von Objekten durch andere.
- Zerstörte Kunstwerke.
- Überdeckung des Bildes durch Schrift.
- Ausfall von Sensoren auf dem Chip.
- Fehler bei der Übertragung von Bilddaten.

Es treten verschiedene Probleme auf:

Ist eine Linie verdeckt, so ist nicht klar, ob es sich vielleicht um getrennte Objekte handelt.

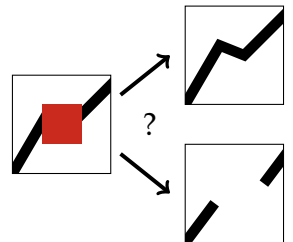

• Wird die Kreuzung von zwei Linien überdeckt so ist unklar, welche Linie vorne verläuft.

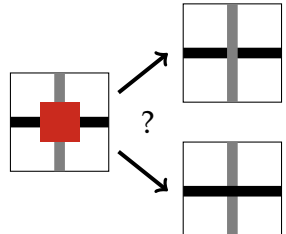

Inpainting behandeln wir an folgenden Stellen:  $\Box$  Abschnitt 5.5,  $\Box$  Beispiel 6.4,  $\rightarrow$  Anwendungsbeispiel 6.98 und  $\rightarrow$  Beispiel 6.128.

Kompression: "Ein Bild sagt mehr als tausend Worte." Es benötigt aber noch mehr Speicherplatz:

1 Buchstabe = 1 Byte 1 Wort  $\approx$  8 Buchstaben = 8 Byte<br>1000 Worte  $\approx$  8 KB. 1000 Worte  $1$  Pixel  $=$  3 Byte 1 Bild  $\approx 4.000.000$  Pixel  $\approx 12$  MB Ein Bild entspricht also ca. 1.500.000 Worten!

Will man ein Bild mit vier Megapixeln per E-Mail verschicken und hat eine Bandbreite von 128 KB/s zur Verfügung so benötigt man ca. 12 Minuten. Da Bilddaten typischerweise redundant sind, kann diese Zeit durch geeignete Kompression der Daten wesentlich verkürzt werden. Verschiedene Kompressionsverfahren haben schon Einzug in unser tägliches Leben gehalten: JPEG, PNG, JPEG2000.

Man unterscheidet zwischen verlustfreier (lossless) und verlustbehafteter (lossy) Kompression. Bei verlustfreier Kompression kann das Bild bitgenau rekonstruiert werden, bei verlustbehafteter Kompression kann ein Bild rekonstruiert werden, welches dem Original sehr ähnlich sieht. Ungenauigkeiten und Artefakte sind dabei erlaubt, wenn sie das menschliche Auge nicht zu sehr stören.

- Wie kann man "Ähnlichkeit" von Bildern messen?
- Kompression sollte für große Klassen von Bildern gut funktionieren. Die Reduktion der Farbwerte funktioniert zum Beispiel gut für Grafiken oder Diagramme, aber schlecht für Fotos.

Die Kompression von Bilddaten wird an folgenden Stellen behandelt:  $\mathbb{H}$  Abschnitt 3.1.3,  $\Box$  Anwendungsbeispiel 4.53,  $\Box$  Anwendungsbeispiel 4.73 und Bemerkung 6.5.

# **2 Mathematische Grundlagen**

Die mathematische Bildverarbeitung als Teilgebiet der angewandten Mathematik ist als solche keine abgeschlossene Theorie. Sie baut vielmehr auf einer Vielzahl von verschiedenen Spezialgebieten auf, wie der Fourier-Analysis, den Theorien über partielle Differentialgleichungen oder den Inversen Problemen. Dennoch kommen einige Aspekte, wie zum Beispiel Funktionenräume und funktionalanalytische Aussagen, immer wieder vor. In diesem Kapitel soll es um die Grundlagen gehen, die über die in Anfängervorlesungen üblicherweise vermittelte Analysis und lineare Algebra hinaus gehen. Insbesondere stellen wir einige Begriffe der Funktionalanalysis vor und widmen uns kurz der Maßtheorie, um dann die Klassen der Lebesgue-Räume zu untersuchen. Weiterhin soll eine Einführung in die Theorie der schwachen Ableitungen und der Sobolew-Räume gegeben werden. Die Darstellung im Folgenden soll Referenzcharakter haben, wird sich daher auf die Entwicklung der wichtigsten Begriffe sowie Ergebnisse beschränken und Beweise weitgehend weglassen. Es werden jedoch an geeigneten Stellen Literaturvorschläge zum eingehenden Studium der Materie unterbreitet.

# **2.1 Grundbegriffe der Funktionalanalysis**

Für die Bildverarbeitung sind überwiegend die Aspekte der Funktionalanalysis interessant, die sich mit Funktionenräumen beschäftigen, denn Bilder werden mathematisch als Funktion modelliert. Später werden wir sehen, dass sich abhängig vom Raum, in dem ein Bild enthalten ist, verschiedene analytische Eigenschaften zeigen. Die Funktionalanalysis erlaubt es, von den konkreten Räumen zu abstrahieren und Aussagen anhand dieser Abstraktion zu treffen. Wesentlich sind dabei die Begriffe des normierten Raumes und des Banach- beziehungsweise Hilbert-Raums.

#### **2.1.1 Analysis auf normierten Räumen**

Bezeichne **K** entweder den Körper der reellen Zahlen **R** oder komplexen Zahlen **C**. Für komplexe Zahlen ist der Realteil, der Imaginärteil, die Konjugation und der Betrag jeweils erklärt durch:

$$
z = a + ib
$$
 mit  $a, b \in \mathbf{R}$ :  $\text{Re } z = a$ ,  $\text{Im } z = b$ ,  $\overline{z} = a - ib$ ,  $|z| = \sqrt{z\overline{z}}$ .

#### **Definition 2.1** (Normierter Raum)

Es sei *X* ein **K**-Vektorraum. Eine Funktion  $\|\cdot\|$  :  $X \to [0, \infty]$  wird als *Norm* bezeichnet, wenn sie folgende Eigenschaften besitzt.

- 1.  $\|\lambda x\| = |\lambda| \|x\|$  für  $\lambda \in \mathbf{K}$  und  $x \in X$ , (positive Homogenität)<br>2.  $\|x + y\| \le \|x\| + \|y\|$  für  $x, y \in X$ , (Dreiecksungleichung)
- 2.  $\|x + y\| \le \|x\| + \|y\| \text{ für } x, y \in X,$ <br>3.  $\|x\| = 0 \Leftrightarrow x = 0.$
- 

Das Paar (X,  $\|\cdot\|$ ) ist dann ein *normierter Raum*.

Zwei Normen  $\|\cdot\|_1$ ,  $\|\cdot\|_2$  auf *X* werden als *äquivalent* bezeichnet, wenn Konstanten 0 < *c* < *C* existieren, so dass

$$
c||x||_1 \le ||x||_2 \le C||x||_1
$$
 für alle  $x \in X$ .

Um Normen zu unterscheiden, versehen wir sie häufig mit der Bezeichnung des unterliegenden Vektorraumes, zum Beispiel  $\|\cdot\|_X$  für die Norm in *X*. Verbreitet ist auch der Verweis auf *X* als der normierte Raum, sofern die verwendete Norm aus dem Kontext klar ist. Normen auf endlichdimensionalen Räumen werden im Folgenden in vielen Fällen als |·| notiert. Da im Falle eines endlichdimensionalen Raumes alle Normen äquivalent sind, spielen sie eine andere Rolle als in unendlichdimensionalen Räumen.

**Beispiel 2.2** (Normierte Räume)

Das Paar  $(K, |\cdot|)$  ist offensichtlich ein normierter Raum.

Für *N*  $\geq$  1 und 1  $\leq$  *p*  $\lt \infty$  definieren

$$
|x|_p = \left(\sum_{i=1}^N |x_i|^p\right)^{1/p}
$$
 bzw.  $|x|_{\infty} = \max_{i \in \{1, ..., N\}} |x_i|$ 

äquivalente Normen für **<sup>K</sup>***N*. Die Dreiecksungleichung für |·|*<sup>p</sup>* ist auch unter dem Namen *Minkowski-Ungleichung* bekannt. Für *p* = 2 nennen wir |·|<sup>2</sup> die *Euklidische Vektornorm* und kürzen in der Regel  $|\cdot| = |\cdot|_2$  ab.

Die Norm auf einen Vektorraum impliziert sofort eine Topologie auf *X*, die *Norm-Topologie* (oder starke Topologie): Zunächst definiere für *x* ∈ *X* und *r* > 0 den *offenen r-Ball um x* als die Menge

$$
B_r(x) = \{y \in X \,|\, \|x - y\| < r\}.
$$

Eine Teilmenge *U* ⊂ *X* ist genau dann

- *offen*, falls sie nur aus *inneren Punkten* besteht, also es für jedes *x* ∈ *U* ein *ε* > 0 derart gibt, dass  $B_{\varepsilon}(x) \subset U$ ,
- eine *Umgebung von x* ∈ *X* , falls *x* ein innerer Punkt von *U* ist,
- *abgeschlossen*, wenn sie nur aus *Berührpunkten* besteht, das heißt für jedes *x* ∈ *X* für welches die Mengen *Bε*(*x*) für jedes *ε* > 0 die Menge *U* schneiden, auch *x* ∈ *U* gilt,

3. *x* = 0 ⇔ *x* = 0. (positive Definitheit)

• *kompakt* für den Fall, dass jede Überdeckung von *U* mit einer Familie offener Mengen eine endliche Teilüberdeckung besitzt, also

$$
V_i \text{ often, } i \in I \text{ mit } U \subset \bigcup_{i \in I} V_i \qquad \Rightarrow \qquad \exists J \subset I, \ I \text{ endlich mit } U \subset \bigcup_{j \in J} V_j.
$$

Den Sachverhalt, dass eine Menge *U* eine kompakte Teilmenge von *X* ist, notieren wir mit *U* ⊂⊂ *X*.

Weiterhin bezeichne das *Innere von U*, abgekürzt durch int(*U*), die Menge aller inneren Punkte und der *Abschluss von U*, notiert mit *U*, die Menge aller Berührpunkte. Die Mengendifferenz *∂U* = *U*\ int(*U*) ist der *Rand*. Für offene *r*-Bälle gilt

$$
\overline{B_r(x)} = \{x \in X \mid ||x - y||_X \le r\},\
$$

weswegen letzteres auch *abgeschlossener r-Ball* genannt wird. Man sagt, eine Teilmenge *U* ⊂ *X* ist *dicht* in *X*, falls  $\overline{U}$  = *X*. Insbesondere wird *X* als *separabel* bezeichnet, wenn es eine abzählbare dichte Teilmenge gibt.

Normierte Räume erfüllen das erste Abzählbarkeitsaxiom [66], daher kann man Abgeschlossenheit und Kompaktheit auch durch Folgen und deren Konvergenz beschreiben.

- Man sagt, eine Folge  $(x_n): \mathbb{N} \to X$  konvergiert gegen ein  $x \in X$ , falls  $(\Vert x_n x \Vert)$ eine Nullfolge ist. Dies wird auch mit  $x_n \to x$  für  $n \to \infty$  oder  $x = \lim_{n \to \infty} x_n$ bezeichnet.
- Die Abgeschlossenheit von *U* ist dann äquivalent zu der Forderung, dass für jede Folge  $(x_n)$  in *U* mit  $x_n \rightarrow x$  der Grenzwert *x* auch in *U* ist (*Folgen*-*Abgeschlossenheit*).
- Die Teilmenge *U* ist genau dann kompakt, wenn jede Folge (*xn*) in *U* eine konvergente Teilfolge besitzt (*Folgenkompaktheit*).

Für nichtleere Teilmengen *V* ⊂ *X* erhält man in natürlicher Weise eine Topologie auf *V* durch Einschränkung; man spricht dann von der *Relativ-Topologie*. Die oben eingeführten Begriffe ergeben sich einfach durch das Ersetzen von *X* durch die Teilmenge *V* in den jeweiligen Definitionen.

#### **Beispiel 2.3** (Konstruktion normierter Räume)

1. Für endlich viele normierte Räume  $(X_i, \|\cdot\|_{X_i})$ ,  $i = 1, \ldots, N$  und einer Norm  $\|\cdot\|$ auf **R***<sup>N</sup>* ist der Produktraum

$$
Y = X_1 \times \cdots \times X_N, \quad ||(x_1, \ldots, x_N)||_Y = ||(||x_1||_{X_1}, \ldots, ||x_N||_{X_N})||
$$

ein normierter Raum.

2. Ein Unterraum *U* eines normierten Raumes  $(X, \|\cdot\|_X)$  ergibt mit  $(U, \|\cdot\|_X)$  wieder einen normierten Raum. Seine Topologie entspricht der Relativ-Topologie auf *U*.

3. Ist  $(X, ∥ · ∥X)$  ein normierter Raum und  $Y ⊂ X$  ein abgeschlossener Unterraum, so lässt sich der Quotientenvektorraum

$$
X/Y = \{ [x] \, \big| \, x_1 \sim x_2 \text{ genau dann, wenn } x_1 - x_2 \in Y \}
$$

mit folgender Norm konstruieren:

$$
\| [x] \|_{X/Y} = \inf \{ \| x + y \|_X \, \big| \, y \in Y \}.
$$

Die topologischen Konstruktionen ziehen einen Begriff von Stetigkeit nach sich.

**Definition 2.4** (Beschränktheit, Stetigkeit, Abgeschlossenheit)

Eine Abbildung  $F : X \supset U \to Y$  zwischen normierten Räumen  $(X, \|\cdot\|_X)$  und  $(Y, \|\cdot\|_Y)$ ist *beschränkt*, falls es ein  $C > 0$  gibt für das  $||F(x)||_Y \leq C$  für alle  $x \in U$ . Den Definitionsbereich *U* von *F* bezeichnen wir auch mit dom(*F*).

Sie ist *stetig in x* ∈ *U* , falls für jedes *ε* > 0 ein *δ* > 0 existiert, so dass die Implikation

$$
||x - y||_X < \delta \qquad \Rightarrow \qquad ||F(x) - F(y)||_Y < \varepsilon
$$

gültig ist. Ist *F* in jedem Punkt *x* ∈ *U* stetig, so nennt man *F* einfach nur *stetig*, hängt darüber hinaus das *δ* nicht von *x* ab, so ist *F gleichmäßig stetig*.

Schließlich nennt man *F abgeschlossen* falls der Graph

$$
graph(F) = \{(x, y) \in X \times Y \mid y = F(x)\} \subset X \times Y
$$

abgeschlossen ist.

Stetigkeit in *x* ∈ *U* lässt sich ebenfalls äquivalent durch *Folgenstetigkeit* ausdrücken, das heißt es gilt  $x_n \to x \Rightarrow F(x_n) \to F(x)$  für  $n \to \infty$  und beliebige Folgen  $(x_n)$  in X. Die schwächere Eigenschaft der Abgeschlossenheit lautet mit Folgen: Für beliebige (*xn*) in *X* mit *xn* → *x*, so dass *F*(*xn*) → *y* für ein *y* ∈ *Y* folgt stets *x* ∈ dom *F* und *y* = *F*(*x*).

Auf normierten Räumen ist außerdem ein stärkerer Stetigkeitsbegriff von Bedeutung:

#### **Definition 2.5** (Lipschitz-Stetigkeit)

Eine Abbildung  $F: X \supset U \to Y$  zwischen normierten Räumen  $(X, \|\cdot\|_X)$  und  $(Y, \|\cdot\|_Y)$ heißt *Lipschitz-stetig*, falls es eine Konstante *C* > 0 gibt, so dass für alle *x*, *y* ∈ *U* gilt:

$$
||F(x) - F(y)||_Y \le C||x - y||_X.
$$

Das Infimum über alle diese *C* wird *Lipschitz-Konstante* genannt.

Mengen gleichmäßig stetiger Abbildungen lassen sich mit einer Normstruktur versehen.

#### **Definition 2.6** (Räume stetiger Abbildungen)

Es sei *U* ⊂ *X* eine nichtleere Teilmenge des normierten Raumes ( $X$ ,  $\|\cdot\|_X$ ), ausgestattet mit der Relativtopologie, und  $(Y, \| \cdot \|_Y)$  ein normierter Raum.

Der Vektorraum der stetigen Abbildungen sei bezeichnet mit:

$$
\mathcal{C}(U,Y) = \{F: U \to Y \mid F \text{ stetig}\}.
$$

Die Menge und die Norm

 $\mathcal{C}(\overline{U}, Y) = \{F : U \to Y \mid F \text{ beschrainkt und gleichmaßig stetig}\}, \|\overline{F}\|_{\infty} = \sup_{\overline{U}} \|F(x)\|_{Y}$ *x*∈*U*

bilden den normierten Raum der (gleichmäßig) *stetigen Abbildungen* auf *U*.

Sind *U* und *Y* separabel, so ist auch C(*U*,*Y*) separabel.

Gleichmäßig stetige Abbildungen auf *U* lassen sich stets auf stetig auf *U* fortsetzen, dies deutet die Notation C(*U*,*Y*) an. Diese in der Literatur durchaus übliche Schreibweise wird allerdings leicht missbräuchlich verwendet: Für unbeschränkte *U* kann durchaus  $U = \overline{U}$ , aber  $\mathcal{C}(U, Y) \neq \mathcal{C}(\overline{U}, Y)$  gelten.

Ein weiterer wichtiger Fall sind diejenigen stetigen Abbildungen zwischen zwei normierten Räumen, die zusätzlich linear sind. Diese sind durch Stetigkeit im Nullpunkt oder äquivalent durch Beschränktheit auf der Einheitskugel charakterisiert und bilden selber einen normierten Raum. Natürlich können lineare Abbildungen auch unstetig sein, von Interesse sind vor allem diejenigen, die auf einem dichten Unterraum definiert sind.

#### **Definition 2.7** (Lineare und stetige Abbildungen)

Es seien  $(X, \| \cdot \|_X)$ ,  $(Y, \| \cdot \|_Y)$  normierte Räume.

Eine auf einem Unterraum dom  $F \subset X$  mit dom  $F = X$  gegebene lineare Abbildung *F* : dom *F* → *Y* heißt *dicht definiert*, die Menge dom *F* heißt Definitionsbereich von *F*.

Die Schreibweise  $\mathcal{L}(X, Y) = \{F : X \to Y \mid F \text{ linear und stetig}\}$  bezeichne die Menge der linearen und stetigen Abbildungen, welcher mit der Norm

$$
||F|| = inf \{ M \ge 0 | ||Fx||_Y \le M||x||_X \text{ für alle } x \in X \}
$$

den *Raum der linearen und stetigen Abbildungen* zwischen *X* und *Y* ergibt. Die auf L(*X*,*Y*) gegebene Norm wird auch als *Operatornorm* bezeichnet.

Lineare und stetige Abbildungen werden häufig auch beschränkte lineare Abbildungen genannt. Man bemerke, dass dicht definierte, stetige Abbildungen auf ganz *X* fortgesetzt werden können, deswegen werden dicht definierte lineare Abbildungen auch häufig *unbeschränkt* genannt.

Je nach Situation werden wir auch folgende Charakterisierungen der Operatornorm verwenden: *Fx<sup>Y</sup>*

$$
||F|| = \sup_{||x||_X \le 1} ||Fx||_Y = \sup_{x \ne 0} \frac{||Fx||_Y}{||x||_X}.
$$

In diesem Zusammenhang sei Folgendes erwähnt.

- Die Menge ker(*F*) = { $x \in X | Fx = 0$ } bezeichnet den *Kern* von *F*.
- Das *Bild* von *F* ist gegeben durch  $\text{rg}(F) = \{Fx \in Y \mid x \in X\}.$
- Ist *F* bijektiv, so ist die Inverse *F*−<sup>1</sup> genau dann stetig, wenn es ein *c* > 0 gibt, so dass

 $c||x||_X < ||Fx||_Y$  für alle  $x \in X$ .

In diesem Fall gilt  $||F^{-1}||$  ≤  $c^{-1}$ .

• Falls *F* und *F*−<sup>1</sup> stetig sind, spricht man von einem *linearen Isomorphismus*. Gilt insbesondere  $||F|| = ||F^{-1}|| = 1$ , so ist *F* ein *isometrischer Isomorphismus*.

#### **Definition 2.8** (Einbettungen)

Wir sagen, ein normierter Raum *X* ist stetig in einen anderen normierten Raum *Y einge-* $$ 

- *X* ⊂ *Y* (bzw. *X* kann mit einer Teilmenge von *Y* identifiziert werden)
- die identische Abbildung id :  $X \rightarrow Y$  ist stetig.

Mit anderen Worten:

 $X \hookrightarrow Y$   $\iff$   $\exists C > 0 \forall x \in X : ||x||_Y \leq C ||x||_X.$ 

Normierte Räume sind auch Ausgangspunkt für die Erklärung von Differenzierbarkeit einer Abbildung. Neben der klassischen Definition der Fréchet-Differenzierbarkeit soll auch der schwächere Begriff der Gâteaux-Differenzierbarkeit vorgestellt werden.

#### **Definition 2.9** (Fréchet-Differenzierbarkeit)

Es sei *F* : *U* → *Y* eine auf der offenen Teilmenge *U* ⊂ *X* erklärte Abbildung zwischen den normierten Räumen  $(X, \|\cdot\|_X)$  und  $(Y, \|\cdot\|_Y)$ . Dann ist *F* in  $x \in U$  *Fréchetdifferenzierbar* (oder differenzierbar), falls es ein  $DF(x) \in \mathcal{L}(X, Y)$  gibt, so dass zu jedem *ε* > 0 ein *δ* > 0 existiert mit dem gilt:

$$
0 < \|h\|_{X} < \delta \qquad \Rightarrow \qquad x + h \in U \quad \text{und} \quad \frac{\|F(x+h) - F(x) - DF(x)h\|_{Y}}{\|h\|_{X}} < \varepsilon.
$$

Die lineare und stetige Abbildung D*F*(*x*) wird auch *(Fréchet-)Ableitung* an der Stelle *x* genannt.

Ist *F* an jeder Stelle *x* ∈ *U* differenzierbar, so heißt *F (Fréchet-)differenzierbar* und  $DF: U \rightarrow \mathcal{L}(X, Y)$  gegeben durch  $DF: x \mapsto DF(x)$  bezeichnet die *(Fréchet-)Ableitung*. Ist D*F* stetig, so reden wir von *stetiger Differenzierbarkeit*.

Da es sich bei L(*X*,*Y*) ebenfalls um einen normierten Raum handelt, kann man auch die Differenzierbarkeit von D*F* betrachten. Falls die zweite Ableitung in einem Punkt *x* existiert, sie sei mit  $D^2F(x)$  bezeichnet, handelt es sich um ein Element des Raumes

L(*X*, L(*X*,*Y*)) welcher bekanntermaßen genau den stetigen bilinearen Abbildungen *G* :  $X \times X \rightarrow Y$  entspricht [145]. Mit dem Begriff der *k*-Linearität oder Multilinearität lässt sich Analoges für  $k \geq 1$  sagen:

$$
\underbrace{\mathcal{L}(X, \dots \mathcal{L}(X, Y) \cdots)}_{k\text{-fach}} \sim \mathcal{L}^k(X, Y) = \{G : \underbrace{X \times \dots \times X}_{k\text{-mal}} \to Y \mid G \text{ } k\text{-linear und stetig}\},
$$
  

$$
\|G\| = \inf \left\{M > 0 \;\middle|\; \|G(x_1, \dots, x_k)\|_Y \le M \prod_{i=1}^k \|x_i\|_X \text{ für alle } (x_1, \dots, x_k) \in X^k \right\}
$$

wobei diese Norm mit der entsprechenden Operatornorm übereinstimmt. Üblicherweise fasst man die *<sup>k</sup>*-te Ableitung als Element von <sup>L</sup>*k*(*X*,*Y*) (dem Raum der *<sup>k</sup>*-linearen stetigen Abbildungen) beziehungsweise als Abbildung  $D^kF : U \to \mathcal{L}^k(X,Y)$  auf. Existiert eine derartige Ableitung in  $x \in U$  und ist sie dort stetig, so ist  $D^k F(x)$  symmetrisch.

#### **Beispiel 2.10** (Differenzierbare Abbildungen)

- Eine lineare und stetige Abbildung *F* ∈  $\mathcal{L}(X, Y)$  ist beliebig differenzierbar mit sich selbst als 1. Ableitung und 0 als jede höhere Ableitung.
- Auf dem  $K^N$  ist jedes Polynom beliebig oft differenzierbar.
- Funktionen auf *<sup>U</sup>* <sup>⊂</sup> **<sup>K</sup>***N*, die stetige partielle Ableitungen besitzen, sind ebenfalls stetig differenzierbar.

Im Fall von Funktionen, also  $X = \mathbb{R}^N$  und  $Y = \mathbb{K}$ , sind die Schreibweisen

$$
\nabla F = \begin{pmatrix} \frac{\partial F}{\partial x_1} & \cdots & \frac{\partial F}{\partial x_N} \end{pmatrix}, \quad \nabla^2 F = \begin{pmatrix} \frac{\partial^2 F}{\partial x_1^2} & \cdots & \frac{\partial^2 F}{\partial x_1 \partial x_N} \\ \vdots & \ddots & \vdots \\ \frac{\partial^2 F}{\partial x_N \partial x_1} & \cdots & \frac{\partial^2 F}{\partial x_N^2} \end{pmatrix}
$$

gebräuchlich, da unter der Voraussetzung, dass die entsprechenden partiellen Ableitungen stetig sind, die Fréchet-Ableitungen durch Matrix-Vektor-Multiplikationen dargestellt werden können

$$
DF(x)y = \nabla F(x)y, \qquad D^2F(x)(y, z) = z^T \nabla^2 F(x)y.
$$

Für die höheren Ableitungen gibt es ähnliche Summationsnotationen. Das Vektorfeld <sup>∇</sup>*<sup>F</sup>* heißt in dieser Situation *Gradient* von *<sup>F</sup>* während die matrixwertige Abbildung <sup>∇</sup>2*<sup>F</sup>* leicht missbräuchlich als *Hesse-Matrix* bezeichnet wird. Es hat sich in der Literatur eingebürgert, dass beim Gradienten nicht zwischen Zeilen- und Spaltenvektor unterschieden wird, insofern man den Gradienten in einem Punkt auch von links mit einer Matrix multiplizieren kann. Wir werden, sofern Mehrdeutigkeiten ausgeschlossen sind, ebenfalls davon Gebrauch machen, aber an geeigneten Stellen noch einmal darauf hinweisen. Schließlich sei noch für *<sup>U</sup>* <sup>⊂</sup> **<sup>R</sup>***<sup>N</sup>* und *<sup>F</sup>* : *<sup>U</sup>* <sup>→</sup> **<sup>K</sup>***<sup>M</sup>* der Begriff der *Jacobi-Matrix* erwähnt, für die, im Falle der Stetigkeit der partiellen Ableitungen, gilt:

$$
\nabla F = \begin{pmatrix} \frac{\partial F_1}{\partial x_1} & \cdots & \frac{\partial F_1}{\partial x_N} \\ \vdots & \ddots & \vdots \\ \frac{\partial F_M}{\partial x_1} & \cdots & \frac{\partial F_M}{\partial x_N} \end{pmatrix}, \qquad DF(x)y = \nabla F(x)y.
$$

Darüber hinaus seien noch zwei häufig gebrauchte, spezielle Differentialoperatoren eingeführt. Zum einen ist für Vektorfelder *<sup>F</sup>* : *<sup>U</sup>* <sup>→</sup> **<sup>K</sup>***<sup>N</sup>* mit *<sup>U</sup>* <sup>⊂</sup> **<sup>R</sup>***<sup>N</sup>* eine nicht-leere, offene Teilmenge die Funktion

$$
\operatorname{div} F = \operatorname{trace} \nabla F = \sum_{i=1}^{N} \frac{\partial F_i}{\partial x_i}
$$

die *Divergenz*, der assoziierte Operator div der *Divergenzoperator*. Für Funktionen *F* : *U* → **K** bezeichne Δ mit

$$
\Delta F = \text{trace}\,\nabla^2 F = \sum_{i=1}^{N} \frac{\partial^2 F}{\partial x_i^2}
$$

den *Laplace-Operator*.

Um bei höheren partiellen Ableitungen einer Funktion die Übersicht zu behalten, benutzt man häufig die sogenannte Multiindex-Schreibweise. Ein Multiindex ist *<sup>α</sup>* <sup>∈</sup> **<sup>N</sup>***<sup>d</sup>* und für  $\alpha = (\alpha_1, \dots, \alpha_d)$  schreiben wir

$$
\frac{\partial^{\alpha}}{\partial x^{\alpha}} = \frac{\partial^{\alpha_1}}{\partial x^{\alpha_1}} \cdots \frac{\partial^{\alpha_d}}{\partial x^{\alpha_d}}.
$$

Wir werden ebenfalls die Notation

$$
\partial^\alpha = \frac{\partial^\alpha}{\partial x^\alpha}
$$

benutzen. Wir bezeichnen mit  $|\alpha| = \sum_{k=1}^{d} \alpha_k$  die *Ordnung* des Multiindexes. Mit Hilfe von Multiindizes lässt sich zum Beispiel die *Leibniz-Regel* für die höheren Ableitungen eines Produktes kompakt formulieren: Mit *α*! = ∏*<sup>d</sup> <sup>k</sup>*=<sup>1</sup> *αk*! und ( *α <sup>β</sup>*) <sup>=</sup> *<sup>α</sup>*! *<sup>β</sup>*!(*α*−*β*)! für *<sup>β</sup>* <sup>≤</sup> *<sup>α</sup>* (d.h. *β<sup>k</sup>* ≤ *α<sup>k</sup>* für 1 ≤ *k* ≤ *d*) gilt

$$
\partial^{\alpha}(f g) = \sum_{\beta \leq \alpha} {\alpha \choose \beta} (\partial^{\alpha-\beta} f) (\partial^{\beta} g).
$$

Eine schwächere Variante als die Fréchet-Differenzierbarkeit ist die folgende:

#### **Definition 2.11** (Gâteaux-Differenzierbarkeit)

Eine Abbildung  $F : X ⊇ U → Y$  einer nichtleeren Teilmenge *U* zwischen normierten Räumen  $(X, \|\cdot\|_X)$ ,  $(Y, \|\cdot\|_Y)$  ist *Gâteaux-differenzierbar* in einem  $x \in U$ , falls es ein  $DF(x) \in \mathcal{L}(X, Y)$  gibt, so dass für jedes  $y \in X$  die Abbildung  $F_{x,y} : \lambda \mapsto F(x + \lambda y)$ , definiert auf einer Nullumgebung in **K**, in 0 differenzierbar ist und die *(Gâteaux-)Ableitung* D*Fx*,*<sup>y</sup>* = D*F*(*x*)*y* erfüllt. Analog heißt die Abbildung *F* Gâteaux-differenzierbar, falls sie es für jedes  $x ∈ U$  ist.

Der wesentliche Unterschied zwischen Differenzierbarkeit im Gâteaux- und Fréchet-Sinn ist deren Aussage über die Approximationsgüte der Ableitung. Während die Linearisierung  $F(x) + DF(x)(· - x)$  im Falle der Fréchet-Differenzierbarkeit besser als *ε*· − *x<sup>X</sup>* für jedes *ε* > 0 gleichmäßig in einer Umgebung von *x* annähert, gilt dies im Falle der Gâteaux-Differenzierbarkeit nur für jede Richtung.

#### **2.1.2 Banach-Räume und Dualität**

Neben dem Konzept des normierten Raumes ist ein weiteres Ausschlag gebend für eine Reihe grundlegender Resultate: die *Vollständigkeit*, also die Existenz von Grenzwerten bei Cauchy-Folgen.

#### **Definition 2.12** (Banach-Raum)

Ein normierter Raum  $(X, \| \cdot \|_X)$  ist *vollständig*, falls jede Cauchy-Folge in *X* konvergiert, es also für jede Folge (*xn*) in *X* mit der Eigenschaft

für alle  $\varepsilon > 0$  existiert ein  $n_0 \in \mathbb{N}$  so dass für alle  $n, m \geq n_0$  gilt:  $\|x_n - x_m\|_X < \varepsilon$ ,

ein  $x \in X$  gibt mit  $x_n \to x$  für  $n \to \infty$ .

Ein vollständiger normierter Raum wird *Banach-Raum* genannt.

#### **Beispiel 2.13** (Banach-Räume)

Der Körper (**K**, |·|) ist ein Banach-Raum und aufgrund dessen auch alle (**K***N*, |·|*p*) aus Beispiel 2.2. Weiterhin ergibt  $\mathcal{L}(X,Y)$  ein Banach-Raum immer dann, wenn  $(Y, \|\cdot\|_Y)$ einer ist.

In Banach-Räumen gelten einige fundamentale Aussagen, die punktweise Eigenschaften mit globalen verknüpfen, [22, 145].

#### **Satz 2.14** (Bairescher Kategoriensatz)

Es sei X ein Banach-Raum und  $(A_n)$  eine Folge von abgeschlossenen Mengen für die  $\bigcup_n A_n =$ *X gelte. Dann existiert ein n*0*, so dass die Menge An*<sup>0</sup> *eine offene Kugel enthält.*

#### **Satz 2.15** (Banach-Steinhaus)

*Es seien X ein Banach-Raum, Y ein normierter Raum und*  $(F_i) \subset \mathcal{L}(X, Y)$ ,  $i \in I \neq \emptyset$  *eine Familie von linearen und stetigen Abbildungen. Dann gilt:*

> sup *i*∈*I*  $||F_ix||_Y < \infty$  *für alle*  $x \in X$   $\Rightarrow$  sup *i*∈*I*  $||F_i|| < \infty$ .

#### **Satz 2.16** (Satz von der offenen/inversen Abbildung)

*Eine lineare und stetige Abbildung*  $F \in \mathcal{L}(X, Y)$  *zwischen Banach-Räumen X und Y ist genau dann offen, wenn sie surjektiv ist.*

*Insbesondere hat eine bijektive lineare und stetige Abbildung F zwischen Banach-Räumen immer eine stetige Inverse F*−1*.*

Wenden wir uns nun einem in der Funktionalanalysis wichtigen Konstrukt zu, dem zu *X* assoziierten *Dualraum*  $X^* = \mathcal{L}(X, K)$ . Da **K** ein Banach-Raum ist, ist nach Beispiel 2.13 auch *X*∗ stets ein Banach-Raum. Die Norm auf *X*∗ ergibt sich aus Definition 2.7, beziehungsweise aus einer der Charakterisierungen als

$$
||x^*||_{X^*} = \sup_{||x||_X \le 1} x^*(x).
$$

Unterräume von *X* und *X*∗ lassen sich folgendermaßen in Beziehung setzen. Für einen Unterraum *U* ⊂ *X* ist der *Annulator* als die Menge

$$
U^{\perp} = \{x^* \in X^* \mid \langle x^*, x \rangle = 0 \text{ für alle } x \in U\} \text{ in } X^*
$$

beziehungsweise zum Unterraum *V* ⊂ *X*<sup>∗</sup> als

$$
V^{\perp} = \{x \in X \mid \langle x^*, x \rangle = 0 \text{ für alle } x^* \in V\} \text{ in } X
$$

definiert.  $U^\perp$  und  $V^\perp$  sind stets abgeschlossene Unterräume. Annulatoren spielen unter anderem eine Rolle bei der Charakterisierung der Dualräumen von Unterräumen.

**Beispiel 2.17** (Dualräume)

- 1. Der Dualraum *X*∗ eines *N*-dimensionalen normierten Raumes *X* ist wieder *N*dimensional, also äquivalent zu sich selbst. Insbesondere gilt  $(K^N, \|\cdot\|)^* =$  $(\mathbf{K}^N, \|\cdot\|_*)$  wobei  $\|\cdot\|_*$  die zu  $\|\cdot\|$  duale Norm ist.
- 2. Der Dualraum zu  $Y = X_1 \times \cdots \times X_N$  aus Beispiel 2.3 lässt sich auffassen als

$$
Y^* = X_1^* \times \cdots \times X_N^*, \quad ||(x_1^*, \ldots, x_N^*)||_{Y^*} = ||(||x_1^*||_{X_1^*}, \ldots, ||x_N^*||_{X_N^*})||_*
$$

mit der zu  $\|\cdot\|$  dualen Norm  $\|\cdot\|_*$ .

3. Bei dem zu einem Unterraum *U* ⊂ *X* dualen Raum handelt es sich um den Quotientenraum  $U^* = X^*/U^{\perp}$  versehen mit der Quotientennorm, siehe Beispiel 2.3.

Die Einbeziehung des Dualraums bildet zum Beispiel die Grundlage für die schwache Konvergenz und häufig reflektiert *X*∗ wichtige Eigenschaften des *Prädualraumes X*. Es ist gebräuchlich, die Anwendung von Elementen in *X*∗ auf Elemente in *X* als bilineare Abbildung aufzufassen, *Dualpaarung* genannt:

$$
\langle \cdot, \cdot \rangle_{X^* \times X} : X^* \times X \to \mathbf{K}, \quad \langle x^*, x \rangle_{X^* \times X} = x^*(x).
$$

Der Subskript wird häufig weggelassen, sofern die Räume aus dem Kontext erkennbar sind. Natürlich kann man die Bildung des Dualraums iterieren, der nächste Raum ist der *Bidualraum X*∗∗. Er enthält *X* in natürlicher Weise, die *kanonische Injektion* ist gegeben durch:

$$
J: X \to X^{**}, \quad \langle J(x), x^* \rangle_{X^{**} \times X^*} = \langle x^*, x \rangle_{X^* \times X}, \quad ||J(x)||_{X^{**}} = ||x||_X.
$$

Letztere Identität, die Übereinstimmung der Normen, ist eine Konsequenz aus dem Fortsetzungssatz von Hahn-Banach, die anders ausgedrückt

$$
||x||_X = \inf \{ L \ge 0 \mid |\langle x^*, x \rangle| \le L ||x^*||_{X^*} \,\forall x^* \in X^* \}
$$
  
= 
$$
\sup_{||x^*||_{X^*} \le 1} |\langle x^*, x \rangle| = \sup_{x^* \ne 0} \frac{|\langle x^*, x \rangle|}{||x^*||_{X^*}}
$$

lautet. Der Bidualraum ist also stets mindestens so groß wie der Ursprungsraum. Man kann nun den Abschluss von *J*(*X*) in *X*∗∗ betrachten und erhält automatisch einen Banach-Raum der *X* in einem gewissen Sinn enthält.

#### **Satz 2.18** (Vervollständigung von normierten Räumen)

*Zu jedem normierten Raum*  $(X, \|\cdot\|_X)$  *gibt es einen Banach-Raum*  $(X, \|\cdot\|_{\tilde{X}})$  *und eine normerhaltende Abbildung*  $J: X \to \hat{X}$ , so dass  $J(X)$  dicht in  $\hat{X}$  ist.

Häufig identifiziert man *<sup>X</sup>* <sup>⊂</sup> *<sup>X</sup>*˜ und betrachtet den vervollständigten Raum *<sup>X</sup>*˜ statt *X*. Eine Vervollständigung lässt sich auch den Übergang zu Äquivalenzklassen von Cauchy-Folgen konstruieren, nach dem Satz von der inversen Abbildung ergibt sich dadurch ein äquivalenter Banach-Raum.

Der Bidualraum ist auch in einem anderen Zusammenhang signifikant. Ist die Injektion *J* : *X* → *X*∗∗ surjektiv, so wird *X reflexiv* genannt. Reflexive Räume spielen in Verbindung mit schwacher Konvergenz eine besondere Rolle.

**Definition 2.19** (Schwache Konvergenz, schwach\*-Konvergenz)

Eine Folge  $(x_n)$  in einem normierten Raum  $(X, \|\cdot\|_X)$  konvergiert *schwach* gegen ein *x* ∈ *X* wenn für jedes *x*<sup>∗</sup> ∈ *X*<sup>∗</sup> gilt:

$$
\lim_{n\to\infty}\langle x^*,x_n\rangle_{X^*\times X}=\langle x^*,x\rangle_{X^*\times X}.
$$

In diesem Fall schreiben wir  $x_n$  → *x* für *n* → ∞.

Analog konvergiert eine Folge (*x*∗ *<sup>n</sup>*) in *X*<sup>∗</sup> *schwach\** gegen ein *x*<sup>∗</sup> ∈ *X*∗, falls

$$
\lim_{n\to\infty}\langle x_n^*,x\rangle_{X^*\times X}=\langle x^*,x\rangle_{X^*\times X}
$$

für jedes  $x \in X$  erfüllt ist, auch ausgedrückt durch  $x_n^* \stackrel{*}{\rightharpoonup} x^*$  für  $n \to \infty$ .

Die Definition entspricht damit dem Begriff der Folgenkonvergenz in der schwachen beziehungsweise schwach\*-Topologie, auf die wir aber nicht weiter eingehen werden. Während nun aus der Konvergenz in der Norm schwache Konvergenz folgt, ist dies andersherum nur für endlichdimensionale Räume der Fall. Auch ist im Allgemeinen im Dualraum *X*∗ schwach\*-Konvergenz eine schwächere Eigenschaft als schwache Konvergenz, für reflexive Räume stimmen beide Begriffe jedoch überein. Nach dem Satz von Banach-Steinhaus (Satz 2.15) sind schwach beziehungsweise schwach\* konvergente Folgen immerhin noch beschränkt, das heißt aus  $x_n \to x$  für  $n \to \infty$  folgt  $\sup_n ||x_n||_X < \infty$  und Analoges für schwach\*-Konvergenz.

Natürlich lassen sich Begriffe wie Stetigkeit und Abgeschlossenheit von Abbildungen für diese Konvergenz verallgemeinern.

**Definition 2.20** (Schwache, schwach\* Stetigkeit, Abgeschlossenheit) Es seien *X*,*Y* normierte Räume, *U* ⊂ *X* eine nichtleere Teilmenge.

- Eine Abbildung  $F: U \to Y$  heißt *{stark, schwach}-{stark, schwach}-stetig* falls aus der {starken, schwachen} Konvergenz einer Folge (*xn*) gegen ein *x* ∈ *U* die {starke, schwache} Konvergenz von  $(F(x_n))$  gegen  $F(x)$  folgt.
- Sie ist *{stark, schwach}-{stark, schwach}-abgeschlossen*, wenn aus der {starken, schwachen} Konvergenz von  $(x_n)$  gegen ein  $x \in X$  und der {starken, schwachen} Konvergenz von  $(F(x_n))$  gegen ein  $y \in Y$  folgt:  $x \in U$  und  $y = F(x)$ .

Im Fall, dass *X* oder *Y* ein Dualraum ist, seien die entsprechenden schwach\* Begriffe analog mit schwach\*-Konvergenz definiert.

Ein zentrales Motiv für die Betrachtung dieser Konvergenzbegriffe sind Kompaktheitsresultate, die in ihrer Aussage dem Satz von Heine-Borel im Endlichdimensionalen ähneln.

- Eine Teilmenge *U* ⊂ *X* ist *schwach folgenkompakt*, wenn jede Folge in *U* eine schwach konvergente Teilfolge mit Grenzwert in *U* besitzt.
- Man sagt, eine Teilmenge *U* ⊂ *X*<sup>∗</sup> ist *schwach\* folgenkompakt*, wenn Analoges mit schwach\*-Konvergenz gilt.

# **Satz 2.21** (Banach-Alaoglu für separable Räume)

*Jeder abgeschlossener Ball im Dualraum eines separablen normierten Raumes ist schwach\* folgenkompakt.*

# **Satz 2.22** (Eberlein-Šmulyan)

*Ein normierter Raum ist genau dann reflexiv, wenn jeder abgeschlossene Ball schwach folgenkompakt ist.*

Dualräume, schwache und schwach\*-Konvergenz lassen sich auch gut mit linearen und stetigen Abbildungen in Verbindung bringen. Beispiele dafür sind die Adjunktion, aber auch schwache und schwach\*-Folgenstetigkeit.

# **Definition 2.23** (Adjungierte Abbildung)

Zu einem  $F \in \mathcal{L}(X, Y)$  definiert

$$
\langle F^*y^*, x \rangle_{X^* \times X} = \langle y^*, Fx \rangle_{Y^* \times Y} \quad \text{für alle} \quad x \in X, \ y^* \in Y^*
$$

die *adjungierte Abbildung F*<sup>∗</sup> ∈ L(*Y*∗, *X*∗).

# **Bemerkung 2.24**

- Es gilt stets, dass *F*∗ linear und stetig ist wenn *F* linear und stetig ist. Darüber hinaus ist  $\|F^*\| = \|F\|$ ; damit ist die Adjunktion eine lineare, stetige und normerhaltende Abbildung.
- Ist rg(*F*) dicht in *Y*, so ist *F*∗ injektiv, andersherum folgt aus der Injektivität von *F* die Dichtheit von rg(*F*∗).
- Jede Abbildung  $F \in \mathcal{L}(X, Y)$  ist auch *schwach folgenstetig*, denn für  $(x_n)$  in *X* mit *x*<sup>*n*</sup>  $\rightarrow$  *x* und beliebiges *y*<sup>∗</sup> ∈ *Y*<sup>∗</sup> folgt:

$$
\langle y^*, F x_n \rangle_{Y^* \times Y} = \langle F^* y^*, x_n \rangle_{X^* \times X} \to \langle F^* y^*, x \rangle_{X^* \times X} = \langle y^*, F x \rangle_{Y^* \times Y}.
$$

also *Fxn Fx* in *Y*. Analog sieht man, dass eine adjungierte Abbildung *F*<sup>∗</sup> ∈  $\mathcal{L}(Y^*, X^*)$  *schwach\** folgenstetig ist, also  $y_n^* \stackrel{*}{\rightharpoonup} y^*$  immer  $F^*y_n^* \stackrel{*}{\rightharpoonup} F^*y^*$  impliziert.

Die Adjunktion lässt sich auch für dicht definierte unbeschränkte Abbildungen erklären.

**Definition 2.25** (Adjungierte unbeschränkter Abbildungen)

Es sei dom *F* ⊂ *X* ein dichter Unterraum eines normierten Raumes  $(X, ∥ · ∥ X)$ , und *F* : dom *F*  $\rightarrow$  *Y* eine lineare Abbildung in einen normierten Raum  $(Y, \|\cdot\|_Y)$ . Dann wird die auf

$$
\operatorname{dom} F^* = \{ y^* \in Y^* \, \big| \, x \mapsto \langle y^*, Fx \rangle_{Y^* \times Y} \text{ ist stetig auf } \operatorname{dom} F \} \subset Y^*
$$

definierte Abbildung *F*<sup>∗</sup> : dom *F*<sup>∗</sup> → *X*∗, für die *F*∗*y*<sup>∗</sup> die Fortsetzung von *x* → *y*∗, *FxY*∗×*<sup>Y</sup>* auf ganz *X* ist, ebenfalls *Adjungierte* genannt.

Für reflexive Banach-Räume *X* ist die Adjungierte sicher dicht definiert und abgeschlossen. Für *F* dicht definiert und abgeschlossen zwischen *X* und *Y* gelten folgende Zusammenhänge für Kern und Bild:

$$
ker(F) = (rg(F^*))^{\perp}
$$
 in X and  $ker(F^*) = (rg(F))^{\perp}$  in Y<sup>\*</sup>.

Die Frage, wann diese Identitäten mit vertauschtem Annulator wahr sind klärt folgende Aussage über lineare Abbildungen mit abgeschlossenem Bild.

**Satz 2.26** (Satz vom abgeschlossenem Bild)

*Es seien X*,*Y Banach-Räume und F* : *X* ⊃ dom *F* → *Y eine dicht definierte, abgeschlossene Abbildung. Dann sind äquivalent:*

- *1.* rg(*F*) *ist abgeschlossen in Y,*
- *2.* rg(*F*∗) *ist abgeschlossen in X*∗*,*
- *3.* ker(*F*)<sup>⊥</sup> = rg(*F*<sup>\*</sup>) *in X*<sup>\*</sup>,
- 4.  $\ker(F^*)^{\perp} = \operatorname{rg}(F)$  *in Y*.

Eine wichtige Klasse von Operatoren, die im linearen und stetigen Fall schwache und starke Konvergenz in Beziehung setzen, sind die kompakten Abbildungen.

#### **Definition 2.27** (Kompakte Abbildungen)

Eine Abbildung *F* : *X* → *Y* zwischen zwei normierten Räumen *X* und *Y* heißt *kompakt*, falls *F*(*U*) relativ kompakt ist für jedes beschränkte *U* ⊂ *X*.

Die Menge der linearen, stetigen und kompakten Abbildungen wird mit K(*X*,*Y*) bezeichnet.

Im Rahmen von Einbettungen von Banach-Räumen *X* und *Y* sagen wir auch, dass *X* kompakt in *Y* eingebettet ist, falls für die identische Abbildung id :  $X \rightarrow Y$  aus Definition 2.8 gilt id  $\in \mathcal{K}(X, Y)$ .

Zu linearen, stetigen und kompakten Abbildungen gibt es eine ausführliche funktionalanalytische Theorie, da sich Resultate von linearen Abbildungen zwischen endlichdimensionalen Räumen übertragen lassen, die für allgemeine lineare und stetige Abbildungen nicht gelten. Wir verweisen hierfür auf [3, 145] und erwähnen nur einige elementare Eigenschaften.

- Der Raum  $\mathcal{K}(X, Y)$  ist ein abgeschlossener Unterraum von  $\mathcal{L}(X, Y)$ . Jede lineare Abbildung mit endlichdimensionalen Bild ist kompakt.
- Elemente in K(*X*,*Y*) sind schwach-stark-stetig oder *vollstetig*. Im Falle von reflexiven *X* ist eine lineare und stetige Abbildung sogar genau dann kompakt, wenn sie schwach-stark-stetig ist.
- Eine analoge Aussage für schwach\*-Konvergenz und Dualräumen *X*∗ und *Y*∗ mit *X* separabel ergibt sich für adjungierte lineare und stetige Abbildungen, das heißt für  $F^*$  mit  $F \in \mathcal{L}(Y, X)$ .

Zum Schluss sei noch die Rolle von Dualräumen für die Trennung von konvexen Mengen erwähnt.

## **Definition 2.28**

Eine Teilmenge  $A \subset X$  eines normierten Raums *X* wird *konvex* genannt, falls für  $x, y \in A$ und  $\lambda \in [0, 1]$  stets  $\lambda x + (1 - \lambda)y \in A$  folgt.

## **Satz 2.29** (Trennungssätze von Hahn-Banach)

*Seien A, B* ⊂ *X* nichtleere, disjunkte, konvexe Teilmengen des normierten Raumes (X,  $\|\cdot\|$ x).

*1.* Ist A offen, existiert ein  $x^* \in X^*$ ,  $x^* \neq 0$  und ein  $\lambda \in \mathbb{R}$ , so dass

 $\text{Re}\langle x^*, x \rangle \leq \lambda$  *für alle*  $x \in A$  *und*  $\text{Re}\langle x^*, x \rangle \geq \lambda$  *für alle*  $x \in B$ .

*2. Ist A abgeschlossen und B kompakt, existiert ein x*<sup>∗</sup> ∈ *X*∗*, ein λ* ∈ **R** *und ein ε* > 0*, so dass*

$$
\operatorname{Re}\langle x^*,x\rangle\leq\lambda-\varepsilon\quad\text{für alle }x\in A\quad\text{und}\quad\operatorname{Re}\langle x^*,x\rangle\geq\lambda+\varepsilon\quad\text{für alle }x\in B.
$$

Im obigen Fall wird die Menge  $\{x \in X \mid \text{Re}\langle x^*, x \rangle = \lambda\}$  als abgeschlossene Hyperebene aufgefasst, die die Mengen *A* und *B* trennt. Dualräume enthalten also genügend Elemente, um zum Beispiel zwei verschiedene Punkte zu trennen, aber auch Punkte von abgeschlossenen Mengen usw.

## **2.1.3 Aspekte der Hilbert-Raum-Theorie**

Das Konzept des Banach-Raumes ist sehr allgemein gehalten und so wundert es nicht, dass eine Vielzahl gewünschter Eigenschaften (wie zum Beispiel Reflexivität) im Allgemeinen nicht gelten und gesondert gefordert werden müssen. Bei der Klasse der Hilbert-Räume hat man allerdings durch das Skalarprodukt mehr Struktur zur Verfügung, so dass sich automatisch eine Reihe von Eigenschaften ergeben. Wir geben kurz eine Zusammenfassung der wichtigsten dieser Eigenschaften.

## **Definition 2.30** (Skalarprodukt)

Es sei *X* ein **K**-Vektorraum. Eine Abbildung  $(\cdot, \cdot)_X : X \times X \to \mathbf{K}$  heißt *Skalarprodukt*, falls sie Folgendes erfüllt:

1. 
$$
(\lambda_1 x_1 + \lambda_2 x_2, y)_X = \lambda_1(x_1, y)_X + \lambda_2(x_2, y) \text{ für } x_1, x_2, y \in X \text{ und } \lambda_1, \lambda_2 \in \mathbf{K},
$$

(Linearität) 2.  $(x, y)_X = \overline{(y, x)_X}$  für  $x, y \in X$ , (Hermitsche Symmetrie)<br>3.  $(x, x)_X \ge 0$  und  $(x, x)_X = 0 \Leftrightarrow x = 0$ . (positive Definitheit)  $(x, x)_X \geq 0$  und  $(x, x)_X = 0 \Leftrightarrow x = 0$ .

Ein Skalarprodukt auf *X* induziert eine Norm durch  $||x||_X = \sqrt{(x, x)_X}$ . Sie genügt der *Cauchy-Schwarz-Ungleichung*:

$$
|(x,y)_X| \leq ||x||_X ||y||_X \quad \text{für alle } x, y \in X.
$$

Daraus folgert man auch leicht die Stetigkeit des Skalarproduktes.

Für einen **K**-Vektorraum mit Skalarprodukt und assoziiertem normierten Raum  $(X, \|\cdot\|_X)$  ist der Begriff *Prä-Hilbert-Raum* geläufig. Diesen notieren wir auch mit *X*,(· , ·)*<sup>X</sup>* . Die Vollständigkeit spiegelt sich folgendermaßen wider:

#### **Definition 2.31** (Hilbert-Raum)

Ein *Hilbert-Raum* ist ein vollständiger Prä-Hilbert-Raum (*X*, (·,·)<sub>*X*</sub>). Abhängig von **K** = **R** oder **K** = **C** wird er jeweils *reeller* oder *komplexer* Hilbert-Raum genannt.

#### **Beispiel 2.32**

Für *<sup>N</sup>* <sup>≥</sup> 1 ist die Menge **<sup>K</sup>***<sup>N</sup>* ein endlichdimensionaler Hilbert-Raum, wenn das Skalarprodukt zum Beispiel folgendermaßen gewählt wird:

$$
(x,y)_2=\sum_{i=1}^N x_i\overline{y_i}.
$$

Wir nennen dieses Skalarprodukt das *Euklidische Skalarprodukt* und schreiben auch *x* ·  $y = (x, y)_2.$ 

Analog ergibt die Menge  $\ell^2 = \{x : \mathbf{N} \to \mathbf{K} \mid \sum_{i=1}^{\infty} |x_i|^2 < \infty \}$ , versehen dem Skalarprodukt

$$
(x,y)_2=\sum_{i=1}^\infty x_i\overline{y_i},
$$

einen unendlichdimensionalen, separablen Hilbert-Raum. Die Wohldefiniertheit des Skalarprodukts ist dabei eine Folge der Cauchy-Schwarz-Ungleichung.

Charakteristisch für (Prä-)Hilbert-Räume ist der Begriff der *Orthogonalität*.

#### **Definition 2.33** (Orthogonalität)

Es sei  $(X, (\cdot, \cdot)_X)$  ein Prä-Hilbert-Raum.

- Zwei Elemente  $x, y \in X$  werden *orthogonal* genannt, falls  $(x, y)_X = 0$  gilt. Wir schreiben auch  $x \perp y$ . Eine Menge  $U \subset X$ , deren Elemente paarweise orthogonal sind, wird *Orthogonalsystem* genannt.
- Die Unterräume *U*, *V* ⊂ *X* sind *orthogonal*, bezeichnet mit *U* ⊥ *V*, falls dies für jedes Paar  $(x, y)$  ∈ *U* × *V* erfüllt ist. Den Fall *W* = *U* + *V* für einen Unterraum *W* ⊂ *X* notieren wir auch mit *W* = *U* ⊥ *V*.
• Für einen Unterraum *U* ∈ *X* ist der Unterraum aller Vektoren

 $U^{\perp} = \{y \in X \mid x \perp y \text{ für alle } x \in U\}$ 

das *orthogonale Komplement* von *U*.

Sind *x*, *y* ∈ *X* orthogonal, so gilt für die Norm der *Satz des Pythagoras*

$$
||x+y||_X^2 = ||x||_X^2 + ||y||_X^2.
$$

Die analoge Aussage über das Normquadrat von Summen bleibt wahr für endliche Orthogonalsysteme und abzählbare Orthogonalsysteme, deren Reihe in *X* konvergiert.

Das orthogonale Komplement  $U^{\perp}$  ist stets abgeschlossen und für abgeschlossene Unterräume *U* im Hilbert-Raum gilt  $X = U \perp U^{\perp}$ . Daraus folgt die Existenz der *orthogonalen Projektion* auf *U*: Ist  $(X, (\cdot, \cdot)_X)$ , so gibt es für jeden abgeschlossenen Unterraum *U* ⊂ *X* ein eindeutiges *P* ∈  $\mathcal{L}(X, X)$  mit

$$
P^2 = P, \quad \text{rg}(P) = U, \quad \text{ker}(P) = U^{\perp}.
$$

Es ist sofort klar, dass  $Q = I - P$  der orthogonalen Projektion auf  $U^{\perp}$  entspricht.

Der Begriff der Orthogonalität ist ebenso die Grundlage für Orthonormalsysteme und Orthonormalbasen.

**Definition 2.34** (Orthonormalsystem)

- Eine Teilmenge *U* eines Prä-Hilbert-Raumes *X*,(· , ·)*<sup>X</sup>* heißt *Orthonormalsystem*, falls  $(x, y)_X = \delta_{x,y}$  für alle  $x, y \in U$ .
- Das Orthonormalsystem wird *vollständig* genannt, wenn es kein Orthonormalsystem gibt, welches *U* als echte Teilmenge enthält.
- Ein höchstens abzählbares vollständiges Orthonormalsystem wird auch als *Orthonormalbasis* bezeichnet.

Für Orthonormalsysteme *U* ⊂ *X* gilt die *Besselsche Ungleichung*:

$$
x \in X
$$
: 
$$
\sum_{y \in U} |(x, y)_X|^2 \le ||x||_X^2,
$$

wobei  $(x, y) ≠ 0$  für höchstens abzählbare viele  $y ∈ U$ , die Summe also als konvergente Reihe aufzufassen ist.

Im Falle der Vollständigkeit von *U* ergibt sich Gleichheit, sofern *X* ein Hilbert-Raum ist. Dieser Zusammenhang wird *Parseval-Relation* oder *Vollständigkeitsrelation* genannt:

$$
x \in X
$$
:  $||x||_X^2 = \sum_{y \in U} |(x, y)_X|^2$ .

Letztere lässt sich auch als Spezialfall der *Parseval-Identität* auffassen:

$$
x_1, x_2 \in X
$$
:  $(x_1, x_2)_X = \sum_{y \in U} (x_1, y)_X \overline{(x_2, y)_X}$ .

Man kann zeigen, dass es in jedem Hilbert-Raum ein vollständiges Orthonormalsystem gibt [145]. Darüber hinaus ist ein Hilbert-Raum *X* genau dann separabel, wenn es eine Orthonormalbasis in *X* gibt. Aufgrund der Parseval-Identität ist damit jeder separable Hilbert-Raum isometrisch isomorph entweder zu  $\ell^2$  oder zu  $\mathbf{K}^N$  für ein  $N \geq 0$ . Insbesondere folgt aus der Parseval-Relation, dass jede Folge von orthonormalen Vektoren (*xn*) schwach gegen Null konvergiert.

Betrachten wir noch die Dualräume von Hilbert-Räumen. Zunächst erhalten wir aufgrund der Stetigkeit des Skalarprodukts für jedes  $\gamma$  ∈ *X* ein *J<sub>X</sub>y* ∈ *X*<sup>∗</sup> vermöge *JXy*, *<sup>x</sup>X*∗×*<sup>X</sup>* = (*x*, *<sup>y</sup>*)*X*. Die Abbildung *JX* : *<sup>X</sup>* → *<sup>X</sup>*<sup>∗</sup> ist *semi-linear*, also

$$
J_X(\lambda_1 x_1 + \lambda_2 x_2) = \overline{\lambda_1} J_X x_1 + \overline{\lambda_2} J_X x_2 \quad \text{für alle } x_1, x_2 \in X \text{ und } \lambda_1, \lambda_2 \in \mathbf{K}.
$$

Das Bemerkenswerte an einem Hilbert-Raum ist nun, dass das Bild von *J<sub>X</sub>* bereits den ganzen Dualraum darstellt.

**Satz 2.35** (Rieszscher Darstellungssatz)

 $E$ s sei  $(X, (\cdot, \cdot)_X)$  ein Hilbert-Raum. Zu jedem  $x^* \in X^*$  gibt es ein  $y \in X$  mit  $||y||_X =$ *x*∗*<sup>X</sup>*<sup>∗</sup> *, so dass*

 $\langle x^*, x \rangle_{X^* \times X} = (x, y)_X$  *für alle x*  $\in X$ .

Die Abbildung *J* −1 *<sup>X</sup>* : *X*<sup>∗</sup> → *X*, welche dem obigen *x*<sup>∗</sup> ∈ *X*<sup>∗</sup> das *y* ∈ *X* zuordnet, wird auch *Riesz-Abbildung* genannt. Sie ist semi-linear und normerhaltend, daher sind in diesem Sinne *X* und *X*∗ isometrisch isomorph. Als Folgerung bekommt man unmittelbar die Reflexivität eines Hilbert-Raumes.

Sind *X*,*Y* Hilbert-Räume, so lässt sich darüber hinaus vermöge der Riesz-Abbildung für jedes *F* ∈  $\mathcal{L}(X, Y)$  ein  $F^* = \int_X^{-1} F^* f_Y \in \mathcal{L}(Y, X)$  konstruieren, die sogenannte *Hilbert*-*Raum-Adjungierte*. Man sieht leicht ein, dass diese Abbildung äquivalent definiert ist durch

$$
(Fx,y)_Y = (x, F^*y)_X \quad \text{für alle } x \in X, y \in Y.
$$

Gilt  $F^* = F$ , so heißt *F selbstadjungiert*.

Die Identifikation des Hilbert-Raumes mit seinem Dualen werden wir häufig stillschweigend verwenden und zum Beispiel einfach  $F^* = F^* \in \mathcal{L}(Y, X)$  schreiben, solange dies aus dem Kontext ersichtlich ist.

# **2.2 Elemente der Maß- und Integrationstheorie**

Die für uns interessanten Aspekte der Maß- und Integrationstheorie sind überwiegend die funktionalanalytischen: In diesem Sinne besitzen einerseits die dem Lebesgue-Integral zugeordneten Funktionenräume eine Reihe von "guten" Eigenschaften. Andererseits enthalten sie auch die für die Bildverarbeitung interessanten Objekte: Klassische Begriffe, wie zum Beispiel Stetigkeit von Funktionen, mögen für Bilder zu einschränkend sein, da auch Sprünge auftreten können. Auch stellt man sich Rauschen in der Regel als unstetige Störung vor. Die Lebesgue-Räume erlauben die Beschreibung solcher Annahmen und stellen gleichzeitig eine geeignete analytische Struktur zur Verfügung.

## **2.2.1 Maß und Integral**

Grundlage des Lebesgue-Integrals ist das Messen des Inhalts von Mengen mittels eines sogenannten Maßes.

## **Definition 2.36** (Messbarer Raum)

Es sei Ω eine nichtleere Menge. Eine Familie von Teilmengen F ist eine *σ-Algebra*, falls

- 1.  $\emptyset \in \mathfrak{F}$ ,<br>2. für A  $\epsilon$
- 2. für  $A \in \mathfrak{F}$  auch  $\Omega \setminus A \in \mathfrak{F}$ ,<br>3.  $A_i \in \mathfrak{F}$ ,  $i \in \mathbb{N}$  impliziert, c
- 3.  $A_i \in \mathfrak{F}, i \in \mathbb{N}$  impliziert, dass  $\bigcup_{i \in \mathbb{N}} A_i \in \mathfrak{F}$ .

Das Paar (Ω, F) wird *messbarer Raum* genannt, Mengen aus F heißen *messbar*. Die kleinste *σ*-Algebra, die eine Familie von Teilmengen G enthält, ist *die von* G *erzeugte σ-Algebra*. Für einen topologischen Raum Ω heißt die von den offenen Mengen erzeugte *σ*-Algebra *Borel-Algebra*, bezeichnet mit B(Ω).

Grob gesagt sind in einer *σ*-Algebra Komplementbildung sowie das (abzählbare) Schneiden und Vereinigen von Mengen erlaubt. Insbesondere erhält die Borel-Algebra alle offenen, alle abgeschlossenen und alle kompakten Mengen. Man betrachtet *σ*-Algebren, da sie eine geeignete Klasse von Mengensystemen bilden, deren Elemente sich messen beziehungsweise integrieren lassen.

## **Definition 2.37** (Positives Maß)

Ein *Maß* auf einem messbaren Raum  $(\Omega, \mathfrak{F})$  ist eine Funktion  $\mu : \mathfrak{F} \to [0, \infty]$  mit den folgenden Eigenschaften:

- 1.  $\mu(\emptyset) = 0$ ,
- 2. aus  $A_i \in \mathfrak{F}$ ,  $i \in \mathbb{N}$  paarweise disjunkt folgt

$$
\mu\left(\bigcup_{i\in\mathbf{N}}A_i\right)=\sum_{i=1}^{\infty}\mu(A_i).
$$

Gilt *μ*(Ω) < ∞, so ist *μ* ein *endliches Maß*, im Spezialfall *μ*(Ω) = 1 trägt es den Namen *Wahrscheinlichkeitsmaß*. Gibt es eine Folge (*Ai*) aus F für welche *μ*(*Ai*) < ∞ für alle *i* ∈ **N** sowie  $\Omega = \bigcup_{i \in \mathbb{N}} A_i$  gilt, so wird das Maß *σ*-endlich genannt.

Das Tripel (Ω, F, *μ*) trägt den Namen *Maßraum*.

Häufig ist der konkrete messbare Raum, zu dem ein Maß assoziiert ist, interessant: Im Falle  $\mathfrak{F} = \mathfrak{B}(\Omega)$  spricht man von einem *Borel-Maß*, gilt darüber hinaus  $\mu(K) < \infty$  für alle kompakten Mengen *K*, nennt man *μ* ein *positives Radon-Maß*.

## **Beispiel 2.38** (Maße)

1. Auf jeder nichtleeren Menge  $\Omega$  ist auf offensichtliche Weise auf der Potenzmenge  $\mathfrak{F} = \mathfrak{P}(\Omega)$  ein Maß definiert:

$$
\mu(A) = \begin{cases} \text{card}(A) & \text{falls } A \text{ endlich} \\ \infty & \text{sonst.} \end{cases}
$$

Dieses Maß wird das *Zählmaß* auf Ω genannt. Man kann es zu einem Borel-Maß einschränken, im Allgemeinen ist es jedoch kein positives Radon-Maß: Für den wichtigen Spezialfall der Standardtopologie auf **R***<sup>d</sup>* gibt es kompakte Mengen mit unendlichen Maß.

2. Folgendes Beispiel ist ähnlicher Natur: Für <sup>Ω</sup> <sup>⊂</sup> **<sup>R</sup>***<sup>d</sup>* und *<sup>x</sup>* <sup>∈</sup> <sup>Ω</sup> definiert, für  $A \in \mathfrak{F} = \mathfrak{B}(\Omega)$ ,

$$
\delta_x(A) = \begin{cases} 1 & \text{falls } x \in A \\ 0 & \text{sonst.} \end{cases}
$$

ein positives Radon-Maß, das *Dirac-Maß in x*.

3. Für halboffene Quader  $[a, b] = \{x \in \mathbb{R}^d \mid a_i \leq x_i < b_i\} \in \mathfrak{B}(\mathbb{R}^d)$  mit  $a, b \in \mathbb{R}^d$  sei

$$
\mathfrak{L}^d([a,b[])=\prod_{i=1}^d(b_i-a_i).
$$

Man kann zeigen, dass diese Funktion eine eindeutige Fortsetzung zu einem Radon-Maß auf  $\mathfrak{B}(\mathbf{R}^d)$  hat [55]. Dieses Maß, ebenfalls mit  $\mathfrak{L}^d$  bezeichnet, ist das d-dimensionale Lebesgue-Maß. Es entspricht der intuitiven Vorstellung vom "Volumen" einer *<sup>d</sup>*-dimensionalen Menge, wir schreiben auch <sup>|</sup>Ω<sup>|</sup> <sup>=</sup> <sup>L</sup>*d*(Ω).

4. Ein anderer Zugang zum Lebesgue-Maß setzt voraus, dass man das Volumen von *k*-dimensionalen Einheitskugeln kennt: Für *k* ≥ 0 ganzzahlig ist dies nämlich

$$
\omega_k = \frac{\pi^{k/2}}{\Gamma(1 + k/2)}, \quad \Gamma(k) = \int_0^\infty t^{k-1} e^{-t} dt,
$$

wobei Γ als *Eulersche Gamma-Funktion* bekannt ist. Setzt man *k* ∈ [0, ∞[ ein, kann man sogar ein Volumen für "gebrochene Dimensionen" erklären. Für eine beliebige beschränkte Menge *<sup>A</sup>* <sup>⊂</sup> **<sup>R</sup>***<sup>d</sup>* erwartet man nun, dass das *<sup>k</sup>*-dimensionale Volumen höchstens  $\omega_k$  diam $(A)^k/2^k$  mit

$$
diam(A) = sup \{ |x - y| | x, y \in A \}, \quad diam(\emptyset) = 0
$$

ist. Dies reicht, um für  $A \in \mathfrak{B}(\mathbb{R}^d)$  zu definieren:

$$
\mathfrak{H}^k(A) = \lim_{\delta \to 0} \frac{\omega_k}{2^k} \inf \Big\{ \sum_{i=1}^\infty \text{diam}(A_i)^k \, \Big| \, A \subset \bigcup_{i \in \mathbb{N}} A_i, \, \text{diam}(A_i) < \delta \Big\}.
$$

Dadurch ist ein Borel-Maß gegeben, das *k-dimensionale Hausdorff-Maß*, welches eine zentrale Rolle in der geometrischen Maßtheorie spielt. Ein fundamentales Resultat in dieser Theorie ist dabei die Übereinstimmung mit dem Lebesgue-Maß im Fall *k* = *d*. Weiterhin lässt sich der Flächeninhalt eines *k*-dimensionalen Flächenstückes durch  $\mathfrak{H}^k$  ausdrücken [61].

Bezüglich dieser Maße möchte man auch auf Teilmengen integrieren, dafür braucht man zunächst den Begriff der Einschränkung eines Maßes.

## **Definition 2.39**

Es sei  $(\Omega, \mathfrak{F}, \mu)$  ein Maßraum und  $\Omega'$  eine messbare Menge.

1. Dann ist durch

 $A \in \mathfrak{F} :$   $(\mu \cup \Omega')(A) = \mu(A \cap \Omega')$ 

ein weiteres Maß auf Ω, die *Einschränkung von μ auf* Ω definiert.

2. Zusammen mit der *σ*-Algebra

$$
\mathfrak{F}|_{\Omega'}=\{A\cap\Omega'\,\big|\,A\in\mathfrak{F}\}
$$

 $\operatorname{definiert}$   $(\Omega',\mathfrak{F}|_{\Omega'},\mu\mathop{\llcorner}\Omega')$  den *auf*  $\Omega'$  *eingeschränkten Maßraum*.

# **Beispiel 2.40**

- Für (**R***d*, <sup>B</sup>(**R***d*), <sup>L</sup>*d*) und <sup>Ω</sup> <sup>⊂</sup> **<sup>R</sup>***<sup>d</sup>* nichtleer, offen ergibt sich der eingeschränkte Maßraum (Ω,  $\mathfrak{B}(\Omega)$ ,  $\mathfrak{L}^d$  ∟ Ω). Aus ihm geht die Standard-Lebesgue-Integration auf  $Ω$  hervor.
- Der Deltakamm  $\mu = \sum_{n=0}^{\infty} \delta_n$  kann auch als Einschränkung aufgefasst werden:  $μ =$   $π<sup>0</sup>$  **L N**. Man bemerke, dass  $μ$  im Gegensatz zu  $π<sup>0</sup>$  *σ*-endlich ist.
- Für ein  $\mathfrak{H}^k$ -integrierbares  $\Omega'$  ergibt  $\mu = \mathfrak{H}^k \cup \Omega'$  ein endliches Maß, während H*<sup>k</sup>* für *k* < *d* nicht *σ*-endlich ist. Dies spielt eine Rolle für Sätze, in denen die (*σ*-)Endlichkeit vorausgesetzt wird.

Hat man ein bestimmtes Maß auf einer *σ*-Algebra gegeben, so ist es möglich, Maß und *σ*-Algebra so zu erweitern, dass sich in gewisser Weise maximal viele Mengen sinnvoll messen lassen.

**Definition 2.41** (Nullmengen, fast überall, *μ*-Messbarkeit)

Sei (Ω,  $\mathfrak{F}, \mu$ ) ein Maßraum.

- Gibt es zu  $N \subset \Omega$  ein  $A \in \mathfrak{F}$  mit  $N \subset A$  und  $\mu(A) = 0$ , so wird  $N \mu$ -Nullmenge genannt.
- Ist eine Aussage  $P(x)$  wahr für alle  $x \in A$ , so dass  $\Omega \setminus A$  eine Nullmenge ist, so sagt man, *P*(*x*) gilt *μ fast überall in* Ω.
- Die σ-Algebra  $\mathfrak{F}_{\mu}$ , gegeben durch

 $A \in \mathfrak{F}_u \Leftrightarrow A = B \cup N$ ,  $B \in \mathfrak{F}$ , *N* Nullmenge,

ist die *Vervollständigung von* F *bezüglich μ*. Ihre Elemente sind die *μ-messbaren Mengen*.

Für  $A \in \mathfrak{F}_u$  setzt man  $\mu(A) = \mu(B)$  mit obigem  $B \in \mathfrak{F}$  fort.

Die Fortsetzung von *μ* auf F*<sup>μ</sup>* gibt ebenfalls ein Maß, wir bezeichnen es stillschweigend ebenfalls mit *μ*. Für das Lebesgue-Maß liefert die Konstruktion B(**R***d*)L*<sup>d</sup>* die *Lebesgue-messbaren Mengen*. Der zu einem  $\Omega \in \mathfrak{B}(R^d)_{\text{red}}$  assoziierte Maßraum

$$
\left(\Omega, \mathfrak{B}(\Omega)_{\mathfrak{L}^d}, \mathfrak{L}^d \sqcup \Omega\right)
$$

stellt die Basis für die Standard-Lebesgue-Integration auf  $\Omega$  dar. Ist nichts anderes explizit angegeben, so beziehen sich die jeweiligen Begriffe aus der Maß- und Integrationstheorie jeweils auf diesen Maßraum.

Das Integral für nicht-negative Funktionen lässt sich nun erklären:

**Definition 2.42** (Messbare nicht-negative Funktionen, Integral) Es sei  $(\Omega, \mathfrak{F}, \mu)$  ein Maßraum. Eine Funktion  $f : \Omega \to [0, \infty]$  heißt *messbar*, falls

 $f^{-1}([a, b]) \in \mathfrak{F}$  für alle  $0 \le a \le b$ .

Für messbare Funktionen mit endlichem Wertebereich, *Treppenfunktionen*, sei das *Integral* erklärt durch

$$
\int_{\Omega} f(t) d\mu(t) = \int_{\Omega} f d\mu = \sum_{a \in f(\Omega)} \mu(f^{-1}(\{a\})) a \in [0, \infty].
$$

Das Integral für allgemeine messbare nicht-negative Funktionen sei definiert mittels

$$
\int_{\Omega} f(t) d\mu(t) = \int_{\Omega} f d\mu = \sup \left\{ \int_{\Omega} g d\mu \, \middle| \, g \text{ Treppenfunktion, } g \le f \right\},\
$$

ist dieses Supremum endlich, nennen wir *f integrierbar*.

Der Wert des Integrals ist insbesondere invariant gegenüber Änderungen des Integranden auf einer messbaren Nullmenge. Daher ist es möglich, Messbarkeit und Integrierbarkeit für Funktionen zu erklären, die nur fast überall auf  $\Omega$  definiert sind, indem man sie zum Beispiel mit 0 fortsetzt. Aus diesem Grund benutzen wir, der Ungenauigkeit bewusst, die Schreibweise  $\int f : \Omega \to [0, \infty]$  messbar", auch wenn der Definitionsbereich von *f* nicht ganz  $\Omega$  ist.

Der Integralbegriff für nicht-negative Funktionen ist die Grundlage für das Lebesguesche Integral. Allgemein werden messbare Funktionen mit Werten in einem Banach-Raum als integrierbar definiert, wenn ihre punktweise Norm es ebenfalls ist.

**Definition 2.43** (Messbarkeit/Integrierbarkeit für vektorwertige Abbildungen) Seien  $(\Omega, \mathfrak{F}, \mu)$  ein Maßraum und  $(X, \|\cdot\|_X)$  ein Banach-Raum.

Eine Treppenfunktion  $f : \Omega \to X$ , d.h.  $f(\Omega)$  endlich, wird *messbar* genannt, falls *f*<sup>-1</sup>({*x*}) ∈ *ξ* für alle *x* ∈ *X*. Eine allgemeine Abbildung *f* : Ω → *X* heißt dann *μmessbar* oder messbar, wenn es eine Folge (*fn*) von messbaren Treppenfunktionen gibt, die punktweise fast-überall gegen *f* konvergiert.

Gilt  $\int_{\Omega} ||f(t)||_{X} d\mu(t) < \infty$ , so heißt *f integrierbar*. Das *Integral* sei gegeben durch

$$
\int_{\Omega} f(t) d\mu(t) = \int_{\Omega} f d\mu = \sum_{x \in f(\Omega)} \mu(f^{-1}(\{x\})) x
$$

falls *f* eine Treppenfunktion ist, andernfalls sei

$$
\int_{\Omega} f(t) d\mu(t) = \int_{\Omega} f d\mu = \lim_{n \to \infty} \int_{\Omega} f_n d\mu
$$

mit (*fn*) eine Folge von Treppenfunktionen, die punktweise fast-überall gegen *f* konvergiert.

Die letztere Form des Integrals ist dabei die interessante Konstruktion. Man kann zeigen, dass diese sinnvoll ist, das heißt im Falle der Integrierbarkeit es eine Folge von Treppenfunktionen gibt, die punktweise fast überall gegen diese Funktion konvergiert (im Sinne der Norm-Konvergenz) und der Grenzwert in der Definition existiert (dafür benötigt man die Vollständigkeit des Raumes). Außerdem zeigt sich, dass das Integral unabhängig von der Wahl der Folge ist. Die Linearität bezüglich des Integranden folgt ebenso unmittelbar aus der Definition.

• Handelt es sich bei *X* um die reellen Zahlen, so ist die Messbarkeit von *f* : Ω → **R** gleichbedeutend mit der Messbarkeit von  $f_{+} = \max(0, f)$  und  $f_{-} = -\min(0, f)$ . Genauso ist *f* integrierbar, genau dann wenn *f*<sup>+</sup> und *f*<sup>−</sup> es sind und es gilt:

$$
\int_{\Omega} f d\mu = \int_{\Omega} f_+ d\mu - \int_{\Omega} f_- d\mu.
$$

Das Integral ist *monoton*, d.h. für  $f, g : \Omega \to \mathbf{R}$  integrierbar oder  $f, g$  nicht-negativ messbar haben wir

$$
f \le g
$$
 fast überall  $\Rightarrow \int_{\Omega} f d\mu \le \int_{\Omega} g d\mu$ .

• Für *f* : Ω → **C** ist die Messbarkeit von *f* äquivalent zu der Messbarkeit von Re *f* sowie Im *f* . Integrierbarkeit ist ebenso genau dann gegeben, wenn Real- und Imaginärteil integrierbar sind. Für das Integral gilt:

$$
\int_{\Omega} f d\mu = \int_{\Omega} \text{Re} f d\mu + i \int_{\Omega} \text{Im} f d\mu.
$$

Analoges gilt für *N*-dimensionale **K**-Vektorräume *X*.

- Ist *X* ein allgemeiner Banach-Raum, so wird das in Definition 2.43 eingeführte Integral auch *Bochner-Integral* genannt [56]. Integrierbare Abbildungen in diesem Sinn haben bis auf das Bild einer Nullmenge einen separablen Wertebereich in *X*. Dies spielt vor allem bei unendlichdimensionalen Banach-Räumen eine Rolle.
- Ein wichtiger Zusammenhang, der zwischen dem Integral vektorwertiger Abbildungen und nichtnegativer Funktionen besteht, ist die folgende fundamentale Abschätzung:

$$
\left\| \int_{\Omega} f(t) \, \mathrm{d}\mu(t) \right\|_{X} \leq \int_{\Omega} \|f(t)\|_{X} \, \mathrm{d}\mu(t).
$$

• In Verbindung mit dem Integralzeichen sind einige spezielle Schreibweisen üblich: Ist *A* eine *μ*-messbare Teilmenge von Ω, so wird das Integral eines messbaren/integrierbaren *f* über *A* erklärt durch

$$
\int_A f \, \mathrm{d}\mu = \int_{\Omega} \bar{f} \, \mathrm{d}\mu, \qquad \bar{f}(t) = \begin{cases} f(t) & \text{falls } t \in A \\ 0 & \text{sonst.} \end{cases}
$$

Dies entspricht dem Integral über der Einschränkung von *μ* auf *A*.

Im Falle des Lebesgue-Maßes <sup>L</sup>*<sup>d</sup>* und einer Lebesgue-messbaren Teilmenge <sup>Ω</sup> <sup>⊂</sup> **R***<sup>d</sup>* kürzt man gerne ab:

$$
\int_{\Omega} f(t) d\mathfrak{L}^d(t) = \int_{\Omega} f(t) dt = \int_{\Omega} f dt
$$

wobei letztere Schreibweise zu Missverständnissen führen kann und nur verwendet wird, falls klar ist, dass *f* eine Funktion von *t* ist.

Die Begriffe *μ-Messbarkeit* und *μ-Integrierbarkeit* für nicht-negative Funktionen sowie vektorwertiger Abbildungen bezeichnen die jeweiligen Analoga für den vervollständigten Maßraum (Ω, F*μ*, *μ*). Sie bilden die Grundlage für die *Lebesgue-Räume*, die wir hier gleich als Räume von Äquivalenzklassen messbarer Funktionen einführen.

#### **2.2.2 Lebesgue-Räume und Vektorräume von Maßen**

**Definition 2.44** (Lebesgue-Räume)

Es sei (Ω,  $\mathfrak{F}_{\mu}$ ,  $\mu$ ) ein vervollständigter Maßraum und (X,  $\|\cdot\|_X$ ) ein Banach-Raum. Für ein *μ*-messbares *f* : Ω → *X* bezeichnen wir mit [ *f* ] die zu *f* assoziierte Äquivalenzklasse unter der Relation

$$
f \sim g \iff f = g
$$
 fast überall.

Eine solches [*f*] ist messbar beziehungsweise integrierbar, wenn es einen messbaren bzw. integrierbaren Repräsentanten gibt.

Es sei *p* ∈ [1, ∞[. Der *Lebesgue-Raum der p-integrierbaren Abbildungen* ist die Menge

$$
L^p_{\mu}(\Omega, X) = \left\{ [f] \middle| f : \Omega \to X \text{ } \mu\text{-mesbar, } \int_{\Omega} ||f(t)||^p_X d\mu(t) < \infty \right\}
$$

ausgestattet mit der Norm

$$
||[f]||_p = \Bigl(\int_{\Omega} ||f(t)||_X^p \, \mathrm{d}\mu(t)\Bigr)^{1/p}.
$$

Der Raum der *wesentlich beschränkten Abbildungen* ist definiert als

$$
L^\infty_\mu(\Omega,X)=\{[f]\, \big|\, f:\Omega\to X\;\;\text{$\mu$-messbar},\;\; \|f(\,\cdot\,)\|_X:\Omega\to{\mathbf R}\;\;\text{beschränkt}\}
$$

mit der Norm

$$
\| [f] \|_{\infty} = \inf \{ \sup_{t \in \Omega} \| g(t) \|_{X} \, | \, g : \Omega \to X \text{ messbar, } f \sim g \}.
$$

Für reellwertige Funktionen *f* : Ω → [−∞, ∞] definiert man das *wesentliche Supremum* beziehungsweise das *wesentliche Infimum* durch

$$
\text{ess}\sup f = \inf \{ \sup_{x \in \Omega} g(x) \, \big| \, g : \Omega \to [-\infty, \infty] \text{ messbar } , \, f \sim g \}, \text{ bzw.}
$$
\n
$$
\text{ess}\inf f = \sup \{ \inf_{x \in \Omega} g(x) \, \big| \, g : \Omega \to [-\infty, \infty] \text{ messbar } , \, f \sim g \}.
$$

## **Beispiel 2.45** (Standard-Lebesgue-Räume)

Für den Fall Ω ⊂ **R**<sup>*d*</sup> nichtleer und messbar werden die zu  $(\Omega, \mathfrak{B}(\Omega)_{\Omega^d}, \mathfrak{L}^d \subset \Omega)$  assoziierten Räume einfach mit *Lp*(Ω, *X*) bezeichnet. Im Fall *X* = **K** schreiben wir auch *Lp*(Ω). Dies sind die *Standard-Lebesgue-Räume*.

Zu dem Übergang zu Äquivalenzklassen und der Definition der Lebesgue-Räume lassen sich eine Reihe von Bemerkungen machen.

- Die in Definition 2.44 angeführten Normen sind wohldefinierte Abbildungen auf den Äquivalenzklassen, das heißt, sie hängen nicht vom jeweiligen Repräsentanten ab. Wir werden der in der Literatur üblichen Konvention folgen und für *<sup>f</sup>* <sup>∈</sup> *<sup>L</sup>p*(Ω, *<sup>X</sup>*) stillschweigend einen Repräsentanten auswählen, der auch mit *<sup>f</sup>* bezeichnet sei, solange alles darauf folgende nicht vom Repräsentanten abhängt.
- Es handelt sich bei  $\|\cdot\|_p$  tatsächlich um Normen auf einem Vektorraum: Die positive Homogenität lässt sich unmittelbar aus der Definition ableiten. Für Integrale gilt auch die *Minkowski-Ungleichung*

$$
\left(\int_{\Omega} \|f + g\|_{X}^{p} \, \mathrm{d}\mu\right)^{1/p} \le \left(\int_{\Omega} \|f\|_{X}^{p} \, \mathrm{d}\mu\right)^{1/p} + \left(\int_{\Omega} \|g\|_{X}^{p} \, \mathrm{d}\mu\right)^{1/p}
$$

woraus sich die Dreiecksungleichung für *p* ∈ [1, ∞[ ergibt; der Fall *p* = ∞ lässt sich direkt zeigen. Letztlich reflektiert die Forderung nach der positiven Definitheit, dass ein Übergang zu Äquivalenzklassen nötig ist, da das Integral einer nichtnegativen messbaren Funktion genau dann verschwindet, wenn sie punktweise fast überall gleich Null ist.

Für Folgen von messbaren beziehungsweise integrierbaren Funktionen im Sinne von Lebesgue gelten eine Reihe von Konvergenzaussagen, von denen die wichtigsten im Folgenden vorgestellt werden. Beweise können zum Beispiel in [48, 50] gefunden werden.

## **Lemma 2.46** (Lemma von Fatou)

*Zu einem Maßraum* (Ω, F*μ*, *μ*) *sei eine Folge* (*fn*) *von nicht-negativen messbaren Funktionen*  $f_n : \Omega \to [0, \infty]$ ,  $n \in \mathbb{N}$  gegeben. Dann gilt:

$$
\int_{\Omega} \liminf_{n \to \infty} f_n(t) d\mu(t) \leq \liminf_{n \to \infty} \int_{\Omega} f_n(t) d\mu(t).
$$

## **Satz 2.47** (Lebesgues Satz von der majorisierten Konvergenz)

*Es sei* 1 ≤ *p* < ∞*,* (Ω, F*μ*, *μ*) *ein Maßraum, X ein Banach-Raum und* (*fn*) *eine Folge in Lp <sup>μ</sup>*(Ω, *X*) *die μ-fast-überall punktweise gegen ein f* : Ω → *X konvergiert. Angenommen es existiert ein g*  $\in$  *LP*( $\Omega$ ) *für welches*  $||f_n(t)||_X \leq g(t)$  *μ-fast-überall für alle n*  $\in$  **N***, so ist*  $f \in L^p_\mu(\Omega,X)$  *und es gilt* 

$$
\lim_{n\to\infty}\int_{\Omega}||f_n(t)-f(t)||_p^p d\mu(t)=0.
$$

Wenden wir uns nun funktionalanalytischen Betrachtungen zu; zunächst der Vollständigkeit der Lebesgue-Räume welche auf folgendem Resultat basiert.

## **Satz 2.48** (Fischer-Riesz)

 $E$ s sei  $1 \leq p < \infty$  und  $L^p_\mu(\Omega,X)$  ein Lebesgue-Raum. Für jede Cauchy-Folge  $(f_n)$  in  $L^p_\mu(\Omega,X)$  $g$ ibt es eine Teilfolge  $(f_{n_k})$ , die punktweise fast überall gegen ein  $f \in L^p_\mu(\Omega,X)$  konvergiert. *Insbesondere gilt die Konvergenz*  $f_n \to f$  *in*  $L^p_\mu(\Omega, X)$  *für*  $n \to \infty$ *.* 

Diese Aussage ist auch wahr für  $p = \infty$ , man braucht sich allerdings nicht auf Teilfolgen zu beschränken.

## **Korollar 2.49**

*Der Lebesgue-Raum L<sup>p</sup> <sup>μ</sup>*(Ω, *X*) *ist ein Banach-Raum. Im Fall, dass X ein Hilbert-Raum ist, ergibt L*<sup>2</sup> *<sup>μ</sup>*(Ω, *X*) *ebenfalls einen Hilbert-Raum mit dem Skalarprodukt*

$$
(f,g)_2 = \int_{\Omega} (f(t),g(t))_X d\mu(t).
$$

#### **Beispiel 2.50** (Folgenräume)

Mit dem Zählmaß *μ* auf **N** ergeben sich Lebesgue-Räume, die Folgen in *X* beinhalten (es ist ∅ die einzige Nullmenge). Sie werden dementsprechend *Folgenräume* genannt. Wir verwenden die Bezeichnung  $\ell^p(X)$  für allgemeine Banach-Räume *X* und schreiben  $\ell^p$  im Fall *X* = **K**. Die Norm einer Folge  $f : \mathbb{N} \to X$  lässt sich einfach ausdrücken durch

$$
||f||_p = \left(\sum_{n=1}^{\infty} ||f_n||_X^p\right)^{1/p}, \qquad ||f||_{\infty} = \sup_{n \in \mathbb{N}} ||f_n||_X.
$$

Damit betten sich die Lebesgue-Räume in die Banach-Raum- und Hilbert-Raum-Theorie ein. Diese motiviert auch weitere topologische Betrachtungen wie zum Beispiel die Charakterisierung der Dualräume. Für den Fall, dass *L<sup>p</sup> <sup>μ</sup>*(Ω, *X*) ein Hilbert-Raum ist, also *p* = 2 und *X* ein Hilbert-Raum, gibt der Rieszsche Darstellungssatz 2.35 sofort  $L^2_{\mu}(\Omega,X)=\left(L^2_{\mu}(\Omega,X)\right)^*$  im Sinne der Hilbert-Raum-Isometrie

$$
J: L^2_{\mu}(\Omega, X) \to (L^2_{\mu}(\Omega, X))^*, \qquad (Jf^*)f = \int_{\Omega} (f(t), f^*(t)) d\mu(t).
$$

Die Situation ist ähnlich für ein allgemeines *p*: Mit Ausnahme von  $p = \infty$  sind die entsprechenden Dualräume wieder Lebesgue-Räume mit einer analogen Isometrie. Einschränkungen gelten jedoch, falls der Wertebereich *X* unendlichdimensional ist [48].

## **Satz 2.51** (Dualraum eines Lebesgue-Raumes)

*Es sei* <sup>1</sup> <sup>≤</sup> *<sup>p</sup>* <sup>&</sup>lt; <sup>∞</sup>*, X ein reflexiver Banach-Raum und L<sup>p</sup> <sup>μ</sup>*(Ω, *X*) *der Lebesgue-Raum bezüglich des σ-endlichen Maßraumes* (Ω, F*μ*, *μ*)*. Bezeichne mit p*<sup>∗</sup> *den* dualen Exponenten*, d.h. die Lösung von*  $1/p + 1/p^* = 1$  (mit  $p^* = \infty$  falls  $p = 1$ ). Dann ist durch

$$
J: L_{\mu}^{p^*}(\Omega, X^*) \to (L_{\mu}^p(\Omega, X))^*, \qquad (Jf^*)f = \int_{\Omega} \langle f^*(t), f(t) \rangle_{X^* \times X} d\mu(t)
$$

*eine Banach-Raum-Isometrie definiert.*

## **Bemerkung 2.52**

• Die Tatsache, dass *J* wie oben eine stetige Abbildung ist mit

$$
||Jf^*||_{L^p_\mu(\Omega,X)^*} \leq ||f^*||_{p^*}
$$

liegt der *Hölder-Ungleichung* zugrunde:

$$
\int_{\Omega} \left| \langle f^*(t), f(t) \rangle_{X^* \times X} \right| d\mu(t) \leq \left( \int_{\Omega} \| f(t) \|_{X}^p d\mu(t) \right)^{\frac{1}{p}} \left( \int_{\Omega} \| f^*(t) \|_{X^*}^{p^*} d\mu(t) \right)^{\frac{1}{p^*}}.
$$

Gleichheit bekommt man in der Regel durch die Wahl einer normierten Folge (*f <sup>n</sup>*), für die *J f* <sup>∗</sup>, *<sup>f</sup> <sup>n</sup>*→ *<sup>f</sup>* ∗*<sup>p</sup>*<sup>∗</sup> . Die Surjektivität von *<sup>J</sup>* ist allerdings ein tiefliegendes Resultat aus der Maßtheorie: Sie basiert auf dem *Satz von Radon-Nikodym*, eine Aussage darüber, wann ein Maß als Integral bezüglich eines anderen Maßes ausgedrückt werden kann [55].

• Wie schon erwähnt, spielt die Bedingung, dass *X* reflexiv sein muss, nur im Unendlichdimensionalen eine Rolle, da jeder endlichdimensionale Raum reflexiv ist. Es gibt Beispiele für nichtreflexive *X*, für die die obige Charakterisierung des Dualraumes falsch ist.

Man rechnet leicht nach, dass der "biduale Exponent"  $p^{**} = p$  für endliche *p* erfüllt, daher:

# **Korollar 2.53**

*Die Räume L<sup>p</sup> <sup>μ</sup>*(Ω, *X*) *sind reflexiv falls p* ∈ ]1, ∞[ *und X reflexiv.*

Insbesondere ergibt sich nach dem Satz von Eberlein-Šmulyan (Satz 2.22) für jede beschränkte Folge in *L<sup>p</sup> <sup>μ</sup>*(Ω, *X*) (1 < *p* < ∞) die Existenz einer schwach konvergenten Teilfolge.

Funktionen in *Lp*(Ω, *X*) lassen sich durch stetige Funktionen approximieren, insbesondere durch solche, die einen kompakten Träger haben.

# **Definition 2.54**

Es sei <sup>Ω</sup> <sup>⊂</sup> **<sup>R</sup>***<sup>d</sup>* eine nichtleere, offene Teilmenge versehen mit der Relativtopologie in **R***d*.

Eine Funktion *f* ∈  $\mathcal{C}(\Omega, X)$  hat einen *kompakten Träger* (*"support*") in Ω, falls die Menge

$$
\operatorname{supp} f = \overline{\{t \in \Omega \, | \, f(t) \neq 0\}}
$$

kompakt in  $\Omega$  ist.

Der Unterraum der stetigen Funktionen mit kompaktem Träger bezeichnen wir mit

 $\mathcal{C}_{\mathsf{c}}(\Omega,X) = \{f \in \mathcal{C}(\Omega,X) \mid f \text{ hat kompakten Träger}\} \subset \mathcal{C}(\Omega,X).$ 

#### **Satz 2.55**

*Der Menge*  $C_c(\Omega, X)$  *ist dicht in*  $L^p(\Omega, X)$  *für*  $1 \leq p < \infty$ *, d.h. zu jedem*  $f \in L^p(\Omega, X)$  *und jedem*  $\varepsilon > 0$  *existiert ein*  $g \in C_c(\Omega, X)$ *, so dass*  $||f - g||_p \leq \varepsilon$ *.* 

Neben den Lebesgue-Räumen, die Klassen messbarer Funktionen enthalten, werden auch Banach-Räume von Maßen betrachtet. Unser Interesse gilt vor allem dem Raum der signierten bzw. vektorwertigen Radon-Maße. Diese beinhalten im gewissen Sinn Funktionen, darüber hinaus aber auch Maße, die sich nicht als Funktion oder Funktionenklasse auffassen lassen. Sie stellen daher schon eine Menge verallgemeinerter Funktionen dar, d.h. Objekte die man im allgemeinen nicht mehr punktweise auswerten kann. Wir halten bei der Zusammenfassung der wichtigsten grundlegenden Resultate im Folgenden an die Darstellung in [60, 7].

#### **Definition 2.56** (Vektorwertiges Maß)

Eine Funktion  $\mu : \mathfrak{F} \to X$  auf einem messbaren Raum  $(\Omega, \mathfrak{F})$  in den endlichdimensionalen Banach-Raum *X* wird *vektorwertiges Maß* genannt, falls

- 1.  $\mu(\emptyset) = 0$  und
- 2. für  $A_i \in \mathfrak{F}$ ,  $i \in \mathbb{N}$  mit  $A_i$  paarweise disjunkt folgt

$$
\mu\left(\bigcup_{i\in\mathbf{N}}A_i\right)=\sum_{i=1}^{\infty}\mu(A_i).
$$

Ist *X* = **R**, so heißt *μ* auch *signiertes Maß*.

Den Spezialfall  $\mathfrak{F} = \mathfrak{B}(\Omega)$  bringt man durch den Begriff *vektorwertiges endliches Radon-Maß* zum Ausdruck.

Ein wesentlicher Unterschied zwischen positiven und vektorwertigen Maßen ist die Tatsache, dass der "Wert"  $\infty$  ausgeschlossen ist, jede messbare Menge also "endliches Maß" hat. Es gibt einen fundamentalen Zusammenhang zwischen vektorwertigen Maßen und positive Maße im Sinne von Definition 2.37.

#### **Definition 2.57** (Totalvariations-Maß)

Zu einem vektorwertigen Maß *μ* auf dem messbaren Raum (Ω, F) und mit Werten in *X* bezeichne das durch

$$
A \in \mathfrak{F}: \quad |\mu|(A) = \sup \left\{ \sum_{i=1}^{\infty} ||\mu(A_i)||_X \, \middle| \, A = \bigcup_{i \in \mathbb{N}} A_i, \ \ A_i \in \mathfrak{F} \text{ paramwise disjoint} \right\}
$$

gegebene Maß das *Totalvariations-Maß* oder *Variations-Maß* zu *μ*.

Man kann zeigen, dass |*μ*| immer ein positives endliches Maß ergibt. Ist *μ* ein vektorwertiges endliches Radon-Maß, so ist |*μ*| ein positives endliches Radon-Maß. In der Tat kann man das Totalvariations-Maß als eine Art Absolutbetrag interpretieren, es gilt nämlich:

**Satz 2.58** (Polarzerlegung von Maßen)

*Zu jedem vektorwertigen Maß <sup>μ</sup> auf* <sup>Ω</sup> *existiert ein Element <sup>σ</sup>* <sup>∈</sup> *<sup>L</sup>*<sup>∞</sup> |*μ*| (Ω, *X*) *welches*  $\|\sigma(t)\|_{X} = 1$  | $\mu$ |-fast-überall und

$$
\mu(A) = \int_A \sigma(t) \, \mathrm{d} |\mu|(t)
$$

*für alle A* ∈ *ξ erfüllt. Das Paar* (|μ|, *σ*) *wird* Polarzerlegung *von μ genannt.* 

Von der anderen Seite betrachtet gibt jedes positive Maß und eine bezüglich dieses Maßes messbare, fast-überall auf 1 normierte Funktion durch obige Darstellung ein vektorwertiges Maß. Insofern ergibt sich durch die Einführung dieses Begriffs auf den ersten Blick nichts Neues. Man gewinnt jedoch eine Banach-Raum-Struktur.

**Satz 2.59** (Raum der Radon-Maße)

*Die Menge*

 $\mathfrak{M}(\Omega,X)=\{\mu:\mathfrak{B}(\Omega)\to X\, \big| \, \mu \, \text{vektorwertiges endliches Radon-MafS}\}$ 

 $i$ st, ausgestattet mit der Norm  $\|\mu\|_{\mathfrak{M}} = |\mu|(\Omega)$ , ein Banach-Raum.

**Beispiel 2.60** (Vektorwertige endliche Radon-Maße)

Es sei <sup>Ω</sup> <sup>⊂</sup> **<sup>R</sup>***d*, *<sup>d</sup>* <sup>≥</sup> 1 eine nichtleere, offene Teilmenge. Jedem *<sup>k</sup>* <sup>∈</sup> [0, *<sup>d</sup>*] und jedem Element  $f \in L^1_{\mathfrak{H}^k}(\Omega,X)$  lässt sich ein  $\mu_f \in \mathfrak{M}(\Omega,X)$  zuordnen durch

$$
\mu_f(A) = \int_A f(t) \, d\mathfrak{H}^k(t).
$$

Es gilt  $\|\mu_f\|_{\mathfrak{M}} = \|f\|_1$ , daher ist diese Abbildung injektiv und das Bild ein abgeschlossener Unterraum.

Für  $k = d$  ergibt sich wegen  $\mathfrak{H}^d = \mathfrak{L}^d$ , dass man  $L^1(\Omega, X)$  als Unterraum von M(Ω, *X*) auffassen kann. Für *k* < *d* kann *μ<sup>f</sup>* wegen der Forderung nach der Integrierbarkeit von *f* nur auf entsprechend "dünnen" Mengen nichttrivial sein, beispielsweise auf geeigneten *k*-dimensionalen Flächenstücken. Für *k* = 0 lässt sich *μ<sup>f</sup>* durch eine höchstens abzählbare Folge von Dirac-Maßen ausdrücken:  $\mu_f = \sum_{i=1}^{\infty} x_i \delta_{t_i}$  mit  $x \in \ell^1(X)$  und  $t_i \in \Omega$  paarweise disjunkt.

Ein Interpretation von M(Ω, *X*), die weitreichende funktionalanalytische Schlüsse zulässt, ist die Identifikation des Raumes der Radon-Maße mit einem geeigneten Banach-Raum, nämlich dem Dualraum der stetigen Funktionen, die, grob gesprochen, auf dem Rand von Ω verschwinden.

## **Definition 2.61**

Der Abschluss von  $C_c(\Omega, X)$  in  $C(\Omega, X)$  sei mit  $C_0(\Omega, X)$  bezeichnet.

#### **Satz 2.62** (Riesz-Markow Darstellungssatz)

*Es sei*  $\Omega \subset \mathbf{R}^d$ ,  $d \geq 1$  *eine nichtleere, offene Teilmenge und*  $F \in C_0(\Omega, X^*)^*$ *. Dann existiert genau ein μ* ∈ M(Ω, *X*) *(mit der Polarzerlegung* |*μ*| *und σ), so dass*

$$
\langle F, f \rangle = \int_{\Omega} f d\mu = \int_{\Omega} \langle f(t), \sigma(t) \rangle d|\mu|(t) \quad \text{ für alle } f \in C_0(\Omega, X^*).
$$

*Es gilt darüber hinaus*  $||F|| = ||\mu||_{\mathfrak{M}}$ .

#### **Beispiel 2.63**

Für Ω = [*a*, *b*] definiert das Riemann-Integral für *f* ∈  $C_0(Ω)$  vermöge

$$
f \mapsto \int_a^b f(t) \, \mathrm{d}t
$$

ein Element in  $C_0(\Omega)^*$  und damit ein endliches, sogar positives Radon-Maß, welches mit der Einschränkung des eindimensionalen Lebesgue-Maßes auf [*a*, *b*] übereinstimmt.

Mit der Charakterisierung von M(Ω, *X*) als Dualraum hat man sofort den Begriff der schwach\*-Konvergenz im Sinne von Definition 2.19: Es ist nämlich μ<sub>n</sub> ∗ μ für eine Folge  $(\mu_n)$  in  $\mathfrak{M}(\Omega, X)$  und ein  $\mu \in \mathfrak{M}(\Omega, X)$  genau dann, wenn

$$
\int_{\Omega} f d\mu_n \to \int_{\Omega} f d\mu \quad \text{für alle } f \in \mathcal{C}_0(\Omega, X^*).
$$

Im Fall, dass Ω eine Teilmenge des **R***<sup>d</sup>* ist, liefert der Darstellungssatz von Riesz-Markow zusammen mit dem Satz von Banach-Alaoglu (Satz 2.21) folgendes Kompaktheitsresultat, welches eine gewisse Analogie zu der schwachen Folgenkompaktheit in  $L^p_\mu(\Omega, X)$  darstellt.

## **Satz 2.64**

*Es sei* <sup>Ω</sup> <sup>⊂</sup> **<sup>R</sup>***<sup>d</sup> eine nichtleere, offene Teilmenge. Dann besitzt jede beschränkte Folge* (*μn*) *in* M(Ω, *X*) *eine schwach\*-konvergente Teilfolge.*

## **2.2.3 Operationen auf Maßen**

Hat man zwei Maßräume jeweils auf  $\Omega_1$  und  $\Omega_2$  gegeben, so lässt sich leicht ein Maß auf dem kartesischen Produkt  $\Omega_1 \times \Omega_2$  konstruieren. Dies ist beispielsweise hilfreich für die Integration auf  $\mathbf{R}^{d_1+d_2} = \mathbf{R}^{d_1} \times \mathbf{R}^{d_2}$ .

## **Definition 2.65** (Produktmaß)

Für Maßräume ( $\Omega_1$ ,  $\mathfrak{F}_1$ ,  $\mu_1$ ) und ( $\Omega_2$ ,  $\mathfrak{F}_2$ ,  $\mu_2$ ) bezeichne mit  $\mathfrak{F}_1 \otimes \mathfrak{F}_2$  die von den Mengen  $A \times B$ ,  $A \in \mathfrak{F}_1$  und  $B \in \mathfrak{F}_2$  erzeugte  $\sigma$ -Algebra.

Ein *Produktmaß*  $\mu_1 \otimes \mu_2$  ist ein auf  $\mathfrak{F}_1 \otimes \mathfrak{F}_2$  gegebenes Maß  $\mu_1 \otimes \mu_2$ , für welches gilt:

 $(\mu_1 \otimes \mu_2)(A) = \mu_1(A)\mu_2(B)$  für alle  $A \in \mathfrak{F}_1, B \in \mathfrak{F}_2$ .

Das Tripel ( $\Omega_1 \times \Omega_2$ ,  $\mathfrak{F}_1 \otimes \mathfrak{F}_2$ ,  $\mu_1 \otimes \mu_2$ ) ist ein *Produktmaßraum*.

Ausgehend davon lassen sich natürlich Messbarkeit und Integrierbarkeit auf Produktmaßen erklären. Die zentrale Frage, ob ein Produktmaß eindeutig ist und ob sich das Integral im Falle dessen Existenz durch ein Doppelintegral ausrechnen lässt, beantwortet der Satz von Fubini, mit dessen Begründung sich häufig die Integrationsreihenfolge vertauschen lässt.

## **Satz 2.66** (Fubini)

*Es seien*  $(\Omega_1, \mathfrak{F}_1, \mu_1)$  *und*  $(\Omega_2, \mathfrak{F}_2, \mu_2)$  *σ*-endliche Maßräume und X ein Banach-Raum.

*Dann existiert ein eindeutiges Produktmaß μ*<sup>1</sup> ⊗ *μ*2*, der zugehörige Produktmaßraum*  $(\Omega_1 \times \Omega_2, \mathfrak{F}_1 \otimes \mathfrak{F}_2, \mu_1 \otimes \mu_2)$  *ist σ*-endlich und es gilt:

*1.* Das Maß jeder messbaren Menge  $A \subset \Omega_1 \times \Omega_2$  lässt sich mit Hilfe der Mengen  $A_t =$  $\{s \in \Omega_1 \mid (s, t) \in A\}, A_s = \{t \in \Omega_2 \mid (s, t) \in \Omega_2\}$  ausdrücken durch

$$
(\mu_1 \otimes \mu_2)(A) = \int_{\Omega_2} \mu_1(A_t) d\mu_2(t) = \int_{\Omega_1} \mu_2(A_s) d\mu_1(s).
$$

*Insbesondere ist At μ*2*-fast-überall μ*1*-messbar, As μ*1*-fast-überall μ*2*-messbar und die Funktionen*  $t \mapsto \mu_1(A_t)$  *und*  $s \mapsto \mu_2(A_s)$   $\mu_2$ - beziehungsweise  $\mu_1$ -messbar.

*2. Eine*  $(\mu_1 \otimes \mu_2)$ -messbare Abbildung  $f : \Omega_1 \times \Omega_2 \rightarrow X$  ist genau dann integrierbar,  $f \text{alls } t \mapsto \int_{\Omega_1} ||f(s, t)||_X \, \text{d}\mu_1(s) \, \mu_2$ -integrierbar oder  $s \mapsto \int_{\Omega_2} ||f(s, t)||_X \, \text{d}\mu_2(t) \, \mu_1$ *integrierbar ist. Insbesondere sind diese Funktionen stets messbar und im Fall der Integrierbarkeit gilt:*

$$
\int_{\Omega_1 \times \Omega_2} f(s, t) d(\mu_1 \otimes \mu_2)(s, t) = \int_{\Omega_2} \left( \int_{\Omega_1} f(s, t) d\mu_1(s) \right) d\mu_2(t)
$$
  
= 
$$
\int_{\Omega_1} \left( \int_{\Omega_2} f(s, t) d\mu_2(t) \right) d\mu_1(s).
$$

## **Bemerkung 2.67**

Die entsprechenden Aussagen gelten auch für den vervollständigten Maßraum  $(\Omega_1 \times$  $\Omega_2$ ,  $(\mathfrak{F}_1 \otimes \mathfrak{F}_2)_{\mu_1 \otimes \mu_2}$ ,  $\mu_1 \otimes \mu_2$ ).

## **Beispiel 2.68**

Man kann zeigen, dass das Produkt von Lebesgue-Maßen wieder ein Lebesgue-Maß ist: <sup>L</sup>*d*−*<sup>n</sup>* <sup>⊗</sup> <sup>L</sup>*<sup>n</sup>* <sup>=</sup> <sup>L</sup>*<sup>d</sup>* für natürliche 1 <sup>≤</sup> *<sup>n</sup>* <sup>&</sup>lt; *<sup>d</sup>*, [55]. Dies erleichtert die Integration auf **<sup>R</sup>***d*:

$$
\int_{\mathbf{R}^d} f(t) dt = \int_{\mathbf{R}^n} \int_{\mathbf{R}^{d-n}} f(t_1, t_2) dt_1 dt_2, \qquad t = (t_1, t_2)
$$

für *<sup>f</sup>* <sup>∈</sup> *<sup>L</sup>*1(**R***d*, *<sup>X</sup>*). Nach dem Satz von Fubini hängt der Wert des Integrals nicht von der Reihenfolge der Integration ab.

Zu einem Maßraum ( $\Omega_1$ ,  $\mathfrak{F}_1$ ,  $\mu_1$ ), einem messbaren Raum ( $\Omega_2$ ,  $\mathfrak{F}_2$ ) und einer messbaren Abbildung *ϕ* : Ω<sup>1</sup> → Ω<sup>2</sup> kann man das *Bildmaß*

$$
\mu_2(A) = \mu_1(\varphi^{-1}(A)), \qquad A \in \mathfrak{F}_2
$$

abstrakt definieren. Damit wird  $(Ω, *δ<sub>2</sub>, μ<sub>2</sub>)*$  zu einem Maßraum, Integration auf  $Ω<sub>2</sub>$  bezüglich des Bildmaßes lässt sich erklären und es gilt

$$
\int_{\Omega_2} f d\mu_2 = \int_{\Omega} f \circ \varphi d\mu_1.
$$

In Anwendungsfällen möchte man auf  $\Omega_2$  bezüglich des Lebesgue-Maßes integrieren und das Integral mit dem Koordinatenwechsel *φ* auf Ω<sub>1</sub> "zurückziehen". Bezüglich welchen Maßes L*<sup>d</sup>* dann das Bildmaß ist, klärt der folgende Satz:

**Satz 2.69** (Transformationssatz für das Lebesgue-Maß)

*Seien*  $Ω_1$ ,  $Ω_2 ⊂ \mathbf{R}^d$  *nichtleer, offen und*  $φ : Ω_1 → Ω_2$  *ein Diffeomorphismus, das heißt*  $φ$  *ist invertierbar und*  $\varphi$  *sowie*  $\varphi^{-1}$  *sind stetig differenzierbar.* 

*Dann gilt für alle Lebesgue-messbaren A* ⊂ Ω<sub>2</sub>*:* 

$$
\mathfrak{L}^d(A) = \int_{\varphi^{-1}(A)} |\det \nabla \varphi| \, d\mathfrak{L}^d.
$$

*Ist f* : <sup>Ω</sup><sup>2</sup> <sup>→</sup> [0, <sup>∞</sup>] *Lebesgue-messbar beziehungsweise f* <sup>∈</sup> *<sup>L</sup>*1(Ω2, *<sup>X</sup>*) *für ein Banach-Raum X, so gilt*

$$
\int_{\Omega_2} f \, d\mathfrak{L}^d = \int_{\Omega_1} |\det \nabla \varphi| (f \circ \varphi) \, d\mathfrak{L}^d,
$$

*insbesondere ist*  $|\det \nabla \varphi|$  *(f*  $\circ \varphi$ ) *Lebesgue-messbar beziehungsweise in*  $L^1(\Omega_1, X)$ *.* 

Die Integration auf Flächen und Flächenstücken ist für uns ebenfalls von Interesse. Hier beschränken wir uns auf die Integration bezüglich des H*d*−1-Maßes auf dem Rand *∂Ω'* eines sogenannten Gebietes Ω. Um diese Integrale ausrechnen zu können, wollen wir sie unter einer geeigneten Parametrisierung transformieren. Dafür wird der folgende Regularitätsbegriff für Mengen beziehungsweise dessen Rand benötigt.

## **Definition 2.70** (Gebiet/Beschränktes Lipschitz-Gebiet)

Eine nichtleere, offene, zusammenhängende Menge <sup>Ω</sup> <sup>⊂</sup> **<sup>R</sup>***<sup>d</sup>* wird *Gebiet* genannt. Ist <sup>Ω</sup> zusätzlich beschränkt, so spricht man von einem *beschränktem Gebiet*.

Ein beschränktes Gebiet Ω besitzt die *Lipschitz-Eigenschaft* oder ist ein beschränktes *Lipschitz-Gebiet*, falls es eine endliche offene Überdeckung *U*1,..., *Un* des Randes *∂*Ω, offene Teilmengen  $V_1, \ldots, V_n$  und es für jedes  $j = 1, \ldots, n$  eine Lipschitz-stetige Abbildung  $\psi_i : V_i \to U_i$  mit Lipschitz-stetiger Inversen gibt, so dass für alle  $x \in U_i$  gilt:  $x \in \Omega$ genau dann, wenn  $\left(\psi_j^{-1}(x)\right)_d < 0$  (also die *d*-te Komponente des Urbildes von *x* unter *ψ<sup>j</sup>* negativ ist).

Diese Bedingung ist äquivalent zu der in der Literatur ebenfalls häufig gebrauchten alternativen Bedingung, dass sich der Rand von Ω lokal und nach einem Koordinatenwechsel als der Graph einer Lipschitz-Funktion darstellen lässt [138]. Mit Hilfe der Abbildungen  $\psi_i$  lässt sich der Rand von  $\Omega$  "lokal gerade ziehen", siehe Abbildung 2.1.

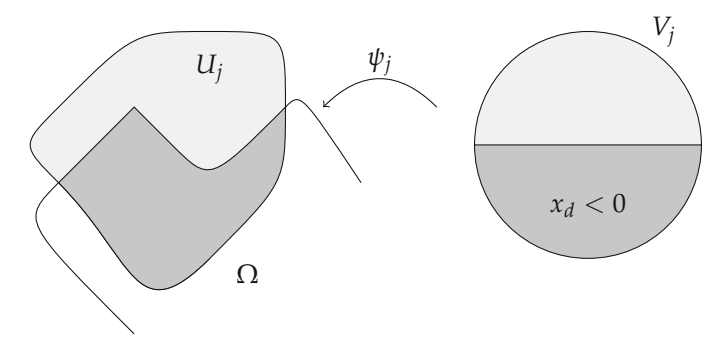

*Abbildung 2.1.* Die Abbildungen  $ψ<sub>j</sub>$  ziehen den Rand eines Lipschitz-Gebietes "lokal gerade".

## **Beispiel 2.71**

- 1. Jeder offene Quader  $\Omega = [a_1, b_1] \times [a_2, b_2] \times ... \times [a_d, b_d]$  mit  $a_i < b_i$  für  $i = 1, ..., d$ ist ein beschränktes Lipschitz-Gebiet.
- 2. Allgemeiner besitzt jedes konvexe beschränkte Gebiet die Lipschitz-Eigenschaft.
- 3. Definiert man  $\Omega = \{x \in \mathbb{R}^d \mid \phi(x) < 0\}$  für eine stetig differenzierbare Funktion *<sup>φ</sup>* : **<sup>R</sup>***<sup>d</sup>* <sup>→</sup> **<sup>R</sup>**, so besitzt <sup>Ω</sup>, falls es beschränkt ist, die Lipschitz-Eigenschaft, wenn  $\nabla \phi(x) \neq 0$  für alle  $x \in \partial \Omega$  gilt. Dies folgt aus der Anwendung des Umkehrsatzes.

Wichtig bei der Betrachtung von Lipschitz-Gebieten ist die Möglichkeit der Lokalisierung, vor allem für Teilstücke des Randes *∂*Ω. Dafür gibt es folgendes technisches Hilfsmittel:

## **Lemma 2.72**

*Zu jedem beschränkten Lipschitz-Gebiet* Ω *und den zugehörigen Mengen Uj gibt eine offene*  $M$ enge  $U_0 \subset \Omega$  *und Funktionen*  $\varphi_0, \ldots, \varphi_n \in \mathcal{D}(\mathbf{R}^d)$ , so dass  $\overline{\Omega} \subset \bigcup_{j=0}^n U_j$  ist sowie für  $j = 0, \ldots, n$  gilt:

$$
\operatorname{supp} \varphi_j \subset\subset U_j, \quad \varphi_j(x) \in [0,1] \quad \forall x \in \mathbf{R}^d, \quad \sum_{j=0}^n \varphi_j(x) = 1 \quad \forall x \in \overline{\Omega}.
$$

*Die Funktionen ϕ<sup>j</sup> werden eine U*0,..., *Un untergeordnete* Partition der Eins *auf* Ω *genannt.*

Damit lässt sich Integration auf *∂*Ω als Integration bezüglich  $\mathcal{L}^{d-1}$  ausdrücken (siehe [61]).

## **Satz 2.73** (Integration auf dem Rand)

*1. Für ein beschränktes Lipschitz-Gebiet* Ω *und p* ∈ [1,∞[ *ist f* ∈ *L*<sup>*p*</sup><sub>*5<sup>d-1</sup></sub> (∂Ω) genau dann,*</sub> *wenn für eine untergeordnete Partition der Eins aus Lemma 2.72 gilt:*

$$
((\varphi_j|f|^p) \circ \psi_j)(\cdot, 0) \in L^p_{\mathfrak{L}^{d-1}}(V_j \cap \mathbf{R}^{d-1}) \qquad \text{für} \qquad j = 1, \ldots, n.
$$

*2. Ist f* <sup>∈</sup> *<sup>L</sup>*<sup>1</sup> <sup>H</sup>*d*−<sup>1</sup> (*∂*Ω)*, so gilt die Integralidentität:*

$$
\int_{\partial\Omega} f(x) d\mathfrak{H}^{d-1}(x) = \sum_{j=1}^n \int_{V_j \cap \mathbf{R}^{d-1}} J_j(x) \big( (\varphi_j f) \circ \psi_j \big)(x,0) d\mathfrak{L}^{d-1}(x)
$$

 $i$ wobei  $J_j(x) = \sqrt{\left(\det D_j(x)^T D_j(x)\right)}$ ,  $D_j(x)$  den ersten  $d-1$  Spalten der Jacobi-Matrix  $\nabla \psi_i(x,0)$  *und*  $D_i(x)$ <sup>T</sup> dessen Transponierte entspricht. Insbesondere lässt sich die Funk*tion* J<sub>i</sub> messbar  $\mathcal{L}^{d-1}$ -fast-überall in V<sub>i</sub> ∩ **R**<sup>*d*-1</sup> definieren und ist dort wesentlich be*schränkt.*

*3.* Es existiert eine  $\mathfrak{H}^{d-1}$ -messbare Abbildung  $ν$  : ∂Ω →  $\mathbf{R}^d$ , äußere Normale genannt, *mit*  $|v(x)| = 1$   $\mathfrak{H}^{d-1}$ -fast-überall, so dass für alle Vektorfelder  $f \in L^1(\partial\Omega, \mathbf{R}^d)$  gilt:

$$
\int_{\partial\Omega} (f \cdot \nu)(x) d\mathfrak{H}^{d-1}(x) = \sum_{j=1}^n \int_{V_j \cap \mathbf{R}^{d-1}} J_j(x) \Big( \big( (\varphi_j f) \circ \psi_j \big) \cdot E_j \Big) (x, 0) d\mathfrak{L}^{d-1}(x)
$$

*wobei*  $E_i$  *durch*  $E_i(x) = (\nabla \psi_i(x)^{-T}e_d)/|\nabla \psi_i(x)^{-T}e_d|$  *definiert ist und*  $\nabla \psi_i(x)^{-T}$  *die Inverse der transponierten Jacobi-Matrix* ∇*ψj*(*x*) *bezeichne.*

Ein wichtige Anwendung der Randintegration ist die Verallgemeinerung der Formel der partiellen Integration auf mehrere Dimensionen, dem Integralsatz von Gauß.

**Satz 2.74** (Gaußscher Integralsatz)

*Ist* <sup>Ω</sup> <sup>⊂</sup> **<sup>R</sup>***<sup>d</sup> ein beschränktes Lipschitz-Gebiet und f* : **<sup>R</sup>***<sup>d</sup>* <sup>→</sup> **<sup>K</sup>***<sup>d</sup> ein stetig differenzierbares Vektorfeld, so gilt:*

$$
\int_{\partial\Omega} f \cdot \nu \, d\mathfrak{H}^{d-1} = \int_{\Omega} \operatorname{div} f \, dx,
$$

*wobei ν die in Satz 2.73 eingeführte äußere Normale ist. Insbesondere folgt für jeweils stetig differenzierbare Vektorfelder*  $f : \mathbf{R}^d \to \mathbf{K}^d$  *und Funktionen*  $g : \mathbf{R}^d \to \mathbf{K}$ *:* 

$$
\int_{\partial\Omega} f\overline{g} \cdot v \,d\mathfrak{H}^{d-1} = \int_{\Omega} \overline{g} \,div f + f \cdot \nabla g \,dx.
$$

Einen *Beweis* kann man zum Beispiel wieder in [61] finden.

# **2.3 Schwache Differenzierbarkeit und Distributionen**

Differenzierbare Funktionen lassen sich ebenfalls zu Räumen zusammenfassen. So definiert man für ein Gebiet <sup>Ω</sup> <sup>⊂</sup> **<sup>R</sup>***<sup>d</sup>*

$$
\mathcal{C}^k(\Omega) = \{f : \Omega \to \mathbf{K} \mid \frac{\partial^{\alpha}}{\partial x^{\alpha}} f \in \mathcal{C}(\Omega) \text{ für } |\alpha| \leq k\}
$$

und  $C^k(\overline{\Omega})$  analog, versehen mit der Norm  $||f||_{k,\infty} = \max_{|\alpha| \leq k} ||\frac{\partial^{\alpha}}{\partial x^{\alpha}}f||_{\infty}$ . Beliebig oft differenzierbare Funktionen werden wie folgt beschrieben:

$$
\mathcal{C}^{\infty}(\Omega) = \{f : \Omega \to \mathbf{K} \mid \frac{\partial^{\alpha}}{\partial x^{\alpha}} f \in \mathcal{C}(\Omega) \text{ für alle } \alpha \in \mathbf{N}^{d}\},
$$

 $\mathcal{C}^{\infty}(\overline{\Omega})$  wieder analog. Weiterhin ist noch die Bezeichnung

$$
\mathcal{D}(\Omega)=\{f\in\mathcal{C}^\infty(\Omega)\,\big|\, \text{supp}\,f \text{ kompakt in }\Omega\}
$$

gebräuchlich.

Der klassische Begriff der Differenzierbarkeit ist für einige Anwendungen zu einschränkend. So wird zum Beispiel in der Lösungstheorie für partielle Differentialgleichungen oder auch in der Variationsrechnung ein schwächerer Ableitungsbegriff benötigt. Grundlegend hierfür ist der Beobachtung, dass eine große Klasse von Funktionen durch die Integrale von Produkten mit glatten Funktionen charakterisiert wird. Wir bezeichnen mit *L*<sup>1</sup> loc(Ω) den Raum der Funktionen, deren Betrag über jede kompakte Teilmenge von  $\Omega$  integrierbar ist.

**Lemma 2.75** (Fundamentallemma der Variationsrechnung)

*Es sei* <sup>Ω</sup> <sup>⊂</sup> **<sup>R</sup>***<sup>d</sup> nichtleer, offen und f* <sup>∈</sup> *<sup>L</sup>*<sup>1</sup> loc(Ω)*. Dann gilt: f* = 0 *fast überall, genau dann, wenn für jedes φ* ∈ D(Ω) *gilt*

$$
\int_{\Omega} f \phi \, \mathrm{d}x = 0.
$$

Zu den Integralen  $\int_{\Omega} f \phi \, dx$  sagt man auch: *f* wird mit  $\phi$  "getestet". Das Fundamentallemma sagt also, dass eine Funktion  $f \in L^1_{loc}(\Omega)$  durch Testen mit allen Funktionen  $\phi \in \mathcal{D}(\Omega)$  fast überall bestimmt ist. Man nennt deswegen den Raum  $\mathcal{D}(\Omega)$  auch den *Raum der Testfunktionen*. Er ist folgendem Konvergenzbegriff ausgestattet:

**Definition 2.76** (Konvergenz in  $\mathcal{D}(\Omega)$ )

Eine Folge  $(\phi_n)$  in  $\mathcal{D}(\Omega)$  konvergiert gegen  $\phi$  in  $\mathcal{D}(\Omega)$  falls

- 1. eine kompakte Menge *K* ⊂⊂  $\Omega$  existiert, so dass supp  $\phi_n \subset K$  für alle *n* und
- 2. für alle Multiindizes  $\alpha \in \mathbb{N}^d$  gilt

*<sup>∂</sup>αφ<sup>n</sup>* <sup>→</sup> *<sup>∂</sup>αφ* gleichmäßig in <sup>Ω</sup>.

Mit Hilfe dieses Konvergenzbegriffes können wir stetige lineare Funktionale auf  $\mathcal{D}(\Omega)$  betrachten:

## **Definition 2.77** (Distributionen)

Mit  $\mathcal{D}(\Omega)^*$  bezeichnen wir, analog zum Dualraum eines normierten Raumes, die Menge der linearen und stetigen Funktionale *T* : D(Ω) → **K**. Dabei ist *T* stetig, falls für *φ<sup>n</sup>* → *φ* in D(Ω) folgt *T*(*φn*) → *T*(*φ*). Die Elemente von D(Ω)<sup>∗</sup> nennen wir *Distributionen*. Eine Folge  $(T_n)$  von Distributionen konvergiert gegen *T*, falls für alle  $\phi \in \mathcal{D}(\Omega)$  gilt  $T_n(\phi) \to$ *T*(*φ*).

Jede Funktion  $f \in L^1_{\rm loc}(\Omega)$  induziert eine Distribution  $T_f$  durch

$$
T_f(\phi) = \int_{\Omega} f(x)\phi(x) \, \mathrm{d}x,
$$

daher nennt man Distributionen auch "verallgemeinerte Funktionen". Ist eine Distribution *T* von einer Funktion induziert, so nennen wir sie *regulär*. Beispiele für nicht reguläre Distributionen sind zum Beispiel Radon-Maße  $\mu \in \mathfrak{M}(\Omega, \mathbf{K})$ , die ebenfalls Distributionen induzieren, nämlich

$$
T_{\mu}(\phi) = \int_{\Omega} \phi(x) \, \mathrm{d}\mu(x).
$$

Die Dirac-Maße aus Beispiel 2.38 heißen in diesem Zusammenhang auch Dirac-Distribution oder Delta-Distribution.

Auch Testfunktionen induzieren Distributionen und für beliebige Multiindizes *α* gilt nach der Regel der partiellen Integration für  $f, \phi \in \mathcal{D}(\Omega)$ 

$$
T_{\partial^{\alpha} f}(\phi) = \int_{\Omega} \frac{\partial^{\alpha}}{\partial x^{\alpha}} f(x) \phi(x) dx = (-1)^{|\alpha|} \int_{\Omega} f(x) \frac{\partial^{\alpha}}{\partial x^{\alpha}} \phi(x) dx = (-1)^{|\alpha|} T_f(\partial^{\alpha} \phi).
$$

Dies nimmt man zum Anlass, die Ableitung einer Distribution zu definieren:

$$
\partial^{\alpha}T(\phi) = (-1)^{|\alpha|}T(\partial^{\alpha}\phi)
$$

Leitet man die von einer Funktion induzierte Distribution ab, so spricht man auch von der distributionellen Ableitung der Funktion. Man beachte, dass distributionelle Ableitungen von Funktionen im Allgemeinen keine Funktionen sind. Sind sie es doch, so nennt man sie schwache Ableitungen.

**Definition 2.78** (Schwache Ableitung)

Es sei  $\Omega \subset \mathbf{R}^d$  ein Gebiet,  $f \in L^1_{loc}(\Omega)$  und  $\alpha$  ein Multiindex. Existiert eine Funktion  $g \in L^1_{loc}(\Omega)$ , so dass für alle  $\phi \in \mathcal{D}(\Omega)$  gilt

$$
\int_{\Omega} g(x)\phi(x) dx = (-1)^{|\alpha|} \int_{\Omega} f(x)\partial^{\alpha}\phi(x) dx,
$$

so sagen wir, es existiert die *schwache Ableitung <sup>∂</sup><sup>α</sup> <sup>f</sup>* <sup>=</sup> *<sup>g</sup>*. Existieren, für ein *<sup>m</sup>* <sup>≥</sup> 1 und alle Multiindizes *<sup>α</sup>* mit <sup>|</sup>*α*| ≤ *<sup>m</sup>* die schwachen Ableitungen *<sup>∂</sup><sup>α</sup> <sup>f</sup>* , so ist *f m*-mal *schwach differenzierbar*.

Dass wir die klassische und die schwache Ableitung mit dem gleichen Symbol belegt haben, wird im Folgenden kaum zu Verwirrungen führen und es wird gegebenenfalls explizit angegeben, welche Ableitung gemeint ist. Nach Lemma 2.75 (Fundamentallemma der Variationsrechnung) ist die schwache Ableitung fast überall eindeutig bestimmt.

**Definition 2.79** (Sobolew-Räume) Es seien 1 <sup>≤</sup> *<sup>p</sup>* <sup>≤</sup> <sup>∞</sup> und *<sup>m</sup>* <sup>∈</sup> **<sup>N</sup>**. Der *Sobolew-Raum Hm*,*p*(Ω) ist die Menge

$$
H^{m,p}(\Omega) = \{ f \in L^p(\Omega) \, \big| \, \partial^{\alpha} f \in L^p(\Omega) \text{ für } |\alpha| \leq m \},
$$

versehen mit der sogenannten *Sobolew-Norm*

$$
||f||_{m,p} = \left(\sum_{|\alpha| \le m} ||\partial^{\alpha} f||_p^p\right)^{1/p} \quad \text{falls} \quad p < \infty
$$

**und**  $||f||_{m,\infty} = \max_{|α| < m} ||∂<sup>α</sup>f||_{\infty}$  sonst. Ferner ist

$$
H_0^{m,p}(\Omega) = \overline{\mathcal{D}(\Omega)} \subset H^{m,p}(\Omega),
$$

wobei der Abschluss bezüglich der Sobolew-Norm genommen wird.

Die Sobolew-Räume sind Banach-Räume; für 1 < *p* < ∞ sind sie reflexiv und für *p* = 2 bilden sie mit dem Skalarprodukt

$$
(f,g)_{H^m} = \sum_{|\alpha| \leq m} (\partial^{\alpha} f, \partial^{\alpha} g)_2
$$

Hilbert-Räume, wir schreiben auch  $H^{m,2}(\Omega) = H^m(\Omega)$ .

Das Studium der Sobolew-Räume ist ein sehr umfassendes mathematisches Gebiet. Da sich deren Definition sowie die der schwachen Ableitung auf das Lebesgue-Integral stützt, sind die dort verwandten Techniken sehr eng mit der Integrationstheorie verbunden. So sind zum Beispiel Ableitungsregeln wie die Kettenregel oder Produktregel für Sobolew-Funktionen ebenfalls gültig, deren Nachweis ist aber bedeutend komplexer. Wichtig dafür sind Dichtheitsresultate basierend auf der Technik der sogenannten *Mollifier*, welche in Kapitel 3 vorgestellt wird. Der Großteil des Buches wird mit grundlegenden Eigenschaften von Sobolew-Funktionen auskommen, also solche, die sich ohne tieferen Einstieg in die Theorie beweisen lassen. Im Abschnitt 6.3 sollen allerdings, weil dort der unmittelbare Zusammenhang mit der Anwendung von Bedeutung ist, einige tiefer gehende Aussagen ausführlicher dargestellt werden. Eine umfassende Behandlung von Sobolew-Räumen wird nicht Gegenstand sein, dafür sei auf die entsprechende Literatur (zum Beispiel [2] oder [149]) verwiesen.

Für Aussagen bezüglich der Eigenschaften von Sobolew-Funktionen ist die Beschaffenheit des Gebiets  $\Omega$  in vielen Fällen Ausschlag gebend. Vor allem spielt das Verhalten von Funktionen in der Nähe des Randes *∂*Ω eine Rolle, so dass man häufig Annahmen darüber macht. Für unsere Zwecke wird aber der in Unterabschnitt 2.2.3 eingeführte Begriff des Lipschitz-Gebietes ausreichend sein.

Bemerken wir noch, in welchem Sinne Sobolew-Funktionen Werte auf dem Rand annehmen können. Klar ist, dass jedes *<sup>f</sup>* ∈ C(Ω) <sup>∩</sup> *<sup>H</sup>*1,*p*(Ω) stetig auf dem Rand ist und die Einschränkung daher in jedem *L<sup>p</sup>*<sub>*fjd−1*</sub>(*∂Ω*) liegt. Allgemeine Sobolew-Funktionen sind als Äquivalenzklassen von Funktionen in der Regel nicht gleichmäßig stetig, sie besitzen dennoch eine sogenannte Spur auf *∂*Ω.

## **Satz 2.80** (Spuren von Sobolew-Funktionen)

*Es sei* Ω *ein beschränktes Lipschitz-Gebiet und p* ∈ [1, ∞[*. Dann gibt es eine eindeutige lineare*  $u$ nd stetige Abbildung  $T : H^{1,p}(\Omega) \to L^p_{\mathfrak{H}^{d-1}}(\partial \Omega)$ , so dass für alle  $u \in H^{1,p}(\Omega) \cap C(\overline{\Omega})$  gilt: *Tu* = *u*|∂Ω*. Die Abbildung T wird Spuroperator genannt, das Bild Tu* ∈  $L^p_{\tilde{S}^{d-1}}(\partial \Omega)$  *von*  $u \in H^{1,p}(\Omega)$  *heißt* Spur *der Sobolew-Funktion u.* 

Einen *Beweis* kann man zum Beispiel in [105] finden. Er basiert, grob dargestellt, darauf, dass man *T* auf  $H^{1,p}(\Omega) \cap C(\overline{\Omega})$  definiert und dann stetig fortsetzt. Eine wichtige Eigenschaft der Spur ist die Gültigkeit des Gaußschen Integralsatzes für Sobolew-Funktionen auf Lipschitz-Gebieten.

## **Satz 2.81** (Gaußscher Integralsatz, schwache Form)

*Ist*  $\Omega$  *ein beschränktes Lipschitz-Gebiet und f*  $\in$   $H^{1,1}(\Omega, \mathbf{K}^d)$  =  $\left(H^{1,1}(\Omega)\right)^d$  *ein Sobolew-Vektorfeld, so gilt: Die Spur von f in L*<sup>1</sup> <sup>H</sup>*d*−<sup>1</sup> (*∂*Ω) *erfüllt*

$$
\int_{\partial\Omega} f \cdot v \, d\mathfrak{H}^{d-1} = \int_{\Omega} \operatorname{div} f \, dx,
$$

*wobei f die Sobolew-Spur aus Satz 2.80 und ν die in Satz 2.73 eingeführte äußere Normale ist. Insbesondere folgt für f*  $\in H^{1,p}(\Omega, \mathbf{K}^d)$  *und*  $g \in H^{1,p^*}(\Omega)$ *:* 

$$
\int_{\partial\Omega} f\overline{g} \cdot v \,d\mathfrak{H}^{d-1} = \int_{\Omega} \overline{g} \,div f + f \cdot \nabla g \,dx.
$$

Dem Beweis liegt erneut zugrunde, dass die Identität für glatte Funktionen beziehungsweise Vektorfelder wahr ist. Dichtheitsresultate übertragen die Gleichung dann auf den allgemeinen Fall. Für die zweite Aussage wird außerdem benutzt, dass für das Produkt gilt:  $fg \in H^{1,1}(\Omega, \mathbf{K}^d)$  und div $(f\overline{g}) = \overline{g}$  div  $f + f \cdot \nabla g$ .

# **3 Grundlegende Werkzeuge**

Zu den grundlegenden Werkzeugen zählen wir in diesem Buch, zugegebenermaßen etwas willkürlich, Histogramme, lineare und morphologische Filter. Diese gehören zu den ältesten Methoden der mathematischen Bildverarbeitung und werden auch in frühen Büchern zu digitaler Bildverarbeitung behandelt [65, 114, 120].

# **3.1 Kontinuierliche und diskrete Bilder**

Bilder mit kontinuierlichen und diskreten Trägermengen wurden in Abschnitt 1.1 diskutiert. Wir arbeiten in diesem Buch im Wesentlichen mit kontinuierlichen Trägermengen. Es gibt jedoch guten Grund, sich mit diskreten Bildern und insbesondere mit dem Zusammenhang von diskreten und kontinuierlichen Bilder zu beschäftigen:

- In der Praxis liegen Bilder in diskreter Form vor.
- Sollen kontinuierliche Methoden auf diskret gegebene Bilder angewendet werden, muss die Methode diskretisiert werden. Dies kann zum Beispiel dadurch geschehen, dass das diskrete Bild zu einem kontinuierlichen interpoliert wird und dann die kontinuierliche Methode angewendet wird.
- Auch diskret gegebene Bilder stammen oft von "kontinuierlichen Helligkeitsverteilungen". Dabei wurde die kontinuierliche Szene abgetastet. Was hat diese Abtastung mit dem echten Bild zu tun?

Beschäftigen wir uns erst mit der Interpolation.

# **3.1.1 Interpolation**

Wir betrachten ein diskretes Bild  $U : \{1, \ldots, N\} \times \{1, \ldots, M\} \rightarrow \mathbb{R}$ . Wollen wir dieses Bild zum Beispiel drehen, so können wir die Werte der Pixel des gedrehten Bildes dadurch bestimmen, dass wir ausrechnen wo dieser Pixel vor der Drehung lag. Dieser Punkt wird aber im Allgemeinen kein Pixel des Ausgangsbildes sein. Wir müssen also das Bild an Zwischenstellen auswerten. Gleiches passiert natürlich auch bei anderen geometrischen Transformationen, wie zum Beispiel bei Strecken, Stauchen, Scheren oder Verschieben. Wir definieren folgende geometrischen Operationen auf Bildern, die uns noch häufiger begegnen werden:

#### **Definition 3.1**

Zu *y* ∈ **R**<sup>*d*</sup> und *A* ∈ **R**<sup>*d*×*d*</sup> definieren wir

$$
t_y: \mathbf{R}^d \to \mathbf{R}^d,
$$
  
\n
$$
t_y(x) = x + y,
$$
  
\n
$$
d_A: \mathbf{R}^d \to \mathbf{R}^d
$$
  
\n
$$
d_A(x) = Ax.
$$

Damit definieren wir die lineare Operatoren für *Translation* (Verschiebung) und *lineare Koordinatentransformation* (Skalierung) auf <sup>C</sup>(**R***d*) durch

$$
T_y: C(\mathbf{R}^d) \to C(\mathbf{R}^d),
$$
  
\n
$$
T_y u = u \circ t_y,
$$
  
\n
$$
D_A: C(\mathbf{R}^d) \to C(\mathbf{R}^d),
$$
  
\n
$$
D_A u = u \circ d_A.
$$

## **Beispiel 3.2**

Die Operatoren  $T_y$  und  $D_A$  sind Operatoren die "von rechts" wirken, d.h. sie werden vor der Anwendung der Funktion *u* ausgeführt. Für die Hintereinanderausführung gilt:

$$
(T_y D_A u)(x) = (T_y (u \circ d_A))(x) = (u \circ d_A \circ t_y)(x) = u(A(x + y))
$$
  
\n
$$
(D_A T_y u)(x) = (D_A (u \circ t_y))(x) = (u \circ t_y \circ d_A)(x) = u(Ax + y)
$$

Siehe dazu auch die Aufgaben 3.1 und 3.2.

Eine gute Interpolationsvorschrift ist *separierbar*, d.h. eine mehrdimensionale Interpolation lässt sich aus einem Tensorprodukt von eindimensionalen Interpolationen erzeugen. Deshalb betrachten wir im Folgenden ein eindimensionales Bild *U* :  $\{1, \ldots, N\} \rightarrow \mathbb{R}$ . Im Falle von diskreten Bildern benutzen wir meist Indizes anstelle der Schreibweise mit Argument:  $U_j = U(j)$ .

**Stückweise konstante Interpolation.** Wir konstruieren aus *U* das kontinuierliche Bild  $u : [1, N] \rightarrow \mathbf{R}$  durch

$$
u(x) = U_j \quad \text{falls } j - \frac{1}{2} \le x < j + \frac{1}{2}
$$
\n
$$
= U_{\lfloor x + \frac{1}{2} \rfloor}
$$

wobei *y* die größte ganze Zahl kleiner als *y* ist. Diese Interpolation heißt auch *Nearestneighbor*-Interpolation. Dies lässt sich auch als Spline-Interpolation nullter Ordnung auffassen. Dazu definieren wir den Vektorraum

$$
V^0 = \left\{ u : \left[\frac{1}{2}, N + \frac{1}{2}\right] \to \mathbf{R} \middle| u \right|_{\left[j - \frac{1}{2}, j + \frac{1}{2}\right]} \text{ ist konstant für } j = 1, \dots, N \right\}.
$$

In diesem Vektorraum bilden die *Plateaufunktionen* eine Basis. Diese sind  $\phi_j^0(x)$  =  $T_{-i}\phi^0(x) = \phi^0(x - i)$  und entstehen als Verschiebung:

$$
\phi^{0}(x) = \chi_{\left[-\frac{1}{2},\frac{1}{2}\right]}(x) = \begin{cases} 1 & \text{falls } x \in \left[-\frac{1}{2},\frac{1}{2}\right[ \\ 0 & \text{sonst.} \end{cases}
$$

Die stückweise konstante Interpolation von *U* lässt sich damit schreiben als:

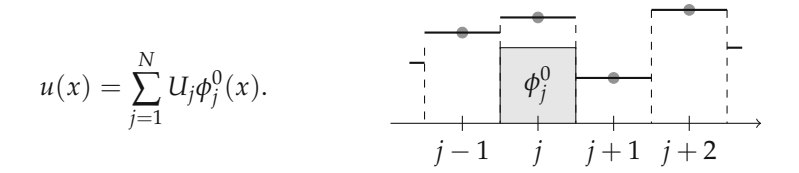

**Stückweise lineare Interpolation.** Die stückweise lineare Interpolation ist der klassische Interpolationsansatz. Zwischen den Gitterpunkten werden die Bilddaten linear fortgesetzt. Dies entspricht auch der Interpolation mit Splines erster Ordnung. Wir definieren den Vektorraum

$$
V^1 = \{u : [1, N] \to \mathbf{R} \mid u \text{ ist stetig, } u|_{[j,j+1]} \text{ ist linear für } j = 1, \dots, N-1\}.
$$

Eine Basis dieses Vektorraums sind offensichtlich die *Hutfunktionen*  $\phi_j^1(x) = T_{-j} \phi^1(x) =$  $\phi^1(x - j)$  mit:

$$
\phi^{1}(x) = \begin{cases} x+1 & \text{falls } x \in [-1,0[ \\ 1-x & \text{falls } x \in [0,1[ \\ 0 & \text{sonst.} \end{cases}
$$

Die stückweise lineare Interpolation von *U* lässt sich damit schreiben als:

$$
u(x) = \sum_{j=1}^{N} U_j \phi_j^1(x).
$$

**Weitere Interpolationsfunktionen.** Man kann zur Interpolation im Prinzip jede beliebige interpolierende Funktion *φ* benutzen. Wir nennen eine Funktion *φ* : **R** → **R** *Interpolationsfunktion*, falls

$$
\phi(x) = \begin{cases} 1 & \text{falls } x = 0 \\ 0 & \text{falls } x \in \mathbb{Z} \setminus \{0\} \\ \text{beliebig} & \text{sonst.} \end{cases}
$$

Eine Funktion, die in Abschnitt 4.2.2 eine wichtige Rolle spielen wird, ist die sinc-Funktion:

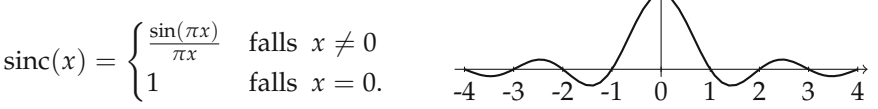

Analog zur Nearest-neighbor- und bilinearen Interpolation erhalten wir eine Interpolationsvorschrift

$$
u(x) = \sum_{j=1}^{N} U_j T_{-j} \operatorname{sinc}(x).
$$

**Tensorprodukt-Interpolation.** Die Methoden aus den vorhergehenden Abschnitten lassen sich einfach auf mehrdimensionale Bilder verallgemeinern. Wir geben hier nur die Formeln für zweidimensionale Bilder *<sup>U</sup>* <sup>∈</sup> **<sup>R</sup>***N*×*<sup>M</sup>* an:

## **Nearest neighbor:**

$$
u(x,y) = U_{\lfloor x + \frac{1}{2} \rfloor, \lfloor y + \frac{1}{2} \rfloor} = \sum_{i=1}^{N} \sum_{j=1}^{M} U_{i,j} \phi_i^0(x) \phi_j^0(y).
$$

**Stückweise bi-lineare Interpolation:**

$$
u(x,y) = \sum_{i=1}^{N} \sum_{j=1}^{M} U_{i,j} \phi_i^1(x) \phi_j^1(y).
$$

**Allgemeine interpolierende Funktion:**

$$
u(x,y) = \sum_{i=1}^{N} \sum_{j=1}^{M} U_{i,j} T_{-i} \phi(x) T_{-j} \phi(y).
$$

## **3.1.2 Abtasten**

Um ein kontinuierliches Bild *u* : Ω → **R** zu digitalisieren, wird es üblicherweise abgetastet. Dies kann auf verschiedene Weise geschehen. Wir beschreiben zuerst das Punkt-Abtasten. Das heißt, in der Trägermenge Ω werden Abtastpunkte *xi* definiert und es werden die Werte  $(U_i)=(u(x_i))$  gespeichert. Üblicherweise werden Bilder auf regelmäßigen Gittern abgetastet. Nehmen wir an, dass unser Bild auf einem Rechteck, oder noch einfacher auf einem Quadrat,  $\Omega = [0,1]^2$  gegeben ist, so bietet sich das Gitter  $x_{i,j} = (i/N, j/N), i, j = 1, \ldots, N$  an. Wir können dann das diskrete Bild  $(U_{i,j}) = (u(x_{i,j}))$ auch als Element  $U \in \mathbb{R}^{N \times N}$  ansehen.

## **Bemerkung 3.3** (Diskrete Bilder als Delta-Kamm)

Wir können die kontinuierliche Sichtweise auch auf abgetastete Bilder anwenden. Hierzu hilft im Falle der Punktabtastung folgende Beobachtung: Zu einer abzählbaren Menge *<sup>I</sup>* sei (*Ui*)*i*∈*<sup>I</sup>* ein diskretes Bild, so dass <sup>∑</sup> |*Ui*| < <sup>∞</sup>. Auf der Menge *<sup>I</sup>* definieren wir das Zählmaß *μ*:

$$
\mu(J) = \begin{cases} \text{Anzahl der Elemente von } J & \text{falls } J \text{ endlich} \\ \infty & \text{falls } J \text{ unendlich.} \end{cases}
$$

Damit können wir *U* auch als Element von *L*<sup>1</sup> *<sup>μ</sup>*(*I*) auffassen, denn

$$
||U||_{L^1_{\mu}(I)} = \sum_{i \in I} |U_i|.
$$

Mit Hilfe des Dirac-Maßes aus Beispiel 2.38 lässt sich *U* auch als sogenannter Delta-Kamm

$$
U=\sum U_i\delta_{x_i}
$$

auffassen und damit als Maß auf  $Ω$ .

Eine weitere Methode der Abtastung ist die Mittelwert-Abtastung. Hierbei wird das Definitionsgebiet Ω in Teilmengen Ω*<sup>i</sup>* partitioniert und die Mittelwerte von *u* : Ω → **R** über diese Teilmengen gespeichert:

$$
U_i = \frac{1}{|\Omega_i|} \int_{\Omega_i} u(x) \, \mathrm{d}x.
$$

Diese Sichtweise entspricht etwas mehr dem, was in einer Digitalkamera passiert: Der Chip sammelt die Photonen über einen kleinen Bereich. Mathematisch gesehen kann man den Standpunkt vertreten, dass ein Bild *u* gar nicht punktweise ausgewertet werden kann da es eigentlich der "Distribution" der Helligkeit entspricht. Etwas allgemeiner kann man auch die Mittelwert-Abtastung mit einer Testfunktion *<sup>φ</sup>* ∈ D(**R***d*) mit *φ* ≥ 0 und *∫ φ* d*x* = 1 definieren. Dazu seien *x<sub>i</sub>* ∈ **R**<sup>*d*</sup> die Abtastpunkte und

$$
U_i = \int_{\mathbf{R}^d} \phi(x - x_i) u(x) \, \mathrm{d}x.
$$

Die Mittelwert-Abtastung ist in diesem Fall auf für Distributionen gerechtfertigt, da sie der Anwendung der Distribution auf eine Testfunktion im Sinne von Abschnitt 2.3 entspricht.

Beim Abtasten von Bildern gehen offensichtlich Informationen verloren. Es kann aber sogar dazu kommen, dass sich "falsche" oder unerwünschte Informationen einschleichen, siehe Abbildung 3.1. Sowohl bei der Punkt-Abtastung als auch bei der Mittelwert-Abtastung kommt es dabei zu Fehlern – die Fehler der Mittelwert-Abtastung sind jedoch weniger auffällig. Das Abtasten von kontinuierlichen Bildern (beziehungsweise Signalen) ist eine eigene mathematische Theorie, welche wir in Abschnitt 4.2.2 behandeln werden. Den sogenannten "Alias-Effekt" aus Abbildung 3.1 können wir in Abschnitt 4.2.3 erklären.

## **3.1.3 Fehlermaße**

**Definition 3.4** (Mittlerer quadratischer Fehler (MSE))

Für zwei kontinuierliche Bilder  $u, v \in L^2(\Omega)$  ist der mittlere quadratische Fehler (mean squared error)

$$
MSE(u, v) = \frac{1}{|\Omega|} ||u - v||_2^2 = \frac{1}{|\Omega|} \int_{\Omega} (u(x) - v(x))^2 dx.
$$

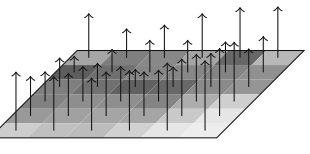

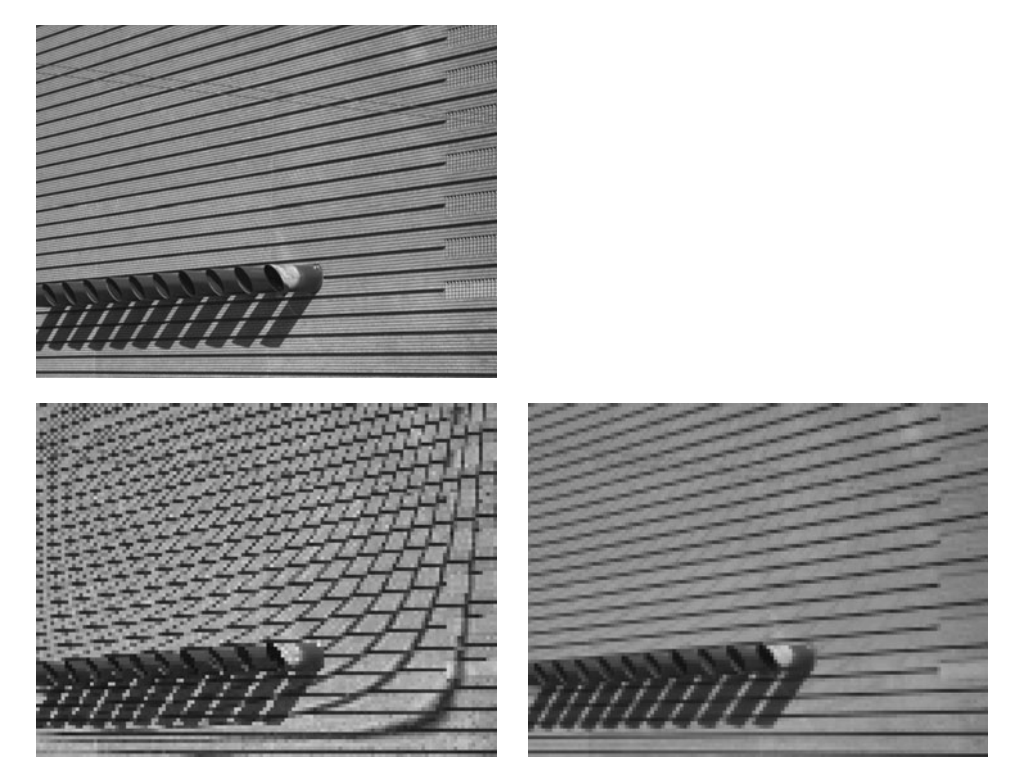

*Abbildung 3.1.* Fehler bei falscher Abtastung. Oben: Originalbild in hoher Auflösung. Unten links: Das gleiche Bild nach einer achtfachen Punkt-Unterabtastung, d.h. es wurde in horizontale und vertikale Richtung jeweils der achte Werte genommen. Unten rechts: Das gleiche Bild nach einer achtfachen Mittelwert-Unterabtastung, d.h. es wurde jeweils der Mittelwert über ein Quadrat von acht mal acht Pixeln gebildet. Zur besseren Vergleichbarkeit wurden die Bilder auf die gleiche Größe skaliert.

Sind *U*,  $V \in \mathbb{R}^{N \times M}$  diskrete Bilder, so ist

$$
MSE(U, V) = \frac{1}{NM} \sum_{i,j} (U_{i,j} - V_{i,j})^2.
$$

Der mittlere quadratische Fehler kann benutzt werden, um die Unterschiedlichkeit von Bildern zu bewerten, zum Beispiel um das Ergebnis einer Entrausch-Methode mit dem Originalbild zu vergleichen.

Im Bereich der Bildkompression vergleicht man das unkomprimierte Bild mit dem komprimierten. Hier ist das "Peak-Signal-to-Noise-Ratio", PSNR, verbreitet. Im Wesentlichen ist das PSNR eine Skalierung des MSE und soll das Verhältnis der maximal möglichen Energie des Signals zur Energie des vorhandenen Rauschens messen. Üblicherweise wird das PSNR logarithmisch (genauer: in Dezibel) angegeben:

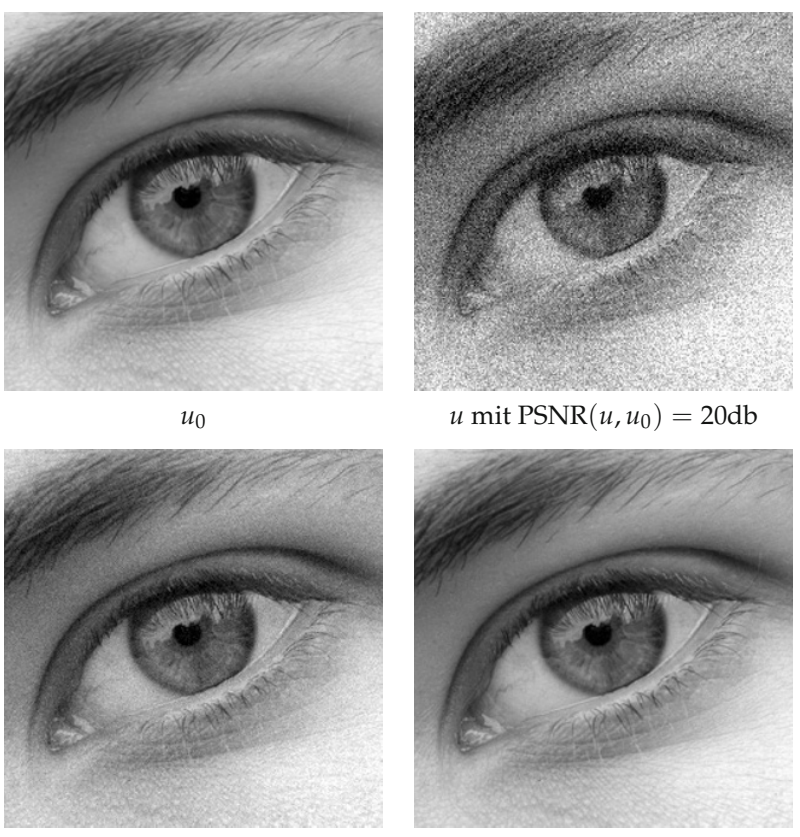

*u* mit  $PSNR(u, u_0) = 30db$  *u* mit  $PSNR(u, u_0) = 40db$ 

*Abbildung 3.2.* Das PSNR für verrauschte Bilder.

**Definition 3.5** (Peak-Signal-to-Noise-Ratio (PSNR)) Für zwei kontinuierliche Bilder  $u, v \in L^2(\Omega)$  mit  $u, v : \Omega \to [0, 1]$  ist das PSNR

$$
PSNR(u,v) = 10 \log_{10} \left( \frac{1}{MSE(u,v)} \right) db.
$$

Sind *U*,  $V \in \mathbb{R}^{N \times M}$  diskrete Bilder mit  $U_{i,j}V_{i,j} \in [0, 255]$ , so ist

$$
PSNR(U, V) = 10 \log_{10} \left( \frac{255^2}{MSE(u, v)} \right) db.
$$

Man beachte, dass ein höherer PSNR-Wert eine bessere Bildqualität bedeutet. Man setzt  $PSNR(u, u) = \infty$ ; ein Wert des PSNR von über 40db bedeutet typischerweise, dass der Unterschied der Bilder nicht wahrgenommen werden kann, siehe Abbildung 3.2. Das PSNR ist für die Messung von *Rauschen* oder *Kompressionsartefakten* gemacht. Es ist nicht geeignet, einen Abstand für zwei allgemeine Bilder anzugeben, der in irgendeinem Sinne die "Ähnlichkeit" von Bilder widerspiegelt.

# **3.2 Das Histogramm**

Das Histogramm enthält einige wichtige Eigenschaften des Bildes und ist für einige einfache Anwendungen sehr hilfreich. Anschaulich gesprochen gibt das Histogramm an, wie häufig die verschiedenen Grauwerte im Bild vorkommen. Bevor wir das Histogramm für kontinuierliche Bilder einführen, betrachten wir ein einfaches Beispiel.

## **Beispiel 3.6** (Histogramm eines diskreten Bildes)

Wir betrachten ein diskretes Bild  $u:\Omega\to F$  mit  $\Omega=\{1,\ldots,N\}\times\{1,\ldots,M\}$  und  $F=$ {0, . . . , *n*}. Das Histogramm *Hu* von *u* gibt an, wie häufig die verschiedenen Grauwerte im Bild vorkommen:

$$
H_u(k) = #\{(i,j) \in \Omega \,|\, u_{i,j} = k\}.
$$

Mit Hilfe des Kronecker-Deltas können wir das Histogramm anders darstellen:

$$
H_u(k) = \sum_{i=1}^{N} \sum_{j=1}^{M} \delta_{k, u_{i,j}}.
$$

Für eine kontinuierliche Trägermenge  $\Omega$  lässt sich das Beispiel einfach verallgemeinern, wenn Ω mit einem Maß *μ* ausgestattet ist. Man setzt in diesem Fall *Hu*(*k*) =  $\mu({x \in \Omega | u(x) = k}).$ 

Für Bilder mit kontinuierlichem Farbraum lässt sich das Beispiel nicht ohne weiteres anpassen: Ein spezieller Grauwert wird auf einer Teilmenge von Ω angenommen, welche durchaus für jeden Grauwert das Maß 0 haben kann. Das heißt, dass das Histogramm nicht punktweise für jeden Grauwert erklärt werden kann. Vielmehr ist das Histogramm selbst ein Maß, was wir in folgender Definition präzise machen:

## **Definition 3.7** (Histogramm)

Es sei  $(\Omega, \mathfrak{F}, \mu)$  ein Maßraum und  $u : \Omega \to [0, 1]$  ein messbares Bild. Dann ist das *Histogramm Hu* von *u* ein Maß auf [0, 1], definiert durch

$$
H_u(E) = \mu(\{x \in \Omega \mid u(x) \in E\}).
$$

Sofort sieht man  $H_u([0,1]) = \mu(\Omega)$ . Mit Hilfe der *Verteilungsfunktion*  $G_u : \mathbf{R} \to \mathbf{R}$ der Grauwerte des Bildes *u*

$$
G_u(s) = \mu(\{x \in \Omega \mid u(x) \le s\})
$$

bekommen wir eine alternative Darstellung des Histogramms als distributive Ableitung der Verteilungsfunktion:

## **Satz 3.8**

*Es sei* (Ω, F, *μ*) *ein σ-endlicher Maßraum und u* : Ω → [0, 1] *ein messbares Bild. Dann gilt für die Verteilungsfunktion Gu von u:*

- *1.*  $G_u$  :  $\mathbf{R} \to [0, \mu(\Omega)]$  *ist monoton wachsend mit*  $G_u(s) = 0$  *für*  $s < \text{ess inf } u$  *und*  $G_u(s) = \mu(\Omega)$  *für*  $s > \text{ess sup } u$ .
- 2.  $G'_u = H_u$  *im distributionellen Sinn.*

*Beweis.* Offensichtlich ist *Gu* monoton wachsend. Ist *s* < ess inf *u*, so ist die Menge  ${x \in \Omega | u(x) \leq s}$  entweder leer, oder eine Nullmenge. In jedem Fall ist ihr Maß Null. Ist *s* > ess sup *u*, so umfasst die Menge  $\{x \in \Omega \mid u(x) \leq s\}$  ganz  $\Omega$  bis auf höchstens eine Menge vom Maß 0, also gilt Punkt 1. Für Punkt 2 bemerken wir für *φ* = *χ*]*a*,*b*] die Identität

$$
\int_0^1 \phi \, dH_u(t) = G_u(b) - G_u(a) = \int_{\Omega} \phi \circ u \, d\mu,
$$

mit der Definition des Integrals folgt also

$$
\int_0^1 \phi \, dH_u(t) = \int_{\Omega} \phi \circ u \, d\mu \quad \text{für alle} \quad \phi \in \mathcal{D}(]0,1[).
$$

Testen wir nun mit −*φ* für *φ* ∈ D(]0, 1[), so gilt

$$
-\int_0^1 G_u(t)\phi'(t) dt = -\int_0^1 \int_{\{u(x)\le t\}} 1 d\mu(x) \phi'(t) dt = -\int_{\Omega} \int_{u(x)}^1 \phi'(t) dt d\mu(x)
$$
  
= 
$$
\int_{\Omega} \phi(u(x)) d\mu(x) = \int_0^1 \phi dH_u(t),
$$

 $\log G'_u = H_u$  im distributionellen Sinn bedeutet.

Mit der Definition 3.7 haben wir unser Histogramm aus Beispiel 3.6 verallgemeinert:

## **Beispiel 3.9**

Wir betrachten einen Maßraum  $\Omega$  der disjunkt in drei Mengen  $\Omega_1$ ,  $\Omega_2$  und  $\Omega_3$  zerlegt sei. Das Bild *u* : Ω → [0, ∞[ sei gegeben durch

$$
u(x) = \begin{cases} s_1 & \text{falls } x \in \Omega_1 \\ s_2 & \text{falls } x \in \Omega_2 \\ s_3 & \text{falls } x \in \Omega_3 \end{cases}
$$

mit  $0 < s_1 < s_2 < s_3$ , d.h. der Farbraum ist im Wesentlichen diskret. Dann ist die Verteilungsfunktion

$$
G_u(s) = \begin{cases} 0 & \text{falls } s < s_1 \\ \mu(\Omega_1) & \text{falls } s_1 \le s < s_2 \\ \mu(\Omega_1) + \mu(\Omega_2) & \text{falls } s_2 \le s < s_3 \\ \mu(\Omega_1) + \mu(\Omega_2) + \mu(\Omega_3) = \mu(\Omega) & \text{falls } s_3 \le s. \end{cases}
$$

Das Histogramm ist also

$$
H_u = G'_u = \mu(\Omega_1)\delta_{s_1} + \mu(\Omega_2)\delta_{s_2} + \mu(\Omega_3)\delta_{s_3}
$$

wobei *δsi* das Dirac-Maß aus Beispiel 2.38 bezeichnet.

 $\Box$ 

In zwei kleinen Anwendungsbeispielen demonstrieren wir, wozu das Histogramm eingesetzt werden kann.

**Anwendungsbeispiel 3.10** (Kontrastverbesserung durch Histogrammausgleich) Durch schlechte Aufnahmeumstände oder fehlerhaft eingestellte Optik kann es zu Bildern kommen, die einen niedrigen Kontrast aufweisen. Mit Hilfe des Histogramms kann man eine sinnvolle Kontrastverbesserung motivieren.

Ein Bild mit viel Kontrast hat üblicherweise Grauwerte im ganzen verfügbaren Bereich. Wenn wir annehmen, dass dies zum Beispiel das Intervall  $[0, 1]$  ist, so sorgt eine lineare Grauwertspreizung

$$
s \mapsto \frac{s - \operatorname{ess\,inf} u}{\operatorname{ess\,sup} u - \operatorname{ess\,inf} u}
$$

für eine volle Auffüllung. Dies muss aber nicht ausreichen, um den Kontrast in allen Teilen des Bildes ausreichend zu vergrößern. In bestimmten Bereichen kann der Kontrast noch immer verbesserbar sein. Eine Möglichkeit ist, die Grauwerte möglichst gleich über den Grauwertbereich zu verteilen. Wir suchen also eine monotone Funktion  $\Phi: \mathbf{R} \to [0, 1]$ , so dass gilt

$$
H_{\Phi\circ u}([a,b])=|b-a|\mu(\Omega).
$$

Mit der Verteilungsfunktion ausgedrückt, lautet dies

$$
G_{\Phi\circ u}(s)=s\mu(\Omega).
$$

Wenn wir annehmen, dass Φ invertierbar ist bekommen wir daraus:

$$
s\mu(\Omega) = \mu({x \in \Omega | \Phi(u(x)) \le s})
$$
  
=  $\mu({x \in \Omega | u(x) \le \Phi^{-1}(s)})$   
=  $G_u(\Phi^{-1}(s)).$ 

Dies führt zu  $\Phi^{-1}(s) = G_{\mu}^{-1}(s\mu(\Omega))$  und schließlich zu

$$
\Phi(s) = G_u(s)/\mu(\Omega).
$$

Die Grauwerttransformation ist also die Verteilungsfunktion selbst.

Ist der Grauwertbereich diskret, also zum Beispiel  $u : \Omega \to \{0, \ldots, n\}$ , so muss gerundet werden:

$$
\Phi(s_0) = \text{round}\left(\frac{n}{\mu(\Omega)} G_u(s_0)\right) = \text{round}\left(\frac{n}{\mu(\Omega)} \sum_{s=0}^{s_0} H_u(s)\right). \tag{3.1}
$$

Natürlich lässt sich diskret kein ausgeglichenes Histogramm erreichen, da gleiche Grauwerte wieder auf gleiche Grauwerte abgebildet werden. Trotzdem liefert diese Grauwerttransformation meist gute Ergebnisse, siehe Abbildung 3.3.

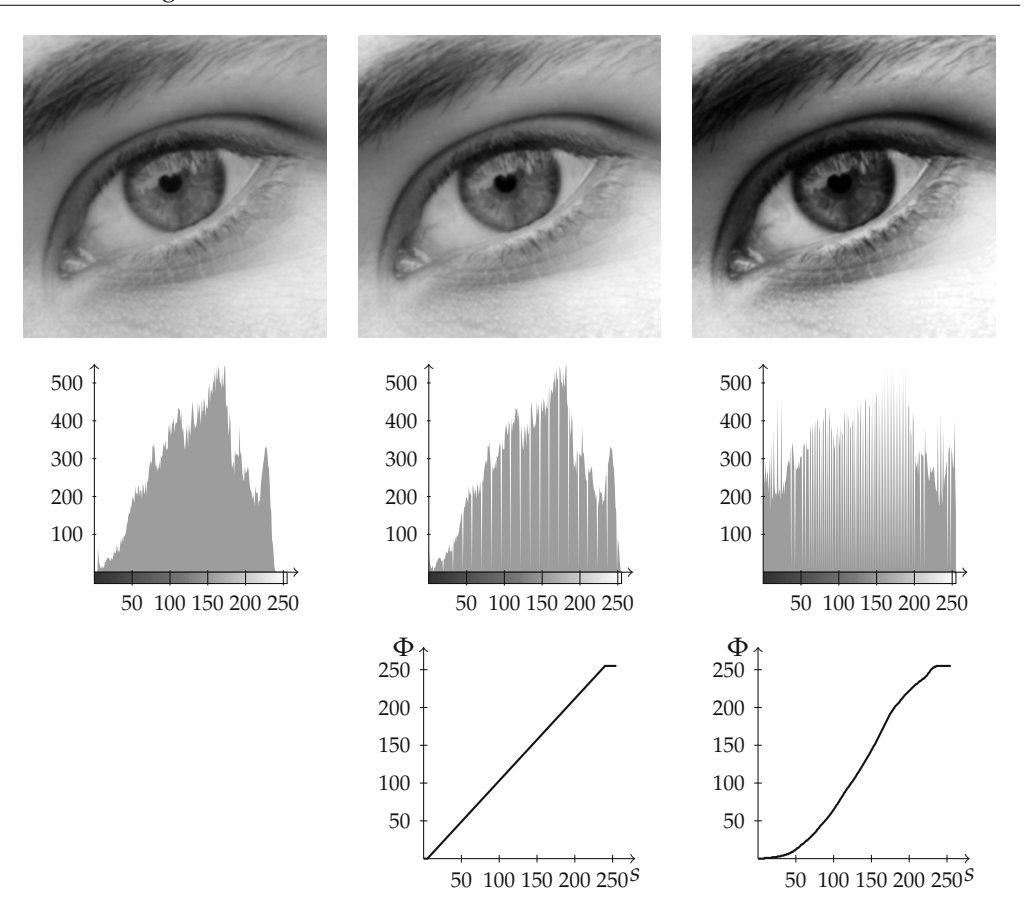

*Abbildung 3.3.* Histogrammausgleich nach Anwendungsbeispiel 3.10. Linke Spalte: Originalbild mit Histogramm, mittlere Spalte: Streckung der Grauwerte auf den vollen Bereich, rechte Spalte: Bild mit ausgeglichenem Histogramm. Jeweils unten: Ausgleichsfunktion Φ.

## **Anwendungsbeispiel 3.11** (Segmentierung durch Schwellwertbildung)

Liegt uns ein Scan *u* : Ω → [0, *S*] einer handschriftlichen Notiz oder eines Schwarz-Weiß-Ausdruckes vor, so enthält dieser üblicherweise Rauschen. Insbesondere kommen meist fast alle Graustufen vor. Soll dieser Scan nun zum Beispiel für den Ausdruck oder für das Archivieren verwendet werden, so ist es sinnvoll, zuerst die Graustufen wieder auf zwei, nämlich Schwarz und Weiß, zu reduzieren. Hierfür bietet es sich an, einen *Schwellwert* zu verwenden: Alle Graustufen unterhalb des Schwellwertes  $s_0$  werden schwarz, alle Graustufen oberhalb werden weiß

$$
\tilde{u}(x) \mapsto \begin{cases} 0 & \text{falls } u(x) \le s_0 \\ 1 & \text{falls } u(x) > s_0 \end{cases}.
$$

Bleibt die Frage, wie der Schwellwert bestimmt werden soll. Es gibt hierfür zahlreiche Methoden. In diesem einfachen Fall funktioniert folgende Idee meist gut:

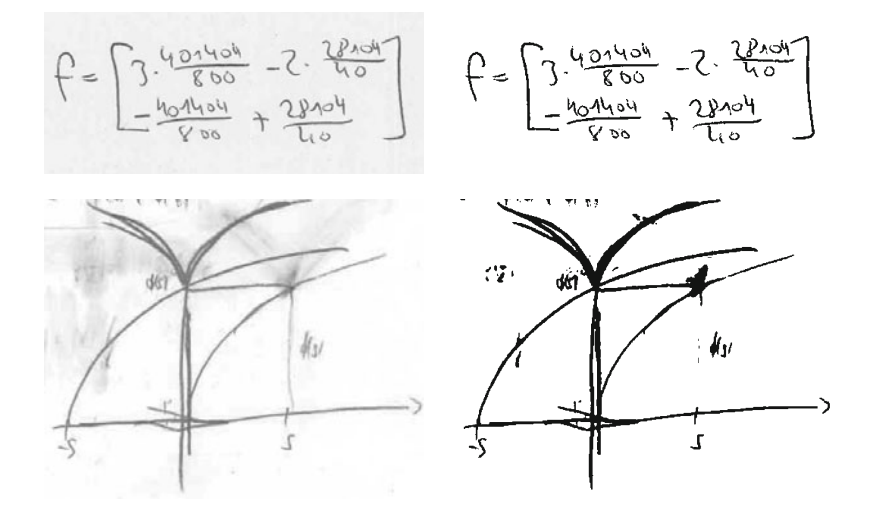

*Abbildung 3.4.* Segmentierung durch Schwellwertbildung nach Anwendungsbeispiel 3.11. Links: Gescannte Handschriften, rechts: Segmentierung.

Wir wählen den Schwellwert so, dass er dem arithmetischen Mittel der Schwerpunkte des Histogramms oberhalb und unterhalb des Schwellwertes entspricht.

Da der Schwerpunkt dem normierten ersten Moment entspricht, lautet dies in Formeln: Der Schwellwert s<sub>0</sub> erfüllt die Gleichung

$$
s_0 = \frac{1}{2} \left( \frac{\int_0^{s_0} s \, dH_u(s)}{\int_0^{s_0} 1 \, dH_u(s)} + \frac{\int_{s_0}^S s \, dH_u(s)}{\int_{s_0}^S 1 \, dH_u(s)} \right).
$$

Diese Gleichung lässt sich zum Beispiel durch eine Fixpunktiteration lösen:

$$
s_0^{n+1} = f(s_0^n) \text{ mit } f(s_0) = \frac{1}{2} \left( \frac{\int_0^{s_0} s \, dH_u(s)}{\int_0^{s_0} 1 \, dH_u(s)} + \frac{\int_{s_0}^S s \, dH_u(s)}{\int_{s_0}^S 1 \, dH_u(s)} \right).
$$

Warum konvergiert diese Fixpunktiteration? Die Iterationsabbildung *f* ist monoton wachsend als Summe von zwei wachsenden Funktionen. Außerdem ergibt sich

$$
f(0) = \frac{1}{2} \frac{\int_0^S s H_u(s) \, ds}{\int_0^S H_u(s) \, ds} \ge 0, \qquad f(S) = \frac{1}{2} \left( \frac{\int_0^S s H_u(s) \, ds}{\int_0^S H_u(s) \, ds} + S \right) \le S.
$$

Auf Grund der Monotonie gibt es also mindestens einen Fixpunkt mit Steigung kleiner als eins. Damit konvergiert die Fixpunktiteration.

Diese Methode ist auch unter dem Namen *Isodata-Algorithmus* bekannt und wird seit den 70er Jahren eingesetzt [117]. Ein Beispiel ist in Abbildung 3.4 zu sehen.

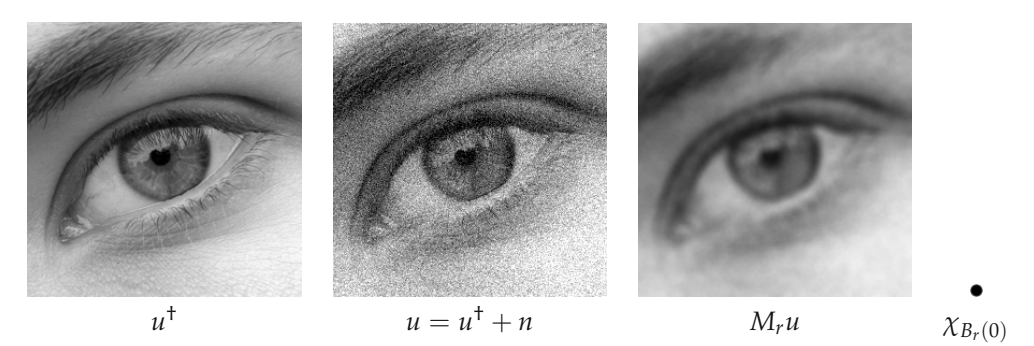

*Abbildung 3.5.* Entrauschen mit dem gleitenden Mittel. Links: Originalbild, Mitte: Originalbild mit Rauschen, Rechts: Anwendung des gleitenden Mittels. Daneben: Die benutzte charakteristische Funktion.

# **3.3 Lineare Filter**

Lineare Filter gehören zu den ältesten Werkzeugen der digitalen Bildverarbeitung. Wir betrachten als erstes ein einleitendes Beispiel.

**Beispiel 3.12** (Entrauschen mit dem gleitenden Mittel)

Wir betrachten ein kontinuierliches Bild  $u : \mathbb{R}^d \to \mathbb{R}$  und gehen davon aus, dass dieses Bild mit einem gewissen Rauschen behaftet ist. Wir nehmen also an, dass das Bild *u* aus einem echten Bild *u*† durch Addition von Rauschen *n* hervorgeht:

$$
u = u^{\dagger} + n.
$$

Von dem Rauschen nehmen wir an, dass es gleichmäßig um Null herum verteilt ist (dies ist keine präzise mathematische Annahme – wir verzichten hier auf eine genaue Formulierung). Um das Rauschen zu reduzieren, bilden wir Mittelwerte über Nachbarwerte und hoffen, dass das Rauschen dadurch unterdrückt wird. In Formeln sieht das wie folgt aus: Zu einem Radius *r* > 0 bilden wir

$$
M_r u(x) = \frac{1}{\mathfrak{L}^d(B_r(0))} \int_{B_r(x)} u(y) dy.
$$

Dies können wir äquivalent mit Hilfe der charakteristischen Funktion schreiben als

$$
M_r u(x) = \frac{1}{\mathfrak{L}^d(B_r(0))} \int_{\mathbf{R}^d} u(y) \chi_{B_r(0)}(x+y) \, dy.
$$

Diese Operation nennt man auch *gleitendes Mittel (moving average)*, siehe Abbildung 3.5.

Es sei noch bemerkt, dass die Operation  $M_r$  auch die sogenannte "Out-of-focus"-Unschärfe modelliert, also die Unschärfe die entsteht, wenn das Objekt nicht in der Fokusebene der Kamera liegt.

Das obige Beispiel beschreibt das, was in der digitalen Bildverarbeitung ein *Filter* genannt wird. Dabei ist die Funktion *χBr*(0) die *Filterfunktion*. Die mathematische Struktur, die dem Filtern zu Grunde liegt, ist, bis auf das Vorzeichen im Argument der Filterfunktion, die Faltung.

#### **3.3.1 Definition und Eigenschaften**

Die Beschränkung auf charakteristische Funktionen in Beispiel 3.12 ist natürlich nicht nötig. Wir können allgemein gewichtete gleitende Mittel betrachten. Seien dazu *u*, *h* : **<sup>R</sup>***<sup>d</sup>* <sup>→</sup> **<sup>R</sup>** messbar. Dann definieren wir die *Faltung von u mit h* durch

$$
(u * h)(x) = \int_{\mathbf{R}^d} u(y)h(x - y) \, dy.
$$

Die Funktion *h* wird auch Faltungskern genannt. Die Faltung ist offensichtlich linear in beiden Komponenten. Außerdem ist die Faltung in folgendem Sinne verschiebungsinvariant:

$$
T_y(u * h) = (u * T_y h) = (T_y u * h).
$$

Weitere Eigenschaften der Faltung listet folgender Satz auf:

## **Satz 3.13** (Eigenschaften der Faltung)

*1.* Sind  $1 \le p, q \le \infty$ ,  $\frac{1}{r} + 1 = \frac{1}{p} + \frac{1}{q}$  und sind  $u \in L^p(\mathbf{R}^d)$  und  $v \in L^q(\mathbf{R}^d)$  so ist *u* ∗ *v* = *v* ∗ *u* ∈ *L*<sup>*r*</sup>( $\mathbb{R}^{d}$ ) *und insbesondere gilt die* Youngsche Ungleichung

$$
||u * v||_r \leq ||u||_p ||v||_q.
$$

*2.* Ist  $1 \leq p \leq \infty$ ,  $u \in L^p(\mathbf{R}^d)$  *und*  $\phi : \mathbf{R}^d \to \mathbf{R}$  *k-mal stetig differenzierbar mit kompaktem Träger, so ist u* ∗ *φ k-mal stetig differenzierbar und es gilt für alle Multiindizes α mit* |*α*| ≤ *k*

$$
\frac{\partial^{\alpha}(u*\phi)}{\partial x^{\alpha}}=u*\frac{\partial^{\alpha}\phi}{\partial x^{\alpha}}.
$$

*3. Sei*  $φ ∈ L<sup>1</sup>(**R**<sup>d</sup>)$  *mit* 

$$
\phi \ge 0, \qquad \int_{\mathbf{R}^d} \phi(x) \, \mathrm{d}x = 1
$$

*und sei zu ε* > 0

$$
\phi_{\varepsilon}(x) = \tfrac{1}{\varepsilon^d} \phi(\tfrac{x}{\varepsilon}).
$$

*Dann gilt für gleichmäßig stetiges und beschränktes u* :  $\mathbb{R}^d \to \mathbb{R}$ 

$$
(u * \phi_{\varepsilon})(x) \to u(x) \, \text{ für } \varepsilon \to 0.
$$

*Außerdem konvergiert u* <sup>∗</sup> *φε auf jeder kompakten Teilmenge von* **<sup>R</sup>***<sup>d</sup> gleichmäßig.*

*Beweis.* Zu 1.: Die Gleichheit *u* ∗ *v* = *v* ∗ *u* folgt durch Integralsubstitution. Wir betrachten den Fall *q* = 1 (also *r* = *p*). Es gilt die Abschätzung

$$
|u * v(x)| \leq \int_{\mathbf{R}^d} |u(x - y)| |v(y)| \, dy.
$$
Für  $p = \infty$  können wir das Supremum von |u| vor das Integral ziehen und erhalten die geforderte Abschätzung. Für *p* < ∞ integrieren wir die *p*-te Potenz von *u* ∗ *v* und erhalten

$$
\int_{\mathbf{R}^d} |u * v(x)|^p dx \leq \int_{\mathbf{R}^d} \left( \int_{\mathbf{R}^d} |u(x - y)| |v(y)| dy \right)^p dx.
$$

Für *p* = 1 gilt nach dem Satz von Fubini

$$
\int_{\mathbf{R}^d} |u * v(x)| \, \mathrm{d}x \le \int_{\mathbf{R}^d} \int_{\mathbf{R}^d} |u(x - y)| \, \mathrm{d}x \, |v(y)| \, \mathrm{d}y
$$

was die Behauptung liefert. Für 1 < *p* < ∞ und  $\frac{1}{p} + \frac{1}{p^{*}} = 1$  wenden wir die Hölder-Ungleichung an und erhalten (unter Anwendung des Satzes von Fubini)

$$
\int_{\mathbf{R}^d} |u * v(x)|^p dx \le \int_{\mathbf{R}^d} \left( \int_{\mathbf{R}^d} |u(x - y)| |v(y)|^{1/p} |v(y)|^{1/p^*} dy \right)^p dx
$$
  
\n
$$
\le \int_{\mathbf{R}^d} \left( \left( \int_{\mathbf{R}^d} |u(x - y)|^p |v(y)| dy \right) \left( \int_{\mathbf{R}^d} |v(y)| dy \right)^{p/p^*} \right) dx
$$
  
\n
$$
= \int_{\mathbf{R}^d} |v(y)| \left( \int_{\mathbf{R}^d} |u(x - y)|^p dx \right) dy ||v||_1^{p/p^*}
$$
  
\n
$$
\le \int_{\mathbf{R}^d} |u(x)|^p dx ||v||_1^{p/p^*+1}.
$$

Die Anwendung des Satzes von Fubini ist hier im Nachhinein gerechtfertigt, da die letzteren Integrale existieren. Nach Ziehen der *p*-ten Wurzel folgt die Behauptung. Für *q* > 1 ist der Beweis ähnlich, aber komplizierter, siehe zum Beispiel [91].

Zu 2.: Wir zeigen die Behauptung nur für die ersten partiellen Ableitungen; der allgemeine Fall folgt dann durch wiederholtes Anwenden. Wir betrachten den Differenzenquotienten in Richtung des *i*-ten Einheitsvektors *ei*:

$$
\frac{(u*\phi)(x+te_i)-(u*\phi)(x)}{t}=\int_{\mathbf{R}^d}u(y)\frac{\phi(x+te_i-y)-\phi(x-y)}{t}\,dy.
$$

Da der Quotient  $(\phi(x + te_i - y) - \phi(x - y))/t$  gleichmäßig gegen  $\frac{\partial \phi}{\partial x_i}(x - y)$  konvergiert, folgt die Behauptung.

Zu 3.: Vorab bemerken wir

$$
\int_{\mathbf{R}^d} \phi_{\varepsilon}(x) dx = 1, \qquad \int_{\mathbf{R}^d \setminus B_{\rho}(0)} \phi_{\varepsilon}(x) dx \to 0 \text{ für } \varepsilon \to 0
$$

was man durch Variablentransformation *ξ* = *x*/*ε* einsieht. Wir schließen:

$$
|(u * \phi_{\varepsilon})(x) - u(x)| \leq \int_{\mathbf{R}^d} |u(x - y) - u(x)| |\phi_{\varepsilon}(y)| \, dy.
$$

Wir wählen *ρ* > 0 und zerlegen das Integral in große und kleine *y*:

$$
\begin{split}\n&|\left(u*\phi_{\varepsilon}\right)(x)-u(x)| \\
&\leq \int_{B_{\rho}(0)}|u(x-y)-u(x)||\phi_{\varepsilon}(y)|\,dy + \int_{\mathbf{R}^{d}\setminus B_{\rho}(0)}|u(x-y)-u(x)||\phi_{\varepsilon}(y)|\,dy \\
&\leq \underbrace{\int_{B_{\rho}(0)}|\phi_{\varepsilon}(y)|\,dy}_{\leq 1} \sup_{y|\leq \rho}|u(x-y)-u(x)| \\
&\quad \left(\frac{|y|\leq \rho}{\rho}\right) \\
&\quad + \underbrace{\int_{\mathbf{R}^{d}\setminus B_{\rho}(0)}|\phi_{\varepsilon}(y)|\,dy}_{\to 0 \text{ für } \varepsilon \to 0 \text{ und jedes }\rho > 0}\underbrace{\frac{|y|\geq \rho}{\rho}\left(u(x)\right)}_{\leq 2 \text{ sup }|u(x)|}.\n\end{split}
$$

Die zeigt einerseits die punktweise Konvergenz und andererseits auch die gleichmäßige Konvergenz auf kompakten Mengen. П

In Worten sagen die Eigenschaften:

- 1. Die Faltung ist eine lineare und stetige Operation, wenn sie zwischen den angegebenen Funktionenräumen betrachtet wird.
- 2. Die Faltung von Funktionen erbt die Glattheit der glatteren von beiden Funktionen und die Ableitung der Faltung entspricht der Faltung mit der Ableitung.
- 3. Die Faltung *u* mit einer "schmalen" Funktion φ approximiert in gewissem Sinne die Funktion *u*.

Für die Bildverarbeitung sind insbesondere die zweite und dritte Eigenschaft interessant: Falten mit einer glatten Funktion glättet das Bild. Beim Falten mit einer Funktion *φε* wird für kleine *ε* nur ein kleiner Fehler gemacht.

In der Tat ist die Faltung oft noch ein wenig glatter als die glattere der beiden Funktionen. Ein einfaches Beispiel dafür zeigt der folgende Satz.

#### **Satz 3.14**

 $E$ *s sei*  $p > 1$  *und*  $p^*$  *der duale Exponent,*  $u \in L^p(\mathbf{R}^d)$  *und*  $v \in L^{p^*}(\mathbf{R}^d)$ *. Dann ist*  $u * v \in L^{p^*}(\mathbf{R}^d)$  $C(\mathbf{R}^d)$ .

*Beweis.* Zu *<sup>h</sup>* <sup>∈</sup> **<sup>R</sup>***<sup>d</sup>* schätzen wir mit Hilfe der Hölder-Ungleichung ab:

$$
|u * v(x+h) - u * v(x)| \leq \int_{\mathbf{R}^d} |u(y)| |v(x+h-y) - v(x-y)| \, dy
$$
  
\n
$$
\leq \left( \int_{\mathbf{R}^d} |u(y)|^p \, dy \right)^{1/p} \left( \int_{\mathbf{R}^d} |v(x+h-y) - v(x-y) \, dy|^{p^*} \right)^{1/p^*}
$$
  
\n
$$
= ||u||_p ||T_h v - v||_{p^*}.
$$

Dass das letzte Integral für *h* → 0 gegen 0 konvergiert, ist gerade die Aussage, dass  $L^{p^*}$ -Funktionen für  $1 \le p \le \infty$  im  $p^*$ -Mittel stetig sind, siehe Aufgabe 3.4. *Lp*<sup>∗</sup> -Funktionen für 1 ≤ *p* < ∞ im *p*∗-Mittel stetig sind, siehe Aufgabe 3.4.

Man bemerke, dass Satz 3.13 in diesem Fall nur  $u * v \in L^{\infty}(\mathbf{R}^d)$  ergibt.

Die Glättungseigenschaften der Faltung lassen sich noch auf zahlreiche andere Weisen formulieren als in Satz 3.13, zum Beispiel in Sobolew-Räumen *Hm*,*p*(**R***d*).

#### **Satz 3.15**

Es sei  $m \in \mathbb{N}$ ,  $1 \le p$ ,  $q \le \infty$ ,  $\frac{1}{r} + 1 = \frac{1}{p} + \frac{1}{q}$ ,  $u \in L^p(\mathbf{R}^d)$  und  $h \in H^{m,q}(\mathbf{R}^d)$ . Dann ist *<sup>u</sup>* <sup>∗</sup> *<sup>h</sup>* <sup>∈</sup> *<sup>H</sup>m*,*r*(**R***d*) *und für die schwachen Ableitungen bis zur Ordnung m gilt*

 $\partial^{\alpha}(u * h) = u * \partial^{\alpha}h$  fast überall.

*Es seien weiterhin*  $\Omega_1, \Omega_2$  *Gebiete. Die Behauptung bleibt wahr mit u* \*  $h \in H^{m,r}(\Omega_2)$ *, falls*  $u \in L^p(\Omega_1)$  *und h*  $\in H^{m,q}(\Omega_2 - \Omega_1)$ *.* 

*Beweis.* Wir bezeichnen mit  $g = \partial^{\alpha}(u * h)$ . Wir benutzen die Definition der schwachen Ableitung und rechnen unter Verwendung des Satzes von Fubini analog zu Satz 3.13 nach:

$$
\int_{\mathbf{R}^d} g(x)\phi(x) dx = (-1)^{|\alpha|} \int_{\mathbf{R}^d} (u*h)(x) \frac{\partial^{\alpha}}{\partial x^{\alpha}} \phi(x) dx
$$
  
\n
$$
= (-1)^{|\alpha|} \int_{\mathbf{R}^d} \int_{\mathbf{R}^d} u(y)h(x-y) dy \frac{\partial^{\alpha}}{\partial x^{\alpha}} \phi(x) dx
$$
  
\n
$$
= (-1)^{|\alpha|} \int_{\mathbf{R}^d} u(y) \int_{\mathbf{R}^d} h(x-y) \frac{\partial^{\alpha}}{\partial x^{\alpha}} \phi(x) dx dy
$$
  
\n
$$
= \int_{\mathbf{R}^d} u(y) \int_{\mathbf{R}^d} \partial^{\alpha} h(x-y) \phi(x) dx dy
$$
  
\n
$$
= \int_{\mathbf{R}^d} (u*\partial^{\alpha} h)(x) \phi(x) dx.
$$

Die behauptete Ableitungsregel folgt aus dem Fundamentallemma der Variationsrechnung, Lemma 2.75. Aus Satz 3.13 folgt, wegen *<sup>∂</sup>α<sup>h</sup>* <sup>∈</sup> *<sup>L</sup>q*(**R***d*) auch *<sup>∂</sup>α*(*<sup>u</sup>* <sup>∗</sup> *<sup>h</sup>*) = *<sup>u</sup>* <sup>∗</sup> *<sup>∂</sup>α<sup>h</sup>* <sup>∈</sup> *L<sup>r</sup>*(**R**<sup>*d*</sup>) für |*α*| ≤ *m* und damit *u* ∗ *h* ∈ *H<sup>m, p</sup>*(**R**<sup>*d*</sup>). Insbesondere ist die Existenz des Integrals oben auf der linken Seite im Nachhinein gerechtfertigt.

Der Zusatz ergibt sich analog; wir bemerken lediglich, dass für *φ* ∈ D(Ω2) mit Null fortgesetzt und *y* ∈ Ω<sub>1</sub> folgt: *T<sub>y</sub>φ* ∈ *D*(Ω<sub>2</sub> − *y*) und man daher die Definition der schwachen Ableitung anwenden kann. schwachen Ableitung anwenden kann.

Ist die Funktion *<sup>φ</sup>* aus Satz 3.13 3. zusätzlich in <sup>D</sup>(**R***d*), so nennt man die Funktionen *φε* auch *Mollifier*. Es folgt nämlich, dass *u* ∗ *φε* in diesem Fall unendlich oft differenzierbar ist, und für kleines *ε* nur wenig von *u* abweicht. Dies lässt sich in verschiedenen Normen genauer beschreiben, zum Beispiel in den *Lp*-Normen:

#### **Lemma 3.16**

*Es sei*  $\Omega \subset \mathbb{R}^d$  *ein Gebiet und*  $1 \leq p < \infty$ *. Dann gibt es zu jedem u* ∈ *L<sup>p</sup>*( $\Omega$ )*, Mollifier*  $\phi$  *und δ* > 0 *ein ε* > 0*, so dass gilt:*

$$
\|\phi_{\varepsilon} * u - u\|_p < \delta.
$$

*Insbesondere liegt der Raum*  $\mathcal{D}(\Omega)$  *dicht in L<sup>p</sup>*( $\Omega$ ).

*Beweis.* Zu  $\delta > 0$  und  $u \in L^p(\Omega)$  gibt es nach Satz 2.55 ein  $f \in C_c(\Omega)$ , so dass *u* − *f <sup>p</sup>* < *δ*/3. Mit der Dreiecksungleichung und der Youngschen Ungleichung folgt

$$
\|\phi_{\varepsilon} * u - u\|_{p} \le \|\phi_{\varepsilon} * u - \phi_{\varepsilon} * f\|_{p} + \|\phi_{\varepsilon} * f - f\|_{p} + \|f - u\|_{p} \le \frac{2\delta}{3} + \|\phi_{\varepsilon} * f - f\|_{p}.
$$

Da *f* einen kompakten Träger hat und stetig ist, ist es auch gleichmäßig stetig und es folgt nach Satz 3.13 (3.), dass für  $\varepsilon > 0$  klein genug  $\|\phi_{\varepsilon} * f - f\|_{p} < \delta/3$  gilt. Mit obiger Abschätzung folgt die Behauptung.

Die verbleibende Aussage lässt sich analog mit der Modifikation

$$
||u - \phi_{\varepsilon} * f||_p \le ||u - f||_p + ||\phi_{\varepsilon} * f - f||_p < \frac{2\delta}{3} < \delta
$$

folgern, wobei *ε* > 0 so klein gewählt sei, dass  $\overline{supp f - supp \phi_{\varepsilon}}$  ⊂⊂ Ω. Mit  $\phi_{\varepsilon} * f \in$   $\mathcal{D}(\Omega)$  ergibt sich nun die Dichtheit.  $\mathcal{D}(\Omega)$  ergibt sich nun die Dichtheit.

Ein ähnliches Dichtheitsresultat gilt auch für Sobolew-Räume:

#### **Lemma 3.17**

*Es sei* <sup>Ω</sup> <sup>⊂</sup> **<sup>R</sup>***<sup>d</sup> ein Gebiet, m* <sup>∈</sup> **<sup>N</sup>** *mit m* <sup>≥</sup> <sup>1</sup>*,* <sup>1</sup> <sup>≤</sup> *<sup>p</sup>* <sup>&</sup>lt; <sup>∞</sup> *und u* <sup>∈</sup> *<sup>H</sup>m*,*p*(Ω)*. Dann gibt es zu jedem*  $\delta > 0$  *und Teilgebiet*  $\Omega'$  *mit*  $\overline{\Omega'} \subset\subset \Omega$  *ein*  $f \in C^{\infty}(\Omega)$ *, so dass*  $||u - f||_{m,p} < \delta$  *auf*  $\Omega'.$ 

*Beweis.* Wir wählen einen Mollifier  $\phi$  und  $ε_0$  > 0 so, dass  $\overline{\Omega'}$  − supp  $\overline{\phi_{\varepsilon}}$  ⊂ Ω für alle  $\varepsilon \in [0,\varepsilon_0]$ . Die Funktion  $f_{\varepsilon} = \phi_{\varepsilon} * u$  ist nun in  $C^{\infty}(\Omega)$  und nach Satz 3.15 gilt für jedes  $\varepsilon \in [0, \varepsilon_0[$ , dass  $f_{\varepsilon} \in H^{m,p}(\Omega')$  wobei  $\partial^{\alpha} f_{\varepsilon} = u * \partial^{\alpha} \phi_{\varepsilon}$  für jeden Multiindex *α* mit  $|\alpha| \leq m$ . Nach Lemma 3.16 können wir nun *ε* klein genug wählen, dass für jeden Multiindex mit  $|\alpha| \leq m$  gilt:

$$
\|\partial^{\alpha}(u-f_{\varepsilon})\|_{p}=\|\partial^{\alpha}u-\phi_{\varepsilon}\ast\partial^{\alpha}u\|_{p}<\frac{\delta}{M}\qquad\text{in }\Omega'
$$

wobei *M* die Anzahl von Multiindizes mit  $|\alpha| \leq M$  bezeichne. Das Setzen  $f = f_{\varepsilon}$  und die Minkowski-Ungleichung liefern die gewünschte Aussage. die Minkowski-Ungleichung liefern die gewünschte Aussage.

#### **Satz 3.18**

*Es sei*  $1 \leq p < \infty$  *und*  $m \in \mathbb{N}$ *. Dann ist der Raum*  $\mathcal{D}(\mathbb{R}^d)$  *dicht in*  $H^{m,p}(\mathbb{R}^d)$ *.* 

*Beweis.* Wir zeigen zuerst, dass die Funktionen in  $\mathcal{C}^{\infty}(\mathbf{R}^d) \cap H^{m,p}(\mathbf{R}^d)$  dicht liegen: Es sei  $u \in H^{m,p}(\Omega)$  und  $\phi$  ein Mollifier. Da insbesondere  $u \in L^p(\mathbf{R}^d)$  gilt, folgt  $u * \phi_{\varepsilon} \to u$ in  $L^p(\mathbf{R}^d)$  und ebenso konvergiert  $(\partial^{\alpha}u) * \phi_{\varepsilon} = \partial^{\alpha}(u * \phi_{\varepsilon})$  für  $|\alpha| \leq m$  gegen  $\partial^{\alpha}u$  in  $L^p(\mathbf{R}^d)$ . Also  $u * \phi_{\varepsilon} \to u$  in  $H^{m,p}(\mathbf{R}^d)$ .

Nun zeigen wir, dass der Raum  $\mathcal{D}(\mathbf{R}^d)$  in  $\mathcal{C}^\infty(\mathbf{R}^d) \cap H^{m,p}(\mathbf{R}^d)$  dicht liegt (womit der Beweis fertig wäre). Es sei also *<sup>u</sup>* ∈ C∞(**R***d*) <sup>∩</sup> *<sup>H</sup>m*,*p*(**R***d*), d.h. insbesondere sind die klassischen Ableitungen *<sup>∂</sup>α<sup>u</sup>* bis zur Ordnung *<sup>m</sup>* in *<sup>L</sup>p*(**R***d*). Es sei nun *<sup>η</sup>* ∈ D(**R***d*) mit  $\eta \equiv 1$  in einer Umgebung der Null. Wir betrachten zu *R* > 0 die Funktionen  $u_R(x) =$  $u(x)\eta(x/R)$ . Es gilt  $u_R \in \mathcal{D}(\mathbf{R}^d)$  und nach dem Satz von der dominierten Konvergenz

auch *uR* <sup>→</sup> *<sup>u</sup>* in *<sup>L</sup>p*(**R***d*) für *<sup>R</sup>* <sup>→</sup> <sup>∞</sup>. Für die partiellen Ableitungen gilt nach der Leibniz-Formel

$$
(\partial^{\alpha} u_R)(x) = \sum_{\beta \leq \alpha} {\alpha \choose \beta} (\partial^{\alpha-\beta} u)(x) R^{-|\beta|} (\partial^{\beta} \eta)(x/R).
$$

Der Summand für *β* = 0 geht (wieder nach dominierter Konvergenz) gegen *∂αu* in *L*<sup>*p*</sup>(**<b>R**<sup>*d*</sup>), die anderen konvergieren sogar gegen Null. Also gilt *∂<sup>α</sup>u<sub>R</sub>* → *∂<sup>α</sup>u* in *LP*<sup>(**R**<sup>*d*</sup>) and wir schließen *u<sub>R</sub>* → *u* in *H<sup>m,p</sup>*(**R**<sup>*d*</sup>).</sup> und wir schließen  $u_R \to u$  in  $H^{m,p}(\mathbf{R}^d)$ .

#### **Bemerkung 3.19**

Hat *<sup>u</sup>* <sup>∈</sup> *<sup>H</sup>m*,*p*(**R***d*) einen kompakten Träger, so lässt sich mit obiger Argumentation für  $j$ edes *ε* > 0 und Ω mit supp *u* ⊂⊂ Ω ein  $φ ∈ D(Ω)$  finden, so dass  $||u − φ||_{m,p} < ε$  in Ω. Man beachte, dass wir das Dichtheitsresultat nicht für Gebiete <sup>Ω</sup> <sup>⊂</sup> **<sup>R</sup>***<sup>d</sup>* bewiesen haben. Im Allgemeinen ist <sup>D</sup>(Ω) nicht dicht in *<sup>H</sup>m*,*p*(Ω); den Abschluss von <sup>D</sup>(Ω) hatten wir deswegen auch mit  $H_0^{m,p}(\Omega)$  bezeichnet. Hingegen liegt der Raum  $\mathcal{C}^{\infty}(\overline{\Omega})$  häufig dicht in  $H^{m,p}(\Omega)$ , wie wir in Satz 6.74 zeigen werden.

Die Faltung ist nicht nur für geeignete integrierbare Funktionen definiert. Es lassen sich zum Beispiel auch Maße mit integrierbaren Funktionen falten. Ist *μ* ein Maß auf **R***<sup>d</sup>* und  $f: \mathbf{R}^d \to \mathbf{R}$  eine integrierbare Funktion, so ist

$$
\mu * f(x) = \int_{\mathbf{R}^d} f(x - y) \, \mathrm{d}\mu(y).
$$

**Bemerkung 3.20** (Interpolation als Faltung)

Mit Hilfe der Faltung von Maß und Funktion können wir einen neuen Blick auf die Interpolation von Bildern werfen. Nach Bemerkung 3.3 schreiben wir ein diskretes Bild (*Ui*,*j*) auf einem regelmäßigen quadratischen Gitter als Delta-Kamm:

$$
U=\sum U_{i,j}\delta_{x_{i,j}},\quad x_{i,j}=(i,j).
$$

Die Interpolation von *U* mit einer Interpolationsfunktion *φ* ist dann

$$
u(x) = U * \phi(x) = \int_{\mathbf{R}^2} \phi(x - y) dU(y) = \sum U_{i,j} \phi(x - x_{i,j}).
$$

#### **Bemerkung 3.21**

In der Bildverarbeitung spricht man eher von Filtern als von Faltungen. Dies entspricht dem Falten mit dem gespiegelten Faltungskern: Der *lineare Filter* zu *h* definiert durch *u* ∗ *D*<sub>−id</sub>*h*. In diesem Buch werden wir, wenn nicht anders bemerkt, das Wort "lineare Filter" für die Operation *u* ∗ *h* verwenden.

#### **3.3.2 Anwendungsbeispiele**

Mit linearen Filtern lassen sich sowohl interessante Effekte erzeugen, als auch einige der Grundprobleme der Bildverarbeitung bearbeiten. Exemplarisch zeigen wir hier drei Anwendungsbeispiele:

#### **Anwendungsbeispiel 3.22** (Effektfilter)

Einige Effekte der analogen Fotografie lassen sich durch lineare Filter realisieren:

**Duto-Weichzeichner:** Der Duto-Weichzeichner überlagert das Bild mit einer geglätteten Version seiner selbst. Dadurch entsteht einerseits ein Eindruck von Unschärfe und andererseits bleibt die Schärfe erhalten. Es ergibt sich ein "traumhafter" Effekt. Mathematisch lässt sich der Duto-Filter durch eine Faltung mit zum Beispiel einer Gauß-Funktion realisieren. Dazu sei

$$
G_{\sigma}(x) = \frac{1}{(2\pi\sigma)^{d/2}} \exp\left(\frac{-|x|^2}{2\sigma}\right)
$$
 (3.2)

die *d*-dimensionale Gauß-Funktion mit Varianz *σ*. Für den Duto-Weichzeichner wird das gefaltete Bild mit dem Originalbild linear überlagert. Dies schreibt sich als Konvexkombination mit Parameter  $\lambda \in [0,1]$ :

$$
\lambda u+(1-\lambda)u*G_{\sigma}.
$$

**Bewegungsunschärfe:** Bewegt sich ein Objekt (oder die Kamera) während der Belichtungszeit, so wird ein Punkt des Objektes auf eine Linie abgebildet. Nehmen wir eine lineare Bewegung in Richtung *<sup>v</sup>* <sup>∈</sup> **<sup>R</sup>***<sup>d</sup>* an, so können wir die Bewegungsunschärfe schreiben als

$$
\frac{1}{l} \int_0^l u(x + tv) \, \mathrm{d}t.
$$

Auch dies ist eine lineare Operation, die allerdings nicht durch eine Faltung mit einer Funktion realisiert wird, sondern mit einem Maß. Dazu betrachten wir die Linie  $L = \{tv \mid 0 \le t \le l\}$  der Länge *l* und definieren mit Hilfe des Hausdorff-Maßes aus Beispiel 2.38 das Maß

$$
\mu = \frac{1}{l} \mathfrak{H}^1 \cup L.
$$

Die Bewegungsunschärfe ist damit

$$
\int u(x+y)\,d\mu(y).
$$

In Abbildung 3.6 ist ein Beispiel für die Anwendung des Duto-Weichzeichners und von Bewegungsunschärfe zu sehen.

### **Anwendungsbeispiel 3.23** (Kantenerkennung nach Canny)

Wir definieren eine Kante vorerst einfach dadurch, dass sich an einer Kante der Grauwert sprunghaft ändert. Betrachten wir einen eindimensionalen Grauwertverlauf *u*, so ist es sinnvoll, die Kante an der Stelle mit maximaler Steigung zu verorten. Diese Stelle lässt sich auch als Nullstelle der zweiten Ableitung u<sup>n</sup> bestimmen, siehe auch Abbildung 3.7. Ist das Bild mit Rauschen behaftet, so ist einerseits keine Differenzierbarkeit mehr zu erwarten und andererseits ergeben sich nach numerischer Differentiation viele

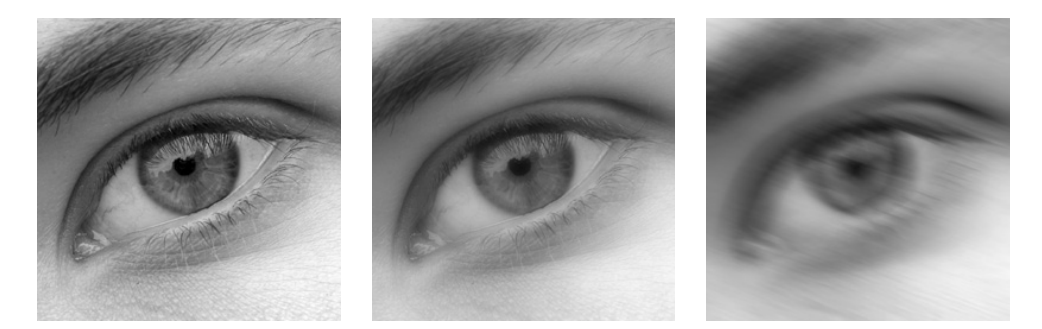

*Abbildung 3.6.* Effektfilter aus Beispiel 3.22. Links: Originalbild. Mitte: Duto-Weichzeichner mit *λ* = 0,5. Rechts: Bewegungsunschärfe.

lokale Maxima der Ableitung und also auch viele Nullstellen der zweiten Ableitung. Es bietet sich also an, das Bild durch eine Faltung mit einer glatten Funktion *f* vorzuglätten und danach die Ableitungen zu berechnen. Für die Ableitung der Faltung können wir nach Satz 3.13 schreiben

$$
\frac{\partial (u * f)(x)}{\partial x} = (u * f')(x).
$$

Verschiedene Funktionen *h* = *f* liefern verschieden gute Ergebnisse bei der Kantenerkennung durch Bestimmung der Maxima von (*u* ∗ *f* )(*x*), siehe Abbildung 3.8.

Canny [29] präsentiert eine aufwändige Herleitung für eine Klasse von in gewissem Sinne optimalen Funktionen *f* . Wir präsentieren hier eine sehr heuristische Variante die zum gleichen Ergebnis kommt. Kanten existieren auf verschiedenen Skalen, das heißt, es gibt "grobe Kanten" und "feine Kanten". Feine Kanten gehören zu kleinen, fein strukturierten Objekten und werden daher durch Faltung mit einer Funktion mit großer Varianz unterdrückt. Die Faltung mit einer Funktion mit kleiner Varianz verändert ein Bild nur wenig (vergleiche Satz 3.13) und lässt daher alle Kanten bestehen. Wir betrachten also zu einem gegebenen Faltungskern *f* reskalierte Versionen *fσ*(*x*) = *σ*−<sup>1</sup> *f*(*σ*−1*x*). Mit großem  $\sigma$  ist  $f_{\sigma}$ , breiter", mit kleinem  $\sigma$ , schmaler". Zu einem Originalbild  $u_0$  bekommen wir also eine ganze Klasse von geglätteten Bildern:

$$
u(x,\sigma)=u_0*f_{\sigma}(x).
$$

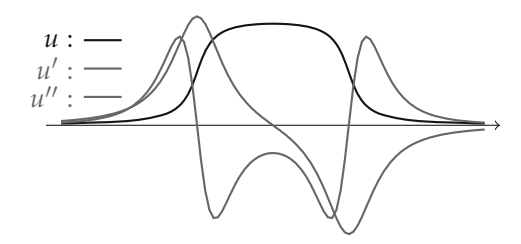

*Abbildung 3.7.* Ein eindimensionaler Grauwertverlauf und seine Ableitungen.

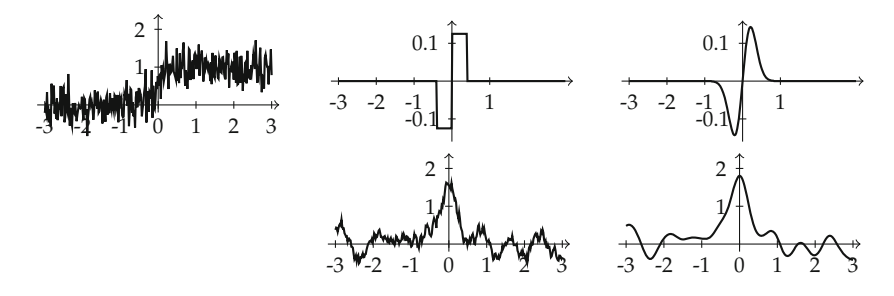

*Abbildung 3.8.* Kantenerkennung durch Bestimmung der Maxima der geglätteten Ableitung. Links: Eine verrauschte Kante in Null. Mitte und rechts: Oben eine Filterfunktion, unten das Ergebnis der Filterung.

Wir stellen nun Forderungen um ein geeignetes *f* zu finden. Wir fordern, dass die Stelle der Kanten für verschiedene *σ* gleich bleibt. Außerdem sollen für größere *σ* keine Kanten hinzukommen. Mit Blick auf Abbildung 3.7 fordern wir deshalb, dass in einem Kantenpunkt *x*<sup>0</sup> gelten soll

$$
\frac{\partial^2}{\partial x^2} u(x_0, \sigma) > 0 \implies \frac{\partial}{\partial \sigma} u(x_0, \sigma) > 0
$$
  

$$
\frac{\partial^2}{\partial x^2} u(x_0, \sigma) = 0 \implies \frac{\partial}{\partial \sigma} u(x_0, \sigma) = 0
$$
  

$$
\frac{\partial^2}{\partial x^2} u(x_0, \sigma) < 0 \implies \frac{\partial}{\partial \sigma} u(x_0, \sigma) < 0.
$$

Mit anderen Worten: Ist die zweite Ableitung in *x*-Richtung von *u* positiv (beziehungsweise null/negativ), so soll *u* für wachsendes *σ* – also für gröbere Skalen – wachsen (beziehungsweise gleich bleiben/fallen). Um dies zu gewährleisten, verlangen wir, dass die Funktion *u* die folgende partielle Differentialgleichung löst:

$$
\frac{\partial}{\partial \sigma} u(x,\sigma) = \frac{\partial^2}{\partial x^2} u(x,\sigma). \tag{3.3}
$$

Darüber hinaus soll natürlich für  $\sigma = 0$  die Funktion  $u_0$  herauskommen. Wir haben also einen Anfangswert für die Differentialgleichung:

$$
u(x,0) = u_0(x). \t\t(3.4)
$$

Das Anfangswertproblem (3.3), (3.4) ist aus der Physik bekannt und modelliert die Wärmeleitung in einer Dimension. Es hat eine eindeutige Lösung, die durch die Faltung mit der Gauß-Funktion (3.2) mit Varianz <sup>√</sup>2*<sup>σ</sup>* gegeben ist:

$$
u(x,\sigma) = (u_0 * G_{\sqrt{2}\sigma})(x).
$$

Wir haben also eine geeignete Funktion  $f = G_1$  gefunden.

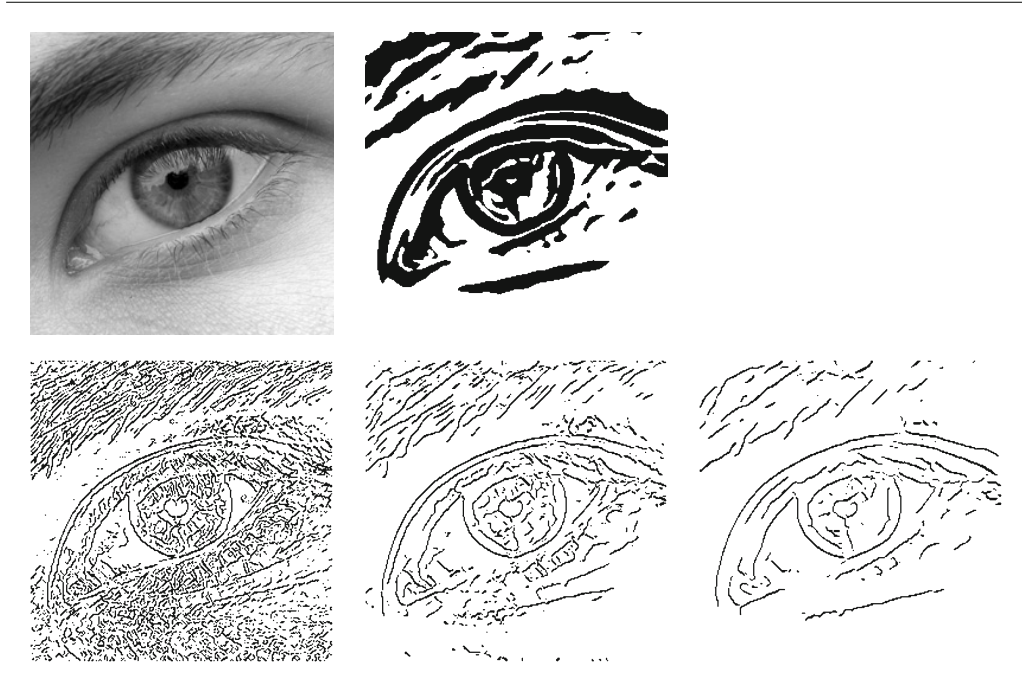

*Abbildung 3.9.* Kantenerkennung. Oben links: Originalbild mit 256 × 256 Pixeln. Oben Mitte: Kantenerkennung durch Schwellwertbildung des Gradienten nach Faltung mit Gauß-Funktion mit *σ* = 3. Unten: Kantenerkennung mit dem Canny-Kantendetektor (von links nach rechts: *σ* = 1, 2, 3).

Die Kantendetektion nach Canny startet also damit, ein gegebenes Bild *u* mit einer Gauß-Funktion *G<sup>σ</sup>* zu falten. Danach wird der Gradient berechnet und sein Betrag und seine Richtung berechnet:

$$
\rho(x) = |\nabla(u * G_{\sigma})(x)| = \sqrt{\partial_{x_1}(u * G_{\sigma})(x)^2 + \partial_{x_2}(u * G_{\sigma})(x)^2},
$$
  
\n
$$
\Theta(x) = \langle (\nabla(u * G_{\sigma})(x)) \rangle = \arctan\Big(\frac{\partial_{x_2}(u * G_{\sigma})(x)}{\partial_{x_1}(u * G_{\sigma})(x)}\Big).
$$

Als Kanten werden nun die Punkte *x* markiert, in denen *ρ*(*x*) ein lokales Maximum in Richtung des Vektors (sin(Θ(*x*)), cos(Θ(*x*))) aufweist. Anschließend wird ein Schwellwert angewendet, um Kanten, die unwichtig oder durch Rauschen hervorgerufen sind, zu unterdrücken. Das heißt, es werden die verbliebenen *x* entfernt, für die *ρ*(*x*) kleiner als ein vorgegebener Wert *τ* ist. Das Ergebnis des Canny-Detektors ist in Abbildung 3.9 zu sehen. Zum Vergleich ist außerdem das Ergebnis eines einfachen Schwellwertverfahrens dargestellt. Hierbei wird *ρ* wie beim Canny-Kantendetektor berechnet und dann alle die Punkte *x* als Kante markiert an denen *ρ*(*x*) oberhalb eines gegebenen Schwellwertes liegt.

# **Anwendungsbeispiel 3.24** (Laplace-Schärfen)

Wir gehen davon aus, dass wir ein unscharfes Bild *u* gegeben haben, welches wir wieder scharf bekommen möchten. Wir betrachten dazu einen eindimensionalen Schnitt *f* durch das Bild

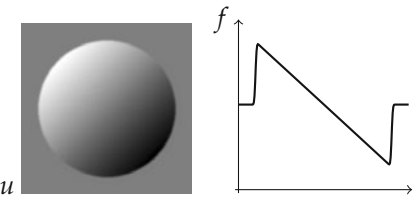

Wir betrachten weiterhin die zweite Ableitung des Schnittes *f* und bemerken (analog zu Abbildung 3.7): Ziehen wir von *f* ein kleines Vielfaches der zweiten Ableitung *f* ab, so erhalten wir ein Bild, in dem die Kante steiler ist als vorher:

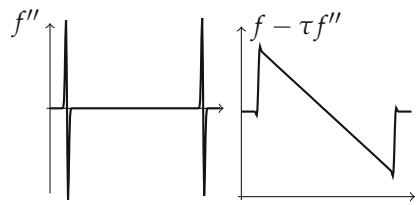

Nun treten Kanten aber in verschiedenen Richtungen auf, so dass ein rotationsinvarianter Differentiationsoperator nötig ist. Der einfachste ist der *Laplace-Operator*

$$
\Delta u = \frac{\partial^2 u}{\partial x^2} + \frac{\partial^2 u}{\partial y^2}.
$$

Das Schärfen in 2D mit einem Parameter *τ* > 0 geschieht also durch die Operation

$$
u-\tau\Delta u.
$$

Wir bemerken, dass dies eine lineare Operation ist. Im Allgemeinen können wir nicht von genügend glatten Bildern *u* ausgehen, so dass der Laplace-Operator nicht erklärt sein wird. Ein einfacher Ausweg ist auch hier die Vorglättung des Bildes, zum Beispiel durch Faltung mit einer Gauß-Funktion. Wieder nach Satz 3.13 bekommen wir

$$
\Phi(u) = (u - \tau \Delta u) * G_{\sigma} = u * (G_{\sigma} - \tau \Delta G_{\sigma}).
$$

Sukzessives Anwenden dieser Operation hebt nach und nach die Kanten hervor:

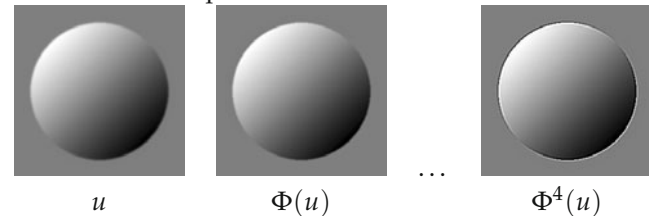

Allerdings werden in der Regel nach einer Weile die Kanten überbetont, d.h. die Funktionswerte sind kleiner und größer in der Umgebung der Kante im Vergleich zum Original. Rauschen kann durch diese Operation ebenfalls verstärkt werden. Diese Effekte können auch in Abbildung 3.10 beobachtet werden.

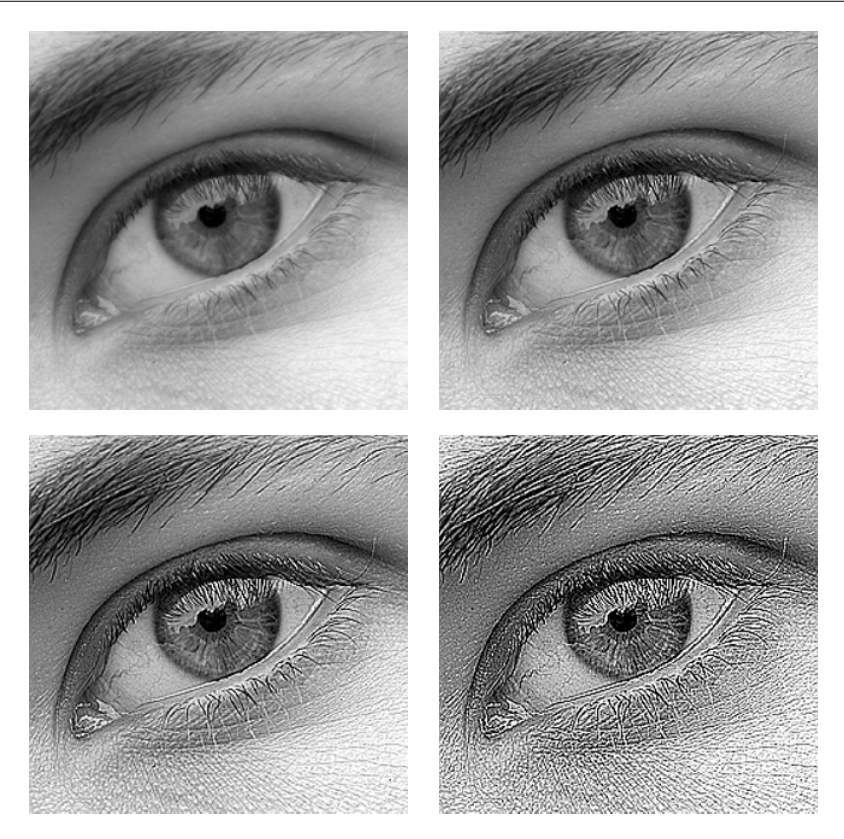

*Abbildung 3.10.* Laplace-Schärfen. Links: Originalbild mit 256 × 256 Pixeln. Daneben: Sukzessives Laplace-Schärfen nach Anwendungsbeispiel 3.24 (Parameter:  $σ = 0.25$ ,  $α = 1$ ).

### **3.3.3 Diskretisierung von Faltungen**

Wir leiten nun die Standarddiskretisierung von Faltungen her. Wir betrachten dazu vorerst ein eindimensionales diskretes Bild *U* : **Z** → **R** und einen eindimensionalen diskreten Faltungskern *H* : **Z** → **R**. Wir leiten die Faltung von *U* mit *H* aus der kontinuierlichen Darstellung her. Nach stückweiser konstanter Interpolation aus Abschnitt 3.1.1 erhalten wir mit  $\phi = \chi_{[-1/2,1/2]}$ 

$$
(u * h)(k) = \int_{\mathbf{R}} u(y)h(k - y) dy = \int_{\mathbf{R}} \sum_{l \in \mathbf{Z}} U_{l} \phi(y - l) \sum_{m \in \mathbf{Z}} H_{m} \phi(k - y - m) dy
$$

$$
= \sum_{l \in \mathbf{Z}} \sum_{m \in \mathbf{Z}} U_{l} H_{m} \int_{\mathbf{R}} \phi(x) \phi(k - l - m - x) dx.
$$

Da für das Integral gilt

$$
\int_{\mathbf{R}} \phi(x)\phi(k-l-m-x) dx = \begin{cases} 1 & \text{falls } m = k-l \\ 0 & \text{sonst,} \end{cases}
$$

folgt die Darstellung

$$
(u * h)(k) = \sum_{l \in \mathbf{Z}} U_l H_{k-l}.
$$

Die Faltung von diskreten Bildern definieren wir also als

$$
(U*H)_k=\sum_{l\in\mathbf{Z}}U_lH_{k-l}.
$$

Die Verallgemeinerung auf höhere Dimensionen ist klar. Haben wir es mit endlichen Bildern und endlichen Faltungskernen zu tun, so erhalten wir endliche Summen und stoßen auf das Problem, dass wir *U* bzw. *H* an nicht-definierten Stellen auswerten müssen. Dieses Problem lässt sich durch eine Randbehandlung bzw. Randfortsetzung beheben. Dabei reicht es *U* fortzusetzen. Liegt ein diskretes und endliches Bild *U* : {0, . . . , *N* − 1} → **R** vor, so setzen wir dies zu einem Bild  $\tilde{U}$  : **Z** → **R** wie folgt fort:

• Periodische Fortsetzung: Pflastere **Z** mit Kopien des Originalbildes

$$
\tilde{U}_i = U_{i \bmod N}
$$

- Nullfortsetzung: Setze  $U_i = 0$  für  $i < 0$  oder  $i \geq N$ .
- Konstante Fortsetzung: Wiederhole die Grauwerte am Rand, d.h.

$$
\tilde{U}_i = U_{P_N(i)}, P_N(i) = \max(\min(N-1, i), 0).
$$

• Spiegeln und Periodisieren bzw. symmetrische Fortsetzung: Spiegele das Bild sukzessiv an den Kanten, d.h.

$$
\tilde{U}_i = U_{Z_N(i \mod 2N)}, Z_N(i) = \min(i, 2N - 1 - i).
$$

Zur Fortsetzung von mehrdimensionalen Bildern werden die Vorschriften separiert pro Dimension angewendet. Abbildung 3.11 zeigt eine Illustration der verschiedenen Methoden in zwei Dimensionen.

Wir bemerken, dass sowohl die periodische als auch die Null-Fortsetzung unnatürliche Sprünge am Rand des Bilder erzeugt. Die konstante und die symmetrische Fortsetzung produzieren keine zusätzlichen Sprünge.

Im Folgenden betrachten wir zweidimensionale Bilder  $U : \mathbb{Z}^2 \to \mathbb{R}$  und behandeln einige klassische Methoden welche zu den ersten Methoden der digitalen Bildverarbeitung gehören. In diesem Kontext spricht man meist von Filtermasken im Gegensatz zu Faltungskernen. Eine *Filtermaske H* <sup>∈</sup> **<sup>R</sup>**2*r*+1×2*s*+<sup>1</sup> definiert einen *Filter* durch

$$
(U \boxtimes H)_{i,j} = \sum_{k=-r}^{r} \sum_{l=-s}^{s} H_{k,l} U_{i+k,j+l}.
$$

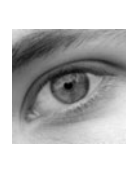

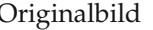

Originalbild periodische Fortsetzung Nullfortsetzung

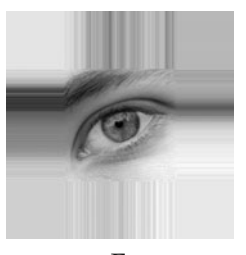

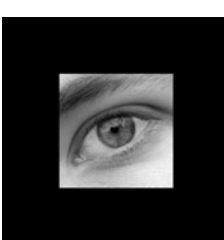

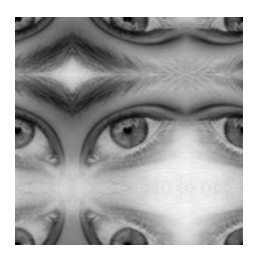

konstante Fortsetzung symmetrische Fortsetzung

*Abbildung 3.11.* Verschiedene Arten der Randfortsetzung.

Die Filtermaske wird hier immer von ungerader Größe angenommen und ist wie folgt indiziert:

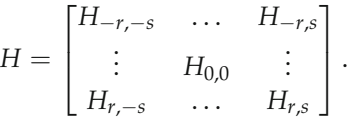

Filtern entspricht dem Falten mit der gespiegelten Filtermaske. Aufgrund der Symmetrie der Faltung sieht man:

$$
(U \boxtimes H) \boxtimes G = U \boxtimes (H * G) = U \boxtimes (G * H) = (U \boxtimes G) \boxtimes H.
$$

Es kommt beim Filtern mit mehreren Filtermasken also nicht auf die Reihenfolge an. Wir stellen nun einige wichtige Filter vor:

**Gleitendes Mittel:** Das gleitende Mittel für ungerades *n* ist

$$
M^n = \frac{1}{n} \begin{bmatrix} 1 & \dots & 1 \end{bmatrix} \in \mathbf{R}^n.
$$

Ein zweidimensionales gleitendes Mittel ergibt sich als (*Mn*)<sup>T</sup> <sup>∗</sup> *<sup>M</sup>n*.

**Gauß-Filter:** Der Gauß-Filter *G<sup>σ</sup>* mit Varianz *σ* > 0 ist ein Glättungsfilter, der auf der Gauß-Funktion beruht. Er ergibt sich durch Normalisierung:

$$
\tilde{G}_{k,l}^{\sigma} = \exp\left(\frac{-(k^2 + l^2)}{2\sigma^2}\right), \qquad G^{\sigma} = \frac{\tilde{G}^{\sigma}}{\sum_{k,l} \tilde{G}_{k,l}^{\sigma}}.
$$

**Binomial-Filter:** Die Binomial-Filter *B<sup>n</sup>* entsprechen den normierten Zeilen des Pascalschen Dreiecks:

$$
B1 = \frac{1}{2} [1 \ 1 \ 0]
$$
  
\n
$$
B2 = \frac{1}{4} [1 \ 2 \ 1]
$$
  
\n
$$
B3 = \frac{1}{8} [1 \ 3 \ 3 \ 1 \ 0]
$$
  
\n
$$
B4 = \frac{1}{16} [1 \ 4 \ 6 \ 4 \ 1]
$$
  
\n
$$
\vdots
$$

Für große *n* sind die Binomial-Filter gute Approximationen an Gauß-Filter. Zweidimensionale Binomial-Filter ergeben sich als (*Bn*)<sup>T</sup> <sup>∗</sup> *<sup>B</sup>n*. Eine wichtige Eigenschaft der Binomial-Filter ist, das sich *Bn*+<sup>1</sup> (bis auf Translation) als Faltung von *B<sup>n</sup>* mit *B*<sup>1</sup> ergibt.

**Ableitungsfilter nach Prewitt und Sobel:** In Anwendungsbeispiel 3.23 haben wir gesehen, dass Kantenerkennung durch Berechnung von Ableitungen bewerkstelligt werden kann. Diskretisieren wir die Ableitung in *x* und *y* Richtung durch zentrale Differenzenquotienten und normieren dabei den Abstand von zwei Pixeln auf 1, so erhalten wir die Filter

$$
D^{x} = \frac{1}{2} \begin{bmatrix} -1 & 0 & 1 \end{bmatrix} \qquad D^{y} = (D^{x})^{T} = \frac{1}{2} \begin{bmatrix} -1 \\ 0 \\ 1 \end{bmatrix}.
$$

Da Ableitungen Rauschen verstärken, wurde in den Anfangstagen der Bildverarbeitung vorgeschlagen, diese Ableitungsfilter durch eine Glättung in die jeweils andere Richtung zu ergänzen. Dabei benutzen die *Prewitt-Filter* [116] ein gleitendes Mittel  $M^3 = \begin{bmatrix} 1 & 1 & 1 \end{bmatrix} / 3$ :

$$
D_{\text{Prewitt}}^{x} = (M^{3})^{T} * D^{x} = \frac{1}{6} \begin{bmatrix} -1 & 0 & 1 \\ -1 & 0 & 1 \\ -1 & 0 & 1 \end{bmatrix},
$$

$$
D_{\text{Prewitt}}^{y} = M^{3} * D^{y} = \frac{1}{6} \begin{bmatrix} -1 & -1 & -1 \\ 0 & 0 & 0 \\ 1 & 1 & 1 \end{bmatrix}.
$$

Die *Sobel-Filter* [132] benutzen den Binomial-Filter *B*<sup>2</sup> als Glättungsfilter

$$
D_{\text{Sobel}}^{x} = (B^{2})^{\text{T}} * D^{x} = \frac{1}{8} \begin{bmatrix} -1 & 0 & 1 \\ -2 & 0 & 2 \\ -1 & 0 & 1 \end{bmatrix},
$$
  

$$
D_{\text{Sobel}}^{y} = B^{2} * D^{y} = \frac{1}{8} \begin{bmatrix} -1 & -2 & -1 \\ 0 & 0 & 0 \\ 1 & 2 & 1 \end{bmatrix}.
$$

**Laplace-Filter:** Die Bedeutung des Laplace-Operators haben wir in Anwendungsbeispiel 3.24 kennen gelernt. Hier müssen wir zweite Ableitungen diskretisieren. Dies tun wir durch sukzessives Anwenden von Vorwärts- und Rückwärtsdifferenzenquotient:

$$
\frac{\partial^2 u}{\partial x^2} \approx (U \boxtimes D^x_-) \boxtimes D^x_+ = (U \boxtimes [-1 \quad 1 \quad 0]) \boxtimes [0 \quad -1 \quad 1] = U \boxtimes [1 \quad -2 \quad 1].
$$

Den Laplace-Filter erhalten wir also als

$$
\Delta u \approx (U \boxtimes D^x_{-}) \boxtimes D^x_{+} + (U \boxtimes D^y_{-}) \boxtimes D^y_{+} = U \boxtimes \begin{bmatrix} 0 & 1 & 0 \\ 1 & -4 & 1 \\ 0 & 1 & 0 \end{bmatrix}.
$$

Wir betrachten nun den numerischen Aufwand des Filterns bzw. Faltens: Der Aufwand zur Berechnung der Faltung mit einer Filtermaske der Größe 2*r* + 1 × 2*s* + 1 in einem Pixel verhält sich wie  $\mathcal{O}((2r+1)(2s+1))$ . Da dies für jeden Pixel berechnet werden muss, ist eine bessere Asymptotik erstrebenswert.

**Separieren von Filtermasken:** Wir nennen eine Filtermaske  $H \in \mathbb{R}^{2r+1 \times 2s+1}$  *separierbar*, wenn sie sich aus eindimensionalen Filtermasken *F* ∈ **R**<sup>2*r*+1</sup>, *G* ∈ **R**<sup>2*s*+1</sup> wie folgt erhalten lässt:

$$
H = G^{\mathrm{T}} * F.
$$

Mit dieser Zerlegung lässt sich das Filtern mit *H* faktorisieren

$$
U \mathop{\boxtimes} H = (U \mathop{\boxtimes} G^T) \mathop{\boxtimes} F
$$

und damit reduziert sich der numerischen Aufwand auf  $\mathcal{O}((2r+1)+(2s+1)).$ Das gleitende Mittel und die Laplace-, Sobel-, Prewitt- und Binomial-Filter sind separierbar.

**Rekursives Implementieren:** Das gleitende Mittel lässt sich rekursiv implementieren. Ist  $V_i = (U \boxtimes M^{2n+1})_i = \frac{1}{n} \sum_{k=-n}^{n} U_{i+k}$  bekannt, so ist

$$
V_{i+1} = V_i + \frac{1}{n}(U_{i+1+n} - U_{i-n}).
$$

Der Aufwand besteht also – unabhängig von der Größe des Filters – aus zwei Additionen und einer Multiplikation. Rekursive Filter spielen in der Signalverarbeitung eine große Rolle, insbesondere bei Echtzeit-Filterung von gemessenen Signalen. Hier sind nur bereits gemessene Punkte bekannt und der Filter kann nur auf diese Messwerte zurückgreifen.

**Faktorisierung/Ausnutzen von Bitverschiebungen:** Die Binomial-Filter kann man in kleinere Filter faktorisieren; so ist zum Beispiel

$$
\frac{1}{16} \begin{bmatrix} 1 & 4 & 6 & 4 & 1 \end{bmatrix} = \frac{1}{16} \begin{bmatrix} 1 & 1 & 0 \end{bmatrix} \boxtimes \begin{bmatrix} 0 & 1 & 1 \end{bmatrix} \boxtimes \begin{bmatrix} 1 & 1 & 0 \end{bmatrix} \boxtimes \begin{bmatrix} 0 & 1 & 1 \end{bmatrix}
$$

Hierbei besteht jeder Teilfilter aus nur einer Addition. Die Multiplikation mit 1/16 stellt eine Bitverschiebung dar, die schneller umgesetzt werden kann als eine Multiplikation.

# **3.4 Morphologische Filter**

Morphologische Filter sind die Hauptwerkzeuge der sogenannten *mathematischen Morphologie*, also der Theorie der Analyse räumlicher Strukturen in Bildern (der Name ist abgeleitet vom griechischen Wort "morphe" = Gestalt). Die mathematische Theorie der morphologischen Filter geht auf die Ingenieure Georges Matheron und Jean Serra zurück, siehe dazu auch [133]. Morphologische Methoden zielen vor allem auf die Erkennung und Veränderung der Form von Objekten ab. Wir betrachten wieder ein einleitendes Beispiel:

**Beispiel 3.25** (Entrauschen von Objekten)

Nehmen wir zunächst einmal an, wir hätten in einem diskreten digitalen Bild ein Objekt gefunden, zum Beispiel durch eine geeignete Segmentierungsmethode. Für die mathematische Beschreibung des Objekts ist die Kodierung als Binärbild naheliegend, d.h. durch eine binäre Funktion  $u : \mathbf{R}^d \to \{0,1\}$  wobei

$$
u(x) = 1
$$
 ~  $x$  gehört zum Objekt  
 $u(x) = 0$  ~  $x$  gehört nicht zum Objekt.

Weiterhin nehmen wir an, dass das Objekt "gestört" ist, das heißt, es gibt Störungen in Form von "kleinen" Objekten. Da typischerweise "1" die Farbe Weiß und "0" die Farbe Schwarz kodiert, besteht die Form aus dem weißen Teil des Bildes und die Störungen sind zusätzliche kleine weiße Punkte.

Da wir wissen, dass die Störungen klein sind, definieren wir ein "Strukturelement" *<sup>B</sup>* <sup>⊂</sup> **<sup>R</sup>***<sup>d</sup>* von dem wir annehmen, dass es gerade so groß ist, dass es jede Störung bedecken kann. Um die Störungen zu beheben, berechnen wir ein neues Bild *v* durch

$$
v(x) = \begin{cases} 1 & \text{falls für alle } y \in B \text{ gilt } u(x+y) = 1 \\ 0 & \text{sonst.} \end{cases}
$$

Das heißt, es werden nur die Punkte *x* zum neuen Objekt *v* gezählt, für welche das Strukturelement *B* in *x* verschoben ganz im alten Objekt liegt. Dies eliminiert alle Teilobjekte, die kleiner als das Strukturelement sind. Allerdings wird auch das Objekt beträchtlich verändert: Das Objekt ist "dünner" als vorher. Wir versuchen, die "Ausdünnung" durch folgende Aktion wieder rückgängig zu machen: Wir berechnen ein weiteres Bild *w* durch

$$
w(x) = \begin{cases} 1 & \text{falls für ein } y \in B \text{ gilt } v(x+y) = 1 \\ 0 & \text{sonst.} \end{cases}
$$

Es wird also jeder Punkt *x* zum neuen Objekt *w* gezählt, wenn das in *x* verschobene Strukturelement *B* das alte Objekt *v* berührt. Dies führt zu einer Vergrößerung des Objektes – allerdings werden auch verbliebene Störungen wieder vergrößert. Zusammengenommen haben wir unser Ziel relativ gut erreicht: Die Störungen sind weitgehend beseitigt und das Objekt ist nur wenig verändert, siehe Abbildung 3.12.

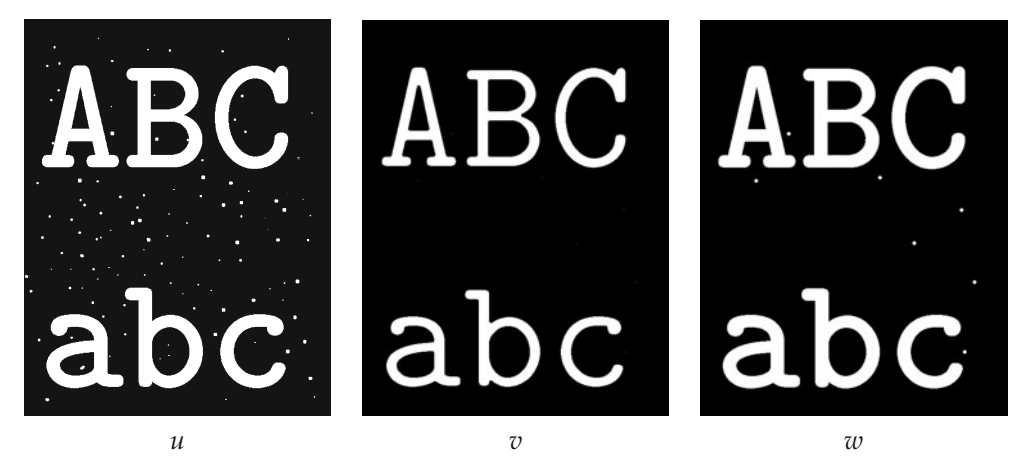

*Abbildung 3.12.* Entrauschen von Objekten aus Beispiel 3.25.

Die Methoden aus dem einleitenden Beispiel sind die grundlegenden Methoden der mathematischen Morphologie und werden nun systematisch eingeführt. Äquivalent zur Beschreibung eines Objektes durch eine binäre Funktionen  $u : \mathbb{R}^d \to \{0,1\}$  ist die Beschreibung als Teilmenge im **R***d*. Im Folgenden werden wir nicht zwischen beiden Darstellungen unterscheiden und die leicht ungenaue Notation *<sup>u</sup>* <sup>⊂</sup> **<sup>R</sup>***<sup>d</sup>* benutzt solange es nicht zu Missverständnissen kommt. Vereinigung und Schnitt von Mengen entsprechen dem Bilden von Maximum beziehungsweise Minimum von Funktionen:

$$
(u \cup v)(x) = u(x) \vee v(x) = \max(u(x), v(x))
$$

$$
(u \cap v)(x) = u(x) \wedge v(x) = \min(u(x), v(x)).
$$

Die Schreibweisen *u* ∨ *v* und *u* ∧ *v* werden wir im Folgenden auch für Supremum beziehungsweise Infimum benutzen. Die Bildung des Komplements entspricht der Subtraktion von eins:

$$
\mathsf{C}u(x)=1-u(x).
$$

Die binären Funktionen bilden mit diesen Operationen eine *Boolesche Algebra*.

# **3.4.1 Grundlegende Operationen: Dilatation und Erosion**

Die beiden grundlegenden Operationen der mathematischen Morphologie haben wir schon im einleitenden Beispiel 3.25 kennengelernt. Sie heißen Erosion und Dilatation.

## **Definition 3.26**

Sei *<sup>B</sup>* <sup>⊂</sup> **<sup>R</sup>***<sup>d</sup>* eine nichtleere Teilmenge und *<sup>u</sup>* <sup>⊂</sup> **<sup>R</sup>***d*. Die *Dilatation* von *<sup>u</sup>* mit dem *Strukturelement B* ist definiert durch

$$
(u \oplus B)(x) = \begin{cases} 1 & \text{falls für ein } y \in B \text{ gilt } u(x+y) = 1 \\ 0 & \text{sonst.} \end{cases}
$$

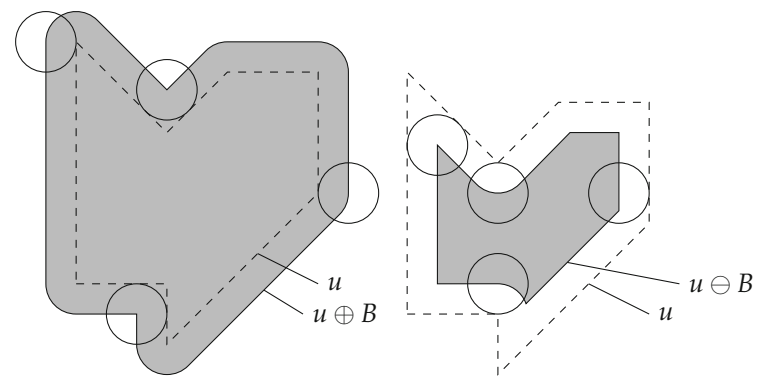

*Abbildung 3.13.* Illustration von Dilatation (links) und Erosion (rechts) eines Objektes (gestrichelte Linie) mit einer Kreisscheibe.

Die *Erosion* von *u* mit dem Strukturelement *B* ist definiert durch

$$
(u \ominus B)(x) = \begin{cases} 1 & \text{falls für alle } y \in B \text{ gilt } u(x+y) = 1 \\ 0 & \text{sonst.} \end{cases}
$$

Interpretiert man nun *B* als eine Form, gibt die Erosion eines Objekts *u* Antwort auf die Frage "Welche Verschiebungen von *B* passen in das Objekt *u*"? Analog kann man die Dilatation von *u* als die Antwort auf die Frage "Welche Verschiebungen von *B* treffen das Objekt *u*?" verstehen. Abbildung 3.13 zeigt ein veranschaulichendes Beispiel dieser Operationen.

Erosion und Dilatation lassen sich in natürlicher Weise auf Grauwertbilder ausdehnen. Den Schlüssel hierzu liefert das folgende einfache Lemma:

#### **Lemma 3.27**

$$
\text{Es sei } u: \mathbf{R}^d \to \{0, 1\} \text{ und } B \subset \mathbf{R}^d \text{ nichtleer. } \text{Dann gilt}
$$
\n
$$
(u \oplus B)(x) = \sup_{y \in B} u(x + y), \qquad (u \ominus B)(x) = \inf_{y \in B} u(x + y). \tag{3.5}
$$

*Beweis.* Der Beweis besteht einfach aus dem genaueren Betrachten der Definition. Zum Beispiel für die Dilatation: Es ist sup<sub>*v*∈*B*</sub>  $u(x + y) = 1$  genau dann, wenn  $u(x + y) = 1$  für ein *<sup>y</sup>* ∈ *<sup>B</sup>* gilt. Für die Erosion: Es ist inf*y*∈*<sup>B</sup> <sup>u</sup>*(*<sup>x</sup>* + *<sup>y</sup>*) = 1 genau dann, wenn *<sup>u</sup>*(*<sup>x</sup>* + *<sup>y</sup>*) = <sup>1</sup> für alle  $y \in B$  gilt.

Die Formulierung von Erosion und Dilatation aus diesem Lemma benutzt die Tatsache, dass *u*(*x*) nur die Werte 0 und 1 annimmt nicht. Wir können daher die Formeln analog für reellwertige Funktionen *u* übernehmen. Um im Folgenden die Werte ±∞ in Supremum und Infimum zu vermeiden, setzen wir voraus, dass *u* beschränkt ist. Wir arbeiten also im Vektorraum der beschränkten Funktionen:

$$
\mathcal{B}(\mathbf{R}^d) = \{u : \mathbf{R}^d \to \mathbf{R} \mid u \text{ beschrainkt}\}.
$$

**Definition 3.28** (Erosion und Dilatation von Grauwertbildern)

Sei *B* ⊂ **R**<sup>*d*</sup> eine nichtleere Teilmenge und *u* ∈ *B*(**R**<sup>*d*</sup>). Die *Dilatation* von *u* mit dem *Strukturelement B* ist definiert durch

$$
(u \oplus B)(x) = \sup_{y \in B} u(x + y).
$$

Die *Erosion* von *u* mit dem Strukturelement *B* ist definiert durch

$$
(u \ominus B)(x) = \inf_{y \in B} u(x+y).
$$

Erosion und Dilatation haben eine Reihe grundlegender nützlicher Eigenschaften.

#### **Satz 3.29**

*Seien u, v*  $\in$  *B*( $\mathbb{R}^d$ )*, B, C*  $\subset$   $\mathbb{R}^d$  *nichtleere Strukturelemente und y*  $\in$   $\mathbb{R}^d$ *. Dann gelten folgende Eigenschaften:*

#### **Dualität**

$$
-(u \oplus B) = (-u) \ominus B
$$

**Verschiebungsinvarianz**

$$
(T_y u) \ominus B = T_y (u \ominus B)
$$
  

$$
(T_y u) \oplus B = T_y (u \oplus B)
$$

**Monotonie**

$$
u \le v \quad \Rightarrow \quad \begin{cases} u \ominus B \le v \ominus B \\ u \oplus B \le v \oplus B \end{cases}
$$

**Distributivität**

$$
(u \wedge v) \ominus B = (u \ominus B) \wedge (v \ominus B)
$$

$$
(u \vee v) \oplus B = (u \oplus B) \vee (v \oplus B)
$$

**Komposition**  $Mit B + C = \{x + y \in \mathbb{R}^d \mid x \in B, y \in C\}$  *gilt* 

$$
(u \ominus B) \ominus C = u \ominus (B + C)
$$
  

$$
(u \oplus B) \oplus C = u \oplus (B + C).
$$

*Beweis.* Die Beweise dieser Tatsachen beruhen im Wesentlichen auf den entsprechenden Eigenschaften von Supremum und Infimum. Zum Beispiel sieht man die Dualität wie folgt:

$$
-(u \oplus B)(x) = -\sup_{y \in B} u(x + y) = \inf_{y \in B} -u(x + y) = ((-u) \ominus B)(x).
$$

Die weiteren Beweise eignen sich hervorragend zum Üben der Begriffe.

Die Dilatation und die Erosion haben eine weitere grundlegende Eigenschaft: Unter allen Operationen auf binären Bildern sind sie die einzigen, die verschiebungsinvariant sind und die Distributivität aus Satz 3.29 erfüllen. Das heißt, Dilatation und Erosion sind durch diese Eigenschaften charakterisiert, wie der folgende Satz zeigt.

#### **Satz 3.30**

*Es sei D ein verschiebungsinvarianter Operator auf binären Bildern mit D*(0) = 0 *und es gelte für jede Menge von binären Bildern u<sup>i</sup>* <sup>⊂</sup> **<sup>R</sup>***<sup>d</sup>*

$$
D(\bigvee_i u^i) = \bigvee_i D(u^i).
$$

*Dann existiert eine Menge B* <sup>⊂</sup> **<sup>R</sup>***d, so dass*

$$
D(u)=u\oplus B.
$$

*Ist E verschiebungsinvariant mit*  $E(\chi_{\mathbf{R}^d}) = \chi_{\mathbf{R}^d}$  *und gilt* 

$$
E(\bigwedge_i u^i) = \bigwedge_i E(u^i)
$$

*so existiert*  $B ⊂ \mathbf{R}^d$ *, so dass* 

$$
E(u)=u\ominus B.
$$

*Beweis.* Da *D* translationsinvariant ist, werden translationsinvariante Bilder wieder auf translationsinvariante Bilder abgebildet. Da 0 und  $\chi_{\mathbf{R}^d}$  die einzigen translationsinvarianten Bilder sind, muss entweder  $D(0) = 0$  oder  $D(0) = \chi_{\mathbf{R}^d}$  gelten. Der zweite Fall, in welchem *D* keine Dilatation wäre, ist per Definition ausgeschlossen.

Da wir jedes Binärbild *<sup>u</sup>* <sup>⊂</sup> **<sup>R</sup>***<sup>d</sup>* als Vereinigung seiner Elemente *<sup>χ</sup>*{*y*} schreiben können, gilt

$$
Du=D(\bigvee_{y\in u}\chi_{\{y\}})=\bigvee_{y\in u}D\chi_{\{y\}}.
$$

Da *D* translations invariant ist, gilt  $D\chi_{\{y\}} = D\chi_{\{0\}}(y - y)$  und es folgt

$$
Du(x) = \bigvee_{y \in u} (D\chi_{\{0\}})(x - y) = \begin{cases} 1 & \text{falls gilt } \exists y : u(y) = 1 \text{ und } D\chi_{\{0\}}(x - y) = 1 \\ 0 & \text{sonst.} \end{cases}
$$

Andererseits ist

$$
(u \oplus B)(x) = \begin{cases} 1 & \text{falls gilt } \exists y : B(y) = 1 \quad \text{und} \quad u(x+y) = 1 \\ 0 & \text{sonst} \end{cases}
$$

und wir sehen

$$
Du=u\oplus D\chi_{\{0\}}(-\cdot),
$$

das heißt, die Operation *D* entspricht der Dilatation von *u* mit dem Strukturelement  $B = D\chi_{\{0\}}(- \cdot) = \{y \in \mathbb{R}^d \mid -y \in D\chi_{\{0\}}\}.$ 

Der Fall der Erosion lässt sich auf den Fall der Dilatation zurückführen. Wir definieren den Operator  $\tilde{D}$  durch  $\tilde{D}u = \mathcal{C}E(\mathcal{C}u)$  und bemerken, dass er die charakterisierenden Eigenschaften einer Dilatation hat. Deshalb können wir nach dem ersten Teil der Behauptung schließen, dass es sich bei  $\tilde{D}$  um eine Dilatation handelt:

$$
\tilde{D}(u)=u\oplus B.
$$

Das Strukturelement ist gegeben durch *B* =  $\tilde{D}(\chi_{\{0\}}(-\cdot))$  =  $\mathbb{C}E(\mathbb{C}\chi_{\{0\}}(-\cdot))$  =  $\mathsf{CE}(\chi_{\mathbf{R}^d \setminus \{0\}}(-\cdot))$ . Es folgt

$$
E(u) = \mathcal{C}\tilde{D}(\mathcal{C}u) = \mathcal{C}(\mathcal{C}u \oplus B) = u \ominus B.
$$

Eine weitere Eigenschaft von Erosion und Dilatation, die sie für die Bildverarbeitung interessant macht, ist ihre *Kontrastinvarianz*.

#### **Satz 3.31**

*Es sei B* <sup>⊂</sup> **<sup>R</sup>***<sup>d</sup> nichtleer. Erosion und Dilatation mit Strukturelement B sind invariant gegenüber Kontraständerung, das heißt für jede stetige und monoton wachsende Grauwerttransformation*  $\Phi : \mathbf{R} \to \mathbf{R}$  *und jedes*  $u \in \mathcal{B}(\mathbf{R}^d)$  *gilt* 

$$
\Phi(u)\ominus B=\Phi(u\ominus B)\ \text{ and }\ \Phi(u)\oplus B=\Phi(u\oplus B).
$$

*Beweis.* Die Aussage folgt direkt daraus, dass stetige, monoton wachsende Funktionen mit Supremum und Infimum vertauschen; exemplarisch für die Dilatation:

$$
\Phi(u) \oplus B(x) = \sup_{y \in B} \Phi(u(x+y)) = \Phi(\sup_{y \in B} u(x+y)) = \Phi(u \oplus B(x)). \qquad \Box
$$

#### **3.4.2 Zusammengesetzte Operationen**

Erosion und Dilatation lassen sich kombinieren, um bestimmte Effekte zu erzielen. Dies haben wir auch schon im einleitenden Beispiel 3.25 gesehen: Durch eine Erosion gefolgt von einer Dilatation konnten kleine Störungen entfernt werden. Bei der Erosion von Binärbildern werden alle Objekte entfernt, die "kleiner" als das Strukturelement *B* sind (im Sinne der Mengeninklusion). Das erodierte Bild enthält nur noch die größeren Strukturen, allerdings um *B* "geschrumpft". Eine anschließende Dilatation mit −*B* hat dann die Auswirkung, dass das Objekt wieder passend vergrößert wird.

Andersherum füllt die Dilatation "Löcher" im Objekt auf, die kleiner als *B* sind. Das Resultat ist aber um *B* zu groß, was man analog mit einer anschließenden Erosion mit −*B* korrigieren kann. Auf diese Weise kann man Löcher kleiner als *B* "schließen". In der Tat entsprechen die vorgestellten Vorgehensweisen wohlbekannten Verfahren in der Morphologie.

**Definition 3.32** (Öffnen und Schließen)

Sei *<sup>B</sup>* <sup>⊂</sup> **<sup>R</sup>***<sup>d</sup>* ein nichtleeres Strukturelement und *<sup>u</sup>* ∈ B(**R***d*) ein Bild. Bezeichne mit *−B* = {*−y* | *y* ∈ *B*}. Die Operation

$$
u\circ B=(u\ominus B)\oplus(-B)
$$

heißt *Öffnen* (oder Opening), die Abbildung

$$
u \bullet B = (u \oplus B) \ominus (-B)
$$

wird *Schließen* (oder Closing) genannt.

Die Operatoren erben viele Eigenschaften von den Grundoperatoren, im Gegensatz zur Erosion und Dilatation ist es aber wenig sinnvoll, sie zu iterieren.

#### **Satz 3.33**

*Seien B ein nichtleeres Strukturelement,*  $u, v \in \mathcal{B}(\mathbb{R}^d)$  *Bilder und*  $y \in \mathbb{R}^d$ *. Dann gelten folgende Eigenschaften:*

#### **Verschiebungsinvarianz**

$$
(T_y u) \circ B = T_y (u \circ B)
$$
  

$$
(T_y u) \bullet B = T_y (u \bullet B)
$$

**Dualität**

$$
-(u \bullet B) = (-u) \circ B
$$

**Monotonie**

$$
u \le v \quad \Rightarrow \quad \begin{cases} u \circ B \le v \circ B \\ v \bullet B \le v \bullet B \end{cases}
$$

**Antiextensionalität und Extensionalität**

$$
u \circ B \le u, \qquad u \le u \bullet B
$$

**Idempotenz**

$$
(u \circ B) \circ B = u \circ B
$$

$$
(u \bullet B) \bullet B = u \bullet B.
$$

*Beweis.* Die Verschiebungsinvarianz, Dualität und Monotonie folgen direkt aus den Eigenschaften von Dilatation und Erosion in Satz 3.29. Für die Antiextensionalität des Öffnens nehmen wir an, dass das Gegenteil gälte, d.h. für ein *x* gälte (*u* ◦ *B*)(*x*) =  $((u ⊕ B) ⊕ (-B))(x) > u(x)$ . Dann gäbe es ein  $z ∈ B$ , so dass

$$
\inf_{y\in B} u(x+y-z) > u(x).
$$

Es folgte, dass für alle *y* ∈ *B* gälte, dass

$$
u(x+y-z) > u(x)
$$

was offensichtlich für *y* = *z* falsch ist. Wir haben einen Widerspruch und also gilt *u* ◦ *B*  $\leq$  *u*. Analog sieht man *u* ● *B*  $\geq$  *u*.

Um die Idempotenz des Öffnens zu zeigen, bemerken wir, dass auf Grund der Antiextensionalität des Öffnens gilt

$$
(u\circ B)\circ B\leq u\circ B.
$$

Andererseits folgt aus der Monotonie der Erosion und der Extensionalität des Schließens

$$
(u \circ B) \ominus B = ((u \ominus B) \oplus (-B)) \ominus B
$$
  
=  $(u \ominus B) \bullet (-B)$   
 $\ge u \ominus B.$ 

Auf Grund der Monotonie der Dilatation folgt

$$
(u \circ B) \circ B = ((u \circ B) \ominus B) \oplus (-B) \ge (u \ominus B) \oplus (-B) = u \circ B
$$

was (*u* ◦ *B*) ◦ *B* = *u* ◦ *B* zeigt. Für die Idempotenz des Schließens argumentiere man analog. analog.

Eine weitere häufig benutzte Kombination der grundlegenden morphologischen Operatoren ist der Hit-or-miss Operator. Während die Erosion gewissermaßen die Antwort auf die Frage "Passt *B* in das Objekt?" gibt, beantwortet der Hit-or-miss Operator die Frage "Passt *B genau* in das Objekt?". Mathematisch lässt sich das durch die Einführung einer Miss-Maske *C* ⊂ *B* präzisieren, die den Bereich beschreibt, an dem das Objekt nicht passen soll (*B* wird in diesem Zusammenhang Hit-Maske genannt).

#### **Definition 3.34**

Seien *<sup>B</sup>*, *<sup>C</sup>* <sup>∈</sup> **<sup>R</sup>***<sup>d</sup>* nichtleere, disjunkte Teilmengen. Dann ist der *Hit-or-miss Operator* eines Binärbildes *<sup>u</sup>* <sup>⊂</sup> **<sup>R</sup>***<sup>d</sup>* definiert durch

$$
u\circledcirc (B,C)=(u\ominus B)\cap ((\complement u)\ominus C).
$$

#### **Bemerkung 3.35**

Die Definition lässt sich auch auf Graustufenbilder verallgemeinern, wenn man eine sinnvolle Komplementbildung einführt. Nimmt man an, dass der gesamte Grauwertbereich durch [0, 1] gegeben ist, kann man zum Beispiel definieren,

$$
u\circledcirc (B,C)=(u\ominus B)\big((1-u)\ominus C\big)
$$

wobei die punktweise Multiplikation die Schnittmengenbildung realisiert. Dieser Ausdruck ist für Binärbilder *<sup>u</sup>* <sup>⊂</sup> **<sup>R</sup>***<sup>d</sup>* äquivalent zur Definition 3.34.

Als letzte verbreitete Klasse von morphologischen Filtern gehen wir auf die *Top-hat* Operatoren ein, deren Ziel es ist, Informationen aus dem Bild bzw. Objekt zu extrahieren, die kleiner als das Strukturelement sind.

### **Definition 3.36**

Sei *<sup>B</sup>* <sup>⊂</sup> **<sup>R</sup>***<sup>d</sup>* ein nichtleeres Strukturelement und *<sup>u</sup>* ∈ B(**R***d*) ein Bild. Der *White-top-hat Operator* ist definiert durch

$$
u \sqcap B = u - u \circ B
$$

während

$$
u \sqcup B = u \bullet B - u
$$

den *Black-top-hat Operator* definiert.

## **Satz 3.37**

*Die White-top-hat und Black-top-hat Operatoren sind verschiebungsinvariant, idempotent und positiv im Sinne von*

 $u \sqcap B \geq 0$ ,  $u \sqcup B \geq 0$ 

*für jedes Bild*  $u \in \mathcal{B}(\mathbf{R}^d)$ *.* 

*Beweis.* Dies folgt direkt aus den Eigenschaften des Öffnens und Schließens in Satz 3.33. П

Die Top-hat Operatoren können zum Beispiel gut für die Entfernung eines unregelmäßigen Hintergrundes oder zur Korrektur von ungleichmäßiger Beleuchtung verwendet werden, siehe dazu Abschnitt 3.4.3.

# **3.4.3 Anwendungsbeispiele**

Morphologische Operatoren kann man für die Lösung einer Vielzahl von Aufgaben verwenden. Es handelt sich dabei häufig um eine clevere und kreative Kombination der hier vorgestellten Operationen. Deswegen ist es schwer, allgemein zu sagen, für welche Probleme Morphologie eine Lösung bieten kann. Die folgenden Anwendungsbeispiele sollen vor allem zeigen, was mit dem Einsatz von morphologischen Filtern möglich ist und als Inspiration für die Entwicklung eigener Verfahren dienen.

**Anwendungsbeispiel 3.38** (Erkennen von dominanten Richtungen)

Es sei ein zweidimensionales Bild gegeben, in dem die dominanten Richtungen gefunden werden sollen. Dies kann zum Beispiel wichtig sein, um die Ausrichtung eines Werkstückes automatisch zu überprüfen. Mit morphologischen Methoden lässt sich so etwas folgendermaßen bewerkstelligen.

Zuerst werden die Kanten aus dem Bild extrahiert, zum Beispiel mit dem Algorithmus von Canny aus Anwendungsbeispiel 3.23. Die grundlegende Idee, um die dominanten Richtungen im Kantenbild zu bestimmen ist, für jeden Winkel *α* ∈ [0, *π*[ eine Erosion mit zwei Punkten, die mit dem Winkel *α* ausgerichtet sind, durchzuführen. Wir nehmen also als Strukturelement

$$
B_{\alpha} = \{(0,0), (\sin \alpha, \cos \alpha)\}.
$$

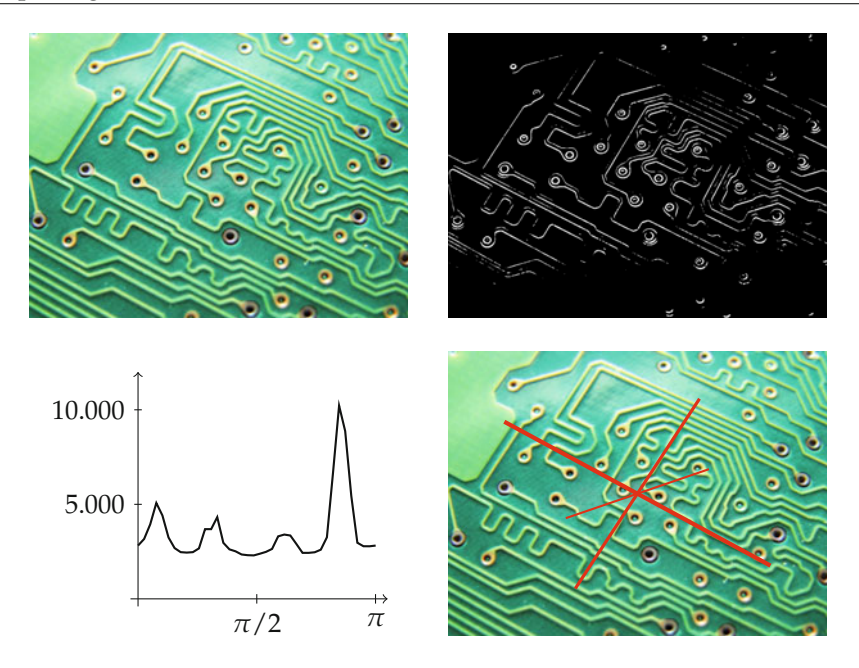

*Abbildung 3.14.* Beispiel für die Erkennung von dominanten Richtungen. Links oben das zugrundeliegende Binärbild, rechts oben das Ergebnis der Kantenerkennung mit dem Algorithmus von Canny. Links unten die Anzahl der Pixel des erodierten Kantenbildes in Abhängigkeit vom Winkel *α* und rechts unten das Bild überlagert mit den drei aus der Maximaerkennung gewonnenen dominanten Richtungen.

Befinden sich in dem Bild viele Linien mit Winkel *α*, werden viele Punkte übrig bleiben, sonst nicht. Betrachtet man also die Fläche des verbliebenen Objektes, so lassen sich die dominanten Richtungen an den größten lokalen Maxima ablesen (siehe auch Abbildung 3.14).

- 1: Gegeben: Endliches Binärbild *<sup>u</sup>* <sup>⊂</sup> **<sup>R</sup>**<sup>2</sup>
- 2: **for**  $\alpha \in [-\pi/2, \pi/2]$  **do**<br>3: **Frodiere mit Zweipur**
- 3: Erodiere mit Zweipunktmaske  $B_\alpha$  zu Winkel  $\alpha$ :  $v_\alpha = u \ominus B_\alpha$ <br>4: Berechne die Fläche von  $v_\alpha$ :  $N(\alpha) = \mathfrak{L}^2(v_\alpha)$
- Berechne die Fläche von  $v_\alpha$ :  $N(\alpha) = \mathfrak{L}^2(v_\alpha)$
- 5: **end for**
- 6: Bestimme die größten lokalen Maxima von *N*.

# **Anwendungsbeispiel 3.39** (Extraktion von spezifischen Formen)

Als Beispiel für die Anwendung der Hit-or-Miss Operators betrachten wir die folgende Aufgabe: Extrahiere aus einem gescannten Text alle die Buchstaben, die unten eine Serife haben. Wir definieren also eine Hit-Maske in Form der Serife und eine Miss-Maske, welche den Freiraum um den unteren Teil der Serife beschreibt wie folgt:

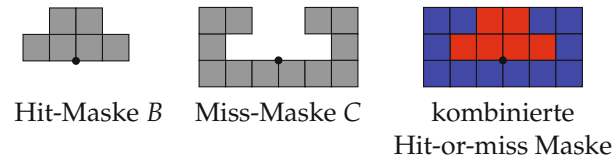

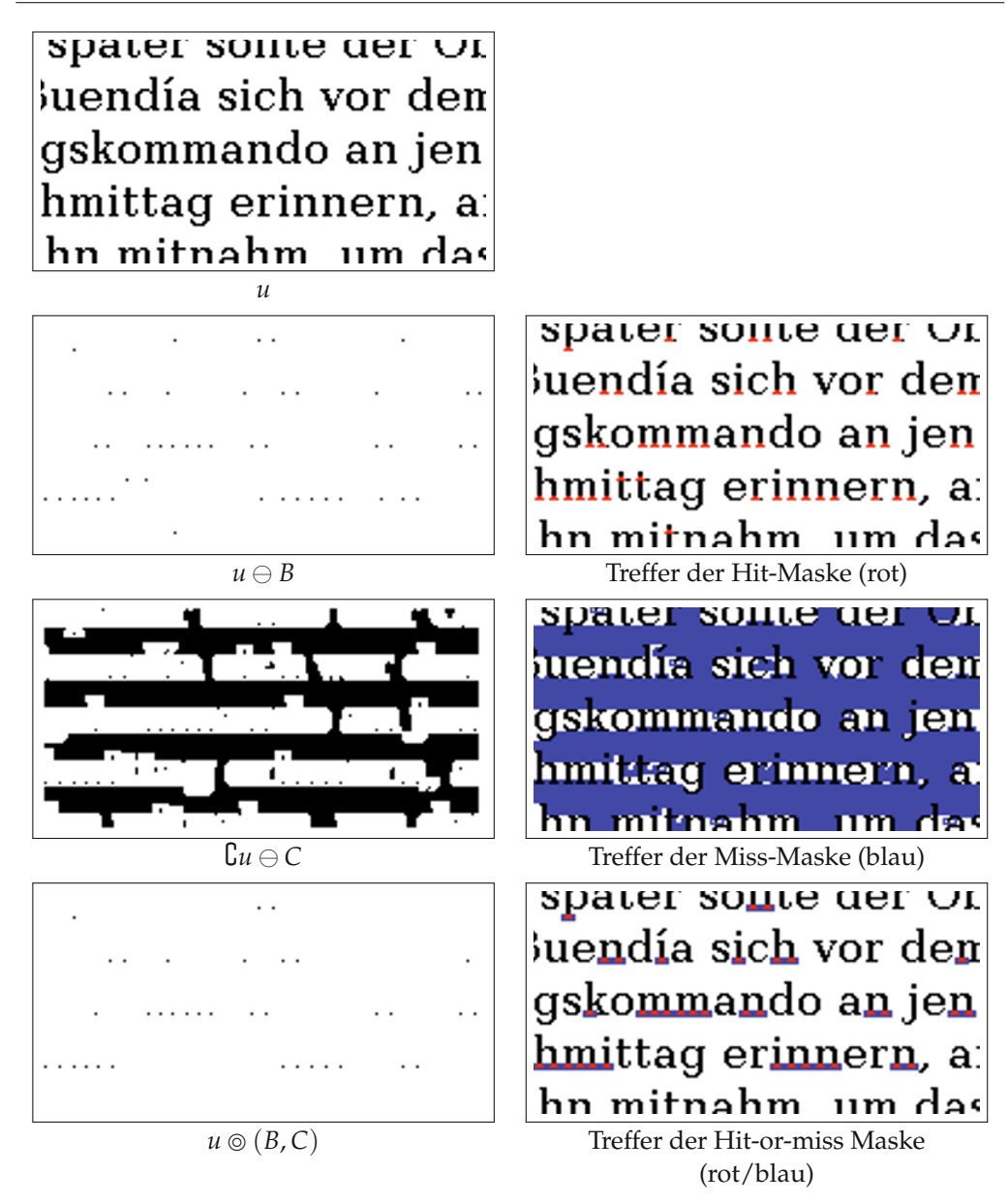

*Abbildung 3.15.* Beispiel für eine einfache Anwendung des Hit-or-miss Operators zum Selektieren einer nach unten ausgerichteten Serife *B*. Die "Hit-Operation" *u* ⊖ *B* wählt auch den Querstrich vom "t" aus, dieser wird jedoch durch die Anwendung des "Miss-Operators"  $\complement u \ominus C$  ausgeschlossen. Die Kombination liefert schließlich genau die durch *B* und *C* beschriebene Serife.

Die Anwendung der Hit-or-Miss Operation liefert nun ein Bild, in welchem genau die Buchstaben markiert sind, die unten eine Serife in Form der Hit-Maske aufweisen, siehe Abbildung 3.15.

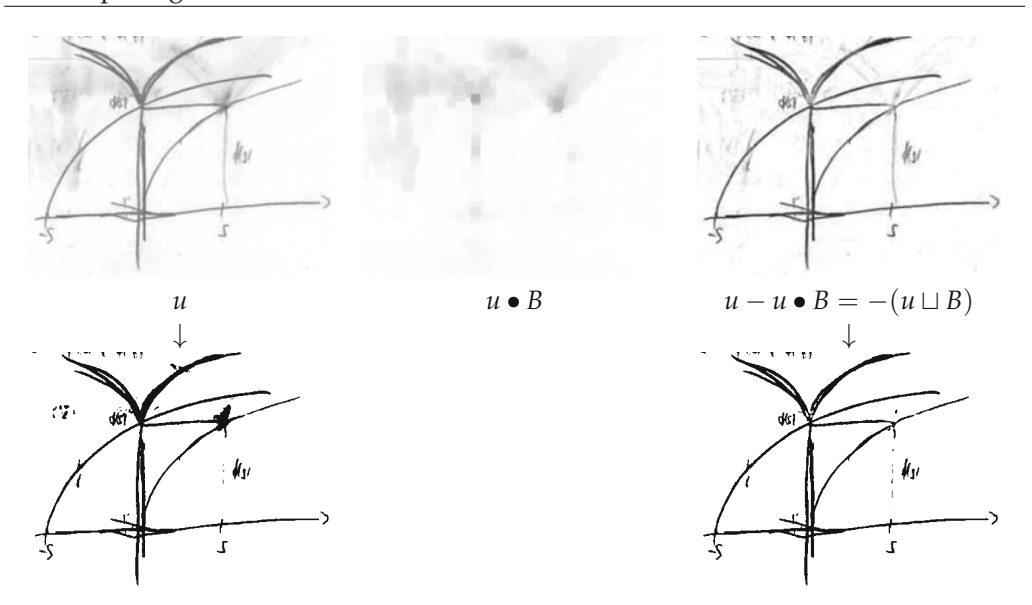

*Abbildung 3.16.* Korrektur eines unregelmäßigen Hintergrundes zur Verbesserung der Segmentierung. Das verwendete Strukturelement ist ein Quadrat. Unten ist das Ergebnis der automatischen Segmentierung nach Anwendungsbeispiel 3.11 zu sehen.

**Anwendungsbeispiel 3.40** (Korrektur eines unregelmäßigen Hintergrundes) Die Segmentierung eines Grauwertbildes durch einfache Schwellwertbildung wird durch einen unregelmäßigen Hintergrund beträchtlich erschwert. Hier kann folgende Korrektur des Hintergrundes abhelfen:

Durch ein Schließen mit einem großen Strukturelement werden die dunklen Teile, die aus dem hellen Hintergrund hervorstechen, eliminiert und es bleibt der Hintergrund übrig. Ziehen wir den Hintergrund vom Bild ab (das ist das Negative der Blacktop-hat Operation), so erhalten wir ein Bild mit gleichmäßigerem Hintergrund welches sich besser zur Segmentierung eignet, siehe Abbildung 3.16. Das gleiche Verfahren lässt sich auf Bilder anwenden deren Hintergrund ungleichmäßig ausgeleuchtet ist.

#### **3.4.4 Diskretisierung von morphologischen Operationen**

Wir beschreiben nun die Diskretisierung der grundlegenden morphologischen Operatoren – der Erosion und Dilatation. Wir betrachten dabei diskrete Bilder mit kontinuierlichem Farbraum *<sup>u</sup>* : **<sup>Z</sup>**<sup>2</sup> <sup>→</sup> **<sup>R</sup>**. Für diskrete Bilder mit endlicher Trägermenge kann eine Randfortsetzung analog zu Abschnitt 3.3.3 durchgeführt werden.

Wir kodieren das Strukturelement *B* durch eine Binärmatrix  $B \in \{0,1\}^{2r+1 \times 2s+1}$ ungerader Größe, die ebenso wie in Abschnitt 3.3.3 indiziert sei:

$$
B = \begin{bmatrix} B_{-r,-s} & \cdots & B_{-r,s} \\ \vdots & B_{0,0} & \vdots \\ B_{r,-s} & \cdots & B_{r,s} \end{bmatrix}.
$$

Dabei bedeutet *Bi*,*<sup>j</sup>* = 1, dass (*i*, *j*) zum Strukturelement gehört und (*i*, *j*) = 0 heißt, dass (*i*, *j*) nicht im Strukturelement ist. Erosion und Dilatation sind dann wie folgt definiert:

$$
(u \ominus B)_{i,j} = \min\{u_{i+k,j+l} | (k,l) \text{ mit } B_{k,l} = 1\}
$$
  

$$
(u \oplus B)_{i,j} = \max\{u_{i+k,j+l} | (k,l) \text{ mit } B_{k,l} = 1\}.
$$

Die diskrete Erosion und Dilatation erfüllen alle Eigenschaften der kontinuierlichen Varianten aus Satz 3.29. Bei der Kompositionseigenschaft

$$
(u \ominus B) \ominus C = u \ominus (B + C), \quad (u \oplus B) \oplus C = u \oplus (B + C)
$$

ist für Strukturelemente *B* ∈ {0, 1}<sup>2*r*+1×2*s*+1</sup> und *C* ∈ {0, 1}<sup>2*u*+1×2*v*+1 die Summe *B* +</sup>  $C$  ∈ {0, 1}<sup>2(*r*+*u*)+1×2(*s*+*v*)+1 definiert durch</sup>

 $(B+C)_{i,j} =$  $\sqrt{ }$  $\int$  $\sqrt{ }$ 1 falls  $(k, l)$  mit  $B_{k,l} = 1$  und  $(n, m)$  mit  $C_{n,m} = 1$  und  $(k + n, l + m) = (i, j)$  existieren, 0 sonst.

#### **Bemerkung 3.41** (Effizienzsteigerung von Erosion und Dilatation)

Um Erosion bzw. Dilatation in einem Pixel auszuwerten, muss bei einem Strukturelement mit *n* Elementen das Minimum bzw. Maximum von *n* Zahlen gefunden werden, was mit *n* − 1 paarweisen Vergleichen möglich ist. Setzen wir weiterhin voraus, dass das Bild *NM* Pixel hat und dass die Randfortsetzung vernachlässigbaren Aufwand bedeutet. Dann sehen wir, dass wir für die Anwendung einer Erosion oder Dilatation (*n* − 1)*NM* paarweise Vergleiche benötigen. Auf Grund der Kompositionseigenschaft aus Satz 3.29 können wir die Effizienz in bestimmten Fällen steigern.

Bestehen *B* und *C* aus jeweils *n* bzw. *m* Elementen, so kann  $B + C$  aus höchstens *nm* Elementen bestehen. Für die Berechnung von  $u \ominus (B + C)$  benötigen wir also im schlimmsten Fall (*nm* − 1)*NM* paarweise Vergleiche. Berechnen wir hingegen (*u* # *B*) # *C*, so benötigen wir nur (*n* + *m* − 2)*NM* paarweise Vergleiche. Dass dies auch schon bei mäßig großen Strukturelementen einen beträchtlichen Unterschied ausmachen kann, zeigt folgendes Beispiel. Wir lassen hierbei Nullen am Rand des Strukturelements weg bezeichnen den Mittelpunkt eines Strukturelements mit einem Unterstrich:

$$
\underbrace{\begin{bmatrix} 1 & 1 \end{bmatrix}}_{B_1} + \underbrace{\begin{bmatrix} 1 & 0 & 1 \end{bmatrix}}_{B_2} + \underbrace{\begin{bmatrix} 1 & 0 & 0 & 0 & 1 \end{bmatrix}}_{B_3} = \begin{bmatrix} 1 & 1 & 1 & 1 & 1 & 1 & 1 & 1 \\ 1 & 1 & 1 & 1 & 1 & 1 & 1 \\ 1 & 1 & 1 & 1 & 1 & 1 & 1 \\ 1 & 1 & 1 & 1 & 1 & 1 & 1 \\ 1 & 1 & 1 & 1 & 1 & 1 & 1 \\ 1 & 1 & 1 & 1 & 1 & 1 & 1 \\ 1 & 1 & 1 & 1 & 1 & 1 & 1 \\ 1 & 1 & 1 & 1 & 1 & 1 & 1 \\ 1 & 1 & 1 & 1 & 1 & 1 & 1 \\ 1 & 1 & 1 & 1 & 1 & 1 & 1 \\ 1 & 1 & 1 & 1 & 1 & 1 & 1 \end{bmatrix}}_{\begin{bmatrix} 1 & 1 & 1 & 1 & 1 & 1 & 1 \\ 1 & 1 & 1 & 1 & 1 & 1 & 1 \\ 1 & 1 & 1 & 1 & 1 & 1 & 1 \\ 1 & 1 & 1 & 1 & 1 & 1 & 1 \\ 1 & 1 & 1 & 1 & 1 & 1 & 1 \\ 1 & 1 & 1 & 1 & 1 & 1 & 1 \end{bmatrix}}.
$$

Die Erosion mit einem 8 × 8 Quadrat (64 Elemente, 63 paarweise Vergleiche) kann also auf 6 Erosionen mit zweielementigen Strukturelementen (6 paarweise Vergleiche) zurückgeführt werden.

Die weiteren morphologischen Operatoren (Öffnen, Schließen, Hit-or-Miss, Top-Hat-Transformationen) ergeben sich als Kombination. Ihre Eigenschaften sind analog zu den kontinuierlichen Versionen.

In der diskreten Variante gibt es eine wirkungsvolle Verallgemeinerung von Erosion und Dilatation. Für ein Strukturelement mit *n* Elementen wird in jedem Pixel des Bildes der kleinste Grauwert genommen, der vom Strukturelement getroffen wird, während die Dilatation den größten nimmt. Die Idee der Verallgemeinerung ist das Sortieren der durch das Strukturelement maskierten Bildwerte und das anschließende Ersetzen durch den *n*-ten Bildwert innerhalb dieser Rangordnung. Diese Filter heißen Rangordnungsfilter (Rank-Order Filter).

#### **Definition 3.42**

Sei *B* ∈ {0, 1}<sup>2*r*+1×2*s*+1</sup> ein Strukturelement mit *n* ≥ 1 Elementen. Die Elemente seien durch *I* = {(*k*1, *l*1),...,(*kn*, *ln*)} indiziert, das heißt, *Bk*,*<sup>l</sup>* = 1 genau dann, wenn (*k*, *l*) ∈ *<sup>I</sup>*. Mit sort(*a*1,..., *an*) sei die nicht-fallende Umordnung des Vektors (*a*1,..., *an*) <sup>∈</sup> **<sup>R</sup>***<sup>n</sup>* bezeichnet. Der *m-te Rangordnungsfilter* eines beschränkten Bildes *<sup>u</sup>* : **<sup>Z</sup>**<sup>2</sup> <sup>→</sup> **<sup>R</sup>** ist dann gegeben durch

$$
(u\Diamond_m B)_{i,j}=\text{sort}(u_{i+k_1,j+l_1},\ldots,u_{i+k_n,j+l_n})_m.
$$

Für  $k = 1$  bzw.  $k = n$  ergeben sich Erosion bzw. Dilatation:

$$
u \Diamond_1 B = u \ominus B, \qquad u \Diamond_n B = u \oplus B.
$$

Ist *n* ungerade, so heißt sort(*a*1,..., *an*)(*n*+1)/2 der *Median* der Werte *a*1,..., *an*. Der dazu assoziierte Rangordnungsfilter bildet also punktweise den Median über die durch *B* maskierten Elemente. Er ähnelt damit dem gleitenden Mittel aus Abschnitt 3.3.3, nimmt aber den Median statt des Mittelwertes und wird deswegen auch *Medianfilter* genannt.

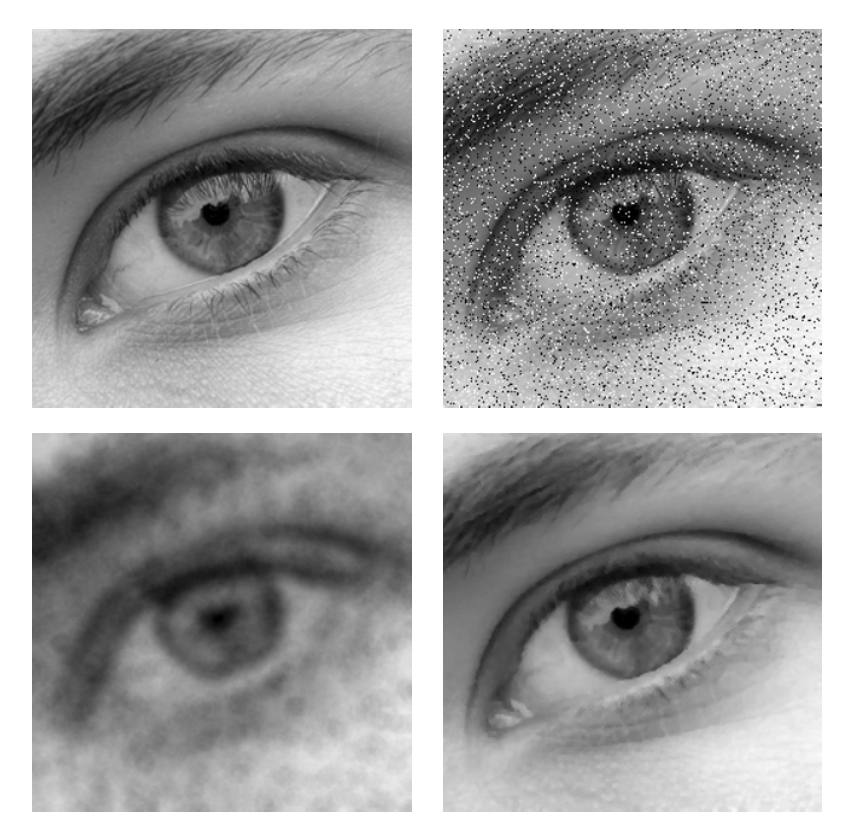

*Abbildung 3.17.* Entrauschen bei impulsivem Rauschen. Oben links: Originalbild. Oben rechts: Durch impulsives Rauschen gestörtes Bild, 10% der Pixel sind zufällig durch schwarze oder weiße Pixel ersetzt (PSNR von 8,7db). Unten links: Anwendung des gleitenden Mittels mit einer kleinen Kreisscheibe mit einem Radius von sieben Pixeln (PSNR von 22,0db). Unten rechts: Anwendung des Medianfilters mit einem Kreisförmigen Strukturelement mit einem Radius von zwei Pixeln (PSNR von 31,4db). Die Werte der Radien wurde so bestimmt, dass der PSNR maximal ist.

Für Medianfilter mit Strukturelementen *B* mit gerader Anzahl von Elementen verwenden wir die übliche Definition des Medians:

$$
\operatorname{med}_B(u) = \begin{cases} u \diamondsuit_{(n+1)/2} B & \text{falls } n \text{ ungerade} \\ \frac{1}{2} \big( (u \diamondsuit_{n/2} B) + (u \diamondsuit_{n/2+1} B) \big) & \text{falls } n \text{ gerade.} \end{cases}
$$

Der Operator realisiert eine Art der Mittelung, die robuster gegenüber Ausreißern nach oben oder unten ist als die Bildung des arithmetischen Mittelwertes. Sie ist daher gut für das Entrauschen bei sogenanntem *impulsivem Rauschen*, d.h. es sind nicht alle Pixel additiv gestört, sondern zufällige Pixel haben einen vom Originalgrauwert unabhängigen zufälligen Wert – siehe dazu Abbildung 3.17.

## **3.5 Weitere Entwicklungen**

Obwohl dieses Kapitel grundlegende Methoden behandelt, lohnt es sich, im Anschluss weitere Entwicklungen in diesem Feld zu behandeln. Insbesondere im Bereich der linearen Filter gibt es nennenswerte Weiterentwicklungen. Eine Anfangsmotivation für lineare Filter war das Entrauschen von Bildern. Jedoch hatten wir schnell eingesehen, dass dies mit linearen Filtern nicht besonders gut funktioniert, da insbesondere Kanten nicht erhalten bleiben können. Um hier Abhilfe zu schaffen, besinnen wir uns auf die Idee aus Beispiel 3.12: Das Rauschen sollte durch das Bilden von lokalen Mittelwerten reduziert werden. Das Verwischen der Kanten kann dann dadurch erklärt werden, dass der Mittelwert in der Nähe der Kante die Grauwerte auf beiden Seiten der Kante berücksichtigt. Der Einfluss der Pixel auf "der anderen Seite der Kante" kann dadurch behoben werden, dass wir in der Mittelung nicht nur die räumliche Nähe, sondern auch die Nähe der Grauwerte einbeziehen. Der sogenannte *Bilateralfilter* macht dies wie folgt: Zu einem gegebenen Bild  $u : \mathbb{R}^d \to \mathbb{R}$  und zwei Funktionen  $h : \mathbb{R}^d \to \mathbb{R}$  und  $g : \mathbb{R} \to \mathbb{R}$ berechnet er ein neues Bild durch:

$$
B_{h,g}u(x)=\frac{\int_{\mathbf{R}^d}u(y)h(x-y)g(u(x)-u(y))\,dy}{\int_{\mathbf{R}^d}h(x-y)g(u(x)-u(y))\,dy}.
$$

Die Funktion *h* gibt also das Gewicht für den Grauwert *u*(*y*) abhängig von der *Entfernung x* − *y* an, während die Funktion *g* das Gewicht für den Grauwert *u*(*y*) abhängig von der *Ähnlichkeit der Grauwerte*  $u(x)$  und  $u(y)$  angibt. Der Faktor  $k(x)$  = ( **<sup>R</sup>***<sup>d</sup> <sup>h</sup>*(*<sup>x</sup>* <sup>−</sup> *<sup>y</sup>*)*g*(*u*(*x*) <sup>−</sup> *<sup>u</sup>*(*y*)) <sup>d</sup>*y*)−<sup>1</sup> ist ein Normalisierungsfaktor, der dafür sorgt, dass sich die Gewichte in jedem Punkt *x* zu eins aufintegrieren. Er ist bei den linearen Filtern nicht von *x* abhängig und üblicherweise wird  $\int_{\mathbf{R}^d} h(y) dy = 1$  gefordert. Der Name "Bilateralfilter" geht auf Tomasi und Manduchi zurück [137]. Nimmt man für *h* und *g* Gauß-Funktionen, so nennt man den Filter nach Aurich und Weule auch "Nichtlinearen Gauß-Filter" [12]. Im Fall von charakteristischen Funktionen *h* und *g* ist der Filter auch unter dem Namen SUSAN bekannt [131]. Die wahrscheinlich früheste Referenz für Filter dieser Art ist Yaroslavski [147]. Der Bilateralfilter zeigt hervorragende Eigenschaften zum kantenerhaltenden Entrauschen, siehe Abbildung 3.18. Eine naive Diskretisierung der Integrale zeigt jedoch einen Nachteil: Der Rechenaufwand ist wesentlich höher als für lineare Filter, da der Normalisierungsfaktor für jeden Punkt *x* neu berechnet werden muss. Methoden zur Steigerung der Effizienz werden zum Beispiel im Übersichtsartikel [109] behandelt.

Noch etwas weiter als der Bilateralfilter gehen die sogenannten *Nicht-lokalen Mittelwerte* [25]. Hier wird die Mittelung nicht über Werte gemacht, die nah dran sind und einen ähnlichen Grauwert haben, sondern über Werte die *eine ähnliche Umgebung* haben. Mathematisch wird dies wie folgt realisiert: Zu einem Bild *<sup>u</sup>* : **<sup>R</sup>***<sup>d</sup>* <sup>→</sup> **<sup>R</sup>** und einer Funktion  $g : \mathbf{R}^d \to \mathbf{R}$  definiert man die Funktion

$$
h(x,y) = \int_{\mathbf{R}^d} g(t) |u(x+t) - u(y+t)|^2 dt.
$$

Als Funktion *g* kommt zum Beispiel wieder eine Gauß-Funktion oder die charakteristische Funktion eines Balles um den Ursprung in Frage. Die Funktion *h* hat dann einen

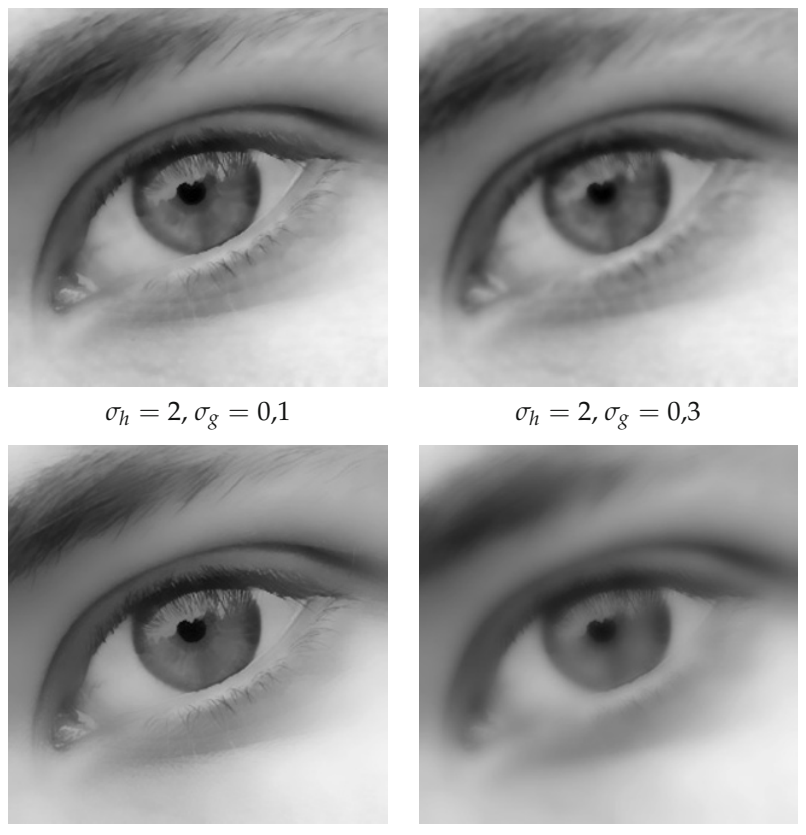

 $\sigma_h = 5$ ,  $\sigma_g = 0.1$   $\sigma_h = 5$ ,  $\sigma_g = 0.3$ 

*Abbildung 3.18.* Der Bilateralfilter mit Gauß-Funktionen Funktionen *h* und *g*, d.h.  $h(x) = \exp(-|x|^2/(2\sigma_h^2))$ und *g*(*x*) = exp(−|*x*| 2/(2*σ*<sup>2</sup> *<sup>g</sup>* )). Der Grauwertbereich ist [0, 1], d.h. der Abstand von Schwarz zu Weiß beträgt eins.

kleinen Wert in  $(x, y)$ , wenn die Funktionen  $t \mapsto u(x + t)$  und  $t \mapsto u(y + t)$  in einer Umgebung des Ursprunges ähnlich sind. Sind sie unähnlich, so ist der Wert groß. Die Werte *x* und *y* haben also in diesem Sinne ähnliche Umgebungen, wenn *h*(*x*, *y*) klein ist. Dies motiviert die folgenden Definition des nicht-lokalen Mittelungsfilters:

$$
NL u(x) = \frac{\int_{\mathbf{R}^d} u(y) e^{-h(x,y)} dy}{\int_{\mathbf{R}^d} e^{-h(x,y)} dy}.
$$

Die nicht-lokale Mittelungsfilter sind besonders gut geeignet, um Bereiche mit Texturen zu entrauschen. Ihre naive Diskretisierung ist sogar noch aufwändiger als für den Bilateralfilter, da für jeden Wert *x* erst *h*(*x*, *y*) durch ein Integral bestimmt werden muss. Für Ideen zur effizienten Umsetzung verweisen wir auf [23].

Den Medianfilter hatten wir in Abschnitt 3.4.4 nur für Bilder mit diskreter Trägermenge definiert. Er basierte auf der Idee, die Nachbarpixel zu ordnen. Eine Verallgemeinerung auf Bilder  $u : \mathbb{R}^d \to \mathbb{R}$  ist folgende: Für eine messbare Menge  $B \subset \mathbb{R}^d$  sei

$$
\operatorname{med}_{B} u(x) = \inf_{B' \subset B \, |B'| \ge \frac{|B|}{2}} \sup_{y \in B'} u(x+y).
$$

Für diesen Filter gibt es einen Zusammenhang mit dem Mittleren Krümmungsfluss, den wir in Abschnitt 5.2.2 behandeln werden. Etwas lax kann man sagen, dass die iterierte Anwendung des Medianfilters mit  $B = B_h(0)$  asymptotisch (für  $h \to 0$ ) einer Bewegung der Niveau-Linien des Bildes in Richtung der Normalen mit Geschwindigkeit proportional zur mittleren Krümmung der Niveau-Linie entspricht. Für Details verweisen wir auf [68].

Der Medianfilter beruht in dieser Form auf der Ordnung der reellen Zahlen. Liegt nun ein Bild *u* : Ω → *F* mit diskreter Trägermenge Ω aber nicht geordnetem Farbraum *F* vor, so lässt sich das Konzept des Medians basierend auf der Ordnung nicht übertragen. Nicht-geordnete Farbräume treten zum Beispiel bei Farbbildern (z.B. *F* = **R**3) oder auch in der sogenannten Diffusionstensor-Bildgebung auf, in der *F* die Menge der symmetrischen Matrizen ist. Ist auf *F* ein Abstand definiert, so kann man folgende Idee benutzen: Der Median von reellen Zahlen *a*1,..., *an* ist ein Minimierer des Funktionals

$$
F(a) = \sum_{i=1}^{n} |a - a_i|
$$

(siehe Übungsaufgabe 3.13). Haben wir auf *F* den Abstand  $\|\cdot\|$  definiert, so können wir den Median von *n* "Farbwerten"  $A_1, \ldots, A_n$  als einen Minimierer von

$$
F(A) = \sum_{i=1}^{n} \|A - A_i\|
$$

definieren. Dass dies zum Beispiel im Falle von Matrizen *Ai* abhängig von der Matrixnorm sinnvolle "Mediane" definiert, wurde in [143] gezeigt.

# **3.6 Aufgaben**

*Aufgabe* 3.1 (Translation und lineare Koordinatentransformation auf *Lp*(**R***d*))*.* Zeigen Sie, dass die Operatoren *Ty* und *DA* für invertierbare Matrizen *A* als lineare Operatoren auf *Lp*(**R***d*) mit 1 ≤ *p* ≤ ∞ wohldefiniert sind. Berechnen Sie die adjungierten Operatoren. Sind die Operatoren stetig?

*Aufgabe* 3.2 (Vertauschen von *Ty* und *DA*)*.* Zeigen Sie folgende Vertauschungsrelation von linearen Koordinatentransformationen und Translationen:

$$
T_y D_A = D_A T_{Ay}.
$$

*Aufgabe* 3.3 (Mittelwert eines Bildes im Histogramm)*.* Es sei (Ω, F, *μ*) ein *σ*-endlicher Maßraum und *u* : Ω → [0, 1] ein messbares Bild. Zeigen Sie

$$
\int_{\Omega} u(x) dx = \int_{0}^{\mu(\Omega)} s dH_u.
$$

*Aufgabe* 3.4 (*L*<sup>*p*</sup>-Funktionen sind stetig im *p*-ten Mittel)*.* Es sei  $1 \leq p \leq \infty$  und  $u \in L^p(\mathbb{R}^d)$ . Zeigen Sie

$$
||T_h u - u||_p \xrightarrow{h \to 0} 0.
$$

Anders ausgedrückt: Der Verschiebungsoperator *Th* ist auf *L<sup>p</sup>* stetig im Argument *h*.

**Hinweis:** Benutzen Sie, dass die stetigen Funktionen mit kompaktem Träger nach Satz 2.55 in  $L^p(\mathbf{R}^d)$  dicht liegen.

*Aufgabe* 3.5 (Lösung der Wärmeleitungsgleichung)*.* Es sei *Gσ* die *d*-dimensionale Gauß-Funktion aus (3.2) und

$$
F(t,x) = G_{\sqrt{2}t}(x).
$$

1. Zeigen Sie, dass *F* für *t* > 0 die Gleichung

 $∂<sub>*t*</sub>F = ΔF$ 

löst.

2. Sei  $u_0 : \mathbf{R}^d \to \mathbf{R}$  beschränkt und stetig. Zeigen Sie, dass die Funktion

$$
u(t,x)=(u_0 * F(t,\,\cdot\,))(x)
$$

die Anfangsrandwertaufgabe

$$
\partial_t u(t, x) = \Delta u(t, x) \quad \text{für } t > 0
$$
  

$$
u(0, x) = u_0(x) \quad \text{für } x \in \mathbb{R}^d
$$

löst, letzteres im Sinne von  $u(0, x) = \lim_{t \to 0} u(t, x)$ .

*Aufgabe* 3.6 (Rotationsinvarianz des Laplaceoperators)*.* Zeigen Sie, dass der Laplace-Operator

$$
\Delta = \sum_{i=1}^{d} \frac{\partial^2}{\partial x_i^2}
$$

rotationsinvariant in  $\mathbb{R}^d$  ist, d.h. für jedes zweimal stetig differenzierbare  $u : \mathbb{R}^d \to \mathbb{R}$  und jede Rotation  $R \in O_d(\mathbf{R})$  gilt  $(\Delta u) \circ R = \Delta(u \circ R)$ .

Zeigen Sie weiterhin, dass jeder rotationsinvariante lineare Differentialoperator *D* der Ordnung  $K > 1$  von der Form

$$
D = \sum_{|\alpha| \leq K} c_{\alpha} \frac{\partial^{\alpha}}{\partial x^{\alpha}}
$$

keine Terme ungerader Differentiationsordnung aufweist, d.h. es ist  $c_\alpha = 0$  für alle Multiindizes *α* mit ungeradem |*α*|.

*Aufgabe* 3.7 (Test auf Separierbarkeit)*.* Wir nennen eine diskrete zweidimensionale Filtermaske *H* ∈ **R**<sup>(2*r*+1)</sub>  $\times$ (2*r*+1) *separabel*, falls *H* = *F* ⊗ *G* (d.h. *H*<sub>*i,j*</sub> = *F*<sub>i</sub>*G*<sub>*j*</sub>) mit eindimensionalen Filtermas-</sup>  $k$ en *F*, *G* ∈ **R**<sup>2*r*+1</sup>.

Geben Sie ein Verfahren an, welches für jedes  $H \in \mathbb{R}^{(2r+1)\times(2r+1)}$  ein  $n \geq 0$  und separable Filtermasken  $H_k \in \mathbb{R}^{(2r+1)\times(2r+1)}$ ,  $1 \leq k \leq n$  liefert, so dass

$$
H = H_1 + H_2 + \ldots + H_n
$$

gilt und *n* minimal ist.

*Aufgabe* 3.8 (Beweise aus dem Morphologie-Abschnitt)*.* Beweisen Sie die noch offenen Teile von Satz 3.29, Satz 3.33 und Satz 3.37.

*Aufgabe* 3.9 (Lipschitz-Konstante bei Erosion und Dilatation)*.* Es sei *<sup>B</sup>* <sup>⊂</sup> **<sup>R</sup>***<sup>d</sup>* ein nichtleeres Strukturelement und  $u \in \mathcal{B}(\mathbb{R}^d)$  Lipschitz-stetig mit Konstante  $L > 0$ . Zeigen Sie, dass  $u \ominus B$  und  $u \oplus B$ ebenfalls Lipschitz-stetig sind und dass deren Lipschitz-Konstante kleiner oder gleich *L* ist.

*Aufgabe* 3.10 (Nicht-Expansivität von Erosion und Dilatation). Es sei *B* ⊂  $\mathbb{R}^d$  ein nichtleeres Strukturelement. Zeigen Sie, dass die Operationen Erosion und Dilatation nicht expansiv bezüglicher der ∞-Norm sind, d.h. für *u*, *v* ∈  $\mathcal{B}(\mathbf{R}^d)$  gelten

$$
||u \oplus B - v \oplus B||_{\infty} \le ||u - v||_{\infty}
$$
  

$$
||u \ominus B - v \ominus B||_{\infty} \le ||u - v||_{\infty}.
$$

*Aufgabe* 3.11 (Zählen von Kreisen mit Hilfe von morphologischen Methoden)*.* Ein Bild enthalte kreisförmige Objekte verschiedener Größe:

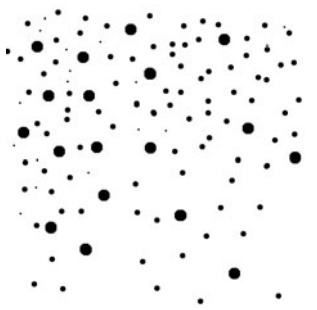

Beschreiben Sie einen Algorithmus (aufbauend auf morphologischen Operationen) der die Anzahl und Größe der Kreise ausgibt. Implementieren Sie den Algorithmus und testen Sie ihn am dem in **OnlinePLUS** bereitgestelltem Beispielbild.

*Aufgabe* 3.12 (Zerlegung von Strukturelementen)*.*

1. Ein diamantförmiges Strukturelement der Größe *n* sei gegeben durch die Menge

$$
D_n = \{(i,j) \in \mathbb{Z}^2 \mid |i| + |j| \le n\}
$$

Wie viele Elemente enthält  $D_n$ ? Wie lässt sich  $D_n$  als Summe von  $\mathcal{O}(\log_2 |D_n|)$  Zweipunkt-Strukturelementen schreiben?

2. Zeigen Sie: Ist ein Strukturelement *B* invariant unter Öffnung, d.h. *B* = *B* ◦ *B*1, so lässt sich *B* zerlegen in *B* =  $(-B_1) + B_2$ .

Entwickeln und implementieren Sie darauf basierend einen "gierigen" Algorithmus zur Zerlegung von einem gegebenen Strukturelement *B*<sub>0</sub>:

- (a) Finde, wenn möglich, ein Zweipunktelement  $Z_1$  so dass  $B_0 = Z_1 + B_1$  mit minimaler Anzahl von Elementen in *B*1.
- (b) Fahre, solange wie möglich, fort mit der Zerlegung des Rests nach obigen Muster, so dass schließlich  $B_0 = Z_1 + Z_2 + \ldots Z_n + B_n$ .

Wenden Sie den Algorithmus an auf die Menge:

$$
K_8 = \{(i,j) \in \mathbb{Z}^2 \mid i^2 + j^2 \leq 8^2\}.
$$

*Aufgabe* 3.13 (Beschreibung des Medians)*.* Es seien *a*1,..., *an* ∈ **R**. Zeigen Sie, dass der Median dieser Werte eine Lösung des Minimierungsproblems

$$
\min_{a \in \mathbf{R}} \sum_{i=1}^{n} |a - a_i|
$$

ist.

Zeigen Sie weiterhin, dass der Mittelwert  $\bar{a} = (a_1 + \cdots + a_n)/n$  die eindeutige Lösung Minimierungsproblems

$$
\min_{a \in \mathbf{R}} \sum_{i=1}^{n} |a - a_i|^2
$$

ist.
# **4 Frequenz- und Skalenraummethoden**

Methoden, die auf Frequenz- oder Skalenraumzerlegungen zurückgehen, gehören wie die in Kapitel 3 behandelten Verfahren zu den älteren Methoden der Bildverarbeitung. Die Grundidee hierbei ist, das Bild in eine andere Darstellung zu transformieren, um dort Eigenschaften zu bestimmen oder Veränderungen vorzunehmen. Eine herausragende Rolle spielt hierbei die Fouriertransformation.

### **4.1 Die Fouriertransformation**

Da Fouriertransformierte, wie wir in Kürze sehen werden, in natürlicher Weise komplexwertig sind, ist es sinnvoll, vorerst komplexwertige Bilder zu behandeln. Es sei also im Folgenden

$$
u:\mathbf{R}^d\to\mathbf{C}.
$$

In diesem Abschnitt werden wir die Fouriertransformation für gewisse Lebesgue-Räume und Maße aus Abschnitt 2.2.2 und Distributionen aus Abschnitt 2.3 definieren. Wir beginnen mit der Definition der Fouriertransformation auf dem Raum  $L^1(\mathbb{R}^d)$ .

### **4.1.1 Die Fouriertransformation auf**  $L^1(\mathbf{R}^d)$

### **Definition 4.1**

Sei *<sup>u</sup>* <sup>∈</sup> *<sup>L</sup>*1(**R***d*) und *<sup>ξ</sup>* <sup>∈</sup> **<sup>R</sup>***d*. Dann ist die *Fouriertransformierte* von *<sup>u</sup>* in *<sup>ξ</sup>* definiert durch

$$
(\mathcal{F}u)(\xi) = \widehat{u}(\xi) = \frac{1}{(2\pi)^{d/2}} \int_{\mathbf{R}^d} u(x) e^{-ix \cdot \xi} dx.
$$

Die Abbildung  $\mathcal{F} : u \mapsto \hat{u}$  nennen wir *Fouriertransformation*.

### **Lemma 4.2**

*Die Fouriertransformation ist als Abbildung*  $\mathcal{F}: L^1(\mathbf{R}^d) \to C(\mathbf{R}^d)$ , wohldefiniert, linear und *stetig.*

*Beweis.* Der Integrand in der Fouriertransformation ist für fast alle *x* stetig in *ξ* und für fast alle *ξ* durch |*u*(*x*)| beschränkt. Es folgt nach dem Satz der dominierten Konvergenz für  $\xi_n \to \xi$ :

$$
\lim_{n\to\infty}\widehat{u}(\xi_n)=\widehat{u}(\xi)
$$

K. Bredies, D. Lorenz, *Mathematische Bildverarbeitung*, DOI 10.1007/978-3-8348-9814-2\_4,

© Vieweg+Teubner Verlag | Springer Fachmedien Wiesbaden GmbH 2011

und damit die Stetigkeit von  $\hat{u}$ . Die Linearität von  $\mathcal F$  ist klar und die Stetigkeit folgt aus der Abschätzung

$$
|\widehat{u}(\xi)| = \frac{1}{(2\pi)^{d/2}} \left| \int_{\mathbf{R}^d} u(x) e^{-ix \cdot \xi} dx \right| \le \frac{1}{(2\pi)^{d/2}} \int_{\mathbf{R}^d} |u(x)| dx = \frac{1}{(2\pi)^{d/2}} \|u\|_1.
$$
  
slgt  $||\widehat{u}||_{\infty} \le \frac{1}{(2\pi)^{d/2}} \|u\|_1.$ 

Es folgt  $\|\hat{u}\|_{\infty} \le \frac{1}{(2\pi)^{d/2}} \|u\|_{1}.$ 

Insbesondere sind Fouriertransformierte von *L*1-Funktionen beschränkt.

### **Bemerkung 4.3** (Alternative Definitionen der Fouriertransformation)

In anderen Büchern werden andere Definitionen der Fouriertransformation benutzt. Gebräuchlich sind zum Beispiel folgende Varianten:

$$
(\mathcal{F}u)(\xi) = \frac{1}{(2\pi)^d} \int_{\mathbf{R}^d} u(x) e^{-ix \cdot \xi} dx
$$

$$
(\mathcal{F}u)(\xi) = \int_{\mathbf{R}^d} u(x) e^{-ix \cdot \xi} dx
$$

$$
(\mathcal{F}u)(\xi) = \int_{\mathbf{R}^d} u(x) e^{-2\pi ix \cdot \xi} dx.
$$

Weiterhin kann auch das Minuszeichen im Exponenten weggelassen sein. So ist beim Gebrauch von Tabellen von Fouriertransformierten Vorsicht geboten, ebenso wie beim Nachschlagen von Rechenregeln.

Die Fouriertransformation verträgt sich gut mit Translationen *Ty* und linearen Koordinatentransformationen *DA*. Außerdem verträgt sie sich mit Modulationen, die wir nun definieren.

**Definition 4.4** Zu *<sup>y</sup>* <sup>∈</sup> **<sup>R</sup>***<sup>d</sup>* definieren wir

$$
m_y: \mathbf{R}^d \to \mathbf{C}, \qquad m_y(x) = e^{\mathrm{i}x \cdot y}
$$

und damit die *Modulation* von *u* durch punktweise Multiplikation mit *my*:

$$
M_y: L^1(\mathbf{R}^d) \to L^1(\mathbf{R}^d), \qquad M_y u = m_y u.
$$

Einige elementare Transformationseigenschaften, die im Folgenden hilfreich sein werden, sammelt das folgende Lemma:

### **Lemma 4.5**

*Es sei*  $u \in L^1(\mathbf{R}^d)$ ,  $y \in \mathbf{R}^d$  *und*  $A \in \mathbf{R}^{d \times d}$  *eine reguläre Matrix. Dann gelten folgende Gleichungen:*

$$
\mathcal{F}(T_y u) = M_y(\mathcal{F}u)
$$
  
\n
$$
\mathcal{F}(M_y u) = T_{-y}(\mathcal{F}u)
$$
  
\n
$$
\mathcal{F}(D_A u) = |\det A|^{-1} D_{A^{-T}}(\mathcal{F}u)
$$
  
\n
$$
\mathcal{F}(\overline{u}) = \overline{D_{-id}(\mathcal{F}u)}.
$$

*Beweis.* Zuerst überzeuge man sich davon, dass die Operatoren *Ty*, *My* und *DA* sowohl  $L^1(\mathbf{R}^d)$  als auch  $\mathcal{C}(\mathbf{R}^d)$  in sich selbst abbilden – es sind also alle auftretenden Ausdrücke wohldefiniert. Nach der Transformationsformel für Integrale gilt

$$
\begin{aligned} (\mathcal{F}M_{\omega}T_{y}u)(\xi) &= \frac{1}{(2\pi)^{d/2}} \int_{\mathbf{R}^{d}} u(x+y) e^{-ix \cdot (\xi - \omega)} \, \mathrm{d}x \\ &= \frac{1}{(2\pi)^{d/2}} e^{i(\xi - \omega) \cdot y} \int_{\mathbf{R}^{d}} u(z) e^{-iz \cdot (\xi - \omega)} \, \mathrm{d}z \\ &= (T_{-\omega}M_{y}\mathcal{F}u)(\xi). \end{aligned}
$$

Mit *ω* = 0 folgt die Translationsformel, mit *y* = 0 die Modulationsformel. Die Formel für die lineare Koordinatentransformation folgt ebenso direkt aus der Transformationsformel für Integrale und die Formel für die Konjugation erhält man elementar.  $\Box$ 

Es ergeben sich direkt folgende Symmetrieeigenschaften:

### **Korollar 4.6** *Ist*  $u \in L^1(\mathbf{R}^d)$ *, so gelten:*

*u reellwertig* 
$$
\implies \overline{\widehat{u}(\xi)} = \widehat{u}(-\xi)
$$
  
\n*u imaginärwertig*  $\implies \overline{\widehat{u}(\xi)} = -\widehat{u}(-\xi)$   
\n*u reellwertig*  $\implies \overline{u(x)} = u(-x)$   
\n*u imaginärwertig*  $\implies \overline{u(x)} = -u(-x)$ .

Eine wichtige und erstaunlich elementare Eigenschaft der Fouriertransformation ist ihre Wirkung auf Faltungen wie sie in Abschnitt 3.3.1 eingeführt wurden. Die Fouriertransformation überführt Faltungen in punktweise Multiplikation:

**Satz 4.7** (Faltungssatz) *Für u, v*  $\in L^1(\mathbf{R}^d)$  *gilt*  $\mathcal{F}(u * v) = (2\pi)^{d/2} \mathcal{F}(u) \mathcal{F}(v).$  *Beweis.* Wir wenden den Satz von Fubini an:

$$
\mathcal{F}(u * v)(\xi) = \frac{1}{(2\pi)^{d/2}} \int_{\mathbf{R}^d} \int_{\mathbf{R}^d} u(y)v(x - y) \, dy \, e^{-ix \cdot \xi} \, dx
$$
\n
$$
= \frac{1}{(2\pi)^{d/2}} \int_{\mathbf{R}^d} \int_{\mathbf{R}^d} u(y)e^{-iy \cdot \xi} v(x - y)e^{-i(x - y) \cdot \xi} \, dx \, dy
$$
\n
$$
= \int_{\mathbf{R}^d} u(y)e^{-iy \cdot \xi} \, dy \, \mathcal{F}(v)(\xi)
$$
\n
$$
= (2\pi)^{d/2} \mathcal{F}(u)(\xi) \mathcal{F}(v)(\xi).
$$

Ganz analog zum Faltungssatz kann man folgendes Lemma beweisen:

### **Lemma 4.8**

*Für u, v*  $\in L^1(\mathbf{R}^d)$  *gilt* 

$$
\int_{\mathbf{R}^d} \widehat{u}(\xi) v(\xi) d\xi = \int_{\mathbf{R}^d} u(\xi) \widehat{v}(\xi) d\xi.
$$

An dieser Stelle ist es verlockend, die Aussage des Lemmas als Gleichung von Skalarprodukten zu schreiben. Nach Lemma 4.5 wäre:

$$
(\widehat{u},v)_2 = \int_{\mathbf{R}^d} \widehat{u}(\xi)\overline{v}(\xi) d\xi = \int_{\mathbf{R}^d} u(\xi)\widehat{\overline{v}}(\xi) d\xi = \int_{\mathbf{R}^d} u(\xi)\overline{\widehat{v}(-\xi)} d\xi = (u, D_{-\mathrm{id}}\widehat{v})_2.
$$

Dies ist allerdings an dieser Stelle nicht erlaubt, da wir die Fouriertransformation in Definition 4.1 nur für *L*1-Funktionen definiert haben. Dies hatte auch seinen guten Grund, denn für *L*2-Funktionen kann nicht ohne weiteres gesichert werden, dass das definierende Integral existiert. Es erscheint jedoch wünschenswert und wird sich als überaus hilfreich herausstellen, die Fouriertransformation nicht nur auf dem (nicht einmal reflexiven) Banach-Raum *L*1(**R***d*) sondern auf dem Hilbert-Raum *L*2(**R***d*) zur Verfügung zu haben.

### **4.1.2** Die Fouriertransformation auf  $L^2(\mathbf{R}^d)$

Die Fortsetzung der Fouriertransformation auf den Raum *L*2(**R***d*) erfordert einige Arbeit. Als ersten Schritt definieren wir einen "kleinen" Funktionenraum, auf dem die Fouriertransformation weitere interessante Eigenschaften hat – den Schwartz-Raum:

### **Definition 4.9**

Der *Schwartz-Raum der schnell fallenden Funktionen* ist definiert durch

$$
\mathcal{S}(\mathbf{R}^d) = \{u \in C^{\infty}(\mathbf{R}^d) \,|\, \forall \alpha, \beta \in \mathbf{N}^d : C_{\alpha,\beta}(u) = \sup_{x \in \mathbf{R}^d} |x^{\alpha} \frac{\partial^{\beta}}{\partial x^{\beta}} u(x)| < \infty \}.
$$

Funktionen *<sup>u</sup>* ∈ S(**R***d*) heißen auch *Schwartz-Funktionen*.

Grob gesprochen kann man sagen, dass der Schwartz-Raum glatte Funktionen enthält, die schneller gegen Null gehen, als Polynome gegen unendlich gehen. Es lässt sich elementar prüfen, dass der Schwartz-Raum ein Vektorraum ist. Um ihn für analytische Methoden zugänglich zu machen, statten wir ihn mit einer Topologie aus. Wir beschreiben die Topologie in dem wir einen Konvergenzbegriff für Folgen von Funktionen definieren.

### **Definition 4.10**

Eine Folge (*un*) im Schwartz-Raum konvergiert gegen *u* genau dann, wenn für alle Multiindizes *α*, *β* gilt

 $C_{\alpha,\beta}(u_n - u) \to 0$  für  $n \to \infty$ .

Die Konvergenz im Schwartz-Raum ist sehr restriktiv: Eine Funktionenfolge konvergiert, wenn sie und alle ihre Ableitungen multipliziert mit beliebigen Monomen gleichmäßig konvergieren.

### **Bemerkung 4.11**

Für unsere Zwecke ist die Beschreibung der Topologie <sup>S</sup>(**R***d*) durch Folgenkonvergenz ausreichend. Es sei bemerkt, dass die Funktionale *Cα*,*<sup>β</sup>* sogenannte Halbnormen auf dem Schwartz-Raum bilden und ihn damit zu einem metrisierbaren, lokal-konvexen Raum machen, siehe zum Beispiel [145].

### **Lemma 4.12**

*Der Schwartz-Raum ist nichtleer und abgeschlossen bezüglich Ableitungen beliebiger Ordnung sowie punktweiser Multiplikation.*

*Beweis.* Ein Beispiel für eine Funktion in  $\mathcal{S}(\mathbf{R}^d)$  ist  $u(x) = \exp(-|x|^2)$  wie sich elementar zeigen lässt.

Ist *<sup>u</sup>* ∈ S(**R***d*), so gilt für jeden Multiindex *<sup>γ</sup>*

$$
C_{\alpha,\beta}(\tfrac{\partial^\gamma}{\partial x^\gamma}u)=C_{\alpha,\beta+\gamma}(u)<\infty
$$

und daher  $\frac{\partial^{\gamma}}{\partial x^{\gamma}} u \in \mathcal{S}(\mathbf{R}^d)$ .

Dass mit *<sup>u</sup>*, *<sup>v</sup>* ∈ S(**R***d*) auch das Produkt *uv* im Schwartz-Raum liegt, zeigt die Leibnizsche Produktregel für Multiindizes (siehe auch Abschnitt 2.1.1).

Der Schwartz-Raum hängt eng mit der Fouriertransformation zusammen. Das nächste Lemma zeigt weitere Rechenregeln für Fouriertransformierte von Schwartz-Funktionen.

### **Lemma 4.13**

*Es sei*  $u \in S(\mathbf{R}^d)$ ,  $\alpha \in \mathbf{N}^d$  *ein Multiindex und es bezeichne*  $p^{\alpha}(x) = x^{\alpha}$ *. Dann gelten die Gleichungen*

$$
\mathcal{F}(\frac{\partial^{\alpha} u}{\partial x^{\alpha}}) = i^{|\alpha|} p^{\alpha} \mathcal{F}(u)
$$

$$
\mathcal{F}(p^{\alpha} u) = i^{|\alpha|} \frac{\partial^{\alpha}}{\partial x^{\alpha}} \mathcal{F}(u).
$$

*Beweis.* Wir beginnen mit folgenden Hilfsrechnungen:

$$
\frac{\partial^\alpha}{\partial x^\alpha}(e^{-ix\cdot\xi})=(-i)^{|\alpha|}\xi^\alpha e^{-ix\cdot\xi}\quad\text{und}\quad x^\alpha e^{ix\cdot\xi}=i^{|\alpha|}\frac{\partial^\alpha}{\partial\xi^\alpha}(e^{-ix\cdot\xi}).
$$

Mit Hilfe partieller Integration erhalten wir

$$
\mathcal{F}(\frac{\partial^{\alpha}}{\partial x^{\alpha}}u)(\xi) = \frac{1}{(2\pi)^{d/2}} \int_{\mathbf{R}^{d}} \frac{\partial^{\alpha}}{\partial x^{\alpha}}u(x)e^{-ix\cdot\xi} dx
$$
  
= 
$$
\frac{1}{(2\pi)^{d/2}}i^{|\alpha|}\xi^{\alpha} \int_{\mathbf{R}^{d}} u(x)e^{-ix\cdot\xi} dx
$$
  
= 
$$
i^{|\alpha|} p^{\alpha}(\xi) \mathcal{F}u(\xi).
$$

Durch Vertauschen von Integration und Differentiation ergibt sich

$$
\mathcal{F}(p^{\alpha}u)(\xi) = \frac{1}{(2\pi)^{d/2}} \int_{\mathbf{R}^d} u(x) x^{\alpha} e^{-ix \cdot \xi} dx
$$
  
= 
$$
\frac{1}{(2\pi)^{d/2}} i^{|\alpha|} \int_{\mathbf{R}^d} u(x) \frac{\partial^{\alpha}}{\partial \xi^{\alpha}} e^{-ix \cdot \xi} dx
$$
  
= 
$$
i^{|\alpha|} (\frac{\partial^{\alpha}}{\partial \xi^{\alpha}} \mathcal{F}u)(\xi).
$$

Beide vorangehenden Argumente sind erlaubt, da die Integranden bezüglich *ξ* beliebig oft differenzierbar und bezüglich *x* integrierbar sind.  $\Box$ 

Wir sehen also, dass die Fouriertransformation eine Differentiation in eine Multiplikation überführt und andersherum. Dies lässt schon vermuten, dass der Schwartz-Raum  $\mathcal{S}(\mathbf{R}^d)$  durch die Fouriertransformation in sich selbst überführt wird. Um dies zu zeigen benötigen wir noch folgendes Lemma:

### **Lemma 4.14**

*Fix* die Gauß-Funktion 
$$
G(x) = e^{-\frac{|x|^2}{2}} gilt
$$

 $\widehat{G}(\xi) = G(\xi),$ 

*das heißt, die Gauß-Funktion ist eine Eigenfunktion der Fouriertransformation zum Eigenwert eins.*

*Beweis.* Die Gauß-Funktion lässt sich als Tensorprodukt von eindimensionalen Gauß-Funktionen *g* : **R** → **R**, *g*(*t*) = exp(−*t* 2/2) schreiben: *G*(*x*) = ∏*<sup>d</sup> <sup>k</sup>*=<sup>1</sup> *g*(*xk*). Mit dem Satz von Fubini erhalten wir

$$
\widehat{G}(\xi) = \frac{1}{(2\pi)^{d/2}} \int_{\mathbf{R}^d} \prod_{k=1}^d g(x_k) e^{-ix_k \xi_k} dx = \prod_{k=1}^d \widehat{g}(\xi_k).
$$

Um die Fouriertransformation von *g* zu bestimmen, bemerken wir, dass *g* der Differentialgleichung *g* (*t*) = −*tg*(*t*) genügt. Wenden wir die Fouriertransformation auf diese Gleichung an, erhalten wir mit Hilfe von Lemma 4.13 die Differentialgleichung  $-ω\hat{g}$ (*ω*) =  $\hat{g}'$ (*ω*). Weiterhin gilt  $\hat{g}(0) = \int_{\mathbf{R}} g(t) dt = 1 = g(0)$ . Die Funktionen *g* und  $\hat{g}$ erfüllen also die gleiche Differentialgleichung mit dem gleichen Anfangswert und müssen also nach dem Satz von Picard-Lindelöf gleich sein. Dies zeigt die Behauptung.  $\Box$ 

### **Satz 4.15**

*Die Fouriertransformation ist eine stetige und bijektive Abbildung des Schwartz-Raumes in sich. Für u* ∈  $S(\mathbf{R}^d)$  *gilt die Inversionsformel*<br> *Für u* ∈  $S(\mathbf{R}^d)$  *gilt die Inversionsformel*<br>  $(\mathcal{F}^{-1}\mathcal{F}u)(x) = \tilde{\hat{u}}(x)$ 

$$
(\mathcal{F}^{-1}\mathcal{F}u)(x) = \tilde{\hat{u}}(x) = \frac{1}{(2\pi)^{d/2}} \int_{\mathbf{R}^d} \hat{u}(\xi) e^{ix \cdot \xi} d\xi = u(x).
$$

*Beweis.* Nach Lemma 4.13 gilt für jedes *ξ*

$$
|\xi^{\alpha}\frac{\partial^{\beta}}{\partial \xi^{\beta}}\widehat{u}(\xi)| = |\mathcal{F}(\frac{\partial^{\alpha}}{\partial x^{\alpha}}p^{\beta}u)(\xi)| \leq \frac{1}{(2\pi)^{d/2}} \|\frac{\partial^{\alpha}}{\partial x^{\alpha}}p^{\beta}u\|_{1}.
$$
 (4.1)

Also ist mit  $u \in \mathcal{S}(\mathbf{R}^d)$  auch  $\hat{u} \in \mathcal{S}(\mathbf{R}^d)$ . Da die Fouriertransformation linear ist, reicht es, die Stetigkeit in Null zu zeigen. Wir betrachten also eine Nullfolge (*un*) im Schwartz-Raum, d.h. für  $n \to \infty$  gilt  $C_{\alpha,\beta}(u_n) \to 0$ . Das heißt aber, dass dann  $(u_n)$  und ebenso (*∂<sup>α</sup> pβun*) für alle *α*, *β* gleichmäßig gegen Null gehen. Daraus folgt, dass die rechte Seite in (4.1) gegen Null geht. Insbesondere folgt  $C_{\alpha,\beta}(\widehat{u_n}) \to 0$  und das heißt, dass  $(\widehat{u_n})$  eine Nullfolge ist. Dies zeigt die Stetigkeit.

Um die Inversionsformel zu zeigen, betrachten wir vorerst zwei beliebige Funktionen *<sup>u</sup>*, *<sup>φ</sup>* ∈ S(**R***d*). Mit Hilfe von Lemma 4.8 und den Rechenregeln für Translation und Modulation aus Lemma 4.5 gilt für die Faltung von  $\hat{u}$  und φ:

$$
(\widehat{u} * \phi)(x) = \int_{\mathbf{R}^d} \widehat{u}(y)\phi(x - y) \,dy = \int_{\mathbf{R}^d} \widehat{u}(y)e^{ix \cdot y} \widehat{\phi}(-y) \,dy
$$

$$
= \int_{\mathbf{R}^d} u(y)\widehat{\widehat{\phi}}(-x - y) \,dy = (u * \widehat{\widehat{\phi}})(-x).
$$

Nun wählen wir *φ* als reskalierte Gauß-Funktion:

$$
\phi_{\varepsilon}(x) = \varepsilon^{-d} (D_{\varepsilon^{-1} \, \mathrm{id}} G)(x) = \varepsilon^{-d} e^{-\frac{|x|^2}{2\varepsilon^2}}.
$$

Nach der Rechenregel für lineare Koordinatentransformationen aus Lemma 4.5 folgt  $\widehat{\phi_\epsilon} = \sum_{\epsilon \text{id}} \widehat{G}$  und also auch  $\widehat{\phi_\epsilon} = \epsilon^{-d}D_{\epsilon^{-1} \text{id}} \widehat{G}$ . Nach Lemma 4.14 gilt  $\widehat{G} = G$  und damit auch  $\phi_{\varepsilon} = \phi_{\varepsilon}$ . Da *u* insbesondere beschränkt und stetig ist und außerdem *G* positiv ist sowie ein auf eins normiertes Integral hat, können wir Satz 3.13 anwenden und bekommen für *ε* → 0, dass gilt

$$
\widehat{\hat{u}} * \phi_{\varepsilon}(x) \to \widehat{\hat{u}}(x) \quad \text{und} \quad u * \phi_{\varepsilon}(-x) \to u(-x).
$$

Es folgt also

$$
\widehat{\widehat{u}}(x) = u(-x).
$$

Man beachte, dass wir die Umkehrformel für die Fouriertransformation auch schreiben können als *u* = F*u*.

$$
\check{u}=\overline{\mathcal{F}\overline{u}}.
$$

Nach der Rechenregel für die Konjugation aus Lemma 4.5 ergibt sich *<sup>u</sup>* <sup>=</sup> *<sup>D</sup>*<sup>−</sup> id*u*/ und wenn wir  $\hat{u}$  statt *u* einsetzen, folgt insgesamt

$$
\widetilde{\hat{u}} = D_{-1d}\widehat{\hat{u}} = u.
$$

#### **Satz 4.16**

*Es gibt genau einen stetigen Operator*  $\mathcal{F}: L^2(\mathbf{R}^d) \to L^2(\mathbf{R}^d)$ , welcher die Fouriertransforma*tion*  $\mathcal F$  *auf*  $\mathcal S(\mathbf{R}^d)$  *fortsetzt und für alle*  $u \in L^2(\mathbf{R}^d)$  *die Gleichung*  $||u||_2 = ||\mathcal F u||_2$  *erfüllt.* 

*Weiterhin ist dieser Operator F bijektiv und die Umkehrung* F<sup>-1</sup> *ist eine stetige Fortsetzung von*  $\mathcal{F}^{-1}$  *auf*  $\mathcal{S}(\mathbf{R}^d)$ *.* 

*Beweis.* Für zwei Funktionen  $u, v \in S(\mathbf{R}^d)$  gilt nach Lemma 4.8 die Gleichung

$$
(\widehat{u},\widehat{v})_2=(u,v)_2
$$

und insbesondere  $||u||_2 = ||\mathcal{F}u||_2$ . Die Fouriertransformation ist also eine auf einer dichten Teilmenge des *L*2(**R***d*) definierte Isometrie. Demnach existiert eine eindeutige stetige Fortsetzung auf den ganzen Raum. Aufgrund der Symmetrie zwischen  $\mathcal F$  und  $\mathcal F^{-1}$  liefert eine analoge Argumentation den Rest der Behauptung.

#### **Bemerkung 4.17**

Wie schon eingehend bemerkt, ist die Integralformel

$$
\mathcal{F}(u)(\xi) = \frac{1}{(2\pi)^{d/2}} \int_{\mathbf{R}^d} u(x) e^{-i\xi \cdot x} dx
$$

für eine Funktion  $u \in L^2(\mathbf{R}^d)$  nicht anwendbar, da das Integral nicht existieren muss. Es gilt jedoch für *u* ∈ *L*<sup>2</sup>( $\mathbb{R}$ <sup>*d*</sup>), dass die Funktion

$$
\psi_R(\xi) = \frac{1}{(2\pi)^{d/2}} \int_{|x| \le R} u(x) e^{-i\xi \cdot x} dx
$$

für *R* → ∞ im Sinne der *L*<sup>2</sup> Konvergenz gegen  $\hat{u}$  konvergiert. Analoges gilt für die Umkehrformel. Wir werden in Zukunft diese Unterscheidung unter den Tisch fallen lassen und auch für *L*2-Funktionen mit der Integraldarstellung arbeiten.

Die Isometrieeigenschaft  $||u||_2 = ||\mathcal{F}u||_2$  impliziert auch

$$
(u,v)_2 = (\mathcal{F}u, \mathcal{F}v)_2 \tag{4.2}
$$

welche unter dem Namen *Plancherel-Formel* bekannt ist.

Die Rechenregeln aus Lemma 4.5, die Symmetrierelationen in Korollar 4.6 und der Faltungssatz 4.7 gelten natürlich ebenso für die Fouriertransformation auf  $L^2(\mathbf{R}^d)$ , siehe auch Abschnitt 4.1.3. Die Umkehrformel ermöglicht uns folgende Interpretation der Fouriertransformation:

**Beispiel 4.18** (Frequenzdarstellung einer Funktion) Für *u* ∈  $L^2$ ( $\mathbb{R}^d$ ) haben wir nach der Umkehrformel

$$
u(x) = \frac{1}{(2\pi)^{d/2}} \int_{\mathbf{R}^d} \widehat{u}(\xi) e^{ix \cdot \xi} d\xi.
$$

Man kann also in gewissem Sinne sagen, dass sich *u* als Überlagerung von komplexen Exponentialfunktionen schreiben lässt und dass weiterhin  $\hat{u}(\xi)$  angibt, wie sehr die zugehörige Exponentialfunktion  $x \mapsto e^{ix\cdot\zeta}$  zu *u* beiträgt. Aus diesem Grund nennt man  $\hat{u}$ auch die *Frequenzdarstellung* von *u* (in diesem Zusammenhang nennt man *u* selbst auch *Raumdarstellung* oder für *d* = 1 auch *Zeitdarstellung*).

Der Faltungssatz ermöglicht nun eine neue Interpretation der linearen Filter aus Abschnitt 3.3:

**Beispiel 4.19** (Interpretation von linearen Filtern in der Frequenzdarstellung) Für eine Funktion  $u \in L^2(\mathbf{R}^d)$  und einen Faltungskern  $h \in L^2(\mathbf{R}^d)$  gilt

$$
\mathcal{F}(u * h) = (2\pi)^{d/2} \mathcal{F}(u) \mathcal{F}(h).
$$

Das heißt, die Fouriertransformation von *h* gibt an, wie die Frequenzanteile von *u* gedämpft, verstärkt und moduliert werden. Man nennt /*h* in diesem Zusammenhang auch *Transferfunktion*. Einen Faltungskern *h*, dessen Transferfunktion /*h*(*ξ*) für große *ξ* Null ist (oder kleine Werte annimmt) nennt man *Tiefpassfilter*, da er tiefe Frequenzen passieren lässt. Analog bezeichnet man *h* als *Hochpassfilter*, wenn /*h*(*ξ*) für kleine *ξ* Null (oder klein) ist. Da Rauschen viele hochfrequente Anteile enthält, kann man versuchen, Rauschen durch einen Tiefpassfilter zu reduzieren. Für die Bildverarbeitung ist es hier ein Nachteil, dass auch Kanten viele hochfrequente Anteile haben. Ein Tiefpassfilter verwischt also notwendigerweise auch die Kanten. Es zeigt sich, dass kantenerhaltendes Entrauschen nicht mit linearen Filtern bewerkstelligt werden kann, siehe auch Abbildung 4.1.

### **Beispiel 4.20** (Bildzerlegung in hoch- und tieffrequente Anteile)

Mit Hilfe von Hoch- und Tiefpassfiltern können wir ein gegebenes Bild in seine hochund tieffrequenten Anteile zerlegen. Dazu sei *h* der sogenannte *perfekte Tiefpassfilter*, d.h. die Fouriertransformierte von *h* ist

$$
\widehat{h} = \frac{1}{(2\pi)^{d/2}} \chi_{B_r(0)}
$$

zu einem Radius *r* > 0. Der tief- bzw. hochfrequente Anteil eines Bildes *u* sind dann

$$
u^{\text{low}} = u * h, \quad u^{\text{high}} = u - u^{\text{low}}.
$$

Insbesondere gilt

$$
\widehat{\mu^{\text{high}}} = \widehat{u}(1 - (2\pi)^{d/2}\widehat{h}) = \widehat{u} \cdot \chi_{\{|\xi| > r\}}.
$$

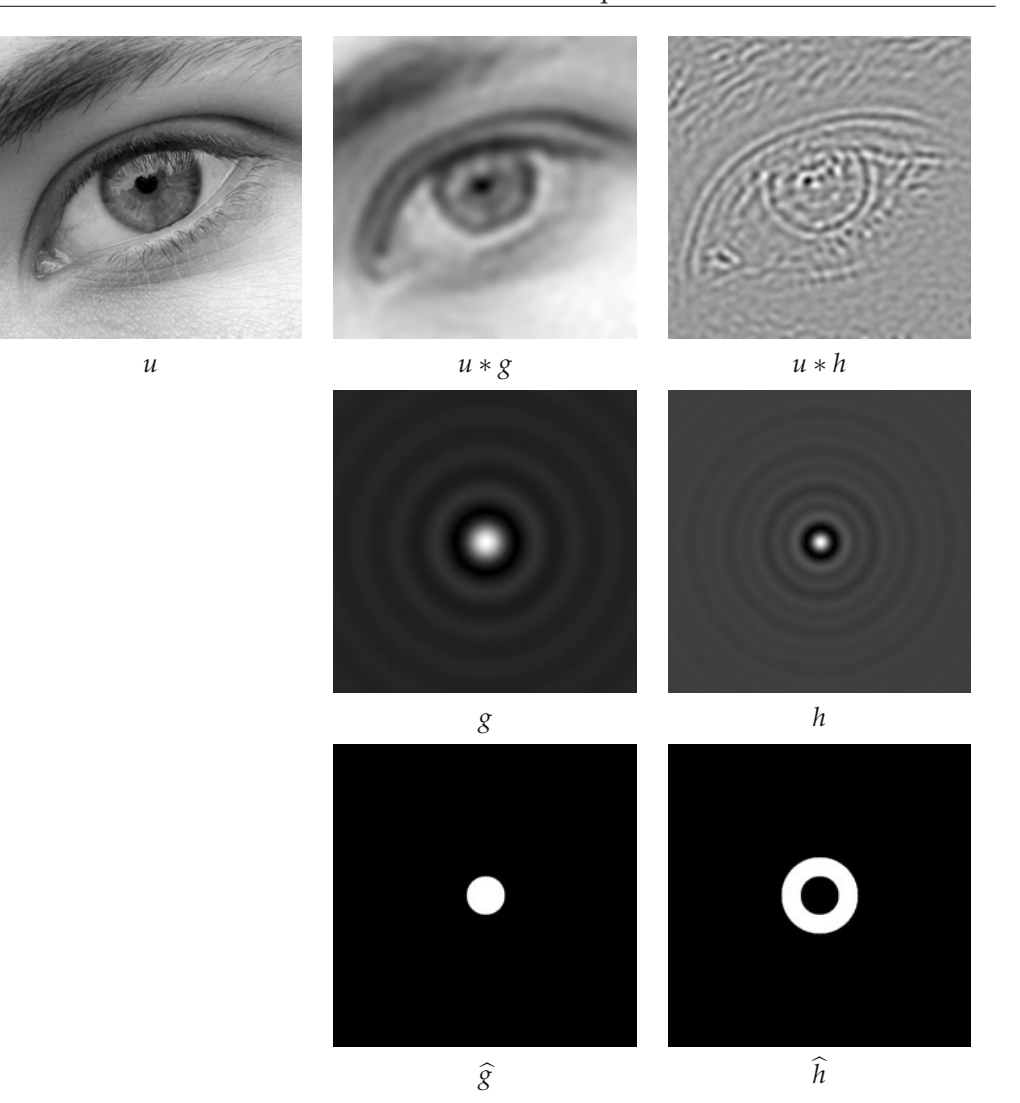

*Abbildung 4.1.* Hoch- Tiefpassfilter angewendet auf ein Bild. Die Fouriertransformierte des Tiefpassfilters *g* ist eine charakteristische Funktion eines Balles im Nullpunkt und die Fouriertransformierte des Hochpassfilters eine charakteristische Funktion eines Kreisringes um den Nullpunkt. Beachte, dass die Filter leicht oszillieren, was sich auch in den Bildern bemerkbar macht.

In Abbildung 4.2 sieht man, dass sich diese Zerlegung aus Sicht der Bildverarbeitung eingeschränkt zur Abtrennung von texturellem Inhalt eignet: Der tieffrequente Anteil enthält fast keine Textur des Gewebes mehr. Diese ist hingegen im hochfrequenten Anteil enthalten, dort finden wir jedoch auch wesentliche Anteile der Kanten.

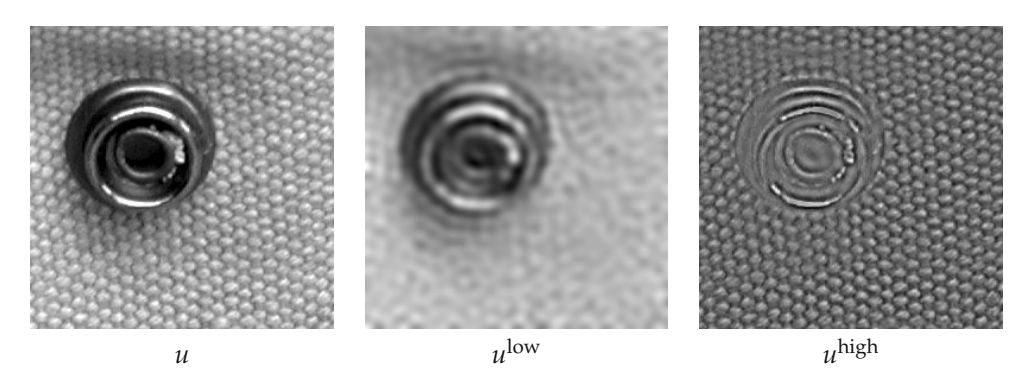

*Abbildung 4.2.* Bildzerlegung und tief- und hochfrequente Anteile.

### **Bemerkung 4.21** (Entfalten mit der Fouriertransformation)

Die "Out-of-focus"-Unschärfe, die Bewegungsunschärfe und weitere Unschärfemodelle nehmen an, dass die Unschärfe durch einen linearen Filter, also durch eine Faltung modelliert wird. Ein De-blurring ist diesem Fall durch eine Entfaltung zu erreichen. Ist das unscharfe Bild *u* gegeben durch

$$
u=u_0*h
$$

mit einem unbekanntem Bild *u*<sup>0</sup> und bekannten Faltungskern *h*, so gilt (im zweidimen- $\sin$  Fall)  $\hat{u} = 2\pi \hat{u_0} h$  und wir erhalten das unbekannte Bild durch

$$
u_0=\mathcal{F}^{-1}\Big(\frac{\widehat{u}}{2\pi\widehat{h}}\Big).
$$

Ist *u* exakt gemessen, das Modell für *h* akkurat und  $\hat{h}(\xi) \neq 0$  so ist es hiermit tatsächlich möglich, die Unschärfe exakt zu beheben. Liegt allerdings *u* nicht exakt vor, so tritt auch bei akkuratem *h* ein Problem auf: typischerweise weist /*h* Nullstellen auf und (fast noch schlimmer) beliebig kleine Werte. Liegt nun statt *u* nur  $\tilde{u}$  vor, welches mit einem Fehler versehen ist, so weist auch  $\hat{u}$  einen Fehler auf. Dieser Fehler wird bei der Division durch /*h* beliebig viel verstärkt. Es reicht in diesem Fall schon eine feine Quantisierung der Grauwerte als Fehler in  $\tilde{u}$ , siehe Abbildung 4.3.

### **4.1.3 Die Fouriertransformation für Maße und temperierte Distributionen**

Wir können die Fouriertransformation nicht nur vom Schwartz-Raum <sup>S</sup>(**R***d*) auf *<sup>L</sup>*2(**R***d*) fortsetzen, sondern sogar auch für bestimmte Distributionen definieren. Dazu definieren wir einen speziellen Raum von Distributionen.

### **Definition 4.22**

Mit  $\mathcal{S}(\mathbf{R}^d)$ <sup>\*</sup> bezeichnen wir den Dualraum von  $\mathcal{S}(\mathbf{R}^d)$ , d.h. den Raum aller linearen und stetigen Funktionale  $T : \mathcal{S}(\mathbb{R}^d) \to \mathbb{C}$ . Wir nennen diesen Raum den Raum der *temperierten Distributionen*.

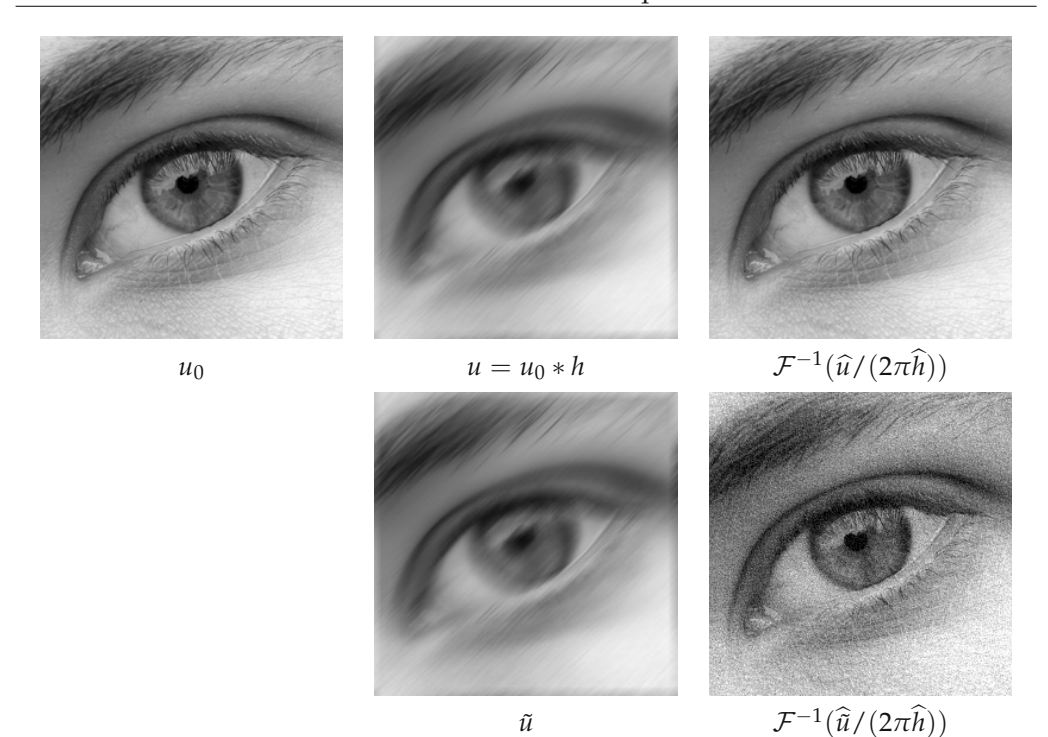

*Abbildung 4.3.* Entfalten mit der Fouriertransformation. Der Faltungskern modelliert eine Bewegungsunschärfe. Das fehlerbehaftete Bild *ū* entstand durch Quantisierung von *u* auf 256 Grauwerte (ein Unterschied, der für das Auge nicht sichtbar ist). Nach der Entfaltung macht sich der Fehler schon störend bemerkbar.

Temperierte Distributionen sind Distributionen im Sinne von Abschnitt 2.3. Weiterhin gibt es temperierte Distributionen die regulär sind und nicht-reguläre Distributionen. Die Delta-Distribution ist eine nicht-reguläre temperierte Distribution. Insbesondere induziert jede Funktion  $u \in S(\mathbf{R}^d)$  eine reguläre temperierte Distribution  $T_u$ :

$$
T_u(\phi) = \int_{\mathbf{R}^d} u(x)\phi(x) \, \mathrm{d}x.
$$

### **Bemerkung 4.23**

Wir verwenden die Bezeichnung *Tu* für die durch *u* induzierte Distribution und die verwechselbare Bezeichnung *Ty* für die Translation um *y*, solange es nicht zu Verwechselungen kommen kann.

Unser Ziel ist es, eine Fouriertransformation für temperierte Distributionen zu definieren. Wenn wir nicht zwischen Funktion und induzierter Distribution unterscheiden, ist es sinnvoll, die Fouriertransformation von  $T_u$  mit  $T_u = T_{\widehat{u}}$  zu bezeichnen. Nach Lemma 4.8 gilt

$$
\widehat{T_u}(\phi) = \int_{\mathbf{R}^d} \widehat{u}(\xi) \phi(\xi) d\xi = \int_{\mathbf{R}^d} u(\xi) \widehat{\phi}(\xi) d\xi = T_u(\widehat{\phi}).
$$

Dies nehmen wir zum Anlass für folgende Definition.

### **Definition 4.24**

Die Fouriertransformierte von *<sup>T</sup>* ∈ S(**R***d*) <sup>∗</sup> ist definiert durch

$$
\widehat{T}(\phi) = T(\widehat{\phi}).
$$

Analog ist die inverse Fouriertransformierte von *T* gegeben durch

rmierte von 7  

$$
\tilde{T}(\phi) = T(\check{\phi}).
$$

Wir halten fest:

### **Satz 4.25**

*Die Fouriertransformation T* → *T als Abbildung des Raumes der temperierten Distributionen* / **Satz 4.25**<br>Die Fouriertransformation T → Î als Abbildung de<br>in sich ist bijektiv und wird durch T → Ť invertiert.

Da Radon-Maße nach dem Riesz-Markowschen Darstellungssatz 2.62 Elemente des Dualraumes der stetigen Funktionen sind, sind sie insbesondere auch temperierte Distributionen. Wir haben also mit Definition 4.24 auch eine Fouriertransformation für Radon-Maße definiert.

#### **Beispiel 4.26**

Die zum Dirac-Maß *δ<sup>x</sup>* aus Beispiel 2.38 gehörige Distribution ist die *Delta-Distribution*, ebenfalls mit  $\delta_x$  bezeichnet:

$$
\delta_x(\phi) = \int_{\mathbf{R}^d} \phi \, d\delta_x = \phi(x).
$$

Ihre Fouriertransformation ist

$$
\widehat{\delta}_x(\phi) = \delta_x(\widehat{\phi}) = \widehat{\phi}(x) = \int_{\mathbf{R}^d} \frac{1}{(2\pi)^{d/2}} e^{-ix \cdot y} \phi(y) \, dy.
$$

Die Fouriertransformation von *δ<sup>x</sup>* ist also regulär und dargestellt durch die Funktion *<sup>y</sup>* → <sup>1</sup> (2*π*)*d*/2 <sup>e</sup>−i*x*·*y*. Insbesondere ist die Fouriertransformation von *<sup>δ</sup>*<sup>0</sup> die konstante Funktion  $1/(2\pi)^{d/2}$ .

Das Rechnen mit temperierten Distributionen im Kontext der Fouriertransformation stellt meist keine große Schwierigkeit dar. Wir illustrieren dies am Beispiel des Faltungssatzes auf  $L^2(\mathbf{R}^d)$ :

**Satz 4.27** *Für u, v*  $\in L^2(\mathbf{R}^d)$  *gilt für fast alle*  $\xi$ *, dass* 

$$
\widehat{u * v}(\xi) = (2\pi)^{d/2} \widehat{u}(\xi) \widehat{v}(\xi).
$$

 $\Box$ 

*Beweis.* Wir rechnen "distributionell" und zeigen die Gleichung  $\bar{T}_{u*v} = T_{(2\pi)^{d/2} \widehat{u}\widehat{v}}$ :

$$
\int_{\mathbf{R}^d} (u * v)(\xi) \hat{\phi}(\xi) d\xi = \int_{\mathbf{R}^d} \int_{\mathbf{R}^d} u(y) v(\xi - y) dy \hat{\phi}(\xi) d\xi
$$
\n
$$
= \int_{\mathbf{R}^d} u(y) \int_{\mathbf{R}^d} v(\xi - y) \hat{\phi}(\xi) d\xi dy
$$
\n
$$
= \int_{\mathbf{R}^d} u(y) \int_{\mathbf{R}^d} \frac{1}{(2\pi)^{d/2}} \int_{\mathbf{R}^d} v(\xi - y) \phi(\xi) e^{-i\xi \cdot x} dx d\xi dy
$$
\n
$$
= \int_{\mathbf{R}^d} u(y) \int_{\mathbf{R}^d} \hat{v}(x) e^{-iy \cdot x} \phi(x) dx dy
$$
\n
$$
= \int_{\mathbf{R}^d} (2\pi)^{d/2} \hat{u}(x) \hat{v}(x) \phi(x) dx.
$$

Die Rechenregeln für Fouriertransformierte und Ableitungen aus Lemma 4.13 gelten analog für schwache Ableitungen:

### **Lemma 4.28**

*Es seien*  $u \in L^2(\mathbf{R}^d)$  *und*  $\alpha \in \mathbf{N}^d$ , so dass die schwache Ableitung  $\partial^{\alpha}u$  ebenfalls in  $L^2(\mathbf{R}^d)$ *liegt. Dann gilt*

$$
\mathcal{F}(\partial^{\alpha} u) = \mathrm{i}^{|\alpha|} p^{\alpha} \mathcal{F}(u).
$$

*Ist*  $p^{\alpha}u \in L^2(\mathbf{R}^d)$ *, so gilt* 

$$
\mathcal{F}(p^{\alpha}u) = \mathrm{i}^{|\alpha|} \partial^{\alpha} \mathcal{F}(u).
$$

*Beweis.* Auch hier zeigen wir die Gleichung im Distributionensinn. Wir benutzen partielle Integration, Lemma 4.13 und die Plancherel-Formel (4.2) und erhalten für eine Schwartzfunktion *φ*

$$
\widehat{T_{\partial^{\alpha} u}}(\phi) = T_{\partial^{\alpha} u}(\widehat{\phi}) = \int_{\mathbf{R}^{d}} \partial^{\alpha} u(x) \widehat{\phi}(x) dx
$$
  
\n
$$
= (-1)^{|\alpha|} \int_{\mathbf{R}^{d}} u(x) \partial^{\alpha} \widehat{\phi}(x) dx
$$
  
\n
$$
= (-1)^{|\alpha|} \int_{\mathbf{R}^{d}} u(x) (-i^{|\alpha|} p^{\alpha} \phi)(x) dx
$$
  
\n
$$
= (-1)^{|\alpha|} \int_{\mathbf{R}^{d}} \widehat{u}(x) (-i^{|\alpha|} p^{\alpha}(x) \phi(x)) dx = T_{i^{|\alpha|} p^{\alpha} \widehat{u}}(\phi).
$$

Die zweite Behauptung sollten Sie als Aufgabe 4.8 bearbeiten.

Dieses Lemma liefert folgende Charakterisierung der Sobolew-Räume *Hk*(**R***d*).

# **Satz 4.29**

*Für*  $k \in \mathbb{N}$  *gilt* 

$$
u\in H^k(\mathbf{R}^d) \iff \int_{\mathbf{R}^d}(1+|\xi|^2)^k|\widehat{u}(\xi)|^2\,d\xi<\infty.
$$

*Beweis.* Der Sobolew-Raum  $H^k(\mathbf{R}^d)$  besteht aus den  $L^2(\mathbf{R}^d)$ -Funktionen, so dass die entsprechende Norm  $||u||_{k,2}^2 = \sum_{|\alpha| \leq k} ||\partial^{\alpha}u||_2^2$  endlich ist. Mit Hilfe der Plancherel-Formel wird daraus

$$
||u||_{k,2}^2 = \sum_{|\alpha| \le k} ||\widehat{\partial^\alpha u}||_2^2
$$
  
= 
$$
\sum_{|\alpha| \le k} \int_{\mathbf{R}^d} |\xi^\alpha \widehat{u}(\xi)|^2 d\xi
$$
  
= 
$$
\int_{\mathbf{R}^d} \sum_{|\alpha| \le k} |\xi^\alpha|^2 |\widehat{u}(\xi)|^2 d\xi
$$

Die behauptete Äquivalenz folgt nun aus der Tatsache, dass die Funktionen *h*(*ξ*) =  $\sum_{|\alpha| \leq k} |\xi^{\alpha}|^2$  und *g*(*ξ*) = (1 + |*ξ*|<sup>2</sup>)<sup>*k*</sup> vergleichbar sind, das heißt, sie lassen sich durch Konstanten, die von *k* und *d* abhängen gegeneinander abschätzen, siehe Aufgabe 4.9. Dies zeigt insbesondere, dass  $\left(\int_{\mathbf{R}^d} (1 + |\xi|^2)^k |\widehat{u}(\xi)|^2 d\xi\right)^{1/2}$  eine äquivalente Norm auf  $H^k(\mathbf{R}^d)$  ist.  $\Box$ 

Anders ausgedrückt: Die Sobolew-Räume *Hk*(**R***d*) sind Fouriertransformierte des gewichteten Lebesgue-Raumes *L*<sup>2</sup> (1+|·|2)*k*L*<sup>d</sup>* (**R***d*).

### **Beispiel 4.30**

Grob gesprochen kann man sagen, dass sich (schwache) Differenzierbarkeit einer Funktion in schnellem Abfall der Fouriertransformierten bei unendlich widerspiegelt. Man betrachte hierzu zum Beispiel die Fouriertransformierten der *L*2(**R**)-Funktionen

$$
u(x) = \chi_{[-1,1]}(x),
$$
  
\n
$$
v(x) = \exp(-x^2)
$$
  
\n
$$
w(x) = (1 + x^2)^{-1}
$$

aus Abbildung 4.4. Die Fouriertransformation von *u* hat ein asymptotisches Abfallverhalten wie |*ξ*|<sup>−1</sup> bei unendlich; insbesondere ist die Funktion *ξ* → |*ξ*|<sup>2</sup> $\hat{u}(\xi)$  nicht in  $L^2(\mathbf{R})$ . Für *v* und *w* hingegen fallen die Fouriertransformierten exponentiell (vergleiche Aufgabe 4.4); insbesondere ist *ξ* → |*ξ*| *kv*/(*ξ*) für jedes *<sup>k</sup>* <sup>∈</sup> **<sup>N</sup>** eine *<sup>L</sup>*2(**R**)-Funktion (ebenso für *w*). Andersherum spiegelt sich das langsame Abfallen von *w* in einer Nicht-Differenzierbarkeit von  $\hat{w}$  wider.

Der Zusammenhang von Glattheit und Abfallverhalten ist von fundamentaler Bedeutung für die Bildverarbeitung: Bilder mit Unstetigkeiten haben niemals eine schnell abfallende Fouriertransformierte. Dies zeigt noch einmal, dass beim Filtern mit Tiefpassfiltern (siehe Beispiel 4.19) Kanten notwendigerweise geglättet und damit unscharf werden.

Man nimmt die Äquivalenz aus Satz 4.29 zum Anlass, die Sobolew-Räume auch für beliebige Glattheit  $s \in \mathbb{R}$  zu definieren:

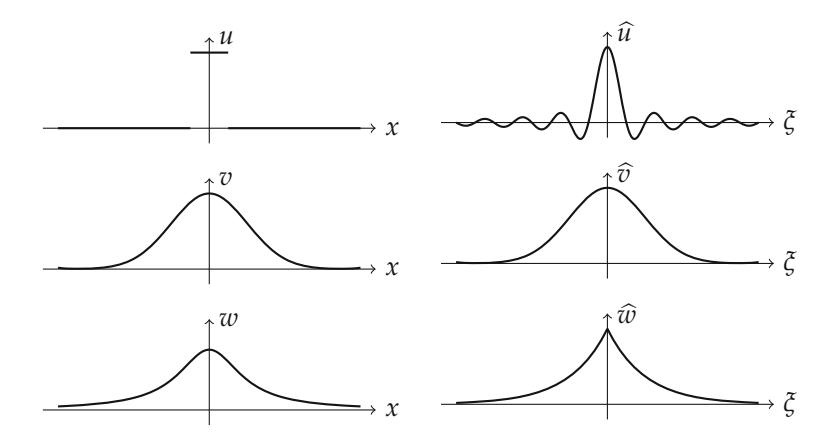

*Abbildung 4.4.* Illustration zu Beispiel 4.30: Die Glattheit einer Funktion spiegelt sich in schnellem Abfallen der Fouriertransformierten wider (und andersherum).

### **Definition 4.31**

Der *fraktionale Sobolew-Raum* zu *s* ∈ **R** ist definiert durch

$$
u \in H^{s}(\mathbf{R}^{d}) \iff \int_{\mathbf{R}^{d}} (1 + |\xi|^{2})^{s} |\widehat{u}(\xi)|^{2} d\xi < \infty.
$$

Auf ihm ist folgendes Skalarprodukt definiert

$$
(u,v)_{H^s(\mathbf{R}^d)} = \int_{\mathbf{R}^d} (1+|\xi|^2)^s \widehat{u}(\xi) \overline{\widehat{v}(\xi)} \, d\xi.
$$

#### **Beispiel 4.32**

In fraktionalen Sobolew-Räumen können auch "nicht-glatte" Funktionen eine gewisse Glattheit haben. So ist zum Beispiel die charakteristische Funktion  $u(x) = \chi_{[-1,1]}(x)$  für jedes *s* ∈ [0, 1/2] im Raum  $H^s(\mathbf{R})$ , wovon Sie sich in Aufgabe 4.10 überzeugen sollten.

### **4.2 Fourierreihen und das Abtasttheorem**

Neben der Fouriertransformation auf  $L^1(\mathbf{R}^d)$ ,  $L^2(\mathbf{R}^d)$ ,  $S(\mathbf{R}^d)$  und  $S(\mathbf{R}^d)^*$  sind für die Bildverarbeitung auch analoge Transformationen für Funktionen *f* auf Rechtecken ∏*<sup>d</sup> <sup>k</sup>*=1[*ak*, *bk*] <sup>⊂</sup> **<sup>R</sup>***<sup>d</sup>* interessant. Dies führt auf die sogenannten Fourierreihen. Mit ihrer Hilfe werden wir das Abtasttheorem beweisen, welches den Zusammenhang zwischen einem kontinuierlichem Bild und seiner Abtastung erklärt. Außerdem können wir den Alias-Effekt in Abbildung 3.1, der durch falsches Abtasten entsteht, erklären.

### **4.2.1 Fourierreihen**

Wir betrachten vorerst eindimensionale Signale  $u : [-\pi, \pi] \rightarrow \mathbb{C}$ . Signale auf allgemeinen beschränkten Intervallen erhalten wir durch Skalierung und höherdimensionale Abbildungen werden wir durch Tensorproduktbildung behandeln können. Im Falle von Fourierreihen können wir, anders als im Fall der Fouriertransformation, gleich im Hilbert-Raum *<sup>L</sup>*2([−*π*, *<sup>π</sup>*]) beginnen. Wir statten ihn mit dem normalisierten Skalarprodukt

$$
(u,v)_{[-\pi,\pi]} = \frac{1}{2\pi} \int_{-\pi}^{\pi} u(x)\overline{v}(x) dx
$$

aus. Das für uns relevante Resultat ist der folgende Satz:

### **Satz 4.33**

*Zu k* <sup>∈</sup> **<sup>Z</sup>** *definieren wir ek*(*x*) = ei*kx. Diese Funktionen* (*ek*)*k*∈**<sup>Z</sup>** *bilden eine Orthonormalbasis von L*<sup>2</sup>( $[-\pi, \pi]$ ). Insbesondere lässt sich jede Funktion  $u \in L^2([-\pi, \pi])$  als Fourierreihe

$$
u=\sum_{k\in\mathbf{Z}}(u,e_k)_{[-\pi,\pi]}e_k
$$

*schreiben.*

*Beweis.* Die Orthonormalität der *ek* lässt sich elementar nachrechnen. Um zu zeigen, dass die  $e_k$  eine Basis bilden, zeigen wir, dass die lineare Hülle der  $e_k$  dicht in  $L^2([-\pi,\pi])$ liegt. Nach dem Weierstraßschen Approximationssatz für trigonometrische Polynome (siehe zum Beispiel [72]) existiert für jede stetige Funktion *u* : [−*π*, *π*] → **C** und jedes  $\varepsilon > 0$  ein trigonometrisches Polynom  $P_k(x) = \sum_{n=-k}^{k} a_n e_n(x)$ , so dass  $|u(x) - P_k(x)| \le$ *ε*. Es folgt

$$
||u - P_k||_2^2 = \frac{1}{2\pi} \int_{-\pi}^{\pi} |u(x) - P_k(x)|^2 dx \le \varepsilon^2.
$$

Da die stetigen Funktionen in  $L^2([-\pi,\pi])$  dicht liegen, lässt sich auch jede  $L^2$ -Funktion beliebig gut durch trigonometrische Polynome approximieren und wir sehen, dass die (*ek*) eine Basis bilden.  $\Box$ 

Die Werte

$$
(u,e_k)_{[-\pi,\pi]} = \frac{1}{2\pi} \int_{-\pi}^{\pi} u(x) e^{-ikx} dx
$$

heißen Fourier-Koeffizienten von *u*.

#### **Bemerkung 4.34**

Für Funktionen in *<sup>L</sup>*2([−*B*, *<sup>B</sup>*]) definieren wir das Skalarprodukt

$$
(u,v)_{[-B,B]} = \frac{1}{2B} \int_{-B}^{B} u(x)\overline{v}(x) dx.
$$

Die Funktionen  $e_k(x) = \mathrm{e}^{\mathrm{i} k \frac{\pi}{B} x}$  bilden hier eine Orthonormalbasis und mit den Fourier-Koeffizienten von *u*

$$
(u, e_k)_{[-B,B]} = \frac{1}{2B} \int_{-B}^{B} u(x) e^{-ik \frac{\pi}{B} x} dx
$$

gilt

$$
u=\sum_{k\in\mathbf{Z}}(u,e_k)_{[-B,B]}e_k.
$$

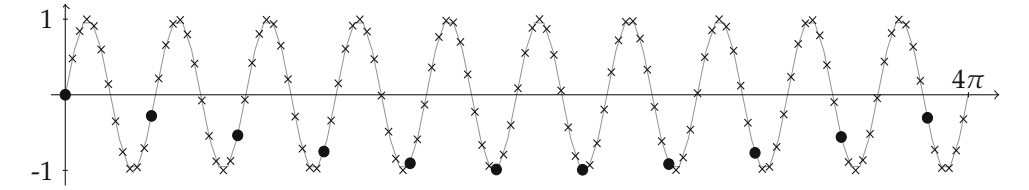

*Abbildung 4.5.* Abtasten der Funktion  $u(x) = \sin(5x)$ . Während das Abtasten mit der Rate  $T = 0.1$  (Kreuze) die Funktion gut wiedergibt, liefert die Abtastrate *T* = 1,2 (Kreise) einen völlig falschen Eindruck einer zu niedrigen Frequenz.

Auf einem *d*-dimensionalen Rechteck  $\Omega = \prod_{l=1}^{d} [-B_l, B_l]$  definieren wir die Funktion (*ek*)*k*∈**Z***<sup>d</sup>* durch

$$
e_{\vec{k}}(x) = \prod_{l=1}^d e^{ik_l \frac{\pi}{B_l} x_l}
$$

und erhalten eine Orthonormalbasis in *L*2(Ω) bezüglich des Skalarproduktes

$$
(u,v)_{\Omega} = \frac{1}{2^d \prod_{l=1}^d B_l} \int_{\Omega} u(x) \overline{v}(x) dx.
$$

### **4.2.2 Das Abtasttheorem**

Üblicherweise werden kontinuierliche eindimensionale Signale *u* : **R** → **C** mit einer konstanten *Abtastrate T* > 0 abgetastet, das heißt, es werden die Werte (*u*(*nT*))*n*∈**<sup>Z</sup>** gemessen. Dass das diskrete Abtasten eines Signals überraschende Effekte haben kann, illustrieren Abbildung 3.1 und 4.5. Insbesondere muss die abgetastete Funktion nicht unbedingt die wirkliche Funktion widerspiegeln. Der nächste Satz zeigt, dass die diskreten Abtastpunkte unter gewissen Umständen jedoch die ganze Information des Signals tragen.

**Satz 4.35** (Abtasttheorem nach Shannon-Whitakker)

 $E$ *s seien*  $B > 0$  *und*  $u \in L^2(\mathbf{R})$  *so, dass*  $\widehat{u}(\xi) = 0$  *für*  $|\xi| > B$ *. Dann ist u durch die Werte* (*u*(*kπ*/*B*))*k*∈**<sup>Z</sup>** *bestimmt und es gilt für alle x die Rekonstruktionsformel*

$$
u(x) = \sum_{k \in \mathbf{Z}} u(\tfrac{k\pi}{B}) \operatorname{sinc}\left(\tfrac{B}{\pi}(x - \tfrac{k\pi}{B})\right).
$$

*Beweis.* Der Trick in diesem Beweis besteht darin, dass sich  $\hat{u}$  sowohl als Element in *<sup>L</sup>*2(**R**) als auch in *<sup>L</sup>*2([−*B*, *<sup>B</sup>*]) auffassen lässt. Wir können also sowohl die Fouriertransformation als auch die Fourierreihe von  $\hat{u}$  betrachten.

Da  $\hat{u}$  in *L*<sup>2</sup>([−*B*, *B*]) liegt, liegt es ebenfalls in *L*<sup>1</sup>([−*B*, *B*]). Damit ist *u* stetig und die Punktauswertung von *u* ist wohldefiniert. Wir benutzen die Rekonstruktionsformel der Fouriertransformation und erhalten

$$
u(\frac{k\pi}{B}) = \frac{1}{\sqrt{2\pi}} \int_{-B}^{B} \widehat{u}(\xi) e^{i\xi \frac{k\pi}{B}} d\xi = \sqrt{\frac{2}{\pi}} B(\widehat{u}, e_{-k})_{[-B,B]}
$$

(beachte  $e_k(x) = e^{ik\frac{\pi}{B}x}$ ). Die Werte  $u(\frac{k\pi}{B})$  bestimmen also die Werte  $(\hat{u}, e_{-k})_{[-B,B]}$  und da *<sup>u</sup>*/ <sup>∈</sup> *<sup>L</sup>*2([−*B*, *<sup>B</sup>*]) ist, auch die ganze Funktion *<sup>u</sup>*/. Damit ist gezeigt, dass *<sup>u</sup>* durch die Werte  $(u(\frac{k\pi}{B}))_{k\in\mathbb{Z}}$  bestimmt ist.

Um die Rekonstruktionsformel zu zeigen, entwickeln wir  $\hat{u}$  in seine Fourierreihe und beachten dabei, dass wir für *<sup>ξ</sup>* ∈ **<sup>R</sup>** mit der charakteristischen Funktion *<sup>χ</sup>*[−*B*,*B*] einschränken müssen:

$$
\widehat{u}(\xi) = \sum_{k \in \mathbf{Z}} (\widehat{u}, e_k)_{[-B, B]} e_k(\xi) \chi_{[-B, B]}(\xi) = \sqrt{\frac{\pi}{2}} \frac{1}{B} \sum_{k \in \mathbf{Z}} u(-\frac{k\pi}{B}) e_k(\xi) \chi_{[-B, B]}(\xi).
$$

Da die inverse Fouriertransformation stetig ist, können wir sie an der Reihe vorbeiziehen und bekommen

$$
u = \sqrt{\frac{\pi}{2}} \frac{1}{B} \sum_{k \in \mathbf{Z}} u(-\frac{k\pi}{B}) \mathcal{F}^{-1}(e_k \chi_{[-B,B]}).
$$

Mit Hilfe der Rechenregeln aus Lemma 4.5 und Aufgabe 4.3 ergibt sich

$$
\mathcal{F}^{-1}(e_k \chi_{[-B,B]})(x) = \overline{\mathcal{F}(M_{k\frac{\pi}{B}} \chi_{[-B,B]})(x)}
$$
  
=  $D_{-1}T_{-k\frac{\pi}{B}} \mathcal{F}(\chi_{[-B,B]})(x) = \sqrt{\frac{2}{\pi}}B \operatorname{sinc}(\frac{B}{\pi}(-x - \frac{k\pi}{B}))$   
=  $\sqrt{\frac{2}{\pi}}B \operatorname{sinc}(\frac{B}{\pi}(x + \frac{k\pi}{B})).$ 

Die Kombination mit der vorhergehenden Formel zeigt die Behauptung.

### **Bemerkung 4.36**

Im obigen Fall nennen wir *B* die *Bandbreite* des Signals. Die Bandbreite gibt an, welches die höchste Frequenz in dem Signal ist. In Worten gesprochen sagt das Abtasttheorem das Folgende:

Hat ein Signal Bandbreite *B*, so muss es mit der Abtastrate *<sup>π</sup> <sup>B</sup>* abgetastet werden, um alle Informationen des Signals zu speichern.

Wir benutzen hier das Wort "Frequenz" nicht in dem Sinne, in dem es in den Ingenieurwissenschaften häufig benutzt wird. Dort wird typischerweise die Kreisfrequenz *f* = 2*πB* benutzt. Ebenso ist dort die Variante der Fouriertransformation aus Bemerkung 4.3 mit dem Term e−2*π*i*x*·*<sup>ξ</sup>* verbreitet. Damit liest sich die Aussage des Abtasttheorems:

Hat ein Signal Frequenzen bis zu einer maximalen Kreisfrequenz *f* , so muss es mit der Abtastrate  $\frac{1}{2f}$  abgetastet werden, um alle Informationen des Signals zu speichern.

Das heißt, dass man doppelt so schnell wie die höchste Kreisfrequenz abtasten muss. Man nennt die Abtastrate <sup>1</sup> <sup>2</sup> *<sup>f</sup>* auch *Nyquist-Rate*.

 $\Box$ 

### **4.2.3 Der Alias-Effekt**

Der Alias-Effekt ist das, was in den Abbildungen 3.1 und 4.5 zu sehen ist: Das diskrete Bild, beziehungsweise Signal, entspricht nicht dem Originalsignal. Es tauchen Frequenzen in der diskreten Version auf, die im Original nicht enthalten sind. Sie stehen als "Alias" für die richtigen Frequenzen.

Im vorhergehenden Abschnitt haben wir gesehen, dass dieser Effekt nicht auftreten kann, wenn das Signal hoch genug abgetastet wurde. Wie genau der Alias-Effekt entsteht und wie man ihn beheben kann, wollen wir in diesem Abschnitt verstehen.

Wir benötigen ein weiteres Hilfsmittel:

#### **Lemma 4.37** (Poisson-Formel)

*Es sei*  $u \in L^2(\mathbf{R})$  *und*  $B > 0$  *so, dass entweder die Funktion*  $\sum_{k \in \mathbf{Z}} \hat{u}(\cdot + 2Bk) \in L^2([-B, B])$ *oder die Reihe* <sup>∑</sup>*k*∈**<sup>Z</sup>** <sup>|</sup>*u*( *<sup>k</sup><sup>π</sup> <sup>B</sup>* )| <sup>2</sup> *konvergiert. Dann gilt für fast alle ξ*

$$
\sum_{k \in \mathbf{Z}} \widehat{u}(\xi + 2Bk) = \frac{\sqrt{2\pi}}{2B} \sum_{k \in \mathbf{Z}} u(\frac{k\pi}{B}) e^{-i\frac{k\pi}{B}\xi}.
$$

*Beweis.* Wir definieren die Periodisierung von *<sup>u</sup>*/ als

$$
\phi(\xi) = \sum_{k \in \mathbf{Z}} \widehat{u}(\xi + 2Bk).
$$

Ist *<sup>φ</sup>* <sup>∈</sup> *<sup>L</sup>*2([−*B*, *<sup>B</sup>*]), können wir die Funktion durch ihre Fourierreihe darstellen. Die Fourier-Koeffizienten sind

$$
(\phi, e_k)_{[-B,B]} = \frac{1}{2B} \int_{-B}^{B} \phi(\xi) e^{-i\frac{k\pi}{B}\xi} d\xi
$$
  
\n
$$
= \frac{1}{2B} \int_{-B}^{B} \sum_{k \in \mathbb{Z}} \widehat{u}(\xi + 2Bk) e^{-i\frac{k\pi}{B}\xi} d\xi
$$
  
\n
$$
= \frac{1}{2B} \int_{-B}^{B} \sum_{k \in \mathbb{Z}} \widehat{u}(\xi + 2Bk) e^{-i\frac{k\pi}{B}(\xi + 2Bk)} d\xi
$$
  
\n
$$
= \frac{1}{2B} \int_{\mathbb{R}} \widehat{u}(\xi) e^{-i\frac{k\pi}{B}\xi} d\xi
$$
  
\n
$$
= \frac{\sqrt{2\pi}}{2B} u(-\frac{k\pi}{B}).
$$

Also ist die Fourierreihe

$$
\phi(\xi) = \sum_{k \in \mathbb{Z}} (\phi, e_k)_{[-B, B]} e_k(\xi)
$$

$$
= \frac{\sqrt{2\pi}}{2B} \sum_{k \in \mathbb{Z}} u(-\frac{k\pi}{B}) e^{i\frac{k\pi}{B}\xi}
$$

im *L*2-Sinn konvergent, woraus die Behauptung folgt.

Andersherum konvergiert obige Fourierreihe, wenn die Koeffizienten  $(u(\frac{k\pi}{B}))_k$  quadratsummierbar sind und die Behauptung folgt ebenfalls.

#### **Bemerkung 4.38**

Im Spezialfall *ξ* = 0 erhalten wir die bemerkenswerte Formel

$$
\sum_{k \in \mathbf{Z}} \widehat{u}(2Bk) = \frac{\sqrt{2\pi}}{2B} \sum_{k \in \mathbf{Z}} u(\frac{\pi}{B}k),
$$

die die Werte von *u* und  $\hat{u}$  in Beziehung setzt.

Nun wenden wir uns genauer dem Abtasten zu. Mit Hilfe von Distributionen formuliert, können wir das diskret mit der Rate *<sup>π</sup> <sup>B</sup>* abgetastete Signal wie in Bemerkung 3.3 als Delta-Kamm darstellen:

$$
u_d = \sum_{k \in \mathbf{Z}} u(\tfrac{k\pi}{B}) \delta_{k\frac{\pi}{B}}.
$$

Der Zusammenhang von *u* und  $u_d$  erschließt sich über die Fouriertransformation.

### **Lemma 4.39**

*Es gilt für fast alle ξ*

$$
\widehat{u_d}(\xi) = \frac{B}{\pi} \sum_{k \in \mathbf{Z}} \widehat{u}(\xi + 2Bk).
$$

*Beweis.* Die Fouriertransformation von *δ<sup>k</sup> <sup>π</sup> B* ist nach Beispiel 4.26

$$
\mathcal{F}(\delta_{k\frac{\pi}{B}})(\xi) = \frac{1}{\sqrt{2\pi}} e^{-i\frac{k\pi}{B}\xi}.
$$

Deshalb ist aufgrund der Poisson-Formel (Lemma 4.37)

$$
\widehat{u_d}(\xi) = \frac{1}{\sqrt{2\pi}} \sum_{k \in \mathbb{Z}} u(\frac{k\pi}{B}) e^{-i\frac{k\pi}{B}\xi}
$$

$$
= \frac{B}{\pi} \sum_{n \in \mathbb{Z}} \widehat{u}(\xi + 2Bn).
$$

In Worten sagt das Lemma, dass die Fouriertransformation des abgetasteten Signals einer Periodisierung mit Periode 2*B* der Fouriertransformation des Original-Signals entspricht.

In dieser Sprechweise können wir die Rekonstruktionsformel aus dem Abtasttheorem 4.35 auch als Faltung interpretieren:

$$
u(x) = \sum_{k \in \mathbb{Z}} u(\frac{k\pi}{B}) \operatorname{sinc}(\frac{B}{\pi}(x - \frac{k\pi}{B})) = u_d * \operatorname{sinc}(\frac{\pi}{B} \cdot)(x).
$$

Auf der Fourier-Seite heißt das formal

$$
\widehat{u}(\xi) = \widehat{u_d}(\xi) \frac{B}{\pi} \chi_{[-B,B]}(\xi).
$$

Hat *<sup>u</sup>*/ seinen Träger im Intervall [−*B*, *<sup>B</sup>*], entsteht bei der Periodisierung kein Überlapp und  $\widehat{u_d}^B \chi_{[-B,B]}$  entspricht genau  $\widehat{u}$ . Diese Prozedur ist in Abbildung 4.6 zu sehen.

Hat allerdings *û* einen größeren Träger, so hat der Träger von  $\hat{u}(\cdot + 2Bk)$  für mehrere *k* einen Schnitt mit [−*B*, *B*]. Dieses "Zurückklappen" im Frequenzbereich ist für den Alias-Effekt verantwortlich, siehe Abbildung 4.7.

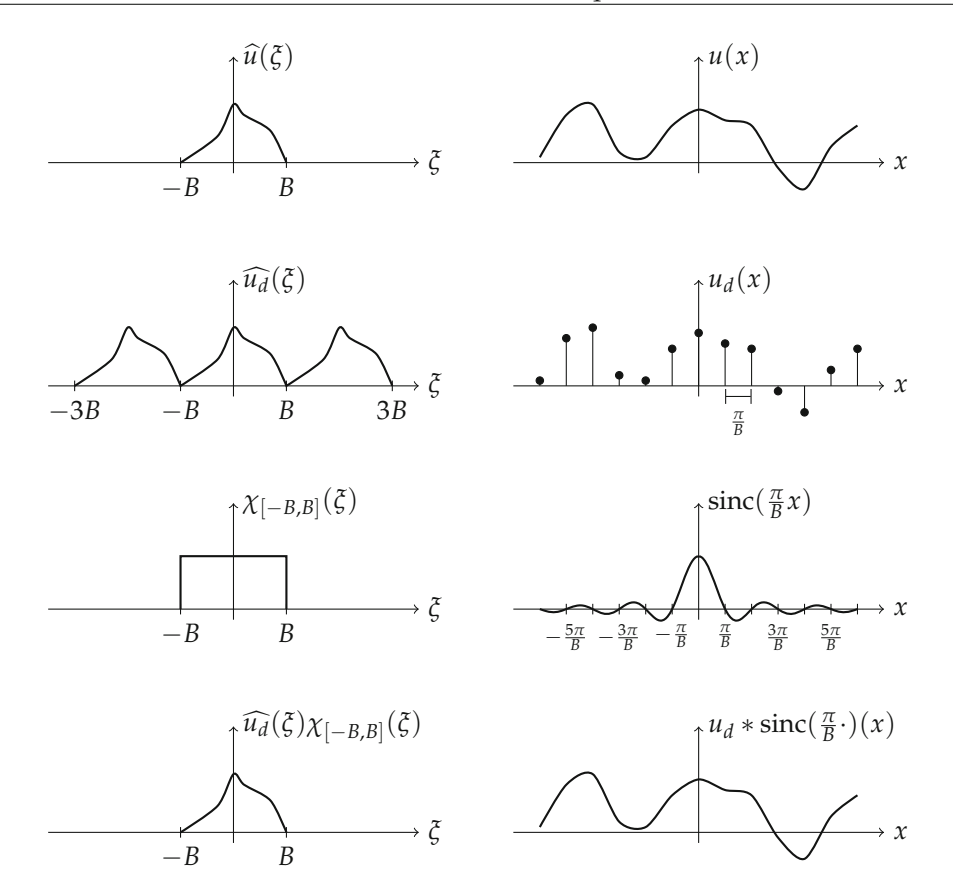

*Abbildung 4.6.* Rekonstruktion eines diskretisierten Signals mit der Rekonstruktionsformel aus dem Abtasttheorem. Erste Zeile: Ein Signal *u* und seine Fouriertransformation. Zweite Zeile: Abtasten der Funktion macht die Fouriertransformierte periodisch. Dritte Zeile: Der sinc-Faltungskern und seine Fouriertransformation. Vierte Zeile: Falten mit der sinc-Funktion rekonstruiert das Signal perfekt.

**Beispiel 4.40** (Abtasten von harmonischen Schwingungen) Wir betrachten eine harmonische Schwingung

$$
u(x) = \cos(\xi_0 x) = \frac{e^{i\xi_0 x} + e^{-i\xi_0 x}}{2}.
$$

Die Fouriertransformation ist

$$
\widehat{u} = \sqrt{\frac{\pi}{2}} (\delta_{\xi_0} + \delta_{-\xi_0}).
$$

Das Signal hat also formal die Bandbreite *ξ*0. Wenn wir eine andere Bandbreite *B* annehmen und das Signal entsprechend mit der Rate *π*/*B* abtasten, erhalten wir auf der Fourier-Seite

$$
\widehat{u_d} = \frac{\pi}{B} \sqrt{\frac{\pi}{2}} \sum_{k \in \mathbf{Z}} (\delta_{\xi_0 - 2kB} + \delta_{-\xi_0 - 2kB})
$$

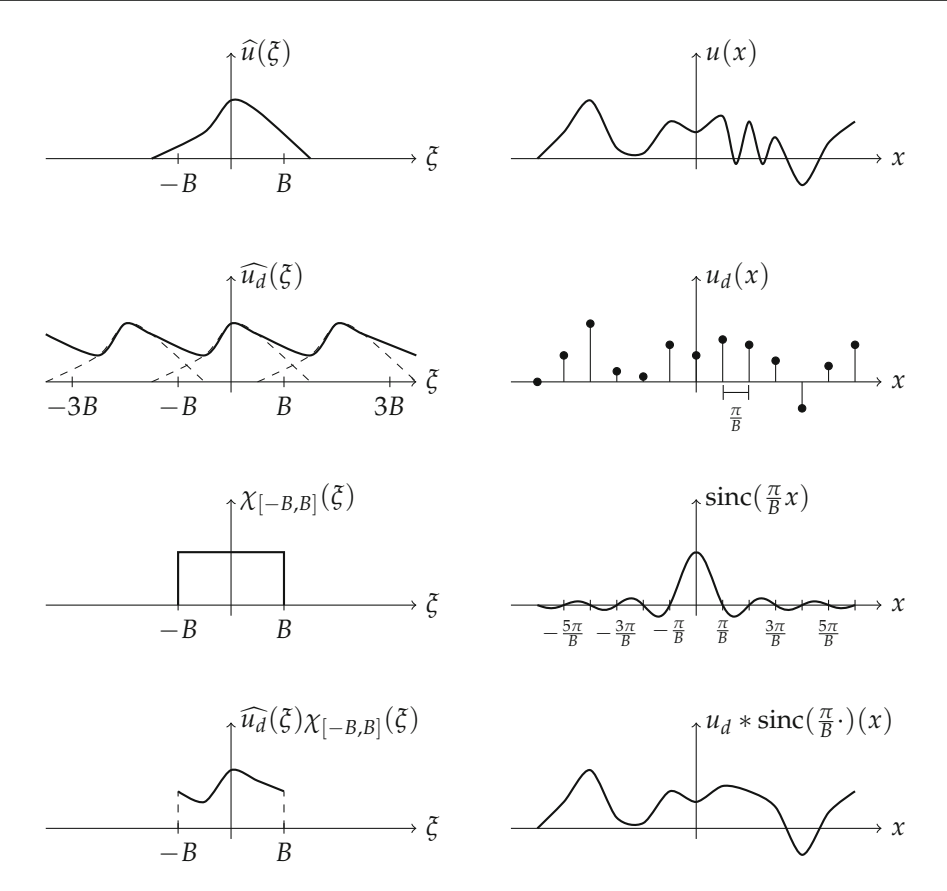

*Abbildung 4.7.* Illustration des Alias-Effektes. Erste Zeile: Ein Signal *u* und seine Fouriertransformation. Zweite Zeile: Abtasten der Funktion macht die Fouriertransformierte periodisch und produziert einen Überlapp. Dritte Zeile: Der sinc-Faltungskern und seine Fouriertransformation. Vierte Zeile: Falten mit der sinc-Funktion rekonstruiert ein Signal, in dem die hochfrequenten Anteile durch niedrige Frequenzen dargestellt werden.

Das Rekonstruieren nach dem Abtasttheorem 4.35 bedeutet, den Träger von  $\widehat{u_d}$  auf das Intervall [−*B*, *B*] einzuschränken. Um zu verstehen, was das für das Signal bedeutet, müssen wir untersuchen, wie sich dieses Einschränken auf die Reihe auswirkt.

**Überabtasten:** Nehmen wir eine zu große Bandbreite *B* > *ξ*<sup>0</sup> an, tasten wir das Signal zu schnell ab. Von den Termen in der Reihe für  $\widehat{u_d}$  liegen genau diejenigen mit  $k = 0$  im Intervall  $[-B, B]$ . Es gilt

$$
\begin{aligned} \widehat{u_d} &= \frac{\pi}{B} \sqrt{\frac{\pi}{2}} \sum_{k \in \mathbb{Z}} (\delta_{\xi_0 - 2kB} + \delta_{-\xi_0 - 2kB}) \frac{B}{\pi} \chi_{[-B,B]} \\ &= \sqrt{\frac{\pi}{2}} (\delta_{\xi_0} + \delta_{-\xi_0}) = \widehat{u}. \end{aligned}
$$

Das heißt,  $u_d = u$  und wir rekonstruieren das Signal perfekt.

**Unterabtasten:** Nehmen wir eine zu kleine Bandbreite *B* < *ξ*<sup>0</sup> < 3*B* an, so tasten wir das Signal zu langsam ab. Von den Termen der Reihe liegen wieder genau zwei im Intervall  $[-B, B]$ , nämlich  $\delta_{\xi_0-2B}$  und  $\delta_{-\xi_0+2B}$ . Das heißt, es gilt

$$
\widehat{\mathcal{U}_d}\,\frac{\mathbf{B}}{\pi}\chi_{[-B,B]}=\sqrt{\tfrac{\pi}{2}}(\delta_{\xi_0-2B}+\delta_{-(\xi_0-2B)}).
$$

Wir rekonstruieren also das Signal

$$
u_{\text{rek}}(x) = \cos((\xi_0 - 2B)x).
$$

Die Rekonstruktion ist wieder eine harmonische Schwingung, aber mit einer anderen Frequenz.

Durch Unterabtasten werden hohe Frequenzen *ξ*<sup>0</sup> durch niedrige Frequenzen in [−*B*, *B*] dargestellt. Zur Übung können Sie die beobachtete Frequenz bei Unterabtastung in Abbildung 4.5 ausrechnen.

### **Bemerkung 4.41** (Abtasten in 2D)

Eine einfache Verallgemeinerung des Abtasttheorems und der Erklärung des Alias-Effekts in zwei Dimensionen erhalten wir durch Bildung des Tensorproduktes: Es sei *u* : **R**<sup>2</sup> → **C** so, dass die Fouriertransformation  $\hat{u}$  ihren Träger in Rechteck  $[-B_1, B_1] \times$ [−*B*2, *B*2] hat. In diesem Fall ist *u* durch die Werte *u*(*k*1*π*/*B*1, *k*2*π*/*B*2) bestimmt und es gilt die Formel

$$
u(x_1, x_2) = \sum_{k \in \mathbb{Z}^2} u\left(\frac{k_1 \pi}{B_1}, \frac{k_2 \pi}{B_2}\right) \operatorname{sinc}\left(\frac{B_1}{\pi} (x_1 - \frac{k_1 \pi}{B_1})\right) \operatorname{sinc}\left(\frac{B_2}{\pi} (x_2 - \frac{k_2 \pi}{B_2})\right).
$$

Ein diskret auf einem Rechteckgitter mit den Abtastraten *T*<sup>1</sup> und *T*<sup>2</sup> abgetastetes Bild schreiben wir als

$$
u_d = \sum_{k \in \mathbf{Z}^2} u(k_1 T_1, k_2 T_2) \delta_{(k_1 T_1, k_2 T_2)}.
$$

Der Zusammenhang mit dem kontinuierlichen Bild *u* schreibt sich mit der Fouriertransformation

$$
\widehat{u_d}(\xi) = \frac{B_1 B_2}{\pi^2} \sum_{k \in \mathbb{Z}^2} \widehat{u}(\xi_1 + 2B_1 k_1, \xi_2 + 2B_2 k_2).
$$

Auch hier tritt der Alias-Effekt auf, falls das Bild nicht bandbeschränkt ist oder zu niedrig abgetastet wurde. Zusätzlich zur Änderung der Frequenz tritt hier auch eine Änderung der Richtung auf:

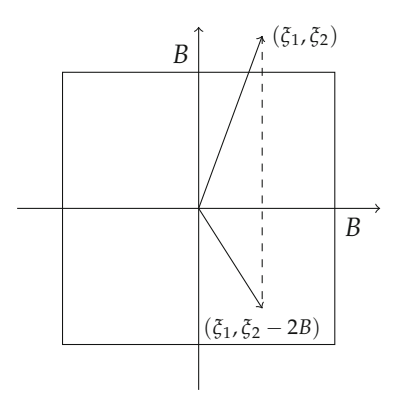

**Beispiel 4.42** (Unterabtasten, Verhindern des Alias-Effektes)

Haben wir ein diskretes Bild  $u_d = \sum_{k \in \mathbb{Z}^2} u_k \delta_k$  gegeben und wollen die Größe um den Faktor *<sup>l</sup>* <sup>∈</sup> **<sup>N</sup>** verringern, so liefert das *<sup>u</sup><sup>l</sup> <sup>d</sup>* <sup>=</sup> <sup>∑</sup>*k*∈**<sup>Z</sup>** *ulkδlk*. Auch bei dieser Unterabtastung erhalten wir wieder einen Alias-Effekt, siehe Abbildung 3.1. Um diesen zu verhindern, sollte vor der Unterabtastung ein Tiefpassfilter *h* angewendet werden, um die Frequenzen zu eliminieren, die durch den Alias-Effekt als falsche Frequenzen rekonstruiert werden. Es bietet sich an, diesen Filter als *perfekten Tiefpass* mit der Breite *π*/*l* zu wählen, d.h.  $\hat{h} = \chi_{[-\pi/l, \pi/l]^2}$ . Dies verhindert den Alias-Effekt, siehe Abbildung 4.8.

### **4.3 Diskrete Fouriertransformation**

Zur numerischen Umsetzung von Frequenzmethoden benötigen wir die diskrete Fouriertransformation. Auch hier benutzen wir vorerst eindimensionale diskrete Bilder und erhalten die höherdimensionale Version später als Tensorprodukt. Wir betrachten also

$$
u:\{0,\ldots,N-1\}\to\mathbf{C}.
$$

Diese Bilder bilden den *N*-dimensionalen Vektorraum **C***<sup>N</sup>* welcher mit dem Skalarprodukt

$$
(u,v)=\sum_{n=0}^N u_n\overline{v}_n
$$

zum Hilbert-Raum wird.

### **Definition 4.43**

Die eindimensionale *diskrete Fouriertransformation* von  $u \in \mathbb{C}^N$  ist  $\hat{u} \in \mathbb{C}^N$ , definiert durch

$$
\widehat{u}_k = \frac{1}{N} \sum_{n=0}^{N-1} u_n \exp\left(\frac{-2\pi i n k}{N}\right).
$$

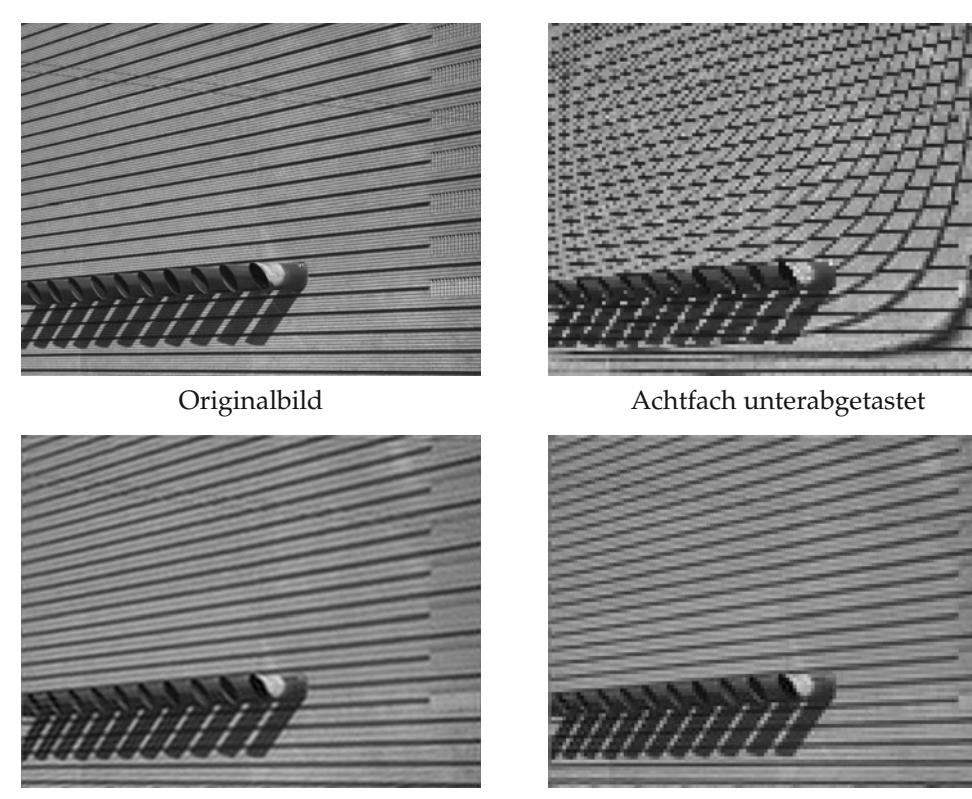

Perfekter Tiefpass mit Breite *π*/8 Achtfache Unterabtastung nach Tiefpassfilter

*Abbildung 4.8.* Verhinderung des Alias-Effektes durch Tiefpassfilterung. Die unterabgetasteten Bilder sind zur besseren Vergleichbarkeit auf die Originalgröße zurückskaliert.

Die diskrete Fouriertransformation lässt sich als Matrix-Vektor-Produkt schreiben: Mit den Vektoren

$$
b^{n} = \left(\exp\left(\frac{-2\pi ink}{N}\right)\right)_{k=0,\dots,N-1}
$$

$$
B = \begin{bmatrix} b^{0} & \dots & b^{N-1} \end{bmatrix}.
$$

ist

und

$$
\widehat{u} = \frac{1}{N}Bu.
$$

### **Satz 4.44**

*Die Vektoren b<sup>n</sup> sind orthogonal, es gilt:*

$$
(b^n, b^{n'}) = N \delta_{n,n'}.
$$

*Insbesondere wird die diskrete Fouriertransformation invertiert durch*

$$
u_n = \sum_{k=0}^{N-1} \widehat{u}_k \exp\left(\frac{2\pi i n k}{N}\right).
$$

*Beweis.* Die Orthogonalitätsrelation der Vektoren *b<sup>n</sup>* ist elementar nachzurechnen. Insbesondere ist damit die Matrix *B* orthogonal und es gilt *B*∗*B* = *N* id und damit folgt *B*<sup>−1</sup> =  $\frac{1}{N}$ *B*<sup>∗</sup>. Also gilt

$$
u = NB^{-1}\widehat{u} = B^*\widehat{u}.
$$

Für die adjungierte Matrix *B*∗ gilt

$$
(B^*)_{k,l} = \exp\left(\frac{2\pi\mathrm{i}kl}{N}\right)
$$

und insbesondere ist

$$
B^* = \begin{bmatrix} \overline{b^0} & \dots & \overline{b^{N-1}} \end{bmatrix}
$$

.

 $\Box$ 

Anders ausgedrückt: Die diskrete Fouriertransformation drückt einen Vektor *u* in der Orthogonalbasis

$$
(\overline{b^k})_{k=0,\dots,N-1}
$$

aus d.h.  $u = \sum_{k} \hat{u}_{k} \overline{b^{k}}$ . Auch im diskreten Fall bezeichnen wir die Umkehrung der Fouriertransformation mit *ŭ*. Die Verallgemeinerung auf zweidimensionale Bilder ist einfach:

**Bemerkung 4.45** (Zweidimensionale diskrete Fouriertransformation) Die zweidimensionale diskrete Fouriertransformation von  $u \in \mathbb{C}^{N \times M}$  ist  $\widehat{u} \in \mathbb{C}^{N \times M}$ , definiert durch

$$
\hat{u}_{k,l} = \frac{1}{MN} \sum_{m=0}^{M-1} \sum_{n=0}^{N-1} u_{n,m} \exp\left(\frac{-2\pi i n k}{N}\right) \exp\left(\frac{-2\pi i m l}{M}\right)
$$

und wird invertiert durch

$$
u_{n,m} = \sum_{k=0}^{N-1} \sum_{l=0}^{M-1} \widehat{u}_{k,l} \exp\left(\frac{2\pi i n k}{N}\right) \exp\left(\frac{2\pi i m l}{M}\right).
$$

**Bemerkung 4.46** (Periodizität der diskreten Fouriertransformation) Die Vektoren *b<sup>n</sup>* kann man auch als *N*-periodisch ansehen, d.h. es gilt

$$
b_{k+N}^n = \exp\left(\frac{2\pi i n(k+N)}{N}\right) = \exp\left(\frac{2\pi i nk}{N}\right) = b_k^n.
$$

Außerdem gilt auch  $b^{n+N} = b^n$ . Mit anderen Worten: Für die diskrete Fouriertransformation sind alle Signale *N*-periodisch, denn es gilt

$$
\widehat{u}_{k+N} = \widehat{u}_k.
$$

Diese Beobachtung ist wichtig für die Interpretation der Fourier-Koeffizienten. Die Basisvektoren *<sup>b</sup>N*−*<sup>n</sup>* entsprechen den Vektoren *<sup>b</sup>*−*n*, das heißt, dass die Einträge *<sup>u</sup>*/*N*−*<sup>k</sup>* mit kleinem *k* den niedrigfrequenten Vektoren *b*−*<sup>k</sup>* entsprechen. Dies ist auch in Abbildung 4.9 zu sehen: Die "hohen" Basisvektoren haben niedrige Frequenzen, die "mittleren" Basisvektoren habe die höchsten Frequenzen. Eine weitere Erklärung hierfür liefern das Abtasttheorem und der Alias-Effekt: Bei Abtastung mit Rate 1 ist die höchste darstellbare Frequenz die Frequenz *π* und die entspricht dem Vektor *b<sup>n</sup>*/2. Die höheren Frequenzen werden durch den Alias-Effekt als niedrige Frequenzen abgebildet.

Wenn man die Frequenzdarstellung eines Signals oder Bildes betrachten will, ist es daher sinnvoll, die Werte der diskreten Fouriertransformation so zu vertauschen, dass der Koeffizient zur Frequenz Null in der Mitte landet:

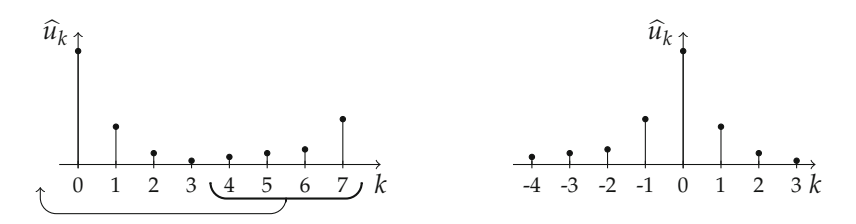

Auch für die diskrete Fouriertransformation gibt es einen Faltungssatz. Nach der vorausgehenden Bemerkung ist es nicht verwunderlich, dass er für die periodische Faltung gilt.

### **Definition 4.47**

Seien  $u, v \in \mathbb{C}^N$ . Die *periodische Faltung* von *u* mit *v* ist

$$
(u \circledast v)_n = \sum_{k=0}^{N-1} v_k u_{(n-k) \bmod N}.
$$

### **Satz 4.48** *Für u, v*  $\in \mathbb{C}^N$  *gilt*

$$
(\widehat{u\circledast v})_n=N\widehat{u}_n\widehat{v}_n.
$$

*Beweis.* Die Gleichung lässt sich unter Ausnutzung der Periodizität der komplexen Exponentialfunktion direkt verifizieren:

$$
(\widehat{u \otimes v})_n = \frac{1}{N} \sum_{k=0}^{N-1} \sum_{l=0}^{N-1} v_l u_{(k-l) \mod N} \exp\left(\frac{-2\pi i n k}{N}\right)
$$
  
= 
$$
\frac{1}{N} \sum_{l=0}^{N-1} v_l \exp\left(\frac{-2\pi i n l}{N}\right) \sum_{k=0}^{N-1} u_{(k-l) \mod N} \exp\left(\frac{-2\pi i n (k-l)}{N}\right)
$$
  
= 
$$
N \widehat{v}_n \widehat{u}_n.
$$

Auch im diskreten Fall lässt sich die Faltung über die Multiplikation der Fouriertransformierten ausdrücken. Auch hier nennen wir die Fouriertransformation eines Faltungskern die *Transferfunktion*:

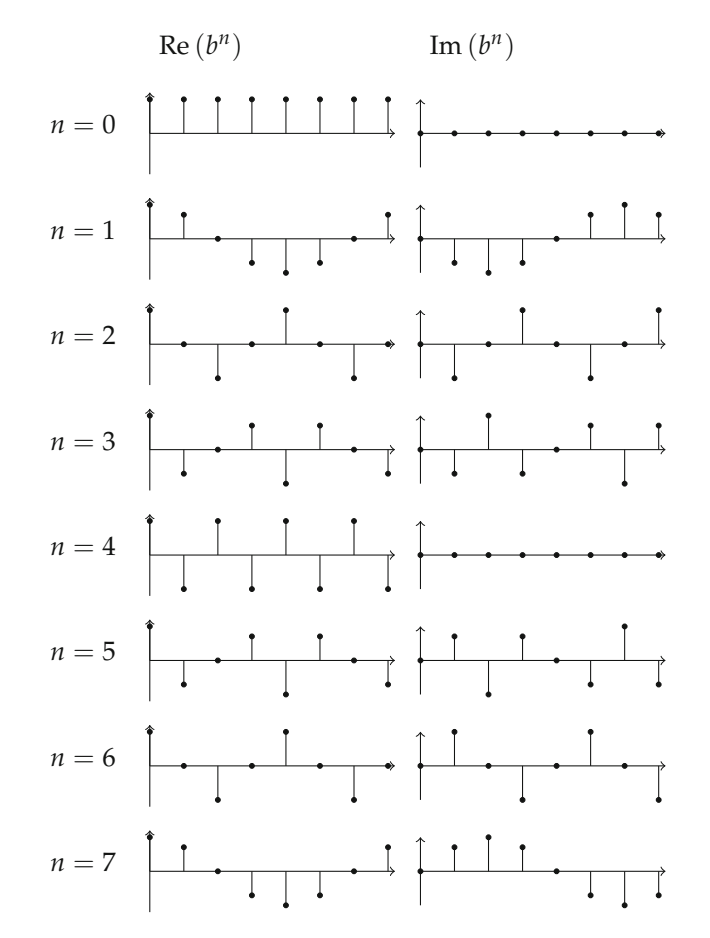

*Abbildung 4.9.* Basisvektoren der diskreten Fouriertransformation für *N* = 8 (links Realteil, rechts Imaginärteil).

### **Definition 4.49**

Die *Transferfunktion* eines Faltungskerns *h* ∈ **R**<sup>2*r*+1</sup> ist

$$
\widehat{h}_k = \frac{1}{N} \sum_{n=-r}^r h_n \exp\left(-\frac{2\pi i n k}{N}\right).
$$

Man beachte, dass die Transferfunktion eines Faltungskerns von der Periode *N* des Signals abhängt! Weiterhin ist wichtig, dass wir hier immer die periodische Randfortsetzung aus Abschnitt 3.3.3 benutzen.

### **Beispiel 4.50**

Wir betrachten den Mittelwertfilter  $M^3 = [1 \ 1 \ 1]/3$  aus Abschnitt 3.3.3. Die Transferfunktion ist

$$
\widehat{M}^3{}_k = \frac{1}{3N} \sum_{n=-1}^1 \exp\left(-\frac{2\pi i n k}{N}\right)
$$
  
= 
$$
\frac{1}{3N} \left(1 + \exp\left(\frac{2\pi i k}{N}\right) + \exp\left(-\frac{2\pi i k}{N}\right)\right)
$$
  
= 
$$
\frac{1}{3N} \left(1 + 2\cos\left(\frac{2\pi k}{N}\right)\right).
$$

- Die Transferfunktion ist für *k* ≈ ±*N*/3 fast 0, d.h. die zugehörigen Frequenzen verschwinden aus dem Signal.
- Die Transferfunktion hat für *k* ≈ *N*/2 negative Werte, d.h. die zugehörigen Frequenzen ändern ihr Vorzeichen.

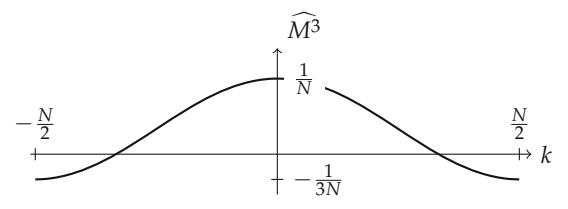

Wir betrachten den Binomialfilter  $B^2 = \begin{bmatrix} 1 & 2 & 1 \end{bmatrix}$ /4. Die Transferfunktion ist

$$
\widehat{B^2}_k = \frac{1}{4N} \left( 2 + \exp\left(\frac{2\pi i k}{N}\right) + \exp\left(-\frac{2\pi i k}{N}\right) \right)
$$

$$
= \frac{1}{4N} \left( 2 + 2\cos\left(\frac{2\pi k}{N}\right) \right).
$$

Die Transferfunktion dieses Filters ist überall nicht-negativ, es werden also keine Frequenzen "umgedreht".

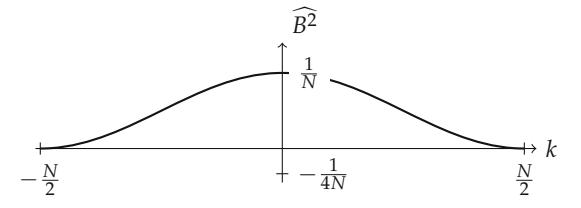

In diesem Licht erscheinen die Sobel-Filter sinnvoller als die Prewitt-Filter.

**Bemerkung 4.51** (Die schnelle Fouriertransformation und die schnelle Faltung) Die diskrete Fouriertransformation benötigt bei direktem Auswerten der Summen  $\mathcal{O}(N^2)$  Operationen. Durch Ausnutzung von Symmetrien kann der Aufwand beträchtlich auf  $\mathcal{O}(N \log_2 N)$  gesenkt werden, siehe zum Beispiel [134, 98]. Dies kann mit Hilfe des Faltungssatzes für eine schnelle Faltung eingesetzt werden, siehe Aufgaben 4.11 und 4.12.

#### **Bemerkung 4.52**

Die diskrete Fouriertransformation erfüllt folgende Symmetrierelation:

$$
\widehat{u}_k = \frac{1}{N} \sum_{n=0}^{N-1} u_n \exp\left(-\frac{2\pi \mathrm{i} n k}{N}\right) = \frac{1}{N} \sum_{n=0}^{N-1} \overline{u}_n \exp\left(-\frac{2\pi \mathrm{i} n (N-k)}{N}\right) = \overline{\widehat{u}}_{N-k}.
$$

Ist *u* reell, so gilt also  $\hat{u}_k = \widehat{u_{N-k}}$ . Das heißt, dass die Fouriertransformierte redundante Daten enthält – im Fall von geradem *N* reicht die Kenntnis von  $\hat{u}_k$  für  $k =$ 0, . . . , *<sup>N</sup>*/2 <sup>−</sup> 1, im Falle von ungeradem *<sup>N</sup>* genügt es, *<sup>u</sup>*/*<sup>k</sup>* für *<sup>k</sup>* <sup>=</sup> 0, . . . ,(*<sup>N</sup>* <sup>−</sup> <sup>1</sup>)/2 zu kennen. Es wird also im Falle von reellen Signalen mehr als nötig berechnet. Diese unnötigen Berechnungen können durch die diskrete Kosinustransformationen (discrete cosine transform, DCT) behoben werden. Mit

$$
\lambda_k = \begin{cases} 1/\sqrt{2} & \text{falls } k = 0\\ 1 & \text{sonst} \end{cases}
$$

ist für ein reelles Signal  $u \in \mathbb{R}^N$ 

$$
\mathrm{DCT}(u)_k = \frac{2\lambda_k}{N} \sum_{n=0}^{N-1} u_n \cos\left(\frac{k\pi}{N}(n+\frac{1}{2})\right).
$$

Die DCT ist eine orthogonale Transformation und es gilt die Umkehrformel

$$
u_n = \text{IDCT}(\text{DCT}(u))_n = \lambda_n \sum_{k=0}^{N-1} \text{DCT}(u)_k \cos\left(\frac{k\pi}{N}(n+\frac{1}{2})\right).
$$

Die DCT kann ebenso wie die diskrete Fouriertransformation mit dem Aufwand  $\mathcal{O}(N \log_2 N)$  berechnet werden. Es gibt noch drei weitere Varianten der diskreten Kosinustransformation, siehe dazu zum Beispiel [98].

#### **Anwendungsbeispiel 4.53** (Kompression mit der DCT - JPEG)

Die diskrete Kosinustransformation ist eine Grundlage des JPEG Kompressionsstandards. JPEG liegt die sogenannte Transformationskodierung zu Grunde. Hierbei wird das Bild in eine andere Darstellung transformiert, die sich besser zur Kompression durch Quantisierung eignet. Man beobachtet, dass die diskrete Kosinustransformation eines Bildes typischerweise viele kleine Koeffizienten hat welche meist zu den hohen Frequenzen gehören. Dazu kommt die physiologische Beobachtung, dass das Auge bei höheren Frequenzen Grauwertvariationen schlechter wahrnimmt. Dies, zusammen mit weiteren Techniken, bildet die Grundlage des JPEG Standards. Dieser besteht für Grauwertbilder aus den folgenden Schritten:

- Einteilung des Bildes in  $8 \times 8$ -Blöcke und diskrete Kosinustransformation dieser Blöcke.
- Quantisierung (verlustbehaftet) der transformierten Werte.
- Umsortierung der quantisierten Werte.

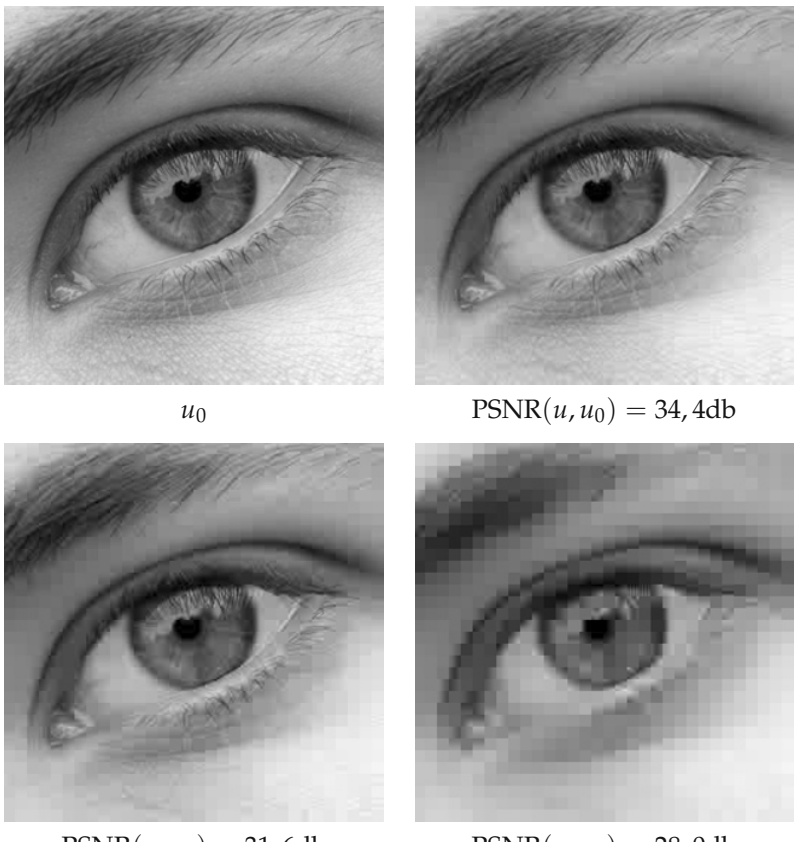

 $PSNR(u, u_0) = 31,6db$   $PSNR(u, u_0) = 28,0db$ 

*Abbildung 4.10.* Illustration des Kompressionspotentials der zweidimensionalen DCT auf 8 × 8-Blöcken. Von oben links nach unten rechts: Originalbild, Rekonstruktion aus 10%, 5% bzw. 2% der DCT-Koeffizienten. Erst im letzten Fall ist sind die entstandenen Artefakte störend.

• Entropiekodierung der entstanden Zahlenfolge.

Das Kompressionspotential der blockweisen zweidimensionalen DCT ist in Abbildung 4.10 illustriert. Für eine ausführliche Beschreibung der Arbeitsweise von JPEG verweisen wir auf [136].

## **4.4 Die Wavelettransformation**

In den vorhergehenden Abschnitten haben wir eingehend diskutiert, dass die Fouriertransformation die Frequenzdarstellung eines Signals oder Bildes liefert. Die Informationen über den Ort sind allerdings nicht sehr offensichtlich kodiert. Insbesondere hat eine lokale Änderung des Signals oder Bildes an nur einem Ort eine globale Änderung

der gesamten Fouriertransformierten zur Folge. Anders ausgedrückt: Die Fouriertransformation ist eine globale Transformation in dem Sinne, dass der Wert *<sup>u</sup>*/(*ξ*) alle Werte von *u* mit einbezieht. Transformationen die in einem gewissen Sinne "lokal" sind, erscheinen wünschenswert. Bevor wir die Wavelettransformation einführen, präsentieren wir eine andere alternative Art, "lokalisierte" Frequenzinformationen zu erhalten: die gefensterte Fouriertransformation.

### **4.4.1 Die gefensterte Fouriertransformation**

Eine naheliegende Idee zur Lokalisierung der Fouriertransformation ist folgende Modifikation. Wir benutzen eine sogenannte *Fensterfunktion*  $g : \mathbb{R}^d \to \mathbb{C}$  welche nichts weiter ist als eine Funktion, die "um den Ursprung herum lokalisiert ist", d.h. eine Funktion welche für große <sup>|</sup>*x*<sup>|</sup> kleine Werte annimmt. Beispiele sind, für *<sup>σ</sup>* <sup>&</sup>gt; 0, folgende in *<sup>L</sup>*2(**R***d*) normierte Funktionen:

$$
g(x) = \frac{\Gamma(1 + d/2)}{\sigma^d \pi^{d/2}} \chi_{B_{\sigma}(0)}(x), \quad \text{oder} \quad g(x) = \frac{1}{(2\pi\sigma)^{d/2}} \exp\left(-\frac{|x|^2}{2\sigma}\right).
$$

Wir lokalisieren die zu analysierende Funktion *u* um einen Punkt *t*, indem wir *u* mit *g*(· − *t*) multiplizieren. Anschließend berechnen wir die Fouriertransformation des Produktes:

### **Definition 4.54**

Es seien *<sup>u</sup>*, *<sup>g</sup>* <sup>∈</sup> *<sup>L</sup>*2(**R***d*). Die *gefensterte Fouriertransformation* von *<sup>u</sup>* zur *Fensterfunktion g* ist

$$
(\mathcal{G}_{g}u)(\xi,t)=\frac{1}{(2\pi)^{d/2}}\int_{\mathbf{R}^{d}}u(x)\overline{g(x-t)}\mathrm{e}^{-\mathrm{i}x\cdot\xi}\,\mathrm{d}x.
$$

Die gefensterte Fouriertransformation hängt von einem *Frequenzparameter ξ* und einem *Ortsparameter t* ab. Es gibt zahlreiche andere Möglichkeiten, die gefensterte Fouriertransformation darzustellen, zum Beispiel:

$$
(G_g)u(\xi,t) = \mathcal{F}(uT_{-t}\overline{g})(\xi)
$$
  
= 
$$
\frac{1}{(2\pi)^{d/2}}(u, M_{\xi}T_{-t}g)_{2}
$$
  
= 
$$
\frac{1}{(2\pi)^{d/2}}(M_{-\xi}u*D_{-id}\overline{g})(t).
$$

Die erste Alternative erklärt noch einmal den Namen "gefensterte" Fouriertransformation: Es wird die Funktion *u* durch Multiplikation mit dem verschobenen Fenster *g* lokalisiert und dann Fourier-transformiert. Man beachte, dass die gefensterte Fouriertransformation eine Funktion von 2*d* Variablen ist:  $\mathcal{G}_{g}u : \mathbf{R}^{2d} \to \mathbf{C}$ . Ist die Fensterfunktion *g* eine Gauß-Funktion, d.h.  $g(x)=(2\pi\sigma)^{-d/2} \exp(-|x|^2/(2\sigma))$  für ein  $\sigma>0$  so spricht man auch von der Gabor-Transformation.

Dank der Vorarbeiten aus den Abschnitten 4.1.1 bis 4.1.3 ist die Analyse der elementaren Abbildungseigenschaften der gefensterten Fouriertransformation nicht sehr aufwändig.

### **Lemma 4.55**

*Es seien u, v,*  $g \in L^2(\mathbf{R}^d)$ *. Dann ist*  $\mathcal{G}_{g}u \in L^2(\mathbf{R}^{2d})$  *und es gilt* 

$$
(\mathcal{G}_{g}u,\mathcal{G}_{g}v)_{L^{2}(\mathbf{R}^{2d})}=\Vert g\Vert_{2}^{2}(u,v)_{2}.
$$

*Beweis.* Um die Gleichheit der Skalarprodukte zu zeigen, möchten wir die Isometrieeigenschaft der Fouriertransformation und speziell die Plancherel-Formel (4.2) benutzen. Dazu bezeichnen wir mit F*<sup>t</sup>* die Fouriertransformation bezüglich der Variable *t*. Wir nutzen nun eine der alternativen Darstellungen und den Faltungssatz und bekommen:

$$
\mathcal{F}_t\big(\mathcal{G}_{g}u(\xi,\,\cdot\,)\big)(\omega) = \mathcal{F}_t\big((2\pi)^{-d/2}(M_{-\xi}u*D_{-id}\overline{g})\big)(\omega)
$$
  

$$
= \mathcal{F}(M_{-\xi}u)(\omega)(\mathcal{F}D_{-id}\overline{g})(\omega)
$$
  

$$
= \widehat{u}(\omega+\xi)\overline{\widehat{g}}(\omega).
$$

Jetzt rechnen wir

$$
\begin{aligned} (\mathcal{G}_{g}u, \mathcal{G}_{g}v)_{L^{2}(\mathbf{R}^{2d})} &= (\mathcal{F}_{t}(\mathcal{G}_{g}u), \mathcal{F}_{t}(\mathcal{G}_{g}v))_{L^{2}(\mathbf{R}^{2d})} \\ &= \int_{\mathbf{R}^{d}} \int_{\mathbf{R}^{d}} \widehat{u}(\omega + \xi) \overline{\widehat{g}}(\omega) \overline{\widehat{v}}(\omega + \xi) \widehat{g}(\omega) \, d\xi \, d\omega \\ &= \int_{\mathbf{R}^{d}} |\widehat{g}(\omega)|^{2} \int_{\mathbf{R}^{d}} \widehat{u}(\omega + \xi) \overline{\widehat{v}}(\omega + \xi) \, d\xi \, d\omega \\ &= ||\widehat{g}||_{2}^{2}(\widehat{u}, \widehat{v})_{2} \\ &= ||g||_{2}^{2}(u, v)_{2}. \end{aligned}
$$

Damit sehen wir, dass die gefensterte Fouriertransformation eine Isometrie ist und als solche wird sie auf ihrem Bild durch ihre Adjungierte invertiert (bis auf eine Konstante). Wir haben also:

### **Korollar 4.56**

*Für u*,  $g \in L^2(\mathbf{R}^d)$  *mit*  $||g||_2 = 1$  *gilt die Umkehrformel* 

$$
u(x) = \frac{1}{(2\pi)^{d/2}} \int_{\mathbf{R}^d} \int_{\mathbf{R}^d} \mathcal{G}_{g} u(\xi, t) g(x - t) e^{ix \cdot \xi} d\xi dt \quad \text{für fast alle } x.
$$

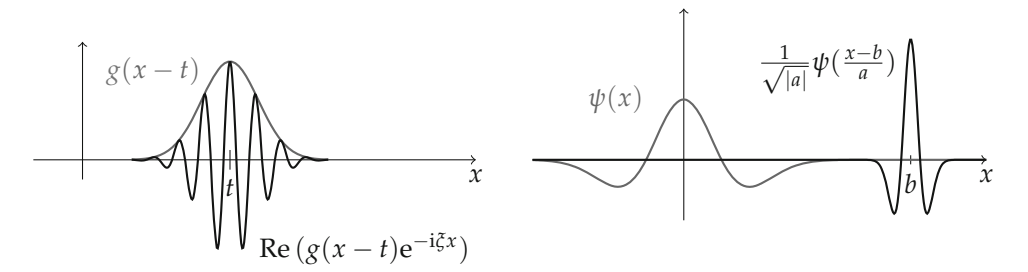

*Abbildung 4.11.* Lokalisierung bei der gefensterten Fouriertransformation (links) und bei der Wavelettransformation (rechts).

*Beweis.* Auf Grund der Normierung von *g* ist  $G_g$  eine Isometrie und nach den Vorbemerkungen bleibt nur der adjungierte Operator auszurechnen. Für  $u \in L^2(\mathbf{R}^d)$  und  $F \in L^2(\mathbf{R}^{2d})$  gilt:

$$
(u, \mathcal{G}_{g}^{*}F)_{L^{2}(\mathbf{R}^{d})} = (\mathcal{G}_{g}u, F)_{L^{2}(\mathbf{R}^{2d})}
$$
  
\n
$$
= \int_{\mathbf{R}^{2d}} \mathcal{G}_{g}u(\xi, t) \overline{F(\xi, t)} d\xi dt
$$
  
\n
$$
= \int_{\mathbf{R}^{2d}} \frac{1}{(2\pi)^{d/2}} \int_{\mathbf{R}^{d}} u(x) \overline{g(x - t)} e^{-ix \cdot \xi} dx \overline{F(\xi, t)} d\xi dt
$$
  
\n
$$
= \int_{\mathbf{R}^{d}} u(x) \overline{\frac{1}{(2\pi)^{d/2}} \int_{\mathbf{R}^{2d}} F(\xi, t) e^{ix \cdot \xi} g(x - t) d\xi dt} dx,
$$

also

$$
\mathcal{G}_{g}^{*}F(x)=\frac{1}{(2\pi)^{d/2}}\int_{\mathbf{R}^{2d}}F(\xi,t)e^{ix\cdot\xi}g(x-t)\,d\xi\,dt.
$$

Die gefensterte Fouriertransformation wird nicht im großen Stil in der Bildverarbeitung eingesetzt. Dies hat mehrere Gründe: Einerseits erhält man bei der Transformation eines Bildes eine Funktion in vier Variablen. Dies bedeutet einen großen Speicherbedarf und ist auch nicht mehr einfach visuell zugänglich. Andererseits ist die Diskretisierung der gefensterten Fouriertransformation nicht naheliegend und es gibt kein direktes Analogon zu den Fourierreihen oder der diskreten Fouriertransformation. An dieser Stelle belassen wir es bei dem bisher gezeigten und verweisen auf [67].

### **4.4.2 Die kontinuierliche Wavelettransformation**

Eine weitere Transformation, die lokales Verhalten analysiert ist die Wavelettransformation. Diese hat breite Anwendung in der Bildverarbeitung gefunden, insbesondere auf Grund ihrer besonders eleganten Diskretisierung und der numerischen Effizienz. Wir beschreiben einen ähnlichen Weg wie für die Fouriertransformation: Zuerst führen wir die kontinuierliche Wavelettransformation ein, dann Waveletreihen und schließlich behandeln wir die diskrete Wavelettransformation.

Während die gefensterte Fouriertransformation ein festes Fenster benutzt, um die zu analysierende Funktion zu lokalisieren, benutzt die Wavelettransformation Funktionen verschiedener Breite, siehe Abbildung 4.11. Die Wavelettransformation kann im Fall von Dimensionen höher als eins auf verschiedene Arten definiert werden. Wir behandeln den eindimensionalen Fall reellwertiger Funktionen:

### **Definition 4.57**

Es seien  $u, \psi \in L^2(\mathbf{R}, \mathbf{R})$ . Die *Wavelettransformation* von  $u$  mit  $\psi$  für  $b \in \mathbf{R}$ ,  $a > 0$  ist

$$
L_{\psi}u(a,b) = \int_{\mathbf{R}} u(x) \frac{1}{\sqrt{a}} \psi\left(\frac{x-b}{a}\right) dx.
$$

Die Wavelettransformation hängt von einem *Ortsparameter b* und einem *Skalenparameter a* ab. Wie im Fall der gefensterten Fouriertransformation haben wir mehrere Möglichkeiten der Darstellung mit Hilfe des Skalarpoduktes und der Faltung:

$$
L_{\psi}u(a,b) = \frac{1}{\sqrt{a}}(u, T_{-b}D_{1/a}\psi)_{L^2(\mathbf{R})}
$$
  
= 
$$
\frac{1}{\sqrt{a}}(u * D_{-1/a}\psi)(b).
$$

In der zweiten Darstellung sehen wir eine Beziehung zu Anwendungsbeispiel 3.23 (Kantenerkennung nach Canny). Auch dort wurde das zu analysierende Bild mit verschieden skalierten Faltungskernen gefaltet. Die Wavelettransformation hat, wie die gefensterte Fouriertransformation, eine gewisse Isometrieeigenschaft, allerdings bezüglich eines gewichteten Maßes. Wir bezeichnen

$$
L^2([0,\infty[\times \mathbf{R},\frac{\mathrm{d}a\,\mathrm{d}b}{a^2})=\Big\{F:[0,\infty[\times \mathbf{R}\to \mathbf{R} \Big|\int_{\mathbf{R}}\int_0^\infty |F(a,b)|^2\frac{\mathrm{d}a\,\mathrm{d}b}{a^2}<\infty\Big\},\,
$$

wobei wir den üblichen Übergang zu Äquivalenzklassen unterschlagen haben (siehe Abschnitt 2.2.2). Das Skalarprodukt in diesem Raum ist

$$
(F,G)_{L^2([0,\infty[\times \mathbf{R}, \frac{\mathrm{d}a \,\mathrm{d}b}{a^2})} = \int_{\mathbf{R}} \int_0^\infty F(a,b)G(a,b) \frac{\mathrm{d}a \,\mathrm{d}b}{a^2}.
$$

### **Satz 4.58**

*Es seien*  $u, \psi \in L^2(\mathbf{R})$  *<i>und es gelte* 

$$
0 < c_{\psi} = 2\pi \int_0^{\infty} \frac{|\widehat{\psi}(\xi)|^2}{\xi} d\xi < \infty.
$$

*Dann ist*

$$
L_{\psi}: L^2(\mathbf{R}) \to L^2([0,\infty[\times \mathbf{R}, \tfrac{da\,db}{a^2}])
$$

*eine lineare Abbildung und es gilt*

$$
(L_{\psi}u, L_{\psi}v)_{L^2([0,\infty[\times \mathbf{R}, \frac{\mathrm{d}a \, \mathrm{d}b}{a^2})} = c_{\psi}(u, v)_{L^2(\mathbf{R})}.
$$
*Beweis.* Wir nutzen die Darstellung der Wavelettransformation als Skalarprodukt, die Rechenregeln für die Fouriertransformation und die Plancherel-Formel (4.2)

$$
L_{\psi}u(a,b) = \frac{1}{\sqrt{a}}(u, T_{-b}D_{1/a}\psi)_{L^2(\mathbf{R})}
$$
  
\n
$$
= \frac{1}{\sqrt{a}}(\widehat{u}, \mathcal{F}(T_{-b}D_{1/a}\psi))_{L^2(\mathbf{R})}
$$
  
\n
$$
= \frac{1}{\sqrt{a}}(\widehat{u}, aM_{-b}D_a\widehat{\psi})_{L^2(\mathbf{R})}
$$
  
\n
$$
= \sqrt{a}\int_{\mathbf{R}}\widehat{u}(\xi)e^{ib\xi}\overline{\widehat{\psi}(a\xi)}d\xi
$$
  
\n
$$
= \sqrt{a2\pi}\mathcal{F}^{-1}(\widehat{u}\overline{D_a\widehat{\psi}})(b).
$$

Nun berechnen wir das Skalarprodukt von *Lψu* und *Lψv* und benutzen wieder die Rechenregeln für die Fouriertransformation und die Plancherel-Formel bezüglich der Variablen *b*

$$
(L_{\psi}u, L_{\psi}v)_{L^{2}([0,\infty[\times \mathbf{R}, \frac{da}{a^{2}}])} = \int_{\mathbf{R}} \int_{0}^{\infty} L_{\psi}u(a,b) L_{\psi}v(a,b) \frac{da}{a^{2}} dx
$$
  

$$
= 2\pi \int_{0}^{\infty} \int_{\mathbf{R}} a\mathcal{F}^{-1}(\widehat{u}D_{a}\widehat{\psi})(b) \overline{\mathcal{F}^{-1}(\widehat{v}D_{a}\widehat{\psi})(b)} db \frac{da}{a^{2}}
$$
  

$$
= 2\pi \int_{0}^{\infty} \int_{\mathbf{R}} a\widehat{u}(\xi) \overline{\widehat{\psi}(a\xi)} \widehat{v}(\xi) \overline{\widehat{\psi}(a\xi)} d\xi \frac{da}{a^{2}}
$$
  

$$
= 2\pi \int_{\mathbf{R}} \widehat{u}(\xi) \overline{\widehat{v}(\xi)} \int_{0}^{\infty} \frac{|\widehat{\psi}(a\xi)|^{2}}{a} da d\xi.
$$

Variablensubstitution und  $|\hat{\psi}(-\xi)| = |\hat{\psi}(\xi)|$  zeigen

$$
\int_0^\infty \frac{|\widehat{\psi}(a\zeta)|^2}{a} da = \int_0^\infty \frac{|\widehat{\psi}(a|\zeta|)|^2}{a} da = \int_0^\infty \frac{|\widehat{\psi}(\omega)|^2}{\omega} d\omega = \frac{c_\psi}{2\pi}.
$$

Die nochmalige Anwendung der Plancherel-Formel zeigt die Behauptung.

Die Bedingung *c<sup>ψ</sup>* < ∞ sorgt dafür, dass *L<sup>ψ</sup>* eine stetige Abbildung ist, während *c<sup>ψ</sup>* > 0 die stabile Umkehrbarkeit auf dem Bild von *L<sup>ψ</sup>* garantiert.

### **Definition 4.59**

Die Bedingung

$$
0 < c_{\psi} = 2\pi \int_0^{\infty} \frac{|\hat{\psi}(\xi)|^2}{\xi} \, \mathrm{d}\xi < \infty \tag{4.3}
$$

heißt *Zulässigkeitsbedingung* und Funktionen *ψ*, die sie erfüllen, heißen *Wavelets*.

Insbesondere sagt die Zulässigkeitsbedingung, dass die Fouriertransformierte eines Wavelets um Null herum schnell genug gegen Null gehen muss, grob gesprochen  $ψ(0) = 0$ . Wir sehen daraus, dass der Mittelwert eines Wavelets verschwindet.

Analog zu Korollar 4.56 für die gefensterten Fouriertransformation folgern wir, dass die Wavelettransformation auf ihrem Bild durch ihre Adjungierte (bis auf eine Konstante) invertiert wird.

 $\Box$ 

## **Korollar 4.60**

*Es seien u,*  $\psi \in L^2(\mathbf{R})$  *und c* $\psi = 1$ *. Dann gilt* 

$$
u(x) = \int_{\mathbf{R}} \int_0^{\infty} L_{\psi} u(a, b) \frac{1}{\sqrt{a}} \psi\left(\frac{x-b}{a}\right) \frac{da \, db}{a^2}.
$$

*Beweis.* Auf Grund der Normierung ist nur die Adjungierte der Wavelettransformation zu berechnen. Für  $u \in L^2(\mathbf{R})$  und  $F \in L^2([0,\infty[\times \mathbf{R},\frac{da\,db}{a^2})$  gilt

$$
(L_{\psi}u, F)_{L^2([0,\infty[\times \mathbf{R}, \frac{da \, db}{a^2}])} = \int_{\mathbf{R}} \int_0^{\infty} \int_{\mathbf{R}} u(x) \frac{1}{\sqrt{a}} \psi\left(\frac{x-b}{a}\right) dx F(a, b) \frac{da \, db}{a^2}
$$
  
= 
$$
\int_{\mathbf{R}} u(x) \int_{\mathbf{R}} \int_0^{\infty} F(a, b) \frac{1}{\sqrt{a}} \psi\left(\frac{x-b}{a}\right) \frac{da \, db}{a^2} dx.
$$

Es folgt

$$
L_{\psi}^* F(x) = \int_{\mathbf{R}} \int_0^{\infty} F(a, b) \frac{1}{\sqrt{a}} \psi\left(\frac{x - b}{a}\right) \frac{da \, db}{a^2}
$$

und damit die Behauptung.

### **Beispiel 4.61** (Kontinuierliche Wavelets)

In der kontinuierlichen Wavelettransformation kommen zum Beispiel folgende Wavelets zum Einsatz:

**Ableitungen der Gauß-Funktion:** Mit  $G(x) = e^{-x^2/2}$  setzen wir  $\psi(x) = -\frac{d}{dx}G(x) =$ *<sup>x</sup>*e−*<sup>x</sup>*2/2. Dies ist ein Wavelet, denn es ist *<sup>ψ</sup>*/(*ξ*) = <sup>i</sup>*ξ*e−*ξ*2/2 und also

$$
c_{\psi} = 2\pi \int_0^{\infty} \frac{|\widehat{\psi}(\xi)|^2}{\xi} d\xi = \pi.
$$

Dieses Wavelet und seine Fouriertransformierte sehen so aus:

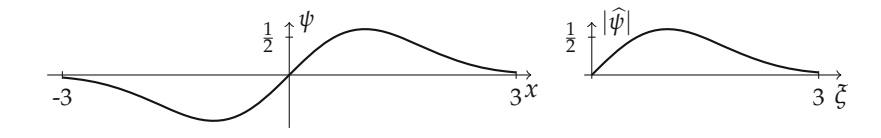

Die Wavelettransformation können wir mit Hilfe der Faltung schreiben und haben in diesem Fall

$$
L_{\psi}u(a,b) = \frac{1}{\sqrt{a}}(u \ast D_{-1/a}\psi)(b)
$$
  
= 
$$
\frac{1}{\sqrt{a}}(u \ast D_{-1/a}G')(b)
$$
  
= 
$$
\sqrt{a}(u \ast (D_{-1/a}G)')(b)
$$
  
= 
$$
\sqrt{a}\frac{d}{db}(u \ast (D_{-1/a}G))(b).
$$

 $\Box$ 

Wir sehen hier eine Parallele zur Kantenerkennung nach Canny in Anwendungsbeispiel 3.23. Dort wurde das Bild ebenfalls mit skalierten Gauß-Funktionen gefaltet.

Von ähnlicher Bauart ist der sogenannte Mexikanische Hut:  $\psi(x) = -\frac{d^2}{dx^2}G(x) =$ (<sup>1</sup> <sup>−</sup> *<sup>x</sup>*2)e−*<sup>x</sup>*2/2. Hier ist *<sup>ψ</sup>*/(*ξ*) = *<sup>ξ</sup>*2e−*ξ*2/2 und *<sup>c</sup><sup>ψ</sup>* <sup>=</sup> <sup>√</sup>*π*/2. Der Mexikanische Hut hat seinen Namen von seiner Form:

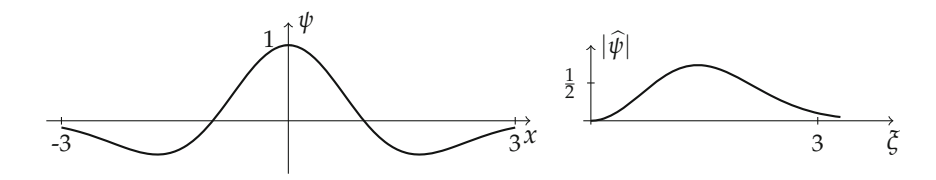

**Haar-Wavelet:** Anders ist das Haar-Wavelet. Es ist

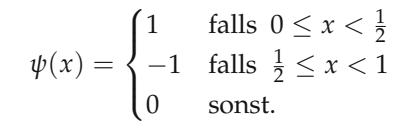

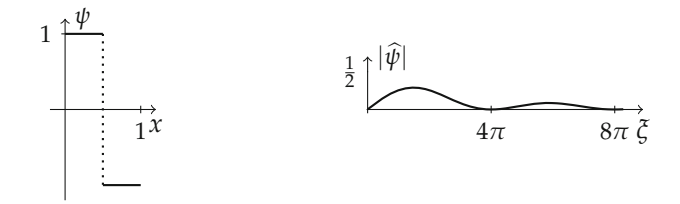

Dieses Wavelet ist unstetig, hat aber einen kompakten Träger. Wir werden ihm im nächsten Abschnitt über die diskrete Wavelettransformation wieder begegnen.

Die Wavelets, die als Ableitungen der Gauß-Funktion entstehen, sind sehr glatt (unendlich oft differenzierbar) und fallen schnell ab. Insbesondere sind sie (und auch ihre Fouriertransformierte) gut lokalisiert. Für eine diskrete Umsetzung wäre darüber hinaus noch ein kompakter Träger wünschenswert, denn dann wären die zu berechnenden Integrale endlich. Das Haar-Wavelet hat einen kompakten Träger, ist jedoch unstetig. Wie wir im nächsten Teil sehen werden ist es insbesondere sehr gut für die diskrete Wavelettransformation geeignet. Dort werden uns noch weitere Wavelets begegnen.

# **4.4.3 Die diskrete Wavelettransformation**

Die kontinuierliche Wavelettransformation ist eine redundante Darstellung. Es stellt sich die Frage, ob es nicht ausreicht, die Wavelettransformation einer Funktion auf einer Teilmenge von [0, ∞[×**R** zu kennen. Dies ist tatsächlich, unabhängig von der Funktion und dem Wavelet, für gewisse diskrete Teilmengen der Fall. Dies ermöglicht es, ein

Analogon zu Fourierreihen herzuleiten. Es stellt sich heraus, dass unter gewissen Umständen die Funktionen

$$
\{\psi_{j,k}(x) = 2^{-j/2}\psi(2^{-j}x - k) | j, k \in \mathbb{Z}\}
$$

eine Orthonormalbasis des *L*<sup>2</sup>(**R**) bilden. Dies einzusehen erfordert einige Arbeit. Wir führen zuerst den zentralen Begriff für Waveletreihen und die diskrete Wavelettransformation ein: die "Multiskalenanalyse".

**Definition 4.62** (Multiskalenanalyse) Eine Folge (*Vj*)*j*∈**<sup>Z</sup>** von abgeschlossenen Unterräumen des *<sup>L</sup>*2(**R**) heißt *Multiskalenanalyse*, falls gilt:

**Verschiebungsinvarianz:** Für alle  $j, k \in \mathbb{Z}$  gilt:

$$
u\in V_j\iff T_{2jk}u\in V_j.
$$

**Inklusion:** Für alle  $j \in \mathbb{Z}$  ist

 $V_{i+1} \subset V_i$ .

**Skalierung:** Für alle  $j \in \mathbb{Z}$  gilt:

$$
u \in V_j \iff D_{1/2}u \in V_{j+1}.
$$

**Trivialer Schnitt:**

$$
\bigcap_{j\in\mathbf{Z}}V_j=\{0\}.
$$

**Vollständigkeit:**

$$
\overline{\bigcup_{j\in\mathbf{Z}}V_j}=L^2(\mathbf{R}).
$$

**Orthonormalbasis:** Es gibt eine Funktion  $\phi \in V_0$ , so dass die Funktionen  $\{T_k\phi \mid k \in \mathbb{Z}\}$ eine Orthonormalbasis von *V*<sub>0</sub> bilden.

Die Funktion *φ* heißt *Generator* oder auch *Skalierungsfunktion* der Multiskalenanalyse.

Ein paar Bemerkungen zu dieser Definition: Die Räume *Vj* sind verschiebungsinvariant bezüglich den *dyadischen Verschiebungen* um 2*<sup>j</sup>* . Außerdem sind sie ineinander geschachtelt und werden mit größerem *j* kleiner. Bezeichnen wir mit *PVj* die orthogonale Projektion auf *Vj*, so gilt für jedes *u*

$$
\lim_{j\to\infty} P_{V_j} u = 0, \text{ und } \lim_{j\to-\infty} P_{V_j} u = u.
$$

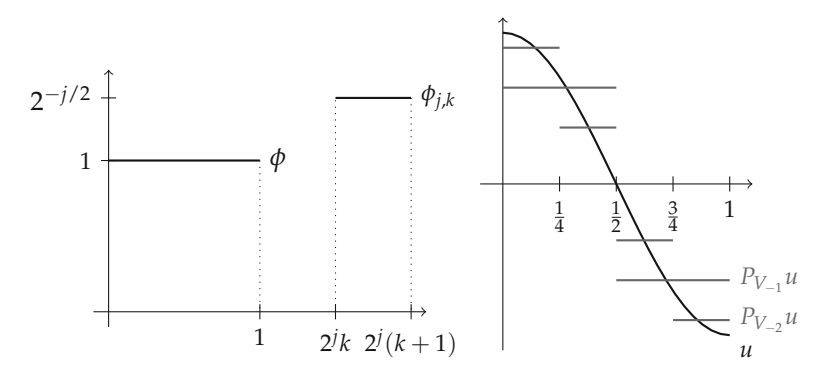

*Abbildung 4.12.* Darstellung eine Funktion in der stückweise konstanten Multiskalenanalyse. Links: Generatorfunktion *φ* und *φj*,*<sup>k</sup>* für *j* = −1, *k* = 3. Rechts: Funktion *u*(*x*) = cos(*πx*) und ihre Darstellung in den Räumen *V*−<sup>1</sup> und *V*−2.

### **Bemerkung 4.63**

Meist wird in der Definition einer Multiskalenanalyse nur gefordert, dass die Funktionen (*Tkφ*) eine Rieszbasis bilden. Das heißt, ihre lineare Hülle liegt dicht im Raum *V*<sup>0</sup> und es existieren  $0 < A \leq B$ , so dass für jedes  $u \in V_0$  gilt

$$
A||u||^2 \leq \sum_{k \in \mathbf{Z}} |(u, T_k \phi)|^2 \leq B||u||^2.
$$

Hier gehen wir nicht auf diese Konstruktion ein und verweisen auf [98, 95].

Wir geben das Standardbeispiel für eine Multiskalenanalyse an:

### **Beispiel 4.64** (Stückweise konstante Multiskalenanalyse)

Es sei *V<sub>i</sub>* die Menge der Funktionen *u* ∈ *L*<sup>2</sup>(**R**), welche auf den dyadischen Intervallen [*k*2*<sup>j</sup>* ,(*k* + 1)2*<sup>j</sup>* [, *k* ∈ **Z** konstant sind. Verschiebungsinvarianz, Inklusion und Skalierung sind offensichtlich. Den trivialen Schnitt der *Vj* sieht man dadurch, dass die Nullfunktion die einzige konstante *L*2-Funktion ist. Die Vollständigkeit folgt aus der Tatsache, dass sich jede *L*2-Funktion durch stückweise konstante Funktionen approximieren lässt. Als Generator dieser Multiskalenanalyse kommt  $\phi = \chi_{[0,1]}$  in Frage.

Aus der Skalierungseigenschaft folgt, dass die Funktionen  $\phi_{j,k}(x) = 2^{-j/2} \phi(2^{-j}x$ *k*), *k* ∈ **Z** eine Orthonormalbasis von *Vj* bilden (Aufgabe 4.14). Im Sinne des vorherigen Beispiels kann man etwas unpräzise aber suggestiv sagen: *PVj u* ist die Darstellung von *u "*auf der Skala *V<sub>j</sub>"* und enthält Details von *u "*bis zur Größe 2<sup>j</sup>", siehe Abbildung 4.12.

Auf Grund der Skalierungseigenschaft ist *φ* nicht nur in *V*0, sondern auch in *V*−1. Da die Funktionen *φ*−1,*<sup>k</sup>* eine Orthonormalbasis von *V*−<sup>1</sup> bilden, gilt

$$
\phi(x) = \sum_{k \in \mathbb{Z}} h_k \sqrt{2} \phi(2x - k) \tag{4.4}
$$

mit *hk* = (*φ*, *<sup>φ</sup>*−1,*k*). Die Gleichung (4.4) heißt *Skalierungsgleichung* und erklärt den Namen *Skalierungsfunktion* für *φ*. Die Funktionen *φj*,*<sup>k</sup>* erinnern schon an die kontinuierliche

Wavelettransformation mit diskreten Werten  $a = 2^j$  und  $b = 2^j k$ . Die Wavelets finden wir in folgender Konstruktion wieder:

**Definition 4.65** (Approximations- und Detailräume)

Es sei (*Vj*)*j*∈**<sup>Z</sup>** eine Multiskalenanalyse. Die Räume *Wj* seien definiert als orthogonale Komplemente von *Vj* in *Vj*−1, das heißt es gilt

$$
V_{j-1}=V_j\oplus W_j, \quad V_j\perp W_j.
$$

Der Raum *Vj* heißt *Approximationsraum zur Skala j*, der Raum *Wj* heißt *Detailraum* oder *Wavelet-Raum zum Skala j*.

Auf Grund der Definition der Räume *Wj* folgt sofort

$$
V_j = \bigoplus_{m \ge j+1} W_m
$$

und wegen der Vollständigkeit von *Vj* auch

$$
L^2(\mathbf{R})=\bigoplus_{m\in\mathbf{Z}}W_m.
$$

Weiterhin gilt  $P_{V_{i-1}} = P_{V_i} + P_{W_i}$  und also

$$
P_{W_j} = P_{V_{j-1}} - P_{V_j}.
$$

Wir können nun jedes  $u \in L^2(\mathbf{R})$  auf verschiedene Weisen mit Hilfe der Räume  $V_i$  und *Wj* darstellen:

$$
u=\sum_{j\in\mathbf{Z}}P_{W_j}u=P_{V_m}u+\sum_{j\leq m}P_{W_j}u.
$$

Diese Gleichungen rechtfertigen die Bezeichnung "Multiskalenanalyse": Die Räume *Vj* erlauben die systematische Approximation von Funktionen auf verschiedenen Skalen.

**Beispiel 4.66** (Detailräume *Wj* bei der stückweise konstanten Multiskalenanalyse) Wie sehen die Räume *Wj* im Beispiel 4.64 aus? Wir konstruieren sie mit Hilfe der Projektion  $P_{V_j}$ . Für  $x \in [k2^j, (k+1)2^j [$  gilt

$$
P_{V_j}u(x) = 2^{-m} \int_{k2j}^{(k+1)2j} u(x) \, \mathrm{d}x.
$$

Insbesondere heißt das

$$
P_{V_j} u = \sum_{k \in \mathbf{Z}} (u, \phi_{j,k}) \phi_{j,k}.
$$

Um nun  $P_{W_{j+1}} = P_{V_j} - P_{V_{j+1}}$  zu erhalten, benutzen wir die Skalierungsgleichung für  $\phi$ . In diesem Fall ist

$$
\phi(x) = \chi_{[0,1]}(x) = \phi(2x) + \phi(2x - 1)
$$

oder anders ausgedrückt  $\phi_{0,0} = (\phi_{-1,0} + \phi_{-1,1})/\sqrt{2}$ . Etwas allgemeiner gilt auch *φ*<sub>*j*+1,*k*</sub> = (*φ*<sub>*j*,2*k* + *φ*<sub>*j*,2*k*+1</sub>)/ $\sqrt{2}$ . Mit Aufspaltung in gerade und ungerade Indizes und</sub> den Eigenschaften des Skalarprodukts bekommen wir

$$
P_{W_{j+1}}u = P_{V_j}u - P_{V_{j+1}}u
$$
  
=  $\sum_{k \in \mathbb{Z}} (u, \phi_{j,k})\phi_{j,k} - \sum_{k \in \mathbb{Z}} (u, \phi_{j+1,k})\phi_{j+1,k}$   
=  $\sum_{k \in \mathbb{Z}} (u, \phi_{j,2k})\phi_{j,2k} + \sum_{k \in \mathbb{Z}} (u, \phi_{j,2k+1})\phi_{j,2k+1}$   
-  $\frac{1}{2}\sum_{k \in \mathbb{Z}} (u, \phi_{j,2k} + \phi_{j,2k+1})(\phi_{j,2k} + \phi_{j,2k+1})$   
=  $\frac{1}{2}\sum_{k \in \mathbb{Z}} (u, \phi_{j,2k} - \phi_{j,2k+1})(\phi_{j,2k} - \phi_{j,2k+1}).$ 

Die Projektion auf *Wj*<sup>+</sup><sup>1</sup> entspricht also der Entwicklung bezüglich der Funktionen (*φj*,2*<sup>k</sup>* − *φj*,2*k*+1)/ <sup>√</sup>2. Dies können wir mit folgender Notation vereinfachen

$$
\psi(x) = \phi(2x) - \phi(2x - 1), \qquad \psi_{j,k}(x) = 2^{-j/2}\psi(2^{-j}x - k).
$$

Damit ist  $\psi_{j+1,k} = (\phi_{j,2k} - \phi_{j,2k+1}) / \sqrt{2}$  und es gilt

$$
P_{W_j} u = \sum_{k \in \mathbf{Z}} (u, \psi_{j,k}) \psi_{j,k}
$$

siehe Abbildung 4.13. Wir haben gesehen: Auch die Räume *Wj* haben Orthonormalbasen, nämlich (*ψj*,*k*)*k*∈**Z**. Die Funktion *<sup>ψ</sup>* ist gerade wieder das Haar-Wavelet aus Beispiel 4.61.

Das obige Beispiel zeigt, dass sich zur stückweise konstanten Multiskalenanalyse tatsächlich ein Wavelet (das Haar-Wavelet) findet, welches eine Orthonormalbasis der Wavelet-Räume *Wj* liefert. Eine ähnliche Konstruktion funktioniert auch allgemein, wie folgender Satz zeigt.

### **Satz 4.67**

*Es sei* (*Vj*) *eine Multiskalenanalyse mit Generator φ. Die Funktion φ erfülle die Skalierungsgleichung* (4.4) *mit einer Folge* (*hk*)*. Definiere <sup>ψ</sup>* ∈ *<sup>V</sup>*−<sup>1</sup> *durch*

$$
\psi(x) = \sqrt{2} \sum_{k \in \mathbb{Z}} (-1)^k h_{1-k} \phi(2x - k).
$$

*Dann gilt:*

- *1. Die Menge* {*ψj*,*<sup>k</sup> k* ∈ **Z**} *ist eine Orthonormalbasis von Wj.*
- 2. *Die Menge*  $\{\psi_{j,k} | j, k \in \mathbf{Z}\}$  *ist eine Orthonormalbasis von L*<sup>2</sup>(**R**).
- *3. Die Funktion ψ ist ein Wavelet mit c<sup>ψ</sup>* = 2 ln 2*.*

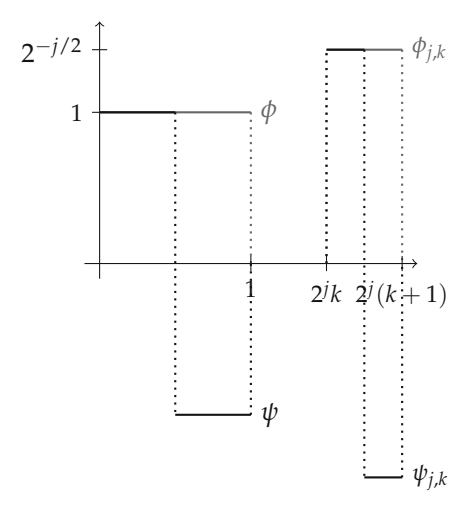

*Abbildung 4.13.* Skalierungsfunktion und Wavelets zur stückweise konstanten Multiskalenanalyse.

*Beweis.* Zuerst rechnet man nach, dass für alle *k* ∈ **Z** gilt

$$
(\psi, \phi_{k,0}) = 0
$$
  

$$
(\psi, \psi_{k,0}) = \delta_{0,k}
$$

(Aufgabe 4.16). Die erste Gleichung zeigt *ψ* ⊥ *V*<sup>0</sup> und damit *ψ* ∈ *W*0. Die zweite Gleichung zeigt die Orthonormalität der Translate von *ψ*.

Nun zeigen wir, dass das System {*ψk*,0 *k* ∈ **Z**} vollständig in *W*<sup>0</sup> ist. Äquivalent dazu ist, dass das System  $\{\phi_{k,0}, \psi_{k,0} \mid k \in \mathbb{Z}\}$  vollständig in  $V_{-1}$  ist, da  $V_{-1} = V_0 \oplus W_0$ . Wir zeigen letzteres indem wir zeigen, dass  $\phi_{-1,0}$  durch  $\{\phi_{k,0}, \psi_{k,0} \mid k \in \mathbb{Z}\}\)$  dargestellt werden kann. Hierzu rechnen wir mit Hilfe der Skalierungsgleichung (4.4) und der Definition von *ψ* nach

$$
\sum_{k \in \mathbf{Z}} |(\phi_{-1,0}, \psi_{k,0})|^2 + |(\phi_{-1,0}, \phi_{k,0})|^2
$$
\n
$$
= \sum_{k \in \mathbf{Z}} |\sum_{l \in \mathbf{Z}} h_l \underbrace{(\phi_{-1,0}, \phi_{-1,l+2k})}_{= \delta_{0,l+2k}}|^2 + |\sum_{l \in \mathbf{Z}} (-1)^l h_{1-l} \underbrace{(\phi_{-1,0}, \phi_{-1,l+2k})}_{= \delta_{0,l+2k}}|^2
$$
\n
$$
= \sum_{k \in \mathbf{Z}} h_{-2k}^2 + h_{1+2k}^2 = \sum_{k \in \mathbf{Z}} h_k^2.
$$

In Aufgabe 4.16 zeigen Sie insbesondere  $\sum_{k \in \mathbb{Z}} h_k^2 = 1$  und wegen  $||\phi_{-1,0}|| = 1$  folgt, dass das System  $\{\phi_{k,0}, \psi_{k,0} \mid k \in \mathbb{Z}\}\$  in  $V_{-1}$  vollständig ist. Die Behauptungen 1. und 2. folgen nun durch einfache Argumente (vergleiche Aufgabe 4.14). Für 3. verweisen wir auf [95].  $\Box$ 

Im Kontext von Satz 4.67 sagen wir auch: Die Menge  $\{\psi_{j,k} | j, k \in \mathbb{Z}\}$  ist eine orthonormale Wavelet-Basis von  $L^2(\mathbf{R})$ .

Im Allgemeinen ist es nicht einfach, zu einer Folge von Unterräumen (*Vj*), die alle weiteren Forderungen einer Multiskalenanalyse erfüllen, eine Orthonormalbasis für *V*<sup>0</sup> anzugeben (ein weiteres Beispiel finden Sie in Aufgabe 4.15). Es lässt sich jedoch zeigen, dass sich unter der Annahme aus Bemerkung 4.63 (die Translate von *φ* bilden eine Rieszbasis von *V*0) immer ein Generator konstruieren lässt, dessen Translate eine Orthonormalbasis von *V*<sup>0</sup> bilden, siehe z.B. [95]. Der Satz 4.67 gibt an, wie das zugehörige Wavelet aussieht. Es sind mittlerweile eine große Fülle von Multiskalenanalysen beziehungsweise von Wavelets mit verschiedenen Eigenschaften konstruiert worden. Wir begnügen uns mit einigen Beispielen:

**Beispiel 4.68** (Daubechies-Wavelets, Symlets) Wichtige Beispiele von Multiskalenanalysen sind:

**Daubechies-Wavelets:** Die Daubechies-Wavelets (benannt nach Ingrid Daubechies, vergleiche [46]) sind Wavelets mit kompaktem Träger, einer gewissen Glattheit und einer gewissen Anzahl verschwindender Momente, das heißt, dass die Integrale  $\int_{\mathbf{R}} x^l \psi(x) dx$  für  $l = 0, ..., k$  und ein bestimmtes *k* alle Null sind. Es gibt eine ganze Skala von diesen Wavelets. Diese Wavelets sind bei vorgegebenem Träger die Wavelets mit den meisten verschwindenden Momenten, das heißt, *k* ist maximal. Das sogenannte db2-Wavelet ψ (mit 2 verschwindenden Momenten) und die zugehörige Skalierungsfunktion *φ* sehen so aus:

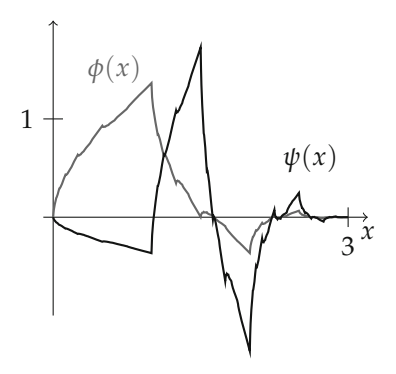

Für das db2-Wavelet können die Koeffizienten der Skalierungsgleichung noch analytisch angegeben werden:

$$
h_0 = \frac{1 - \sqrt{3}}{8\sqrt{2}}, h_1 = \frac{3 - \sqrt{3}}{8\sqrt{2}}, h_2 = \frac{3 + \sqrt{3}}{8\sqrt{2}}, h_3 = \frac{1 + \sqrt{3}}{8\sqrt{2}}.
$$

Für die weiteren Daubechies-Wavelets liegen die Werte tabelliert vor, siehe [46].

**Symlets:** Die Symlets gehen auch auf Ingrid Daubechies zurück. Sie sind den Daubechies-Wavelets ähnlich, aber "symmetrischer". Auch hier gibt es eine Skala von Symlets. Das sogenannte sym4-Wavelet (mit 4 verschwindenden Momenten) und die zugehörige Skalierungsfunktion sehen so aus:

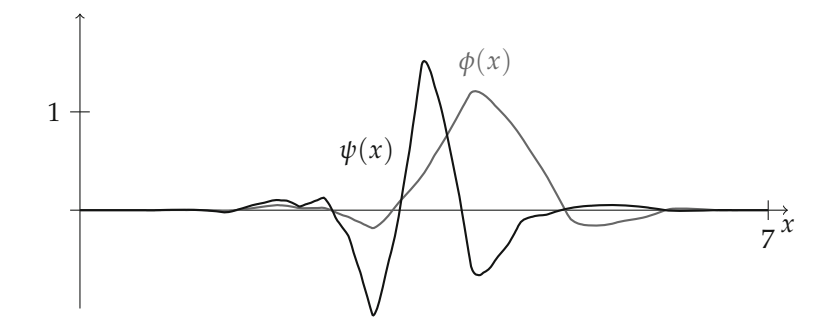

Für die Symlets liegen die Koeffizienten der Skalierungsgleichung tabelliert vor.

## **4.4.4 Schnelle Wavelettransformation**

Die Skalierungsgleichung (4.4) und die Definition des Wavelets in Satz 4.67 sind der Schlüssel zu einer schnellen Wavelettransformation. Die Wavelet-Zerlegung eines Signals  $u \in L^2(\mathbf{R})$  besteht in der Berechnung der Skalarprodukte  $(u, \psi_{j,k})$ , denn da die {*ψj*,*<sup>k</sup> <sup>j</sup>*, *<sup>k</sup>* <sup>∈</sup> **<sup>Z</sup>**} eine Orthonormalbasis von *<sup>L</sup>*2(**R**) bilden gilt natürlich

$$
u=\sum_{j,k\in\mathbf{Z}}(u,\psi_{j,k})\psi_{j,k}.
$$

Dass sich die Skalarprodukte rekursiv berechnen lassen, zeigt das folgende Lemma.

### **Lemma 4.69**

*Es sei φ der Generator einer Multiskalenanalyse und ψ das zugehörige Wavelet aus Satz 4.67. Dann gelten die Gleichungen*

$$
\phi_{j,k} = \sum_{l \in \mathbf{Z}} h_l \phi_{j-1,l+2k}
$$
  

$$
\psi_{j,k} = \sum_{l \in \mathbf{Z}} (-1)^l h_{1-l} \phi_{j-1,l+2k}.
$$

*Weiterhin gilt für die Skalarprodukte eine analoge Beziehung*

$$
(u, \phi_{j,k}) = \sum_{l \in \mathbb{Z}} h_l(u, \phi_{j-1,l+2k})
$$
\n(4.5)

$$
(u, \psi_{j,k}) = \sum_{l \in \mathbb{Z}} (-1)^l h_{1-l}(u, \phi_{j-1,l+2k}). \tag{4.6}
$$

*Beweis.* Wir benutzen die Skalierungsgleichung (4.4) für *φ*:

$$
\begin{aligned} \phi_{j,k}(x) &= 2^{-j/2} \phi(2^{-j}x - k) \\ &= \sum_l h_l \sqrt{2} \, 2^{-j/2} \phi(2(2^{-j}x - k) - l) \\ &= \sum_l h_l \phi_{j-1,l+2k}(x). \end{aligned}
$$

Die Gleichung für *ψj*,*<sup>k</sup>* zeigt man analog und die Gleichungen für die Skalarprodukte sind eine unmittelbare Konsequenz.  $\Box$ 

Wir haben also, ausgehend von Werten (*u*, *φ*0,*k*), Rekursionsformeln für die Koeffizienten auf gröberen Skalen *j* > 0. Mit den Abkürzungen

$$
c^j = ((u, \phi_{j,k}))_{k \in \mathbf{Z}}, \qquad d^j = ((u, \psi_{j,k}))_{k \in \mathbf{Z}}
$$

erhalten wir aus (4.5) und (4.6)

$$
c_k^j = \sum_{l \in \mathbf{Z}} h_l c_{2k+l}^{j-1}, \qquad d_k^j = \sum_{l \in \mathbf{Z}} (-1)^l h_{1-l} c_{2k+l}^{j-1}.
$$

Die schnelle Wavelettransformation berechnet aus einer Projektion *PVj u* die gröbere Projektion  $P_{V_{i+1}} u$  im Approximationsraum  $V_{i+1}$  und den Wavelet-Anteil  $P_{W_{i+1}} u$  im Detailraum *Wj*+1. Man bemerke, dass es sich im Falle einer endlichen Koeffizientenfolge *h* um endliche Summen handelt. Im Falle von kurzen Koeffizientenfolgen ist bei jedem Rekursionsschritt nur wenig zu berechnen.

Für die Rekonstruktion wird wiederum die Projektion *PVj u* aus der gröberen Approximation  $P_{V_{i+1}} u$  und den Details  $P_{W_{i+1}} u$  berechnet. Wie dies aussieht zeigt folgendes Lemma.

#### **Lemma 4.70**

*Für die Koeffizientenfolgen d<sup>j</sup>* =  $((u, \psi_{i,k}))_{k \in \mathbb{Z}}$ , *und c<sup>j</sup>* =  $((u, \phi_{i,k}))_{k \in \mathbb{Z}}$  *gilt folgende Rekursionsformel*

$$
c_k^j = \sum_{l \in \mathbf{Z}} c_l^{j+1} h_{k-2l} + \sum_{l \in \mathbf{Z}} d_l^{j+1} (-1)^{k-2l} h_{1-(k-2l)}.
$$

*Beweis.* Da der Raum  $V_j$  orthogonal in die Räume  $V_{j+1}$  und  $W_{j+1}$  zerlegt ist, gilt  $P_{V_j}u =$  $P_{V_{i+1}}u + P_{W_{i+1}}u$ . Beschreiben wir die Projektionen mit Hilfe der Orthonormalbasen, so erhalten wir

$$
\sum_{k \in \mathbf{Z}} c_k^j \phi_{j,k} = P_{V_j} u
$$
\n
$$
= P_{V_{j+1}} u + P_{W_{j+1}} u
$$
\n
$$
= \sum_{l \in \mathbf{Z}} c_l^{j+1} \phi_{j+1,l} + \sum_{l \in \mathbf{Z}} d_l^{j+1} \psi_{j+1,l}
$$
\n
$$
= \sum_{l \in \mathbf{Z}} c_l^{j+1} \sum_{n \in \mathbf{Z}} h_n \phi_{j,n+2l} + \sum_{l \in \mathbf{Z}} d_l^{j+1} \sum_{n \in \mathbf{Z}} (-1)^n h_{1-n} \phi_{j,n+2l}
$$
\n
$$
= \sum_{l \in \mathbf{Z}} c_l^{j+1} \sum_{k \in \mathbf{Z}} h_{k-2l} \phi_{j,k} + \sum_{l \in \mathbf{Z}} d_l^{j+1} \sum_{k \in \mathbf{Z}} (-1)^{k-2l} h_{1-(k-2l)} \phi_{j,k}.
$$

Durch Vertauschen der Summen und Vergleich der Koeffizienten folgt die Aussage.

Um die Zerlegung und die Rekonstruktion kompakt aufzuschreiben, führen wir folgende Operatoren ein:

$$
H: \ell^2(\mathbf{Z}) \to \ell^2(\mathbf{Z}), \quad (Hc)_k = \sum_{l \in \mathbf{Z}} h_l c_{2k+l}
$$

$$
G: \ell^2(\mathbf{Z}) \to \ell^2(\mathbf{Z}), \quad (Gc)_k = \sum_{l \in \mathbf{Z}} (-1)^l h_{1-l} c_{2k+l}
$$

Damit ist die schnelle Wavelettransformation:

**Eingabe:**  $c^0 \in \ell^2(\mathbb{Z})$ , Zerlegungstiefe *M*. **for**  $m = 1$  bis  $M$  **do** Berechne  $d^m = Gc^{m-1}$ ,  $c^m = Hc^{m-1}$ . **end for** Ausgabe:  $d^1$ , ...,  $d^M$ ,  $c^M$ .

### **Bemerkung 4.71** (Zerlegung als Faltung plus Downsampling)

Ein Zerlegungsschritt der Wavelettransformation hat eine Struktur ähnlich einer Faltung. Durch Indexsubstitution ergibt sich

$$
(Hc)_k = \sum_{n \in \mathbb{Z}} h_{n-2k} c_n = (c * D_{-1}h)_{2k}.
$$

Mit der Abkürzung *gl* = (−1)*<sup>l</sup> h*1−*<sup>l</sup>* erhält man analog

$$
(Gc)_k = \sum_{n \in \mathbb{Z}} g_{n-2k} c_n = (c * D_{-1}g)_{2k}.
$$

Ein Zerlegungsschritt besteht also aus Faltung mit den gespiegelten Filtern und Downsampling.

Die schnelle Wavelet-Rekonstruktion lässt sich mit Hilfe der adjungierten Operatoren von *H* und *G* schreiben. Es gilt

$$
H^*: \ell^2(\mathbf{Z}) \to \ell^2(\mathbf{Z}), \quad (H^*c)_k = \sum_{l \in \mathbf{Z}} h_{k-2l} c_l
$$
  

$$
G^*: \ell^2(\mathbf{Z}) \to \ell^2(\mathbf{Z}), \quad (G^*c)_k = \sum_{l \in \mathbf{Z}} (-1)^{k-2l} h_{1-(k-2l)} c_l
$$

und damit:

Eingabe: Zerlegungstiefe *M*,  $d^1$ , ...,  $d^M$ ,  $c^M$ . **for**  $m = M$  bis 1 **do** Berechne  $c^{m-1} = H^*c^m + G^*d^m$ . **end for Ausgabe:**  $c^0 \in \ell^2(\mathbb{Z})$ .

**Bemerkung 4.72** (Rekonstruktion als Upsampling plus Faltung)

Auch die Wavelet-Rekonstruktion hat die Struktur einer Faltung. Allerdings benötigen wir hier ein Upsampling: Zu einer Folge *c* definieren wir

$$
(\tilde{c})_n = \begin{cases} c_l & \text{falls } n = 2l \\ 0 & \text{falls } n = 2l + 1. \end{cases}
$$

Damit gilt

$$
(H^*c)_k = \sum_{l \in \mathbf{Z}} h_{k-2l} c_l = \sum_{n \in \mathbf{Z}} h_{k-n} \tilde{c}_n = (\tilde{c} * h)_k.
$$

Mit der Abkürzung *gl* = (−1)*<sup>l</sup> h*1−*<sup>l</sup>* gilt analog

$$
(G^*d)_k = (\tilde{d} * g)_k.
$$

Schematisch stellt man Zerlegung und Rekonstruktion oft wie folgt als sogenannte *Filter-Bank* dar:

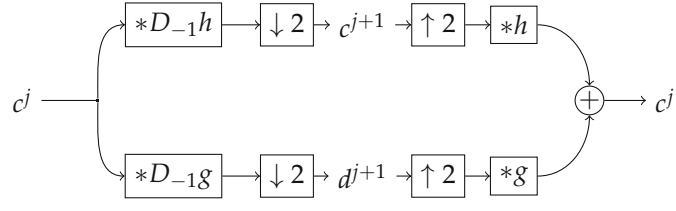

Hierbei bedeutet ↓ 2 das Downsampling mit dem Faktor 2, also das Weglassen jedes zweiten Wertes. In Analogie bedeutet ↑ 2 das Upsampling mit dem Faktor 2, also das Strecken des Vektors bei Auffüllung mit Nullen.

Woher bekommt man aber eine Ausgangsfolge *c<sup>J</sup>* ? Wir nehmen an, dass das zu analysierende Signal *u* in einem bestimmten Approximationsraum *VJ* liegt. Das heißt, es gilt

$$
u=\sum_{k\in\mathbf{Z}}c_k^J\phi_{J,k}.
$$

Die Koeffizienten sind

$$
c_k^J = 2^{J/2} \int_{\mathbf{R}} u(x) 2^{-J} \phi(2^{-J}x - k) \, \mathrm{d}x.
$$

Da  $\int$ **R** 2<sup>−*J*</sup> $\phi$ (2<sup>−*J*</sup>*x* − *k*) d*x* = 1 ist, ist 2<sup>−*J*/2</sup>*c*<sup>*I*</sup><sub>*k*</sub> ein gewichteter Mittelwert von *u* in einer Umgebung von 2*<sup>J</sup> k* deren Größe proportional zu 2−*<sup>J</sup>* ist. Für reguläres (zum Beispiel stetiges) *u* ist also

$$
c_k^J \approx 2^{J/2} u(2^J k).
$$

Liegt *u* also an abgetasteten Stellen *u*(*kT*) vor, so ist es sinnvoll, die abgetasteten Werte  $\text{mit } 2^J = T$  als

$$
c_k^J = \sqrt{T}u(Tk)
$$

zu interpretieren. Ein Beispiel für eine eindimensionale Wavelet-Zerlegung ist in Abbildung 4.14 zu sehen.

Liegt ein endliches Signal *u* vor, so ergibt das Abtasten eine endliche Folge. Da die diskrete Wavelettransformation aus Faltungen besteht, haben wir hier wieder das Problem, dass wir die Folgen an nicht definierten Stellen auswerten müssen. Auch hier helfen Randfortsetzungsstrategien. Die einfachste Methode ist die periodische Randfortsetzung: Man ersetzt die Faltungen durch periodische Faltungen. Dies entspricht dem Periodisieren der Wavelet-Funktionen *ψj*,*k*. Ein Nachteil dieser Methode ist, dass die Periodisierung typischerweise eine Sprungstelle erzeugt, die sich in unnatürlich großen

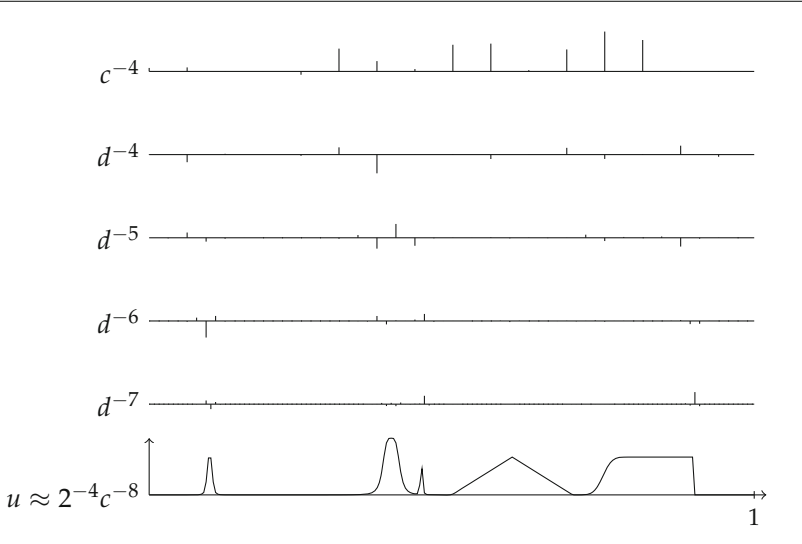

Abbildung 4.14. Eindimensionale Wavelettransformation eines Signals mit dem Wavelet sym4 (siehe Beispiel 4.68). Unten ist das zu analysierende Signal *<sup>u</sup>* : [0, 1] <sup>→</sup> **<sup>R</sup>**. Abgetastet mit *<sup>T</sup>* <sup>=</sup> <sup>2</sup>−<sup>8</sup> entspricht dies ungefähr 2−4*c*−8. In den oberen Graphen sind die Wavelet- bzw. Approximationskoeffizienten dargestellt. Bemerke, dass die Sprünge und Singularitäten des Signals große Koeffizienten auf den feinen Skalen hervorrufen. Anders verhält es sich mit den glatten Teilen des Signals, die fast ausschließlich durch die Approximationskoeffizienten dargestellt werden können.

Wavelet-Koeffizienten am Rand äußert. Andere Methoden, wie die symmetrische Fortsetzung oder auch die Nullfortsetzung, sind etwas komplizierter zu implementieren, siehe hierzu [98].

Der Rechenaufwand für einen Zerlegungs- oder Rekonstruktionsschritt ist proportional zur Länge des Filters *h* und zur Länge des Signals. Haben wir eine endliche Folge *c*<sup>0</sup> gegeben, so halbiert sich durch das Downsampling die Länge der Folgen mit jedem Zerlegungsschritt (bis auf Randfortsetzungseffekte). Da die Randfortsetzungseffekte in der Größenordnung der Filterlänge liegen, erhalten wir für den Gesamtaufwand für die Zerlegung eines Signals der Länge *N* = 2*<sup>M</sup>* in *M* Level mit einem Filter *h* der Länge *n* den Aufwand O(*nN*). Gleiches gilt für die Rekonstruktion. Für kurze Filter *h* ist dies sogar noch weniger als für die schnelle Fouriertransformation.

### **4.4.5 Zweidimensionale diskrete Wavelettransformation**

Aus einer orthonormalen Wavelet-Basis {*ψj*,*<sup>k</sup> <sup>j</sup>*, *<sup>k</sup>* <sup>∈</sup> **<sup>Z</sup>**} von *<sup>L</sup>*2(**R**) können wir eine Orthonormalbasis von  $L^2(\mathbb{R}^2)$  erhalten, in dem wir alle Tensorprodukte sammeln: Die Funktionen

$$
(x_1, x_2) \mapsto \psi_{j_1, k_1}(x_1) \psi_{j_2, k_2}(x_2), \quad j_1, j_2, k_1, k_2 \in \mathbb{Z}
$$

bilden eine Orthonormalbasis von  $L^2(\mathbb{R}^2)$ .

Auf dem gleichen Weg bilden wir eine Multiskalenanalyse von  $L^2(\mathbb{R}^2)$ : Zu einer Multiskalenanalyse (*Vj*) des *L*2(**R**) bilden wir die Räume

$$
V_j^2=V_j\otimes V_j\subset L^2(\mathbf{R}^2),
$$

welche dadurch beschrieben sind, dass die Funktionen

$$
\Phi_{j,k} : (x_1, x_2) \mapsto \phi_{j,k_1}(x_1) \phi_{j,k_2}(x_2), \quad k = (k_1, k_2) \in \mathbb{Z}^2
$$

eine Orthonormalbasis von  $V_j^2$  bilden. Man nennt diese Konstruktion auch *Tensorprodukt* von separablen Hilbert-Räumen, siehe zum Beispiel [142].

Im zweidimensionalen Fall haben die Wavelet-Räume, also die orthogonalen Komplemente von  $V_j^2$  in  $V_{j-1}^2$ , etwas mehr Struktur. Wir definieren den Wavelet-Raum  $W_j^2$ durch

$$
V_{j-1}^2=V_j^2\oplus W_j^2
$$

(wobei die hochgestellte Zwei einmal ein Tensorprodukt bezeichnet und einmal nur ein Name ist). Andererseits gilt  $V_{j-1} = V_j \oplus W_j$  und es folgt

$$
V_{j-1}^2 = (V_j \oplus W_j) \otimes (V_j \oplus W_j)
$$
  
=  $(V_j \otimes V_j) \oplus (V_j \otimes W_j) \oplus (W_j \otimes V_j) \oplus (W_j \otimes W_j).$ 

Wir führen folgende Bezeichnungen ein:

$$
H_j^2 = V_j \otimes W_j, \quad S_j^2 = W_j \otimes V_j, \quad D_j^2 = W_j \otimes W_j.
$$

Damit ist

$$
V_{j-1}^2 = V_j^2 \oplus H_j^2 \oplus S_j^2 \oplus D_j^2.
$$

Ist *φ* die Skalierungsfunktion von (*Vj*) und *ψ* das zugehörige Wavelet, so definieren wir drei Funktionen

$$
\psi^1(x_1, x_2) = \phi(x_1)\psi(x_2), \qquad \psi^2(x_1, x_2) = \psi(x_1)\phi(x_2), \quad \psi^3(x_1, x_2) = \psi(x_1)\psi(x_2).
$$

Für  $m = 1, 2, 3, j \in \mathbb{Z}$  und  $k \in \mathbb{Z}^2$  setzen wir

$$
\psi_{j,k}^m(x_1, x_2) = 2^{-j} \psi^m(2^{-j}x_1 - k_1, 2^{-j}x_2 - k_2).
$$

Nun kann man beweisen: Die Funktionen {*ψ*<sup>1</sup> *j*,*k <sup>k</sup>* <sup>∈</sup> **<sup>Z</sup>**2} bilden eine Orthonormalbasis von  $H_j^2$ , die Funktionen  $\{\psi_{j,k}^2 \,|\, k \in \mathbb{Z}^2\}$  bilden eine Orthonormalbasis von  $S_j^2$  und die Funktionen  $\{\psi_{j,k}^3 \, | \, k \in \mathbf{Z}^2\}$  bilden eine Orthonormalbasis von  $D_j^2$ . Natürlich ist dann

$$
\{\psi_{j,k}^m \, | \, m=1,2,3, \, k \in \mathbb{Z}^2, \, j \in \mathbb{Z}\}
$$

eine Orthonormalbasis von  $L^2(\mathbb{R}^2)$ .

Wir sehen, dass die Wavelet-Räume *W*<sup>2</sup> *<sup>j</sup>* von den drei Wavelets *<sup>ψ</sup>*1, *<sup>ψ</sup>*<sup>2</sup> und *<sup>ψ</sup>*<sup>3</sup> und deren Skalierungen und Translaten aufgespannt werden. Die Räume  $H^2_j$  enthalten die

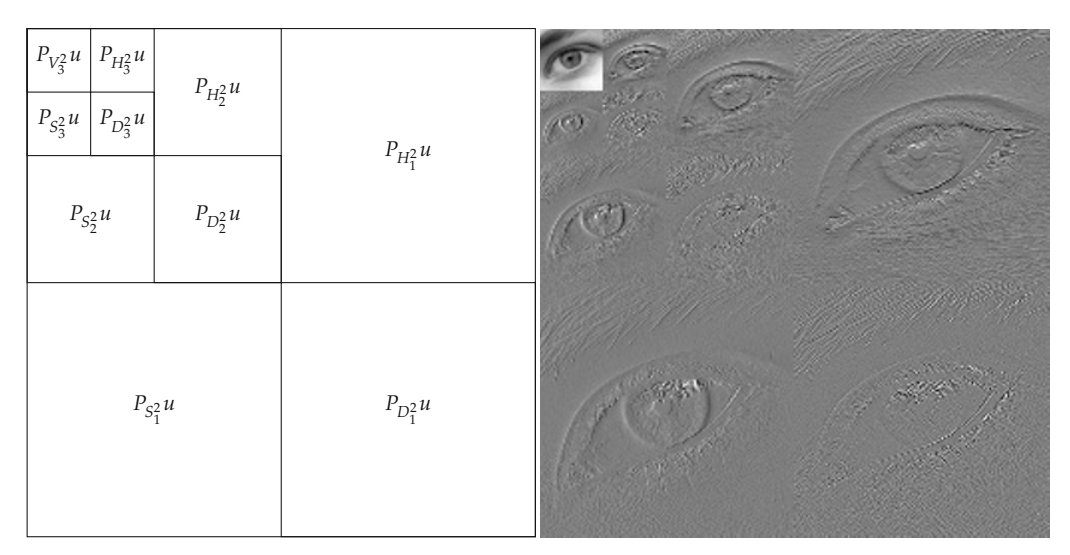

*Abbildung 4.15.* Zweidimensionale Wavelettransformation eines Bildes mit dem Haar-Wavelet. Das Bild selbst wird als Darstellung im Grundraum *V*<sup>0</sup> interpretiert. Daraus werden die Anteile in den gröberen Approximations- und Detailräumen berechnet.

*horizontalen* Details von auf Skala *j* (bzw. die Details in *x*<sub>1</sub>-Richtung), die Räume  $S^2_j$  die *vertikalen* bzw. *senkrechten* Details (in *x*2-Richtung) und die Räume *D*<sup>2</sup> *<sup>j</sup>* die *diagonalen* Details, siehe Abbildung 4.15.

Diese Art von zweidimensionaler Multiskalenanalyse ist naheliegend und insbesondere einfach algorithmisch umzusetzen: Aus den Approximationskoeffizienten *c<sup>j</sup>* werden Approximationskoeffizienten *cj*+<sup>1</sup> auf einer gröberen Skala und drei Detailkoeffizienten  $d^{1,j+1}$ ,  $d^{2,j+1}$  und  $d^{3,j+1}$  (jeweils zu den Räumen  $H^{j+1}$ ,  $S^{j+1}$  und  $D^{j+1}$  gehörig) berechnet. In der Praxis lässt sich dies durch das Hintereinanderschalten der eindimensionalen Wavelet-Zerlegung entlang der Spalten und der Zeilen durchführen, dargestellt als Filter-Bank:

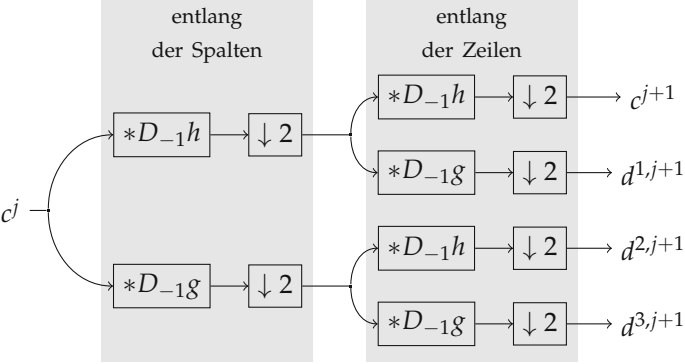

Ein Rekonstruktionsschritt verläuft analog nach dem Muster des eindimensionalen Falles. Ein Nachteil des Tensorprodukt-Ansatzes ist die schlechte Richtungsauflösung. Im

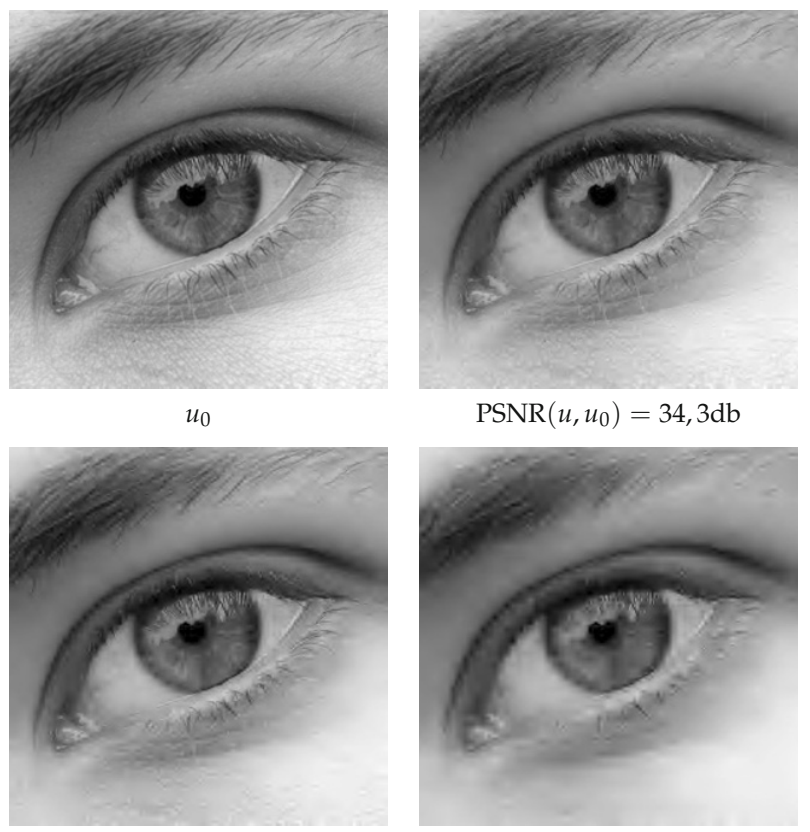

 $PSNR(u, u_0) = 32,0$ db  $PSNR(u, u_0) = 29,8$ db

*Abbildung 4.16.* Illustration des Kompressionspotentials der zweidimensionalen Wavelettransformation. Von oben links nach unten rechts: Originalbild, Rekonstruktionen aus 10%, 5% bzw. 2% der Wavelet-Koeffizienten.

Wesentlichen können nur vertikale, horizontale und diagonale Strukturen erkannt werden. Andere Ansätze sind möglich und zum Beispiel in [95] beschrieben.

# **Anwendungsbeispiel 4.73** (JPEG2000)

Wie die DCT eine Grundlage des JPEG-Standards ist, so ist die diskrete Wavelettransformation eine Grundlage des JPEG2000-Standards. Neben zahlreichen weiteren Differenzen von JPEG und JPEG2000 ist die hervorstechendste, dass an Stelle der blockweisen DCT die Wavelettransformation benutzt wird. Dies hat einige Vorteile:

- Höhere Kompressionsraten bei gleicher subjektiver visueller Qualität.
- "Angenehmere" Artefakte.
- Schrittweiser Bildaufbau durch schrittweises Dekodieren der Skalen (von Vorteil bei Übertragung mit niedriger Datenrate).

Abbildung 4.16 zeigt das Kompressionspotential der diskreten Wavelettransformation (vergleiche mit Abbildung 4.10). Für eine ausführliche Beschreibung von JPEG2000 verweisen wir wieder auf [136].

# **4.5 Weitere Entwicklungen**

Die Darstellung von mehrdimensionalen Funktionen, insbesondere von Bildern, ist ein zur Zeit sehr aktives Forschungsgebiet. Mit der Fourier-Analyse (insbesondere den Fourierreihen) und den orthogonalen Wavelet-Basen stehen schon mächtige Werkzeuge zur Verfügung. Ein Nachteil der zweidimensionalen Wavelets ist ihre vergleichsweise schlechte Anpassung an gerichtete Strukturen. Hier versuchen neuere Systeme von Funktionen Abhilfe zu schaffen. Prominent sind die sogenannten *Curvelets* [28]. Curvelets entstehen aus einer "Mutterfunktion" γ : **R**<sup>2</sup> → **R** durch Skalierung, Drehung und Verschiebung. Genauer, seien  $a > 0$ ,  $\theta \in [0, 2\pi]$  und  $b \in \mathbb{R}^2$  und definiere

$$
S_a = \begin{bmatrix} a^2 & 0 \\ 0 & a \end{bmatrix}, \qquad R_\theta = \begin{bmatrix} \cos(\theta) & -\sin(\theta) \\ \sin(\theta) & \cos(\theta) \end{bmatrix}.
$$

Dann definieren wir

$$
\gamma_{a,\theta,b}(x)=a^{\frac{3}{2}}\gamma(S_aR_{\theta}x-b).
$$

Die Funktionen *γa*,*θ*,*<sup>b</sup>* gehen also aus *γ* durch Verschiebung, Drehung und *parabolischer Skalierung* hervor. Die kontinuierliche Curvelet-Transformation ist dann

$$
\Gamma_{\gamma}u(a,\theta,b)=\int_{\mathbf{R}^2}u(x)\gamma_{a,\theta,b}(x)\,\mathrm{d}x,
$$

siehe auch [97]. An der Konstruktion der Curvelets ist bemerkenswert, dass sie eine Diskretisierung zulassen, die nahezu eine Orthonormalbasis ergeben [28]. Darüber hinaus sind Curvelets in gewissem Sinne annähernd optimal geeignet, um Funktionen darzustellen, die stückweise zweimal stetig differenzierbar sind und deren Unstetigkeiten auf Mengen auftreten, die sich zweimal stetig differenzierbar parametrisieren lassen. Eine Curveletzerlegung und -rekonstruktion lässt sich effizient realisieren [27], ist aber im Vergleich zu Fourier- oder Wavelet-Zerlegungen noch recht aufwändig.

An anderer Ansatz sind sogenannte *Shearlets* [90]. Diese basieren ebenfalls auf Verschiebungen und parabolischen Skalierungen. Im Gegensatz zu Curvelets werden jedoch an Stelle von Drehungen *Scherungen* (shear = Scherung) verwendet. Konkret definieren wir zu *a*,*s* > 0

$$
M_{a,s} = \begin{bmatrix} 1 & s \\ 0 & 1 \end{bmatrix} \begin{bmatrix} a & 0 \\ 0 & \sqrt{a} \end{bmatrix} = \begin{bmatrix} a & \sqrt{a}s \\ 0 & \sqrt{a} \end{bmatrix}.
$$

Zu einer Mutterfunktion  $\psi$  und  $a, s > 0$ ,  $b \in \mathbb{R}^2$  definieren wir

$$
\psi_{a,s,b}(x) = a^{-\frac{3}{4}} \psi(M_{a,s}^{-1}(x-b))
$$

und damit die kontinuierliche Shearlet-Transformation durch

$$
S_{\psi}u(a,s,b)=\int_{\mathbf{R}^2}u(x)\psi_{a,s,b}(x)\,\mathrm{d}x.
$$

Auch die Shearlet-Transformation erlaubt eine systematische Diskretisierung und lässt sich mit effizienten Algorithmen umsetzen.

Neben Curvelets und Shearlets gibt es zahlreiche andere Ansätze, Bilder in elementare Bestandteile zu zerlegen, die möglichst gut die Struktur des Bilder widerspiegeln (Ridgelets, Edgelets, Bandlets, Brushlets, Beamlets oder Platelets sind nur einige davon – manche sprechen angesichts der Fülle von "-lets" auch von ∗-lets).

# **4.6 Aufgaben**

*Aufgabe* 4.1 (Vertauschung mit der Modulation)*.* Zeigen Sie für *<sup>ξ</sup>*, *<sup>y</sup>* <sup>∈</sup> **<sup>R</sup>***<sup>d</sup>* und *<sup>A</sup>* <sup>∈</sup> **<sup>R</sup>***d*×*<sup>d</sup>* folgende Vertauschungsrelation für Translation, Modulation und lineare Koordinatentransformation:

$$
M_{\xi}T_{y} = e^{i\xi \cdot y}T_{y}M_{\xi}, \qquad M_{\xi}D_{A} = D_{A}M_{A^{T}\xi}.
$$

*Aufgabe* 4.2*.* Arbeiten Sie den Beweis von Lemma 4.8 aus.

*Aufgabe* 4.3 (Die sinc-Funktion als Fouriertransformierte)*.* Zeigen Sie, dass die Fouriertransformation der charakteristischen Funktion *<sup>χ</sup>*[−*B*,*B*] gegeben ist durch

$$
\mathcal{F}\chi_{[-B,B]}(\xi)=\sqrt{\frac{2}{\pi}}B\operatorname{sinc}(\frac{B\xi}{\pi}).
$$

*Aufgabe* 4.4 (Fouriertransformierte und Halbgruppeneigenschaft)*.*

1. Berechnen Sie die Fouriertransformierte von  $f : \mathbf{R} \to \mathbf{R}$ , definiert durch

$$
f(x) = \frac{1}{1 + x^2}.
$$

2. Zeigen Sie, dass für die Funktionenfamilie (*fa*)*a*>0, definiert durch

$$
f_a(x) = \frac{1}{a\pi} \frac{1}{1 + \frac{x^2}{a^2}}
$$

folgende Halbgruppeneigenschaft bezüglich der Faltung gilt

$$
f_a * f_b = f_{a+b}.
$$

3. Zeigen Sie, dass die Familie der skalierten Gauß-Funktionen *ga* : **<sup>R</sup>***<sup>d</sup>* <sup>→</sup> **<sup>R</sup>**, definiert durch

$$
g_a(x) = \frac{1}{(4\pi a)^{d/2}} e^{-\frac{|x|^2}{4a}}
$$

ebenfalls die folgende Halbgruppeneigenschaft erfüllt

$$
g_a * g_b = g_{a+b}.
$$

*Aufgabe* 4.5 (Konvergenz im Schwartz-Raum)*.* Es sei *<sup>γ</sup>* <sup>∈</sup> **<sup>N</sup>***<sup>d</sup>* ein Multiindex. Zeigen Sie, dass der Ableitungsoperator  $\frac{\partial^{\gamma}}{\partial x^{\gamma}}$  :  $\mathcal{S}(\mathbf{R}^{d}) \to \mathcal{S}(\mathbf{R}^{d})$  stetig ist.

*Aufgabe* 4.6 (Fouriertransformierte einer Distribution)*.* Zeigen Sie, dass die Abbildung Φ*k*(*φ*) = *φ*(*k*)(0), die einer Schwartzfunktion ihre *k*-te Ableitung in 0 zuordnet, eine temperierte Distribution ist und berechnen Sie ihre Fouriertransformation.

*Aufgabe* 4.7 (Fouriertransformation von Polynomen). Zeigen Sie, dass jedes Polynom  $p : \mathbb{R} \to \mathbb{R}$ ,  $p(x) = \sum_{k=0}^{n} a_n x^n$  eine reguläre Distribution induziert und berechnen Sie ihre Fouriertransformation.

*Aufgabe* 4.8 (Fouriertransformation und schwache Ableitungen)*.* Es sei *<sup>u</sup>* <sup>∈</sup> *<sup>L</sup>*2(**R***d*), *<sup>α</sup>* <sup>∈</sup> **<sup>N</sup>***<sup>d</sup>* ein Multiindex und  $p^{\alpha}u \in L^2(\mathbf{R}^d)$ . Zeigen Sie folgenden Zusammenhang der Fouriertransformation von *pαu* und der schwachen Ableitung der Fouriertransformation:

$$
\mathcal{F}(p^{\alpha}u) = \mathrm{i}^{|\alpha|} \partial^{\alpha} \mathcal{F}(u).
$$

*Aufgabe* 4.9 (Zu äquivalenten Sobolew-Normen, vgl. Satz 4.29)*.* Es seien *k*, *d* ∈ **N** und definiere  $f, g: \mathbf{R}^d \to \mathbf{R}$  durch

$$
f(\xi) = \sum_{|\alpha| \le k} |\xi^{\alpha}|^2, \qquad g(\xi) = (1 + |\xi|^2)^k.
$$

Zeigen Sie, dass es Konstanten *c*, *C* > 0 gibt (welche von *k* und *d* abhängen dürfen) so dass

$$
cf\leq g\leq Cf.
$$

**Hinweis:** Es gilt das Multinomialtheorem:

$$
(x_1 + \cdots + x_d)^k = \sum_{|\alpha| = k} \frac{k!}{\alpha!} x^{\alpha}.
$$

*Aufgabe* 4.10 (Glattheit von charakteristischen Funktionen). Zeigen Sie, dass die Funktion  $u(x)$  = *<sup>χ</sup>*[−1,1](*x*) für jedes *<sup>s</sup>* <sup>∈</sup> [0, 1/2[ im Raum *<sup>H</sup>s*(**R**) liegt. Wie ist die Situation im Grenzfall *<sup>s</sup>* <sup>=</sup> 1/2?

Zusatz: Für welche  $s \in \mathbb{R}$  und  $d \in \mathbb{N}$  liegt die Delta-Distribution im Sobolew-Raum  $H^s(\mathbb{R}^d)$ ?

*Aufgabe* 4.11 (Rekursionsdarstellung der diskreten Fouriertransformation)*.*

1. Sei *<sup>N</sup>* eine gerade Zahl. Zeigen Sie, dass die Elemente des Vektors *<sup>y</sup>*/ an geraden und ungeraden Stellen die Darstellungen

$$
\widehat{y}_{2k} = \frac{1}{N} \sum_{n=0}^{N/2-1} (y_n + y_{n+N/2}) e^{-\frac{2\pi i k n}{N/2}}
$$

und

$$
\widehat{y}_{2k+1} = \frac{1}{N} \sum_{n=0}^{N/2-1} e^{-\frac{2\pi i n}{N}} (y_n - y_{n+N/2}) e^{-\frac{2\pi i k n}{N/2}}
$$

haben.

(Das bedeutet, dass sich die Werte *<sup>y</sup>*/2*<sup>k</sup>* aus der Fouriertransformation des *<sup>N</sup>*/2-periodischen Signals  $y_n + y_{n+N/2}$  und die Werte  $\hat{y}_{2k+1}$  aus der Fouriertransformation des  $N/2$ -periodischen Signals e<sup>- $\frac{-2\pi in}{N}(y_n - y_{n+N/2})$  ergeben.)</sup>

2. Zeigen Sie, dass es einen Algorithmus gibt, der die diskrete Fouriertransformation eines Signals der Länge  $N = 2^n$  mit  $\mathcal{O}(n2^n)$  Operationen berechnet (im Vergleich zu  $\mathcal{O}(2^n 2^n)$ ) für eine direkte Implementierung der Summen).

*Aufgabe* 4.12 (Schnelle Faltung mit der diskreten Fouriertransformation)*.* Die Faltung von *u*, *v* ∈ **C<sup>Z</sup>** ist definiert durch

$$
(u * v)_k = \sum_{n \in \mathbb{Z}} u_k v_{n-k}.
$$

Der *Träger* von  $u \in \mathbb{C}^{\mathbb{Z}}$  ist

$$
\mathrm{supp}\,u=\{k\in\mathbf{Z}\,\big|\,u_k\neq 0\}.
$$

- 1. Es seien  $u, h \in \mathbb{C}^{\mathbb{Z}}$  mit supp  $u = \{0, \ldots, N-1\}$  und supp  $h = \{-r, \ldots, r\}$ . Dann gilt supp *u* ∗ *v* ⊂ {−*r*,..., *N* + *r* − 1} (wieso?). Entwickeln und implementieren Sie einen Algorithmus fftconv, der die Faltung von *u* und *v* auf dem gesamten Träger mit Hilfe der Fouriertransformation berechnet. Eingabe: Zwei Vektoren  $u, \mathbb{C}^N$ ,  $h \in \mathbb{C}^{2r+1}$ . Ausgabe: Das Ergebnis  $w \in \mathbb{C}^{N+2r}$  der Faltung von *u* und *v*.
- 2. Entwickeln und implementieren Sie analog zum vorigen Aufgabenteil eine zweidimensionale schnelle Faltung fft2conv. Eingabe: Ein Grauwertbild  $u \in \mathbb{R}^{N \times M}$  und ein Faltungskern *h* ∈ **R**<sup>2*r*+1×2*s*+1</sub>. Ausgabe: Die Faltung *u* ∗ *h* ∈ **R**<sup>*N*+2*r*</sub>,*M*+2*s*.</sup></sup>
- 3. Was ist der Aufwand für die schnelle Faltung im Gegensatz zur direkten Auswertung der Summen? Für welche Größen von *u* und *h* lohnt sich die schnelle Faltung in dieser Hinsicht?
- 4. Testen Sie den Algorithmus fft2conv an dem in **OnlinePLUS** zur Verfügung gestelltem Bild mit Faltungskernen Ihrer Wahl. Vergleichen Sie Ergebnisse und Laufzeiten mit einer Implementierung der direkten Summenbildung nach Unterabschnitt 3.3.3 (auch vor dem Hintergrund der Aufwandsabschätzungen).

*Aufgabe* 4.13 (Overlap-Add-Faltung). Ist  $u \in \mathbb{C}^N$  ein Signal und  $h \in \mathbb{C}^M$  ein Faltungskern, welcher wesentlich kürzer als das Signal ist, so kann die Faltung von *u* mit *h* um einiges effizienter als in Aufgabe 4.12 berechnet werden. Ist *M* ein Teiler von *N*, so zerlege man *u* in *N*/*M* Teilblöcke der Länge *M*:

$$
u_n = \sum_{r=0}^{N/M-1} u_{n-rM}^r, \text{ mit } u_n^r = \begin{cases} u_{(r-1)M+n} & \text{falls } 0 \le n \le M-1\\ 0 & \text{sonst.} \end{cases}
$$

$$
\underbrace{u_0 u_1 \dots u_{M-1}}_{u^1} \underbrace{u_M u_{M+1} \dots u_{2M-1}}_{u^2} \dots
$$

(Hier haben wir (ohne es zu sagen) alle Vektoren durch Nullfortsetzung als Vektoren auf ganz **Z** aufgefasst.) Die Faltung von *u* mit *h* kann nun durch schnelle Faltung der Teile *u<sup>r</sup>* mit *h* realisiert werden: Man berechnet *<sup>v</sup><sup>r</sup>* <sup>=</sup> *<sup>u</sup><sup>r</sup>* <sup>∗</sup> *<sup>h</sup>* (was nach Aufgabe 4.12 mit Aufwand <sup>O</sup>(*<sup>M</sup>* log *<sup>M</sup>*) geht) und erhält auf Grund der Linearität der Faltung

$$
u * h = \sum_{r=0}^{N/M-1} v^r.
$$

Hierbei ist zu beachten, dass sich *v<sup>r</sup>* und *vr*+<sup>1</sup> überlappen. Diese Prozedur nennt sich auch Overlap-Add-Verfahren.

- 1. Zeigen Sie, dass der Aufwand der Overlap-Add-Faltung O(*N* log *M*) ist.
- 2. Entwickeln, implementieren und dokumentieren Sie einen Algorithmus fftconv\_oa, der die Faltung von *u* und *v* auf dem gesamten Träger mit dem Overlap-Add-Verfahren berechnet. Eingabe: Zwei Vektoren *<sup>u</sup>* <sup>∈</sup> **<sup>C</sup>***N*, *<sup>h</sup>* <sup>∈</sup> **<sup>C</sup>***<sup>M</sup>* wobei *<sup>M</sup>* ein Teiler von *<sup>N</sup>* ist. Ausgabe: Das Ergebnis  $w \in \mathbb{C}^{N+M-1}$  der Faltung von *u* und *v*.

3. Vergleichen Sie Ergebnisse und Laufzeiten Ihres Algorithmus an geeigneten Testbeispielen mit dem Algorithmus fft conv aus Aufgabe 4.12.

*Aufgabe* 4.14 (Skalierte Basen einer Multiskalenanalyse)*.* Es sei (*Vj*) eine Multiskalenanalyse mit Generator *φ*. Zeigen Sie, dass die Menge {*φj*,*<sup>k</sup> k* ∈ **Z**} eine Orthonormalbasis von *Vj* bildet.

*Aufgabe* 4.15 (Multiskalenanalyse von bandbeschränkten Funktionen)*.* Es sei

 $V_j = \{ u \in L^2(\mathbf{R}) \mid \text{supp } \hat{u} \subset [-2^{-j}\pi, 2^{-j}\pi] \}.$ 

- 1. Zeigen Sie, dass  $(V_i)$  mit dem Generator  $\phi(x) = \text{sinc}(x)$  eine Multiskalenanalyse von  $L^2(\mathbf{R})$ bildet.
- 2. Bestimmen Sie die Koeffizientenfolge (*hk*), mit der *φ* die Skalierungsgleichung (4.4) erfüllt und berechnen Sie das zugehörige Wavelet.

*Aufgabe* 4.16 (Eigenschaften von *ψ* aus Satz 4.67)*.* Es sei *φ* : **R** → **R** der Generator einer Multiskalenanalyse und sei *ψ* wie in Satz 4.67 definiert.

1. Zeigen Sie, dass die Koeffizienten (*hk*) der Skalierungsgleichung reell sind und folgende Bedingung erfüllen: Für alle *l* ∈ **Z** gilt

$$
\sum_{k \in \mathbf{Z}} h_k h_{k+2l} = \begin{cases} 1 & \text{falls } l = 0 \\ 0 & \text{falls } l \neq 0. \end{cases}
$$

(Nutzen Sie, dass die Funktion *φ* für *m* ∈ **Z**, *m* = 0 senkrecht auf den Funktionen *φ*(· + *m*) ist.)

2. Zeigen Sie:

(a) Für alle 
$$
l \in \mathbb{Z}
$$
 gilt  $(\psi, \psi(\cdot - l)) = \begin{cases} 1 & \text{falls } l = 0 \\ 0 & \text{falls } l \neq 0. \end{cases}$ 

(b) Für alle  $l \in \mathbb{Z}$  gilt  $(\phi, \psi(\cdot - l)) = 0$ .

# **5 Partielle Differentialgleichungen in der Bildverarbeitung**

Die erste partielle Differentialgleichung in diesem Buch tauchte im Anwendungsbeispiel 3.23 bei der Kantenerkennung nach Canny auf: Dort wurden geglättete Versionen eines Bildes durch die Lösung der Wärmeleitungsgleichung erhalten. Diesem lag der Gedanke zugrunde, dass ein Bild Informationen auf verschiedenen Skalen enthält und dass man a priori keine Skala festlegen kann. Die Wahrnehmung eines Bildes hängt maßgeblich von der Auflösung des Bildes ab. Betrachtet man ein Satellitenfoto, so nimmt man vielleicht die Form von Küstenlinien oder Gebirgszügen wahr. Bei einer Luftaufnahme aus einem Flugzeug hingegen treten diese Merkmale in den Hintergrund und die Wahrnehmung konzentriert sich eher auf Strukturen auf kleinerer Skala, wie zum Beispiel Waldgebiete, Siedlungen und Straßenzüge. Wir sehen: Eine absolute Skala existiert nicht. Die Skala hängt von der Auflösung und insbesondere auch von den Zielen der Analyse ab. Es stellt sich also die Frage, ob sich diese Skalenvorstellung mathematisch umsetzen lässt. Hier ist es das Ziel, eine skalenunabhängige Darstellung eines Bildes zu finden. Dieses Ziel motivierte den Begriff des *Skalenraumes* und die Mehrskalenbeschreibung von Bildern [99, 146, 87]. Der Begriff "Skalenraum" meint keinen Vektorraum oder eine vergleichbare mathematische Struktur, sondern es wird vielmehr gesagt, was eine *Skalenraumdarstellung* oder *Multiskalendarstellung* ist: Zu einem gegebenen Bild *u*<sup>0</sup> : Ω → **R** wird eine Funktion *u* : [0, ∞[ × Ω → **R** definiert, wobei der neue Parameter die *Skala* beschreibt. Die Skalenraumdarstellung soll zum Skalenparameter 0 das Originalbild liefern:

$$
u(0,x)=u_0(x).
$$

Für größere Skalenparameter sollen Darstellungen auf "gröberen Skalen" entstehen. Die Einführung der neuen Skalenvariable können wir auch anders auffassen: Wir betrachten das Originalbild *u*<sup>0</sup> als Element eines geeigneten Raumes *X* (zum Beispiel ein Raum von Funktionen Ω → **R**). Die Skalenraumdarstellung ist dann eine Abbildung *u* : [0, ∞[ → *X*, also ein Weg durch den Raum *X*. Diese Sichtweise ist äquivalent zu der vorherigen (mit  $u(0) = u_0$  und  $u(\sigma)(x) = u(\sigma, x)$ ").

Darstellungen auf verschiedenen Skalen sind auf verschiedene Arten denkbar. Von den uns bekannten Methoden ausgehend, können wir folgende Beispiele definieren:

**Faltung mit skalierten Kernen:** Wie in Anwendungsbeispiel 3.23 können wir zu einem Bild *u*<sup>0</sup> ∈ *L*<sup>2</sup>(**R**<sup>*d*</sup>) und einem Faltungskern *h* ∈ *L*<sup>2</sup>(**R**<sup>*d*</sup>) definieren

$$
u(\sigma, x) = (u_0 * \sigma^{-d} D_{\sigma^{-1} \mathrm{id}} h)(x).
$$

K. Bredies, D. Lorenz, *Mathematische Bildverarbeitung*, DOI 10.1007/978-3-8348-9814-2\_5,

© Vieweg+Teubner Verlag | Springer Fachmedien Wiesbaden GmbH 2011

Die Funktion *u* : [0, ∞[ × **R**<sup>*d*</sup> → **R** besteht also aus Faltungen von *u* mit verschieden breiten, auf gleiches Integral normierten Faltungskernen *<sup>y</sup>* → *<sup>σ</sup>*−*dh*(*σ*−1*y*). Von dieser Art ist auch die kontinuierliche Wavelettransformation.

Alternativ könnten wir auch  $u(\sigma) = (u_0 * \sigma^{-d}D_{\sigma^{-1} i} h)$  setzen und hätten *u* :  $[0, \infty) \rightarrow L^2(\mathbf{R}^d).$ 

**Morphologische Operatoren mit skalierten Strukturelementen:** Für ein beschränktes Bild *u*<sup>0</sup> : **R**<sup>*d*</sup> → **R** und ein Strukturelement *B* ⊂ **R**<sup>*d*</sup> können wir definieren

$$
u(\sigma, x) = (u_0 \ominus \sigma B)(x)
$$
, bzw.  $u(\sigma, x) = (u_0 \oplus \sigma B)(x)$ .

Hier könnten wir alternativ  $u(\sigma) = (u_0 \ominus \sigma B)$  bzw.  $u(\sigma) = (u_0 \oplus \sigma B)$  schreiben und hätten  $u : [0, \infty] \to \mathcal{B}(\mathbb{R}^d)$ .

Es lassen sich problemlos viele verschiedene Skalenraumanalysen generieren und es stellt sich die Frage, welche sinnvoll sind. An dieser Stelle gibt es einen axiomatischen Zugang [4], der, ausgehend von einer Anzahl von Axiomen, nur noch bestimmte Arten von Skalenraumanalysen zulässt. In diesem Kapitel werden wir zuerst diesen Zugang wählen und dabei auf partielle Differentialgleichungen stoßen. Dies ermöglicht eine Charakterisierung von Skalenraumanalysen und darauf aufbauend die Entwicklung von weiteren Methoden, die auf partiellen Differentialgleichungen basieren.

# **5.1 Axiomatische Herleitung von partiellen Differentialgleichungen**

Der Gedanke hinter der axiomatischen Betrachtungsweise ist die Charakterisierung und Herleitung von Bildverarbeitungsmethoden anhand spezifischer vorgegebener Eigenschaften, die auf einfache Weise für Bilder postuliert werden können. Es wird im Folgenden entwickelt, wie aus einer überschaubaren Anzahl von Axiomen folgt, dass die entsprechende Methode durch die Lösung einer partiellen Differentialgleichung beschrieben werden kann. Dies begründet die inzwischen weit entwickelte Theorie von partiellen Differentialgleichungen für die Bildverarbeitung. Ausgangspunkt der Betrachtungen ist die Skalenraum-Theorie und der Begriff der Skalenraumanalyse nach [4].

### **5.1.1 Skalenraum-Axiome**

Zunächst erklären wir den Begriff der Skalenraumanalyse. Grob gesagt ist eine Skalenraumanalyse einfach eine Familie von Abbildungen. Dazu definieren wir folgende Funktionenräume:

$$
\mathcal{C}_b^{\infty}(\mathbf{R}^d) = \{u : \mathbf{R}^d \to \mathbf{R} \mid u \in \mathcal{C}^{\infty}(\mathbf{R}^d), \ \partial^{\alpha} u \text{ beschrainkt für alle } \alpha \in \mathbf{N}^d\},
$$
  

$$
\mathcal{BC}(\mathbf{R}^d) = \{u : \mathbf{R}^d \to \mathbf{R} \mid u \in \mathcal{C}^0(\mathbf{R}^d), \ u \text{ beschrainkt}\}.
$$

### **Definition 5.1**

Eine *Skalenraumanalyse* (manchmal auch *Multiskalendarstellung*) ist eine Familie von Transformationen (T*t*)*t*≥<sup>0</sup> mit der Abbildungseigenschaft

 $\mathcal{T}_t: \mathcal{C}_b^{\infty}(\mathbf{R}^d) \to \mathcal{BC}(\mathbf{R}^d)$  für alle  $t \geq 0$ .

Wir nennen *t* ≥ 0 die *Skala*.

Die Definition ist sehr allgemein gehalten und ohne weitere Eigenschaften kann der Begriff der Skala nicht näher interpretiert werden. Der Hintergrund ist aber die Auffassung, dass durch  $\mathcal{T}_t u$  ein Bild *u* auf allen möglichen "Skalen" dargestellt wird, und mit zunehmenden *t* nur noch grobskaligere Merkmale des Bildes zu finden sind. Diese Auffassung wird in den Axiomen reflektiert, die sich grob in drei Klassen einteilen lassen:

- **Architekturelle Axiome:** Diese Axiome bilden den Grundrahmen und modellieren hauptsächlich die Vorstellung des Skalenraumes.
- **Stabilität:** Das Axiom, das Stabilität erzeugt, wird das sogenannte Vergleichsprinzip oder auch Maximumprinzip sein.
- **Morphologische Axiome:** Diese Axiome beschreiben etwas näher Grundannahmen, welche aus Sicht der Bildverarbeitung sinnvoll sind. Genauer sagen sie, wie sich Formen unter des Skalenraumanalyse verhalten.

Verwenden wir im folgenden die Abkürzung  $X = \mathcal{C}_b^{\infty}(\mathbf{R}^d)$  und postulieren:

*Architekturelle Axiome.*

**Rekursivität:** (Halbgruppeneigenschaft)

First, we have:

\n
$$
\begin{aligned}\n\mathcal{T}_0(u) &= u \\
\mathcal{T}_s \circ \mathcal{T}_t(u) &= \mathcal{T}_{s+t}(u).\n\end{aligned}
$$
\n[REC]

Die Hintereinanderausführung zweier Transformationen einer Skalenraumanalyse soll wiederum eine Transformation innerhalb derselben sein (assoziiert mit der Summe der Skalenparameter). Das bedeutet auch, dass sich die Darstellung T*t*(*u*) aus jeder der Darstellungen  $T_s(u)$  mit  $s < t$  gewinnen lässt. In gewissem Sinne enthält T*s*(*u*) also alle nötigen Informationen, um die gröberen Darstellungen  $\mathcal{T}_t(u)$  zu generieren. Der Informationsgehalt wird also höchstens geringer. Weiterhin reduziert sich bei diskretisierten Skalen die Analyse auf die Iteration eines einzigen Operators T*t*/*N*.

Hier ist es erst einmal ein Problem, dass der Wertebereich der Operatoren T*<sup>t</sup>* nicht im Definitionsbereich enthalten ist und die Hintereinanderausführung von T*<sup>t</sup>* und T*<sup>s</sup>* im Allgemeinen nicht definiert ist. Vorerst behelfen wir uns damit, zu sagen, dass [REC] erfüllt sein soll, wenn immer  $\mathcal{T}_s \circ \mathcal{T}_t(u)$  definiert ist. In Lemma 5.8 werden wir eine elegantere Lösung dieses Problems sehen.

**Regularität:**

Four alle 
$$
u, v \in X
$$
 und  $h, t \in [0, 1]$  existiert  $C(u, v) > 0$ :

\n
$$
\|\mathcal{T}_t(u + hv) - \mathcal{T}_t u - hv\|_{\infty} \leq C(u, v)ht.
$$
\n[REG]

Dies ist eine Forderung an die Beschränktkeit des Differenzenquotienten in Richtung  $v$ . Im Falle von linearen Operatoren  $\mathcal{T}_t$  wird dies zu

Für alle  $v \in X$  und  $t \in [0,1]$  existiert  $C(v) > 0 : ||\mathcal{T}_t v - v||_{\infty} \leq C(v)t$ .

## **Lokalität:**

For all 
$$
u, v \in X
$$
,  $x \in \mathbb{R}^d$  mit  $\partial^\alpha u(x) = \partial^\alpha v(x)$  für alle  $\alpha \in \mathbb{N}^d$  gilt:

\n
$$
(\mathcal{T}_t u - \mathcal{T}_t v)(x) = o(t)
$$
 für  $t \to 0$ .

\n[LOC]

Grob gesagt beschreibt dieses Axiom, dass der Wert von T*tu*(*x*) für kleines *t* nur durch das Verhalten von *u* in der Nähe von *x* bestimmt wird.

### *Stabilität.*

### **Vergleichsprinzip:** (Monotonie)

Four alle 
$$
u, v \in X
$$
 mit  $u \leq v$  folgt

\n
$$
\mathcal{T}_t u \leq \mathcal{T}_t v \qquad \text{für } t \to 0.
$$
\n[COMP]

Falls ein Bild heller als das andere ist, soll das auch so bleiben. Ist T*<sup>t</sup>* linear, so ist das äquivalent zu  $\mathcal{T}_t u \geq 0$  falls  $u \geq 0$ .

*Morphologische Axiome.* Die architekturellen Axiome und die Stabilität sagen nur wenig über die Art, wie sich Bilder unter der Skalenraumanalyse verhalten sollen. Die morphologischen Axiome verlangen Eigenschaften, die aus Sicht der Bildverarbeitung naheliegend sind.

### **Grauwert-Verschiebungsinvarianz:**

Four alle 
$$
t \geq 0
$$
,  $c \in \mathbb{R}$ ,  $u \in X$  gilt

\n
$$
\mathcal{T}_t(0) = 0
$$
\n[GLSI]

\n
$$
\mathcal{T}_t(u+c) = \mathcal{T}_t(u) + c.
$$

Dieses Axiom besagt, dass a priori keine Annahme über den Grauwertbereich des Bildes getroffen wird.

**Grauwert-Skalierungsinvarianz:** (Kontrastinvarianz; enthält [GLSI], ist aber stärker)

für alle *t* ≥ 0, *u* ∈ *X*, *h* : **R** → **R** nicht-fallend und *h* ∈ 
$$
\mathcal{C}^{\infty}(\mathbf{R})
$$
 gilt  $\mathcal{T}_t(h(u)) = h(\mathcal{T}_t(u))$  [GSI]

Die Abbildung *h* ordnet die Grauwerte ordnungserhaltend um. Dieses Axiom sagt, dass die Skalenraumanalyse nur von der Form der Niveaumengen und nicht vom Kontrast abhängt.

### **Verschiebungsinvarianz:** (Translationsinvarianz)

First, we have:

\n
$$
T_t(T_h u) = T_h(T_t u).
$$
\n[TRANS]

Alle Punkte des  $\mathbb{R}^d$  werden als gleichwertig betrachtet, d.h. die Operatoren  $\mathcal{T}_t$ wirken ohne a priori Information über den Ort von möglichen Merkmalen.

**Isometrieinvarianz:** (Rotationsinvarianz)

Für alle *t*  $\geq 0$ ,  $u \in X$ , und alle orthonormalen Transformationen  $R \in O(\mathbf{R}^d)$  gilt  $\mathcal{T}_t(D_R u) = D_R(\mathcal{T}_t u)$ [ISO]

### **Skalierungsinvarianz:**

For all 
$$
A \in \mathbb{R}
$$
 and  $t \geq 0$  is the set of  $t'(t, \lambda) \geq 0$ , so does

\n
$$
\mathcal{T}_t(D_{\lambda \text{id}} u) = D_{\lambda \text{id}}(\mathcal{T}_{t'} u) \text{ für alle } u \in X
$$

Die Skalenraumanalyse soll also in einem gewissen Sinne invariant bezüglich Vergrößerung/Verkleinerung des Bildes sein. Andernfalls würde sie von der *unbekannten* Distanz der Kamera vom Objekt abhängen.

### **5.1.2 Beispiele für Skalenraumanalysen**

Der Begriff der Skalenraumanalyse und ihre axiomatische Beschreibung umfasst bereits eine breite Klasse der schon vorgestellten Operationen in der Bildverarbeitung. Im Folgenden stellen wir einige Beispiele vor.

**Beispiel 5.2** (Koordinatentransformationen) Sei *<sup>A</sup>* <sup>∈</sup> **<sup>R</sup>***d*×*<sup>d</sup>* eine Matrix. Dann definiert die lineare Koordinatentransformation

$$
(\mathcal{T}_t u)(x) = u(\exp(At)x)
$$
\n(5.1)

eine Skalenraumanalyse.

Die Operatoren T*<sup>t</sup>* sind linear und die Skalenraumanalyse erfüllt die Axiome [REC], [REG], [LOC], [COMP], [GSI] und [SCALE], aber nicht [TRANS] oder [ISO] (im Allgemeinen). Dies lässt sich in der Regel leicht durch Nachrechnen verifizieren. Wir illustrieren dies an zwei Beispielen. Für [REC]: Sei  $s, t \geq 0$ , dann gilt mit  $u_t(x) = (T_t u)(x) =$  $u$ (exp $(At)x$ ) die Identität

$$
\begin{aligned} (\mathcal{T}_s \mathcal{T}_t u)(x) &= (\mathcal{T}_s u_t)(x) = u_t(\exp(As)x) = u(\exp(As)\exp(At)x) \\ &= u(\exp(A(s+t))x) = (\mathcal{T}_{s+t} u)(x) \,. \end{aligned}
$$

Darüber hinaus gilt  $\exp(A0) = id$ , daher ( $\mathcal{T}_0 u$ ) = *u*. Für [LOC] betrachten wir zu  $u \in X$ die Taylor-Entwicklung:

$$
u(y) = u(x) + (y - x) \cdot \nabla u(x) + \mathcal{O}(|x - y|^2)
$$

Wir erhalten also für  $u, v \in X$  mit  $\partial^{\alpha}u(x) = \partial^{\alpha}v(x)$  mit  $y = \exp(At)$ :

$$
(\mathcal{T}_t u - \mathcal{T}_t v)(x) = u(\exp(At)x) - v(\exp(At)x)
$$
  
=  $\mathcal{O}(|(\exp(At) - id)x|^2) \le \mathcal{O}(|\exp(At) - id||^2).$ 

Aus den Eigenschaften der Matrixexponentialfunktion folgt  $\left|\exp At - id\right| = \mathcal{O}(t)$  und damit  $(\mathcal{T}_t u - \mathcal{T}_t v)(x) = o(t)$ .

Allgemeiner lassen sich Halbgruppen von Transformationen auch durch Lösungen von gewöhnlichen Differentialgleichungen beschreiben. Betrachte ein Vektorfeld *v* ∈ <sup>C</sup>∞(**R***d*, **<sup>R</sup>***d*). Die dazugehörigen Integralkurven *<sup>j</sup>* sind definiert durch

$$
\partial_t j(t, x) = v(j(t, x)), \quad j(0, x) = x.
$$

Eine Skalenraumanalyse ist dann gegeben durch

$$
(\mathcal{T}_{t}u)(x) = u(j(t,x)). \tag{5.2}
$$

Im Spezialfall *v*(*x*) = *Ax* ergibt sich obige Koordinatentransformation (5.1). Analog erbt diese Klasse von Skalenraumanalysen die oben aufgezählten Eigenschaften von (5.1). Die Wirkung von (5.1) sowie (5.2) auf ein Beispielbild ist in Abbildung 5.1 zu sehen.

**Beispiel 5.3** (Falten mit dilatierten Kernen)

Sei *<sup>ϕ</sup>* <sup>∈</sup> *<sup>L</sup>*1(**R***d*) ein Faltungskern mit der Eigenschaft **<sup>R</sup>***<sup>d</sup> ϕ*(*x*) d*x* = 1 und *τ* : [0, ∞[ → [0, ∞[ eine stetige, monoton steigende Zeitskalierung mit *τ*(0) = 0 und lim*t*→<sup>∞</sup> *τ*(*t*) = ∞. Erkläre die dilatierten Kerne *ϕt*(*x*) = *τ*(*t*)−*dϕ x τ*(*t*) . Wir definieren die Operatoren T*<sup>t</sup>* durch

$$
(\mathcal{T}_{t}u) = \begin{cases} u * \varphi_{t} & \text{falls } t > 0 \\ u & \text{falls } t = 0 \end{cases}
$$
 (5.3)

und erhalten damit eine Skalenraumanalyse. Ihre Wirkung ist in Abbildung 5.2 illustriert.

Die Operatoren sind, wie in Beispiel 5.2 schon, linear und man kann wieder die Gültigkeit der Axiome überprüfen. Wir wollen hier allerdings etwas mehr ins Detail gehen und diskutieren die Gültigkeit jedes einzelnen Axioms.

**[REC]:** Im Allgemeinen kann man nicht sagen, dass  $\varphi_t * \varphi_s = \varphi_{t+s}$  für alle  $s, t > 0$ gilt, was äquivalent zu [REC] wäre. Wie man aber anhand von Aufgabe 4.4 sehen kann, gibt es durchaus Situationen, in denen dies zutrifft, wie zum Beispiel für den Gauß-Kern

$$
\varphi(x) = \frac{1}{(4\pi)^{d/2}} e^{-\frac{|x|^2}{4}}, \quad \tau(t) = \sqrt{t}.
$$

Die Gültigkeit des Axioms hängt also stark vom verwendeten Kern und von der Zeitskalierung ab.

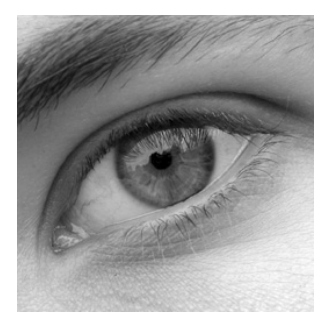

 $A =$  $\begin{bmatrix} -1 & 2 \end{bmatrix}$ 2  $-3$ 1

Originalbild *u*

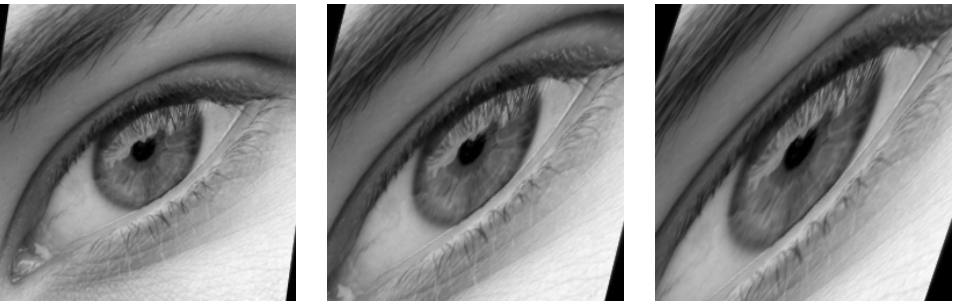

Anwendung von (5.1) für einige Skalen *t*

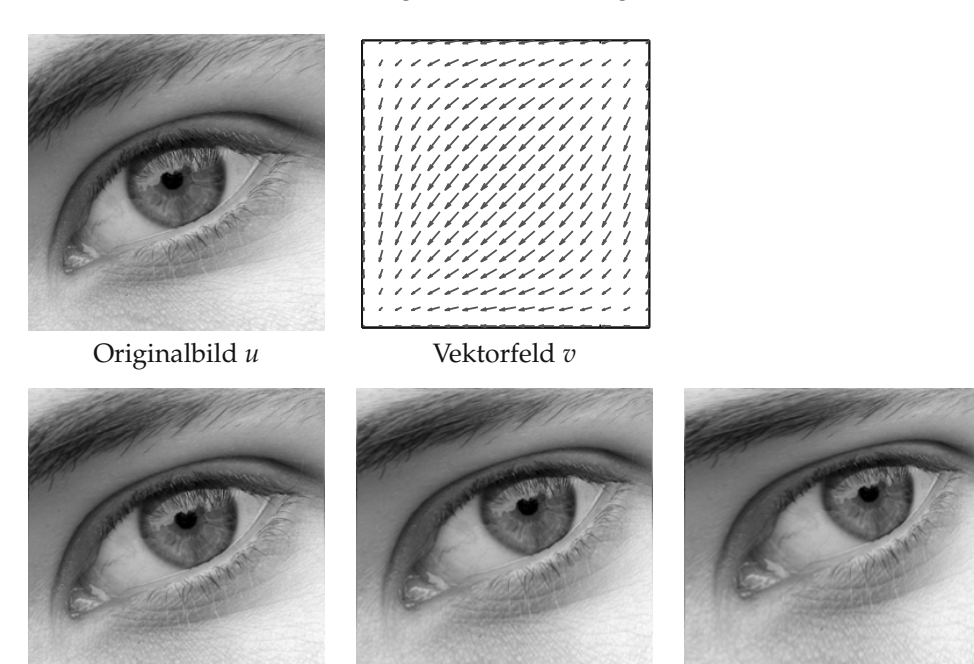

Anwendung von (5.2) für einige Skalen *t*

*Abbildung 5.1.* Beispiele für durch Koordinatentransformation gegebene Skalenraumanalysen. In der obersten Zeile ist das Beispielbild und die Matrix angegeben, für welche die Skalenraumanalyse nach (5.1) die Bilder in der zweiten Zeile liefert. Analog befinden sich in der dritten und vierten Zeile jeweils das Bild, Vektorfeld und die Anwendung der Abbildungen  $T_t$  nach (5.2) für einige *t*.

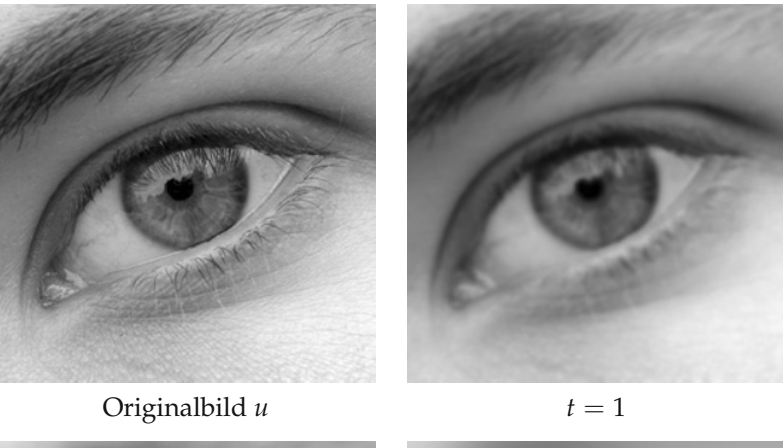

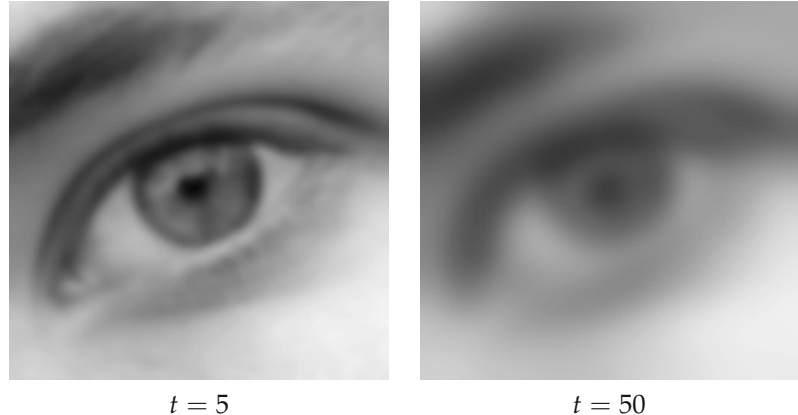

*Abbildung 5.2.* Illustration der Multiskalenfaltung mit dem Gaußkern auf verschiedenen Skalen.

**[REG]:** Um dieses Axiom nachzuprüfen, erheben wir zusätzliche Forderungen an den Faltungskern und an die Zeitskalierung:

$$
\int_{\mathbf{R}^d} x \varphi(x) dx = 0, \quad \int_{\mathbf{R}^d} |x|^2 |\varphi(x)| dx < \infty, \quad \tau(t) \le C\sqrt{t} . \tag{5.4}
$$

Die Linearität der Faltung zeigt

$$
\mathcal{T}_t(u + hv) - \mathcal{T}_t u - hv = h\mathcal{T}_t v - hv = h(\mathcal{T}_t - id)v.
$$

Aufgrund der ersten Bedingung in (5.4) folgt für jedes *<sup>z</sup>* <sup>∈</sup> **<sup>R</sup>***d*:

$$
\int_{\mathbf{R}^d} z \cdot y \varphi_t(y) \, \mathrm{d}y = 0.
$$

Taylorapproximation zweiter Ordnung von *v* zeigt

$$
|v(y) - v(x) - \nabla v(x) \cdot (x - y)| \leq C ||\nabla^2 v||_{\infty} |x - y|^2.
$$

Wir kombinieren diese beiden Beobachtungen und erhalten (unter Verwendung einer generischen Konstante *C*):

$$
\begin{aligned} |(\mathcal{T}_{t}v - v)(x)| &= \left| \int_{\mathbf{R}^{d}} \left( v(y) - v(x) - \nabla v(x) \cdot (y - x) \right) \varphi_{t}(x - y) \, \mathrm{d}y \right| \\ &\leq C \|\nabla^{2}v\|_{\infty} \int_{\mathbf{R}^{d}} |x - y|^{2} \varphi_{t}(x - y) \, \mathrm{d}x \\ &\leq C \int_{\mathbf{R}^{d}} \frac{|x|^{2}}{\tau(t)^{d}} \left| \varphi \left( \frac{x}{\tau(t)} \right) \right| \mathrm{d}x = C \int_{\mathbf{R}^{d}} \tau(t)^{2} |x|^{2} |\varphi(x)| \, \mathrm{d}x \\ &= C\tau(t)^{2} \leq Ct \,. \end{aligned}
$$

Da diese Abschätzung unabhängig von *x* ist, gilt also [REG].

Mit mehr Momentenbedingungen an den Faltungskern *ϕ* kann man mit einem analogen Argument auch Zeitskalierungen der Art *<sup>τ</sup>*(*t*) <sup>≤</sup> *Ct*1/*<sup>n</sup>* zulassen.

**[LOC]:** Um Lokalität nachzuprüfen, kann man sich aufgrund der Linearität auf *u* mit *∂αu*(*x*) = 0 für alle *α* zurückziehen. Ohne Einschränkung lässt sich auch *x* = 0 wählen. Vom Kern *ϕ* und der Zeitskalierung *τ* fordern wir die Bedingungen (5.4) und zusätzlich

$$
\int_{|x|>R} |\varphi(x)| dx \leq CR^{-\alpha}, \quad \alpha > 2.
$$

Dann schätzt man ab:

$$
|(\mathcal{T}_{t}u)(0)| = \Big| \int_{\mathbf{R}^{d}} u(y) \varphi_{t}(y) dy \Big|
$$
  
\n
$$
\leq \sup_{|y| \leq \varepsilon} |\nabla^{2} u(y)| \int_{|y| \leq \varepsilon} |y|^{2} |\varphi_{t}(y)| dy + ||u||_{\infty} \int_{|y| > \varepsilon} |\varphi_{t}(y)| dy
$$
  
\n
$$
\leq \sup_{|y| \leq \varepsilon} |\nabla^{2} u(y)| \tau(t)^{2} \int_{\mathbf{R}^{d}} |x|^{2} |\varphi(x)| dx
$$
  
\n
$$
+ C ||u||_{\infty} \int_{|x| \geq \varepsilon/\tau(t)} |\varphi(x)| dx
$$
  
\n
$$
\leq C (\sup_{|y| \leq \varepsilon} |\nabla^{2} u(y)| t + \varepsilon^{-\alpha} t^{\alpha/2})
$$

Sei nun  $\delta > 0$  gegeben. Für  $\varepsilon \to 0$  gilt, aufgrund von  $\nabla^2 u(0) = 0$  und der Stetigkeit von <sup>∇</sup>2*u*, dass sup|*y*|≤*<sup>ε</sup>* |∇2*u*(*y*)| → 0. Daher kann man *<sup>ε</sup>* <sup>&</sup>gt; 0 so klein wählen, dass

$$
C \sup_{|y| \leq \varepsilon} |\nabla^2 u(y)| t \leq \frac{\delta}{2} t.
$$

Weiterhin ist, falls *t* klein genug,

$$
C\varepsilon^{-\alpha}t^{\alpha/2}\leq \tfrac{\delta}{2}t.
$$

Zusammen haben wir also, dass für jedes *δ* > 0 gilt (falls *t* klein genug ist)

$$
|(\mathcal{T}_t u)(0)| \leq \delta t
$$

und das bedeutet  $|(\mathcal{T}_t u)(0)| = o(t)$ , was zu zeigen war.

**[COMP]:** Erneut kann man die Linearität von jedem T*<sup>t</sup>* ausnutzen, um die Gültigkeit dieses Axioms zu zeigen: Es genügt nämlich  $T_t u \geq 0$  für alle  $u \geq 0$ . Dies ist der Fall, wenn  $\varphi \geq 0$  fast überall, denn dann gilt nämlich

$$
(\mathcal{T}_t u)(x) = \int_{\mathbf{R}^d} \underbrace{u(y)}_{\geq 0} \underbrace{\varphi_t(x-y)}_{\geq 0 \text{ f.u.}} dx \geq 0.
$$

**[GLSI]:** Einfaches Nachrechnen liefert sofort die Grauwert-Verschiebungsinvarianz:

$$
\begin{aligned} \left(\mathcal{T}_t(u+c)\right)(x) &= \left((u+c)*\varphi_t\right)(x) = (u*\varphi_t)(x) + \int_{\mathbf{R}^d} c\varphi_t(y) \, \mathrm{d}y \\ &= (u*\varphi_t)(x) + c = (\mathcal{T}_t u)(x) + c \end{aligned}
$$

- **[GSI]:** Die Grauwert-Skalierungsinvarianz gilt nicht für die Faltungsoperatoren. Man kann sich leicht Gegenbeispiele überlegen (Aufgabe 5.2).
- **[TRANS]:** Aus früheren Überlegungen wissen wir bereits, dass die Faltung mit *ϕ<sup>t</sup>* eine verschiebungsinvariante Operation ist und daher auch jedes T*t*.
- **[ISO]:** Ist *ϕ* rotationsinvariant, so auch *ϕ<sup>t</sup>* und es folgt für jede Rotation *R*:

$$
\begin{aligned} \left(\mathcal{T}_t(D_R u)\right)(x) &= \int_{\mathbf{R}^d} u(Ry)\varphi_t(x-y) \, \mathrm{d}y = \int_{\mathbf{R}^d} u(z)\varphi_t\big(R^{\mathrm{T}}(Rx-z)\big) \, \mathrm{d}z \\ &= \int_{\mathbf{R}^d} u(z)\varphi_t(Rx-z) \, \mathrm{d}z = \big(D_R(\mathcal{T}_t u)\big)(x) \, .\end{aligned}
$$

Demnach gilt die Isometrieinvarianz für rotationsinvariante Kerne.

**[SCALE]:** Für *λ* ≥ 0 kann man schreiben:

$$
\begin{aligned} \left(\mathcal{T}_t(D_{\lambda \, \text{id}})u\right)(x) &= \int_{\mathbf{R}^d} u(\lambda y) \frac{1}{\tau(t)^d} \varphi\left(\frac{x-y}{\tau(t)}\right) \, \text{d}y \\ &= \int_{\mathbf{R}^d} u(z) \frac{1}{\left(\lambda \tau(t)\right)^d} \varphi\left(\frac{\lambda x - z}{\lambda \tau(t)}\right) \, \text{d}z = \left(D_{\lambda \, \text{id}}(\mathcal{T}_{t'} u)\right)(x) \end{aligned}
$$

wobei *t* so gewählt ist, dass *τ*(*t* ) = *λτ*(*t*) (dies ist möglich, da *τ* : [0, ∞[ → [0, ∞[ bijektiv nach Voraussetzung). Für *λ* ≤ 0 kann man analog schließen, daher gilt auch die Skalierungsinvarianz.

**Beispiel 5.4** (Erosion und Dilatation)

Für ein nichtleeres Strukturelement *<sup>B</sup>* <sup>⊂</sup> **<sup>R</sup>***<sup>d</sup>* definieren wir *tB* <sup>=</sup> {*ty* <sup>|</sup> *<sup>y</sup>* <sup>∈</sup> *<sup>B</sup>*}. Basierend auf dieser Skalierung konstruieren wir die zur Dilatation mit *B* gehörende Skalenraumanalyse

$$
(\mathcal{T}_t u) = u \oplus t B. \tag{5.5}
$$

Analog lässt sich die zur Erosion mit *B* gehörende Skalenraumanalyse erklären, siehe auch Abbildung 5.3. Wir beschränken uns hier auf die Dilatation.

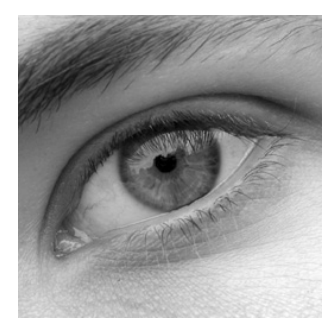

Originalbild *u*

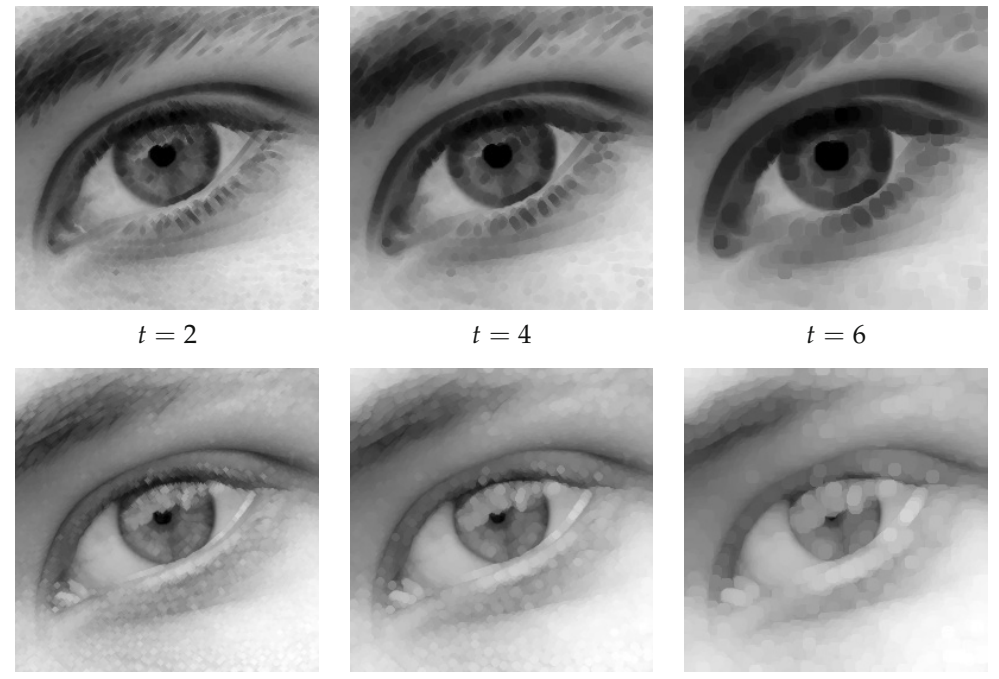

 $t = 2$   $t = 4$   $t = 6$ 

*Abbildung 5.3.* Beispiele für durch Erosion (zweite Zeile) und Dilatation (dritte Zeile) gegebene Skalenraumanalysen. Das hier verwendete Strukturelement ist ein um den Ursprung zentriertes Achteck.

Im Gegensatz zu den in den Beispielen 5.2 und 5.3 vorgestellten Operationen ist (5.5) im Allgemeinen *nichtlinear*. Wir diskutieren die Gültigkeit von einigen Axiomen etwas detaillierter:

**[REC]:** Das Axiom [REC] ist gültig, falls *B* konvex ist. Dies sollten sie in Aufgabe 5.4 nachweisen.

# **[REG]:** Wir schätzen ab

$$
((u + hv) \oplus tB)(x) - (u \oplus tB)(x) - hv(x)
$$
  
= 
$$
\sup_{y \in tB} [u(x + y) + hv(x + y)] - \sup_{y \in tB} [u(x + y)] - hv(x)
$$
  

$$
\leq \sup_{y \in tB} [u(x + y) + hv(x + y) - u(x + y)] - hv(x)
$$
  

$$
\leq h \sup_{y \in tB} [v(x + y) - v(x)].
$$

Eine analoge Rechnung mit −*u* statt *u* und −*v* statt *v* zeigt

$$
((u + hv) \oplus tB)(x) - (u \oplus tB)(x) - hv(x) \geq -h \sup_{y \in tB} \Big[v(x + y) - v(x)\Big].
$$

Nehmen wir an, dass *B* beschränkt ist, so folgt die Behauptung auf Grund der Lipschitz-Stetigkeit von *v*. Wir halten fest: Die Multiskalen-Dilatation erfüllt das Axiom [REG], wenn das Strukturelement beschränkt ist.

**[LOC]:** Für die Lokalität machen wir folgende Abschätzung:

$$
(u \oplus tB)(x) - (v \oplus tB)(x) = \sup_{y \in tB} \left[ u(x+y) \right] - \sup_{y \in tB} \left[ v(x+y) \right]
$$
  

$$
\leq \sup_{y \in tB} \left[ u(x+y) - v(x+y) \right].
$$

Durch Ersetzen von *u* durch −*u* und *v* durch −*v* erhält man

$$
(u \oplus tB)(x) - (v \oplus tB)(x) \ge \sup_{y \in tB} \Big[v(x+y) - u(x+y)\Big].
$$

Nehmen wir an, dass *<sup>B</sup>* beschränkt ist und *<sup>∂</sup>αu*(*x*) = *<sup>∂</sup>αv*(*x*) für <sup>|</sup>*α*| ≤ 1, so folgt

$$
\sup_{y \in tB} \Big[ u(x+y) - v(x+y) \Big] = o(t) \quad \text{und} \quad \sup_{y \in tB} \Big[ v(x+y) - u(x+y) \Big] = o(t).
$$

Wieder halten wir fest: Die Multiskalen-Dilatation erfüllt das Axiom [LOC], wenn das Strukturelement beschränkt ist.

- **[COMP]:** Das Vergleichsprinzip haben wir unter dem Namen Monotonie in Satz 3.29 gesehen.
- **[TRANS]:** Die Verschiebungsinvarianz ist ebenfalls ein Teil des Satzes 3.29.
- **[GSI]:** Die Grauwert-Skalierungsinvarianz haben wir unter dem Namen Kontrastinvarianz in Satz 3.31 gesehen.
- **[ISO]:** Die Isometrieinvarianz ist dann erfüllt, wenn das Strukturelement invariant bezüglich Rotationen ist.

**[SCALE]:** Die Skalierungsinvarianz sieht man wie folgt:

$$
(D_{\lambda \text{ id}} u \oplus tB)(x) = \sup_{y \in tB} u(\lambda(x+y)) = \sup_{z \in \lambda tB} u(\lambda x+z) = D_{\lambda \text{ id}}(u \oplus \lambda tB)(x).
$$

Für ein symmetrisches Strukturelement (d.h. −*B* = *B*) folgt die Skalierungsinva $r$ ianz also mit  $t' = |\lambda|t$ .

### **Beispiel 5.5** (Fourier-Soft-Thresholding)

Eine etwas ungewöhnlichere Skalenraumanalyse ist durch folgende Konstruktion gegeben. Es sei **S***<sup>t</sup>* der Operator, der punktweise die komplexe *Soft-Thresholding-Funktion*

$$
S_t(x) = \begin{cases} \frac{x}{|x|} (|x| - t) & \text{falls } |x| > t \\ 0 & \text{falls } |x| \le t \end{cases} \qquad \qquad \begin{matrix} |S_t(x)| \\ \swarrow \\ t \end{matrix} |x|
$$

auswertet, d.h.  $(\mathbf{S}_t(u))(x) = S_t(u(x))$ . Wir wenden das Soft-Thresholding auf die Fouriertransformierte an, d.h.

$$
\mathcal{T}_t(u) = \mathcal{F}^{-1}(\mathbf{S}_t(\mathcal{F}u)).
$$
\n(5.6)

|*St*(*x*)|

Weil sich die Symmetrieeigenschaften aus Korollar 4.6 unter dem punktweisen Thresholding nicht ändern, ist T*tu* eine reellwertige Funktion, sofern überhaupt wohldefiniert. Dort liegt aber ein Problem: Im strengen Sinne ist (T*t*)*t*≥<sup>0</sup> leider keine Skalenraumanalyse nach Definition 5.1, da die Fouriertransformierte einer allgemeinen Funktionen aus <sup>C</sup><sup>∞</sup> *<sup>b</sup>* (**R***d*) eine Distribution ist, für die punktweise Operationen keinen Sinn ergeben. Man kann jedoch zeigen, dass (5.6) auf  $L^2(\mathbf{R}^d)$  erklärt werden kann. In diesem Sinne ist das *Fourier-Soft-Thresholding* eine Skalenraumanalyse auf *L*2(**R***d*).

Es führt an dieser Stelle zu weit, die Gültigkeit der Axiome nachzuprüfen, es sei lediglich erwähnt, dass das Fourier-Soft-Thresholding eine nichtlineare Halbgruppe bildet. Lokalität, Translations-, Skalierungs- sowie Grauwert-Verschiebungsinvarianz sind nicht gegeben, lediglich Isometrieinvarianz lässt sich ableiten. Eine Illustration des Vorgangs findet sich in Abbildung 5.4. Dort kann man gut beobachten, dass sich das Bild mit zunehmenden Skalenparameter immer mehr auf die dominierenden oszillierenden Strukturen reduziert. (Im Gegensatz zu groben Strukturen, wie zum Beispiel beim Filtern mit dilatiertem Kern.)

Analog zum Fourier-Soft-Thresholding kann man Wavelet-Soft-Thresholding definieren. Wir benutzen die zweidimensionale, diskrete Wavelettransformation aus Abschnitt 4.4.3 um aus einem Bild *u* die Approximationskoeffizienten *c<sup>J</sup>* und die Detailkoeffizienten *d*1,*<sup>J</sup>* , *d*2,*<sup>J</sup>* , *d*3,*<sup>J</sup>* ,... *d*1,1, *d*2,1, *d*3,1 zu berechnen. Anschließend wenden wir die Soft-Thresholding-Funktion mit Parameter *t* auf die Detailkoeffizienten an und rekonstruieren. Diese Skalenraumanalyse hat im Wesentlichen die gleichen Eigenschaften wie das Fourier-Soft-Thresholding, jedoch ist auch die Isometrieinvarianz nicht gegeben. In der Praxis ist diese Skalenraumanalyse sehr verbreitet zum Entrauschen von Bildern [140, 51, 32, 34]. Auch das Fourier-Soft-Thresholding ist zum Entrauschen geeignet. In Abbildung 5.5 werden beide Methoden verglichen. Das Wavelet-Soft-Thresholding ist sowohl von den PSNR-Werten als auch von der subjektiven Qualität her leicht überlegen.

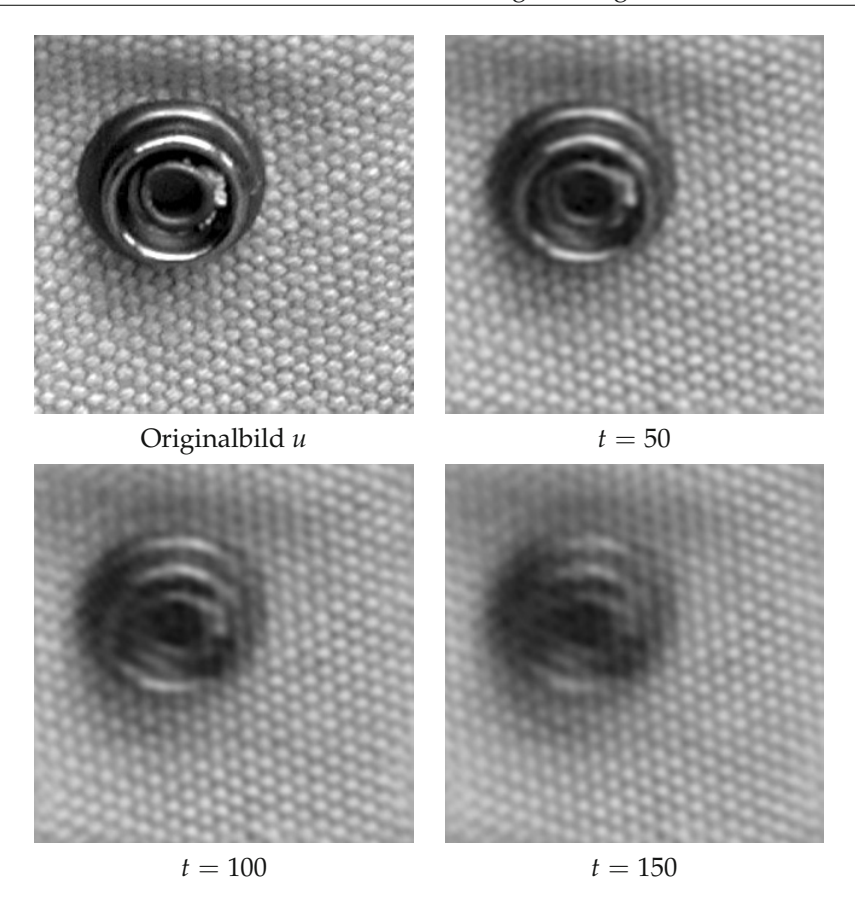

*Abbildung 5.4.* Illustration des Fourier-Soft-Thresholdings aus Beispiel 5.5 auf verschiedenen Skalen *t*.

**Beispiel 5.6** (Lösungen von partiellen Differentialgleichungen zweiter Ordnung) Sei  $F$  :  $\mathbf{R}^d \times \mathbf{R} \times \mathbf{R}^d \times \mathbf{R}^{d \times d} \to \mathbf{R}$  eine glatte Funktion. Dann kann man die Cauchy-Aufgabe

$$
\partial_t u = F(x, u(x), \nabla u(x), \nabla^2 u(x)), \quad u(0) = u_0 \tag{5.7}
$$

betrachten. Wenn man annimmt, dass für jedes  $u_0 \in C_b^{\infty}(\mathbf{R}^d)$  eine eindeutige Lösung von (5.7) existiert, kann man definieren:

$$
\mathcal{T}_t u_0 = u(t,\cdot)
$$

was eine Skalenraumanalyse ergibt.

Wir werden im nächsten Abschnitt sehen, dass sich viele der zuvor beschriebenen Beispiele im gewissen Sinn als Lösung von (5.7) darstellen lassen. Dies ist ein zentrales Resultat der Skalenraumtheorie und untermauert einerseits die Verwendung von partiellen Differentialgleichungen in der Bildverarbeitung und identifiziert sie andererseits als eine der allgemeinsten Klassen von Skalenraumanalysen.
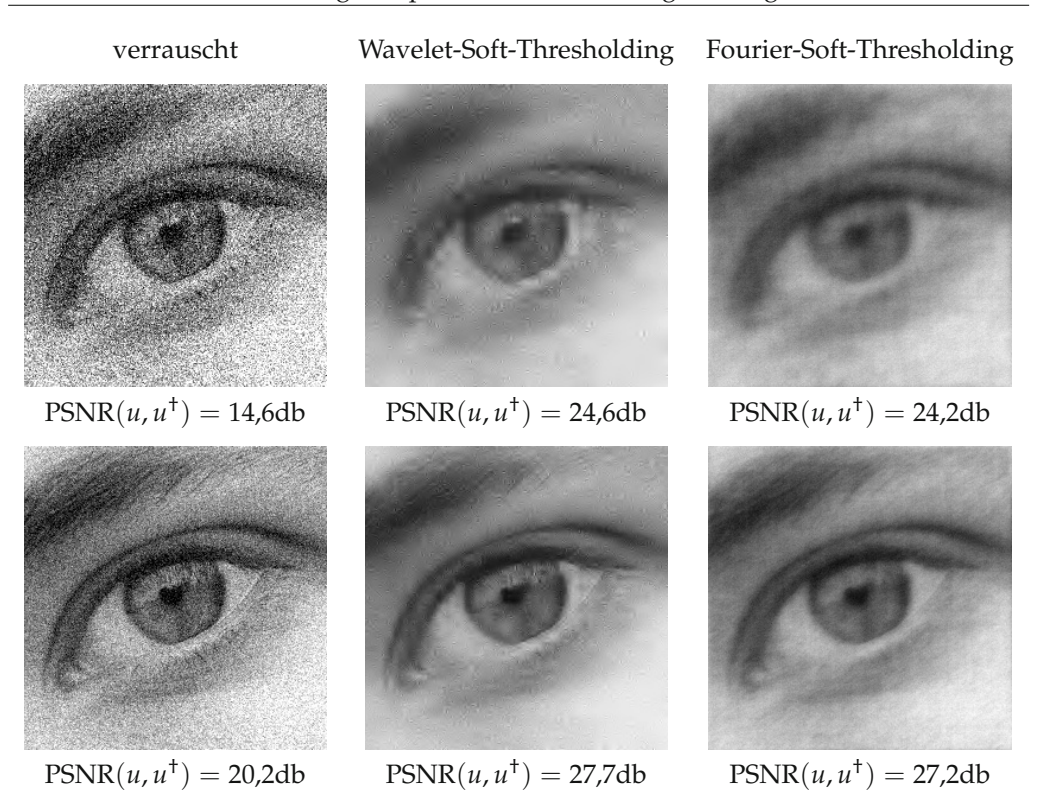

*Abbildung 5.5.* Entrauschen mit Fourier- und Wavelet-Soft-Thresholding aus Beispiel 5.5. Der Parameter *t* wurde jeweils so gewählt, dass der PSNR maximal ist.

## **5.1.3 Existenz des infinitesimalen Generators**

Aus den Skalenraum-Axiomen folgen sofort einige weitergehende Eigenschaften von Skalenraumanalysen:

### **Lemma 5.7**

*Gelten für eine Skalenraumanalyse* (T*t*)*t*≥<sup>0</sup> *die Axiome [COMP] und [GLSI], so auch*

*für alle* 
$$
u, v \in X
$$
 *und*  $t \ge 0$  *gilt*  $||T_t u - T_t v||_{\infty} \le ||u - v||_{\infty}$ . [CONT]

*Sie ist also Lipschitz-stetig mit Konstante nicht größer als* 1 *(nicht-expansiv).*

*Beweis.* Es gilt  $u \le v + ||u - v||_{\infty}$ , daher ist nach [COMP]  $\mathcal{T}_t u \le \mathcal{T}_t (v + ||v - u||_{\infty})$ . Aus [GLSI] folgt dann  $\mathcal{T}_t u \leq \mathcal{T}_t v + ||v - u||_{\infty}$  sowie

$$
\mathcal{T}_t u - \mathcal{T}_t v \leq ||v - u||_{\infty}.
$$

Vertauscht man nun *u* und *v* in der Argumentation, erhält man [CONT].

Wie in Beispiel 5.4 gesehen, erfüllt die Skalenraumanalyse zur Dilatation die Axiome [COMP] und [GLSI]. Wir können hier also noch einmal die Gültigkeit von [CONT] zeigen, was wir auch schon in Aufgabe 3.10 gesehen haben.

Das nächste Lemma ermöglicht es uns, Skalenraumanalysen auf einem größeren Raum als  $\mathcal{C}_b^{\infty}(\mathbf{R}^d)$  aufzufassen, nämlich auf dem Raum

$$
\mathcal{BUC}(\mathbf{R}^d) = \{u : \mathbf{R}^d \to \mathbf{R} \mid u \text{ gleichmäßig stetig und beschränkt}\}
$$

 $(BUC)$  steht für "bounded uniformly continuous").

#### **Lemma 5.8**

*Gelten [CONT] und [TRANS], so lässt sich jedes* T*<sup>t</sup> eindeutig fortsetzen zu*

$$
\mathcal{T}_t : \mathcal{BUC}(\mathbf{R}^d) \to \mathcal{BUC}(\mathbf{R}^d).
$$

*Beweis.* Wegen der Lipschitz-Stetigkeit [CONT] und der Dichtheit von <sup>C</sup>∞(**R***d*) im Raum  $BUC(\mathbf{R}^d)$  lässt sich  $\mathcal{T}_t$  auf jeden Fall zu einer Abbildung  $\mathcal{T}_t$  :  $BUC(\mathbf{R}^d) \to BC(\mathbf{R}^d)$ eindeutig fortsetzen. Bleibt also nur die gleichmäßige Stetigkeit von  $\mathcal{T}_t u, u \in \mathcal{BC}(\mathbb{R}^d)$ zu zeigen.

Wähle also zu einem beliebigen  $\varepsilon > 0$  ein  $\delta > 0$  so, dass für alle  $x \in \mathbb{R}^d$  und  $|h| < \delta$ gilt:  $|u(x) - u(x + h)| < \varepsilon$ . Mit  $v = T_h u$  und wegen [TRANS] sowie [CONT] ist nun

$$
\begin{aligned} \left| \left( \mathcal{T}_{t} u \right) (x) - \left( \mathcal{T}_{t} u \right) (x + h) \right| &= \left| \left( \mathcal{T}_{t} u \right) (x) - \left( \mathcal{T}_{t} v \right) (x) \right| \\ &\leq \| u - v \|_{\infty} = \sup_{x \in \mathbf{R}^{d}} \left| u(x) - u(x + h) \right| \leq \varepsilon, \end{aligned}
$$

also ist  $\mathcal{T}_t u$  gleichmäßig stetig.

Dieses Lemma rechtfertigt im Nachhinein die Formulierung des Axioms [REC]: Gelten [CONT] und [TRANS] so lassen sich die Operatoren T*<sup>t</sup>* als Selbstabbildung auf BUC(**R***d*) auffassen und die Verknüpfung von zwei solchen Operatoren ist sinnvoll.

Wenden wir uns nun einem zentralen Resultat der Skalenraum-Theorie zu, nämlich dem Beweis des Zusammenhangs mit Lösungen von partiellen Differentialgleichungen, insbesondere mit denen zweiter Ordnung. Dazu wird zunächst die Existenz eines *infinitesimalen Generators* gesichert, der den Differentialoperator repräsentiert, bezüglich dessen die Skalenraumanalyse eine Differentialgleichung löst. Dieser Generator wird, sofern er denn existiert, einfach durch Grenzwertbildung gewonnen.

### **Satz 5.9**

*Sei* (T*t*)*t*≥<sup>0</sup> *eine Skalenraumanalyse, die [TRANS], [COMP], [GLSI], [REC] und [REG] erfüllt. Die Konstante C*(*u*, *v*) *in [REG] sei zusätzlich unabhängig für u*, *v* ∈ *Q für jede Menge Q der Gestalt*

$$
Q = \{ u \in C_b^{\infty}(\mathbf{R}^d) \mid ||\partial^{\alpha} u||_{\infty} \le C_{\alpha} \text{ für alle } \alpha \in \mathbf{N}^d \}. \tag{5.8}
$$

*Dann gilt auch die*

$$
\Box
$$

#### **Existenz eines infinitesimalen Generators:**

Es existiert ein 
$$
A: C_b^{\infty}(\mathbf{R}^d) \to BUC(\mathbf{R}^d)
$$
 so dass  
\n
$$
A[u] = \lim_{t \to 0} \frac{T_t u - u}{t} \quad \text{gleichmäßig auf } \mathbf{R}^d.
$$
\n[GEN]

*Der Operator A ist stetig im folgenden Sinne: Falls <sup>∂</sup>αun* <sup>→</sup> *<sup>∂</sup>αu gleichmäßig auf* **<sup>R</sup>***<sup>d</sup> für alle*  $\alpha \in \mathbb{N}^d$ , dann auch  $A[u_n] \to A[u]$  gleichmäßig auf  $\mathbb{R}^d$ .

*Beweis.* Wir präsentieren hier nur eine Skizze des Beweises, Details lassen sich in der Originalarbeit [4] nachlesen.

Bezeichne mit  $\delta_t(v)=(\mathcal{T}_t v-v)/t$ , so dass aus [REG] folgt:

$$
\|\delta_t(u + hv) - \delta_t(u)\|_{\infty} = \frac{1}{t} \|\mathcal{T}_t(u + hv) - u - hv - \mathcal{T}_t(u) + u\|_{\infty}
$$
  
=  $\frac{1}{t} \|\mathcal{T}_t(u + hv) - \mathcal{T}_t(u) - hv\|_{\infty}$   
 $\leq C(u, v)h$ . (5.9)

Benutzt man, dass  $\mathcal{T}_t(0) = 0$  nach [GLSI] und setzt  $v = u$ ,  $u = 0$  und  $h = 1$  in [REG], so folgt

$$
\|\delta_t(u)\|_{\infty} = \frac{1}{t} \|\mathcal{T}_t(0+1u) - \mathcal{T}_t(0) - 1u\|_{\infty} \leq C(u),
$$

*δ*<sup>*t*</sup>(*u*) bildet also für *t* → 0 eine beschränkte Folge in  $\mathcal{BC}(\mathbf{R}^d)$ .

Im nächsten Schritt ist zu zeigen, dass *δt*(*u*) einen Grenzwert für *t* → 0 hat. Dafür zeigt man die Lipschitz-Stetigkeit jedes *δt*(*u*) mit einer Lipschitz-Konstante, die unabhängig von *t* für  $t \to 0$  ist. Wähle  $|y| = 1$ ,  $h \in [0,1]$  und bemerke dazu, dass aufgrund von [TRANS] gilt:  $(\mathcal{T}_t u)(x + hy) = (\mathcal{T}_t u(\cdot + hy))(x)$ . Weiterhin ist

$$
u(x + hy) = u(x) + h \int_0^1 \nabla u(x + shy) \cdot y \, ds = u(x) + hv_h(x)
$$

wobei für *h* → 0 die Funktionen  $v_h \in C_b^{\infty}(\mathbf{R}^d)$  sind. Weiterhin lässt sich leicht sehen, dass alle *vh* in einem geeigneten *Q* nach (5.8) enthalten sind. Die Abschätzung (5.9) liefert also die gewünschte Lipschitz-Ungleichung

$$
\|(\delta_t(u))(\cdot+hy)-\delta_t(u)\|_{\infty}=\|\delta_t(u+hv_h)-\delta_t(u)\|_{\infty}\leq Ch
$$

wobei, nach Voraussetzung, die Konstante *C* nicht von *vh* abhängt.

Mit dem bekannten Kompaktheitssatz von Arzelà und Ascoli folgt dann die Existenz einer konvergenten Teilfolge von  $\{\delta_{t_n}(u)\}\$  für  $t_n \to 0$ . Der Operator A kann dann als Grenzwert definiert werden:  $A[u] = \lim_{t\to 0} \delta_t(u)$ , sofern er denn eindeutig ist. Dafür ist die Konvergenz der gesamten Folge nachzuweisen, was jedoch mit mehr technischen Aufwand verbunden ist. An dieser Stelle sei auf die Originalarbeit verwiesen, die auch einen ausführlichen Beweis der oben behaupteten gleichmäßigen Konvergenz *A*[*u<sub>n</sub>*] → *A*[*u*] enthält. *A*[*u*] enthält.

Der nächste Schritt besteht aus der Feststellung, dass sich der Operator *A* als (degenerierter) elliptischer Differentialoperator zweiter Ordnung schreiben lässt.

### **Definition 5.10**

Bezeichne mit  $S^{d \times d}$  den Raum der symmetrischen  $d \times d$ -Matrizen. Wir schreiben *X* − *Y*  $\succ$  0 oder auch *X*  $\succ$  *Y*, falls *X* − *Y* positiv semi-definit. Eine Funktion *f* : *S*<sup>*d*×*d*</sup> → **R** heißt *elliptisch*, falls  $f(X) \geq f(Y)$  wenn  $X \geq Y$ . Gilt für  $X \geq Y$  mit  $X \neq Y$  sogar *f*(*X*) > *f*(*Y*), so heißt *f strikt elliptisch*, ansonsten *degeneriert elliptisch*.

### **Satz 5.11**

*Es sei* (T*t*)*t*≥<sup>0</sup> *eine Skalenraumanalyse, die die Axiome [GEN], [COMP] und [LOC] erfüllt. Dann existiert eine stetige Funktion*  $F : \mathbf{R}^d \times \mathbf{R} \times \mathbf{R}^d \times S^{d \times d} \to \mathbf{R}$ *<i>, so dass*  $F(x, c, p, \cdot)$  *für alle*  $(x, c, p) \in \mathbf{R}^d \times \mathbf{R} \times \mathbf{R}^d$  *elliptisch ist und* 

$$
A[u](x) = F(x, u(x), \nabla u(x), \nabla^2 u(x))
$$

*für jedes*  $u \in C_b^{\infty}(\mathbf{R}^d)$  *und*  $x \in \mathbf{R}^d$ .

*Beweis.* Aus [LOC] und der Definition von *A* folgt unmittelbar, dass  $A[u](x) = A[v](x)$ falls *<sup>∂</sup>αu*(*x*) = *<sup>∂</sup>αv*(*x*) für alle *<sup>α</sup>* <sup>∈</sup> **<sup>N</sup>***d*. Wir zeigen, dass dies schon gilt, falls *<sup>u</sup>*(*x*) = *<sup>v</sup>*(*x*),  $\nabla u(x) = \nabla v(x)$  sowie  $\nabla^2 u(x) = \nabla^2 v(x)$ : Wir betrachten  $x_0 \in \mathbb{R}^d$  und  $u, v$  mit  $u(x_0) =$  $v(x_0) = c$ , und

$$
\nabla u(x_0) = \nabla v(x_0) = p, \quad \nabla^2 u(x_0) = \nabla^2 v(x_0) = X.
$$

Konstruiere  $\eta \in C_b^{\infty}(\mathbf{R}^d)$ , so dass  $\eta(x) = |x - x_0|^2$  in einer Umgebung von  $x_0$  und es eine Konstante  $m > 0$  gibt mit  $u_{\varepsilon} = u + \varepsilon \eta \ge v$  auf  $B_{m\varepsilon}(x_0)$  (siehe auch Abbildung 5.6). So ein *η* existiert, da *v* − *u* = *o*(|*x* − *x*0| <sup>2</sup>) für <sup>|</sup>*<sup>x</sup>* <sup>−</sup> *<sup>x</sup>*0| → 0 aufgrund der Übereinstimmung der Ableitungen.

Weiterhin wähle ein  $w \in \mathcal{D}(B_m(x_0))$  mit

$$
w \ge 0, \quad w = 1 \text{ and } B_{\sigma}(x_0) \tag{5.10}
$$

und konstruiere aus  $w_{\varepsilon}(x) = w((x - x_0)/\varepsilon + x_0)$  (siehe Abbildung 5.6) die Funktionen

$$
\bar{u}_{\varepsilon}(x) = w_{\varepsilon}(x)u_{\varepsilon}(x) + (1 - w_{\varepsilon}(x))v(x).
$$

Diese haben die Eigenschaft, dass  $\partial^{\alpha} \bar{u}_{\epsilon}(x) = \partial^{\alpha} u_{\epsilon}(x)$  für alle  $\alpha \in \mathbb{N}^d$  sowie  $\bar{u}_{\epsilon}(x) \ge v(x)$ auf ganz  $\mathbb{R}^d$ . Damit folgt, wegen [COMP],  $\mathcal{T}_t \bar{u}_\varepsilon(x_0) \geq \mathcal{T}_t v(x_0)$  und wegen der Monotonie des Grenzwerts auch  $A[\bar{u}_{\varepsilon}](x_0) \ge A[v](x_0)$ . Außerdem ist  $A[\bar{u}_{\varepsilon}](x_0) = A[u_{\varepsilon}](x_0)$ , aufgrund der Konstruktion von *w* und wieder nach [LOC]. Die Stetigkeit von *A* liefert schließlich

$$
\lim_{\varepsilon \to 0} A[\bar{u}_{\varepsilon}](x_0) = A[u](x_0)
$$

und  $A[u](x_0) ≥ A[v](x_0)$ . Da dieser Schluss symmetrisch durchgeführt werden kann, gilt  $A[u](x_0) = A[v](x_0)$ . Daher muss gelten:

$$
A[u](x) = F(x, u(x), \nabla u(x), \nabla^2 u(x)).
$$

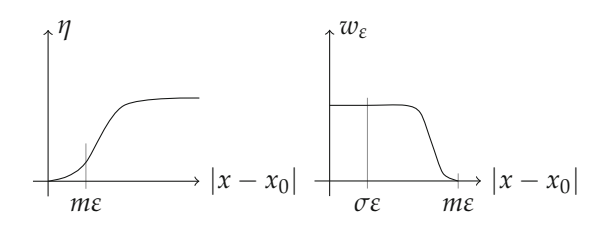

*Abbildung 5.6.* Schematische Veranschaulichung der im Beweis von Satz 5.11 verwendeten Hilfsfunktionen *η* und *wε*.

Bleiben noch die Stetigkeit von *F* und Elliptizität von *F* in der letzten Komponente zu zeigen. Letzteres folgt aus analogen Überlegungen: Konstruiere, mit dem *w* aus (5.10), die Funktionen

$$
u(x) = (c + p \cdot (x - x_0) + \frac{1}{2}(x - x_0)^{\mathrm{T}} X(x - x_0)) w(x),
$$
  

$$
v(x) = (c + p \cdot (x - x_0) + \frac{1}{2}(x - x_0)^{\mathrm{T}} Y(x - x_0)) w(x),
$$

welche offensichtlich die Relation  $u \geq v$  erfüllen. Weiterhin gilt  $u(x_0) = v(x_0)$ ,  $\nabla u(x_0) = \nabla v(x_0)$  sowie  $\nabla^2 u(x_0) = X$ ,  $\nabla^2 v(x_0) = Y$ . Daher ist nach [COMP] auch  $\mathcal{T}_t u \geq \mathcal{T}_t v$  für  $t \to 0$  und man kann folgern:

$$
F(x_0, c, p, X) = \lim_{t \to 0} \frac{(\mathcal{T}_t u - u)(x_0)}{t} \geq \lim_{t \to 0} \frac{(\mathcal{T}_t v - v)(x_0)}{t} = F(x_0, c, p, Y).
$$

Die Stetigkeit von *F* lässt sich analog einsehen: Hat man Folgen  $x_n \to x_0$ ,  $c_n \to c$ ,  $p_n \to p$ und  $X_n \to X$ , so konvergiert

$$
u_n(x) = (c_n + p_n \cdot (x - x_n) + \frac{1}{2}(x - x_n)^T X_n(x - x_n)) w(x)
$$

sowie alle partiellen Ableitungen gleichmäßig gegen

$$
u(x) = (c + p \cdot (x - x_0) + \frac{1}{2}(x - x_0)^{\mathrm{T}} X(x - x_0)) w(x)
$$

und nach der Aussage des Satzes 5.9 auch *A*[*un*] → *A*[*u*] gleichmäßig. Insbesondere also

$$
F(x_n, c_n, p_n, X_n) = A[u_n](x_n) \to A[u](x_0) = F(x_0, c, p, X).
$$

#### **Bemerkung 5.12**

Anhand des Beweises ist erkennbar, warum es sich um einen Differentialoperator 2. Ordnung handeln muss. In einer punktierten Umgebung von 0 ist das im Beweis benötigte *η* ein positives Polynom 2. Grades. Nun würde es jedes positive Polynom höheren Grades auch tun, allerdings auch Abhängigkeiten von höheren Ableitungen implizieren. Andererseits gibt es kein Polynom 1. Grades, welches in einer punktierten Nullumgebung strikt positiv ist. Der Grad 2 ist also der kleinste Polynomgrad, für den die Argumentation gültig ist, daher Differentialgleichungen 2. Ordnung.

Nimmt man zu den Voraussetzungen von Satz 5.11 weitere morphologische Axiome hinzu, so vereinfacht sich die Form von *F*.

### **Lemma 5.13**

*Es gelten die Voraussetzungen von Satz 5.11.*

*1. Gilt zusätzlich das Axiom [TRANS], so folgt*

$$
A[u](x) = F(u(x), \nabla u(x), \nabla^2 u(x)).
$$

*2. Gilt zusätzlich das Axiom [GLSI], so folgt*

$$
A[u](x) = F(x, \nabla u(x), \nabla^2 u(x)).
$$

*Beweis.* Der Beweis basiert auf der Tatsache, dass sich die Eigenschaften [TRANS] und [GLSI] von  $\mathcal{T}_t$  auf *A* übertragen und sollte von Ihnen in Aufgabe 5.5 ausgearbeitet werden. tet werden.

### **5.1.4 Viskositätslösungen**

Laut Satz 5.11 kann man sagen, dass für  $u_0 \in C_b^{\infty}(\mathbf{R}^d)$  die Funktion  $u(t, x) = (\mathcal{T}_t u_0)(x)$ gewissermaßen die Cauchy-Aufgabe

$$
\frac{\partial u}{\partial t}(t,x) = F(x, u(t,x), \nabla u(t,x), \nabla^2 u(t,x)), \quad u(0,x) = u_0(x)
$$

löst, allerdings nur *zum Zeitpunkt t* = 0 (und die Zeitableitung nur als rechtsseitiger Grenzwert).

### **Bemerkung 5.14**

In der obigen Formulierung der Cauchy-Aufgabe haben wir die gebräuchliche Konvention benutzt, dass für Funktionen mit ausgezeichneter "Zeitvariable" (hier *t*) die Operationen <sup>∇</sup> und <sup>∇</sup><sup>2</sup> nur auf die "Raumvariable" *<sup>x</sup>* wirken. Dies werden wir auch im Folgenden tun.

Um zu zeigen, dass die Gleichung auch für *t* > 0 wahr ist, kann man folgende Überlegung anstellen: Nutzt man [REC] aus, so sollte gelten

$$
\frac{\partial u}{\partial t}(t,x) = \lim_{s \to 0^+} \frac{\mathcal{T}_{t+s}(u_0)(x) - \mathcal{T}_t(u_0)(x)}{s} = \lim_{s \to 0^+} \frac{\mathcal{T}_s(\mathcal{T}_t(u_0))(x) - \mathcal{T}_t(u_0)(x)}{s} \n= A[\mathcal{T}_t(u_0)](x) = A[u(t,\cdot)](x) = F(x, u(t,x), \nabla u(t,x), \nabla^2 u(t,x)).
$$

Dies hieße, dass ganz *u* die partielle Differentialgleichung erfüllt. In diesem Schluss liegt allerdings ein Problem:  $\mathcal{T}_t(u_0)$  ist nicht mehr notwendigerweise in  $\mathcal{C}_b^{\infty}(\mathbf{R}^d)$  und der Schluss  $\lim_{s\to 0^+} \frac{1}{s}(\mathcal{T}_s(\mathcal{T}_t(u_0)) - \mathcal{T}_t(u_0)) = A[\mathcal{T}_t(u_0)]$  ist nicht zulässig.

Die Problematik fehlender Regularität ist zentral in der Lösungstheorie partieller Differentialgleichungen. Ein häufig verwendeter Ansatz ist die Betrachtung von *schwachen Lösungen*. Dies ist ein verallgemeinerter Lösungsbegriff, bei dem man von den Lösungen weniger Regularität fordert. In dem Kontext der Skalenraum-Theorie wird der Begriff der *Viskositätslösungen* verwendet, um schwache Lösungen mit den gewünschten Eigenschaften zu definieren. Wir geben im Folgenden einen kleinen Einblick in die weite Theorie der Viskositätslösungen, ohne uns sehr mit den Details zu beschäftigen.

Die Definition der Viskositätslösung basiert auf folgender wichtiger Beobachtung:

#### **Satz 5.15**

*Sei F* : [0, <sup>∞</sup>[ <sup>×</sup> **<sup>R</sup>***<sup>d</sup>* <sup>×</sup> **<sup>R</sup>** <sup>×</sup> **<sup>R</sup>***<sup>d</sup>* <sup>×</sup> *<sup>S</sup>d*×*<sup>d</sup>* <sup>→</sup> **<sup>R</sup>** *eine stetige Funktion, die darüber hinaus elliptisch ist, also*  $F(t, x, u, p, X) \ge F(t, x, u, p, Y)$  *immer dann, wenn*  $X \ge Y$ . Dann ist  $u \in C^2([0, \infty[ \times$ **R***d*) *genau dann eine Lösung der partiellen Differentialgleichung*

$$
\frac{\partial u}{\partial t}(t, x) = F(t, x, u(t, x), \nabla u(t, x), \nabla^2 u(t, x))
$$
\n(5.11)

*in*  $\vert$ 0, ∞ $\vert \times \mathbf{R}^d$ , wenn gilt:

*1.* Für alle  $\varphi \in C^2([0,\infty[\times \mathbf{R}^d])$  *und für alle lokalen Maxima*  $(t_0, x_0)$  *der Funktion*  $u - \varphi$ *gilt:*

$$
\frac{\partial \varphi}{\partial t}(t_0,x_0) \leq F\big(t_0,x_0,u(t_0,x_0),\nabla \varphi(t_0,x_0),\nabla^2 \varphi(t_0,x_0)\big).
$$

*2.* Für alle  $\varphi \in C^2([0,\infty[\times \mathbf{R}^d)]$  *und für alle lokalen Minima* (*t*<sub>0</sub>, *x*<sub>0</sub>) *der Funktion u* −  $\varphi$ *gilt:*

$$
\frac{\partial \varphi}{\partial t}(t_0,x_0) \geq F\big(t_0,x_0,u(t_0,x_0),\nabla \varphi(t_0,x_0),\nabla^2 \varphi(t_0,x_0)\big).
$$

*Beweis.* Sei  $\varphi \in C^2([0,\infty[\times \mathbf{R}^d])$  und  $(t_0, x_0)$  ein lokales Maximum der Funktion  $u - \varphi$ . Nach den klassischen notwendigen Bedingungen für ein Maximum folgt also

$$
\nabla(u - \varphi)(t_0, x_0) = 0
$$
 bzw. 
$$
\nabla u(t_0, x_0) = \nabla \varphi(t_0, x_0)
$$

$$
\frac{\partial(u - \varphi)}{\partial t}(t_0, x_0) = 0
$$
 bzw. 
$$
\frac{\partial u}{\partial t}(t_0, x_0) = \frac{\partial \varphi}{\partial t}(t_0, x_0)
$$

$$
\nabla^2(u - \varphi)(t_0, x_0) \preccurlyeq 0
$$
 bzw. 
$$
\nabla^2 u(t_0, x_0) \preccurlyeq \nabla^2 \varphi(t_0, x_0).
$$

Also ist wegen der Elliptizität

$$
\frac{\partial \varphi}{\partial t}(t_0, x_0) = \frac{\partial u}{\partial t}(t_0, x_0) = F(t_0, x_0, u(t_0, x_0), \nabla u(t_0, x_0), \nabla^2 u(t_0, x_0))
$$
\n
$$
\leq F(t_0, x_0, u(t_0, x_0), \nabla u(t_0, x_0), \nabla^2 \varphi(t_0, x_0))
$$
\n
$$
= F(t_0, x_0, u(t_0, x_0), \nabla \varphi(t_0, x_0), \nabla^2 \varphi(t_0, x_0)) .
$$

Die Aussage 2. lässt sich vollkommen analog zeigen.

Andersherum setzen wir 1. und 2. voraus. Dann kann man  $u = \varphi$  setzen und erhält lokale Maxima und Minima auf dem ganzen Gebiet [0, <sup>∞</sup>[ <sup>×</sup> **<sup>R</sup>***d*. Daher

$$
\frac{\partial u}{\partial t}(t, x) \leq F(t, x, u(t, x), \nabla u(t, x), \nabla^2 u(t, x)),
$$
  

$$
\frac{\partial u}{\partial t}(t, x) \geq F(t, x, u(t, x), \nabla u(t, x), \nabla^2 u(t, x))
$$

und folglich

*∂u*  $\frac{\partial u}{\partial t}(t, x) = F(t, x, u(t, x), \nabla u(t, x), \nabla^2 u(t, x))$ 

auf ganz  $[0, \infty[ \times \mathbf{R}^d]$ .

Das erstaunliche an der Charakterisierung der Lösungen in Satz 5.15 ist, dass man für die Formulierung der Aussagen 1. und 2. nicht benutzt, dass *u* zweimal stetig differenzierbar ist. Ersetzt man *u* durch eine stetige Funktion, so kann man immer noch entscheiden, ob in einem Punkt ein lokales Maximum oder Minimum von *u* − *ϕ* vorliegt. Weiterhin werden in den entsprechenden Ungleichungen nur Ableitungen der Testfunktionen *ϕ* benötigt. Anders formuliert lautet also die eine Richtung des Satzes: Gilt 1. und 2. für ein stetiges *u*, dann ist *u* auch eine Lösung der Gleichung (5.11), falls die Regularitätsforderung *<sup>u</sup>* ∈ C2([0, <sup>∞</sup>[ <sup>×</sup> **<sup>R</sup>***d*) erfüllt ist. Die Abschwächung dieser Regularitätsforderung ist die Motivation für die Definition von Viskositätslösungen.

#### **Definition 5.16**

Sei *F* wie in Satz 5.15 und sei *u* ∈  $C([0, ∞[ × **R**<sup>d</sup>)).$  Dann ist:

1. *u* eine *Viskositätsunterlösung*, falls für jedes *ϕ* ∈  $\mathcal{C}^2([0,\infty[\times \mathbf{R}^d)$  und jedes lokale Maximum  $(t_0, x_0)$  von  $u - \varphi$  folgt:

$$
\frac{\partial \varphi}{\partial t}(t_0,x_0) \leq F(t_0,x_0,u(t_0,x_0),\nabla \varphi(t_0,x_0),\nabla^2 \varphi(t_0,x_0)),
$$

2. *u* eine *Viskositätsoberlösung*, falls für jedes  $\varphi \in C^2([0,\infty[\times \mathbf{R}^d])$  und jedes lokale Minimum  $(t_0, x_0)$  von  $u - \varphi$  folgt:

$$
\frac{\partial \varphi}{\partial t}(t_0,x_0) \geq F(t_0,x_0,u(t_0,x_0),\nabla \varphi(t_0,x_0),\nabla^2 \varphi(t_0,x_0)),
$$

3. *u* eine *Viskositätslösung*, falls *u* eine Viskositätsoberlösung und Viskositätsunterlösung ist.

Für den Spezialfall in dem die Funktion *<sup>F</sup>* nur von <sup>∇</sup>*<sup>u</sup>* und <sup>∇</sup>2*<sup>u</sup>* abhängt lässt sich folgendes nützliches Lemma zeigen:

#### **Lemma 5.17**

*Es sei*  $F : \mathbf{R}^d \times S^{d \times d} \to \mathbf{R}$  *stetig und elliptisch, also*  $F(p, X) \geq F(p, Y)$  *für*  $X \geq Y$ *. Eine Funktion u* ∈  $C([0,\infty[\times \mathbf{R}^d)]$  *ist dann eine Viskositätsunter- bzw. -oberlösung, falls für alle f* ∈  $\mathcal{C}_b^{\infty}(\mathbf{R}^d)$  *und*  $g \in \mathcal{C}_b^{\infty}(\mathbf{R})$  *der entsprechende Teil aus Definition* 5.16 *mit*  $\varphi(t, x) = f(x) + g(t)$ *gilt.*

*Beweis.* Wir zeigen den Fall einer Viskositätsunterlösung und nehmen an, dass Definition 5.16 für alle  $\varphi$  der Form  $\varphi(t, x) = f(x) + g(t)$  mit *f*, *g* wie gefordert gilt. Wir betrachten nun ohne Einschränkung den Fall  $(t_0, x_0) = (0, 0)$  und eine Funktion *<sup>ϕ</sup>* ∈ C2([0, <sup>∞</sup>[ <sup>×</sup> **<sup>R</sup>***d*), so dass *<sup>u</sup>* <sup>−</sup> *<sup>ϕ</sup>* in (0, 0) ein Maximum hat. Es ist also zu zeigen, dass dann

$$
\frac{\partial \varphi}{\partial t}(0,0) \leq F(\nabla \varphi(0,0), \nabla^2 \varphi(0,0))
$$

gilt.

Wir betrachten die Taylor-Entwicklung von  $\varphi$  um  $(0,0)$  und bekommen mit  $a =$  $\varphi(0,0)$ ,  $b = \frac{\partial \varphi}{\partial t}(0,0)$ ,  $p = \nabla \varphi(0,0)$ ,  $c = \frac{1}{2}$  $\frac{\partial^2 \varphi}{\partial t^2}$  (0, 0), *Q* =  $\frac{1}{2}\nabla^2 \varphi$  (0, 0) und *q* = 1 2 *∂ <sup>∂</sup>t*∇*ϕ*(0, 0), dass gilt

$$
\varphi(t, x) = a + bt + p \cdot x + ct^2 + x^{\mathrm{T}}Qx + tq \cdot x + o(|x|^2 + t^2).
$$

Wir definieren zu einem  $\varepsilon > 0$  die Funktionen  $f \in \mathcal{C}^{\infty}_b(\mathbf{R}^d)$  und  $g \in \mathcal{C}^{\infty}_b(\mathbf{R})$  für kleine Werte von *x* bzw. *t* durch

$$
f(x) = a + p \cdot x + x^{\mathrm{T}} Qx + \varepsilon (1 + \frac{|q|}{2}) |x|^2
$$
  
 
$$
g(t) = bt + (\frac{|q|}{2\varepsilon} + \varepsilon + c)t^2.
$$

Die Beschränktheit von *f* und *g* können wir dabei mit Hilfe einer Abschneidefunktion *w* wie in (5.10) im Beweis von Satz 5.11 erreichen. Damit gilt für kleine Werte von *x* und *t*:

$$
\varphi(t,x) = f(x) + g(t) - \left(\frac{\varepsilon|q|}{2}|x|^2 + \frac{|q|}{2\varepsilon}t^2 - t q \cdot x + \varepsilon(|x|^2 + t^2)\right) + o(|x|^2 + t^2).
$$

Wegen

$$
\frac{\varepsilon|q|}{2}|x|^2 + \frac{|q|}{2\varepsilon}t^2 - t q \cdot x \ge \varepsilon \frac{|q|}{2}|x|^2 + \frac{|q|}{2\varepsilon}t^2 - t|q||x|
$$

$$
= \left(\sqrt{\frac{|q|\varepsilon}{2}}|x| - \sqrt{\frac{|q|}{2\varepsilon}}t\right)^2 \ge 0
$$

folgt, dass für kleine *x* und *t* gilt  $\varphi(t, x) \leq f(x) + g(t)$ . Also gilt in einer Umgebung von (0,0) auch  $u(t, x) - \varphi(t, x) \geq u(t, x) - f(x) - g(t)$  und insbesondere folgt, dass *u* − *f* − *g* in (0,0) ein lokales Maximum hat. Auf Grund unserer Annahme folgt

$$
\frac{\partial (f+g)}{\partial t}(0,0) \leq F(\nabla (f+g)(0,0),\nabla^2 (f+g)(0,0)).
$$

Nun bemerken wir

$$
\frac{\partial (f+g)}{\partial t}(0,0) = \frac{\partial \varphi}{\partial t}(0,0), \qquad \nabla (f+g)(0,0) = \nabla \varphi(0,0)
$$

$$
\nabla^2 (f+g)(0,0) = \nabla^2 \varphi(0,0) + 2\varepsilon (1+|q|) \text{ id}
$$

und folgern

$$
\frac{\partial \varphi}{\partial t}(0,0) \leq F(\nabla \varphi(0,0), \nabla^2 \varphi(0,0) + 2\varepsilon(1+|q|) \mathrm{id}).
$$

Da die Ungleichung für jedes *ε* > 0 gilt, können wir auf Grund der Stetigkeit von *F* zum Grenzwert *ε* = 0 übergehen und erhalten die Behauptung. Die Behauptung für Viskositätsoberlösungen zeigt man völlig analog.  $\Box$ 

Nun können wir zeigen, dass Skalenraumanalysen nach Satz 5.11 im Sinne von Viskositätslösungen Lösungen partieller Differentialgleichungen sind.

#### **Satz 5.18**

*Es sei* (T*t*) *eine Skalenraumanalyse, welche die Axiome [TRANS], [COMP], [GLSI], [REC], [REG] und [LOC] erfüllt. Der infinitesimale Generator von*  $(\mathcal{T}_t)$  *sei*  $A[u] = F(\nabla u, \nabla^2 u)$  *<i>und es sei u*<sup>0</sup> ∈ C<sup>∞</sup> *<sup>b</sup>* (**R***d*)*. Dann ist die Funktion u*(*t*, *<sup>x</sup>*)=(T*tu*0)(*x*) *eine Viskositätslösung der Gleichung*

$$
\frac{\partial u}{\partial t}(t,x) = F(\nabla u(t,x), \nabla^2 u(t,x))
$$

*mit der Anfangsbedingung u*(0, *x*) =  $u_0(x)$ .

*Beweis.* Nach Satz 5.11 und Lemma 5.13 hat der Generator die geforderte Form. Wir zeigen: *u* ist eine Viskositätsunterlösung. Der Beweis, dass *u* eine Viskositätsoberlösung ist, funktioniert analog. Sei  $\varphi \in C^2([0,\infty[\times \mathbb{R}^d) \text{ und } (t_0,x_0) \text{ mit } t_0 > 0 \text{ so, dass } u - \varphi$ ein lokales Maximum ist. Ohne Einschränkung können wir  $u(t_0, x_0) = \varphi(t_0, x_0)$ ,  $u \leq \varphi$ annehmen und nach Lemma 5.17 reicht es,  $\varphi(t, x) = f(x) + g(t)$  mit  $f \in C_b^{\infty}(\mathbf{R}^d)$  und  $g \in C_b^{\infty}(\mathbf{R})$  zu betrachten.

Wegen [REC] lässt sich für  $0 < h \le t_0$  schreiben:

$$
\varphi(t_0, x_0) = u(t_0, x_0) = \mathcal{T}_h(u(t_0 - h, \cdot))(x_0).
$$

Mit [COMP] und [GLSI] folgt:

$$
f(x_0) + g(t_0) = \varphi(t_0, x_0)
$$
  
=  $\mathcal{T}_h(u(t_0 - h, \cdot))(x_0)$   
 $\leq \mathcal{T}_h(\varphi(t_0 - h, \cdot))(x_0)$   
=  $\mathcal{T}_h(f)(x_0) + g(t_0 - h).$ 

Umordnen ergibt

$$
\frac{g(t_0)-g(t_0-h)}{h}\leq \frac{\mathcal{T}_h(f)-f}{h}(x_0).
$$

Weil  $f \in C_b^{\infty}(\mathbf{R}^d)$  und *g* differenzierbar ist, kann man den Grenzübergang  $h \to 0$  vollziehen und bekommt nach Satz 5.11:  $g'(t_0) \leq F(\nabla f(x_0), \nabla^2 f(x_0))$ . Wegen  $\varphi(t, x) =$  $f(x) + g(t)$  ist aber

$$
\frac{\partial \varphi}{\partial t}(t_0,x_0) \leq F(\nabla \varphi(t_0,x_0),\nabla^2 \varphi(t_0,x_0))\;.
$$

Nach Definition ist *u* eine Viskositätsunterlösung.

# **5.2 Standard-Modelle basierend auf partiellen Differentialgleichungen**

Unsere strukturellen Untersuchungen über Skalenraumanalysen sind vorerst abgeschlossen. Wir haben gesehen, dass sich die Untersuchung von Skalenraumanalysen (bei Gültigkeit der entsprechenden Axiome) auf die Untersuchung von Funktionen  $F: \mathbb{R}^d \times \mathbb{R} \times \mathbb{R}^d \times S^{d \times d} \to \mathbb{R}$  beschränkt. In diesem Abschnitt werden wir untersuchen, wie sich die morphologischen Axiome auf die Form von *F* auswirken und dabei wichtige Differentialgleichungen zur Bildanalyse kennenlernen.

### **5.2.1 Lineare Skalenraumanalysen: Die Wärmeleitungsgleichung**

Das Hauptergebnis dieses Abschnittes wird sein, dass es unter den linearen Skalenraumanalysen im Wesentlichen nur die Wärmeleitungsgleichung gibt.

### **Satz 5.19** (Eindeutigkeit der Wärmeleitungsgleichung)

*Es sei* T*<sup>t</sup> eine Skalenraumanalyse, die [TRANS], [COMP], [GLSI], [REC], [LOC], [ISO] und [REG] erfüllt (mit gleichmäßiger Konstante C*(*u*, *v*) *in [REG]). Sind die Abbildungen* T*<sup>t</sup> außerdem linear, so existiert c* > 0, so dass  $F(\nabla u, \nabla^2 u) = c\Delta u$ . Anders gesagt:  $u(t, x) = (T_t u_0)(x)$ *erfüllt die Wärmeleitungsgleichung*

$$
\partial_t u - c\Delta u = 0 \quad \text{in } \mathbb{R}^+ \times \mathbb{R}^d
$$

$$
u(0, \cdot) = u_0 \quad \text{in } \mathbb{R}^d.
$$

*Beweis.* Nach Satz 5.9 existiert der infinitesimale Generator *A* und nach Satz 5.11 und Lemma 5.13 hat er die Form

$$
A[u] = F(\nabla u, \nabla^2 u).
$$

Unser Ziel ist es, zu beweisen, dass die Funktion  $F : \mathbb{R}^d \times S^{d \times d} \to \mathbb{R}$  die folgende Form hat:

$$
F(p, X) = c
$$
trace X für ein  $c > 0$ .

1. Aufgrund der Linearität der T*<sup>t</sup>* ist auch der infinitesimale Generator linear, d.h. es gilt

$$
F(\lambda p + \mu q, \lambda X + \mu Y) = \lambda F(p, X) + \mu F(q, Y).
$$

Insbesondere ist

$$
F(p, X) = F(p + 0, 0 + X) = F(p, 0) + F(0, X)
$$
  
= F<sub>1</sub>(p) + F<sub>2</sub>(X).

2. Nach [ISO] gilt für eine beliebige Isometrie  $R \in \mathbb{R}^{d \times d}$ 

$$
A[D_R u] = D_R A[u],
$$

da es analog für alle T*<sup>t</sup>* gilt. Für die Funktion *F* bedeutet das

$$
F((\nabla(D_Ru))(x),(\nabla^2(D_Ru))(x))=F((D_R\nabla u)(x),(D_R\nabla^2u)(x)).
$$

Wegen  $(\nabla(D_R u))(x) = R^T \nabla u(Rx)$  und  $(\nabla^2(D_R u))(x) = R^T \nabla^2 u(Rx)R$  gilt also  $F(R^{T}p, R^{T}XR) = F(p, X)$ . Mit Hilfe des ersten Schrittes haben wir also

$$
F_1(R^T p) = F_1(p) \tag{A}
$$

$$
F_2(RXR^{\mathrm{T}}) = F_2(X). \tag{B}
$$

3. Aus (A) folgt nun  $F_1(p) = f(|p|)$ . Da mit *F* auch  $F_1$  linear ist, muss  $F_1(p) \equiv 0$ sein. Nach (B) folgt, dass *F*<sup>2</sup> nur von Größen abhängen kann, die invariant unter Ähnlichkeitstransformationen sind. Dies ist die Menge der Eigenwerte von *X* mit ihren Vielfachheiten. Da alle Eigenwerte die gleiche Rolle spielen, muss wegen der Linearität gelten

$$
F_2(X) = h(\text{trace } X) = c \text{ trace } X
$$

für ein  $c \in \mathbf{R}$ .

4. Nach [COMP] muss für  $X \ge Y$  auch  $F(p, X) \ge F(p, Y)$  gelten. Das heißt also für  $X \geq Y$  gilt

$$
c \operatorname{trace} X \geq c \operatorname{trace} Y
$$
  
 bzw. 
$$
c \operatorname{trace} (X - Y) \geq 0.
$$

Also muss  $c \geq 0$  gelten.

Die Wärmeleitungsgleichung spielt also eine zentrale Rolle in der auf partiellen Differentialgleichungen basierten Bildverarbeitung. Sie ist im Wesentlichen die einzige lineare partielle Differentialgleichung, die zum Einsatz kommt.

#### **Bemerkung 5.20**

Die Skalenraumanalyse, die von der Wärmeleitungsgleichung herkommt erfüllt nicht [GSI], d.h. sie ist nicht kontrastinvariant. Dies sieht man wie folgt: Es sei *u* eine Lösung der Differentialgleichung *∂tu* − Δ*u* = 0 und es sei *u* = *h*(*v*) mit einer differenzierbaren und monoton wachsenden Grauwert-Transformation  $h : \mathbf{R} \to \mathbf{R}$ . Dann gilt

$$
0 = \partial_t (h(v)) - \Delta(h(v)) = h'\partial_t v - h'\Delta v - h''|\nabla v|^2.
$$

Wäre [GSI] erfüllt, müsste  $\partial_t v - \Delta v = 0$  gelten, was nur für  $h'' = 0$  der Fall ist (lineare Grauwert-Transformationen sind also erlaubt).

Linearität und [GSI] widersprechen sich: Eine Skalenraumanalyse, die [GSI] erfüllt, ist also in jedem Fall nicht-linear. Beispiele für kontrastinvariante Skalenraumanalysen werden wir in den nächsten Abschnitten kennenlernen.

$$
\Box
$$

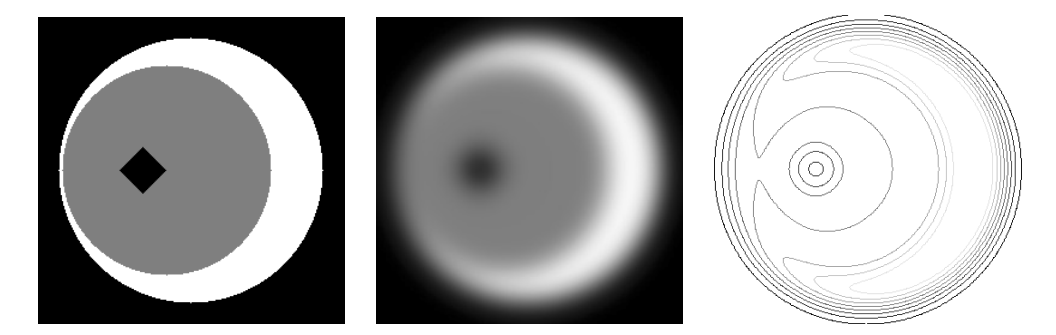

*Abbildung 5.7.* Dislokation von Information durch die Wärmeleitungsgleichung am Beispiel der Verschiebung von Kanten. Links: Originalbild, mitte: Bild nach Anwendung der Wärmeleitungsgleichung, rechts: Levellinien des mittleren Bildes.

### **Bemerkung 5.21**

Die Wärmeleitungsgleichung hat zwar in der Theorie sehr gute Glättungseigenschaften (für *t* > 0 ist *u*(*t*, ·) beliebig oft differenzierbar), ist aber zum Entrauschen von Bildern nicht sehr geeignet. Dies liegt einerseits daran, dass alle Bildinformationen gleichermaßen geglättet werden – also auch Kanten. Ein anderer wichtiger Punkt ist die Dislokation von Information. Das heißt, dass der Ort von Strukturen auf groben Skalen (großes *t*) nicht dem Ort der Strukturen auf kleinen Skalen entspricht, siehe hierzu Abbildung 5.7.

Ein möglicher Ausweg besteht darin, die Differentialgleichung abzuwandeln, so dass der Prozess die Kanten besser erhält. Dies wird die Perona-Malik-Gleichung leisten, die wir in Abschnitt 5.3.1 studieren werden.

### **5.2.2 Morphologische Skalenraumanalysen**

Unter den linearen Skalenraumanalysen gibt es im Wesentlichen die Wärmeleitungsgleichung. In Bemerkung 5.20 haben wir festgestellt, dass sich Linearität und Kontrastinvarianz ausschließen. In diesem Abschnitt studieren wir die Konsequenzen der Kontrastinvarianz, also von Axiom [GSI]. Das heißt, wir suchen Skalenraumanalysen, die invariant unter Kontraständerungen sind. Anders ausgedrückt: Die Skalenraumanalyse hängt nur von den Level-Sets ab, also nur von der Form der Objekte und nicht von den Grauwerten – daher auch der Name "morphologische Gleichungen".

#### **Lemma 5.22**

*Es sei*  $F : \mathbf{R}^d \setminus \{0\} \times S^{d \times d} \to \mathbf{R}$  *stetig. Eine Skalenraumanalyse* 

$$
\partial_t u = F(\nabla u, \nabla^2 u)
$$

*erfüllt* [GSI] genau dann, wenn F folgende Invarianz erfüllt: Für alle  $p \neq 0$ ,  $X \in S^{d \times d}$  und alle  $\lambda \in \mathbf{R}$ *,*  $\mu \geq 0$  *gilt (mit p*  $\otimes$  *p* = *pp*<sup>T</sup>)

$$
F(\mu p, \mu X + \lambda p \otimes p) = \mu F(p, X).
$$
 (\*)

*Beweis.* ([GSI] =⇒ (∗)): Es sei *h* : **R** → **R** eine zweimal stetig differenzierbare und nicht-fallende Grauwerttransformation. Weiterhin gelte  $\mathcal{T}_t(h(u_0)) = h(\mathcal{T}_t(u_0))$ . Dann ist  $u = \mathcal{T}_t(u_0)$  eine Lösung von

$$
\begin{aligned} \partial_t u &= F(\nabla u, \nabla^2 u) \\ u(0) &= u_0 \end{aligned} \tag{I}
$$

und *h*(*u*) eine Lösung von

$$
\begin{aligned} \partial_t (h \circ u) &= F(\nabla (h \circ u), \nabla^2 (h \circ u)) \\ (h \circ u)(0) &= h(u_0). \end{aligned} \tag{II}
$$

Durch Anwenden der Kettenregel erhalten wir

$$
\nabla (h \circ u) = h' \nabla u
$$
  

$$
\nabla^2 (h \circ u) = h' \nabla^2 u + h'' \nabla u \otimes \nabla u
$$

(was Sie in Aufgabe 5.7 nachrechnen sollten). Aus (II) wird also

$$
h'\partial_t u = F(h'\nabla u, h'\nabla^2 u + h''\nabla u \otimes \nabla u).
$$

Mit (I) ergibt sich

$$
h'F(\nabla u,\nabla^2 u)=F(h'\nabla u,h'\nabla^2 u+h''\nabla u\otimes\nabla u).
$$

Da *u* eine beliebige Lösung und *h* beliebig aber nicht-fallend ist, können wir ∇*u* = *p*,  $\nabla^2 u = X$ ,  $h' = \mu \ge 0$  und  $h'' = \lambda$  annehmen (siehe auch die Techniken im Beweis von Satz 5.11).

((∗) =⇒ [GSI]): Umgekehrt nehmen wir an, dass (∗) erfüllt ist. Weiterhin sei *u* eine Lösung von (I) und *h* eine nicht-fallende Grauwerttransformation. Es ist zu zeigen, dass *v* = *h* ∘ *u* ebenfalls eine Lösung von (I) mit Anfangswert *h* ∘ *u*<sub>0</sub> ist. Nach der Kettenregel gilt

$$
\partial_t v = h' \partial_t u = h' F(\nabla u, \nabla^2 u).
$$

Nach (∗) folgt zusammen mit der Kettenregel (analog zum vorherigen Teil)

$$
h'F(\nabla u, \nabla^2 u) = F(\nabla (h \circ u), \nabla^2 (h \circ u)),
$$

was die Behauptung zeigt.

#### **Satz 5.23**

*Es sei* T*<sup>t</sup> eine Skalenraumanalyse, die [GSI] und [COMP] erfüllt und die einen infinitesimalen Generator habe. Zu p* ∈  $\mathbb{R}^d \setminus \{0\}$  *sei*  $Q_p = (\text{id} - \frac{p \otimes p}{|p|^2})$  *die Projektion auf den Unterraum senkrecht zu p. Dann gilt für*  $X \in S^{d \times d}$  *und*  $p \in \mathbb{R}^d \setminus \{0\}$ 

$$
F(p, X) = F(p, Q_p X Q_p).
$$

*Beweis.* Da *X* unabhängig von  $p \neq 0$  gewählt werden kann, beweisen wir die Aussage zunächst für den Spezialfall  $p = ce_d$  mit  $e_d = (0, \ldots, 0, 1)$  den *d*-ten Einheitsvektor und  $c \neq 0$ . In diesem Fall ist

$$
p \otimes p = c^2 \begin{pmatrix} 0 & \dots & 0 & 0 \\ \vdots & & \vdots & \vdots \\ 0 & \dots & 0 & 0 \\ 0 & \dots & 0 & 1 \end{pmatrix}, \qquad Q_p = \begin{pmatrix} 1 & & & \\ & \ddots & & \\ & & 1 & \\ & & & 0 \end{pmatrix}.
$$

Insbesondere folgt aus Lemma 5.22, dass *F*(*p*, ·) nicht vom Eintrag *Xd*,*<sup>d</sup>* abhängen kann. Bleibt zu zeigen, dass auch die Einträge *Xd*,*<sup>i</sup>* mit 1 ≤ *i* ≤ *d* − 1 keine Rolle spielen können. Dazu definieren wir  $M = x_{d,1}^2 + \dots x_{d,d-1}^2$  und setzen

$$
I_{\varepsilon} = \begin{pmatrix} \varepsilon & & & \\ & \ddots & & \\ & & \varepsilon & \\ & & & \frac{M}{\varepsilon} \end{pmatrix}.
$$

In Aufgabe 5.8 zeigen Sie, dass

$$
Q_p X Q_p \preccurlyeq X + I_{\varepsilon}
$$

$$
X \preccurlyeq Q_p X Q_p + I_{\varepsilon}.
$$

Aus [COMP] folgt die Elliptizität von *F*. Da *F* nicht vom Eintrag *Xd*,*<sup>d</sup>* abhängt, gilt einerseits

$$
F(p, Q_p X Q_p) \leq F(p, X + I_{\varepsilon}) = F(p, X + \varepsilon \mathrm{id})
$$

und andererseits

$$
F(p, X) \leq F(p, Q_p X Q_p + I_{\varepsilon}) = F(p, Q_p X Q_p + \varepsilon \mathrm{id}).
$$

Lassen wir in beiden Ungleichungen *ε* gegen 0 streben, erhalten wir, wie behauptet

$$
F(p, X) = F(p, Q_p X Q_p).
$$

Der allgemeine Fall  $p \neq 0$  folgt nun durch analoge Argumentation und mit einem orthonormalen Koordinatenwechsel, der *p* auf ein Vielfaches von  $e_d$  abbildet. thonormalen Koordinatenwechsel, der *p* auf ein Vielfaches von  $e_d$  abbildet.

Die Matrix *QpXQp* bildet *p* auf Null ab und lässt den Raum senkrecht zu *p* invariant. Da *QpXQp* außerdem symmetrisch ist, ist ein Eigenwert Null und die anderen *d* −1 sind ebenfalls reell. Nehmen wir nun noch das Axiom [ISO] hinzu, so erhalten wir, dass der infinitesimale Generator nur vom Betrag von *p* und den Eigenwerten abhängen kann:

### **Satz 5.24**

*Es gelte zusätzlich zu den Voraussetzungen von Satz 5.23 auch noch [ISO]. Für*  $p \in \mathbb{R}^d \setminus \{0\}$ *und X* <sup>∈</sup> *<sup>S</sup>d*×*<sup>d</sup> hat die Matrix QpXQp einen Eigenwert Null (zum Eigenvektor p), die anderen bezeichnen wir mit λ*1,..., *λd*−1*. Dann gilt*

$$
F(p, X) = F_1(|p|, \lambda_1, \ldots, \lambda_{d-1})
$$

*Außerdem ist F*<sup>1</sup> *in den Eigenwerten symmetrisch und nicht-fallend.*

*Beweis.* Wir bemerken vorweg, dass wir in Schritt 2 des Beweises von Satz 5.19 gesehen haben, dass aus [ISO] folgt, dass für jede Isometrie  $R \in \mathbb{R}^{d \times d}$  gilt

$$
F(p, X) = F(R^{\mathrm{T}} p, R^{\mathrm{T}} X R). \tag{*}
$$

1. Wir fixieren *p* und nehmen eine Isometrie, welche *p* invariant lässt, d.h. *Rp* = *p* und  $R^{T} p = p$ . Mit Lemma 5.22 und (\*) folgt

$$
F(p, X) = F(p, Q_p X Q_p) = F(R^T p, R^T Q_p X Q_p R) = F(p, R^T Q_p X Q_p R).
$$

Die Funktion *F* kann also nur von den Eigenwerten von *QpXQp* auf dem Raum senkrecht zu *p* abhängen. Da *p* Eigenvektor von *Qp* zum Eigenwert Null ist, gibt es eine Funktion *G*, so dass

$$
F(p, X) = G(p, \lambda_1, \ldots, \lambda_{d-1}).
$$

2. Wir nehmen nun eine allgemeine Isometrie *R* und setzen  $q = R<sup>T</sup> p$ . Dann gilt auch  $Rq = p$  und  $|p| = |q|$ . Es gilt folgende Vertauschungsrelation:

$$
RQ_q = R(\text{id} - \frac{qq^T}{|q|^2})
$$
  
=  $R - \frac{pq^T}{|q|^2}$   
=  $(\text{id} - \frac{pp^T}{|p|^2})R = Q_pR.$ 

Es folgt  $Q_qR^TXRQ_q = R^TQ_pXQ_pR$  und wir sehen, dass  $Q_qR^TXRQ_q$  und  $Q_pXQ_p$ die gleichen Eigenwerte haben. Es folgt also nach (∗) und dem ersten Punkt

$$
G(p, \lambda_1, \ldots, \lambda_{d-1}) = G(R^T p, \lambda_1, \ldots, \lambda_{d-1}).
$$

Also hängt *G* nur vom Betrag von *p* ab, was zu zeigen war.

Um die Konsequenzen des Axioms [GSI] genauer zu verstehen, schauen wir uns Beispiele an:

*Die Gleichungen für Erosion und Dilatation.* Wir betrachten als Strukturelement den Einheitsball  $B_1(0)$  ⊂ **R<sup>***d***</sup> und die zugehörigen Skalenraumanalysen zur Erosion und Dila**tation:

$$
\mathcal{E}_t u_0 = u_0 \ominus tB
$$
  

$$
\mathcal{D}_t u_0 = u_0 \oplus tB.
$$

Die infinitesimalen Generatoren sind in diesem Fall

$$
F(p, X) = -|p|
$$
 für die Erosion und  $F(p, X) = |p|$  für die Dilatation.

Die zugehörigen Differentialgleichungen lauten also:

$$
\partial_t u = -|\nabla u| \text{ für die Erosion}
$$
  
\n
$$
\partial_t u = |\nabla u| \text{ für die Dilatation.}
$$
\n(5.12)

Nach Satz 5.15 ist es jetzt sofort klar, dass diese Differentialgleichungen durch Erosion und Dilatation im Viskositätssinne gelöst werden. Da Erosion und Dilatation im Allgemeinen nicht-differenzierbare Funktionen liefern, kann man ohne die Theorie der Viskositätslösungen hier sonst nicht von Lösungen sprechen.

### **Bemerkung 5.25** (Interpretation als Transportgleichung)

Um die Lösungen der Gleichungen qualitativ zu verstehen, interpretieren wir sie als *Transportgleichungen*. Exemplarisch gilt für den infinitesimalen Generator der Dilatation:

$$
|\nabla u| = \frac{\nabla u}{|\nabla u|} \cdot \nabla u.
$$

Wir erinnern uns, dass die Gleichung *∂tu* = *v* · ∇*u* mit dem Anfangswert *u*(0) = *u*<sup>0</sup> die Lösung  $u(t, x) = u_0(x + tv)$  hat. Das heißt, der Anfangswert  $u_0$  wird in Richtung  $-v$ transportiert. Analog kann man sagen, dass bei Erosion und Dilatation der Anfangswert in Richtung des negativen Gradienten transportiert wird. Die Geschwindigkeit ist dabei −1, bzw. 1. Man kann also beide Beispiele auch durch die Bewegungen der Level-Set beschreiben und verstehen. Bei der Dilatation werden die Level-Linien in Richtung des negativen Gradienten verschoben. Die zugehörige Gleichung nennt man auch *Grassfire-Gleichung*, da sich die Level-Linien wie die Konturen eines Buschfeuers verschieben; die hellen Bereiche breiten sich aus. Für die Erosion analog: die dunklen Bereiche breiten sich gleichmäßig in alle Richtungen aus.

*Der Mittlere Krümmungsfluss.* Eine andere wichtige kontrastinvariante Skalenraumanalyse ist gegeben durch den Generator

$$
F(p, X) = \text{trace}(Q_p X). \tag{5.13}
$$

Da  $Q_{\mu p} = Q_p$  ist und außerdem  $Q_p p = 0$  gilt, folgt

$$
F(\mu p, \mu X + \lambda p \otimes p) = \text{trace}(Q_{\mu p}(\mu X + \lambda p p^{T})) = \mu \text{trace}(Q_{p}X) = \mu F(p, X).
$$

Die geforderte Invarianz aus Lemma 5.22 ist also erfüllt. Der zu *F* gehörige Differentialoperator ist

$$
F(\nabla u, \nabla^2 u) = \text{trace}((\text{id} - \frac{\nabla u \otimes \nabla u}{|\nabla u|^2}) \nabla^2 u).
$$

Um diese Größe genauer zu verstehen benutzen wir  $\nabla u \otimes \nabla u = \nabla u \nabla u^1$ , die Linearität der Spur und die Formel trace(*ABC*) = trace(*CAB*) (Invarianz bezüglich zyklischen Vertauschungen, falls die Dimensionen passen):

$$
F(\nabla u, \nabla^2 u) = \Delta u - \frac{1}{|\nabla u|^2} \operatorname{trace}(\nabla u \nabla u^T \nabla^2 u)
$$
  
=  $\Delta u - \frac{1}{|\nabla u|^2} \operatorname{trace}(\nabla u^T \nabla^2 u \nabla u) = \Delta u - \frac{1}{|\nabla u|^2} \nabla u^T \nabla^2 u \nabla u.$ 

Diese Größe können wir mit Hilfe von sogenannten *lokalen Koordinaten* besser beschreiben. Wir definieren

$$
\eta = \frac{\nabla u}{|\nabla u|}
$$

und bezeichnen mit *∂ηu* die erste Ableitung von *u* in Richtung von *η* und analog mit *∂ηηu* die zweite Ableitung, das heißt

$$
\partial_{\eta} u = |\nabla u|, \qquad \partial_{\eta} u = \eta^{\mathrm{T}} \nabla^2 u \eta.
$$

Es gilt also

$$
F(\nabla u,\nabla^2 u)=\Delta u-\partial_{\eta\eta}u.
$$

Wir erinnern uns, dass der Laplace-Operator rotationsinvariant ist und bemerken, dass Δ*u* − *∂ηηu* die Summe der zweiten Ableitungen von *u* in *d* − 1 Richtungen senkrecht zum Gradienten ist. Da der Gradient senkrecht auf den Niveau-Flächen von *u* steht, entspricht Δ*u* − *∂ηηu* der Projektion des Laplace-Operators auf den Raum tangential zu den Niveau-Flächen. Man nennt die Differentialgleichung

$$
\partial_t u = \text{trace}(Q_{\nabla u} \nabla^2 u) = \Delta u - \partial_{\eta \eta} u
$$

daher auch *Wärmeleitungsgleichung auf dem Tangentialraum* oder *das morphologische Äquivalent zur Wärmeleitung*.

Im Falle *d* = 2 ist die Situation noch etwas übersichtlicher, da der Raum senkrecht zu *η* nur die Dimension eins hat. Man definiert

$$
\xi=\eta^\perp=\begin{pmatrix}-\eta_2\\\eta_1\end{pmatrix}
$$

und bemerkt dazu

$$
\partial_{\xi} u = 0, \qquad \partial_{\xi \xi} u = \xi^{\mathrm{T}} \nabla^2 u \, \xi.
$$

Da *η* als normierter Gradient senkrecht auf Niveau-Linien {*u* = const} steht, haben wir folgendes Bild der lokalen Koordinaten (*η*, *ξ*):

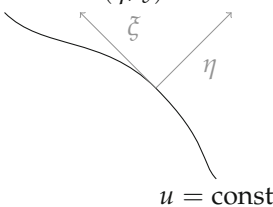

Insbesondere gilt  $\Delta u = \partial_{\eta\eta} u + \partial_{\zeta\xi} u$  und also auch

$$
\operatorname{trace}(Q_{\nabla u}\nabla^2 u) = \partial_{\xi\xi} u.
$$

In Aufgabe 5.9 zeigen Sie, dass sich *∂ξξu* mit der Krümmung *κ* der Niveau-Linie in Verbindung bringen lässt, genauer:

$$
\partial_{\xi\xi}u=|\nabla u|\kappa.
$$

Zusammengenommen haben wir: Die Differentialgleichung zum Generator (5.13) hat die folgende Form:

$$
\partial_t u = |\nabla u| \kappa.
$$

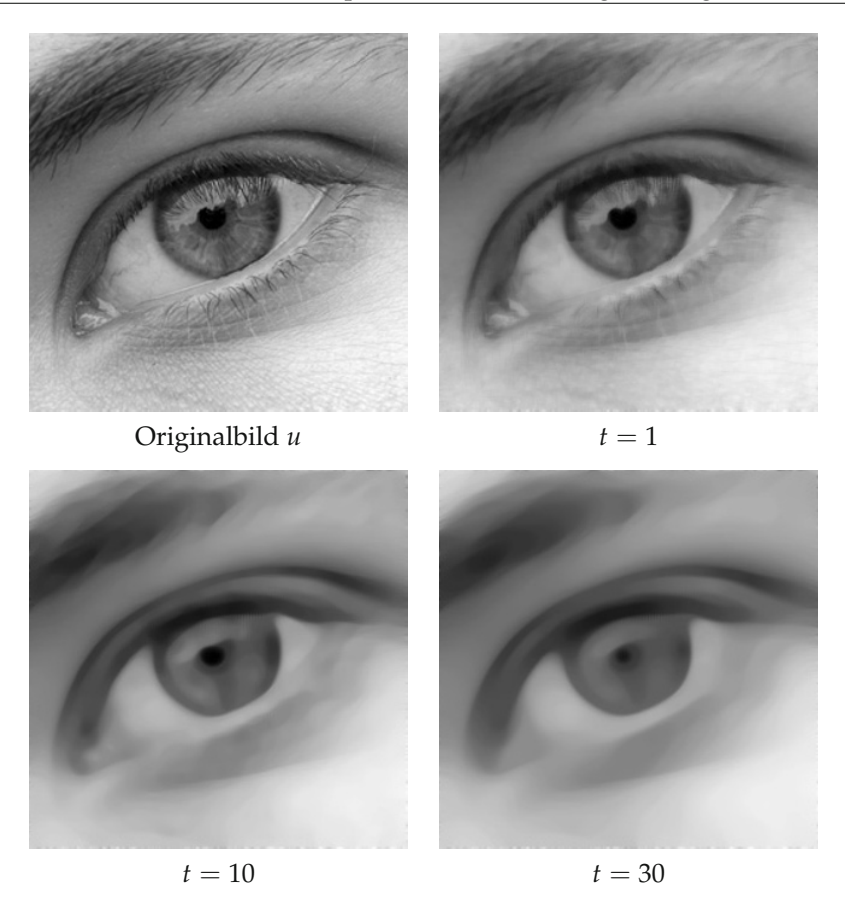

*Abbildung 5.8.* Illustration des Krümmungsflusses für verschiedene Skalen *t*.

In Analogie zu Bemerkung 5.25 interpretieren wir auch diese Gleichung als Transportgleichung: Es gilt

$$
\partial_t u = \kappa \frac{\nabla u}{|\nabla u|} \nabla u
$$

und wir sehen, dass der Anfangswert (wie bei Dilatation und Erosion) in Richtung des negativen Gradienten transportiert wird. Diesmal ist die Transportgeschwindigkeit allerdings proportional zur Krümmung der Niveau-Linien, man nennt diese Skalenraumanalyse daher auch *Krümmungsfluss*. Das Ergebnis ist, dass die Niveau-Linien "glatt gezogen" werden; daher wird auch der Name *Curve-Shortening-Flow*. Man kann sogar zeigen, dass sich Ränder von konvexen und kompakten Mengen in endlicher Zeit zu einem Punkt zusammen ziehen und asymptotisch wie ein Kreis aussehen, siehe dazu zum Beispiel [78]. Die Wirkung des Krümmungsflusses auf einem Bild ist in Abbildung 5.8 zu sehen.

Auch in höheren Dimensionen gilt Ähnliches: Hier ist trace( $Q_{\nabla u} \nabla^2 u$ ) =  $|\nabla u| \kappa$  mit der *mittleren Krümmung κ*; dies begründet den Namen *Mittlerer Krümmungsfluss*. Für die Definition und weitere Eigenschaften der mittleren Krümmung verweisen wir auf [89].

# **5.3 Nichtlineare Diffusion**

Die Wärmeleitungsgleichung erfüllt die meisten Axiome unter den linearen Methoden ist aber zum Beispiel zum Entrauschen nicht besonders gut zu gebrauchen. Ihr wesentlicher Nachteil ist die zu starke Glättung von Kanten, siehe auch Bemerkung 5.21. In diesem Abschnitt werden wir Methoden zum Entrauschen behandeln, die als Abwandlungen der Wärmeleitungsgleichung motiviert werden. Hier liegt die Anschauung zu Grunde, dass die Wärmeleitungsgleichung ein Diffusionsprozess ist: Es beschreibe *u* die Konzentration einer Quantität (wie z.B. Wärme in Metall oder der Salzgehalt in Wasser) in *d* Dimensionen. Ein Gradient in der Konzentration induziert einen Fluss *j* von hoher zu niedriger Konzentration:

$$
j = -A\nabla u.
$$
 (Ficksches Gesetz)

Die Matrix *A* heißt *Diffusionstensor*. Ist *A* ein Vielfaches der Identität, so spricht man von *isotroper* Diffusion, sonst von *anisotroper* Diffusion. Der Diffusionstensor bestimmt, wie schnell und in welche Richtung der Fluss verläuft.

Des Weiteren gehen wir davon aus, dass die Gesamtkonzentration konstant bleibt, bzw. dass keine Quantität erzeugt oder vernichtet wird. Dies lässt sich wie folgt mathematisch fassen: Zu einem Volumen *V* betrachten wir die Änderung der Gesamtkonzentration in diesem Volumen:

$$
\partial_t \int_V u(x) \, \mathrm{d} x.
$$

Wenn die Gesamtkonzentration gleich bleibt, muss diese Änderung genau der Menge entsprechen, die über den Rand von *V* durch den Fluss *j* hineintransportiert wurde, also

$$
\partial_t \int_V u(x) \, \mathrm{d}x = \int_{\partial V} j \cdot (-\nu) \, \mathrm{d}\mathfrak{H}^{d-1}.
$$

Durch Vertauschen von Integration und Differentiation auf der linken Seite und Anwendung des Gaußschen Integralsatzes 2.81 auf der rechten Seite ergibt sich:

$$
\int_V \partial_t u(x) \, \mathrm{d}x = -\int_V (\operatorname{div} j)(x) \, \mathrm{d}x.
$$

Da dies für alle Volumen *V* gilt, schließen wir, dass die Integranden punktweise gleich sind:

*∂tu* = − div *j*. (Kontinuitätsgleichung)

Setzen wir die Kontinuitätsgleichung und das Ficksche Gesetz zusammen, erhalten wir folgende Gleichung für *u*:

$$
\partial_t u = \operatorname{div}(A \nabla u).
$$

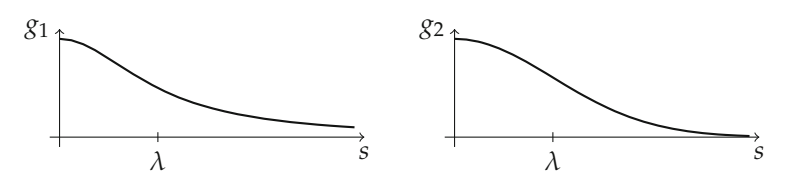

*Abbildung 5.9.* Funktionen *g* aus (5.14) im Diffusionskoeffienten der Perona-Malik-Gleichung.

Diese Gleichung nennen wir *Diffusionsgleichung*. Ist *A* unabhängig von *u*, so ist die rechte Seite der Diffusionsgleichung linear und wir sprechen von linearer Diffusion. Für *A* = *c* id erhalten wir die Wärmeleitungsgleichung aus Abschnitt 5.2.1. Ist *A* von *u* (oder auch von Ableitungen von *u*) abhängig, so sprechen wir von nichtlinearer Diffusion.

#### **5.3.1 Die Perona-Malik-Gleichung**

Die Idee von Perona und Malik in [110] war es, die Diffusion an Kanten zu verlangsamen. Wie wir uns schon in Anwendungsbeispiel 3.23 überlegt haben, zeichnen sich Kanten insbesondere durch große Gradienten aus. Wir steuern also den Diffusionstensor *A* so, dass er für große Werte des Gradienten die Diffusion verlangsamt. Da es vorerst keinen Grund für anisotrope Diffusion gibt, setzen wir

$$
A = g(|\nabla u|) \operatorname{id}
$$

mit einer Funktion *g* :  $[0, \infty] \rightarrow [0, \infty]$ , welche für kleine Argumente eins ist und monoton gegen Null fällt. Dadurch verhält sich die Diffusion an Stellen mit kleinem Gradienten wie die normale Wärmeleitungsgleichung, an Stellen mit großen Gradienten wird die Diffusion verlangsamt. Häufig benutzte Beispiele sind folgende Funktionen, die von einem Parameter *λ* > 0 abhängen:

$$
g_1(s) = \frac{1}{1 + \frac{s^2}{\lambda^2}}, \qquad g_2(s) = e^{-\frac{s^2}{2\lambda^2}}, \tag{5.14}
$$

siehe Abbildung 5.9 Der Parameter *λ* steuert dabei, wie schnell die Funktionen gegen Null gehen. Die Perona-Malik-Gleichung lautet also

$$
\partial_t u = \text{div}(g(|\nabla u|)\nabla u)
$$
  
 
$$
u(0, x) = u_0(x).
$$
 (5.15)

Dass die Perona-Malik-Gleichung tatsächlich den gewünschten Effekt hat, illustriert Abbildung 5.10.

Wir beginnen die Untersuchung der Perona-Malik-Gleichung mit folgender Beobachtung:

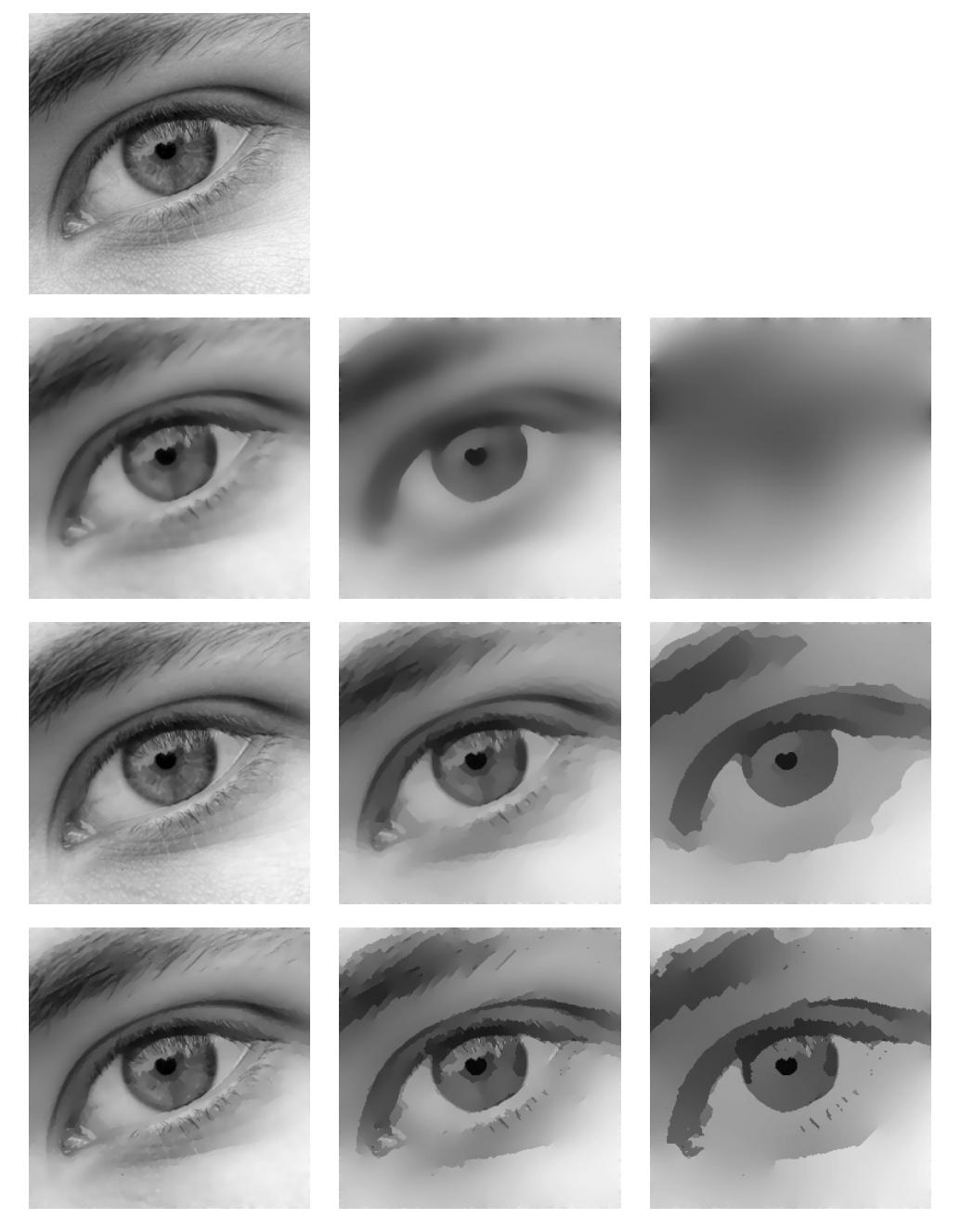

*Abbildung 5.10.* Wirkung der Perona-Malik-Gleichung. Links oben: Originalbild. Zweite Zeile: Funktion *g*<sup>1</sup> mit *λ* = 0,02. Dritte Zeile: Funktion *g*<sup>1</sup> mit *λ* = 0,005. Vierte Zeile: Funktion *g*<sup>2</sup> mit *λ* = 0,02. Die Zeitpunkte sind jeweils *t* = 5, 50, 500.

#### **Lemma 5.26**

*Es gilt*

$$
\operatorname{div}(g(|\nabla u|)\nabla u) = \frac{g'(|\nabla u|)}{|\nabla u|} \nabla u^{\mathrm{T}} \nabla^2 u \nabla u + g(|\nabla u|) \Delta u.
$$

*Die Perona-Malik-Gleichung hat also den infinitesimalen Generator*

$$
F(p, X) = \frac{g'(|p|)}{|p|} p^{T} X p + g(|p|)
$$
trace X.

*Beweis.* Dies sollten Sie in Aufgabe 5.10 selbst nachrechnen.

#### **Bemerkung 5.27**

Die Perona-Malik-Gleichung ist ein Beispiel für nichtlineare isotrope Diffusion, da der Diffusionstensor aus einer Diagonalmatrix (bzw. einem Skalar) besteht. Die Zerlegung aus Lemma 5.26 zeigt, dass sich die Diffusion in Richtung *η* und orthogonal dazu verschieden verhält. Einige Autoren nennen daher auch die Perona-Malik-Gleichung anisotrop.

Die Funktion *F* ist im Falle der Funktionen *g*<sup>1</sup> und *g*<sup>2</sup> aus (5.14) nicht elliptisch. An dieser Stelle stoßen wir auf das Problem, dass wir nicht ohne Weiteres zeigen können, dass die Perona-Malik-Gleichung Lösungen hat. Man kann sogar zeigen, dass es für gewisse Anfangsbedingungen keine Lösungen gibt [82, 85]. Der Grund dafür ist, grob gesprochen, dass die Gradienten nicht unbedingt beschränkt sein müssen und dann der Diffusionskoeffizient gegen Null geht. Mit etwas Erfahrung in parabolischen Differentialgleichungen erkennt man, dass das Probleme für die Existenz von Lösungen gibt.

Vorerst lassen wir dieses Problem beiseite und nehmen an, dass die Perona-Malik-Gleichung Lösungen hat.

#### **Satz 5.28**

*Das Perona-Malik-Verfahren erfüllt die Axiome [REC], [GLSI], [TRANS], [ISO]. Das Axiom [SCALE] gilt, falls g ein Monom ist.*

*Beweis.* Die Rekursivität [REC] ist erfüllt, da die Operatoren T*<sup>t</sup>* Lösungsoperatoren einer Differentialgleichung sind und daher die geforderte Halbgruppeneigenschaft haben.

Für die Grauwertverschiebungsinvarianz [GLSI] bemerken wir: Löst *u* die Differentialgleichung (5.15), so löst *u* + *c* die gleiche Differentialgleichung mit Anfangswert  $u_0(x) + c$ . Also gilt  $\mathcal{T}_t(u_0 + c) = \mathcal{T}_t(u_0) + c$  wie gefordert. (Anders gesagt: Der Differentialoperator ist invariant gegenüber linearer Grauwertverschiebung).

Die Translationsinvarianz [TRANS] und die Isometrieinvarianz [ISO] sieht man analog (der Differentialoperator ist invariant gegenüber Translationen und Rotationen).

Ist *g* ein Monom, d.h.  $g(s) = s^p$  so gilt mit  $v(t, x) = u(t, \lambda x)$ :

$$
\operatorname{div}(g(|\nabla v|)\nabla v)(x) = |\lambda|^p \lambda \operatorname{div}(g(|\nabla u|)\nabla u)(\lambda x).
$$

D.h. mit  $t' = t/(\vert \lambda \vert^p \lambda)$  gilt

$$
\mathcal{T}_t(u_0(\lambda\,\cdot\,))=(\mathcal{T}_{t'}u_0)(\lambda\,\cdot\,)
$$

wie gefordert.

 $\Box$ 

Die Abbildung *F* ist im Allgemeinen nicht elliptisch und daher steht die Theorie der Viskositätslösungen in diesem Fall nicht zur Verfügung. Wir können die Gleichung daher von nun an auf einem Gebiet <sup>Ω</sup> <sup>⊂</sup> **<sup>R</sup>***<sup>d</sup>* (in der Bildverarbeitung typischerweise einem Rechteck im **R**2) betrachten. Hier müssen wir Randbedingungen stellen und erhalten eine sogenannte *Rand-Anfangswertaufgabe*. (Auch Viskositätslösungen lassen sich für Differentialgleichungen auf Gebieten betrachten, das Stellen von Randwerten ist jedoch aufwändig.) Für die Rand-Anfangswertaufgabe der Perona-Malik-Gleichung kann man ein Maximumprinzip zeigen:

#### **Satz 5.29**

*Es sei*  $\Omega \subset \mathbf{R}^d$ ,  $u_0 \in L^2(\Omega)$ ,  $g : [0, \infty] \to [0, \infty]$  *stetig und u* :  $[0, \infty] \times \Omega \to \mathbf{R}$  *eine Lösung der Rand-Anfangswertaufgabe*

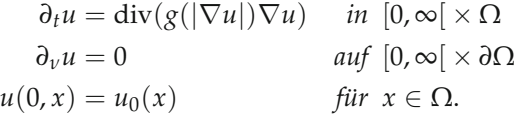

*Dann gilt für p* ∈ [2, ∞]*, dass*

$$
||u(t,\,\cdot\,)||_p\leq ||u_0||_p.
$$

*Weiterhin gilt*

$$
\int_{\Omega} u(t,x) \, \mathrm{d}x = \int_{\Omega} u_0(x) \, \mathrm{d}x.
$$

*Beweis.* Für  $p < \infty$  setzen wir  $h(t) = \int_{\Omega} |u(t, x)|^p dx$  und differenzieren *h*:

$$
h'(t) = \int_{\Omega} \frac{d}{dt} |u(t, x)|^p dx
$$
  
= 
$$
\int_{\Omega} p |u(t, x)|^{p-2} u(t, x) \partial_t u(t, x) dx
$$
  
= 
$$
\int_{\Omega} p |u(t, x)|^{p-2} u(t, x) \operatorname{div}(g(|\nabla u|) \nabla u)(t, x) dx
$$

Nun wenden wir den Gaußschen Integralsatz 2.81 an und erhalten

$$
\int_{\Omega} p|u(t,x)|^{p-2}u(t,x) \operatorname{div}(g(|\nabla u|)\nabla u)(t,x) dx =
$$
\n
$$
\int_{\partial\Omega} p|u(t,x)|^{p-2}u(t,x)g(|\nabla u(t,x)|)\partial_v u(t,x) d\mathfrak{H}^{d-1}
$$
\n
$$
- p(p-1)\int_{\Omega} |u(t,x)|^{p-2}g(|\nabla u(t,x)|)|\nabla u(t,x)|^2 dx.
$$

Das Randintegral ist auf Grund der Randbedingung Null und das weitere Integral ist nicht-negativ. Es gilt also *h* (*t*) ≤ 0, d.h. die Größe *h* ist monoton fallend, was die Behauptung für  $p < \infty$  zeigt. Insbesondere ist die Größe  $h(t)^{1/p} = ||u(t, \cdot)||_p$  für alle *p* ∈ [2, ∞[ monoton fallend. Der Fall *p* = ∞ folgt durch Grenzübergang.

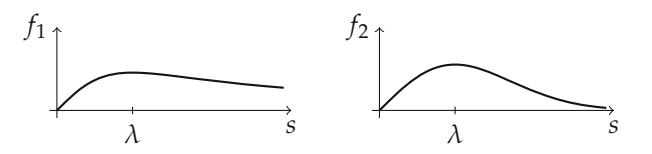

*Abbildung* 5.11. Fluss-Funktionen  $f_1$  und  $f_2$  aus (5.16) zu dem Funktionen  $g_1$  und  $g_2$  aus (5.14).

Für die zweite Behauptung verfahren wir analog und differenzieren die Funktion  $\mu(t) = \int_{\Omega} u(t, x) \, dx$  nach *t* und wenden erneut den Gaußschen Integralsatz 2.81 an:

$$
\begin{aligned}\n\mu'(t) &= \int_{\Omega} \partial_t u(t, x) \, dx \\
&= \int_{\Omega} 1 \cdot \operatorname{div}(g(|\nabla u|) \nabla u)(t, x) \, dx \\
&= \int_{\partial \Omega} g(|\nabla u(t, x)|) \partial_v u(t, x) \, d\mathfrak{H}^{d-1} - \int_{\Omega} (\nabla 1) \cdot (g(|\nabla u(t, x)|) \nabla u(t, x)) \, dx.\n\end{aligned}
$$

Hier sind beide Terme null, und es folgt die Behauptung.

Die Tatsache, dass für Lösungen der Perona-Malik-Gleichung die Norm  $\|\cdot\|_{\infty}$  abnimmt nennt man auch *Maximumprinzip*.

Wir untersuchen nun die Perona-Malik-Gleichung in lokalen Koordinaten. Mit *η* = ∇*u*/|∇*u*| gilt nach Lemma 5.26

$$
\begin{aligned} \operatorname{div}(g(|\nabla u|)\nabla u) &= g'(|\nabla u|)|\nabla u|\partial_{\eta\eta}u + g(|\nabla u|)\Delta u \\ &= (g'(|\nabla u|)|\nabla u| + g(|\nabla u|))\partial_{\eta\eta}u + g(|\nabla u|)(\Delta u - \partial_{\eta\eta}u) \end{aligned}
$$

Wir haben also den Operator div(*g*(|∇*u*|)∇*u*) in einen Teil senkrecht zu den Level-Linien und einen Teil tangential zu den Level-Linien zerlegt. Der Teil tangential zu den Level-Linien ist  $g(|\nabla u|)(\Delta u - \partial_{\eta\eta}u)$  und hat einen positiven Koeffizienten  $g(|\nabla u|)$ . Der Teil senkrecht zu den Level-Linien lässt sich mit Hilfe der Fluss-Funktion *f*(*s*) = *sg*(*s*) schreiben als *f* (|∇*u*|)*∂ηηu*. Die Fluss-Funktionen zu den *g*'s aus (5.14) lauten

$$
f_1(s) = \frac{s}{1 + \frac{s^2}{\lambda^2}}, \qquad f_2(s) = s e^{-\frac{s^2}{2\lambda^2}}, \tag{5.16}
$$

siehe Abbildung 5.11. In beiden Fällen ist *f* (*s*) negativ für *s* > *λ*. Wir halten fest: An Stellen mit großem Gradienten (also an potentiellen Kanten) verhält sich die Diffusion nach Perona-Malik in Richtung *η* wie eine *Rückwärtsdiffusion*. In Richtung tangential zu den Level-Linie ist der Koeffizient *g*(|∇*u*|) für große Gradienten klein und die Diffusion langsam. Man kann also dreierlei vermuten:

- Die Perona-Malik-Gleichung kann Kanten steiler (also schärfer) machen.
- Die Perona-Malik-Gleichung ist instabil, da es sich teilweise um eine Rückwärtsdiffusion handelt.
- An steilen Kanten wird das Rauschen nicht sehr gut entfernt.

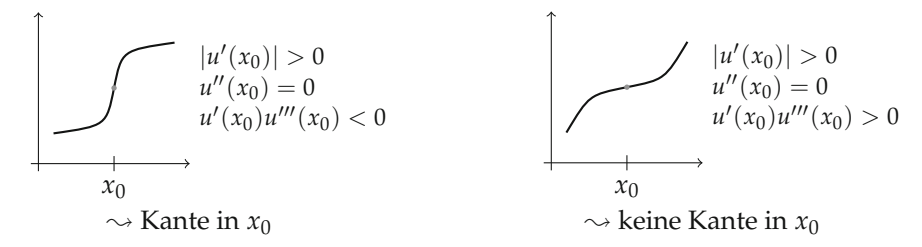

*Abbildung 5.12.* Links: Wendepunkt erster Art (Kante), rechts: Wendepunkt zweiter Art (keine Kante).

Insbesondere die erste Vermutung wollen wir ein wenig untermauern. Wir fragen uns: Was macht die Perona-Malik-Gleichung an Kanten?

Um uns diesem Problem zu nähern, folgen wir [84] und betrachten nur noch die eindimensionale Gleichung. Wir bezeichnen mit *u* die Ableitungen nach *x* und betrachten

$$
\partial_t u = (g(|u'|)u')'.\tag{5.17}
$$

Man erhält mit der Kettenregel

$$
\partial_t u = (g'(|u'|)|u'| + g(|u'|))u''.
$$

Das heißt, die eindimensionale Gleichung verhält sich wie die höherdimensionale Gleichung in Richtung senkrecht zu den Level-Linien. Wir können also die Ergebnisse, die wir für die eindimensionale Gleichung erhalten, in gewissem Sinne auf den höherdimensionalen Fall übertragen. Um zu untersuchen, wie sich Kanten unter der Perona-Malik-Gleichung verhalten, definieren wir eine Kante wie folgt:

### **Definition 5.30**

Wir sagen, dass  $u : \mathbf{R} \to \mathbf{R}$  in  $x_0$  eine *Kante* hat, falls:

1. 
$$
|u'(x_0)| > 0
$$

$$
2. \qquad u''(x_0) = 0
$$

3.  $u'(x_0)u'''(x_0) < 0.$ 

Die erste Bedingung sagt, dass das Bild nicht flach ist und die zweite und dritte Bedingung garantieren eine bestimmte Art Wendepunkt, siehe Abbildung 5.12.

Da in einer Dimension gilt

$$
\partial_{\eta} u = |u'|, \quad \partial_{\eta\eta} u = u'', \quad \partial_{\eta\eta\eta} u = \text{sgn}(u')u'''
$$

können wir eine Kante auch charakterisieren durch

1.  $\partial_n u > 0$ 

- 2.  $\partial_{\eta\eta}u=0$
- 3.  $\partial_{mn}u < 0$ .

In dieser Notation schreibt sich die Perona-Malik-Gleichung (5.17) als

$$
\partial_t u = (g'(\partial_\eta u)\partial_\eta u + g(\partial_\eta u))\partial_{\eta\eta} u = f'(\partial_\eta u)\partial_{\eta\eta} u.
$$

Im Folgenden ist es platzsparend, folgende Abkürzung zu benutzen: *u<sup>η</sup>* = *∂ηu*, *uηη* = *∂ηηu*, usw. Der nächste Satz beschreibt, wie sich eine Kante lokal mit der Zeit verhält.

#### **Satz 5.31**

*Es sei u eine fünfmal differenzierbare Lösung der Perona-Malik-Gleichung (5.17). Außerdem sei x*<sub>0</sub> *eine Kante von u*( $t_0$ , ·) *an der zusätzlich noch u*<sub>*nnnn*</sub>( $t_0$ ,  $x_0$ ) = 0 *gelte. Dann gilt in* ( $t_0$ ,  $x_0$ ):

1. 
$$
\partial_t u_\eta = f'(u_\eta) u_{\eta \eta \eta}
$$

2.  $\partial_t u_{\eta\eta} = 0$ 

3. 
$$
\partial_t u_{\eta\eta\eta} = 3f''(u_\eta)u_{\eta\eta\eta}^2 + f'(u_\eta)u_{\eta\eta\eta\eta\eta}.
$$

*Beweis.* Wir berechnen die Ableitungen durch Vertauschen der Differentiationsreihenfolge:

$$
\partial_t u_\eta = \partial_\eta u_t = \partial_\eta (f'(u_\eta)u_{\eta\eta}) = \partial_\eta (f'(u_\eta))u_{\eta\eta} + f'(u_\eta)u_{\eta\eta\eta}.
$$

Ähnlich erhalten wir

$$
\partial_t u_{\eta\eta} = \partial_{\eta\eta} (f'(u_{\eta})) u_{\eta\eta} + 2\partial_{\eta} (f'(u_{\eta})) u_{\eta\eta\eta} + f'(u_{\eta}) u_{\eta\eta\eta\eta}
$$

und

$$
\partial_t u_{\eta\eta\eta} = \partial_{\eta\eta\eta} (f'(u_{\eta})) u_{\eta\eta} + \partial_{\eta\eta} (f'(u_{\eta})) u_{\eta\eta\eta} + 2(\partial_{\eta\eta} (f'(u_{\eta})) u_{\eta\eta\eta} + \partial_{\eta} (f'(u_{\eta})) u_{\eta\eta\eta\eta}) + \partial_{\eta} (f'(u_{\eta})) u_{\eta\eta\eta\eta} + f'(u_{\eta}) u_{\eta\eta\eta\eta\eta}.
$$

Da wir in  $x_0$  eine Kante haben, sind alle Terme  $u_{\eta\eta}$  und  $u_{\eta\eta\eta\eta}$  Null. Mit  $\partial_{\eta}(f'(u_{\eta}))$  = *f* " $(u_{\eta})u_{\eta\eta}$  und  $\partial_{\eta\eta}(f'(u_{\eta})) = f'''(u_{\eta})u_{\eta\eta}^2 + f''(u_{\eta})u_{\eta\eta\eta}$  erhalten wir die Behauptung.  $\Box$ 

Die zweite Aussage des Satzes sagt, dass Kanten immerhin Wendepunkte bleiben. Aus der ersten können wir ablesen, ob die Kante mit der Zeit steiler oder flacher wird. Die dritte Aussage sagt uns, umgangssprachlich gesagt, ob der Wendepunkt versucht, seine Art zu ändern. Hier hängt das Verhalten von der Funktion *f* bzw. *g* ab.

#### **Korollar 5.32**

*Es sei zusätzlich zu den Voraussetzungen von Satz 5.31 der Diffusionskoeffizient g gegeben durch eine der Funktionen* (5.14)*. Außerdem gelte in der Kante uηηηηη* > 0*. Dann gilt in*  $(t_0, x_0)$ :

1.  $\partial_t u_\eta > 0$  falls  $u_\eta > \lambda$  *und*  $\partial_t u_\eta < 0$  falls  $u_\eta < \lambda$ 

2. 
$$
\partial_t u_{\eta\eta} = 0
$$

*3.*  $∂_t u_{nnn} < 0$  *falls*  $λ < u_n < √3λ$ *.* 

*Beweis.* Wir betrachten die Funktion  $g_2$  aus (5.14), bzw.  $f'_2$  aus (5.16).

2. ist unabhängig von der Funktion *g* und folgt direkt aus Satz 5.31.

Da in einer Kante *uηηη* < 0 ist, ist nach Satz 5.31, 1., *∂tu<sup>η</sup>* > 0 genau dann, wenn *f* <sup>2</sup>(*uη*) < 0. Aus (5.16) folgt, dass dies genau für *u<sup>η</sup>* > *λ* der Fall ist, andernfalls gilt *f* <sup>2</sup>(*uη*) > 0 und damit *∂tu<sup>η</sup>* < 0. Dies zeigt 1.

Um 3. einzusehen benötigen wir die zweite Ableitung der Fluss-Funktion:

$$
f_2''(s) = -\left(\frac{3s}{\lambda^2} - \frac{s^3}{\lambda^4}\right)e^{-\frac{s^2}{2\lambda^2}}.
$$

Nach Satz 5.31, 3., gilt

$$
\partial_t u_{\eta\eta\eta} = 3f''(u_\eta)u_{\eta\eta\eta}^2 + f'(u_\eta)u_{\eta\eta\eta\eta\eta}.
$$

Da  $u_{\eta\eta\eta\eta\eta} > 0$  ist,  $f'_2(u_\eta) < 0$  für  $u_\eta > \lambda$  und  $f''_2(u_\eta) < 0$  für  $u_\eta < \sqrt{3}\lambda$ , folgt 3.

Für die Funktion  $g_1$  aus (5.14) bzw.  $f'_1$  aus (5.16) gilt einerseits  $f'_1(u_\eta) < 0$  genau dann, wenn  $u_{\eta} > \lambda$  (was 1. zeigt) und andererseits

$$
f_1''(s) = \frac{-\left(3 - \frac{s^2}{\lambda^2}\right)\frac{2s}{\lambda^2}}{\left(1 + \frac{s^2}{\lambda^2}\right)^3}.
$$

Wie im Falle von  $g_2$  ist also  $f'_1(u_\eta) < 0$  für  $u_\eta > \lambda$  und  $f''_1(u_\eta) < 0$  für  $u_\eta < \sqrt{3}\lambda$ .  $\Box$ 

Wir können dieses Korollar wie folgt interpretieren:

- Der zweite Punkt sagt, dass Kanten auch Wendepunkte bleiben.
- Der erste Punkt sagt, dass steile Kanten steiler und flache Kanten flacher werden. Genauer: Kanten die flacher als *λ* sind, werden flacher.
- Ist eine Kante steiler als *<sup>λ</sup>* so gibt es zwei Möglichkeiten: Ist sie flacher als <sup>√</sup>3*λ*, so bleibt der Wendepunkt von erster Art und die Kante bleibt eine Kante. Ist die Kante steiler als <sup>√</sup>3*λ*, so versucht der Wendepunkt ggf. seine Art zu ändern (*uηηη* kann wachsen und ggf. positiv werden). Dies führt unter Umständen zum sogenannten *Staircasing-Effekt*, siehe Abbildung 5.13.

Mit einer ähnlichen Technik wie hier kann man eine Bedingung für ein Maximumprinzip der eindimensionalen Perona-Malik-Gleichung herleiten, siehe Aufgabe 5.11.

**Anwendungsbeispiel 5.33** (Perona-Malik zur Vorverarbeitung bei der Kantenerkennung)

Die Erkennung von Kanten wird durch Rauschen wesentlich erschwert. Kantendetektoren, die auf Ableitungen beruhen (wie z.B. der Canny-Kantendetektor aus Anwendungsbeispiel 3.23) finden auch im Rauschen zahlreiche Kanten. Einen Ausweg bietet eine sinnvolle Vorglättung. Die Glättung mit der Wärmeleitungsgleichung ist hier nicht sehr sinnvoll, da sie die Position der Kanten verändert (siehe Bemerkung 5.21). Eine Vorglättung mit der Perona-Malik-Gleichung ergibt bessere Ergebnisse, siehe Abbildung 5.14. Wir beobachten aber auch einen Schwachpunkt der Perona-Malik-Gleichung: Entlang der Kanten wird wenig geglättet, so dass auf der Kante selbst noch Rauschen zu erkennen ist. Dies beeinträchtigt auch die Qualität der Kantenerkennung.

Zu guter Letzt wenden wir uns dem Problem zu, dass die Perona-Malik-Gleichung in der bisherigen Form im Allgemeinen keine Lösungen hat. Das analytische Problem besteht darin, dass der Gradient nicht beschränkt bleiben muss und daher auch der Diffusionskoeffizient beliebig nahe an Null herankommt. Ein Ausweg besteht darin, das Argument der Funktion *g* abzuändern. Es zeigt sich, dass eine kleine Glättung hier genug ist. Der Einfachheit halber nehmen wir als Gebiet ein Quadrat:  $\Omega = \left]0,1\right[^2$ . Zu

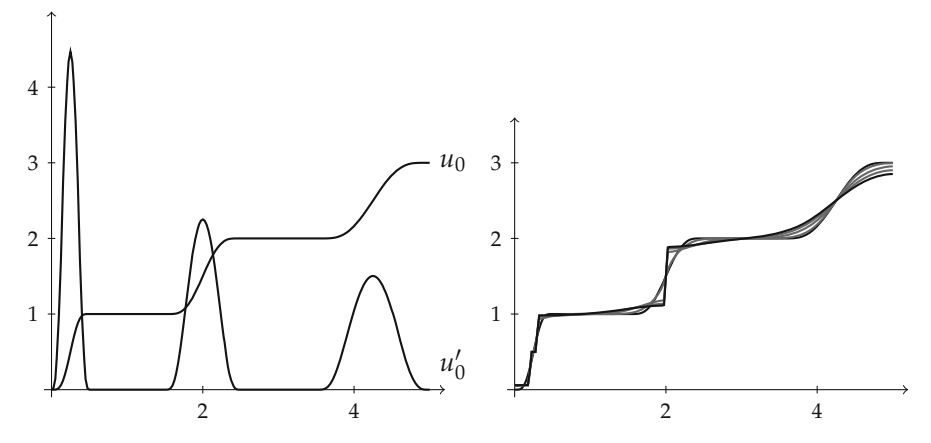

*Abbildung 5.13.* Illustration von Staircasing-Effekt, Schärfung und Glättung bei der Perona-Malik-Gleichung mit der Funktion *g*<sup>2</sup> und *λ* = 1,6. Links: Anfangswert der Perona-Malik-Gleichung und seine Ableitung. Rechts: Lösung der Perona-Malik-Gleichung zu den Zeitpunkten *t* = 0,5, 2, 3,5, 5. Es treten die vorhergesagten Effekte aus Korollar 5.32 auf: Die erste Kante hat eine Steigung größer als <sup>√</sup>3*<sup>λ</sup>* und es tritt tatsächlich der Staircasing-Effekt auf. Die mittlere Kante hat eine Steigung zwischen *<sup>λ</sup>* und <sup>√</sup>3*<sup>λ</sup>* und wird steiler während die flachste Kante eine Steigung kleiner als *λ* hat und daher flacher wird.

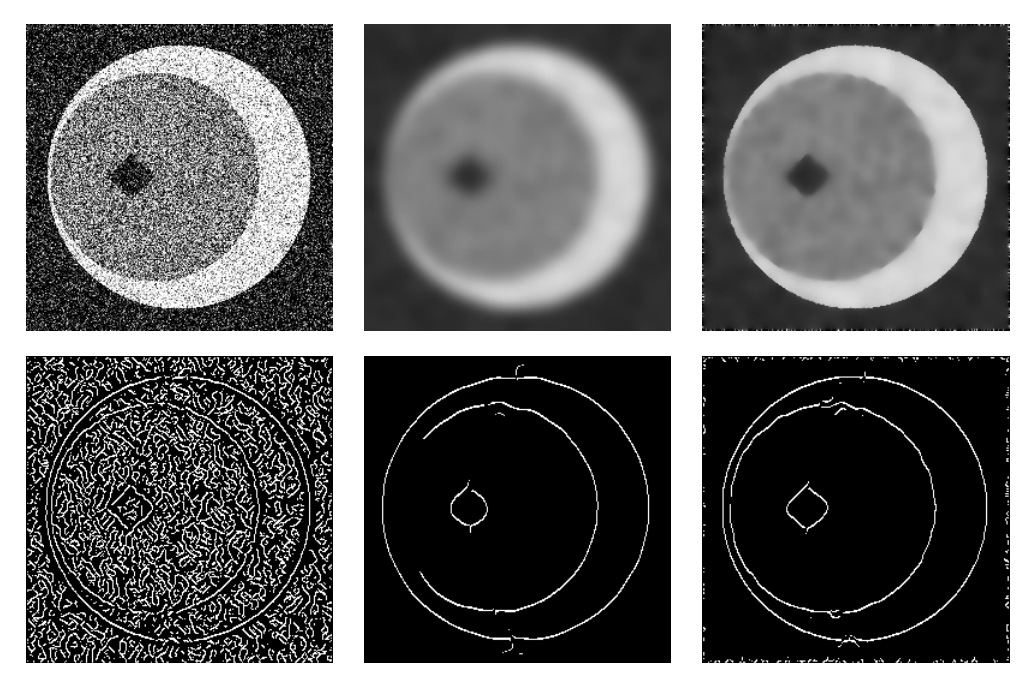

*Abbildung 5.14.* Kantenerkennung in verrauschten Bildern. Linke Spalte: Verrauschtes Bild mit Grauwerten im Bereich [0, 1] und die gefundenen Kanten mit dem Canny-Kantendetektor nach Anwendungsbeispiel 3.23 (Parameter: *σ* = 2, *τ* = 0,01). Mittlere Spalte: Vorgeglättetes Bild mit der Wärmeleitungsgleichung, Endzeit *T* = 20. Rechte Spalte: Vorgeglättetes Bild mit der Perona-Malik-Gleichung mit Funktion *g*1, Endzeit *T* = 20,  $\lambda = 0.05$ .

einem  $\sigma > 0$  definieren wir den Gauß-Kern  $G_{\sigma}$  wie in (3.2). Zu einer Funktion  $u \in L^2(\Omega)$ sei  $u_{\sigma} = G_{\sigma} * u$  wobei *u* symmetrisch auf  $\mathbb{R}^2$  fortgesetzt sei (vergleiche Abbildung 3.11). Wir betrachten folgende modifizierte Perona-Malik-Gleichung

$$
\partial_t u = \text{div}(g(|\nabla u_{\sigma}|)\nabla u) \quad \text{in } [0, \infty[ \times \Omega
$$
  
\n
$$
\partial_\nu u = 0 \quad \text{and } [0, \infty[ \times \partial \Omega
$$
  
\n
$$
u(0, x) = u_0(x) \quad \text{für } x \in \Omega.
$$
\n(5.18)

Die einzige Abwandlung gegenüber der Perona-Malik-Gleichung ist die Glättung von *u* im Argument von *g*. Um Existenz von Lösungen dieser Gleichung zu zeigen, benötigen wir einen anderen Begriff als den der Viskositätslösung, nämlich den der *schwachen Lösung*. Diesem Begriff liegt eine ähnliche Beobachtung wie Satz 5.15 zu Grunde.

#### **Satz 5.34**

*Es sei*  $A: \Omega \to \mathbf{R}^{d \times d}$  *differenzierbar und*  $T > 0$ *. Dann ist*  $u \in C^2([0,\infty[\times \Omega)$  *mit*  $u(t, \cdot) \in$ *L*2(Ω) *genau dann eine Lösung der partiellen Differentialgleichung*

$$
\begin{aligned}\n\partial_t u &= \text{div}(A \nabla u) & \text{in } [0, T] \times \Omega \\
A \nabla u \cdot v &= 0 & \text{auf } [0, T] \times \partial \Omega\n\end{aligned}
$$

*wenn für jede Funktion*  $v \in H^1(\Omega)$  *und jedes*  $t \in [0,1]$  *gilt* 

$$
\int_{\Omega} (\partial_t u(t,x)) v(x) dx = - \int_{\Omega} (A(x) \nabla u(t,x)) \cdot \nabla v(x) dx.
$$

*Beweis.* Es sei *u* eine Lösung der Differentialgleichung mit der geforderten Regularität und *<sup>v</sup>* <sup>∈</sup> *<sup>H</sup>*1(Ω). Multiplizieren wir beide Seiten der Differentialgleichung mit *<sup>v</sup>*, integrieren über  $\Omega$  und integrieren partiell, so erhalten wir

$$
\int_{\Omega} (\partial_t u(t, x)) v(x) dx = \int_{\Omega} (div(A\nabla u))(t, x)v(x) dx
$$
  
= 
$$
\int_{\partial \Omega} v(x) (A(x) \nabla u(t, x)) \cdot v d\mathfrak{H}^{d-1} - \int_{\Omega} (A(x) \nabla u(t, x)) \cdot \nabla v(x) dx.
$$

Das Randintegral ist auf Grund der Randbedingung Null und es folgt die Behauptung.

Andersherum sei die Gleichung der Integrale für alle *<sup>v</sup>* <sup>∈</sup> *<sup>H</sup>*1(Ω) erfüllt. Es folgt analog zur obigen Rechnung

$$
\int_{\Omega} \big(\partial_t u - \text{div}(A\nabla u)\big)(t, x)v(x) dx = -\int_{\partial\Omega} v(x)(A(x)\nabla u(t, x)) \cdot v d\mathfrak{H}^{d-1}.
$$

Da die Funktion *v* beliebig ist, können wir hier folgern, dass die Integrale auf beiden Seiten Null sein müssen, was nach dem Fundamentallemma der Variationsrechnung (Lemma 2.75) die Behauptung zeigt. □

Die Charakterisierung der Lösungen in diesem Satz benötigt die Voraussetzung *<sup>u</sup>* ∈ C2([0, <sup>∞</sup>[ <sup>×</sup> <sup>Ω</sup>) nicht, ebenso kann auf Differenzierbarkeit von *<sup>A</sup>* verzichtet werden. Die Gleichung der Integrale lässt sich für  $u \in C^1([0,T], L^2(\Omega)) \cap L^2(0,T; H^1(\Omega))$ 

formulieren. Mit folgender Umformulierung lässt sich auch noch die zeitliche Ableitung von *<sup>u</sup>* einsparen: Wir definieren eine Bilinearform *<sup>a</sup>* : *<sup>H</sup>*1(Ω) <sup>×</sup> *<sup>H</sup>*1(Ω) <sup>→</sup> **<sup>R</sup>** durch

$$
a(u,v) = \int_{\Omega} (A\nabla u) \cdot v \, \mathrm{d}x.
$$

Wir definieren nun den Begriff der schwachen Lösung einer Rand-Anfangswertaufgabe:

#### **Definition 5.35** (Schwache Lösungen)

Es seien  $u_0 \in L^2(\Omega)$  und  $A \in L^{\infty}(\Omega, \mathbb{R}^{d \times d})$ . Eine Funktion  $u \in L^2(0, T, H^1(\Omega)) \cap$ <sup>C</sup>([0, *<sup>T</sup>*], *<sup>L</sup>*2(Ω)) heißt *schwache Lösung* der Rand-Anfangswertaufgabe

$$
\partial_t u = \text{div}(A\nabla u) \quad \text{in } [0, T] \times \Omega
$$
  
 
$$
A\nabla u \cdot v = 0 \quad \text{auf } [0, T] \times \partial \Omega
$$
  
 
$$
u(0) = u_0
$$

falls für alle  $v \in H^1(\Omega)$  gilt

$$
\frac{\mathrm{d}}{\mathrm{d}t}(u(t),v) + a(u(t),v) = 0
$$

$$
u(0) = u_0.
$$

Man nennt diese Form der Rand-Anfangswertaufgabe die *schwache Formulierung*.

#### **Bemerkung 5.36**

Die zeitliche Ableitung in der schwachen Formulierung ist ebenfalls im schwachen Sinne nach Abschnitt 2.3 zu verstehen. Ausführlicher geschrieben lautet die erste Gleichung der schwachen Formulierung also: Für alle *<sup>v</sup>* <sup>∈</sup> *<sup>H</sup>*1(Ω) und *<sup>φ</sup>* ∈ D(]0, 1[) gilt

$$
\int_0^T \left[ a(u(t), v) \phi(t) - (u(t), v) \phi'(t) \right] dt = 0.
$$

#### **Bemerkung 5.37**

Die vorgeschlagene Abwandlung (5.18) hat noch eine weitere Interpretation: Der Diffusionskoeffizient *g*(|∇*u*|) sollte als ein Kantendetektor fungieren und die Diffusion an Kanten verlangsamen. Bei unserer ersten Untersuchung von Kanten in Anwendungsbeispiel 3.23 haben wir bemerkt, dass eine gewisse Vorglättung das Erkennen von Kanten robuster macht. Der vorgeschlagene Diffusionskoeffizient *g*(|∇*uσ*|) nimmt also einen robusteren Kantendetektor als das klassische Perona-Malik Modell. Diese Motivation geht, ebenso wie das Modell selbst, auf [30] zurück.

Die modifizierte Perona-Malik-Gleichung (5.18) hat schwache Lösungen, wie in [30] gezeigt wurde.

### **Satz 5.38**

*Es sei*  $u_0 \in L^\infty(\Omega)$ ,  $\sigma > 0$ ,  $T > 0$  und  $g : [0, \infty[ \to [0, \infty[$  *unendlich oft differenzierbar. Dann hat die Gleichung*

$$
\begin{aligned}\n\partial_t u &= \text{div}(g(|\nabla u_{\sigma}|)\nabla u) & \text{in } [0, \infty[ \times \Omega] \\
\partial_v u &= 0 & \text{auf } [0, \infty[ \times \partial \Omega] \\
u(0, x) &= u_0(x) & \text{für } x \in \Omega\n\end{aligned}
$$

*eine eindeutige Lösung u* : [0, *<sup>T</sup>*] <sup>→</sup> *<sup>L</sup>*2(Ω)*. Weiterhin ist u als Abbildung von* [0, *<sup>T</sup>*] *nach*  $L^2(\Omega)$  *stetig und für fast alle t*  $\in$  [0, *T*] *ist u*(*t*)  $\in$  *H*<sup>1</sup>( $\Omega$ )*.* 

Der Beweis basiert auf dem Schauderschen Fixpunktsatz [145] und baut auf tiefliegende Ergebnisse der Theorie von linearen partiellen Differentialgleichungen auf. Die (schwachen) Lösungen der modifizierten Perona-Malik-Gleichung haben ähnliche Eigenschaften wie die (im Allgemeinen nicht existierenden) Lösungen der ursprünglichen Perona-Malik-Gleichung. Insbesondere gilt Satz 5.29 analog, wie Sie in Aufgabe 5.12 zeigen sollten.

**Beispiel 5.39** (Entrauschen mit der modifizierten Perona-Malik-Gleichung)

Wir betrachten die modifizierte Perona-Malik-Gleichung wie in Satz 5.38 und ihr Potential zum Entrauschen von Bildern. Wie auch bei der Standard-Perona-Malik-Gleichung (5.15) wählen wir *g* als fallende Funktion wie in (5.14). Auch hier spielt *λ* > 0 die Rolle eines Kantenschwellwertes. Allerdings ist zu berücksichtigen, dass nun das Argument von *g* der Betrag des geglätteten Gradienten ist. Dieser ist, abhängig vom Glättungsparameter *σ* um einiges kleiner als der Betrag des Gradienten selbst. Der Parameter *λ* muss also in Abhängigkeit von *σ* angepasst werden. Ein Vorgehensweise hier sollte also sein: Der Parameter *σ* wird an das Rauschniveau im Bild *u*<sup>0</sup> angepasst, so dass *u*<sup>0</sup> ∗ *G<sup>σ</sup>* hinreichend rauschfrei ist. Dann wird der Betrag des Gradienten von *u*<sup>0</sup> ∗ *G<sup>σ</sup>* inspiziert und *λ* so gewählt, dass die dominanten Kanten einen Gradienten oberhalb von *λ* haben.

Abbildung 5.15 illustriert die Entrauschqualitäten der modifizierten Perona-Malik-Gleichung. Es wurde die Funktion  $g_2$  aus Gleichung (5.14) und eine Endzeit  $T = 50$ gewählt. Für einen sehr kleinen Wert von *σ* (0.01) erhält man keine besonders guten Ergebnisse: Für  $\lambda = 0.1$  sind einige Kanten schon sehr verschwommen, obwohl das Rauschen nicht akkurat entfernt wurde. Macht man den Wert für *σ* größer, ohne *λ* dabei anzupassen, so tritt der erwartete Effekt ein, dass die Beträge der Gradienten an den Kanten durch die Vorglättung unter den Kantenschwellwert fallen und somit allesamt geglättet werden. Bei sinnvoller Anpassung von *λ* an *σ* sind gute Ergebnisse zu erzielen wie die beiden Beispiele mit *σ* = 1 und *σ* = 2 zeigen. Für entsprechend großes *σ* tritt allerdings der prognostizierte Effekt, dass die Perona-Malik-Gleichung Rauschen an steilen Kanten nicht gut entfernen kann, nun deutlich auf.

Wir ziehen folgendes Fazit für die modifizierte Perona-Malik-Gleichung:

• Die Wahl von *u* ∗ *G<sup>σ</sup>* als Kantendetektor ist eine sinnvolle Wahl, die einerseits zu einem robusteren Kantendetektor führt und andererseits eine stringente Lösungstheorie erlaubt.

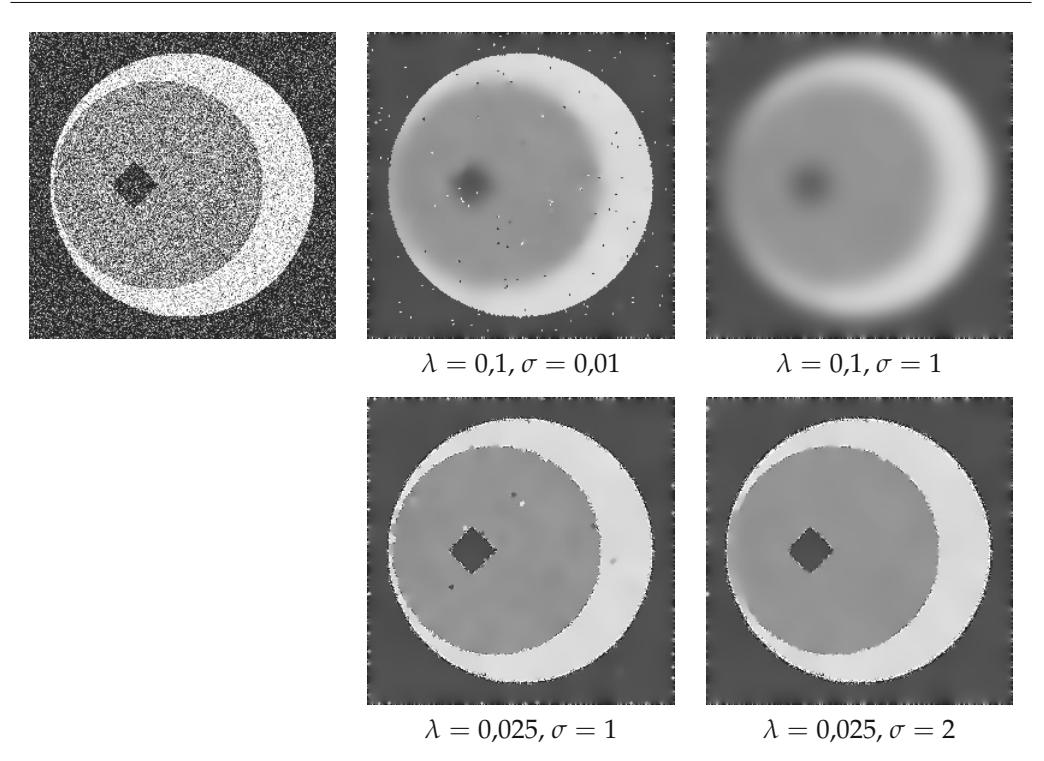

*Abbildung 5.15.* Entrauschen mit der modifizierten Perona-Malik-Gleichung.

- Die Wahl der Parameter *λ*, *σ* und *T* ist von großer Bedeutung für das Ergebnis. Für den Glättungsparameter *σ* und den Kantenschwellwert *λ* lassen sich Faustregeln angeben.
- Die modifizierte Perona-Malik-Gleichung hat die prognostizierten Eigenschaften: Homogene Flächen werden entrauscht, Kanten bleiben scharf und entlang von steilen Kanten wird Rauschen nur begrenzt entfernt.

# **Beispiel 5.40** (Farbbilder und die Perona-Malik-Gleichung)

Am Beispiel der nichtlinearen Diffusion nach Perona-Malik können wir einige Probleme bei der Verarbeitung von Farbbildern erläutern. Wir betrachten ein Farbbild mit drei Farbkanälen *<sup>u</sup>*<sup>0</sup> : <sup>Ω</sup> <sup>→</sup> **<sup>R</sup>**<sup>3</sup> (vgl. Abschnitt 1.1). Analog können wir auch drei separate Bilder betrachten oder auch  $u_0 : \Omega \times \{1, 2, 3\} \rightarrow \mathbb{R}$ . Dabei sind die Bilder  $u_0(\cdot, k)$  der jeweils *k*-te Farbkanal. Wollen wir auf dieses Bild die Perona-Malik-Gleichung anwenden, so haben wir mehrere Möglichkeiten für die Wahl des Diffusionskoeffizienten. Der naive Ansatz ist, die Perona-Malik-Gleichung auf jeden Farbkanal einzeln anzuwenden:

$$
\partial_t u(t,x,k) = \operatorname{div}\big(g(|\nabla u(\cdot,\cdot,k)|)\nabla u(\cdot,\cdot,k)\big)(t,x), \quad k = 1,2,3.
$$

Dies kann zu Problemen führen, da nicht gewährleistet ist, dass alle Farbkanäle ihre Kanten an den gleichen Stellen haben. Dies ist zum Beispiel in Abbildung 5.16 zu beobachten. Das dortige Bild besteht aus der Überlagerung leicht verschobener, unscharfer

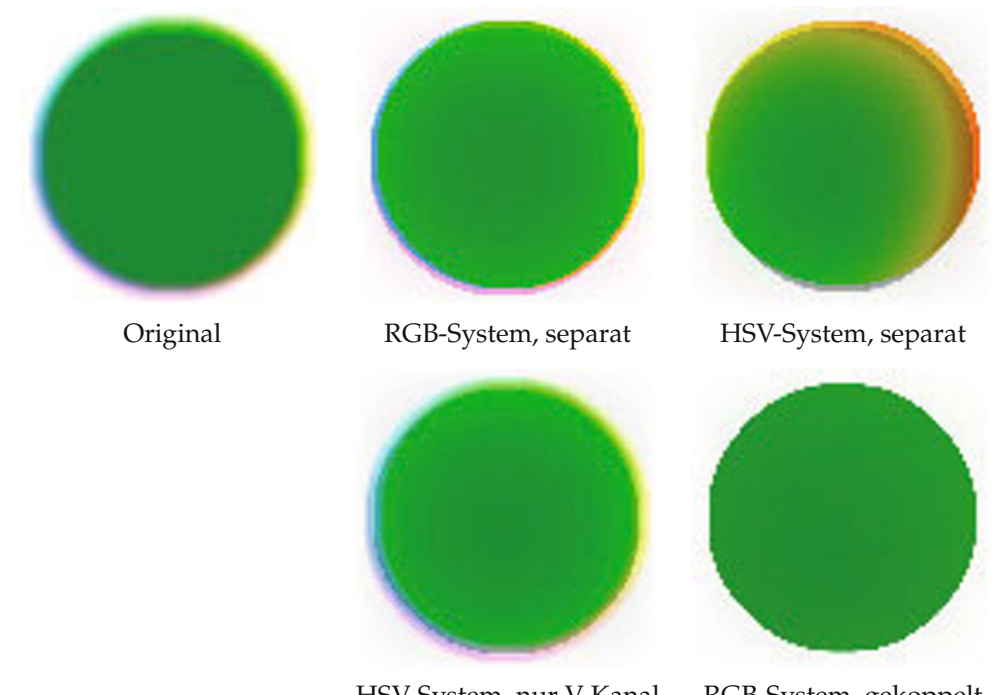

HSV-System, nur V-Kanal RGB-System, gekoppelt

*Abbildung 5.16.* Nichtlineare Diffusion nach Perona-Malik für Farbbilder. Dies Bild besteht aus leicht verschobenen, unscharfen Kreisen mit unterschiedlichen Intensitäten in den drei RGB-Kanälen. Das gewählte Farbsystem und die Wahl des Diffusionskoeffizienten spielen eine Rolle. Die besten Ergebnisse werden erzielt, wenn man den Diffusionskoeffizienten koppelt.

Kreise in den drei RGB-Farbkanälen. Nach Anwendung der Perona-Malik-Gleichung auf die einzelnen Kanäle ist diese Verschiebung deutlich sichtbar. Einen möglichen Ausweg bietet das HSV-System. Es gibt jedoch den weiteren Effekt, dass Kanten nicht in allen Kanälen gleich steil sein müssen. Dies kann zu weiteren Farbfehlern führen. Im HSV-System trägt der V-Kanal die meiste Information, und oft genügt es, nur diesen Kanal zu entrauschen; doch auch das kann zu Farbfehlern führen. Auch diese beiden Effekte sind in Abbildung 5.16 zu sehen. Ein weiterer Ausweg besteht darin, sich auf die Rolle des Diffusionskoeffizienten als Kantendetektor zu besinnen. Da Kanten keine Eigenschaft eines einzelnen Kanals sind, sollten sie in allen Kanälen an den gleichen Stellen liegen. Es bietet sich daher an, den Diffusionskoeffizienten in allen Kanälen gleich zu wählen und ihn hier zum Beispiel aus dem Betrag des Mittelwerts der Gradienten zu berechnen:

$$
\partial_t u(t, x, k) = \text{div}\Big(g\Big(\frac{1}{3}\Big|\sum_{i=1}^3 \nabla u(\,\cdot\,,\,\cdot\,,i)\Big|\Big)\nabla u(\,\cdot\,,\,\cdot\,,k)\Big)(t, x), \quad k = 1, 2, 3.
$$

Hier wird also der Diffusionskoeffizient in allen Kanälen gekoppelt. Dies bringt typischerweise die besten Ergebnisse. Auch bei echten Bildern können die erwähnten Farbprobleme auftauchen, zum Beispiel bei Bildern in denen eine sogenannte *chromatische*

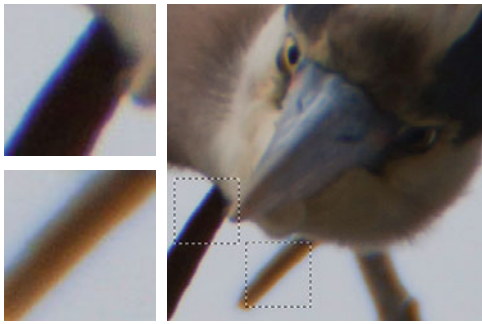

Original

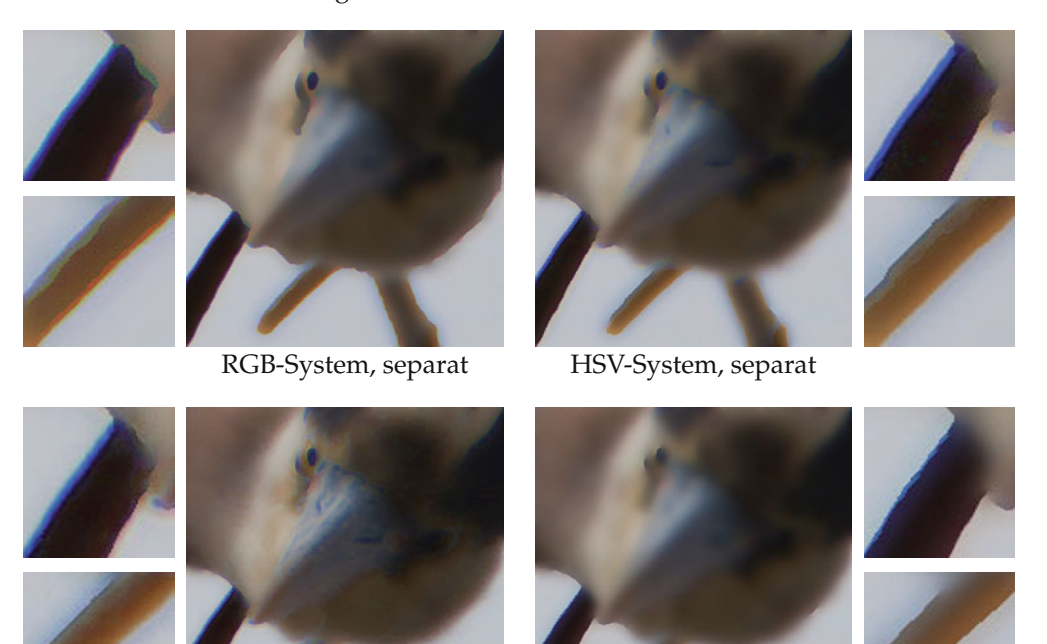

HSV-System, nur V-Kanal RGB-System, gekoppelt

*Abbildung 5.17.* Nichtlineare Diffusion nach Perona-Malik für ein Farbbild mit chromatischer Aberation. Behandelt man die RGB-Farbkanäle oder die HSV-Kanäle separat, so gibt es Farbfehler entlang der Kanten. Das alleinige Behandeln des V-Kanals zeigt vergleichsweise gute Ergebnisse; Koppeln der Kanäle bringt die besten Ergebnisse.

*Aberation* vorliegt. Dies meint den Effekt der dadurch auftritt, dass Licht verschiedener Wellenlängen verschieden gebrochen wird. Zum Beispiel bei Objektiven von schlechter Qualität kann man dies beobachten, siehe dazu Abbildung 5.17.

### **5.3.2 Anisotrope Diffusion**

Die Perona-Malik-Gleichung zeigte hervorragende Eigenschaften beim Entrauschen bei gleichzeitiger Erhaltung von Kanten. Ein Nachteil war, dass die Glättung entlang der Kanten nicht sehr hoch war und so Rauschen entlang von Kanten erhalten blieb. Diesen Nachteil kann man mit einem anisotropen Modell beheben. Die Idee besteht darin, einen Diffusionstensor zu gestalten, der senkrecht zu den Kanten eine Diffusion nach Perona-Malik erzeugt, entlang der Kanten aber eine lineare Diffusion. Wir beschränken uns auf den zweidimensionalen Fall, da hier die Kanten Kurven sind und es hier genau eine Richtung entlang der Kanten gibt. Die Entwicklung von Methoden die auf anisotroper Diffusion basieren geht auf [141] zurück.

Der Diffusionstensor soll möglichst viel lokale Bildinformation kodieren. Wir folgen dem modifizierten Modell (5.18) und nehmen ∇*u<sup>σ</sup>* als Detektor für Kanten. Zur Vorbereitung auf das Weitere definieren wir den Strukturtensor:

### **Definition 5.41** (Strukturtensor)

Der *Strukturtensor* zu *<sup>u</sup>* : **<sup>R</sup>**<sup>2</sup> <sup>→</sup> **<sup>R</sup>** und Rausch-Skala *<sup>σ</sup>* <sup>&</sup>gt; 0 ist die durch

$$
J_0(\nabla u_{\sigma}) = \nabla u_{\sigma} \nabla u_{\sigma}^{\mathrm{T}}
$$

definierte matrixwertige Funktion  $J_0(\nabla u_{\sigma}): \mathbb{R}^2 \to \mathbb{R}^{2 \times 2}$ .

Offensichtlich enthält der Strukturtensor nicht mehr Information als der geglättete Gradient ∇*uσ*, nämlich die Informationen über die lokale Richtung der Bildstruktur und die Geschwindigkeit der Grauwertänderung. Wir finden diese Informationen im Strukturtensor wie folgt:

### **Lemma 5.42**

*Der Strukturtensor hat orthonormale Eigenvektoren*  $v_1 \|\nabla u_{\sigma}$  *<i>und*  $v_2 \perp \nabla u_{\sigma}$ . Die entsprechen*den Eigenwerte sind* |∇*uσ*| <sup>2</sup> *und Null.*

*Beweis.* Ist  $v_1 = c \nabla u_\sigma$ , so gilt  $J_0(\nabla u_\sigma)v_1 = \nabla u_\sigma \nabla u_\sigma^T(c \nabla u_\sigma) = \nabla u_\sigma c |\nabla u_\sigma|^2 =$  $|\nabla u_{\sigma}|^2 v_1$ . Ebenso einfach sieht man *J*<sub>0</sub>( $\nabla u_{\sigma}$ ) $v_2 = 0$ . П

Die Richtungseigenschaften sind also in den Eigenvektoren des Strukturtensors kodiert. Die Eigenwerte entsprechen, grob gesprochen, dem Kontrast in Richtung der entsprechenden Eigenvektoren. Durch eine weitere räumliche Mittelung lässt sich noch mehr Information im Strukturtensor kodieren:

### **Definition 5.43**

Der *Strukturtensor* zu *<sup>u</sup>* : **<sup>R</sup>**<sup>2</sup> <sup>→</sup> **<sup>R</sup>**, Rausch-Skala *<sup>σ</sup>* <sup>&</sup>gt; 0 und Mittelungsskala *<sup>ρ</sup>* <sup>&</sup>gt; 0 ist die durch

$$
J_{\rho}(\nabla u_{\sigma}) = G_{\rho} * (\nabla u_{\sigma} \nabla u_{\sigma}^{\mathrm{T}})
$$

definierte matrixwertige Funktion  $J_{\rho}(\nabla u_{\sigma}): \mathbf{R}^2 \to \mathbf{R}^{2 \times 2}$ .
Die Faltung ist in diesem Falle komponentenweise, d.h. für jede Komponente der Matrix separat, zu verstehen. Da der geglättete Gradient ∇*u<sup>σ</sup>* quadratisch in den Strukturtensor *J*0(∇*uσ*) eingeht, lassen sich die verschiedenen Glättungen mit *G<sup>σ</sup>* und *G<sup>ρ</sup>* nicht ineinander umrechnen. So hat zum Beispiel der linke obere Eintrag von *Jρ*(∇*uσ*) die Form *G<sup>ρ</sup>* ∗ (*G<sup>σ</sup>* <sup>∗</sup> *<sup>∂</sup>xu*)<sup>2</sup> . Auf Grund des Quadrates lassen sich die beiden Faltungen nicht zusammenfassen. Die Faltung mit *G<sup>ρ</sup>* ist also nicht einfach eine weitere Mittelung der gleichen Art wie die Faltung mit *Gσ*.

### **Lemma 5.44**

*Der Strukturtensor*  $J_\rho(\nabla u_\sigma)(x)$  *ist für jedes x positiv semidefinit.* 

*Beweis.* Die Matrix  $J_0(\nabla u_\sigma)(x)$  ist offensichtlich für jedes *x* positiv semidefinit (die Eigenwerte sind  $|\nabla u_{\sigma}(x)|^2 \ge 0$  und Null). Insbesondere gilt für jeden Vektor  $v \in \mathbb{R}^2$  und jedes *<sup>x</sup>* die Ungleichung *<sup>v</sup>*<sup>T</sup> *<sup>J</sup>*0(∇*uσ*)(*x*) *<sup>v</sup>* <sup>≥</sup> 0. Es gilt also auch

$$
v^{T}J_{\rho}(\nabla u_{\sigma})(x)v = v^{T}\int_{\mathbf{R}^{2}}G_{\sigma}(x-y)J_{0}(\nabla u_{\sigma})(y) dy v
$$
  
= 
$$
\int_{\mathbf{R}^{2}}\underbrace{G_{\sigma}(x-y)}_{\geq 0}\underbrace{v^{T}J_{0}(\nabla u_{\sigma})(y)v}_{\geq 0} dy
$$
  

$$
\geq 0. \qquad \Box
$$

Insbesondere hat *Jρ*(∇*uσ*) wieder orthonormale Eigenvektoren *v*1, *v*<sup>2</sup> und zugehörige nicht-negative Eigenwerte *μ*<sub>1</sub> ≥ *μ*<sub>2</sub> ≥ 0. Wir interpretieren diese Größen wie folgt:

- Die Eigenwerte *μ*<sup>1</sup> und *μ*<sup>2</sup> sind der "gemittelte Kontrast" in die Richtung *v*<sup>1</sup> beziehungsweise  $v_2$ .
- Der Vektor  $v_1$  zeigt in die Richtung der "größten gemittelten Grauwertvariation".
- Der Vektor  $v_2$  zeigt in die "gemittelte lokale Richtung der Kanten". Anders ausgedrückt:  $v_2$  ist die "gemittelte Kohärenzrichtung".

Ausgehend von dieser Interpretation können wir mit Hilfe der Eigenwerte *μ*<sup>1</sup> und *μ*<sup>2</sup> verschiedene Arten von Bildregionen erkennen:

- *μ*1, *μ*<sup>2</sup> klein: Es gibt keine Richtung mit signifikanten Grauwertvariation. Hier liegt also eine *flache Region* vor.
- $\mu_1$  groß,  $\mu_2$  klein: In eine Richtung gibt es eine große Grauwertvariation, orthogonal dazu nicht. Die beschreibt eine *Kante*.
- *μ*1, *μ*<sup>2</sup> beide groß: Gibt es zwei orthogonale Richtungen mit signifikanten Grauwertvariationen, so handelt es sich um eine *Ecke*.

Siehe dazu Abbildung 5.18. Hier sehen wir, dass der Strukturtensor *Jρ*(∇*uσ*) tatsächlich mehr Information enthalten kann als *J*0(∇*uσ*): Beim letzteren ist ein Eigenwert immer Null, so dass hiermit keine Ecken erkannt werden können. Die Matrix *Jρ*(∇*uσ*) kann dies, da die Richtungsinformationen einer Umgebung mit einbezogen sind.

Bevor wir spezielle Methoden für anisotrope Diffusion entwickeln, zitieren wir einen Satz der die Existenz von Lösungen für anisotrope Diffusionsgleichungen, deren Diffusionstensor auf dem Strukturtensor basiert, garantiert. Der Satz stammt von Weickert [141] und ist eine direkte Verallgemeinerung von Satz 5.38.

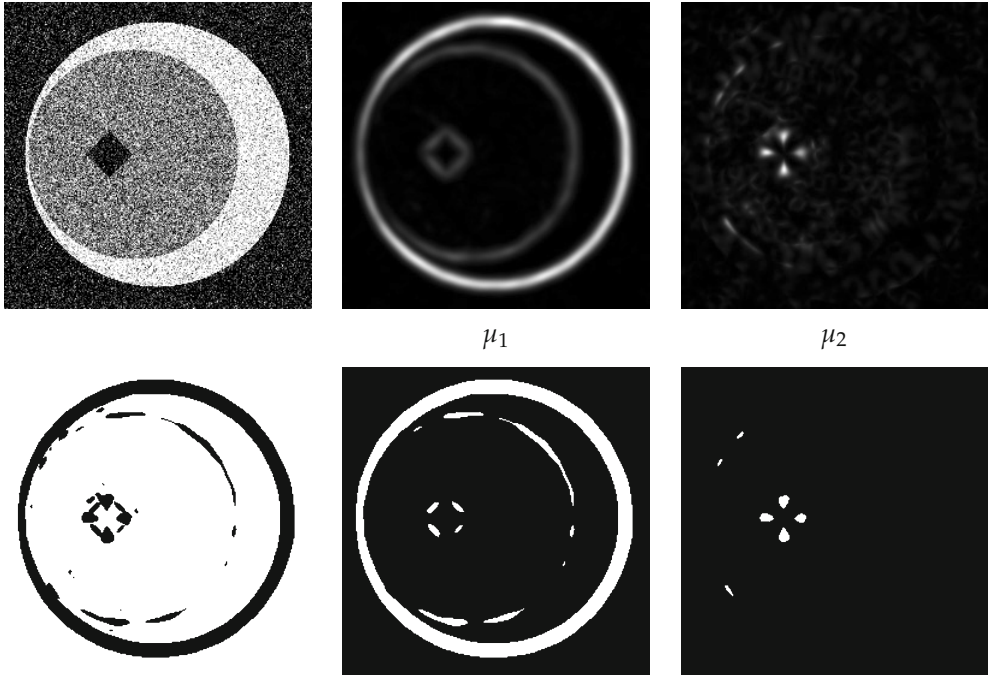

*μ*1, *μ*<sup>2</sup> klein: flache Region *μ*<sup>1</sup> groß, *μ*<sup>2</sup> klein: Kante *μ*1, *μ*<sup>2</sup> groß: Ecke

*Abbildung 5.18.* Der Strukturtensor *Jρ*(∇*uσ*) kodiert Informationen über flache Regionen, Kanten und Ecken. In der unteren Zeile sind die jeweiligen Regionen weiß gefärbt. In diesem Beispiel ist die Rausch-Skala *σ* = 4 und die Mittelungsskala *ρ* = 2.

# **Satz 5.45**

*Es sei*  $u_0 \in L^{\infty}(\Omega)$ ,  $\rho \ge 0$ ,  $\sigma > 0$ ,  $T > 0$  *und*  $D : \mathbf{R}^{2 \times 2} \to \mathbf{R}^{2 \times 2}$  *habe folgende Eigenschaften:*  $D \in C^{\infty}(\Omega, \mathbb{R}^{2 \times 2})$ .

- *Für jede symmetrische Matrix J ist auch D*(*J*) *symmetrisch.*
- *Für jede beschränkte Funktion*  $w \in L^{\infty}(\Omega, \mathbb{R}^2)$  *mit*  $||w||_{\infty} \leq K$  existiert eine Konstante *ν*(*K*) > 0*, so dass die Eigenwerte von D*(*Jρ*(*w*)) *größer als ν*(*K*) *sind.*

*Dann hat die Gleichung*

$$
\partial_t u = \text{div}(D(J_\rho(\nabla u_\sigma))\nabla u) \quad \text{in } [0, \infty[ \times \Omega
$$
  
\n
$$
\partial_{D(J_\rho(\nabla u_\sigma))v} u = 0 \quad \text{and} \quad \text{in } [0, \infty[ \times \partial \Omega]
$$
  
\n
$$
u(0, x) = u_0(x) \quad \text{für } x \in \Omega
$$

*eine eindeutige Lösung u* : [0, *<sup>T</sup>*] <sup>→</sup> *<sup>L</sup>*2(Ω)*. Weiterhin ist u als Abbildung von* [0, *<sup>T</sup>*] *nach L*<sup>2</sup>( $\Omega$ ) *stetig und für fast alle t*  $\in$  [0, *T*] *ist u(t)*  $\in$  *H*<sup>1</sup>( $\Omega$ )*.* 

Mit Hilfe des Strukturtensors lassen sich folgende Gleichungen für anisotrope Diffusion motivieren, die ebenfalls auf Weickert [141] zurückgehen.

#### **Beispiel 5.46** (Kantenverstärkende Diffusion)

Hier soll die Diffusion entlang der Kanten gleichmäßig stattfinden, während die Diffusion senkrecht zu Kanten in einer Art wie bei der Perona-Malik-Gleichung verlangsamt wird. Mit dem größeren Eigenwert *μ*<sup>1</sup> des Strukturtensors *Jρ*(∇*uσ*) definieren wir mit einer Funktion *g* wie in (5.14):

$$
\lambda_1 = g(\mu_1), \qquad \lambda_2 = 1.
$$

Damit definieren wir einen Diffusionstensor *D* mit Hilfe der orthonormalen Eigenvektoren  $v_1$  und  $v_2$  von  $J_\rho(\nabla u_\sigma)$  durch

$$
D = (v_1 \t v_2) \begin{pmatrix} \lambda_1 & 0 \\ 0 & \lambda_2 \end{pmatrix} \begin{pmatrix} v_1^{\mathrm{T}} \\ v_2^{\mathrm{T}} \end{pmatrix} = (v_1 \t v_2) \begin{pmatrix} g(\mu_1) & 0 \\ 0 & 1 \end{pmatrix} \begin{pmatrix} v_1^{\mathrm{T}} \\ v_2^{\mathrm{T}} \end{pmatrix}.
$$

Damit hat *D* offensichtlich die Eigenvektoren  $v_1$  und  $v_2$  und die zugehörigen Eigenwerte *λ*<sup>1</sup> und *λ*2. Man kann also sagen, dass sich die Diffusion nach der Gleichung

$$
\partial_t u = \mathrm{div}\big(D(J_\rho(\nabla u_\sigma))\nabla u\big)
$$

entlang von Kanten wie die Wärmeleitungsgleichung und senkrecht zu Kanten wie die Perona-Malik-Gleichung verhält, siehe dazu Abbildung 5.19. Zur Lösungstheorie dieses Modells verweisen wir auf [141].

### **Beispiel 5.47** (Kohärenzverstärkende Diffusion)

Hier ist es das Ziel, "kohärente Regionen", also Regionen mit "gleichgerichteter Struktur" zu verstärken. Dazu erinnern wir uns an die Rolle der Eigenwerte *μ*<sup>1</sup> und *μ*<sup>2</sup> des Strukturtensors *Jρ*(∇*uσ*): Sie gaben den Kontrast in den orthogonalen Eigenrichtungen an. Es liegt eine inkohärente Struktur vor, falls beide Eigenwerte einen ähnlich großen Wert haben. In diesem Fall liegt entweder eine flache Region vor (beide Eigenwerte klein) oder aber eine Art Ecke (beide Eigenwerte groß). Ist *μ*<sup>1</sup> wesentlich größer als *μ*2, so gibt es eine dominante Richtung (diese ist *v*2, da *v*<sup>1</sup> senkrecht auf den Kanten steht). Die Idee der kohärenzverstärkenden Diffusion ist es, die Größe |*μ*<sup>1</sup> − *μ*2| als Maß für die lokale Kohärenz zu nehmen. Der Diffusionstensor wird wie im vorigen Beispiel so gestaltet, dass er die gleichen Eigenvektoren *v*<sup>1</sup> und *v*<sup>2</sup> wie der Strukturtensor hat, der Eigenwert zu *v*<sup>2</sup> jedoch mit zunehmender lokaler Kohärenz |*μ*<sup>1</sup> − *μ*2| größer wird. Mit einem kleinen Parameter *α* > 0 und einer Funktion *g* wie in (5.14) nehmen wir folgende Eigenwerte

$$
\lambda_1 = \alpha, \qquad \lambda_2 = \alpha + (1 - \alpha)(1 - g(|\mu_1 - \mu_2|)).
$$

Analog zu Beispiel 5.46 Definieren wir den Diffusionstensor durch

$$
D = \begin{pmatrix} v_1 & v_2 \end{pmatrix} \begin{pmatrix} \lambda_1 & 0 \\ 0 & \lambda_2 \end{pmatrix} \begin{pmatrix} v_1^{\mathrm{T}} \\ v_2^{\mathrm{T}} \end{pmatrix}.
$$

Der Parameter *α* > 0 wird benötigt, um die positive Definitheit des Diffusionstensors zu garantieren. Wie im vorigen Beispiel in das Modell

$$
\partial_t u = \mathrm{div}\big(D(J_\rho(\nabla u_\sigma))\nabla u\big)
$$

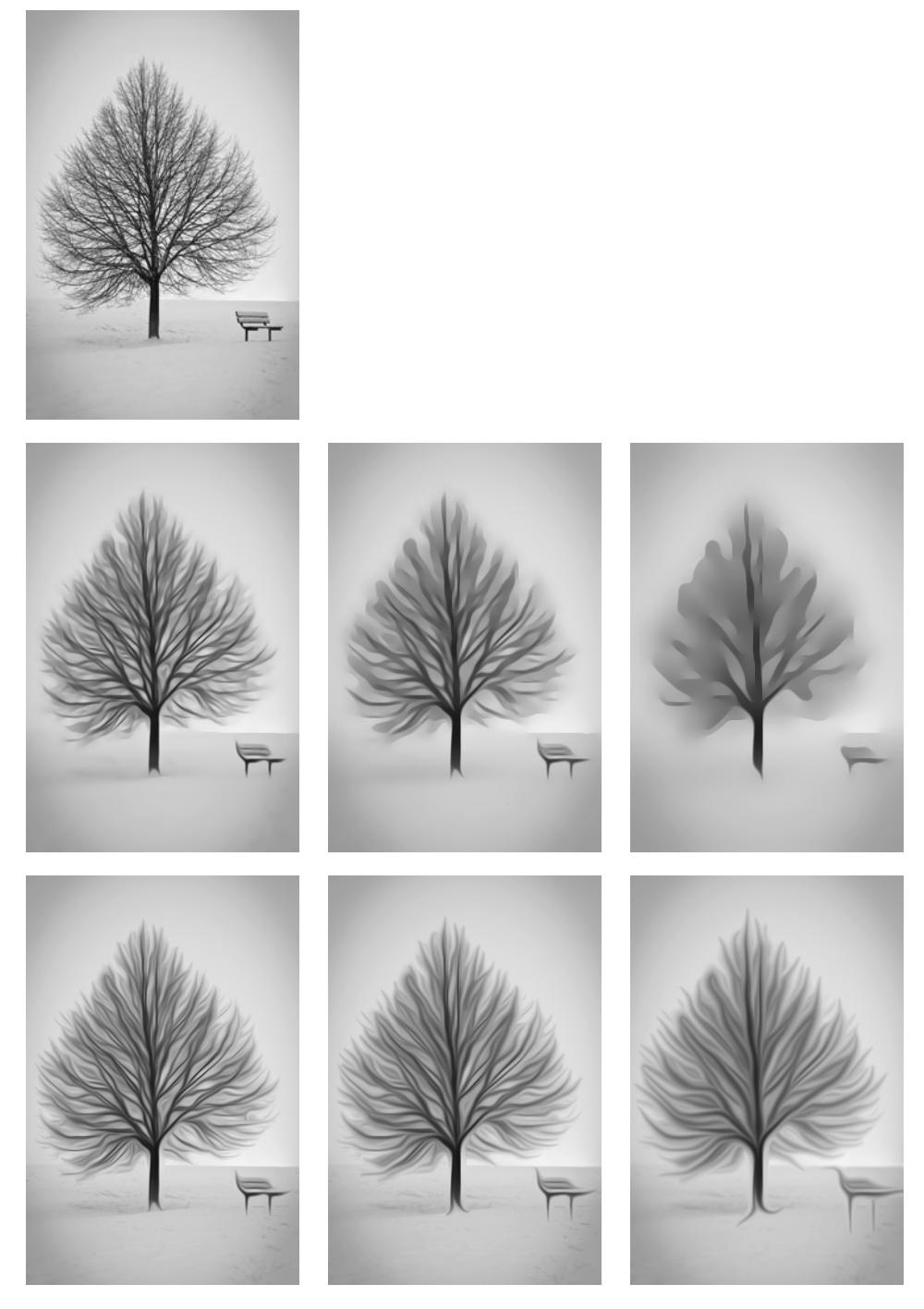

*Abbildung 5.19.* Wirkung von anisotroper Diffusion nach den Beispielen 5.46 und 5.47 basierend auf dem Strukturtensor *Jρ*(∇*uσ*) (Parameter *σ* = 0,5, *ρ* = 2). Links oben: Originalbild. Erste Zeile: Kantenverstärkende Diffusion mit Funktion *g*<sup>2</sup> und dem Parameter *λ* = 0,0005. Zweite Zeile: Kohärenzverstärkende Diffusion mit Funktion *g*<sup>2</sup> und den Parametern *λ* = 0,001, *α* = 0,001. Die Zeitpunkte sind jeweils *t* = 25, 100, 500.

Die Funktion *g* wird hier so eingesetzt, dass der Eigenwert *λ*<sup>2</sup> für geringe Kohärenz klein (in der Nähe von *α*) ist und für große Kohärenz nahe eins ist. Auf Abbildung 5.19 lässt sich erkennen, dass diese Gleichung tatsächlich kohärente Strukturen verstärkt. Auch hier verweisen wir für die Lösungstheorie auf [141].

### **Anwendungsbeispiel 5.48** (Visualisierung von Vektorfeldern)

In vielen Anwendungen treten Vektorfelder auf, zum Beispiel um Strömungen zu beschreiben. Beispiele sind Luftströmungen im Wetterbericht oder auch Flüssigkeitsströmungen um ein Objekt herum. Um diese Vektorfelder visuell zu untersuchen, müssen sie dargestellt werden. Dafür gibt es verschiedene Methoden: Einerseits kann ein Vektorfeld *<sup>v</sup>* : <sup>Ω</sup> <sup>→</sup> **<sup>R</sup>***<sup>d</sup>* visualisiert werden, indem auf einem Gitter von Punkten *<sup>x</sup>* <sup>∈</sup> <sup>Ω</sup> die Vektoren *v*(*x*) als Pfeile dargestellt werden. Eine andere Möglichkeit ist das Zeichnen von sogenannten Integralkurven, d.h. von Kurven *γ* : [0, *T*] → Ω in denen das Vektorfeld tangential liegt, also *γ* (*t*) = *v*(*γ*(*t*)). Die erste Variante kann leicht zu unübersichtlichen Darstellungen führen, die Wahl des Gitters spielt eine große Rolle. Bei der zweiten Variante muss ebenfalls eine Menge von Integralkurven ausgewählt werden. Hier kann es dazu kommen, dass sich die Kurven in einigen Gebieten ballen, und sich in anderen Gebieten sehr wenig Kurven befinden.

Eine andere Methode zur Visualisierung eines Vektorfeldes, aufbauend auf anisotroper Diffusion, wurde in [49] vorgeschlagen. Die Idee ist es, einen Diffusionstensor zu gestalten, der Diffusion entlang des Vektorfeldes erlaubt, orthogonal dazu jedoch unterdrückt. Diese Diffusion wird dann auf ein zufälliges Anfangsbild angewendet. Genauer sieht die Methode wie folgt aus: Zu einem stetigen Vektorfeld *<sup>v</sup>* : <sup>Ω</sup> <sup>→</sup> **<sup>R</sup>***<sup>d</sup>* welches nirgends in Ω Null ist, existiert eine stetige Abbildung *B*(*v*) die jedem Punkt *x* ∈ Ω eine Drehmatrix  $B(v)(x)$  zuordnet, die den Vektor  $v(x)$  in Richtung des ersten Einheitsvektors *e*<sup>1</sup> dreht: *B*(*v*)*v* = |*v*|*e*1. Mit Hilfe einer monoton wachsenden und positiven Abbildung  $\alpha$  :  $[0, \infty] \rightarrow [0, \infty]$  und einer monoton fallenden Abbildung  $G : [0, \infty] \rightarrow [0, \infty]$ mit *G*(*r*) → 0 für *r* → ∞ definieren wir die Matrix

$$
A(v,r) = B(v)^{\mathrm{T}} \begin{bmatrix} \alpha(|v|) & 0 \\ 0 & G(r) \operatorname{id}_{d-1} \end{bmatrix} B(v).
$$

Zu einem Anfangsbild  $u_0 : \Omega \to [0,1]$  und  $\sigma > 0$  wird also folgende Differentialgleichung betrachtet:

$$
\partial_t u = \mathrm{div}(A(v,|\nabla u_\sigma|)\nabla u).
$$

Da bei diese Gleichung, wie auch die anderen in diesem Buch betrachteten Diffusionsgleichungen, im Grenzwert  $t \to \infty$  zu einem konstanten Bild zu führen, wird in [49] vorgeschlagen, einen Quellterm mit dazu zu nehmen. Konkret sei *f* : [0, 1] → **R** stetig, so dass *f*(0) = *f*(1) = 0, *f* < 0 auf ]0, 0.5[ und *f* > 0 auf ]0.5, 1[. Es wird dann die Differentialgleichung

$$
\partial_t u = \text{div}(A(v, |\nabla u_{\sigma}|) \nabla u) + f(u). \tag{5.19}
$$

betrachtet. Der neue Term  $f(u)$  soll die Grauwerte "in Richtung 0 bzw. 1 drücken" und dadurch den Kontrast erhöhen. Dies lässt sich zum Beispiel durch folgende Funktion erreichen:

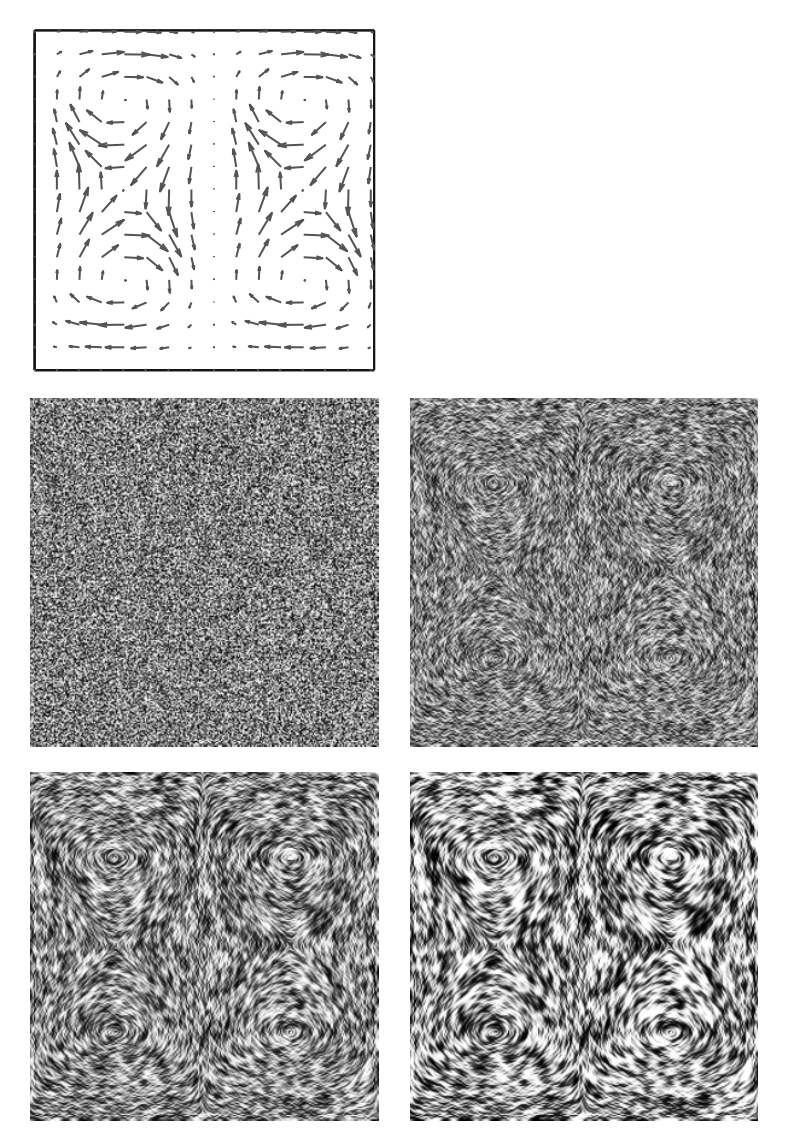

*Abbildung 5.20.* Visualisierung von Vektorfeldern durch anisotrope Diffusion nach Anwendungsbeispiel 5.48. Oben links das Vektorfeld, darunter der Anfangswert und die Lösung der Gleichung (5.19) zu verschiedenen Zeitpunkten.

$$
f(u) = (u - \frac{1}{2})\sqrt{(\frac{1}{2})^2 - (u - \frac{1}{2})^2}
$$

*f*

Abbildung 5.20 zeigt die Wirkung von Gleichung (5.19) mit diesem *f* auf einen zufälligen Anfangswert. Insbesondere in den Regionen, in denen das Vektorfeld einen kleinen Betrag hat, lässt sich die Richtungsinformation gut erfassen.

# **5.4 Numerische Lösung von partiellen Differentialgleichungen**

Um mit den Gleichungen aus den vorhergehenden Abschnitten dieses Kapitels Bilder zu produzieren, muss man diese lösen. In den wenigsten Fällen ist dies analytisch möglich und daher ist man auf numerische Verfahren angewiesen. In der Bildverarbeitung ist man in einer besonderen Situation:

- Die Bilder sind typischerweise auf einem rechteckigen, äquidistanten Gitter gegeben und es sollen auch solche Bilder produziert werden. Es ist also vorerst natürlich, diese Gitter zu benutzen.
- Die visuelle Qualität der Bilder ist oft wichtiger als das möglichst exakte Lösen der Gleichung. Daher sind Verfahren mit niedriger Approximationsordnung akzeptabel, wenn sie "gute Bilder" produzieren.
- Einige der vorgestellten partiellen Differentialgleichungen erhalten Unstetigkeiten oder erzeugen "Knicke", wie zum Beispiel die Gleichungen zu Erosion und Dilatation (5.12). Dies stellt eine besondere Herausforderung an die numerische Methode dar, da die zu approximierenden Lösungen nicht differenzierbar sind. Wir betrachten ein einleitendes Beispiel:

# **Beispiel 5.49** (Diskretisierung der Wärmeleitungsgleichung)

Auf einem rechteckigen Gebiet <sup>Ω</sup> <sup>⊂</sup> **<sup>R</sup>**<sup>2</sup> möchten wir das folgende Rand-Anfangswertproblem der Wärmeleitung lösen:

$$
\begin{aligned}\n\partial_t u &= \Delta u \quad \text{in } [0, T] \times \Omega \\
\partial_\nu u &= 0 \quad \text{auf } [0, T] \times \partial \Omega \\
u(0) &= u^0.\n\end{aligned} \tag{5.20}
$$

Unser Anfangsbild *<sup>u</sup>*<sup>0</sup> liegt in diskreter Form vor, d.h. als *<sup>N</sup>* <sup>×</sup> *<sup>M</sup>* Matrix. Wir gehen davon aus, dass die Einträge der Matrix durch Abtasten des kontinuierlichen Bildes mit Abtastrate *h* in *x*1- bzw. *x*2-Richtung entstanden sind. Wenn wir *u*<sup>0</sup> etwas missbräuchlich sowohl für das diskrete, als auch für das kontinuierliche Bild benutzen, so können wir die Werte *u*<sup>0</sup> *<sup>i</sup>*,*<sup>j</sup>* als Werte *<sup>u</sup>*0((*<sup>i</sup>* <sup>−</sup> <sup>1</sup>)*h*,(*<sup>j</sup>* <sup>−</sup> <sup>1</sup>)*h*) interpretieren (die Verschiebung um 1 dient dazu, die Indizes *i*, *j* bei Eins und nicht bei Null starten zu lassen). Wir kennen die Werte von  $u^0$  also auf einem rechteckigen, äquidistanten Gitter folgender Form:

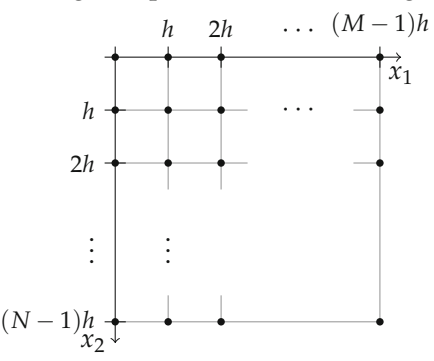

Mit der Zeitvariable gehen wir ähnlich vor und diskretisieren sie mit Schrittweite *τ*. Bezeichnen wir mit *u* eine Lösung des Rand-Anfangswertproblems (5.20), so suchen wir also *u<sup>n</sup> <sup>i</sup>*,*<sup>j</sup>* als Approximation an *u*(*nτ*,(*i* − 1)*h*,(*j* − 1)*h*); es müssen also alle drei Gleichungen in (5.20) erfüllt sein. Die Anfangswertbedingung  $u(0) = u^0$  wird einfach durch die Forderung

$$
u_{i,j}^0 = u^0((i-1)h, (j-1)h)
$$

erfüllt. Um die Differentialgleichung *∂tu* = Δ*u* zu erfüllen, ersetzen wir die Ableitungen durch Differenzenquotienten. Den Laplace-Operator haben wir schon in Abschnitt 3.3.3 diskretisiert:

$$
\Delta u(ih,jh) \approx \frac{u((i+1)h,jh) + u((i-1)h,jh) + u(ih,(j+1)h) + u(ih,(j-1)h) - 4u(ih,jh))}{h^2}.
$$

Die Ableitung in Richtung *t* approximieren wir wie folgt durch einen Vorwärtsdifferenzenquotienten:

$$
\partial_t u(n\tau, ih, jh) \approx \frac{u((n+1)\tau, ih, jh) - u(n\tau, ih, jh)}{\tau}.
$$

Für die diskretisierte Lösung der Differentialgleichung *u<sup>n</sup> <sup>i</sup>*,*<sup>j</sup>* bedeutet dies

$$
\frac{u_{i,j}^{n+1} - u_{i,j}^n}{\tau} = \frac{u_{i+1,j}^n + u_{i-1,j}^n + u_{i,j+1}^n + u_{i,j-1}^n - 4u_{i,j}^n}{h^2}.
$$
\n(5.21)

In den Punkten mit *i* = 1, *N* oder *j* = 1, *M* gibt es hier das Problem, dass Terme mit  $i = 0, N + 1$  bzw.  $j = 0, M + 1$  auftauchen, die nicht definiert sind. Dies wird gelöst in dem wir die Randbedingung *∂nu* = 0 einbeziehen. In diesem Beispiel ist das Gebiet ein Rechteck und die Randbedingung ist in den Werten *i* = 1, *N* und *j* = 1, *M* zu berücksichtigen. Wir fügen die Hilfspunkte  $u_{0,j}^n$ ,  $u_{N+1,j}^n$ ,  $u_{i,0}^n$  und  $u_{i,M+1}^n$  ein, ersetzen hier die Ableitung durch einen zentralen Differenzenquotienten und erhalten

$$
\frac{u_{0,j}^n - u_{2,j}^n}{2h} = 0, \qquad \frac{u_{N-1,j}^n - u_{N+1,j}^n}{2h} = 0, \n\frac{u_{i,0}^n - u_{i,2}^n}{2h} = 0, \qquad \frac{u_{i,M-1}^n - u_{i,M+1}^n}{2h} = 0.
$$

Dies führt auf die Gleichungen

$$
u_{0,j}^n = u_{2,j}^n,
$$
  
\n
$$
u_{N+1,j}^n = u_{N-1,j}^n
$$
  
\n
$$
u_{i,0}^n = u_{i,2}^n,
$$
  
\n
$$
u_{i,M+1}^n = u_{i,M-1}^n.
$$

Die Randwerte werden also durch ein Spiegeln der Werte über den Rand realisiert. Die diskretisierte Gleichung (5.21) hat also zum Beispiel für *i* = 1 die Form

$$
\frac{u_{1,j}^{n+1} - u_{1,j}^n}{\tau} = \frac{2u_{2,j}^n + u_{1,j+1}^n + u_{1,j-1}^n - 4u_{1,j}^n}{h^2}.
$$

Die Fallunterscheidung in den Randpixeln können wir durch eine andere Notation umgehen: Wir stellen die Gleichung (5.21) nach *un*+<sup>1</sup> *<sup>i</sup>*,*<sup>j</sup>* um und erhalten

$$
u_{i,j}^{n+1} = u_{i,j}^n + \frac{\tau}{h^2} (u_{i+1,j}^n + u_{i-1,j}^n + u_{i,j+1}^n + u_{i,j-1}^n - 4u_{i,j}^n).
$$

Dies lässt sich durch eine diskrete Faltung wie in Abschnitt 3.3.3 darstellen:

$$
u^{n+1} = u^n + \frac{\tau}{h^2}u^n * \begin{bmatrix} 0 & 1 & 0 \\ 1 & -4 & 1 \\ 0 & 1 & 0 \end{bmatrix}.
$$

Das Elegante an dieser Formulierung: Die Randbedingung lässt sich einfach durch eine symmetrische Randfortsetzung realisieren. Zusammen mit dem Anfangswert  $u_{i,j}^0 =$ *<sup>u</sup>*0((*<sup>i</sup>* <sup>−</sup> <sup>1</sup>)*h*,(*<sup>j</sup>* <sup>−</sup> <sup>1</sup>)*h*) können wir damit eine approximative Lösung *<sup>u</sup><sup>n</sup> <sup>i</sup>*,*<sup>j</sup>* iterativ für jedes *n* berechnen.

Das entstandene Schema nennen wir *explizit* da die Werte von *un*+<sup>1</sup> direkt aus den Werten *u<sup>n</sup>* berechnet werden können. Dies liegt insbesondere daran, dass wir die Zeitableitung *∂tu* durch einen Vorwärtsdifferenzenquotienten berechnet haben. Nehmen wir einen Rückwärtsdifferenzenquotienten, erhalten wir

$$
\frac{u_{i,j}^n - u_{i,j}^{n-1}}{\tau} = \frac{u_{i+1,j}^n + u_{i-1,j}^n + u_{i,j+1}^n + u_{i,j-1}^n - 4u_{i,j}^n}{h^2}
$$

beziehungsweise

$$
(u^{n} - \frac{\tau}{h^{2}}u^{n} * \begin{bmatrix} 0 & 1 & 0 \\ 1 & -4 & 1 \\ 0 & 1 & 0 \end{bmatrix}) = u^{n-1}
$$

(wieder mit symmetrischer Randfortsetzung um die Randwerte zu berücksichtigen). Dies ist ein lineares Gleichungssystem für *u<sup>n</sup>* und wir nennen das Schema *implizit*.

Das einleitende Beispiel verdeutlicht ein einfaches Vorgehen zur Konstruktion von numerischen Verfahren für Differentialgleichungen:

- Approximiere die Zeitableitung durch Vorwärts- oder Rückwärtsdifferenzenquotienten.
- Approximiere die räumlichen Ableitungen durch geeignete Differenzenquotienten und benutze symmetrische Randfortsetzung um die Randwerte zu berücksichtigen.
- Löse die entstandene Gleichung nach *un*+<sup>1</sup> auf.

Etwas abstrakter können wir die Lösung von partiellen Differentialgleichungen der Form

$$
\partial_t u(t,x) = \mathcal{L}(u)(t,x)
$$

mit einem Differentialoperator L welcher nur auf die räumliche Variable *x* wirkt durch Semidiskretisierung behandeln:

- Fasse die Gleichung als Gleichung in einem geeigneten Raum *X* auf, d.h. suche  $u : [0, T] \rightarrow X$ , so dass  $\partial_t u = \mathcal{L}(u)$ .
- Diskretisiere den Operator *L*: Wähle eine räumliche Diskretisierung des Gebietes der *x*-Variable und damit eine Approximation des Raumes *X*. Definiere geeignet einen Operator *L* welcher auf dem diskreten Raum operiert und L approximiert. Aus der partiellen Differentialgleichung wird dadurch ein System von gewöhnlichen Differentialgleichungen

$$
\partial_t u = L(u).
$$

• Löse das System von gewöhnlichen Differentialgleichungen mit einer aus der Numerik bekannten Methode (siehe zum Beispiel [135]).

In der Bildverarbeitung ist man in der besonderen Situation, dass das Gebiet der *x*-Variable typischerweise ein Rechteck ist. Darüber hinaus sind die Werte des Anfangsbildes *u*<sup>0</sup> typischerweise auf einem äquidistanten Gitter gegeben und die Lösung ist ebenso auf einem solchen Gitter gesucht. Die Diskretisierung des Gebietes ist daher in natürlicher Weise vorgegeben. Aus diesem Grund ist es in der Bildverarbeitung sehr verbreitet, die Differentialoperatoren durch Differenzenquotienten zu ersetzen. Man nennt diese Methode auch die Methode der finiten Differenzen.

Die Gleichungen aus den Abschnitten 5.2 und 5.3 lassen sich grob in zwei Typen aufteilen: Gleichungen vom Diffusionstyp (Wärmeleitungsgleichung, nichtlineare Diffusion) und Gleichungen vom Transporttyp (Erosion, Dilatation, mittlerer Krümmungsfluss). Diese Typen erfordern verschiedene Behandlungen.

# **5.4.1 Diffusionsgleichungen**

Wir betrachten in diesem Abschnitt Gleichungen vom Diffusionstyp

$$
\partial_t u = \mathrm{div}(A \nabla u),
$$

das heißt den Differentialoperator  $\mathcal{L}(u) = \text{div}(A \nabla u)$ . Zuerst betrachten wir den Fall von isotroper Diffusion, das heißt,  $A : \Omega \to \mathbf{R}$  ist eine skalare Funktion. Wir beginnen mit einer Approximation an den Differentialoperator div( $A\nabla u$ ) =  $\partial_{x_1}(A\partial_{x_1}u)$  + *∂*<sub>*x*2</sub> (*A∂*<sub>*x*2</sub>*u*) durch finite Differenzen. Offensichtlich reicht es hier, sich zu überlegen, wie der Term *∂x*<sup>1</sup> (*A∂x*1*u*) diskretisiert werden kann. Im Punkt (*i*, *j*) gehen wir wie folgt vor:

$$
\partial_{x_1}(A \partial_{x_1} u) \approx \frac{1}{h} \big( (A \partial_{x_1} u)_{i + \frac{1}{2},j} - (A \partial_{x_1} u)_{i - \frac{1}{2},j} \big)
$$

mit

$$
(A\partial_{x_1}u)_{i+\frac{1}{2},j} = A_{i+\frac{1}{2},j}\left(\frac{u_{i+1,j}-u_{i,j}}{h}\right), \quad (A\partial_{x_1}u)_{i-\frac{1}{2},j} = A_{i-\frac{1}{2},j}\left(\frac{u_{i,j}-u_{i-1,j}}{h}\right).
$$

Benutzen wir für die *x*2-Richtung analoge Approximationen, so erhalten wir

$$
\operatorname{div}(A\nabla u) \approx \frac{1}{h^2} \Big( A_{i,j-\frac{1}{2}} u_{i,j-1} + A_{i,j+\frac{1}{2}} u_{i,j+1} + A_{i-\frac{1}{2},j} u_{i-1,j} + A_{i+\frac{1}{2},j} u_{i+1,j} - (A_{i,j-\frac{1}{2}} + A_{i,j+\frac{1}{2}} + A_{i-\frac{1}{2},j} + A_{i+\frac{1}{2},j}) u_{i,j} \Big). \tag{5.22}
$$

Dies lässt sich übersichtlich in Matrix-Schreibweise übersetzen. Dazu machen wir aus der Matrix *<sup>u</sup>* <sup>∈</sup> **<sup>R</sup>***N*×*<sup>M</sup>* einen Vektor *<sup>U</sup>* <sup>∈</sup> **<sup>R</sup>***NM*, indem wir die Matrix zeilenweise in den Vektor schreiben. Wir definieren die folgende Bijektion Θ : {1, . . . , *N*}×, {1, . . . , *M*} → {1, . . . , *NM*} der Indexmengen durch

$$
\Theta(i,j) = (i-1)M + j, \quad \Theta^{-1}(I) = (\lfloor \frac{I}{M} \rfloor + 1, I \bmod M).
$$

Damit ist

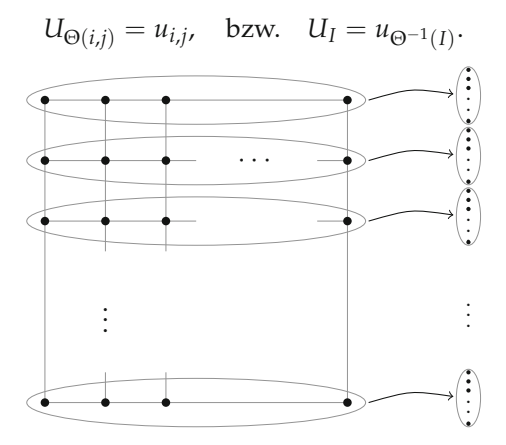

Setzen wir die rechte Seite in (5.22) als  $v_{i,j}$  und definieren  $V_{\Theta(i,j)} = v_{i,j}$  und  $U_{\Theta(i,j)} =$ *u*<sub>*i*,*j*</sub> so gilt *V* = **A***U* mit der Matrix **A** ∈ **R**<sup>*NM*×*NM*</sup> definiert durch

$$
\mathbf{A}_{\Theta(i,j),\Theta(k,l)} = \begin{cases}\n-(A_{i,j-\frac{1}{2}} + A_{i,j+\frac{1}{2}} + A_{i-\frac{1}{2},j} + A_{i+\frac{1}{2},j}) & \text{falls } i = k, j = l \\
A_{i+\frac{1}{2},j} & \text{falls } i \pm 1 = k, j = l \\
A_{i,j+\frac{1}{2}} & \text{falls } i = k, j \pm 1 = l \\
0 & \text{sonst.} \n\end{cases} (5.23)
$$

Analog zu Beispiel 5.49 können wir die Randwerte *∂νu* = 0 berücksichtigen, in dem wir Hilfspunkte einführen und wiederum wird die Randbedingung durch Spiegeln der Werte über den Rand realisiert. Wir erhalten als semidiskretisierte Gleichung das System von gewöhnlichen Differentialgleichungen

$$
\partial_t U = \frac{1}{h^2} \mathbf{A} U.
$$

Dies ist ein System von linearen Differentialgleichungen. Hierbei haben wir noch nicht berücksichtigt, dass der Diffusionskoeffizient *A* von *u* (bzw. vom Gradienten von *u*)

abhängen darf. In diesem Fall überträgt sich diese Abhängigkeit auf die Einträge von **A** und es ergibt sich das nichtlineare System

$$
\partial_t U = \frac{1}{h^2} \mathbf{A}(U) U.
$$

Approximieren wir die Zeitableitung durch eine einfache Differenz, so bieten sich nun drei Varianten an:

**Explizit:**

$$
\frac{U^{n+1}-U^n}{\tau}=\frac{1}{h^2}\mathbf{A}(U^n)U^n
$$

**Implizit:**

$$
\frac{U^{n+1} - U^n}{\tau} = \frac{1}{h^2} \mathbf{A}(U^{n+1}) U^{n+1}
$$

**Semi-Implizit:**

$$
\frac{U^{n+1} - U^n}{\tau} = \frac{1}{h^2} \mathbf{A}(U^n) U^{n+1}.
$$

Die implizite Variante führt auf ein nicht-lineares System von Gleichungen, welches im Allgemeinen nicht geschlossen lösbar ist. Daher werden implizite Verfahren in dieser Situation nicht eingesetzt. Das explizite Verfahren lässt sich als

$$
U^{n+1} = (\mathrm{id} + \frac{\tau}{h^2} \mathbf{A}(U^n)) U^n \tag{5.24}
$$

schreiben und benötigt daher eine Art diskrete Faltung pro Iterationsschritt. Das semiimplizite Verfahren führt auf

$$
(\mathrm{id} - \frac{\tau}{h^2} \mathbf{A}(U^n))U^{n+1} = U^n. \tag{5.25}
$$

Dies ist ein lineares Gleichungssystem für *Un*<sup>+</sup>1, d.h. ein Iterationsschritt benötigt die Lösung eines solchen.

Wir befassen uns nun mit den Eigenschaften des expliziten und semi-impliziten Verfahrens.

# **Satz 5.50**

 $E$ s sei  $A_{i\pm \frac{1}{2},j} \geq 0$ ,  $A_{i,j\pm \frac{1}{2}} \geq 0$  und  $\mathbf{A}(U^n)$  entsprechend Gleichung (5.23)*. Für das explizite Verfahren* (5.24) *gelte die Schrittweitenbeschränkung*

$$
\tau \leq \frac{h^2}{\max_I |\mathbf{A}(U^n)_{I,I}|},
$$

*für das semi-implizite Verfahren* (5.25) *sei keine Beschränkung an τ vorausgesetzt. Dann erfüllen die Iterierten U<sup>n</sup> von* (5.24) *bzw.* (5.25) *das* diskrete Maximumprinzip*, d.h. es gilt für alle I*

$$
\min_J U_J^0 \leq U_I^n \leq \max_J U_J^0.
$$

*Weiterhin gilt unter den selben Voraussetzungen für das explizite und das semi-implizite Verfahren*

$$
\sum_{J=1}^{NM} U_J^n = \sum_{J=1}^{NM} U_J^0,
$$

*d.h., der mittlere Grauwert bleibt erhalten.*

*Beweis.* Wir betrachten zunächst die explizite Iteration (5.24) und setzen  $Q(U^n)$  = id +*τ*/*h*<sup>2</sup>**A**(*U<sup>n</sup>*). Damit lässt sich explizite Iteration als  $U^{n+1} = Q(U^n)U^n$  schreiben. Nach der Definition von  $\mathbf{A}(U^n)$  gilt  $\sum_{J=1}^{NM} \mathbf{A}(U^n)_{I,J} = 0$  für alle *I* (beachte Randbedingung  $\partial_\nu u = 0$ !) und damit

$$
\sum_{J=1}^{NM} Q(U^n)_{I,J} = 1.
$$

An dieser Stelle folgt sofort die Erhaltung des mittleren Grauwertes, denn es gilt

$$
\sum_{J=1}^{NM} U_J^{n+1} = \sum_{J=1}^{NM} \sum_{I=1}^{NM} Q(U^n)_{I,J} U_I^n = \sum_{I=1}^{NM} \sum_{J=1}^{NM} Q(U^n)_{I,J} U_I^n = \sum_{I=1}^{NM} U_I^n,
$$

woraus durch Rekursion die Behauptung folgt.

Weiterhin gilt für  $I \neq J$  auch  $Q(U^n)_{I,J} = \mathbf{A}(U^n)_{I,J} \geq 0$ . Auf der Diagonalen gilt

$$
Q(U^n)_{I,I}=1+\frac{\tau}{h^2}\mathbf{A}(U^n)_{I,I}.
$$

Aus der Schrittweitenbeschränkung folgt  $Q(U^n)_{I,I} \geq 0$ , womit die Matrix  $Q(U^n)$  komponentenweise nicht negativ ist. Wir folgern

$$
U_I^{n+1} = \sum_{J=1}^{NM} Q(U^n)_{I,J} U_J^n \le \max_K U_K^n \sum_{J=1}^{NM} Q(U^n)_{I,J} = \max_K U_K^n.
$$

Analog zeigt man

$$
U_I^{n+1} \geq \min_K U_K^n
$$

woraus wiederum durch Rekursion das behauptete Maximumprinzip folgt.

Im semi-impliziten Fall schreiben wir  $R(U^n) = (id - \tau/h^2 \mathbf{A}(U^n))$  womit die Iteration zu *Un*+<sup>1</sup> = *R*(*Un*)−1*U<sup>n</sup>* wird. Für die Matrix **A**(*Un*) gilt nach Konstruktion

$$
\mathbf{A}(U^n)_{I,I}=-\sum_{J\neq I}\mathbf{A}(U^n)_{I,J}.
$$

Es folgt

$$
R(U^n)_{I,I} = 1 - \frac{\tau}{h^2} \mathbf{A}(U^n)_{I,I} = 1 + \frac{\tau}{h^2} \sum_{J \neq I} \mathbf{A}(U^n)_{I,J} > \frac{\tau}{h^2} \sum_{J \neq I} \mathbf{A}(U^n)_{I,J} = \sum_{J \neq I} |R(U^n)_{I,J}|.
$$

 $\Box$ 

Die Eigenschaft  $R(U^n)_{I,I} > \sum_{I \neq I} |R(U^n)_{I,I}|$  nennt man "strenge Diagonaldominanz". Sie impliziert, dass *R*(*Un*) invertierbar ist und dass die inverse Matrix *R*(*Un*)−<sup>1</sup> nur nicht-negative Einträge hat (vgl. [70]). Außerdem gilt mit *<sup>e</sup>* = (1, . . . , 1)<sup>T</sup> <sup>∈</sup> **<sup>R</sup>***NM* die Gleichung *R*(*Un*)*e* = *e* woraus mit der Invertierbarkeit von *R*(*Un*) auch *R*(*Un*)−1*e* = *e* folgt. Wir schließen

$$
\sum_{J=1}^{NM} (R(U^n)^{-1})_{I,J} = 1.
$$

Analog zum expliziten Fall schließen wir daraus die Erhaltung des mittleren Grauwertes und aus der Nicht-Negativität von *R*(*Un*)−<sup>1</sup>

$$
U_I^{n+1} = \sum_{J=1}^{NM} (R(U^n)^{-1})_{I,J} U_J^n \le \max_K U_K^n \underbrace{\sum_{J=1}^{NM} (R(U^n)^{-1})_{I,J}}_{=1} = \max_K U_K^n
$$

woraus wiederum durch Rekursion die Behauptung folgt.

#### **Bemerkung 5.51** (Schrittweitenbeschränkung und das AOS-Verfahren)

Die Schrittweitenbeschränkung für das explizite Verfahren bedeutet eine starke Einschränkung. Will man eine Lösung zu einer großen Zeit *t* berechnen, so sind gegebenenfalls sehr viele Iterationen nötig. Da die Matrix **A** dünn besetzt ist, ist jede Iteration nicht sehr teuer (pro Zeile hat die Matrix nur fünf Einträge). Ist der Diffusionskoeffizient jedoch von *U* abhängig, so muss **A** für jede Iteration neu aufgestellt werden. Dies kostet ebenfalls einige Zeit. Für das semi-implizite Verfahren gibt es keine Schrittweitenbeschränkung, jedoch ist pro Iteration ein Gleichungssystem zu lösen. Dies kann, wiederum auf Grund der Dünn-Besetztheit von **A**, mit einem iterativen Verfahren, wie dem Gauß-Seidel-Verfahren geschehen (siehe, z.B. [70]). Leider ist es jedoch so, dass diese Verfahren für größere Schrittweiten *τ* langsamer konvergieren, so dass der Vorteil des semi-impliziten Verfahrens nicht sehr deutlich ist. Ein Ausweg aus diesem Problem bieten die Methode der "additiven Operatoraufspaltung" (AOS, siehe [141]). Hierbei werden die Differenzen in *x*1- und *x*2-Richtung einzeln behandelt und gemittelt. Pro Iteration müssen dann zwei tridiagonale lineare Gleichungssysteme gelöst werden, was sehr effizient umsetzbar ist. Für die Details der Implementierung verweisen wir auf [141].

**Beispiel 5.52** (Perona-Malik und modifiziertes Perona-Malik) Im Falle der Diffusion nach Perona-Malik ist

$$
A(u) = g(|\nabla u|) \operatorname{id}.
$$

Für die Einträge von *A* gilt also

$$
A_{i \pm \frac{1}{2},j} = g(|\nabla u|_{i \pm \frac{1}{2},j})
$$

Den Betrag des Gradienten an den halbzahligen Stellen können wir zum Beispiel durch lineare Interpolation der Beträge der Gradienten an den benachbarten ganzzahligen Stellen errechnen, also z.B.

$$
|\nabla u|_{i \pm \frac{1}{2},j} = \frac{|\nabla u|_{i,j} + |\nabla u|_{i \pm 1,j}}{2}.
$$

Die Gradienten an den ganzzahligen Stellen lassen sich durch finite Differenzen approximieren. Für die modifizierte Perona-Malik Gleichung ist

$$
A_{i\pm \frac{1}{2},j} = g(|\nabla u_{\sigma}|_{i\pm \frac{1}{2},j}).
$$

Die Berechnung der Einträge von *A* ist also bis auf eine Vorglättung von *u* völlig analog. Ist die Funktion *g* nicht negativ, so sind die Werte  $A_{i\pm \frac{1}{2},j}$  und  $A_{i,j\pm \frac{1}{2}}$ nicht negativ und Satz 5.50 ist anwendbar. Mit dieser Diskretisierung wurden die Bilder in Abbildung 5.10 erzeugt. Alternative Methoden zur Diskretisierung isotroper nichtlinearer Diffusion zu diesem Zugang sind zum Beispiel in [144] und [111] beschrieben.

**Bemerkung 5.53** (Anisotrope Gleichungen)

Im Falle von anisotroper Diffusion mit symmetrischen Diffusionstensor

$$
A = \begin{bmatrix} B & C \\ C & D \end{bmatrix}
$$

treten beim Ausrechnen der Divergenz gemischte Ableitungen auf, im zweidimensionalen Fall:

$$
\operatorname{div}(A\nabla u)=\partial_{x_1}(B\partial_{x_1}u+C\partial_{x_2}u)+\partial_{x_2}(C\partial_{x_1}u+D\partial_{x_2}u).
$$

Bilden wir nun die Matrix **A** ähnlich zu Gleichung (5.22) und (5.23) mittels finiter Differenzen, so ist es nicht ohne weiteres klar, wie die Nicht-Negativität der Elemente  $A_{i\pm \frac{1}{2},j'}$ 

 $A_{i,j\pm \tfrac{1}{2}}$  zu erreichen ist. In der Tat ist dies nicht-trivial und wir verweisen auf [141, Ab- $\frac{L/1 + 2}{L}$  schnitt 3.4.2]. Eine Alternative zur Verwendung von finiten Differenzen ist die Benutzung von finiten Elementen. Hierfür verweisen wir zum Beispiel auf [49, 115].

# **5.4.2 Transportgleichungen**

Transportgleichungen stellen eine besondere Herausforderung dar. Wir betrachten ein sehr einfaches eindimensionales Beispiel einer Transportgleichung: Zu  $a \neq 0$  betrachten wir

$$
\partial_t u + a \partial_x u = 0, \quad t > 0, \quad x \in \mathbf{R}
$$

mit Anfangswert  $u(0, x) = u_0(x)$ . Wie man leicht nachrechnet ist die Lösung hierzu einfach der Anfangswert, der mit Geschwindigkeit *a* transportiert wird:

$$
u(t,x) = u_0(x - at).
$$

Dies ist aus zweierlei Hinsicht interessant:

1. Die Lösungsformel ist für beliebige messbare Funktionen *u*0, die weder stetig noch differenzierbar sind, sinnvoll erklärbar. Es ist also in gewisser Weise vernünftig, auch in diesem Fall von einer Lösung zu sprechen.

2. Es gibt Kurven, entlang derer die Lösung konstant ist. Diese sind gegeben als Lösung der folgenden gewöhnlichen Differentialgleichung:

$$
X'(t) = a, \quad X(0) = x_0.
$$

Diese Kurven werden *Charakteristiken* genannt.

Der erste Punkt ist ein Grund dafür, warum es oft schwierig ist, Verfahren die auf finiten Differenzen basieren anzuwenden. Der zweite Punkt lässt sich zu einem einfachen Verfahren ausbauen, der Methode der Charakteristiken.

*Methode der Charakteristiken.* Wir beschreiben die Lösung einer Transportgleichung im  $\mathbf{R}^d$ :

### **Lemma 5.54**

*Es sei a* :  $\mathbb{R}^d \to \mathbb{R}^d$  *Lipschitz-stetig,*  $u_0 : \mathbb{R}^d \to \mathbb{R}$  *stetig und u eine Lösung des Cauchy-Problems*

$$
\partial_t u + a \cdot \nabla u = 0
$$
  
 
$$
u(0, x) = u_0(x).
$$

*Ist weiterhin X eine Lösung des gewöhnlichen Anfangswertproblems*

$$
X'(t) = a, \quad X(0) = x_0
$$

*so gilt*  $u(t, X(t)) = u_0(x_0)$ .

*Beweis.* Wir betrachten *u* entlang der Lösungen *X* des Anfangswertproblems und leiten nach *t* ab:

$$
\frac{\mathrm{d}}{\mathrm{d}t}u(t,X(t))=\partial_t u(t,X(t))+a\cdot\nabla u(t,X(t))=0.
$$

Wir schließen, dass *u* entlang von *X* konstant ist und erhalten im Punkt *t* = 0

$$
u(0, X(0)) = u(0, x_0) = u_0(x_0).
$$

Auch hier nennt man die Kurven *X* die Charakteristiken der Gleichung. Für ein bekanntes Vektorfeld *a* lässt sich die Transportgleichung lösen, in dem man die Charakteristiken ausrechnet, was der Lösung einer gewöhnlichen Differentialgleichungen entspricht.

# **Anwendungsbeispiel 5.55** (Koordinatentransformationen)

Die Koordinatentransformation aus Beispiel 5.2 hat den infinitesimalen Generator

$$
A[u](x) = v(x) \cdot \nabla u(x)
$$

(vgl. Aufgabe 5.6). Daher ist diese Skalenraumanalyse durch die Differentialgleichung

$$
\partial_t u - v \cdot \nabla u = 0, \quad u(0, x) = u_0(x)
$$

beschrieben. Diese Differentialgleichung lässt sich mit der Methode der Charakteristiken lösen: Zu einem Punkt *x*<sup>0</sup> berechne man die Lösung des gewöhnlichen Anfangswertproblems

$$
X'(t) = v(X(t)), \quad X(0) = x_0
$$

mit einer geeigneten Routine bis zum Zeitpunkt *T*. Hier bieten sich zum Beispiel die Runge-Kutta-Verfahren an, siehe z.B. [70]. Ist *v* nur diskret gegeben, so muss zur Auswertung von *v* gegebenenfalls interpoliert werden, vgl. Abschnitt 3.1.1. Setze  $u(T, X(T)) = u_0(x_0)$  (wobei ggf. wieder interpoliert werden muss, um  $u(T, \cdot)$  an den Gitterpunkten zu erhalten). Mit dieser Methode sind die Bilder in Abbildung 5.1 erzeugt.

**Anwendungsbeispiel 5.56** (Erosion, Dilatation und Mittlerer Krümmungsfluss)

Die Gleichungen zu Erosion, Dilatation und zum Mittleren Krümmungsfluss kann man als Transportgleichung interpretieren, vgl. Bemerkung 5.25 bzw. Abschnitt 5.2.2. Hierbei ist das Vektorfeld *v* jedoch von *u* abhängig, d.h.

$$
\partial_t u - v(u) \cdot \nabla u = 0.
$$

Die Methode der Charakteristiken aus Anwendungsbeispiel 5.55 lässt sich also nicht direkt anwenden. Es lassen sich jedoch brauchbare Ergebnisse erzielen, wenn die Funktion *u* zur Berechnung des Vektorfeldes  $v(u)$  für eine Zeit "eingefroren" wird. Am Beispiel des Mittleren Krümmungsflusses sieht das wie folgt aus:

• Berechne zu gegebenem Zeitpunkt *tn* und zugehörigem Bild *u*(*tn*, *x*) das Vektorfeld

$$
v(u(t_n,x)) = \kappa(t_n,x) \frac{\nabla u(t_n,x)}{|\nabla u(t_n,x)|}.
$$

Es gilt nach Aufgabe 5.9

$$
\kappa = \mathrm{div}(\frac{\nabla u}{|\nabla u|}).
$$

Berechne also zuerst das Vektorfeld  $\nu(t_n, x) = \frac{\nabla u(t_n, x)}{|\nabla u(t_n, x)|}$ , z.B. durch finite Differenzen (vermeide Division durch Null, z.B. durch  $|\nabla u(t_n, x)| \approx \sqrt{|\nabla u(t_n, x)| + \varepsilon^2}$ mit kleinem *ε*). Berechne  $v_{t_n}(x) = (\text{div } v)(t_n, x)v(t_n, x)$ , z.B. wiederum mit finiten Differenzen.

• Löse die Gleichung

$$
\partial_t u - v_{t_n} \cdot \nabla u = 0
$$

mit Anfangswert  $u(t_n, x)$  bis zur Zeit  $t_{n+1} = t_n + T$  mit nicht zu großem *T* mit der Methode der Charakteristiken und gehe zum vorigen Schritt.

Mit dieser Methode wurden die Bilder in Abbildung 5.8 erzeugt.

Analog lässt sich das Verfahren auch auf die Gleichung zu Erosion und Dilatation mit kreisförmigem Strukturelement

$$
\partial_t u \pm |\nabla u| = 0
$$

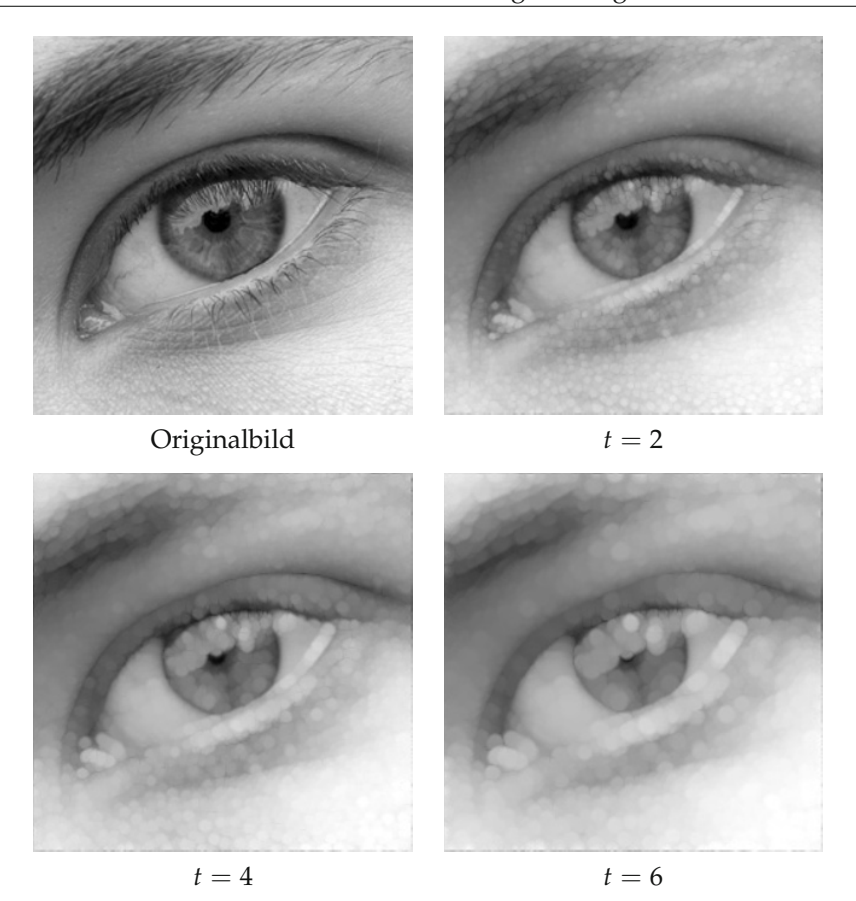

*Abbildung 5.21.* Lösung der Dilatationsgleichung mit der Methode der Charakteristiken nach Anwendungsbeispiel 5.56.

anwenden, siehe Abbildung 5.21 für die Dilatationsgleichung. Hier ist eine gewisse gewisse Glättung zu erkennen, die auf die Interpolation zurückgeht.

In diesem Anwendungsbeispiel haben wir nicht berücksichtigt, dass die Gleichungen nicht-linear sind. Für eine nicht-lineare Transportgleichung in der Form *∂tu* + ∇(*F*(*u*)) = 0 lassen sich zwar Charakteristiken definieren, es kann allerdings vorkommen, dass sich diese schneiden oder nicht eindeutig definiert sind. Im ersten Fall entstehen sogenannte "Shocks" im zweiten Fall sind die Lösungen nicht eindeutig definiert. Unsere Methode berücksichtigt diese Situation nicht, so dass es zu Problemen kommen kann.

*Finite-Differenzen-Methoden.* Die Anwendung von Finite-Differenzen-Methoden auf Transportgleichung bedarf spezieller Achtsamkeit. Wir illustrieren dies an einem einleitenden Beispiel und geben dann ein mögliches Verfahren an.

**Beispiel 5.57** (Stabilitätsuntersuchung im eindimensionalen Fall) Auch hier betrachten wir vorerst wieder den eindimensionalen Fall

$$
\partial_t u + a \partial_x u = 0, \quad u(0, x) = u_0(x).
$$

Benutzen wir einen Vorwärtsdifferenzenquotienten in *t*-Richtung und einen zentralen Differenzenquotienten in *x*-Richtung, so ergibt sich mit der Notation wie in Beispiel 5.49 das explizite Schema

$$
u_j^{n+1} = u_j^n + a \frac{\tau}{2h} (u_{j+1}^n - u_{j-1}^n).
$$
 (5.26)

Dass dieses Verfahren nicht sinnvoll ist, lässt sich mit der sogenannten "Von-Neumann-Stabilitätsuntersuchung" nachweisen. Dazu betrachten wir das Verfahren auf einem endlichen Intervall mit periodischen Randbedingungen, d.h.  $j = 1, ..., M$  und  $u_{j+M}^n =$ *un <sup>j</sup>* . Wir machen einen speziellen Ansatz für die Lösung, nämlich

$$
v_j^n = \xi^n e^{ikj\pi h}, \quad 0 \le k \le M = 1/h, \quad \xi \in \mathbf{C} \setminus \{0\}.
$$

Setzen wir dies in das Schema ein, so ergibt sich

$$
\xi^{n+1} e^{ikj\pi h} = \xi^n e^{ikj\pi h} + a\frac{\tau}{2h} (\xi^n e^{ik(j+1)\pi h} - \xi^n e^{ik(j-1)\pi h})
$$

und nach Multiplikation mit *ξ*−*n*e−i*kjπ<sup>h</sup>* eine Gleichung für *ξ*:

$$
\xi = 1 + \mathrm{i}a\frac{\tau}{h}\sin(k\pi h).
$$

Dieses *ξ* ist betragsmäßig immer größer als eins, so dass für jede Lösung, die einen Anteil *v<sup>n</sup> <sup>j</sup>* enthält, dieser Anteil exponentiell verstärkt wird. Dies widerspricht der Erkenntnis, dass die Lösung einfach transportiert wird und wir haben das Schema (5.26) als instabil erkannt.

Betrachteten wir nun einen Vorwärtsdifferenzenquotienten für die *x*-Richtung, d.h. das Schema

$$
u_j^{n+1} = u_j^n + a \frac{\tau}{2h} (u_{j+1}^n - u_j^n).
$$
 (5.27)

so ergibt sich analog zu obiger Rechnung

$$
\xi = 1 + a \frac{\tau}{h} (e^{ikj\pi h} - 1).
$$

Hier sieht man, dass  $|\xi| \le 1$  für  $0 \le a_{\overline{h}} \le 1$  gilt. Da  $\tau$  und *h* nicht negativ sind, haben wir also Stabilität nur im Fall *a* ≥ 0 unter der Bedingung

$$
a\frac{\tau}{h}\leq 1.
$$

Ebenso sieht man analog, dass bei einem Rückwärtsdifferenzenquotienten die Bedingung −1 ≤ *a*<sup>T</sup><sub>*h*</sub> Stabilität garantiert. Wir haben also den Fall, dass wir für verschiedene Vorzeichen von *a*, also der Transportrichtung, verschiedene Schemata benutzen müssen. Ist *a* nun auch noch vom Ort abhängig, so bietet es sich an, den benutzten Differenzenquotienten an das Vorzeichen von *a* anzupassen:

$$
u_j^{n+1} = \begin{cases} u_j^n + a_j \frac{\tau}{h} (u_{j+1}^n - u_j^n) & \text{falls } a_j \ge 0\\ u_j^n + a_j \frac{\tau}{h} (u_j^n - u_{j-1}^n) & \text{falls } a_j \le 0 \end{cases}
$$

oder, kompakter

$$
u_j^{n+1} = u_j^n + \frac{\tau}{h} \big( \max(0, a_j) (u_{j+1}^n - u_j^n) + \min(0, a_j) (u_j^n - u_{j-1}^n) \big).
$$

Diese Schema ist dann unter der Voraussetzung

$$
|a|\frac{\tau}{h}\leq 1
$$

stabil. Da man sich hier an der Transportrichtung orientiert, also daran, wohin gehen soll, nennt man das Schema auch *Upwind-Schema* (upwind: Englisch für windwärts). Die Bedingung |a|  $\frac{\tau}{h}$  ≤ 1 wird CFL-Bedingung genannt und geht auf Courant, Friedrichs und Lewy zurück [45].

**Anwendungsbeispiel 5.58** (Upwind-Verfahren in 2D: Verfahren nach Rouy-Tourin) Wir wenden die Idee des Upwind-Verfahrens auf die zweidimensionale Dilatationsgleichung

$$
\partial_t u = |\nabla u| = \sqrt{(\partial_{x_1} u)^2 + (\partial_{x_2} u)^2}
$$

an. Abhängig vom Vorzeichen von ∂<sub>xi</sub>u wählen wir die jeweilige Vorwärts- oder Rückwärtsdifferenz an. Konkret heißt das

$$
(\partial_{x_1} u)^2_{i,j} \approx \frac{1}{h^2} \max(0, u_{i+1,j} - u_{i,j}, -(u_{i,j} - u_{i-1,j}))^2
$$
  

$$
(\partial_{x_2} u)^2_{i,j} \approx \frac{1}{h^2} \max(0, u_{i,j+1} - u_{i,j}, -(u_{i,j} - u_{i,j-1}))^2.
$$

Das daraus resultierende Verfahren ist unter dem Namen Rouy-Tourin-Verfahren bekannt [121]. Das Ergebnis der Anwendung ist in Abbildung 5.22 zu sehen. Es ist zu bemerken, dass auch hier, wie bei der Methode der Charakteristiken aus Anwendungsbeispiel 5.56 eine gewisse Unschärfe zu sehen ist. Dieses Phänomen nennt man *numerische Viskosität*. Finite-Differenzen-Methoden mit weniger numerischer Viskosität werden zum Beispiel in [20] vorgeschlagen.

**Bemerkung 5.59** (Upwind-Methode nach Osher und Sethian)

In [106] wird eine andere Upwind-Methode vorgeschlagen:

$$
(\partial_{x_1} u)^2_{i,j} \approx \frac{1}{h^2} (\max(0, u_{i+1,j} - u_{i,j})^2 + \max(0, u_{i-1,j} - u_{i,j})^2)
$$
  

$$
(\partial_{x_2} u)^2_{i,j} \approx \frac{1}{h^2} (\max(0, u_{i,j+1} - u_{i,j})^2 + \max(0, u_{i,j-1} - u_{i,j})^2).
$$

Die Ergebnisse dieser Methoden sind dem Schema nach Rouy-Tourin sehr ähnlich und sind daher nicht extra aufgeführt. Insbesondere ist auch numerische Viskosität zu beobachten.

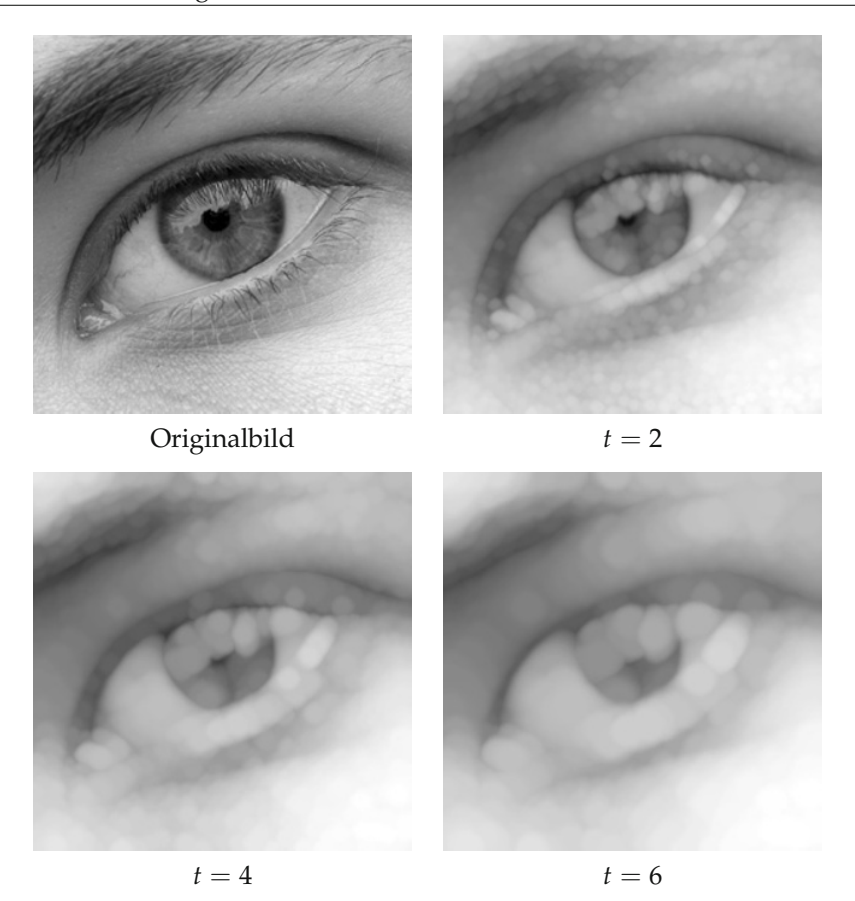

*Abbildung 5.22.* Lösung der Dilatationsgleichung mit der Upwind-Methode nach Rouy-Tourin aus Anwendungsbeispiel 5.58.

# **5.5 Weitere Entwicklungen**

Partielle Differentialgleichung lassen sich auch für das sogenannte Inpainting benutzen, vgl. Abschnitt 1.2. Eine Idee, die auf Bertalmio [13] zurückgeht, ist, die Information des Bildes in den aufzufüllenden Bereich "hineinzutransportieren". Bornemann und März [15] motivieren diesen Ansatz wie folgt: In zwei Dimensionen bezeichnen wir mit <sup>∇</sup>⊥*<sup>u</sup>* den um *<sup>π</sup>* <sup>2</sup> nach links gedrehten Gradienten von *u*:

$$
\nabla^{\perp} u = \begin{bmatrix} 0 & -1 \\ 1 & 0 \end{bmatrix} \nabla u = \begin{bmatrix} -\partial_{x_2} u \\ \partial_{x_1} u \end{bmatrix}.
$$

Wir betrachten die Transportgleichung

$$
\partial_t u = -\nabla^{\perp}(\Delta u) \cdot \nabla u.
$$

Wie in Anwendungsbeispiel 3.23 illustriert, verlaufen die Niveau-Linien von Δ*u* im groben entlang der Kanten. Der Vektor ∇⊥(Δ*u*) ist also tangential an den Kanten und somit realisiert die Gleichung einen Transport entlang der Kanten des Bildes. Dies entspricht dem, was man eventuell auch von Hand machen würde, um einen fehlenden Bildbereich wieder aufzufüllen: Die Kanten in den fehlenden Bereich verlängern und die Bereiche mit den richtigen Farben auffüllen. Bornemann und März [15] schlagen einerseits vor, die Transportrichtung durch ∇⊥(Δ*uσ*) mit vorgeglättetem *u<sup>σ</sup>* zu ersetzen und erreichen noch bessere Ergebnisse, in dem sie die Transportrichtung als Eigenvektor zum kleineren Eigenwert des Strukturtensors  $J_{\rho}(\nabla u_{\sigma})$  bestimmen.

Methoden, die auf Diffusion basieren, lassen sich nicht nur auf Bilder anwenden; es lassen sich damit auch Oberflächen "entrauschen". Eine Oberfläche ist dabei eine Mannigfaltigkeit und der Laplace-Operator wird durch den sogenannten Laplace-Beltrami-Operator ersetzt. Auch hier lässt sich die Idee der anisotropen Diffusion umsetzen, siehe zum Beispiel [43].

Die Perona-Malik Gleichung und ihr analytisches Verhalten ist weiterhin Gegenstand der Forschung. Amann [5] beschreibt eine Regularisierung der Perona-Malik Gleichung die im Gegensatz zum modifizierten Modell (5.18) nicht auf räumliche Glättung sondern auf zeitlicher Mittelung beruht. Dies lässt sich als kontinuierliches Analogon des semi-impliziten Verfahrens (5.25) deuten. Chen und Zhang [42] liefern eine neue Interpretation der Nicht-Existenz von Lösungen der Perona-Malik Gleichung im Rahmen von Young-Maßen. Esedoglu [58] macht eine feinere Untersuchung der Stabilität der diskretisierten Perona-Malik und arbeitet Maximumprinzipien für bestimmte Anfangswerte heraus.

# **5.6 Aufgaben**

*Aufgabe* 5.1 (Skalenraumeigenschaften von Koordinatentransformationen)*.* Zeigen Sie, dass die Koordinatentransformation aus Beispiel 5.2 die Axiome [REG], [COMP], [GLSI], [GSI] und [SCA-LE] erfüllt. Zeigen Sie weiterhin, dass [TRANS] und [ISO] im Allgemeinen nicht erfüllt sind.

*Aufgabe* 5.2 (Grauwert-Skalierungsinvarianz von Faltungsoperatoren?)*.* Zeigen Sie, dass die Multiskalenfaltung aus Beispiel 5.3 nicht das Axiom [GSI] der Grauwert-Skalierungsinvarianz erfüllt.

*Aufgabe* 5.3 (Skalenraumeigenschaften des gleitenden Mittels)*.* Im Rahmen von Beispiel 5.3 sei

$$
\varphi(x) = \frac{\Gamma(1 + d/2)}{\pi^{d/2}} \chi_{B_1(0)}(x).
$$

(vgl. Beispiel 2.38) und  $\varphi_t(x) = \tau(t)^{-d} \varphi(\frac{x}{\tau(t)})$ . Wir betrachten also die Skalenraumanalyse

$$
\mathcal{T}_{t}u = \begin{cases} u * \varphi_{t} & \text{falls } t > 0 \\ u & \text{falls } t = 0. \end{cases}
$$

Welche Skalenraumaxiome erfüllt sie, welche erfüllt sie nicht? Können Sie die Existenz eines infinitesimalen Generators zeigen?

*Aufgabe* 5.4 (Rekursivität der skalierten Dilatation)*.* Es sei *<sup>B</sup>* <sup>⊂</sup> **<sup>R</sup>***<sup>d</sup>* nichtleer.

1. Zeigen Sie

*B* konvex  $\iff$  für alle  $t, s \geq 0$  gilt  $tB + sB = (t + s)B$ .

2. Zeigen Sie, dass die Multiskalen-Dilatation aus Beispiel 5.4 das Axiom [REC] erfüllt, falls *B* konvex ist. Unter welchen Voraussetzungen gilt auch die Umkehrung?

*Aufgabe* 5.5 (Eigenschaften des infinitesimalen Generators)*.* Es gelten die Voraussetzungen von Satz 5.11. Zeigen Sie:

1. Gilt zusätzlich das Axiom [TRANS], so folgt

$$
A[u](x) = F(u(x), \nabla u(x), \nabla^2 u(x)).
$$

2. Gilt zusätzlich das Axiom [GLSI], so folgt

$$
A[u](x) = F(x, \nabla u(x), \nabla^2 u(x)).
$$

*Aufgabe* 5.6 (Infinitesimaler Generator von Koordinatentransformationen)*.* Es sei (T*t*) die Multiskalen-Koordinatentransformation aus Beispiel 5.2, d.h.

$$
(\mathcal{T}_t u)(x) = u(j(t,x))
$$

wobei *j*(· , *x*) die Lösung des Anfangswertproblems

$$
\frac{\partial j}{\partial t}(t,x) = v(j(t,x)), \quad j(0,x) = x.
$$

ist. Zeigen Sie, dass der infinitesimalen Generator von (T*t*) gegeben ist durch

$$
A[u](x) = v(x) \cdot \nabla u(x).
$$

Die Existenz des Generators können Sie voraussetzen.

*Aufgabe* 5.7 (Gradient und Hesse-Matrix unter Grauwerttransformationen)*.* Es seien *h* : **R** → **R** und  $u : \mathbf{R}^d \to \mathbf{R}$  zweimal differenzierbar. Zeigen Sie

$$
\nabla (h \circ u) = h' \nabla u
$$
  

$$
\nabla^2 (h \circ u) = h' \nabla^2 u + h'' \nabla u \otimes \nabla u
$$

*Aufgabe* 5.8 (Hilfsrechnung zu Satz 5.23). Es sei  $X \in S^{d \times d}$  mit  $x_{d,d} = 0$  und  $M = \sum_{i=1}^{d-1} x_{d,i}^2$ . Weiterhin sei *ε* > 0 und

$$
Q = \begin{pmatrix} 1 & & & \\ & \ddots & & \\ & & 1 & \\ & & & 0 \end{pmatrix}, \quad I_{\varepsilon} = \begin{pmatrix} \varepsilon & & & \\ & \ddots & & \\ & & \varepsilon & \\ & & & \frac{M}{\varepsilon} \end{pmatrix}.
$$

Zeigen Sie

$$
QXQ \preccurlyeq X + I_{\varepsilon}
$$

$$
X \preccurlyeq QXQ + I_{\varepsilon}.
$$

*Aufgabe* 5.9 (Krümmung von Level-Sets). Es sei  $u : \mathbb{R}^2 \to \mathbb{R}$  zweimal differenzierbar und es seien (*η*, *ξ*) die lokalen Koordinaten.

1. Zeigen Sie:

$$
\operatorname{div}\left(\frac{\nabla u}{|\nabla u|}\right) = \frac{\partial_{\xi\xi} u}{|\nabla u|}.
$$

2. Es sei  $c : [0,1] \rightarrow \mathbb{R}^2$  eine zweimal differenzierbare Kurve. Die *Krümmung* von *c* lässt sich in der Koordinatenfunktion  $c(s) = (x(s), y(s))^T$  wie folgt angeben:

$$
\kappa = \frac{x'y'' - x''y'}{\left( (x')^2 + (y')^2 \right)^{3/2}}.
$$

Es sei  $u : \mathbb{R}^2 \to \mathbb{R}$  so, dass sich das Null-Level-Set  $\{(x, y) | u(x, y) = 0\}$  durch eine zweimal differenzierbare Kurve *c* parametrisieren lässt.

Zeigen Sie, dass im Null-Level-Set für  $∇ u ≠ 0$  gilt

$$
\kappa = \mathrm{div}\big(\tfrac{\nabla u}{|\nabla u|}\big).
$$

*Aufgabe* 5.10 (Infinitesimaler Generator zur Perona-Malik Gleichung)*.* Zeigen Sie, dass die Perona-Malik Gleichung den infinitesimalen Generator

$$
F(p, X) = \frac{g'(|p|)}{|p|} p^{T} X p + g(|p|)
$$
trace X.

hat (vgl. Lemma 5.26).

*Aufgabe* 5.11 (Maximumprinzip für die eindimensionale Perona-Malik Gleichung)*.* Wir betrachten die Cauchy-Aufgabe

$$
\partial_t u = \partial_x \left( g((\partial_x u)^2) \partial_x u \right) \quad \text{in } [0, \infty[ \times \mathbf{R} u(0, x) = u_0(x) \quad \text{für } x \in \mathbf{R}.
$$
 (5.28)

Es sei *g* differenzierbar, *u* eine Lösung dieser Cauchy-Aufgabe und (*t*0, *x*0) ein Punkt, so dass die Abbildung  $x \mapsto u(t_0, x)$  ein lokales Maximum in  $x_0$  hat.

- 1. Unter welchen Bedingungen an *g* ist die Abbildung  $t \mapsto u(t, x_0)$  im Punkt  $t_0$  fallend?
- 2. Leiten Sie aus dem Vorherigen eine Bedingung ab unter der für Lösungen von (5.28) und alle  $t \geq 0$ ,  $x \in \mathbb{R}$  gilt:

$$
\inf_{x \in \mathbf{R}} u_0(x) \le u(t, x) \le \sup_{x \in \mathbf{R}} u_0(x).
$$

(Man sagt auch: Die Lösung erfüllt ein *Maximumprinzip*.)

*Aufgabe* 5.12 (Energieabnahme und Grauwerterhaltung für die modifizierte Perona-Malik-Gleichung). Es sei Ω ⊂ **R**<sup>*d*</sup>, *u*<sup>0</sup> ∈ *L*<sup>∞</sup>(Ω), *g* : [0,∞[ → [0,∞[ unendlich oft differenzierbar und *u* : [0, *T*] × Ω → **R** eine Lösung der modifizierten Perona-Malik-Gleichung, d.h. eine Lösung der Rand-Anfangswertaufgabe

$$
\partial_t u = \text{div}(g(|\nabla u_{\sigma}|)\nabla u) \quad \text{in } [0, T] \times \Omega
$$
  
\n
$$
\partial_\nu u = 0 \quad \text{auf } [0, T] \times \partial \Omega
$$
  
\n
$$
u(0, x) = u_0(x) \quad \text{für } x \in \Omega.
$$
\n(5.29)

1. Zeigen Sie, dass für *p* ∈ [2, ∞[ die Größe

$$
h(t) = \int_{\Omega} u(t, x)^p \, \mathrm{d}x
$$

monoton fallend ist.

2. Zeigen Sie, dass die Größe

$$
\mu(t) = \int_{\Omega} u(t, x) \, \mathrm{d}x
$$

konstant ist.

# **6 Variationsmethoden**

# **6.1 Einleitung und Motivation**

Um die Herangehensweise und Möglichkeiten der Variationsmethoden in der mathematischen Bildverarbeitung zu motivieren, behandeln wir im Folgenden einige Beispielprobleme. Betrachten wir zunächst die Aufgabe, ein gegebenes Bild von additivem Rauschen zu befreien, das heißt *u*† aus den Daten

$$
u^0 = u^{\dagger} + \eta
$$

zu extrahieren, wobei das Rauschen *η* eine unbekannte Größe ist. Wie wir bereits gesehen haben, gibt es verschiedene Zugänge für die Lösung des Entrausch-Problems, zum Beispiel Anwendung eines gleitenden Mittels, morphologische Öffnung, Einsatz eines Medianfilters oder Lösen der Perona-Malik-Gleichung.

Da wir das Rauschen *η* nicht kennen, müssen wir entsprechende Modellannahmen für *u*† sowie *η* treffen und hoffen, dass sie für die gegebenen Daten *u*0auch tatsächlich erfüllt sind. Dazu kann man einige grundsätzliche Überlegungen anstellen:

- Das Rauschen  $\eta = u^0 u^{\dagger}$  ist eine Funktion, deren Wert in jedem Punkt völlig unabhängig von deren Umgebung ist. Es weist keine Struktur bezüglich es Ortes auf.
- Die Funktion *u*† stellt ein Bild dar, welches eine räumliche Struktur besitzt. Man kann daher Aussagen über das Verhalten das Bildes in der Nachbarschaft eines Punktes treffen.

Ein wenig abstrakter gesagt sollen Bildinformation und Rauschen möglichst gut unterscheidbare Charakteristiken aufweisen, in diesem Fall sind die Charakteristika durch das lokale Verhalten gegeben. Nun ergibt sich aus diesen Forderungen noch kein mathematisches Modell und erst recht kein Verfahren zum Entrauschen. Die Idee der Variationsrechnung in der mathematischen Bildverarbeitung ist daher, die obigen Modellannahmen durch quantitative Größen auszudrücken. Üblicherweise geben diese Größen an, wie "gut" eine Funktion in dieses Modell "passt", sie sind klein bei guter Übereinstimmung und groß bei schlechter.

Obige Punkte lassen sich dann beispielsweise folgendermaßen umformulieren:

- Es gibt eine reellwertige Funktion Φ, die für jedes Rauschen *η* die "Größe" des Rauschens angibt. Sie sollte nur punktweise Informationen berücksichtigen. "Großes" Rauschen oder das Vorhandensein von Struktur sollte genau dann zu großen Werten führen.
- Es existiert eine reellwertige Funktion Ψ, die für jedes Bild *u* bestimmt, wie sehr es einem "natürlichen Bild" entspricht. Sie sollte dies unter Berücksichtigung von

Nachbarschaftinformationen tun und "groß" bei schlechter Entsprechung sowie

"klein" bei guter Entsprechung sein. Dahinter steht die Hoffnung, dass das Quantifizieren des lokalen Verhaltens sich hinreichend zur Unterscheidung von Bildinformation und Rauschen eignet. Hat man geeignete Funktionen Φ sowie Ψ und wählt man ein Gewicht *λ* > 0, so gibt für jedes Bild *u* (und demnach Rauschen  $\eta = u - u^0$ ) der Ausdruck

$$
\Phi(u^0 - u) + \lambda \Psi(u)
$$

einen Wert, der angibt, wie sehr beide Forderungen gleichzeitig erfüllt sind, und zwar je kleiner, desto besser. Es ist also naheliegend, ein Bild *u* zu nehmen, welches diesen Ausdruck minimiert, man sucht also ein *u*∗ für welches gilt:

$$
\Phi(u^{0}-u^{*}) + \lambda \Psi(u^{*}) = \min_{u} \Phi(u^{0}-u) + \lambda \Psi(u).
$$

Innerhalb des durch Φ, Ψ und *λ* gegebenen Modells ist eine Lösung *u*∗ optimal und wird daher als entrauschtes Bild genommen. Diese Art von Verfahren zeichnen sich auf Grund dessen vor allem durch die Lösung eines Minimierungsproblems. Da man für die Suche nach einem Optimum *u*∗ über alle *u* variiert, spricht man hier auch von einer *Variationsmethode* oder *Variationsaufgabe*. Das in einer Variationsaufgabe auftretende Funktional heißt *Zielfunktional*. Da <sup>Φ</sup> die Differenz *<sup>u</sup>*<sup>0</sup> <sup>−</sup> *<sup>u</sup>* misst, nennt man dieses Funktional häufig *Diskrepanzfunktional* oder *Diskrepanzterm*. In diesem Zusammenhang ist bei Ψ auch vom *Strafterm* die Rede.

Folgendes, einfach zu rechnende, Beispiel stellt einen ersten Einsatz dieser Überlegungen vor und gibt einige Einblicke in die damit verbundenen mathematischen Fragestellungen.

# **Beispiel 6.1** ( $L^2 - H^1$ -Entrauschen)

Betrachtet man den Ganzraum **R***<sup>d</sup>* und eine (komplexwertige) rauschbehaftete Funktion *<sup>u</sup>*<sup>0</sup> <sup>∈</sup> *<sup>L</sup>*2(**R***d*), so ist eine naheliegende Wahl für <sup>Φ</sup> die quadrierte Norm

$$
\Phi(u) = \frac{1}{2} \int_{\mathbf{R}^d} |u(x)|^2 \, \mathrm{d}x.
$$

In der Tat wird hier nur punktweise gemessen. Im Gegensatz dazu hängt das Funktional

$$
\Psi(u) = \frac{1}{2} \int_{\mathbf{R}^d} |\nabla u(x)|^2 \, \mathrm{d}x,
$$

auch von dem Gradienten ab und bezieht so, in einem gewissen Sinne, auch Nachbarschaftinformationen ein. Die zugehörige Variationsaufgabe lautet also

$$
\min_{u \in H^1(\mathbf{R}^d)} \frac{1}{2} \int_{\mathbf{R}^d} |u^0(x) - u(x)|^2 \, \mathrm{d}x + \frac{\lambda}{2} \int_{\mathbf{R}^d} |\nabla u(x)|^2 \, \mathrm{d}x. \tag{6.1}
$$

Hier verwendet man den Gradienten im schwachen Sinne, daher ist das Funktional im Raum *H*1(**R***d*) wohldefiniert. Was aber weniger klar ist, ist die Existenz eines Minimierers und daher die Rechtfertigung, das Minimum anstatt des Infimums zu schreiben.

Wir werden dieses Thema im Laufe des Kapitels ausführlicher behandeln, lösen die Minimierungsaufgabe jedoch zunächst rein rechnerisch: Auf Grund der Plancherel-Formel (4.2) sowie der Ableitungsregeln aus Lemma 4.28 ist das obige Problem (6.1) äquivalent mit

$$
\min_{u\in H^1(\mathbf{R}^d)} \frac{1}{2}\int_{\mathbf{R}^d} |\widehat{u^0}(\xi)-\widehat{u}(\xi)|^2 d\xi + \frac{\lambda}{2}\int_{\mathbf{R}^d} |\xi|^2 |\widehat{u}(\xi)|^2 d\xi.
$$

Man sieht leicht, dass es sich um eine Minimierungsaufgabe für *û* handelt, in der ein Integral minimiert werden soll, welches nur von  $\hat{u}(\xi)$  abhängt. Für dieses punktweise gestellte Problem, und darauf wird später ausführlicher eingegangen, führt die punktweise fast-überall Minimierung zu einer Lösungsfunktion *u*<sup>∗</sup>. Diese erfüllt für fast alle *<sup>ξ</sup>* <sup>∈</sup> **<sup>R</sup>***<sup>d</sup>* die Eigenschaft

$$
\widehat{u}(\xi) = \underset{z \in \mathbf{C}}{\arg \min} \ \frac{1}{2} |\widehat{u^0}(\xi) - z|^2 + \frac{\lambda}{2} |\xi|^2 |z|^2.
$$

Umgeschrieben und mit *z* = |*z*| sgn(*z*) ist

$$
\frac{1}{2}|\widehat{u^{0}}(\xi)-z|^{2}+\frac{\lambda}{2}|\xi|^{2}|z|^{2}=\frac{1}{2}(1+\lambda|\xi|^{2})|z|^{2}+\frac{1}{2}|\widehat{u^{0}}(\xi)|^{2}-|z|\operatorname{Re}\left(\operatorname{sgn}(z)\overline{\widehat{u^{0}}(\xi)}\right),
$$

so dass, minimiert man nach sgn $(z)$ , das Minimum bei sgn $(z) = \text{sgn}(\hat{u^0}(\xi))$  angenommen wird. Unter dieser Bedingung ist

$$
\frac{1}{2}|\widehat{u^{0}}(\xi)-z|^{2}+\frac{\lambda}{2}|\xi|^{2}|z|^{2}=\frac{1}{2}(1+\lambda|\xi|^{2})|z|^{2}-|z||\widehat{u^{0}}(\xi)|+\frac{1}{2}|\widehat{u^{0}}(\xi)|^{2},
$$

welches, minimiert bezüglich |z|, die Bedingung  $|z| = |u^0(\xi)|/(1 + \lambda |\xi|^2)$  liefert. Zusammen ergibt sich  $z = u^0(\xi)/(1 + \lambda |\xi|^2)$ , daher ist  $\widehat{u^*}$  eindeutig und erfüllt

$$
\widehat{u^*}(\xi) = \frac{\widehat{u^0}(\xi)}{1 + \lambda |\xi|^2} \qquad \text{für fast alle } \xi \in \mathbf{R}^d.
$$

Mit  $\widehat{P_\lambda}(\xi)=(2\pi)^{-d/2}/(1+\lambda|\xi|^2)$  folgt nach dem Faltungssatz der Fouriertransformation 4.27

$$
u^* = u^0 * P_\lambda.
$$

Mit Hilfe der (*d*/2 − <sup>1</sup>)-ten *modifizierten Besselfunktion der zweiten Art* <sup>K</sup>*d*/2−1, lässt sich *P<sup>λ</sup>* schreiben als

$$
P_{\lambda}(x) = \frac{|x|^{1-d/2}}{(2\pi)^{d-1}\lambda^{(d+2)/4}} \, \mathcal{K}_{d/2-1}\left(\frac{2\pi|x|}{\sqrt{\lambda}}\right) \tag{6.2}
$$

(siehe auch Aufgabe 6.1).

Das variationelle Entrauschen mit der quadrierten *L*2-Norm und der quadrierten *H*1-Halbnorm auf dem Ganzraum führt also zu einer gewissen Klasse von linearen Faltungsfiltern. Sie motiviert insbesondere die Verwendung der Faltungskerne *Pλ*.

Die Methode ist auch leicht numerisch umzusetzen: Statt der kontinuierlichen Faltung verwendet man ihre diskrete Entsprechung oder realisiert die Multiplikation im

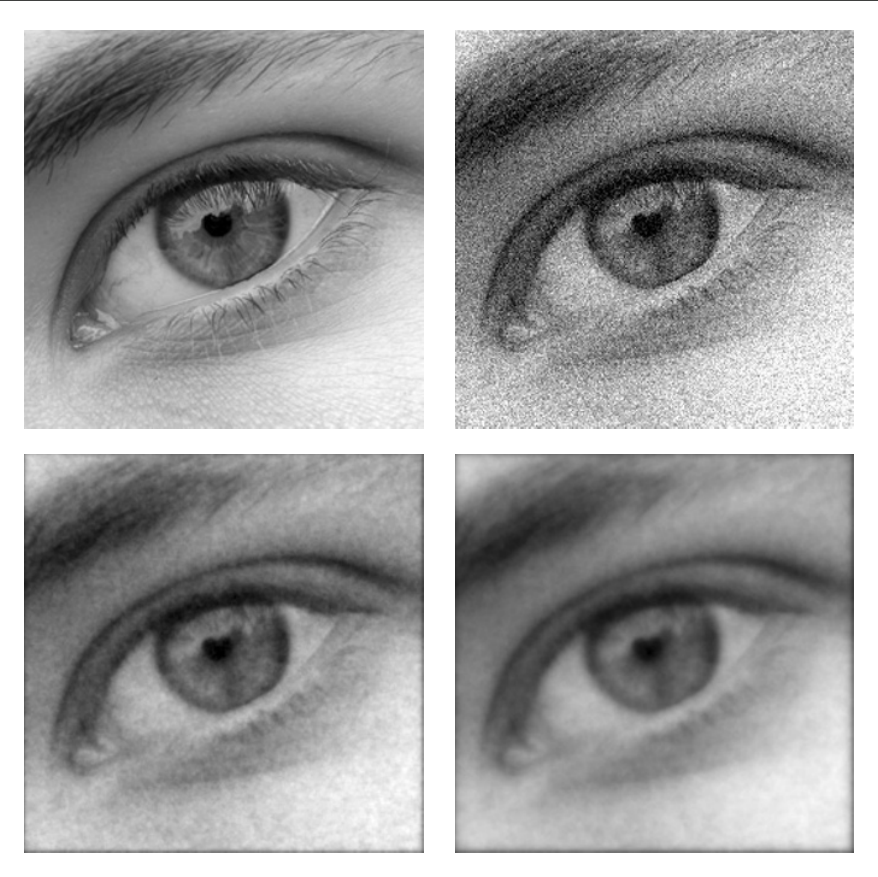

*Abbildung 6.1.* Entrauschen durch Lösen des Problems (6.1). Oben links: Originalbild *<sup>u</sup>*† mit 256 <sup>×</sup> 256 Pixeln, daneben: Rauschbehaftete Version *u*<sup>0</sup> (PSNR(*u*0, *u*†) = 19,98db). Unten: Durch Lösen des Minimierungsproblems (6.1) gewonnene rauschreduzierte Bilder  $u^1$  (links, PSNR( $u^1$ ,  $u^{\dagger}$ ) = 26,21db) und  $u^2$  (rechts, PSNR $(u^2, u^{\dagger}) = 24,30$ db). Die Regularisierungsparameter sind jeweils  $\lambda_1 = 25 \cdot 10^{-5}$ ,  $\lambda_2 = 75 \cdot 10^{-5}$ ,  $u^0$ wurde auf **R**<sup>2</sup> mit 0 fortgesetzt.

Frequenzraum unter Zuhilfenahme der schnellen diskreten Fouriertransformation (siehe auch Aufgabe 4.12). Die Wirkung dieser Methode auf ein Beispielbild lässt sich in Abbildung 6.1 beobachten. Aufgrund der Tatsache, dass es sich um einen linearen Filter handelt, geht die Reduktion des Rauschens mit gleichzeitigen Verlust der scharfen Kanten im Bild einher, vergleiche Beispiel 4.19.

Der Zugang über Minimierung von Funktionalen ist nicht auf das Problem der Rauschentfernung beschränkt. Vor allem Aufgaben, in denen die Inversion einer Operation implizit ist, sogenannte *Inverse Probleme*, lassen sich einfach in einen variationellen Kontext bringen. Dies wird durch eine Anpassung des Diskrepanztermes bewerkstelligt.

# **Beispiel 6.2** ( $H^1$ -Entfalten)

In Bemerkung 4.21 haben wir gesehen, dass sich Unschärfe, die durch lineare Faltung entsteht, durch Division im Fourier-Raum rückgängig machen lässt. Diese Methode führt aber schon bei visuell nicht wahrnehmbaren Störungen, wie zum Beispiel der 256- Graustufen-Quantisierung, zu einer merklichen Einbuße in der Rekonstruktionsqualität. Enthält das Bild *u*<sup>0</sup> noch zusätzlich Rauschen oder ist die Fouriertransformierte des Kerns an vielen Stellen ungefähr Null, so ist eine Entfaltung auf diese Art nicht mehr möglich.

Wir modellieren das De-blurring-Problem als Variationsproblem. Nimmt man an, dass der Faltungskern  $k \in L^1(\mathbf{R}^d) \cap L^2(\mathbf{R}^d)$  bekannt ist und  $\int_{\mathbf{R}^d} k \, dx = 1$  erfüllt, so genügen die Daten und das Rauschen den Identitäten

$$
u^{0} = u^{+} * k + \eta \quad \text{beziehungsweise} \quad \eta = u^{0} - u^{+} * k.
$$

Daher liegt es nahe, statt  $\Phi(u^0 - u)$  den Term  $\Phi(u^0 - u * k)$  in einer entsprechenden Minimierungsaufgabe zu betrachten. Dies ergibt, wählt man Φ und Ψ wie in Beispiel 6.1, das Problem

$$
\min_{u \in H^1(\mathbf{R}^d)} \frac{1}{2} \int_{\mathbf{R}^d} |u^0(x) - (u * k)(x)|^2 \, \mathrm{d}x + \frac{\lambda}{2} \int_{\mathbf{R}^d} |\nabla u(x)|^2 \, \mathrm{d}x. \tag{6.3}
$$

Analog zu Beispiel 6.1 sieht man, diesmal mit dem Faltungssatz (Satz 4.27), dass dies äquivalent ist zu

$$
\min_{u\in H^1(\mathbf{R}^d)} \frac{1}{2}\int_{\mathbf{R}^d} |\widehat{u^0}(\xi) - (2\pi)^{d/2}\widehat{k}(\xi)\widehat{u}(\xi)|^2 d\xi + \frac{\lambda}{2}\int_{\mathbf{R}^d} |\xi|^2 |\widehat{u}(\xi)|^2 d\xi,
$$

welches wiederum mit einer punktweisen fast-überall Minimierung gelöst werden kann. Rechnungen ergeben

$$
\widehat{u^*}(\xi) = \frac{\widehat{u^0}(\xi)(2\pi)^{d/2}\overline{\widehat{k}(\xi)}}{(2\pi)^d |\widehat{k}(\xi)|^2 + \lambda |\xi|^2} \quad \text{für fast alle } \xi \in \mathbf{R}^d,
$$

deshalb ergibt sich die Lösung wieder aus einer Faltung, diesmal mit dem Kern

$$
u^* = u^0 * k_\lambda, \qquad k_\lambda = \mathcal{F}^{-1}\Big(\frac{\overline{\hat{k}}}{(2\pi)^d |\hat{k}|^2 + \lambda |\cdot|^2}\Big). \tag{6.4}
$$

Wir bemerken, dass aufgrund der Annahmen  $k \in L^1(\mathbf{R}^d) \cap L^2(\mathbf{R}^d)$  und  $\int_{\mathbf{R}^d} k \, dx = 1$ der Nenner stetig und von Null weg beschränkt ist und folglich *<sup>k</sup><sup>λ</sup>* <sup>∈</sup> *<sup>L</sup>*2(**R***d*). Für *<sup>λ</sup>* <sup>→</sup> <sup>0</sup> geht  $(2\pi)^{d/2}k_{\lambda} \rightarrow (2\pi)^{-d/2}k^{-1}$  punktweise, daher lässt sich die Faltung in gewisser Weise auch als Regularisierung der Division durch  $(2\pi)^{d/2}\hat{k}$  auffassen, was einer "exakten" Entfaltung entspricht.

Eine numerische Umsetzung geschieht analog zu Beispiel 6.1. In den Abbildungen 6.2 und 6.3 ist das Ergebnis dieser Herangehensweise anhand eines Beispielbildes zu sehen. Anders als in Bemerkung 4.21 wurde ein Faltungskern verwendet, dessen

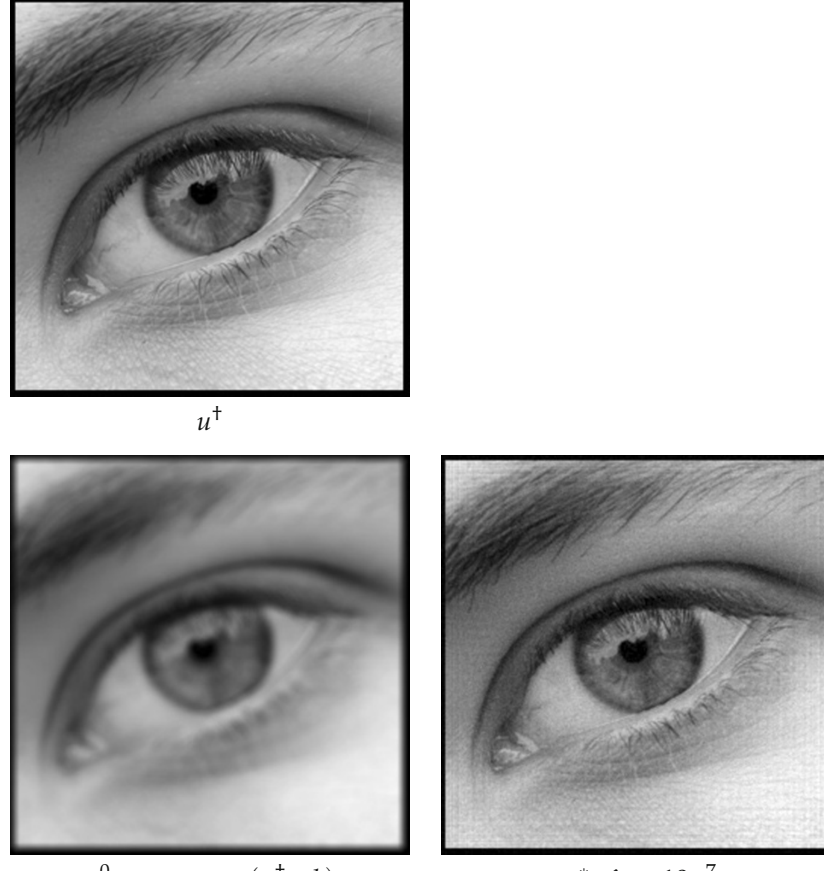

 $u^0 = \text{quant}_{256}(u^{\dagger} * k)$  *u*<sup>\*</sup>,  $\lambda = 10^{-7}$ 

*Abbildung 6.2.* Lösung des De-Blurring-Problems durch die Variationsformulierung (6.3). Obere Zeile: Das Originalbild mit Nullfortsetzung (links, 264 × 264 Pixel). Unten: Links die Faltung mit einem Out-of-focus Kern (Durchmesser 8 Pixel) und quantisiert auf 256 Grauwerte (visuell nicht wahrnehmbar). Rechts die Rekonstruktion nach (6.4) (PSNR $(u^*, u^+) = 32,60$ db).

Fouriertransformierte an vielen Stellen kleine Werte oder Null annimmt. Eine Division im Fourier-Raum liefert daher kein Ergebnis. Dieses Problem lässt sich in der Tat durch den Variationsansatz (6.3) lösen: Das Verwischen kann selbst nach Quantisierung auf 256 Graustufen zufriedenstellend, wenn auch nicht perfekt rückgängig gemacht werden (Abbildung 6.2, vergleiche auch Abbildung 4.3). Der Methode sind dennoch Grenzen gesetzt. Versieht man das gefaltete Bild mit additiven Rauschen, so wird dieses in der Rekonstruktion verstärkt (Abbildung 6.3). Das Resultat sind Bilder, die einen gewissen Schärfungseffekt aufweisen, aber deutlich sichtbare Artefakte enthalten. Unglücklicherweise verstärken sich sowohl "Schärfe" wie auch Artefakte mit abnehmenden *λ*, das beste visuelle Ergebnis erzielt man mit einem nicht zu kleinen Parameter.

Dieses Phänomen hängt damit zusammen, dass die Entfaltung ein *schlecht gestelltes inverses Problem* darstellt, sich also minimale Störungen in den Daten beliebig stark

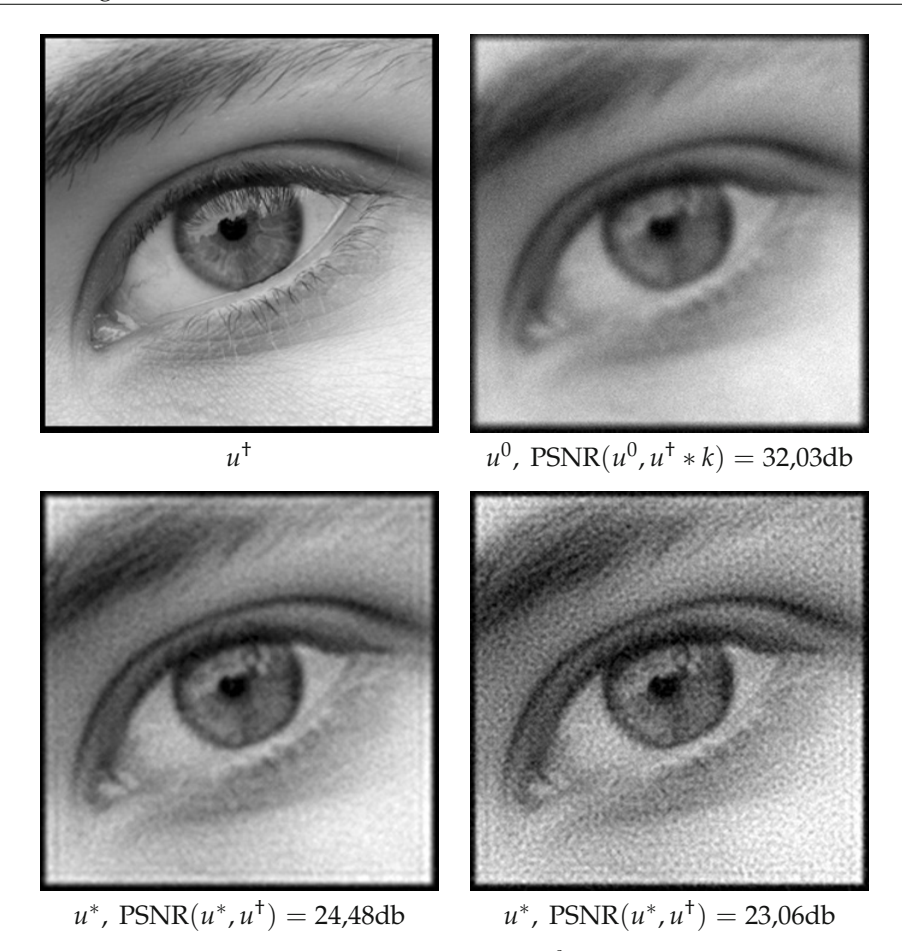

*Abbildung 6.3.* Ein Beispiel für den Einfluss von Rauschen auf *u*<sup>0</sup> auf das Entfalten nach (6.3). Obere Zeile: Links das Originalbild, rechts das gefaltete Bild versehen mit additivem normalverteilten Rauschen (visuell wahrnehmbar). Untere Zeile: Rekonstruktionen zu verschiedenen Parametern (*<sup>λ</sup>* <sup>=</sup> <sup>5</sup> · <sup>10</sup>−<sup>6</sup> links, *<sup>λ</sup>* <sup>=</sup> <sup>10</sup>−<sup>6</sup> rechts). Mit kleiner werdenden Parameter verstärken sich die durch das Rauschen hervorgerufenen Artefakte.

auswirken. Durch eine geschickte Wahl von *λ* können wir eine Verbesserung des Bildes erzielen, jedoch scheint wesentliche Information verloren gegangen zu sein. Gewissermaßen wird diese durch den "künstlichen" Term λΨ im Minimierungsproblem wieder ergänzt. Der Strafterm Ψ ist jedoch Teil des Modells, was wir vom dem Originalbild haben; das Resultat hängt daher davon ab, wie gut *u*† in diesem Modell abgebildet wird. Es stellt sich also einerseits die Frage, welche visuelle Rekonstruktionsgüte man trotz Informationsverlusts erwarten kann und andererseits welchen Einfluss das gewählte Minimierungsproblem darauf hat.

Die Theorie der Inversen Probleme [94, 57, 118] ist daher mit der mathematischen Bildverarbeitung verknüpft [125] und beschäftigt sich eingehender damit, wie man die mit der Schlecht-Gestelltheit verbundenen Schwierigkeiten überwindet und hat auch

Antworten auf die Frage nach einer passenden Wahl der Parameters *λ*. Deswegen soll es uns reichen, ihn gewissermaßen als "gegeben" hinzunehmen.

### **Bemerkung 6.3**

Die Annahme, dass der Faltungskern *k* bekannt sei, ist in der Praxis eine recht starke Voraussetzung: Hat man ein unscharfes Bild *u*<sup>0</sup> gegeben, so kann man in der Regel *k* nicht einfach daraus ablesen. Es taucht also das Problem auf, gleichzeitig *u*† als auch *k* zu rekonstruieren, man spricht hier von *blinder Entfaltung*. Diese Aufgabe ist hochgradig mehrdeutig, denn, wie man anhand des Faltungssatzes wieder sehen kann, gibt es zu gegebenem  $u^0$  sehr viele *u* und *k*, für die  $(2\pi)^{d/2}k\hat{u} = u^0$  gilt. Eine Rekonstruktion gestaltet sich dadurch noch einmal sehr viel schwieriger, wir werden uns daher im Folgenden nur mit der hinreichend herausfordernden Aufgabe der "einfachen" Entfaltung beschäftigen. Zu blinder Entfaltung verweisen wir auf [14, 26, 80, 41].

Als letztes einleitendes Beispiel betrachten wir eine Problemstellung, die zunächst anderen Charakters scheint: das Inpainting. Die Modellierung und Formulierung als Variationsproblem ist hier ein möglicher Lösungszugang.

### **Beispiel 6.4** (Harmonisches Inpainting)

Die Aufgabe, einen fehlenden Bereich eines Bildes in natürlicher Weise auszufüllen, *Inpainting* genannt, können wir ebenfalls als ein Minimierungsproblem schreiben. Dazu nehmen wir an, dass das "wahre", reellwertige Bild *u*<sup>†</sup> auf einem Gebiet Ω ⊂ **R**<sup>*d*</sup> gegeben ist, es aber auf einem echten Teilgebiet  $\Omega' \subset \Omega$  mit  $\overline{\Omega'} \subset\subset \Omega$  unbekannt ist. Die gegebenen Daten sind daher  $\Omega'$  sowie  $u^0 = u^{\dagger}|_{\Omega \setminus \Omega'}$ .

Da es hier um das geeignete "Erfinden" unbekannter Daten geht, spielt das Modell, welches wir für ein Bild verwenden, eine große Rolle. Dafür stellen erneut fest, dass Bilder die Eigenschaft besitzen, dass die punktweise Helligkeitswerte weniger relevant ist als das Verhalten dieser Werte in der Nachbarschaft. Wie schon zuvor nehmen wir daher den Sobolew-Raum  $H^1(\Omega)$  als Modell, diesmal aber reellwertig, und postulieren *<sup>u</sup>*† <sup>∈</sup> *<sup>H</sup>*1(Ω). Insbesondere treffen wir die Annahme, dass die zugehörige (Halb- )Norm misst, wie gut ein Element *u* ∈ *H*<sup>1</sup>(Ω) einem natürlichen Bild entspricht. Die Inpainting-Aufgabe entspricht daher dem Minimierungsproblem

$$
\min_{\substack{u \in H^{1}(\Omega) \\ u = u^{0} \text{ aut } \Omega \setminus \Omega'}} \frac{1}{2} \int_{\Omega} |\nabla u(x)|^{2} dx.
$$
\n(6.5)

Auch hier sind wir an einem konkreten Minimierer interessiert, im Gegensatz zu den vorigen Beispielen ist die Fouriertransformation leider nicht hilfreich, denn durch die Gebiete  $\Omega$  und  $\Omega'$  hat das Problem eine inhärente Raumabhängigkeit, die in der Frequenzdarstellung nicht mehr erkennbar ist.

Wir bedienen uns hier einer anderen Technik: Angenommen, wir kennen einen Minimierer *u*<sup>∗</sup> ∈ *H*<sup>1</sup>(Ω). Für jedes weitere *u* ∈ *H*<sup>1</sup>(Ω) mit *u* = *u*<sup>0</sup> auf  $Ω\Omega'$  können wir die Funktion

$$
F_u(t) = \frac{1}{2} \int_{\Omega} \left| \nabla \left( u^* + t(u - u^*) \right) (x) \right|^2 dx
$$

bilden, welche in *t* = 0 immer ein Minimum besitzt. Leiten wir *Fu* nach *t* an der Stelle 0 ab, so ergibt sich

$$
\frac{\partial F_u}{\partial t}(0) = \lim_{t \to 0} \frac{F_u(t) - F_u(0)}{t}
$$
  
\n
$$
= \lim_{t \to 0} \frac{1}{2t} \int_{\Omega} |\nabla u^*(x)|^2 dx + \int_{\Omega} \nabla u^*(x) \cdot \nabla (u - u^*)(x) dx
$$
  
\n
$$
+ \frac{t}{2} \int_{\Omega} |\nabla (u - u^*)(x)|^2 dx - \frac{1}{2t} \int_{\Omega} |\nabla u^*(x)|^2 dx
$$
  
\n
$$
= \int_{\Omega} \nabla u^*(x) \cdot \nabla (u - u^*)(x) dx = 0.
$$

Die Menge

$$
\{u - u^* \in H^1(\Omega) \mid u = u^0 \text{ and } \Omega \setminus \Omega'\} = \{v \in H^1(\Omega) \mid v = 0 \text{ and } \Omega \setminus \Omega'\}
$$

bildet einen Untervektorraum von *H*1(Ω), von dem man sich überzeugen kann, dass er mit *H*<sup>1</sup> <sup>0</sup> (Ω ) zusammenfällt (siehe Aufgabe 6.2). Daher erfüllt *u*∗ notwendigerweise

$$
\int_{\Omega'} \nabla u^*(x) \cdot \nabla v(x) dx = 0 \text{ für alle } v \in H_0^1(\Omega'). \tag{6.6}
$$

Dies ist die schwache Form der zu (6.5) assoziierten sogenannten *Euler-Lagrange-Gleichung*. Tatsächlich entspricht (6.6) der schwachen Formulierung einer partiellen Differentialgleichung. Angenommen, *u*∗ ist zweimal stetig differenzierbar in Ω , so folgt für jedes  $v \in \mathcal{D}(\Omega')$ 

$$
\int_{\Omega'} \nabla u^*(x) \cdot \nabla v(x) dx = - \int_{\Omega'} \Delta u^*(x) v(x) dx = 0
$$

und mit dem Fundamentallemma der Variationsrechnung (Lemma 2.75) sofort Δ*u*∗ = 0 in Ω , die Funktion *u*∗ ist dort also *harmonisch* (siehe [79] für eine Einführung in der Theorie der harmonischen Funktionen). In der Tat ist die Annahme, dass *u*∗ zweimal differenzierbar ist immer erfüllt, denn die Funktion *u*∗ ist *schwach harmonisch*, das heißt, sie genügt

$$
\int_{\Omega'} u^*(x) \Delta v(x) dx = 0 \text{ für alle } v \in \mathcal{D}(\Omega').
$$

Nach dem Weylschen Lemma [148, Theorem 18.G] sind solche Funktionen schon beliebig oft differenzierbar in  $\Omega'.$ 

Nimmt man nun an, dass *u*<sup>∗</sup>|<sub>Ω</sub> eine Spur auf ∂Ω' hat, so entspricht diese der Spur von *u*<sup>0</sup> (welches ja nur auf Ω\Ω' gegeben ist). Daraus ergeben sich die Bedingungen

$$
\Delta u^* = 0 \text{ in } \Omega', \quad u^* = u^0 \text{ and } \partial \Omega',
$$

die die starke Form der Euler-Lagrange-Gleichung zu (6.5) darstellen. Das Inpainting-Problem mit *H*1-Norm führt also auf die Lösung der Laplace-Gleichung mit sogenannten *Dirichlet-Randwerten*, es wird daher auch *harmonisches Inpainting* genannt.

Einige Eigenschaften der Lösung *u*∗ kann man sofort ableiten. Zum einen gilt für harmonische Funktionen das Maximumprinzip, welches lokale Maxima und Minima

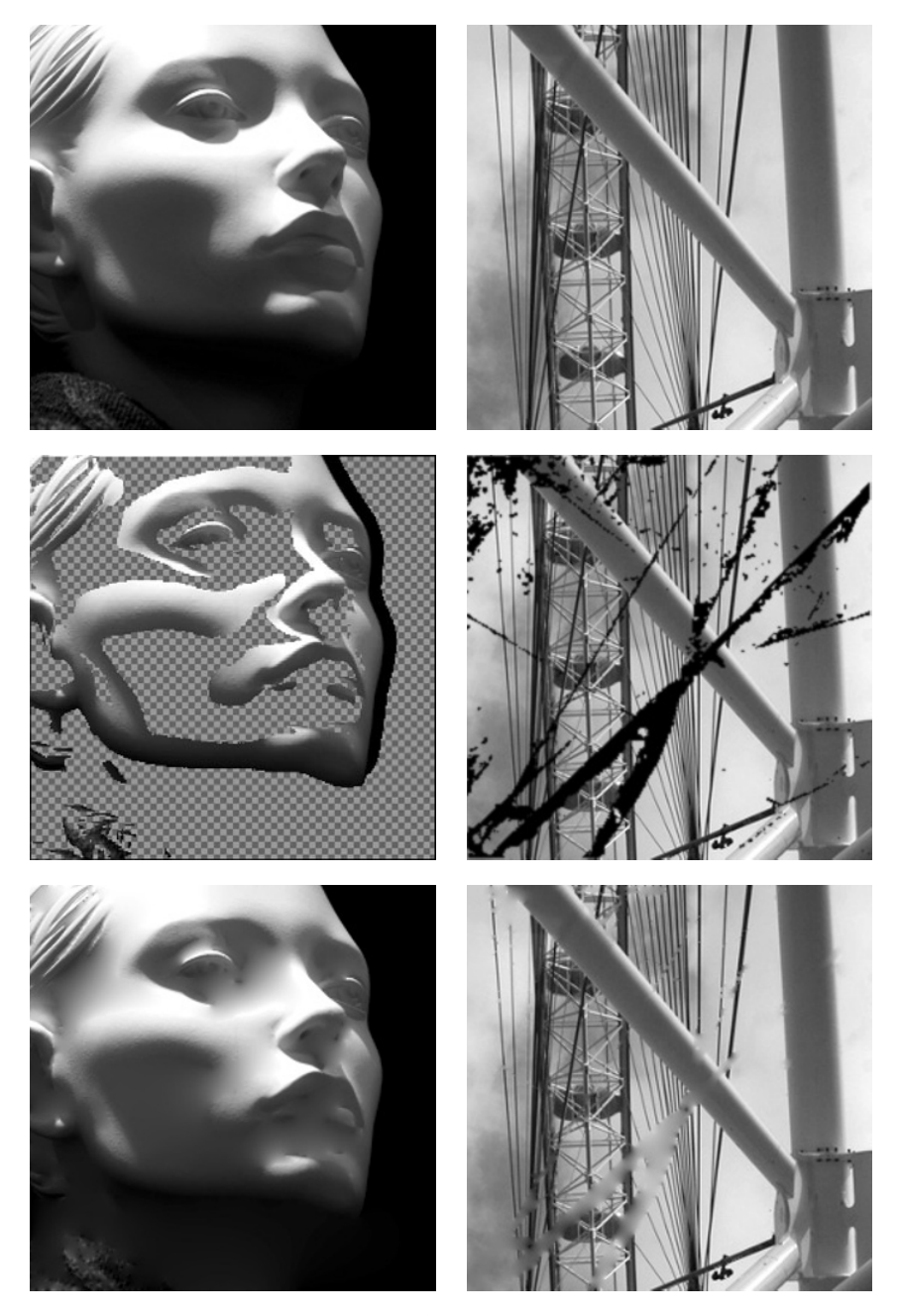

*Abbildung 6.4.* Inpainting durch Minimierung der *<sup>H</sup>*1-Norm. Linke Spalte: Das Original links (256 <sup>×</sup> 256 Pixel) enthält einige homogene Regionen, die durch Inpainting rekonstruiert werden sollen (Mitte, Ω' entspricht dem Schachbrettmuster). Unten das Ergebnis der Minimierung von (6.5). Rechte Spalte: Im Original oben (256 × 256 Pixel) sind einige feine, kontrastreiche Strukturen zu sehen, die in dem mittleren Bild zerstört wurden. Unten wieder das Resultat des harmonischen Inpaintings.

von nichtkonstanten *u*<sup>∗</sup> in Ω' verbietet. Dies bedeutet einerseits, dass die Lösung *u*<sup>∗</sup> eindeutig ist, andererseits lässt es sich so interpretieren, dass harmonisches Inpainting keine zusätzlichen Strukturen erzeugen kann. In diesem Punkt scheint die Methode sinnvolle Ergebnisse zu liefern. Zum anderen genügt *u*∗ der Mittelwerteigenschaft

$$
u^{*}(x) = \frac{1}{\mathfrak{L}^{d}(B_{r}(0))} \int_{B_{r}(0)} u^{*}(x - y) dy
$$

sofern *B<sub>r</sub>*(*x*) ⊂ Ω'. Mit anderen Worten ausgedrückt ist *u*\* invariant unter der "Outof-focus"-Mittelung (siehe Beispiel 3.12). Die Stärke der Mittelung, also der Radius *r*, hängt dabei von Ω' ab: Bei "größeren" Regionen kann *r* größer gewählt werden. Von der Anwendung des gleitenden Mittels wissen wir, dass sie die Tendenz hat, Kanten und kontrastreiche Regionen in einem Bild zu verwischen. Da nun *u*∗ das Ergebnis einer Mittelung ist, wird man kaum erwarten können, dort scharfe Kanten zu sehen. Das Modell, welches der Variationsmethode (6.5) zugrunde liegt, ist folglich nicht in der Lage, Kanten fortzusetzen. Zusammengefasst eignet sich das harmonische Inpainting vor allem für das Ausfüllen von homogenen Regionen.

Eine numerische Umsetzung ist zum Beispiel mit einen Finite-Differenzen-Ansatz wie in Abschnitt 5.4 durchführbar. Abbildung 6.4 zeigt diese Methode in der Praxis. Im linken Beispiel lassen sich auf den ersten Blick fehlende homogene Bereiche plausibel ausfüllen, bei genauerer Betrachtung erkennt man aber, dass in der Tat Kanten oder Stellen hoher Kontraständerung immer verwischt werden. Eklatanter ist dieser Effekt beim rechten Beispiel zu sehen. Die Rekonstruktion weist unscharfe Regionen auf, die nicht mehr plausibel erscheinen. Man stellt aber auch fest, dass der Eindruck der Unschärfe sich weniger stark ausgeprägt, wenn der auszufüllende Bereich in Relation zu den Merkmalen auf dem Bild klein ist. Insgesamt gibt es eine gute Übereinstimmung mit den theoretischen Resultaten. Es stellt sich dennoch die Frage, ob sich mit der Wahl eines anderen Modells respektive Minimierungsaufgabe eine Inpainting-Methode entwickeln lässt, die ähnlich gute Rekonstruktionen liefert, aber zum Beispiel auch in der Lage ist, Kanten geeignet fortzusetzen.

# **Bemerkung 6.5** (Kompression mit Hilfe von Inpainting)

In Abbildung 6.4 lässt sich erkennen, dass sich das harmonische Inpainting auch zur Bilddatenkompression eignet: Kann man die Teilmenge  $\Omega'$  selbst bestimmen so lässt sich unter Umständen ein sehr gutes Bild zurückgewinnen. Wählt man  $\Omega'$  beim harmonischen Inpainting so, dass nur sehr glatte Regionen entfernt werden, so unterscheidet sich die Rekonstruktion visuell nicht sehr vom Originalbild. Diesen Ansatz verfolgt zum Beispiel [63].

Wie wir gesehen haben, lassen sich Minimierungsprobleme für die Lösung einer Reihe verschiedenartiger Bildverarbeitungsaufgaben einsetzen. Unser Ziel ist es, eine möglichst allgemeine mathematische Grundlage zu deren Behandlung zu schaffen. Sammeln wir dazu noch einmal die Fragestellungen, die sich bisher ergeben haben.

• Was motiviert die Wahl des Diskrepanz- und Strafterms und welchen Einfluss haben sie?
In den vorgestellten Beispielen wurden, wie es beispielsweise auch in der linearen Ausgleichsrechnung üblich ist, stets quadratische Diskrepanz- und Strafterme gewählt. Ebenso geht die Größe des Gradienten in den Strafterm quadratisch ein. Was ändert sich, nimmt man andere Modelle beziehungsweise Funktionale und welche sind für die Bildverarbeitung besser geeignet?

• Wie lässt sich Existenz und Eindeutigkeit von Minimierern sicherstellen?

Die Rechnungen in diesem Abschnitt gingen meistens implizit von der Existenz eines Minimierers aus. Streng genommen fehlt ein Beweis, dass die dort hergeleitete Funktion das Funktional minimiert, obwohl dies zum Beispiel bei der Betrachtung im Fourier-Raum und punktweiser Minimierung offensichtlich scheint. Wünschenswert wäre eine Theorie, die aus möglichst allgemeinen Annahmen die Existenz und gegebenenfalls Eindeutigkeit von Minimierern liefert.

• Gibt es allgemeine Methoden, um einen Minimierer auszurechnen?

Bei allgemeinen Funktionalen wird es nicht unbedingt möglich sein, eine explizite Lösung des zu der Variationsmethode assoziierten Minimierungsproblems zu finden. Wie kann man die Lösungen dennoch beschreiben? Wenn sie nicht explizit anzugeben sind, ist man natürlich auch daran interessiert, vielseitig einsetzbare numerische Näherungsverfahren zur Verfügung haben, um die Methode für digitale Bilder anwenden zu können.

Jede dieser Fragestellungen lässt sich in einem gewissen Ausmaß durch die Anwendung verschiedener, in der Regel gut entwickelter, mathematischer Theorien beantworten. Wir stellen dabei im Folgenden die für die mathematische Bildverarbeitung relevanten Aspekte dieser Theorien vor. Unser Ziel ist es, möglichst allgemein zu bleiben, dabei aber die konkreten Anwendungen im Auge zu behalten. Zunächst werden wir uns allerdings zunächst mit für die Thematik Grundlegendem beschäftigen.

- Die Frage nach Existenz der Lösungen von Minimierungsproblemen lässt sich mit Hilfe von funktionalanalytischen Techniken beantworten. Dabei beschäftigt man sich mit geeigneten Verallgemeinerungen des Satzes von Weierstraß auf unendlichdimensionale (Funktionen-)Räume. Wir geben einen Überblick über anwendungsrelevante Verallgemeinerungen.
- Für die Eindeutigkeit von Lösungen aber auch für deren Charakterisierung ist das Betrachten von konvexen Funktionalen von großer Bedeutung. Die *Konvexe Analysis* und der darin enthaltene Kalkül des *Subdifferentials* liefern eine einheitliche Theorie für konvexe Minimierungsprobleme. Im Folgenden werden die wichtigsten grundlegenden Resultate dieser Theorie erarbeitet.
- In der mathematischen Bildverarbeitung spielen Modelle für Funktionen mit Unstetigkeiten eine große Rolle, denn diese Unstetigkeiten spiegeln die Kanten im Bild wider. Der Raum der *Funktionen mit beschränkter Totalvariation* ist in diesem Zusammenhang das am häufigsten benutzte Modell. Wir stellen diesen Banach-Raum vor und beweisen einige der wichtigsten Eigenschaften.

Darauf aufbauend kann man zu einer ausführlichen Modellierung und theoretischen Behandlung verschiedenster Variationsmethoden in Zusammenhang mit der mathematischen Bildverarbeitung kommen. Die Herangehensweise ist problemorientiert und liefert häufig schon nach wenigen Schritten ein entsprechendes Minimierungsproblem. Wir gehen auf folgende Probleme ein und zeigen, wie sich Variationsmethoden zusammen mit der entsprechenden Analysis für die Lösung einsetzen lassen:

- Entrauschen und Bildzerlegung,
- Entzerren/De-blurring,
- Restaurierung/Inpainting,
- Interpolation/Bildvergrößerung.

Es werden darüber hinaus einige für die Lösung dieser Probleme anwendbare numerische Minimierungsmethoden diskutiert.

# **6.2 Grundlagen der Variationsrechnung und Konvexe Analysis**

## **6.2.1 Die direkte Methode**

Eine der am häufigsten verwendeten Beweistechniken um die Existenz eines Minimierers für ein bestimmtes Funktional nachzuweisen ist die *direkte Methode der Variationsrechnung*. Ihre Argumentationslinie ist sehr einfach und folgt im Wesentlichen drei abstrakten Schritten.

Bevor wir uns ihr zuwenden, erinnern wir uns an die Definition der *erweiterten reellen Zahlen*:

$$
R_{\infty} = [-\infty, \infty] = R \cup \{\infty\}.
$$

Natürlich ist *t* ≤ ∞ für alle *t* ∈ **R**<sub>∞</sub> und *t* < ∞ genau dann, wenn *t* ∈ **R**. Weiterhin rechnen wir formal mit  $t + \infty = \infty$  für  $t \in \mathbb{R}_{\infty}$  und  $t \cdot \infty = \infty$  falls  $t > 0$  sowie  $0 \cdot \infty = 0$ . Subtraktion von  $\infty$  sowie Multiplikation mit negativen Zahlen ist nicht definiert. Für Abbildungen *F* : *X* → **R**<sub>∞</sub> sei dom *F* = {*u* ∈ *X*  $|F(u)| < ∞$ } der *effektive Definitionsbereich*. Wir wollen häufig den Spezialfall dom *F* = ∅ ausschließen und nennen daher *F eigentlich*, falls *F* nicht konstant ∞ ist.

An folgende Begriffe sei ebenfalls erinnert.

**Definition 6.6** (Epigraph) Der *Epigraph* eines Funktionals *F* : *X* → **R**<sup>∞</sup> ist die Menge

$$
epi F = \{ (u, t) \in X \times \mathbf{R} \mid F(u) \le t \}.
$$

**Definition 6.7** (Folgen-Unterhalbstetigkeit)

Ein Funktional  $F : X \to \mathbf{R}_{\infty}$  auf einem topologischen Raum *X* ist *folgen-unterhalbstetig*, falls für jede Folge  $(u^n)$  und  $u \in X$  mit  $\lim_{n\to\infty} u^n = u$  folgt:

$$
F(u) \leq \liminf_{n \to \infty} F(u^n).
$$

## **Bemerkung 6.8**

Ein Funktional  $F : X \to \mathbf{R}_{\infty}$  ist genau dann folgen-unterhalbstetig, wenn epi *F* folgenabgeschlossen in  $X \times \mathbf{R}$  ist:

Für jede Folge  $((u^n, t_n))$  in epi *F* mit  $\lim_{n\to\infty} (u^n, t_n) = (u, t)$  gilt  $F(u^n) \le t_n$  für jedes *n* und somit

$$
F(u) \leq \liminf_{n \to \infty} F(u^n) \leq \liminf_{n \to \infty} t_n = t \quad \Rightarrow \quad (u, t) \in \text{epi } F.
$$

Andersherum gibt es für jede Folge  $(u^n)$  in *X* mit  $\lim_{n\to\infty}u^n = u$  eine Teilfolge  $(u^n)$ , so dass mit  $t_n = F(u^n)$  gilt:  $\lim_{k\to\infty} t_{n_k} = \liminf_{n\to\infty} F(u^n)$ . Folglich ist  $F(u) \le$  $\liminf_{n\to\infty} F(u^n)$ .

Damit lässt sich die direkte Methode folgendermaßen beschreiben.

# **Zu zeigen:**

Das auf dem topologischen Raum *X* definierte eigentliche Funktional  $F : X \to \mathbf{R}_{\infty}$ besitzt einen Minimierer *u*∗, das heißt

$$
F(u^*) = \inf_{u \in X} F(u) = \min_{u \in X} F(u).
$$

# **Die direkte Methode:**

- 1. Stelle fest, dass *<sup>F</sup>* nach unten beschränkt ist, also inf*u*∈*<sup>X</sup> <sup>F</sup>*(*u*) > −∞. Es gibt daher eine minimierende Folge  $(u^n)$ , also  $F(u^n) < \infty$  für alle *n* und lim<sub>*n*→∞</sub>  $F(u^n) =$  $inf_{u \in X} F(u)$ .
- 2. Zeige, dass die Folge (*un*) in einer bezüglich der Topologie auf *X* folgenkompakten Menge liegt. Aufgrund dessen existiert eine Teilfolge von (*un*), bezeichnet mit  $(u<sup>n<sub>k</sub></sup>)$ , und ein *u*<sup>∗</sup> ∈ *X*, so dass gilt: lim<sub>*k*→∞</sub> *u*<sup>*n*<sub>*k*</sub> = *u*<sup>∗</sup>, wieder bezüglich der Topo-</sup> logie in *X*. Dieses *u*<sup>∗</sup> ist ein "Kandidat" für einen Minimierer.
- 3. Beweise die Folgen-Unterhalbstetigkeit von *F* bezüglich der Topologie in *X*. Dies angewendet auf die obige Teilfolge ergibt

$$
\inf_{u\in X} F(u) \leq F(u^*) \leq \liminf_{k\to\infty} F(u^{n_k}) = \inf_{u\in X} F(u),
$$

daher muss *u*∗ ein Minimierer sein.

Will man diese Methode nun für eine konkrete Minimierungsaufgabe anwenden, so wird man mit einem offenen Punkt konfrontiert, nämlich die Wahl der Topologie auf der Menge *X*. Während der erste Schritt von der Topologie unabhängig ist, spiegelt sie sich in den darauf folgenden Schritten wider. In dem zweiten und dritten Beweisschritt sind dabei konkurrierende Forderungen enthalten: In schwächeren Topologien gibt es mehr konvergente Folgen und folglich auch mehr folgenkompakte Mengen. Im Gegensatz dazu muss das Funktional *F* die lim inf-Bedingung für mehr Folgen erfüllen und demnach gibt es bei schwächeren Topologien weniger folgen-unterhalbstetige Funktionale.

Wir wollen diesen Sachverhalt für Topologien auf Banach-Räumen und unter Zuhilfenahme der Beispiele 6.1–6.4 ausführlich erläutern, da sich die meisten Anwendungen in diesem Kontext befinden. Hat man also eine Minimierungsaufgabe im Banach-Raum und wählt naheliegenderweise die starke Topologie auf einem Banach-Raum *X*, so ist die Forderung nach Kompaktheit unglücklicherweise eine recht starke Einschränkung.

**Bemerkung 6.9** (Kompaktheit in den Beispielen 6.1– 6.4)

Für die Funktionale in (6.1), (6.3) und (6.5) ist es für eine allgemeine minimierende Folge  $(u^n)$  lediglich möglich, die Beschränktheit in  $X = H^1(\mathbf{R}^d)$  beziehungsweise  $X = H^1(\Omega)$ zu folgern. Für die Funktionale in (6.1) und (6.3) zum Beispiel gilt für ein *C* > 0 und alle *n* aufgrund der Wahl des Strafterms

$$
\|\nabla u^n\|_2^2 \leq \frac{2}{\lambda}F(u^n) \leq C,
$$

was sofort die Beschränktheit der Folge (*un*) impliziert (Verschiebungen um konstante Funktionen sind in den Beispielen nicht möglich). Man sieht auch leicht, dass selbst die Berücksichtigung des Diskrepanzfunktionals keine wesentlich stärkeren Schlüsse zulässt. In dieser Situation ist also keine Aussage über die (Prä-)Kompaktheit von (*un*) möglich, schließlich ist der Raum *H*1(**R***d*) unendlichdimensional. Für das Funktional in (6.5) folgert man direkt  $\|\nabla u^n\|_2^2 \leq C$  für eine minimierende Folge und schließt weiter wie oben.

Was zunächst wie eine Sackgasse aussieht, hat eine naheliegende Lösung. Ein unendlichdimensionaler Banach-Raum *X* besitzt eine größere Auswahl an Mengen, die kompakt in der schwachen Topologie sind. Insbesondere ist für reflexive Banach-Räume, als Folgerung des Satzes von Eberlein-Šmulyan, jede beschränkte, schwach folgenabgeschlossene Menge auch schwach folgenkompakt. Für unsere Beispiele heißt das folgendes:

# **Bemerkung 6.10** (Schwache Folgenkompaktheit in den Beispielen 6.1–6.4) Der Raum  $X = H^1(\mathbb{R}^d)$  beziehungsweise  $X = H^1(\Omega)$  ist als Hilbert-Raum reflexiv und, wie wir bereits in Bemerkung 6.9 gesehen haben, jede minimierende Folge für (6.1), (6.3), (6.5) ist dort beschränkt. Folglich können wir stets eine Teilfolge wählen, die zumindest schwach in *X* konvergiert.

Für den zweiten Schritt in der direkten Methode wird daher, im Falle von reflexiven Banach-Räumen, häufig die schwache Topologie verwendet. In diesem Zusammenhang ist folgender Begriff von Bedeutung, der ein relativ leicht nachzuprüfendes hinreichendes Kriterium für die Beschränktheit von Minimalfolgen darstellt.

# **Definition 6.11** (Koerzivität)

Es sei *X* ein Banach-Raum. Ein Funktional *F* : *X* → **R**<sup>∞</sup> wird *koerziv* genannt, falls stets

$$
F(u^n) \to \infty
$$
 wenn  $||u^n||_X \to \infty$ .

Es ist darüber hinaus *stark koerziv*, falls sogar  $F(u^n)/\|u^n\|_X \to \infty$ , immer dann, wenn  $||u^n||_X \to \infty$ .

Damit argumentiert man:

## **Lemma 6.12**

*Ist X reflexiv und F* :  $X \to \mathbf{R}_{\infty}$  *eigentlich und koerziv, so besitzt jede minimierende Folge*  $(u^n)$ *für F eine schwach konvergente Teilfolge.*

*Beweis.* Aufgrund der Koerzivität von *F* muss jede minimierende Folge (*un*) beschränkt sein. Andernfalls würde es eine Teilfolge geben (die wieder eine Minimalfolge ist), für die die Funktionswerte von *F* gegen unendlich gehen. Das bedeutet, dass die Teilfolge keine Minimalfolge ist, sich also ein Widerspruch ergibt. Folglich ist (*un*) in einer abgeschlossenen Kugel enthalten, also in einer schwach folgenkompakten Menge.  $\Box$ 

# **Bemerkung 6.13**

Folgendes Kriterium ist offensichtlich hinreichend für Koerzivität: Es existiert ein *R* ≥ 0 und *ϕ* : [*R*, ∞[ → **R**<sup>∞</sup> mit lim*t*→<sup>∞</sup> *ϕ*(*t*) = ∞, so dass

> $F(u) \geq \varphi(\|u\|_X)$ für  $||u||_X \ge R$ .

Analoges gilt für starke Koerzivität, wenn  $\lim_{t\to\infty} \varphi(t)/t = \infty$ .

Man kann sich leicht überlegen, dass Koerzivität nicht notwendig für die Existenz von Minimierern ist (Aufgabe 6.3). Starke Koerzivität ist ein Spezialfall von Koerzivität und kann bei der Minimierung der Summe zweier Funktionale eine Rolle spielen.

Um nun die Argumentation der direkten Methode zum Ende zu führen, muss *F* schwach folgen-unterhalbstetig sein, also folgen-unterhalbstetig bezüglich der schwachen Topologie. Damit lässt sich der dritte und letzte Schritt der direkten Methode durchführen. Für den Nachweis der schwachen Folgen-Unterhalbstetigkeit (im Folgenden nur noch schwache Unterhalbstetigkeit genannt) ist es hilfreich, einige naheliegende hinreichende Kriterien zur Hand zu haben:

# **Lemma 6.14**

*Es seien X*,*Y Banach-Räume und F* : *X* → **R**<sup>∞</sup> *ein Funktional. Dann gilt:*

- 
- *1.* Ist F schwach unterhalbstetig, dann ist es auch  $\alpha$ F für  $\alpha \geq 0$ .<br>2. Sind F und G :  $X \to \mathbf{R}_{\infty}$  schwach unterhalbstetig, dann ist e *2.* Sind F und G :  $X \to \mathbf{R}_{\infty}$  schwach unterhalbstetig, dann ist es auch F + G.<br>3. Ist F schwach unterhalbstetig und  $\varphi : \mathbf{R}_{\infty} \to \mathbf{R}_{\infty}$  monoton steigend und un
- *3. Ist F schwach unterhalbstetig und*  $\varphi$  :  $\mathbf{R}_{\infty} \to \mathbf{R}_{\infty}$  *monoton steigend und unterhalbstetig*, *so ist ϕ* ◦ *F schwach unterhalbstetig.*
- *4. Für* Φ : *Y* → *X schwach folgenstetig und F schwach unterhalbstetig ist F* Φ *schwach unterhalbstetig.*
- *5. Für eine beliebige nichtleere Familie Fi* : *X* → **R**∞*, i* ∈ *I, schwach unterhalbstetiger Funktionale ist das punktweise Supremum* sup*i*∈*<sup>I</sup> Fi stets schwach unterhalbstetig.*
- *6. Jedes Funktional der Form Lx*∗,*<sup>ϕ</sup>* = *<sup>ϕ</sup> x*∗, · *X*∗×*<sup>X</sup> mit x*<sup>∗</sup> ∈ *<sup>X</sup>*<sup>∗</sup> *und <sup>ϕ</sup>* : **<sup>K</sup>** → **<sup>R</sup>**<sup>∞</sup> *unterhalbstetig ist schwach unterhalbstetig auf X.*

*Beweis.* Sei im Folgenden  $(u^n)$  eine Folge in *X* mit  $u^n \rightharpoonup u$  für ein  $u \in X$ .

Zu 1. und 2.: Leichte Rechnungen ergeben

$$
\alpha F(u) \le \alpha \liminf_{n \to \infty} F(u^n) = \liminf_{n \to \infty} (\alpha F)(u^n),
$$
  
(F + G)(u) \le \liminf\_{n \to \infty} F(u^n) + \liminf\_{n \to \infty} G(u^n) \le \liminf\_{n \to \infty} (F + G)(u^n).

Zu 3.: Die Monotonie und dann die Unterhalbstetigkeit von *ϕ* angewandt auf die definierende Eigenschaft der schwachen Unterhalbstetigkeit ergeben

$$
F(u) \leq \liminf_{n \to \infty} F(u^n) \quad \Rightarrow \quad \varphi\big(F(u)\big) \leq \varphi\big(\liminf_{n \to \infty} F(u^n)\big) \leq \liminf_{n \to \infty} \varphi\big(F(u^n)\big).
$$

Zu 4.: Es folgt für  $u^n \rightharpoonup u$  in *Y* sofort  $\Phi(u^n) \rightharpoonup \Phi(u)$  in *X* und somit

$$
F(\Phi(u)) \leq \liminf_{n \to \infty} F(\Phi(u^n)).
$$

Zu 5.: Für jedes *n* ∈ *N* und *i* ∈ *I* gilt  $F_i(u^n)$  ≤ sup<sub>*i*∈*I*</sub>  $F_i(u^n)$  und somit auch

$$
F_i(u) \leq \liminf_{n \to \infty} F_i(u^n) \leq \liminf_{n \to \infty} \sup_{i \in I} F_i(u^n) \quad \Rightarrow \quad \sup_{i \in I} F_i(u) \leq \liminf_{n \to \infty} \sup_{i \in I} F_i(u^n)
$$

durch Supremumbildung.

Zu 6.: Nach Definition der schwachen Konvergenz ist *u* →  $\langle x^*, u \rangle_{X^* \times X}$  stetig, die ssage folgt daher aus Punkt 4 Aussage folgt daher aus Punkt 4.

#### **Korollar 6.15**

*Ist*  $\varphi$  :  $[0, \infty] \rightarrow \mathbb{R}$  *monoton steigend und unterhalbstetig, so ist das Funktional F(u)* =  $\varphi(\Vert u \Vert_X)$  *schwach unterhalbstetig.* 

*Beweis.* In einem Banach-Raum gilt

$$
||u||_X = \sup_{||x^*||_{X^*} \le 1} |\langle x^*, u \rangle| = \sup_{||x^*||_{X^*} \le 1} L_{x^*,| \cdot |} (u),
$$

daher ist nach Lemma 6.14 Punkt 5 und 6 die Norm schwach unterhalbstetig. Die Aussage folgt dann aus Punkt 3 desselben Lemmas.  $\Box$ 

**Beispiel 6.16** (Schwache Unterhalbstetigkeit für die Beispiele 6.1–6.4)

Wir haben nun alle Zutaten, um die schwache Unterhalbstetigkeit der Funktionale in den einleitenden Beispielen leicht nachzuweisen.

1. Wir schreiben das Funktional  $F_1(u) = \frac{1}{2} \int_{\mathbf{R}^d} |u^0 - u|^2 dx$  mit  $\varphi(x) = \frac{1}{2}x^2$  und  $\Phi(u) = u - u^0$  als  $F_1 = \varphi \circ \|\cdot\|_{L^2} \circ \Phi.$ 

Dabei bildet  $\Phi : H^1(\mathbf{R}^d) \to L^2(\mathbf{R}^d)$  ab. Da die Einbettung  $H^1(\mathbf{R}^d) \hookrightarrow L^2(\mathbf{R}^d)$ linear und stetig ist (was man sich leicht überlegen kann), ist sie auch schwach folgenstetig (siehe Bemerkung 2.24) und folglich auch Φ, da nur noch um *u*<sup>0</sup> verschoben wird. Nach Korollar 6.15 ist die Komposition *φ* ∘ || · ||<sub>*1*2</sub> schwach unterhalbstetig, also auch *F*<sup>1</sup> nach Lemma 6.14 Punkt 4. Analog zeigt man die schwache

Unterhalbstetigkeit von  $F_2(u) = \frac{\lambda}{2} \int_{\mathbf{R}^d} |\nabla u|^2 dx$  wenn wir es mit  $\varphi(x) = \frac{\lambda}{2} x^2$  und  $\Phi = \nabla$  ausdrücken durch

$$
F_2 = \varphi \circ \|\cdot\|_{L^2} \circ \Phi
$$

(wobei  $\nabla : H^1(\mathbf{R}^d) \to L^2(\mathbf{R}^d, \mathbf{R}^d)$ ). Nach Lemma 6.14 Punkt 2 ist schließlich  $F =$  $F_1 + F_2$  schwach unterhalbstetig in  $H^1(\mathbf{R}^d)$ , also das Funktional in (6.1).

- 2. Bei (6.3) können wir analog vorgehen. Die einzige Änderung besteht in  $\Phi(u)$  = *<sup>u</sup>*<sup>0</sup> <sup>−</sup> *<sup>u</sup>* <sup>∗</sup> *<sup>k</sup>* für das Funktional *<sup>F</sup>*1. Die schwache Unterhalbstetigkeit ist jedoch mithilfe der Youngschen Ungleichung aus Satz 3.13 schnell nachgewiesen.
- 3. Gleiches gilt für das Beispiel 6.4, hier ist jedoch die Beschränkung  $u = u^0$  auf  $\Omega \backslash \Omega'$  zu beachten. Wir behandeln sie folgendermaßen:

$$
F_1(u) = I_{H_0^1(\Omega')}(u - u^0), \quad I_{H_0^1(\Omega')}(v) = \begin{cases} 0 & \text{falls } v \in H_0^1(\Omega')\\ \infty & \text{sonst.} \end{cases}
$$

Man sieht leicht (Aufgabe 6.2), dass *H*<sub>0</sub><sup>1</sup>(Ω<sup>'</sup>) ein abgeschlossener Teilraum von *H*<sup>1</sup>(Ω) ist. Es gilt für jede Folge (*u<sup>n</sup>*) in *H*<sub>0</sub><sup>1</sup>(Ω') ⊂ *H*<sup>1</sup>(Ω) mit schwachem Grenzwert  $u \in H^1(\Omega)$ , dass

$$
v \in H_0^1(\Omega')^{\perp} \subset H^1(\Omega):
$$
  $(u, v) = \lim_{n \to \infty} (u^n, v) = 0.$ 

Folglich ist  $u \in H_0^1(\Omega')$  und damit  $I_{H_0^1(\Omega')}$  schwach unterhalbstetig. Mit  $F_2$  aus Punkt 1 und  $F = F_1 + F_2$  ergibt sich die schwache Unterhalbstetigkeit des Funktionals in (6.5).

Damit wäre die Frage nach der Existenz von minimierenden Elementen für die Eingangsprobleme geklärt. Allgemein liefert die Vorgehensweise folgende Aussage:

## **Satz 6.17** (Die direkte Methode im Banach-Raum)

*Sei X ein reflexiver Banach-Raum und F* : *X* → **R**<sup>∞</sup> *nach unten beschränkt, koerziv und schwach unterhalbstetig. Dann besitzt die Minimierungsaufgabe*

$$
\min_{u\in X} F(u)
$$

*eine Lösung in X.*

Für Dualräume *X*∗ von separablen normierten Räumen *X* lässt sich leicht eine analoge Aussage beweisen, vorausgesetzt *F* ist schwach\* unterhalbstetig (Aufgabe 6.4). Wie wir gesehen haben, ist der Begriff der schwachen Unterhalbstetigkeit zentral für die Argumentation. Daher ist die Frage, welche Funktionale diese Eigenschaft besitzen, ein ausführlich untersuchtes Thema in der Variationsrechnung. Leider lässt sich diese Frage nicht einheitlich beantworten. Folgendes Beispiel gibt einen Einblick in die Schwierigkeiten, die dort auftreten.

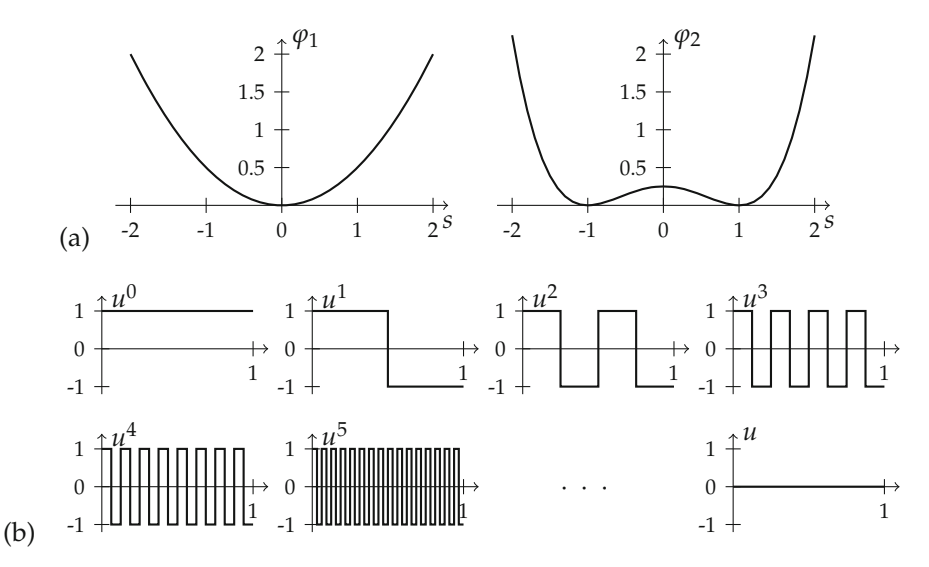

*Abbildung 6.5.* Veranschaulichung der in Beispiel 6.18 benutzten Funktionen. (a) Die punktweisen "Energiefunktionen" *ϕ*<sup>1</sup> und *ϕ*2. (b) Die ersten Folgenglieder von (*un*) sowie der schwache Grenzwert *u*.

**Beispiel 6.18** (Beispiel/Gegenbeispiel zur schwachen Unterhalbstetigkeit) Es sei  $X = L^2([0,1])$ ,  $\varphi_1(x) = \frac{1}{2}x^2$  und  $\varphi_2(x) = \frac{1}{4}(x-1)^2(x+1)^2$ , zu sehen in Abbildung 6.5(a). Betrachte die Funktionale

$$
F_1(u) = \int_0^1 \varphi_1(u(t)) dt, \quad F_2(u) = \int_0^1 \varphi_2(u(t)) dt.
$$

Nun ist *F*<sub>1</sub> = *φ*<sub>1</sub> ◦  $\|\cdot\|_2$  als Folge von Korollar 6.15 schwach unterhalbstetig auf *X*. Für *F*<sup>2</sup> ist dies jedoch nicht wahr: Die Folge (*un*) gegeben durch

$$
u^{n}(t) = v(2^{n}t), \quad v(t) = \begin{cases} 1 & \text{falls } 2k \le t < 2k + 1 \text{ für ein } k \in \mathbb{Z} \\ -1 & \text{sonst} \end{cases}
$$

ist eine Menge paarweiser orthonormaler Vektoren und konvergiert daher nach der Standardaussagen der Hilbert-Raum-Theorie (siehe Unterabschnitt 2.1.3) schwach gegen *u* = 0 (siehe auch Abbildung 6.5(b)), jedoch gilt:

$$
\forall n \in \mathbf{N}: \quad F_2(u^n) = 0, \quad F_2(u) = \frac{1}{4},
$$

daher  $F_2(u) > \liminf_{n \to \infty} F_2(u^n)$ .

Obwohl die Funktionale *F*<sup>1</sup> und *F*<sup>2</sup> eine ähnliche Struktur haben, unterscheiden sie sich in der schwachen Unterhalbstetigkeit. In der Tat ist die Tatsache, dass  $\varphi_1$  konvex ist und *ϕ*<sup>2</sup> nicht, dafür verantwortlich. Eine Erklärung hierfür liefert die Theorie der *Konvexen Analysis*, das Thema das nächsten Abschnitts.

Wir werden im Laufe des Kapitels zu der Thematik der schwachen Unterhalbstetigkeit von Funktionalen zurückkehren, schließen doch zunächst die Diskussion mit einer Bemerkung ab.

### **Bemerkung 6.19**

Für ein Funktional *F* : *X* → **R**∞, für welches ein es schwach unterhalbstetiges *F*<sup>0</sup> : *X* →  **gibt, so dass**  $F_0 \leq F$  **punktweise gilt, ist folgende Konstruktion möglich:** 

 $\underline{F}(u) = \sup \{ G(u) | G : X \to \mathbf{R}_{\infty}, G \leq F, G \text{ schwach unterhalbstetig} \}.$ 

Nach Lemma 6.14 Punkt 5 ergibt dies ein schwach unterhalbstetiges Funktional mit *F* ≤ *F*. Nach Konstruktion ist es das größte schwach unterhalbstetige Funktional, welches unterhalb von *F* liegt, es wird die *schwach unterhalbstetige Hülle* genannt.

## **6.2.2 Konvexe Analysis**

Dieser und die folgenden Unterabschnitte sollen einen Überblick über die grundlegenden Ideen der Konvexen Analysis mit Fokus auf Anwendung für Variationsprobleme in der Bildverarbeitung geben. Die Ergebnisse und weiterführendes Material finden sich auch in den Standardwerken beziehungsweise Lehrbüchern zu dem Themengebiet, zum Beispiel in [119, 54, 16]. Hauptgegenstand der Untersuchung in der konvexen Analysis sind natürlich konvexe Funktionale, an deren Definition an dieser Stelle erinnert sei.

### **Definition 6.20** (Konvexität für Funktionale)

Ein Funktional *F* : *X* → **R**<sup>∞</sup> auf einem normierten Raum heißt *konvex*, falls für alle  $u, v \in X$  und  $\lambda \in [0, 1]$  gilt:

$$
F(\lambda u + (1 - \lambda)v) \leq \lambda F(u) + (1 - \lambda)F(v).
$$

Es wird *strikt konvex* genannt, wenn für alle  $u, v \in X$  mit  $u \neq v$  und  $\lambda \in [0,1]$  die Ungleichung

$$
F(\lambda u + (1 - \lambda)v) < \lambda F(u) + (1 - \lambda)F(v)
$$

gilt.

Im Folgenden werden wir uns intensiv mit konvexen Funktionalen auseinandersetzen. Es wird sich herausstellen, dass diese eine Reihe erwünschter Eigenschaften besitzen. Letztere sind besonders interessant für die theoretische Behandlung von Minimierungsproblemen. Beginnen wir zunächst mit der mehr oder weniger offensichtlichen Konstruktion und Identifikation einiger konvexer Funktionale. Die Mittel aus Lemma 6.14 lassen sich analog für den Konvexitätsbegriff anwenden.

#### **Lemma 6.21** (Konstruktion von konvexen Funktionalen)

*Im Folgenden seien X,Y stets normierte Räume und F* : *X* → **R**<sub>∞</sub> *konvex. Dann gilt:*<br>1. Für α > 0 ist αF *konvex*.

- *1. Für*  $\alpha \geq 0$  *ist*  $\alpha F$  *konvex.*<br>*2. Ist*  $G: X \rightarrow \mathbf{R}_{\infty}$  *konvex.*
- 2. Ist  $G : X \to \mathbf{R}_{\infty}$  konvex, so auch  $F + G$ .<br>3. Für  $\varphi : \mathbf{R}_{\infty} \to \mathbf{R}_{\infty}$  konvex und monoton
- *Für*  $\varphi$  :  $\mathbf{R}_{\infty} \to \mathbf{R}_{\infty}$  *konvex und monoton steigend auf dem Bild von F ist die Komposition ϕ* ◦ *F ebenfalls konvex.*
- *4. Mit*  $\Phi: Y \to X$  *affin linear, d.h.*  $\Phi(\lambda u + (1 \lambda)v) = \lambda \Phi(u) + (1 \lambda)\Phi(v)$  *für alle*  $u, v \in Y$  *und*  $\lambda \in [0, 1]$ *, ist*  $F \circ \Phi$  *konvex auf*  $Y$ .
- *5. Das punktweise Supremum F*(*u*) = sup*i*∈*<sup>I</sup> Fi*(*u*) *einer Familie konvexer Funktionale*  $F_i: X \to \mathbf{R}_{\infty}$  *mit*  $i \in I$  *und I nichtleer ist konvex.*

*Beweis.* Zu 1. und 2.: Dies ergibt sich aus leichten Rechnungen.

Zu 3.: Man rechnet nach: Für  $u, v \in X$ ,  $\lambda \in [0, 1]$  ist

$$
\varphi\Big(F\big(\lambda u + (1-\lambda)v\big)\Big) \leq \varphi\big(\lambda F(u) + (1-\lambda)F(v)\big) \leq \lambda \varphi\big(F(u)\big) + (1-\lambda)\varphi\big(F(v)\big).
$$

Zu 4.: Affin-lineare Abbildungen sind kompatibel mit Konvexkombinationen. Daher ist

$$
F(\Phi(\lambda u + (1 - \lambda)v)) = F(\lambda \Phi(u) + (1 - \lambda)\Phi(v)) \leq \lambda F(\Phi(u)) + (1 - \lambda)F(\Phi(v))
$$

für  $u, v \in Y$  und  $\lambda \in [0, 1]$ .

Zu 5.: Seien  $u, v \in X$  und  $\lambda \in [0, 1]$ . Für beliebiges  $i \in I$  gilt nach der Supremumsdefinition die Ungleichung

$$
F_i(\lambda u + (1 - \lambda)v) \leq \lambda F_i(u) + (1 - \lambda)F_i(v) \leq \lambda F(u) + (1 - \lambda)F(v),
$$

 $I(\lambda u + (1 - \lambda)v)$  über alle  $i \in I$ .

#### **Bemerkung 6.22**

Analoges zu Lemma 6.21 lässt sich für strikt konvexe Funktionale *F* sagen:

- $\alpha > 0$ , *G* konvex,<br>  $\varphi$  konvex, streng monoton steigend  $\begin{cases} \Rightarrow \alpha F, F + G, \varphi \circ F \text{ strikt} \text{ konvex,} \end{cases}$
- $\Phi$  affin linear, injektiv,  $F_1, \ldots, F_N$  strikt konvex.  $\Rightarrow$   $F \circ \Phi$ ,  $\max_{i=1,\ldots,N} F_i$  strikt konvex.

Neben diesen Aussagen seien einige abstrakte sowie konkrete Beispiele genannt, siehe auch Abbildung 6.6.

#### **Beispiel 6.23** (Konvexe Funktionale)

1. **Potenzen**

Die Funktionen *ϕ* : **R** → **R** definiert durch *x* → |*x*| *<sup>p</sup>* sind konvex für *<sup>p</sup>* <sup>≥</sup> 1 und strikt konvex für *p* > 1. Jede zweimal stetig differenzierbare Funktion  $\varphi : \mathbf{R} \to \mathbf{R}$ mit *ϕ*(*x*) ≥ 0 für alle *x* ist konvex und strikt konvex, falls die strikte Ungleichung gilt.

#### 2. **Normen**

Jede Norm  $\|\cdot\|_X$  auf einem normierten Raum ist konvex, denn

$$
\|\lambda u + (1 - \lambda)v\|_{X} \leq |\lambda| \|u\|_{X} + |1 - \lambda| \|v\|_{X}
$$

$$
\Box
$$

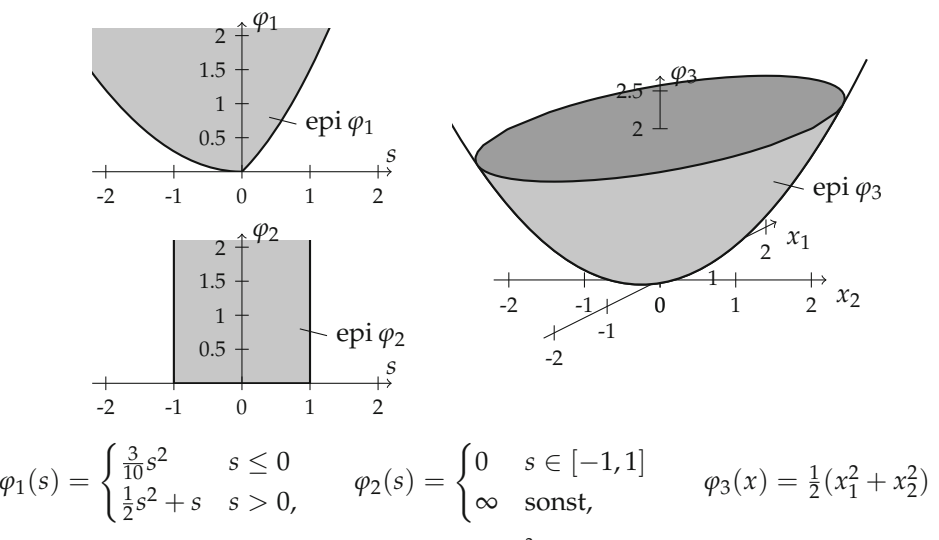

*Abbildung 6.6.* Beispiele für konvexe Funktionen auf **R** und **R**2.

für alle  $u, v \in X$  und  $\lambda \in \mathbf{K}$ . Hat man einen normierten Raum *Y* mit *Y*  $\subset X$ , so ist die Einschränkung von  $\| \cdot \|_Y$  fortgesetzt mit ∞ konvex in *X*. Wir schreiben für *u* ∈ *X*, unter leicht missbräuchlicher Verwendung der Notation,

$$
||u||_Y = \begin{cases} ||u||_Y & \text{falls } u \in Y, \\ \infty & \text{sonst.} \end{cases}
$$

Es sei noch bemerkt, dass keine Norm auf einem nicht-trivialen normierten Raum ein strikt konvexes Funktional ist (aufgrund der positiven Homogenität). Die Situation stellt sich jedoch anders dar für strikt konvexe Funktionen von Normen: Mit  $\varphi$  :  $[0, \infty] \rightarrow \mathbb{R}_{\infty}$  streng monoton steigend und strikt konvex ist  $F(u) = \varphi(\|u\|_X)$  genau dann strikt konvex, wenn die Norm in *X strikt konvex* ist, also für alle  $u, v \in X$  mit  $||u||_X = ||v||_X = 1$  und  $u \neq v$  für alle  $\lambda \in [0, 1]$  folgt:  $\left\| \lambda u + (1 - \lambda)v \right\|_X < 1.$ 

Die Norm eines Hilbert-Raums *X* ist stets strikt konvex, denn für  $||u||_X = ||v||_X =$ 1 und  $u \neq v$  ist  $F_{\lambda}: \lambda \mapsto ||\lambda u + (1 - \lambda)v||^2_X$  zweimal stetig differenzierbar mit  $F''_t(\lambda) = 2\|u - v\|_X^2 > 0$ , also strikt konvex.

## 3. **Indikatorfunktionale**

Das *Indikatorfunktional* einer Menge *K* ⊂ *X*, d.h.

$$
I_K(u) = \begin{cases} 0 & \text{falls } u \in K, \\ \infty & \text{sonst.} \end{cases}
$$

ist genau dann konvex, falls *K* konvex ist. Solche Funktionale werden verwendet, um Beschränkungen in *u* in Minimierungsaufgaben zu realisieren, siehe Beispiel 6.4. Die Minimierung von *F* über *K* ist damit äquivalent zum Minimierungsproblem

$$
\min_{u \in X} F(u) + I_K(u).
$$

## 4. **Funktionale in** *X*∗

Ein Element  $x^*$  ∈  $X^*$  und eine konvexe Funktion  $\varphi$  : **K** → **R**<sub>∞</sub> sind in der Komposition  $\varphi \circ \langle x^*, \cdot \rangle_{X^* \times X}$  stets konvex.

## 5. **Verkettung mit linearer Abbildung** *F* ◦ *A*

Ist  $A : dom A \subset Y \rightarrow X$  eine auf dem Unterraum dom A definierte lineare Abbildung und  $F: X \to \mathbf{R}_{\infty}$  konvex, so auch jedes  $F \circ A: Y \to \mathbf{R}_{\infty}$  mit

$$
(F \circ A)(y) = \begin{cases} F(Ay) & \text{falls } y \in \text{dom } A \\ \infty & \text{sonst.} \end{cases}
$$

#### 6. **Konvexe Integration**

Allgemein gilt für Integrale: Ist  $(\Omega, \mathfrak{F}, \mu)$  ein Maßraum und  $X = L^p(\Omega, \mathbf{K}^N)$  für ein  $N \geq 1$ ,  $\varphi : \mathbf{K}^N \to \mathbf{R}_{\infty}$  konvex, unterhalbstetig so ist

$$
F(u) = \int_{\Omega} \varphi(u(x)) \, \mathrm{d}x,
$$

konvex zumindest in den Punkten, in denen das Integral existiert (es ist möglich, dass |·|◦ *ϕ* ◦ *u* nicht integrierbar ist; die Funktion *ϕ* ◦ *u* ist jedoch aufgrund der Unterhalbstetigkeit von *ϕ* stets messbar). Analoges gilt für strikte Konvexität von  $φ$ , da für nichtnegative  $f ∈ L<sup>p</sup>(Ω)$  stets gilt:  $\int_{Ω} f dx = 0$  impliziert  $f = 0$  fast überall.

Insbesondere sind die Normen  $||u||_p = (\int_{\Omega} |u(x)|^p dx)^{1/p}$  in  $L^p(\Omega, \mathbf{K}^N)$  strikt konvex für *p* ∈  $]1, \infty[$ , falls die verwendete Vektornorm  $| \cdot |$  auf **K**<sup>*N*</sup> strikt konvex ist.

#### **Bemerkung 6.24** (Konvexität der motivierenden Beispiele)

Das zu minimierende Funktional in (6.1) aus Beispiel 6.1 ist strikt konvex: Dies lässt sich unter Zuhilfenahme von Bemerkung 6.22 beziehungsweise Lemma 6.21 und Punkt 2 in Beispiel 6.23 sehen. Analog prüft man auch die strikte Konvexität der Funktionale in (6.3) und (6.5) für die Beispiele 6.2–6.4 leicht nach.

Für konvexe Funktionale kann man häufig Stetigkeit zeigen. Diese folgt bemerkenswerterweise nur aus lokalen Beschränktheitsannahmen. Die Konvexität erlaubt hierbei, vom Lokalen auf das Globale zu schließen.

## **Satz 6.25**

*Ist*  $F: X \to \mathbf{R}_{\infty}$  *konvex und existiert ein*  $u^0 \in X$  *so dass F in einer Umgebung von*  $u^0$  *von oben beschränkt ist, so ist F lokal Lipschitz stetig im jedem inneren Punkt von* dom *F.*

*Beweis.* Wir zeigen zunächst die folgende Aussage: Ist *F* von oben beschränkt in einer Umgebung von  $u^0$  ∈ *X*, so ist *F* Lipschitz stetig in einer Umgebung von  $u^0$ . Nach Voraussetzung gibt es ein  $\delta_0 > 0$  und  $R > 0$ , so dass  $F(u) \leq R$  immer wenn  $u \in B_{\delta_0}(u^0)$ .

Nun ist *F* auf  $B_{\delta_0}(u^0)$  von unten beschränkt: Für  $u \in B_{\delta_0}(u^0)$  gilt  $u^0 = \frac{1}{2}u + \frac{1}{2}(2u^0$ *u*) und folglich

$$
F(u^{0}) \leq \frac{1}{2}F(u) + \frac{1}{2}F(2u^{0} - u).
$$

Wegen  $2u^0 - u \in B_{\delta_0}(u^0)$  erhalten wir durch Umstellen die untere Schranke −*L* =  $2F(u^0) - R$ 

$$
F(u) \ge 2F(u^0) - F(2u^0 - u) \ge 2F(u^0) - R = -L.
$$

Sind nun  $u, v \in B_{\delta_0/2}(u^0)$  verschieden, so ist der Vektor  $w = u + \alpha^{-1}(u - v)$  mit  $\alpha =$ 2 $||u - v||$ <sub>*X</sub>* /  $\delta_0$  immer noch in *B*<sub> $\delta_0$ </sub> (*u*<sup>0</sup>), denn</sub>

$$
\|w - u^0\|_X \le \|u - u^0\|_X + \alpha^{-1} \|v - u\|_X < \frac{\delta_0}{2} + \frac{\delta_0}{2\|u - v\|_X} \|u - v\|_X = \delta_0.
$$

Schreiben wir  $u = \frac{1}{1+\alpha}v + \frac{\alpha}{1+\alpha}w$  als Konvexkombination, so folgt

$$
F(u) - F(v) \le \frac{1}{1+\alpha} F(v) + \frac{\alpha}{1+\alpha} F(w) - F(v) = \frac{\alpha}{1+\alpha} (F(w) - F(v))
$$
  
 
$$
\le \alpha (R+L) = C \|u - v\|_X,
$$

dabei wird die Beschränktheit von *F* in  $B_{\delta_0}(u^0)$  nach oben und unten sowie die Definition von *α* benutzt. Durch Vertauschen von *u* und *v* in dieser Argumentation bekommen wir die Lipschitz-Abschätzung |*F*(*u*) − *F*(*v*)| ≤ *C*||*u* − *v*||<sub>X</sub> in *B*<sub>δ0</sub>/2(*u*<sup>0</sup>).

Schließlich zeigen wir, dass *F* in jedem inneren Punkt  $u^1$  von dom *F* eine obere Schranke in einer Umgebung von  $u^1$  besitzt. Sei dazu  $\lambda \in ]0,1[$  derart, dass  $F(\lambda^{-1}(u^1 (1 - λ)u<sup>0</sup>$ ) = *S* < ∞. So ein *λ* existiert, denn die Abbildung  $λ$  →  $λ<sup>-1</sup>(u<sup>1</sup> – (1 − λ)u<sup>0</sup>)$ ist stetig in 1 und nimmt dort  $u^1$  an. Weiterhin wähle für ein gegebenes  $v \in B_{(1-\lambda)\delta_0}(u^1)$ den Vektor  $u = u_0 + (v - u^1)/(1 - \lambda)$ , welcher offensichtlich in  $B_{\delta_0}(u^0)$  liegt. Damit ist *v* eine Konvexkombination, denn  $v = \lambda \lambda^{-1} (u^1 - (1 - \lambda)u^0) + (1 - \lambda)u$ , und es folgt

$$
F(v) \leq \lambda F(\lambda^{-1}(u^1 - (1 - \lambda)u^0)) + (1 - \lambda)F(u) \leq S + R.
$$

Diese *v* bilden eine Umgebung von *u*<sup>1</sup> in der *F* beschränkt ist, daher ist *F* lokal Lipschitzstetig.  $\Box$ 

#### **Bemerkung 6.26**

Man sieht leicht den folgenden, zu Bemerkung 6.8 analogen, Zusammenhang von konvexen Funktionalen und konvexen Mengen:

- Ein Funktional ist genau dann konvex, wenn der Epigraph konvex ist.
- Es ist genau dann konvex und unterhalbstetig, wenn der Epigraph konvex und abgeschlossen ist.
- Insbesondere sind für ein konvexes und unterhalbstetiges *F* für alle *t* ∈ **R** die *Sub-Level-Sets*  $\{u \in X \mid F(u) \le t\}$  konvex und abgeschlossen.

Diese Beobachtung ermöglicht es, eine fundamentale topologische Eigenschaft über abgeschlossene Mengen in Banach-Räumen zu beweisen:

**Lemma 6.27** (Konvexe, schwach abgeschlossene Teilmengen) *Eine konvexe Teilmenge A* ⊂ *X eines Banach-Raumes X ist genau dann schwach folgenabgeschlossen, wenn sie abgeschlossen ist.*

*Beweis.* Da schwache Konvergenz starke Konvergenz verallgemeinert, folgt sofort, dass schwach folgenabgeschlossene Mengen abgeschlossen sind. Für den gegenteiligen Schluss wird zunächst angenommen, es gebe eine Folge (*un*) in *A* und ein  $u \in X \backslash A$ , so dass  $u^n \to u$  für  $n \to \infty$ . Da A konvex und abgeschlossen ist, existiert nach den Trennungssätzen von Hahn-Banach (Satz 2.29) ein *x*<sup>∗</sup> ∈ *X*<sup>∗</sup> und ein  $\lambda \in \mathbb{R}$  mit Re  $\langle x^*, u^n \rangle_{X^* \times X} \leq \lambda$  und Re  $\langle x^*, u \rangle_{X^* \times X} > \lambda$ . Dies bedeutet aber, dass lim<sub>*n*→∞</sub> $\langle x^*, u^n \rangle_{X^* \times X} \neq \langle x^*, u \rangle_{X^* \times X}$  was im Widerspruch zur schwachen Konvergenz steht. Folglich muss *A* schwach folgenabgeschlossen sein. steht. Folglich muss *A* schwach folgenabgeschlossen sein.

Für konvexe Funktionale hat dies eine nützliche Charakterisierung der schwachen Folgen-Unterhalbstetigkeit zur Folge.

# **Korollar 6.28**

*Ein konvexes Funktional F* :  $X \to \mathbf{R}_{\infty}$  *ist genau dann schwach unterhalbstetig, wenn es unterhalbstetig ist.*

*Beweis.* Dies ergibt sich als Anwendung von Lemma 6.27 auf den Epigraphen in Verbindung mit Bemerkung 6.26.  $\Box$ 

Dies lässt sich anwenden, um die schwache Unterhalbstetigkeit von Funktionalen zu beweisen, dessen Typ wir bereits aus den Beispielen 6.1, 6.18 sowie 6.23 kennen.

**Beispiel 6.29** (Konvexe, schwach unterhalbstetige Funktionale)

# 1. **Normen**

Ist *Y* ein reflexiver Banach-Raum, der stetig in *X* eingebettet ist, so ist  $\|\cdot\|_Y$  unterhalbstetig auf *X*: Sei  $(u^n)$  mit  $u^n \rightarrow u$  in *X* für  $n \rightarrow \infty$  beliebig. Im Falle lim inf<sub>*n*→∞</sub>  $||u^n||_Y = ∞$  ist die zu zeigende Ungleichung sofort klar, andernfalls wählt man eine Teilfolge  $(u^n_k)$  mit lim inf $n \to \infty |u^n|$   $\gamma = \lim_{k \to \infty} |u^{n_k}|$   $\gamma < \infty$ . Aufgrund der Reflexivität von *Y* können wir ohne Einschränkung annehmen, dass  $(u^{n_k})$  schwach gegen ein  $v \in Y$  konvergiert. Nun gilt wegen der stetigen Einbettung in *X* auch  $u^{n_k} \rightharpoonup v$  für  $k \to \infty$  in *X*, es muss daher  $v = u$  sein. Da  $\|\cdot\|_Y$ schwach unterhalbstetig ist, folgt schließlich

$$
||u||_Y \le \liminf_{k \to \infty} ||u^{n_k}||_Y = \liminf_{n \to \infty} ||u^n||_Y.
$$

Darüber hinaus ist  $\|\cdot\|_Y$  konvex (siehe Beispiel 6.23), daher auch schwach folgenunterhalbstetig.

Die Aussage gilt auch unter der Annahme, dass *Y* der Dualraum eines separablen normierten Raumes ist (wegen der schwach\* Folgenkompaktheit des Einheitsballs, siehe Satz 2.21) und die Einbettung in *X* schwach\*-stark abgeschlossen ist.

## 2. **Verkettung mit linearer Abbildung** *F* ◦ *A*

Ist *Y* reflexiv, *F* : *Y* → **R**<sup>∞</sup> konvex, unterhalbstetig sowie koerziv und *A* : *X* ⊃ dom *A* → *Y* eine stark-schwach abgeschlossene lineare Abbildung, so ist *F* ◦ *A* einerseits konvex (siehe Beispiel 6.23) und andererseits unterhalbstetig: Für *<sup>u</sup><sup>n</sup>* <sup>→</sup> *<sup>u</sup>* in *X* und lim inf<sub>*n*→∞</sub>  $F(Au^n) < ∞$  muss wegen der Koerzivität ( $||u^n||_Y$ ) beschränkt sein. Damit existiert eine schwach konvergente Teilfolge  $(Au^{n_k}) \rightharpoonup v$  mit  $v \in Y$ , die ohne Einschränkung auch so gewählt werden kann, dass lim*k*→<sup>∞</sup> *<sup>F</sup>*(*Aunk* ) = lim inf<sub>*n*→∞</sub> *F*( $Au^n$ ). Es gilt außerdem  $u^n$ <sup>*k*</sup> → *u*, daher folgt  $v = Au$  und weiterhin

$$
F(Au) \leq \lim_{k \to \infty} F(Au^{n_k}) = \liminf_{n \to \infty} F(Au^n).
$$

Eine analoge Argumentation führt zu der Konvexität und Unterhalbstetigkeit von *F* ◦ *A* unter den Voraussetzungen, dass *Y* der Dualraum eines separablen Banach-Raumes,  $F: Y \to \mathbf{R}_{\infty}$  konvex, schwach\*-unterhalbstetig, koerziv sowie A starkschwach\* abgeschlossen ist.

## 3. **Indikatorfunktionale**

Es ist leicht einzusehen, dass ein Indikatorfunktional *IK* genau dann unterhalbstetig ist, wenn *K* abgeschlossen ist. Für konvexe, abgeschlossene *K* ist demnach *IK* schwach folgen-unterhalbstetig.

## 4. **Konvexe Integration**

Sei  $(\Omega, \mathfrak{F}, \mu)$  ein Maßraum und, für  $1 \leq p < \infty$ ,  $X = L^p(\Omega, \mathbf{K}^N)$  der assoziierte Lebesgue-Raum wobei *<sup>N</sup>* <sup>≥</sup> 1. Weiterhin sei *<sup>ϕ</sup>* : **<sup>K</sup>***<sup>N</sup>* <sup>→</sup> **<sup>R</sup>**<sup>∞</sup> konvex, unterhalbstetig und erfülle  $\varphi(t) \geq 0$  für alle  $t \in \mathbf{K}^n$  sowie  $\varphi(0) = 0$  falls  $\Omega$  unendliches Maß hat bzw. sei *ϕ* von unten beschränkt falls Ω endliches Maß hat. Dann ist das Funktional

$$
F(u) = \int_{\Omega} \varphi(u(x)) \, \mathrm{d}x
$$

*F* : *X* →  $\mathbf{R}_{\infty}$  wohldefiniert und schwach unterhalbstetig. Denn, angenommen  $u^n \to u$  für eine Folge  $(u^n)$  und *u* in  $L^p(\Omega, \mathbf{K}^N)$ , so liefert der Satz von Fischer-Riesz (Satz 2.48) eine Teilfolge, die wir ohne Einschränkung (*un*) nennen können, die fast überall punktweise konvergiert. Daher bekommen wir für fast alle *x* ∈ Ω die Abschätzung

$$
\varphi(u(x)) \le \liminf_{n \to \infty} \varphi(u^n(x))
$$

welche, eingesetzt in das Integral und mit dem Lemma von Fatou (Lemma 2.46) die Ungleichung

$$
F(u) = \int_{\Omega} \varphi(u(x)) dx \le \int_{\Omega} \liminf_{n \to \infty} \varphi(u^n(x)) dx
$$
  

$$
\le \liminf_{n \to \infty} \int_{\Omega} \varphi(u^n(x)) dx = \liminf_{n \to \infty} F(u^n)
$$

impliziert. Dies beweist die Unterhalbstetigkeit von *F* und, zusammen mit der Konvexität, die schwache Folgenunterhalbstetigkeit (Korollar 6.28).

Unterhalbstetigkeit impliziert für konvexe Funktionale neben der schwachen Unterhalbstetigkeit auch die starke Stetigkeit im Inneren des effektiven Definitionsbereichs.

## **Satz 6.30**

*Ein konvexes, unterhalbstetiges Funktional F* : *X* → **R**<sup>∞</sup> *auf einem Banach-Raum X ist stetig in jedem inneren Punkt von* dom *F.*

*Beweis.* Für den nicht-trivialen Fall genügt es nach Satz 6.25 zu zeigen, dass *F* in einer Umgebung von oben beschränkt ist. Wählen wir also ein *u*<sup>0</sup> ∈ int(dom *F*), *R* > *F*(*u*<sup>0</sup>) und setzen  $V = \{u \in X \mid F(u) \le R\}$ , so bilden die Mengen

$$
V_n = \left\{ u \in X \, \Big| \, u_0 + \frac{u - u^0}{n} \in V \right\},\
$$

*n* ≥ 1, eine Folge konvexer abgeschlossener Mengen, denn *F* ist konvex und unterhalbstetig (siehe Bemerkung 6.26). Darüber hinaus gilt  $V_{n_0} \subset V_{n_1}$  für  $n_0 \leq n_1$ , denn *u*<sup>0</sup> + *n*<sub>1</sub><sup>−1</sup>(*u* − *u*<sup>0</sup>) = *u*<sup>0</sup> + (*n*<sub>0</sub>/*n*<sub>1</sub>)*n*<sub>0</sub><sup>−1</sup>(*u* − *u*<sup>0</sup>) ist aufgrund der Konvexität in *V* enthal $t$ en, wenn  $u^0 + n_0^{-1}(u - u^0) \in V$  gilt.

Schließlich folgt, dass für jedes  $u \in X$  die konvexe Funktion  $t \mapsto F(u^0 + t(u - u^0))$  in einer Umgebung von 0 endliche Werte annimmt, andernfalls wäre *u*<sup>0</sup> kein innerer Punkt von dom *F*. Ohne Einschränkung können wir annehmen, dass *Fu* in dieser Umgebung sogar stetig ist, siehe Satz 6.25. Also gibt es ein  $n \ge 1$ , so dass  $u^0 + n^{-1}(u - u^0) \in V$ . Dies zeigt  $\bigcup_{n\geq 1} V_n = X$ .

Nach dem Baireschen Kategoriensatz (Satz 2.14) hat ein *Vn* einen inneren Punkt und folglich *V*, was die Beschränktheit von *F* in einer Umgebung bedeutet.  $\Box$ 

Schließlich erhält man die folgende Anwendung der direkten Methode für die Minimierung von konvexen Funktionalen.

## **Satz 6.31** (Die direkte Methode für konvexe Funktionale im Banach-Raum)

*Sei X ein reflexiver Banach-Raum und F* : *X* → **R**<sup>∞</sup> *ein konvexes, unterhalbstetiges, koerzives Funktional. Dann besitzt die Minimierungsaufgabe*

$$
\min_{u\in X} F(u)
$$

*eine Lösung in X. Ist F strikt konvex, so ist diese Lösung eindeutig.*

*Beweis.* Wir führen die Aussage auf Satz 6.17 zurück. Im Falle von *F* konstant unendlich ist nichts zu zeigen, sei also *F* eigentlich, folglich epi  $F \neq \emptyset$ . Da *F* nach Korollar 6.28 schwach unterhalbstetig ist, bleibt die Beschränktheit von unten zu zeigen. Dazu wenden wir den Trennungssatz 2.29 für die abgeschlossene Menge epi *F* und der kompakten Menge  $\{(u^0, F(u^0) - 1)\}\$ an, die offensichtlich disjunkt sind. Es existiert also ein Paar  $(x^*, t^*) \in X^* \times \mathbf{R}$  und ein  $\lambda \in \mathbf{R}$ , so dass einerseits

$$
\operatorname{Re}\langle x^*, u \rangle + t^* F(u) \ge \lambda \qquad \forall u \in X
$$

und andererseits

$$
\operatorname{Re}\langle x^*, u^0 \rangle + t^*(F(u^0) - 1) = \operatorname{Re}\langle x^*, u^0 \rangle + t^*F(u^0) - t^* < \lambda
$$

folgt. Zusammen ergibt sich  $\lambda - t^* < \lambda$  und folglich  $t^* > 0$ . Für ein beliebiges  $R > 0$ gewinnt man daraus, für  $u \in X$  mit  $||u||_X \leq R$ , die Abschätzung

$$
\frac{\lambda - R\|x^*\|_{X^*}}{t^*} \le \frac{\lambda - \text{Re}\,\langle x^*, u\rangle}{t^*} \le F(u).
$$

Die Koerzivität von *F* sichert nun die Existenz eines *R* > 0, so dass *F*(*u*) ≥ 0 für alle  $||u||_X \geq R$ . Damit ist *F* von unten beschränkt und besitzt nach Satz 6.17 einen Minimierer.

Nimmt man schließlich an, dass *F* strikt konvex ist und  $u^* \neq u^{**}$  jeweils *F* minimieren, so ergibt sich

$$
\min_{u \in X} F(u) = \frac{1}{2} F(u^*) + \frac{1}{2} F(u^{**}) > F\left(\frac{u^* + u^{**}}{2}\right) \ge \min_{u \in X} F(u)
$$

was einen Widerspruch darstellt. Folglich ist in diesem Fall die Lösung der Minimierungsaufgabe eindeutig.  $\Box$ 

#### **Beispiel 6.32** (Tichonow-Funktionale)

Seien *X*, *Y* Banach-Räume, *X* reflexiv,  $A \in \mathcal{L}(X, Y)$  und  $u^0 \in Y$  gegeben. Die lineare Abbildung *A* modelliere einen *Vorwärtsoperator*, der einem Bild die Daten zuordnet, die gemessen werden können. Dies kann zum Beispiel ein Faltungsoperator (Beispiel 6.2) aber auch die Identität sein (Beispiel 6.1). Weiterhin modelliere *u*<sup>0</sup> die verrauschten Messdaten. Wir wollen, von den Betrachtungen in Abschnitt 6.1 ausgehend, die Norm in *Y* als Grundlage zur Quantifizierung der Diskrepanz nehmen. Weiterhin stelle der Raum *X* ein gutes Modell für die zu rekonstruierenden Daten *u* dar. Wir wählen daher die Funktionale

$$
\Phi(v) = \frac{1}{p} ||v||_{Y'}^p, \quad \Psi(u) = \frac{1}{q} ||u||_X^q
$$

mit  $p, q \geq 1$ . In dieser abstrakten Situation lautet das assoziierte Variationsproblem  $\min_{u \in X} \Phi(Au - u^0) + \lambda \Psi(u)$  oder

$$
\min_{u \in X} F(u), \qquad F(u) = \frac{\|Au - u^0\|_Y^p}{p} + \lambda \frac{\|u\|_X^q}{q} \tag{6.7}
$$

mit einem *λ* > 0. Funktionale *F* dieser Form werden auch *Tichonow-Funktionale* genannt. Sie spielen in der Theorie der schlecht gestellten Probleme eine besondere Rolle.

Mit den Aussagen in Lemma 6.21 und den Betrachtungen in Beispiel 6.23 fällt es nicht schwer, zu sehen, dass *F* : *X* → **R**<sup>∞</sup> konvex ist. Das Funktional ist auf ganz *X* endlich, also auch stetig (Satz 6.25), insbesondere unterhalbstetig. Der Term  $\frac{\breve{\lambda}}{q} \|u\|_X^q$  sorgt offensichtlich für die Koerzivität von *F* (siehe Bemerkung 6.13). Demnach ist Satz 6.31 anwendbar, es existiert also ein Minimierer *u*<sup>∗</sup> ∈ *X*. Man bemerke, dass das Straffunktional *<sup>λ</sup>*<sup>Ψ</sup> wesentlich für diese Aussage ist, denn *<sup>u</sup>* → <sup>Φ</sup>(*Au* <sup>−</sup> *<sup>u</sup>*0) ist im Allgemeinen

nicht koerziv. Wäre dies der Fall, so existierte *A*−<sup>1</sup> auf rg(*A*) und wäre stetig; aus der Sicht der Inversen Probleme wäre  $Au = u^0$  nicht schlecht gestellt (siehe auch Übungsaufgabe 6.6).

Für die Eindeutigkeit des Minimierers lassen sich sofort zwei hinreichende Bedingungen angeben. Zum einen: Falls  $\|\cdot\|_X^q$  ( $q>1$ ) strikt konvex ist, so ist  $\Psi$  und folglich *F* strikt konvex. Zum anderen: Wenn *A* injektiv und  $\|\cdot\|_Y^p$  ( $p > 1$ ) strikt konvex ist, so auch *<sup>u</sup>* → <sup>Φ</sup>(*Au* <sup>−</sup> *<sup>u</sup>*0) und damit *<sup>F</sup>*. In beiden Fällen ergibt sich nach Satz 6.31 die Eindeutigkeit von *u*∗.

Vergleicht man jetzt *F* mit den Funktionalen in den Beispielen 6.1–6.4, so stellt man fest, dass es sich dort nicht um Tichonow-Funktionale handeln kann. Verantwortlich dafür ist der Term Ψ, der nur das Quadrat der Halbnorm  $\|\nabla \cdot \|_2$  auf dem jeweiligen Sobolew-Raum darstellt. Wünschenswert wäre also eine Verallgemeinerung des Existenzresultates auf  $\Psi(u) = \frac{1}{q} |u|_X^q$  mit einer geeigneten Halbnorm  $|\cdot|_X$ . Weil eine Halbnorm auf einem Unterraum verschwindet, müssen für die Koerzivität des Tichonow-Funktionals zusätzliche Bedingungen an *A* erfüllt sein. Ein Nachweis der Existenz eines Minimierers für die Situation ist Gegenstand in Aufgabe 6.7.

Es sei noch erwähnt, dass es in Hinblick auf Punkt 1 in Beispiel 6.29 auch möglich ist, als Strafterm die *q*-te Potenz der Norm eines reflexiven Banach-Raumes *Z* zu nehmen, der stetig in *X* eingebettet ist; man betrachtet dort einfach das Funktional in *Z*. Genauso gilt dies auch für gewisse Halbnormen in *Z*. Die Betrachtung der Minimierungsaufgabe in *X* kann bei der Formulierung von Optimalitätsbedingungen vorteilhaft sein, wie wir später noch sehen werden.

Hat man sich für ein gegebenes konvexes Funktional mit der direkten Methode die Existenz eines (eindeutigen) Minimierers verschafft, so ist man natürlich auch daran interessiert, einen auszurechnen. In der klassischen Analysis ist folgende Argumentation geläufig:

Angenommen, *u*<sup>∗</sup> ∈ *X* minimiert das Funktional *F* : *X* → **R**. Wählt man eine beliebige Richtung *v* ∈ *X* und variiert in diese Richtung, das heißt, betrachtet  $F_v(t) = F(u^* + tv)$ , so erhält man stets, dass 0 ein Minimierer von  $F_v$  ist. Nimmt man weiterhin an, jedes  $F_v$  ist differenzierbar in 0, so erhalten wir  $F'_v(0) = 0$  und darüber hinaus, falls *F* Gâteaux-differenzierbar in *u*<sup>∗</sup> mit Ableitung D*F*(*u*∗) ∈ *X*<sup>∗</sup> ist,

$$
F'_{v}(0) = \langle DF(u^*), v \rangle = 0 \quad \forall v \in X \quad \Rightarrow \quad DF(u^*) = 0.
$$

Mit anderen Worten: Jeder Minimierer von *F* ist notwendigerweise ein stationärer Punkt. Bei dieser Argumentation spielte die Konvexität bisher keine Rolle. Aus ihr kann man jedoch folgern, dass das Kriterium auch hinreichend ist.

## **Satz 6.33**

*Sei F* : *U* → **R** *ein Funktional, welches auf einer offenen Umgebung U einer konvexen Teilmenge K eines reellen normierten Raumes X Gâteaux-differenzierbar ist. Dann ist F konvex in K genau dann, wenn*

$$
F(u) + \langle DF(u), v - u \rangle \le F(v) \qquad \forall u, v \in K. \tag{6.8}
$$

*Ist u ein innerer Punkt von K, so ist*  $w = DF(u)$  *das eindeutige Element in X<sup>∗</sup>, für welches gilt:* 

$$
F(u) + \langle w, v - u \rangle \le F(v) \qquad \forall v \in K. \tag{6.9}
$$

*Beweis.* Sei *F* zunächst konvex. Wählt man *u*, *v* ∈ *K* und *t* ∈ ]0, 1], so erhalten wir  $F(tv + (1-t)u) \leq F(u) + t(F(v) - F(u))$  und nach Division durch *t* folgt für  $t \to 0$ 

$$
\langle DF(u), v - u \rangle = \lim_{t \to 0} \frac{F(u + t(v - u)) - F(u)}{t} \le F(v) - F(u)
$$

und damit (6.8). Nehmen wir jetzt an, dass (6.8) gilt. Durch Vertauschen von *u* und *v* und Addition folgern wir sofort

$$
\langle DF(u) - DF(v), u - v \rangle \ge 0 \quad \forall u, v \in K.
$$

Betrachte zu festem *u*, *v* ∈ *K* die Funktion *f*(*t*) = *F*(*u* + *t*(*v* − *u*)) definiert auf [0, 1] und stetig dort. Die Gâteaux-Differenzierbarkeit und die obige Ungleichung liefern nun

$$
(f'(t)-f'(s))(t-s)=\langle DF(u+t(v-u))-DF(u+s(v-u)),(t-s)(v-u)\rangle\geq 0
$$

für alle *s*, *t* ∈ ]0, 1[. Also wächst *f* monoton. Wählt man schließlich ein beliebiges *t* ∈ ]0, 1[, so ergibt der Mittelwertsatz, angewandt für 0 und *t* beziehungsweise *t* und 1 die Existenz von *s*, *s'* mit  $0 < s < t < s' < 1$ , so dass

$$
\frac{f(t) - f(0)}{t - 0} = f'(s) \le f'(s') = \frac{f(1) - f(t)}{1 - t}.
$$

Umgestellt ist dies  $F(tv + (1-t)u) = f(t) ≤ tf(1) + (1-t)f(0) = tF(v) + (1-t)F(u)$ . Da *u*, *v* ∈ *K* und *t* ∈ ]0, 1[ beliebig waren, ist die Konvexität für die nichttrivialen Fälle gezeigt.

Für den Zusatz sei *u* ein innerer Punkt von *K* und *w* ∈ *X*<sup>∗</sup> derart, dass (6.9) gilt. Für jedes *v*¯ ∈ *X* ist nun *v* = *u* + *tv*¯ ∈ *K* in einem Intervall *t* ∈ ]−*ε*,*ε*[. Für *t* > 0 folgt mit der Gâteaux-Differenzierbarkeit

$$
\langle w, \bar{v} \rangle \le \lim_{t \to 0^+} \frac{F(u + t\bar{v}) - F(u)}{t} = \langle DF(u), \bar{v} \rangle
$$

 $\Box$ und für  $t < 0$  analog schließlich  $\langle w, \bar{v} \rangle = \langle DF(u), \bar{v} \rangle$ . Damit ist  $w = DF(u)$ .

#### **Bemerkung 6.34**

Für konvexe, Gâteaux-differenzierbare Funktionale lässt sich in jedem inneren Punkt *u* von *K* die Ableitung durch die Ungleichung (6.9) charakterisieren. Geometrisch betrachtet bedeutet diese, dass man im Punkt *u* ein affin lineares *Stützfunktional* anlegen kann, die dort *F*(*u*) annimmt und auf ganz *K* unterhalb *F* bleibt. Die "Steigung" dieser Funktion muss mit D*F*(*u*) übereinstimmen, siehe auch Abbildung 6.7.

## **Korollar 6.35**

*Ist das Funktional F aus Satz 6.33 konvex und erfüllt*  $DF(u^*) = 0$  *für ein*  $u^* \in K$ , so ist  $u^*$  *ein Minimierer von F auf K.*

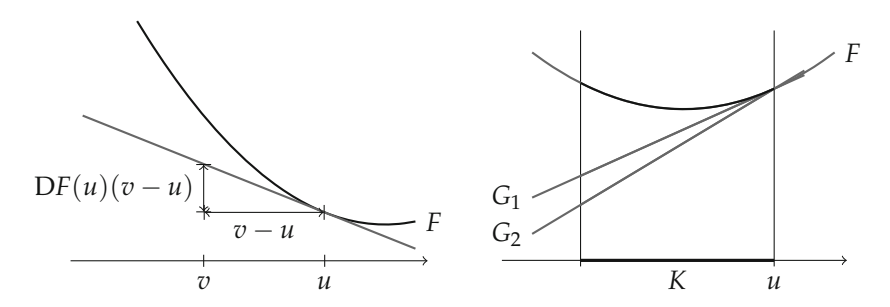

*Abbildung 6.7.* Links: Interpretation der Ableitung einer konvexen Funktion in einem Punkt als Steigung der assoziierten affinen Stützfunktion. Rechts: Außerhalb innerer Punkte des Definitionsbereichs *K* ist die Charakterisierung im Allgemeinen falsch: Sowohl *G*1(*v*) = *F*(*u*) + D*F*(*u*)(*v* − *u*) als auch *G*2(*v*) = *F*(*u*) + *w*(*v* − *u*) mit  $w > DF(u)$  lassen sich in *K* durch *F* abschätzen.

*Beweis.* Dies folgt aus *u*∗ eingesetzt in (6.8).

Für den Spezialfall  $K = X$  bekommen wir also:

Ist ein Funktional  $F : X \to \mathbf{R}$  konvex und Gâteaux-differenzierbar, so liegt ein Minimierer *u*∗ genau dann vor, wenn

$$
DF(u^*)=0.
$$

**Beispiel 6.36** (Euler-Lagrange-Gleichung für Beispiel 6.1)

Betrachten wir noch einmal Beispiel 6.1, diesmal mit notwendigerweise reellwertigem *u*<sup>0</sup> und den entsprechenden reellen Räumen *L*2(**R***d*) sowie *H*1(**R***d*). Bezeichnet *F* die Funktion in (6.1), so ist *F* Gâteaux-differenzierbar mit Ableitung

$$
\left(\mathrm{D}F(u)\right)(v) = \int_{\mathbf{R}^d} \left(u(x) - u^0(x)\right)v(x) \, \mathrm{d}x + \lambda \int_{\mathbf{R}^d} \nabla u(x) \cdot \nabla v(x) \, \mathrm{d}x
$$

wie wir leicht nachrechnen. Ein optimales *u*∗ kann durch Lösen der D*F*(*u*∗) = 0 gefunden werden, äquivalent dazu ist

$$
\int_{\mathbf{R}^d} u^*(x)v(x) + \lambda \nabla u^*(x) \cdot \nabla v(x) dx = \int_{\mathbf{R}^d} u^0(x)v(x) dx
$$

für alle *v* ∈ *H*<sup>1</sup>( $\mathbb{R}^d$ ). Dies können wir wiederum als schwache Formulierung auffassen (siehe auch Beispiel 6.4), nämlich von der Gleichung

$$
u^* - \lambda \Delta u^* = u^0 \quad \text{in} \quad \mathbf{R}^d.
$$

Die zum Entrauschproblem assoziierte Euler-Lagrange-Gleichung ist also eine partielle Differentialgleichung. Transformiert man diese in den Frequenzraum, so erhalten wir

$$
(1 + \lambda |\xi|^2)\widehat{u^*} = \widehat{u^0}
$$

was schließlich zur schon bekannten Lösung (6.2) führt.

 $\Box$ 

Man sieht, dass sich diese Methode auch für Beispiel 6.2 anwenden lässt; in Beispiel 6.4 kam sie schon (in einer Variante) zum Einsatz. Wir stoßen jedoch schnell an ihre Grenzen, zum Beispiel bei der Hinzunahme von konvexen Beschränkungen. In diesem Fall ändern sich die Kriterien für Optimalität.

**Beispiel 6.37** (Minimierung unter konvexen Beschränkungen) Sei  $F : \mathbb{R} \to \mathbb{R}$  konvex und stetig differenzierbar. Betrachte das Minimierungsproblem

$$
\min_{u \in [-1,1]} F(u),
$$

welches eine Lösung *u*<sup>∗</sup> besitzt. Ist *u*<sup>∗</sup> ∈ ]−1, 1[, so muss D*F*(*u*∗) = 0 gelten, ansonsten folgt im Fall  $u^* = 1$ 

$$
-DF(u^*) = \lim_{t \to 0} \frac{F(1-t) - F(1)}{t} \ge 0
$$

und im Fall *u*<sup>∗</sup> = −1 analog D*F*(*u*∗) ≥ 0. Wegen (6.8) sind diese Bedingungen auch hinreichend dafür, dass *u*∗ ein Minimierer ist. Also lässt sich die Optimalität von *u*∗ äquivalent ausdrücken durch: es gibt ein *μ*<sup>∗</sup> ∈ **R**, so dass

$$
DF(u^*) + \mu^* \operatorname{sgn}(u^*) = 0, \quad |u^*| - 1 \le 0, \quad \mu^* \ge 0, \quad (|u^*| - 1)\mu^* = 0.
$$

Der Wert *μ*∗ ist in diesem Zusammenhang der *Lagrange-Multiplikator* zur Beschränkung |*u*|<sup>2</sup> − 1 ≤ 0. Im nächsten Abschnitt wird noch genauer auf diesen Begriff eingegangen.

Da wir an Minimierungsaufgaben in (unendlichdimensionalen) Banach-Räumen interessiert sind, stellt sich hier die Frage, inwiefern sich die obige Technik übertragen lässt. Ist zum Beispiel <sup>Ω</sup> <sup>⊂</sup> **<sup>R</sup>***<sup>d</sup>* ein Gebiet, *<sup>F</sup>* : *<sup>L</sup>*2(Ω) <sup>→</sup> **<sup>R</sup>** konvex, differenzierbar auf dem reellen Hilbert-Raum *L*2(Ω) und *u*<sup>∗</sup> eine Lösung des Problems

$$
\min_{u\in L^2(\Omega),\,||u||_2\leq 1} F(u),
$$

so folgt  $DF(u^*) = 0$  falls  $||u^*||_2 < 1$ . Andernfalls, variiert man um *tv* mit  $(u^*, v) < 0$ , so folgt  $\frac{\partial}{\partial t} \| u + tv \|_2^2 = 2(u, v) + 2t \| v \|_2^2$  und für *t* klein genug wird  $\| u^* + tv \|_2 < 1$ . Benutzt man die minimierende Eigenschaft von *u*∗, so bekommen wir (D*F*(*u*∗), *v*) =  $\lim_{t\to 0} \frac{1}{t} \left( F(u^* + tv) - F(u^*) \right) \ge 0$ . Dies kann für alle *v* mit  $(v, u^*) < 0$  nur gelten, falls  $DF(u^*) + \mu^* u^* = 0$  mit einem  $\mu^* \geq 0$  (Übungsaufgabe 6.8). Das Optimalitätssystem lässt sich daher analog schreiben als:

$$
\mathrm{D} F(u^*) + \mu^* \frac{u^*}{\|u^*\|_2} = 0, \quad \|u^*\|_2 - 1 \leq 0, \quad \mu^* \geq 0, \quad (\|u^*\|_2 - 1)\mu^* = 0.
$$

Es gibt also wieder einen Lagrange-Multiplikator *μ*<sup>∗</sup> ∈ **R**.

Die Situation ändert sich, wenn man eine punktweise fast-überall Beschränkung nimmt, also

$$
\min_{u\in L^2(\Omega),\,||u||_\infty\leq 1} F(u).
$$

Gilt nun für einen Minimierer  $||u^*||_{\infty} < 1$ , so kann man nicht sofort folgern, dass <sup>D</sup>*F*(*u*∗) = 0 ist, denn die Menge {*<sup>u</sup>* <sup>∈</sup> *<sup>L</sup>*2(Ω) *u*<sup>∞</sup> ≤ 1} hat kein Inneres (andernfalls wäre die Einbettung *L*∞(Ω) -<sup>→</sup> *<sup>L</sup>*2(Ω) nach dem Satz von der offenen Abbildung, Satz 2.16, surjektiv, ein Widerspruch). Es ist aber, für  $t > 0$  klein genug,  $||u^* + tv||_{\infty} < 1$ für jedes  $v = \sigma \chi_{\Omega'}, \sigma \in \{-1, 1\}$ ,  $\Omega' \subset \Omega$  messbar. Deswegen ist  $\int_{\Omega'} |DF(u^*)| dx = 0$  für jedes messbare  $Ω' ⊂ Ω$  und damit  $DF(u^*) = 0$ .

Im Fall  $||u^*||_{\infty} = 1$  ist die Situation schwieriger zu analysieren. Zum einen stellt man analog zur obiger Argumentation fest, dass für jede messbare Teilmenge  $\Omega' \subset \Omega$  mit  $||u^*|_{\Omega'}||_{\infty}$  < 1 auch  $DF(u^*)|_{\Omega'} = 0$  folgt; damit insbesondere auf der Vereinigung aller  $s$ olcher Mengen Ω<sub>0</sub>. Mit Ω<sub>+</sub> = {*x* ∈ Ω | *u*<sup>∗</sup>(*x*) = 1}, Ω<sub>−</sub> = {*x* ∈ Ω | *u*<sup>∗</sup>(*x*) = −1} hat man, bis auf eine Nullmenge, eine disjunkte Zerlegung von  $\Omega$  in  $\Omega_0 \cup \Omega_+ \cup \Omega_-$ . Nun folgt für alle messbaren  $\Omega' \subset \Omega_+$  auch  $\int_{\Omega'} DF(u^*) dx \leq 0$ ; also  $DF(u^*) \leq 0$  fast überall in Ω+. Analog erhalten wir D*F*(*u*∗) ≥ 0 fast überall in Ω−. Zusammengefasst ergibt sich das Optimalitätssystem: es existiert ein *<sup>μ</sup>*<sup>∗</sup> <sup>∈</sup> *<sup>L</sup>*2(Ω), so dass

$$
DF(u^*) + \mu^* sgn(u^*) = 0 \quad \text{und}
$$
  

$$
|u^*| - 1 \le 0, \quad \mu^* \ge 0, \quad (|u^*| - 1)\mu^* = 0 \quad \text{fast liberal in} \quad \Omega.
$$

Der Lagrange-Multiplikator ist hier im Gegensatz zu den vorigen Situationen ein unendlichdimensionales Objekt.

Wie man sieht, führen verschiedene Beschränkungen zu qualitativ unterschiedlichen Optimalitätsbedingungen. Weiterhin kann die Herleitung dieser Bedingungen recht umfangreich und stark mit dem unterliegenden Raum verknüpft sein. Es ist daher wünschenswert, Hilfsmittel zur Hand zu haben, die eine einheitliche Behandlung von konvexen Beschränkungen erlauben. Wir werden sehen, dass der Begriff des Subdifferentials unter anderem dieses erlaubt. Bevor wir diesen vorstellen, sei noch kurz eine weitere Motivation für die Verallgemeinerung des Ableitungsbegriffs aufgezeigt.

#### **Beispiel 6.38**

Es sei zu *<sup>a</sup>*, *<sup>b</sup>*, *<sup>c</sup>* <sup>∈</sup> **<sup>R</sup>** mit *<sup>a</sup>* <sup>&</sup>gt; 0, *ac* <sup>−</sup> *<sup>b</sup>*<sup>2</sup> <sup>&</sup>gt; 0 und *<sup>f</sup>* <sup>∈</sup> **<sup>R</sup>**<sup>2</sup> die Minimierungsaufgabe

$$
\min_{u \in \mathbb{R}^2} F(u), \qquad F(u) = \frac{au_1^2 + 2bu_1u_2 + cu_2^2}{2} - fu_1u_1 - fu_2u_2 + |u_1| + |u_2|
$$

gegeben. Es ist leicht zu sehen, dass eine eindeutige Lösung existiert. Das Funktional *F* ist konvex, stetig und koerziv, allerdings nicht differenzierbar. Man kann nichtsdestotrotz die Lösung durch geeignete Fallunterscheidungen ermitteln. Wir beschränken uns hier exemplarisch auf den Fall  $a = 1$ ,  $b = 0$  und  $c = 1$ .

1. Ist  $u_1^* \neq 0$  und  $u_2^* \neq 0$ , so muss  $DF(u^*) = 0$  sein, also

$$
\begin{cases}\nu_1^* - f_1 + \text{sgn}(u_1^*) = 0 \\
u_2^* + f_2 + \text{sgn}(u_2^*) = 0\n\end{cases}\n\Longleftrightarrow\n\begin{cases}\nu_1^* + \text{sgn}(u_1^*) = f_1 \\
u_2^* + \text{sgn}(u_2^*) = f_2,\n\end{cases}
$$

und damit  $|f_1| > 1$  sowie  $|f_2| > 1$ , denn das Gegenteil führt zum Widerspruch. In diesem Fall muss, wie man leicht nachrechnet, die Lösung gegeben sein durch

$$
u_1^* = f_1 - \text{sgn}(f_1),
$$
  $u_2^* = f_2 - \text{sgn}(f_2).$ 

- 2. Ist  $u_1^* = 0$  und  $u_2^* \neq 0$ , so kann man *F* immer noch nach  $u_2$  differenzieren und erhält analog:  $u_2^* + \text{sgn}(u_2^*) = f_2$ , es folgt demnach  $|f_2| > 1$  sowie  $u_2^* = f_2$  $sgn(f_2)$ .
- 3. Für  $u_1^* \neq 0$  und  $u_2^* = 0$  folgt analog:  $|f_1| > 1$  und  $u_1^* = f_1 \text{sgn}(f_1)$ .
- 4. Der Fall  $u_1^* = u_2^* = 0$  liefert schließlich keine weitere Aussage.

Zusammen ergibt sich

$$
u^* = \begin{cases} (0,0) & \text{falls } |f_1| \le 1, |f_2| \le 1, \\ (f_1 - \text{sgn}(f_1), 0) & \text{falls } |f_1| > 1, |f_2| \le 1 \\ (0, f_2 - \text{sgn}(f_2)) & \text{falls } |f_1| \le 1, |f_2| > 1 \\ (f_1 - \text{sgn}(f_1), f_2 - \text{sgn}(f_2)) & \text{falls } |f_1| > 1, |f_2| > 1, \end{cases}
$$

denn das Gegenteil muss zwangsläufig einer entsprechenden Folgerung aus den Fällen 1 bis 3 widersprechen.

Für allgemeine *a*, *b*, *c* wird das Ausrechnen der Lösung entsprechend mühsamer, Entsprechendes gilt für höhere Dimensionen. Im unendlichdimensionalen Fall mit *A* ∈  $\mathcal{L}(\ell^2, \ell^2)$  symmetrisch und positiv definit,  $f \in \ell^2$  ist diese Technik für die Aufgabe

$$
\min_{u \in \ell^2} \frac{(u, Au)}{2} - (f, u) + \sum_{i=1}^{\infty} |u_i|
$$

in dieser Form nicht mehr anwendbar; das Zielfunktional ist nirgends stetig geschweige denn differenzierbar.

Wie dieses Beispiel zeigt, ist es auch wünschenswert, eine einheitliche Behandlung von Minimierungsaufgaben mit nicht-differenzierbarem (oder, im Idealfall, nichtstetigem) konvexen Funktional zu ermöglichen. Das Subdifferential stellt sich auch in diesen Situationen als ein geeignetes Mittel dar.

## **6.2.3 Der Subdifferential-Kalkül**

Bevor wir zur Definition des Subgradienten und Subdifferentials kommen, sind einige Vorbereitungen nötig.

#### **Lemma 6.39**

*Es sei X ein komplexer normierter Raum. Dann existieren ein reeller normierter Raum X***<sup>R</sup>** *und normerhaltende Abbildungen*  $i_X: X \to X_R$  *sowie*  $j_{X^*}: X^* \to X_R^*$ , so dass  $\langle j_{X^*} x^*, i_X x \rangle =$  $\text{Re}\langle x^*, x \rangle$  *für alle*  $x \in X$  *und*  $x^* \in X^*$ *.* 

*Beweis.* Durch die Einschränkung der skalaren Multiplikation auf reelle Zahlen wird der komplexe Vektorraum *X* zu einem reellen Vektorraum  $X_R$ . Analog gibt  $\|\cdot\|_{X_R} =$  $\|\cdot\|_X$  eine Norm auf  $X_R$ , somit ist  $i_X = id$  eine normerhaltende Abbildung  $X \to X_R$ . Wir definieren *jX*<sup>∗</sup> : *X*<sup>∗</sup> → *X*<sup>∗</sup> **<sup>R</sup>** via

$$
\langle j_{X^*}x^*, x \rangle_{X^*_{\mathbf{R}} \times X_{\mathbf{R}}} = \text{Re}\,\langle x^*, i_X^{-1}x \rangle_{X^* \times X} \qquad \forall x \in X_{\mathbf{R}}.
$$

Es bleibt zu zeigen, dass *jX*<sup>∗</sup> normerhaltend ist. Einerseits haben wir

$$
||j_{X^*}x^*||_{X^*_{\mathbf{R}}} = \sup_{||x||_{X_{\mathbf{R}}} \le 1} | \text{Re} \langle x^*, i_X^{-1} x \rangle | \le \sup_{||x||_X \le 1} |\langle x^*, x \rangle| = ||x^*||_{X^*}.
$$

Andererseits wählen wir zu jeder Folge  $(x^n)$  in *X* mit  $||x^n||_X \le 1$  und  $|\langle x^*, x^n \rangle| \to$ *x*∗ die Folge  $\bar{x}^n = i_X(\overline{\text{sgn}\langle x^*, x^n \rangle}x^n)$  in  $X_R$ , die ebenfalls  $\|\bar{x}^n\|_{X_R} \leq 1$  erfüllt sowie

$$
||j_{X^*}x^*||_{X^*_{\mathbf{R}}} \ge \lim_{n \to \infty} |\langle j_{X^*}x^*, \bar{x}^n \rangle| = \lim_{n \to \infty} |\text{Re}\langle x^*, \overline{\text{sgn}\langle x^*, x^n \rangle} x^n \rangle|
$$
  
= 
$$
\lim_{n \to \infty} |\langle x^*, x^n \rangle| = ||x^*||_{X^*}.
$$

Daher ist  $||j_{X^*}x^*||_{X^*_{\mathbf{R}}} = ||x^*||_{X^*}.$ 

#### **Bemerkung 6.40**

- Wir sehen ebenfalls, dass  $j_{X^*}i_{X^*}^{-1} : (X^*)_{\mathbf{R}} \to X^*_{\mathbf{R}}$  stets ein isometrischer Isomorphismus ist. Daher werden wir diese Räume stillschweigend miteinander identifizieren.
- Analog ist für *A* ∈ *L*(*X,Y*) die Abbildung  $A$ **R** = *i*γ $Ai_X^{-1}$  in *L*(*X***R**, *Y***R**). Die Adjungierte erfüllt die Identität  $A^*_{\mathbf{R}} = j_{X^*} A^* j_{Y^*}^{-1}$ .
- Für (Prä-) Hilbert-Räume *X* ergibt sich aus dieser Konstruktion auf *X***<sup>R</sup>** das Skalarprodukt  $(x, y)_{X_{\mathbf{R}}} = \text{Re}\,(i_{X}^{-1}x, i_{X}^{-1}y)_{X}$  für  $x, y \in X_{\mathbf{R}}$ .

Damit reicht es im Folgenden, die Betrachtungen auf reelle Banach-Räume beziehungsweise Hilbert-Räume einzuschränken, ohne zum Beispiel auf komplexwertige Funktionenräume verzichten zu müssen. Als weitere Vorbereitung definieren wir eine geeignete Vektorraum-Arithmetik für mengenwertige Abbildungen oder *Graphen*.

## **Definition 6.41** (Mengenwertige Abbildungen, Graphen)

Es seien *X*,*Y* reelle normierte Räume.

- 1. Eine *mengenwertige Abbildung*  $F : X \rightrightarrows Y$  oder *Graph* ist eine Teilmenge  $F \subset X \times Y$ . Wir schreiben  $F(x) = \{y \in Y | (x, y) \in F\}$  und gebrauchen  $y \in F(x)$  äquivalent zu  $(x, y) \in F$ .
- 2. Für jede Abbildung  $F : X \to Y$  bezeichnen wir den zugehörigen Graphen ebenfalls mit  $F = \{(x, F(x)) \mid x \in X\}$  und verwenden stillschweigend  $F(x) = y$  sowie  $F(x) = \{y\}$  äquivalent.
- 3. Für mengenwertige Abbildungen  $F, G: X \rightrightarrows Y$  und  $\lambda \in \mathbb{R}$  seien

$$
(F+G)(x) = \{y_1 + y_2 \mid y_1 \in F(x), y_2 \in G(x)\},\,
$$
  

$$
(\lambda F)(x) = \{\lambda y \mid y \in F(x)\}.
$$

4. Ist *Z* ein reeller normierter Raum und  $G: Y \rightrightarrows Z$ , so definiert

$$
(G \circ F)(x) = \{ z \in G(y) \mid y \in F(x) \}
$$

die Komposition von *G* und *F*.

 $\Box$ 

5. Die Inversion *F*−<sup>1</sup> : *Y* ⇒ *X* eines *F* : *X* ⇒ *Y* sei schließlich erklärt durch

$$
F^{-1}(y) = \{ x \in X \, | \, y \in F(x) \}.
$$

Zur Motivation der Definition des Subgradienten schauen wir noch einmal auf Satz 6.33. Für konvexe Funktionale *F*, die darüber hinaus noch Gâteaux-differenzierbar sind, wird die Ableitung durch die Ungleichung (6.9) charakterisiert. Die Idee hinter dem Subdifferential ist nun, die Forderung nach der Gâteaux-Differenzierbarkeit wegzulassen und dadurch ein verallgemeinerten Ableitungsbegriff einzuführen.

## **Definition 6.42** (Subgradient, Subdifferential)

Es sei *X* ein reeller normierter Raum und *F* : *X* → **R**<sup>∞</sup> ein konvexes Funktional. Ein *w* ∈ *X*<sup>∗</sup> wird ein *Subgradient* genannt, falls

$$
F(u) + \langle w, v - u \rangle \le F(v) \quad \forall v \in X \tag{6.10}
$$

erfüllt ist. Die Relation (*u*, *<sup>w</sup>*) <sup>∈</sup> *<sup>∂</sup><sup>F</sup>* <sup>⇔</sup> (*u*, *<sup>w</sup>*) genügen (6.10) definiert einen Graphen *∂F* : *X* ⇒ *X*∗, der das *Subdifferential* von *F* genannt wird. Die Gleichung (6.10) heißt *Subgradientenungleichung*.

Somit besteht *∂F*(*u*) aus allen Steigungen von affin-linearen Stützfunktionalen, die in *u* den Wert *F*(*u*) annehmen und unterhalb von *F* bleiben. In einem Punkt *u* kann *∂F*(*u*) leer sein, aber eben auch mehrelementig.

Für die Analyse von konvexen Minimierungsaufgaben liefert der Subdifferentialbegriff eine naheliegende Verallgemeinerung von Korollar 6.35:

**Satz 6.43** (Optimalität für konvexe Minimierungsaufgaben) *Es sei F* : *X* → **R**<sup>∞</sup> *ein konvexes Funktional auf einem reellen normierten Raum. Dann gilt:*

> *u*<sup>∗</sup> ∈ *X löst* min *u*∈*X*  $\iff$  0 ∈ *∂F*(*u*<sup>\*</sup>).

*Beweis.* Ein *<sup>u</sup>* ∈ *<sup>X</sup>* löst die Aufgabe min*u*∈*<sup>X</sup> <sup>F</sup>*(*u*) genau dann, wenn *<sup>F</sup>*(*u*∗) ≤ *<sup>F</sup>*(*u*) für alle *u* ∈ *X*. Da aber  $F(u^*) = F(u^*) + \langle 0, u - u^* \rangle$ , ist dies nach Definition des Subgradienten äquivalent zu 0 ∈ *∂F*(*u*∗).  $\perp$ 

Um diese Aussage auf konkrete Probleme anwenden zu können, ist es wichtig, sich mit den Eigenschaften des Subdifferentials eingehender zu befassen. Im diesem Abschnitt sollen die wichtigsten erarbeitet werden; zusammenfassend rechnet man mit Subgradienten "fast" so wie mit der klassischen Ableitung. Anhand von Beispielen werden wir darüber hinaus sehen, dass mit diesem verallgemeinerten Ableitungsbegriff viele in der Praxis interessante Funktionale behandelt werden können, für die keine klassische Ableitung existiert. Einen ersten Eindruck davon gibt folgendes Beispiel.

**Beispiel 6.44** (Subdifferential in **R**)

Diskutieren wir die Subgradienten der konvexen Funktionen *ϕ*1, *ϕ*<sup>2</sup> : **R** → **R**<sup>∞</sup>

$$
\varphi_1(t) = \begin{cases} \frac{3}{10}t^2 - \frac{1}{4}t & \text{falls } t \le 0, \\ \frac{1}{2}t^2 + t & \text{falls } t > 0, \end{cases} \qquad \varphi_2(t) = \begin{cases} 0 & \text{falls } t \in [-1, 1], \\ \infty & \text{sonst.} \end{cases}
$$

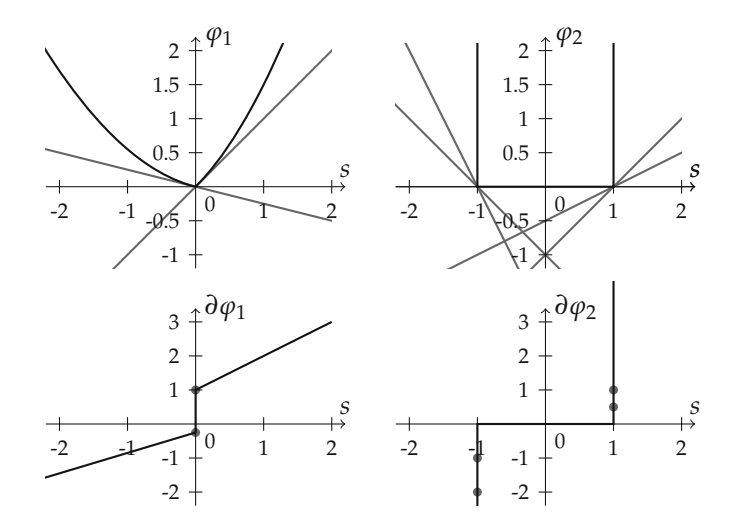

*Abbildung 6.8.* Beispiele für das Subdifferential konvexer Funktionen. Oben jeweils der Graph, unten die assoziierten Subdifferentiale. Die eingezeichneten affinen Stützfunktionen korrespondieren jeweils mit den markierten Punkten im Subdifferential. Die Funktion *ϕ*<sup>1</sup> ist bis auf den Nullpunkt differenzierbar, dort entspricht der Subgradient einem kompakten Intervall; der Subgradient des Indikatorfunktionals φ<sub>2</sub> ist an den Randpunkten −1 und 1 jeweils die nicht-positive bzw. nicht-negative reelle Achse. Außerhalb von [−1, 1] ist er leer.

Erstere ist überall in **R**\{0} differenzierbar. Im Nullpunkt gibt es einen Knick, man sieht leicht ein, dass *st*  $\leq \frac{1}{2}t^2 + t$  für alle  $t \geq 0$  genau dann, wenn *s*  $\leq 1$ . Analog gilt *st*  $\leq$  $\frac{3}{10}$ *t*<sup>2</sup> −  $\frac{1}{4}$ *t* für alle *t* ≤ 0 genau dann, wenn *s* ≥ − $\frac{1}{4}$ . Daher ist  $\partial \varphi_1(0) = [-\frac{1}{4}, 1]$ .

Die Funktion *ϕ*<sup>2</sup> ist in ]−1, 1[ konstant, also differenzierbar mit Ableitung 0. Im Punkt 1 stellen wir sofort fest, dass *s*(*t* − 1) ≤ 0 für alle *t* ∈ [−1, 1] genau dann, wenn *s* ≥ 0. Dies zeigt *∂ϕ*2(1)=[0, ∞[. Mit einem analogen Argument sehen wir *∂* $φ_2(-1)$  = ]−∞, 0], in allen anderen Punkten ist der Subgradient leer. Zusammengefasst gilt also

$$
\partial \varphi_1(t) = \begin{cases} \{\frac{6}{10}t - \frac{1}{4}\} & \text{falls } t < 0, \\ [-\frac{1}{4}, 1] & \text{falls } t = 0, \\ \{t+1\} & \text{falls } t > 0, \end{cases} \quad \partial \varphi_2(t) = \begin{cases} ]-\infty, 0] & \text{falls } t = -1, \\ \{0\} & \text{falls } t \in ]-1, 1[, \\ [0, \infty[ & \text{falls } t = 1, \\ \emptyset & \text{sonst,} \end{cases}
$$

siehe auch Abbildung 6.8.

Als Vorbemerkung zu den kommenden Beweisen sei festgestellt, dass sich ein Element des Subgradienten geometrisch interpretieren lässt. Jedes *w* ∈ *∂F*(*u*) entspricht nämlich via

$$
\{(v,t) | \langle w,v \rangle - t = \langle w,u \rangle - F(u)\}
$$

einer abgeschlossenen Hyperebene in  $X \times \mathbf{R}$ , die epi *F* von  $\{(u, F(u))\}$  trennt. Sie ist "nicht-vertikal" in dem Sinn, dass ihre Projektion auf *X* ganz *X* ergibt. Zum Vergleich: Mit dem Satz von Hahn-Banach bekommt man in dieser Allgemeinheit lediglich Hyperebenen, die epi *F* von  $\{(u, F(u) - \varepsilon)\}\$ mit beliebigen  $\varepsilon > 0$  trennen. In Hinblick auf den Grenzfall, den der Subgradient darstellt, ist folgende Variante des Trennungssatzes von Hahn-Banach von grundlegender Bedeutung, die manchmal auch *Satz von Eidelheit* genannt wird.

# **Lemma 6.45** (Satz von Eidelheit)

*Es seien A, B*  $\subset$  *X* nichtleere, konvexe Teilmengen des normierten Raums X. Ist int $(A) \neq \emptyset$ *und*  $int(A) \cap B = \emptyset$ *, so existieren*  $x^* \in X^*$ *,*  $x^* \neq 0$  *und*  $\lambda \in \mathbb{R}$ *, so dass* 

 $\text{Re}\langle x^*, x \rangle \leq \lambda$  *für alle*  $x \in A$  *und*  $\text{Re}\langle x^*, x \rangle \geq \lambda$  *für alle*  $x \in B$ .

*Beweis.* Zunächst stellen wir fest, dass es nach Satz 2.29 ein  $x^* \in X^*$ ,  $x^* \neq 0$  und ein *λ* ∈ **R** gibt mit

$$
\operatorname{Re}\langle x^*, x \rangle \le \lambda \quad \text{für alle } x \in \operatorname{int}(A) \quad \text{und} \quad \operatorname{Re}\langle x^*, x \rangle \ge \lambda \quad \text{für alle } x \in B.
$$

Nun ist aber  $int(A) = A$  (Aufgabe 6.9), daher gibt es für ein beliebiges  $x \in A$  eine Folge (*xn*) in int(*A*) die gegen *<sup>x</sup>* konvergiert und folglich Re *x*∗, *<sup>x</sup>* <sup>=</sup> lim*n*→<sup>∞</sup> Re *x*∗, *<sup>x</sup>n* ≤ *λ*.

Wir fassen ein paar grundlegende Eigenschaften des Subdifferentials zusammen.

## **Satz 6.46**

*Es sei F* : *X* → **R**<sup>∞</sup> *eine konvexe Funktion auf einem reellen normierten Raum X. Dann gilt für ∂F:*

- *1. Für jedes u* ∈ *X ist ∂F*(*u*) *eine konvexe, schwach\*-abgeschlossene Teilmenge von X*∗*.*
- *2. Ist F zusätzlich unterhalbstetig, so ist das Subdifferential eine stark-schwach\* sowie schwach-stark abgeschlossene Teilmenge des X* <sup>×</sup> *<sup>X</sup>*∗*, d.h. für Folgen* ((*un*, *<sup>w</sup>n*)) *in <sup>∂</sup><sup>F</sup> gilt*

$$
u^n \to u \quad \text{in} \quad X, \quad w^n \stackrel{*}{\rightharpoonup} w \quad \text{in} \quad X^* \quad \text{in} \quad \Rightarrow \quad (u, w) \in \partial F.
$$
\n
$$
\text{oder} \quad u^n \to u \quad \text{in} \quad X, \quad w^n \to w \quad \text{in} \quad X^* \quad \text{in} \quad X^* \quad \text{in} \quad \Rightarrow \quad (u, w) \in \partial F.
$$

# *3. Ist F stetig in u, so folgt, dass ∂F*(*u*) *nichtleer und beschränkt ist.*

*Beweis.* Zu 1. und 2.: Der Beweis ist eine leichte Übungsaufgabe (Aufgabe 6.10).

Zu 3.: Es sei *F* stetig in *u*. Dann lässt sich ein  $\delta > 0$  wählen, so dass  $|F(v) - F(u)| < 1$ für alle  $v \in B_\delta(u)$ . Insbesondere folgt für ein  $w \in \partial F(u)$  und für alle  $v \in X$  mit  $\|v\|_X < 1$ die Ungleichung

$$
1 > F(u + \delta v) - F(u) \ge \langle w, \delta v \rangle \qquad \Rightarrow \qquad \langle w, v \rangle < \delta^{-1}.
$$

Vom Übergang zum Supremum erhalten wir  $||w||_{X^*} ≤ δ^{-1}$ , daher ist  $∂F(u)$  beschränkt.

Um zu zeigen, dass es ein Element in *∂F*(*u*) gibt, bemerken wir zunächst, dass epi *F* ein nichtleeres Inneres hat, denn die offene Menge  $B_\delta(u) \times F(u) + 1$ ,  $\infty$ [ ist Teil des Epigraphen von *F*. Weiterhin kann *u*, *F*(*u*) nicht in int(epi *F*) sein, Punkte (*v*, *t*) im

Letzteren erfüllen *t* > *F*(*v*). Wählt man also *A* = epi *F* und *B* = {(*u*, *F*(*u*))}, so ergibt Lemma 6.45 ein 0 ≠ ( $w^0$ ,  $t_0$ ) ∈  $X^* \times \mathbf{R}$ ,

$$
\langle w^0, v \rangle + t_0 t \le \lambda \qquad \forall v \in \text{dom } F, \ F(v) \le t \qquad \text{und} \qquad \langle w^0, u \rangle + t_0 F(u) \ge \lambda.
$$

Mit  $v = u$ ,  $t = F(u)$  folgt sofort  $\lambda = \langle w^0, u \rangle + t_0 F(u)$ . Weiterhin kann nur  $t_0 < 0$ sein, denn *t*<sup>0</sup> > 0 führt mit *t* → ∞ sofort zum Widerspruch. Wäre *t*<sup>0</sup> = 0, so gälte  $\langle w^0, v - u \rangle$  ≤ 0 für alle  $v \in B_\delta(u)$  und folglich wäre  $w^0 = 0$ , was einen Widerspruch zu  $(w<sup>0</sup>, t<sub>0</sub>) ≠ 0$  ergäbe. Mit  $w = -t<sub>0</sub><sup>-1</sup>w<sup>0</sup>$  und Umformungen erhalten wir somit schließlich

 $F(u) + \langle w, v - u \rangle \leq F(v)$   $\forall v \in \text{dom } F \Rightarrow w \in \partial F(u).$ 

Damit ist der Subgradient nichtleer.

Ist *F* stetig in *u*, so reicht es für die Berechnung von *∂F*(*u*) natürlich, die Subgradientenungleichung für *v* aus einer dichten Teilmenge in dom *F* zu überprüfen. Für endlichdimensionale Räume folgt dies überraschenderweise schon allein aus der Konvexität und auch für Punkte in denen *F* nicht stetig ist.

## **Lemma 6.47**

*Es sei*  $F$  :  $\mathbb{R}^N$  →  $\mathbb{R}_{\infty}$  *eigentlich, konvex und*  $V$  ⊂ dom *F eine dichte Teilmenge von* dom *F*. *Angenommen, für ein u* ∈ dom *F, ein w* ∈  $\mathbb{R}^N$  *und jedes v* ∈ *V gilt:* 

$$
F(u) + w \cdot (v - u) \le F(v),
$$

*dann ist w* ∈  $\partial F(u)$ *.* 

*Beweis.* Wir zeigen, dass es für jedes  $v^0 \in \text{dom } F$  eine Folge  $(v^n)$  in *V* gibt mit lim<sub>*n*→∞</sub>  $v^n = v^0$  sowie lim sup<sub>*n*→∞</sub>  $F(v^n) \leq F(v^0)$ . Die Behauptung folgt dann aus dem Grenzübergang in der Subgradientenungleichung. Sei also zu gegebenen *<sup>v</sup>*<sup>0</sup> <sup>∈</sup> dom *<sup>F</sup>*

$$
K = \max \{k \in \mathbf{N} \mid \exists u^1, \dots, u^k \in \text{dom } F, u^1 - v^0, \dots u^k - v^0 \text{ linear unabhängig}\}.
$$

Der Fall *K* = 0 ist trivial, wir nehmen also *K* ≥ 1 an und wählen  $u^1$ ,...  $u^K$  ∈ dom *F* so dass

dom 
$$
F \subset U = v^0 + \text{span}(u^1 - v^0, ..., u^K - v^0)
$$
.

Betrachte nun, für *n* ≥ 1, die Mengen

$$
S_n = \left\{v^0 + \sum_{i=1}^K \lambda_i (u^i - v^0) \Big| \sum_{i=1}^K \lambda_i \leq \frac{1}{n}, \lambda_1, \ldots, \lambda_K \geq 0\right\}
$$

deren Inneres in der Relativtopologie bezüglich *U* nichtleer ist. Daher gibt es zu jedem *n* ≥ 1 ein  $v^n$  ∈  $S_n$  ∩ *V*, denn *V* muss auch dicht in  $S_n$  sein. Es gilt

$$
v^{n} = v^{0} + \sum_{i=1}^{K} \lambda_{i}^{n} (u^{i} - v^{0}) = \left(1 - \sum_{i=1}^{K} \lambda_{i}^{n}\right) v^{0} + \sum_{i=1}^{K} \lambda_{i}^{n} u^{i}
$$

$$
\Box
$$

für geeignete  $\lambda_1^n, \ldots, \lambda_K^n \geq 0$  mit  $\sum_{i=1}^K \lambda_i^n \leq \frac{1}{n}.$  Demnach folgt lim $_{n\to\infty}v^n=v^0$  sowie mit der Konvexität von *F*:

$$
\limsup_{n \to \infty} F(v^n) \le \limsup_{n \to \infty} \left(1 - \sum_{i=1}^K \lambda_i^n\right) F(v^0) + \sum_{i=1}^K \lambda_i^n F(u^i) = F(v^0).
$$

Folgende Beispiele zeigen eine erste nicht-triviale Anwendung des Subdifferentialkalküls.

**Beispiel 6.48** (Subdifferential konvexer und abgeschlossener Beschränkungen)

Es sei *K* eine nichtleere, konvexe und abgeschlossene Menge im reellen normierten Raum *X*. Dann ist das Subdifferential des Indikatorfunktionals *∂IK* in *u* ∈ *K* charakterisiert durch

$$
w \in \partial I_K(u) \qquad \Leftrightarrow \qquad \langle w, v - u \rangle \leq 0 \quad \text{für alle} \quad v \in K.
$$

Man kann leicht sehen, dass *<sup>∂</sup>IK*(*u*) ein *konvexer Kegel* ist: mit *<sup>w</sup>*1, *<sup>w</sup>*<sup>2</sup> <sup>∈</sup> *<sup>∂</sup>IK*(*u*) ist auch  $w<sup>1</sup> + w<sup>2</sup> ∈ ∂I<sub>K</sub>(u)$  sowie für alle  $u ∈ ∂I<sub>K</sub>(u)$ ,  $\alpha ≥ 0$  auch  $\alpha u ∈ ∂I<sub>K</sub>(u)$ . Dieser wird *Normalenkegel* genannt. Darüber hinaus gilt stets 0 ∈ *∂IK*(*u*), der Subgradient ist also genau auf *K* nichtleer. Der Spezialfall  $K = U + u^0$ , *U* abgeschlossener Unterraum und  $u^0$  ∈ *X* ergibt  $\partial I_K(u) = U^{\perp}$  für alle  $u \in K$ .

Genügt  $K \neq \emptyset$  der Forderung

 $K = \{u \in X \mid G(u) \leq 0, G : X \to \mathbf{R} \text{ konvex und Gâteaux-differenzierbar}\},$ 

und existiert ein *u* mit  $G(u) < 0$ , so gilt

$$
\partial I_K(u) = \begin{cases} {\mu \mathbf{D}G(u) \mid \mu \ge 0, \ \mu G(u) = 0} & \text{falls } u \in K, \\ \varnothing & \text{sonst.} \end{cases}
$$

Für *G*(*u*) < 0 ist dafür *∂IK*(*u*) = {0} zu zeigen. Wegen der Stetigkeit von *G* gilt für ein geeignetes  $\delta > 0$ , dass  $G(u + v) < 0$  für alle  $||v||_X < \delta$ , also erfüllt jedes  $w \in \partial I_K(u)$  die Ungleichung  $\langle w, v \rangle = \langle w, u + v - u \rangle \leq 0$  für alle  $||v||_X < \delta$ , es muss also  $w = 0$  gelten. Damit ist {0} das einzige Element in *∂G*(*u*).

 $\text{Für } G(u) = 0$  lautet die Behauptung  $∂I_K(u) = {μDG(u) | μ ≥ 0}.$  Es muss D $G(u) ≠$ 0 gelten: andernfalls wäre *u* ein Minimierer von *G* und das Funktional könnte keine negativen Werte annehmen. Wähle ein beliebiges *w* ∈ *∂IK*(*u*). Dann lässt sich für jedes  *aufgrund der Gâteaux-Differenzierbarkeit ein <i>t* > 0 finden, so dass

$$
G(u+tv)-G(u)-\langle DG(u),tv\rangle \leq \frac{\alpha_v}{2}t.
$$

Daraus folgt  $G(u + tv) \leq t(\frac{\alpha_v}{2} + \langle DG(u), v \rangle) = -t\frac{\alpha_v}{2} < 0$  und damit  $u + tv \in K$ . Eingesetzt in die Subgradientenungleichung ergibt sich

$$
\langle w, v \rangle \le 0 \quad \text{für alle} \quad \langle DG(u), v \rangle < 0.
$$

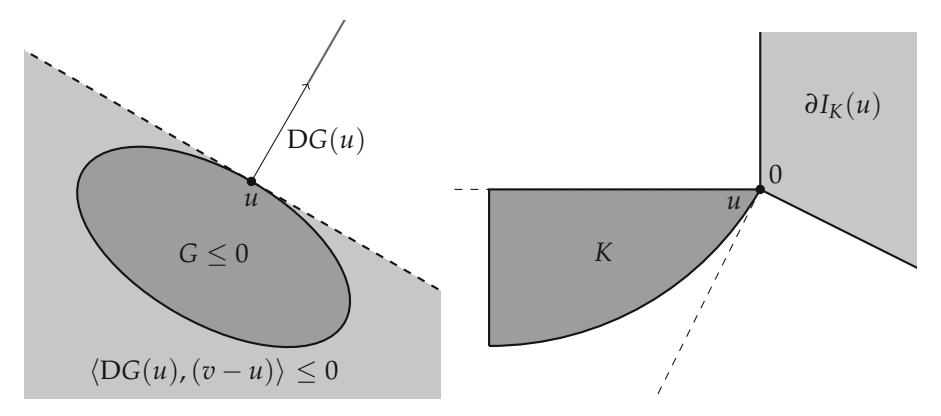

*Abbildung 6.9.* Veranschaulichung der zu konvexen Beschränkungen assoziierten Normalenkegel. Links: Der Normalenkegel zur Menge *K* = {*G* ≤ 0} mit Gâteaux-differenzierbarem *G* entspricht genau allen nichtnegativen Vielfachen der Ableitung  $DG(u)$ . Die Ebene  $\langle DG(u), v - u \rangle = 0$  ist "tangential" an *u* und *K* im entsprechenden nicht-positiven Halbraum  $\langle DG(u), v - u \rangle \leq 0$  enthalten. Rechts: Ein Beispiel für eine konvexe Menge *K*, deren Normalenkegel *∂IK*(*u*) im Punkt *u* zwei linear unabhängige Richtungen enthält.

Angenommen,  $w \notin {\mu}DG(u) | u \ge 0$ . Ist  $w = \mu DG(u)$  mit  $\mu < 0$ , so folgt für jedes *v* mit  $\langle DG(u), v \rangle$  < 0 die Ungleichung  $\langle w, v \rangle > 0$ , ein Widerspruch. Also kann man annehmen, dass w und  $DG(u)$  linear unabhängig sind. Die Abbildung  $T : X \to \mathbb{R}^2$ mit  $v \mapsto (\langle DG(u), v \rangle, \langle w, v \rangle)$  ist folglich surjektiv: andernfalls gäbe es ein Paar  $(\alpha, \beta) \neq$ 0 mit  $\alpha \langle DG(u), v \rangle = \beta \langle w, v \rangle$  für alle  $v \in X$ ,  $DG(u)$  und w wären also nicht linear unabhängig. Dies liefert die Existenz eines  $v \in X$  mit  $\langle DG(u), v \rangle < 0$  und  $\langle w, v \rangle > 0$ , was den erwünschten Widerspruch zur Folge hat. Es muss also  $w = \mu DG(u)$  mit  $\mu \geq 0$ gelten.

Schließlich ist jedes  $w = \mu DG(u)$  mit  $\mu \geq 0$  in  $\partial G(u)$  enthalten. Mit Satz 6.33 folgt nämlich für alle *v* ∈ *K*

$$
\langle w, v-u\rangle = \mu G(u) + \mu \langle DG(u), v-u\rangle \leq \mu G(v) \leq 0.
$$

Der Subgradient von *IK* kann damit vollständig durch *G* beziehungsweise dessen Ableitung ausgedrückt werden und enthält höchstens eine Richtung, eine Eigenschaft, die im allgemeinen Fall nicht gilt (siehe Abbildung 6.9).

## **Beispiel 6.49** (Subdifferential von Norm-Funktionalen)

Sei  $\varphi$  : [0, ∞[ → **R**<sub>∞</sub> eine konvexe, monoton steigende Funktion und bezeichne mit *R* =  $\sup \{t \geq 0 \mid \varphi(t) < \infty\}$ , wobei  $R = \infty$  zulässig sei. Dann ist auf dem reellen normierten Raum *X* das Funktional  $F(u) = \varphi(\|u\|_X)$  konvex.

Der Subgradient von *F* in *u* ist nun charakterisiert durch

$$
\partial F(u) = \{ w \in X^* \mid \langle w, u \rangle = ||w||_{X^*} ||u||_X \text{ und } ||w||_{X^*} \in \partial \varphi (||u||_X) \}.
$$

Zum Beweis sei  $w \in \partial F(u)$  für  $||u|| \le R$ . Für jeden Vektor  $v \in X$  mit  $||v||_X = ||u||_X$  folgt mit der Subgradientenungleichung (6.10)

$$
\varphi(\|u\|_X)+\langle w,v-u\rangle\leq \varphi(\|u\|_X)\qquad\Rightarrow\qquad \langle w,v\rangle\leq \langle w,u\rangle\leq \|w\|_{X^*}\|u\|_X.
$$

Nimmt man das Supremum über alle  $\|v\|_X = \|u\|_X$ , so gilt  $\langle w, u \rangle = \|w\|_{X^*} \|u\|_X$ .

Falls *u* = 0, bekommen wir aus der Subgradientenungleichung darüber hinaus, dass für festes  $t \geq 0$  und alle  $||v||_X = t$  gilt

$$
\varphi(0) + \langle w, v - 0 \rangle \leq \varphi(||v||_X) = \varphi(t) \qquad \Rightarrow \qquad \varphi(0) + ||w||_X t \leq \varphi(t),
$$

und, da *t* ≥ 0 beliebig war,  $||w||_{X^*} ∈ ∂φ(||u||_X)$ . Für Letzteres haben wir implizit  $φ(t) =$  $\inf_{s\geq0}\varphi(s)$  für *t* < 0 fortgesetzt. Der Fall *u* ≠ 0 liefert, setzen wir *v* = *t* $||u||$ <sub>X</sub><sup>−1</sup>*u* für beliebiges *t* ≥ 0 in die Subgradientenungleichung,

$$
\varphi(t) = \varphi(||v||_X) \ge \varphi(||u||_X) + \langle w, v - u \rangle = \varphi(||u||_X) + ||w||_{X^*}(t - ||u||_X),
$$

und folglich ebenfalls  $\|w\|_{X^*} \in \partial \varphi(\|u\|_X)$ .

Andersherum sei  $w \in X^*$  derart, dass  $\langle w, u \rangle = ||w||_{X^*} ||u||_X$  und  $||w||_{X^*} \in \partial \varphi (||u||_X)$ . Für alle  $v \in X$  gilt nun

$$
\varphi(||u||_X) + \langle w, v - u \rangle \leq \varphi(||u||_X) + ||w||_{X^*} (||v||_X - ||u||_X) \leq \varphi(||v||_X),
$$

also *w* ∈ *∂F*(*u*).

Satz 6.46 besagt, dass  $\partial F(u) \neq \emptyset$  für alle  $||u||_X < R$ . Ist darüber hinaus  $\partial \varphi(R) \neq \emptyset$ , so folgt dies sogar für alle  $||u||_X \leq R$ , denn es gibt immer ein  $w \in X^*$  für welches die Forderung  $\langle w, u \rangle = ||w||_{X^*} ||u||_X$  mit Vorgabe von  $||w||_{X^*}$  erfüllt ist.

Für den Fall, dass *X* ein Hilbert-Raum ist, lässt sich *∂F* genauer angeben. Unter Zuhilfenahme der Riesz-Abbildung  $J_X^{-1}$  argumentiert man: Ist *u* ≠ 0, so gilt  $\langle w, u \rangle =$ *W*<sup>*X*∗</sub> *u*<sup>*X*</sup> *u*<sup>*X*</sup> genau dann, wenn (*u*, *J*<sub>X</sub><sup>-1</sup>*w*) = *|J*<sub>X</sub><sup>-1</sup>*w |*<sub>X</sub><sup>*I*</sup> *W |*<sub>X</sub>*,* welches wiederum äqui-</sup> valent zu der Existenz eines  $\lambda \geq 0$  ist, so dass  $J_X^{-1}w = \lambda u$  gilt. Die Bedingung *W W x e ∂ϕ*(*W u*<sub>*X*</sub>) wird damit zu *λ* ∈ *∂ϕ*(*Wu x*) *i u*<sup>*I*</sup><sub>*x*</sub>, der Subgradient sind also gegeben durch  $\lambda J_X u$  mit  $\lambda \in \partial \varphi (\|u\|_X) / \|u\|_X$ . Ist  $u = 0$ , so besteht er genau aus jenen *J*<sub>*X</sub>v* ∈ *X*<sup>\*</sup> mit  $||v||$ <sub>*X*</sub> ∈ *∂* $\varphi$ (0). Zusammengefasst bekommen wir also</sub>

$$
\partial F(u) = \begin{cases} \partial \varphi(\|u\|_X) \frac{J_X u}{\|u\|_X} & \text{falls } u \neq 0, \\ \partial \varphi(0) J_X\{\|v\|_X = 1\} & \text{falls } u = 0. \end{cases}
$$

**Beispiel 6.50** (Subdifferential konvexer Integration)

Sei, wie in Beispiel 6.23,  $\varphi$  : **R**<sup>*N*</sup> → **R**<sub>∞</sub>, *N* ≥ 1 ein konvexes Funktional,  $p \in [1, ∞[$  und *F* :  $L^p(\Omega, \mathbb{R}^N) \to \mathbb{R}_{\infty}$  durch  $F(u) = \int_{\Omega} \varphi(u(x)) dx$  gegeben. Ist  $\varphi$  unterhalbstetig, so entspricht der Subgradient von *F* in  $u \in L^p(\Omega, \mathbb{R}^N)$  der Menge

$$
\partial F(u) = \{ w \in L^{p^*}(\Omega, \mathbf{R}^N) \, \big| \, w(x) \in \partial \varphi(u(x)) \text{ für fast alle } x \in \Omega \}.
$$

Dies kann man folgendermaßen sehen: Erfüllt *<sup>w</sup>* <sup>∈</sup> *<sup>L</sup>p*(Ω, **<sup>R</sup>***N*)<sup>∗</sup> <sup>=</sup> *<sup>L</sup>p*<sup>∗</sup> (Ω, **R***N*) die Bedingung  $w(x) \in \partial \varphi(u(x))$  fast überall, so können wir für  $v \in L^p(\Omega, \mathbb{R}^N)$  fast überall *v*(*x*) in die Subgradientenungleichung einsetzen und erhalten nach Integration

$$
\int_{\Omega} \varphi(u(x)) dx + \langle w, v - u \rangle_{L^p \times L^{p^*}} \leq \int_{\Omega} \varphi(v(x)) dx,
$$

also *<sup>w</sup>* <sup>∈</sup> *<sup>∂</sup>F*(*u*). Andersherum sei *<sup>w</sup>* <sup>∈</sup> *<sup>∂</sup>F*(*u*), dann gilt für jedes *<sup>v</sup>* <sup>∈</sup> *<sup>L</sup>p*(Ω, **<sup>R</sup>***N*)

$$
\int_{\Omega} \varphi(v(x)) - \varphi(u(x)) - w(x) \cdot (v(x) - u(x)) dx \ge 0.
$$

Wähle nun eine höchstens abzählbar Teilmenge *V* ⊂ dom *ϕ*, die dicht in dom *ϕ* liegt. Für jedes  $\bar{v} \in V$  und jedes messbare  $A \subset \Omega$  mit  $\mu(A) < \infty$  folgt durch Einsetzen von  $v_A(x) = \chi_A \bar{v} + \chi_{\Omega \setminus A} u$ 

$$
\int_A \varphi(v(x)) - \varphi(u(x)) - w(x) \cdot (v(x) - u(x)) dx \ge 0
$$

und damit

$$
\varphi(u(x)) + w(x) \cdot (\bar{v} - u(x)) \le \varphi(\bar{v})
$$
 für fast alle  $x \in \Omega$ .

Wegen der Abzählbarkeit von *V* ist die Vereinigung aller Ausnahmemengen immer noch eine Nullmenge, daher gilt für fast alle *x* ∈ Ω:

$$
\varphi(u(x)) + w(x) \cdot (\bar{v} - u(x)) \leq \varphi(\bar{v})
$$
 für alle  $\bar{v} \in V$ .

Mit Lemma 6.47 folgt schließlich  $w(x) \in \partial \varphi(u(x))$  für fast alle  $x \in \Omega$ .

Wenden wir uns nun dem Beweis einiger sehr nützlicher Rechenregeln für Subdifferentiale zu, die im wesentlichen die Verallgemeinerung der entsprechenden Regeln für die klassische Ableitung darstellen.

In diesem Zusammenhang werden wir Verschiebungen wie folgt notieren:  $T_{\mu0}u$  = *u* + *u*0. Da wir diese Notation nur in diesem Kapitel verwenden, wird es nicht zu Verwechselungen mit der von *u*<sup>0</sup> induzierten Distribution kommen (vgl. Abschnitt 2.3). Die Anwendung der Rechenregeln ist zum Beispiel in Verbindung mit Satz 6.43 von großem Nutzen für das Finden von Minimierern. Die Gültigkeit der Regeln ist allerdings meistens an Stetigkeitsannahmen geknüpft.

### **Satz 6.51** (Rechenregeln für Subdifferentiale)

*Seien X*,*Y normierte reelle Räume, F*, *G* : *X* → **R**<sup>∞</sup> *eigentliche, konvexe Funktionale und A* : *Y*  $\rightarrow$  *X* linear und stetig. Das Subdifferential erfüllt folgende Regeln:<br>1.  $\partial(\lambda F) = \lambda \partial F$  für  $\lambda > 0$ ,

- $\partial(\lambda F) = \lambda \partial F$  für  $\lambda > 0$ ,
- 2.  $\partial(F \circ T_{u^0})(u) = \partial F(u + u^0)$  *für*  $u^0 \in X$ ,<br>3.  $\partial(F + G) \supset \partial F + \partial G$  *und*  $\partial(F + G) = \partial G$
- $\partial(F+G)$   $\supset \partial F + \partial G$  *und*  $\partial(F+G) = \partial F + \partial G$  falls F in einem Punkt  $u^0 \in \text{dom } F \cap F$ dom *G stetig ist,*
- *4.*  $\partial(F \circ A) \supseteq A^* \circ \partial F \circ A$  *und*  $\partial(F \circ A) = A^* \circ \partial F \circ A$  falls F in einem Punkt  $u^0 \in$ rg(*A*) ∩ dom *F stetig ist.*

*Beweis.* Zu 1. und 2.: Die Aussagen lassen sich ohne weiteren Aufwand direkt überprüfen.

Zu 3.: Die Inklusion ist sofort klar: Für  $u \in X$ ,  $w$ <sup>1</sup> ∈  $\partial F(u)$  und  $w$ <sup>2</sup> ∈  $\partial G(u)$  folgt nach der Subgradientenungleichung (6.10)

$$
(F(u) + G(u)) + \langle w^1 + w^2, v - u \rangle
$$
  
=  $F(u) + \langle w^1, v - u \rangle + G(u) + \langle w^2, v - u \rangle \le F(v) + G(v)$ 

für alle *v* ∈ *X*. Andersherum sei *w* ∈ *∂*(*F* + *G*)(*u*), also notwendigerweise *u* ∈ dom *F* ∩ dom *G* und daher

$$
F(v) - F(u) - \langle w, v - u \rangle \ge G(u) - G(v) \quad \text{für alle} \quad v \in \text{dom}\, F \cap \text{dom}\, G. \tag{6.11}
$$

Definiere  $\bar{F}(v) = F(v) - \langle w, v \rangle$ . Unser Ziel ist es, ein geeignetes lineares Funktional zu finden, welches noch zwischen diese Ungleichung "passt", also ein  $w^2 \in X^*$ , für welches

$$
\begin{aligned}\n\bar{F}(v) - \bar{F}(u) &\ge \langle w^2, u - v \rangle & \text{für alle} \quad v \in \text{dom } F, \\
\langle w^2, u - v \rangle &\ge G(u) - G(v) & \text{für alle} \quad v \in \text{dom } G.\n\end{aligned} \tag{6.12}
$$

Dies ist durch eine geeignete Trennung der Mengen

$$
K_1 = \{ (v, t - \bar{F}(u)) | \bar{F}(v) \le t \}, \qquad K_2 = \{ (v, G(u) - t) | G(v) \le t \}
$$

zu erreichen. Wir stellen fest, dass  $K_1, K_2$  nichtleere konvexe Mengen sind sowie int $(K_1)$ nichtleer ist, letzteres aufgrund der Stetigkeit von  $\bar{F}$  im Punkt  $u^0$ . Darüber hinaus ist  $int(K_1) \cap K_2 = \emptyset$ , denn  $(v, t) \in int(K_1)$  impliziert  $t > \overline{F}(v) - \overline{F}(u)$  während  $(v, t) \in$ *K*<sub>2</sub> bedeutet, dass *G*(*u*) − *G*(*v*) ≥ *t*. Ist beides erfüllt, so ergibt sich der Widerspruch mit (6.11). Das Lemma 6.45 liefert nun  $0 \neq (w^0, t_0) \in X^* \times \mathbb{R}$  und  $\lambda \in \mathbb{R}$ , so dass

$$
\langle w^0, v \rangle + t_0(t - \bar{F}(u)) \le \lambda \qquad \forall v \in \text{dom}\, F, \bar{F}(v) \le t
$$
  

$$
\langle w^0, v \rangle + t_0(G(u) - t) \ge \lambda \qquad \forall v \in \text{dom}\, G, G(v) \le t.
$$

Wir zeigen nun  $t_0 < 0$ . Der Fall  $t_0 > 0$  führt mit  $v = u$ ,  $t > \bar{F}(u)$  und  $t \to \infty$  sofort zum Widerspruch zu obiger Ungleichung. Angenommen,  $t_0 = 0$ , so würde folgen  $\langle w^0, v \rangle \leq$ *λ* für alle *v* ∈ dom *F* und insbesondere  $\langle w^0, u^0 \rangle$  < *λ*, denn *u*<sup>0</sup> ist ein innerer Punkt von dom *F*. Andererseits wäre aber auch  $\langle w^0, u^0 \rangle \ge \lambda$  wegen  $u^0 \in$  dom *G*, ein Widerspruch.

Es folgt also mit  $t = \bar{F}(v)$  bzw.  $t = G(v)$ 

$$
\begin{aligned}\n\bar{F}(v) - \bar{F}(u) &\ge -\langle t_0^{-1}w^0, v \rangle + t_0^{-1}\lambda & \forall v \in \text{dom } F, \\
G(u) - G(v) &\le -\langle t_0^{-1}w^0, v \rangle + t_0^{-1}\lambda & \forall v \in \text{dom } G.\n\end{aligned}
$$

Setzt man  $v = u$  in beiden Ungleichungen sowie  $w^2 = t_0^{-1}w^0$ , so gilt  $\lambda = \langle w^0, u \rangle$  und folglich (6.12). Dies bedeutet einerseits  $w^2$  ∈  $\partial G(u)$  und andererseits, mit der Definition  $v \circ \overline{F}$ ,  $w^1 = w - w^2 \in \partial F(u)$ . Damit ist  $w \in \partial F(u) + \partial G(u)$ .

Zu 4.: Die Inklusion sieht man wieder leicht ein: Ist  $w = A^* \bar{w}$  mit  $\bar{w} \in \partial F(Au)$ , so folgt

$$
F(Au) + \langle A^* \bar{w}, v - u \rangle = F(Au) + \langle \bar{w}, Av - Au \rangle \le F(Av)
$$

für alle *v* ∈ *Y*. Dies gibt *w* ∈ *∂*(*F* ◦ *A*)(*u*). Die andere Richtung wird analog zu Punkt 3 bewiesen. Sei *w* ∈ *∂*(*F* ◦ *A*)(*u*), also

$$
F(Au) + \langle w, v - u \rangle \le F(Av) \qquad \text{für alle} \quad v \in Y. \tag{6.13}
$$

In diese Ungleichung soll wieder ein trennendes lineares Funktional eingeschoben werden, was der Trennung der konvexen, nichtleeren Mengen

$$
K_1 = \text{epi } F, \qquad K_2 = \{ (Av, F(Au) + \langle w, v - u \rangle) \mid v \in Y \}
$$

entspricht. In Analogie zu Punkt 3 stellen wir fest, dass int(*K*1) nichtleer ist und int(*K*<sub>1</sub>) ∩ *K*<sub>2</sub> = ∅. Es gibt nach Lemma 6.45 also wieder ein  $0 \neq (w^0, t_0) \in X^* \times \mathbb{R}$ mit

$$
\langle w^0, \bar{v} \rangle + t_0 t \le \lambda \qquad \forall \bar{v} \in \text{dom}\, F, t \ge F(\bar{v})
$$
  

$$
\langle w^0, Av \rangle + t_0 \big( F(Au) + \langle w, v - u \rangle \big) \ge \lambda \qquad \forall v \in Y.
$$
 (6.14)

Den Fall  $t_0 > 0$  können wir ausschließen und  $t_0 \neq 0$  ergibt sich aus den Voraussetzungen  $u^0 \in \text{dom } F \cap \text{rg}(A)$  und *F* stetig in  $u^0$ . Zusätzlich folgt, setzen wir  $\bar{v} = Au$ ,  $t = F(\bar{v})$ und  $v = u$ , die Identität  $\lambda = \langle w^0, Au \rangle + t_0 F(Au)$ . Nach der zweiten Ungleichung in (6.14) ist nun

$$
\langle w^0, Av - Au \rangle + t_0 \langle w, v - u \rangle \ge 0 \quad \forall v \in Y
$$

und damit  $w = -t_0^{-1} A^* w^0$ . Mit der Definition  $\bar{w} = -t_0^{-1} w^0$  impliziert die erste Ungleichung in (6.14) schließlich

$$
\langle \bar{w}, \bar{v} - Au \rangle + F(Au) \le F(\bar{v}) \qquad \forall \bar{v} \in \text{dom}\, F
$$

also  $\bar{w}$  ∈  $\partial F(Au)$ . Dies zeigt  $\partial (F \circ A)(u) \subset (A^* \circ \partial F \circ A)(u)$ .

### **Korollar 6.52**

*Sei das konvexe Funktional F stetig in*  $u^0$  *<i>und*  $\partial F(u^0) = \{w\}$ *. Dann ist F Gâteauxdifferenzierbar in u*<sup>0</sup> *mit*  $DF(u^0) = w$ .

*Beweis.* Ohne Einschränkung können wir annehmen, dass *u*<sup>0</sup> = 0 ist. Definiere für jedes *v* ∈ *X* die konvexe Funktion *t* → *F<sub>v</sub>*(*t*) = *F*(*tv*). Nach Satz 6.51 ist  $\partial F_v(0) = \{ \langle w, v \rangle \}$ , somit folgt, für *t* > 0,

$$
0\leq \frac{F_v(t)-F_v(0)}{t}-\langle w,v\rangle.
$$

Andererseits gibt es für jedes  $\varepsilon > 0$ , da  $\langle w, v \rangle + \varepsilon \notin \partial F_v(0)$ , ein  $t_{\varepsilon} > 0$ , so dass  $F_v(t_{\varepsilon}) <$ *F<sub>v</sub>*(0) + *t*<sub>ε</sub> $\langle w, v \rangle$  + *t*<sub>ε</sub>ε. Aufgrund der Konvexität ist für *t* ∈ [0, *t*<sub>ε</sub>] die Ungleichung

$$
F_v(t) \leq \frac{t}{t_{\varepsilon}} F_v(t_{\varepsilon}) + \frac{t_{\varepsilon} - t}{t_{\varepsilon}} F_v(0) \leq F(0) + t \langle w, v \rangle + t\varepsilon
$$

erfüllt und damit

$$
\frac{F_v(t)-F_v(0)}{t}-\langle w,v\rangle\leq\varepsilon
$$

Da  $\varepsilon > 0$  beliebig war, folgt  $\lim_{t \to 0^+} \frac{1}{t} \left( F_v(t) - F_v(0) \right) = \langle w, v \rangle$  und somit  $DF(u^0) = w$ im Sinne der Gâteaux-Differenzierbarkeit.

#### **Bemerkung 6.53**

• Die Aussage im vierten Punkt des Satzes 6.51 gilt auch in anderen Situationen. Zum einen bleibt die Aussage *∂*(*F* ◦ *A*) = *A*<sup>∗</sup> ◦ *∂F* ◦ *A* gültig, wenn rg(*A*) = *X* und *F* konvex ist und keine Stetigkeitsannahme erfüllt ist (Aufgabe 6.11).

Zum anderen können wir dicht definierte lineare Abbildungen *A* : dom *A* ⊂ *Y* → *X*, dom *A* = *Y* zulassen und erhalten für *∂*(*F* ◦ *A*) (siehe Beispiel 6.23) die gleiche Formel, wobei diesmal die Adjungierte im Sinne von Definition 2.25 gemeint ist (Aufgabe 6.12).

 $\Box$ 

• Die Stetigkeitsforderungen für die Rechenregeln lassen sich ebenfalls verallgemeinern. Grob gesprochen reicht für die Gültigkeit der Summenregel aus, dass *F* und *G* in einem Punkt jeweils relativ zu Unterräumen stetig ist, die in der Summe *X* ergeben und auf die stetig projiziert werden kann. Analog ist auch die Stetigkeit von *F* auf einem Unterraum, welcher das Komplement zu rg(*A*) umfasst, hinreichend für die Gültigkeit der Kettenregel (siehe Aufgaben 6.13–6.16).

In geeigneten Räumen ist die Menge der "subdifferenzierbaren" konvexen Funktionale in der Regel um einiges größer als die der Gâteaux-differenzierbaren oder stetigen Funktionale. Diese Aussage lässt sich unter Anwendung der Summenregel beweisen.

## **Satz 6.54** (Existenz von nichtleeren Subdifferentialen)

*Es sei F* : *X* → **R**<sup>∞</sup> *eigentlich, konvex und unterhalbstetig auf dem reellen reflexiven Banach-Raum X. Dann ist ∂F* = ∅*.*

*Beweis.* Wähle ein  $u^0 \in X$  mit  $F(u^0) < \infty$  sowie  $t_0 < F(u^0)$  und betrachte das Minimierungsproblem

$$
\min_{(v,t)\in X\times\mathbf{R}} \|v - u^0\|_X^2 + (t - t_0)^2 + I_{\text{epi}\,F}((v,t)).
$$
\n(6.15)

Da *F* konvex und unterhalbstetig ist, ist *I*<sub>epi *F*</sub> konvex und unterhalbstetig (Bemerkung 6.26 und Beispiel 6.29). Das Funktional  $\|(v, t)\| = (\|v\|_X^2 + t^2)^{1/2}$  ist eine Norm auf  $X \times \mathbf{R}$ , somit konvex, stetig und koerziv (Beispiel 6.23 und Bemerkung 6.13). Dies gilt offensichtlich auch für das Funktional *G*, welches durch  $G((v,t)) = ||(v-u^0,t-t_0)||^2$ erklärt ist. Damit erfüllt das obige Problem die Voraussetzungen von Satz 6.31 (siehe auch die Lemmata 6.14 und 6.21) und besitzt folglich einen Minimierer  $(u, \tau) \in epi F$ .

Für diesen Minimierer gilt notwendigerweise  $\tau \neq t_0$ : Ist nämlich  $\tau = t_0$ , so folgt einerseits *u*  $\neq u^0$  und andererseits, dass die Verbindungslinie von  $(u, t_0)$  mit  $(u^0, F(u^0))$ in epi *F* liegt. Für *λ* ∈ [0, 1] haben wir dann

$$
G(u + \lambda(u^{0} - u), t_{0} + \lambda(F(u^{0}) - t_{0})) = (\lambda - 1)^{2} ||u - u^{0}||_{X}^{2} + \lambda^{2} (F(u^{0}) - t_{0})^{2}.
$$

Mit  $a = ||u - u^0||_X^2$  und  $b = (F(u^0) - t_0)^2$  wird dieser Ausdruck minimal für  $\lambda =$  $a/(a + b) \in [0, 1]$ , was eingesetzt

$$
G(u + \lambda(u^{0} - u), t_{0} + \lambda(F(u^{0}) - t_{0})) = \frac{ab^{2} + a^{2}b}{(a+b)^{2}} < \frac{a(b^{2} + 2ab + a^{2})}{(a+b)^{2}} = ||u - u^{0}||_{X}^{2}
$$

impliziert, denn  $||u - u^0||_X^2 > 0$ . Folglich kann  $(u, \tau)$  kein Minimierer sein, ein Widerspruch.

Mit Subgradienten ausgedrückt lautet nun die Minimierungseigenschaft

$$
0 \in \partial (I_{\text{epi} F} + G)(u, \tau) = \partial I_{\text{epi} F}(u, \tau) + \partial G(u, \tau),
$$

letzteres nach Satz 6.51. Insbesondere gibt es also ein  $(w, s) \in X^* \times \mathbb{R}$  mit

$$
\langle w, v - u \rangle + s(t - \tau) \le 0 \qquad \forall (v, t) \in \text{epi } F,
$$
 (6.16)

sowie

$$
\langle w, v - u \rangle + s(t - \tau) \ge ||u - u^{0}||_{X}^{2} + (\tau - t_{0})^{2} - ||v - u^{0}||_{X}^{2} - (t - t_{0})^{2}
$$
 (6.17)

für alle  $(v, t) \in X \times \mathbf{R}$ . Es ist  $s \leq 0$ , denn  $s > 0$  führt mit  $v = u, t > \tau$  und  $t \to \infty$  zu einen Widerspruch in (6.16). Den Fall *s* = 0 können wir folgt ausschließen: Wir wählen  $v = u$  und  $t = t_0$  in (6.17), damit ergibt sich wegen  $\tau \neq t_0$  der Widerspruch

$$
0 = \langle w, u - u \rangle \ge ||u - u^{0}||_{X}^{2} + (\tau - t_{0})^{2} - ||u - u^{0}||_{X}^{2} > 0.
$$

Es gilt also  $s < 0$  womit (6.16) für  $v = u$  und  $t = F(u)$  die Ungleichung  $\tau \leq F(u)$  und, da  $(u, \tau) \in$ epi *F*, auch  $\tau = F(u)$  folgt. Für  $v \in$  dom *F* beliebig und  $t = F(v)$  ist letztlich

$$
\langle w, v-u\rangle + s\bigl(F(v) - F(u)\bigr) \le 0 \quad \forall v \in \text{dom } F,
$$

also, anders ausgedrückt,  $F(u) + \langle -s^{-1}w, v - u \rangle \leq F(v)$  für alle *v* ∈ *X* und damit  $-s^{-1}w \in \partial F(u)$ . □  $-s^{-1}w \in \partial F(u)$ .

Die zur Verfügung stehenden Aussagen entfalten ihr Potential in der Anwendung auf konkrete Minimierungsprobleme.

#### **Beispiel 6.55**

#### 1. **Minimierung unter Nebenbedingungen**

Es sei  $F : X \to \mathbf{R}_{\infty}$  ein konvexes, Gâteaux-differenzierbares Funktional und K eine nichtleere, konvexe und abgeschlossene Teilmenge von *X*. Minimierer *u*∗ der Aufgabe

$$
\min_{u\in K} F(u)
$$

sind nach Satz 6.43 genau diejenigen *u*<sup>∗</sup> mit 0 ∈ *∂*(*F* + *IK*)(*u*∗). Nun lässt sich aber nach Satz 6.51 schreiben  $\partial(F + I_K)(u^*) = \partial F(u^*) + \partial I_K(u^*) = DF(u^*) + \partial I_K(u^*)$ . Mit dem Ergebnis aus Beispiel 6.48 wird die Optimalitätsbedingung zu

$$
u^* \in K: \qquad \text{DF}(u^*) + w^* = 0 \text{ mit } \langle w^*, v - u^* \rangle \le 0 \text{ für alle } v \in K. \tag{6.18}
$$

Für den Spezialfall, dass  $K \neq \emptyset$  die Form

$$
K = \bigcap_{m=1}^{M} K_m, \qquad K_m = \{ u \in X \, | \, G_m(u) \le 0 \}
$$

hat mit konvexen und Gâteaux-differenzierbaren  $G_m : X \to \mathbf{R}$  und ein  $u \in X$ existiert mit  $G_m(u) < 0$  für alle  $m = 1, \ldots, M$ , ergibt sich aufgrund der Charakterisierung in Beispiel 6.48 sowie der Summenformel für Subgradienten

$$
\partial I_K(u) = \sum_{m=1}^M \partial I_{K_m}(u)
$$
  
= 
$$
\begin{cases} \left\{ \sum_{m=1}^M \mu_m \mathrm{D} G_m(u) \middle| \mu_m \ge 0, \ \mu_m G_m(u) = 0 \right\} & \text{falls } u \in K \\ \varnothing & \text{sonst.} \end{cases}
$$
Obige Optimalitätsbedingung wird dann zu

$$
u^* \in K: \qquad \text{DF}(u^*) + \sum_{m=1}^M \mu_m^* \text{DG}_m(u^*) = 0, \quad \mu_m^* \ge 0, \quad \mu_m^* G_m(u^*) = 0 \quad (6.19)
$$

für  $m = 1, ..., M$ .

Die Werte *μ*∗ *<sup>m</sup>* ≥ 0 werden in diesem Zusammenhang häufig auch die *Lagrange-Multiplikatoren* zu den Beschränkungen {*Gm* ≤ 0} genannt. Diese müssen für jeden Minimierer *u*∗ existieren.

Der Subdifferential-Kalkül liefert also ein Pendant für Optimalität bei allgemeinen konvexen Beschränkungen. Im Vergleich entspricht das *w*∗ in (6.18) der Linearkombination der Ableitungen D*Gm*(*u*∗) in (6.19), während die Existenz der Lagrange-Multiplikatoren *μ*∗ *<sup>m</sup>* durch die Bedingung, dass sich *w*<sup>∗</sup> im Normalenkegel befinden soll, abstrahiert wird.

# 2. **Tichonow-Funktionale**

Wir betrachten einen ähnlichen Fall wie in Beispiel 6.32. Es sei *X* ein reeller Banach-Raum, *Y* ein Hilbert-Raum, *A* ∈  $\mathcal{L}(X, Y)$ ,  $u^0$  ∈ *Y* und  $p$  ∈  $|1, \infty|$ . Weiterhin bezeichne *Z* -→ *X* einen reellen Hilbert-Raum, der stetig und dicht in *X* eingebettet ist, es sei *λ* > 0 und *q* ∈ ]1, ∞[. Ziel ist es nun, Optimalitätsbedingungen für die Minimierung des Tichonow-Funktionals (6.7) herzuleiten. Betrachten wir zunächst das Funktional  $\Phi(v) = \frac{1}{p} ||v||_Y^p$ , welches stetig ist und dessen Subgradient nach Beispiel 6.49 durch

$$
\partial \Phi(v) = (J_Y v) \|v\|_Y^{p-2}
$$

charakterisiert wird. Verwendet man nun die Rechenregeln aus Satz 6.51 ergibt sich für  $u \in X$ :

$$
\partial (\Phi \circ T_{-u^0} \circ A)(u) = A^* J_Y (Au - u^0) ||Au - u^0||_Y^{p-2}.
$$

Insbesondere ist das betrachtete Funktional stetig, daher lässt sich die Summenregel für das Subdifferential von *F* nach (6.7) anwenden und man bekommt

$$
\partial F(u) = A^* J_Y(Au - u^0) \|Au - u^0\|_Y^{p-2} + \lambda \partial \Psi(u).
$$

Um ∂Ψ zu berechnen, bemerken wir, dass wir Ψ als Verkettung von  $\frac{1}{q}$ ||·||<sup>*q*</sup><sub>Z</sub> und der inversen Einbettung *i* <sup>−</sup><sup>1</sup> zwischen *X* und *Z* mit dem Definitionsbereich dom *i* <sup>−</sup><sup>1</sup> = *Z* schreiben können. Nach Konstruktion ist *i* <sup>−</sup><sup>1</sup> eine abgeschlossene, dicht definierte Abbildung. Wegen der Stetigkeit der Norm in *Z* gilt wieder die entsprechende Kettenregel (Bemerkung 6.53), also  $\partial \Psi = (i^{-1})^* \circ \partial_{\overline{q}} \|\cdot\|_Z^q \circ i^{-1}$ . Nun ist durch *i* ∗ : *X*∗ -→ *Z*<sup>∗</sup> der Raum *X*<sup>∗</sup> dicht und stetig in *Z*<sup>∗</sup> eingebettet, entsprechend ist (*i* <sup>−</sup>1)<sup>∗</sup> ein abgeschlossener Operator zwischen *Z*<sup>∗</sup> und *X*∗, von dem man leicht sieht, dass er mit der inversen adjungierten Abbildung (*i* <sup>∗</sup>)−<sup>1</sup> zusammenfällt (Übungsaufgabe 6.17). Es ergibt sich also

$$
\partial \Psi(u) = \begin{cases} (J_Z u) \|u\|_Z^{q-2} & \text{falls } u \in Z \text{ und } J_Z u \in X^*, \\ \varnothing & \text{sonst.} \end{cases}
$$

Für den Minimierer *u*<sup>∗</sup> des Tichonow-Funktionals *F* muss also gelten: *u*<sup>∗</sup> ∈ *Z*, (*JZu*∗) ∈ *X*<sup>∗</sup> und

$$
A^*J_Y(Au^* - u^0) \|Au^* - u^0\|_Y^{p-2} + \lambda (J_Zu^*) \|u^*\|_Z^{q-2} = 0.
$$

Man bemerke, dass  $u^*$  automatisch im "besseren" Raum  $\{u \in Z \mid J_Zu \in X^*\}$  enthalten sein muss. Dies ist lediglich eine Konsequenz aus der Wahl der Strafterms Ψ und im wesentlichen unabhängig von Φ.

Die in den Beispielen 6.37 und 6.38 betrachteten Minimierungsaufgaben lassen sich nun, wie versprochen, einheitlich behandeln (Übungsaufgabe 6.18). Weiterhin ist es möglich, allgemeinere Probleme als die in den Beispielen 6.1–6.4 vorgestellten zu studieren, siehe Abschnitt 6.3. Für konvexe Minimierungsaufgaben gibt es neben dem Subdifferential eine weitere wichtige Analysemöglichkeit, die im Folgenden vorgestellt werden soll.

## **6.2.4 Fenchel-Dualität**

Eine wichtige Technik in der Betrachtung konvexer Minimierungsaufgaben ist die sogenannte *Fenchel-Dualität*. Sie ist eng mit dem zu einem Minimierungsproblem *dualen Problem* verknüpft. Folgendes Beispiel gibt eine Motivation.

#### **Beispiel 6.56**

Es sei *X* ein reeller Hilbert-Raum und *Y* ein reeller, reflexiver Banach-Raum, der dicht und stetig in *X* eingebettet ist, d.h. die Einbettung  $j: Y \hookrightarrow X$  ist stetig mit dichtem Bild. Wir betrachten das strikt konvexe Minimierungsproblem

$$
\min_{u \in X} \frac{\|u - u^0\|_X^2}{2} + \lambda \|u\|_Y \tag{6.20}
$$

mit einem *λ* > 0. Diese Situation könnte beispielsweise ein Entrauschproblem modellieren (siehe auch Beispiel 6.1, wo  $X = L^2(\mathbf{R}^d)$ , der Strafterm allerdings durch eine Halbnorm in  $H^1(\mathbf{R}^d)$  zum Quadrat gegeben ist). Um dieses Problem umzuformulieren, identifizieren wir *X* = *X*<sup>∗</sup> und schreiben *Y* ⊂ *X* = *X*<sup>∗</sup> ⊂ *Y*<sup>∗</sup>. Jedes *u* ∈ *Y* wird also mittels *w* = *j* <sup>∗</sup> *ju* einem *w* ∈ *Y*<sup>∗</sup> zugeordnet, wobei *j* <sup>∗</sup> : *X*<sup>∗</sup> → *Y*<sup>∗</sup> die Adjungierte der stetigen Einbettung sei. Es ist leicht zu sehen, dass *X* = *X*<sup>∗</sup> → *Y*<sup>∗</sup> ebenfalls dicht ist, daher gilt

$$
\lambda \|u\|_Y = \sup \left\{ \langle w, u \rangle \mid w \in Y^*, \ \|w\|_{Y^*} \leq \lambda \right\} = \sup \left\{ (w, u) \mid w \in X, \ \|w\|_{Y^*} \leq \lambda \right\}
$$

und folglich lässt sich (6.20) auch als

$$
\min_{u \in X} \sup_{\|w\|_{Y^*} \leq \lambda} \frac{\|u - u^0\|_X^2}{2} + (w, u)
$$

schreiben. Wir nehmen nun an, wir können Supremum- und Minimumbildung vertauschen (im Allgemeinen gilt nur "sup inf  $\leq$  inf sup", siehe Übungsaufgabe 6.19) und gelangen zu

$$
\inf_{u\in X}\sup_{\|w\|_{Y^*}\leq \lambda}\frac{\|u-u^0\|_X^2}{2}+(w,u)=\sup_{\|w\|_{Y^*}\leq \lambda}\inf_{u\in X}\frac{\|u-u^0\|_X^2}{2}+(w,u).
$$

Das Funktional auf der rechten Seite formt man leicht um in die Form

$$
\frac{\|u-u^0\|_X^2}{2}+(w,u)=\frac{\|u-(u^0-w)\|_X^2}{2}+\frac{\|u^0\|_X^2}{2}-\frac{\|u^0-w\|_X^2}{2},
$$

es wird also minimal für  $u = u^0 - w$ . Durch Einsetzen erhalten wir schließlich

$$
\min_{u \in X} \frac{\|u - u^0\|_X^2}{2} + \lambda \|u\|_Y = \max_{\|w\|_{Y^*} \leq \lambda} \frac{\|u^0\|_X^2}{2} - \frac{\|u^0 - w\|_X^2}{2}.
$$
 (6.21)

Das Maximierungsproblem auf der rechten Seite ist das zu (6.20) duale Problem. Es ist offensichtlich äquivalent (in dem Sinne, dass die Lösungen übereinstimmen) mit dem Projektionsproblem

$$
\min_{w \in X} \frac{\|u^0 - w\|_X^2}{2} + I_{\{\|w\|_{Y^*} \leq \lambda\}}(w).
$$

Letzteres hat die eindeutige Lösung *<sup>w</sup>*<sup>∗</sup> <sup>=</sup> *<sup>P</sup>*{*wY*∗≤*λ*}(*u*0), denn im Hilbert-Raum ist die Projektion auf nichtleere, konvexe und abgeschlossene Teilmengen wohldefiniert (man bemerke, dass {*wY*<sup>∗</sup> ≤ *λ*} wegen der stetigen Einbettung *j* <sup>∗</sup> : *X*<sup>∗</sup> → *Y*<sup>∗</sup> abgeschlossen ist).

Nun ist für  $||w||_{Y^*} \leq \lambda$  und  $u \in X$ 

$$
\frac{\|u^{0}\|_{X}^{2}}{2} - \frac{\|u^{0} - w\|_{X}^{2}}{2} \le \max_{\|w\|_{Y^{*}} \le \lambda} \min_{u \in X} \frac{\|u - u^{0}\|_{X}^{2}}{2} + (w, u)
$$

$$
= \min_{u \in X} \max_{\|w\|_{Y^{*}} \le \lambda} \frac{\|u - u^{0}\|_{X}^{2}}{2} + (w, u) \le \frac{\|u - u^{0}\|_{X}^{2}}{2} + \lambda \|u\|_{Y}
$$

und es folgt

$$
0 \le \frac{\|u^0 - w\|_X^2}{2} - \frac{\|u^0\|_X^2}{2} + \frac{\|u - u^0\|_X^2}{2} + \lambda \|u\|_Y \quad \text{für alle} \quad u \in X, \|w\|_Y \le \lambda
$$

mit Gleichheit genau dann, wenn man die jeweiligen Lösungen *u*∗ und *w*∗ des primalen (6.20) und dualen Problems (6.21) einsetzt. Letztere Ungleichung formen wir um zu

$$
0 \leq \frac{\|u^{0} - w\|_{X}^{2}}{2} - \frac{\|u^{0}\|_{X}^{2}}{2} + \frac{\|u - u^{0}\|_{X}^{2}}{2} + (w, u) - (w, u) + \lambda \|u\|_{Y}
$$
  
= 
$$
\frac{\|u^{0} - w - u\|_{X}^{2}}{2} + (\lambda \|u\|_{Y} - (w, u)).
$$

Die beiden Summanden sind nicht-negativ für alle  $u \in X$  und  $||w||_{Y^*} \leq \lambda$  und insbesondere sind beide Null genau im Falle von (*u*∗, *w*∗) primale und duale Lösung. Dies ist äquivalent mit

$$
\frac{\|u^{0}-w^{*}-u^{*}\|_{X}^{2}}{2}=0 \quad \Leftrightarrow \quad u^{*}=u^{0}-w^{*}, \quad (w^{*},u^{*})=\lambda\|u^{*}\|_{Y}.
$$

Kennt man jetzt die duale Lösung  $w^*$ , so muss  $u^* = u^0 - w^*$  die primale Lösung sein. Wir haben also einen Weg gefunden, die Aufgabe (6.20) mithilfe des Projektionsoperators zu lösen:

$$
u^*
$$
 minimiert (6.20)  $\Leftrightarrow$   $u^* = u^0 - P_{\{\|w\|_{Y^*} \leq \lambda\}}(u^0).$ 

Die Theorie der Fenchel-Dualität beschäftigt sich mit der systematischen Untersuchung der im vorigen Beispiel angewandten Techniken. Dies führt zu der Definition des *dualen Funktionals* und damit des dualen Problems. Für die Argumentation ist weiterhin entscheidend, dass sich Supremum- und Infimumbildung vertauschen lassen, was der Übereinstimmung des Infimums im primalen Problem mit dem Supremum in dualen Problem gleichkommt. Dafür werden wir im Folgenden hinreichende Kriterien kennenlernen. Letztlich sind wir an Zusammenhängen zwischen primaler und dualer Lösung interessiert, um zum Beispiel von einer Lösung des dualen Problems auf eine Lösung des primalen, und damit des ursprünglichen Problems, schließen zu können.

Schauen wir uns zunächst die Definition des dualen Funktionals an. Unser Ziel ist es, ein geeignetes konvexes Funktional als Supremum zu schreiben. Folgendes Ergebnis liefert dafür das Fundament.

# **Lemma 6.57**

*Jedes konvexe und unterhalbstetige Funktional F* : *X* → **R**<sup>∞</sup> *auf einem reellen Banach-Raum X ist das punktweise Supremum einer nichtleeren Familie stetiger linear-affiner Funktionale, das heißt, es existiert eine Teilmenge*  $K_0$  ⊂  $X^* \times \mathbf{R}$ *,*  $K_0 \neq \emptyset$ *, so dass* 

$$
F = \sup_{(w,s)\in K_0} \langle w, \cdot \rangle_{X^* \times X} + s
$$

*im punktweisen Sinn.*

*Beweis.* Ist *F* konstant ∞, so folgt das Ergebnis mit  $K_0 = X^* \times \mathbf{R}$ . Im anderen Fall konstruieren wir im Folgenden zu jedem Paar  $(u, t) \in X \times \mathbb{R}$  mit  $t \leq F(u)$  ein  $(w, s) \in X^* \times \mathbf{R}$ , so dass

$$
\langle w, u \rangle_{X^* \times X} + s > t
$$
 and  $\langle w, v \rangle_{X^* \times X} + s < F(v)$  für alle  $v \in X$ .

Setzt man dann  $K_0$  als Vereinigung aller dieser  $(w, s)$ , so erhält man die gewünschte Identität einerseits aus

$$
\sup_{(w,s)\in K_0} \langle w,v\rangle_{X^*\times X} + s \le F(v) \qquad \text{für alle } v \in X
$$

und andererseits, da für jedes feste *u* ∈ *X* und alle *t* < *F*(*u*)

$$
\sup_{(w,s)\in K_0} \langle w,u\rangle_{X^*\times X} + s > t \qquad \Rightarrow \qquad \sup_{(w,s)\in K_0} \langle w,u\rangle_{X^*\times X} + s \geq \sup_{t
$$

Sei also  $(u, t)$  mit  $t < F(u) < \infty$  gegeben, so ein Paar existiert. Analog zu Satz 6.31 trennen wir {(*u*, *t*)} von der abgeschlossenen, konvexen und nichtleeren Menge epi *F* durch ein  $(w^0, s_0) \in X^* \times \mathbb{R}$ , also, mit  $\lambda \in \mathbb{R}$  und  $\varepsilon > 0$ ,

 $\langle w^0, v \rangle + s_0 \tau \ge \lambda + \varepsilon$  für alle  $v \in \text{dom } F$  und  $\tau \ge F(v)$ 

und  $\langle w^0, u \rangle + s_0 t \leq \lambda - ε$ . Setzt man  $v = u$  und  $τ = F(u)$  in die obige Ungleichung, so folgt

$$
\langle w^0, u \rangle + s_0 F(u) > \lambda > \langle w^0, u \rangle + s_0 t \quad \Rightarrow \quad s_0 (F(u) - t) > 0 \quad \Rightarrow \quad s_0 > 0.
$$

Also liefert  $w = -s_0^{-1}w^0$  und  $s = s_0^{-1}\lambda$  mit  $\tau = F(v)$  die gewünschte Ungleichungen  $\langle w, u \rangle$  + *s* > *t* und  $\langle w, v \rangle$  + *s* < *F*(*v*) für alle *v* ∈ *X*. Insbesondere ist *K*<sub>0</sub> nichtleer.

Behandeln wir noch den Fall  $t < F(u) = \infty$ , für den sich ebenfalls ein  $(w^0, s_0) \in$ *X*<sup>∗</sup> × **R** sowie *λ* ∈ **R**,*ε* > 0 mit obigen Eigenschaften finden lässt. Existiert ein *v* ∈ dom *F*  $\text{mit } \langle w^0, u-v \rangle > -2\varepsilon$ , so liefert das Einsetzen von *v* und *τ* > max  $(t, F(v))$ 

$$
\langle w^0, v \rangle + s_0 \tau - \varepsilon \ge \lambda \ge \langle w^0, u \rangle + s_0 t + \varepsilon \quad \Rightarrow \quad s_0(\tau - t) \ge \langle w^0, u - v \rangle + 2\varepsilon > 0
$$

und damit *s*<sub>0</sub> > 0, also können wir  $(w, s)$  wie oben wählen. Andernfalls ist  $\langle w^0, v - u \rangle +$ 2*ε* ≤ 0 für alle *v* ∈ dom *F*. Nach obiger Betrachtung muss es ein Paar (*w*∗,*s*∗) ∈ *X*<sup>∗</sup> × **R** mit  $\langle w^*, \cdot \rangle + s_* < F$  geben. Für dieses gilt mit  $c > 0$ 

$$
\langle w^*, v \rangle + s^* + c(\langle w^0, v - u \rangle + 2\varepsilon) < F(v) \qquad \text{für alle } v \in X.
$$

Die Wahl  $c > \max (0, (2\varepsilon)^{-1}(t - s^* - \langle w^*, u \rangle))$  sowie  $w = w^* + cw^0$ ,  $s = s^* + c(2\varepsilon$ *w*∗, *u* liefert damit die gewünschten Ungleichungen.

Wir bemerken, dass sich eigentliche, konvexe und unterhalbstetige Funktionale in Hinblick auf konvexe Minimierungsaufgaben schon als interessant herausgestellt haben (siehe zum Beispiel Satz 6.31). Aufgrund von Lemma 6.57 werden wir uns im Folgenden etwas näher mit punktweisen Suprema stetiger affin-linearer Funktionale beschäftigen. Es ist zunächst klar, dass eine Menge  $K_0$  für die  $F = \sup_{(w,s) \in K_0} (w, \cdot) + s$  gilt, nicht eindeutig sein muss. Es lässt sich jedoch immer eine ausgezeichnete Menge mit dieser Eigenschaft angeben.

# **Korollar 6.58**

*Jedes konvexe und unterhalbstetige Funktional F* : *X* → **R**<sup>∞</sup> *auf einem reellen Banach-Raum hat die Darstellung*

$$
F = \sup_{(w,s)\in \text{spt}(F)} \langle w, \cdot \rangle + s, \quad \text{spt}(F) = \{ (w,s) \in X^* \times \mathbf{R} \mid \langle w, \cdot \rangle + s \le F \}
$$

*wobei* spt(*F*) *die Menge der* linear-affinen Stützfunktionale *("supporting affine functions") für F darstellt.*

*Beweis.* Die Menge spt(*F*) enthält die im Lemma 6.57 konstruierte Menge *K*0, daher ist sup<sub>(*w*,*s*)∈spt(*F*)</sub>  $\langle w, \cdot \rangle + s \ge F$ . Die andere Richtung der Ungleichung gilt nach Konstruktion, damit folgt die Gleichheit. tion, damit folgt die Gleichheit.

Diese so konstruierte Menge spt(*F*) hat einige bemerkenswerte Eigenschaften.

# **Lemma 6.59**

*Für jedes Funktional*  $F : X \to \mathbf{R}_{\infty}$  *auf einem reellen Banach-Raum X ist die Menge der affinlinearen Stützfunktionale* spt(*F*) *konvex, abgeschlossen und für* (*w*0,*s*0) <sup>∈</sup> spt(*F*) *ist auch* (*w*0,*s*) <sup>∈</sup> spt(*F*) *für alle s* <sup>≤</sup> *<sup>s</sup>*0*. Für ein festes w* <sup>∈</sup> *<sup>X</sup>*<sup>∗</sup> *ist* {*<sup>s</sup>* <sup>∈</sup> **<sup>R</sup>** (*w*,*s*) ∈ spt(*F*)} *unbeschränkt nach oben genau dann, wenn F nicht eigentlich ist.*

*Die Aussagen übertragen sich entsprechend für Funktionale auf dem Dualraum, also für*  $G: X^* \to \mathbf{R}_{\infty}$  *mit* 

$$
\operatorname{spt}(G) = \{ (u, t) \in X \times \mathbf{R} \mid \langle \cdot, u \rangle_{X^* \times X} + t \le G \}.
$$

*Beweis.* Dies alles folgt aus direktem Nachrechnen und stellt eine leichte Übungsaufgabe dar (Aufgabe 6.20). П

Damit wird klar, dass sich für eigentliche *F* die assoziierte Menge spt(*F*) als negativer Epigraph eines konvexen und unterhalbstetigen Funktionals *F*<sup>∗</sup> : *X*<sup>∗</sup> → **R**<sup>∞</sup> schreiben lässt, man setzt einfach <sup>−</sup>*F*∗(*w*) = sup {*<sup>s</sup>* <sup>∈</sup> **<sup>R</sup>** (*w*,*s*) ∈ spt(*F*)}. Die Bedingung (*w*,*s*) ∈ spt(*F*) ist äquivalent formulierbar zu

$$
\langle w, u \rangle - F(u) \le -s
$$
 für alle  $u \in X$   $\Leftrightarrow$   $s \le -(\sup_{u \in X} \langle w, u \rangle - F(u))$ 

und damit  $F^*(w) = \sup_{u \in X} \langle w, u \rangle - F(u)$ . Dies motiviert die folgenden Definitionen.

# **Definition 6.60** (Duales Funktional)

Es sei *F* : *X* → **R**<sup>∞</sup> ein eigentliches Funktional auf einem reellen Banach-Raum *X*. Dann gibt die Definition

$$
F^*: X^* \to \mathbf{R}_{\infty}, \qquad F^*(w) = \sup_{u \in X} \langle w, u \rangle_{X^* \times X} - F(u)
$$

ein Funktional, welches das *duale Funktional* oder die *Fenchel-Konjugierte* von *F* genannt wird. Darüber hinaus definiere für ein eigentliches *G* : *X*<sup>∗</sup> → **R**<sup>∞</sup>

$$
G^*: X \to \mathbf{R}_{\infty}, \qquad G^*(u) = \sup_{w \in X^*} \langle w, u \rangle_{X^* \times X} - G(w).
$$

Insbesondere nennen wir *F*∗∗ : *X* → **R**<sup>∞</sup> bzw. *G*∗∗ : *X*<sup>∗</sup> → **R**<sup>∞</sup> das *biduale Funktional* zu *F* bzw. *G*.

Ferner seien die punktweisen Suprema stetiger affin-linearer Funktionale folgendermaßen bezeichnet:

$$
\Gamma_0(X) = \Big\{ F : X \to \mathbf{R}_{\infty} \Big| F = \sup_{(w,s) \in K_0} \langle w, \cdot \rangle_{X^* \times X} + s \neq \infty \text{ für ein } \emptyset \neq K_0 \subset X^* \times \mathbf{R} \Big\},
$$
  

$$
\Gamma_0(X^*) = \Big\{ G : X^* \to \mathbf{R}_{\infty} \Big| G = \sup_{(u,t) \in K_0} \langle \cdot, u \rangle_{X^* \times X} + t \neq \infty \text{ für ein } \emptyset \neq K_0 \subset X \times \mathbf{R} \Big\},
$$

wobei ∞ das konstant unendliche Funktional sei.

Aus der Definition ergibt sich sofort ein fundamentaler Zusammenhang zu Subdifferentialen.

**Bemerkung 6.61** (Fenchel-Ungleichung)

Ist *F* : *X* → **R**<sub>∞</sub> eigentlich und  $(u, w) \in X \times X^*$  mit  $F(u) < ∞$  und  $F^*(w) < ∞$ , so gilt  $\langle w, u \rangle - F(u) \leq F^*(w)$ . Man überzeugt sich leicht, dass dann und in den übrigen Fällen stets

$$
\langle w, u \rangle \le F(u) + F^*(w) \qquad \text{für alle } u \in X, \ w \in X^* \tag{6.22}
$$

gilt. Diese Ungleichung wird *Fenchel-Ungleichung* genannt.

• Gilt in der derselben Situation  $\langle w, u \rangle = F(u) + F^*(w)$ , so ist  $F(u) < \infty$  und nach Definition  $\langle w, u \rangle - F(u) \ge \langle w, v \rangle - F(v)$  für alle  $v \in \text{dom } F$ . Anders ausgedrückt heißt dies  $F(u) + \langle w, v - u \rangle \leq F(v)$  für alle  $v \in X$ , also  $w \in \partial F(u)$ . Ist andersher $um w ∈ ∂F(u)$ , so folgt  $\langle w, u \rangle ≥ F(u) + F^*(w)$  und damit Gleichheit.

Insgesamt lässt sich also das Subdifferential als diejenigen Paare  $(u, w) \in X \times X^*$ interpretieren, an denen die Fenchel-Ungleichung scharf ist:

$$
(u,w)\in\partial F\qquad\Leftrightarrow\qquad\langle w,u\rangle=F(u)+F^*(w).
$$

Untersuchen wir nun die Konjugation als eine Operation, die Funktionale auf Funktionale abbildet und fassen einige grundlegende Eigenschaften zusammen.

**Bemerkung 6.62** (Konjugation als Abbildung)

- Die Konjugation von eigentlichen Funktionalen in *X* beziehungsweise *X*∗ bildet offensichtlich immer in Γ0(*X*∗) ∪ {∞} beziehungsweise Γ0(*X*) ∪ {∞} ab. Das Bild ist genau dann konstant ∞, wenn es kein stetiges affin-lineares Funktional (aus  $X^* \times \mathbf{R}$  bzw.  $X \times \mathbf{R}$ ) nicht größer als *F* gibt.
- Bildet man das punktweise Supremum über alle zu  $(w, s) \in \text{spt}(F)$  assoziierten stetigen affinen-linearen Funktionale, so erhält man, falls spt  $F \neq \emptyset$ ,

$$
\sup_{(w,s)\in \text{spt}(F)} \langle w, \cdot \rangle + s = \sup_{w\in X^*} \langle w, \cdot \rangle + \sup_{\substack{s\in \mathbf{R}, \\ (w,s)\in \text{spt}(F)}} s = \sup_{w\in X^*} \langle w, \cdot \rangle - F^*(w) = F^{**}
$$

und nach Definition folgt *F*∗∗ ≤ *F*. Mit anderen Worten: *F*∗∗ ist das größte Funktional aus Γ0(*X*) unterhalb von *F*. Analoges lässt sich für Funktionale *G* : *X*<sup>∗</sup> → **R**<sup>∞</sup> sagen.

• Jedes Funktional in  $\Gamma_0(X)$  bzw.  $\Gamma_0(X^*)$  ist als punktweises Supremum konvexer und unterhalbstetiger Funktionale wieder konvex und unterhalbstetig (siehe Lemmata 6.14 und 6.21).

Andersherum gilt nach Lemma 6.57 stets

 $\Gamma_0(X) = \{F : X \to \mathbf{R}_{\infty} \mid F \text{ eigentlich, konvex und unterhalbstetig}\}$ 

und, falls *X* reflexiv ist, das Analoge auch für  $\Gamma_0(X^*)$ .

Bis auf die Ausnahme des konstant unendlichen Funktionals, sind die Mengen Γ0(*X*) und Γ0(*X*∗) genau die Bilder der Fenchel-Konjugation. Auf diesen Mengen ist sie sogar umkehrbar.

#### **Lemma 6.63**

*Sei X ein reeller Banach-Raum. Dann ist die Fenchel-Konjugation* \* :  $\Gamma_0(X) \to \Gamma_0(X^*)$  *invertierbar mit*  $* : \Gamma_0(X^*) \to \Gamma_0(X)$  *als Inverse.* 

*Beweis.* Zunächst stellen wir fest, dass Konjugation auf  $\Gamma_0(X)$  bzw.  $\Gamma_0(X^*)$  nach Definition tatsächlich in die angegebenen Mengen abbildet (Bemerkung 6.62). Ist nun *F* ∈  $\Gamma_0(X)$ , existiert  $\emptyset \neq K_0 \subset X^* \times \mathbf{R}$  mit  $F = \sup_{(w,s) \in K_0} \langle w, \cdot \rangle + s$ . Nach Definition ist  $K_0$  offensichtlich in  $\text{spt}(F)$  enthalten, es folgt wieder mit Bemerkung 6.62

$$
F = \sup_{(w,s)\in K_0} \langle w, \cdot \rangle + s \leq \sup_{(w,s)\in \text{spt}(F)} \langle w, \cdot \rangle + s = F^{**},
$$

und damit *F* = *F*∗∗. Das Konjugieren in *X*∗ ist also eine Linksinverse zum Konjugieren in *X*. Andersherum führt dieselbe Schlussweise für *G* ∈  $\Gamma_0(X^*)$  zu *G* = *G*<sup>∗∗</sup> und damit ist das Konjugieren in *X*<sup>\*</sup> auch eine Rechtsinverse zum Konjugieren in *X*. ist das Konjugieren in *X*∗ auch eine Rechtsinverse zum Konjugieren in *X*.

**Beispiel 6.64** (Fenchel-Konjugation)

## 1. **Abgeschlossener** *λ***-Ball und Norm-Funktionale**

Für  $\lambda > 0$  und  $F = I_{\{||u||_X < \lambda\}}$  ist die Konjugierte

$$
F^*(w) = \sup_{u \in X} \langle w, u \rangle - I_{\{\|u\|_X \leq \lambda\}}(u) = \sup_{\|u\|_X \leq \lambda} \langle w, u \rangle = \lambda \|w\|_{X^*}.
$$

Analoges gilt für die Konjugierte von  $G = I_{\{||w||_{v^*} \leq \lambda\}}$ . Letzteres entspricht der Situation in Beispiel 6.56.

Allgemeiner folgt für  $F(u) = \varphi(||u||_X)$  mit einem  $\varphi : \mathbf{R} \to \mathbf{R}_{\infty}$  welches eigentlich und gerade ist (d.h.  $\varphi(x) = \varphi(-x)$ ), dass gilt

$$
F^*(w) = \sup_{u \in X} \langle w, u \rangle - \varphi(\|u\|_X)
$$
  
= 
$$
\sup_{t \ge 0} \sup_{\|u\|_X = t} \langle w, u \rangle - \varphi(\|u\|_X)
$$
  
= 
$$
\sup_{t \ge 0} \|w\|_{X^*} t - \varphi(t)
$$
  
= 
$$
\sup_{t \in \mathbb{R}} \|w\|_{X^*} t - \varphi(t) = \varphi^*(\|w\|_{X^*}).
$$

# 2. **Potenzen und positiv-homogene Funktionale**

Die reelle Funktion gegeben durch  $\varphi(t) = \frac{1}{p} |t|^p$  mit  $1 < p < \infty$  hat  $\psi(s) =$ 1 *<sup>p</sup>*<sup>∗</sup> |*s*| *p*∗ mit <sup>1</sup> *<sup>p</sup>* <sup>+</sup> <sup>1</sup> *<sup>p</sup>*<sup>∗</sup> = 1 zur Konjugierten. Denn einerseits liefert die Youngsche Zahlenungleichung

$$
st \leq \frac{1}{p}|t|^p + \frac{1}{p^*}|s|^{p^*} \qquad \Rightarrow \qquad \varphi^*(s) \leq \frac{1}{p^*}|s|^{p^*} = \psi(s)
$$

und andererseits folgt für  $t = \text{sgn}(s)|s|^\frac{1}{p-1}$ 

$$
st - \frac{1}{p}|t|^p = \left(1 - \frac{1}{p}\right)|s|^{\frac{p}{p-1}} = \frac{1}{p^*}|s|^{p^*}.
$$

Die Spezialfälle *p* ∈ {1, ∞} folgen aus dem ersten Punkt:

$$
\varphi(t) = |t| \Rightarrow \varphi^*(s) = I_{[-1,1]}(s), \quad \varphi(t) = I_{[-1,1]}(s) \Rightarrow \varphi^*(s) = |s|.
$$

Allgemein hat ein positiv *p*-homogenes Funktional eine positiv *p*∗-homogene Konjugierte, siehe Übungsaufgabe 6.21.

# 3. **Konvexe Kegel und Unterräume**

Einen wichtigen Spezialfall stellt die Konjugation von Indikatorfunktionalen abgeschlossener, konvexer Kegel dar, also  $F = I_K$  mit  $K \subset X$  abgeschlossen, nichtleer und der Eigenschaft, dass für alle  $u^1$ ,  $u^2$  ∈ *K* auch  $u^1 + u^2$  ∈ *K* sowie für alle  $u$  ∈ *K*, *α* ≥ 0 auch *αu* ∈ *K*. Für *w* ∈ *X*<sup>∗</sup> ist nämlich

$$
F^*(w) = \sup_{u \in K} \langle w, u \rangle = \begin{cases} 0 & \text{falls } \langle w, u \rangle \le 0 \text{ für alle } u \in K \\ \infty & \text{sonst} \end{cases}
$$

$$
= I_{K^\perp}(w)
$$

 $\text{mit } K^{\perp} = \{w \in X^* \mid \langle w, u \rangle \leq 0 \text{ für alle } u \in K\}.$  Wir rechnen nach, dass für zwei Elemente  $w^1$ ,  $w^2$  in  $K^{\perp}$  gilt

$$
\langle w^1 + w^2, u \rangle = \langle w^1, u \rangle + \langle w^2, u \rangle \le 0 \quad \text{für alle } u \in K,
$$

also ist  $w^1 + w^2 \in K^{\perp}$ . Genauso folgt für  $w \in K^{\perp}$  und  $\alpha \geq 0$  die Ungleichung  $\langle \alpha w, u \rangle = \alpha \langle w, u \rangle \leq 0$  für alle  $u \in K$ . Die Menge  $K^{\perp}$  ist daher wieder ein abgeschlossener, konvexer Kegel, der *dualer Kegel*genannt wird. In diesem Sinne ist *K*⊥ dual zu *K*.

Natürlich sind abgeschlossene Unterräume  $U \subset X$  in der Definition eines abgeschlossenen Kegels enthalten. Wir stellen fest, dass

$$
\langle w, u \rangle \le 0
$$
 für alle  $u \in U$   $\Leftrightarrow$   $\langle w, u \rangle = 0$  für alle  $u \in U$ ,

die Menge *U*⊥ ist daher ein abgeschlossener Unterraum von *X*∗, der *Annulator* von *U*. Im Hilbert-Raum entspricht *U*⊥ dem orthogonalen Komplement, identifiziert man *X* und *X*∗ durch die Riesz-Abbildung. Die Fenchel-Dualität spiegelt damit die übliche Dualität von abgeschlossenen Unterräumen wider.

Die Fenchel-Konjugation lässt sich auch geometrisch deuten. Nimmt man eine feste "Steigung" *w* ∈ *X*∗, so gilt, wie wir bereits gesehen haben,

$$
-F^*(w)=\sup\{s\in\mathbf{R}\,|\,\langle w,\,\cdot\,\rangle+s\leq F\}.
$$

Anders ausgedrückt:  $m_w = \langle w, \cdot \rangle - F^*(w)$  ist, zu gegebenen  $w \in X^*$ , das größte affin-lineare Funktional, welches *F* minorisiert. Dabei haben wir *mw*(0) = −*F*∗(*w*), der

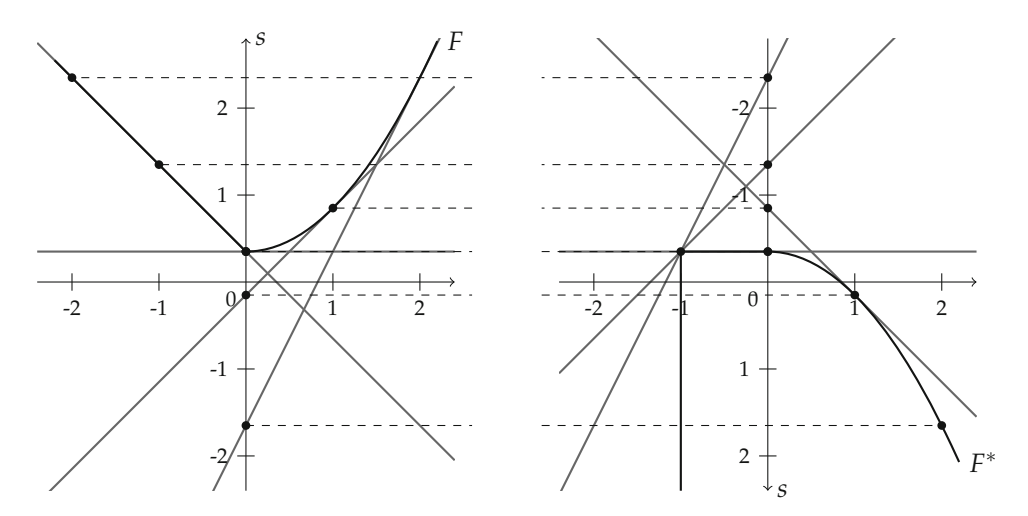

*Abbildung 6.10.* Graphische Veranschaulichung der Fenchel-Dualität in einer Dimension. Links eine konvexe (stetige) Funktion *F*, rechts ihre Konjugierte *F*∗ (mit invertierter *s*-Achse). Die eingezeichneten Geraden sind maximal, ihre Schnittpunkte mit den jeweiligen *s*-Achsen entsprechen daher den negativen Werten von *F*∗ bzw. *F* an der zugehörigen Steigung (angedeutet durch gestrichelte Linien). Für einige Steigungen (kleiner als −1) gibt es keine affin-lineare Funktion, die *F* minorisiert, der Wert von *F*<sup>∗</sup> ist dort ∞.

Schnitt des Graphen von *mw* mit der *s*-Achse entspricht also dem negativen Wert des dualen Funktionals an der Stelle *w*. Dadurch ist es möglich, die Konjugierte graphisch zu konstruieren, siehe auch Abbildung 6.10.

Wir notieren einige offensichtliche Rechenregeln für die Fenchel-Konjugierte.

## **Lemma 6.65** (Rechenregeln für die Fenchel-Konjugierte)

*Es sei*  $F_1: X \to \mathbf{R}_{\infty}$  *ein eigentliches Funktional auf dem reellen Banach-Raum X.*<br>1. *Mit*  $\lambda \in \mathbf{R}$  *und*  $F_2 = F_1 + \lambda$  *ist*  $F_2^* = F_1^* - \lambda$ ,

- 1. Mit  $\lambda \in \mathbf{R}$  *und*  $F_2 = F_1 + \lambda$  *ist*  $F_2^* = F_1^* \lambda$ *,*
- 2. *für*  $\lambda > 0$  *und*  $F_2 = \lambda F_1$  *folgt*  $F_2^* = \lambda F_1^* \circ \lambda^{-1}$  id,
- 3. *fur*  $u^0 \in X$ ,  $w^0 \in X^*$  *und*  $F_2 = F_1 \circ T_{u^0} + \langle w^0, \cdot \rangle$  *gilt*  $F_2^* = (F_1^* \langle \cdot, u^0 \rangle) \circ T_{-w^0}$ ,
- *4.* ist Y ein reeller Banach-Raum und  $K \in \mathcal{L}(Y, X)$  stetig invertierbar, so gilt für  $F_2 =$  $F_1 \circ K$  *die Identität*  $F_2^* = F_1^* \circ (K^{-1})^*$ *.*

*Beweis.* Zu 1.: Für  $w \in X^*$  ergibt sich nach Definition

$$
F_2^*(w) = \sup_{u \in X} \left\{ \langle w, u \rangle - F_1(u) - \lambda \right\} = \sup_{u \in X} \left\{ \langle w, u \rangle - F_1(u) \right\} - \lambda = F_1^*(w) - \lambda.
$$

Zu 2.: Wir nutzen aus, dass sich positive Konstanten mit der Supremumbildung vertragen. Damit folgt

$$
F_2^*(w) = \sup_{u \in X} \left\{ \lambda \langle \lambda^{-1} w, u \rangle - \lambda F_1(u) \right\} = \lambda \sup_{u \in X} \left\{ \langle \lambda^{-1} w, u \rangle - F_1(u) \right\} = \lambda F_1^*(\lambda^{-1}w).
$$

Zu 3.: Es ist leicht nachzurechnen, dass

$$
\sup_{u \in X} \left\{ \langle w, u \rangle - F_1(u + u^0) - \langle w^0, u \rangle \right\}
$$
  
\n
$$
= \sup_{u \in X} \left\{ \langle w - w^0, u + u^0 \rangle - F_1(u + u^0) \right\} - \langle w - w^0, u^0 \rangle
$$
  
\n
$$
= \sup_{\tilde{u} = u + u^0, u \in X} \left\{ \langle w - w^0, \tilde{u} \rangle - F_1(\tilde{u}) \right\} - \langle w - w^0, u^0 \rangle
$$
  
\n
$$
= F_1^*(w - w^0) - \langle w - w^0, u^0 \rangle.
$$

Zu 4.: Wegen der Invertierbarkeit von *K* stimmen die Mengen *X* und rg(*K*) überein. Also ergibt sich für  $\omega \in Y^*$ :

$$
F_2^*(\omega) = \sup_{v \in Y} \left\{ \langle \omega, K^{-1} K v \rangle - F_1(Kv) \right\}
$$
  
= 
$$
\sup_{\substack{u = Kv, \\ v \in Y}} \left\{ \langle (K^{-1})^* \omega, u \rangle - F_1(u) \right\} = F_1^*\left( (K^{-1})^* \omega \right). \qquad \Box
$$

In Hinblick auf die Lemmata 6.14 und 6.21 können wir uns nun fragen, wie punktweise Supremumbildung sowie Summation auf das konjugierte Funktional wirken. Ähnlich wie bei den Rechenregeln für das Subdifferential (Satz 6.51) ist diese Frage nicht mehr so leicht zu beantworten. Schauen wir uns zunächst die punktweise Supremumbildung an, sei also mit  $\{F_i\}$ ,  $i \in I \neq \emptyset$  eine nichtleere Familie von eigentlichen Funktionalen *F<sub>i</sub>* : *X* → **R**<sub>∞</sub> mit  $\bigcap_{i \in I}$  dom *F<sub>i</sub>* ≠ ∅ gegeben. Für  $w \in X^*$  können wir folgern:

$$
(\sup_{i\in I} F_i)^*(w) = \sup_{u\in X} \left\{ \langle w, u \rangle - \sup_{i\in I} F_i(u) \right\} = \sup_{u\in X} \inf_{i\in I} \left\{ \langle w, u \rangle - F_i(u) \right\}
$$
  

$$
\leq \inf_{i\in I} \sup_{u\in X} \left\{ \langle w, u \rangle - F_i(u) \right\} = \inf_{i\in I} F_i^*(w).
$$

Es stellt sich die Frage, ob auch Gleichheit gilt, das heißt, ob Infimum und Supremum vertauscht werden können. Unglücklicherweise ist dies im Allgemeinen nicht der Fall: Wir wissen, dass  $F_i^*$  stets ein konvexes und unterhalbstetiges Funktional darstellt, diese Eigenschaften sind jedoch nicht mit der Infimumbildung verträglich, d.h. inf*i*∈*<sup>I</sup> F*<sup>∗</sup> *i* ist nicht notwendigerweise konvex und unterhalbstetig. Daher stellt dieses Funktional im Allgemeinen keine Konjugierte dar. Dennoch enthält es genügend Information, um daraus das gewünschte duale Funktional zu errechnen, es gilt nämlich

# **Satz 6.66** (Konjugation von Suprema)

*Sei*  $I \neq 0$  *und*  $F_i : X \to \mathbf{R}_{\infty}$ ,  $i \in I$  *und*  $\sup_{i \in I} F_i$  *eigentlich auf dem reellen Banach-Raum X*. *Dann gilt:*

$$
(\sup_{i \in I} F_i)^* = (\inf_{i \in I} F_i^*)^{**}.
$$

Den *Beweis* dazu sollten Sie in Übungsaufgabe 6.23 erbringen.

Wenden wir uns nun der Herleitung einer Identität für die Konjugierte einer Summe zu. Seien also  $F_1, F_2 : X \to \mathbf{R}_{\infty}$  eigentliche Funktionale mit dom  $F_1 \cap$  dom  $F_2 \neq \emptyset$ . Um die Konjugierte zu *F*<sub>1</sub> + *F*<sub>2</sub> an der Stelle *w* ∈ *X*<sup>∗</sup> zu errechnen, setzen wir *w* = *w*<sup>1</sup> + *w*<sup>2</sup> für  $w^1, w^2 \in X^*$  und folgern

$$
\sup_{u\in X} \left\{ \langle w, u \rangle - F_1(u) - F_2(u) \right\} \leq \sup_{u\in X} \left\{ \langle w^1, u \rangle - F_1(u) \right\} + \sup_{u\in X} \left\{ \langle w^2, u \rangle - F_2(u) \right\}
$$

$$
= F_1^*(w^1) + F_2^*(w^2).
$$

Dies gilt für alle Zerlegungen  $w = w^1 + w^2$ , also

$$
(F_1 + F_2)^*(w) \le \inf_{w = w^1 + w^2} F_1^*(w^1) + F_2^*(w^2) = (F_1^* \triangle F_2^*)(w). \tag{6.23}
$$

Die Operation

$$
\Delta: (F, G) \mapsto F \triangle G, \quad (F \triangle G)(w) = \inf_{w=w^1+w^2} F(w^1) + G(w^2)
$$

für *F*, *G* : *X* → **R**<sup>∞</sup> wird *Infimalkonvolution* genannt. Es gibt Bedingungen, unter denen sich Gleichheit in (6.23) in zeigen lässt. Eine ausführliche Diskussion der Argumentationskette sowie den Zusammenhang mit der Summenformel für Subgradienten findet sich in Übungsaufgabe 6.24. Wir fassen hier nur das Hauptergebnis zusammen.

### **Satz 6.67** (Konjugation von Summen)

*Es seien F*1, *F*<sup>2</sup> : *X* → **R**<sup>∞</sup> *eigentliche, konvexe und unterhalbstetige Funktionale auf dem reflexiven reellen Banach-Raum X. Es existiere ein*  $u^0 \in \text{dom } F_1 \cap \text{dom } F_2$ *, in dem*  $F_1$  *stetig ist. Dann gilt:*

$$
(F_1 + F_2)^* = F_1^* \triangle F_2^*.
$$

Wenden wir uns nun der Anwendung der Fenchel-Dualität auf konvexe Minimierungsprobleme zu. Wir sind an folgender Situation interessiert, die für unsere Zwecke allgemein genug ist:

$$
Primales Problem: \qquad \min_{u \in X} F_1(u) + F_2(Au) \tag{6.24}
$$

wobei  $F_1: X \to \mathbf{R}_{\infty}$  eigentlich, konvex und unterhalbstetig auf dem reellen Banach-Raum *X*,  $A \in \mathcal{L}(X, Y)$  und  $F_2: Y \to \mathbf{R}_{\infty}$  ebenfalls eigentlich, konvex und unterhalbstetig auf dem reellen Banach-Raum *Y* ist. Schreiben wir nun *F*<sup>2</sup> als geeignetes Supremum, so wird das Infimum zu

$$
\inf_{u\in X}\sup_{w\in Y^*}\langle w,Au\rangle + F_1(u)-F_2^*(w).
$$

Falls sich nun Infimum und Supremum vertauschen lassen und wir annehmen, dass Suprema angenommen werden, so wird daraus

$$
\sup_{w \in Y^*} \inf_{u \in X} \langle -A^* w, -u \rangle + F_1(u) - F_2^*(w) = \max_{w \in Y^*} -F_1^*(-A^*w) - F_2^*(w).
$$

Damit haben wir das duale Optimierungsproblem hergeleitet, es lautet:

Duales Problem: 
$$
\max_{w \in Y^*} -F_1^*(-A^*w) - F_2^*(w).
$$
 (6.25)

Es bleibt zu klären, ob sich Infimum und Supremum vertauschen lassen, und ob das Supremum tatsächlich angenommen wird. In anderen Worten: Es ist zu zeigen, ob das Minimum in (6.24) dem Maximum in (6.25) entspricht. Folgender Satz gibt ein hinreichendes dafür Kriterium an.

**Satz 6.68** (Fenchel-Rockafellar-Dualität)

*Es seien F*<sub>1</sub> :  $X \to \mathbf{R}_{\infty}$ ,  $F_2 : Y \to \mathbf{R}_{\infty}$  eigentlich, konvex und unterhalbstetig auf den reellen *Banach-Räumen X und Y. Ferner sei A* : *X* → *Y linear, stetig und das Minimierungsproblem*

$$
\min_{u \in X} F_1(u) + F_2(Au)
$$

*besitze eine Lösung*  $u^*$  ∈ *X. Existiert ein Punkt*  $u^0$  ∈ *X, so dass*  $F_1(u^0) < \infty$ ,  $F_2(Au^0) < \infty$ *und F*<sup>2</sup> *stetig in Au*<sup>0</sup> *ist, so gilt:*

$$
\max_{w \in Y^*} -F_1^*(-A^*w) - F_2^*(w) = \min_{u \in X} F_1(u) + F_2(Au).
$$

*Insbesondere wird das Maximum angenommen.*

*Beweis.* Da *u*<sup>∗</sup> eine Lösung des Minimierungsproblem ist, haben wir sofort 0 ∈ *∂*(*F*<sup>1</sup> + *F*<sup>2</sup> ◦ *A*)(*u*∗). Wir wollen nun den Subdifferential-Kalkül aus Satz 6.51 benutzen, stellen dazu fest, dass nach Voraussetzung  $F_2 \circ A$  in  $u^0$  stetig ist, also

$$
\partial(F_1 + F_2 \circ A) = \partial F_1 + \partial(F_2 \circ A) = \partial F_1 + A^* \circ \partial F_2 \circ A.
$$

Dies bedeutet insbesondere, dass es ein *w*<sup>∗</sup> ∈ *Y*<sup>∗</sup> gibt mit −*A*∗*w*<sup>∗</sup> ∈ *∂F*1(*u*∗) und *w*<sup>∗</sup> ∈ *∂F*2(*Au*∗). Formulieren wir nun die Subgradientenungleichung für −*A*∗*w*<sup>∗</sup> ∈ *∂F*1(*u*∗) um:

$$
F_1(u^*) + \langle -A^*w^*, v - u^* \rangle \le F_1(v) \qquad \forall v \in X
$$
  
\n
$$
\Leftrightarrow \qquad F_1(u^*) - \langle -A^*w^*, u^* \rangle \le F_1(v) - \langle -A^*w^*, v \rangle \qquad \forall v \in X
$$
  
\n
$$
\Leftrightarrow \qquad \langle -A^*w^*, u^* \rangle - F_1(u^*) \ge \sup_{v \in X} \langle -A^*w^*, v \rangle - F_1(v)
$$
  
\n
$$
= F_1^*(-A^*w^*).
$$

Analog bekommen wir *w*∗, *Au*∗ − *F*2(*Au*∗) ≥ *F*<sup>∗</sup> <sup>2</sup> (*w*∗). Addiert man nun beide Ungleichungen, ergibt sich

$$
F_1^*(-A^*w^*) + F_2^*(w^*) \le \langle -A^*w^*, u^* \rangle - F_1(u^*) + \langle w^*, Au^* \rangle - F_2(Au^*)
$$
  
=  $-F_1(u^*) - F_2(Au^*)$ 

und damit

$$
F_1(u^*) + F_2(Au^*) \leq -F_1^*(-A^*w^*) - F_2^*(w^*).
$$

Andererseits haben wir aber nach Bemerkung 6.62 (siehe auch Übungsaufgabe 6.19)

$$
F_1(u^*) + F_2(Au^*) = \inf_{u \in X} \sup_{w \in Y^*} F_1(u) + \langle w, Au \rangle - F_2^*(w)
$$
  
\n
$$
\geq \sup_{w \in Y^*} \inf_{u \in X} F_1(u) - \langle -A^*w, u \rangle - F_2(w)
$$
  
\n
$$
= \sup_{w \in Y^*} -F_1^*(-A^*w) - F_2^*(w).
$$

Zusammen folgt also

$$
\sup_{w \in Y^*} -F_1^*(-A^*w) - F_2^*(w) \le \inf_{u \in X} F_1(u) + F_2(Au)
$$
  

$$
\le -F_1^*(-A^*w^*) - F_2^*(w^*) \le \sup_{w \in Y^*} -F_1^*(-A^*w) - F_2^*(w),
$$

damit die gewünschte Identität für das Supremum. Wir sehen sofort, dass es für *w*∗ angenommen wird.  $\Box$ 

#### **Bemerkung 6.69**

Die Forderung nach der Existenz eines Punktes  $u^0$  ∈ *X* mit  $F_1(u^0) < ∞$ ,  $F_2(Au^0) < ∞$ und *F*<sup>2</sup> stetig in *Au*<sup>0</sup> wurde nur für die Anwendung der Summen- und Kettenregel für Subdifferentiale gebraucht. Sie kann daher durch die Bedingung *∂*(*F*<sup>1</sup> + *∂*(*F*<sup>2</sup> ◦ *A*)) = *∂F*<sup>1</sup> + *A*<sup>∗</sup> ◦ *∂F*<sup>2</sup> ◦ *A* ersetzt werden. Siehe Übungsaufgaben 6.11–6.15 für allgemeinere hinreichende Bedingungen dafür.

Wie eben gesehen, kann in dieser Situation der Beweis durch das Rückführen auf Subgradientenkalkül erbracht werden und damit letztlich erneut auf das geeignete Trennen von konvexen Mengen. Bei genauerer Betrachtung erkennt man in dem Beweis auch schon die folgenden Optimalitätsbedingungen für das primale-duale System:

#### **Korollar 6.70** (Fenchel-Rockafellar Optimalitätssystem)

*Gilt für*  $F_1: X \to \mathbf{R}_{\infty}$  *und*  $F_2: Y \to \mathbf{R}_{\infty}$  *eigentlich, konvex und unterhalbstetig die Identität* 

$$
\max_{w \in Y^*} -F_1^*(-A^*w) - F_2^*(w) = \min_{u \in X} F_1(u) + F_2(Au), \tag{6.26}
$$

*so löst das Paar* (*u*∗, *w*∗) ∈ *X* × *Y*<sup>∗</sup> *das primale-duale Problem genau dann, wenn*

$$
-A^*w^* \in \partial F_1(u^*), \quad w^* \in \partial F_2(Au^*).
$$
 (6.27)

*Beweis.* Es ist klar, dass (*u*∗, *w*∗) ∈ *X* × *Y*<sup>∗</sup> genau dann Lösungen sind, wenn

$$
-F_1^*(-A^*w^*) - F_2^*(w^*) = F_1(u^*) + F_2(Au^*).
$$

Dies lässt sich äquivalent ausdrücken durch

$$
\langle -A^*w^*, u^* \rangle + \langle w^*, Au^* \rangle = F_1(u^*) + F_1^*(-A^*w^*) + F_2(Au^*) + F_2^*(w^*)
$$

und da nun nach der Fenchel-Ungleichung (6.22) stets  $\langle -A^*w^*, u^* \rangle \leq F_1(u^*) +$ *F*<sub>1</sub><sup> $*$ </sup>(−*A*<sup>∗</sup>*w*<sup>∗</sup>) sowie  $\langle w^*$ , *Au*<sup>∗</sup> $\rangle \le F_2(Au^*) + F_2^*(w^*)$  ist dies wiederum äquivalent zu

$$
\langle -A^*w^*, u^* \rangle = F_1(u^*) + F_1^*(-A^*w^*)
$$
 und  $\langle w^*, Au^* \rangle = F_2(Au^*) + F_2^*(w^*).$ 

Letzteres charakterisiert allerdings genau −*A*∗*w*<sup>∗</sup> ∈ *∂F*1(*u*∗) und *w*<sup>∗</sup> ∈ *∂F*2(*Au*∗), siehe Bemerkung 6.61.

# **Beispiel 6.71**

Untersuchen wir einen Spezialfall der Tichonow-Funktionale aus Beispiel 6.32: Seien *X* ein reflexiver Banach-Raum, *Y* ein Hilbert-Raum und *A* ∈  $\mathcal{L}(X, Y)$  ein gegebener Vorwärtsoperator. Setzen wir

$$
F_1(u) = \lambda \|u\|_X, \qquad F_2(v) = \frac{1}{2} \|v - u^0\|_Y^2,
$$

so ergibt das primale Problem (6.24)

$$
\min_{u \in X} \frac{\|Au - u^0\|_Y^2}{2} + \lambda \|u\|_X,
$$

die Minimierung eines Tichonow-Funktionals. Nach Beispiel 6.32 existiert für diese Aufgabe ein Minimierer. Weiterhin ist *F*<sup>2</sup> überall stetig, wir können also Satz 6.68 anwenden. Dazu rechnen wir mit Beispiel 6.64 sowie Lemma 6.65 und bekommen

$$
F_1^*(\omega) = \begin{cases} 0 & \text{falls } \|\omega\|_{X^*} \le \lambda \\ \infty & \text{sonst} \end{cases}, \ F_2^*(w) = \frac{\|w\|_Y^2}{2} + (w, u^0) = \frac{\|w + u^0\|_Y^2}{2} - \frac{\|u^0\|_Y^2}{2}.
$$

Hier identifizieren wir  $Y = Y^*$  und interpretieren auch  $A^* : Y \to X^*$ . Das zugehörige duale Problem ist eine restringierte Maximierungsaufgabe, nämlich

$$
\max_{\| -A^*w \|_{X^*} \leq \lambda} -\frac{\|w+u^0\|_Y^2}{2} + \frac{\|u^0\|_Y^2}{2}.
$$

Substituiert man  $\bar{w} = -w$ , wechselt das Vorzeichen und vernachlässigt man Konstanten, so sieht man, dass dies äquivalent ist zu einem Projektionsproblem im Hilbert-Raum:

$$
\bar{w}^* = \underset{\|A^*\bar{w}\|_{X^*} \leq \lambda}{\arg \min} \frac{\|u^0 - \bar{w}\|_Y^2}{2} \quad \Leftrightarrow \quad \bar{w}^* = P_{\{\|A^*\bar{w}\|_{X^*} \leq \lambda\}}(u^0).
$$

Das optimale  $w^* = -\bar{w}^*$  und jede Lösung *u*<sup>∗</sup> des primalen Problems erfüllt (6.27), insbesondere ist

$$
w^* \in \partial F_2(Au^*) \quad \Leftrightarrow \quad w^* = Au^* - u^0 \quad \Leftrightarrow \quad Au^* = u^0 - \bar{w}^*.
$$

Insbesondere muss *u*<sup>0</sup> −  $\bar{w}^*$  im Bild von *A* liegen, auch wenn dieses nicht abgeschlossen ist. Falls nun *A* injektiv ist, so kann man die (nicht notwendigerweise stetige) Inverse anwenden und bekommt

$$
u^* = A^{-1} \big( u^0 - P_{\{\|A^*\bar{w}\|_{X^*} \leq \lambda\}}(u^0) \big).
$$

Damit haben wir eine Lösungsformel für die Minimierungsaufgabe gefunden und auf diesem Wege die Korrektheit des Spezialfalls *A* = *I* in Beispiel 6.56 nachgewiesen.

Wir schließen den Abschnitt mit einer geometrischen Interpretation der Lösungen der primalen-dualen Aufgabe.

**Bemerkung 6.72** (Primale-duale Lösungen und Sattelpunkte)

Die simultane Lösung des primalen und dualen Problems können wir folgendermaßen interpretieren. Definieren wir das *Lagrange-Funktional L* : dom  $F_1 \times$  dom  $F_2^* \to \mathbf{R}$  durch

$$
L(u, w) = \langle w, Au \rangle + F_1(u) - F_2^*(w),
$$

so sehen wir, dass in der Situation von (6.26) ein optimales Paar (*u*∗, *w*∗) ∈ *X* × *Y*<sup>∗</sup> die Ungleichung

$$
L(u^*, w^*) \le \sup_{w \in Y^*} L(u^*, w) = \min_{u \in X} F_1(u) + F_2(Au)
$$
  
=  $\max_{w \in Y^*} -F_1^*(-A^*w) - F_2^*(w) = \inf_{u \in X} L(u, w^*) \le L(u^*, w^*)$ 

und damit eine Lösung des *Sattelpunktproblems*

*L*(*u*<sup>∗</sup>,*w*) ≤ *L*(*u*<sup>∗</sup>,*w*<sup>\*</sup>) ≤ *L*(*u*,*w*<sup>\*</sup>) für alle (*u*, *w*) ∈ dom *F*<sub>1</sub> × dom *F*<sub>2</sub><sup>\*</sup>

erfüllt. Das heißt, eine Lösung (*u*∗, *w*∗) ist ein *Sattelpunkt* von *L*. Andersherum folgt für einen Sattelpunkt (*u*∗, *w*∗), dass

$$
L(u^*, w^*) = \sup_{w \in Y^*} L(u^*, w) = F_1(u^*) + F_2(Au^*)
$$
  
= 
$$
\inf_{u \in X} L(u, w^*) = -F_1^*(-A^*w^*) - F_2^*(w^*)
$$

was wiederum bedeutet, dass (*u*∗, *w*∗) eine Lösung des primalen-dualen Problem ist. Die Sattelpunkte von *L* stellen also genau jene Lösungen dar.

Dieser Sachverhalt kann sich als nützlich für sogenannte *primale-duale Algorithmen* für die numerische Lösung des zunächst primal formulierten Problems (6.24) erweisen. Die Grundidee dieser Methoden ist eine entsprechende Strategie, Minimierer des Lagrange-Funktionals in der primalen Richtung und entsprechende Maximierer in der dualen Richtung zu finden. Dabei zahlt sich aus, dass *L* eine für die numerische Behandlung einfachere Struktur besitzt als die entsprechenden primalen und dualen Ausgangsprobleme. Details dazu gibt es im Abschnitt 6.4.

# **6.3 Minimierung in Sobolew-Räumen und** *BV*

Ziel für das Folgende wird es nun sein, die in den letzten Abschnitten entwickelte Theorie auf konvexe Variationsprobleme in der Bildverarbeitung anzuwenden. Wie bereits in der Einleitung dargelegt und wie auch in den Beispielen 6.1–6.4 zu sehen war, ist es wichtig, das richtige Modell für Bilder zu verwenden, in unserem Zugang also den Strafterm Ψ passend zu wählen. Ausgehend vom Raum *H*1(Ω) werden wir zunächst Sobolew-Räume mit allgemeineren Exponenten betrachten. Es zeigt sich jedoch, dass diese Modelle für viele Anwendungsprobleme nicht zufriedenstellend sind, da Diskontinuitäten, also Sprünge in den Helligkeitswerten wie sie zum Beispiel bei Objektgrenzen vorkommen, inhärent ausgeschlossen werden. Dies ist beim Raum der *Funktionen mit beschränkter Totalvariation* anders, dieser spielt daher eine wichtige Rolle in der mathematischen Bildverarbeitung. Wir werden die grundlegende Theorie für diesen Banach-Raum im Kontext der konvexen Analysis erarbeiten und auf einige konkrete Probleme anwenden.

# **6.3.1 Funktionale mit Sobolew-Strafterm**

Wir beginnen mit der Analysis für Probleme mit Funktionen der Sobolew-Halbnorm in *H<sup>m, p</sup>*(Ω). Dafür stellen wir zunächst einige wichtige Begrifflichkeiten und Resultate aus der Theorie der Sobolew-Räume bereit.

# **Lemma 6.73**

*Es sei* <sup>Ω</sup> <sup>⊂</sup> **<sup>R</sup>***<sup>d</sup> ein Gebiet, <sup>α</sup>* <sup>∈</sup> **<sup>N</sup>***<sup>d</sup> ein Multiindex sowie* <sup>1</sup> <sup>≤</sup> *<sup>p</sup>*, *<sup>q</sup>* <sup>&</sup>lt; <sup>∞</sup>*. Dann ist durch die schwache Ableitung <sup>∂</sup><sup>α</sup> ∂x<sup>α</sup>*

$$
\frac{\partial^{\alpha}}{\partial x^{\alpha}}: \text{dom } \frac{\partial^{\alpha}}{\partial x^{\alpha}} = \left\{ u \in L^{p}(\Omega) \, \Big| \, \frac{\partial^{\alpha} u}{\partial x^{\alpha}} \in L^{q}(\Omega) \right\} \to L^{q}(\Omega)
$$

*eine dicht definierte, abgeschlossene Abbildung zwischen*  $L^p(\Omega) \to L^q(\Omega)$  *gegeben. Sie ist darüber hinaus schwach-schwach abgeschlossen.*

*Beweis.* Wir zeigen zunächst die schwach-schwache Abgeschlossenheit woraus die (starke) Abgeschlossenheit folgt. Sei dazu  $(u^n)$  eine Folge in  $L^p(\Omega)$  mit  $u^n \to u$  für ein *<sup>u</sup>* <sup>∈</sup> *<sup>L</sup>p*(Ω) sowie *<sup>∂</sup><sup>α</sup> <sup>∂</sup>x<sup>α</sup> <sup>u</sup><sup>n</sup> <sup>v</sup>* für ein *<sup>v</sup>* <sup>∈</sup> *<sup>L</sup>q*(Ω). Wähle eine beliebige Testfunktion *<sup>ϕ</sup>* ∈ D(Ω). Diese sowie die partielle Ableitung *<sup>∂</sup>αϕ <sup>∂</sup>x<sup>α</sup>* sind auf jeden Fall in den entsprechenden Dualräumen *Lp*<sup>∗</sup> (Ω) und *Lq*<sup>∗</sup> (Ω) enthalten, daher folgt mit der Definition der schwachen Ableitung

$$
\int_{\Omega} u \frac{\partial^{\alpha} \varphi}{\partial x^{\alpha}} dx = \lim_{n \to \infty} \int_{\Omega} u^{n} \frac{\partial^{\alpha} \varphi}{\partial x^{\alpha}} dx = \lim_{n \to \infty} (-1)^{|\alpha|} \int_{\Omega} \frac{\partial^{\alpha} u^{n}}{\partial x^{\alpha}} \varphi dx = (-1)^{|\alpha|} \int_{\Omega} v \varphi dx.
$$

Daher ist  $v = \frac{\partial^{\alpha}}{\partial x^{\alpha}} u$ , was zu zeigen war.

Die Abbildung *<sup>∂</sup><sup>α</sup> <sup>∂</sup>x<sup>α</sup>* ist nun dicht definiert: Jedes *<sup>u</sup>* ∈ D(Ω) ist auch in *<sup>L</sup>p*(Ω) und besitzt eine stetige starke partielle Ableitung, insbesondere ist *<sup>∂</sup><sup>α</sup> <sup>∂</sup>x<sup>α</sup> <sup>u</sup>* <sup>∈</sup> *<sup>L</sup>q*(Ω). Damit gilt <sup>D</sup>(Ω) <sup>⊂</sup> dom *<sup>∂</sup><sup>α</sup> <sup>∂</sup>x<sup>α</sup>* womit nach Lemma 3.16 die Behauptung folgt.  $\Box$ 

In Abschnitt 3.3 über lineare Filter haben wir bereits gesehen, dass glatte Funktionen dicht in Sobolew-Räumen mit Ω = **R***<sup>d</sup>* liegen. Für die Gültigkeit der Dichtheit von  $\mathcal{C}^{\infty}(\overline{\Omega})$  für beschränkte  $\Omega$  brauchen wir eine gewisse Regularität des Randes.

## **Satz 6.74**

*Es sei* <sup>Ω</sup> <sup>⊂</sup> **<sup>R</sup>***<sup>d</sup> ein beschränktes Lipschitz-Gebiet, m* <sup>≥</sup> <sup>1</sup> *und* <sup>1</sup> <sup>≤</sup> *<sup>p</sup>* <sup>&</sup>lt; <sup>∞</sup>*. Dann existiert eine Folge von linearen Operatoren*  $(M_n)$  *in*  $\mathcal{L}(H^{m,p}(\Omega), H^{m,p}(\Omega))$  *mit* rg $(\mathcal{M}_n) \subset C^{\infty}(\overline{\Omega})$  *für jedes*  $n \geq 1$  *und der Eigenschaft, dass für jedes*  $u \in H^{m,p}(\Omega)$  *gilt:* 

$$
\lim_{n\to\infty} \mathcal{M}_n u = u \text{ in } H^{m,p}(\Omega).
$$

*Die Abbildungen können unabhängig von m und p gewählt werden. Insbesondere ist die Menge*  $C^{\infty}(\overline{\Omega})$  *dicht in*  $H^{m,p}(\Omega)$ *.* 

*Beweis.* Ein beschränktes Lipschitz-Gebiet erfüllt die *Segment-Bedingung* (siehe [2]): Für jedes *<sup>x</sup>* <sup>∈</sup> *<sup>∂</sup>*<sup>Ω</sup> gibt es eine offene Umgebung *Ux* und ein *<sup>η</sup><sup>x</sup>* <sup>∈</sup> **<sup>R</sup>***d*, *<sup>η</sup><sup>x</sup>* <sup>=</sup> 0, so dass für alle *y* ∈ Ω ∩ *U<sub>x</sub>* und *t* ∈ ]0, 1[ folgt, dass *y* + *tη*<sub>*x*</sub> ∈ Ω gilt.

Sei nun *∂*Ω überdeckt von endlich vielen solcher *Ux*, wir nennen sie *U*1,..., *UK*. Dies ist aufgrund der Kompaktheit von *∂*Ω möglich. Weiterhin lässt sich stets eine offene Menge *<sup>U</sup>*<sup>0</sup> wählen mit <sup>Ω</sup>\ *<sup>K</sup> <sup>k</sup>*=<sup>1</sup> *Uk* ⊂⊂ *U*<sup>0</sup> und *U*<sup>0</sup> ⊂⊂ Ω. Die *U*0,..., *UK* überdecken  $\overline{\Omega}$  und man kann für  $k = 0, \ldots, K$  offene  $V_k$  mit  $\overline{V_k} \subset U_k$ , finden, so dass die  $V_0, \ldots, V_K$ immer noch  $\overline{\Omega}$  überdecken. Für diese Überdeckung konstruieren wir nun eine untergeordnete Partition der Eins, also  $\varphi_k \in \mathcal{D}(\mathbf{R}^d)$ , supp  $\varphi_k \subset\subset V_k$  und  $\sum_{k=1}^K \varphi_k(x) = 1$  für *x*  $\in \Omega$  und enthalten in [0, 1] sonst.

Wir bemerken, dass das Produkt  $\varphi_k u$  in  $H^{m,p}(\Omega)$  enthalten ist mit

$$
\partial^{\alpha}(\varphi_{k}u) = \sum_{\beta \leq \alpha} {\alpha \choose \beta} (\partial^{\alpha} \varphi_{k})(\partial^{\beta-\alpha} u)
$$
 (6.28)

für jeden Multiindex |*α*| ≤ *m*: Die folgende Argumentation für *m* = 1 kann mit vollständiger Induktion leicht auf den allgemeinen Fall erweitert werden. Für *i* = 1, . . . , *d* und *v* ∈ D(Ω) folgt *ϕ<sup>k</sup> ∂v <sup>∂</sup>xi* ∈ D(Ω) sowie

$$
\varphi_k \frac{\partial v}{\partial x_i} = \frac{\partial}{\partial x_i} (\varphi_k v) - \frac{\partial \varphi_k}{\partial x_i} v.
$$

Daher gilt

$$
\int_{\Omega} u \varphi_k \frac{\partial v}{\partial x_i} dx = \int_{\Omega} u \frac{\partial}{\partial x_i} (\varphi_k v) - u \frac{\partial \varphi_k}{\partial x_i} v dx = - \int_{\Omega} \left( \frac{\partial u}{\partial x_i} \varphi_k + u \frac{\partial \varphi_k}{\partial x_i} \right) v dx,
$$

also ist die schwache Ableitung  $\frac{\partial}{\partial x_i}(\varphi_k v) = \frac{\partial u}{\partial x_i}\varphi_k + u \frac{\partial \varphi_k}{\partial x_i}$  in  $L^p(\Omega)$ . Die Darstellung (6.28) impliziert nun

$$
\|\partial^{\alpha}(\varphi_{k}u)\|_{p}\leq \sum_{\beta\leq\alpha} {\alpha \choose \beta} \|\partial^{\alpha}\varphi_{k}\|_{\infty} \|\partial^{\beta-\alpha}u\|_{p}\leq C\|u\|_{m,p},
$$

daher ist  $u \mapsto \varphi_k u$  eine lineare und stetige Abbildung von  $H^{m,p}(\Omega)$  in sich selbst.

Im Folgenden schreiben wir  $u_k = \varphi_k u$  und setzen  $\eta_0 = 0$ . Unser Ziel ist es  $u_k$  geeignet in Richtung *η<sup>k</sup>* aus der Segmentbedingung zu verschieben und anschließend zu falten, so dass *uk* nur auf einer kompakten Teilmenge in Ω ausgewertet wird. Dazu sei eine Nullfolge (*t<sub>n</sub>*) in [0,1] gewählt für die  $\overline{V_k} - t_n \eta_k$  ⊂⊂  $U_k$  für alle *k* und *n* erfüllt ist. Bezeichne mit *<sup>ψ</sup>* ∈ D(**R***d*) einen Mollifier und wähle zu jedem *<sup>n</sup>* ein *<sup>ε</sup><sup>n</sup>* <sup>&</sup>gt; 0, so dass der Träger der skalierten Version  $\psi^n = \psi_{\varepsilon_n}$  der Bedingung

$$
(\overline{\Omega-\operatorname{supp}\psi^n}+t_n\eta_k)\cap\overline{V_k}\subset\subset\Omega
$$

für alle *k* = 0, . . . , *K* genügt. Dies ist stets möglich, denn aus der Segmentbedingung und der Wahl von *tn* folgt bereits

$$
(\overline{\Omega}+t_n\eta_k)\cap\overline{V_k}=\left(\overline{\Omega}\cap(\overline{V_k}-t_n\eta_k)\right)+t_n\eta_k\subset\subset\Omega.
$$

Die kombinierte Abschneide-, Translations- und Faltungsoperation  $u \mapsto (T_{t_n \eta_k} u_k) * \psi^n$ lässt sich nun ausdrücken durch

$$
\left(\left(T_{t_n\eta_k}u_k\right)*\psi^n\right)(x) = \int_{\mathbf{R}^d}\psi^n(y+t_n\eta_k)u_k(x-y)\,dy.\tag{6.29}
$$

Ist  $x \in \Omega$ , so muss *u* höchstens an den Punkten  $x - y \in V_k$  mit  $y + t_n \eta_k \in \text{supp }\psi^n$ ausgewertet werden; diese sind stets in  $(\overline{\Omega - \text{supp }\psi^n} + t_n \eta_k) \cap \overline{V_k}$  und damit kompakt in Ω enthalten. Insbesondere folgt mit den Sätzen 3.15 und 3.13

$$
\|\partial^{\alpha}\left(\left(T_{t_{n}\eta_{k}}u_{k}\right)\ast\psi^{n}\right)\|_{p}\leq\|T_{t_{n}\eta_{k}}\psi^{n}\|_{1}\|\partial^{\alpha}u_{k}\|_{p}\leq C\|\partial^{\alpha}u\|_{p}
$$

für alle Multiindizes mit |*α*| ≤ *m*. Wir definieren M*<sup>n</sup>* durch

$$
\mathcal{M}_n u = \sum_{k=0}^K \left( T_{t_n \eta_k}(\varphi_k u) \right) * \psi^n \tag{6.30}
$$

welches nach obigen Betrachtungen in <sup>L</sup>(*Hm*,*p*(Ω), *<sup>H</sup>m*,*p*(Ω)) liegt. Da es sich bei *<sup>ψ</sup>* um einen Mollifier handelt, gilt ebenso  $\mathcal{M}_n u \in C^{\infty}(\Omega)$  für alle *n* und  $u \in H^{m,p}(\Omega)$ . Man bemerke, dass diese Konstruktion unabhängig von *m* und *p* ist. Es bleibt also zu zeigen,  $dass$   $\|\mathcal{M}_n u - u\|_{m,p}$  → 0 für  $n \to \infty$ .

Sei dafür *ε* > 0 gegeben. Da *ϕ*0,..., *ϕ<sup>K</sup>* eine Zerlegung der Eins darstellt, folgt

$$
\|\mathcal{M}_{n}u - u\|_{m,p} \leq \sum_{k=0}^{K} \left\| \left( T_{t_{n}\eta_{k}} u_{k} \right) * \psi^{n} - u_{k} \right\|_{m,p}.
$$

Für festes *k* ist  $\partial^{\alpha}(T_{t_n \eta_k} u_k - u_k) = T_{t_n \eta_k} \partial^{\alpha} u_k - \partial^{\alpha} u_k$  und aufgrund der Stetigkeit der Translation in *Lp*(Ω) folgt für *n* groß genug

$$
\|\partial^{\alpha}(T_{t_n\eta_k}u_k-u_k)\|_p<\frac{\varepsilon}{2M(K+1)}
$$

für alle Multiindizes mit |*α*| ≤ *m*, deren Anzahl mit *M* notiert sei. Mit *vk*,*<sup>n</sup>* = *Ttn<sup>η</sup>kuk* folgt darüber hinaus mit Satz 3.15, der Vertauschbarkeit von Translation und schwacher Ableitung sowie Lemma 3.16 für *n* groß genug

$$
\|\partial^{\alpha}(v_{k,n} - v_{k,n} * \psi^{n})\|_{p} = \|\partial^{\alpha}v_{k,n} - (\partial^{\alpha}v_{k,n}) * \psi^{n}\|_{p}
$$
  

$$
\leq \|\partial^{\alpha}(u_{k} - u_{k} * \psi^{n})\|_{p} < \frac{\varepsilon}{2(K+1)M}
$$

für alle Multiindizes bis zur Ordnung *m*. Zusammen haben wir damit

$$
\|(T_{t_n\eta_k}u_k)\ast\psi^n-u_k\|_{m,p}\leq \|v_{k,n}\ast\psi^n-v_{k,n}\|_{m,p}+\|v_{k,n}-u_k\|_{m,p}<\frac{\varepsilon}{K+1}
$$

und durch Summation über *k* auch  $\|\mathcal{M}_n u - u\|_{m,p} < ε$ .

Die Dichtheit ist eine direkte Konsequenz aus dem eben Gezeigtem.

 $\Box$ 

Eine unmittelbare Anwendung der Dichtheit ist die Gültigkeit der Kettenregel für die schwache Ableitung in den entsprechenden Räumen.

**Lemma 6.75** (Kettenregel für Sobolew-Funktionen)

*Es sei ϕ* : **R** → **R** *stetig differenzierbar mit ϕ* <sup>∞</sup> ≤ *L für ein L* > 0*. Ferner sei* Ω *ein beschränktes Lipschitz-Gebiet und*  $1 \leq p \leq \infty$ . Dann bildet  $u \mapsto \varphi \circ u$  den Raum  $H^{1,p}(\Omega)$  *in sich ab und es gilt:*

$$
\nabla(\varphi \circ u) = \varphi'(u)\nabla u \quad in \quad L^p(\Omega).
$$

*Dies ist immer noch wahr, falls wir für ein*  $a \in \mathbf{R}$  *die Funktionen*  $\varphi(t) = \min(a, t)$  *oder*  $\varphi(t) =$ max(*a*, *t*) *nehmen (unter missbräuchlicher Verwendung von Notation, wird dabei ϕ* (*a*) = 0 *gesetzt).*

*Beweis.* Ist  $u \in C^{\infty}(\overline{\Omega})$ , so folgt die Behauptung direkt aus der Kettenregel. Für ein allgemeines *<sup>u</sup>* <sup>∈</sup> *<sup>H</sup>*1,*p*(Ω) sei eine Folge (*un*) in <sup>C</sup>∞(Ω) gewählt, die bezüglich der Sobolew-Norm gegen *u* konvergiert. Dann gilt, da *ϕ* insbesondere Lipschitz-stetig ist,

$$
\|\varphi \circ u^n - \varphi \circ u\|_p^p = \int_{\Omega} |\varphi(u^n(x)) - \varphi(u(x))|^p dx
$$
  
\n
$$
\leq L^p \int_{\Omega} |u^n(x) - u(x)|^p dx = L^p \|u^n - u\|_p^p
$$

und damit  $\varphi \circ u^n \to \varphi \circ u$  in  $L^p(\Omega)$ .

Nach dem Satz von Fischer-Riesz (Satz 2.48) folgt darüber hinaus für eine Teilfolge (die wir immer noch mit *n* indizieren) die punktweise fast-überall Konvergenz gegen *u* und damit lim<sub>*n*→∞</sub>  $\varphi'(u^n(x)) = \varphi'(u(x))$  fast-überall. Für *w* ∈ *L*<sup>*p*∗</sup> (Ω, **R**<sup>*d*</sup>) folgt mit den Konvergenzsatz von Lebesgue (Satz 2.47)  $\lim_{n\to\infty} w\phi'(u^n) = w\phi'(u)$  in  $L^{p^*}(\Omega, \mathbf{R}^d)$  und mit der Stetigkeit der Dualpaarung auch

$$
\lim_{n\to\infty}\int_{\Omega}w\cdot\varphi'(u^n)\nabla u^n\,dx=\lim_{n\to\infty}\int_{\Omega}w\varphi'(u^n)\cdot\nabla u^n\,dx=\int_{\Omega}w\varphi'(u)\cdot\nabla u\,dx.
$$

Damit konvergiert  $\varphi'(u^n) \nabla u^n \to \varphi'(u) \nabla u$  in  $L^p(\Omega, \mathbf{R}^d)$  und mit der stark-schwachen Abgeschlossenheit der schwachen Ableitung (Lemma 6.73) folgt die Behauptung.

Für den Zusatz  $\varphi(t) = \min(a, t)$  wähle, für  $\varepsilon > 0$ ,

$$
\varphi_{\varepsilon}(t) = \begin{cases} \sqrt{(t-a)^2 + \varepsilon^2} - \varepsilon + a & \text{falls } t > a \\ a & \text{sonst,} \end{cases}
$$

so dass  $\nabla(\varphi_{\varepsilon} \circ u) = \varphi'_{\varepsilon}(u) \nabla u$  gilt mit

$$
\varphi_{\varepsilon}'(t) = \begin{cases} \frac{t-a}{\sqrt{(t-a)^2 + \varepsilon^2}} & \text{falls } t > a \\ 0 & \text{sonst.} \end{cases}
$$

Wir haben punktweise Konvergenz  $\varphi_{\varepsilon} \to \varphi$  und folglich  $\varphi_{\varepsilon} \circ u \to \varphi \circ u$  fast-überall. Darüber hinaus gilt  $a \leq \varphi_{\varepsilon}(t) \leq \min(a,t)$ , daher folgt mit dem Satz von Lebesgue  $\varphi_{\varepsilon} \circ u \to \varphi \circ u$  in  $L^p(\Omega)$ . Analog haben wir  $\varphi'_{\varepsilon} \to \chi_{]a,\infty[} = \varphi'$  punktweise und mit  $φ'_{ε}(t) ∈ [0, 1]$  unabhängig von *ε* auch  $φ'_{ε}(u)∇ u → φ'(u)∇ u$  in *L<sup>p</sup>*(Ω). Die Behauptung folgt dann wieder aus der Abgeschlossenheit der schwachen Differentiation.

Die Aussage für  $\varphi(t) = \max(a, t)$  ergibt sich schließlich analog.

Wichtig für den Umgang mit Sobolew-Funktionen ist das Wissen über stetige und kompakte Einbettung in Räume mit höherer Integrationsordnung und niedrigerer Differentiationsordnung.

**Satz 6.76** (Einbettungen zwischen Sobolew-Räumen)

*Es sei*  $\Omega \subset \mathbf{R}^d$  *ein beschränktes Lipschitz-Gebiet, j, m*  $\in \mathbf{N}$  *und p*  $\in$  [1, ∞]*. Dann gilt:*<br>1. Ist *mp* < *d, so gilt* H<sup>m+j,p</sup>( $\Omega$ )  $\hookrightarrow$  H<sup>j,q</sup>( $\Omega$ ) für alle 1 < q < pd/(*d* – mp).

1. *1st* 
$$
mp < d
$$
, so gilt  $H^{m+j,p}(\Omega) \hookrightarrow H^{j,q}(\Omega)$  für alle  $1 \le q \le pd/(d - mp)$ .

2. *Ist mp* = *d*, so gilt  $H^{m+j,p}(\Omega) \hookrightarrow H^{j,q}(\Omega)$  für alle  $1 \leq q < \infty$ .

3. *Ist*  $mp > d$ , so gilt  $H^{m+j,p}(\Omega) \hookrightarrow C^j(\overline{\Omega})$ .

*Mit der Ausnahme des Falls mp* < *d und q* = *pd*/(*d* − *mp*) *sind die Einbettungen auch kompakt.*

Die Aussagen in dem Satz lassen sich beispielsweise aus den Sätzen 4.12 sowie 6.3 in [2] ableiten. Man beachte, dass aufgrund der Tatsache, dass Elemente der Sobolew-Räume Äquivalenzklassen von Funktionen darstellen, die Einbettung in <sup>C</sup>*<sup>j</sup>* (Ω) im Sinne der Existenz eines Repräsentanten in diesem Raum zu verstehen ist. Es sei noch ein Spezialfall vermerkt, für den Beweis siehe wieder [2].

#### **Bemerkung 6.77**

Im Fall  $p = d = 1$  und  $m, j \in \mathbb{N}$  gilt sogar  $H^{m+j,p}(\Omega) \hookrightarrow H^{j,q}(\Omega)$  für alle  $1 \le q \le \infty$ .

Richten wir nun unsere Betrachtungen auf den Sobolew-Strafterm

$$
\Psi(u) = \varphi\left(\|\nabla^m u\|_p\right), \quad \|\nabla^m u\|_p^p = \int_{\Omega} \left(\sum_{|\alpha|=m} \binom{m}{\alpha} \left|\frac{\partial^m u}{\partial x^{\alpha}}(x)\right|^2\right)^{p/2} dx \tag{6.31}
$$

wobei die Ableitung natürlich im schwachen Sinn zu verstehen sind. Wir interpretieren im Folgenden stets <sup>∇</sup>*mu* als **<sup>R</sup>***d<sup>m</sup>* -wertige Abbildung, <sup>∇</sup>*mu*(*x*) ist also ein *<sup>d</sup>* <sup>×</sup> *<sup>d</sup>* ×···× *<sup>d</sup>*-Tupel mit

$$
(\nabla^m u)_{i_1,i_2,\dots,i_m} = \frac{\partial}{\partial x_{i_1}} \frac{\partial}{\partial x_{i_2}} \cdots \frac{\partial}{\partial x_{i_m}} u.
$$

 $\Box$ 

Aufgrund der Symmetrie der Ableitung gilt für jede Permutation  $\pi : \{1, \ldots, m\} \rightarrow$  $\{1, \ldots, m\}$ :

$$
(\nabla^m u)_{i_{\pi(1)},\dots,i_{\pi(m)}} = (\nabla^m u)_{i_1,\dots,i_m}.
$$

Die Menge aller Multiindizes mit |*α*| = *m* reflektiert genau diese Symmetrie, wir bezeichnen die Koeffizienten eines symmetrischen *<sup>ξ</sup>* <sup>∈</sup> **<sup>R</sup>***d<sup>m</sup>* daher auch mit (*ξα*). Insbesondere lässt sich die euklidische Norm für symmetrische *<sup>ξ</sup>* <sup>∈</sup> **<sup>R</sup>***d<sup>m</sup>* ausdrücken durch:

$$
|\xi| = \left(\sum_{i_1,\dots,i_m=1}^d |\xi_{i_1,\dots,i_m}|^2\right)^{1/2} = \left(\sum_{|\alpha|=m} {m \choose \alpha} |\xi_{\alpha}|^2\right)^{1/2}.
$$
 (6.32)

#### **Bemerkung 6.78**

Die Sobolew-Halbnorm in (6.31) weicht ein wenig von der häufig betrachteten Standarddefinition  $\sum_{|\alpha|=m} ||\partial^{\alpha} u||_p$  ab. Sie ist jedoch äquivalent. Grund für diese Wahl ist, dass so die Translations- und *Rotations*invarianz sichergestellt werden kann, siehe dazu auch die Übungsaufgabe 6.25.

Um die Existenz von Lösungen für Minimierungsprobleme mit Ψ als Straffunktional zu garantieren, ist es sinnvoll, die Koerzivität der Sobolew-Halbnormen zu untersuchen (denn für schlecht gestellte Probleme kann man keine Koerzivität vom Diskrepanzfunktional erwarten, siehe erneut Übungsaufgabe 6.6). Während diese für Normen klar ist, gestaltet sich der Nachweis für Halbnormen etwas schwieriger, für Tichonow-Funktionale sei an Übungsaufgabe 6.7 erinnert. Wir betrachten eine etwas allgemeinere Situation, werden aber ebenfalls ausnutzen, dass  $\|\nabla^m \cdot \|_p$  eine *zulässige Halbnorm* auf *H*<sup>*m*,*p*</sup>( $\Omega$ ) ist, es also eine lineare und stetige Abbildung *P<sub>m</sub>* : *H*<sup>*m*,*p*</sup>( $\Omega$ ) → *H*<sup>*m*,*p*</sup>( $\Omega$ ) und Konstanten  $0 < c \leq C < \infty$  gibt, so dass

$$
c||P_m u||_{m,p} \le ||\nabla^m u||_p \le C||P_m u||_{m,p} \qquad \forall u \in H^{m,p}(\Omega). \tag{6.33}
$$

Für die Konstruktion von *Pm* identifizieren wir zunächst den Kern der Halbnorm  $\|\nabla^m \cdot \|_p.$ 

## **Lemma 6.79**

*Es sei*  $\Omega$  *ein beschränktes Gebiet, m*  $\geq 1$  *und*  $1 \leq p, q < \infty$ *. Dann gilt für u*  $\in L^q(\Omega)$  *und*  $\nabla^m u \in L^p(\Omega, \mathbf{R}^{d^m})$ , dass  $\|\nabla^m u\|_p = 0$  genau dann, wenn

$$
u \in \Pi^m(\Omega) = \{u : \Omega \to \mathbf{R} \mid u \text{ ist Polynom vom Grad} < m\}.
$$

*Beweis.* Sei *<sup>u</sup>* ein Polynom vom Grad kleiner *<sup>m</sup>*, dann ist <sup>∇</sup>*mu* <sup>=</sup> 0 und folglich  $\|\nabla^m u\|_p = 0.$ 

Den Beweis der gegenteiligen Aussage beginnen wir mit zwei Bemerkungen: Zum einen ist diese sofort klar für *m*-mal stetig differenzierbare *u*. Zum anderen reicht es zu zeigen, dass *u* ∈ Π<sup>*m*</sup>(Ω<sup>'</sup>) für jede offene Teilmenge Ω',  $\overline{\Omega'}$  ⊂⊂ Ω. Nun wählen wir für  $u \in L^q(\Omega)$  mit  $\nabla^m u = 0$  im schwachen Sinn so ein  $\Omega'$ , einen Mollifier *η* in  $\mathcal{D}(B_1(0))$ und  $ε_0$  > 0 klein genug, dass Ω' +  $B_ε(0)$  ⊂⊂ Ω für alle 0 <  $ε$  <  $ε_0$ . Damit gilt für das

 $\text{geglättete } u_{\varepsilon} = u * \eta^{\varepsilon}, \eta^{\varepsilon}(x) = \varepsilon^{-d} \eta(x/\varepsilon) \text{ die Identität } \nabla^m u^{\varepsilon} = \nabla^m u * \eta^{\varepsilon} = 0; \text{zumindest}$ in Ω' (siehe Zusatz in Satz 3.15). Gleichzeitig ist aber  $u^{\varepsilon}$  dort *m*-mal stetig differenzierbar, also muss für jedes  $u^{\varepsilon} \in \Pi^m(\Omega')$  gelten. Andererseits konvergiert  $u^{\varepsilon} \to u$  in  $L^q(\Omega')$  und da Π*m*(Ω ) endlichdimensional, also insbesondere abgeschlossen ist, folgt *<sup>u</sup>* <sup>∈</sup> <sup>Π</sup>*m*(Ω ) was zu zeigen war.

Eine für (6.33) geeignete Abbildung *Pm* muss nun die Polynome vom Grad kleiner *m* verschwinden lassen. Wir konstruieren sie wie folgt und formalisieren noch einmal den in Lemma 6.79 benutzen Raum der Polynome bis zu einem bestimmten Grad.

**Definition 6.80** (Projektion auf den Raum der Polynome)

Es sei <sup>Ω</sup> <sup>⊂</sup> **<sup>R</sup>***<sup>d</sup>* ein beschränktes Gebiet und *<sup>m</sup>* <sup>∈</sup> **<sup>N</sup>** mit *<sup>m</sup>* <sup>≥</sup> 1. Der Raum der *Polynome vom maximalem Grad m* − 1 ist

$$
\Pi^m(\Omega) = \text{span}(\{x^\alpha : \Omega \to \mathbf{R} \mid \alpha \in \mathbf{N}^d, \ |\alpha| < m\}).
$$

Es sei ferner *<sup>q</sup>* <sup>∈</sup> [1, <sup>∞</sup>]. Die Abbildung *Qm* : *<sup>L</sup>q*(Ω) <sup>→</sup> *<sup>L</sup>q*(Ω), die durch

$$
Q_m u = v
$$
  $\Leftrightarrow$   $v \in \Pi^m$  und  $\int_{\Omega} v(x) x^{\alpha} dx = \int_{\Omega} u(x) x^{\alpha} dx \quad \forall |\alpha| < m$ 

definiert ist, nennen wir die *Projektion auf* <sup>Π</sup>*m*, die Abbildung *Pm* : *<sup>L</sup>q*(Ω) <sup>→</sup> *<sup>L</sup>q*(Ω) mit *Pm* <sup>=</sup> id <sup>−</sup>*Qm* die *Projektion auf das Komplement von* <sup>Π</sup>*m*.

Es ist klar, dass die Menge der Monome  $\{x \mapsto x^{\alpha} \mid |\alpha| < m\}$  eine Basis für  $\Pi^m(\Omega)$ darstellt. Die Projektion ist daher wohldefiniert.

Man sieht sofort, dass  $Q_m^2 = Q_m$  gelten muss. Die Abbildung  $P_m = id - Q_m$  ist ebenfalls eine Projektion mit ker( $P_m$ ) =  $\Pi^m$  und soll das in (6.33) geforderte leisten. Unmittelbar klar ist dabei die Abschätzung nach oben: Da *Qmu* <sup>∈</sup> <sup>Π</sup>*<sup>m</sup>* und die Halbnorm durch die volle Sobolew-Norm mit einer Konstante abgeschätzt werden kann, gilt

$$
\|\nabla^m u\|_p = \|\nabla^m (u - Q_m u)\|_p \leq C \|P_m u\|_{m,p}
$$

für alle *<sup>u</sup>* <sup>∈</sup> *<sup>H</sup>m*,*p*(Ω). Den entgegengesetzten Fall liefert das folgende Lemma:

## **Lemma 6.81**

*Es sei* <sup>Ω</sup> <sup>⊂</sup> **<sup>R</sup>***<sup>d</sup> ein beschränktes Lipschitz-Gebiet,* <sup>1</sup> <sup>&</sup>lt; *<sup>p</sup>* <sup>&</sup>lt; <sup>∞</sup>*, m* <sup>≥</sup> <sup>1</sup>*. Dann gibt es eine Konstante*  $C > 0$ , so dass für alle  $u \in H^{m,p}(\Omega)$  *mit*  $Q_m u = 0$  *gilt:* 

$$
||u||_{m-1,p} \le C||\nabla^m u||_p. \tag{6.34}
$$

*Beweis.* Nehmen wir an, die Ungleichung ist falsch, das heißt es existiert eine Folge  $(u^n)$  in  $H^{m,p}(\Omega)$  mit  $Q_m u^n = 0$ ,  $||u^n||_{m-1,p} = 1$ , so dass  $||\nabla^m u^n||_p \le \frac{1}{n}$  für alle *n*. Mit anderen Worten heißt letzteres <sup>∇</sup>*mun* <sup>→</sup> 0 für *<sup>n</sup>* <sup>→</sup> <sup>∞</sup>. Da *<sup>H</sup>m*,*p*(Ω) reflexiv ist und *u<sup>n</sup>* in dieser Norm beschränkt, können wir ohne Einschränkung annehmen, dass sogar  $u^n \rightharpoonup u$  für ein  $u \in H^{m,p}(\Omega)$  mit  $Q_m u = 0$ . Mit der schwachen Abgeschlossenheit von <sup>∇</sup>*<sup>m</sup>* ist darüber hinaus klar, dass <sup>∇</sup>*mu* <sup>=</sup> 0 gelten muss. Nach Lemma 6.79 ist *<sup>u</sup>* <sup>∈</sup> <sup>Π</sup>*<sup>m</sup>* und folglich  $u = 0$  wegen  $Q_m u = 0$ .

Aufgrund der kompakten Einbettung in *Hm*−1,*p*(Ω) (siehe Satz 6.76) folgt aber jetzt *P<sub>m</sub>u<sup>n</sup>* $||p_mu^n||_{m-1,p}$  → 0 für *n* → ∞. Dies ist ein Widerspruch zu  $||p_mu^n||_{m-1,p} = 1$  für alle *n*. *n*.

**Korollar 6.82** (Poincaré-Wirtinger-Ungleichung) *In der obigen Situation gilt für*  $k = 0, \ldots, m$ *:* 

$$
||P_m u||_{k,p} \le C_k ||\nabla^m u||_p \qquad \forall \ u \in H^{m,p}(\Omega). \tag{6.35}
$$

*Beweis.* Sei zunächst  $k = m$ . Setzen wir  $P_m u$  in (6.34) ein, so folgt  $||P_m u||_{m-1,p} \le$  $C\|\nabla^m P_m u\|_p = C\|\nabla^m u\|_p$ . Addition von  $\|\nabla^m P_m u\|_p = \|\nabla^m u\|_p$  auf beiden Seiten und die Feststellung, dass  $\|\cdot\|_{m-1,p} + \|\nabla^m \cdot\|_p$  äquivalent zur Norm in  $H^{m,p}(\Omega)$  ist, liefern das Gewünschte. Der Fall  $k < m$  folgt sofort aus der Abschätzung  $||u||_{k,p} \le ||u||_{m,p}$  für alle  $u \in H^{m,p}(\Omega)$ . alle  $u \in H^{m,p}(\Omega)$ .

Damit lassen sich nun die gewünschten Eigenschaften des Sobolew-Strafterms beweisen.

# **Lemma 6.83**

*Es sei* <sup>Ω</sup> <sup>⊂</sup> **<sup>R</sup>***<sup>d</sup> ein beschränktes Lipschitz-Gebiet und <sup>ϕ</sup>* : [0, <sup>∞</sup>[ <sup>→</sup> **<sup>R</sup>**<sup>∞</sup> *eigentlich, konvex, unterhalbstetig und monoton steigend. Dann ist für* 1 < *p* < ∞ *und m* ≥ 0 *das Funktional*

$$
\Psi(u) = \begin{cases} \varphi(\|\nabla^m u\|_p) & \text{falls } u \in H^{m,p}(\Omega) \\ \infty & \text{sonst} \end{cases}
$$

*eigentlich, konvex und (schwach) unterhalbstetig auf jedem*  $L^q(\Omega)$ *,*  $1 \leq q < \infty$ *.* 

*Gilt darüber hinaus q* ≤ *pd*/(*d* − *mp*) *falls mp* < *d und ist ϕ koerziv, so ist* Ψ *koerziv in dem Sinn, dass für alle Folgen u<sup>n</sup>* <sup>∈</sup> *<sup>L</sup>q*(Ω) *gilt:*

 $||P_m u||_q \to \infty \Rightarrow \Psi(u) \to \infty.$ 

*Ist*  $\varphi$  *stark koerziv, so gilt die Implikation*  $||P_m u||_q \to \infty \Rightarrow \Psi(u)/||P_m u||_q \to \infty$ *.* 

*Beweis.* Da  $\varphi$  eigentlich und monoton steigend ist, muss  $\varphi(0) < \infty$  gelten. Damit ist auch Ψ eigentlich, denn Ψ $(0) = \varphi(0) < \infty$ .

Die restlichen Eigenschaften sehen wir einerseits dadurch, dass *ξ* → |*ξ*| nach (6.32) eine Norm auf dem endlichdimensionalen Vektorraum  $\mathbf{R}^{d^m}$  darstellt. Damit ist  $v \mapsto$  $||v||_p = (\int_{\Omega} |v|^p dx)^{1/p}$  eine Lebesgue-Norm auf  $L^p(\Omega, \mathbb{R}^{d^m})$  und das Funktional lässt sich darstellen als  $\phi \circ \|\cdot\|_p \circ \nabla^m$ . Wir betrachten nun die lineare Abbildung

 $\nabla^m : \text{dom } \nabla^m \to L^p(\Omega, \mathbf{R}^{d^m}), \quad \text{dom } \nabla^m = L^q(\Omega) \cap H^{m,p}(\Omega).$ 

Nach Lemma 3.16 ist <sup>∇</sup>*<sup>m</sup>* dicht definiert, unser Ziel ist es, zu zeigen, dass sie auch starkschwach abgeschlossen ist. Dazu sei  $(u^n)$  eine Folge in  $L^q(\Omega) \cap H^{m,p}(\Omega)$ , die in  $L^q(\Omega)$ gegen ein  $u \in L^q(\Omega)$  konvergiert und für die zusätzlich  $\nabla^m u^n \rightharpoonup v$  in  $L^p(\Omega, \mathbf{R}^{d^m})$ gilt. Nach Lemma 6.73 folgt sofort  $v = \nabla^m u$ , es bleibt jedoch zu zeigen, dass auch  $u \in H^{m,p}(\Omega)$  ist.

Dafür wenden wir (6.35) an, mit dem die Beschränktheit der Folge (*Pmun*) in *H<sup>m, p</sup>*(Ω) folgt. Wegen der Reflexivität können wir weiterhin, durch eventuelle Einschränkung auf eine Teilfolge, annehmen, dass  $P_mu^n \to w$  für ein  $w \in H^{m,p}(\Omega)$  gilt, insbesondere konvergieren mit der kompakten Einbettung aus Satz 6.76  $P_m u^n \rightarrow w$ und, als Folge der Einbettung von Lebesgue-Räumen, *u<sup>n</sup>* → *u* in *L*<sup>1</sup>(Ω). Damit haben wir starke Konvergenz der Folge  $Q_m u^n = u^n - P_m u^n \rightarrow u - w$  im endlichdimensionalen Raum Π*m*. Diesen kann man auch als Teilraum von *Hm*,*p*(Ω) auffassen, daher gilt *Qmu<sup>n</sup>* <sup>→</sup> *<sup>u</sup>* <sup>−</sup> *<sup>w</sup>* in *<sup>H</sup>m*,*p*(Ω) nach Äquivalenz der Normen. Zusammen erhalten wir damit  $u^n = P_m u^n + Q_m u^n \rightarrow w + u - w = u$  in  $H^{m,p}(\Omega)$ , insbesondere ist *u* in diesem Sobolew-Raum enthalten.

Da <sup>∇</sup>*<sup>m</sup>* stark-schwach abgeschlossen ist, folgt mit Beispiel 6.23 und Lemma 6.21 die Konvexität und mit Beispiel 6.29 und den Lemmata 6.28 und 6.14 die (schwache) Unterhalbstetigkeit von Ψ.

Zum Nachweis der Koerzivität sei nun  $q \leq pd/(d - mp)$  falls  $mp < d$  und  $(u^n)$  eine Folge in  $L^q(\Omega)$  mit  $||P_mu^n||_q \to \infty$ . Wir nehmen nun an, es gebe ein  $L > 0$  für welches  $\|\nabla^m u^n\|_p \leq L$  für unendlich viele *n*. Für diese *n* gilt insbesondere auch  $u^n \in H^{m,p}(\Omega)$ und mit der Poincaré-Wirtinger-Ungleichung (6.35) sowie der stetigen Einbettung von  $H^{m,p}(\Omega)$  in  $L^q(\Omega)$  nach Satz 6.76 folglich

$$
||P_m u^n||_q \le C ||P_m u^n||_{m,p} \le C ||\nabla^m u^n||_p \le CL, \quad C > 0,
$$

ein Widerspruch. Demnach impliziert  $||P_m u^n||_q \to \infty$  auch  $||\nabla^m u^n||_p \to \infty$  und durch die Koerzivität von  $\varphi$  schließlich  $\Psi(u^n) \to \infty$ . Ist  $\varphi$  stark koerziv, so führt die Unglei-<br>chung  $||P_m u^n||^{-1} > C^{-1} ||\nabla^m u^n||^{-1}$  zu der gewünschten Aussage. chung  $||P_m u^n||_q^{-1} ≥ C^{-1} ||\nabla^m u^n||_p^{-1}$  zu der gewünschten Aussage.

Damit haben wir alle Aussagen für den Beweis der Existenz von Lösungen für Minimierungsprobleme mit Sobolew-Halbnorm als Strafterm zusammen.

# **Satz 6.84** (Existenz von Lösungen bei Sobolew-Strafterm)

*Es sei* <sup>Ω</sup> <sup>⊂</sup> **<sup>R</sup>***<sup>d</sup> ein beschränktes Lipschitz-Gebiet, m* <sup>∈</sup> **<sup>N</sup>***, m* <sup>≥</sup> <sup>1</sup>*,* <sup>1</sup> <sup>&</sup>lt; *<sup>p</sup>*, *<sup>q</sup>* <sup>&</sup>lt; <sup>∞</sup> *mit q* <sup>≤</sup>  $pd/(d - mp)$  *falls mp* < *d.* Weiterhin sei  $\Phi : L^q(\Omega) \to \mathbf{R}_{\infty}$  eigentlich auf H<sup>*m*,*p*</sup>( $\Omega$ )*, konvex*, *unterhalbstetig auf Lq*(Ω) *und koerziv in* Π*<sup>m</sup> in dem Sinn, dass*

$$
(\|P_m u\|_q) \text{ beschriankt} \text{ und } \|Q_m u\|_q \to \infty \implies \Phi(u) \to \infty.
$$

*Darüber hinaus bezeichne*

$$
\Psi(u) = \begin{cases} \varphi(\|\nabla^m u\|_p) & \text{falls } u \in H^{m,p}(\Omega) \\ \infty & \text{sonst} \end{cases}
$$

*wobei ϕ* : [0, ∞[ → **R**<sup>∞</sup> *eigentlich, konvex, unterhalbstetig, monoton steigend und stark koerziv sei. Dann existiert für jedes λ* > 0 *eine Lösung u*∗ *des Minimierungsproblems*

$$
\min_{u\in L^q(\Omega)} \Phi(u) + \lambda \Psi(u).
$$

*Ist ϕ strikt konvex, so unterscheiden sich zwei Lösungen u*<sup>∗</sup> *und u*∗∗ *höchstens in* Π*m.*

*Beweis.* Anhand der Voraussetzungen und mit Hilfe von Lemma 6.83 lässt sich leicht nachprüfen, dass  $F = \Phi + \lambda \Psi$  eigentlich, konvex und unterhalbstetig auf dem reflexivem Banach-Raum *Lq*(Ω) ist. Es bleibt für die Anwendung von Satz 6.31 nur die Koerzivität zu zeigen.

Zunächst bemerken wir, dass Φ durch ein affin-lineares Funktional von unten beschränkt ist, nach Satz 6.54 können wir sogar  $u^0 \in L^q(\Omega)$ ,  $w^0 \in L^{q^*}(\Omega)$  so wählen, dass  $\Phi(u^0) + \langle w^0, u - u^0 \rangle \leq \Phi(u)$  für alle  $u \in L^q(\Omega)$ . Insbesondere folgt die Beschränktheit von Φ von unten auf beschränkten Mengen. Nun sei angenommen,  $||u^n||_q \rightarrow \infty$  für eine Folge  $(u^n)$  in  $L^q(\Omega)$ . Betrachte zu einer beliebigen Teilfolge  $(u^{n_k})$  die Folgen  $(P_m u^{n_k})$ und  $(Q_mu^{n_k})$ . Wir unterscheiden nun zwei Fälle. Ist, erstens,  $||P_mu^{n_k}||_q$  beschränkt, so muss  $\|Q_m u^{n_k}\|_q$  unbeschränkt sein, durch einen möglichen Übergang zu einer Teilfolge erreichen wir  $\|Q_m u^{n_k}\|_q \to \infty$ . Nach Voraussetzung folgt  $\Phi(u^{n_k}) \to \infty$  und, da stets  $\Psi(u^{n_k}) \geq 0$ , auch  $F(u^{n_k}) \to \infty$ .

Zweitens, im Falle, dass  $||P_m u^{n_k}||_q$  unbeschränkt ist, folgt mit Lemma 6.83, nach einem möglichen Übergang zu einer Teilfolge, <sup>Ψ</sup>(*unk* ) <sup>→</sup> <sup>∞</sup>. Ist zusätzlich *Qmunk<sup>q</sup>* beschränkt, so gilt

$$
\Phi(u^{n_k}) \ge \Phi(u^0) + \langle w^0, u^{n_k} - u^0 \rangle
$$
  
\n
$$
\ge \Phi(u^0) - ||w^0||_{q^*} ||u^0||_q - ||w^0||_{q^*} ||P_m u^{n_k}||_q - ||w^0||_{q^*} ||Q_m u^{n_k}||_q
$$
  
\n
$$
\ge C - ||w^0||_{q^*} ||P_m u^{n_k}||_q
$$

mit einem von *k* unabhängigem  $C \in \mathbb{R}$ . Folglich ist

$$
F(u^{n_k}) \geq C + ||P_m u^{n_k}||_q \left( \frac{\lambda \Psi(u^{n_k})}{||P_m u^{n_k}||_q} - ||w^0||_{q^*} \right) \to \infty
$$

denn der Ausdruck in Klammern geht nach der "starken Koerzivität" von Ψ (siehe erneut Lemma 6.83) schon gegen unendlich. Im Falle von *Qmunk<sup>q</sup>* unbeschränkt, geht auch, nach Übergang zu einer weiteren Teilfolge, Φ(*unk* ) gegen unendlich und damit  $F(u^{n_k}) \to \infty$ .

Wir können also zu jeder Teilfolge von (*un*) eine weitere Teilfolge (*unk* ) finden, für die *<sup>F</sup>*(*unk* ) <sup>→</sup> <sup>∞</sup>. Damit muss auch für die gesamte Folge *<sup>F</sup>*(*un*) <sup>→</sup> <sup>∞</sup> gelten, also ist *<sup>F</sup>* koerziv. Nach Satz 6.31 existiert ein Minimierer *<sup>u</sup>*<sup>∗</sup> <sup>∈</sup> *<sup>L</sup>q*(Ω).

Seien letztlich *u*<sup>\*</sup> und *u*<sup>\*\*</sup> Minimierer mit  $u^* - u^{**} \notin \Pi^m$ . Dann ist  $\nabla^m u^* \neq \nabla^m u^{**}$ und es folgt, da  $\| \cdot \|_p$  auf *L<sup>p</sup>*(Ω, **R**<sup>*d<sup>m</sup>*</sup>) einer der euklidischen Norm auf **R**<sup>*dm*</sup> zugrunde liegt (siehe die Definition (6.31) sowie die Ausführungen in Beispiel 6.23 zu Normen und konvexer Integration), mit strikt konvexem *ϕ*,

$$
\varphi\Big(\Big\|\frac{\nabla^{m}(u^{*}+u^{**})}{2}\Big\|_{p}\Big)<\frac{1}{2}\varphi\big(\|\nabla^{m}u^{*}\|_{p}\big)+\frac{1}{2}\varphi\big(\|\nabla^{m}u^{**}\|_{p}\big)
$$

und damit  $F(\frac{1}{2}(u^* + u^{**}))$  <  $\frac{1}{2}F(u^*) + \frac{1}{2}F(u^{**})$ , ein Widerspruch. Daher muss *u*<sup>∗</sup> − *<sup>u</sup>*∗∗ <sup>∈</sup> <sup>Π</sup>*<sup>m</sup>* gelten.

# **Bemerkung 6.85**

- Auf die Bedingung *q* ≤ *pd*/(*d* − *mp*) falls *mp* < *d* kann verzichtet werden, wenn Φ auf ganz *Lq*(Ω) koerziv ist.
- Man kann die starke Koerzivität von *ϕ* durch Koerzivität ersetzen, falls Φ von unten beschränkt ist.
- Ist Φ strikt konvex, so folgt die Eindeutigkeit des Minimierers *u*∗ ohne weitere Voraussetzungen an *ϕ*.

Diese Existenzaussage können wir sofort auf Tichonow-Funktionale anwenden, die mit der Inversion von linearen und stetigen Abbildungen assoziiert sind.

# **Satz 6.86** (Tichonow-Funktionale mit Sobolew-Strafterm)

*Es seien* Ω*, d, m, p wie in Satz 6.84 gegeben, q* ∈ ]1, ∞[*, Y ein Banach-Raum und A* ∈ <sup>L</sup>(*Lq*(Ω),*Y*)*. Ist eine der beiden Bedingungen*

*1. q* <sup>≤</sup> *pd*/(*<sup>d</sup>* <sup>−</sup> *mp*) *falls mp* <sup>&</sup>lt; *d und A injektiv auf* <sup>Π</sup>*<sup>m</sup>*

*2. A injektiv und* rg(*A*) *abgeschlossen*

*erfüllt, so existiert für jedes*  $u^0 \in Y$ ,  $r \in [1, \infty]$  *und*  $\lambda > 0$  *eine Lösung des Minimierungsproblems*

$$
\min_{u \in L^{q}(\Omega)} \frac{\|Au - u^{0}\|_{Y}^{r}}{r} + \lambda \frac{\|\nabla^{m}u\|_{p}^{p}}{p}.
$$
\n(6.36)

*Im Fall r* > 1 *und strikt konvexer Norm in Y ist diese Lösung eindeutig.*

*Beweis.* Um Satz 6.84 im ersten Fall anwenden zu können, reicht es, die Koerzivität  $\|P_m u^n\|_q$  beschränkt und  $\|Q_m u\|_q \to ∞ \Rightarrow \frac{1}{r} \|Au - u^0\|_Y^r \to ∞$  zu zeigen: alle weiteren Voraussetzungen sind entweder gegeben oder folgen aus einfachen Vorbetrachtungen (siehe auch Beispiel 6.32).

Dafür betrachten wir *A* eingeschränkt auf den endlichdimensionalen Raum Π*m*, wo die Abbildung nach Voraussetzung injektiv, also stetig invertierbar bezüglich rg(*A*|Π*<sup>m</sup>* ) ist. Es gibt also ein  $C > 0$ , so dass  $||u||_q \leq C||Au||_Y$  für alle  $u \in \Pi^m$ . Sei nun  $(u^n)$  eine Folge in  $L^q(\Omega)$  mit  $||P_mu^n||_q$  beschränkt und  $||Q_mu^n||_q \to \infty$ . Dann ist  $(||AP_mu^n - u^0||_Y)$ auch beschränkt (durch ein *L* > 0) und wir haben, da *Qm* auf Π*<sup>m</sup>* projiziert,

$$
||Au^{n}-u^{0}||_{Y} \geq ||AQ_{m}u^{n}||_{Y} - ||AP_{m}u^{n}-u^{0}||_{Y} \geq C^{-1}||Q_{m}u^{n}||_{q} - L.
$$

Für *n* groß genug ist die rechte Seite nicht-negativ, daher

$$
\Phi(u^n) \ge \frac{\left(C^{-1}||Q_m u^n||_q - L\right)^r}{r} \to \infty.
$$

Damit hat Φ die geforderten Eigenschaften, nach Satz 6.84 existiert ein Minimierer.

Im zweiten Fall ist  $\Phi(u) = \frac{1}{r} ||Au - u^0||_Y^r$  koerziv auf  $L^q(\Omega)$ , dies folgt aus der Aussage von Übungsaufgabe 6.6. Nach Bemerkung 6.85 gibt es auch in dieser Situation ein Minimierer.

Für die Eindeutigkeit im Falle  $r > 1$  und  $||\cdot||_Y$  strikt konvex bemerke, dass  $\varphi(t) = \frac{t^r}{r}$ *r* strikt konvex ist, sich Minimierer *u*<sup>∗</sup> und *u*∗∗ also nur in Π*<sup>m</sup>* unterscheiden. Insbesondere gilt  $P_mu^* = P_mu^{**}$ . Nehmen wir  $u^* \neq u^{**}$  an, so folgt

$$
Au^* = P_m u^* + Q_m u^* \neq P_m u^* + Q_m u^{**} = P_m u^{**} + Q_m u^{**} = A u^{**}
$$

aufgrund der Injektivität von *A* auf Π*m*. Einsetzen liefert

$$
\frac{\|\frac{1}{2}(Au^* - u^0) + \frac{1}{2}(Au^{**} - u^0)\|_Y^r}{r} < \frac{\|Au^* - u^0\|_Y^r}{2r} + \frac{\|Au^{**} - u^0\|_Y^r}{2r}
$$

und es folgt ein Widerspruch zur minimierenden Eigenschaft von *u*∗ und *u*∗∗. Damit ist die Eindeutigkeit gezeigt.  $\Box$ 

#### **Bemerkung 6.87**

Die Injektivität (und damit Invertierbarkeit) von *A* auf Π*<sup>m</sup>* sichert die Koerzivität des Zielfunktionals entlang der Richtungen, die die Sobolew-Halbnorm invariant lassen. Man kann in gewisser Weise sagen, dass eine Lösung *u*<sup>∗</sup> ihre Komponenten in Π*<sup>m</sup>* durch Inversion direkt aus *u*<sup>0</sup> bezieht. Im Falle, dass *Y* ein Hilbert-Raum ist, lässt sich dieser Zusammenhang präzise angeben, siehe Übungsaufgabe 6.26.

Bevor wir uns der Anwendung auf konkrete Probleme zuwenden, wollen wir noch den Subgradienten des Strafterms  $\frac{1}{p} \|\nabla^m u\|_p^p$  untersuchen. Dazu leiten wir zunächst die Adjungierte zu <sup>∇</sup>*<sup>m</sup>* : *<sup>L</sup>q*(Ω) <sup>→</sup> *<sup>L</sup>p*(Ω, **<sup>R</sup>***d<sup>m</sup>* ) her. Da <sup>∇</sup>*mu* Werte in **<sup>R</sup>***d<sup>m</sup>* hat, hängt die Adjungierte natürlich vom dort verwendeten Vektor-Skalarprodukt ab. Wir verwenden das zu (6.32) assoziierte Skalarprodukt

$$
a \cdot b = \sum_{i_1, \dots, i_m = 1}^d a_{i_1, \dots, i_m} b_{i_1, \dots, i_m} \text{ für } a, b \in \mathbf{R}^{d^m}.
$$

Angenommen,  $w \in \mathcal{D}(\Omega, \mathbf{R}^{d^m})$ , was ist dann  $(\nabla^m)^* w$ ? Testet man mit  $u \in \mathcal{C}^{\infty}(\overline{\Omega}) \subset \mathbf{R}^d$ dom <sup>∇</sup>*m*, so folgt mit partieller Integration

$$
\int_{\Omega} w \cdot \nabla^m u \, dx = \int_{\Omega} \sum_{i_1, \dots, i_m = 1}^d w_{i_1, \dots, i_m} \partial^{i_1} \cdots \partial^{i_m} u \, dx
$$

$$
= (-1)^m \int_{\Omega} \Biggl(\sum_{i_1, \dots, i_m = 1}^d \partial^{i_1} \cdots \partial^{i_m} w_{i_1, \dots, i_m}\Biggr) u \, dx.
$$

Da <sup>C</sup>∞(Ω) dicht in *<sup>L</sup>p*(Ω) liegt, ist die gesuchte Adjungierte durch den Differentialoperator auf der rechten Seite gegeben. Im Fall *m* = 1 entspricht dies ∇<sup>∗</sup> = − div, daher schreiben wir

$$
(\nabla^m)^* = (-1)^m \operatorname{div}^m = (-1)^m \sum_{i_1, ..., i_m=1}^d \partial^{i_1} \cdots \partial^{i_m}.
$$

Jedes Element in dom  $\nabla^m$  lässt sich durch ein Element in  $\mathcal{C}^\infty(\overline{\Omega})$  in Sinne von  $\|\cdot\|_q +$ ∇*<sup>m</sup>* · *<sup>p</sup>* beliebig gut annähern (siehe Satz 6.74), daher ist *<sup>w</sup>* <sup>∈</sup> dom (∇*m*)∗, und es folgt  $\mathcal{D}(\Omega, \mathbf{R}^{d^m}) \subset \text{dom}(\nabla^m)^*.$ 

Die obige Variationsformulierung motiviert außerdem die folgende Definition der *schwachen Divergenz*: Ein *<sup>v</sup>* <sup>∈</sup> *<sup>L</sup>*<sup>1</sup> loc(Ω) wird *m*-te schwache Divergenz eines Vektorfeldes *<sup>w</sup>* <sup>∈</sup> *<sup>L</sup>*<sup>1</sup> loc(Ω, **<sup>R</sup>***d<sup>m</sup>* ) genannt, falls für jedes *<sup>u</sup>* ∈ D(Ω, **<sup>R</sup>***d<sup>m</sup>* ) gilt:

$$
\int_{\Omega} w \cdot \nabla^m u \, \mathrm{d}x = (-1)^m \int_{\Omega} vu \, \mathrm{d}x.
$$

In Falle der Existenz schreiben wir  $v = \text{div}^m w$ . Man kann analog zu Lemma 6.73 beweisen, dass auf diese Weise ein abgeschlossener Operator zwischen *Lp*<sup>∗</sup> (Ω, **R***d<sup>m</sup>* ) und *Lq*<sup>∗</sup> (Ω) definiert ist. Da nun (∇*m*)<sup>∗</sup> auch abgeschlossen sein muss, folgt für (*wn*) in  $\mathcal{D}(\Omega, \mathbf{R}^{d^m})$  mit  $\lim_{n \to \infty} w^n = w$  in  $L^{p^*}(\Omega, \mathbf{R}^{d^m})$  und  $\lim_{n \to \infty} (-1)^m \operatorname{div}^m w^n = v$  in *Lq*<sup>∗</sup> (Ω) auch (∇*m*)∗*<sup>w</sup>* <sup>=</sup> *<sup>v</sup>* = (−1)*<sup>m</sup>* div*<sup>m</sup> <sup>w</sup>* mit der *<sup>m</sup>*-ten Divergenz im schwachen Sinn. Diese Argumentation ergibt also: Für

$$
\mathcal{D}_{\text{div}}^m = \left\{ w \in L^{p^*}(\Omega, \mathbf{R}^{d^m}) \middle| \exists \text{ div}^m w \in L^{q^*}(\Omega) \text{ und Folge } (w^n) \text{ in } \mathcal{D}(\Omega, \mathbf{R}^{d^m}) \right\}
$$
  
mit  $\lim_{n \to \infty} ||w^n - w||_{p^*} + ||\text{div}^m (w^n - w)||_{q^*} = 0 \right\}$  (6.37)

gilt <sup>D</sup>*<sup>m</sup>* div <sup>⊂</sup> dom (∇*m*)∗. Es sei bemerkt, dass dieser Raum von *<sup>p</sup>* und *<sup>q</sup>* abhängt, wir dies in der Notation aber nicht angeben. Im Falle *m* = 1 lässt sich nun die Übereinstimmung mit dom ∇<sup>∗</sup> mit einfachen Mitteln beweisen.

## **Satz 6.88** (Charakterisierung von ∇∗)

*Für ein beschränktes Lipschitz-Gebiet* Ω*,* 1 < *p* ≤ *q* < ∞ *und dem linearen Operator* ∇ *zwischen*  $L^q(\Omega)$  *und*  $L^p(\Omega, \mathbf{R}^d)$  *mit Definitionsbereich*  $H^{1,p}(\Omega)$  *gilt:* 

$$
\nabla^* = -\text{div} \quad \text{mit} \quad \text{dom } \nabla^* = \mathcal{D}_{\text{div}}^1 \quad \text{laut} \quad (6.37).
$$

*Beweis.* Es sei *<sup>w</sup>* <sup>∈</sup> dom <sup>∇</sup><sup>∗</sup> <sup>⊂</sup> *<sup>L</sup>p*<sup>∗</sup> (Ω, **R***d*) gegeben. Wir wenden nun komponentenweise die *<sup>L</sup><sup>p</sup>* <sup>−</sup> *<sup>L</sup>p*<sup>∗</sup> -Adjungierte der Approximationsoperatoren M*<sup>n</sup>* nach (6.30) aus Satz 6.74 auf  $w$  an (und bezeichnen dies ebenfalls mit  $\mathcal{M}_n^*$ ):

$$
w^{n} = \mathcal{M}_{n}^{*} w = \sum_{k=0}^{K} \varphi_{k} (T_{-t_{n}\eta_{k}}(w * \bar{\psi}^{n}))
$$

wobei *<sup>ψ</sup>*¯*<sup>n</sup>* <sup>=</sup> *<sup>D</sup>*<sup>−</sup> id*ψn*. Jedes *<sup>w</sup><sup>n</sup>* ist beliebig oft differenzierbar, untersuchen wir also den Träger. Es sei

$$
\Omega_n = \bigcup_{k=0}^K (\overline{\Omega - \operatorname{supp} \psi^n} + t_n \eta_k) \cap \overline{V_k},
$$

welches nach Konstruktion Ω*<sup>n</sup>* ⊂⊂ Ω erfüllt. Angewandt auf *u* ∈ D(Ω\Ω*n*) mit Nullfortsetzung ergibt sich für jedes *k*

$$
(T_{t_n\eta_k}(\varphi_k u)) * \psi^n = 0
$$

aufgrund von (6.29) und der Tatsache, dass *<sup>u</sup>* auf jedem (<sup>Ω</sup> − supp *<sup>ψ</sup><sup>n</sup>* + *tnηk*) ∩ *Vk* verschwindet. Also ist  $M_n u = 0$ . Testen wir jedes  $w^n$  mit obigen *u* folgt

$$
\int_{\Omega} (\mathcal{M}_n^* w) u \, \mathrm{d}x = \int_{\Omega} w \mathcal{M}_n u \, \mathrm{d}x = 0
$$

und nach dem Fundamentallemma der Variationsrechnung (Lemma 2.75) auch *w<sup>n</sup>* = 0 auf  $\Omega \setminus \Omega_n$ . Damit gilt  $w^n \in \mathcal{D}(\Omega, \mathbb{R}^d)$ .

Die Folge *w<sup>n</sup>* konvergiert in *Lp*<sup>∗</sup> (Ω, **<sup>R</sup>***d*) schwach gegen *<sup>w</sup>*: Für *<sup>u</sup>* <sup>∈</sup> *<sup>L</sup>p*(Ω, **<sup>R</sup>***d*) folgt  $\mathcal{M}_n u \to u$  in  $L^p(\Omega, \mathbb{R}^d)$  und damit  $\langle w^n, u \rangle = \langle w, \mathcal{M}_n u \rangle \to \langle w, u \rangle$ . Weiterhin gilt für *u* ∈ dom ∇ die Identität

$$
\mathcal{M}_n \nabla u = \nabla(\mathcal{M}_n u) - \underbrace{\sum_{k=0}^K (T_{t_n \eta_k}(u \nabla \varphi_k)) * \psi^n}_{= \mathcal{N}_n u} = \nabla(\mathcal{M}_n u) - \mathcal{N}_n u
$$

mit der folgt, dass  $\nabla^* w^n = - \text{div } w^n = -\mathcal{M}_n^* (\text{div } w) - \mathcal{N}_n^* w$ , denn

$$
-\langle \operatorname{div} w^n, u \rangle = \langle \mathcal{M}_n^* w, \nabla u \rangle = \langle w, \mathcal{M}_n \nabla u \rangle = \langle w, \nabla(\mathcal{M}_n u) \rangle - \langle w, \mathcal{N}_n u \rangle
$$
  
=  $-\langle \mathcal{M}_n^*(\operatorname{div} w), u \rangle - \langle \mathcal{N}_n^* w, u \rangle$ .

Analog zu Satz 6.74 kann man sehen, dass für jedes *<sup>u</sup>* <sup>∈</sup> *<sup>L</sup>q*(Ω)

$$
\lim_{n \to \infty} \mathcal{N}_n u = \sum_{k=0}^K u \nabla \varphi_k = 0 \quad \text{in} \quad L^q(\Omega, \mathbf{R}^d)
$$

gilt, denn  $(\varphi_k)$  ist eine Partition der Eins. Damit folgt für jedes  $u \in L^q(\Omega)$ 

$$
\begin{aligned}\n|-\langle \operatorname{div} w^n, u \rangle| &\leq |-\langle \operatorname{div} w, \mathcal{M}_n u \rangle| + |\langle w, \mathcal{N}_n u \rangle| \\
&\leq \|\operatorname{div} w\|_{q^*} \sup_n \|\mathcal{M}_n u\|_q + \|w\|_{p^*} \sup_n \|\mathcal{N}_n u\|_p \leq C_u,\n\end{aligned}
$$

denn  $\|\mathcal{N}_n u\|_p \leq C \|\mathcal{N}_n u\|_q$  wegen  $p \leq q$ . Nach dem Satz von Banach-Steinhaus (Satz 2.15) ist (<sup>−</sup> div *<sup>w</sup>n*) beschränkt in *<sup>L</sup>q*<sup>∗</sup> (Ω, **R***d*), es existiert also eine schwach konvergente Teilfolge. Wegen der schwachen Abgeschlossenheit von − div muss der schwache Grenzwert für jede schwach konvergente Teilfolge mit − div *w* übereinstimmen; wir haben folglich Konvergenz der gesamten Folge, also <sup>−</sup> div *<sup>w</sup><sup>n</sup>* <sup>−</sup> div *<sup>w</sup>* für *<sup>n</sup>* <sup>→</sup> <sup>∞</sup>.

Wir haben nun bewiesen, dass

$$
\text{dom}\,\nabla^* = \Big\{ w \in L^{p^*}(\Omega, \mathbf{R}^d) \Big| \,\exists \text{ div } w \in L^{q^*}(\Omega) \text{ und Folge } (w^n) \text{ in } \mathcal{D}(\Omega, \mathbf{R}^d)
$$
\n
$$
\text{mit } w^n \rightharpoonup w \text{ in } L^{p^*}(\Omega, \mathbf{R}^d) \text{ und div } w^n \rightharpoonup \text{div } w \text{ in } L^{q^*}(\Omega) \Big\}.
$$

Gäbe es nun ein  $\varepsilon > 0$  und ein  $w^0 \in \text{dom } \nabla^*$  für welches  $||w - w^0||_{p^*} \geq \varepsilon$  oder div(*<sup>w</sup>* <sup>−</sup> *<sup>w</sup>*0)*q*<sup>∗</sup> <sup>≥</sup> *<sup>ε</sup>* für alle *<sup>w</sup>* ∈ D(Ω, **<sup>R</sup>***d*), so existierten aufgrund der Supremumsdefinition der dualen Norm  $v \in L^p(\Omega, \mathbb{R}^d)$ ,  $||v||_p \le 1$  oder  $u \in L^q(\Omega)$ ,  $||u||_q \le 1$  mit

$$
\langle w - w^0, v \rangle \ge \frac{\varepsilon}{2}
$$
 oder  $\langle \operatorname{div}(w - w^0), u \rangle \ge \frac{\varepsilon}{2}$  für alle  $w \in \mathcal{D}(\Omega, \mathbf{R}^d)$ .

Dies wäre ein Widerspruch zu Obigem, daher können wir dort schwache Konvergenz durch starke Konvergenz ersetzen und bekommen dom  $\nabla^* = \mathcal{D}^1_{\mathrm{div}'}$  was zu zeigen war.  $\Box$ 

## **Bemerkung 6.89**

Der Definitionsbereich für die Adjungierte  $\nabla^*$  lässt sich auf eine weitere Art interpretieren. Dafür betrachten wir gewisse Randwerte auf *∂*Ω.

Gilt für ein  $w\in\mathcal{C}^\infty(\overline{\Omega},\mathbf{R}^d)$  und  $v\in L^1_{\mathfrak{H}^{d-1}}(\partial\Omega)$  für alle  $u\in\mathcal{C}^\infty(\overline{\Omega})$  die Identität

$$
\int_{\partial\Omega} uv \, d\mathfrak{H}^{d-1} = \int_{\Omega} u \, \text{div}\, w + \nabla u \cdot w \, \text{d}x,
$$

so muss  $v = w \cdot v$  auf  $\partial \Omega$   $\mathfrak{H}^{d-1}$ -fast-überall gelten, denn nach dem Gaußschen Integralsatz ist

$$
\int_{\partial \Omega} u(v - w \cdot v) \, d\mathfrak{H}^{d-1} = 0 \qquad \text{für alle} \qquad u \in \mathcal{C}^{\infty}(\overline{\Omega})
$$

und es folgt mit Satz 2.73 und dem Fundamentallemma der Variationsrechnung (Lemma 2.75), dass *v* − *w* ⋅ *v* = 0  $\mathfrak{H}^{d-1}$ -fast-überall auf ∂Ω. Dies motiviert eine allgemeinere Definition der sogenannten Normalenspur auf dem Rand.

Wir sagen, ein *<sup>v</sup>* <sup>∈</sup> *<sup>L</sup>*<sup>1</sup> <sup>H</sup>*d*−<sup>1</sup> (*∂*Ω) ist die *Normalenspur* des Vektorfeldes *<sup>w</sup>* <sup>∈</sup> *<sup>L</sup>p*<sup>∗</sup> (Ω, **R***d*) mit div  $w \in L^{q^*}(\Omega)$ , falls es eine Folge  $(w^n)$  in  $C^{\infty}(\overline{\Omega}, \mathbb{R}^d)$  mit  $w^n \to w$  in  $L^{p^*}(\Omega, \mathbb{R}^d)$ ,  $\text{div } w^n \to \text{div } w$  in  $L^{q^*}(\Omega)$  und  $w^n \cdot \nu \to v$  in  $L^1_{\mathfrak{H}^{d-1}}(\partial \Omega)$  gibt, so dass für alle  $u \in \mathcal{C}^{\infty}(\overline{\Omega})$ gilt:

$$
\int_{\partial\Omega} uv \, d\mathfrak{H}^{d-1} = \int_{\Omega} u \, \text{div}\, w + \nabla u \cdot w \, \text{dx}.
$$

In diesem Fall notieren wir *v* = *w* · *ν* auf *∂*Ω. Man bemerke, dass die Definition dem Abschluss der Normalenspur für glatte Vektorfelder *w* bezüglich  $||w||_{p^*} + ||\text{div } w||_{q^*}$ sowie  $\|(w \cdot v)\|_{\partial\Omega}\|_1$  entspricht.

Nach der Definition der Adjungierten und Satz 6.88 ist dom ∇<sup>∗</sup> nun genau die Menge, für die die Normalenspur am Rand verschwindet. Man kann also vereinfacht sagen:

$$
\nabla^* = -\text{div}\ \text{definiert auf }\{w \cdot v = 0\text{ auf }\partial\Omega\}.
$$

## **Bemerkung 6.90**

Der abgeschlossene Operator <sup>∇</sup>*<sup>m</sup>* zwischen *<sup>L</sup>q*(Ω) und *<sup>L</sup>p*(Ω, **<sup>R</sup>***d*) auf dem beschränkten Lipschitz-Gebiet Ω mit *q* ≤ *pd*/(*d* − *mp*) falls *mp* < *d* hat ein abgeschlossenes Bild: Ist  $(u^n)$  eine Folge in  $L^q(\Omega)$  derart, dass  $\lim_{n\to\infty} \nabla^m u^n = v$  für ein  $v \in L^p(\Omega, \mathbb{R}^{d^m})$ , so stellt (*Pmun*) eine Cauchy-Folge dar, denn die Poincaré-Wirtinger-Ungleichung (6.35) und die Einbettung in *Lq*(Ω) (Satz 6.76) ergeben

$$
||P_m u^{n_1} - P_m u^{n_2}||_q \leq C ||\nabla^m u^{n_1} - \nabla^m u^{n_2}||_p
$$

für  $n_1, n_2 \ge n_0$  und  $n_0$  beliebig. Damit existiert ein Grenzwert lim<sub> $n \to \infty$ </sub>  $P_m u^n = u$  in *L*<sup>*q*</sup>(Ω). Da nun ∇<sup>*m*</sup>( $P_m u^n$ ) = ∇<sup>*m*</sup>*u*<sup>*n*</sup> folgt mit der Abgeschlossenheit des schwachen Gradienten  $\nabla^m u = v$ . Das Bild rg( $\nabla^m$ ) ist also abgeschlossen.

Es folgt nun mit dem Satz vom abgeschlossenem Bild (Satz 2.26) die Identität  $\text{rg}((\nabla^m)^*) = \text{ker}(\nabla^m)^{\perp} \subset L^{q^*}(\Omega)$ . Da aber ker  $\nabla^m = \Pi^m$  (siehe Lemma 6.79), ist dies äquivalent zu

$$
rg((\nabla^m)^*)=(\Pi^m)^{\perp}=\Big\{w\in L^{q^*}(\Omega)\,\Big|\int_{\Omega}w(x)x^\alpha\,dx=0\text{ für alle }\alpha\in\mathbf{N}\text{ mit }|\alpha|
$$

Insbesondere können wir für *m* = 1 und *p* ≥ *q* mithilfe der Charakterisierung von ∇<sup>∗</sup> bestimmte Divergenzgleichungen lösen. Die Gleichung

$$
w \in L^{q^*}(\Omega)
$$
,  $\int_{\Omega} w \, dx = 0$ :  $\begin{cases} -\operatorname{div} v = w & \text{in } \Omega \\ v \cdot v = 0 & \text{auf } \partial \Omega \end{cases}$ 

besitzt eine Lösung in  $v \in L^{p^*}(\Omega, \mathbf{R}^d)$ .

Schließlich sind wir nun in der Lage, den Subgradienten des Funktionals  $u \mapsto$  $\frac{1}{p} \|\nabla u\|_p^p$  auszurechnen.

## **Lemma 6.91**

*Für* <sup>Ω</sup> <sup>⊂</sup> **<sup>R</sup>***<sup>d</sup> ein beschränktes Lipschitz-Gebiet,* <sup>1</sup> <sup>&</sup>lt; *<sup>p</sup>* <sup>≤</sup> *<sup>q</sup>* <sup>&</sup>lt; <sup>∞</sup>*,* <sup>∇</sup> *als abgeschlossene Abbildung zwischen*  $L^q(\Omega)$  *und*  $L^p(\Omega, \mathbf{R}^d)$  *mit Definitionsbereich*  $H^{1,p}(\Omega)$  *und* 

$$
\Psi(u) = \begin{cases} \frac{1}{p} ||\nabla u||_p^p & \text{falls } u \in H^{1,p}(\Omega) \\ \infty & \text{sonst} \end{cases}
$$

*gilt für*  $u \in L^q(\Omega)$ *:* 

$$
\partial \Psi(u) = \begin{cases}\n\{-\operatorname{div}(|\nabla u|^{p-2}\nabla u)\} & \text{falls} \\
\varphi & \text{and } |\nabla u|^{p-2}\nabla u \text{ and } |\nabla u|^{p-2}\nabla u \cdot v = 0 \text{ and } \partial \Omega \\
\varphi & \text{sonst.}\n\end{cases}
$$

*Beweis.* Das konvexe Funktional  $F(v) = \frac{1}{p} \|v\|_p^p$  definiert auf  $L^p(\Omega, \mathbf{R}^d)$  ist als *p*-te Potenz einer Norm überall stetig, insbesondere in jedem Punkt von rg( $\nabla$ ). Es ist  $\Psi =$ *F* ◦ ∇, daher können wir die Subgradientenidentität *∂*Ψ = ∇<sup>∗</sup> ◦ *∂F* ◦ ∇ im Sinne von Definition 6.41 anwenden (siehe Übungsaufgabe 6.12). Nun folgt nach der Subdifferentiationsregel für konvexe Integration (Beispiel 6.50) sowie der Gâteaux-Differenzierbarkeit  $\text{von } \xi \mapsto \frac{1}{p} |\xi|^p$ 

$$
F(v) = \int_{\Omega} \frac{1}{p} |v(x)|^p \, \mathrm{d}x \qquad \Rightarrow \qquad \partial F(v) = \{ |v|^{p-2} v \}
$$

und damit *<sup>∂</sup>*Ψ(*u*) <sup>=</sup> <sup>∅</sup> genau dann, wenn *<sup>u</sup>* <sup>∈</sup> dom <sup>∇</sup> <sup>=</sup> *<sup>H</sup>*1,*p*(Ω) sowie |∇*u*<sup>|</sup> *<sup>p</sup>*−2∇*<sup>u</sup>* <sup>∈</sup> dom ∇∗. Letzteres lässt sich nach Satz 6.88 beziehungsweise Bemerkung 6.89 durch div( $|\nabla u|^{p-2}\nabla u$ ) ∈  $L^{q^*}(\Omega)$  mit  $|\nabla u|^{p-2}\nabla u \cdot v = 0$  auf *∂*Ω ausdrücken. Es folgt, dass in diesem Fall *∂*Ψ(*u*) = ∇<sup>∗</sup> ◦ *∂F*(∇*u*) gilt und damit der behaupteten Identität genügt.

#### **Bemerkung 6.92**

Man sieht leicht, dass der Fall *p* = 2 dem negativen Laplace-Operator auf Funktionen *u* entspricht, die auf dem Rand ∇*u* · *ν* = 0 erfüllen,  $\partial_{\frac{1}{2}} || \nabla \cdot ||_2^2 = -Δ$ . Die Verallgemeinerung auf *p* ∈ ]1, ∞[ wird daher *p-Laplace-Operator* genannt, man kann also sagen, dass der Subgradient  $\partial \frac{1}{p}$  ||∇ · ||<sup>p</sup> dem *p*-Laplace-Operator auf Funktionen mit Randbedingungen  $|\nabla u|^{p-2}\nabla u \cdot v = 0$  entspricht.

# **Beispiel 6.93** (Lösung der *p*-Laplace-Gleichung)

Eine unmittelbare Anwendung der Ergebnisse ist der Nachweis der Existenz und Eindeutigkeit von Lösungen der *p*-Laplace-Gleichung. Für Ω ein beschränktes Lipschitz-Gebiet,  $1 < p \le q < \infty$ ,  $q \le d/(d-p)$  falls  $p < d$ , und  $f \in L^{q^*}(\Omega)$  betrachte das Minimierungsproblem

$$
\min_{u \in L^q(\Omega)} \frac{1}{p} \int_{\Omega} |\nabla u|^p \, \mathrm{d}x - \int_{\Omega} fu \, \mathrm{d}x + I_{\{v \in L^q(\Omega) \, \big| \, \int_{\Omega} v \, \mathrm{d}x = 0\}}(u). \tag{6.38}
$$

Die Restriktion entspricht genau  $u \in (\Pi^1)^{\perp}$ . Wir wollen Satz 6.84 anwenden mit

$$
\Phi(u) = -\int_{\Omega} fu \, \mathrm{d}x + I_{(\Pi^1)^{\perp}}(u),
$$

und  $φ(t) = \frac{1}{p}t^p$ . Dazu stellen wir fest, dass  $Φ(0) = 0$ , also ist Φ eigentlich auf  $H^{1,p}(\Omega)$ . Konvexität und Unterhalbstetigkeit lassen sich unmittelbar zeigen, Koerzivität folgt schließlich daraus, dass für  $u \in L^q(\Omega)$  und  $v \in \Pi^1$  (also konstant) mit  $v \neq 0$  gilt:  $\Phi(u+v) = \infty$ , denn  $\int_{\Omega} u + v \, dx \neq 0$ . Damit sind die Voraussetzungen von Satz 6.84 erfüllt und das Minimierungsproblem besitzt eine Lösung *u*∗, die bis auf Anteile in Π<sup>1</sup> eindeutig sein muss. Eine von *u*∗ verschiedene Lösung *u*∗∗ würde *u*∗∗ = *u*∗ + *v* mit  $v \in \Pi^1$ ,  $v \neq 0$  genügen, damit würde  $\Phi(u^{**}) = \infty$  folgen, ein Widerspruch. Der Minimierer ist damit eindeutig.

Leiten wir nun die Optimalitätsbedingungen für *u*∗ her. Hier ergibt sich eine kleine Schwierigkeit, denn weder der Sobolew-Term Ψ noch Φ sind stetig, die Voraussetzungen für die Summenregel in Satz 6.51 können also nicht erfüllt werden. Wir stellen jedoch fest, dass sowohl  $u \mapsto \Psi(Q_1u)$  also auch  $u \mapsto \Phi(P_1u)$  stetig sind. Da für alle *<sup>u</sup>* <sup>∈</sup> *<sup>L</sup>q*(Ω) gilt *<sup>u</sup>* <sup>=</sup> *<sup>P</sup>*1*<sup>u</sup>* <sup>+</sup> *<sup>Q</sup>*1*u*, können wir die Aussage aus Übungsaufgabe 6.14 verwenden und bekommen: 0 ∈ *∂*Ψ(*u*∗) + *∂*Φ(*u*∗). Nach Lemma 6.91 kennen wir *∂*Ψ; berechnen wir daher *<sup>∂</sup>*Φ(*u*∗). Da *<sup>u</sup>* → <sup>Ω</sup> *f u* d*x* stetig ist, liefern Satz 6.51 und Beispiel 6.48

$$
\partial \Phi(u) = \begin{cases} -f + \Pi^1 & \text{falls } \int_{\Omega} u \, dx = 0 \\ \varnothing & \text{sonst,} \end{cases}
$$

 $\text{denn } ((\Pi^1)^{\perp})^{\perp} = \Pi^1$ . Damit ist ein *u*<sup>∗</sup> optimal genau dann, wenn es ein  $\lambda^* \in \mathbf{R}$  gibt, so dass gilt:

$$
\begin{cases}\n-\operatorname{div}(|\nabla u^*|^{p-2}\nabla u^*) = f - \lambda^* \mathbf{1} & \text{in } \Omega, \\
|\nabla u^*|^{p-2}\nabla u^* \cdot v = 0 & \text{and } \partial \Omega, \\
\int_{\Omega} u^* dx = 0,\n\end{cases}
$$

wobei **<sup>1</sup>** <sup>∈</sup> *<sup>L</sup>q*<sup>∗</sup> (Ω) die Funktion bezeichnet, die konstant den Wert 1 annimmt. Den Wert *λ*∗ können wir ausrechnen: Integriert man die Gleichung in Ω auf beiden Seiten, so folgt

$$
\int_{\Omega} f \, \mathrm{d}x - \lambda^* |\Omega| = \int_{\Omega} \nabla^* (|\nabla u^*|^{p-2} \nabla u^*) \, \mathrm{d}x = 0,
$$

also *λ*<sup>∗</sup> = |Ω| <sup>−</sup><sup>1</sup> <sup>Ω</sup> *f* d*x* was dem Mittelwert entspricht. Zusammengefasst haben wir beweisen:

Für jedes *<sup>f</sup>* <sup>∈</sup> *<sup>L</sup>q*<sup>∗</sup> (Ω) mit <sup>Ω</sup> *<sup>f</sup>* <sup>d</sup>*<sup>x</sup>* <sup>=</sup> 0 existiert eine eindeutige Lösung *<sup>u</sup>* <sup>∈</sup> *<sup>L</sup>q*(Ω) der nichtlinearen partiellen Differentialgleichung

$$
\begin{cases}\n-\operatorname{div}(|\nabla u|^{p-2}\nabla u) = f & \text{in } \Omega, \\
|\nabla u|^{p-2}\nabla u \cdot v = 0 & \text{and } \partial \Omega, \\
\int_{\Omega} u \, dx = 0.\n\end{cases}
$$

Die Lösung *u* entspricht genau dem Minimierer von (6.38).

# **6.3.2 Anwendungsbeispiele**

Die bisher erarbeitete Theorie der konvexen Minimierung mit Sobolew-Strafterm bietet nun einen allgemeinen Rahmen für die im Abschnitt 6.1 motivierte Herangehensweise an Bildverarbeitungsaufgaben. Im Folgenden kommen wir noch einmal auf die motivierenden Probleme zurück und stellen einige darüber hinaus gehende Beispiele vor.

# **Anwendungsbeispiel 6.94** (Entrauschen mit *Lq*-Daten und *H*1,*p*-Strafterm)

Betrachten wir das Entrauschproblem auf einem beschränkten Lipschitz-Gebiet Ω ⊂ **<sup>R</sup>***d*. Wir nehmen an, 1 <sup>&</sup>lt; *<sup>p</sup>* <sup>≤</sup> *<sup>q</sup>* <sup>&</sup>lt; <sup>∞</sup>. Sei ein rauschbehaftetes Bild *<sup>u</sup>*<sup>0</sup> <sup>∈</sup> *<sup>L</sup>q*(Ω) und *λ* > 0 gegeben, das nun durch die Lösung der Minimierungsaufgabe

$$
\min_{u \in L^{q}(\Omega)} \frac{1}{q} \int_{\Omega} |u - u^{0}|^{q} dx + \frac{\lambda}{p} \int_{\Omega} |\nabla u|^{p} dx \qquad (6.39)
$$

vom Rauschen befreit werden soll. Wir können leicht sehen, dass dieses Problem eine eindeutige Lösung hat: Setzen wir *A* = id, so ist *A* injektiv und hat ein abgeschlossenes Bild. Da nun mit  $r = q$  die Norm auf  $L^r(\Omega)$  auch strikt konvex ist, liefert Satz 6.86 die Existenz eines eindeutigen Minimierers.

Untersuchen wir im Folgenden die Lösungen *u*∗ von (6.39). Man kann zum Beispiel leicht sehen, dass im Fall  $q = 2$  der Mittelwert von  $u^*$  und  $u^0$  stets übereinstimmen, also  $Q_1u^* = Q_1u^0$  gelten muss (siehe Übungsaufgabe 6.27, die den allgemeinen Fall behandelt). Ein wenig tiefgründiger ist die Gültigkeit eines Maximumprinzips, welches wir allein aus der Betrachtung der Minimierungsaufgabe ableiten können:

# **Satz 6.95**

*Es sei*  $\Omega \subset \mathbf{R}^d$  *ein beschränktes Lipschitz-Gebiet und*  $1 < p \leq q < \infty$ *. Ferner sei*  $u^0 \in L^{\infty}(\Omega)$ *mit*  $L \le u^0 \le R$  *fast überall und*  $\lambda > 0$ *.* 

*Dann gilt für die Lösung u*<sup>∗</sup> *von* (6.39) *ebenfalls L* ≤ *u*<sup>∗</sup> ≤ *R fast überall.*

*Beweis.* Bezeichnen wir mit *F* das Funktional in (6.39) und setzen dort die Funktion  $u = \min(R, \max(L, u^*))$  ein. Ist  $u^*(x) \ge R$ , so folgt  $|u(x) - u^0(x)| = R - u^0(x) \le$  $|u^*(x) - u^0(x)|$ , analog ergibt sich  $|u(x) - u^0(x)| \le |u^*(x) - u^0(x)|$  falls  $u^*(x) \le L$ . Zusammen bekommt man

$$
\frac{1}{q}\int_{\Omega}|u(x)-u^{0}(x)|^{q} dx \leq \frac{1}{q}\int_{\Omega}|u^{*}(x)-u^{0}(x)|^{q} dx.
$$

Weiterhin ist *<sup>u</sup>* <sup>∈</sup> *<sup>H</sup>*1,*p*(Ω), siehe Lemma 6.75, mit Ableitung <sup>∇</sup>*<sup>u</sup>* <sup>=</sup> <sup>∇</sup>*u*<sup>∗</sup> fast-überall auf  ${L \le u^* \le R}$  und  $\nabla u = 0$  fast-überall sonst. Also gilt

$$
\frac{1}{p}\int_{\Omega}|\nabla u|^p\,\mathrm{d} x\leq \frac{1}{p}\int_{\Omega}|\nabla u^*|^p\,\mathrm{d} x,
$$

folglich *F*(*u*) ≤ *F*(*u*\*) und da *u*\* der eindeutige Minimierer ist, *u*\* = *u*. Aus der Kon-<br>struktion von *u* ergibt sich schließlich die Behauptung. struktion von *u* ergibt sich schließlich die Behauptung.

Damit werden Bilder in *<sup>u</sup>*<sup>0</sup> <sup>∈</sup> *<sup>L</sup>*∞(Ω) wieder auf Bilder in *<sup>L</sup>*∞(Ω) abgebildet, insbesondere kann es im Wesentlichen nicht passieren, dass *u*∗ Werte außerhalb des Intervalls annimmt, in dem sich die Werte von  $u^0$  befinden. Dies lässt sich gut in den Abbildungen 6.11 und 6.12 beobachten, die einige numerische Ergebnisse für verschiedene Parameter *p*, *q* zeigen und diskutieren.

Betrachten wir als nächstes die Euler-Lagrange-Gleichungen für (6.39), indem wir den Subgradienten bestimmen. Der Datenterm  $\Phi = \frac{1}{q} \|\cdot - u^0\|_q^q$  ist stetig, daher kann man die Summe "auseinanderziehen" (Satz 6.51). Der Subgradient von  $\Phi$  genügt *<sup>∂</sup>*Φ(*u*) = <sup>|</sup>*<sup>u</sup>* <sup>−</sup> *<sup>u</sup>*0<sup>|</sup> *<sup>q</sup>*−2(*<sup>u</sup>* <sup>−</sup> *<sup>u</sup>*0) und die Anwendung von Lemma 6.91 liefert zusammen mit der Optimalitätsbedingung für Subgradienten (Satz 6.43):

$$
\begin{cases} |u^* - u^0|^{\sigma-2}(u^* - u^0) - \lambda \operatorname{div}(|\nabla u^*|^{p-2} \nabla u^*) = 0 & \text{in } \Omega \\ |\nabla u^*|^{p-2} \nabla u^* \cdot v = 0 & \text{and } \partial \Omega. \end{cases}
$$
(6.40)

Die Lösung *u*∗ genügt damit, zumindest formal, einer nichtlinearen partiellen Differentialgleichung:

$$
-G(x, u^*(x), \nabla u^*(x), \nabla^2 u^*(x)) = 0 \quad \text{in} \quad \Omega,
$$
  

$$
G(x, u, \xi, Q) = |u - u^0(x)|^{q-2} (u^0(x) - u) + \lambda |\xi|^{p-2} \operatorname{trace} \Big( \Big( \mathrm{id} + (p-2) \frac{\xi}{|\xi|} \otimes \frac{\xi}{|\xi|} \Big) Q \Big)
$$

mit entsprechenden Randbedingungen. Die Funktion *G* ist (degeneriert) elliptisch im Sinne von Satz 5.11 (siehe auch Definition 5.10). Ist *p* = 2, so entspricht der Anteil zweiter Ordnung dem mit *λ* gewichteten Laplace-Operator, welcher sich analytisch gut behandeln lässt. Für *ξ* = 0 liegt jedoch im Falle *p* < 2 eine Singularität in *G* vor, während diese Funktion im Fall *p* > 2 dort unabhängig von *Q* ist, der assoziierte Differentialoperator also degeneriert.

Dies macht die Analyse der Lösungen im Allgemeinen kompliziert; man kann jedoch zum Beispiel für *<sup>u</sup>*<sup>0</sup> <sup>∈</sup> *<sup>L</sup>*∞(Ω) zeigen, dass *<sup>u</sup>*<sup>∗</sup> im Inneren von <sup>Ω</sup> mehr Regularität als  $H^{1,p}(\Omega)$  aufweisen muss: Für  $p \leq 2$  gilt  $u^* \in H^{2,p}(\Omega')$  für  $\Omega'$  mit  $\overline{\Omega'} \subset\subset \Omega$  und

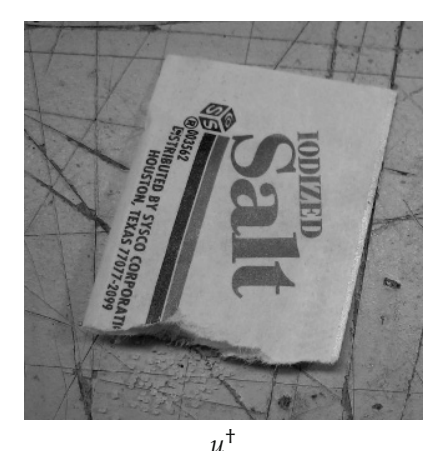

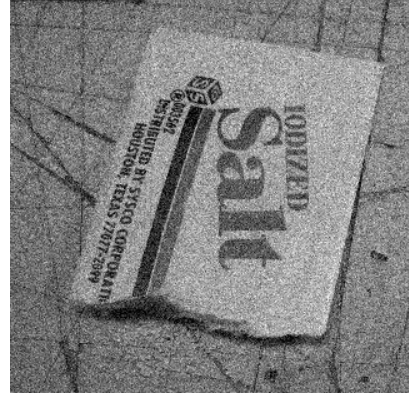

```
u^{\dagger} u^0 = u^{\dagger} + \eta, PSNR = 20,00db
```
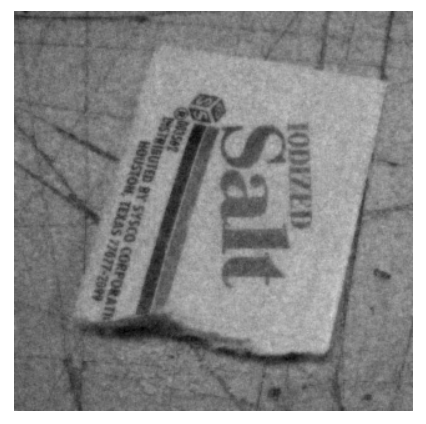

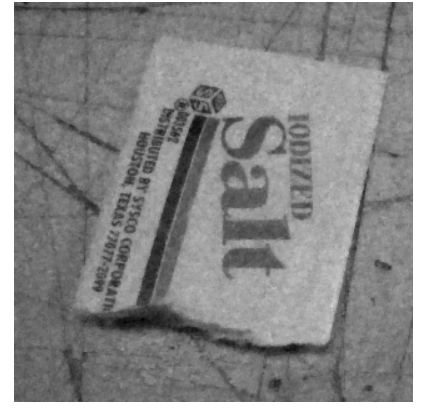

 $u^*$ ,  $p = 2$ ,  $PSNR = 26,49db$   $u^*$ ,  $p = 1,5$ ,  $PSNR = 27,12db$ 

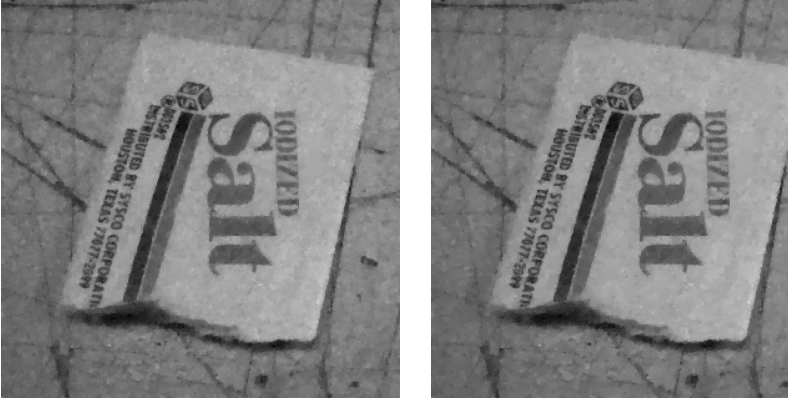

*u*∗, *p* = 1,2, PSNR = 27,65db *u*∗, *p* = 1,1, PSNR = 27,84db

*Abbildung 6.11.* Illustration des Entrauschpotentials bei variationellem Entrauschen mit Sobolew-Strafterm. Oben: Links das Original, rechts dessen verrauschte Version. Mitte und unten: Die Minimierer von (6.39) zu *q* = 2 und verschiedenen Sobolew-Exponenten *p*. Um die Ergebnisse vergleichen zu können, wurde der Parameter *λ* jeweils optimal bezüglich des PSNR zum Originalbild gewählt. Man beachte, dass das verbleibende Rauschen und das Verwischen der Kanten bei *p* = 1,1 und *p* = 1,2 deutlich geringer ausfällt als bei *p* = 2.
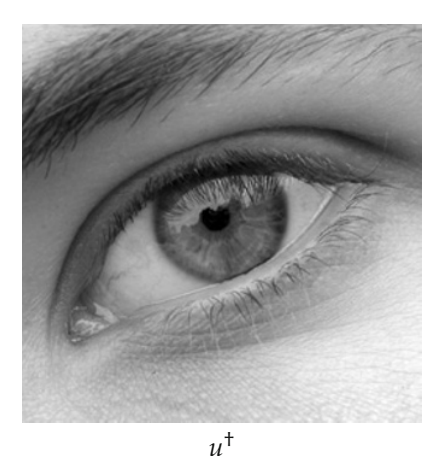

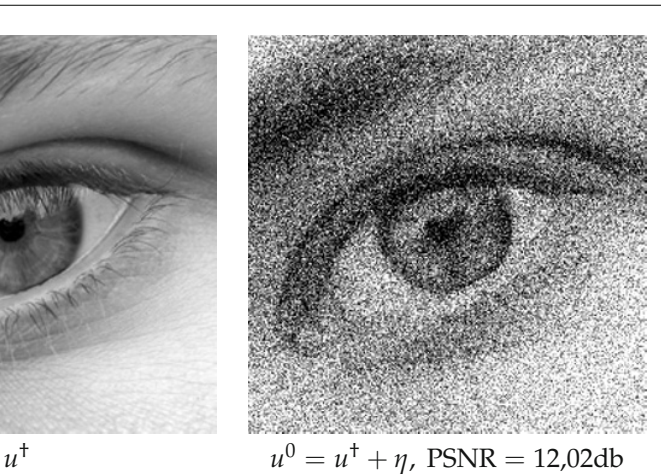

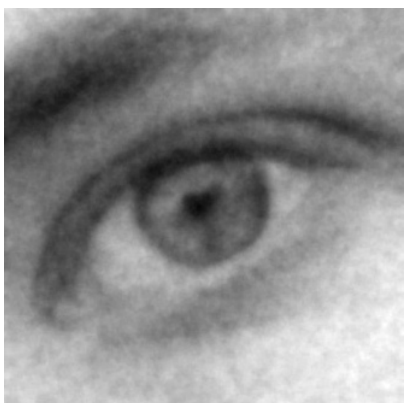

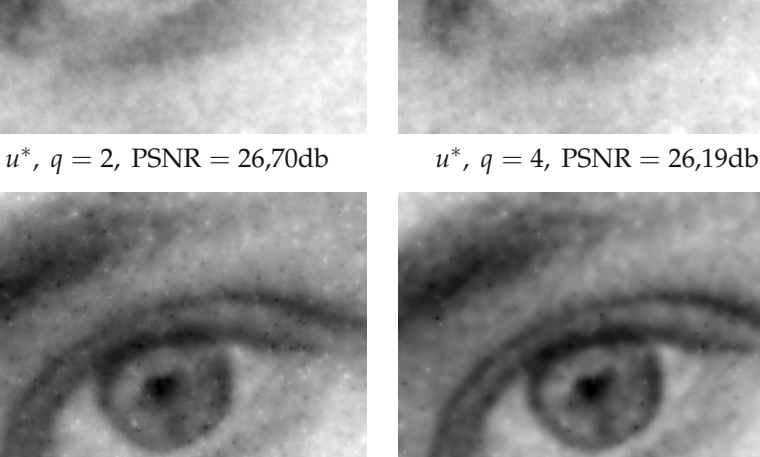

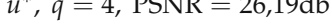

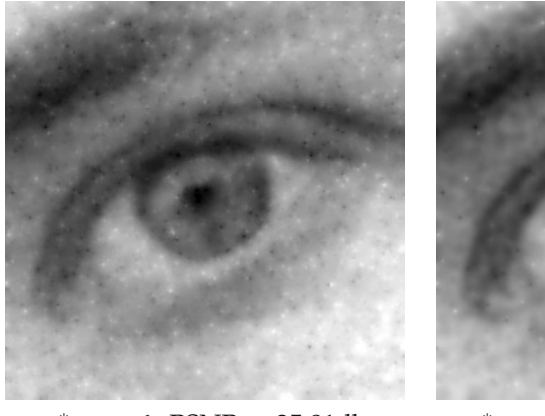

*u*∗, *q* = 6, PSNR = 25,81db *u*∗, *q* = 12, PSNR = 26,70db

*Abbildung 6.12.* Der Einfluss des Exponenten *q* im Datenterm bei Anwendungsbeispiel 6.94. Oben: Links das Original, rechts eine stark verrauschte Version. Mitte und unten: Die Minimierer von (6.39) zu *p* = 2 und verschiedenen Exponenten *q*, wieder mit *λ* optimiert bezüglich des PSNRs. Mit größerem Exponenten *q* stechen teilweise "impulsive" Rauschartefakte hervor, deren Anzahl sich jedoch für *q* = 6, *q* = 12 aufgrund der unterschiedlichen Wahl von *λ* wieder verringert. Der Schärfeeindruck selbst variiert nur wenig.

für *p* > 2 ist die Lösung immer noch in einem geeigneten sogenannten *Besow-Raum* enthalten (siehe [130] für Details).

Damit folgt zum Beispiel mit Satz 6.76, dass für *d* = 2 das entrauschte Bild *u*∗ stets stetig in Ω ist (möglicherweise aber nicht stetig auf den Rand fortsetzbar): Für 1 < *p* ≤ 2 folgt dies aus der Einbettung  $H^{2,p}(\Omega') \hookrightarrow \mathcal{C}(\overline{\Omega'})$  und für  $p > 2$  ist dies schon eine Konsequenz aus  $H^{1,p}(\Omega) \hookrightarrow \mathcal{C}(\overline{\Omega})$ . Möchte man also Bilder mit Unstetigkeiten rekonstruieren, so ist dies durch Lösen von (6.39) beziehungsweise (6.40) nicht möglich. Man macht jedoch die Beobachtung, dass sich die Lösungen qualitativ verändern, sobald man *p* verändert: Für *p* nahe an 1 scheinen die Lösungen weniger verwischt, siehe erneut Abbildung 6.11. Dies legt nahe, sich mit dem Fall *p* = 1 zu beschäftigen, was Thema im nächsten Unterabschnitt sein wird. Anhand von Abbildung 6.12 lässt sich die Wirkung des Exponenten *q* im Datenterm studieren. Er hat vor allem Einfluss auf das in der Lösung verbleibende Rauschen, ändert jedoch wenig an den Glattheitseigenschaften der Lösung.

#### **Bemerkung 6.96**

Eine Variation des Entrauschansatzes aus Anwendungsbeispiel 6.94 ist das Betrachten von Sobolew-Straftermen höherer Ordnung (siehe Übungsaufgabe 6.27). Wieder reproduziert im Fall *q* = 2 die Lösung *u*<sup>∗</sup> die entsprechenden polynomialen Anteile von *u*<sup>0</sup> bis zum Grad  $m - 1$ .

#### **Anwendungsbeispiel 6.97** (Entfalten mit Sobolew-Strafterm)

Untersuchen wir die Aufgabe der Bildrekonstruktion aus einem gegebenen unscharfen und verrauschten Bild *u*0. Wir nehmen an, dass *u*<sup>0</sup> auf dem beschränktem Gebiet Ω zur Verfügung steht. Die Unschärfe sei durch eine Faltung mit einem Kern  $k \in L^1(\Omega_0)$ mit  $\int_{\Omega} k \, dx = 1$  modelliert. Für die Daten in  $\Omega'$  wird Information von *u* (höchstens) auf  $\Omega' - \Omega_0$  benutzt, daher sei  $\Omega$  ein beschränktes Lipschitz-Gebiet für welches  $\Omega' - \Omega_0 \subset$ Ω gilt. Der Vorwärtsoperator *A* ist also folgendermaßen definiert:

$$
x \in \Omega': \qquad (Au)(x) = (u * k)(x) = \int_{\Omega} u(x - y)k(y) \, dy.
$$

Nach Satz 3.13 bildet *<sup>A</sup>*, für beliebiges 1 <sup>≤</sup> *<sup>q</sup>* <sup>&</sup>lt; <sup>∞</sup>, linear und stetig zwischen *<sup>L</sup>q*(Ω) und *Lq*(Ω ) ab. Darüber hinaus werden durch *A* konstante Funktionen auf Ω in konstante Funktionen auf  $\Omega'$  überführt, *A* ist demnach injektiv auf  $\Pi^1$ .

Wählen wir 1 < *p* ≤ *q* < ∞ und *q* ≤ *pd*/(*d* − *p*) falls *p* < *d*, so liefert Satz 6.86 die Existenz eines eindeutigen Minimierers für das Tichonow-Funktional

$$
\min_{u \in L^{q}(\Omega)} \frac{1}{q} \int_{\Omega'} |u \ast k - u^{0}|^{q} dx + \frac{\lambda}{p} \int_{\Omega} |\nabla u|^{p} dx \qquad (6.41)
$$

für jedes  $u^0 \in L^q(\Omega')$  und  $\lambda > 0$ .

Untersuchen wir einige Eigenschaften der Lösung *u*∗ des Entfaltungsproblems, siehe auch Abbildung 6.13. Da die Faltung konstante Funktionen auf konstante Funktionen abbildet, gilt im Fall  $q = 2$  die Identität  $\int_{\Omega} u^* dx = \int_{\Omega'} u^0 dx$  (siehe auch Übungsaufgabe 6.29). Die analoge Herleitung eines Maximumprinzip wie in Satz 6.95 ist allerdings nicht möglich.

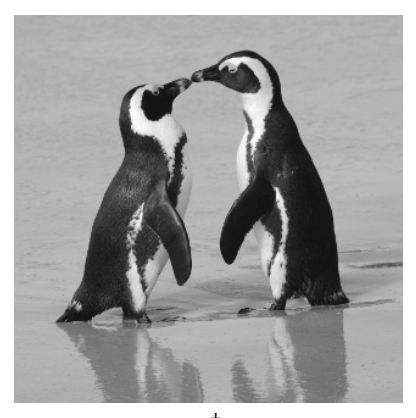

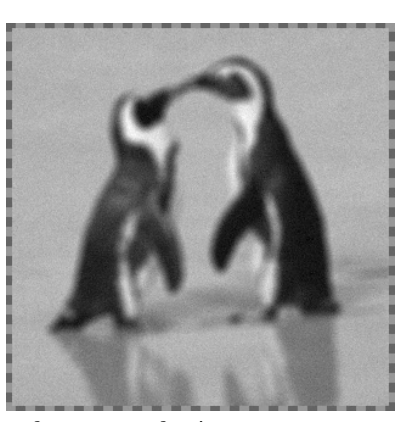

*u*<sup>†</sup>  $u^0$ ,  $PSNR(u^0, u^{\dagger} * k) = 33,96db$  *k* 

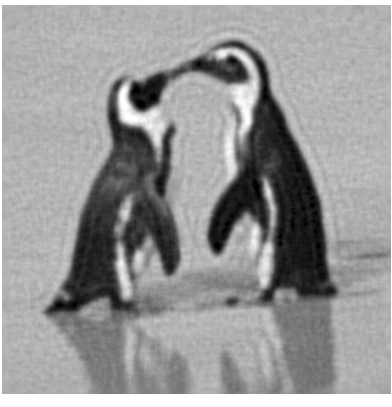

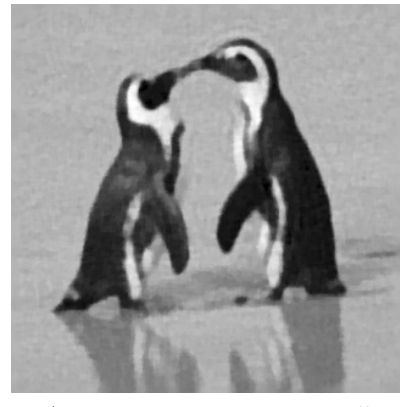

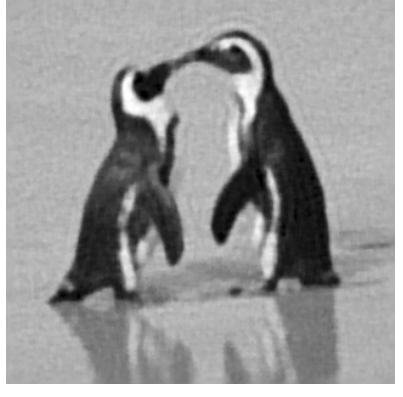

*u*∗, *p* = 2, PSNR = 26,04db *u*∗, *p* = 1,5, PSNR = 26,82db

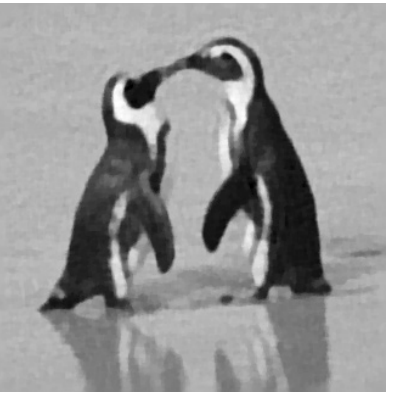

*u*∗, *p* = 1,2, PSNR = 27,38db *u*∗, *p* = 1,1, PSNR = 27,55db

*Abbildung 6.13.* Veranschaulichung der Methode (6.41) für das gleichzeitige Entfalten und Entrauschen. Oben: Links das Original (320 × 320 Pixel), rechts davon die Messdaten (310 × 310 Pixel) gewonnen aus Faltung mit einem Out-of-focus Kern (rechts, 11 Pixel Durchmesser) und Addition von Rauschen. Mitte und unten: Die Minimierer von (6.41) zu *q* = 2 und verschiedenen Exponenten *p* mit PSNR-optimalem *λ*. Für *p* nahe 1 kann man, ähnlich zu Abbildung 6.11, eine Abnahme der Rauschens, weniger Oszillationsartefakte sowie eine schärfere Rekonstruktion der Kanten beobachten.

Die Euler-Lagrange-Gleichungen zu diesem Problem findet man ähnlich zu Anwendungsbeispiel 6.94. Um den Subgradient des Datenterms  $\Phi = \frac{1}{q} \| A \cdot - u^0 \|_q^q$  ausrechnen zu können, ist allerdings die Beschäftigung mit der Adjungierten *A*∗ nötig (siehe Satz 6.51): Für ein  $w \in L^{q^*}(\Omega')$  folgt

$$
\int_{\Omega'} w(x)(u * k)(x) dx = \int_{\Omega'} \int_{\Omega} u(y)k(x - y)w(x) dy dx
$$
  
= 
$$
\int_{\Omega} \int_{\Omega'} w(x)k(x - y) dx u(y) dy
$$
  
= 
$$
\int_{\Omega} (w * D_{-id}k)(y)u(y) dy,
$$

die Operation *A*∗ entspricht also einer Nullfortsetzung von *w* und anschließender Faltung mit dem "gespiegeltem" Faltungskern  $\bar{k} = D_{i}$ <sub>id</sub>k. Führt man der Übersichtlichkeit halber eine zusätzliche Variable für Elemente von *∂*Φ ein, so ist *u*∗ ein Minimierer genau dann, wenn

$$
\begin{cases}\n v^* - \lambda \operatorname{div}(|\nabla u^*|^{p-2} \nabla u^*) = 0 \\
 (|u^* * k - u^0|^{q-2} (u^* * k - u^0)) * \bar{k} = v^* \quad \text{in } \Omega \\
 |\nabla u^*|^{p-2} \nabla u^* \cdot v = 0 \quad \text{and } \partial \Omega.\n\end{cases}
$$
\n(6.42)

Anders als bei (6.40) lässt sich *u*∗ nicht als die Lösung einer partiellen Differentialgleichung auffassen: Das Gleichungssystem beinhaltet sowohl eine partielle Differentialgleichung mit dem *p*-Laplace-Operator, als auch eine Gleichung mit einem Integraloperator, genauer gesagt der Faltung. Möchte man Eigenschaften der Lösung *u*∗ analysieren, kann man sich aber auf den *p*-Laplace-Operator beschränken.

Nimmt man beispielsweise an, dass *<sup>k</sup>* <sup>∈</sup> *<sup>L</sup>q*(Ω0) gilt, so folgt *<sup>v</sup>*<sup>∗</sup> ∈ C(Ω), denn *<sup>v</sup>*<sup>∗</sup> ist als Faltungsprodukt aus  $|u^* * k - u^0|^{q-2}(u^* * k - u^0) \in L^{q^*}(\Omega')$  und  $\overline{k} \in L^q(-\Omega_0)$ nach Satz 3.14 stetig. Wie schon bei der Analysis der Lösungen von (6.40) kann man für *p* ≤ 2 mit den Resultaten aus [130] folgern, dass  $u^*$  ∈ *H*<sup>2,*p*</sup>(Ω<sup>*n*</sup>) für jedes Ω<sup>*n*</sup> ⊂⊂ Ω gilt. Analog muss für *d* = 2 jede Lösung *u*∗ stets stetig sein, qualitativ können wir also ähnliche Eigenschaften wie beim Entrauschen durch Lösen von (6.39) erwarten.

Dies zeigen auch die numerischen Ergebnisse für diese Entfaltungsmethode in Abbildung 6.13. Dort wird *q* = 2 fest gewählt und *p* variiert. Für *p* = 2 kann man neben dem Einfluss des Rauschens auch Artefakte der Entfaltung erkennen: Die Lösung oszilliert in der Umgebung von starken Kontrastunterschieden, vor allem entlang der Kontur der Pinguine. Eine intuitive Erklärung dafür ist das Fehlen eines Maximumprinzips: Gälte ein solches, ergäben Oszillationen durch "Überschwinger" einen Widerspruch, sie können also nicht auftreten. Für *p* nahe an 1 ist ebenfalls eine qualitative Veränderung der Lösungen analog zu Abbildung 6.11 zu erkennen.

Um ein Maximumprinzip zu erzwingen ist es möglich, für  $u^0$  mit  $L \le u^0 \le R$  die Beschränkungen an *L* ≤ *u* ≤ *R* einfach durch Addition eines entsprechenden Indikatorfunktionals *IK* hinzufügen. Der Nachweis der Existenz eines Minimierers in *Lq*(Ω) kann leicht geführt werden (Übungsaufgabe 6.28), Schwierigkeiten gibt es allerdings bei den Optimalitätsbedingungen: Man muss den Subgradienten *∂IK* als Teilmenge von *H*1,*p*(Ω)<sup>∗</sup> auffassen und nicht, wie bisher, als Teilmenge von *Lq*<sup>∗</sup> (Ω).

Es sei schließlich noch auf die Möglichkeit der Verallgemeinerung auf Strafterme höherer Ordnungen hingewiesen, also *m* ≥ 2 (Übungsaufgabe 6.29).

# **Anwendungsbeispiel 6.98** (Inpainting mit Sobolew-Strafterm)

Wenden wir uns noch der Rekonstruktion fehlender Bildteile, dem Inpainting zu. Bezeichne mit  $\Omega$  ein beschränktes Lipschitz-Gebiet und mit  $\Omega' \subset \Omega$  ein beschränktes Lipschitz-Teilgebiet mit  $\Omega' \subset\subset \Omega$ , auf dem ein Bild rekonstruiert werden soll, dessen Information nur auf  $\Omega \backslash \Omega'$  bekannt ist. Der Einfachheit halber wird hier angenommen, dass nur auf einer zusammenhängenden Menge  $\Omega'$  rekonstruiert werden soll; die Übertragung der Ergebnisse auf  $\Omega'$  als die Vereinigung endlich vieler disjunkter Lipschitz-Teilgebiete ist offensichtlich.

Unser Bildmodell soll diesmal der Sobolew-Raum *<sup>H</sup>*1,*p*(Ω) mit *<sup>p</sup>* <sup>∈</sup> ]1, <sup>∞</sup>[ sein, wir nehmen an, dass sich das "wahre" Bild  $u^{\dagger}$  in  $H^{1,p}(\Omega)$  befindet und setzen die Existenz eines *u*<sup>0</sup> ∈ *H*<sup>1,*p*</sup>(Ω) voraus, für welches *u*<sup>†</sup> = *u*<sup>0</sup> fast-überall auf Ω\Ω'. Die variationelle Inpainting-Aufgabe ist dann das Finden einer Fortsetzung *u*∗ auf Ω mit kleinster Sobolew-Halbnorm, also das Lösen von

$$
\min_{u \in L^{q}(\Omega)} \frac{1}{p} \int_{\Omega} |\nabla u|^{p} dx + I_{\{v \in L^{q}(\Omega) | v|_{\Omega \setminus \Omega'} = u^{0}|_{\Omega \setminus \Omega'}\}}(u)
$$
(6.43)

für ein *q* ∈ ]1, ∞[ mit *q* ≤ *d*/(*d* − *p*) falls *p* < *d*. Dieses Minimierungsproblem fällt nicht in die Klasse der bisher betrachteten Tichonow-Funktionale, die Situation wird aber von Satz 6.84 abgedeckt. Die Menge  $K = \{v \in L^q(\Omega) \mid v = u^0 \text{ fast-}$ überall auf  $\Omega \backslash \Omega' \}$  ist konvex und abgeschlossen und hat nichtleeren Schnitt mit  $H^{1,p}(\Omega)$ , das zugehörige Indikatorfunktional  $\Phi = I_K$  erfüllt, bis auf die Koerzivität, die geforderten Eigenschaften. Letztere folgt aber sofort aus der Feststellung, dass für  $u \in K$  und  $v \in \Pi^1$  mit  $v \neq 0$  stets *u* + *v* ∉ *K* gilt. Damit sind, mit  $\varphi(t) = \frac{1}{p} t^p$ , die Voraussetzungen für Satz 6.84 erfüllt und die Existenz eines Minimierers *u*∗ gesichert.

Da nun *ϕ* strikt konvex ist, können sich Lösungen nur in Π<sup>1</sup> unterscheiden, dies ist aber nach der Definition von *K* ausgeschlossen. Der Minimierer *u*∗ muss demnach eindeutig sein.

Studieren wir die Eigenschaften der Minimierer von (6.43). Es ist leicht zu sehen, dass für *<sup>u</sup>*<sup>∗</sup> wieder einem Maximumprinzip genügt: Ist *<sup>L</sup>* <sup>≤</sup> *<sup>u</sup>*<sup>0</sup> <sup>≤</sup> *<sup>R</sup>* fast-überall in <sup>Ω</sup>\Ω , so muss  $L \leq u^* \leq R$  fast-überall in  $\Omega$  gelten, denn analog zum Beweis von Satz 6.95 lässt sich zeigen, dass die Funktion  $u = \min(R, \max(L, u^*))$  ebenfalls das Minimum realisiert. Wegen der Eindeutigkeit gilt *u*∗ = *u* und damit das Behauptete.

Bei der Herleitung von Optimalitätsbedingungen durch Subdifferentiation stellt sich allerdings ein Problem: Das Indikatorfunktional zur Beschränkung  $v = u^0$  fast-überall in  $Ω\Omega'$  ist nicht stetig in  $L<sup>q</sup>(Ω)$ , genauso wenig wie die *p*-te Potenz der Halbnorm *|*| ⊽*u* ||<sup>*p*</sup>. Damit ergeben sich Schwierigkeiten in Bezug auf die Anwendung von Satz 6.51. Um dennoch die Additivität des Subdifferentials zu bekommen, leiten wir eine äquivalente Version von (6.43) her. Als Vorbereitung dient folgendes Lemma.

# **Lemma 6.99**

*Sei*  $\Omega$  *ein beschränktes Lipschitz-Gebiet, m*  $\geq 1$  *und*  $p \in [1, \infty]$ *.* 

- *1. Gilt für u* <sup>∈</sup> *<sup>H</sup>m*,*p*(**R***d*) *die Identität u*<sup>|</sup> **<sup>R</sup>***d*\<sup>Ω</sup> <sup>=</sup> <sup>0</sup>*, so ist u die Nullfortsetzung eines*  $u^0 \in H_0^{m,p}(\Omega)$ .
- *2. Verschwinden, für ein u* <sup>∈</sup> *<sup>H</sup>m*,*p*(Ω)*, die Spuren von u*, <sup>∇</sup>*u*,..., <sup>∇</sup>*m*−1*u auf <sup>∂</sup>*Ω*, so ist*  $u \in H_0^{m,p}(\Omega)$ .

Der *Beweis* benutzt erneut die Approximationstechniken, die wir schon in den Sätzen 6.74 sowie 6.88 kennengelernt haben und stellt daher eine leichte Übung dar, siehe Übungsaufgabe 6.30.

Betrachten wir nun  $u \in H^{1,p}(\Omega)$  mit  $u = u^0$  fast-überall auf  $\Omega \backslash \Omega'$ . Damit ist die Nullfortsetzung der Differenz *v* = *u* − *u*<sup>0</sup> in *H*<sup>1,*p*</sup>(**R**<sup>*d*</sup>) mit *v* = 0 fast-überall außerhalb von Ω'. Mit Lemma 6.99 folgt *v* ∈ *H*<sub>0</sub><sup>1,*p*</sup>(Ω'), also stimmen die Spuren von *u* und *u*<sup>0</sup> auf *∂Ω'* überein. Gilt andererseits für *u* ∈ *H*<sup>1,*p*</sup>(Ω'), dass die Spur von *u* gleich der Spur von *u*<sup>0</sup> auf *∂*Ω' ist, so impliziert Lemma 6.99, dass *u* − *u*<sup>0</sup> ∈ *H*<sup>1,*p*</sup>(Ω) sein muss. Die Fortsetzung von *u* mit *u*<sup>0</sup> außerhalb von Ω ist damit in *H*1,*p*(Ω) enthalten. Wir haben also gezeigt, dass

$$
\{u \in H^{1,p}(\Omega) \mid u|_{\Omega \setminus \Omega'} = u^0|_{\Omega \setminus \Omega'}\}
$$
  
= 
$$
\{u \in L^q(\Omega) \mid u|_{\Omega \setminus \Omega'} = u^0|_{\Omega \setminus \Omega'}, \ (u - u^0)|_{\Omega'} \in H_0^{1,p}(\Omega')\}
$$
  
= 
$$
\{u \in L^q(\Omega) \mid u|_{\Omega \setminus \Omega'} = u^0|_{\Omega \setminus \Omega'}, \ u|_{\Omega'} \in H^{1,p}(\Omega'), \ u|_{\partial \Omega'} = u^0|_{\partial \Omega'}\}
$$

wobei die Einschränkung auf *∂*Ω' als Spur bezüglich Ω' zu verstehen ist. Dadurch motiviert führen wir den linearen Operator <sup>∇</sup><sup>0</sup> zwischen *<sup>L</sup>q*(Ω ) und *Lp*(Ω ) ein:

$$
\operatorname{dom} \nabla_0 = H_0^{1,p}(\Omega') \subset L^q(\Omega'), \qquad \nabla_0 u = \nabla u \text{ in } L^p(\Omega').
$$

Der Raum  $L^q(\Omega')$  enthält  $H_0^{1,p}(\Omega')$  als dichten Teilraum,  $\nabla_0$  ist demnach dicht definiert. Die Abbildung ist darüber hinaus abgeschlossen: Zum Nachweis sei  $u^n \in H_0^{1,p}(\Omega')$  mit  $u^n \to u$  in  $L^q(\Omega')$  sowie  $\nabla_0 u^n \to v$  in  $L^p(\Omega', \mathbf{R}^d)$ . Es folgt sofort  $v = \nabla u$  (siehe Lemma 6.73), es bleibt nur  $u \in H_0^{1,p}(\Omega)$  zu zeigen. Stelle dazu fest, dass  $Q_1u^n \to Q_1u$  in *Lp*(Ω) aufgrund der Äquivalenz der Normen in Π<sup>1</sup> und nach der Poincaré-Wirtinger-Ungleichung (siehe (6.35))  $||P_1(u^n - u)||_p \le C||\nabla(u^n - u)||_p \to 0$  für  $n \to \infty$ . Es kon $v$ ergiert also *u<sup>n</sup>* → *u* in *H*<sup>1,*p*</sup>(Ω') und da  $H_0^{1,p}$ (Ω') ein abgeschlossener Unterraum ist, folgt *u* ∈ *H*<sup>1,*p*</sup>( $\Omega'$ ). Damit ist  $\nabla_0$  abgeschlossen.

Wir können also (6.43) äquivalent umformen zu

$$
\min_{u \in L^{q}(\Omega)} \frac{1}{p} \int_{\Omega} \left| \nabla_{0} \left( (u - u^{0})|_{\Omega'} \right) + \nabla u^{0} \right|^{p} dx + I_{\left\{ v \in L^{q}(\Omega) \right\}} \left| v|_{\Omega \setminus \Omega'} = u^{0} \left|_{\Omega \setminus \Omega'} \right\} (u), \tag{6.44}
$$

wobei wir das Bild von  $\nabla_0$  implizit mit 0 auf ganz Ω fortsetzen. Der Unterschied dieser Formulierung zu (6.43) besteht nun darin, dass das Funktional

$$
F_1(u) = \frac{1}{p} \int_{\Omega} |\nabla_0((u - u^0)|_{\Omega'}) + \nabla u^0|^p dx
$$

auf dem affinen Unterraum  $u^0 + X_1$ ,  $X_1 = \{v \in L^q(\Omega) \mid v|_{\Omega'} = 0\}$  stetig ist. Ebenso gilt die Stetigkeit von

$$
F_2(u) = I_{\{v \in L^q(\Omega) \mid v|_{\Omega \setminus \Omega'} = u^0|_{\Omega \setminus \Omega'}\}}(u).
$$

auf dem affinen Unterraum  $u^0 + X_2$ ,  $X_2 = \{v \in L^q(\Omega) \mid v|_{\Omega \setminus \Omega'} = 0\}$ . Die Einschränkungen  $P_1: u \mapsto u\chi_{\Omega\setminus\Omega'}$  beziehungsweise  $P_2: u \mapsto u\chi_{\Omega'}$  sind stetig und ergeben addiert die Identität, es lässt sich also das Ergebnis aus Übungsaufgabe 6.14 verwenden. Wir  $\text{erhalten damit } ∂(F_1 + F_2) = ∂F_1 + ∂F_2.$ 

Bezeichnen wir mit *<sup>A</sup>* : *<sup>L</sup>q*(Ω) <sup>→</sup> *<sup>L</sup>q*(Ω ) die Einschränkung auf Ω und mit *E* : *Lp*(Ω , **<sup>R</sup>***d*) <sup>→</sup> *<sup>L</sup>p*(Ω, **<sup>R</sup>***d*) die Nullfortsetzung, so gilt

$$
F_1 = \frac{1}{p} || \cdot ||_p^p \circ T_{\nabla u^0} \circ E \circ \nabla_0 \circ A \circ T_{-u^0}.
$$

Die Abbildung *A* ist surjektiv; nach den Ergebnissen der Übungsaufgaben 6.11 und 6.12 für jeweils *A* und  $\nabla$ <sub>0</sub> sowie Satz 6.51 für *T*<sub>−*u*<sup>0</sup></sub>, *E* und *T*<sub>∇*u*</sub><sup>0</sup> erfüllt der Subgradient

$$
\partial F_1(u) = \begin{cases} \{A^* \nabla_0^* E^* J_p (\nabla u^0 + \nabla (u - u^0) |_{\Omega'}) \} & \text{falls } (u - u^0) |_{\Omega'} \in H_0^{1,p}(\Omega), \\ \varnothing & \text{sonst} \end{cases}
$$

mit  $J_p(w) = w|w|^{p-2}$  für  $w \in L^p(\Omega, \mathbf{R}^d)$ . Es ist leicht zu sehen, dass  $E^*$ , in den entsprechenden Räumen, der Einschränkung auf Ω' entspricht, genauso stellt A<sup>\*</sup> eine Nullfortsetzung dar. Rechnen wir noch ∇<sup>∗</sup> <sup>0</sup> aus: Ist *w* ∈ dom ∇<sup>∗</sup> <sup>0</sup> <sup>⊂</sup> *<sup>L</sup>p*<sup>∗</sup> (Ω ), so gilt für alle  $u \in \mathcal{D}(\Omega')$ :

$$
\int_{\Omega'} w \cdot \nabla u \, dx = \int_{\Omega'} w \cdot \nabla_0 u \, dx = \int_{\Omega'} (\nabla_0^* w) u \, dx,
$$

das heißt,  $\nabla_0^* w = -\text{div } w$  im Sinne der schwachen Divergenz. Andersherum sei *<sup>w</sup>* <sup>∈</sup> *<sup>L</sup>p*<sup>∗</sup> (Ω , **<sup>R</sup>***d*) derart, dass <sup>−</sup> div *<sup>w</sup>* <sup>∈</sup> *<sup>L</sup>q*<sup>∗</sup> (Ω ). Dann können wir nach Definition von  $H_0^{1,p}(\Omega')$  für jedes  $u \in H_0^{1,p}(\Omega')$  eine Folge  $(u^n)$  in  $\mathcal{D}(\Omega')$  wählen mit  $u^n \to u$  in  $L^p(\Omega')$  sowie  $\nabla u^n \to \nabla u$  in  $L^p(\Omega', \mathbf{R}^d)$ . Es folgt also

$$
\int_{\Omega'} w \cdot \nabla u \, dx = \lim_{n \to \infty} \int_{\Omega'} w \cdot \nabla u^n \, dx = - \lim_{n \to \infty} \int_{\Omega'} (\text{div } w) u^n \, dx = - \int_{\Omega'} (\text{div } w) u \, dx,
$$

demnach ist  $w \in \text{dom}\,\nabla_0^*$  und  $\nabla_0^* = -\text{div}\,w$ . Wir haben gezeigt:

$$
\nabla_0^* = -\operatorname{div}, \qquad \operatorname{dom} \nabla_0^* = \{ w \in L^{p^*}(\Omega', \mathbf{R}^d) \, \big| \operatorname{div} w \in L^{q^*}(\Omega') \},
$$

mit anderen Worten: Die Adjungierte zum Gradienten mit Nullrandbedingungen entspricht der schwachen Divergenz. Im Gegensatz zu  $\nabla^*$  operiert  $\nabla^*_0$  auf allen Vektorfeldern deren schwache Divergenz im entsprechenden Raum existiert und nicht nur auf denen mit verschwindender Normalenspur am Rand (vergleiche auch Satz 6.88 und Bemerkung 6.89).

Für den Subgradienten von *F*<sup>1</sup> folgt, mit der Konvention, dass Gradient und Divergenz auf  $\Omega'$  genommen und die Divergenz anschließend mit Null fortgesetzt wird,

$$
\partial F_1(u) = \begin{cases} \{-\operatorname{div}(\nabla(u|_{\Omega'})|\nabla(u|_{\Omega'})|^{p-2})\} & \text{falls } (u - u^0)|_{\Omega'} \in H_0^{1,p}(\Omega')\\ \varnothing & \text{sonst.} \end{cases}
$$

Für die Beschränkung *F*<sup>2</sup> = *IK* stellt sich die Berechnung des Subgradienten als einfach heraus: Mit dem oben definierten Unterraum  $X_2$  wird  $K = u^0 + X_2$ , es ergibt sich mit Satz 6.51 und Beispiel 6.48

$$
\partial F_2(u) = \begin{cases} X_2^{\perp} & \text{falls } u|_{\Omega \setminus \Omega'} = u^0|_{\Omega \setminus \Omega'} \\ \varnothing & \text{sonst,} \end{cases} \quad X_2^{\perp} = \{ w \in L^{q^*}(\Omega) \, \big| \, w|_{\Omega'} = 0 \}. \tag{6.45}
$$

Die Optimalitätsbedingungen für den Minimierer *u*∗ von (6.44) lauten damit

$$
0 \in -\operatorname{div}(\nabla(u^*|_{\Omega})|\nabla(u^*|_{\Omega'})|^{p-2}) + X_2^{\perp} \quad \text{mit} \quad \begin{cases} (u^* - u^0)|_{\Omega'} \in H_0^{1,p}(\Omega'), \\ u^*|_{\Omega \setminus \Omega'} = u^0|_{\Omega \setminus \Omega'}.\end{cases}
$$

Da die Divergenz auf  $\Omega \backslash \Omega'$  mit Null fortgesetzt wird und  $(u^* - u^0)|_{\Omega'} \in H_0^{1,p}(\Omega)$  genau dann gilt, wenn *<sup>u</sup>*∗|<sup>Ω</sup> <sup>∈</sup> *<sup>H</sup>*1,*p*(Ω ) mit *<sup>u</sup>*∗|*∂*Ω <sup>=</sup> *<sup>u</sup>*0|*∂*Ω im Spurensinn, folgt schließlich die Charakterisierung

$$
\begin{cases}\n u^* = u^0 & \text{in } \Omega \setminus \Omega' \\
 -\operatorname{div}(\nabla u^* |\nabla u^*|^{p-2}) = 0 & \text{in } \Omega' \\
 u^* = u^0 & \text{out } \partial \Omega'.\n\end{cases}
$$
\n(6.46)

Man beachte, dass die letzte Bedingung im Sinne der Spur von *u*<sup>0</sup> auf *∂*Ω' bezüglich Ω zu verstehen ist. Sie könnte damit von der Wahl von *u*<sup>0</sup> in dem auszufüllenden Bereich  $\Omega'$  abhängen. Wie man sich jedoch leicht überlegen kann, stimmen für Sobolew-Funktionen  $u^0 \in H^{1,p}(\Omega)$  die Spuren auf  $\partial \Omega'$  bezüglich  $\Omega'$  und  $\Omega \setminus \Omega'$  überein. Folglich ist die Lösung des Inpainting-Problems unabhängig von der "Hilfskonstruktion" *u*0.

Die Optimalitätsbedingungen (6.46) zeigen wieder, dass *u*<sup>∗</sup> in Ω' lokal glatt sein muss: Mit derselben Argumentation, wie sie schon in den Anwendungsbeispielen 6.94 und 6.97 geführt wurde, folgt wieder *u*<sup>∗</sup> ∈ *H*<sup>2,*p*</sup>(Ω'') für jedes  $\overline{\Omega}$ '' ⊂⊂ Ω', falls *p* < 2. Für *p* = 2 ist die Lösung *u*<sup>∗</sup> in Ω<sup>*'*</sup> harmonisch (Beispiel 6.4), also insbesondere *u*<sup>∗</sup> ∈  $\mathcal{C}^{\infty}(\Omega')$ . Der Fall *p* > 2 wird in einigen Originalarbeiten behandelt (siehe zum Beispiel [59] und die dortigen Referenzen) und ergibt zumindest *<sup>u</sup>*<sup>∗</sup> ∈ C1(Ω ). Der zweidimensionale Fall (*d* = 2) liefert damit stets stetige Lösungen, die Inpaintingmethode ist daher nur für die Rekonstruktion homogener Bereiche gut geeignet, siehe auch Abbildung 6.14.

#### **Anwendungsbeispiel 6.100** (Variationelle Interpolation/Vergrößerung)

Es sei noch einmal die Aufgabe betrachtet, aus einem gegebenen diskreten Bild *U*<sup>0</sup> :  $\{1,\ldots,N\}\times\{1,\ldots,M\}\to{\bf R}$  ein kontinuierliches  $u^*: \Omega\to{\bf R}, \Omega=]0, N[\times]0, M[\,\subset{\bf R}^2$ zu gewinnen. In Abschnitt 3.1.1 haben wir bereits einige effiziente Methoden dafür kennengelernt. Während diese einer direkten Auswertung an den gegebenen Bildpunkten zugrunde liegen, sei im Folgenden eine andere Herangehensweise vorgestellt.

Setzen wir zunächst voraus, uns sei die Abbildung  $A: L^q(\Omega) \to \mathbf{R}^{N \times M}$ ,  $q \in [1, \infty]$ , bekannt, die einem kontinuierlichem Bild die diskreten Bildpunkte zuordnet. Es wird zusätzlich angenommen, dass *A* linear, stetig und surjektiv ist. Weiterhin bilde *A* konstante Funktionen nicht auf 0 ab, das wäre in Anbetracht der Interpretation als Einschränkungsoperator nicht sinnvoll.

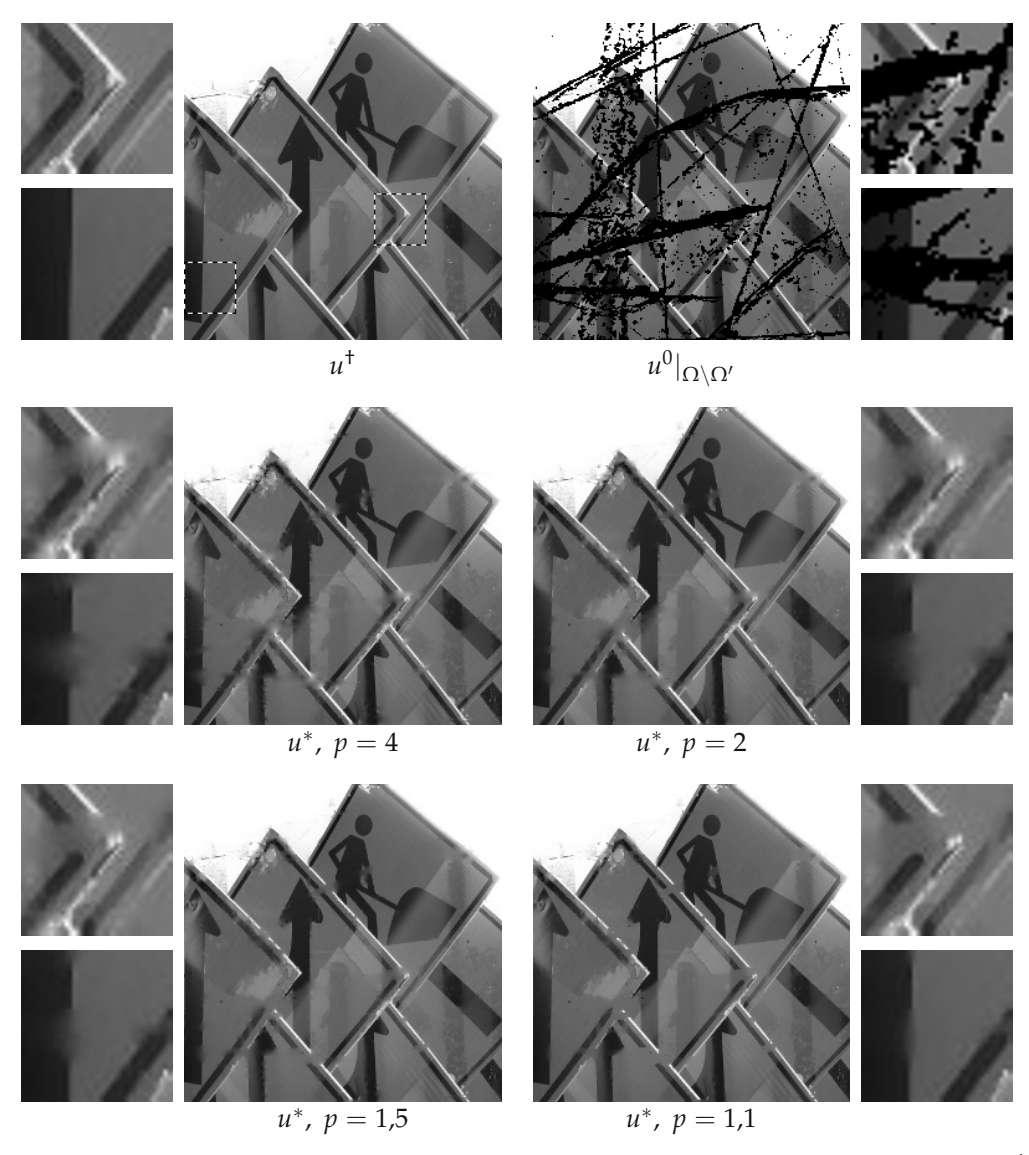

*Abbildung 6.14.* Inpainting durch das Lösen von (6.43) beziehungsweise (6.44). Oben: Links das Original *u*† zusammen mit zwei vergrößerten Details (entsprechend den markierten Ausschnitten im Bild), rechts das gegebene *u*<sup>0</sup> auf Ω\Ω' (Ω' ist durch den schwarzen Bereich gegeben), wieder mit Details. Mitte und unten: Die Minimierer des Inpainting-Funktionals für verschiedene *p* mit den entsprechenden vergrößerten Ausschnitten. Während homogene Bereiche gut rekonstruiert werden, verwischen im Allgemeinen die Kanten. Wie die Details zeigen, ist dieser Effekt am deutlichsten für große *p* ausgeprägt; bei *p* = 1,1 werden umgekehrt einige Kanten "scharf" fortgesetzt (der Pfeil am linken Rand, unteres Detail), die Geometrie aber häufig nicht richtig wiedergegeben (unterbrochene Umrandungen an den Schildergrenzen, oberes Detail).

Die Annahmen an *A* implizieren sofort, dass sich  $u \mapsto (Au)_{i,j}$  im Dualraum von  $L^q(\Omega)$  befindet, sich also  $w^{i,j} \in L^{q^*}(\Omega)$  finden lassen, so dass

$$
(Au)_{i,j} = \langle w^{i,j}, u \rangle_{L^{q^*} \times L^q} = \int_{\Omega} w^{i,j} u \, dx
$$

für alle *<sup>u</sup>* <sup>∈</sup> *<sup>L</sup>q*(Ω) gilt. Die Surjektivität von *<sup>A</sup>* ist damit gleichbedeutend mit der linearen Unabhängigkeit von *wi*,*<sup>j</sup>* ; die Forderung danach, dass konstante Funktionen nicht  $\dim$  Kern liegen, lässt sich mit dem Vektor  $\bar{w} \in \mathbf{R}^{N \times M}$ , definiert durch  $\bar{w}_{i,j} = \int_{\Omega} w^{i,j} dx$ , ausdrücken als  $\bar{w} \neq 0$ . In Anbetracht dessen ist es naheliegend,  $w^{i,j}(x_1, x_2) = k(i$ *<sup>x</sup>*1, *<sup>j</sup>* <sup>−</sup> *<sup>x</sup>*2) mit geeignetem *<sup>k</sup>* <sup>∈</sup> *<sup>L</sup>q*<sup>∗</sup> (**R**2) zu wählen. Dies entspricht einer Faltung mit anschließender Punktauswertung, daher sollte *k* sinnvollerweise Tiefpasseigenschaften haben, vgl. Abschnitt 4.2.3. Man kann nachrechnen, dass zum Beispiel  $k = \chi_{[0,1] \times [0,1]}$ den geforderten Eigenschaften an die Abbildung *A* genügt. In diesem Fall korrespondiert sie mit der Mittelung von *u* über die Quadrate ]*i* − 1, *i*[ × ]*j* − 1, *j*[. Bei Verwendung von  $k(x_1, x_2) = \text{sinc}(x_1 - \frac{1}{2}) \text{ sinc}(x_2 - \frac{1}{2})$  ergibt sich der perfekte Tiefpassfilter zur Abtastrate 1 bezüglich der Quadratmittelpunkte  $(i - \frac{1}{2}, j - \frac{1}{2})$ , siehe Satz 4.35.

Die Bedingung, dass das gesuchte Bild *u* eine Interpolation sein soll, lässt sich nun durch die Forderung *Au* = *U*<sup>0</sup> realisieren. Diese trifft jedoch auf eine große Menge an Bildern zu; genauer gesagt für einen unendlichdimensionalen affinen Teilraum von *Lq*(Ω). Wir wollen nun das Bild finden, welches am besten zu einem bestimmten Bildmodell passt. Als Ansatz sei wieder der Sobolew-Raum *<sup>H</sup>*1,*p*(Ω) für *<sup>p</sup>* <sup>∈</sup> ]1, <sup>∞</sup>[ gewählt, wobei wir annehmen, dass  $q \leq 2/(2-p)$  gilt falls  $p < 2$  ist. Dies führt zu dem Minimierungsproblem

$$
\min_{u \in L^{q}(\Omega)} \frac{1}{p} \int_{\Omega} |\nabla u|^{p} dx + I_{\{v \in L^{q}(\Omega) | A v = U^{0}\}}(u).
$$
\n(6.47)

Untersuchen wir die Existenz einer Lösung durch Anwendung des Satzes 6.84 und setzen, wie in Anwendungsbeispiel 6.98,  $\Phi = I_K$ , diesmal mit  $K = \{u \in L^q(\Omega) \mid Au = U^0\}.$ Überprüfen wir nun die Voraussetzungen an Φ.

Klar ist, dass es ein *<sup>u</sup>*<sup>0</sup> <sup>∈</sup> *<sup>L</sup>q*(Ω) gibt mit *Au*<sup>0</sup> <sup>=</sup> *<sup>U</sup>*0. Wir wollen die Existenz eines *<sup>u</sup>*<sup>1</sup> <sup>∈</sup> *<sup>H</sup>*1,*p*(Ω) mit dieser Eigenschaft zeigen. Dafür stellen wir zunächst fest, dass  $A: H^{1,p}(\Omega) \to \mathbf{R}^{N \times M}$  wegen der Einbettung  $H^{1,p}(\Omega) \hookrightarrow L^q(\Omega)$  (siehe Satz 6.76) wohldefiniert, linear und stetig ist. Nehmen wir nun an,  $A : H^{1,p}(\Omega) \to \mathbb{R}^{N \times M}$  wäre nicht surjektiv. Wegen der Endlichdimensionalität von **R***N*×*<sup>M</sup>* ist das Bild von *A* ein abgeschlossener Unterraum, damit gälte also  $||Au - U^0|| \geq \varepsilon$  für alle  $u \in H^{1,p}(\Omega)$  und ein *ε* > 0. Nun ist *H*<sup>1,*p*</sup>(Ω) dicht in *L*<sup>*q*</sup>(Ω) enthalten, es gäbe folglich ein *ū* ∈ *H*<sup>1,*p*</sup>(Ω) mit  $\|\bar{u} - u^0\|_q < \frac{\varepsilon}{2} \|A\|^{-1}$ , also

$$
||A\bar{u} - U^0|| = ||A\bar{u} - Au^0|| \le ||A|| ||\bar{u} - u^0||_q < \varepsilon,
$$

ein Widerspruch. Der Operator *A* muss daher *H*1,*p*(Ω) surjektiv auf **R***N*×*<sup>M</sup>* abbilden, damit existiert ein  $u^1 \in H^{\hat{1},p}(\Omega)$  mit  $Au^1 = U^0$ . Insbesondere ist  $\Phi$  eigentlich auf  $H^{1,p}(\Omega)$ .

Die Konvexität von Φ ist klar, die Unterhalbstetigkeit folgt mit der Stetigkeit von *A* aus der Darstellung  $K = A^{-1}({U^0})$ . Schließlich haben wir anfänglich vorausgesetzt, dass *A* konstante Funktionen nicht auf 0 abbildet, für  $u \in K$  und  $v \in \Pi^1$  mit  $v \neq 0$ folgt also  $u + v \notin K$ . Dies gibt die gewünschte Koerzivität von  $\Phi$ . Es existiert nach Satz 6.84 ein Minimierer *u*∗ für das Funktional in (6.47), von dem man sich analog zu Anwendungsbeispiel 6.98 überlegen kann, dass er eindeutig ist.

Beim Studium der Minimierer *u*∗ mittels konvexer Analysis stoßen wir auf ähnliche Probleme wie schon in Anwendungsbeispiel 6.98: Die Einschränkung Φ ist nicht stetig und deswegen lässt sich die Summenregel für Subdifferentiale nicht ohne Weiteres anwenden. Auch hier lässt sich Abhilfe schaffen.

Dafür stellen wir fest, dass es aufgrund der Surjektivität von *<sup>A</sup>* : *<sup>H</sup>*1,*p*(Ω) <sup>→</sup> **<sup>R</sup>***N*×*<sup>M</sup> NM* linear unabhängige Vektoren  $u^{i,j} \in H^{1,p}(\Omega)$  gibt ( $1 \le i \le N$  und  $1 \le j \le M$ ), so dass die Einschränkung von *A* auf  $V = \text{span}(u^{i,j}) \subset L^q(\Omega)$  bijektiv ist. Es existiert also *A*<sup> $7$ </sup> und für *T*<sub>1</sub> = *A*<sup> $7$ </sup> *A* gilt *T*<sub>1</sub><sup>2</sup> = *T*<sub>1</sub> sowie ker(*T*<sub>1</sub>) = ker(*A*). Für *T*<sub>2</sub> = id −*T*<sub>1</sub> folgt damit rg( $T_2$ ) = ker(A). Mit obigem  $u^1$  bildet nun

$$
u \in V
$$
:  $u \mapsto \frac{1}{p} \int_{\Omega} |\nabla(u^1 + u)|^p dx$ 

in **R** ab und ist folglich stetig in *V* in der Relativtopologie (Satz 6.25). Genauso folgt die Stetigkeit von  $u \mapsto I_K(u^1 + u) = 0$  für  $u \in \text{rg}(T_2)$ , in der Relativtopologie. Die Summenidentität für Subdifferentiale ist damit gültig (siehe wieder Übungsaufgabe 6.14); ein *u*<sup>∗</sup> ist genau dann Lösung von (6.47), wenn  $0 \in \partial(\frac{1}{p} \|\cdot\|_p^p \circ \nabla)(u^*) + \partial I_K(u^*)$ . Der erste Summand liefert erneut den *p*-Laplace-Operator während für den zweiten Summanden gilt:

$$
\partial I_K(u) = \begin{cases} \ker(A)^{\perp} & \text{falls } Au = U^0 \\ \varnothing & \text{sonst.} \end{cases}
$$

Da *A* surjektiv ist, folgt mit dem Satz vom abgeschlossenem Bild (Satz 2.26) ker  $A^{\perp}$  =  $\arg(A^*) = \text{span}(w^{i,j})$ , letzteres wegen  $w^{i,j} = A^*e^{i,j}$  für  $1 \le i \le N$  und  $1 \le j \le M$ . Die Optimalitätsbedingungen lauten damit: *<sup>u</sup>*<sup>∗</sup> <sup>∈</sup> *<sup>L</sup>q*(Ω) ist eine Lösung von (6.47), falls es ein *<sup>λ</sup>*<sup>∗</sup> <sup>∈</sup> **<sup>R</sup>***N*×*<sup>M</sup>* gibt, so dass

$$
\begin{cases}\n-\operatorname{div}\left(|\nabla u^*|^{p-2}\nabla u^*\right) = \sum_{i=1}^N \sum_{j=1}^M \lambda_{i,j}^* w^{i,j} & \text{in } \Omega \\
|\nabla u^*|^{p-2}\nabla u^* \cdot v = 0 & \text{and } \partial\Omega \\
\int_{\Omega} u^* w^{i,j} dx = U_{i,j}^0 & 1 \leq i \leq N, \\
1 \leq j \leq M.\n\end{cases}
$$
\n(6.48)

Die Komponenten von *λ*∗ kann man als Lagrange-Multiplikatoren zur Nebenbedingung *Au* = *U*<sup>0</sup> auffassen (vergleiche mit Beispiel 6.48). Im Falle der Optimalität von *u*∗ unterliegen sie einer Einschränkung, integriert man nämlich die erste Gleichung in (6.48), wie schon in Beispiel 6.93, auf beiden Seiten, so folgt

$$
\sum_{i=1}^N\sum_{j=1}^M\lambda_{i,j}^*\int_{\Omega}w^{i,j}\,dx=\int_{\Omega}\nabla^*\big(|\nabla u^*|^{p-2}\nabla u^*\big)\,dx=0,
$$

also λ<sup>∗</sup> ·  $\bar{w}$  = 0 mit dem oben definierten Vektor der Integrale  $\bar{w}$ . Man kann nun, wie in den vorangegangenen Anwendungsbeispielen, die Analysis der *p*-Laplace-Gleichung nutzen und folgern, dass zum Beispiel im Falle von *<sup>w</sup>i*,*<sup>j</sup>* <sup>∈</sup> *<sup>L</sup>*∞(Ω) die Lösung *<sup>u</sup>*<sup>∗</sup> mindestens stetig sein muss.

Während (6.48) für allgemeine *p* eine nichtlineare partielle Differentialgleichung darstellt, die mit linearen Gleichungen für die Nebenbedingungen und den Lagrange-Multiplikatoren gekoppelt ist, ergibt sich bei *p* = 2 ein lineares Gleichungssystem, was man wie folgt lösen kann. Zunächst findet man, für jedes (*i*, *j*) die Lösung der Gleichung

$$
\begin{cases}\n-\Delta z^{i,j} = w^{i,j} - \frac{1}{|\Omega|} \int_{\Omega} w^{i,j} dx & \text{in } \Omega, \\
\nabla z^{i,j} \cdot \nu = 0 & \text{auf } \partial \Omega, \\
\int_{\Omega} z^{i,j} = 0.\n\end{cases}
$$
\n(6.49)

Solche  $z^{i,j}$  ∈ *H*<sup>1</sup>(Ω) existieren eindeutig, siehe Beispiel 6.93. Setzt man diese in das Optimalitätssystem ein und bezeichnet mit  $\lambda_0^* = |\Omega|^{-1} \int_{\Omega} u^* dx$ , so folgt

$$
\int_{\Omega} u^* w^{i,j} dx = \int_{\Omega} u^* w^{i,j} dx - \frac{1}{|\Omega|} \int_{\Omega} u^* dx \int_{\Omega} w^{i,j} dx + \frac{1}{|\Omega|} \int_{\Omega} u^* dx \int_{\Omega} w^{i,j} dx
$$

$$
= \int_{\Omega} u^* (-\Delta z^{i,j}) dx + \lambda_0^* \overline{w}_{i,j} = \int_{\Omega} (-\Delta u^*) z^{i,j} dx + \lambda_0^* \overline{w}_{i,j}
$$

$$
= \sum_{k=1}^N \sum_{l=1}^M \lambda_{k,l}^* \int_{\Omega} w^{k,l} z^{i,j} dx + \lambda_0^* \overline{w}^{i,j} = U_{i,j}^0.
$$

Hier haben wir ausgenutzt, dass  $\nabla z^{i,j}$  und  $\nabla u^*$  in dom  $\nabla^*$  enthalten sind. Die Skalarprodukte lassen sich aufgrund  $\int_{\Omega} z^{i,j} dx = 0$  weiter umformen zu

$$
\int_{\Omega} w^{k,l} z^{i,j} dx = \int_{\Omega} \left( w^{k,l} - \frac{1}{|\Omega|} \int_{\Omega} w^{k,l} dy \right) z^{i,j} dx = \int_{\Omega} (-\Delta z^{k,l}) z^{i,j} dx
$$

$$
= \int_{\Omega} \nabla z^{k,l} \cdot \nabla z^{i,j} dx.
$$

Mit  $S_{(i,j),(k,l)} = \int_{\Omega} \nabla z^{k,l} \cdot \nabla z^{i,j} dx$  und der Nebenbedingung  $\lambda^* \cdot \bar{w} = 0$  von oben ergibt sich schließlich das endlichdimensionale Gleichungssystem

$$
\left\{\n\begin{array}{rcl}\nS\lambda^* & + & \bar{w}\lambda_0^* & = & U^0 \\
\bar{w}^T \lambda^* & = & 0.\n\end{array}\n\right.\n\tag{6.50}
$$

Dieses ist eindeutig lösbar (siehe Übungsaufgabe 6.31), damit sind *λ*∗ und *λ*∗ <sup>0</sup> bekannt. Die Identität für −Δ*u*<sup>∗</sup> in (6.48) liefert nun Eindeutigkeit von *u*<sup>∗</sup> bis auf konstante Funktionen, die Festlegung dort geschieht durch *λ*∗ <sup>0</sup>, also

$$
u^* = \sum_{i=1}^{N} \sum_{j=1}^{M} \lambda_{i,j}^* z^{i,j} + \lambda_0^* \mathbf{1}
$$
 (6.51)

mit **1** der Funktion, die konstant 1 auf Ω ist. Das Verfahren zur *H*1-Interpolation lautet damit zusammengefasst:

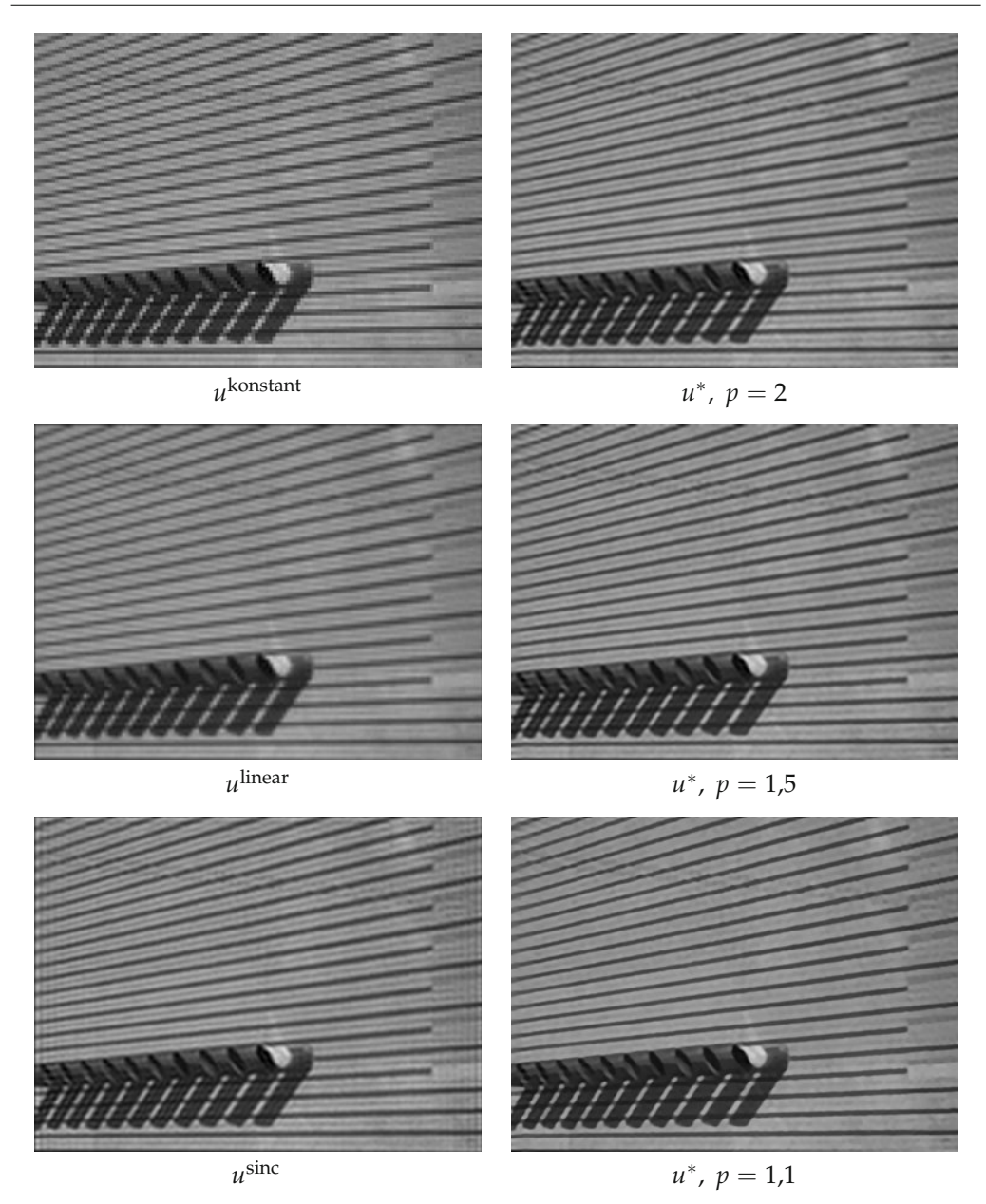

*Abbildung 6.15.* Vergleich von klassischen Interpolationsmethoden mit variationeller Interpolation für 8-fache Vergrößerung. Linke Spalte: Die in Abschnitt 3.1.1 vorgestellten Methoden zur Interpolation eines Bildes mit Auflösung 128 × 96 Pixel auf 1024 × 768 Pixel. Es sind das Ergebnis konstanter Interpolation (oben), stückweiser bilinearer Interpolation (mitte) und Tensorprodukt-Interpolation mit der sinc-Funktion (unten) zu sehen. Rechte Spalte: Die Minimierer der variationellen Interpolationsaufgabe (6.47) zu verschiedenen Exponenten *p*. Der zugrunde liegende Abtastoperator *A* entspricht dem perfekten Tiefpassfilter. Während konstante und lineare Interpolation Probleme mit den Linienstrukturen haben, sind diese, bis auf das Auftreten von Oszillationen am Rand, von *u*sinc und *u*<sup>∗</sup> mit *p* = 2, vergleichbar gut wiedergegeben. Für kleines *p* werden die dunkleren Linien scharf und damit nahezu perfekt rekonstruiert, allerdings auf Kosten kleinerer Details, wie zum Beispiel den feinen Streifen zwischen den dunklen Linien.

- 1. Löse, für jedes (*i*, *j*) die Gleichung (6.49).
- 2. Berechne die Matrix  $S_{(i,j),(k,l)} = \int_{\Omega} \nabla z^{k,l} \cdot \nabla z^{i,j} dx$ , den Vektor  $\bar{w}_{i,j} = \int_{\Omega} w^{i,j} dx$ und löse das lineare System (6.50).
- 3. Ermittle die Lösung *u*∗ durch Einsetzen von *λ*∗ sowie *λ*∗ <sup>0</sup> in (6.51).

In der Praxis wird das Lösen von (6.47) beziehungsweise (6.48) numerisch realisiert; das Gebiet Ω also entsprechend diskretisiert. Dies erlaubt, aus dem gegebenen Bild *u*<sup>0</sup> eine Vergrößerung in beliebiger Auflösung zu gewinnen. Abbildung 6.15 zeigt die Interpolationsmethode im Vergleich zu den klassischen Methoden aus Abschnitt 3.1.1. Es zeigt sich, dass variationelle Interpolation vorteilhaft bei der Rekonstruktion von Bildern mit stark ausgeprägten Kanten haben kann. In Abbildung 6.16 ist weiterhin der Einfluss des Abtastoperators *A* zu sehen. Dieser gewinnt vor allem an Bedeutung, wenn die Daten *U*<sup>0</sup> nicht exakt zu dem Ausgangsbild *u*† passen. In diesem Fall werden in der Regel gerade Kanten nicht genau rekonstruiert, sondern verändern abhängig vom Abtastoperator ihre Form (am besten zu sehen für *p* nahe an 1).

Eine Möglichkeit, die Auswirkungen zu vermindern ist das Zulassen von  $Au \neq$ *U*0. So kann man beispielsweise statt (6.47) zu minimieren die Lösung des Tichonow-Funktionals

$$
\min_{u\in L^q(\Omega)}\,\frac{\|Au - U^0\|_2^2}{2} + \frac{\lambda}{p}\int_{\Omega}|\nabla u|^p\,\mathrm{d}x
$$

für ein  $\lambda > 0$  nehmen mit der Norm  $\|v\|_2^2 = \sum_{i=1}^N \sum_{j=1}^M |v_{i,j}|^2$  auf dem endlichdimensionalen Raum **R***N*×*M*. Wie es bei Tichonow-Funktionalen allgemein der Fall ist, sinkt bei steigendem *λ* der Einfluss von Datenfehlern bezüglich des Abtastoperators *A*.

#### **6.3.3 Die Totalvariation als Strafterm**

In den Anwendungsbeispielen im letzten Unterabschnitt haben wir stets *p* > 1 vorausgesetzt. Dies war vor allem darin begründet, dass der Bildraum von <sup>∇</sup>*m*, *<sup>L</sup>p*(Ω, **<sup>R</sup>***d<sup>m</sup>* ), ein reflexiver Banach-Raum ist und man für *F* konvex, unterhalbstetig, koerziv auch *<sup>F</sup>* ◦ ∇*<sup>m</sup>* unterhalbstetig folgern konnte (siehe Beispiel 6.29). Anhand der Illustrationen wurde aber deutlich, dass für  $p \rightarrow 1$  die Ergebnisse interessante Effekte aufweisen. Einerseits werden Kanten stärker hervorgehoben, andererseits wirken die Lösungen "flächiger", was gerade bei Bildern mit homogenen Regionen vorteilhaft wirkt. Die Frage stellt sich also, ob man nicht *p* = 1 für den Sobolew-Strafterm verwenden kann, also das Bildmodell *H*1,1(Ω) benutzt. Leider gibt dies Probleme für die direkte Methode, denn:

**Satz 6.101** (Versagen der Unterhalbstetigkeit der *H*1,1-Halbnorm) *Sei* <sup>Ω</sup> <sup>⊂</sup> **<sup>R</sup>***<sup>d</sup> ein Gebiet und q* <sup>∈</sup> [1, <sup>∞</sup>[*. Dann ist das Funktional* <sup>Ψ</sup> : *<sup>L</sup>q*(Ω) <sup>→</sup> **<sup>R</sup>**<sup>∞</sup> *gegeben durch*

$$
\Psi(u) = \begin{cases} \int_{\Omega} |\nabla u| \, \mathrm{d}x & \text{falls } u \in H^{1,1}(\Omega) \\ \infty & \text{sonst} \end{cases}
$$

*nicht unterhalbstetig.*

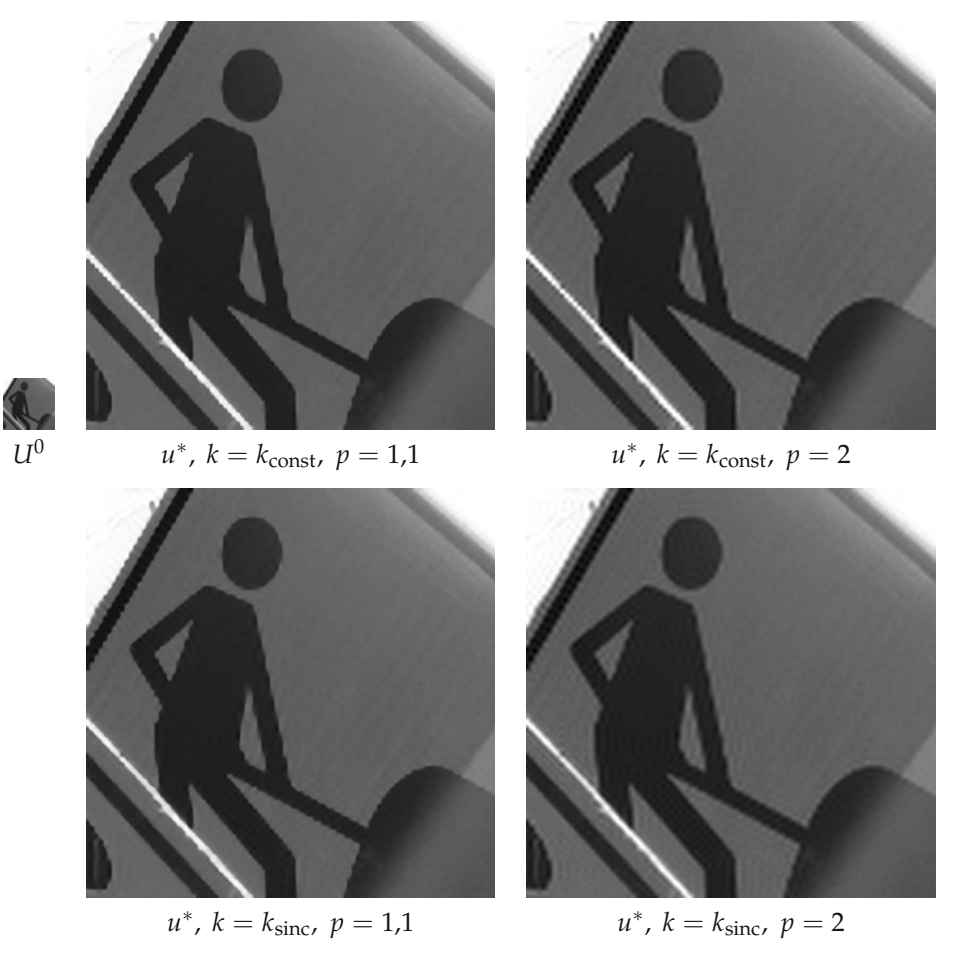

*Abbildung 6.16.* Vergleich verschiedener Abtastoperatoren *A* in der variationellen Interpolationsaufgabe (6.47). Oben links: Die Ausgangsdaten *<sup>U</sup>*<sup>0</sup> (96 <sup>×</sup> 96 Pixel). Rechts daneben: Ergebnisse der achtfachen Vergrößerung bei Mittelung über Quadrate (*k*<sub>const</sub> = *χ*<sub>]0,1[×</sub>]<sub>0,1</sub>]) zu verschiedenen *p*. Unten: Die jeweiligen Resultate unter Abtasten mit perfektem Tiefpassfilter  $k_{\text{sinc}}(x_1, x_2) = \text{sinc}(x_1 - \frac{1}{2}) \text{sinc}(x_2 - \frac{1}{2})$ . Bei Verwendung des Mittelungsoperators werden in den Lösungen Quadratstrukturen bevorzugt; die Bilder wirken aufgrund dessen an einigen Stellen "blockig". Dieser Effekt tritt beim perfekten Tiefpass nicht auf, wegen der fehlenden Lokalität der sinc-Funktion können sich jedoch störende Oszillationen bilden.

*Beweis.* Wir zeigen die Eigenschaft für Ω mit  $\overline{B_1(0)}$  ⊂ Ω, der allgemeine Fall folgt durch Translation und Skalierung. Dafür sei  $\Omega' = B_1(0)$  und  $u = \chi_{\Omega'}$ . Offensichtlich ist *u* ∈ *L*<sup>*q*</sup>(Ω). Wir wählen einen Mollifier *ϕ* ∈ *D*(*B*<sub>1</sub>(0)) und betrachten *u<sup>n</sup>* = *u* ∗ *ϕ*<sub>*n*</sub>−1</sub> für *<sup>n</sup>* <sup>∈</sup> **<sup>N</sup>** derart, dass *<sup>B</sup>*1+*n*−<sup>1</sup> (0) ⊂⊂ <sup>Ω</sup>. Damit gilt *<sup>u</sup><sup>n</sup>* <sup>→</sup> *<sup>u</sup>* in *<sup>L</sup>q*(Ω). Weiterhin folgt  $u^n \in H^{1,1}(\Omega)$  mit

$$
\nabla u^{n}(x) = \begin{cases} 0 & \text{falls } |x| \leq \frac{n-1}{n} \text{ oder } |x| \geq \frac{n+1}{n} \\ u * \nabla \varphi_{n-1} & \text{sonst} \end{cases}
$$

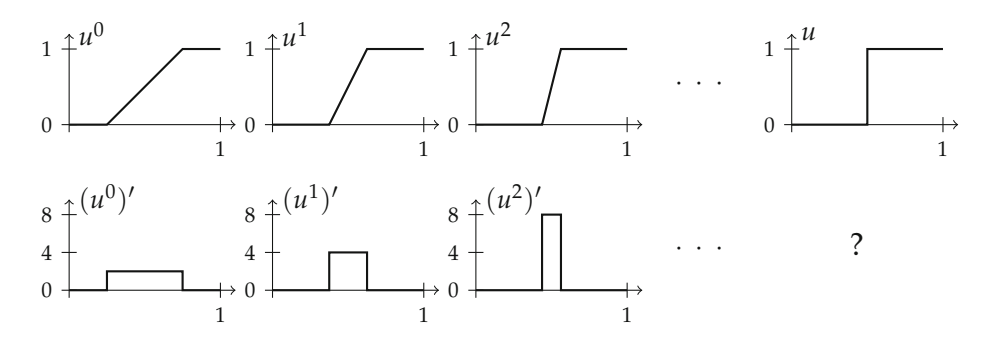

*Abbildung 6.17.* Illustration einer Folge (*un*) in *H*1,1(]0, 1[), die die definierende Eigenschaft der Unterhalbstetigkeit für *u* →  $\int_0^1 |u'| dt$  in *L*<sup>*q*</sup>(]0, 1[) verletzt. Wird die Rampe in den Folgengliedern *u<sup>n</sup>* bei gleichem Niveauunterschied mit wachsendem *n* beliebig steil, so bilden zwar deren Ableitungen ((*un*) ) eine beschränkte Folge in  $L^1(]0,1[)$ , der  $L^q$ -Grenzwert *u* von  $(u^n)$  befindet sich jedoch nur in  $L^q([0,1[)$  und nicht in  $H^{1,1}(]0,1[)$ . Insbesondere konvergiert ((*un*) ) nicht in *L*1(]0, 1[), es stellt sich folglich die Frage, in welchen Sinn man hier von einem Limes sprechen kann.

wobei <sup>∇</sup>*ϕn*−<sup>1</sup> (*x*) = *<sup>n</sup>d*+1∇*ϕ*(*nx*). Die Youngsche Ungleichung für die Faltung sowie die Identitäten  $|B_r(0)| = r^d |B_1(0)|$  und  $(1 - n^{-1})^d = \sum_{k=0}^d {d \choose k} (-1)^k n^{-k}$  ergeben

$$
\int_{\Omega} |\nabla u^n| dx \le \Big( \int_{\left\{\frac{n-1}{n} \le |x| \le \frac{n+1}{n}\right\}} u dx \Big) \Big( \int_{\mathbf{R}^d} |\nabla \varphi_{n-1}| dx \Big) = n \|\nabla \varphi\|_1 \int_{\{1 - n^{-1} \le |x| \le 1\}} 1 dx
$$
  

$$
\le Cn \big(1 - (1 - n^{-1})^d\big) = Cn \bigg( \sum_{k=1}^d \binom{d}{k} (-1)^{k+1} n^{-k} \big) \le C \sum_{k=0}^{d-1} \binom{d}{k+1} n^{-k}.
$$

Die rechte Seite ist beschränkt für *<sup>n</sup>* <sup>→</sup> <sup>∞</sup>, daher folgt lim inf*n*→<sup>∞</sup> <sup>Ψ</sup>(*un*) <sup>&</sup>lt; <sup>∞</sup>.

Nun kann aber nicht *u* ∈ *H*<sup>1,1</sup>(Ω) gelten. Wäre dies der Fall, so ergäbe Testen mit  $\phi \in \mathcal{D}(B_1(0))$  für  $i = 1, \ldots, d$ 

$$
\int_{\Omega} u \frac{\partial \phi}{\partial x_i} dx = \int_{\Omega} \frac{\partial \phi}{\partial x_i} dx = \int_{\partial \Omega} \varphi v_i dx = 0.
$$

Mit dem Fundamentallemma der Variationsrechnung folgte dann  $\nabla u|_{B_1(0)} = 0$ . Analog bekäme man  $\nabla u|_{\Omega \setminus \overline{B_1(0)}} = 0$ , damit  $\nabla u = 0$  fast überall in  $\Omega$ . Das würde aber bedeuten, dass *u* in Ω konstant wäre (siehe Lemma 6.79), ein Widerspruch. Nach Definition von Ψ ist demnach Ψ(*u*) = ∞.

Wir haben eine Folge  $u^n \to u$  gefunden, für die  $\Psi(u) > \liminf_{n \to \infty} \Psi(u^n)$ ,  $\Psi$  ist nicht unterhalbstetig. damit nicht unterhalbstetig.

Siehe auch Abbildung 6.17 für eine Veranschaulichung eines Gegenbeispiels zur Unterhalbstetigkeit der *H*1,1-Halbnorm in einer Dimension.

Eine direkte Verallgemeinerung der Sätze 6.84 und 6.86 auf *p* = 1 ist aufgrund dieses Resultats nicht möglich. Analysiert man in Beispiel 6.29 den Beweis für die Unterhalbstetigkeit von *F* ◦ *A* für *F* : *Y* → **R**<sup>∞</sup> konvex, unterhalbstetig, koerziv und *A* : *X* ⊃ dom *A* → *Y* stark-schwach abgeschlossen, so ist für das Argument essentiell, dass aus der Beschränktheit von (*F*(*Aun*)) für eine Folge (*un*) die Existenz einer schwach konvergenten Teilfolge von (*Aun*) geschlossen werden kann. Genau diese Eigenschaft versagt für <sup>∇</sup> als stark-schwach abgeschlossener Operator zwischen *<sup>L</sup>q*(Ω) und  $L^1(\Omega, \mathbf{R}^d)$ .

Dieses Versagen kann allerdings als Ansatzpunkt genommen werden, um ein Funktional zu definieren, welches im gewissen Sinn das Integral <sup>Ω</sup> |∇*u*| d*x* verallgemeinert. Ersetzt man nämlich *L*1(Ω, **R***d*) mit dem Raum der vektorwertigen endlichen Radon-Maße M(Ω, **R***d*), so stellt dieser einerseits den Dualraum eines separablen Banach-Raums dar: Es ist  $\mathfrak{M}(\Omega, \mathbf{R}^d) = C_0(\Omega, \mathbf{R}^d)^*$  nach dem Satz von Riesz-Markow (Satz 2.62). Andererseits ist  $L^1(\Omega, \mathbf{R}^d)$  vermöge der Abbildung  $u \mapsto u\mathfrak{L}^d$  isometrisch darin enthalten, also  $||u\mathcal{L}^d||_{\mathfrak{M}} = ||u||_1$  für alle  $u \in L^1(\Omega, \mathbf{R}^d)$  (siehe Beispiel 2.60).

Da die Norm auf M(Ω, **R***d*) konvex, schwach\*-unterhalbstetig und koerziv ist, liegt es nahe, den schwachen Gradienten <sup>∇</sup> auf einem Unterraum von *<sup>L</sup>q*(Ω) mit Werten in  $\mathfrak{M}(\Omega, \mathbf{R}^d)$  zu definieren und die Verkettung  $\|\cdot\|_{\mathfrak{M}} \circ \nabla$  zu betrachten. Wie lässt sich so ein schwacher Gradient erklären? Wir fordern einfach für den allgemeinsten hier behandelten Ableitungsbegriff, dem distributionellen Gradienten, die Darstellbarkeit durch ein vektorwertiges endliches Radon-Maß.

**Definition 6.102** (Schwacher Gradient in  $\mathfrak{M}(\Omega, \mathbb{R}^d)$ /Totalvariation)

Es sei  $\Omega \subset \mathbb{R}^d$  ein Gebiet. Ein  $\mu \in \mathfrak{M}(\Omega, \mathbb{R}^d)$  ist der schwache Gradient eines  $u \in$  $L^1_{loc}(\Omega)$ , falls für jedes  $\varphi \in \mathcal{D}(\Omega,\mathbf{R}^d)$  gilt:

$$
\int_{\Omega} u \operatorname{div} \varphi \, \mathrm{d}x = - \int_{\Omega} \varphi \, \mathrm{d}\mu.
$$

Im Falle der Existenz schreiben wir *μ* = ∇*u* und nennen dessen Norm, notiert mit  $TV(u) = \|\nabla u\|_{\mathfrak{M}}$ , die *Totalvariation* von *u*. Gibt es kein  $\mu \in \mathfrak{M}(\Omega, \mathbb{R}^d)$  mit  $\mu = \nabla u$ , so sei TV $(u) = \infty$ .

Diese Definition stellt sich als sinnvoll heraus und erfüllt darüber hinaus eine Reihe angenehmer Eigenschaften.

# **Lemma 6.103**

*Es sei*  $\Omega$  *ein Gebiet und q*  $\in$  [1,  $\infty$ [*. Dann gilt für u*  $\in$  *L*<sup>*q*</sup>( $\Omega$ )*:* 

- *1.* Existiert ein  $\mu \in \mathfrak{M}(\Omega, \mathbf{R}^d)$  *mit*  $\mu = \nabla u$  *nach Definition 6.102, so ist dieses eindeutig.*
- *2. Es ist*  $\nabla u \in \mathfrak{M}(\Omega, \mathbf{R}^d)$  *mit*  $\|\nabla u\|_{\mathfrak{M}} \leq C$  genau dann, wenn für alle  $\varphi \in \mathcal{D}(\Omega, \mathbf{R}^d)$  gilt:

$$
\int_{\Omega} u \operatorname{div} \varphi \, \mathrm{d} x \leq C \|\varphi\|_{\infty}.
$$

*Insbesondere folgt die Identität*

TV(*u*) = sup 
$$
\left\{ \int_{\Omega} u \, \text{div } \varphi \, \text{dx} \, \middle| \, \varphi \in \mathcal{D}(\Omega, \mathbf{R}^d), \, \|\varphi\|_{\infty} \le 1 \right\}.
$$
 (6.52)

*3.* Konvergiert eine Folge  $(u^n)$  in  $L^q(\Omega)$  gegen u und gilt  $\nabla u^n \in \mathfrak{M}(\Omega, \mathbb{R}^d)$  für jedes n mit  $\nabla u^n \stackrel{*}{\rightharpoonup} \mu$  für ein  $\mu \in \mathfrak{M}(\Omega, \mathbf{R}^d)$ , so folgt  $\mu = \nabla u$ .

Den *Beweis* kann man durch Einsatz bekannter Techniken erbringen (siehe Übungsaufgabe 6.33).

Es sei bemerkt, dass in der Literatur die Gleichung (6.52) häufig als Definition der Totalvariation verwendet wird. Da letztere auch den Wert ∞ annehmen kann, benutzen wir im Folgenden TV für allgemeine Funktionen in *<sup>L</sup>q*(Ω). Ist allerdings klar, dass <sup>∇</sup>*<sup>u</sup>* <sup>∈</sup>  $\mathfrak{M}(\Omega,\mathbf{R}^d)$  existiert, so schreiben wir auch gleichbedeutend  $\|\nabla u\|_{\mathfrak{M}}$ .

**Beispiel 6.104** (Totalvariation für spezielle Funktionenklassen)

# 1. **Sobolew-Funktionen**

Wie schon erwähnt hat jedes Element  $u \in H^{1,1}(\Omega)$  einen Gradienten in  $\mathfrak{M}(\Omega,\mathbf{R}^d)$  $\text{mit } (\nabla u)_{\mathfrak{M}} = (\nabla u)_{L^1} \mathfrak{L}^d$ . Damit gilt:  $\|\nabla u\|_{\mathfrak{M}} = \int_{\Omega} |\nabla u| \, \mathrm{d} x$ .

# 2. **Charakteristische Funktionen**

Es sei Ω' ein beschränktes Lipschitz-Teilgebiet von Ω und  $u = \chi_{Ω'}$ . Dann gilt für *<sup>ϕ</sup>* ∈ D(Ω, **<sup>R</sup>***d*) mit *ϕ*<sup>∞</sup> <sup>≤</sup> 1 mit dem Gaußschen Integralsatz (Satz 2.81):

$$
\int_{\Omega} u \operatorname{div} \varphi \, dx = \int_{\Omega'} \operatorname{div} \varphi \, dx = \int_{\partial \Omega'} \varphi \cdot v \, d\mathfrak{H}^{d-1}.
$$

Damit entspricht  $\nabla u = -\nu \mathfrak{H}^{d-1} \mathfrak{L} \partial \Omega'$ , dieses Maß ist in  $\mathfrak{M}(\Omega, \mathbf{R}^d)$  enthalten, denn für alle  $\varphi \in C_0(\Omega, \mathbf{R}^d)$  ist  $\varphi \cdot \nu$   $\mathfrak{H}^{d-1}$ -integrierbar auf  $\partial \Omega'$  und es gilt

$$
\left|-\int_{\Omega}\varphi\cdot\nu\,\text{d}\mathfrak{H}^{d-1}\right|\leq \mathfrak{H}^{d-1}(\partial\Omega')\|\varphi\|_{\infty},
$$

also <sup>∇</sup>*<sup>u</sup>* ∈ C0(Ω, **<sup>R</sup>***d*)<sup>∗</sup> und die Behauptung folgt aus dem Satz von Riesz-Markow (Satz 2.62). Wir sehen auch, dass  $\|\nabla u\|_{\mathfrak{M}} \leq \mathfrak{H}^{d-1}(\partial \Omega')$  gelten muss, in der Tat herrscht sogar Gleichheit (siehe Übungsaufgabe 6.36), also TV(*u*) = *5*j<sup>d−1</sup>(∂Ω′).

Die Totalvariation von charakteristischen Funktionen von Lipschitz-Teilgebieten entspricht damit deren Umfang. Dies motiviert folgende Verallgemeinerung des *Umfangs* (englisch *Perimeter*) auf messbare  $\Omega' \subset \Omega$ :

$$
Per(\Omega') = TV(\chi_{\Omega'}).
$$

Beschränkte Lipschitz-Teilgebiete haben in diesem Sinn einen endlichen Umfang. Das Studium der Mengen  $\Omega'$  mit endlichen Umfang, führt auf das Studium der sogenannten *Caccioppoli-Mengen*, die eine weitere (jedoch geringfügige) Verallgemeinerung darstellen.

# 3. **Stückweise glatte Funktionen**

Es sei *<sup>u</sup>* <sup>∈</sup> *<sup>L</sup>q*(Ω) stückweise glatt, das heißt derart, dass <sup>Ω</sup> sich als Vereinigung von Ω*<sup>k</sup>* schreiben lässt mit paarweise disjunkten beschränkten Lipschitz-Gebieten  $\Omega_1, \ldots, \Omega_K$  und für jedes  $k = 1, \ldots, K$  gilt:  $u^k = u|_{\Omega_k} \in C^1(\overline{\Omega_k})$ , das heißt *u* eingeschränkt auf Ω*<sup>k</sup>* sei zu einer stetig differenzierbaren Funktion *u<sup>k</sup>* auf Ω*<sup>k</sup>* fortsetzbar. Wir wollen nun untersuchen, ob der schwache Gradient ein Radon-Maß darstellt.

Zunächst ist klar, dass  $u \in H^{1,1}(\Omega_1 \cup \cdots \cup \Omega_K)$  mit  $(\nabla u)_{L^1}|_{\Omega_k} = \nabla u^k$ . Für  $\varphi \in$  $\mathcal{D}(\Omega, \mathbf{R}^d)$  folgt nun

$$
\int_{\Omega} u \operatorname{div} \varphi \, dx = \sum_{k=1}^{K} \int_{\partial \Omega_k \cap \Omega} \varphi \cdot u^k v^k \, d\mathfrak{H}^{d-1} - \int_{\Omega_k} \varphi \cdot \nabla u^k \, dx \tag{6.53}
$$

wobei mit *ν<sup>k</sup>* die äußere Normale bezüglich Ω*<sup>k</sup>* bezeichnet sei. Dies kann man folgendermaßen umschreiben: Für Paare  $1 \leq l < k \leq K$  sei  $\Gamma_{l,k} = \overline{\Omega_l} \cap \overline{\Omega_k} \cap \Omega$ sowie  $\nu = \nu^k$  auf  $\Gamma_{l,k}$ . Damit ist

*ν*<sup>*k*</sup> = *ν* auf  $\Gamma_{l,k} \cap \overline{\Omega_k}$ , *ν*<sup>*l*</sup> = −*ν* auf  $\Gamma_{l,k} \cap \overline{\Omega_l}$ 

und für 1 ≤ *k* ≤ *K* gilt

$$
\partial\Omega_k\cap\Omega=\Gamma_{1,k}\cup\cdots\cup\Gamma_{k-1,k}\cup\Gamma_{k,k+1}\cup\ldots\cup\Gamma_{k,K},
$$

es folgt demnach

$$
\int_{\partial\Omega_k\cap\Omega}\varphi\cdot u^k\nu^k\,\mathrm{d}\mathfrak{H}^{d-1}=\sum_{l=1}^{k-1}\int_{\Gamma_{l,k}}\varphi\cdot u^k\nu\,\mathrm{d}\mathfrak{H}^{d-1}-\sum_{l=k+1}^K\int_{\Gamma_{k,l}}\varphi\cdot u^k\nu\,\mathrm{d}\mathfrak{H}^{d-1}.
$$

Eingesetzt in (6.53) ergibt sich die Darstellung

$$
\int_{\Omega} u \, \text{div } \varphi \, \text{dx} = - \sum_{k=1}^{K} \sum_{l=1}^{k-1} \int_{\Gamma_{l,k}} \varphi \cdot (u^{l} - u^{k}) v \, \text{d}\mathfrak{H}^{d-1} - \int_{\Omega} \varphi \cdot (\nabla u)_{L^{1}} \, \text{dx},
$$

also folgt

$$
\nabla u = (\nabla u)_{L^1} \mathfrak{L}^d + \sum_{l < k} (u^l - u^k) \nu \mathfrak{H}^{d-1} \mathfrak{L} \Gamma_{l,k}.
$$

Man beachte, dass diese Darstellung unabhängig von der Reihenfolge der Ω*<sup>k</sup>* ist: Das Produkt  $(u^l - u^k)v$  bleibt bei Vertauschung von  $\Omega_k$  und  $\Omega_l$  invariant. Wie man sehen kann (Übungsaufgabe 6.37), stellt ∇*u* ein endliches vektorwertiges Radon-Maß dar und die Norm genügt der Identität

$$
TV(u) = \|\nabla u\|_{\mathfrak{M}} = \|(\nabla u)_{L^1}\|_1 + \sum_{l < k} \int_{\Gamma_{l,k}} |u^l - u^k| \, d\mathfrak{H}^{d-1}.
$$

Es wird also der schwache Gradient in der L<sup>1</sup>-Norm gemessen und die "Sprünge" *<sup>u</sup><sup>l</sup>* <sup>−</sup> *<sup>u</sup><sup>k</sup>* der Funktion *<sup>u</sup>* auf den Schnittstellen <sup>Γ</sup>*l*,*k*, siehe auch Abbildung 6.18 für ein simples Beispiel.

Die Betrachtungen zeigen insbesondere, dass, benutzt man die Totalvariation als Strafterm für Minimierungsaufgaben, Funktionen mit Unstetigkeiten zugelassen werden. Für Bilder ist diese Eigenschaft vorteilhaft, denn diese kann man sich im Idealfall glatt innerhalb eines Objektes Ω*<sup>k</sup>* vorstellen und unstetig an den Objektgrenzen (beziehungsweise Kanten) *∂*Ω*k*. Man könnte also erwarten, dass die Lösungen von geeigneten Optimierungsaufgaben diese Eigenschaften besitzen.

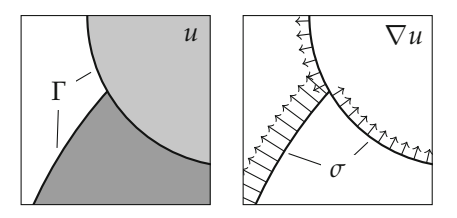

*Abbildung 6.18.* Eine stückweise konstante Funktion *u* und ihr Gradient als Radon-Maß. Es gilt ∇*u* = *σ*5<sup>1</sup> ∟ Γ, wobei *σ* das in der rechten Grafik visualisierte Vektorfeld auf der Unstetigkeitsmenge Γ (linke Grafik) bezeichnet. Der Punkt der T-Kreuzung in Γ hat *ή*<sup>1</sup>-Maß Null und dort ist ∇*u* nicht definiert.

Mit den Vorbereitungen aus Lemma 6.103 sehen wir, dass die Totalvariation die für die direkte Methode relevanten Eigenschaften besitzt, die das Funktional  $\int_{\Omega} |\nabla \cdot| dx$ nicht aufweist.

#### **Lemma 6.105**

*Es sei* <sup>Ω</sup> <sup>∈</sup> **<sup>R</sup>***<sup>d</sup> ein beschränktes Gebiet. Der Raum der* Funktionen mit beschränkter Totalvariation

$$
BV(\Omega) = \{ u \in L^1(\Omega) \mid \nabla u \in \mathfrak{M}(\Omega, \mathbf{R}^d) \}
$$

*versehen mit der Norm*  $||u||_{BV} = ||u||_1 + ||\nabla u||_{\mathfrak{M}}$  ergibt einen Banach-Raum.

*Sei weiterhin ϕ* : [0, ∞[ → **R**<sup>∞</sup> *eigentlich, konvex, unterhalbstetig und monoton steigend. Dann ist das Funktional*

$$
\Psi(u) = \varphi(\text{TV}(u)) = \begin{cases} \varphi(||\nabla u||_{\mathfrak{M}}) & \text{für } u \in BV(\Omega) \\ \infty & \text{sonst} \end{cases}
$$

*eigentlich, konvex und (schwach) unterhalbstetig auf jedem*  $L^q(\Omega)$ *,*  $1 \leq q < \infty$ *.* 

*Beweis.* Wir zeigen zunächst die Eigenschaften des Funktionals Ψ. Es ist Ψ(0) =  $\varphi(0)$ , also ist Ψ eigentlich. Auch sehen wir sofort, dass  $\|\cdot\|_{\mathfrak{M}}$  konvex, schwach\*unterhalbstetig und koerziv ist. Da nun  $\nabla$  mit dom  $\nabla = BV(\Omega)$  stark-schwach\* abgeschlossen zwischen *L*<sup>*q*</sup>( $\Omega$ ) und  $\mathfrak{M}(\Omega, \mathbf{R}^d)$  ist (es gilt *L<sup>q</sup>*( $\Omega$ )  $\rightarrow$  *L*<sup>1</sup>( $\Omega$ )), folgt nach dem Zusatz in Beispiel 6.29 die Konvexität und Unterhalbstetigkeit von  $\|\cdot\|_{\mathfrak{M}} \circ \nabla$  und nach den Lemmata 6.14 und 6.21 auch von  $\Psi = \varphi \circ \|\cdot\|_{\mathfrak{M}} \circ \nabla$ .

Klar ist, dass BV $(\Omega)$  ein normierter Raum ist, beweisen wir also die Vollständigkeit. Es sei  $(u^n)$  eine Cauchy-Folge in BV( $\Omega$ ). Damit gibt es ein  $u \in L^1(\Omega)$ , so dass lim*n*→<sup>∞</sup> *<sup>u</sup><sup>n</sup>* <sup>=</sup> *<sup>u</sup>* in *<sup>L</sup>*1(Ω). Für jedes *<sup>k</sup>* <sup>≥</sup> 1 existiert weiterhin ein *nk*, so dass für alle  $m \ge n_k$  gilt:  $\|\nabla(u^{n_k}-u^m)\|_{\mathfrak{M}} \le \frac{1}{k}$ . Mit der Unterhalbstetigkeit von  $\|\cdot\|_{\mathfrak{M}} \circ \nabla$  folgt

$$
\|\nabla(u^{n_k}-u)\|_{\mathfrak{M}}\leq \liminf_{m\to\infty}\|\nabla(u^{n_k}-u^m)\|_{\mathfrak{M}}\leq \frac{1}{k},
$$

insbesondere gilt  $u \in BV(\Omega)$  und es konvergiert  $\|\nabla(u^{n_k} - u)\|_{\mathfrak{M}} \to 0$  für  $k \to \infty$ . Die Folge ( $\|\nabla(u^n - u)\|_{\mathfrak{M}}$ ) hat aber als Cauchy-Folge in **R** höchstens einen Häufungspunkt, daher gilt auch lim<sub>*n*→∞</sub>  $\|\nabla(u^n - u)\|_{\mathfrak{M}} = 0$  und folglich lim<sub>*n→*∞</sub> *u*<sup>*n*</sup> = *u* in BV(Ω). □ daher gilt auch  $\lim_{n\to\infty} \|\nabla(u^n - u)\|_{\mathfrak{M}} = 0$  und folglich  $\lim_{n\to\infty} u^n = u$  in BV( $\Omega$ ).

Um einen Existenzsatz für Funktionale mit einem Totalvariation-Strafterm analog zu Satz 6.84 führen zu können, benötigen wir noch eine entsprechende Koerzivität für Ψ. Diese wird wieder aus einer Poincaré-Wirtinger-Ungleichung folgen, diesmal jedoch für das TV-Funktional. Um diese beweisen zu können, sind einige Vorbereitungen nötig.

#### **Lemma 6.106**

*Es sei* Ω *ein beschränktes Lipschitz-Gebiet und* 1 ≤ *q* < ∞*. Dann existiert zu jedem u* ∈  $BV(\Omega) \cap L^q(\Omega)$  eine Folge  $(u^n)$  in  $\mathcal{C}^{\infty}(\Omega)$  mit

$$
\lim_{n\to\infty}u^n=u\quad\text{in}\quad L^q(\Omega)\qquad\text{and}\qquad\lim_{n\to\infty}\int_{\Omega}|\nabla u^n|\,dx=\|\nabla u\|_{\mathfrak{M}}.
$$

*Beweis.* Wir zeigen, dass mit den Operatoren  $\mathcal{M}_n$  aus Satz 6.74, die Folge  $u^n = \mathcal{M}_n u$  für *<sup>u</sup>* <sup>∈</sup> BV(Ω) <sup>∩</sup> *<sup>L</sup>q*(Ω) bereits diese Eigenschaften besitzt. Dazu sei an dessen Definition erinnert:

$$
\mathcal{M}_n u = \sum_{k=0}^K \left( T_{t_n \eta_k}(\varphi_k u) \right) * \psi^n
$$

mit einer glatten Partition der Eins (*ϕk*), Verschiebungsvektoren *ηk*, Schrittweiten *tn* und skalierten Mollifiern *<sup>ψ</sup>n*. Es konvergiert *<sup>u</sup><sup>n</sup>* <sup>→</sup> *<sup>u</sup>* in *<sup>L</sup>q*(Ω), dies folgt sofort mit der Argumentation im Beweis von Satz 6.74.

Wählen wir nun  $w \in \mathcal{D}(\Omega, \mathbb{R}^d)$  mit  $||w||_{\infty} \leq 1$  als Testfunktion, so ergibt sich

$$
\int_{\Omega} u^n \operatorname{div} w \, dx = \int_{\Omega} u(\mathcal{M}_n^* \operatorname{div} w) \, dx = \int_{\Omega} u \operatorname{div} (\mathcal{M}_n^* w) \, dx - \int_{\Omega} u(\mathcal{N}_n^* w) \, dx
$$

$$
= \int_{\Omega} u \operatorname{div} (\mathcal{M}_n^* w) \, dx - \int_{\Omega} (\mathcal{N}_n u) \cdot w \, dx \tag{6.54}
$$

wobei

$$
\mathcal{M}_n^* w = \sum_{k=0}^K \varphi_k \big( T_{-t_n \eta_k} (w * \bar{\psi}^n) \big), \qquad \mathcal{N}_n^* w = \sum_{k=0}^K \nabla \varphi_k \cdot \big( T_{-t_n \eta_k} (w * \bar{\psi}^n) \big)
$$

und  $\bar{\psi}^n = D_{-1d}\psi^n$  (die Operatoren stimmen mit den Adjungierten der Operatoren  $\mathcal{M}_n$ und  $\mathcal{N}_n$  im Beweis von Satz 6.88 überein). Unser Ziel ist es, folgende Unterpunkte zu zeigen:

- 1.  $\mathcal{M}_n^* w \in \mathcal{D}(\Omega, \mathbf{R}^d)$  mit  $\|\mathcal{M}_n^* w\|_{\infty} \leq 1$  für alle  $n \in \mathbf{N}$ ,
- 2.  $\lim_{n\to\infty} \text{div}(\mathcal{M}_n^*w) = \text{div } w \text{ in } \mathcal{C}(\Omega)$  sowie
- 3.  $\lim_{n\to\infty} \mathcal{N}_n u = 0$  in  $L^1(\Omega)$ .

Zu Unterpunkt 1: Aus den Eigenschaften von M<sup>∗</sup> *<sup>n</sup>* folgt schon M<sup>∗</sup> *nw* ∈ D(Ω, **<sup>R</sup>***d*) (siehe Beweis von Satz 6.88), schätze also für *x* ∈ Ω unter Berücksichtigung der Eigenschaften von Partitionen der Eins und Mollifiern ab,

$$
|(\mathcal{M}_n^* w)(x)| \leq \sum_{k=0}^K \varphi_k \int_{\Omega} |w(y)| \psi^n(y - x + t_n \eta_k) dy
$$
  
\n
$$
\leq ||w||_{\infty} \sum_{k=0}^K \varphi_k \int_{\mathbf{R}^d} \psi^n(y) dy \leq ||w||_{\infty} \leq 1.
$$
\n(6.55)

Damit ist  $\|\mathcal{M}_n^*w\|_{\infty} \leq 1$ .

Zu Unterpunkt 2: Es folgt mit  $\int_{\Omega} \psi^n dx = 1$  und  $\sum_{k=0}^{K} \nabla \varphi_k \cdot w = 0$  für alle  $x \in \Omega$ 

$$
(\text{div}(\mathcal{M}_n^*w - w))(x) = \sum_{k=0}^K \varphi_k(x) \int_{\Omega} (\text{div} \, w(y) - \text{div} \, w(x)) \psi^n(y - x + t_n \eta_k) \, dy
$$

$$
+ \sum_{k=0}^K \nabla \varphi_k(x) \cdot \int_{\Omega} (w(y) - w(x)) \psi^n(y - x + t_n \eta_k) \, dy.
$$

Sowohl *w* also auch div *w* sind gleichmäßig stetig in Ω, wir können also zu *ε* > 0 ein *δ* > 0 wählen, so dass |*w*(*x*) − *w*(*y*)| ≤ *ε* und |div *w*(*x*) − div *w*(*y*)| ≤ *ε* für alle *x*, *y* ∈ Ω mit  $|x - y| \leq \delta$ . Da nun  $(t_n)$  eine Nullfolge ist und supp  $\psi^n$  beliebig klein wird, lässt sich ein  $n_0$  finden mit dem für alle  $n \ge n_0$  gilt:  $|x - y + t_n \eta_k| \in \text{supp } \psi^n \Rightarrow |x - y| \le \delta$ . Für diese *n* bekommen wir die Abschätzung

$$
\left|\mathrm{div}(\mathcal{M}_n^*w - w)(x)\right| \leq \varepsilon \sum_{k=0}^K \varphi_k(x) \int_{\mathbf{R}^d} \psi^n(y) \, \mathrm{d}y + \varepsilon \sum_{k=0}^K |\nabla \varphi_k(x)| \int_{\mathbf{R}^d} \psi^n(y) \, \mathrm{d}y \leq C\varepsilon.
$$

Die Konstante *C* > 0 kann unabhängig von *n* gewählt werden, daher konvergiert divM<sup>∗</sup> *nw* − div *w*<sup>∞</sup> → 0 für *n* → ∞.

Zu Unterpunkt 3: Wir können leicht nachrechnen, dass

$$
\lim_{n\to\infty} \mathcal{N}_n u = \lim_{n\to\infty} \sum_{k=0}^K (T_{t_n\eta_k}(u\nabla\varphi_k)) * \psi^n = \sum_{k=0}^K \lim_{n\to\infty} T_{t_n\eta_k}(u\nabla\varphi_k) = u \sum_{k=0}^K \nabla\varphi_k = 0,
$$

denn Glätten mit einem Mollifier konvergiert in *L*1(Ω) (siehe Lemma 3.16) und Translation ist stetig in  $L^1(\Omega)$  (siehe Übungsaufgabe 3.4).

Zusammen mit (6.54) liefern die Aussagen der Unterpunkte die gewünschte Konvergenz von <sup>Ω</sup> |∇*un*<sup>|</sup> <sup>d</sup>*x*: Für ein beliebiges *<sup>ε</sup>* <sup>&</sup>gt; 0 lässt sich *<sup>n</sup>*<sup>0</sup> so wählen, dass für alle  $n \geq n_0$  gilt:  $\|\mathcal{N}_n u\|_1 \leq \frac{\varepsilon}{3}$ . Für diese *n* und beliebige  $w \in \mathcal{D}(\Omega, \mathbf{R}^d)$  mit  $\|w\|_{\infty} \leq 1$  folgt nun mit (6.54) und der Supremumsdefinition (6.52)

$$
\int_{\Omega} u^n \operatorname{div} w \, dx = \int_{\Omega} u \operatorname{div} (\mathcal{M}_n^* w) \, dx - \int_{\Omega} (\mathcal{N}_n u) w \, dx
$$
  
\n
$$
\leq ||\nabla u||_{\mathfrak{M}} + ||\mathcal{N}_n u||_1 ||w||_{\infty} \leq ||\nabla u||_{\mathfrak{M}} + \frac{\varepsilon}{3}.
$$

Bildet man für jedes *n* das Supremum über alle Testfunktionen *w*, ergibt dies insbesondere

$$
\int_{\Omega} |\nabla u^n| \, \mathrm{d}x \le ||\nabla u||_{\mathfrak{M}} + \varepsilon.
$$

Andererseits lässt sich nach (6.52) ein  $w \in \mathcal{D}(\Omega, \mathbb{R}^d)$  mit  $||w||_{\infty} \leq 1$  wählen, für welches  $\int_{\Omega} u$  div *w* d*x* ≥  $\|\nabla u\|_{\mathfrak{M}} - \frac{\varepsilon}{3}$ . Für dieses *w* kann nun für ein *n*<sub>1</sub> sichergestellt werden, dass für alle *n*  $\geq n_1$ 

$$
\left|\int_{\Omega} u \operatorname{div}(\mathcal{M}_n^* w - w) \, dx\right| \leq \|u\|_1 \|\operatorname{div}(\mathcal{M}_n^* w - w)\|_{\infty} \leq \frac{\varepsilon}{3}.
$$

Damit folgt

$$
\int_{\Omega} u^n \operatorname{div} w \, dx = \int_{\Omega} u \operatorname{div} w \, dx + \int_{\Omega} u \operatorname{div} (\mathcal{M}_n^* w - w) \, dx - \int_{\Omega} (\mathcal{N}_n u) w \, dx
$$

$$
\geq ||\nabla u||_{\mathfrak{M}} - \frac{\varepsilon}{3} - \frac{\varepsilon}{3} - \frac{\varepsilon}{3}
$$

insbesondere gilt, mit der Supremumseigenschaft (6.52),

$$
\int_{\Omega} |\nabla u^n| \, \mathrm{d}x \ge ||\nabla u||_{\mathfrak{M}} - \varepsilon.
$$

Da *ε* > 0 beliebig war, ist die Konvergenz lim<sub>*n*→∞</sub>  $\int_{\Omega} |\nabla u^n| dx = ||\nabla u||_{\mathfrak{M}}$  gezeigt.  $\Box$ 

#### **Bemerkung 6.107**

Der Satz liefert insbesondere zu jedem *<sup>u</sup>* <sup>∈</sup> BV(Ω) die Existenz einer Folge (*un*) in  $\mathcal{C}^{\infty}(\overline{\Omega})$  mit  $u^n \to u$  in  $L^1(\Omega)$  und  $\nabla u^n \stackrel{*}{\rightharpoonup} \nabla u$  in  $\mathfrak{M}(\Omega, \mathbf{R}^d)$ . Mit Lemma 6.103 impliziert letzteres lediglich die schwächere Eigenschaft

$$
\|\nabla u\|_{\mathfrak{M}} \leq \liminf_{n\to\infty} \int_{\Omega} |\nabla u^n| \, \mathrm{d} x.
$$

Für eine Folge  $(u^n)$  in BV $(\Omega)$  und  $u \in BV(\Omega)$  wird daher die Konvergenz  $u^n \to u$  in  $L^1(\Omega)$  und  $\|\nabla u^n\|_{\mathfrak{M}} \to \|\nabla u\|_{\mathfrak{M}}$  für  $n \to \infty$  *strikte Konvergenz* gegen *u* genannt.

Die in Lemma 6.106 bewiesene Approximationseigenschaft erlaubt den Transfer einiger Eigenschaften von  $H^{1,1}(\Omega)$  auf BV( $\Omega$ ).

# **Lemma 6.108**

*Für* <sup>Ω</sup> <sup>⊂</sup> **<sup>R</sup>***<sup>d</sup> beschränktes Lipschitz-Gebiet und* <sup>1</sup> <sup>≤</sup> *<sup>q</sup>* <sup>≤</sup> *<sup>d</sup>*/(*<sup>d</sup>* <sup>−</sup> <sup>1</sup>) *mit d*/(*<sup>d</sup>* <sup>−</sup> <sup>1</sup>) = <sup>∞</sup> *für d* = 1*. Dann gilt:*

- *1.* Es gibt eine stetige Einbettung BV( $Ω$ )  $\hookrightarrow$   $L<sup>q</sup>(Ω)$ *, im Falle q* <  $d/(d-1)$  *ist sie sogar kompakt.*
- *2. Es existiert ein C* > 0*, so dass für jedes u* ∈ BV(Ω) *die folgende Poincaré-Wirtinger-Ungleichung erfüllt ist:*

$$
||P_1u||_q = \left||u - \frac{1}{|\Omega|} \int_{\Omega} u \,dx\right||_q \leq C ||\nabla u||_{\mathfrak{M}}.
$$

*Beweis.* Zu 1.: Zu jedem *<sup>u</sup>* <sup>∈</sup> BV(Ω) wählen wir mittels Lemma 6.106 eine Folge (*un*) in  $\mathcal{C}^{\infty}(\overline{\Omega})$ , die strikt gegen *u* konvergiert. Insbesondere ist jedes  $u^n \in H^{1,1}(\overline{\Omega})$ . Da *H*<sup>1,1</sup>(Ω)  $\hookrightarrow$  *L<sup>q</sup>*(Ω) (siehe Satz 6.76 und Bemerkung 6.77), gilt, für ein *C* > 0 und alle *v* ∈ *H*<sup>1,1</sup>(Ω),  $||v||_q ≤ C||v||_{1,1} = C(||v||_1 + ||∇v||_{\mathfrak{M}})$ . Nun ist die *L*<sup>q</sup>-Norm unterhalbstetig in  $L^1(\Omega)$ , betrachtet man sie zum Beispiel als Verkettung  $\|\cdot\|_q \circ A$  wobei A die Identität mit Definitionsbereich *<sup>L</sup>q*(Ω) <sup>⊂</sup> *<sup>L</sup>*1(Ω) sei (siehe Beispiel 6.29 für die Argumentation für *q* > 1). Daher folgt mit obigen *C* und strikter Konvergenz

$$
||u||_q \leq \liminf_{n \to \infty} ||u^n||_q \leq C(\liminf_{n \to \infty} ||u^n||_1 + \liminf_{n \to \infty} ||\nabla u^n||_{\mathfrak{M}}) = C(||u||_1 + ||\nabla u||_{\mathfrak{M}}).
$$

Die zeigt die Einbettungseigenschaft.

Zum Nachweis der Kompaktheit der Einbettung für *q* < *d*/(*d* − 1) schränken wir uns zunächst auf *q* = 1 ein. Für eine beschränkte Folge (*un*) in BV(Ω) wähle, für jedes  $n, v^n \in C^\infty(\overline{\Omega})$  derart, dass  $||v^n - u^n||_1 \leq \frac{1}{n}$  sowie  $|||\nabla v^n||_{\mathfrak{M}} - ||\nabla u^n||_{\mathfrak{M}}|| \leq \frac{1}{n}$ . Damit ist (*vn*) beschränkt in *H*1,1(Ω), es existiert, da *H*1,1(Ω) -<sup>→</sup> *<sup>L</sup>*1(Ω) kompakt ist, eine Teilfolge  $(v^{n_k})$  mit lim<sub>k→∞</sub>  $v^{n_k} = v$  für ein  $v \in L^1(\Omega)$ . Für die entsprechende Teilfolge  $(u^{n_k})$  gilt nach Konstruktion  $\lim_{k\to\infty} u^{n_k} = v$ , also ist BV( $\Omega$ ) kompakt in  $L^1(\Omega)$ .

Für den Fall 1 < *q* < *d*/(*d* − 1) sei die Youngsche Zahlenungleichung

$$
ab \leq \frac{a^p}{p} + \frac{b^{p^*}}{p^*}, \qquad a, b \geq 0, \qquad p \in \left] 1, \infty \right[
$$

in Erinnerung gerufen. Wählen wir *r* ∈ ]*q*, *d*/(*d* − 1)[ und *p* = (*r* − 1)/(*q* − 1), so folgt für alle  $a \geq 0$  und  $\delta > 0$ :

$$
a^q = \left(\delta^{\frac{1}{p}} a^{\frac{r(q-1)}{r-1}}\right) \left(\delta^{-\frac{1}{p}} a^{\frac{r-q}{r-1}}\right) \leq \frac{q-1}{r-1} \delta a^r + \frac{r-q}{r-1} \delta^{-\frac{p^*}{p}} a,
$$

denn  $p^* = (r-1)/(r-q)$  und  $\frac{r}{p} + \frac{1}{p^*} = q$ . Zusammengefasst gibt es zu jedem  $\delta > 0$ ein  $C_{\delta} > 0$ , so dass für alle  $a \ge 0$  gilt:

$$
a^q \leq \delta a^r + C_\delta a. \tag{6.56}
$$

Sei nun erneut  $(u^n)$  beschränkt in BV( $\Omega$ ), also auch beschränkt in  $L^r(\Omega)$  mit Normschranke *L* > 0. Wir können nach Obigen weiterhin ohne Einschränkung annehmen, dass  $u^n \to u$  in  $L^1(\Omega)$  konvergiert. Zu gegebenen  $\varepsilon > 0$  wähle  $0 < \delta < \frac{\varepsilon^q}{2L^r}$  und  $C_\delta > 0$ so, dass (6.56) gilt. Da  $(u^n)$  eine Cauchy-Folge in  $L^1(\Omega)$  ist, existiert ein  $n_0$  mit

$$
\int_{\Omega} |u^{n_1} - u^{n_2}| \, \mathrm{d}x \le \frac{\varepsilon^q}{2C_{\delta}}.
$$

für alle  $n_1, n_2 \geq n_0$ . Zusammen folgt für diese  $n_1$  und  $n_2$  unter Ausnutzung von (6.56)

$$
\int_{\Omega} |u^{n_1} - u^{n_2}|^q \, \mathrm{d}x \le \delta \int_{\Omega} |u^{n_1} - u^{n_2}|^r \, \mathrm{d}x + C_\delta \int_{\Omega} |u^{n_1} - u^{n_2}| \, \mathrm{d}x
$$
\n
$$
\le \frac{\varepsilon^q}{2L^r} L^r + C_\delta \frac{\varepsilon^q}{2C_\delta} = \varepsilon^q,
$$

folglich ist (*un*) eine Cauchy-Folge in *Lq*(Ω) und damit konvergent. Wegen der stetigen Einbettung *Lq*(Ω) -<sup>→</sup> *<sup>L</sup>*1(Ω) muss der Grenzwert mit *<sup>u</sup>* übereinstimmen.

Zu 2.: Den Beweis für *q* = 1 beginnen wir mit einer Vorbemerkung: Gilt für ein *<sup>u</sup>* <sup>∈</sup> BV(Ω) die Identität <sup>∇</sup>*<sup>u</sup>* <sup>=</sup> 0, so ist offensichtlich *<sup>u</sup>* <sup>∈</sup> *<sup>H</sup>*1,1(Ω) und nach Lemma 6.79 folgt, dass *u* konstant ist. Die eigentliche Argumentation kann man jetzt analog zu Lemma 6.81 führen: Wäre die Ungleichung falsch, existiert eine Folge (*un*) in BV(Ω) mit  $\int_{\Omega} u^n dx = 0$ ,  $||u^n||_1 = 1$  und  $||\nabla u^n||_{\mathfrak{M}} \leq \frac{1}{n}$ . Insbesondere gilt  $\lim_{n\to\infty} \nabla u^n = 0$ . Aus der kompakten Einbettung BV(Ω) -<sup>→</sup> *<sup>L</sup>*1(Ω) folgt die Existenz eines *<sup>u</sup>* <sup>∈</sup> *<sup>L</sup>*1(Ω) und einer Teilfolge  $(u^{n_k})$  mit lim<sub> $k\to\infty$ </sub>  $u^{n_k} = u$ . Der Gradient ist eine abgeschlossene Abbildung, daher gilt  $\nabla u = 0$ , folglich ist *u* konstant in  $\Omega$ . Da aber auch  $\int_{\Omega} u \, dx = \lim_{n \to \infty} \int_{\Omega} u^n \, dx =$ 

0 gilt, muss *<sup>u</sup>* <sup>=</sup> 0 sein. Dies ergibt mit der Konvergenz lim*k*→<sup>∞</sup> *<sup>u</sup>nk* <sup>=</sup> 0 einen Widerspruch zu  $\|u^n\|_1 = 1$  für alle *n*, damit ist die Ungleichung für  $q = 1$  bewiesen.

Für 1 < *q* ≤ *d*/(*d* − 1) folgt die Aussage schließlich mit Punkt 1:

$$
||P_1u||_q \leq C(||P_1u||_1 + ||\nabla u||_{\mathfrak{M}}) \leq C||\nabla u||_{\mathfrak{M}}.
$$

#### **Korollar 6.109**

*In der Situation von Lemma 6.108,*  $\phi$  :  $[0, ∞] \rightarrow \mathbf{R}_{∞}$  *koerziv und*  $1 ≤ q ≤ d/(d-1)$  *folgt*  $\mathcal{L}$  *sofort die Koerzivität von*  $\Psi(u) = \varphi(\text{TV}(u))$  *in dem Sinne von*  $\|P_1u\|_q \to \infty \Rightarrow \Psi(u) \to \infty$ . *Denn für alle u* ∈ *L*<sup>*q*</sup>( $\Omega$ ) *gilt*  $||P_1u||_q \leq CTV(u)$  *für ein geeignetes*  $C > 0$ *, damit ergibt sich die Aussage aus der Koerzivität von ϕ.*

*Ist*  $\varphi$  *stark koerziv, kann man analog die "starke" Koerzivität, nämlich*  $||P_1u||_q \to \infty$   $\Rightarrow$  $\Psi(u)/||P_1u||_q \rightarrow \infty$  folgern.

Die Theorie der Funktionen mit beschränkter Totalvariation ist ein umfangreiches Gebiet, welches nicht nur in der Bildverarbeitung, sondern auch bei Problemen mit sogenannten "freien Unstetigkeiten" (englisch: "free discontinuity problems") zur Anwendung kommt (siehe zum Beispiel [7]). Sie ist eng verknüpft mit der geometrischen Maßtheorie (dessen Standardwerk [61] darstellt). Der Vollständigkeit halber zitieren wir noch drei Resultate aus dieser Theorie, die ohne die Einführung weiterer Begriffe genannt werden können.

## **Satz 6.110** (Spuren von BV $(\Omega)$ -Funktionen)

*Zu* <sup>Ω</sup> <sup>⊂</sup> **<sup>R</sup>***<sup>d</sup> ein beschränktes Lipschitz-Gebiet existiert eine eindeutige lineare und stetige Ab* $bildung \ T : \text{BV}(\Omega) \to L^1_{\mathfrak{H}^{d-1}}(\partial \Omega)$ , so dass für alle  $u \in \text{BV}(\Omega) \cap \mathcal{C}(\overline{\Omega})$  gilt: Tu =  $u|_{\partial \Omega}$ . *Sie ist darüber hinaus stetig bezüglich strikter Konvergenz, also*

> $u^n \to u$  *in*  $L^1(\Omega)$  $\|\nabla u^n\|_{\mathfrak{M}} \to \|\nabla u\|_{\mathfrak{M}}$  $\mathcal{L}$  $\Rightarrow$  *Tu<sup>n</sup>* → *Tu in*  $L^1_{\mathfrak{H}^{d-1}}(\partial\Omega).$

Der Spurbegriff ermöglicht das Formulieren und Beweisen einer Eigenschaft, in der sich BV( $Ω$ ) deutlich von den  $H^{1,p} (Ω)$ -Räumen unterscheidet.

**Satz 6.111** (Nullfortsetzung von BV-Funktionen)

*Für*  $Ω ⊂ \mathbf{R}^d$  *ein beschränktes Lipschitz-Gebiet ist die Nullfortsetzung*  $E : BV(Ω) → BV(ℝ^d)$ *stetig und es gilt:*

$$
\nabla(Eu) = \nabla u - vT_u \mathfrak{H}^{d-1} \cup \partial \Omega
$$

*wobei ν die äußere Normale und Tu die in Satz 6.110 definierte Spur auf ∂*Ω *ist.*

## **Korollar 6.112**

*Ist* <sup>Ω</sup> <sup>⊂</sup> **<sup>R</sup>***<sup>d</sup> ein beschränktes Lipschitz-Gebiet und* <sup>Ω</sup> <sup>⊂</sup> <sup>Ω</sup> *ein Lipschitz-Teilgebiet mit*  $\overline{\Omega'} \subset\subset \Omega$ , so gilt für  $u^1 \in BV(\Omega'), u^2 \in BV(\Omega\setminus\overline{\Omega'})$  *und*  $u = u^1 + u^2$  *(mit impliziter Nullfortsetzung) stets u* ∈ BV(Ω) *sowie*

$$
\nabla u = \nabla(u^1)|_{\Omega'} + \nabla(u^2)|_{\Omega\setminus\Omega'} + (u^2|_{\partial(\Omega\setminus\Omega')} - u^1|_{\partial\Omega'})\nu\mathfrak{H}^{d-1} \subset \partial\Omega'.
$$

*Die Spur von u*<sup>1</sup> *auf ∂*Ω *wird dabei bezüglich* Ω *, die Spur von u*<sup>2</sup> *auf <sup>∂</sup>*(Ω\Ω ) *bezüglich*  $\Omega \backslash \Omega'$  genommen.

Das folgende Resultat setzt Funktionen mit beschränkter Totalvariation mit dem Umfang der Sub-Level-Sets in Verbindung.

**Satz 6.113** (Koflächenformel) *Ist* <sup>Ω</sup> <sup>⊂</sup> **<sup>R</sup>***<sup>d</sup> ein beschränktes Lipschitz-Gebiet und u* <sup>∈</sup> BV(Ω)*, so gilt:*

$$
\|\nabla u\|_{\mathfrak{M}} = \int_{\Omega} 1 \, \mathrm{d} |\nabla u| = \int_{\mathbf{R}} \operatorname{Per}(\{x \in \Omega \, | \, u(x) \le t\}) \, \mathrm{d}t = \int_{\mathbf{R}} \operatorname{TV}(\chi_{\{u \le t\}}) \, \mathrm{d}t.
$$

*Die Totalvariation ist also das Integral über den Umfang aller Sub-Level-Sets.*

Die *Beweise* der letzten drei Sätze sind zum Beispiel in [7] oder [60] zu finden.

Mit Hilfe der Koflächenformel kann man sehen, dass für *u* ∈ BV(Ω) und *h* : **R** → **R** streng monoton steigend, stetig differenzierbar mit  $||h'||_{\infty} < \infty$  auch die umskalierten Versionen *h* ◦ *u* ∈ BV(Ω) enthalten sind. Der Wert der TV(*h* ◦ *u*) hängt dabei nur von den Sub-Level-Sets von *u* ab, siehe Übungsaufgabe 6.34.

Dem Einsatz von TV als Bildmodell für Variationsprobleme steht nun nichts mehr im Wege.

**Satz 6.114** (Existenz von Lösungen bei Totalvariation-Strafterm)

*Es sei* Ω ⊂ **R**<sup>*d*</sup> *ein beschränktes Lipschitz-Gebiet, q* ∈ ]1, ∞[ *mit q* ≤ *d*/(*d* − 1) *und* Φ : *<sup>L</sup>q*(Ω) <sup>→</sup> **<sup>R</sup>**<sup>∞</sup> *eigentlich auf* BV(Ω)*, konvex, unterhalbstetig auf Lq*(Ω) *und koerziv in* <sup>Π</sup>1*, das heißt*

$$
\left\|u - \frac{1}{|\Omega|} \int_{\Omega} u \, dx\right\|_{q} \text{ beschränkt} \quad \text{und} \quad \left| \int_{\Omega} u \, dx \right| \to \infty \quad \Rightarrow \quad \Phi(u) \to \infty.
$$

*Weiterhin sei ϕ* : [0, ∞[ → **R**<sup>∞</sup> *eigentlich, konvex, unterhalbstetig, monoton steigend und stark koerziv. Dann existiert für jedes λ* > 0 *eine Lösung u*∗ *des Minimierungsproblems*

$$
\min_{u \in L^q(\Omega)} \Phi(u) + \lambda \varphi(\mathrm{TV}(u)).
$$

*Die Aussage bleibt wahr, wenn* Φ *von unten beschränkt und ϕ nur koerziv statt stark koerziv ist.*

*Beweis.* Die Argumentation ist vollkommen analog zu dem Beweis von Satz 6.84, die entsprechenden Eigenschaften für das TV-Funktional ergeben sich aus den Lemmata 6.105 und 6.108 sowie Korollar 6.109.  $\Box$ 

In Analogie zu Satz 6.86 ergibt sich weiterhin (siehe auch [33, 1]):

#### **Satz 6.115** (Tichonow-Funktionale mit Totalvariation-Strafterm)

*Für ein beschränktes Lipschitz-Gebiet* Ω*, q* ∈ ]1, ∞[*, einen Banach-Raum Y und A* ∈  $\mathcal{L}(L^q(\Omega), Y)$  *gilt: Ist*<br>1.  $q < d/(d-1)$ 

*1. q* ≤ *d*/(*d* − 1) *und A verschwindet nicht auf konstanten Funktionen oder*

*2. A injektiv und* rg(*A*) *abgeschlossen,*

*so existiert für jedes u*<sup>0</sup> <sup>∈</sup> *Y, r* <sup>∈</sup> [1, <sup>∞</sup>[ *und <sup>λ</sup>* <sup>&</sup>gt; <sup>0</sup> *eine Lösung u*<sup>∗</sup> *des Minimierungsproblems*

$$
\min_{u \in L^{q}(\Omega)} \frac{\|Au - u^{0}\|_{Y}^{r}}{r} + \lambda \operatorname{TV}(u). \tag{6.57}
$$

*Ist A injektiv, r* > 1 *und die Norm in Y strikt konvex, so ist u*∗ *mit Sicherheit eindeutig.*

Der *Beweis* kann mit Hilfe von Satz 6.114 erbracht werden, dazu müssen die geforderten Eigenschaften an  $\Phi = \frac{1}{r} ||Au - u^0||_Y^r$  nachgewiesen werden. Dies ist genau mit der Argumentation aus Satz 6.86 möglich. Die Eindeutigkeit folgt schließlich aus allgemeinen Überlegungen zu Tichonow-Funktionalen (siehe Beispiel 6.32).  $\Box$ 

Als nächstes ist man natürlich daran interessiert, Optimalitätsbedingungen für Minimierungsprobleme mit Totalvariation aufstellen. Dazu ist der Subgradient von TV von Interesse. Um eine Intuition zu bekommen, wie dieser aussehen kann, schreiben wir TV =  $\|\cdot\|_{\mathfrak{M}} \circ \nabla$ , wobei  $\nabla$  als abgeschlossene Abbildung zwischen *L<sup>q</sup>*(Ω) und M(Ω, **R***d*) aufgefasst wird. Damit ist nach dem Resultat von Übungsaufgabe 6.12

$$
\partial TV = \nabla^* \circ \partial \|\cdot\|_{\mathfrak{M}} \circ \nabla.
$$

Untersuchen wir ∂ $\|\cdot\|_{\mathfrak{M}} \subset \mathfrak{M}(\Omega, \mathbf{R}^d) \times \mathfrak{M}(\Omega, \mathbf{R}^d)^*$ . Laut Beispiel 6.49 entspricht dieser Subgradient, für ein  $\mu \in \mathfrak{M}(\Omega,\mathbf{R}^d)$ , der Menge

$$
\partial \|\cdot\|_{\mathfrak{M}}(\mu) = \begin{cases} {\{\|\sigma\|_{\mathfrak{M}^*} \le 1\}} & \text{falls } \mu = 0, \\ {\{\|\sigma\|_{\mathfrak{M}^*} = 1, \langle \sigma, \mu \rangle_{\mathfrak{M}^* \times \mathfrak{M}} = \|\mu\|_{\mathfrak{M}}\} & \text{sonst} \end{cases}
$$
(6.58)

als Teilmenge des M(Ω, **R***d*)∗. Nun gibt es keine einfache Charakterisierung des Raumes M(Ω, **R***d*)<sup>∗</sup> als Raum von Funktionen oder Maßen, deswegen lassen sich die Mengen nur schwer beschreiben. Wir stellen jedoch fest, dass wir für *<sup>σ</sup>* <sup>∈</sup> <sup>M</sup>(Ω, **<sup>R</sup>***d*)<sup>∗</sup> mit  $\|\sigma\|_{\mathfrak{M}^*}$  ≤ 1 folgende Konstruktion anwenden können: Mit dem Totalvariations-Maß  $|\mu|$  (siehe Definition 2.57) und einem beliebigen *v* ∈ *L*<sup>1</sup><sub>| $μ$ </sub>|(Ω, **R**<sup>*d*</sup>) ist das endliche vektorwertige Maß  $v|\mu|$  ein Radon-Maß mit  $||v|\mu|||_{\mathfrak{M}} = ||v||_1$ , letztere Norm in  $L^1_{|\mu|}(\Omega, \mathbf{R}^d)$ genommen. Somit folgt

$$
\langle \sigma, v|\mu|\rangle_{\mathfrak{M}^*\times\mathfrak{M}}\leq ||v|\mu||_{\mathfrak{M}}=||v||_1.
$$

Da *<sup>v</sup>* <sup>∈</sup> *<sup>L</sup>*<sup>1</sup> |*μ*| (Ω, **<sup>R</sup>***d*) beliebig war und <sup>|</sup>*μ*<sup>|</sup> endlich ist, kann man *<sup>σ</sup>* aufgrund der Dualität  $\text{min}$  Element in  $(σ)_{|μ|} ∈ L_{|μ|}^∞(Ω, ℝ<sup>d</sup>)$  mit  $||(σ)_{|μ|}||_∞ ≤ 1$  identifizieren. Mit der  $\text{Polarzerlegung } \mu = \sigma_{\mu} |\mu|$ ,  $\sigma_{\mu} \in L^{\infty}_{|\mu|}(\Omega, \mathbf{R}^d)$  (siehe Satz 2.58) folgt nun

$$
\langle \sigma, \mu \rangle_{\mathfrak{M}^* \times \mathfrak{M}} = ||\mu||_{\mathfrak{M}} \qquad \iff \qquad \int_{\Omega} (\sigma)_{|\mu|} \cdot \sigma_{\mu} \, d|\mu| = \int_{\Omega} 1 \, d|\mu|.
$$

Da  $\|(\sigma)_{|\mu|}\|_{∞}$  ≤ 1, gilt  $0 ≤ 1 - (\sigma)_{|\mu|} \cdot \sigma_{\mu}$  | $\mu$ |-fast-überall, daher ist letzteres äquivalent zu  $(\sigma)_{|\mu|} \cdot \sigma_{\mu} = 1$  | $\mu$ |-fast-überall und folglich zu  $(\sigma)_{|\mu|} = \sigma_{\mu}$  | $\mu$ |-fast-überall (mit der Cauchy-Schwarz-Ungleichung).

Fassen wir das Ergebnis zu einer kompakten Form zusammen: Da aus dem Kontext klar ist, was gemeint ist, schreiben wir einerseits  $\sigma$  anstatt  $(\sigma)_{|\mu|}$ . Andererseits notieren wir  $\sigma_{\mu} = \frac{\mu}{|\mu|}$ , denn  $\sigma_{\mu}$  ist die  $|\mu|$ -fast-überall eindeutig bestimmte Dichte von  $\mu$  bezüglich |*μ*|. Eingesetzt ergibt sich so die Charakterisierung

$$
\partial \|\cdot\|_{\mathfrak{M}}(\mu) = \left\{ \sigma \in \mathfrak{M}(\Omega, \mathbf{R}^d)^* \; \middle| \; \|\sigma\|_{\mathfrak{M}^*} \leq 1, \; \sigma = \frac{\mu}{|\mu|} \; |\mu| \text{-fast-überall} \right\}. \tag{6.59}
$$

Diskutieren wir als nächstes den adjungierten Operator ∇<sup>∗</sup> als abgeschlossene Abbildung zwischen M(Ω, **R***d*)<sup>∗</sup> und *Lq*<sup>∗</sup> (Ω). Es sei bemerkt, dass nicht klar ist, ob ∇<sup>∗</sup> dicht definiert ist (M(Ω, **<sup>R</sup>***d*) ist nicht reflexiv). Testet man mit *<sup>u</sup>* ∈ D(Ω), so ergibt sich für  $\sigma \in \text{dom }\nabla^*$ :

$$
\int_{\Omega} (\nabla^* \sigma) u \, \mathrm{d}x = \langle \sigma, \nabla u \rangle_{\mathfrak{M}^* \times \mathfrak{M}},
$$

im Distributionensinn ist also  $\nabla^*\sigma = - \text{div }\sigma$ . Weiterhin gilt für  $\sigma \in C^\infty(\overline{\Omega}, \mathbb{R}^d)$  und alle  $u \in \mathcal{C}^{\infty}(\overline{\Omega})$ 

$$
\int_{\Omega} \sigma \cdot \nabla u \, dx = \int_{\partial \Omega} u \sigma \cdot v \, d\mathfrak{H}^{d-1} - \int_{\Omega} u \, div \, \sigma \, dx,
$$

die rechte Seite kann nur durch die *<sup>L</sup>q*-Norm abgeschätzt werden, wenn *<sup>σ</sup>* · *<sup>ν</sup>* <sup>=</sup> 0 auf *<sup>∂</sup>*<sup>Ω</sup> gilt. Ist dies der Fall, so induziert  $\mu \mapsto \int_{\Omega} \sigma d\mu$  eine stetige Linearform  $\bar{\sigma}$  auf  $\mathfrak{M}(\Omega, \mathbf{R}^d)$ , für die für alle  $u \in C^{\infty}(\overline{\Omega})$  gilt

$$
|\langle \bar{\sigma}, \nabla u \rangle_{\mathfrak{M}^* \times \mathfrak{M}}| \leq ||\mathrm{div}\,\sigma||_{q^*} ||u||_q.
$$

Da die Testfunktionen *u* eine dichte Teilmenge von *Lq*(Ω) bilden (siehe Satz 6.74), muss *σ*¯ ∈ dom ∇<sup>∗</sup> sein. In einem gewissen Sinne enthält also dom ∇<sup>∗</sup> nur die Elemente mit verschwindender Normalenspur am Rand. Da wir später einen anderen Zugang benutzen, werden wir nicht versuchen, Normalenspuren für gewisse Elemente in M(Ω, **R***d*)<sup>∗</sup> zu erklären, sondern halten für den Augenblick die etwas ungenaue Charakterisierung

$$
\nabla^* = -\operatorname{div}, \quad \operatorname{dom} \nabla^* = \{ \sigma \in \mathfrak{M}(\Omega, \mathbf{R}^d)^* \, \big| \operatorname{div} \sigma \in L^{q^*}(\Omega), \ \sigma \cdot \nu = 0 \text{ and } \partial \Omega \}
$$

fest. Die Ergebnisse zusammengetragen erlauben folgende Beschreibung des Subgradienten der Totalvariation:

$$
\partial \operatorname{TV}(u) = \left\{ -\operatorname{div} \sigma \, \middle| \, \|\sigma\|_{\mathfrak{M}^*} \le 1, \, \sigma \cdot \nu = 0 \text{ and } \partial \Omega, \, \sigma = \frac{\nabla u}{|\nabla u|} \, |\nabla u| \text{-fast-} \text{qberall} \right\}. \tag{6.60}
$$

Leider sind einige Objekte in dieser Darstellung nicht besonders schön zu handhaben. Der Raum M(Ω, **R***d*)<sup>∗</sup> hat, wie schon erwähnt, keine einfache Charakterisierung als Funktionenraum (es gibt Ansätze, die die Bidualräume von C(*K*) mit kompakten Hausdorff-Räumen *K* beschreiben [81]). Zum anderen würde man gerne den Divergenzoperator auf M(Ω, **R***d*)<sup>∗</sup> besser verstehen, insbesondere wann man von einer verschwindenden Normalenspur am Rand sprechen kann. Wir stellen deswegen im Folgenden einen anderen Zugang zur Charakterisierung von *∂*TV vor, der den Dualraum

der vektorwertigen endlichen Radon-Maße vermeidet und stattdessen reguläre Funktionen verwendet.

Kernstück dafür ist der folgende normierte Raum, der als Verallgemeinerung der in (6.37) definierten Mengen für  $p = 1$  gesehen werden kann:

$$
\mathcal{D}_{\text{div},\infty} = \left\{ \sigma \in L^{\infty}(\Omega, \mathbf{R}^{d}) \; \middle| \; \exists \operatorname{div} \sigma \in L^{q^{*}}(\mathbf{R}^{d}) \text{ und Folge } (\sigma^{n}) \text{ in } \mathcal{D}(\Omega, \mathbf{R}^{d}) \right\}
$$
\n
$$
\text{mit } \lim_{n \to \infty} \|\sigma^{n} - \sigma\|_{q^{*}} + \|\operatorname{div}(\sigma^{n} - \sigma)\|_{q^{*}} = 0 \right\}, \quad (6.61)
$$
\n
$$
\|\sigma\|_{\operatorname{div},\infty} = \|\sigma\|_{\infty} + \|\operatorname{div} \sigma\|_{q^{*}}.
$$

Auch für diesen Raum geben wir die Abhängigkeit von *q* nicht explizit an. In einem gewissen Sinn gilt für Elemente in Ddiv,<sup>∞</sup> die Eigenschaft *σ* · *ν* = 0 auf *∂*Ω, vergleiche Bemerkung 6.89. Untersuchen wir diesen Raum nun genauer und zeigen zuerst die Vollständigkeit.

#### **Lemma 6.116**

*Es sei* Ω ⊂ **R**<sup>*d*</sup> *ein beschränktes Lipschitz-Gebiet, q* ∈ ]1, ∞[*. Dann ist*  $\mathcal{D}_{div, \infty}$  *nach der Definition in* (6.61) *ein Banach-Raum.*

*Beweis.* Für eine Cauchy-Folge  $(\sigma^n)$  in  $\mathcal{D}_{div,\infty}$  folgen sofort die Konvergenzen  $\sigma^n \to \sigma$ in *<sup>L</sup>*∞(Ω, **<sup>R</sup>***d*) sowie div *<sup>σ</sup><sup>n</sup>* <sup>→</sup> *<sup>w</sup>* in *<sup>L</sup>q*<sup>∗</sup> (Ω). Nach Abgeschlossenheit der schwachen Divergenz ist  $w = \text{div} \, \sigma$ , es bleibt also die Approximationseigenschaft zu zeigen. Dazu wähle für jedes *<sup>n</sup>* eine Folge (*σn*,*k*) in <sup>D</sup>(Ω, **<sup>R</sup>***d*), die *<sup>σ</sup><sup>n</sup>* in dem in (6.61) angegebenen Sinn annähert. Für jedes *n* kann man jetzt stets ein *kn* finden, dass gilt:

$$
\|\sigma^{n,k_n}-\sigma^n\|_{q^*}+\|\text{div}(\sigma^{n,k_n}-\sigma^n)\|_{q^*}\leq\frac{1}{n}.
$$

 $D$ a Ω beschränkt ist, gilt weiterhin  $\|\sigma^n - \sigma\|_{q^*} \leq |\Omega|^{(q-1)/q} \|\sigma^n - \sigma\|_{\infty}$ . Wählt man also zu  $ε > 0$  beliebig die natürliche Zahl  $n_0$  so, dass für alle  $n \geq n_0$  die Ungleichungen

$$
\frac{1}{n} \leq \frac{\varepsilon}{3}, \qquad \|\sigma^n - \sigma\|_{\infty} \leq \frac{|\Omega|^{\frac{q}{q-1}}\varepsilon}{3}, \qquad \|\text{div}(\sigma^n - \sigma)\|_{q^*} \leq \frac{\varepsilon}{3},
$$

erfüllt sind, folgt für diese *n*:

$$
\|\sigma^{n,k_n} - \sigma\|_{q^*} + \|\text{div}(\sigma^{n,k_n} - \sigma)\|_{q^*} \le \|\sigma^{n,k_n} - \sigma^n\|_{q^*} + \|\text{div}(\sigma^{n,k_n} - \sigma^n)\|_{q^*}
$$

$$
+ |\Omega|^{\frac{q-1}{q}} \|\sigma^n - \sigma\|_{\infty} + \|\text{div}(\sigma^n - \sigma)\|_{q^*}
$$

$$
\le \frac{\varepsilon}{3} + |\Omega|^{\frac{q-1}{q}} \frac{|\Omega|^{\frac{q}{q-1}} \varepsilon}{3} + \frac{\varepsilon}{3} = \varepsilon,
$$

wir haben also eine Folge in  $\mathcal{D}(\Omega, \mathbf{R}^d)$  mit der gewünschten Approximationseigenschaft gefunden, damit ist  $\sigma \in \mathcal{D}_{\text{div}, \infty}$ . gefunden, damit ist  $\sigma \in \mathcal{D}_{div,\infty}$ .

#### **Bemerkung 6.117**

Die Konstruktion (6.61) unterscheidet sich von der Menge  $\mathcal{D}_\mathrm{div}^1$  laut (6.37) mit  $p = q$  nur dadurch, dass sich deren Elemente zusätzlich in *L*∞(Ω, **R***d*) befinden. In Verbindung mit Satz 6.88 und Bemerkung 6.89 lässt sich demnach sagen:

$$
\mathcal{D}_{div,\infty} = \text{dom}\,\nabla^* \cap L^{\infty}(\Omega, \mathbf{R}^d)
$$
  
=  $\{\sigma \in L^{\infty}(\Omega, \mathbf{R}^d) \mid \text{div}\,\sigma \in L^{q^*}(\Omega), \sigma \cdot \nu = 0 \text{ and } \partial\Omega\}$  (6.62)

wobei der Gradient als abgeschlossene Abbildung zwischen *Lq*(Ω) und *Lq*(Ω, **R***d*) mit Definitionsbereich  $H^{1,q}(\Omega)$  aufgefasst wird. Insbesondere zeigt der Beweis von Satz 6.88, dass für  $\sigma \in \mathcal{D}_{div,\infty}$  die via  $\sigma^n = \mathcal{M}_n^* \sigma$  definierte Folge  $(\sigma^n)$  in  $\mathcal{D}(\Omega, \mathbf{R}^d)$ im Sinne von (6.61) approximierend ist. Für diese *σ<sup>n</sup>* kann man nun die *L*∞-Norm abschätzen:  $|\sigma^n(x)| = |(\mathcal{M}_n^*\sigma)(x)| \le ||\sigma||_{\infty}$  für  $x \in \Omega$ , vergleiche auch (6.55) im Beweis von Lemma 6.106. Wir können also auch schreiben:

$$
\mathcal{D}_{\text{div},\infty} = \left\{ \sigma \in L^{\infty}(\Omega, \mathbf{R}^d) \; \middle| \; \exists \operatorname{div} \sigma \in L^{q^*}(\mathbf{R}^d), \; (\sigma^n) \text{ in } \mathcal{D}(\Omega, \mathbf{R}^d) \text{ mit} \right.
$$

$$
\|\sigma^n\|_{\infty} \le \|\sigma\|_{\infty}, \; \lim_{n \to \infty} \|\sigma^n - \sigma\|_{q^*} + \|\operatorname{div}(\sigma^n - \sigma)\|_{q^*} = 0 \right\}.
$$

Der Banach-Raum  $\mathcal{D}_{div,\infty}$  eignet sich gut zur Beschreibung des Subgradienten von TV, wie folgendes Lemma zeigt.

Lemma 6.118 ( $\mathcal{D}_{div,\infty}$ -Vektorfelder und ∂ TV) *Für* <sup>Ω</sup> <sup>⊂</sup> **<sup>R</sup>***<sup>d</sup> ein beschränktes Lipschitz-Gebiet, q* <sup>∈</sup> ]1, <sup>∞</sup>[ *und u* <sup>∈</sup> BV(Ω) <sup>∩</sup> *<sup>L</sup>q*(Ω) *gilt: Ein w* ∈ *L*<sup> $q^*$ </sup>(Ω) *ist genau dann in* ∂ TV(*u*)*, falls ein*  $\sigma \in \mathcal{D}_{{\rm div}, \infty}$  *existiert mit* 

$$
\|\sigma\|_{\infty} \le 1
$$
,  $-\operatorname{div} \sigma = w$  and  $-\int_{\Omega} u \operatorname{div} \sigma dx = TV(u)$ .

*Beweis.* Zunächst sei gezeigt, dass *w* ∈ *∂* TV(*u*) genau dann, wenn

$$
\int_{\Omega} v w \, dx \leq TV(v) \quad \text{für alle} \quad v \in BV(\Omega) \cap L^{q}(\Omega) \qquad \text{und} \qquad \int_{\Omega} u w \, dx = TV(u). \tag{6.63}
$$

Wir benutzen ähnliche Argumente wie schon in Beispiel 6.49. Es sei *w* ∈ *∂* TV(*u*). Nach der Subgradientenungleichung gilt für alle *<sup>v</sup>* <sup>∈</sup> BV(Ω) <sup>∩</sup> *<sup>L</sup>q*(Ω) und *<sup>λ</sup>* <sup>&</sup>gt; 0 nach Einsetzen von *λv*

$$
\lambda \int_{\Omega} v w \, dx \leq \lambda \, TV(v) + \Bigl( \int_{\Omega} u w \, dx - TV(u) \Bigr).
$$

Da <sup>Ω</sup> *uw* − TV(*u*) nicht von *λ* abhängt, folgt nach Dividieren durch *λ* und dem Grenzübergang *<sup>λ</sup>* <sup>→</sup> <sup>∞</sup> die Ungleichung <sup>Ω</sup> *vw* d*x* ≤ TV(*v*). Dies zeigt die erste behauptete Eigenschaft, die insbesondere  $\int_{\Omega} uv \, dx \leq TV(u)$  impliziert. Einsetzen von  $v = 0$  in die Subgradientenungleichung liefert andererseits  $TV(u) \leq \int_{\Omega} uv \, dx$ , also muss Gleichheit herrschen.

Für die entgegengesetzte Richtung sei angenommen *<sup>w</sup>* <sup>∈</sup> *<sup>L</sup>q*<sup>∗</sup> (Ω) erfülle <sup>Ω</sup> *vw* d*x* ≤  $TV(v)$  für alle  $v \in BV(\Omega) \cap L^q(\Omega)$  und  $\int_{\Omega} uv \, dx = TV(u)$ . Für beliebiges  $v \in BV(\Omega) \cap L^q(\Omega)$  $L^q(\Omega)$  gilt

$$
TV(u) + \int_{\Omega} w(v - u) dx = \int_{\Omega} vw dx \leq TV(v),
$$

damit ist die Subgradientenungleichung erfüllt und es gilt *w* ∈ *∂* TV(*u*).

Als nächstes zeigen wir für *<sup>w</sup>* <sup>∈</sup> *<sup>L</sup>q*<sup>∗</sup> (Ω) die Äquivalenz

$$
\int_{\Omega}vw\,dx\leq TV(v)\,\,\text{für\,\,alle}\,\,v\in BV(\Omega)\cap L^{q}(\Omega)\,\,\iff\,\,\left\{\begin{array}{l}\text{es\,\,gibt\,\,ein}\,\,\sigma\in\mathcal{D}_{\text{div},\infty}\,\,\text{mit}\\\text{w}=-\text{div}\,\sigma\,\,\text{und}\,\,\|\sigma\|_{\infty}\leq 1.\end{array}\right.
$$

Dies ist gleichbedeutend mit der Gleichheit der Mengen *K*<sup>1</sup> und *K*2, definiert durch

$$
K_1 = \left\{ w \in L^{q^*}(\Omega) \, \middle| \, \int_{\Omega} vw \, dx \leq TV(v) \text{ für alle } v \in BV(\Omega) \cap L^q(\Omega) \right\},
$$
  

$$
K_2 = \left\{ -\text{div }\sigma \, \middle| \, \sigma \in \mathcal{D}_{\text{div},\infty} \text{ mit } ||\sigma||_{\infty} \leq 1 \right\}.
$$

Als Durchschnitt von konvexen, abgeschlossenen Halbräumen ist *K*<sup>1</sup> konvex, abgeschlossen und natürlich nichtleer. Genauso sieht man leicht, dass *K*<sup>2</sup> nichtleer und konvex ist, wir zeigen nun die Abgeschlossenheit. Dazu wähle eine Folge (*wn*) in *K*<sup>2</sup> mit lim*n*→<sup>∞</sup> *<sup>w</sup><sup>n</sup>* <sup>=</sup> *<sup>w</sup>* für ein *<sup>w</sup>* <sup>∈</sup> *<sup>L</sup>q*<sup>∗</sup> (Ω). Jedes *<sup>w</sup><sup>n</sup>* lässt sich darstellen als *<sup>w</sup><sup>n</sup>* <sup>=</sup> <sup>−</sup> div *<sup>σ</sup><sup>n</sup>* mit *σ* ∈ *D*<sub>div,∞</sub> und  $||σ<sup>n</sup>||<sub>∞</sub> ≤ 1$ . Die Folge (*σ*<sup>*n*</sup>) ist nun auch beschränkt in *L*<sup>*q*\*</sup> (Ω, **R**<sup>*d*</sup>), es existiert also eine schwach konvergente Teilfolge, wir indizieren diese wieder mit *n*. Da der div-Operator schwach-stark abgeschlossen ist, folgt *w* = − div *σ*, weiterhin ergibt sich aus der schwachen Unterhalbstetigkeit der *L*∞-Norm

$$
\|\sigma\|_{\infty} \leq \liminf_{n \to \infty} \|\sigma^n\|_{\infty} \leq 1.
$$

Es bleibt noch zu zeigen, dass *<sup>σ</sup>* durch <sup>D</sup>(Ω, **<sup>R</sup>***d*) approximiert werden kann. Da jedes  $\sigma^n$  in  $\mathcal{D}_{div,\infty}$  enthalten ist, bekommen wir analog zur Argumentation in Lemma 6.116 eine Folge  $(\bar{\sigma}^n)$  in  $\mathcal{D}(\Omega, \mathbf{R}^d)$  mit

$$
\bar{\sigma}^n \rightharpoonup \sigma \text{ in } L^{q^*}(\Omega, \mathbf{R}^d) \text{ und } \text{div } \bar{\sigma}^n \to \text{div } \sigma \text{ in } L^{q^*}(\Omega).
$$

Mit dem gleichen Argument wie am Ende des Beweises von Satz 6.88 kann man schwache Konvergenz durch starke Konvergenz ersetzen; man bekommt aber möglicherweise eine andere Folge. Letztendlich gibt dies  $\sigma \in \mathcal{D}_{div,\infty}$  und damit die Abgeschlossenheit von  $K_2$ .

Nun ist *K*<sub>2</sub> ⊂ *K*<sub>1</sub>: Zu *w* = − div *σ* ∈ *K*<sub>2</sub> existiert nach Bemerkung 6.117 eine Fol $g e(\sigma^n)$  in  $\mathcal{D}(\Omega, \mathbb{R}^d)$  mit  $\|\sigma^n\|_{\infty} \leq \|\sigma\|_{\infty} \leq 1$  und  $\lim_{n\to\infty} -\text{div}\,\sigma^n = -\text{div}\,\sigma = w$ in *Lq*<sup>∗</sup> (Ω), daher folgt mit der Supremumsdefinition von TV (6.52) für beliebige *v* ∈  $BV(\Omega) \cap L^q(\Omega)$ 

$$
\int_{\Omega} v w \, \mathrm{d}x = \lim_{n \to \infty} - \int_{\Omega} v \, \mathrm{div} \, \sigma^n \, \mathrm{d}x \leq \mathrm{TV}(v),
$$

also *w* ∈ *K*<sub>1</sub>. Andersherum sei angenommen, es gäbe es ein  $w^0$  ∈ *K*<sub>1</sub> \*K*<sub>2</sub>, dann existierte nach dem Satz von Hahn-Banach (Satz 2.29) ein Element *<sup>u</sup>*<sup>0</sup> <sup>∈</sup> *<sup>L</sup>q*(Ω), welches die kompakte, konvexe Menge  $\{w^0\}$  und  $K_2$  trennt, also

$$
\sup_{w \in K_2} \int_{\Omega} u^0 w \, \mathrm{d}x < \int_{\Omega} u^0 w^0 \, \mathrm{d}x.
$$

Da aber − div  $\sigma \in K_2$  für jedes  $\sigma \in \mathcal{D}(\Omega, \mathbf{R}^d)$  mit  $\|\sigma\|_{\infty} \leq 1$ , folgt  $u^0 \in BV(\Omega)$  und  $\text{TV}(u^0) < \int_{\Omega} u^0 w^0 \, \text{d}x$ ; ein Widerspruch zu  $w^0 \in K_1$ . Also ist  $K_1 = K_2$ .

Zusammen mit (6.63) folgt schließlich die Behauptung.

$$
\Box
$$

Dieses Ergebnis zeigt schon einmal, dass wir den Funktionenraum  $\mathcal{D}_{div, \infty}$  und die schwache Divergenz statt <sup>∇</sup><sup>∗</sup> auf <sup>M</sup>(Ω, **<sup>R</sup>***d*)<sup>∗</sup> verwenden können. Um nun eine Darstellung wie (6.60) mit  $\mathcal{D}_{div,\infty}$  zu bekommen, fehlt noch eine zu (6.59) analoge Charakterisierung. Wie wir gesehen haben, ist ein wesentlicher Bestandteil dafür die "Spurbildung" *<sup>σ</sup>* → (*σ*)|*μ*<sup>|</sup> von <sup>M</sup>(Ω, **<sup>R</sup>***d*)<sup>∗</sup> nach *<sup>L</sup>*<sup>∞</sup> |*μ*| (Ω, **R***d*). Etwas Analoges wird für allgemeine  $\sigma \in \mathcal{D}_{div,\infty}$  und  $\mu \in \mathfrak{M}(\Omega,\mathbf{R}^d)$  nicht möglich sein, aber nach (6.63) können wir uns auf  $\mu = \nabla u$  mit einer Funktion  $u \in BV(\Omega)$  beschränken. Dies ist Gegenstand des folgenden Lemmas.

# **Lemma 6.119** (Spuren von  $\mathcal{D}_{div,\infty}$ -Vektorfeldern)

*Für* <sup>Ω</sup> <sup>⊂</sup> **<sup>R</sup>***<sup>d</sup> ein beschränktes Lipschitz-Gebiet, q* <sup>∈</sup> ]1, <sup>∞</sup>[ *und u* <sup>∈</sup> BV(Ω) <sup>∩</sup> *<sup>L</sup>q*(Ω) *gibt es eine lineare und stetige Abbildung*

$$
T_u^{\nu}: \mathcal{D}_{\text{div},\infty} \to L_{|\nabla u|}^{\infty}(\Omega) \text{ mit } ||T_u^{\nu}\sigma||_{\infty} \le ||\sigma||_{\infty},
$$

*so dass für jedes*  $\sigma \in \mathcal{D}(\Omega, \mathbf{R}^d)$  *gilt:* 

$$
T_u^v \sigma = \sigma \cdot \frac{\nabla u}{|\nabla u|} \text{ in } L_{|\nabla u|}^{\infty}(\Omega),
$$

*wobei* <sup>∇</sup>*<sup>u</sup>* |∇*u*<sup>|</sup> *das Vorzeichen aus der Polarzerlegung von* <sup>∇</sup>*u sei. Darüber hinaus ist T<sup>ν</sup> <sup>u</sup> schwach stetig in dem Sinn, dass gilt:*

$$
\left.\begin{array}{ccc}\n\sigma^n \rightharpoonup \sigma & in & L^{q^*}(\Omega, \mathbf{R}^d) \\
\text{div}\,\sigma^n \rightharpoonup \text{div}\,\sigma & in & L^{q^*}(\Omega)\n\end{array}\right\} \qquad \Longrightarrow \qquad T_u^{\nu}\sigma^n \stackrel{*}{\rightharpoonup} T_u^{\nu}\sigma \quad in \quad L^{\infty}_{|\nabla u|}(\Omega).
$$

*Beweis.* Es sei *u* ∈ BV(Ω) ∩ L<sup>*q*</sup>(Ω) gegeben. Zu einem  $\sigma \in \mathcal{D}_{div, \infty}$  wählen wir nach Bemerkung 6.117 eine Folge  $(\sigma^n)$  in  $\mathcal{D}(\Omega, \mathbb{R}^d)$  mit  $\|\sigma^n\|_{\infty} \leq \|\sigma\|_{\infty}$ ,  $\lim_{n\to\infty} \sigma^n = \sigma$ sowie  $\lim_{n\to\infty}$  div  $\sigma^n = \text{div }\sigma$  in den entsprechenden Räumen. Dazu konstruieren wir eine Linearform wie folgt. Zu jedem *<sup>ϕ</sup>* ∈ C∞(Ω) sei

$$
L(\varphi) = -\int_{\Omega} u(\varphi \operatorname{div} \sigma + \nabla \varphi \cdot \sigma) dx = \lim_{n \to \infty} -\int_{\Omega} u(\varphi \operatorname{div} \sigma^n + \nabla \varphi \cdot \sigma^n) dx
$$

aufgrund von Konvergenz in  $L^{q^*}(\Omega)$  und  $u \in L^q(\Omega)$ . Es gilt  $\varphi \sigma^n \in \mathcal{D}(\Omega, \mathbb{R}^d)$  mit div(*ϕσn*) = *<sup>ϕ</sup>* div *<sup>σ</sup><sup>n</sup>* <sup>+</sup> <sup>∇</sup>*<sup>ϕ</sup>* · *<sup>σ</sup>n*, damit folgt, da *<sup>u</sup>* <sup>∈</sup> BV(Ω), aufgrund der Charakterisierung von TV in (6.52)

$$
|L(\varphi)| = \lim_{n \to \infty} \left| \int_{\Omega} u \operatorname{div}(\varphi \sigma^{n}) \, \mathrm{d}x \right| = \lim_{n \to \infty} \left| \int_{\Omega} \varphi \sigma^{n} \, \mathrm{d}x \right|
$$
  

$$
\leq \liminf_{n \to \infty} \left\| \sigma^{n} \right\|_{\infty} \int_{\Omega} |\varphi| \, \mathrm{d}|\nabla u| \leq \|\sigma\|_{\infty} \|\varphi\|_{1}
$$

wobei letztere Norm in *L*¦<sub>∇*u*|</sub>(Ω) genommen wird. Die Menge  $\mathcal{D}(\Omega) \subset \mathcal{C}^{\infty}(\overline{\Omega})$  ist nun dicht in diesem Raum enthalten (siehe Übungsaufgabe 6.35), daher lässt sich *L* eindeutig zu einem Element in  $T_u^{\nu} \sigma \in L^1_{|\nabla u|}(\Omega)^* = L_{|\nabla u|}^{\infty}(\Omega)$  mit  $||T_u^{\nu} \sigma||_{\infty} \le ||\sigma||_{\infty}$  fortsetzen. Die lineare Abbildung  $T_u^v : \mathcal{D}_{{\rm div}, \infty} \to L_{|\nabla u|}^\infty(\Omega)$  ist damit stetig.

Für *<sup>σ</sup>* ∈ D(Ω, **<sup>R</sup>***d*) kann man *<sup>σ</sup><sup>n</sup>* <sup>=</sup> *<sup>σ</sup>* wählen und die Konstruktion ergibt für alle  $\varphi \in \mathcal{C}^{\infty}(\overline{\Omega})$ 

$$
\int_{\Omega} (T_u^v \sigma) \varphi \, d|\nabla u| = L(\varphi) = -\int_{\Omega} u \, \text{div}(\varphi \sigma) \, dx = \int_{\Omega} \varphi \left( \sigma \cdot \frac{\nabla u}{|\nabla u|} \right) \, d|\nabla u|,
$$

folglich gilt, wieder mit der Dichtheit der Testfunktionen in *L*<sup>1</sup> |∇*u*| (Ω), die Identität  $T_{\sigma}^{\nu} u = \sigma \cdot \frac{\nabla u}{|\nabla u|}$  in  $L^{\infty}_{|\nabla u|}(\Omega)$ .

Für die schwache Stetigkeit sei  $(\sigma^n)$  und  $\sigma$  in  $\mathcal{D}_{div,\infty}$  wie in der Behauptung gegeben. Ist  $\varphi \in C^{\infty}(\overline{\Omega})$ , so folgt nach Konstruktion sowie der schwachen Konvergenz von  $(\sigma^n)$ und  $(\text{div }\sigma^n)$ 

$$
\lim_{n \to \infty} \int_{\Omega} (T_u^v \sigma^n) \varphi \, d|\nabla u| = \lim_{n \to \infty} - \int_{\Omega} u(\varphi \, \text{div} \, \sigma^n + \nabla \varphi \cdot \sigma^n) \, dx
$$

$$
= - \int_{\Omega} u(\varphi \, \text{div} \, \sigma + \nabla \varphi \cdot \sigma) \, dx = \int_{\Omega} (T_u^v \sigma) \varphi \, d|\nabla u|.
$$

Damit konvergiert, erneut wegen der Dichtheit der Testfunktionen,  $T_u^v \sigma^n \stackrel{*}{\rightharpoonup} T_u^v \sigma$  in  $L^{\infty}_{|\nabla u|}(\Omega)$ . П

# **Bemerkung 6.120** ( $T_u^v$  als Normalenspur-Operator)

Die Abbildung  $T_u^v$  ist das eindeutige Element in  $\mathcal{L}(\mathcal{D}_{div,\infty}, L_{|\nabla u|}^{\infty}(\Omega))$ , für die  $T_u^v \sigma =$  $\sigma \cdot \frac{\nabla u}{|\nabla u|}$  für alle  $\sigma \in \mathcal{D}(\Omega, \mathbb{R}^d)$  gilt und die die in Lemma 6.119 beschriebene schwache Stetigkeit aufweist. Dies folgt aus der in der Definition von  $\mathcal{D}_{{\rm div},\infty}$  spezifizierten Approximationseigenschaft. Fasst man –  $\frac{\nabla u}{|\nabla u|}$  als äußeres Normalenfeld bezüglich der Level-Sets von *u* auf, kann man *T<sup>ν</sup> <sup>u</sup>* auch als den *Normalenspur-Operator* interpretieren.

Wir notieren daher  $\sigma \cdot \frac{\nabla u}{|\nabla u|} = T_u^v \sigma$  für  $\sigma \in \mathcal{D}_{div,\infty}$ . Insbesondere gilt infolge der schwachen Stetigkeit die folgende Verallgemeinerung des *Gaußschen-Integralsatzes*:

$$
u \in BV(\Omega), \sigma \in \mathcal{D}_{div,\infty}: \qquad -\int_{\Omega} u \operatorname{div} \sigma \, dx = \int_{\Omega} \left( \sigma \cdot \frac{\nabla u}{|\nabla u|} \right) d|\nabla u|. \tag{6.64}
$$

Die Aussagen der Lemmata 6.118 und 6.119 sind die entscheidenden Zutaten für die gewünschte Charakterisierung des Subdifferentials der Totalvariation.

**Satz 6.121** (Charakterisierung von *∂* TV mit Normalenspur) *Es sei*  $\Omega \subset \mathbf{R}^d$  *ein beschränktes Lipschitz-Gebiet,*  $q \in ]1, \infty[, q \leq d/(d-1)$  *und*  $u \in BV(\Omega)$ *. Dann ist für w* <sup>∈</sup> *<sup>L</sup>q*<sup>∗</sup> (Ω) *äquivalent:*

$$
w \in \partial \operatorname{TV}(u) \qquad \Longleftrightarrow \qquad \text{es gibt ein } \sigma \in \mathcal{D}_{\operatorname{div},\infty} \text{ mit } \begin{cases} \|\sigma\|_{\infty} \le 1 \\ -\operatorname{div} \sigma = w \\ \sigma \cdot \frac{\nabla u}{|\nabla u|} = 1 \end{cases}
$$

*wobei mit σ* ·  $\frac{\nabla u}{|\nabla u|} = 1$  *die*  $|\nabla u|$ -fast-überall Identität für die Normalenspur von σ gemeint ist.

*Insbesondere gilt mit der alternativen Schreibweise* (6.62)*:*

$$
\partial \operatorname{TV}(u) = \left\{-\operatorname{div} \sigma \middle| \|\sigma\|_{\infty} \leq 1, \ \sigma \cdot \nu = 0 \text{ and } \partial \Omega \text{ and } \sigma \cdot \frac{\nabla u}{|\nabla u|} = 1 \ |\nabla u| \text{--} fast-überall \right\},\
$$

*mit*  $\sigma \in L^{\infty}(\Omega, \mathbf{R}^d)$  *und* div  $\sigma \in L^{q^*}(\Omega)$ *.* 

*Beweis.* In Anbetracht der Aussage in Lemma 6.118 betrachten wir zunächst ein beliebiges *σ* ∈  $\mathcal{D}_{div, \infty}$  mit  $\|\sigma\|_{\infty}$  ≤ 1. Für dieses *σ* existiert nach Lemma 6.119 die Normalen- $\sup_{\mathbf{v}} \mathbf{v} = \sigma \cdot \frac{\nabla u}{|\nabla u|} \in L^{\infty}_{|\nabla u|}(\Omega) \text{ mit } |\sigma \cdot \frac{\nabla u}{|\nabla u|}(x)| \leq 1 \text{ für } |\nabla u| \text{-fast-alle } x \in \Omega. \text{ Mit (6.64)}$ folgt

$$
-\int_{\Omega} u \operatorname{div} \sigma \, dx = \int_{\Omega} 1 \operatorname{d} |\nabla u| \quad \iff \quad \int_{\Omega} 1 - \left( \sigma \cdot \frac{\nabla u}{|\nabla u|} \right) \operatorname{d} |\nabla u| = 0
$$

und da der Integrand auf der rechten Seite |∇*u*|-fast-überall nicht-positiv ist, die Äqui- $\text{valenz zu } \sigma \cdot \frac{\nabla \tilde{u}}{|\nabla u|} = 1 \, |\nabla u| \text{-fast-überall.}$ 

Nach Lemma 6.118 ist ein *w* ∈ ∂ TV(*u*) genau dann, wenn es ein *σ* ∈  $\mathcal{D}_{div, \infty}$  gibt mit  $\|\sigma\|_{\infty}$  ≤ 1 und – div  $\sigma$  = *w*, so dass

$$
-\int_{\Omega} u \operatorname{div} \sigma \, \mathrm{d}x = \int_{\Omega} 1 \operatorname{d} |\nabla u|.
$$

Dies ist nach der Vorbetrachtung aber äquivalent zu der Existenz eines  $\sigma \in \mathcal{D}_{{\rm div}, \infty}$ mit  $\|\sigma\|_{\infty} \leq 1$ ,  $-\text{div }\sigma = w$  und  $\sigma \cdot \frac{\nabla u}{|\nabla u|} = 1$   $|\nabla u|$ -fast-überall.

Der Zusatz drückt eben bewiesene Äquivalenz unter Verwendung der Interpretation von  $\mathcal{D}_{div,\infty}$  in (6.62) lediglich in Mengennotation aus.  $\Box$ 

# **Bemerkung 6.122** (Charakterisierung von *∂* TV mit voller Spur)

Nach einer Idee in [76] kann man eine "volle" Spur wie folgt definieren: Für *u* ∈  $\mathsf{BV}(\Omega)\cap L^q(\Omega)$ ,  $\sigma\,\in\, \mathcal{D}_{{\rm div}, \infty}$  mit  $\|\sigma\|_\infty\,\leq\, 1$  und  $\sigma\cdot \frac{\nabla u}{|\nabla u|}=1$   $|\nabla u|$ -fast-überall gilt in einem gewissen Sinn auch  $\sigma = \frac{\nabla u}{|\nabla u|} |\nabla u|$ -fast-überall: Denn für eine approximierende Folge  $(\sigma^n)$  in  $\mathcal{D}(\Omega, \mathbf{R}^d)$  mit  $\sigma^n \to \sigma$  in  $L^{q^*}(\Omega, \mathbf{R}^d)$ , div  $\sigma^n \to \text{div}\,\sigma$  in  $L^{q^*}(\Omega)$  und  $||\sigma^n||_{\infty}$  ≤  $||\sigma||_{\infty}$  folgt für alle *n*, dass  $\sigma^n \in L^{\infty}_{|\nabla u|}(\Omega, \mathbf{R}^d)$  ist mit Norm nicht größer als 1. Darüber hinaus gilt wegen 1 − |*σn*<sup>|</sup> <sup>2</sup> <sup>≥</sup> <sup>0</sup> |∇*u*|-fast überall

$$
\frac{1}{2} |\sigma^n - \frac{\nabla u}{|\nabla u|}|^2 = \frac{1}{2} |\sigma^n|^2 - \sigma^n \cdot \frac{\nabla u}{|\nabla u|} + \frac{1}{2} \n\leq \frac{1}{2} + \frac{1}{2} |\sigma^n|^2 - \sigma^n \cdot \frac{\nabla u}{|\nabla u|} + \frac{1}{2} - \frac{1}{2} |\sigma^n|^2 = 1 - \sigma^n \cdot \frac{\nabla u}{|\nabla u|}.
$$

Die schwache Stetigkeit der Normalenspur impliziert nun die Konvergenz

$$
\lim_{n\to\infty}\int_{\Omega}\left|\sigma^{n}-\frac{\nabla u}{|\nabla u|}\right|^{2}d|\nabla u|\leq \lim_{n\to\infty}2\int_{\Omega}1-\sigma^{n}\cdot\frac{\nabla u}{|\nabla u|}\,d|\nabla u|=0.
$$

Das heißt  $\lim_{n\to\infty} \sigma^n = \frac{\nabla u}{|\nabla u|}$  in  $L^2_{|\nabla u|}(\Omega, \mathbf{R}^d)$  und wegen der Endlichkeit des Maßes  $|\nabla u|$  auch in  $L^1_{|\nabla u|}(\Omega, \mathbf{R}^d)$ .

 $S$ agt man jetzt,  $\sigma \in \mathcal{D}_{{\rm div}, \infty}$  hat eine (volle)  $Spur T_u^d \sigma \in L^{\infty}_{|\nabla u|}(\Omega, \mathbf{R}^d)$  genau dann, wenn für jede approximierende Folge (*σn*) wie oben gilt: *<sup>σ</sup><sup>n</sup>* <sup>→</sup> *<sup>T</sup><sup>d</sup> <sup>u</sup><sup>σ</sup>* <sup>∈</sup> *<sup>L</sup>*<sup>1</sup> |∇*u*| (Ω, **R***d*), so gibt dies, wie man leicht nachrechnen kann, einen dicht definierten und abgeschlosse- $\text{non-constant}$   $T_u^d$  zwischen  $\mathcal{D}_{\text{div},\infty}$  und  $L^{\infty}_{|\nabla u|}(\Omega,\mathbf{R}^d)$  mit  $T_u^d\sigma = \sigma$  für alle  $\sigma \in \mathcal{D}(\Omega,\mathbf{R}^d)$ . Im Gegensatz zum Normalenspur-Operator *T<sup>ν</sup> <sup>u</sup>* muss *T<sup>d</sup> <sup>u</sup>* nicht stetig sein.

Verwendet man diesen Spurbegriff und schreibt, etwas lax,  $\sigma = T_u^d \sigma$ , lässt sich *∂* TV(*u*) ausdrücken durch

$$
\partial \operatorname{TV}(u) = \left\{-\operatorname{div} \sigma \middle| \|\sigma\|_{\infty} \leq 1, \ \sigma \cdot \nu = 0 \text{ and } \partial \Omega, \ \sigma = \frac{\nabla u}{|\nabla u|} |\nabla u| \text{-fast-} \text{qiberall}\right\}
$$

wobei stets *<sup>σ</sup>* <sup>∈</sup> *<sup>L</sup>*∞(Ω, **<sup>R</sup>***d*), div *<sup>σ</sup>* <sup>∈</sup> *<sup>L</sup>q*<sup>∗</sup> (Ω) und die Existenz der vollen Spur von *σ* in *L*<sup>∞</sup> |∇*u*| (Ω, **R***d*) vorausgesetzt sei.

Wir haben nun drei äquivalente Charakterisierungen des Subgradienten der Totalvariation zur Verfügung. Um sie auseinander halten zu können, seien sie hier noch einmal zusammengefasst. Zur Erinnerung: zu einem *<sup>u</sup>* <sup>∈</sup> BV(Ω) <sup>∩</sup> *<sup>L</sup>q*(Ω) bezeichne ∇*u* |∇*u*<sup>|</sup> <sup>∈</sup> *<sup>L</sup>*<sup>∞</sup> |∇*u*| (Ω, **R***d*) das eindeutige Element aus der Polarzerlegung des Radon-Maßes  $\nabla u$ , also  $\nabla u = \frac{\nabla u}{|\nabla u|} |\nabla u|$ .

### 1. **Dualraum-Darstellung:** (Gleichung (6.60))

$$
\partial \operatorname{TV}(u) = \Big\{-\operatorname{div} \sigma \Big| \, \|\sigma\|_{\mathfrak{M}^*} \leq 1, \, \sigma \cdot \nu = 0 \text{ and } \partial \Omega, \, \sigma = \frac{\nabla u}{|\nabla u|} \, |\nabla u| \cdot \text{f.-u.} \Big\}.
$$

Hier bedeutet  $-\text{div}\,\sigma \in L^q(\Omega)$  und  $\sigma \cdot \nu = 0$  auf  $\partial \Omega$  im Sinne von  $\sigma \in \text{dom}\,\nabla^* \subset$  $\mathfrak{M}(\Omega, \mathbf{R}^d)$ <sup>∗</sup> mit  $\nabla$  als abgeschlossene Abbildung zwischen *L*<sup>*q*</sup>(Ω) und  $\mathfrak{M}(\Omega, \mathbf{R}^d)$ .  $\text{Die Gleichung } \sigma = \frac{\nabla u}{|\nabla u|} \text{ gilt im Sinne von } \sigma = (\sigma)_{|\nabla u|} \in L^{\infty}_{|\nabla u|}(\Omega, \mathbf{R}^d) \text{ als Ein-}$ schränkung von  $\sigma$  auf  $L^1_{|\nabla u|}(\Omega, \mathbf{R}^d) \subset \mathfrak{M}(\Omega, \mathbf{R}^d)$ .

#### 2. Ddiv,∞**-Normalenspur-Darstellung:** (Satz 6.121)

$$
\partial \mathrm{TV}(u) = \Big\{-\mathrm{div}\,\sigma \Big\vert \, \|\sigma\|_{\infty} \leq 1, \ \sigma \cdot \nu = 0 \text{ and } \partial \Omega, \ \sigma \cdot \frac{\nabla u}{|\nabla u|} = 1 \, |\nabla u| \cdot \mathrm{f} \cdot \mathrm{u}. \Big\}.
$$

Die Eigenschaften – div *σ* und *σ* ⋅ *ν* = 0 sind als *σ* ∈  $\mathcal{D}_{div, \infty}$  nach (6.61) aufzufassen, während  $\sigma \cdot \frac{\nabla u}{|\nabla u|} = 1$  als Gleichung für  $\sigma \cdot \frac{\nabla u}{|\nabla u|} = T_u^{\nu} \sigma$  mit dem stetigen Normalenspur-Operator *T*<sup>*ν*</sup> : *D*<sub>div,∞</sub> → *L*<sub>|∇*ν*|</sub>(Ω) laut Lemma 6.119 zu interpretieren ist.

3. Ddiv,∞**-Spur-Darstellung:** (Bemerkung 6.122)

$$
\partial \operatorname{TV}(u) = \Big\{-\operatorname{div} \sigma \Big| \, \|\sigma\|_{\infty} \leq 1, \, \sigma \cdot \nu = 0 \text{ and } \partial \Omega, \, \sigma = \frac{\nabla u}{|\nabla u|} \, |\nabla u| \cdot \text{f.}-\text{u.} \Big\}.
$$

Erneut ist − div *σ* und  $σ · ν = 0$  auf  $∂Ω$  ein anderer Ausdruck für  $\mathcal{D}_{div, ∞}$ . Die  $Id$ entität *σ* =  $\frac{\nabla u}{|\nabla u|}$  drückt implizit *σ* ∈ dom  $T_u^d$  ⊂  $\mathcal{D}_{div,\infty}$  mit dem nicht notwendigerweise stetigen Spuroperator *T<sup>d</sup> <sup>u</sup>* aus Bemerkung 6.119 und die Erfüllung der Gleichung  $T_u^d \sigma = \frac{\nabla u}{|\nabla u|}$  in  $\bar{L}_{|\nabla u|}^{\infty} (\Omega, \mathbf{R}^d)$  aus.

#### **Bemerkung 6.123** (*∂* TV und die mittlere Krümmung)

Ist  $u \in H^{1,1}(\Omega)$ , so gilt  $(\nabla u)_{\mathfrak{M}} = (\nabla u)_{L^1} \mathfrak{L}^d$ , folglich ist  $|(\nabla u)_{\mathfrak{M}}|$ -fast-überall gleichbedeutend mit (Lebesgue)-fast-überall in  $\{(\nabla u)_{L1} \neq 0\}$ . Ferner gibt es die Übereinstimmung des Vorzeichens

$$
\left(\frac{(\nabla u)_{\mathfrak{M}}}{|(\nabla u)_{\mathfrak{M}}|}\right)(x) = \frac{(\nabla u)_{L^1}(x)}{|(\nabla u)_{L^1}(x)|} \quad \text{für fast alle} \quad x \in \{(\nabla u)_{L^1} \neq 0\}.
$$

Es ist weiterhin klar, dass die Spur  $T_u^d \sigma$  (siehe Bemerkung 6.122) für jedes  $\sigma \in \mathcal{D}_{div,\infty}$ existiert. Damit folgt, schreibt man  $\nabla u = (\nabla u)_{L^1}$ ,

$$
\partial TV(u) = \Big\{-\operatorname{div} \sigma \Big| \|\sigma\|_{\infty} \leq 1, \ \sigma \cdot \nu = 0 \text{ and } \partial\Omega, \ \sigma = \frac{\nabla u}{|\nabla u|} \text{ f.-u. in } \{\nabla u \neq 0\} \Big\}.
$$

Für hinreichend glatte *u* genügt also, Übungsaufgabe 5.9 in Erinnerung gerufen, *w* ∈ *∂* TV(*u*) auf {∇*u* ≠ 0} der Identität  $w = -$  div $(\frac{\nabla u}{|\nabla u|}) = -\kappa$ , wobei κ(*x*) für *x* ∈ Ω mit  $∇u(x) ≠ 0$  die mittlere Krümmung des Level-Sets {*y* ∈ Ω | *u*(*y*) = *u*(*x*)} in *x* darstellt.

Der Subgradient der Totalvariation liefert damit eine Verallgemeinerung der *mittleren Krümmung* der Level-Sets von *u*:

$$
\kappa = -\partial \operatorname{TV}(u).
$$

Wir werden in den folgenden Beispielen auf diese Interpretation zurückkommen.

Schauen wir uns schließlich die Anwendung des Totalvariations-Bildmodell auf die in Unterabschnitt 6.3.2 vorgestellten Bildverarbeitungsprobleme an.

#### **Beispiel 6.124** (Entrauschen mit TV-Strafterm)

Wie schon in Anwendungsbeispiel 6.94 möchten wir auf einem beschränkten Lipschitz-Gebiet Ω ⊂ **R**<sup>*d*</sup> ein Bild  $u^0$  ∈ *L*<sup>*q*</sup>(Ω), *q* ∈ |1, ∞[ entrauschen, diesmal mit der Totalvariation als Bildmodell. Zu *λ* > 0 soll also eine Lösung zu

$$
\min_{u \in L^{q}(\Omega)} \frac{1}{q} \int_{\Omega} |u - u^{0}|^{q} dx + \lambda \operatorname{TV}(u)
$$
\n(6.65)

gefunden werden. Zu dieser Aufgabe existiert nach Satz 6.115 eine eindeutige Lösung.

Die Euler-Lagrange-Gleichungen lassen sich analog zu Anwendungsbeispiel 6.94 herleiten, es ist lediglich nötig, den Subgradienten von  $\frac{1}{p} \|\nabla \cdot \|_p^p$  entsprechend zu er-
setzen. Damit ist *u*<sup>∗</sup> eine Lösung von (6.65) genau dann, wenn es ein  $\sigma^*$  aus  $\mathcal{D}_{div,\infty}$  gibt, so dass die Gleichungen

$$
\begin{cases}\n|u^* - u^0|^{q-2}(u^* - u^0) - \lambda \operatorname{div} \sigma^* = 0 & \text{in } \Omega \\
\sigma^* \cdot \nu = 0 & \text{and } \partial \Omega \\
\|\sigma^*\|_{\infty} \le 1 & \text{und} \qquad \sigma^* = \frac{\nabla u^*}{|\nabla u^*|} \quad |\nabla u^*| \text{-fast-überall}\n\end{cases}
$$
\n(6.66)

erfüllt sind. Schreibt man *κ*∗ = div *σ*∗ und interpretiert dies als die mittlere Krümmung der Level-Sets von *u*∗, so kann man *u*∗ als die Lösung der Gleichung

$$
|u^* - u^0|^{q-2}(u^* - u^0) - \lambda \kappa^* = 0
$$

auffassen.

### **Bemerkung 6.125**

Der Totalvariations-Strafterm findet sich in Form des Entrausch-Problems mit quadratischem Datenterm in der Literatur zum ersten Mal in [122], das Zielfunktional in (6.65) wird daher nach den Autoren auch *Rudin-Osher-Fatemi-Funktional* genannt. Seitdem hat sich TV als eines der Standard-Modelle in der Bildverarbeitung etabliert .

Mit der Gleichung (6.66) beziehungsweise dessen Interpretation als Gleichung für die mittlere Krümmung ist es möglich, eine qualitative Vorstellung von den Lösungen des Problems (6.65) zu bekommen. Dazu sei zunächst wieder ein Maximumprinzip hergeleitet.

### **Lemma 6.126** (Maximumprinzip für *Lq*-TV-Entrauschen)

*Gilt, in der Situation von Beispiel 6.124, L*  $\leq u^0 \leq R$  *fast-überall in*  $\Omega$  *für gewisse L,*  $R \in \mathbb{R}$ *, so folgt für die Lösung u*<sup>∗</sup> *von* (6.65) *ebenfalls L* ≤ *u*<sup>∗</sup> ≤ *R fast-überall in* Ω*.*

*Beweis.* Es sei  $(u^n)$  eine Folge in  $C^\infty(\overline{\Omega})$ , für die  $u^n \to u^*$  in  $L^q(\Omega)$  sowie TV $(u^n) \to$ TV(*u*∗) konvergiert. Nach Lemma 6.106 existiert so eine Folge, ohne Einschränkung kann man annehmen, dass sogar *<sup>u</sup><sup>n</sup>* <sup>→</sup> *<sup>u</sup>*<sup>∗</sup> punktweise fast-überall in <sup>Ω</sup> (durch Anwendung des Satzes von Fischer-Riesz, Satz 2.48). Setze jetzt, wie schon im Beweis des Ma $x$ imumprinzips in Satz 6.95,  $v^n = \min(R, \max(L, u^n))$  sowie  $v^* = \min(R, \max(L, u^*))$ . Analog wie dort sieht man ein, dass stets  $|v^n - u^0| \leq |u^n - u^0|$  fast-überall in  $\Omega$  gilt. Mit der punktweisen fast-überall Konvergenz und Beschränktheit von (*vn*) folgt *<sup>v</sup><sup>n</sup>* <sup>→</sup> *<sup>v</sup>*<sup>∗</sup> in *Lq*(Ω) und

$$
\int_{\Omega} |v^* - u^0|^q \, \mathrm{d}x = \lim_{n \to \infty} \int_{\Omega} |v^n - u^0|^q \, \mathrm{d}x \le \lim_{n \to \infty} \int_{\Omega} |u^n - u^0|^q \, \mathrm{d}x = \int_{\Omega} |u^* - u^0|^q \, \mathrm{d}x.
$$

Es ist darüber hinaus aufgrund der Kettenregel für Sobolew-Funktionen (Lemma 6.75)  $v^n \in H^{1,1}(\Omega)$  mit  $\nabla v^n = \nabla u^n$  auf  $\{\nabla u^n \neq 0\}$  und  $\nabla v^n = 0$  sonst. Es gilt also

$$
TV(v^n) = \int_{\Omega} |\nabla v^n| dx \le \int_{\Omega} |\nabla u^n| dx = TV(u^n).
$$

Bezeichnet *F* das Zielfunktional in (6.65), impliziert die Wahl von (*un*), die Eigenschaften von  $(v^n)$  und die Unterhalbstetigkeit von *F* in  $L^q(\Omega)$ 

$$
F(v^*) \leq \liminf_{n \to \infty} F(v^n) \leq \frac{1}{q} \int_{\Omega} |u^* - u^0|^q dx + \liminf_{n \to \infty} \lambda \operatorname{TV}(u^n) = F(u^*).
$$

Folglich ist  $v^*$  ein Minimierer und nach Eindeutigkeit gilt  $u^* = \min(R, \max(L, u^*))$ , was die Aussage beweist.

Das variationelle Entrauschen nach Beispiel 6.124, liefert insbesondere, wie schon die Methode in Anwendungsbeispiel 6.94, eine Lösung *<sup>u</sup>*<sup>∗</sup> <sup>∈</sup> *<sup>L</sup>*∞(Ω) falls *<sup>u</sup>*<sup>0</sup> <sup>∈</sup> *<sup>L</sup>*∞(Ω). In diesem Fall folgt auch  $|u^0 - u^*|^{q-2}(u^0 - u^*) \in L^\infty(\Omega)$  und als Konsequenz der Gültigkeit der Euler-Lagrange-Gleichung (6.66), *<sup>κ</sup>*<sup>∗</sup> <sup>=</sup> div *<sup>σ</sup>*<sup>∗</sup> <sup>∈</sup> *<sup>L</sup>*∞(Ω). Mit der Interpretation *κ*∗ als mittlere Krümmung müssen demnach die mittleren Krümmungen der Level-Sets von *u*∗ im wesentlichen beschränkt sein. Diese Bedingung lässt immer noch zu, dass *u*∗ Unstetigkeiten besitzt (im Gegensatz zu den zum Sobolew-Strafterm assoziierten Lösungen von (6.39)), Ecken und Objekte mit hoher Krümmung können aber nicht reproduziert werden.

Abbildung 6.19 zeigt einige numerische Beispiele dieser Methode. Dort kann man sehen, dass sie sehr gute Ergebnisse für stückweise konstante Funktionen liefert, vor allem was die Rekonstruktion der Objektgrenzen bei gleichzeitigem Entfernen des Rauschen angeht. Ist diese Bedingung verletzt, und das kommt bei natürlichen Bildern in der Regel vor, entstehen häufig Artefakte, die das Ergebnis "blockig" oder "stufig" wirken lassen. Man spricht in diesem Zusammenhang wieder von Stufenartefakten (englisch: "staircasing artifacts") oder dem Staircasing-Effekt.

Die Wirkung des Regularisierungsparameters *λ* lässt sich, für *q* = 2, beispielhaft in Abbildung 6.20 beobachten. Mit größeren Werten nimmt auch die Größe der Details zu, die in der geglätteten Bildern nicht mehr rekonstruiert werden, relevante Kanten bleiben aber erhalten. Ein unerwünschter Effekt, der sich bei großen *λ* zeigt, ist eine Reduktion des Kontrastes. Wie man zeigen kann, ist dies eine Konsequenz des quadratischen Fehlerterms und es ist möglich, ihn durch den Übergang zu der *L*1-Norm zu umgehen (*L*1-TV, siehe auch [37, 52]). Lösungen dieses Problems erfüllen sogar eine Variante der Grauwert-Skalierungsinvarianz [GSI] aus Kapitel 5. Zu geeigneten, streng monoton steigenden *<sup>h</sup>* : **<sup>R</sup>** <sup>→</sup> **<sup>R</sup>** ist für einen Minimierer *<sup>u</sup>*<sup>∗</sup> des *<sup>L</sup>*1-TV-Problems zu den Daten *<sup>u</sup>*<sup>0</sup> die skalierte Version *<sup>h</sup>* ◦ *<sup>u</sup>*<sup>∗</sup> ein Minimierer zu den Daten *<sup>h</sup>* ◦ *<sup>u</sup>*0, siehe Übungsaufgabe 6.38 für mehr Details.

### **Beispiel 6.127** (Entfalten mit Totalvariation-Strafterm)

Das TV-Bildmodell lässt sich natürlich auch für das Entfalten einsetzen. Wie in Anwendungsbeispiel 6.97 sei  $\Omega' \subset \mathbf{R}^d$  ein Gebiet,  $k \in L^1(\Omega_0)$  mit  $\int_{\Omega} k \, dx = 1$  und  $\Omega$  ein beschränktes Lipschitz-Gebiet, so dass  $Ω' - Ω₀ ⊂ Ω$ . Weiterhin erfülle *q* ∈ |1, ∞[ die Bedingung  $q \leq d/(d-1)$ . Dann gibt es nach Satz 6.115 für jedes  $u^0 \in L^q(\Omega')$  und  $\lambda > 0$ eine Lösung der Minimierungsaufgabe

$$
\min_{u \in L^{q}(\Omega)} \frac{1}{q} \int_{\Omega} |u \ast k - u^{0}|^{q} dx + \lambda \operatorname{TV}(u). \tag{6.67}
$$

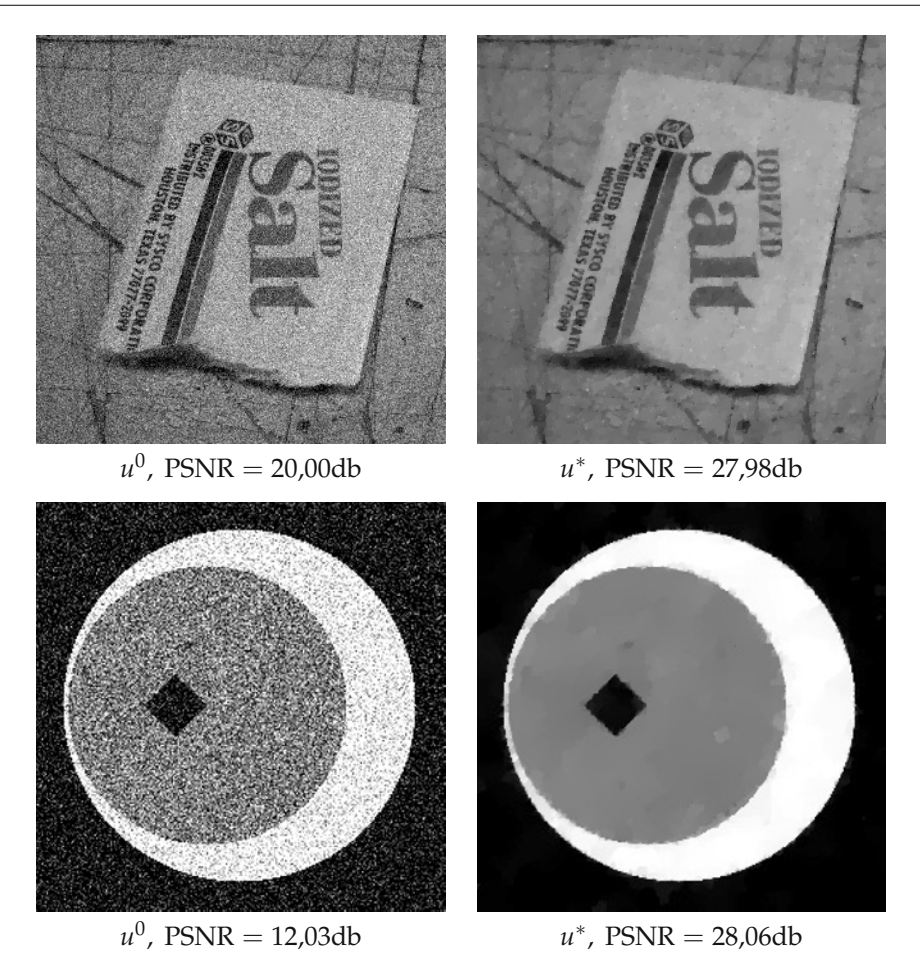

*Abbildung 6.19.* Entrauschen mit Totalvariations-Strafterm. Oben: Links ein verrauschtes natürliches Bild (siehe Abbildung 6.11 für das Original), rechts das Ergebnis bei Lösung von (6.65). Unten: Die verrauschte Version eines stückweise konstanten künstlichen Bildes (Original in Abbildung 5.7), rechts analog das Resultat des TV-Entrauschens. Es wurde jeweils *q* = 2 sowie *λ* für optimales PSNR gewählt. Für das natürliche Bild zeigen sich ähnliche Effekte wie in Abbildung 6.11 für *p* = 1,1. Das stückweise konstante Bild wird sehr gut rekonstruiert: das Original passt aufgrund einer geringen Totalvariation zu den Modellannahmen für (6.65).

Für Lösungen *u*∗ lassen sich analog zu Anwendungsbeispiel 6.97 Euler-Lagrange-Gleichungen herleiten, die einzige Änderung besteht in der Verwendung des Subdifferentials der TV-Halbnorm. Sie lauten: *u*∗ ist eine optimale Lösung von (6.67) genau dann, wenn es ein  $\sigma^* \in \mathcal{D}_{div,\infty}$  gibt, so dass gilt:

$$
\begin{cases}\n\left(\left|u^* * k - u^0\right|^q\right)^{-2} \left(u^* * k - u^0\right)\right) * \bar{k} = \lambda \operatorname{div} \sigma^* & \text{in } \Omega \\
\sigma^* \cdot v = 0 & \text{and } \partial \Omega \\
\|\sigma^*\|_{\infty} \le 1 & \text{und} \qquad \sigma^* = \frac{\nabla u^*}{|\nabla u^*|} \qquad |\nabla u^*| \text{-fast-überall}\n\end{cases} \tag{6.68}
$$

wobei  $\bar{k} = D_{-\text{id}}k$  bezeichnet.

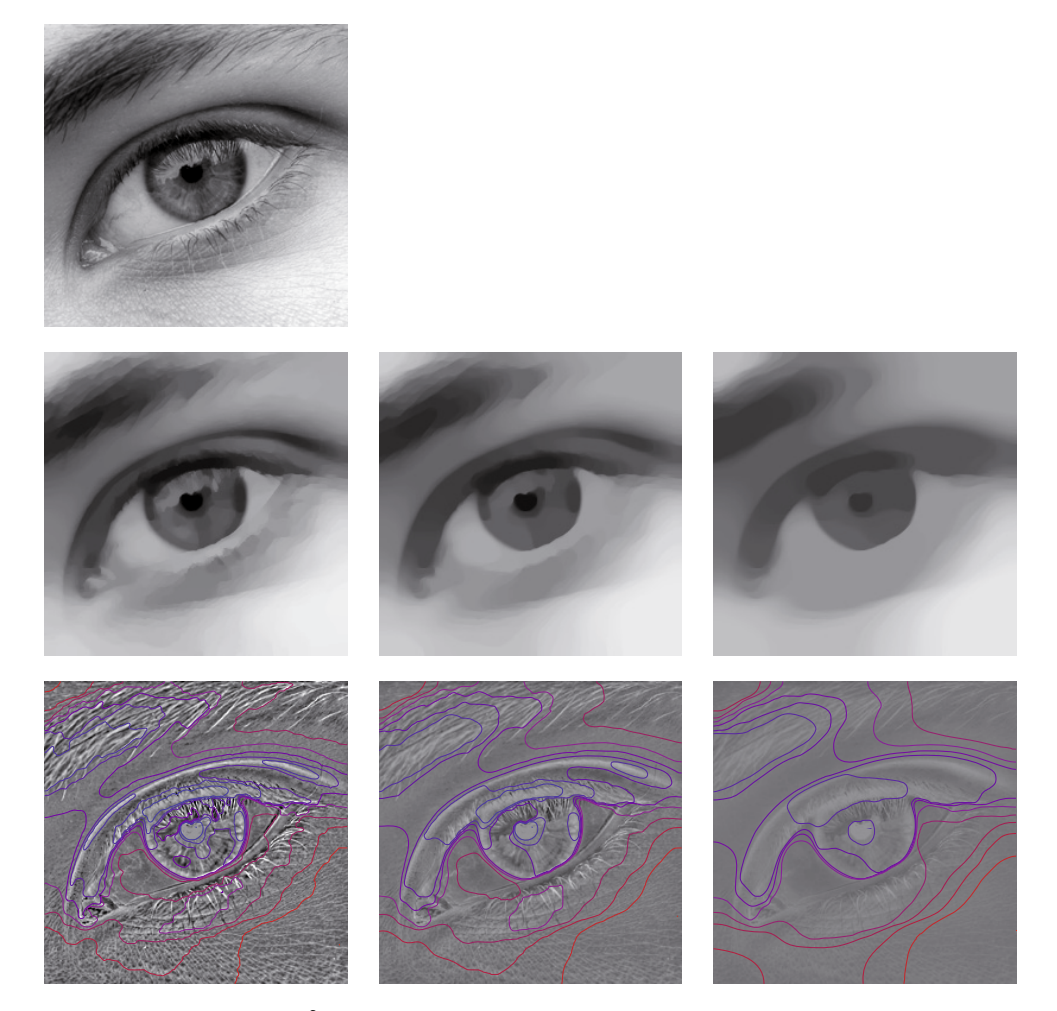

*Abbildung 6.20.* Wirkung des *L*2-TV-Entrauschen bei Variation des Regularisierungsparameters. Links oben: Originalbild. Zweite Zeile: Lösungen *<sup>u</sup>*<sup>∗</sup> zu verschiedenen *<sup>λ</sup>*. Dritte Zeile: Die Differenzbilder (*u*<sup>∗</sup> <sup>−</sup> *<sup>u</sup>*0)/*<sup>λ</sup>* mit Konturen der Level-Sets von *u*∗. Es wurden jeweils *λ* = 0,1, *λ* = 0,3 und *λ* = 0,9 verwendet. Laut Euler-Lagrange-Gleichung (6.66) stimmen die Differenzbilder mit den Krümmungen der Level-Sets überein; dies kann man anhand der eingezeichneten Konturen auch beobachten.

Die Lösungen sind qualitativ vergleichbar mit denen des Entrauschproblems mit Totalvariation, insbesondere sieht man, dass die mittlere Krümmung essentiell beschränkt ist, wenn *k* ∈ *L*<sup>*q*</sup>( $Ω$ <sub>0</sub>) (vergleiche die Argumentation in Anwendungsbeispiel 6.97). Numerische Ergebnisse für diese Methode sind in Abbildung 6.21 zu finden. Trotz Rauschens eine konnte eine deutliche schärfere Version der gegebenen Daten rekonstruiert werden. Details unter einer gewissen Größe bleiben aber verloren. Stärker als in Beispiel 6.124 taucht der Staircasing-Effekt auf und verleiht den Ergebnissen den Totalvariations-typischen "blockigen" Charakter.

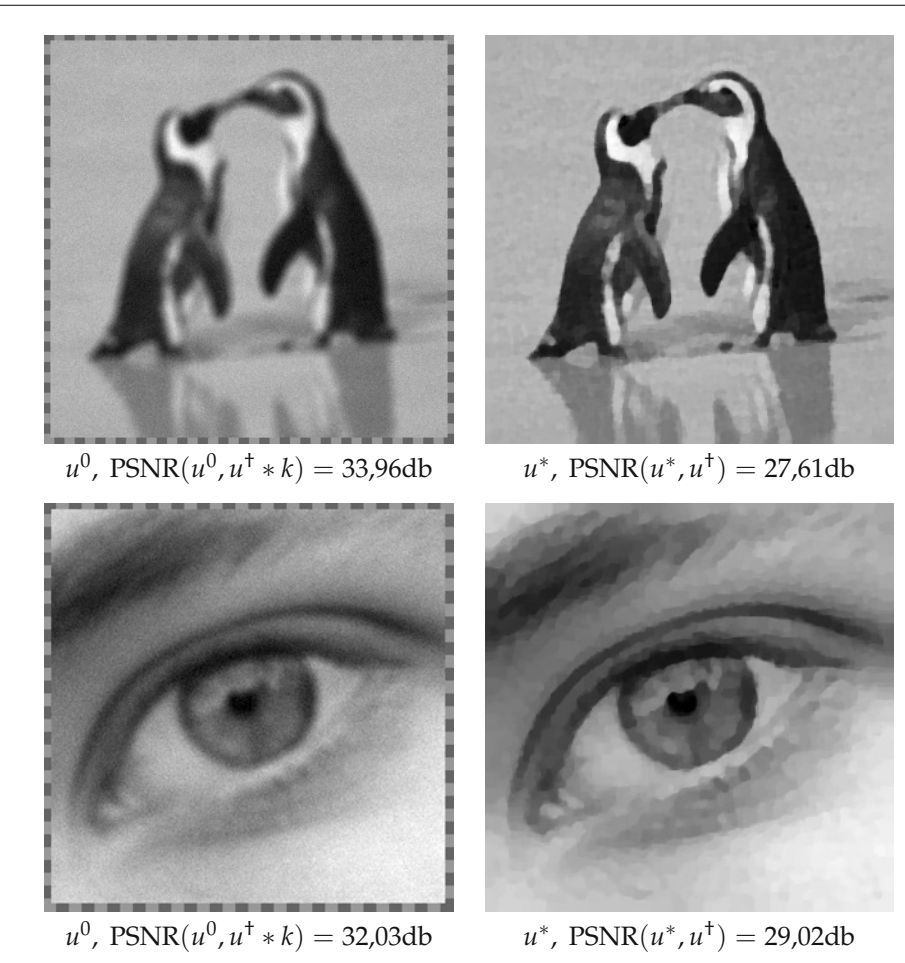

*Abbildung 6.21.* Entfalten mit Totalvariation-Strafterm. Oben: Links die gefalteten, verrauschten Daten *u*<sup>0</sup> aus Abbildung 6.13, rechts ein Minimierer *u*∗ des Funktionals (6.67) zu *q* = 2. Unten: Links gefaltete, verrauschte Daten (vergleichbar zu *u*<sup>0</sup> in Abbildung 6.3), rechts die entsprechende entfaltete Version. Die Parameter *λ* wurden jeweils für maximalen PSNR optimiert.

# **Beispiel 6.128** (Totalvariations-Inpainting)

Es sei Ω ⊂ **R**<sup>*d*</sup> ein beschränktes Lipschitz-Gebiet und Ω' mit  $\overline{\Omega'}$  ⊂⊂ Ω ein beschränktes Lipschitz-Teilgebiet, auf dem das "wahre Bild"  $u^{\dagger}$  :  $\Omega \to \mathbf{R}$  rekonstruiert werden soll. Wir nehmen weiterhin an,  $u^{\dagger}|_{\Omega\setminus\Omega'} \in BV(\Omega\setminus\overline{\Omega'})$ , die Nullfortsetzung  $u^0$  von  $u^{\dagger}|_{\Omega\setminus\Omega'}$  ist dann nach Satz 6.111 in BV $(\Omega)$ . Für das Bildmodell sei das TV-Funktional gewählt; es wird also ein *u*∗ gesucht, welches die Minimierungsaufgabe

$$
\min_{u \in L^{q}(\Omega)} \text{TV}(u) + I_{\{v \in L^{q}(\Omega) \mid v|_{\Omega \setminus \Omega'} = u^{0} \mid_{\Omega \setminus \Omega'}\}}(u)
$$
\n(6.69)

für ein *q* ∈ ]1, ∞[ mit *q* ≤ *d*/(*d* − 1) löst. Mit den bereits aus Anwendungsbeispiel 6.98 bekannten Techniken können wir mittels Satz 6.114 Existenz eines solchen *u*∗ sicherstellen, allerdings wissen wir nicht, ob dieser eindeutig ist, denn TV ist nicht strikt konvex.

Für die Optimalitätsbedingungen untersuchen wir das Totalvariations-Funktional auf der Menge

$$
K = \{ v \in L^{q}(\Omega) \mid v = u^{0} \text{ fast-} \text{überall auf } \Omega \backslash \Omega' \}.
$$

Ein  $v \in K$  mit TV $(v) < \infty$  muss  $v = u^0 + u$  mit *u* der Nullfortsetzung eines Elements in BV(Ω ) erfüllen. Andersherum ist nach Satz 6.111 die Nullfortsetzung jedes *u* ∈ BV(Ω ) in  $BV(\Omega)$  enthalten. Es gilt also:

$$
\{u \in BV(\Omega) \mid u|_{\Omega \setminus \Omega'} = u^0|_{\Omega \setminus \Omega'}\} = \{u \in L^q(\Omega) \mid u|_{\Omega \setminus \Omega'} = u^0|_{\Omega \setminus \Omega'}, \ u|_{\Omega'} \in BV(\Omega')\}.
$$

Die Minimierungsaufgabe (6.69) lautet anders geschrieben

$$
\min_{u \in L^{q}(\Omega)} \text{TV}\big(u\chi_{\Omega'} + u^0\big) + I_{\{v \in L^{q}(\Omega) \big| v|_{\Omega \setminus \Omega'} = u^0|_{\Omega \setminus \Omega'}\}}(u). \tag{6.70}
$$

Der erste Summand in (6.70), bezeichnen wir ihn mit *F*1, ist auf dem affinen Unterraum  $u^0 + X_1$ ,  $X_1 = \{u \in L^q(\Omega) \mid u|_{\Omega'} = 0\}$  konstant und damit stetig, während der zweite Summand, das Indikatorfunktional  $F_2 = I_K$ , aus dem gleichen Grund stetig auf  $u^0 + X_2$ mit *<sup>X</sup>*<sup>2</sup> <sup>=</sup> {*<sup>u</sup>* <sup>∈</sup> *<sup>L</sup>q*(Ω) *<sup>u</sup>*|Ω\Ω <sup>=</sup> <sup>0</sup>} ist. Dies stellt die Gültigkeit der Summenregel für Subgradienten sicher (siehe Übungsaufgabe 6.14). Notiert man mit *A* die Abbildung  $u \mapsto u\chi_{\Omega'}$ , so folgt rg( $A$ ) =  $X_2$  und man kann, nach Übungsaufgabe 6.15, für

$$
F_1 = \text{TV} \circ T_{u^0} \circ A
$$

die Kettenregel für Subdifferentiale anwenden und bekommt mit Hilfe von Satz 6.51:

$$
\partial F_1(u) = A^* \partial \operatorname{TV} (u \chi_{\Omega'} + u^0)
$$

wobei *A*<sup>∗</sup> die Nullfortsetzung *L*<sup>*q*∗</sup>(Ω<sup>'</sup>) → *L<sup>q∗</sup>*(Ω) darstellt. Die Charakterisierung von *∂* TV angewandt gibt: *w* ∈ *∂F*<sub>1</sub>(*u*), *u*|<sub>Ω′</sub> ∈ BV(Ω′) ist gleichbedeutend mit der Existenz eines  $\sigma \in \mathcal{D}_{div,\infty}$ , so dass gilt:

$$
\begin{cases}\n w = 0 & \text{in } \Omega \setminus \Omega' \\
 \|\sigma\|_{\infty} \le 1 \\
 -\text{div }\sigma = w & \text{in } \Omega'\n\end{cases}\n\quad\n\sigma \cdot \nu = 0\n\quad \text{and } \partial\Omega
$$
\n
$$
\sigma = \frac{\nabla \bar{u}}{|\nabla \bar{u}|} \quad |\nabla \bar{u}| \text{-fast-überall}
$$

mit  $\bar{u} = u\chi_{\Omega'} + u^0$ . Korollar 6.112 liefert

$$
\nabla \bar{u} = \nabla (u\chi_{\Omega'} + u^0) = \nabla (u|_{\Omega'}) + \nabla (u^0|_{\Omega\setminus\Omega'}) + (u^0|_{\partial(\Omega\setminus\Omega')} - u|_{\partial\Omega'})v\mathfrak{H}^{d-1} \cup \partial\Omega'
$$

wobei  $u^0|_{\partial(\Omega\setminus\Omega')}$  die Spur von  $u^0$  auf  $\partial\Omega'$  bezüglich  $\Omega\setminus\Omega'$  und  $u|_{\partial\Omega'}$  die Spur auf  $\partial\Omega'$ bezüglich  $\Omega'$  bezeichne. Da div *σ* auf  $\Omega \setminus \Omega'$  beliebig ist, spielt *σ* dort auch keine Rolle, die Bedingung an die Spur von *σ* kann entsprechend modifiziert werden zu

$$
\begin{cases}\n\sigma = \frac{\nabla(u|_{\Omega'})}{|\nabla(u|_{\Omega'})|} & |\nabla(u|_{\Omega'})| \text{-fast-überall} \\
\sigma = \nu & \text{auf } \{u|_{\partial\Omega'} < u^0|_{\partial(\Omega\setminus\Omega')}\} \\
\sigma = -\nu & \text{auf } \{u|_{\partial\Omega'} > u^0|_{\partial(\Omega\setminus\Omega')}\},\n\end{cases}
$$

letztere Gleichungen H*d*−1-fast-überall auf *∂*Ω .

Das Subdifferential von *F*<sup>2</sup> ist wie in (6.45) gegeben, mit der Charakterisierung von *∂* TV ergibt sich analog zu Anwendungsbeispiel 6.98, dass *u*∗ ein Minimierer von (6.69) genau dann ist, falls es ein  $\sigma^* \in \mathcal{D}_{div,\infty}$  gibt, für welches die folgenden Bedingungen erfüllt sind:

$$
\begin{cases}\n u^* = u^0 & \text{in } \Omega \setminus \Omega' \\
 -\text{div }\sigma^* = 0, & \|\sigma^*\|_{\infty} \le 1 & \text{in } \Omega' \\
 \sigma^* \cdot \nu = 0 & \text{out } \partial\Omega \\
 \sigma^* = \frac{\nabla(u^*|_{\Omega'})}{|\nabla(u^*|_{\Omega'})|} & |\nabla(u^*|_{\Omega'})| \text{-fast-überall} \\
 \sigma^* = \nu & \text{ant } \{u^*|_{\partial\Omega'} < u^0|_{\partial(\Omega \setminus \Omega')}\} \\
 \sigma^* = -\nu & \text{ant } \{u^*|_{\partial\Omega'} > u^0|_{\partial(\Omega \setminus \Omega')}\}.\n\end{cases}\n\tag{6.71}
$$

In Ω kann man *σ*∗ wieder als mittlere Krümmung der Level-Sets von *u*∗ auffassen, die Optimalitätsbedingungen besagen also, dass diese dort verschwinden müssen. Jedes Level-Set stellt also definitionsgemäß als eine sogenannte *Minimalfläche* dar, der Begriff begründet für BV-Funktionen eine eigene Theorie, siehe zum Beispiel [64]. Diese Minimalflächen sind auf dem Rand ∂Ω' mit den Level-Sets von *u*<sup>0</sup> dort verbunden, wo die Spuren *<sup>u</sup>*∗|*∂*Ω und *<sup>u</sup>*0|*∂*(Ω\Ω) übereinstimmen. In diesem Fall entsteht beim Betrachten von *u*∗ Eindruck, dass tatsächlich Objektgrenzen verbunden wurden. Es kann allerdings auch vorkommen, dass *u*<sup>∗</sup> an Teilen von ∂Ω' springt. Dies geschieht laut (6.71) nur unter bestimmten Bedingungen, nichtsdestotrotz "endet" in diesem Fall ein Level-Set von  $u^0$  am Rand, was den Eindruck eines "abgeschnittenen" Objekts zur Folge hat.

Für Bilder, also *d* = 2, bedeutet die Bedingung der verschwindenden mittleren Krümmung, dass, für den Fall, dass sich Objektgrenzen durch das TV-Inpainting verbinden, die Verbindung immer durch eine gerade Linie hergestellt wird (siehe Aufgabe 6.40). Dies lässt sich in den Abbildungen 6.22 und 6.23 beobachten.

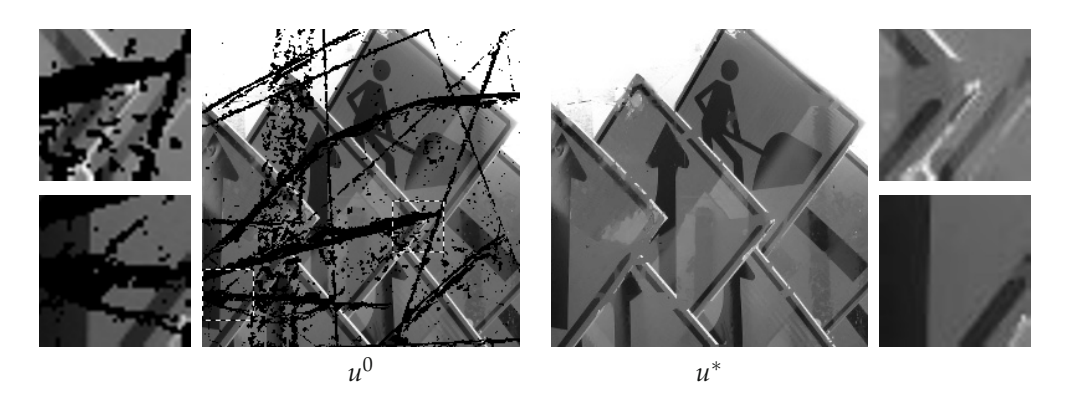

*Abbildung 6.22.* Illustration des Totalvariations-Inpaintings. Links: Die gegebenen Daten, die auf den schwarzen Regionen restauriert werden sollen (vergleiche auch Abbildung 6.14). Rechts: Die Lösung der zugehörigen Minimierungsaufgabe (6.69). Kanten zu größeren Objekten werden in diesem Beispiel sehr gut rekonstruiert, filigrane Strukturen jedoch häufig unterbrochen.

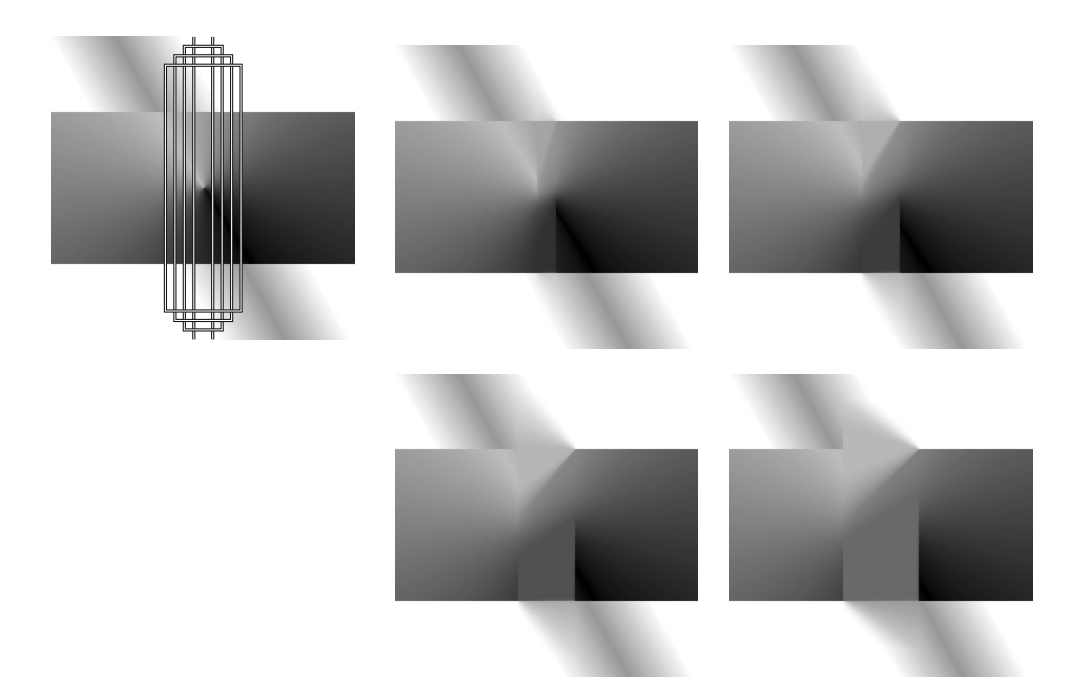

*Abbildung 6.23.* TV-Inpainting verbindet die Level-Sets durch gerade Linien. Obere Zeile links: Ein künstlich generiertes Bild mit markierten, breiter werdenden Inpainting-Regionen  $\Omega'.$  Rechts daneben sowie darunter: Lösungen *u*∗ der Inpainting-Aufgabe (6.69) zu diesen Regionen. Deutlich zu sehen ist, dass einige Level-Sets durch Geradenstücke verbunden werden. An den Stellen des Randes ∂Ω' wo dies nicht geschieht, an dem die Lösungen also springen, würde eine solche Verbindung die Totalvariation erhöhen.

Zusammengefasst stellen wir fest, dass das TV-Modell zwar geeignete Eigenschaften zur Restauration von Bilddaten hat, die Lösungen der TV-Inpainting-Aufgabe (6.69) allerdings am Rand des auszumalenden Bereichs springen und ihn somit sichtbar machen können. Darüber hinaus werden unterbrochene Objektgrenzen, wenn überhaupt, stets durch Geradenstücke verbunden, was nicht notwendigerweise zu der restlichen Geometrie des Objekts passen muss.

Es sei noch erwähnt, dass Lösungen von (6.69) einem ähnlichen Maximumprinzip wie im Fall des Inpaintings mit Sobolew-Halbnormen (Anwendungsbeispiel 6.98) genügen. Weiterhin ist, wie bei der *L*1-TV-Entrausch-Methode eine Variante der Grauwert-Skalierungsinvarianz [GSI] aus Kapitel 5 erfüllt (Übungsaufgabe 6.39).

## **Beispiel 6.129** (Interpolation mit minimaler Totalvariation)

Der Einsatz des TV-Funktionals ist im Rahmen von Anwendungsbeispiel 6.100 ebenfalls möglich. Zur Erinnerung sei die Aufgabe noch einmal kurz dargestellt. Wir möchten aus dem diskreten Bild *<sup>U</sup>*<sup>0</sup> <sup>∈</sup> **<sup>R</sup>***N*×*<sup>M</sup>* ein kontinuierliches *<sup>u</sup>*<sup>∗</sup> : <sup>Ω</sup> <sup>→</sup> **<sup>R</sup>** mit  $\Omega = \left] 0, N \right[ \times \left] 0, M \right[$  bestimmen, welches einerseits eine Interpolation der Daten  $U^0$  entspricht: Für einen linearen, stetigen und surjektiven Abtastoperator *<sup>A</sup>* : *<sup>L</sup>q*(Ω) <sup>→</sup> **<sup>R</sup>***N*×*<sup>M</sup>* mit *q* ∈ |1, 2| soll also  $Au^* = U^0$  gelten. Andererseits soll  $u^*$  gut mit einem Bildmodell

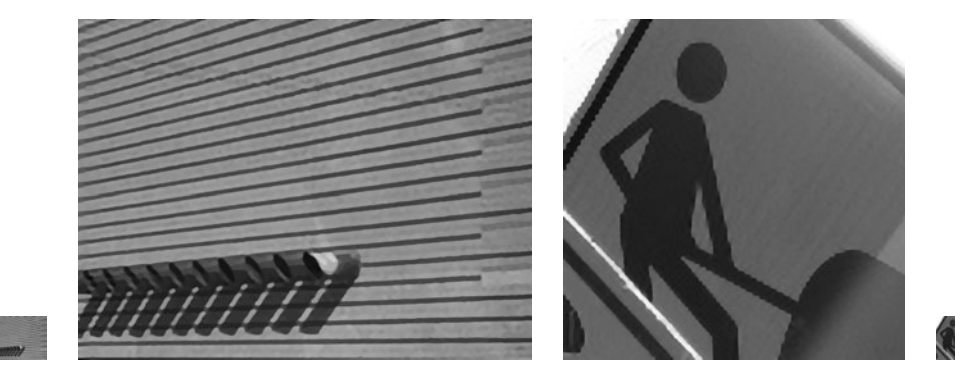

*Abbildung 6.24.* Beispiele für TV-Interpolation mit perfektem Tiefpassfilter. Links und rechts außen: Die jeweiligen Ursprungsbilder *U*0. Mitte: Lösungen *u*<sup>∗</sup> der jeweiligen TV-Interpolationsaufgabe mit 8-facher Vergrößerung. Alle Bilder sind mit der gleichen Auflösung dargestellt.

korrespondieren, in diesem Fall dem Totalvariations-Modell. Diese Forderungen führen zur Minimierungsaufgabe

$$
\min_{u \in L^{q}(\Omega)} \text{TV}(u) + I_{\{v \in L^{q}(\Omega) \mid Av = U^{0}\}}(u). \tag{6.72}
$$

Sind nun konstante Funktionen nicht im Kern von *A*, so gewinnt man mit einer zu Anwendungsbeispiel 6.100 analogen Argumentation und Satz 6.114 die Existenz eines Minimierers *u*∗. Wie schon in Beispiel 6.128 muss dieser allerdings nicht eindeutig sein.

Die Techniken zur Herleitung von Optimalitätsbedingungen für *u*∗ sind ebenfalls aus Anwendungsbeispiel 6.100 bekannt, wir brauchen (6.48) nur für *∂* TV zu modifizieren. Mit den zu den Linearformen  $u \mapsto (Au)_{i,j}$  assoziierten  $w^{i,j} \in L^{q^*}(\Omega)$ , das heißt (*Au*)*i*,*<sup>j</sup>* = <sup>Ω</sup> *uwi*,*<sup>j</sup>* <sup>d</sup>*<sup>x</sup>* ist *<sup>u</sup>*<sup>∗</sup> <sup>∈</sup> *<sup>L</sup>q*(Ω) optimal im Sinne von (6.72) genau dann, wenn es ein  $\sigma^* \in \mathcal{D}_{div,\infty}$  und ein  $\lambda^* \in \mathbb{R}^{N \times M}$  gibt mit

$$
\begin{cases}\n\|\sigma^*\|_{\infty} \le 1 \\
-\operatorname{div} \sigma^* = \sum_{i=1}^N \sum_{j=1}^M \lambda_{i,j}^* w^{i,j} & \text{in } \Omega \\
\sigma^* \cdot \nu = 0 & \text{and } \partial \Omega \\
\sigma^* = \frac{\nabla u^*}{|\nabla u^*|} & |\nabla u^*| \text{-fast-überall} \\
\int_{\Omega} u^* w^{i,j} dx = U_{i,j}^0 & 1 \le i \le N, \\
1 \le j \le M.\n\end{cases}
$$
\n(6.73)

Optimale Lösungen *u*∗ erfüllen demnach eine Gleichung für die mittlere Krümmung, die im von {*wi*,*<sup>j</sup>* } aufgespannten Unterraum liegen muss. Sind alle *<sup>w</sup>i*,*<sup>j</sup>* <sup>∈</sup> *<sup>L</sup>*∞(Ω), so muss auch die mittlere Krümmung der Level-Sets von *u*∗ im wesentlichen beschränkt sein.

Wie eine Lösung konkret aussieht, hängt natürlich von der Wahl von *wi*,*<sup>j</sup>* und damit vom Abtastoperator *A* ab, siehe Abbildung 6.24 für ein numerisches Beispiel. Wählt

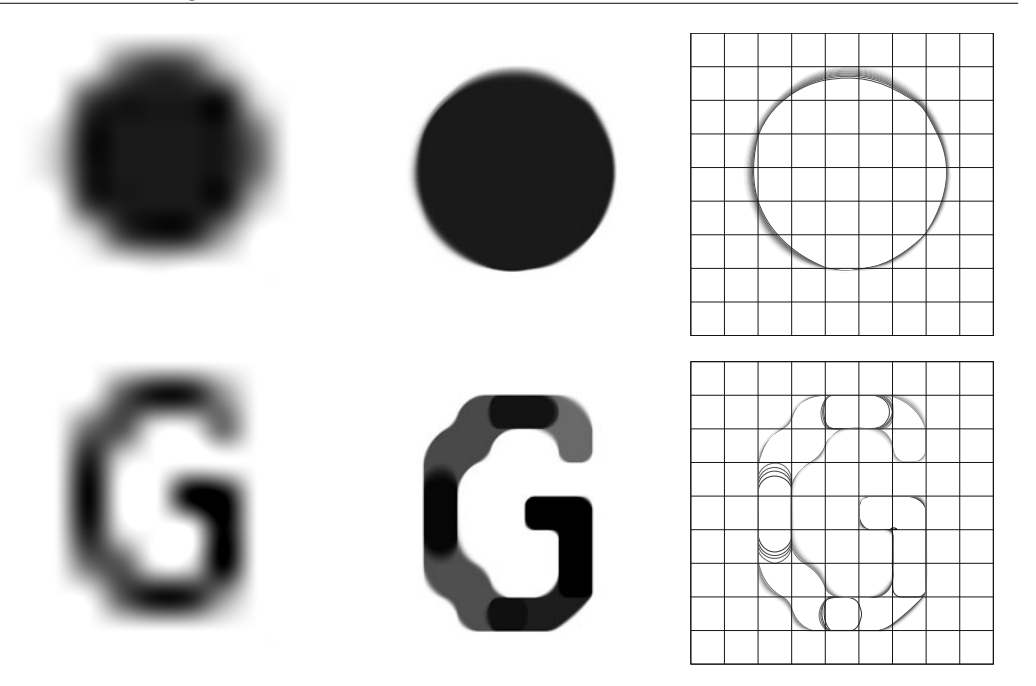

*Abbildung 6.25.* TV-Interpolation mit Mittelung über Bildpunkte gibt Lösungen mit stückweiser konstanter Krümmung der Level-Sets. Links: Ursprungsbilder *<sup>U</sup>*<sup>0</sup> (9 <sup>×</sup> 9 Pixel). Mitte: Lösungen *<sup>u</sup>*<sup>∗</sup> der jeweiligen TV-Interpolationsaufgabe mit 60-facher Vergrößerung. Rechts: Die Niveaulinien von *u*∗ zusammen mit dem Gitter des Ursprungsbildes.

man aber beispielsweise die Mittelung über Quadrate, also *<sup>w</sup>i*,*<sup>j</sup>* <sup>=</sup> *<sup>χ</sup>*]*i*−1,*i*[×]*j*−1,*j*[, so müssen die Level-Sets auf diesen Quadraten konstante Krümmung aufweisen. Diese wird dort jeweils durch *λ*∗ *<sup>i</sup>*,*<sup>j</sup>* festgelegt. Die Level-Sets von *u*<sup>∗</sup> auf ]*i* − 1, *i*[ × ]*j* − 1, *j*[ stellen also, im Fall *λ*∗ *<sup>i</sup>*,*<sup>j</sup>* = 0 Geradenstücke dar, ähnlich wie in Beispiel 6.128, andernfalls ergeben sich Kreissegmente (siehe Übungsaufgabe 6.40). Für diese Art von Objekten ist die TV-Interpolation folglich gut geeignet. Besitzt das zu interpolierende Bild eine komplexere Geometrie, so kann man zumindest hoffen, dass diese durch Kreissegmente hinreichend angenähert wird. Andersherum kann es aber auch vorkommen, dass gerade Linien durch Kreissegmente ständig wechselnder Krümmung interpoliert werden. Dieser Effekt taucht vor allem bei nicht genügender Übereinstimmung der gegeben Daten  $U^0$  mit dem "wahren" Bild auf, siehe Abbildung 6.25.

## **6.3.4 Verallgemeinerung auf Farbbilder**

Im Folgenden soll sehr knapp darauf eingegangen werden, wie die vorgestellten Variationsmethoden für Farbbilder verallgemeinert werden können. Wir erinnern uns: je nach Wahl des Farbraums hat ein Farbbild *N* Komponenten und kann daher als ein *<sup>u</sup>* : <sup>Ω</sup> <sup>→</sup> **<sup>R</sup>***<sup>N</sup>* modelliert werden. Die Effekte der Wahl des Farbraums, sei es RGB oder HSV, haben wir schon in Kapitel 5 kennengelernt. Ebenso konnten wir feststellen, dass Methoden, die die Farbkomponenten auf irgendeine Weise koppeln, in der Regel bessere Ergebnisse erzielen. Unser Interesse liegt daher darin, geeignete gekoppelte Modelle zu entwickeln; wir beschränken uns hier auf den RGB-Farbraum.

Diskutieren wir dazu exemplarisch das Entrauschproblem mit Sobolew-Halbnormen beziehungsweise Totalvariation aus Anwendungsbeispiel 6.94 beziehungsweise Beispiel 6.124. Es sei ein verrauschtes Farbbild *<sup>u</sup>*<sup>0</sup> <sup>∈</sup> *<sup>L</sup>q*(Ω, **<sup>R</sup>***N*), *<sup>N</sup>* <sup>≥</sup> 1 gegeben. Die separierte Lösung der Variationsaufgabe (6.39) für jede Farbkomponente entspricht nun offensichtlich der Lösung der Aufgabe

$$
\min_{u \in L^{q}(\Omega, \mathbb{R}^{N})} \frac{1}{q} \int_{\Omega} \left( \sum_{i=1}^{N} |u_{i} - u_{i}^{0}|^{q} \right) dx + \begin{cases} \frac{\lambda}{p} \int_{\Omega} \left( \sum_{i=1}^{N} |\nabla u_{i}|^{p} \right) dx & \text{falls } p > 1\\ \lambda \sum_{i=1}^{N} \text{TV}(u_{i}) & \text{falls } p = 1. \end{cases}
$$
(6.74)

Um nun die Komponenten untereinander zu koppeln, haben wir die Möglichkeit, die punktweise Vektornorm in **R***<sup>N</sup>* für den Datenterm und die punktweise Matrixnorm in **R***N*×*<sup>d</sup>* für den Strafterm anders zu wählen, und zwar so, dass sie nicht separieren, das heißt, dass sich nicht beide als Summe über die Komponenten *i* = 1, . . . , *N* schreiben lassen. Weil dort der Einfluss am ehesten spürbar ist, konzentrieren wir uns auf die punktweise Matrixnorm für ∇*u* und wählen im Folgenden die übliche punktweise euklidische Vektornorm auf *Lq*(Ω, **R***N*):

$$
1 \leq q < \infty: \quad \|u\|_q = \Big(\int_{\Omega} \Big(\sum_{i=1}^N |u_i(x)|^2\Big)^{\frac{q}{2}} dx\Big)^{\frac{1}{q}}, \quad \|u\|_{\infty} = \operatorname*{ess\,sup}_{x \in \Omega} \Big(\sum_{i=1}^N |u_i(x)|^2\Big)^{\frac{1}{2}}.
$$

Für die Matrixnorm ist die analoge Wahl mit der Summe der Quadrate der Komponenten naheliegend, sie entspricht der Wahl der *Frobenius-Norm*  $|\nabla u(x)|_F^2 = |\nabla u(x)|^2$  $\sum_{i=1}^N\sum_{j=1}^d|\partial_{x_j}u_i(x)|^2$ , also für  $1\leq p<\infty$ 

$$
\|\nabla u\|_{p} = \Big(\int_{\Omega}\Big(\sum_{i=1}^{N}\sum_{j=1}^{d}\Big|\frac{\partial u_{i}}{\partial x_{j}}(x)\Big|^{2}\Big)^{\frac{p}{2}}dx\Big)^{\frac{1}{p}}, \quad \|\nabla u\|_{\infty} = \operatorname*{ess\,sup}_{x\in\Omega}\Big(\sum_{i=1}^{N}\sum_{j=1}^{d}\Big|\frac{\partial u_{i}}{\partial x_{j}}(x)\Big|^{2}\Big)^{\frac{1}{2}}.
$$

Definiert man die Divergenz einer matrixwertigen Funktion komponentenweise, das heißt, für  $v : \Omega \to \mathbf{R}^{N \times d}$  ist  $(\text{div } v)_i = \sum_{j=1}^d \partial_{x_j} v_{i,j}$ , so verallgemeinert sich die Totalvariation analog zur vektoriellen Version

TV(*u*) = sup 
$$
\left\{ \int_{\Omega} u \cdot \text{div } v \, dx \, \middle| \, v \in \mathcal{D}(\Omega, \mathbf{R}^{N \times d}), \, \|v\|_{\infty} \le 1 \right\}.
$$
 (6.75)

Ist  $q \neq 2$  oder  $p \neq 2$  findet in dem Sobolew- bzw. Totalvariations-Entrauschproblem

$$
\min_{u \in L^{q}(\Omega, \mathbf{R}^{N})} \frac{1}{q} \int_{\Omega} |u - u^{0}|^{q} dx + \begin{cases} \frac{\lambda}{p} \int_{\Omega} |\nabla u(x)|^{p} dx & \text{falls } p > 1\\ \lambda \operatorname{TV}(u) & \text{falls } p = 1 \end{cases}
$$
\n(6.76)

eine Kopplung im oben genannten Sinne statt.

Wir wollen einen weiteren Ansatz für die Kopplung der Farbkomponenten herleiten und folgen dabei einer Idee in [123]. Dafür betrachten wir in einem festen Punkt *x* ∈ Ω eine *Singulärwertzerlegung* von ∇*u*(*x*), also,

$$
\nabla u(x) = \sum_{k=1}^{K} \sigma_k(x) \big(\eta_k(x) \otimes \xi_k(x)\big), \qquad \begin{cases} \xi_1(x), \dots, \xi_K(x) \in \mathbf{R}^d & \text{orthonormal} \\ \eta_1(x), \dots, \xi_K(x) \in \mathbf{R}^N & \text{orthonormal} \\ \sigma_1(x), \dots, \sigma_K(x) \ge 0 & \text{Singularwerte} \end{cases}
$$

mit *K* = min (*d*, *N*) und ( $\eta \otimes \xi$ )<sub>*i*,*j*</sub> =  $\eta_i \xi_j$  (siehe zum Beispiel [103]). Die  $\sigma_k(x)$  sind dabei, bis auf die Reihenfolge, eindeutig bestimmt. Im Fall  $N = 1$  gibt  $\sigma_1(x) = |\nabla u(x)|$ ,  $\zeta_1(x) = \frac{\nabla u}{|\nabla u|}(x)$  und  $\eta_1(x) = 1$  so eine Zerlegung. Für  $N > 1$  kann folglich  $\zeta_k(x)$  als "verallgemeinerte" Normalenrichtung interpretiert werden, bezüglich dessen sich die Farbe *u*(*x*) in Richtung *ηk*(*x*) um die Intensität *σk*(*x*) ändert. Ist *σk*(*x*) groß beziehungsweise klein, so ändert sich die Farbe in Richtung *ξk*(*x*) viel beziehungsweise wenig. Insbesondere gibt max*k*=1,...,*<sup>K</sup> σk*(*x*) ein Maß für die Intensität der größten Farbänderung. Der Ansatz für eine angepasste Matrixnorm für ∇*u* ist nun, diese Intensität als Norm zu definieren:

$$
|\nabla u(x)|_{\text{spec}} = \max_{k=1,\dots,K} \sigma_k(x), \qquad \sigma_1(x),\dots,\sigma_K(x) \text{ Singularwerte von } \nabla u(x).
$$

Dies gibt eine Matrixnorm auf **R***N*×*d*, die *Spektralnorm*. Sie stimmt mit der Operatornorm von  $\nabla u(x)$  als lineare Abbildung von  $\mathbb{R}^d \to \mathbb{R}^N$  überein: Für  $z \in \mathbb{R}^d$  mit  $|z| \leq 1$  folgt nämlich wegen der Orthonormalität von *ηk*(*x*) und *ξk*(*x*) mit dem Satz des Pythagoras sowie der Parseval-Relation

$$
|\nabla u(x)z|^2 = \sum_{k=1}^K \sigma_k(x)^2 |\xi_k(x) \cdot z|^2 \le ||\nabla u(x)||_{\text{spec}}^2 \sum_{k=1}^K |\xi_k(x) \cdot z|^2 \le ||\nabla u(x)||_{\text{spec}}^2.
$$

Das Supremum über alle  $|z| \leq 1$  wird bei  $z = \xi_k(x)$  mit  $\sigma_k(x) = \max_{l=1,\dots,K} \sigma_l(x)$ angenommen, daher entspricht |∇*u*(*x*)|spec der Operatornorm.

Darauf aufbauend kann man eine äquivalente Sobolew-Halbnorm und Totalvariation definieren: Für  $1 \leq p < \infty$  sei

$$
\|\nabla u\|_{p,\text{spec}} = \left(\int_{\Omega} |\nabla u(x)|_{\text{spec}}^p dx\right)^{\frac{1}{p}}, \quad \|u\|_{\infty,\text{spec}} = \text{ess}\sup_{x \in \Omega} |\nabla u(x)|_{\text{spec}}.
$$

sowie

TV<sub>spec</sub>
$$
(u) = \sup \left\{ \int_{\Omega} u \cdot \text{div } v \, dx \, \middle| \, v \in \mathcal{D}(\Omega, \mathbf{R}^{N \times d}), \, \|v\|_{\infty, \text{spec}} \le 1 \right\}.
$$
 (6.77)

Die Entrausch-Aufgabe wird mit diesem Strafterm zu

$$
\min_{u \in L^{q}(\Omega, \mathbf{R}^{N})} \frac{1}{q} \int_{\Omega} |u - u^{0}|^{q} dx + \begin{cases} \frac{\lambda}{p} \int_{\Omega} |\nabla u(x)|_{\text{spec}}^{p} dx & \text{falls } p > 1\\ \lambda \operatorname{TV}_{\text{spec}}(u) & \text{falls } p = 1. \end{cases}
$$
(6.78)

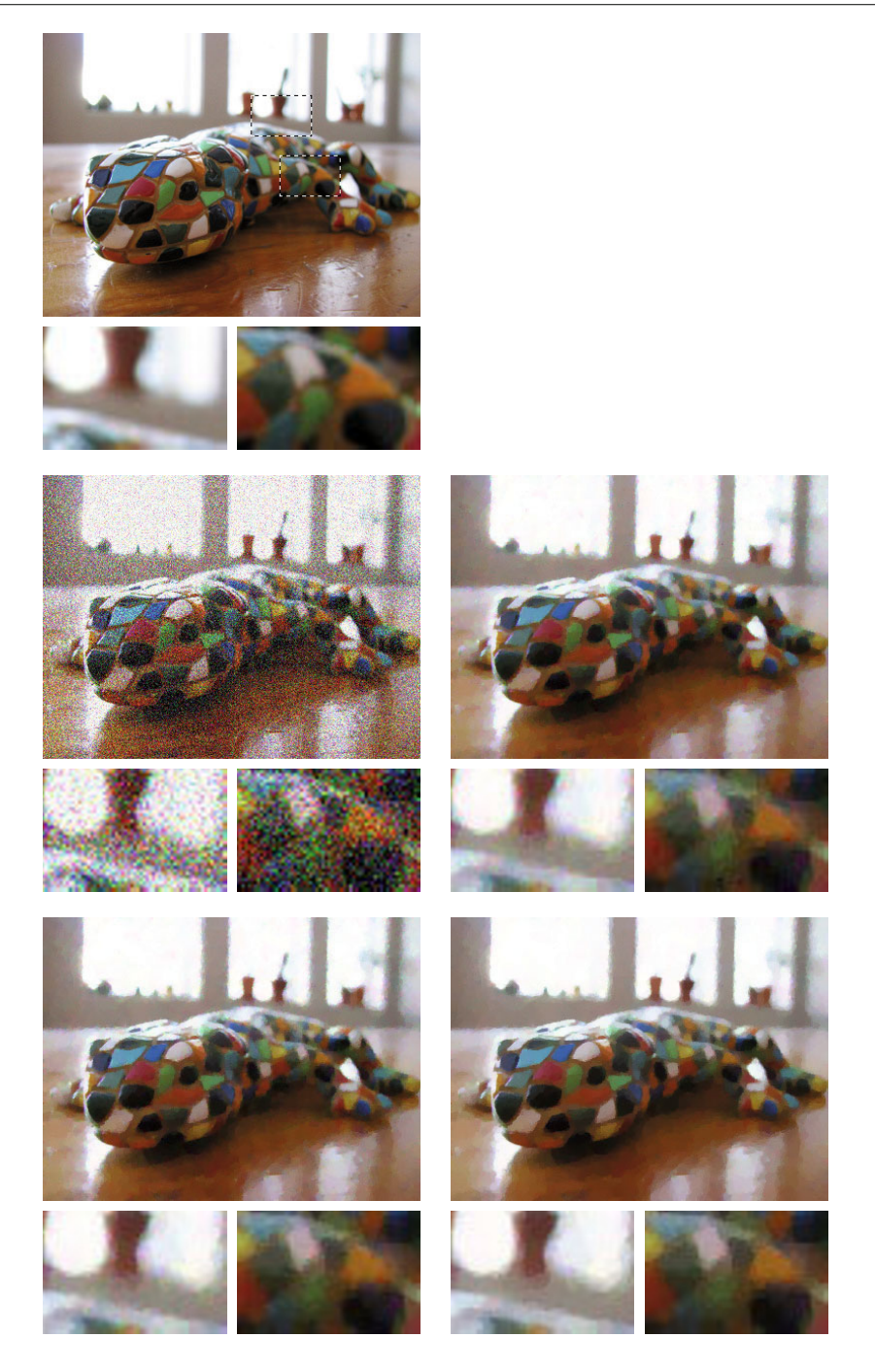

*Abbildung 6.26.* Illustration des variationellen *L*2-TV Entrauschens von Farbbildern. Oben: Das Original *u*† mit markierten Details. Mitte: Links die mit additivem chromatischen Rauschen versetzte Version *u*<sup>0</sup> (PSNR( $u^0$ ,  $u^{\dagger}$ ) = 16,48db), rechts die Lösung  $u_{\text{sep}}^*$  mit separierendem Strafterm (6.74) (PSNR( $u_{\text{sep}}^*$ , $u^{\dagger}$ ) = 27,84db). Unten: Links die Lösung *u*<sup>∗</sup> zu punktweiser Frobenius-Matrixnorm (6.76) (PSNR(*u*∗, *u*†) = 28,46db), rechts die Lösung *uš<sub>i</sub>spec</sub> zu punktweiser Spektralnorm (6.78*) (PSNR $(u^*_{\rm spec}, u^\dagger) =$  28,53db).

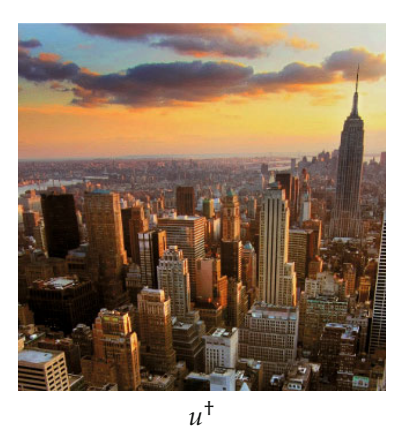

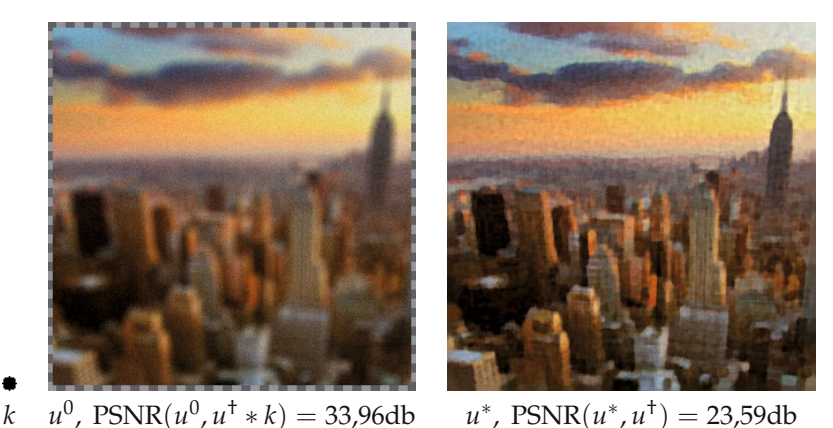

*Abbildung 6.27.* Lösung des variationellen Entfaltungsproblems mit monochromatisch verrauschten, unscharfen farbigen Daten. Oben: das Originalbild *u*†. Unten, von links nach rechts: der Faltungskern *k*, die gegebenen Daten *u*0, die Rekonstruktion *u*<sup>∗</sup> der *L*2-TV-Entfaltung (mit Frobenius-Matrixnorm).

Die Minimierungsprobleme (6.74)–(6.78) sind konvexe Optimierungsaufgaben in einem Banach-Raum. Sie lassen sich daher mit der gleichen Analysis wie in diesem Kapitel behandeln. Statt des skalaren Falls müssen allerdings die analogen Aussagen für vektorielle Sobolew-Räume beziehungsweise dem Raum der vektoriellen Funktionen mit beschränkter Totalvariation betrachtet werden. Im Wesentlichen überträgt sich die Existenz- und Eindeutigkeitstheorie ohne Probleme, man kann daher von (eindeutigen) Minimierern sprechen. Auch die assoziierte Konvexe Analysis mitsamt Subdifferentialkalkül lässt sich transferieren, so ist es ebenfalls möglich, Euler-Lagrange-Gleichungen für Optimalität aufzustellen und zu diskutieren. Sie stellen, je nachdem, ob die Minimierungsprobleme koppeln, in der Regel ein gekoppeltes System von partiellen Differentialgleichungen dar, mit ähnlichen Kopplungen der Farbkomponenten wie für die Perona-Malik-Gleichung (siehe Unterabschnitt 5.3.1).

In Abbildung 6.26 sind numerische Ergebnisse dieser drei Variationsmethoden anhand des Totalvariations-Entrauschen mit quadratischem Datenterm gezeigt. Alle liefern gute Resultate, Unterschiede werden jedoch in den Details deutlich: An scharfen

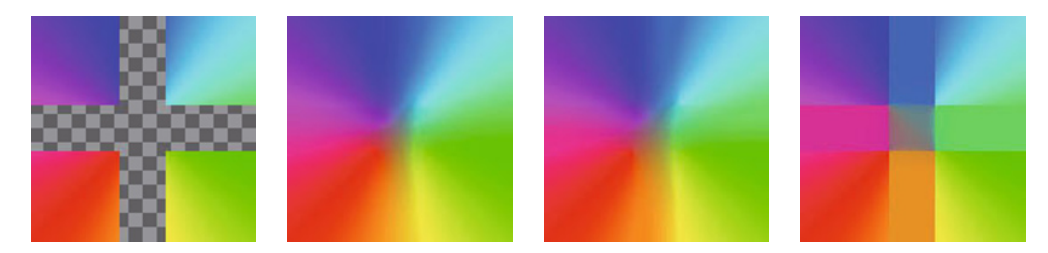

*Abbildung 6.28.* Inpainting von Farben mit verschiedenen Farbbildmodellen. Von links nach rechts: Gegebene Daten mit Inpainting-Region, Inpainting Lösung zu jeweils  $H^1$ -, TV- und TV<sub>spec</sub>-Strafterm.

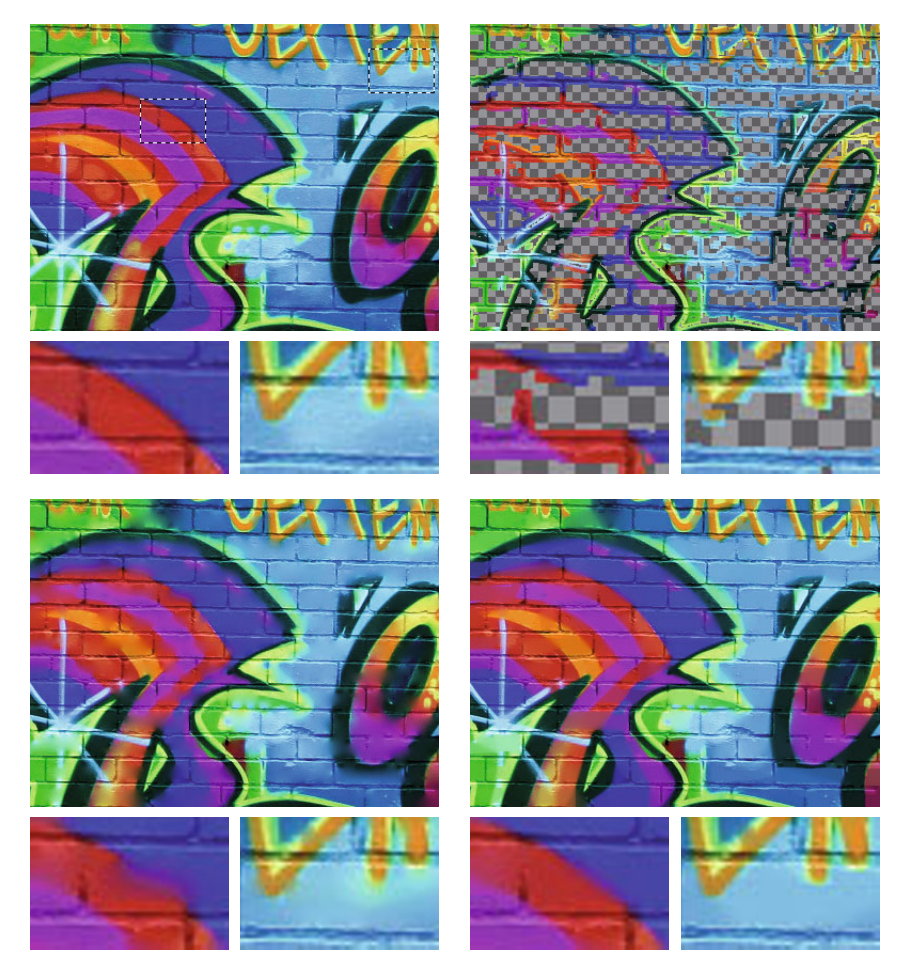

*Abbildung 6.29.* Rekonstruktion eines Farbbildes anhand von Kanteninformationen. Oben: Links das Original *u*† mit markierten Details, rechts die gegebenen Kantendaten *u*<sup>0</sup> mit Inpainting-Region. Unten: Rekonstruktion mit *H*1-Inpainting (links) und TV-Inpainting (mit Frobenius-Matrixnorm, rechts).

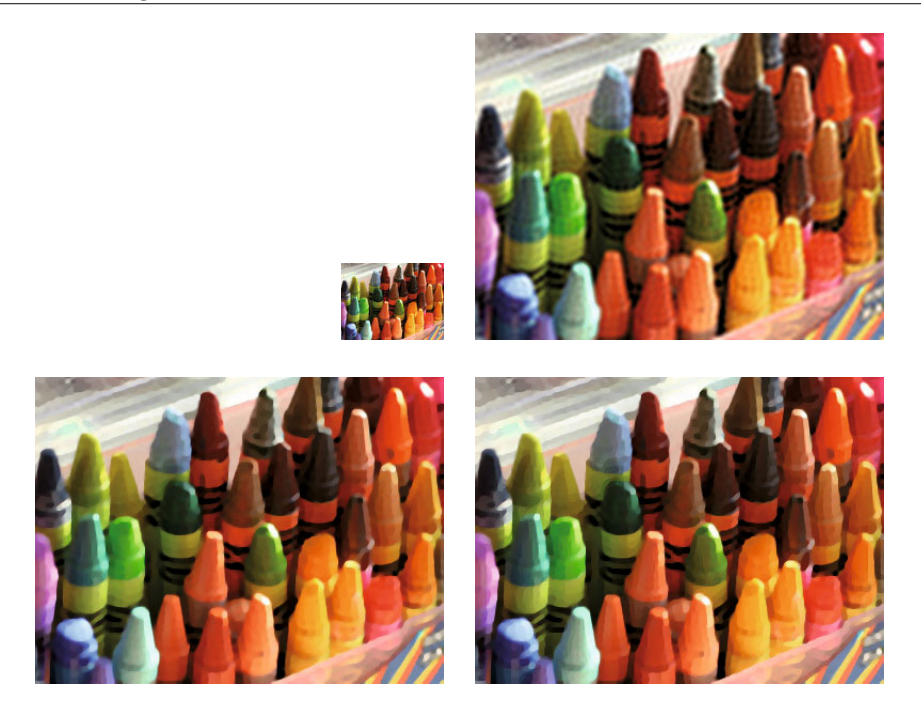

*Abbildung 6.30.* Oben: Links die zu interpolierenden Farbbilddaten *U*0, rechts die sinc-Interpolation (Vergrößerungsfaktor 4). Unten: Lösungen der TV-Interpolationsaufgabe (links) und der TVspec-Interpolationsaufgabe (rechts) zu jeweils 4-facher Vergrößerung.

Ubergangen treten Farbartefakte auf, das Bild wirkt an diesen Stellen "zu bunt". Dieser Effekt ist am schärfsten ausgeprägt beim separierten Funktional (6.74), die Kopplung durch die Frobenius-Norm (6.76) bringt diesbezüglich schon Besserung. Einen zusätzlich visuell deutlich besseren Eindruck bietet die Rekonstruktion mit Spektralnorm (6.78), dort werden Flächen mit konstanter Farbe ohne Farbschwankungen wiedergegeben.

Vollkommen analog lassen sich allgemeinere Variationsprobleme für Farbbilder formulieren und lösen, zum Beispiel das Entfalten nach Beispiel 6.127. So eine Vorgehensweise führt zu ähnlichen Resultaten, siehe Abbildung 6.27. Für das Lösen der Inpainting-Aufgabe bei Farbbildern, siehe Abbildungen 6.28 und 6.29, ist es interessant zu sehen, wie die verschiedenen variationellen Farbbildmodelle Verläufe von Farben rekonstruieren. Es zeigt sich in Abbildung 6.28, dass beim Totalvariations-Modell die Wahl der punktweisen Matrixnorm wieder eine Rolle spielt. Bei der Frobenius-Norm (6.75) finden sich häufig Farbverläufe in der Lösung, während bei der Spektralnorm (6.77) die für die Totalvariation typische Kantenbildung auftritt, wie wir sie auch für Graustufenbilder beobachtet haben, vergleiche Abbildung 6.23.

Benutzt man die Totalvariation mit Frobenius-Matrixnorm für das Inpainting weitgehend homogener Bildbereiche, so kann dies Vorteile gegenüber dem *H*1-Inpainting haben (welches separiert). Kanten werden dann in der Regel besser rekonstruiert, und der "Abschneide-Effekt" tritt nicht so ausgeprägt auf wie beim skalaren TV-Inpainting, siehe Abbildung 6.29. Der Vollständigkeit halber sei schließlich erwähnt, dass ähnliche Eigenschaften auch bei den variationellen Interpolationsaufgaben zu beobachten sind. Abbildung 6.30 zeigt ein numerisches Beispiel in dem die Verwendung des TVspec-Strafterms etwas schärfere Farbübergänge liefert als die Verwendung von TV mit Frobenius-Matrixnorm.

# **6.4 Numerische Umsetzung**

Wie schon bei der Entwicklung der Theorie der partiellen Differentialgleichungen in der Bildverarbeitung in Kapitel 5 ist das letztliche Ziel, die Methoden auf konkret gegebene Bilder anzuwenden. Da Variationsmethoden auf Minimierungsaufgaben für kontinuierliche Funktionen beruhen, führt dies einerseits zu der Frage nach geeigneten Diskretisierungen und andererseits zu der Entwicklung von numerischen Optimierungsverfahren. Zu dem Themenkomplex existiert eine scheinbar endlose Zahl an Originalarbeiten, die sich teilweise mit recht spezifischen Variationsproblemen in der Bildverarbeitung, teilweise auch recht abstrakte Konzepte zur Optimierung vorstellen. Im diesem Abschnitt soll es vor allem darum gehen, Werkzeuge zur Verfügung zu stellen, die die numerische Lösung der in diesem Kapitel vorgestellten Variationsprobleme ermöglichen. Das Augenmerk sei dabei auf eine möglichst breite Anwendbarkeit und weniger auf numerische Effizienz und Geschwindigkeit gerichtet. Letztere Aspekte spielen natürlich eine nicht zu vernachlässigende Rolle, wir verweisen hier aber auf die Originalliteratur.

Beginnen wir mit der Aufgabe, eine Lösung der konvexen Minimierungsaufgabe

$$
\min_{u\in X} F(u)
$$

auf einem Banach-Raum zu finden. Wir nehmen an, *F* ist eigentlich, konvex, unterhalbstetig und es existiert eine Lösung. Nach Satz 6.43 reicht es, die Euler-Lagrange-Gleichung 0 ∈ *∂F*(*u*) zu lösen. Angenommen, wir können den inversen Graphen (*∂F*)−<sup>1</sup> mit elementaren Rechenoperationen, wie sie auf einem Computer zur Verfügung stehen, berechnen, können wir *<sup>u</sup>*<sup>∗</sup> <sup>∈</sup> (*∂F*)−1(0) als Lösung wählen. Nun ist gerade diese Forderung in unseren Anwendungen nicht erfüllt, denn *∂F* kann zum Beispiel einen nichtlinearen Differentialoperator darstellen (wie in den Optimalitätsbedingungen (6.40), (6.46)), zusätzlich lineare Operatoren enthalten (siehe (6.42) und Anwendungsbeispiel 6.97) und darüber hinaus noch mehrdeutig sein (wie in Anwendungsbeispiel 6.100 und generell im Abschnitt 6.3.3). Stetigkeit oder Differenzierbarkeit sind in der Regel ebenfalls nicht gegeben, so dass man klassische numerische Methoden zur Lösung von nichtlinearen Gleichungen, wie das Newton-Verfahren, nur bedingt anwenden kann.

### **6.4.1 Lösen einer partiellen Differentialgleichung**

Eine erste, sehr simple Idee zur numerischen Lösung einer zu *F* assoziierten Euler-Lagrange-Gleichung ist in der Tatsache motiviert, dass diese häufig eine nichtlineare partielle Differentialgleichung darstellt:

$$
- G(x, u(x), \nabla u(x), \nabla^2 u(x)) = 0 \quad \text{in} \quad \Omega \tag{6.79}
$$

mit *<sup>G</sup>* : <sup>Ω</sup> <sup>×</sup> **<sup>R</sup>** <sup>×</sup> **<sup>R</sup>***<sup>d</sup>* <sup>×</sup> *<sup>S</sup>d*×*<sup>d</sup>* <sup>→</sup> **<sup>R</sup>** sowie entsprechenden Randbedingungen auf *<sup>∂</sup>*Ω. Das Nullsetzen der rechten Seite lässt sich damit als Suche nach einem stationären Punkt der durch den Differentialoperator *G* induzierten Skalenraumanalyse interpretieren. Man führt also einen Skalenparameter *t* ≥ 0 ein und betrachtet

$$
\frac{\partial u(t,x)}{\partial t} = G(x, u(t,x), \nabla u(t,x), \nabla^2 u(t,x)) \text{ in } ]0, \infty[ \times \Omega, \quad u(0,x) = f(x) \text{ in } \Omega
$$
\n(6.80)

mit einem beliebigen Anfangswert *f* : Ω → **R** sowie Randbedingungen auf [0, ∞[ × *∂*Ω. Nimmt man an, die Gleichung (6.80) ist lösbar und *<sup>∂</sup><sup>u</sup> <sup>∂</sup><sup>t</sup>* (*t*, ·) → 0 für *t* → ∞ (beides in einem geeignetem Sinn), so liefert die Lösung *u*(*T*, ·) für ein entsprechend großes *T* > 0 eine Approximation an eine Lösung von (6.79). Die Gleichung (6.80) kann nun diskretisiert und mit einer in Abschnitt 5.4 vorgestellten Methode numerisch gelöst werden, zum Beispiel durch Finite-Differenzen-Approximation und einem semi-impliziten Zeitschrittverfahren. Dabei iteriert man das Verfahren solange, bis die Differenz zwei aufeinanderfolgender Schritte hinreichend klein ist (was einer "kleinen" diskreten Zeitableitung entspricht).

**Beispiel 6.130** (Variationelles Entrauschen)

Die Euler-Lagrange-Gleichung (6.40) zu der Minimierungsaufgabe

$$
\min_{u \in L^{q}(\Omega)} \frac{1}{q} \int_{\Omega} |u - u^{0}|^{q} dx + \frac{\lambda}{p} \int_{\Omega} |\nabla u|^{p} dx
$$

in Anwendungsbeispiel 6.94 stellt eine nichtlineare elliptische Gleichung dar. Ihre instationäre Version lautet, mit Anfangswert  $f = u^0$ ,

$$
\begin{cases} \frac{\partial u}{\partial t} - \operatorname{div}(|\nabla u|^{p-2} \nabla u) = |u^0 - u|^{q-2} (u^0 - u) & \text{in } ]0, \infty[ \times \Omega \\ |\nabla u|^{p-2} \nabla u \cdot v = 0 & \text{and } ]0, \infty[ \times \partial \Omega \\ u(0, \cdot) = u^0 & \text{in } \Omega, \end{cases}
$$

was einer nichtlinearen Diffusionsgleichung (mit nichtlinearem Term nullter Ordnung) entspricht. Diese kann man mit den Methoden aus Unterabschnitt 5.4.1 numerisch behandeln. Wählt man eine Ortsschrittweite *h* > 0, eine Zeitschrittweite *τ* > 0, bezeichnet mit *U<sup>n</sup>* die diskrete Lösung zum Zeitpunkt *nτ* (mit *U*<sup>0</sup> den diskreten verrauschten Daten), diskretisiert weiterhin den Diffusionskoeffizienten |∇*u*| *<sup>p</sup>*−<sup>2</sup> durch

$$
A(U)_{i\pm\frac{1}{2},j}=\Big(\frac{|\nabla U|_{i\pm 1,j}+|\nabla U|_{i,j}}{2}\Big)^{p-2},\ \ |\nabla U|_{i,j}^2=\frac{(U_{i+1,j}-U_{i,j})^2}{h^2}+\frac{(U_{i,j+1}-U_{i,j})^2}{h^2},
$$

und  $A(U)_{i,j\pm\frac{1}{2}}$  analog, so ergibt sich mit der Matrix  $\mathbf{A}(U)$  laut (5.23) folgendes semiimplizites Verfahren:

$$
U^{n+1} = \left(\mathrm{id} - \frac{\tau}{h^2} \mathbf{A}(U^n)\right)^{-1} \left(U^n + \tau |U^0 - U^n|^{q-2} (U^0 - U^n)\right).
$$

In jedem Zeitschritt muss dann ein lineares Gleichungssystem gelöst werden, was numerisch effizient möglich ist.

Ist *p* < 2, so können die Werte von *A* beliebig groß werden oder sogar ∞ annehmen. Dies kann numerische Probleme bereiten. Eine naheliegende Lösung dafür ist beispielsweise der folgende Trick: Wir wählen ein "kleines" *ε* > 0 und ersetzen |∇*U*| durch

$$
|\nabla U|_{i,j}^2 = \frac{(U_{i+1,j} - U_{i,j})^2}{h^2} + \frac{(U_{i,j+1} - U_{i,j})^2}{h^2} + \varepsilon^2.
$$

Auf diese Weise werden Singularitäten in *A* vermieden und mit *p* = 1 ist es sogar möglich, das Entrauschverfahren mit Totalvariation-Strafterm aus Beispiel 6.124 zu approximieren. Die Herangehensweise geht jedoch leider auf Kosten der Genauigkeit, bei ungeschickter Wahl von *ε* kann sich die Qualität der Ergebnisse verschlechtern.

### **Beispiel 6.131** (Variationelles Inpainting)

In Anwendungsbeispiel 6.98 führt die Euler-Lagrange-Gleichung zu einer partiellen Differentialgleichung in  $\Omega'$ , ihre Skalenraumversion lautet

$$
\begin{cases}\n\frac{\partial u}{\partial t} = \text{div}(|\nabla u|^{p-2} \nabla u) & \text{in } ]0, \infty[ \times \Omega' \\
u = u^0 & \text{auf } ]0, \infty[ \times \partial \Omega' \\
u(0, \cdot) = u^0|_{\Omega'} & \text{in } \Omega'\n\end{cases}
$$

wobei *u*<sup>0</sup> ∈ *H*<sup>1,*p*</sup>( $Ω$ ) auf  $Ω\Ω'$  dem auszumalenden Bild entspricht.

Ein Verfahren zur numerischen Lösung lässt sich folgendermaßen herleiten. Wir nehmen an, das diskrete auszumalende Bild *U*<sup>0</sup> ist auf einem Rechteckgitter gegeben. Mit Ω'<sub>h</sub> sei nun die Menge der diskreten Gitterpunkte in Ω' bezeichnet. Der Einfachheit halber nehmen wir an,  $\Omega_h'$  enthält keine Randpunkte des Rechteckgitters. Damit definieren wir den *diskreten Rand*:

$$
(\partial\Omega')_h=\big\{(i,j)\notin\Omega_h\,\big|\,\{(i-1,j),(i+1,j),(i,j-1),(i,j+1)\}\cap\Omega_h\neq\emptyset\big\}.
$$

Die diskreten Bilder *U* seien im Folgenden auf Ω *<sup>h</sup>* ∪ (*∂*Ω )*<sup>h</sup>* definiert. Für ein gegebenes *U* bezeichne nun mit **A**(*U*)|Ω *<sup>h</sup>* die Einschränkung der Matrix *<sup>A</sup>*(*U*) aus Beispiel 6.130 auf Ω *h*, das heißt, die Matrix, die durch Streichen der Spalten und Zeilen zu den Indizes entsteht, die *nicht* zu Ω *<sup>h</sup>* gehören. Ein semi-implizites Verfahren ist dann durch das sukzessive Lösen des linearen Gleichungssystems

$$
\Big(\mathrm{id}_{\Omega_h'} - \frac{\tau}{h^2} \mathbf{A}(U^n)|_{\Omega_h'}\Big)U^{n+1}|_{\Omega_h'} = U^n|_{\Omega_h'}
$$
  

$$
\mathrm{id}_{(\partial \Omega')_h} U^{n+1}|_{(\partial \Omega')_h} = U^0|_{(\partial \Omega')_h}
$$

gegeben. Wie schon in Beispiel 6.130 muss man möglicherweise für *p* < 2 die Diffusionskoeffizienten *A*(*U*) durch eine geglättete Version ersetzen.

Der Ansatz lässt sich auch auf Euler-Lagrange-Gleichungen ausdehnen, die keine reinen partiellen Differentialgleichungen darstellen.

### **Beispiel 6.132** (Variationelles Entfalten)

Wandelt man die Optimalitätsbedingungen (6.42) der Entfaltungsaufgabe in Anwendungsbeispiel 6.97 in eine instationäre Gleichung um und setzt, der Einfachheit halber, *q* = 2, so führt dies zur Aufgabe

$$
\begin{cases}\n\frac{\partial u}{\partial t} - \operatorname{div}(|\nabla u|^{p-2} \nabla u) = (u^0 - u * k) * \bar{k} & \text{in } ]0, \infty[ \times \Omega \\
|\nabla u|^{p-2} \nabla u \cdot v = 0 & \text{and } ]0, \infty[ \times \partial \Omega \\
u(0, \cdot) = f & \text{in } \Omega.\n\end{cases}
$$

Durch die Faltung tauchen dort implizit neben Differentialtermen auch Integralterme auf. Zu der Diskretisierung der partiellen Differentialgleichung, die wir analog zu Beispiel 6.130 vornehmen, muss folglich auch die Faltung diskretisiert werden. Aus Abschnitt 3.3.3 ist bekannt, wie man das bewerkstelligen kann, wir bezeichnen daher die Matrix zur Faltung mit *k* auf diskreten Bildern mit **B** und dessen Adjungierte, die Matrix zur Faltung mit  $\bar{k}$ , mit **B**<sup>∗</sup>. Die rechte Seite der Gleichung ist affin-linear in *u*, die rechte Seite kann bei einem semi-impliziten Verfahren implizit genommen werden, also

$$
\frac{U^{n+1}-U^n}{\tau}-\frac{1}{h^2}\mathbf{A}(U^n)U^{n+1}=\mathbf{B}^*U^0-\mathbf{B}^*\mathbf{B}U^{n+1}.
$$

Umgeformt führt dies zur Iteration

$$
U^{n+1} = \left(\mathrm{id} + \tau \mathbf{B}^* \mathbf{B} - \frac{\tau}{h^2} \mathbf{A}(U^n)\right)^{-1} (U^n + \tau \mathbf{B}^* U^0).
$$

Man kann sich leicht überlegen, dass die Inverse in der Formulierung stets existieren muss, die Iteration also wohldefiniert ist.

### **Bemerkung 6.133**

In einem abstrakten Sinn realisiert das in diesem Unterabschnitt vorgestellte Verfahren das, was man *Gradientenfluss* nennt. Ist *X* ein Hilbert-Raum und *F* : *X* → **R** ein stetig differenzierbares Funktional, so definiert, mit Hilfe der Riesz-Abbildung,  $u \mapsto J_X^{-1}DF(u)$ ein stetiges "Vektorfeld". Stellt man nun die Aufgabe, ein *u* : [0, ∞[ → *X* zu finden, für welches

$$
\frac{\partial u}{\partial t} = -J_X^{-1} DF(u) \quad \text{für} \quad t > 0, \quad u(0) = u^0
$$

mit einem  $u^0$  ∈ *X* gilt, so folgt für jede Lösung

$$
\left(\frac{\partial F \circ u}{\partial t}\right)(t) = \left\langle DF(u(t)), \frac{\partial u}{\partial t}(t) \right\rangle = -\left(DF(u(t)), DF(u(t))\right)_{X^*}
$$

$$
= -\left\| DF(u(t)) \right\|_{X^*}^2 \le 0
$$

Damit verringert *u*(*t*) mit zunehmenden *t* die Funktionalwerte von *F*. Die Verwendung des Gradientenflusses als Minimierungsverfahren scheint somit plausibel.

Für reelle Hilbert-Räume *X* lässt sich der Begriff des Gradientenflusses auf Subgradienten verallgemeinern. Ist  $F : X \to \mathbf{R}_{\infty}$  eigentlich, konvex und unterhalbstetig, kann man zu jedem *<sup>u</sup>*<sup>0</sup> <sup>∈</sup> dom *<sup>∂</sup><sup>F</sup>* zeigen, dass es eine Funktion *<sup>u</sup>* : [0, <sup>∞</sup>[ <sup>→</sup> *<sup>X</sup>* gibt, die in einem gewissen Sinn

$$
-\frac{\partial u}{\partial t}(t) \in \partial F(u(t)) \quad \text{für} \quad t > 0, \quad u(0) = u^0
$$

genügt. Das Studieren dieser Lösungen ist Gegenstand der Theorie der nichtlinearen Halbgruppen und monotonen Operatoren im Hilbert-Raum, siehe zum Beispiel [21, 129].

Wie die Beispiele zeigen, lassen sich aus den Optimalitätsbedingungen zu einer Variationsaufgabe leicht numerische Verfahren entwickeln, die auf der gut entwickelten Theorie der Numerik partieller Differentialgleichungen zurückgreifen kann. Wie in den Beispielen 6.130–6.132 zu erkennen ist, sind wir allerdings teilweise gezwungen, Modifikationen vorzunehmen, um ungewollte numerische Effekte zu verhindern (der Fall *p* < 2 in den Diffusionsgleichungen). Die Ursache liegt in der Unstetigkeit der Differentialoperatoren oder, abstrakter ausgedrückt, an der Unstetigkeit des Subdifferentials. Diese kann, im Gegensatz zur Unstetigkeit von linearen Abbildungen, auch in endlichen Dimensionen auftreten und führt zu Problemen in numerischen Algorithmen.

Wir wollen uns daher noch einen anderem Zugang widmen, der nicht so stark von der Auswertung von allgemeinen Subdifferentialen abhängt.

### **6.4.2 Primale-duale Algorithmen**

Es sei erneut die Aufgabe betrachtet, ein eigentliches, konvexes und unterhalbstetiges *F* zu minimieren, diesmal auf einem reellen Hilbert-Raum *X*. Im Folgenden identifizieren wir, via der Riesz-Abbildung, *X* = *X*∗. Insbesondere fassen wir das Subdifferential als Graph auf *X* × *X* auf, *∂F*(*u*) ist damit stets eine Teilmenge von *X*.

Angenommen, *F* habe nun die Form  $F = F_1 + F_2 \circ A$ , wobei  $F_1 : X \to \mathbf{R}_{\infty}$  eigentlich, konvex, unterhalbstetig,  $A \in \mathcal{L}(X, Y)$  für einen Banach-Raum *Y* sowie  $F_2: Y \to \mathbf{R}$  konvex, stetig differenzierbar sei. Weiterhin postulieren wir, dass  $F_1$  eine "einfache" Struktur hat, darauf sei später noch genauer eingegangen. Die Euler-Lagrange-Gleichungen für die Optimalität von *u*∗ bezüglich des Problems

$$
\min_{u \in X} F_1(u) + F_2(Au) \tag{6.81}
$$

lauten nach Satz 6.51 damit

$$
0\in \partial F_1(u^*)+A^*DF_2(Au^*).
$$

Wir wollen diese nun äquivalent umformen und rechnen, für ein beliebiges *σ* > 0,

$$
0 \in \partial F_1(u^*) + A^* D F_2(Au^*)
$$
  
\n
$$
\Leftrightarrow -\sigma A^* D F_2(Au^*) \in \sigma \partial F_1(u^*)
$$
  
\n
$$
\Leftrightarrow u^* - \sigma A^* D F_2(Au^*) \in (\mathrm{id} + \sigma \partial F_1)(u^*)
$$
  
\n
$$
\Leftrightarrow u^* \in ((\mathrm{id} + \sigma \partial F_1)^{-1} \circ (\mathrm{id} - \sigma A^* \circ D F_2 \circ A))(u^*).
$$
\n(6.82)

Das Erstaunliche ist nun, dass die Operation auf der rechten Seite eindeutig sein muss.

#### **Lemma 6.134**

*Es sei X ein reeller Hilbert-Raum und F* : *X* → **R**<sup>∞</sup> *eigentlich, konvex und unterhalbstetig. Für jedes σ* > 0 *ist* (id +*σ∂F*)−<sup>1</sup> *charakterisiert durch die Abbildung, welche u den eindeutigen Minimierer von*

$$
\min_{v \in X} \frac{\|v - u\|_X^2}{2} + \sigma F(v) \tag{6.83}
$$

*zuordnet.*

*Sie ist darüber hinaus* nicht-expansiv, das heißt es gilt für beliebige  $u^1, u^2 \in X$ :

$$
\|(id + \sigma \partial F)^{-1}(u^1) - (id + \lambda \partial F)^{-1}(u^2)\|_X \le \|u^1 - u^2\|_X.
$$

*Beweis.* Betrachten wir zu *u* ∈ *H* die Minimierungsaufgabe (6.83). Das Zielfunktional ist eigentlich, konvex, unterhalbstetig und koerziv, es existiert daher nach Satz 6.31 ein Minimierer *v*<sup>∗</sup> ∈ *X*. Aufgrund der strikten Konvexität der Norm in *X* ist dieser eindeutig. Nach den Sätzen 6.43 und 6.51 (die Norm in *X* ist stetig) gilt, dass *v* ∈ *X* genau dann Minimierer ist, wenn

$$
0\in\partial\left(\frac{1}{2}\|\cdot\|_{X}^{2}\circ T_{-u}\right)(v)+\sigma\partial F(v)\qquad\Longleftrightarrow\qquad 0\in v-u+\sigma\partial F(v).
$$

Letzteres ist äquivalent zu *<sup>v</sup>* <sup>∈</sup> (id <sup>+</sup>*σ∂F*)−1(*u*), also folgt mit der Eindeutigkeit des Minimierers *<sup>v</sup>* <sup>∈</sup> (id <sup>+</sup>*σ∂F*)−1(*u*) genau dann, wenn *<sup>v</sup>* <sup>=</sup> *<sup>v</sup>*∗. Insbesondere ist  $(id + \sigma \partial F)^{-1}(u)$  einelementig.

Zum Beweis der Ungleichung sei als erstes die sogenannte *Monotonie* von *∂F* gezeigt (vergleiche auch Satz 6.33 und den Beweis dort). Sind  $v^1, v^2 \in X$  und  $w^1 \in \partial F(v^1)$  sowie *<sup>w</sup>*<sup>2</sup> <sup>∈</sup> *<sup>∂</sup>F*(*v*2) beliebig, so folgt nach den jeweiligen Subgradientenungleichungen

$$
(w1, v2 - v1) \le F(v2) - F(v1), \qquad (w2, v1 - v2) \le F(v1) - F(v2).
$$

Addition der beiden Ungleichungen ergibt schließlich  $(w^1 - w^2, v^2 - v^1) \leq 0$  und damit  $(w^1 - w^2, v^1 - v^2) \geq 0$ .

Nun sei  $v^i$  = (id +*σ∂F*)<sup>−1</sup>( $u^i$ ) für  $i = 1, 2$ . Dies bedeutet  $u^i = v^i + \sigma w^i$  mit  $w^i \in$ *∂F*(*v<sup>i</sup>* ) und die Monotonie des Subdifferentials gibt

$$
||u^1 - u^2||_X^2 = ||v^1 - v^2||_X^2 + 2\sigma \underbrace{(v^1 - v^2, w^1 - w^2)}_{\geq 0} \times + \sigma^2 \underbrace{||w^1 - w^2||_X^2}_{\geq 0} \geq ||v^1 - v^2||_X^2.
$$

Dies zeigt die gewünschte Abschätzung.

$$
\qquad \qquad \Box
$$

#### **Bemerkung 6.135**

Die Abbildung (id +*σ∂F*)−<sup>1</sup> wird auch *Resolvente* von *∂F* zu *σ* > 0 genannt.

Das Ergebnis in (6.82) ist nun die äquivalente Formulierung der Optimalitätsbedingungen für *u*∗ als Fixpunktgleichung

$$
u^* = ((id + \sigma \partial F_1)^{-1} \circ (id - \sigma A^* \circ DF_2 \circ A))(u^*).
$$

Daraus kann man sofort ein numerisches Verfahren, nämlich die Fixpunktiteration

$$
u^{n+1} = T(u^n) = ((id + \sigma \partial F_1)^{-1} \circ (id - \sigma A^* \circ DF_2 \circ A))(u^n)
$$
(6.84)

herleiten. Dieses Verfahren ist unter dem englischen Namen "forward-backward splitting" bekannt [93, 44]. Es ist ein Spezialfall der *Splitting-Algorithmen* und je nachdem, wie man die Summe *∂F*<sup>1</sup> + *A*∗D*F*2*A* aufteilt, entstehen andere Verfahren, wie zum Beispiel der *Douglas-Rachford-Splitting-Algorithmus* oder die *Methode der Multiplikatoren mit alternierenden Richtungen* (englisch: "alternating direction method of multipliers"), unter denen gewisse Verwandtschaften bestehen [53].

Um die Wahl der Fixpunktiteration zu rechtfertigen, nehmen wir an, die Iterierten (*un*) konvergieren gegen ein *u*. Nach Voraussetzung an *A* und *F*<sup>2</sup> ist *T* stetig, es konvergiert also auch  $F(u^n) \to F(u)$ . Da  $F(u^n) = u^{n+1}$ , folgt  $F(u) = u$  und somit die Optimalität von *u*. Die Fixpunktiteration liefert daher, im Falle der Konvergenz, ein stetiges numerisches Verfahren zu Minimierung der Summe *F*<sup>1</sup> + *F*<sup>2</sup> ◦ *A* konvexer Funktionale unter der Voraussetzung, dass *F*<sup>2</sup> stetig differenzierbar ist.

Untersuchen wir nun genauer die Frage, ob und wann sich (id +*σ∂F*1)−<sup>1</sup> mit möglichst elementaren Operationen ausrechnen lässt. Man kann dies nicht für allgemeine Funktionale erwarten, jedoch ist es für viele für uns interessante Funktionale möglich. Beweisen wir also ein paar elementare Rechenregeln für die Resolvente und schauen uns konkrete Beispiele an.

### **Lemma 6.136** (Rechenregeln für die Resolvente)

*Es sei F*<sup>1</sup> : *X* → **R**<sup>∞</sup> *ein eigentliches, konvexes, unterhalbstetiges Funktional auf dem reellen Hilbert-Raum X, Y ein weiterer reeller Hilbert-Raum und*  $\sigma > 0$ .

*1. Mit α* ∈ **R** *gilt*

$$
F_2 = F_1 + \alpha \qquad \Rightarrow \qquad (\mathrm{id} + \sigma \partial F_2)^{-1} = (\mathrm{id} + \sigma \partial F_1)^{-1},
$$

*2. für τ*, *λ* > 0 *gilt*

$$
F_2 = \tau F_1 \circ \lambda \text{ id} \qquad \Rightarrow \qquad (\text{id} + \sigma \partial F_2)^{-1} = \lambda^{-1} \text{id} \circ (\text{id} + \sigma \tau \lambda^2 \partial F_1)^{-1} \circ \lambda \text{ id},
$$

*3. für*  $u^0 \in X$ ,  $w^0 \in X$  gilt

$$
F_2 = F_1 \circ T_{u^0} + (w^0, \cdot) \quad \Rightarrow \quad (\mathrm{id} + \sigma \partial F_2)^{-1} = T_{-u^0} \circ (\mathrm{id} + \sigma \partial F_1)^{-1} \circ T_{u^0 - \sigma w^0},
$$

*4. ist A* ∈ L(*Y*, *X*) *ein isometrischer Isomorphismus, so folgt die Identität*

$$
F_2 = F_1 \circ A \qquad \Rightarrow \qquad (\mathrm{id} + \sigma \partial F_2)^{-1} = A^* \circ (\mathrm{id} + \sigma \partial F_1)^{-1} \circ A,
$$

*5. ist*  $F_2: Y \to \mathbf{R}_{\infty}$  *eigentlich, konvex und unterhalbstetig, so folgt* 

$$
F_3(u,w) = F_1(u) + F_2(w) \quad \Rightarrow \quad (\mathrm{id} + \sigma \partial F_3)^{-1}(u,w) = \begin{pmatrix} (\mathrm{id} + \sigma \partial F_1)^{-1}(u) \\ (\mathrm{id} + \sigma \partial F_2)^{-1}(w) \end{pmatrix}.
$$

*Beweis.* Zu 1.–3.: Der Beweis der behaupteten Identitäten besteht aus offensichtlichen elementaren Umformungen, auf dessen Darstellung wir hier verzichten.

Zu 4.: Man formuliert zur Berechnung der Resolvente von *∂F*<sup>2</sup> die Aufgabe (6.83) äquivalent um:

$$
v^* \quad \text{lost} \quad \min_{v \in X} \frac{\|v - u\|_X^2}{2} + \sigma F_1(Av)
$$
\n
$$
\Leftrightarrow \quad v^* \quad \text{lost} \quad \min_{v \in \text{rg}(A^*)} \frac{\|A(v - u)\|_Y^2}{2} + \sigma F_1(Av)
$$
\n
$$
\Leftrightarrow \quad Av^* \quad \text{lost} \quad \min_{w \in Y} \frac{\|w - Au\|_Y^2}{2} + \sigma F_1(w).
$$

Hier hat man sowohl die Bijektivität von *A* als auch *A*∗*A* = id benutzt. Letztere Aussage ist gleichbedeutend mit  $v^* = A^*(id + \sigma \partial F_1)^{-1}(Au)$ , also gilt:

$$
(\mathrm{id} + \sigma \partial F_2)^{-1} = A^* \circ (\mathrm{id} + \sigma \partial F_1)^{-1} \circ A.
$$

Zu 5.: Analog zu Punkt 4 schreiben wir:

$$
(v^*, \omega^*) \quad \text{lost} \quad \min_{\substack{v \in X \\ \omega \in Y}} \frac{\|v - u\|_X^2}{2} + \sigma F_1(v) + \frac{\|\omega - w\|_Y^2}{2} + \sigma F_2(\omega)
$$
\n
$$
\Leftrightarrow \quad \begin{cases} v^* \quad \text{lost} \quad \min_{v \in X} \frac{\|v - u\|_X^2}{2} + \sigma F_1(v), \\ \omega^* \quad \text{lost} \quad \min_{\omega \in Y} \frac{\|\omega - w\|_X^2}{2} + \sigma F_2(\omega). \end{cases}
$$

Das erste Minimierungsproblem wird genau durch *v*<sup>∗</sup> = (id +*σ∂F*1)−1(*u*) gelöst, das zweite durch  $\omega^* = (\mathrm{id} + \sigma \partial F_2)^{-1}(w)$ , also

$$
(\mathrm{id} + \sigma \partial F_3)^{-1}(u, w) = \begin{pmatrix} (\mathrm{id} + \sigma \partial F_1)^{-1}(u) \\ (\mathrm{id} + \sigma \partial F_2)^{-1}(w) \end{pmatrix}
$$

was zu zeigen war.

**Beispiel 6.137** (Resolventen-Abbildungen)

### 1. **Funktionale in R**

Für *F* : **R** → **R**<sup>∞</sup> eigentlich, konvex und unterhalbstetig muss dom *∂F* ein Intervall sein (offen, halboffen oder abgeschlossen) und jedes *∂F*(*t*) ein abgeschlossenes Intervall, bezeichnen wir es mit [*G*−(*t*), *<sup>G</sup>*+(*t*)] mit den Werten <sup>±</sup><sup>∞</sup> zugelassen

 $\Box$ 

(in diesem Fall aber nicht im Intervall enthalten). Die so definierten Funktionen *G*<sup>−</sup>, *G*<sup>+</sup> sind monoton in dem Sinn, dass  $G^+(s)$  ≤  $G^-(t)$  falls  $s < t$ .

Häufig kann man (id +*σ∂F*)−1(*t*) numerisch annähern. Angenommen, wir wüssten, auf welches Intervall wir uns einschränken können, das heißt, wir haben *s*<sup>−</sup> < *s*<sup>+</sup> mit

$$
s^{+} + \sigma G^{+}(s^{-}) < t < s^{+} + \sigma G^{-}(s^{+})
$$
\n(6.85)

so lässt sich ein Bisektionsschritt wie folgt durchführen:

- Wähle  $s = \frac{1}{2}(s^- + s^+)$  und überprüfe ob,  $t \in s + \sigma[G^-(s), G^+(s)]$ : in diesem Fall ist  $s = (id + \sigma \partial F)^{-1}(t)$ .
- Im Fall  $t < s + \sigma G^{-}(s)$  ersetze  $s^{+}$  durch *s*.
- Im Fall  $t > s + \sigma G^+(s)$  ersetze  $s^-$  durch  $s$ .

Man sieht sofort, dass, wurde die Lösung nicht gefunden, die neuen Intervallgrenzen *s*−,*s*<sup>+</sup> wieder (6.85) erfüllen, man kann also, wenn nötig, bis zu einer gewünschten Genauigkeit iterieren.

Es sei weiterhin bemerkt, dass sich im Falle *F* stetig differenzierbar die Berechnung der Resolvente auf die Lösung der Gleichung

$$
s + \sigma F'(s) = t
$$

reduziert. Haben wir eine approximierende Lösung *s*0, in der *F* differenzierbar ist, kann man auch das Newton-Verfahren zur Bestimmung einer besseren Approximation benutzen:

$$
s = s_0 + \frac{t - s_0 - \sigma F'(s_0)}{1 + \sigma F''(s_0)}.
$$

Besitzt *F* hinreichend gute Eigenschaften und ist  $s_0$  bereits nah genug an der Lösung, konvergiert die entsprechende Iteration schneller als die Bisektion und ist dieser vorzuziehen. Diese Voraussetzungen müssen allerdings nicht immer erfüllt sein.

## 2. **Norm-Funktionale**

Nimmt *F* die Form  $F(u) = \varphi(\|u\|_X)$  mit  $\varphi : [0, \infty) \to \mathbf{R}_{\infty}$  eigentlich, konvex, unterhalbstetig und monoton steigend an, so muss zur Berechnung von (id +*σ∂F*)−<sup>1</sup> nur die Resolvente von *ϕ* bekannt sein: Es gilt *v* = (id +*σ∂F*)−1(*u*) genau dann, wenn

$$
u \in v + \sigma \partial F(v) = \partial \left(\frac{1}{2} \|\cdot\|_{X}^{2} + \sigma F\right)(v) = \partial \left(\left(\frac{1}{2} \|\cdot|^{2} + \sigma \varphi\right) \circ \|\cdot\|_{X}\right)(v)
$$
  
=  $\{w \in X \mid (w, v)_{X} = \|w\|_{X} \|v\|_{X}, \|w\|_{X} \in (\mathrm{id} + \sigma \partial \varphi)(\|v\|_{X})\}$ 

siehe auch Beispiel 6.49. Es gilt  $(u, v)_X = ||u||_X ||v||_X$  genau dann, wenn  $v = \lambda u$  für ein *λ* ≥ 0, damit sind die definierenden Eigenschaften letzterer Menge äquivalent zu  $||v||_X = (id + σ∂φ)^{-1}(||u||_X)$  und  $v = λu$  für ein  $λ ≥ 0$  und das wiederum zu

$$
v = \begin{cases} (\mathrm{id} + \sigma \partial \varphi)^{-1} (\|u\|_X) \frac{u}{\|u\|_X} & \text{falls } u \neq 0 \\ 0 & \text{falls } u = 0. \end{cases}
$$

Da aber wegen der Monotonie von *ϕ* die Identität (id +*σ∂ϕ*)−1(0) = 0 gilt, kann man das, einigt man sich auf die Schreibweise  $\frac{0}{0}=1$ , auch ausdrücken durch

$$
(\mathrm{id} + \sigma \partial (\varphi \circ \|\cdot\|_X))^{-1}(u) = (\mathrm{id} + \sigma \partial \varphi)^{-1} (\|u\|_X) \frac{u}{\|u\|_X}.
$$

# 3. **Quadratisch-lineare Funktionale**

Es sei  $Q: X \to X$  eine lineare, stetige, selbstadjungierte, und positiv semi-definite Abbildung, das heißt  $Q \in \mathcal{L}(X, X)$  mit  $(Qu, v) = (u, Qv)$  für alle  $u, v \in X$  und (*Qu*, *u*) ≥ 0 für alle *u*. Ferner sei *w* ∈ *X* beliebig. Betrachte das Funktional

$$
F(u) = \frac{(Qu, u)_X}{2} + (w, u)_X,
$$

welches differenzierbar mit Ableitung  $DF(u) = Qu + w$  ist. Aufgrund der Voraussetzungen an *Q* gilt

$$
F(u) + (DF(u), v - u)_X = \frac{(Qu, u)_X}{2} + (w, u)_X + (Qu + w, v - u)_X
$$
  
= 
$$
-\frac{(Qu, u)_X}{2} + (Qu + w, v)_X - \frac{(Qv, v)_X}{2} + \frac{(Qv, v)_X}{2}
$$
  
= 
$$
-\frac{(Q(u - v), (u - v))_X}{2} + \frac{(Qv, v)_X}{2} + (w, v)_X
$$
  
\$\leq F(v)\$

für alle *u*, *v* ∈ *X*, daraus folgt mit Satz 6.33 die Konvexität von *F*. Zu gegebenen *σ* und *u* ∈ *X* möchten wir die Resolvente bestimmen. Nun ist *u* = *v* + *σQv* + *σw* genau dann, wenn  $v = (\mathrm{id} + \sigma Q)^{-1}(u - \sigma w)$ , folglich gilt

$$
(\mathrm{id} + \sigma \partial F)^{-1}(u) = (\mathrm{id} + \sigma Q)^{-1} \circ T_{-\sigma w}.
$$

In endlichdimensionalen Räumen entspricht demnach die Resolvente einer Verschiebung (welche leicht numerisch zu realisieren ist) und der anschließenden Lösung eines linearen Gleichungssystems. Wie man leicht sieht, wird id +*σQ* durch eine positiv definite Matrix dargestellt, man kann zum Ausrechnen von (id <sup>+</sup>*σQ*)−1(*<sup>u</sup>* <sup>−</sup> *<sup>σ</sup>w*) zum Beispiel auf das Verfahren der konjugierten Gradienten zurückgreifen und eventuell einen Vorkonditionierer einsetzen [135].

# 4. **Indikator-Funktionale**

Zu *K* ⊂ *X* nichtleer, konvex und abgeschlossen sei  $F = I_K$  das assoziierte Indikatorfunktional. Die Resolvente in *u* ∈ *X* entspricht der Lösung der Aufgabe (6.83), welche äquivalent ausgedrückt der Projektionsaufgabe

$$
\min_{v \in K} \frac{\|v - u\|_X^2}{2}
$$

entspricht. Es ist also

 $(id + \sigma \partial I_K)^{-1}(u) = P_K(u),$ 

insbesondere hängt die Resolvente nicht von *σ* ab. Ohne mehr Information über *K* kann die Projektion nicht im Allgemeinen nicht elementar ausgerechnet werden, es gibt aber Spezialfälle in denen das möglich ist.

(a) *K* ist ein nichtleeres, abgeschlossenes Intervall in **R**. Je nachdem, in welches Richtung es beschränkt ist, ergibt sich

$$
K = [a, \infty[ \Rightarrow (id + \sigma \partial I_K)^{-1}(t) = \max(a, t)
$$
  
\n
$$
K = ]-\infty, b] \Rightarrow (id + \sigma \partial I_K)^{-1}(t) = \min(b, t)
$$
  
\n
$$
K = [a, b] \Rightarrow (id + \sigma \partial I_K)^{-1}(t) = \max(a, \min(b, t)).
$$

(b) *K* ist ein abgeschlossener Unterraum. Mit einem vollständigen Orthogonalsystem *V* von *K* lautet die Projektion  $P_K(u) = \sum_{v \in V} (v, u)v$ . Die Formel wird handlicher, falls *K* separabel ist, in diesem Fall ist *V* höchstens abzählbar und

$$
P_K(u) = \sum_{n=1}^{\dim K} (\upsilon^n, u)_X \upsilon^n.
$$

Falls für einen Unterraum *K* mit dim  $K < \infty$  lediglich eine Basis  $\{v^1, \ldots, v^N\}$ zur Verfügung steht, für die die Gram-Schmidt-Orthogonalisierung zu aufwändig wäre, kann man die Projektion  $P_K(u)$  auch durch die Lösung des linearen Gleichungssystems

$$
x \in \mathbf{R}^N: \qquad Mx = b, \quad M_{i,j} = (v^i, v^j)_{X}, \quad b_j = (u, v^j)_{X}
$$

und setzen von  $P_K(u) = \sum_{i=1}^N x_i v^i$  errechnen. Die Matrix *M* ist nach Definition positiv definit und folglich invertierbar, kann aber, abhängig von der Wahl der Basis  $\{v^i\}$  schlecht konditioniert sein.

## 5. **Konvexe Integration und Summation**

Sei *X* =  $L^2(\Omega, \mathbb{R}^N)$  der Lebesgue-Hilbert-Raum bezüglich eines Maßraumes  $(\Omega, \mathfrak{F}, \mu)$  und sei für  $\varphi : \mathbf{R}^N \to \mathbf{R}_{\infty}$  eigentlich, konvex und unterhalbstetig die Resolvente (id <sup>+</sup>*σ∂ϕ*)−<sup>1</sup> bekannt. Darüber hinaus gelte *<sup>ϕ</sup>* <sup>≥</sup> 0 und *<sup>ϕ</sup>*(0) = 0 falls Ω unendliches Maß hat und *ϕ* nach unten beschränkt sonst (vergleiche auch die Beispiele 6.23 und 6.29).

Das zur Resolvente vom Subgradienten von

$$
F(u) = \int_{\Omega} \varphi(u(x)) \, \mathrm{d}x
$$

assoziierte Minimierungsproblem (6.83) wird dann zu

$$
\min_{v\in L^2(\Omega,\mathbf{R}^N)} \int_{\Omega} \frac{|v(x)-u(x)|^2}{2} + \sigma \varphi(v(x)) dx,
$$

und nach Beispiel 6.50 lässt sich das Subdifferential davon punktweise fast-überall ausdrücken. Folglich gilt *v*<sup>∗</sup> = (id +*σ∂F*)−1(*u*) genau dann, wenn

$$
0 \in v^*(x) - u(x) + \sigma \partial \varphi(v^*(x)) \quad \text{für fast alle} \quad x \in \Omega,
$$

was wiederum äquivalent ist zu

$$
v^*(x) = (\mathrm{id} + \sigma \partial \varphi)^{-1}(u(x))
$$
 für fast alle  $x \in \Omega$ .

Die Resolvente genügt damit der Identität

$$
(\mathrm{id} + \sigma \partial F)^{-1}(u) = (\mathrm{id} + \sigma \partial \varphi)^{-1} \circ u.
$$

Im Spezialfall der endlichen Summation geht es noch allgemeiner. Wählt man eine Familie  $\varphi_1, \ldots, \varphi_M : \mathbf{R}^N \to \mathbf{R}_{\infty}$  von eigentlichen, konvexen und unterhalbstetigen Funktionalen, so bekommt man für  $u : \{1, \ldots, M\} \rightarrow \mathbb{R}^N$ 

$$
F(u) = \sum_{j=1}^{M} \varphi_j(u_j) \qquad \Rightarrow \qquad (I + \sigma \partial F)^{-1}(u)_j = (I + \sigma \partial \varphi_j)^{-1}(u_j).
$$

Wendet man die Rechenregeln für die Resolvente in diesen Beispielen geschickt an, ergibt sich eine nicht zu kleine Klasse von Funktionalen, für die man die Resolvente elementar berechnen und man daher für praktische numerische Algorithmen benutzen kann. Eine wichtige Anwendung ist dabei, die Resolvente zu der *p*-ten Potenz der *Lp*-Normen auszurechnen.

**Beispiel 6.138** (Resolvente von  $\partial \frac{1}{p} \|\cdot\|_p^p$ ) Wir betrachten auf  $X = L^2(\Omega, \mathbb{R}^N)$  bezüglich des Maßraumes  $(\Omega, \mathfrak{F}, \mu)$  für  $p \in [1, \infty[$ das Funktional

$$
F(u) = \frac{1}{p} \int_{\Omega} |u(x)|^p \, \mathrm{d}x
$$

beziehungsweise, für  $p = \infty$ ,

$$
F(u) = \int_{\Omega} I_{\{|\cdot| \leq 1\}}(u(x)) dx
$$

und wollen für *σ* > 0 die Resolvente des Subgradienten bestimmen. Nach Punkt 5 in Beispiel 6.137 können wir uns auf die Resolvente des Subgradienten von  $x \mapsto \frac{1}{p}|x|^p$  in **R***<sup>N</sup>* beschränken. Dieses Funktional hängt wiederum nur von der euklidischen Norm |·| ab, nach Punkt 2 in Beispiel 6.137 müssen wir lediglich die Resolvente von *∂ϕ<sup>p</sup>* mit

$$
\varphi_p(t) = \begin{cases} \frac{1}{p}t^p & \text{falls } t \ge 0 \\ 0 & \text{sonst} \end{cases} \quad \text{für} \quad p < \infty, \qquad \varphi_\infty(t) = I_{]-\infty,1]}(t) \quad \text{für} \quad p = \infty
$$

als Funktion in **R** kennen, und das auch nur für nichtnegative Argumente. Diskutieren wir dies für ein festes  $t \geq 0$  und verschiedene p: Im Fall  $p = 1$  bedeutet *s* = (id +*σ∂ϕ*)−1(*t*) definitionsgemäß

$$
t \in \begin{cases} [0, \sigma] & \text{falls } s = 0\\ \{s + \sigma\} & \text{sonst.} \end{cases}
$$

Für diese Aussage sieht man leicht die Äquivalenz zu  $s = \max(0, t - \sigma)$ . Im Fall  $p \in$ ]1, ∞[ ist *s* = (id +*σ∂ϕ*)−1(*t*) äquivalent zum Lösen der Gleichung

$$
t = s + \sigma s^{p-1}.
$$

Für  $p = 2$  ist dies gleichbedeutend mit  $s = t/(1 + \sigma)$  in allen anderen Fällen ist die Gleichungen nichtlinear, für *t* = 0 aber stets *s* = 0 die Lösung. Falls *p* > 2 ganzzahlig ist, lässt sich die Gleichung auch als Nullstellensuche für ein Polynom vom Grad *p* − 1 auffassen. Das Problem kann dann bekanntermaßen für *p* = 3, 4, 5 geschlossen gelöst werden (mit der *pq*-Formel, der Cardanischen Formel beziehungsweise der Methode von Ferrari). Durch Substitution *sp*−<sup>1</sup> = *ξ* ist es möglich, diese Herangehensweise für *p* ∈ ]1, 2[ auszudehnen; auf diese Weise gelingt die Behandlung von *p* =  $\frac{3}{2}$ ,  $\frac{4}{3}$ ,  $\frac{5}{4}$ . Für alle anderen  $p \in \left] 1,\infty \right[$  sind wir im Allgemeinen auf eine numerische Methode angewiesen. Das Newton-Verfahren für *t* > 0 ergibt zum Beispiel die Iteration

$$
s_{n+1} = s_n + \frac{t - s_n - \sigma s_n^{p-1}}{1 + \sigma (p-1) s_n^{p-2}}.
$$

Sie konvergiert monoton fallend und oft schon nach wenigen Iterationen hinreichend genau, wenn man den Startwert *s*<sup>0</sup> folgendermaßen wählt:

$$
s_0 \ge t \quad \text{and} \quad s_0 < \left(\frac{t}{\sigma(2-p)}\right)^{\frac{1}{p-1}} \text{ falls } p < 2,
$$

siehe auch Übungsaufgabe 6.41. Bleibt noch der Fall  $p = \infty$ , dieser ist aber in Punkt 4 von Beispiel 6.137 behandelt, es folgt  $s = min(1, t)$ .

Zusammengefasst lässt sich die Resolvente von ∂*F* in einem Punkt *u* ∈  $L^2(\Omega, \mathbb{R}^N)$ nun folgendermaßen berechnen (benutzt man den Newton-Algorithmus für alle *p* ∈  $|1,\infty|$ :

**Der Fall**  $p = 1$ 

$$
F(u) = \int_{\Omega} |u(x)| dx \qquad \Rightarrow \qquad (id + \sigma \partial F)^{-1}(u) = \max(0, |u| - \sigma) \frac{u}{|u|}.
$$

Diese Operation entspricht also genau dem Soft-Thresholding.

**Der Fall**  $p = 2$ 

$$
F(u) = \frac{1}{2} \int_{\Omega} |u(x)|^2 dx \qquad \Rightarrow \qquad (\mathrm{id} + \sigma \partial F)^{-1}(u) = \frac{u}{1 + \sigma}.
$$

**Der Fall**  $p = \infty$ 

$$
F(u) = I_{\{||v||_{\infty} \le 1\}}(u) \qquad \Rightarrow \qquad (id + \sigma \partial F)^{-1}(u) = \min(1, |u|) \frac{u}{|u|} = \frac{u}{\max(1, |u|)}.
$$

Die Resolvente stellt demnach die punktweise Projektion auf den abgeschlossenen Einheitsball in **R***<sup>N</sup>* dar.

**Der Fall**  $1 < p < \infty$ 

Das Newton-Verfahren entspricht folgender Prozedur.

1. Setze  $v = |u|$  und wähle ein  $v^0 \in L^2(\Omega)$  mit

$$
\begin{cases} v^{0}(x) \ge v(x) & \text{fast-} \text{iberal in } \Omega \\ v^{0}(x) < \left(\frac{v(x)}{\sigma(2-p)}\right)^{\frac{1}{p-1}} & \text{fast-} \text{iberal in } \{v(x) \ne 0\} & \text{falls } p < 2. \end{cases}
$$

2. Iteriere

$$
v^{n+1} = v^n + \frac{v - v^n - \sigma |v^n|^{p-1}}{1 + \sigma (p-1) |v^n|^{p-2}}.
$$

Die Folge konvergiert monoton fallend punktweise fast-überall gegen ein *<sup>v</sup>*<sup>∗</sup> <sup>∈</sup> *<sup>L</sup>*2(Ω), nach dem Satz von Lebesgue (Satz 2.47) sogar in *<sup>L</sup>*2(Ω).

3. Mit der skalaren Grenzfunktion  $v^* = (\mathrm{id} + \sigma \cdot |p-1)^{-1} \circ u$  gilt

$$
F = \frac{1}{p} || \cdot ||_p^p \qquad \Rightarrow \qquad (id + \sigma \partial F)^{-1}(u) = v^* \frac{u}{|u|}.
$$

Fahren wir mit der Diskussion einer geeigneten Optimierungsmethode fort. Sind die Annahmen erfüllt, unter denen die Fixpunktiteration (6.84) hergeleitet wurde, so stellt diese schon eine geeignete Methode dar. Leider wird aber die Annahme nach der stetigen Differenzierbarkeit eines Summanden bei Variationsproblemen in der Bildverarbeitung häufig verletzt: Betrachtet man das einfache Beispiel der Tichonow-Funktionale (vergleiche Beispiel 6.32)

$$
\min_{u \in X} F_1(u) + F_2(Au), \qquad F_1(u) = \frac{\lambda ||u||_X^p}{p}, \quad F_2(v) = \frac{||v - u^0||_Y^q}{q},
$$

so ist *F*<sup>2</sup> im ungünstigsten Fall stetig, aber nicht stetig differenzierbar. Wünschenswert wäre demnach ein Verfahren, welches allgemeinere *F*<sup>2</sup> zulässt.

An dieser Stelle kommt die Fenchel-Dualität ins Spiel. Wir nehmen an, *F*<sup>2</sup> lässt sich als Fenchel-Konjugierte bezüglich eines reellen Hilbert-Raumes *Y* darstellen, also  $F_2$  = *F*∗∗ <sup>2</sup> in *Y*. Im Folgenden seien die Räume *Y* = *Y*<sup>∗</sup> auch bei der Konjugation miteinander identifiziert, also

$$
w \in Y
$$
:  $F_2^*(w) = \sup_{v \in Y} (w, v)_Y - F_2(v)$ ,  $v \in Y$ :  $F_2(v) = \sup_{w \in Y} (v, w)_Y - F_2^*(w)$ 

und analoges für die Konjugation in *X*. Wir postulieren nun auch für *F*∗ <sup>2</sup> , dass dieses Funktional eine hinreichend "einfache" Struktur besitzt, treffen aber keine Annahmen über die Stetigkeit oder Differenzierbarkeit.

Für das Folgende wird weiterhin die Gültigkeit der Fenchel-Rockafellar-Dualität (siehe Satz 6.68 für hinreichende Bedingungen) benötigt:

$$
\max_{w \in Y} -F_1^*(-A^*w) - F_2^*(w) = \min_{u \in X} F_1(u) + F_2(Au). \tag{6.86}
$$

Nach Bemerkung 6.72 ist die simultane Lösung des primalen-dualen Problems äquivalent mit dem Finden von Sattelpunkten für das Lagrange-Funktional *L* : dom *F*<sup>1</sup> ×  $\text{dom } F_2^* \to \mathbf{R}$ , welches definiert ist durch

$$
L(u, w) = (w, Au)_Y + F_1(u) - F_2^*(w).
$$
 (6.87)

Zur Erinnerung: (*u*∗, *w*∗) ∈ dom *F*<sup>1</sup> × dom *F*<sup>∗</sup> <sup>2</sup> ist ein Sattelpunkt von *L* genau dann, wenn für alle  $(u, w) \in \text{dom } F_1 \times \text{dom } F_2^*$  gilt:

$$
L(u^*, w) \le L(u^*, w^*) \le L(u, w^*).
$$

Zu dem Lagrange-Funktional sei für jedes Paar ( $u^0, w^0$ ) ∈ dom  $F_1 \times$  dom  $F_2^*$  die Einschränkungen *Lw*<sup>0</sup> : *X* → **R**∞, *Lu*<sup>0</sup> : *Y* → **R** ∪ {−∞} erklärt durch

$$
L_{w^0}(u) = \begin{cases} L(u, w^0) & \text{falls } u \in \text{dom } F_1 \\ \infty & \text{sonst,} \end{cases} \quad L_{u^0}(w) = \begin{cases} L(u^0, w) & \text{falls } w \in \text{dom } F_2^* \\ -\infty & \text{sonst.} \end{cases}
$$

Wie man leicht sieht gilt, mit den Begriffen aus Definition 6.60 und dem Resultat aus Lemma 6.57, stets  $L_{w0} \in \Gamma_0(X)$  und  $-L_{u0} \in \Gamma_0(Y)$ . Damit existieren nach Lemma 6.134 die Resolventen (id <sup>+</sup>*σ∂Lw*<sup>0</sup> )−<sup>1</sup> sowie id +*τ∂*(−*Lu*<sup>0</sup> ) −<sup>1</sup> und man rechnet mit Hilfe von Lemma 6.136 leicht nach, dass gilt:

$$
(\mathrm{id} + \sigma \partial L_{w^0})^{-1}(u) = (\mathrm{id} + \sigma \partial F_1)^{-1}(u - \sigma A^* w^0)
$$

$$
(\mathrm{id} + \tau \partial (-L_{u^0}))^{-1}(w) = (\mathrm{id} + \tau \partial F_2^*)^{-1}(w + \tau A u^0).
$$

Die Eigenschaft, dass (*u*∗, *w*∗) ∈ dom *F*<sup>1</sup> × dom *F*<sup>∗</sup> <sup>2</sup> ein Sattelpunkt ist, lässt sich äquivalent umformulieren zu

$$
u^* \quad \text{list} \quad \min_{u \in X} L_{w^*} \qquad \text{und} \qquad w^* \quad \text{list} \quad \min_{w \in Y} (-L_{u^*}).
$$

Die Optimalitätsbedingungen nach Satz 6.43 erlauben, für beliebige *σ*, *τ* > 0, weiter die äquivalenten Umformungen

$$
(u^*, w^*) \quad \text{Sattlelpunkt} \quad \Leftrightarrow \quad \{0 \in \partial L_{w^*}(u^*), \ 0 \in \partial (-L_{u^*})(w^*)
$$
\n
$$
\Leftrightarrow \quad \begin{cases} u^* \in u^* + \sigma \partial L_{w^*}(u^*), \\ w^* \in w^* + \tau \partial (-L_{u^*})(w^*) \end{cases}
$$
\n
$$
\Leftrightarrow \quad \begin{cases} u^* = (\text{id} + \sigma \partial L_{\bar{w}^*})^{-1}(u^*), \\ w^* = (\text{id} + \tau \partial (-L_{\bar{u}^*}))^{-1}(w^*), \\ \bar{u}^* = u^*, \quad \bar{w}^* = w^*. \end{cases}
$$

Das Paar ( $\bar{u}^*, \bar{w}^*$ ) ∈ *X* × *Y* wurde künstlich eingefügt und soll den Punkt markieren, zum dem die Resolventen zu ∂*L<sub>w̄\*</sub>* und ∂(−*L*<sub>*ū\**</sub>) genommen werden. Damit sind wir wieder an einer Formulierung als Fixpunktgleichung angekommen: Die Sattelpunkte

(*u*∗, *w*∗) ∈ dom *F*<sup>1</sup> × dom *F*<sup>2</sup> <sup>∗</sup> sind genau die Elemente aus *X* × *Y*, die den gekoppelten Fixpunktgleichungen

$$
\begin{cases}\n u^* = (\mathrm{id} + \sigma \partial F_1)^{-1} (u^* - \sigma A^* \bar{w}^*), \\
 w^* = (\mathrm{id} + \tau \partial F_2^*)^{-1} (w^* + \tau A \bar{u}^*), \\
 \bar{u}^* = u^*, \qquad \bar{w}^* = w^*\n\end{cases} \tag{6.88}
$$

genügen. Ein numerisches Verfahren kann wieder durch Fixpunktiteration gewonnen werden: Für die Realisierung der rechten Seite ist lediglich die Kenntnis der Resolventen zu *∂F*<sup>1</sup> und *∂F*∗ <sup>2</sup> und die Anwendung von *A* und dessen Adjungierte *A*<sup>∗</sup> nötig. Wegen der Nicht-Expansivität der Resolventen (siehe Lemma 6.134) und der Stetigkeit von *A* ist die Iteration sogar Lipschitz-stetig. Es sei nochmal daran erinnert, dass wir keine Differenzierbarkeitsforderungen an *F*<sup>2</sup> getroffen haben.

Aus der Gleichung (6.88) lassen sich verschiedene numerische Verfahren herleiten, wir stellen einige vor (siehe auch [8]).

## • **Explizites Arrow-Hurwicz-Verfahren**

Dies entspricht dem Gleichsetzen  $\bar{u}^n = u^n$ ,  $\bar{w}^n = u^n$  und der vollen Fixpunktiteration auf den Resolventen in (6.88), also

$$
\begin{cases}\nu^{n+1} = (\mathrm{id} + \sigma \partial F_1)^{-1} (\nu^n - \sigma A^* w^n), \\
w^{n+1} = (\mathrm{id} + \tau \partial F_2^*)^{-1} (w^n + \tau A u^n).\n\end{cases}
$$

### • **Semi-implizites Arrow-Hurwicz-Verfahren**

Dieses Verfahren unterscheidet sich von der expliziten Variante dadurch, dass bei der Berechnung von  $w^{n+1}$  schon der "neue" primale Vektor  $u^{n+1}$  verwendet wird:

$$
\begin{cases}\n u^{n+1} = (\mathrm{id} + \sigma \partial F_1)^{-1} (u^n - \sigma A^* w^n), \\
 w^{n+1} = (\mathrm{id} + \tau \partial F_2^*)^{-1} (w^n + \tau A u^{n+1}).\n\end{cases}
$$

In der praktischen Anwendung ist es so möglich, Speicherplatz zu sparen: das *u<sup>n</sup>* kann direkt von *un*+<sup>1</sup> überschrieben werden. Es sei außerdem bemerkt, dass man natürlich die Reihenfolge der Aktualisierung von *u* und *w* vertauschen kann.

### • **Modifiziertes Arrow-Hurwicz-Verfahren/Extragradienten-Verfahren**

Die Idee beim *modifiziertem Arrow-Hurwicz-Verfahren* Verfahren ist, nicht  $\bar{u}^n = u^n$ und  $\bar{w}^n = w^n$  zu setzen, sondern als Folge mitzuführen und mit einem expliziten Arrow-Hurwicz-Schritt zu aktualisieren [113]:

$$
\begin{cases}\nu^{n+1} = (\mathrm{id} + \sigma \partial F_1)^{-1} (u^n - \sigma A^* \bar{w}^n),\nw^{n+1} = (\mathrm{id} + \tau \partial F_2^*)^{-1} (w^n + \tau A \bar{u}^n),\n\bar{u}^{n+1} = (\mathrm{id} + \sigma \partial F_1)^{-1} (u^{n+1} - \sigma A^* \bar{w}^n),\n\bar{w}^{n+1} = (\mathrm{id} + \tau \partial F_2^*)^{-1} (w^{n+1} + \tau A \bar{u}^n).\n\end{cases}
$$

Das früher entwickelte *Extragradienten-Verfahren*, vorgeschlagen in [88], folgt dem gleichen Grundsatz, es unterscheidet sich nur dadurch, dass beim Berechnen von  $\bar{u}^{n+1}$  und  $\bar{w}^{n+1}$  die Operatoren *A*<sup>\*</sup> und *A* jeweils an  $w^{n+1}$  und  $u^{n+1}$  ausgewertet werden.

### • **Arrow-Hurwicz-Verfahren mit linearem primalen Extragradienten**

Ein neuerer Ansatz, der vor allem für Probleme in der Bildverarbeitung gut funktioniert [35], basiert auf dem semi-implizitem Arrow-Hurwicz-Verfahren mit einer primalen "Extragradientenfolge" ( $\bar{u}^n$ ). Statt für diese einen Arrow-Hurwicz-Schritt ausführen, wird eine geschickt gewählte Linearkombination gebildet (basierend auf  $\bar{u}^* = 2u^* - u^*$ ).

$$
\begin{cases}\nw^{n+1} = (\mathrm{id} + \tau \partial F_2^*)^{-1} (w^n + \tau A \bar{u}^n), \\
u^{n+1} = (\mathrm{id} + \sigma \partial F_1)^{-1} (u^n - \sigma A^* w^{n+1}), \\
\bar{u}^{n+1} = 2u^{n+1} - u^n\n\end{cases}
$$
\n(6.89)

Man beachte, dass hier, da nur für die primale Variable ein "Extragradient" erklärt wird, die Reihenfolge der Aktualisierung der primalen und dualen Variable eine Rolle spielt, es also wichtig ist, den Schritt für die duale Variable zuerst auszuführen. Die primale und duale Variable können selbstverständlich vertauscht werden, in diesem Fall kann man auch von einem dualen Extragradienten sprechen. Der benötigte Speicherplatz ist vergleichbar mit dem des expliziten Arrow-Hurwicz-Verfahrens.

Von allen Verfahren weiß man, dass sie unter Annahmen an die Schrittweiten *σ* und *τ* in einem gewissen Sinn konvergieren. Im Vergleich zu den klassischen Arrow-Hurwicz-Methoden kann dabei bei der modifizierten Arrow-Hurwicz und der Extragradienten-Methode Konvergenz unter schwächeren Annahmen sichergestellt werden, sie sind daher, trotz des höheren Speicherbedarfs, von praktischem Interesse. Für Details verweisen hier auf die Originalarbeiten und wollen uns nur mit der Konvergenz des Arrow-Hurwicz-Verfahrens mit linearem primalen Extragradienten näher beschäftigen. Dazu folgen wir der Darstellung in [35] und leiten als erstes eine Abschätzung für eines Arrow-Hurwicz-Schritt mit vorgegebenen ( $\bar{u}$ ,  $\bar{w}$ ) her.

### **Lemma 6.139**

*Es seien X,Y reelle Hilbert-Räume,*  $A \in \mathcal{L}(X, Y)$ *,*  $F_1 \in \Gamma_0(X)$ *,*  $F_2^* \in \Gamma_0(Y)$  *<i>und*  $\sigma, \tau > 0$ *. Bezeichne weiterhin mit Z* =  $X \times Y$  *und für Elemente z* =  $(u, w)$ ,  $\bar{z} = (\bar{u}, \bar{w})$  *in*  $X \times Y$ 

$$
(z,\bar{z})_Z = \frac{(u,\bar{u})_X}{\sigma} + \frac{(w,\bar{w})_Y}{\tau}, \qquad ||z||_Z^2 = \frac{||u||_X^2}{\sigma} + \frac{||w||_Y^2}{\tau}.
$$

Erfüllt  $\bar{z}, z^n, z^{n+1} \in Z$  mit  $\bar{z} = (\bar{u}, \bar{w})$ ,  $z^n = (u^n, w^n)$  und  $z^{n+1} = (u^{n+1}, w^{n+1})$  die Glei*chung*

$$
\begin{cases}\nu^{n+1} = (\mathrm{id} + \sigma \partial F_1)^{-1} (\nu^n - \sigma A^* \bar{w}) \\
w^{n+1} = (\mathrm{id} + \tau \partial F_2^*)^{-1} (w^n + \tau A \bar{u}),\n\end{cases} \tag{6.90}
$$

*so gilt für jedes z* = (*u*, *w*)*, u* ∈ dom *F*1*, w* ∈ dom *F*<sup>∗</sup> <sup>2</sup> *die Abschätzung*

$$
\frac{\|z^n - z^{n+1}\|_Z^2}{2} + (w^{n+1} - w, A(u^{n+1} - \bar{u}))_Y - (w^{n+1} - \bar{w}, A(u^{n+1} - u))_Y
$$

$$
+ L(u^{n+1}, w) - L(u, w^{n+1}) \le \frac{\|z - z^n\|_Z^2}{2} - \frac{\|z - z^{n+1}\|_Z^2}{2} \quad (6.91)
$$

*wobei L das Lagrange-Funktional* (6.87) *ist.*

*Beweis.* Stelle zunächst fest, dass die Gleichung für *un*+<sup>1</sup> nichts anderes bedeutet als *<sup>u</sup><sup>n</sup>* <sup>−</sup> *<sup>σ</sup>A*∗*w*¯ <sup>−</sup> *<sup>u</sup>n*+<sup>1</sup> <sup>∈</sup> *σ∂F*1(*un*+1). Die entsprechende Subgradientenungleichung in *<sup>u</sup>* gibt

$$
\sigma F_1(u^{n+1}) + (u^n - \sigma A^* \bar{w} - u^{n+1}, u - u^{n+1})_X \leq \sigma F_1(u)
$$

was umgeordnet zu

$$
\frac{(u^{n}-u^{n+1},u-u^{n+1})x}{\sigma}\leq F_1(u)-F_1(u^{n+1})+(\bar{w},A(u-u^{n+1}))_Y
$$

führt. Analog folgert man für *wn*+<sup>1</sup> die Ungleichung

$$
\frac{(w^{n}-w^{n+1},w-w^{n+1})_{Y}}{\tau}\leq F_{2}^{*}(w)-F_{2}^{*}(w^{n+1})-(w-w^{n+1},A\bar{u})_{Y}.
$$

Addiert man die rechten Seiten, benutzt die Definition von *L* und fügt  $\pm (w^{n+1}, A u^{n+1})$ <sup>*Y*</sup> ein, so entsteht

$$
F_1(u) - F_2^*(w^{n+1}) + F_2^*(w) - F_1(u^{n+1}) + (\bar{w}, A(u - u^{n+1}))_Y - (w - w^{n+1}, A\bar{u})_Y
$$
  
\n
$$
= L(u, w^{n+1}) - L(u^{n+1}, w) + (\bar{w}, A(u - u^{n+1}))_Y - (w^{n+1}, Au)_Y
$$
  
\n
$$
- (w - w^{n+1}, A\bar{u})_Y + (w, Au^{n+1})_Y
$$
  
\n
$$
= L(u, w^{n+1}) - L(u^{n+1}, w) + (\bar{w}, A(u - u^{n+1}))_Y - (w^{n+1}, Au)_Y + (w^{n+1}, Au^{n+1})_Y
$$
  
\n
$$
- (w - w^{n+1}, A\bar{u})_Y + (w, Au^{n+1})_Y - (w^{n+1}, Au^{n+1})_Y
$$
  
\n
$$
= L(u, w^{n+1}) - L(u^{n+1}, w) + (\bar{w} - w^{n+1}, A(u - u^{n+1}))_Y
$$
  
\n
$$
- (w - w^{n+1}, A(\bar{u} - u^{n+1}))_Y.
$$
  
\n(6.92)

Bei Addition der linken Seiten entsteht genau das Skalarprodukt in *Z*, welches sich umformen lässt zu

$$
(z^{n} - z^{n+1}, z - z^{n+1})_{Z} = -\frac{\|z^{n} - z^{n+1}\|_{Z}^{2}}{2} + (z^{n} - z^{n+1}, z - z^{n+1})_{Z} - \frac{\|z - z^{n+1}\|_{Z}^{2}}{2} + \frac{\|z^{n} - z^{n+1}\|_{Z}^{2}}{2} + \frac{\|z - z^{n+1}\|_{Z}^{2}}{2} - \frac{\|z - z^{n}\|_{Z}^{2}}{2} - \frac{\|z - z^{n}\|_{Z}^{2}}{2}
$$

Bringt man jetzt  $\frac{1}{2}||z - z^{n+1}||_Z^2 - \frac{1}{2}||z - z^n||_Z^2$  auf die rechte Seite und alle Terme in (6.92) auf die linke Seite, folgt die Behauptung.

Als nächstes bemerken wir, wie man die Iteration (6.89) durch (6.90) ausdrücken kann: Die Wahl  $\bar{u} = 2u^n - u^{n-1}$  sowie  $\bar{w} = w^{n+1}$  mit  $u^{-1} = u^0$  ist hier offensichtlich die richtige, vorausgesetzt wir initialisieren mit  $\bar{u}^0 = u^0$ , was im Folgenden angenommen wird. Wir können also die Abschätzung (6.91) für die Konvergenzanalyse einsetzen. Dazu untersuchen wir die dort auftauchenden Skalarprodukte mit dem Ziel, sie geeignet nach unten abzuschätzen. Das soll so geschehen, dass man sie letztlich mit den Normtermen "verrechnen" kann.

#### **Lemma 6.140**

*In der Situation von Lemma 6.139 sei* (*zn*) *eine Folge in Z* <sup>=</sup> *<sup>X</sup>* <sup>×</sup> *Y mit den Komponenten*  $z^n = (u^n, w^n)$  *und*  $u^{-1} = u^0$ . *Ist*  $\sigma \tau ||A||^2 \leq 1$ , so gilt für alle  $w \in Y$  *und*  $M, N \in \mathbb{N}$  *mit M* ≤ *N:*

$$
-\sum_{n=M}^{N-1} \left( w^{n+1} - w, A(u^{n+1} - 2u^n + u^{n-1}) \right)_Y \le \delta_M(w) + \sigma \tau ||A||^2 \frac{||w^N - w||_Y^2}{2\tau} + \frac{||u^M - u^{M-1}||_X^2}{2\sigma} + \sqrt{\sigma \tau} ||A|| \left( \sum_{n=M}^{N-2} \frac{||z^{n+1} - z^n||_Z^2}{2} \right) + \frac{||z^N - z^{N-1}||_Z^2}{2} \tag{6.93}
$$

*wobei*  $\delta_n(w) = (w^n - w, A(u^n - u^{n-1}))_Y$ .

*Beweis.* Sei zunächst *n* ∈ **N** fest. Dann gilt, mit der Definition von *δn*(*w*) und der Cauchy-Schwarz-Ungleichung

$$
-(w^{n+1} - w, A(u^{n+1} - 2u^n + u^{n-1}))_Y
$$
  
=  $(w^{n+1} - w, A(u^n - u^{n-1}))_Y - (w^{n+1} - w, A(u^{n+1} - u^n))_Y$   
=  $\delta_n(w) - \delta_{n+1}(w) + (w^{n+1} - w^n, A(u^n - u^{n-1}))_Y$   
 $\leq \delta_n(w) - \delta_{n+1}(w) + ||A|| ||w^{n+1} - w^n||_Y ||u^n - u^{n-1}||_X.$ 

Die Youngsche Zahlenungleichung  $ab \leq \lambda a^2/2 + b^2/(2\lambda)$  angewendet für  $\lambda = \sqrt{\sigma/\tau}$ gibt

$$
||A|| ||w^{n+1} - w^n ||_Y ||u^n - u^{n-1} ||_X \le \sqrt{\sigma \tau} ||A|| \left( \frac{||u^n - u^{n-1}||_X^2}{2\sigma} + \frac{||w^{n+1} - w^n||_Y^2}{2\tau} \right).
$$

Bildet man jetzt die Summe, so folgt mit der Voraussetzung  $\sigma\tau ||A||^2 \leq 1$ 

$$
-\sum_{n=M}^{N-1} (w^{n+1} - w, A(u^{n+1} - 2u^n + u^{n-1}))_Y
$$
  
\n
$$
\leq \delta_M(w) - \delta_N(w) + \sqrt{\sigma \tau} \|A\| \sum_{n=M}^{N-1} \left( \frac{\|u^n - u^{n-1}\|_X^2}{2\sigma} + \frac{\|w^{n+1} - w^n\|_Y^2}{2\tau} \right)
$$
  
\n
$$
\leq \delta_M(w) - \delta_N(w) + \frac{\|u^M - u^{M-1}\|_X^2}{2\sigma}
$$
  
\n
$$
+ \sqrt{\sigma \tau} \|A\| \left( \sum_{n=M}^{N-2} \frac{\|z^{n+1} - z^n\|_Z^2}{2} \right) + \frac{\|w^N - w^{N-1}\|_Y^2}{2\tau}.
$$

Der Wert −*δN*(*w*) wird ebenfalls durch die Cauchy-Schwarz-Ungleichung, der Operatornorm und der Youngschen Zahlenungleichung, diesmal jedoch mit *λ* = *σ*, abgeschätzt:

$$
-\delta_N(w) \le (||A|| ||w^N - w||_Y) ||u^N - u^{N-1}||_X \le \sigma \tau ||A||^2 \frac{||w^N - w||_Y^2}{2\tau} + \frac{||u^N - u^{N-1}||_X^2}{2\sigma}.
$$
  
Damit folgt die schließlich die Behauptung.

Damit folgt die schließlich die Behauptung.

Zusammen liefern die Ungleichungen (6.91) und (6.93) die essentiellen Zutaten für den Beweis der Konvergenz in endlichdimensionalen Räumen.

**Satz 6.141** (Konvergenz des Arrow-Hurwicz-Verfahrens mit primalen Extragradienten) *Es seien X,Y endlichdimensionale, reelle Hilbert-Räume,*  $A \in \mathcal{L}(X,Y)$ *,*  $F_1 \in \Gamma_0(X)$ *,*  $F_2^* \in$  $\Gamma_0(Y)$  *und*  $\sigma$ ,  $\tau > 0$  *Schrittweiten, die der der Beschränkung*  $\sigma \tau ||A||^2 < 1$  *genügen. Ferner sei angenommen, das Lagrange-Funktional L nach* (6.87) *besitze einen Sattelpunkt.*

*Dann konvergiert die Iteration*

$$
\begin{cases}\nw^{n+1} = (\mathrm{id} + \tau \partial F_2^*)^{-1} (w^n + \tau A \bar{u}^n), \\
u^{n+1} = (\mathrm{id} + \sigma \partial F_1)^{-1} (u^n - \sigma A^* w^{n+1}), \\
\bar{u}^{n+1} = 2u^{n+1} - u^n\n\end{cases}
$$

*für beliebige Startwerte*  $(u^0, w^0) \in X \times Y$ ,  $\bar{u}^0 = u^0$  *gegen einen Sattelpunkt*  $(u^*, w^*) \in X \times Y$ *des Lagrange-Funktionals L.*

*Beweis.* Sei  $z \in Z = X \times Y$  mit Komponenten  $z = (u, w)$  beliebig. Für ein festes *n* setzen wir  $\bar{u} = 2u^n - u^{n-1}$  (mit  $u^{-1} = u^0$ ),  $\bar{w} = w^{n+1}$  und wenden Lemma 6.139 an. Die Abschätzung (6.91) wird dann zu

$$
\frac{\|z^{n+1} - z^n\|_Z^2}{2} + (w^{n+1} - w, A(u^{n+1} - 2u^n + u^{n-1}))_Y
$$
  
+  $L(u^{n+1}, w) - L(u, w^{n+1}) \le \frac{\|z - z^n\|_Z^2}{2} - \frac{\|z - z^{n+1}\|_Z^2}{2}.$  (6.94)

Für ein *N* ∈ **N** summieren wir von 0 bis *N* − 1 und schätzen mit (6.93) aus Lemma 6.140 nach unten ab, berücksichtigen dabei  $\delta_0(w) = 0$  und  $||u^0 - u^{-1}||_X = 0$ , so dass

$$
\left(\sum_{n=0}^{N-1}\frac{\|z^{n+1}-z^n\|_Z^2}{2}\right)-\sigma\tau\|A\|^2\frac{\|w^N-w\|_Y^2}{2\tau}-\sqrt{\sigma\tau}\|A\|\left(\sum_{n=0}^{N-2}\frac{\|z^{n+1}-z^n\|_Z^2}{2}\right)
$$

$$
-\frac{\|z^N-z^{N-1}\|_Z^2}{2}+\sum_{n=0}^{N-1}\left(L(u^{n+1},w)-L(u,w^{n+1})\right)\le\frac{\|z-z^0\|_Z^2}{2}-\frac{\|z-z^N\|_Z^2}{2}
$$

folgt. Umsortieren, die Definition der Norm in *<sup>Z</sup>* und <sup>−</sup>*στA*<sup>2</sup> <sup>≤</sup> 0 geben schließlich

$$
(1 - \sqrt{\sigma \tau} ||A||) \Big( \sum_{n=0}^{N-2} \frac{||z^{n+1} - z^n||_Z^2}{2} \Big) + (1 - \sigma \tau ||A||^2) \frac{||z - z^N||_Z^2}{2} + \sum_{n=0}^{N-1} \big( L(u^{n+1}, w) - L(u, w^{n+1}) \big) \le \frac{||z - z^0||_Z^2}{2}.
$$
Setzen wir  $\tilde{z} = (\tilde{u}, \tilde{w})$  mit einem beliebigen Sattelpunkt  $(\tilde{u}, \tilde{w})$  von *L* ein (nach Voraussetzung existiert ein solcher), so folgt  $L(u^{n+1}, \tilde{w}) - L(\tilde{u}, w^{n+1}) \ge 0$  für alle *n*. Jeder der drei Terme auf der linken Seite ist nun nicht-negativ und die rechte Seite hängt nicht von *N* ab, es folgt damit die Konvergenz beziehungsweise die Beschränktheit

$$
\sum_{n=0}^{\infty} \frac{\|z^n - z^{n+1}\|_Z^2}{2} \le \frac{\|\tilde{z} - z^0\|_Z^2}{2(1 - \sqrt{\sigma \tau} \|A\|)}, \quad \frac{\|\tilde{z} - z^N\|_Z^2}{2} \le \frac{\|\tilde{z} - z^0\|_Z^2}{2(1 - \sigma \tau \|A\|^2)}
$$

und weiter  $\lim_{n\to\infty} ||z^{n+1} - z^n||_Z^2 = 0$ . Die Folge  $(z^n)$  ist also beschränkt, wegen der endlichen Dimension von *Z* existiert eine konvergente Teilfolge ( $z^{n_k}$ ) mit lim<sub>*k*→∞</sub>  $z^{n_k} = z^*$ für ein *z*<sup>∗</sup> = (*u*∗, *w*∗) ∈ *Z*. Darüber hinaus haben wir Konvergenz der Nachbarteilfolgen  $\lim_{k\to\infty} z^{n_k+1} = \lim_{k\to\infty} z^{n_k-1} = z^*$ , andererseits gilt mit der Stetigkeit von *A*, *A*<sup>\*</sup>,  $(id + \sigma \partial F_1)^{-1}$  und  $(id + \tau \partial F_2^*)^{-1}$  (siehe Lemma 6.134)

$$
\bar{u}^* = \lim_{k \to \infty} \bar{u}^{n_k} = \lim_{k \to \infty} 2u^{n_k} - u^{n_k - 1} = u^*,
$$
  

$$
w^* = \lim_{k \to \infty} (\mathrm{id} + \tau \partial F_2^*)^{-1} (w^{n_k} + \tau A \bar{u}^{n_k}) = (\mathrm{id} + \tau \partial F_2^*)^{-1} (w^* + \tau A u^*),
$$
  

$$
u^* = \lim_{k \to \infty} (\mathrm{id} + \sigma \partial F_1)^{-1} (u^{n_k} - \sigma A^* w^{n_k + 1}) = (\mathrm{id} + \sigma \partial F_1)^{-1} (u^* - \sigma A^* w^*),
$$

folglich genügt (*u*∗, *w*∗) den Gleichungen (6.88) und ist damit ein Sattelpunkt von *L*.

Es bleibt noch zu zeigen, dass die gesamte Folge (*zn*) gegen *z*<sup>∗</sup> konvergiert. Dafür sei *k* ∈ **N** fest und *N* ≥  $n_k$  + 1. Summiert man (6.94) von *M* =  $n_k$  bis *N* − 1 und wiederholt die oben durchgeführten Schritte, ergibt sich

$$
(1 - \sqrt{\sigma \tau} ||A||) \Big( \sum_{n=n_k}^{N-2} \frac{||z^{n+1} - z^n||_Z^2}{2} \Big) + (1 - \sigma \tau ||A||^2) \frac{||z - z^N||_Z^2}{2} + \sum_{n=n_k}^{N-1} \big( L(u^{n+1}, w) - L(u, w^{n+1}) \big) \le \delta_{n_k}(w) + \frac{||u^{n_k} - u^{n_k-1}||_X^2}{2\sigma} + \frac{||z - z^{n_k}||_Z^2}{2}.
$$

Mit dem Einsetzen von *z*<sup>\*</sup> folgt weiter mit  $\sigma\tau\|A\|^2 < 1$  und mit der Tatsache, dass (*u*∗, *w*∗) ein Sattelpunkt ist,

$$
||z^*-z^N||_Z^2 \leq \frac{2\sigma\delta_{n_k}(w^*) + ||u^{n_k}-u^{n_k-1}||_X^2 + \sigma||z^*-z^{n_k}||_Z^2}{\sigma(1-\sigma\tau||A||^2)}.
$$

Es gilt offensichtlich  $\lim_{k\to\infty} \delta_{n_k}(w^*)=(w^* - w^*, A(u^* - u^*))_Y=0$ , daher konvergiert die rechte Seite gegen 0 für *k* → ∞. Insbesondere kann man für *ε* > 0 ein *k* so wählen, dass sie nicht größer als  $\varepsilon^2$  wird. Für alle  $N \geq n_k$  ist dann

$$
||z^*-z^N||_Z^2 \leq \varepsilon^2,
$$

also lim<sub>*N*→∞</sub>  $z^N = z^*$ , was zu zeigen war.

Unglücklicherweise gibt der Konvergenzbeweis keine Abschätzung an die Geschwindigkeit an, mit der (*un*, *wn*) konvergiert, es ist daher schwer zu entscheiden,

 $\Box$ 

wann man die Iteration abbrechen kann. Für dieses Problem gibt es verschiedene Ansätze, einer davon basiert auf der *Dualitätslücke* (englisch: "duality gap"). Ist nämlich (*u*˜, *w*˜) ein Sattelpunkt von *L*, so gilt

$$
\inf_{u\in X} L(u,w^n) \le L(\tilde{u},w^n) \le L(\tilde{u},\tilde{w}) \le L(u^n,\tilde{w}) \le \sup_{w\in Y} L(u^n,w).
$$

Das Infimum auf der linken Seite stellt gerade −*F*<sup>∗</sup> <sup>1</sup> (−*A*∗*wn*) <sup>−</sup> *<sup>F</sup>*<sup>∗</sup> <sup>2</sup> (*wn*) dar während das Supremum auf der rechten Seite dem primalen Funktionalwert  $F_1(u^n) + F_2(Au^n)$ entspricht. Die Differenz ist stets nicht negativ und verschwindet genau in den Sattelpunkten von *L*. Man definiert also die Dualitätslücke  $\mathcal{G}: X \times Y \to \mathbf{R}_{\infty}$  wie folgt:

$$
\mathcal{G}(u,w) = F_1(u) + F_2(Au) + F_1^*(-A^*w) + F_2^*(w). \tag{6.95}
$$

Damit ist  $\mathcal G$  eigentlich, konvex und unterhalbstetig. Insbesondere gilt

$$
\mathcal{G}(u^n, w^n) \ge (F_1(u^n) + F_2(Au^n)) - (\min_{u \in X} F_1(u) + F_2(Au)),
$$
  
\n
$$
\mathcal{G}(u^n, w^n) \ge (\max_{w \in Y} -F_1^*(-A^*w) - F_2^*(w)) - (-F_1^*(-A^*w^n) - F_2^*(w^n)).
$$
\n(6.96)

Ist also die Dualitätslücke klein, so ist die Differenz der Funktionalwerte von *u<sup>n</sup>* und *w<sup>n</sup>* zum jeweiligen Optimum der primalen beziehungsweise dualen Aufgabe ebenfalls klein. Damit bildet, für ein vorgegebene Toleranz *<sup>ε</sup>* <sup>&</sup>gt; 0, die Bedingung <sup>G</sup>(*un*, *<sup>w</sup>n*) <sup>&</sup>lt; *<sup>ε</sup>* ein sinnvolles Kriterium zum Abbrechen der Iteration.

Konvergiert nun (*un*, *wn*) gegen einen Sattelpunkt (*u*∗, *w*∗), so folgt mit der Unterhalbstetigkeit von G nur  $0 \le \liminf_{n \to \infty} G(u^n, w^n)$ , die Dualitätslücke muss demnach nicht gegen 0 konvergieren. Es kann aber durchaus der Fall sein, hinreichend dafür sind zum Beispiel die Stetigkeit von  $F_1$ ,  $F_2$  und deren Fenchel-Konjugierte. Dann liefert  $\mathcal G$  ein Abbruchkriterium, welches für den primalen-dualen Algorithmus (6.89) unter der Voraussetzung der Konvergenz die Optimalität der primalen und dualen Funktionalwerte bis auf eine vorgegebene Toleranz garantiert.

#### **6.4.3 Anwendung der primalen-dualen Algorithmen**

Wir wollen eine diskrete Version der im letzten Unterabschnitt untersuchten Methode für die numerische Lösung der vorgestellten Variationsprobleme benutzen. Dazu gilt es nun, die Minimierungsprobleme entsprechend zu diskretisieren und anschließend nachzuprüfen, ob die Fenchel-Rockafellar-Dualität gilt, um die Existenz eines Sattelpunkt des Lagrange-Funktionals zu bekommen. Gelingt es uns schließlich, zu identifizieren, mit welchen Rechenschritten sich das primale-duale Verfahren (6.89) darstellen lässt, steht uns nach Satz 6.141 ein konvergenter numerischer Algorithmus zur Verfügung. Beginnen wir mit der Diskretisierung der Funktionale.

Wie in Abschnitt 5.4 gehen wir von rechteckigen diskreten Bildern aus, also *N* × *M*-Matrizen (*N*,  $M \geq 1$ ). Die diskreten Indizes (*i*, *j*) genügen im Folgenden stets  $1 \leq i \leq N$ und  $1 \leq j \leq M$ . Mit einer "Pixelgröße"  $h > 0$  entspricht so der  $(i, j)$ -te Eintrag dem Funktionswert im Gitterpunkt (*ih*, *jh*). Der zugehörige Raum sei mit **R***N*×*<sup>M</sup>* bezeichnet und mit dem Skalarprodukt

$$
(u,v) = h^2 \sum_{i=1}^{N} \sum_{j=1}^{M} u_{i,j} v_{i,j}
$$

versehen. Für die Bildung des Gradienten werden weiterhin mehrere Komponenten benötigt, wir bezeichnen daher mit **R***N*×*M*×*<sup>K</sup>* den Raum der *K*-komponentigen Bilder. Für *<sup>u</sup>*, *<sup>v</sup>* <sup>∈</sup> **<sup>R</sup>***N*×*M*×*<sup>K</sup>* sei ein punktweises und ein globales Skalarprodukt definiert

$$
u_{i,j} \cdot v_{i,j} = \sum_{k=1}^K u_{i,j,k} v_{i,j,k}, \qquad (u,v) = h^2 \sum_{i=1}^N \sum_{j=1}^M u_{i,j} \cdot v_{i,j}.
$$

Diese Definitionen geben auch einen punktweisen Absolutbetrag  $|u_{i,j}| = \sqrt{u_{i,j} \cdot u_{i,j}}$  und eine Norm  $||u|| = \sqrt{(u, u)}$ .

Dadurch vorbereitet können wir *Lp*-Normen einfach durch punktweise Summation darstellen: Ist  $u \in \mathbb{R}^{N \times M \times K}$ , so sei für  $p \in [1, \infty]$ 

$$
||u||_p = \left(h^2 \sum_{i=1}^N \sum_{j=1}^M |u_{i,j}|^p\right)^{\frac{1}{p}}, \qquad ||u||_{\infty} = \max_{i=1,\dots,N} \max_{j=1,\dots,M} |u_{i,j}|.
$$

Um nun auch Sobolew-Halbnormen diskret zu schreiben, brauchen wir eine Diskretisierung von ∇. Wir nehmen, wie bereits zuvor, die Finite-Differenzen-Approximation mit konstanter Fortsetzung am Rand

$$
(\partial_1 u)_{i,j} = \begin{cases} \frac{u_{i+1,j} - u_{i,j}}{h} & \text{falls } i < N \\ 0 & \text{sonst} \end{cases}, \qquad (\partial_2 u)_{i,j} = \begin{cases} \frac{u_{i,j+1} - u_{i,j}}{h} & \text{falls } j < M \\ 0 & \text{sonst.} \end{cases}
$$

Der diskrete Gradient <sup>∇</sup>*hu* ist dann in **<sup>R</sup>***N*×*M*×<sup>2</sup> und gegeben durch

$$
(\nabla_h u)_{i,j,k} = (\partial_k u)_{i,j}.
$$
\n(6.97)

Als linearer Operator bildet  $\nabla_h : \mathbf{R}^{N \times M} \to \mathbf{R}^{N \times M \times 2}$  ab. Da wir ihn als Operator  $A =$ ∇*<sup>h</sup>* in der Methode (6.89) verwenden wollen, sind wir sowohl an der Adjungierten als auch an der Norm interessiert. Für ersteres führen wir den diskreten Divergenzoperator  $div_h : \mathbf{R}^{N \times M \times 2} \rightarrow \mathbf{R}^{N \times M}$  mit Nullrandwerten ein:

$$
(\text{div}_{h} v)_{i,j} = \begin{cases} \frac{v_{1,j,1}}{h} & \text{falls } i = 1\\ \frac{v_{i,j,1} - v_{i-1,j,1}}{h} & \text{falls } 1 < i < N + \end{cases} \begin{cases} \frac{v_{i,1,2}}{h} & \text{falls } j = 1\\ \frac{v_{i,j,2} - v_{i,j-1,2}}{h} & \text{falls } 1 < j < M\\ \frac{-v_{N-1,j,1}}{h} & \text{falls } i = N \end{cases}
$$

#### **Lemma 6.142** (Kern, Adjungierte und Normabschätzung für ∇*h*)

- *Die lineare Abbildung*  $\nabla_h : \mathbf{R}^{N \times M} \to \mathbf{R}^{N \times M \times 2}$  *besitzt folgende Eigenschaften:*<br>1. Der Kern genügt ker $(\nabla_h) = \text{span}(\mathbf{1})$  *mit dem konstanten Vektor*  $\mathbf{1} \in \mathbf{R}^N$
- *1. Der Kern genügt* ker $(\nabla_h)$  = span(1) *mit dem konstanten Vektor* **1** ∈ **R**<sup>*N*×*M*</sup>, *2. für die Adjungierte gilt*  $\nabla_h^*$  = − div<sub>*h*</sub>,
- *2. für die Adjungierte gilt* ∇<sup>∗</sup> *<sup>h</sup>* = − div*h,*
- 3. *die Norm genügt*  $\|\nabla_h\|^2 < \frac{8}{h^2}$ .

*Beweis.* Zu 1.: Es sei *u* ∈ **R**<sup>*N*×*M*</sup> mit  $\nabla_h u = 0$ . Mit vollständiger Induktion gilt dann für 1 ≤ *i* ≤ *N* − 1 und 1 ≤ *j* ≤ *M* nach Definition von  $\nabla_h$ :  $u_{i,j} = u_{i+1,j} = \ldots = u_{N,j}$ . Also ist *u* konstant entlang der ersten Komponente. Für 1 ≤ *j* ≤ *M* − 1 gibt vollständige Induktion genauso  $u_{N,i} = u_{N,i+1} = \ldots = u_{N,M}$ , zusammen muss *u* ein skalares Vielfaches des konstanten Vektors **1** sein.

Zu 2.: Für  $u \in \mathbf{R}^{N \times M}$  und  $v \in \mathbf{R}^{N \times M \times 2}$  seien  $\partial_1^- v^1$  und  $\partial_2^- v^2$  der erste beziehungsweise zweite Summand in (6.98). Wir bilden das Skalarprodukt (∇*hu*, *v*) und rechnen

$$
(\nabla_h u, v) = h\left(\sum_{i=1}^{N-1} \sum_{j=1}^M (u_{i+1,j} - u_{i,j})v_{i,j,1}\right) + h\left(\sum_{i=1}^{N} \sum_{j=1}^{M-1} (u_{i,j+1} - u_{i,j})v_{i,j,2}\right)
$$
  
\n
$$
= h\sum_{j=1}^M \left(\left(\sum_{i=2}^N u_{i,j}v_{i-1,j,1}\right) - \left(\sum_{i=1}^{N-1} u_{i,j}v_{i,j,1}\right)\right)
$$
  
\n
$$
+ h\sum_{1=1}^N \left(\left(\sum_{j=2}^M u_{i,j}v_{i,j-1,2}\right) - \left(\sum_{j=1}^{M-1} u_{i,j}v_{i,j,2}\right)\right)
$$
  
\n
$$
= h\sum_{j=1}^M \left(-v_{1,j,1}u_{1,j} + \left(\sum_{i=2}^{N-1} (v_{i-1,j,1} - v_{i,j,1})u_{i,j}\right) + v_{N-1,j,1}u_{N,j}\right)
$$
  
\n
$$
+ h\sum_{i=1}^N \left(-v_{i,1,2}u_{i,1} + \left(\sum_{j=2}^{M-1} (v_{i,j-1,2} - v_{i,j,2})u_{i,j}\right) + v_{i,M-1,2}u_{i,M}\right)
$$
  
\n
$$
= h^2 \sum_{i=1}^N \sum_{j=1}^M \left(-(\partial_1^-\partial_1^1)_{i,j} - (\partial_2^-\partial_2^1)_{i,j}\right)u_{i,j} = (u, -div_h v).
$$

Zu 3.: Zunächst zeigen wir, dass für  $u \in \mathbb{R}^{N \times M}$  mit  $||u|| = 1$  stets gilt:

$$
-h^2\sum_{i=1}^{N-1}\sum_{j=1}^{M}u_{i+1,j}u_{i,j} < 1, \qquad -h^2\sum_{i=1}^{N}\sum_{j=1}^{M-1}u_{i,j+1}u_{i,j} < 1.
$$

Angenommen, die erste Ungleichung ist nicht erfüllt. Bezeichne mit *vi*,*<sup>j</sup>* = −*ui*<sup>+</sup>1,*<sup>j</sup>* falls *i* < *N* und *vN*,*<sup>j</sup>* = 0. Mit der Cauchy-Schwarz-Ungleichung und unter Hinzunahme von Indizes folgt dann  $(v, u) \leq ||v|| ||u|| \leq 1$ , das betrachtete Skalarprodukt kann also nur den Wert 1 annehmen. Damit ist aber die Cauchy-Schwarz-Ungleichung scharf, es gilt also  $u = v$ . Insbesondere ist  $u_{N,i} = 0$  und es folgt rekursiv für  $i < N$ 

$$
u_{i,j} = -u_{i+1,j} = (-1)^{N-i} u_{N,j} = 0,
$$

das heißt *u* = 0, ein Widerspruch. Analog beweist man die Gültigkeit der zweiten Ungleichung.

Wir schätzen nun ab:

$$
\begin{split} \|\nabla_h u\|^2 &= h^2 \Big( \sum_{i=1}^{N-1} \sum_{j=1}^M \Big( \frac{u_{i+1,j} - u_{i,j}}{h} \Big)^2 \Big) + h^2 \Big( \sum_{i=1}^N \sum_{j=1}^{M-1} \Big( \frac{u_{i,j+1} - u_{i,j}}{h} \Big)^2 \Big) \\ &= \Big( \sum_{i=1}^{N-1} \sum_{j=1}^M u_{i+1,j}^2 + u_{i,j}^2 - 2u_{i+1,j} u_{i,j} \Big) + \Big( \sum_{i=1}^N \sum_{j=1}^{M-1} u_{i,j+1}^2 + u_{i,j}^2 - 2u_{i,j+1} u_{i,j} \Big) \\ &\le 4 \Big( \sum_{i=1}^N \sum_{j=1}^M u_{i,j}^2 \Big) - 2 \Big( \sum_{i=1}^{N-1} \sum_{j=1}^M u_{i+1,j} u_{i,j} \Big) - 2 \Big( \sum_{i=1}^N \sum_{j=1}^{M-1} u_{i,j+1} u_{i,j} \Big) \\ &< \frac{4}{h^2} + \frac{2}{h^2} + \frac{2}{h^2} = \frac{8}{h^2} .\end{split}
$$

Da die Menge {  $||u|| = 1$ } kompakt ist, gilt für ein  $||u^*|| = 1$  die Gleichheit mit der Operatornorm, das heißt  $||\nabla_h||^2 = ||\nabla_h u^*||^2 < \frac{8}{2}$ . □ Operatornorm, das heißt  $\|\nabla_h\|^2 = \|\nabla_h u^*\|^2 < \frac{8}{h^2}$ .

Die Sobolew-Halbnorm von *u* kann diskret durch  $\|\nabla_h u\|_p$  ausgedrückt werden, die Totalvariation entspricht dem Fall  $p = 1$ , also  $TV_h(u) = ||\nabla_h u||_1$ . Damit lassen sich die Anwendungsbeispiele mit Sobolew-Strafterm aus Unterabschnitt 6.3.2 und deren Pendants mit der Totalvariation aus Unterabschnitt 6.3.3 diskretisieren. Falls die Fenchel-Rockafellar-Dualität (6.86) gilt, liefert das Verfahren (6.89) einen Sattelpunkt des Lagrange-Funktionals und die primale Komponente folglich eine Lösung des Ausgangsproblems. Mit ein wenig Intuition und dem Wissen über die Realisierbarkeit der Resolventenabbildungen ist es nun möglich, praktikable Algorithmen für eine Vielzahl von konvexen Minimierungsproblemen in der Bildverarbeitung zu bekommen. Um einen Eindruck davon zu bekommen, wie das konkret aussehen kann, diskutieren wir noch einmal die in den Unterabschnitten 6.3.2 und 6.3.3 vorgestellten Anwendungsprobleme im Detail durch.

**Beispiel 6.143** (Primales-duales Verfahren für variationelles Entrauschen) Mit  $1 \leq p < \infty$ ,  $1 < q < \infty$ ,  $X = \mathbb{R}^{N \times M}$ , dem diskreten verrauschten Bild  $U^0 \in \mathbb{R}^{N \times M}$ und  $\lambda > 0$  lautet das diskrete Entrauschproblem:

$$
\min_{u\in X}\ \frac{\|u-U^0\|_q^q}{q}+\frac{\lambda\|\nabla_h u\|_p^p}{p}.
$$

Das Zielfunktional ist offensichtlich stetig in *X*, darüber hinaus auch koerziv, denn in endlichdimensionalen Räumen sind alle Normen äquivalent. Nach der direkten Methode (Satz 6.17) folgt auch für diesen Spezialfall die Existenz eines Minimierers. Führen wir  $Y = \mathbf{R}^{N \times M \times 2}$  ein und bezeichnen

$$
u \in X
$$
:  $F_1(u) = \frac{1}{q} ||u - U^0||_q^q$ ,  $v \in Y$ :  $F_2(v) = \frac{\lambda}{p} ||v||_p^p$ ,  $A = \nabla_h$ ,

so sind die Voraussetzungen für die Fenchel-Rockafellar-Dualität aus Satz 6.68 erfüllt und das assoziierte Lagrange-Funktional besitzt einen Sattelpunkt. Für die Anwendung von (6.89) brauchen wir die Resolventen von *∂F*<sup>1</sup> und *∂F*∗ <sup>2</sup> . Dazu bemerke, dass mit Hilfe von Lemma 6.65 und Beispiel 6.64 für *F*∗ <sup>2</sup> folgt:

$$
F_2 = \frac{\lambda}{p} \|\cdot\|_p^p \qquad \Rightarrow \qquad F_2^* = \begin{cases} \frac{\lambda}{p^*} \|\cdot\|_{p^*}^{p^*} \circ \lambda^{-1} \operatorname{id} = \frac{\lambda^{-p^*/p}}{p^*} \|\cdot\|_{p^*}^{p^*} & \text{falls } p > 1 \\ \lambda I_{\{\|v\|_\infty \le 1\}} \circ \lambda^{-1} \operatorname{id} = I_{\{\|v\|_\infty \le \lambda\}} & \text{falls } p = 1. \end{cases}
$$

Es seien  $\sigma$ ,  $\tau > 0$ . Für die Resolvente (id + $\sigma \partial F_1$ )<sup>-1</sup> gilt nach Lemma 6.136 und Beispiel 6.138

$$
((id + \sigma \partial F_1)^{-1}(u))_{i,j} = U_{i,j}^0 + \text{sgn}(u_{i,j} - U_{i,j}^0)(id + \sigma | \cdot |^{q-1})^{-1} (|u_{i,j} - U_{i,j}^0|).
$$

Mit denselben Hilfsmitteln ergibt sich

$$
((id + \tau \partial F_2^*)^{-1}(w))_{i,j} = \begin{cases} (id + \tau \lambda^{-\frac{p^*}{p}} |\cdot|^{p^*-1})^{-1} (|w_{i,j}|) \frac{w_{i,j}}{|w_{i,j}|} & \text{falls } p > 1\\ \min(\lambda, |w_{i,j}|) \frac{w_{i,j}}{|w_{i,j}|} = \frac{w_{i,j}}{\max(1, |w_{i,j}|/\lambda)} & \text{falls } p = 1. \end{cases}
$$

Schließlich stellen wir fest, dass  $\nabla_h^* = -\text{div}_h$  gilt und für  $\sigma\tau \leq \frac{8}{h^2}$  die Schrittweitenbeschränkung  $\sigma\tau\|\nabla_h\|^2 < 1$  erfüllt ist, siehe Lemma 6.142. Wir können die resultierende numerische Methode zum Entrauschen komplett beschreiben, sie ist in Tabelle 6.1 dargestellt. Dieses Verfahren liefert nach Satz 6.141 eine konvergente Folge ((*un*, *wn*)).

Diskutieren wir für ein Abbruchkriterium noch kurz die Dualitätslücke (6.95). Es gilt nach Lemma 6.65 und Beispiel 6.64:

$$
F_1 = \frac{1}{q} || \cdot ||_q^q \circ T_{-U^0} \qquad \Rightarrow \qquad F_1^* = \frac{1}{q^*} || \cdot ||_{q^*}^{q^*} + (U^0, \cdot).
$$

Im Fall  $p > 1$  folgt

$$
\mathcal{G}(u^n,w^n) = \frac{\|u^n - U^0\|_q^q}{q} + \frac{\|\text{div}_h w^n\|_{q^*}^{q^*}}{q^*} + (U^0, \text{div}_h w^n) + \frac{\lambda}{p}\|\nabla_h u^n\|_p^p + \frac{\lambda^{\frac{-p^*}{p}}}{p^*}\|w^n\|_{p^*}^{p^*}
$$

welches ein stetiges Funktional darstellt, insbesondere folgt  $\mathcal{G}(u^n, w^n) \to 0$  für  $n \to \infty$ .

Im Fall  $p = 1$  erfüllt jedes  $w^n$  die Bedingung  $||w^n||_{\infty} \leq \lambda$ , also ist

$$
\mathcal{G}(u^n, w^n) = \frac{\|u^n - U^0\|_q^q}{q} + \frac{\|\text{div}_h w^n\|_{q^*}^{q^*}}{q^*} + (U^0, \text{div}_h w^n) + \lambda \text{TV}_h(u^n)
$$

und die Konvergenz  $\mathcal{G}(u^n, w^n) \to 0$  gilt ebenfalls. Bricht man folglich die Iteration bei  $G(u^n, w^n) < \varepsilon$  ab, und dies muss irgendwann passieren, so nähert der primale Funktionalwert von *u<sup>n</sup>* das Optimum bis auf Toleranz *ε* an.

**Beispiel 6.144** (Primales-duales Verfahren für Tichonow-Funktionale/Entfalten) Wir betrachten nun die Situation mit einem diskretisierten linearen Operator *Ah*. Dazu sei wieder  $1 \leq p < \infty$ ,  $1 \leq q < \infty$  (diesmal lassen wir auch  $q = 1$  zu) und  $X =$ **R**<sup>*N*<sub>1</sub>×*M*<sub>1</sub></sub>, ferner sei *A<sub>h</sub>* ∈  $\mathcal{L}(X, Y)$  mit  $Y = \mathbf{R}^{N_2 \times M_2}$  ein Vorwärtsoperator, der konstante</sup>

#### **Primaler-Dualer Algorithmus zur Lösung der Entrauschaufgabe**

$$
\min_{u\in\mathbf{R}^{N\times M}}\ \frac{\|u-U^0\|_q^q}{q}+\frac{\lambda\|\nabla_h u\|_p^p}{p}.
$$

- 1. *Initialisierung*  $\text{Setze } n = 0, \, \bar{u}^0 = u^0 = U^0, \, w^0 = 0. \text{ While } \sigma, \tau > 0 \text{ mit } \sigma \tau \leq \frac{8}{h^2}.$
- 2. *Dualer Schritt*

$$
\bar{w}^{n+1} = w^n + \tau \nabla_h \bar{u}^n,
$$
\n
$$
w_{i,j}^{n+1} = \begin{cases}\n(\text{id} + \tau \lambda^{-\frac{p^*}{p}} |\cdot|^{p^*-1})^{-1} (|\bar{w}_{i,j}^{n+1}|) \frac{\bar{w}_{i,j}^{n+1}}{|\bar{w}_{i,j}^{n+1}|} & \text{falls } p > 1 \\
\frac{\bar{w}_{i,j}^{n+1}}{\max(1, |\bar{w}_{i,j}^{n+1}|/\lambda)} & \text{falls } p = 1, \\
\end{cases} \qquad 1 \le i \le N,
$$
\n
$$
1 \le j \le M.
$$

3. *Primaler Schritt und Extragradient*

$$
v^{n+1} = u^n + \sigma \operatorname{div}_h w^{n+1} - U^0,
$$
  
\n
$$
u_{i,j}^{n+1} = U_{i,j}^0 + \operatorname{sgn}(v_{i,j}^{n+1}) (\operatorname{id} + \sigma | \cdot |^{q-1})^{-1} (|v_{i,j}^{n+1}|), \qquad \begin{aligned} 1 &\le i \le N, \\ 1 &\le j \le M. \end{aligned}
$$
  
\n
$$
\bar{u}^{n+1} = 2u^{n+1} - u^n.
$$

4. *Iteration*

Setze  $n \leftarrow n + 1$  und fahre mit Schritt 2 fort.

*Tabelle 6.1.* Primaler-dualer Algorithmus zum numerischen Lösen des diskreten variationellen Entrauschproblems.

Vektoren nicht auf Null abbildet und  $U^0$  ∈ *Z* verrauschte Messdaten. Die Aufgabe ist die Minimierung des Tichonow-Funktionals

$$
\min_{u\in X}\,\frac{\|A_hu-U^0\|_q^q}{q}+\frac{\lambda\|\nabla_hu\|_p^p}{p}.
$$

Bemerkt man, dass der Kern von ∇*<sup>h</sup>* aus den konstanten Vektoren besteht (siehe Lemma 6.142), so wird analog zu der Argumentation in Satz 6.86 beziehungsweise Satz 6.115 und Beispiel 6.143 die Existenz eines Minimierers klar. Anwendungsbeispiel 6.97 und Beispiel 6.127 motivieren zum Beispiel die Wahl *Ah* als diskreten Faltungsoperator nach Unterabschnitt 3.3.3, also  $A_h u = u * k_h$  mit einem diskretisierten Faltungskern  $k_h$ , dessen Komponenten nichtnegativ sind und aufsummiert Eins ergeben. Die Norm genügt in diesem Fall der Abschätzung  $||A_h|| \leq 1$  und die Adjungierte  $A_h^*$  entspricht der Faltung mit  $\bar{k}_h = D_{-1}$ <sub>id</sub>k. Für das Folgende ist die konkrete Wahl der Öperators aber nicht entscheidend, wir diskutieren daher die allgemeine Situation.

Da in dem Minimierungsproblem sowohl *Ah* und ∇*<sup>h</sup>* vorkommt, dualisieren wir mit  $Z = \mathbf{R}^{N \times M \times 2}$  allerdings wie folgt

$$
u \in X
$$
:  $F_1(u) = 0$ ,  $(v, w) \in Y \times Z$ :  $F_2(v, w) = \frac{1}{q} ||v - U^0||_q^q + \frac{\lambda}{p} ||w||_{p}^p$ ,  $A = \begin{bmatrix} A_h \\ \nabla_h \end{bmatrix}$ .

Auch hier sind die Voraussetzungen für Satz 6.68 erfüllt, es genügt also, Sattelpunkte des zugehörigen Lagrange-Funktionals zu finden. Dafür dualisieren wir *F*2, das, wie wir in Beispiel 6.143 schon gesehen haben, zu

$$
F_2^*(\bar{v}, \bar{w}) = \begin{cases} \frac{1}{q^*} \|\bar{v}\|_{q^*}^{q^*} + (U^0, \bar{v}) & \text{falls } q > 1 \\ I_{\{\|\bar{v}\|_{\infty}\leq 1\}}(\bar{v}) + (U^0, \bar{v}) & \text{falls } q = 1 \end{cases} + \begin{cases} \frac{\lambda^{-p^*}/p}{p^*} \|\bar{w}\|_{p^*}^{p^*} & \text{falls } p > 1 \\ I_{\{\|\bar{w}\|_{\infty}\leq \lambda\}}(\bar{w}) & \text{falls } p = 1 \end{cases}
$$

führt. Nach Lemma 6.136 Punkt 5 ist die Resolvente von *∂F*∗ <sup>2</sup> zu *σ* als komponentenweise Anwendung der Resolventen bezüglich  $\bar{v}$  und  $\bar{w}$  gegeben. Beide wurden wieder schon in Beispiel 6.143 beschrieben, die Variable *<sup>v</sup>*¯ muss lediglich um <sup>−</sup>*σU*<sup>0</sup> verschoben werden. Die Resolvente zu  $\partial F_1$  ist trivial:  $(id + \tau \partial F_1)^{-1} = id$ .

Bemerken wir noch kurz, wie man  $\sigma\tau$  wählen kann. Eine Abschätzung für  $||A||^2$ folgt mit

$$
||Au||^2 = ||A_hu||^2 + ||\nabla_hu||^2 \le (||A_h||^2 + ||\nabla_h||^2) ||u||^2 < (||A_h||^2 + \frac{8}{h^2}) ||u||^2,
$$

 $a$ lso gibt  $\sigma\tau \leq (\|A_h\|^2 + \frac{8}{h^2})^{-1}$  die Ungleichung  $\sigma\tau \|A\|^2 < 1$ .

Die Beschreibung der zusammengesetzten Prozedur kann man Tabelle 6.2 entnehmen. Die Dualitätslücke lautet, exemplarisch für *p* > 1 und *q* > 1, folgendermaßen (es ist  $F_1^* = I_{\{0\}}$ ):

$$
G(u^{n}, v^{n}, w^{n}) = I_{\{0\}}(\text{div}_{h} w^{n} - A_{h}^{*} v^{n}) + \frac{1}{q} ||A_{h} u^{n} - U^{0}||_{q}^{q} + \frac{\lambda}{p} ||\nabla_{h} u^{n}||_{p}^{p}
$$

$$
+ \frac{1}{q^{*}} ||v^{n}||_{q^{*}}^{q^{*}} + (U^{0}, v^{n}) + \frac{\lambda^{-\frac{p^{*}}{p}}}{p^{*}} ||w^{n}||_{p^{*}}^{p^{*}},
$$

durch die Präsenz des Indikatorfunktionals wird sie im Allgemeinen ∞ annehmen, da wir div $_h w^n = A_h^* v^h$  nicht garantieren können. Ist uns allerdings bekannt, in welchem Norm-Ball die Iterierten (*un*) liegen, das heißt, wir haben eine a-priori Schät- $\|u^n\| \leq C$  für alle *n*, so kann man folgenden Trick anwenden: Ändert man  $F_1$ in *F*<sub>1</sub> = *I*<sub>{||*u*||≤C}</sub>, so wird die Resolvente (id +*τ∂F*<sub>1</sub>)<sup>−1</sup> zur Projektion auf {||*u*|| ≤ C} (siehe Beispiel 6.137), insbesondere ändert sich das Verfahren nicht. Die Fenchel-Duale geht jedoch zu *F*<sup>∗</sup> = *C*|| · || über (siehe Beispiel 6.64). Folglich entspricht die Dualitätslücke in den Iterierten der Auswertung der stetigen Funktion

$$
\mathcal{G}(u^n, v^n, w^n) = C \|\text{div}_h w^n - A_h^* v^n\| + \frac{1}{q} \|A_h u^n - U^0\|_q^q + \frac{\lambda}{p} \|\nabla_h u^n\|_p^p
$$

$$
+ \frac{1}{q^*} \|v^n\|_{q^*}^{q^*} + (U^0, v^n) + \frac{\lambda^{-\frac{p^*}{p}}}{p^*} \|w^n\|_{p^*}^{p^*},
$$

#### **Primaler-Dualer Algorithmus zur Minimierung des Tichonow-Funktionals**

$$
\min_{u\in\mathbf{R}^{N_1\times M_1}}\ \frac{\|A_hu-U^0\|_q^q}{q}+\frac{\lambda\|\nabla_hu\|_p^p}{p}.
$$

- 1. *Initialisierung* Setze  $n = 0$ ,  $\bar{u}^0 = u^0 = 0$ ,  $v^0 = 0$  und  $w^0 = 0$ .  $\text{Wähle } \sigma, \tau > 0 \text{ mit } \sigma\tau \leq (\|A_h\|^2 + \frac{8}{h^2})^{-1}.$
- 2. *Dualer Schritt*

$$
\bar{v}^{n+1} = v^n + \tau (A_h \bar{u}^n - U^0)
$$
\n
$$
v_{i,j}^{n+1} = \begin{cases}\n\operatorname{sgn}(\bar{v}_{i,j}^{n+1}) (\operatorname{id} + \tau | \cdot |^{q^*-1})^{-1} (|\bar{v}_{i,j}^{n+1}|) & \text{falls } q > 1 \\
\min(1, \max(-1, \bar{v}_{i,j}^{n+1})) & \text{falls } q = 1, \\
& 1 \le j \le M_2.\n\end{cases}
$$

$$
\bar{w}^{n+1} = w^n + \tau \nabla_h \bar{u}^n,
$$
\n
$$
w_{i,j}^{n+1} = \begin{cases}\n(\text{id} + \tau \lambda^{-\frac{p^*}{p}} |\cdot|^{p^*-1})^{-1} (|\bar{w}_{i,j}^{n+1}|) \frac{\bar{w}_{i,j}^{n+1}}{|\bar{w}_{i,j}^{n+1}|} & \text{falls } p > 1 \\
\frac{\bar{w}_{i,j}^{n+1}}{\max(1, |\bar{w}_{i,j}^{n+1}|/\lambda)} & \text{falls } p = 1,\n\end{cases} \quad 1 \le i \le N_1,
$$
\n
$$
1 \le j \le M_1.
$$

3. *Primaler Schritt und Extragradient*

$$
u^{n+1} = u^n + \sigma(\text{div}_h w^{n+1} - A_h^* v^{n+1}),
$$
  

$$
\bar{u}^{n+1} = 2u^{n+1} - u^n.
$$

4. *Iteration*

Setze  $n \leftarrow n + 1$  und fahre mit Schritt 2 fort.

*Tabelle 6.2.* Primaler-dualer Algorithmus zur Minimierung des Tichonow-Funktionals mit Sobolew- oder Totalvariations-Strafterm.

die man nun als Abbruchkriterium einsetzen kann. Es ist möglich, jedoch sehr mühsam, eine a-priori-Abschätzung  $||u^n|| \leq C$  für das Problem herzuleiten, zum Beispiel unter Ausnutzung der Koerzivität von *F*<sup>2</sup> und *F*∗ <sup>2</sup> und der im Beweis von Satz 6.141 angeführten Abschätzung an die Iterierten. Wir verzichten darauf und erwähnen, dass es keine dramatischen Konsequenzen hat, wenn man in der Praxis für *C* > 0 eine heuristische Schätzung wählt: Wird die Konstante unterschätzt, so konvergiert  $\mathcal{G}(u^n, v^n, w^n)$  immer noch gegen Null, die Werte können allerdings negativ werden und die Abschätzungen (6.96) verloren gehen.

**Beispiel 6.145** (Primales-duales Verfahren für variationelles Inpainting)

Bezeichne mit  $\Omega_h = \{1, \ldots, N\} \times \{1, \ldots, M\}$ ,  $\Omega'_h \subsetneq \Omega_h$  eine Inpainting-Region,  $U^0$ :  $Ω<sub>h</sub> \backslash Ω'<sub>h</sub> → \mathbf{R}$  ein auszumalendes Bild und betrachte für  $1 ≤ p < ∞$  die diskrete Inpainting-Aufgabe in  $X = \mathbb{R}^{N \times M}$ :

$$
\min_{u\in X}\,\frac{\|\nabla_h u\|_p^p}{p}+I_{\{v|_{\Omega_h\backslash \Omega'_h}=U^0\}}(u).
$$

Wir wollen dafür das primale-duale Verfahren anwenden. Zunächst sei bemerkt, dass ein Minimierer existiert. Das lässt sich, wie schon in den Beispielen zuvor, in Analogie zu den Existenzaussagen in Anwendungsbeispiel 6.98 und Beispiel 6.128 zeigen. Zum Dualisieren wählen wir  $Y = \mathbf{R}^{N \times M \times 2}$  und

$$
u\in X:\quad F_1(u)=I_{\{v|_{\Omega_h\setminus\Omega'_h}=U^0\}}(u),\quad v\in Y:\quad F_2(v)=\frac{\lambda}{p}\|v\|_{p}^p,\quad A=\nabla_h.
$$

In Analogie zum Kontinuierlichen lassen sich auch die Summen- beziehungsweise Kettenregel für den Subgradienten anwenden:  $F_2$  ist überall stetig, und  $F_1$  sowie  $F_2 \circ \nabla_h$ erfüllen die Voraussetzungen von Übungsaufgabe 6.14. Es folgt

$$
F = F_1 + F_2 \circ \nabla_h \qquad \Rightarrow \qquad \partial F = \partial F_1 + \nabla_h^* \circ \partial F_2 \circ \nabla_h
$$

und nach Bemerkung 6.72 existiert ein Sattelpunkt des zugehörigen Lagrange-Funktionals.

Für die Anwendung des primalen-dualen Algorithmus' brauchen wir (id +*σ∂F*1)−1, dies entspricht jedoch der Projektion auf  $K = \{v \in X \mid v|_{\Omega_h \setminus \Omega'_h} = U^0\}$  (siehe Beispiel 6.137), also, setzt man *U*<sup>0</sup> beliebig auf Ω*<sup>h</sup>* fort,

$$
(\mathrm{id} + \sigma \partial F_1)^{-1}(u) = \chi_{\Omega_h \setminus \Omega'_h} U^0 + \chi_{\Omega'_h} u.
$$

Das daraus resultierende Verfahren (6.89) kann man in Tabelle 6.3 sehen.

**Beispiel 6.146** (Verfahren für lineare Gleichheitsbedingungen/Interpolation)

Als letztes Beispiel diskutieren wir allgemeine Gleichheitsbedingungen für die Minimierung der Sobolew-Halbnorm beziehungsweise der Totalvariation. Es sei 1 ≤ *p* < ∞,  $X = \mathbf{R}^{\tilde{N}_1 \times M_1}$  und  $Y = \mathbf{R}^{N_2 \times M_2}$ . Für  $U^0 \in Y$  soll die lineare Abbildung  $A_h : \mathbf{R}^{N_1 \times M_1} \to Y$  $\mathbb{R}^{N_2 \times M_2}$  die Gleichheitsbedingungen  $A_h u = U^0$  realisieren. Wir fordern, dass  $A_h$  surjektiv ist und  $A_h$ **1**  $\neq$  0 gelte, vergleiche auch Anwendungsbeispiel 6.100 und Beispiel 6.128. Unser Interesse liegt in der numerischen Lösung der Minimierungsaufgabe

$$
\min_{u \in X} \frac{\|\nabla_h u\|_p^p}{p} + I_{\{A_h v = U^0\}}(u).
$$

Die Verbindung zur Interpolationsaufgabe im Hinterkopf fassen wir die Gleichheitsbeschränkungen im Folgenden äquivalent als  $(A_hu)_{i,j} = (v^{i,j},u) = U^0_{i,j}$  mit den Bildern der normierten Einheitsvektoren  $v^{i,j} = \frac{1}{h} A_h^* e^{i,j}$  und  $1 \le i \le N_2$ ,  $1 \le j \le M_2$  auf.

#### **Primaler-Dualer Algorithmus für variationelles Inpainting**

$$
\min_{u \in \mathbf{R}^{N \times M}} \frac{\|\nabla_h u\|_p^p}{p} + I_{\{v\vert_{\Omega_h \setminus \Omega_h'} = U^0\}}(u).
$$

- 1. *Initialisierung*  $\text{Setze } n = 0, \, \bar{u}^0 = u^0 = U^0, \, w^0 = 0. \text{ While } \sigma, \tau > 0 \text{ mit } \sigma \tau \leq \frac{8}{h^2}.$
- 2. *Dualer Schritt*

$$
\bar{w}^{n+1} = w^n + \tau \nabla_h \bar{u}^n,
$$
\n
$$
w_{i,j}^{n+1} = \begin{cases}\n(\text{id} + \tau | \cdot |^{p^*-1})^{-1} (|\bar{w}_{i,j}^{n+1}|) \frac{\bar{w}_{i,j}^{n+1}}{|\bar{w}_{i,j}^{n+1}|} & \text{falls } p > 1 \\
\frac{\bar{w}_{i,j}^{n+1}}{\max(1, |\bar{w}_{i,j}^{n+1}|)} & \text{falls } p = 1,\n\end{cases} \quad 1 \le i \le N,
$$
\n
$$
f \text{alls } p = 1, \quad 1 \le j \le M.
$$

3. *Primaler Schritt und Extragradient*

$$
u^{n+1} = \chi_{\Omega_h \backslash \Omega'_h} U^0 + \chi_{\Omega'_h} (u^n + \sigma \operatorname{div}_h w^{n+1}),
$$
  

$$
\bar{u}^{n+1} = 2u^{n+1} - u^n.
$$

4. *Iteration*

Setze  $n \leftarrow n + 1$  und fahre mit Schritt 2 fort.

*Tabelle 6.3.* Primaler-dualer Algorithmus zum numerischen Lösen des variationellen Inpainting-Problems.

Man überzeugt sich nun analog zu Beispiel 6.145, dass obige Aufgabe eine Lösung besitzt. Mit  $Z = \mathbf{R}^{N \times M \times 2}$  schreiben wir

$$
u \in X: \quad F_1(u) = I_{\{A_h v = U^0\}}(u), \quad v \in Y: \quad F_2(v) = \frac{\lambda}{p} ||v||_{p}^p, \quad A = \nabla_h,
$$

so dass für die Summe  $F = F_1 + F_2 \circ A$  die Fenchel-Rockafellar-Dualität gilt (vergleiche auch Beispiel 6.145). Die Projektion (id +*σ∂F*1)−1(*u*) kann durch Lösen des linearen Gleichungssystems

$$
\lambda \in Y: \quad (A_h A_h^*) \lambda = U^0 - A_h u \quad \Rightarrow \quad (\text{id} + \sigma \partial F_1)^{-1}(u) = u + A_h^* \lambda
$$

realisiert werden, siehe Beispiel 6.137. Tabelle 6.4 fasst den entstehenden numerischen Algorithmus zusammen.

Untersuchen wir noch die konkrete Realisierung der Interpolationsaufgabe aus Anwendungsbeispiel 6.100, also die *<sup>k</sup>*-fache Vergrößerung des Bildes *<sup>U</sup>*<sup>0</sup> <sup>∈</sup> **<sup>R</sup>***N*×*M*. Hier ergibt es Sinn, nur positive natürliche *k* zuzulassen. Die Abbildung *Ah* modelliert damit eine *k*-fache Verkleinerung von  $N_1 \times M_1$  nach  $N_2 \times M_2$  mit  $N_1 = kN$ ,  $M_1 = kM$ ,  $N_2 = N$  und  $M_2 = M$ . Wählt man zum Beispiel die Mittelung über  $k \times k$ -Quadrate, so sind die *vi*,*<sup>j</sup>* gegeben durch

$$
v^{i,j} = \frac{1}{hk} \chi_{[(i-1)k+1,ik] \times [(j-1)k+1,jk]}, \qquad 1 \le i \le N, \qquad 1 \le j \le M.
$$

#### **Primaler-Dualer Algorithmus für lineare Gleichheitsbedingungen**

$$
\min_{u \in \mathbf{R}^{N_1 \times M_1}} \frac{\|\nabla_h u\|_p^p}{p} + I_{\{A_h v = U^0\}}(u).
$$

1. *Initialisierung*  $\text{Setze } n = 0, \, \bar{u}^0 = u^0 = U^0, \, w^0 = 0. \text{ While } \sigma, \tau > 0 \text{ mit } \sigma \tau \leq \frac{8}{h^2}.$ 

2. *Dualer Schritt*

$$
\bar{w}^{n+1} = w^n + \tau \nabla_h \bar{u}^n,
$$
\n
$$
w_{i,j}^{n+1} = \begin{cases}\n(\mathrm{id} + \tau | \cdot |^{p^*-1})^{-1} (|\bar{w}_{i,j}^{n+1}|) \frac{\bar{w}_{i,j}^{n+1}}{|\bar{w}_{i,j}^{n+1}|} & \mathrm{falls } \ p > 1 \\
\frac{\bar{w}_{i,j}^{n+1}}{\max(1, |\bar{w}_{i,j}^{n+1}|)} & \mathrm{falls } \ p = 1, \end{cases} \qquad 1 \le i \le N_1,
$$
\n
$$
1 \le j \le M_1.
$$

3. *Primaler Schritt und Extragradient*

$$
\mu^{n+1} = U^0 - A_h(u^n + \sigma \operatorname{div}_h w^{n+1}),
$$
  
\n
$$
\lambda^{n+1} = (A_h A_h^*)^{-1} \mu^{n+1},
$$
  
\n
$$
u^{n+1} = u^n + A_h^* \lambda^{n+1},
$$
  
\n
$$
\bar{u}^{n+1} = 2u^{n+1} - u^n.
$$

#### 4. *Iteration*

Setze  $n \leftarrow n + 1$  und fahre mit Schritt 2 fort.

*Tabelle 6.4.* Primaler-dualer Algorithmus zum numerischen Lösen der Minimierung von Sobolew-Halbnorm beziehungsweise Totalvariation unter linearen Gleichheitsbedingungen.

Durch den Faktor  $\frac{1}{hk}$  sind diese Vektoren orthonormal, die Matrix  $A_h A_h^*$  ist demnach die Identität, man kann also auf den Lösungsschritt verzichten und gleich *λ* = *μ* setzen. Beim perfekten Tiefpassfilter lässt sich ähnlich die Orthogonalität der diskreten Fouriertransformation ausnutzen.

### **6.5 Weitere Entwicklungen**

Die Variationsmethoden entwickeln sich rasant und es scheint unmöglich, einen annähernd vollständigen Überblick über weitere Entwicklungen zu geben. Wir versuchen es mit ausgewählten Themen, die wir im Folgenden kurz beschreiben. Es sei des Weiteren auf die Monographien [10, 39, 125] hingewiesen.

Ein sehr früher Einsatz von Variationsmethoden stellt das sogenannte Mumford-Shah-Funktional zur *Bildsegmentierung* dar [102]. Diesem Funktional liegt das Modell zu Grunde, dass das Bild aus glatten (zweimal differenzierbaren) Teilen besteht, die von glatten Sprungunstetigkeiten getrennt werden. Mumford und Shah schlugen also vor, zur Segmentierung eines Bildes *<sup>u</sup>*<sup>0</sup> : <sup>Ω</sup> <sup>→</sup> **<sup>R</sup>** eine Kantenmenge <sup>Γ</sup> <sup>⊂</sup> <sup>Ω</sup> und eine stückweise glatte Funktion *u* zu suchen, die das folgende Funktional minimieren

$$
E(u,\Gamma) = \int_{\Omega} (u - u^0)^2 dx + \lambda \int_{\Omega \setminus \Gamma} |\nabla u|^2 dx + \mu \mathfrak{H}^{d-1}(\Gamma)
$$

wobei  $λ, μ > 0$  wieder Regularisierungsparameter sind. Der dritte Term bestraft die Länge der Kantenmenge und verhindert, dass einfach  $\Gamma = \Omega$  und  $u^0 = u$  genommen wird. Das Mumford-Shah-Funktional ist ein mathematisch anspruchsvolles Objekt und sowohl seine Analyse als auch die numerische Minimierung sind viel untersucht worden [112, 9, 47, 75, 6, 18, 7, 31]. Herausforderungen in der Analysis der Minimierung von *E* entstehen vor allem durch eine geeignete Beschreibung der Objekte Γ sowie Funktionen *<sup>u</sup>* <sup>∈</sup> *<sup>H</sup>*1(Ω\Γ) in einem funktionalanalytischen Rahmen. Es hat sich herausgestellt, dass der Raum der speziellen Funktionen mit beschränkter Totalvariation SBV $(\Omega)$  dies leisten kann. Er beinhaltet diejenigen Funktionen in BV $(\Omega)$ , deren Ableitung sich darstellen lässt durch

$$
\nabla u = (\nabla u)_{L^1} \mathfrak{L}^d + (u^+ - u^-) v \mathfrak{H}^{d-1} \mathfrak{L} \Gamma
$$

wobei (*u*<sup>+</sup> <sup>−</sup> *<sup>u</sup>*−) den *Sprung*, *<sup>ν</sup>* die *maßtheoretische Normale* <sup>Γ</sup> die *Sprungmenge* bezeichnet. Der Vektorraum SBV $(\Omega)$  bildet einen echten Teilraum (für BV-Funktionen enthält der Gradient noch einen sogenannten *Cantor-Anteil*), auf ihn kann das Mumford-Shah-Funktional sinnvoll erklärt werden und ist dort nicht-konvex. Weiterhin ist es möglich, die Existenz eines Minimierers des Mumford-Shah-Funktionals in SBV(Ω) zu zeigen, der Beweis ist jedoch aufgrund der Nicht-Konvexität schwieriger zu führen als wie wir es in diesem Kapitel kennengelernt haben, generell ist die Analysis der Minimierer ein weitreichendes mathematisches Themengebiet.

Ein vereinfachtes variationelles Modell zur Erzeugung von stückweise konstanten Bildern zur Segmentierung schlagen Chan und Vese vor [40]. Es kann formal als Grenzaufgabe bezüglich der Parameter (*αλ*, *αμ*) mit *α* → ∞ gesehen werden und enthält damit im wesentlichen nur den geometrischen Parameter Γ. Im einfachsten Fall von zwei Helligkeitswerten wird das Funktional

$$
F(\Gamma, c_1, c_2) = \int_{\Omega} (\chi_{\Omega'} c_1 + \chi_{\Omega \setminus \Omega'} c_2 - u^0)^2 dx + \mu \mathfrak{H}^{d-1}(\Gamma)
$$

minimiert, wobei Γ =  $\partial\Omega' \cap \Omega$  ist. Für ein festes Γ lassen sich die optimalen Konstanten  $c_1 = |\Omega'|^{-1} \int_{\Omega'} u^0 dx$  und  $c_2 = |\Omega \backslash \Omega'|^{-1} \int_{\Omega \backslash \Omega'} u^0 dx$  sofort ausrechnen, die Schwierigkeit besteht in dem Finden der Grenzfläche Γ. Für diese Aufgabe sind die sogenannten *Level-Set-Methoden* sehr populäre numerische Verfahren [107, 127]. Grob dargestellt ist die Grundidee dabei, dass sich Γ als Null-Level-Set einer Funktion *φ* : Ω → **R** darstellen lässt, die in  $\Omega'$  positiv und in  $\Omega\backslash\Omega'$  negativ ist. Mit der sogenannten Heaviside-Funktion *H* =  $\chi$ <sub>[0,∞[</sub> formuliert man *F* um zu

$$
F(\phi, c_1, c_2) = \int_{\Omega} (c_1 - u^0)^2 (H \circ \phi) + (c_2 - u^0)^2 ((1 - H) \circ \phi) dx + \mu \text{TV}(H \circ \phi)
$$

welches es zu minimieren gilt. In der Praxis wird *H* durch ein glattes *H<sup>ε</sup>* ersetzt, anschließend die Euler-Lagrange-Gleichungen formal hergeleitet und eine Gradientenabstiegsgleichung wie in Unterabschnitt 6.4.1 aufgestellt:

$$
\frac{\partial \phi}{\partial t} = (H'_{\varepsilon} \circ \phi) \Big( -(c_1 - u^0)^2 + (c_2 - u^0)^2 + \text{div} \Big( \frac{\nabla \phi}{|\nabla \phi|} \Big) \Big).
$$

Die numerische Lösung dieser Gleichung gibt dann implizit die Evolution der Grenzfläche Γ vor. Aktualisiert man gleichzeitig die Mittelwerte *c*<sup>1</sup> und *c*2, so liefert der Ansatz, mit ein paar weiteren numerischen Tricks, schließlich ein Lösungsverfahren [40, 71].

Zum *Zerlegen von Bildern* in verschiedene Anteile gibt es ausgefeiltere Ansätze als die in diesem Kapitel vorgestellten Entrauschverfahren, insbesondere was die Modellierung von Texturen angeht. Die Modellannahme bei diesen Ansätzen besteht darin, dass sich die wesentlichen Merkmale in einem Bild  $u^0$  durch eine glatte "Cartoon"-Komponente und eine Texturkomponente beschreiben lassen. Die Texturkomponente soll vor allem feine, wiederkehrende Strukturen abbilden, Rauschen jedoch außen vor lassen. Geht man davon aus, dass *u*<sup>0</sup> noch verrauscht ist, postuliert man

$$
u^0 = u^{\text{cartoon}} + u^{\text{textur}} + \eta.
$$

Besonders erwähnt sei hier das sogenannte *G*-Norm-Modell von Meyer [100, 86, 69]. Dieses modelliert die Texturanteile u<sup>textur</sup> durch die zur Totalvariation dualen Halbnorm:

$$
||u||_* = \inf \left\{ ||\sigma||_{\infty} \, \middle| \, \sigma \in \mathcal{D}_{\text{div},\infty}, \, \text{div}\,\sigma = u \right\}.
$$

Sie besitzt einige interessante theoretische Eigenschaften und eignet sich gut zur Beschreibung von oszillierenden, wiederkehrenden Mustern. In diesem Zusammenhang wird u<sup>cartoon</sup> häufig mit den Sobolew-Halbnormen oder der Totalvariation modelliert, was wir in diesem Kapitel ausführlich untersucht haben. Assoziierte Minimierungsprobleme lauten dann beispielsweise

$$
\min_{u^{\text{cartoon},u^{\text{textturn}}}} \frac{1}{q} \int_{\Omega} |u^0 - u^{\text{cartoon}} - u^{\text{texturr}}|^q \, \mathrm{d}x + \frac{\lambda}{p} \int_{\Omega} |\nabla u^{\text{cartoon}}|^p \, \mathrm{d}x + \mu \|u^{\text{texturr}}\|_*
$$

mit zwei Parametern  $\lambda$ ,  $\mu > 0$  und Exponenten  $1 < p$ ,  $q < \infty$  oder  $\lambda$  TV statt  $\|\nabla u\|_p^p$ . Von der *G*-Norm verschiedene Ansätze für Texturmodellierung nehmen auch duale Halbnormen, so zum Beispiel die negativen Sobolew-Halbnormen

$$
1\leq p<\infty: \qquad \|u\|_{H^{-1,p}}=\sup\Big\{\int_{\Omega}uv\,\mathrm{d} x\,\Big|\,v\in H^{1,p^*}(\Omega),\,\|\nabla v\|_{p^*}\leq 1\Big\}.
$$

Zur dieser Herangehensweise stehen ebenfalls theoretische Resultate und eine Reihe an numerischen Algorithmen zur Verfügung [11, 108, 92].

Das Problem der *Bestimmung des optischen Flusses* lässt sich auf verschiedene Arten als Variationsproblem schreiben, hier seien zum Beispiel [24, 17, 74] erwähnt. Wir stellen den klassischen Ansatz von [77] vor: Für eine gegebene Bildsequenz *u* : [0, 1] × Ω → **R** auf einem Gebiet <sup>Ω</sup> soll ein Geschwindigkeitsfeld *<sup>v</sup>* : [0, 1] <sup>×</sup> <sup>Ω</sup> <sup>→</sup> **<sup>R</sup>***<sup>d</sup>* ermittelt werden, für welches *v*(*t*, ·) die Bewegungsrichtung und -geschwindigkeit der Objekte in jedem Einzelbild *u*(*t*, ·) widerspiegelt. Man modelliert das zugehörige Variationsproblem durch folgende Überlegungen. Wir stellen uns vor, wir können die Bewegung jedes Punktes *x* ∈ Ω über die Zeit verfolgen, es also eine Trajektorie *ϕ<sup>x</sup>* : [0, 1] → Ω mit *ϕx*(0) = *x* gibt. Es wird nun die Annahme getroffen, dass sich der Helligkeitswert in der Bildfolge  $u^0$  nicht ändert. Setzt man also die Trajektorie ein, muss  $u(t, \varphi_x(t)) = u(0, x)$ gelten. Es folgt durch Differentiation nach *t*

$$
\frac{\partial u}{\partial t}(t,\varphi_x(t)) + \nabla u(t,\varphi_x(t)) \cdot \varphi'_x(t) = 0.
$$

Die Ableitung  $\varphi'_x(t)$  entspricht aber genau der gesuchten Geschwindigkeit  $v(t, \varphi_x(t))$ . Wird nun gefordert, dass die obige Gleichung überall in  $[0,1] \times \Omega$  gilt, ergibt dies die sogenannte *Optische-Fluss-Bedingung* (englisch: "optical flow constraint")

$$
\frac{\partial u}{\partial t} + \nabla u \cdot v = 0. \tag{6.99}
$$

Andererseits sollte das Geschwindigkeitsfeld *v* im Ort eine gewisse Glattheit aufweisen, wir erwarten, dass sich Objekte im wesentlichen starr bewegen, und sich höchstens wenig verformen, zum Beispiel durch die Änderung der Perspektive. Die Idee in [77] ist, die Glattheitsforderung mit einem *H*1-Strafterm zu realisieren. Aufgrund von potentiellen Helligkeitsschwankungen wird weiterhin auf die exakte Erfüllung der Optischen-Fluss-Bedingung verzichtet. Die Minimierungsaufgabe zur Bestimmung des optischen Flusses zum Zeitpunkt *t* lautet damit

$$
F(v) = \frac{1}{2} \int_{\Omega} \left( \frac{\partial u}{\partial t}(t) + \nabla u(t) \cdot v \right)^2 dx + \frac{\lambda}{2} \int_{\Omega} |\nabla v|^2 dx.
$$

Zu diesem Ansatz existieren zahlreiche Varianten. Es ist einerseits möglich, für die Optimierung das gesamte Zeitintervall einzubeziehen, die Minimierungsaufgabe beinhaltet in diesem Fall auch das Integral über das Zeitintervall [0, 1]. Andererseits lassen sich eine Vielzahl anderer Daten- und Regularisierungsterme betrachten [24].

In der Praxis hat man nur diskrete Bilder gegeben. In der Literatur gibt es zahlreiche Ansätze, den optischen Fluss zu bestimmen, wenn nur  $u^0 = u(0)$  und  $u^1 = u(1)$  bekannt sind. Hier geht man davon aus, dass *u*(*t*) wieder der Optischen-Fluss-Bedingung genügt. Kennt man *v*, so lässt sich durch Setzen der Anfangsbedingung *u*(0) = *u*<sup>0</sup> die Transportgleichung (6.99) lösen (zum Beispiel mit der Methode der Charakteristiken, siehe Kapitel 5) und so  $u(1) = u^1$  bestimmen. Ansonsten gibt die Abweichung  $u(1) - u^1$ ein Maß, inwiefern die unbekannte Größe *v* mit den Daten übereinstimmt. Ausgehend davon stellt man beispielsweise das Optimierungsproblem

$$
\min_{v} \frac{1}{2} \int_{\Omega} |u(1) - u^0|^2 \, \mathrm{d}x + \lambda \int_0^1 \int_{\Omega} \varphi \Big( \frac{\partial v}{\partial t}, \nabla v \Big) \, \mathrm{d}x \, \mathrm{d}t \quad \text{mit} \quad \begin{cases} \frac{\partial u}{\partial t} + \nabla u \cdot v = 0 \\ u(0) = u^0 \end{cases}
$$

auf [17]. Der Strafterm für *v* enthält neben einer Ortsregularisierung nun auch ein Maß für die Ableitung *<sup>∂</sup><sup>v</sup> <sup>∂</sup><sup>t</sup>* . Es ist auch möglich, die Randwerte *u*(0) und *u*(1) festzuhalten und für eine Interpolation  $u : [0,1] \rightarrow \Omega$  die Abweichung von der Optischen-Fluss-Bedingung zu messen. In diesem Fall wird auch nach *u* optimiert; dieser Ansatz wird in [83] verfolgt:

$$
\min_{u,v} \frac{1}{2} \int_0^1 \int_{\Omega} \left(\frac{\partial u}{\partial t} + v \cdot \nabla u\right)^2 + \lambda \varphi \left(\frac{\partial v}{\partial t}, \nabla v\right) dx dt \quad \text{mit} \quad \begin{cases} u(0) = u^0 \\ u(1) = u^1. \end{cases}
$$

Für die *Registrierung* eines Bildes  $u^0$ :  $\Omega \to \mathbb{R}$  mit einem anderen  $u^1$ :  $\Omega \to \mathbb{R}$ werden ähnliche Funktionale minimiert. Hauptunterschied ist, dass das Vektorfeld *v* : <sup>Ω</sup> <sup>→</sup> **<sup>R</sup>***<sup>d</sup>* ein Deformationsvektorfeld darstellt, also nicht von der Zeit abhängt und der Optischen-Fluss-Bedingung genügt, sondern als stationäre Koordinatentransformation aufgefasst wird. Das Vorwärtsmodell entspricht dann der Gleichung  $u^0 \circ (\mathrm{id} + v) = u^1$ . Variationsmethoden stellen dafür wieder ein Minimierungsproblem auf, welches einerseits Übereinstimmung mit den Daten  $u^0 \circ (\mathrm{id} + v) - u^1$ , andererseits Glattheit von *v* misst. Für Details sei auf den Übersichtsartikel [62] und das Buch [101] verwiesen.

Geben wir schließlich noch einen kleinen Ausblick über weiterführende *Regularisierungsterme* für Bilder. Wie in den Unterabschnitten 6.3.1 und 6.3.3 entwickelt, eignen sich Räume schwach differenzierbarer Funktionen zur Regularisierung von variationellen Bildverarbeitungsproblemen. Die Totalvariation ist aufgrund der Eigenschaft, Kanten zu erhalten als Strafterm besonders attraktiv: sie findet Anwendung in nahezu allen Bildverarbeitungsproblemen. Unglücklicherweise tauchen in Verbindung mit TV einige Probleme auf. Der deutlichste Nachteil scheint das Erscheinen des "Staircasing-Effekts", also das Auftauchen von Kanten in Lösungen der assoziierten Minimierungsaufgaben wo intuitiv keine hingehören (siehe zum Beispiel Abbildungen 6.19 und 6.21). Dies sind zwei Seiten derselben Medaille: Einerseits ist das Auftauchen von Kanten an Sprungstellen erwünscht, andererseits erscheinen sie auch an Stellen, wo das Original glatt wäre. Die TV-Halbnorm kann nicht unterscheiden, wann was der Fall ist.

Eine Möglichkeit, das Auftauchen des Stufeneffekts zu vermeiden, ist, Terme höherer Ordnung einzubeziehen. Dabei möchte man allerdings nicht darauf verzichten, Sprungstellen im Bild rekonstruieren zu können. Leider sind dies konkurrierende Forderungen: Hat eine Funktion in BV(Ω) eine Sprungstelle, so ist die Ableitung ∇*u* bezüglich des Lebesgue-Maßes singulär und allerhöchstens im Distributionensinne noch differenzierbar. Gilt andererseits, dass <sup>∇</sup>2*<sup>u</sup>* zum Beispiel ein Radon-Maß oder eine *<sup>L</sup>p*-Funktion darstellt, so kann man zeigen, dass <sup>∇</sup>*<sup>u</sup>* eine *<sup>L</sup>p*-Funktion ist, *<sup>u</sup>* kann folglich keine Kanten aufweisen. Es gibt viele verschiedene Ansätze, der Forderung nach Kantenerhaltung nachzukommen, die sowohl in konvexen als auch nicht-konvexen Funktionalen resultieren [33, 124, 36, 96, 38, 73, 128, 19]. Wir konzentrieren uns auf die konvexen, da es für sie, wie wir gesehen haben, eine gut ausgebaute Theorie gibt.

Eine naheliegende Verallgemeinerung von TV ist die *Totalvariation zweiter Ordnung* [124]:

$$
TV^{2}(u) = \sup \Big\{ \int_{\Omega} u \, \text{div}^{2} \, v \, \text{dx} \, \Big| \, v \in \mathcal{D}(\Omega, \mathbf{R}^{d \times d}), \, \|v\|_{\infty} \leq 1 \Big\}.
$$

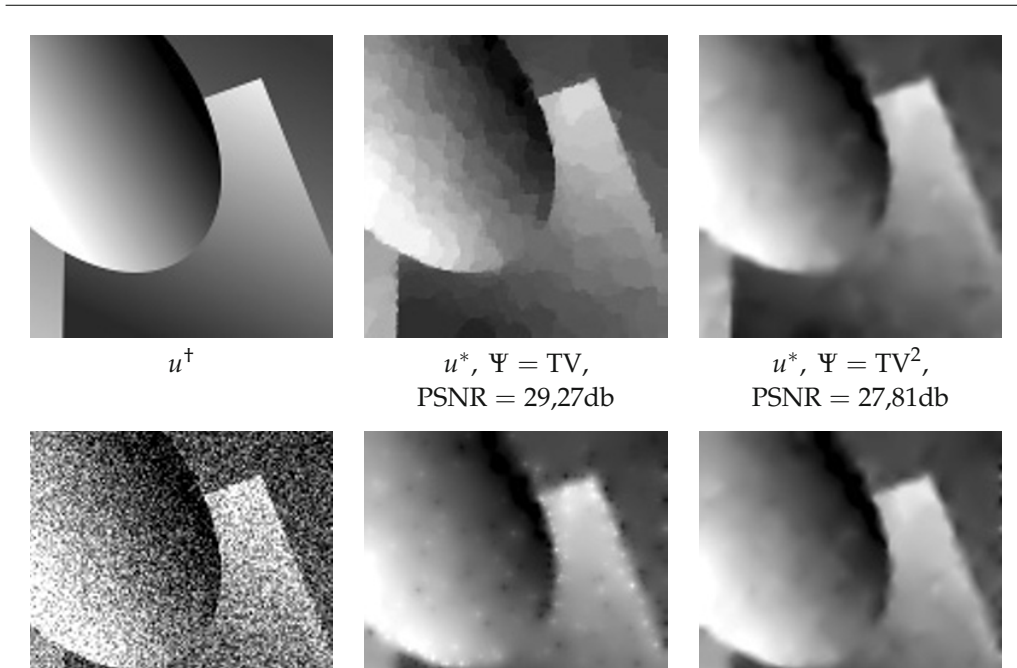

 $PSNR = 26,33db$ 

 $u^0 = u^{\dagger} + \eta$ ,  $u^*, \Psi = ||\Delta \cdot ||_{\mathfrak{M}}$ ,  $u^*, \Psi = ||\text{diag }\nabla^2 \cdot ||_{\mathfrak{M}}$ ,<br>PSNR = 13,94db PSNR = 26,33db PSNR = 27,08db

*Abbildung 6.31.* Illustration des variationellen Entrauschens mit Straftermen zweiter Ordnung. Links: Oben das Original, unten dessen verrauschte Version. Mitte und rechts: Die Minimierer der *L*2-Ψ Entrauschaufgabe zum Parameter *λ* mit bestem PSNR.

Man kann auch andere Differentialoperatoren für eine analoge Definition nehmen, zum Beispiel den Laplace-Operator

$$
\|\Delta u\|_{\mathfrak{M}}=\sup\left\{\int_{\Omega}u\Delta v\,\mathrm{d}x\,\Big|\,v\in\mathcal{D}(\Omega),\,\|v\|_{\infty}\leq 1\right\}
$$

oder die Variante [96]

$$
\|\operatorname{diag} \nabla^2 u\|_{\mathfrak{M}} = \sup \Big\{ \int_{\Omega} u \Big( \sum_{i=1}^{d} \frac{\partial^2 v}{\partial x_i^2} \Big) \, \mathrm{d}x \, \Big| \, v \in \mathcal{D}(\Omega, \mathbf{R}^d), \, \|v\|_{\infty} \leq 1 \Big\}.
$$

Für sich genommen liefern diese Regularisierungterme zum Beispiel in Entrauschproblemen eine glatte Lösung, diese weist aber im Vergleich zu TV deutlich weniger scharfe Kanten auf (siehe Abbildung 6.31).

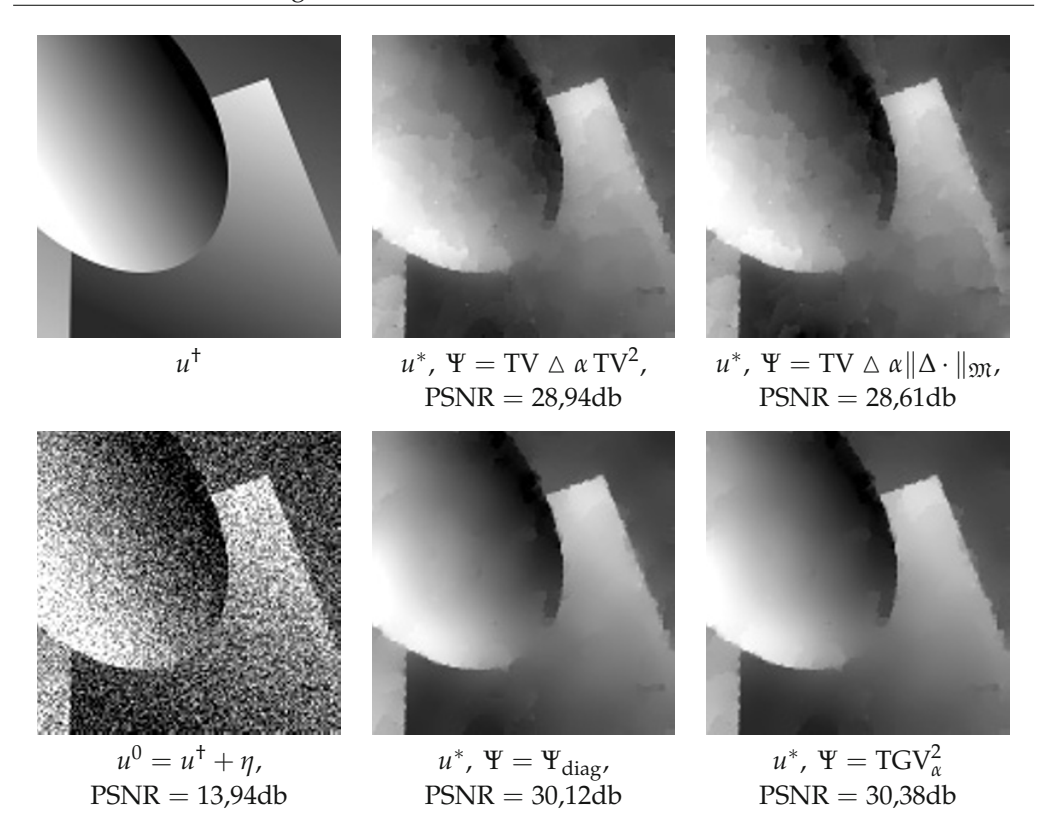

*Abbildung 6.32.* Illustration des variationellen Entrauschens mit Straftermen kombinierter erster und zweiter Ordnung. Links: Oben das Original, unten dessen verrauschte Version. Mitte und rechts: Die Minimierer der *L*2-Ψ Entrauschaufgabe zu den Parametern *λ* und *α* mit bestem PSNR.

Um die Vorteile der Totalvariation ins Spiel zu bringen, kann man sich der *Infimalkonvolution* bedienen. In der Literatur werden dabei folgende Varianten vorgeschlagen [33, 38]:

$$
(\text{TV } \triangle \alpha \text{ TV}^2)(u) = \inf_{u^1 + u^2 = u} \text{TV}(u^1) + \alpha \text{TV}^2(u^2),
$$
  

$$
(\text{TV } \triangle \alpha || \cdot ||_{\mathfrak{M}} \circ \Delta)(u) = \inf_{u^1 + u^2 = u} \text{TV}(u^1) + \alpha ||\Delta u^2||_{\mathfrak{M}}.
$$

Sie sind beide geeignet, den Staircasing-Effekt bei gleichzeitiger Kantenerhaltung zu verringern, je nach verwendeten Differentialoperator zweiter Ordnung mit unterschiedlichen Charakteristiken. In dieser Hinsicht noch deutlicher ist die Reduktion der Stufenartefakte bei Funktionalen ausgeprägt, in denen in der prädualen Formulierung die nullte und erste Ableitung beschränkt sind, zum Beispiel beim Funktional [128]

$$
\Psi_{\text{diag}}(u) = \sup \left\{ \int_{\Omega} u \Big( \sum_{i=1}^{d} \frac{\partial^2 v}{\partial x_i^2} \Big) dx \, \middle| \, v \in \mathcal{D}(\Omega, \mathbf{R}^d), \|v\|_{\infty} \le \alpha, \, \|\text{diag}\,\nabla u\|_{\infty} \le 1 \right\}
$$

oder bei der *totalen verallgemeinerten Variation* (englisch: "total generalized variation") zweiter Ordnung

$$
\text{TGV}_{\alpha}^2(u) = \sup \left\{ \int_{\Omega} u \, \text{div}^2 v \, \text{dx} \, \middle| \, v \in \mathcal{D}(\Omega, S^{d \times d}), \, \|v\|_{\infty} \leq \alpha, \, \|\text{div}\,v\|_{\infty} \leq 1 \right\},\
$$

die sich auch leicht auf höhere Ordnungen übertragen lässt [19]. Abbildung 6.32 zeigt den Einsatz dieser Methoden zur Lösung des Entrausch-Problems.

## **6.6 Aufgaben**

*Aufgabe* 6.1*.* Es sei  $\widehat{P_{\lambda}}(\xi) = (2\pi)^{-d/2}(1 + \lambda |\xi|^2)^{-1}$  mit  $\lambda > 0$ .

1. Zeigen Sie, dass die inverse Fouriertransformierte *P<sup>λ</sup>* im Distributionensinn gegeben ist durch

$$
P_{\lambda}(x) = \frac{|x|^{1-d/2}}{(2\pi)^{d-1}\lambda^{(d+2)/4}} \, \mathrm{K}_{d/2-1}\left(\frac{2\pi|x|}{\sqrt{\lambda}}\right)
$$

.

Folgende Aussage aus [126] kann dabei hilfreich sein:

$$
\mathcal{F}\big((1+|\cdot|^2)^{-\frac{m}{2}}\big)=\frac{(2\pi)^{\frac{m-d}{2}}}{\Gamma(\frac{m}{2})}|\cdot|^{\frac{m-d}{2}}\mathrm{K}_{\frac{d-m}{2}}(2\pi|\cdot|).
$$

2. Leiten Sie für ungerade *d* mithilfe von

$$
K_{-\nu} = K_{\nu}, \quad \nu \in \mathbf{C}, \quad K_{n+1/2}(z) = \sqrt{\frac{\pi}{2z}} e^{-z} \sum_{k=0}^{n} \frac{(n+k)!}{k!(n-k)!(2z)^k}, \quad n \in \mathbf{N}
$$

aus [139] eine Darstellung von *<sup>P</sup><sup>λ</sup>* ohne K*d*/2−<sup>1</sup> her.

3. Zeigen Sie schließlich, dass *<sup>P</sup><sup>λ</sup>* <sup>∈</sup> *<sup>L</sup>*1(**R***d*) in jeder Dimension *<sup>d</sup>* <sup>≥</sup> 1. Sie können dabei die Abschätzungen

$$
|K_{\nu}(z)| = \begin{cases} \mathcal{O}(|z|^{-\nu}) & \text{falls } \text{Re}\,\nu > 0 \\ \mathcal{O}(\log|z|) & \text{falls } \nu = 0, \end{cases} \quad \text{für } |z| \to 0,
$$
  

$$
|K_{\nu}(z)| = \mathcal{O}\left(\frac{e^{-|z|}}{|z|^{1/2}}\right) \quad \text{für } |z| \to \infty
$$

aus [139] verwenden.

*Aufgabe* 6.2*.* Es sei  $Ω ⊂ R<sup>d</sup>$  ein Gebiet und  $Ω' ⊂ Ω$  ein beschränktes Lipschitz-Teilgebiet, so dass  $\overline{\Omega'}\subset\subset\Omega.$ 

1. Zeigen Sie die Identitäten

$$
\{u \in H^1(\Omega) \mid u = 0 \text{ and } \Omega \setminus \Omega'\} = \{u \in H^1(\Omega) \mid u|_{\Omega'} \in H_0^1(\Omega')\} = \overline{\mathcal{D}(\Omega')}
$$

wobei der Abschluss bezüglich der *H*1-Norm zu verstehen ist.

2. Beweisen Sie, dass für alle  $u \in H^1(\Omega)$  die entsprechenden Spuren der Funktionen  $u^1 =$  $u|_{\Omega\setminus\overline{\Omega'}}$  und  $u^2=u|_{\Omega'}$  in  $L^2_{\mathfrak{H}^{d-1}}(\partial\Omega')$  übereinstimmen.

*Aufgabe* 6.3*.* Zeigen Sie, dass es zu jedem nicht-trivialen Banach-Raum *X* ein nicht-koerzives Funktional  $F : X \to \mathbf{R}_{\infty}$  gibt, welches einen eindeutigen Minimierer besitzt.

*Aufgabe* 6.4*.* Sei *X*∗ der Dualraum eines separablen normierten Raumes. Beweisen Sie, dass ein Funktional *F* : *X*<sup>∗</sup> → **R**∞, welches nach unten beschränkt, koerziv und schwach\* folgenunterhalbstetig ist, einen Minimierer in *X*∗ besitzt.

*Aufgabe* 6.5*.* Es sei Φ : *X* → *Y* eine affin lineare Abbildung zwischen Vektorräumen *X*, *Y*, also

$$
\Phi(\lambda x + (1 - \lambda)y) = \lambda \Phi(x) + (1 - \lambda)\Phi(y) \quad \text{für alle} \quad x, y \in X \quad \text{und} \quad \lambda \in \mathbf{K}.
$$

Zeigen Sie die Existenz eines  $y^0 \in Y$  und eines linearen  $F : X \to Y$  für welches gilt:  $\Phi(x) =$  $y^0$  + *Fx* für alle  $x \in X$ .

*Aufgabe* 6.6. Es sei  $A \in \mathcal{L}(X, Y)$  eine lineare und stetige Abbildung zwischen Banach-Räumen *X* und *Y*. Beweisen Sie die Äquivalenz der folgenden beiden Aussagen:

1. Für ein  $u^0 \in Y$  und  $p \ge 1$  ist  $F : X \to \mathbf{R}$  gegeben durch

$$
F(u) = \frac{\|Au - u^0\|_Y^p}{p}
$$

koerziv auf *X*.

2. Es ist *A* injektiv, rg(*A*) abgeschlossen und insbesondere  $A^{-1}: \text{rg}(A) \to X$  stetig.

*Aufgabe* 6.7*.* Gegeben seien Banach-Räume *X* und *Y*, dabei sei *X* reflexiv. Weiterhin definiere  $|\cdot|_X:X\to\mathbf{R}$  eine zulässige Halbnorm auf *X*, das heißt, es gibt ein lineares und stetiges  $P:X\to\mathbf{R}$ *X* und Konstanten  $0 < c \leq C < \infty$  mit

$$
c||Pu||_X \le |u|_X \le C||Pu||_X \quad \text{für alle} \quad u \in X.
$$

Zeigen Sie: Ist *A* ∈ *L*(*X*, *Y*) stetig invertierbar auf {*u* ∈ *X* | |*u*|*x* = 0} = ker(*P*), so existiert ein Minimierer des Tichonow-Funktionals *F* mit

$$
F(u) = \frac{\|Au - u^0\|_Y^p}{p} + \lambda \frac{|u|_X^q}{q}
$$

für beliebige  $u^0 \in Y$ ,  $p, q \ge 1$  und  $\lambda > 0$ .

Zusatz: Die Aussage bleibt wahr, wenn *X* der Dualraum eines separablen normierten Raumes ist und *A* schwach\*-schwach stetig ist.

*Aufgabe* 6.8. Gegeben sei ein reeller Hilbert-Raum *X*, ein  $u \in X$  mit  $||u||_X = 1$ .

Weisen Sie nach: Aus  $w \in X$  mit  $(w, v) \ge 0$  für alle  $v \in X$  mit  $(u, v) < 0$  folgt:  $w + \mu u = 0$  für ein  $\mu \geq 0$ .

*Aufgabe* 6.9*.* Sei *<sup>K</sup>* <sup>⊂</sup> *<sup>X</sup>* eine nichtleere konvexe Teilmenge eines normierten Raumes mit *Br*(*x*1) <sup>⊂</sup> *K* für ein  $x^1 \in X$  und  $r > 0$ . Zeigen Sie, dass für jedes  $x^0 \in K$  und  $\lambda \in [0,1]$  auch  $B_{\lambda r}(x^{\lambda}) \subset K$ ,  $x^{\lambda} = \lambda x^1 + (1 - \lambda)x^0$ . Folgern Sie daraus: Ist int(*K*)  $\neq \emptyset$ , so gilt  $\overline{\text{int}(K)} = K$ .

*Aufgabe* 6.10*.* Sei  $F : X \to \mathbf{R}_{\infty}$  konvex auf dem reellen normierten Raum *X*. Zeigen Sie:

- 1. Ist  $w^1 \in \partial F(u)$  und  $w^2 \in \partial F(u)$  für ein  $u \in X$ , so auch  $\lambda w^1 + (1 \lambda)w^2 \in \partial F(u)$  für alle  $\lambda \in [0, 1].$
- 2. Ist *F* unterhalbstetig, so gilt: Für eine Folge  $((u^n, w^n))$  in  $X \times X^*$  mit  $w^n \in \partial F(u^n)$  und  $u^n \to u$  sowie  $w^n \stackrel{*}{\rightharpoonup} w$  gilt stets  $w \in \partial F(u)$ .
- 3. Die Aussage in Punkt 2 gilt auch, wenn  $u^n \rightharpoonup u$  und  $w^n \rightharpoonup w$ .
- 4. Die Menge *∂F*(*u*), *u* ∈ *X* ist schwach\* folgenabgeschlossen.

*Aufgabe* 6.11*.* Seien mit *X*,*Y* reelle Banach-Räume bezeichnet. Beweisen Sie die Rechenregel *∂*(*F* ◦ *A*) =  $A^* \circ \partial F \circ A$  für *F* : *X* → **R**<sub>∞</sub> konvex und *A* : *Y* → *X* linear, stetig und surjektiv.

**Hinweis:** Benutzen Sie den Satz von der offenen Abbildung (Satz 2.16) für *B* : *Y* × **R** → *X* × **R** mit *B* :  $(v, t)$  →  $(Av, \langle w, v \rangle_{Y^* \times Y} + t)$  und  $w \in Y^*$ , um zu zeigen, dass

 $K_2 = \{(Av, s) \in X \times \mathbf{R} \mid s \leq F(Au) + \langle w, v - u \rangle_{Y^* \times Y}\}$ 

für jedes  $u \in$  dom  $F$  ein nichtleeres Inneres besitzt.

*Aufgabe* 6.12*.* Seien *X*,*Y* reelle normierte Räume, dom *A* ⊂ *Y* ein dichter Unterraum von *Y*, *A* : dom *A* → *X* linear und *F* : *X* → **R**<sup>∞</sup> konvex. Weisen Sie die Gültigkeit der folgenden hinreichenden Kriterien für  $\partial (F \circ A) = A^* \circ \partial F \circ A$  mit  $A^* : X^* \supset \text{dom } A^* \to Y^*$  aus Definition 2.25 nach:

- 1. *F* ist stetig in einem Punkt  $u^0 \in \text{dom } F \cap \text{rg}(A)$ ,
- 2. *X*,*Y* sind vollständig und *A* ist surjektiv.

**Hinweis:** Zeigen Sie, dass *A* in dieser Situation eine offene Abbildung ist.

*Aufgabe* 6.13*.* Seien *K*1, *K*<sup>2</sup> ⊂ *X* nichtleere, konvexe Teilmengen eines normierten Raumes *X* und *X* = *X*<sub>1</sub> + *X*<sub>2</sub> mit Unterräumen *X*<sub>1</sub>, *X*<sub>2</sub> und stetigen *P<sub>i</sub>* ∈  $\mathcal{L}(X, X_i)$ , so dass id = *P*<sub>1</sub> + *P*<sub>2</sub>. Zeigen Sie:

1. Sind *Ki* disjunkt und jeweils relativ offen bezüglich *Xi*, d.h. (*Ki* − *x*) ∩ *Xi* ist relativ offen in *X<sub>i</sub>* für jedes *x* ∈ *X*, so existieren *x*<sup>∗</sup> ∈ *X*<sup>∗</sup>, *x*<sup>\*</sup> ≠ 0 und  $\lambda$  ∈ **R** mit

 $\text{Re}\langle x^*, x \rangle \leq \lambda$  für alle  $x \in K_1$  und  $\text{Re}\langle x^*, x \rangle \geq \lambda$  für alle  $x \in K_2$ .

**Hinweis:** Trennen Sie  $\{0\}$  von der offenen Menge  $K_1 - K_2$ .

2. Die Aussage ist immer noch wahr wenn int*Xi* (*Ki*) nichtleer und disjunkt sind. Dabei ist int*Xi* (*Ki*) die Menge aller *x* ∈ *Ki*, für die 0 ein relativer innerer Punkt von (*Ki* − *x*) ∩ *Xi* in *Xi* ist.

**Hinweis:** Beweisen Sie zunächst  $K_i = \text{int}_{X_i}(K_i)$  (siehe auch Aufgabe 6.9).

*Aufgabe* 6.14. Gegeben seien konvexe Funktionale  $F_1, F_2 : X \to \mathbf{R}_{\infty}$  auf einem reellen normierten Raum *X* mit der Eigenschaft  $X = X_1 + X_2$  für Unterräume  $X_i$  und stetige  $P_i \in \mathcal{L}(X, X_i)$  mit  $id = P_1 + P_2.$ 

Es gebe einen Punkt  $x^0 \in \text{dom } F_1 \cap \text{dom } F_2$  derart, dass  $x^i \mapsto F_i(x^0 + x^i)$  mit  $x^i \in X_i$  stetig in 0 ist. Beweisen Sie für diesen Fall die Subgradienten-Identität

$$
\partial(F_1 + F_2) = \partial F_1 + \partial F_2.
$$

*Aufgabe* 6.15*.* Zeigen Sie: Sind *X*, *Y* reelle Banach-Räume und ist  $A \in \mathcal{L}(Y, X)$  derart, dass rg(*A*) abgeschlossen ist, es einen Unterraum *X*<sup>1</sup> ⊂ *X* gibt mit *X* = *X*<sub>1</sub> + rg(*A*), sowie Abbildungen  $P_1 \in \mathcal{L}(X, X_1)$  und  $P_2 \in \mathcal{L}(X, \text{rg}(A))$  mit id =  $P_1 + P_2$ , so gilt für konvexe  $F : X \to \mathbf{R}_{\infty}$ , für die es einen Punkt  $x^0 \in \text{dom } F \cap \text{rg}(A)$  gibt, so dass  $x^1 \mapsto F(x^0 + x^1)$ ,  $x^1 \in X_1$  im Nullpunkt stetig ist, die Rechenregel

$$
\partial(F\circ A)=A^*\circ\partial F\circ A.
$$

*Aufgabe* 6.16*.* Finden Sie mit Hilfe der Aussage in Aufgabe 6.15 einen alternativen Beweis für den dritten Punkt in Satz 6.51.

*Aufgabe* 6.17*.* Es seien *X*, *Y* reelle Banach-Räume und  $A \in \mathcal{L}(X, Y)$  injektiv mit rg(*A*) dicht in *Y*. Zeigen Sie:

1. *A*<sup>−1</sup> mit dom *A*<sup>−1</sup> = rg(*A*) ist eine abgeschlossene, dicht definierte lineare Abbildung,

2. (*A*∗)−<sup>1</sup> mit dom (*A*∗)−<sup>1</sup> = rg(*A*∗) ist eine abgeschlossene, dicht definierte lineare Abbildung,

3. es gilt  $(A^{-1})^* = (A^*)^{-1}$ .

*Aufgabe* 6.18*.* Es sei  $\Omega \subset \mathbb{R}^d$  ein Gebiet,  $F : L^2(\Omega) \to \mathbb{R}$  konvex und Gâteaux-differenzierbar. Betrachten Sie die Aufgabe, folgende Funktionale zu minimieren:

$$
\min_{u \in L^2(\Omega)} F_1(u), \quad F_1 = F + I_{\{\|u\|_2 \le 1\}}, \qquad \min_{u \in L^2(\Omega)} F_2(u), \quad F_2 = F + I_{\{\|v\|_{\infty} \le 1\}}.
$$

Berechnen Sie mit Hilfe des Subdifferential-Kalküls die Subgradienten von *F*<sup>1</sup> und *F*2. Leiten Sie anschließend Optimalitätsbedingungen her und verifizieren Sie, dass diese äquivalent zu denen in Beispiel 6.37 sind.

*Aufgabe* 6.19*.* Es seien *X*, *Y* nichtleere Mengen und *F* : *X* × *Y* → **R**<sub>∞</sub>. Zeigen Sie:

$$
\sup_{y \in Y} \inf_{x \in X} F(x, y) \le \inf_{x \in X} \sup_{y \in Y} F(x, y)
$$

wobei das Supremum über nach oben unbeschränkte Mengen ∞ und Infimum über nach unten unbeschränkte Mengen −∞ sei.

*Aufgabe* 6.20*.* Beweisen Sie die Aussagen in Lemma 6.59.

*Aufgabe* 6.21. Für  $p \in [1, \infty]$  sei  $F: X \to \mathbf{R}_{\infty}$  ein positiv *p*-homogenes eigentliches Funktional auf dem reellen Banach-Raum *X*, das heißt

 $F(\alpha u) = \alpha^p F(u)$  für alle  $u \in X$  und  $\alpha > 0$ .

Zeigen Sie:

1. Für *p* > 1 ist *F*<sup>\*</sup> positiv *p*<sup>\*</sup>-homogen mit  $\frac{1}{p} + \frac{1}{p^*} = 1$ .

- 2. Für *p* = 1 ist *F*<sup>∗</sup> = *I<sub>K</sub>* mit einer konvexen, abgeschlossenen Menge *K* ⊂ *X*<sup>∗</sup>.<br>3. Für *"p* = ∞", das heißt *F* = *I<sub>K</sub>* mit *K* ≠ ∅ positiv absorbierend, also *aK* ⊂
- Für  $n p = \infty$ ", das heißt  $F = I_K$  mit  $K \neq \emptyset$  positiv absorbierend, also  $\alpha K \subset K$  für  $\alpha \in [0,1]$ , ist *F*∗ positiv 1-homogen.

*Aufgabe* 6.22*.* Es sei *X* ein reeller Banach-Raum und *F* : *X* → **R**<sup>∞</sup> stark koerziv. Beweisen Sie: Die Fenchel-Konjugierte *F*<sup>∗</sup> : *X* → **R** ist stetig.

*Aufgabe* 6.23. Es sei *X* ein reeller Banach-Raum,  $I \neq \emptyset$  eine Indexmenge und  $F_i : X \to \mathbf{R}_{\infty}$  eine Familie eigentlicher Funktionale mit < *<sup>i</sup>*∈*<sup>I</sup>* dom *Fi* <sup>=</sup> <sup>∅</sup> . Zeigen Sie die Identität

$$
(\sup_{i \in I} F_i)^* = (\inf_{i \in I} F_i^*)^{**}.
$$

*Aufgabe* 6.24*.* Auf dem reellen reflexiven Banach-Raum *X* seien die eigentlichen Funktionale *F*<sub>1</sub>, *F*<sub>2</sub> : *X* → **R**<sub>∞</sub> gegeben. Es existiere ein  $u^0$  ∈ dom *F*<sub>1</sub> ∩ dom *F*<sub>2</sub>, so dass *F*<sub>1</sub> in  $u^0$  stetig ist. Zeigen Sie:

1. Für jedes *L* ∈ **R** und *R* > 0 ist die Menge

$$
M = \{ (w^1, w^2) \in X^* \times X^* \mid F_1^*(w^1) + F_2^*(w^2) \le L, \ \|w^1 + w^2\|_{X^*} \le R \}
$$

beschränkt.

**Hinweis:** Verwenden Sie das Prinzip der gleichmäßigen Beschränktheit. Benutzen Sie dafür die Tatsache, dass sich für jedes  $(v^1, v^2) \in X \times X$  eine Darstellung  $v<sup>1</sup> − αu<sup>0</sup> = v<sup>2</sup> − αu<sup>1</sup> mit α > 0$  und  $u<sup>1</sup> ∈ dom F<sub>1</sub>$  finden lässt und wenden Sie die Fenchel-Ungleichung auf  $\langle w^1, u^1 \rangle$  und  $\langle w^2, u^0 \rangle$  an.

2. Die Infimalkonvolution *F*∗ <sup>1</sup> *F*<sup>∗</sup> <sup>2</sup> ist eigentlich, konvex und unterhalbstetig.

**Hinweis:** Verwenden Sie für die Unterhalbstetigkeit das Ergebnis des ersten Punktes, um für Folgen  $w^n \to w$  mit  $(F_1^* \triangle F_2^*)(w^n) \to t$  auf die Beschränktheit  $\text{von } ((w^1)^n)$ ,  $((w^2)^n)$  mit  $(w^1)^n + (w^2)^n = w^n$  und  $F_1^*((w^1)^n) + F_2^*((w^2)^n) \le$ (*F*∗ <sup>1</sup> *F*<sup>∗</sup> <sup>2</sup> )(*wn*) + <sup>1</sup> *<sup>n</sup>* zu schließen. Argumentieren Sie darüber hinaus mit der schwachen Unterhalbstetigkeit von *F*∗ <sup>1</sup> und *F*<sup>∗</sup> 2 .

3. Sie ist weiterhin *exakt*, das heißt für jedes *w* ∈ *X*<sup>∗</sup> wird das Minimum in

$$
\min_{w^1+w^2=w} F_1^*(w^1) + F_2^*(w^2)
$$

angenommen.

**Hinweis:** Zeigen Sie mit der direkten Methode und wieder unter Zuhilfenahme des ersten Punktes, dass für gegebenes *w* ∈ *X*<sup>∗</sup> die entsprechende minimierende Folge  $((w^1)^n, (w^2)^n)$  mit  $(w^1)^n + (w^2)^n = w$  beschränkt ist.

- 4. Falls  $F_1$  und  $F_2$  konvex und unterhalbstetig, so gilt  $(F_1 + F_2)^* = F_1^* \triangle F_2^*$ .
- 5. Aus der Exaktheit von  $F_1^*$  ∆  $F_2^*$  und  $(F_1 + F_2)^* = F_1^*$  ∆  $F_2^*$  folgt für konvexe und unterhalbstetige  $F_1$ ,  $F_2$  die Identität  $\partial(F_1 + F_2) = \partial F_1 + \partial F_2$ .

*Aufgabe* 6.25*.* Betrachten Sie die Halbnorm

$$
\|\nabla^m u\|_p = \left(\int_{\mathbf{R}^d} \left(\sum_{|\alpha|=m} {m \choose \alpha} \left| \frac{\partial^m u}{\partial x^{\alpha}}(x) \right|^2\right)^{p/2} dx\right)^{1/p}
$$

auf dem Raum  $H^{m,p}(\mathbf{R}^d)$ ,  $m \geq 0$ ,  $p \in [1, \infty]$ .

Zeigen Sie: Für alle  $u \in H^{m,p}(\mathbf{R}^d)$ ,  $x^0 \in \mathbf{R}^d$  und Isometrien  $O \in \mathbf{R}^{d \times d}$  gilt:

$$
\|\nabla^m \cdot\|_p = \|\cdot\|_p \circ T_{x^0} \circ O
$$

Mit anderen Worten:  $\|\nabla^m \cdot\|_p$  ist invariant unter Translation und Anwendung von Isometrien.

**Hinweis:** Fassen Sie  $\nabla^m u(x)$  als *m*-lineare Abbildung  $\mathbb{R}^d \times \cdots \times \mathbb{R}^d \to \mathbb{R}$  auf und benutzen Sie, für glatte Funktionen, die Identitäten

$$
\nabla^m(T_{x^0}D_Ou)(x)(h_1,\ldots,h_m) = \nabla^m u(Ox+x^0)(Oh_1,\ldots,Oh_m),
$$
  

$$
\sum_{|\alpha|=m} {m \choose \alpha} \left| \frac{\partial^m u}{\partial x^{\alpha}}(x) \right|^2 = \sum_{i_m=1}^d \cdots \sum_{i_1=1}^d \left| \frac{\partial^m u}{\partial x_{i_1} \cdots \partial x_{i_m}}(x) \right|^2.
$$

*Aufgabe* 6.26*.* Es seien die Voraussetzungen von Satz 6.86 erfüllt. Zusätzlich gelte, dass *Y* ein Hilbert-Raum ist. Bezeichne dort mit *<sup>T</sup>* : *<sup>Y</sup>* <sup>→</sup> *<sup>A</sup>*Π*<sup>m</sup>* die orthogonale Projektion auf das Bild der Polynome vom maximalem Grad *<sup>m</sup>* <sup>−</sup> 1 unter *<sup>A</sup>* und mit *<sup>S</sup>* <sup>=</sup> *<sup>A</sup>*−1*TA*, wobei *<sup>A</sup>* auf *<sup>A</sup>*Π*<sup>m</sup>* invertiert wird.

Zeigen Sie, dass für jede Lösung *u*∗ der Aufgabe (6.36) gilt: *ASu*∗ = *Tu*∗.

*Aufgabe* 6.27*.* Es sei Ω ein beschränktes Lipschitz-Gebiet, *m* ≥ 1 und *p*, *q* ∈ ]1, ∞[.

1. Beweisen Sie, unter geeigneten Bedingungen an *q*, die Existenz von Minimierern des Entrauschproblems

$$
\min_{u \in L^{q}(\Omega)} \frac{1}{q} \int_{\Omega} |u - u^{0}|^{q} dx + \frac{\lambda}{p} \int_{\Omega} |\nabla^{m} u|^{p} dx.
$$

für jedes  $u^0 \in L^q(\Omega)$  sowie  $\lambda > 0$ .

- 2. Zeigen Sie, dass im Fall  $q = 2$  jeder Minimierer  $u^*$  der Identität  $Q_m u^* = Q_m u^0$  genügt.
- 3. Gilt für *m* ≥ 2 ein Maximumprinzip wie in Satz 6.95?

*Aufgabe* 6.28*.* Es sei Ω' ein beschränktes Gebiet,  $k \in L^{1}(\Omega_{0}), \Omega$  ein beschränktes Lipschitz-Gebiet für welches  $\Omega' - \Omega_0 \subset \Omega$  gilt sowie  $m \ge 1$  und  $p, q \in [1, \infty]$ . Ferner sei  $\lambda > 0$  und  $u^0 \in L^q(\Omega)$ genüge den Abschätzungen *<sup>L</sup>* <sup>≤</sup> *<sup>u</sup>*<sup>0</sup> <sup>≤</sup> *<sup>R</sup>* fast-überall in <sup>Ω</sup> für *<sup>L</sup>*, *<sup>R</sup>* <sup>∈</sup> **<sup>R</sup>**.

Weisen Sie nach, dass die Aufgabe

$$
\min_{u \in L^{q}(\Omega)} \frac{1}{q} \int_{\Omega'} |u * k - u^{0}|^{q} dx + \frac{\lambda}{p} \int_{\Omega} |\nabla^{m} u|^{p} dx + I_{\{v \in L^{q}(\Omega) | L \le v \le R \text{ fast-} \text{tiberall}\}}(u)
$$

eine eindeutige Lösung besitzt.

*Aufgabe* 6.29. Es sei  $\Omega'$  ein beschränktes Gebiet,  $k \in L^1(\Omega_0)$ ,  $\Omega$  ein beschränktes Lipschitz-Gebiet für welches  $\Omega' - \Omega_0 \subset \Omega$  gilt sowie  $m \ge 1$  und  $p, q \in [1, \infty]$ .

- 1. Zeigen Sie, dass  $A: L^q(\Omega) \to L^q(\Omega')$  mit  $Au = (u * k)|_{\Omega'}$  Polynome in  $\Omega$  auf Polynome in  $\Omega'$  abbildet.
- 2. Angenommen, *k* erfüllt, für alle Multiindizes *α* mit |*α*| < *m*,

$$
\int_{\Omega_0} k(x) x^{\alpha} dx = \begin{cases} 1 & \text{falls } \alpha = 0, \\ 0 & \text{sonst.} \end{cases}
$$
 (6.100)

Beweisen Sie, dass  $Au = u|_{\Omega'}$  für alle Polynome  $u \in \Pi^m$ .

**Hinweis:** Sie können das Multinomialtheorem  $(x + y)^{\alpha} = \sum_{\beta \le \alpha} {(\alpha \choose \beta)} x^{\beta} y^{\alpha-\beta}$  benutzen.

3. Zeigen Sie, unter der Annahme, dass *k* der Bedingung (6.100) genügt, dass für geeignete *q* die Minimierungsaufgabe

$$
\min_{u \in L^q(\Omega)} \frac{1}{q} \int_{\Omega'} |u \ast k - u^0|^q \, \mathrm{d}x + \frac{\lambda}{p} \int_{\Omega} |\nabla^m u|^p \, \mathrm{d}x
$$

für jedes  $u^0 \in L^q(\Omega')$  und  $\lambda > 0$  einen eindeutigen Minimierer  $u^*$  besitzt.

*Aufgabe* 6.30*.* Zeigen Sie die Aussagen in Lemma 6.99.

1. Der Beweis des ersten Punkts kann beispielsweise durch die Betrachtung der adjungierten Glättungsoperatoren M<sup>∗</sup> *<sup>n</sup>* aus Satz 6.88, das heißt

$$
\mathcal{M}_n^* u = \sum_{k=0}^K \varphi_k \big( T_{-t_n \eta_k} (u * \bar{\psi}_{k,n}) \big),
$$

und dem Nachweis der Eigenschaften  $\mathcal{M}^*_n u$  ∈  $\mathcal{D}(\Omega)$  sowie  $\mathcal{M}^*_n u|_{\Omega} \to u^0 = u|_{\Omega}$  in  $H^{m,p}(\Omega)$  erbracht werden.

2. Die Aussage des zweiten Punkts kann mit Hilfe des Gaußschen Integralsatzes (Satz 2.81) auf die Aussage des ersten Punkts zurückgeführt werden.

*Aufgabe* 6.31*.* Es seien *M*, *N* ∈ **N** mit *N*, *M* ≥ 1 sowie *S* ∈ **R**<sup>*N*×*N*</sup> und *W* ∈ **R**<sup>*M*×*N*</sup> Matrizen.

Zeigen Sie: Ist *S* positiv definit auf ker(*W*), das heißt aus  $Wx = 0$  und  $x \neq 0$  folgt  $x^T Sx > 0$ , so ist die Blockmatrix

$$
A = \begin{pmatrix} S & W^{\mathrm{T}} \\ W & 0 \end{pmatrix}
$$

invertierbar.

*Aufgabe* 6.32. Es sei  $\Omega \subset \mathbb{R}^d$  ein Gebiet,  $N \in \mathbb{N}$  und  $L : \mathcal{D}(\Omega, \mathbb{R}^N) \to \mathbb{R}$  so, dass es eine Konstante *C* ≥ 0 gibt mit  $|L(\varphi)|$  ≤ *C* $|\varphi|_{\infty}$  für jedes  $\varphi \in \mathcal{D}(\Omega, \mathbf{R}^N)$ . Zeigen Sie, dass *L* eindeutig stetig auf <sup>C</sup>0(Ω, **<sup>R</sup>***N*) fortgesetzt werden kann und folglich ein vektorwertiges endliches Radon-Maß  $\mu \in \mathfrak{M}(\Omega,\mathbf{R}^N)$  existiert, so dass

$$
L(\varphi) = \int_{\Omega} \varphi \, \mathrm{d}\mu \qquad \text{für alle} \qquad \varphi \in \mathcal{D}(\Omega, \mathbf{R}^N).
$$

**Hinweis:** Benutzen Sie die Definition von  $C_0(\Omega, \mathbb{R}^N)$  sowie die Sätze 3.13 und 2.62.

*Aufgabe* 6.33*.* Zeigen Sie die Aussagen in Lemma 6.103.

**Hinweis:**

- 1. Benutzen Sie die Resultate aus Aufgabe 6.32 und die Charakterisierung von  $\mathfrak{M}(\Omega,\mathbf{R}^d)$  als Dualraum.
- 2. Kombinieren Sie die Definition des schwachen Gradienten mit der Identifikation  $\mathfrak{M}(\Omega, \mathbf{R}^d) = \mathcal{C}_0(\Omega, \mathbf{R}^d)^*$ .
- 3. Orientieren Sie sich an dem Beweis von Lemma 6.73.

*Aufgabe* 6.34*.* Es sei <sup>Ω</sup> <sup>⊂</sup> **<sup>R</sup>***<sup>d</sup>* ein beschränktes Lipschitz-Gebiet, *<sup>h</sup>* : **<sup>R</sup>** <sup>→</sup> **<sup>R</sup>** streng monoton steigend, stetig differenzierbar und genüge *h* <sup>∞</sup> < ∞.

Zeigen Sie: Für jedes  $u \in BV(\Omega)$  ist auch  $h \circ u$  in  $BV(\Omega)$  und es gilt

$$
TV(h \circ u) = \int_{\mathbf{R}} h'(t) \operatorname{Per}(\{u \le t\}) dt \le ||h'||_{\infty} TV(u).
$$

*Aufgabe* 6.35*.* Es sei <sup>Ω</sup> <sup>⊂</sup> **<sup>R</sup>***<sup>d</sup>* ein Gebiet, *<sup>N</sup>* <sup>∈</sup> **<sup>N</sup>** und *<sup>μ</sup>* ein *<sup>σ</sup>*-endliches, positives Radon-Maß auf  $Ω$ . Zeigen Sie, dass dann  $D(Ω, ℝ<sup>N</sup>)$  dicht in jedem  $L<sup>p</sup><sub>µ</sub>(Ω, ℝ<sup>N</sup>)$  mit  $1 ≤ p < ∞$  ist.

**Hinweis:** Verwenden Sie, für *<sup>u</sup>* <sup>∈</sup> *<sup>L</sup><sup>p</sup> <sup>μ</sup>*(Ω, **R***N*) ein Abschneideargument, den Satz von Lusin und die innere Regularität eines Borel-Maßes (siehe zum Beispiel [55, 7]), um eine approximierende Folge  $(u^n)$  in  $\mathcal{C}_c(\Omega, \mathbb{R}^N)$  zu finden. Benutzen Sie anschließend Mollifier zur gleichmäßigen Approximation von  $u \in C_c(\Omega, \mathbf{R}^d)$  durch eine Folge in  $\mathcal{D}(\Omega,\mathbf{R}^N)$ .

*Aufgabe* 6.36*.* Es sei Ω ⊂ **R**<sup>*d*</sup> ein Gebiet und Ω' ein beschränktes Lipschitz-Gebiet. Weisen Sie nach, dass die Totalvariation von  $u=\chi_{\Omega'}$  gegeben ist durch TV $(u)=\mathfrak{H}^{d-1}(\partial \Omega').$ 

**Hinweis:** Setzen Sie mittels der Definition eines Lipschitz-Gebietes das innere Normalenfeld  $-v$  in einer Umgebung  $\Omega_0$  von  $\partial \Omega'$  fort, so dass  $||v||_{\infty} \leq 1$  gilt. Konstruieren Sie anschließend mit Mollifiern und Abschneidefunktionen eine Folge  $-ν_\varepsilon$  ∈  $\mathcal{D}(\Omega, \mathbf{R}^d)$  mit  $||ν_\varepsilon||_\infty$  ≤ 1, die auf *∂*Ω' punktweise  $\mathfrak{H}^{d-1}$ -fast-überall gegen −*ν* konvergiert. Zeigen Sie schließlich, dass diese Folge eine maximierende Folge in der Definition von TV ist.

*Aufgabe* 6.37. Es seien  $\Omega$ ,  $\Omega_1$ ,...,  $\Omega_K \subset \mathbf{R}^d$  beschränkte Lipschitz-Gebiete mit  $\overline{\Omega} = \bigcup_{k=1}^K \overline{\Omega_k}$  und  $\Omega_k$  paarweise disjunkt. Ferner sei  $u : \Omega \to \mathbf{R}$  so, dass sich jedes  $u^k = u|_{\Omega_k}$  zu einem Element in  $C^1(\overline{\Omega_k})$  fortsetzen lässt. Zeigen Sie, mit  $\Gamma_{l,k} = \overline{\Omega_l} \cap \overline{\Omega_k} \cap \Omega$ , die folgende Identität

$$
TV(u) = \sum_{k=1}^{K} \int_{\Omega_k} |\nabla u_k| \, dx + \sum_{l < k} \int_{\Gamma_{l,k}} |u^l - u^k| \, d\mathfrak{H}^{d-1}.
$$

**Hinweis:** Wählen Sie für ein *ε* > 0 eine Umgebung Ω *<sup>l</sup>*,*<sup>k</sup>* des Randstückes Γ*l*,*<sup>k</sup>* mit |Ω *<sup>l</sup>*,*k*<sup>|</sup> <sup>&</sup>lt; *<sup>ε</sup>*. Approximieren Sie dort mit glatten Funktionen sgn(*u<sup>k</sup>* <sup>−</sup> *<sup>u</sup><sup>l</sup>* )*ν* (analog zu Aufgabe 6.36) sowie, auf Ω*k*\ <sup>1</sup>≤*l*<*k*≤*<sup>K</sup>* <sup>Ω</sup> *l*,*k* , fast-überall das negative Vorzeichen −  $\frac{\nabla u_k}{|\nabla u_k|}$ . Die stückweise definierten Funktionen mit glatten Abschneidefunktionen geeignet zusammengesetzt, können Sie so mit *<sup>ε</sup>* <sup>→</sup> 0 eine Folge (*ϕn*) in <sup>D</sup>(Ω, **<sup>R</sup>***d*) mit  $\|\varphi^n\|_{\infty}$  ≤ 1 konstruieren, die fast-überall gegen –  $\frac{\nabla u^k}{|\nabla u^k|}$  auf Ω<sub>*k*</sub> und *5*<sup>*d*-1</sup>-fast-überall  $\text{gegen} (u^k - u^l)\nu \text{ and } \Gamma_{l,k} \text{ konvergiert.}$ 

*Aufgabe* 6.38*.* Es sei ein <sup>Ω</sup> <sup>⊂</sup> **<sup>R</sup>***<sup>d</sup>* ein beschränktes Lipschitz-Gebiet, *<sup>q</sup>* <sup>∈</sup> ]1, <sup>∞</sup>[ mit *<sup>q</sup>* <sup>≤</sup> *<sup>d</sup>*/(*<sup>d</sup>* <sup>−</sup> <sup>1</sup>) und  $u^0 \in L^1(\Omega)$  sowie  $\lambda > 0$ .

1. Beweisen Sie die Existenz eines Minimierers der *L*1-TV-Entrauschaufgabe

$$
\min_{u \in L^{q}(\Omega)} \int_{\Omega} |u - u^{0}| \, \mathrm{d}x + \lambda \, \mathrm{TV}(u). \tag{6.101}
$$

2. Zeigen Sie: Ist  $h: \mathbf{R} \to \mathbf{R}$  streng monoton steigend, stetig differenzierbar mit  $\|h'\|_{\infty} < \infty$ und *u*<sup>∗</sup> eine Lösung von (6.101) zu den Daten *u*<sup>0</sup>, so folgt: *h* ○ *u*<sup>∗</sup> ist eine Lösung von (6.101) zu den Daten  $h \circ u^0$ .

> **Hinweis:** Benutzen Sie den Satz von Fubini und die Aussage aus Übungsaufgabe 6.34.

*Aufgabe* 6.39. Es sei Ω ⊂  $\mathbf{R}^d$  ein beschränktes Lipschitz-Gebiet, Ω' mit  $\overline{\Omega'}$  ⊂ ⊂ Ω ein beschränktes Lipschitz-Teilgebiet, *q* ∈ ]1, ∞[ mit *q* ≤ *d*/(*d* − 1) und *u*<sup>0</sup> ∈ BV( $\Omega \setminus \overline{\Omega'}$ ) mit *L* ≤ *u*<sup>0</sup> ≤ *R* fastüberall in Ω\Ω . Ferner sei *u*<sup>∗</sup> ∈ BV(Ω) eine Lösung der TV-Inpainting-Aufgabe (6.69).

- 1. Beweisen Sie, dass  $L \le u^* \le R$  fast-überall in  $\Omega$  gilt.
- 2. Zeigen Sie weiterhin, dass für  $h : \mathbf{R} \to \mathbf{R}$  streng monoton steigend, stetig differenzierbar und  $||h'||_{∞} < ∞$  gilt: *h* ◦ *u*<sup>∗</sup> löst das TV-Inpainting-Problem zu *h* ◦ *u*<sup>0</sup> ∈ BV(Ω\ $\overline{\Omega'}$ ).

*Aufgabe* 6.40*.* Es sei  $\Omega \subset \mathbb{R}^2$  ein Gebiet und *u* :  $\Omega \to \mathbb{R}$  in einer Umgebung des Punktes ( $x_0, y_0$ ) ∈  $\Omega$  zweimal stetig differenzierbar mit  $u(x_0, y_0) = 0$ . Ferner sei das Null-Level-Set  $\{u = 0\}$  lokal durch *x*, *y* : ]−*ε*,*ε*[ → **R** zweimal stetig differenzierbar bezüglich der Bogenlänge parametrisiert, also  $x(0) = x_0, y(0) = y_0, |x'|^2 + |y'|^2 = 1$  und  $u(x(s), y(s)) = 0$ .

Beweisen Sie: Nimmt man an,

$$
(\nabla u)(x(s), y(s)) \neq 0 \qquad \text{sowie} \qquad \text{div}\Big(\frac{(\nabla u)(x(s), y(s))}{|(\nabla u)(x(s), y(s))|}\Big) = \kappa
$$

gilt für ein *κ* ∈ **R** und alle *s* ∈ ]−*ε*,*ε*[, so folgt die Existenz eines *ϕ*<sup>0</sup> ∈ **R**, so dass (*x*, *y*) die Darstellung

$$
\begin{cases}\nx(s) = x_0 + \sin(\kappa s + \varphi_0) \\
y(s) = y_0 + \cos(\kappa s + \varphi_0)\n\end{cases}
$$

für alle *s* ∈ ]−*ε*,*ε*[ besitzt. Insbesondere parametrisiert (*x*, *y*) ein Geradenstück oder Kreissegment mit Krümmung *κ*.

*Aufgabe* 6.41*.* Es sei  $t > 0$ ,  $p \in [1, \infty)$ ,  $\sigma > 0$  und  $s_0$  so, dass

$$
s_0 \ge t \quad \text{und} \quad s_0 < \left(\frac{t}{\sigma(2-p)}\right)^{\frac{1}{p-1}} \text{ falls } p < 2.
$$

Zeigen Sie: Die Folge (*sn*), definiert durch die Iteration

$$
s_{n+1} = s_n + \frac{t - s_n - \sigma s_n^{p-1}}{1 + \sigma (p-1) s_n^{p-2}}
$$

ist wohl-definiert, erfüllt *sn* > 0 für jedes *n* und ist monoton fallend. Sie konvergiert gegen das eindeutige *s*, welches der Gleichung  $s + \sigma s^{p-1} = t$  genügt.

*Aufgabe* 6.42*.* Implementieren Sie das primale-duale Verfahren zum variationellem Entrauschen (Tabelle 6.1) und testen Sie es an dem in **OnlinePLUS** bereitgestellten Bild.

*Aufgabe* 6.43*.* Für *<sup>K</sup>* <sup>≥</sup> 1 stelle die Matrix *<sup>κ</sup>* <sup>∈</sup> **<sup>R</sup>**(2*K*+1)×(2*K*+1) einen Faltungskern dar, der durch <sup>−</sup>*<sup>K</sup>* <sup>≤</sup> *<sup>i</sup>*, *<sup>j</sup>* <sup>≤</sup> *<sup>K</sup>* indiziert wird und <sup>∑</sup>*<sup>K</sup> <sup>i</sup>*=−*<sup>K</sup>* <sup>∑</sup>*<sup>K</sup> <sup>j</sup>*=−*<sup>K</sup> <sup>κ</sup>i*,*<sup>j</sup>* <sup>=</sup> 1 erfüllt. Bezeichne weiterhin für *<sup>N</sup>*, *<sup>M</sup>* <sup>≥</sup> <sup>1</sup>  $\text{mit } A_h: \mathbf{R}^{(N+2K)\times (M+2K)} \rightarrow \mathbf{R}^{N\times M}$ den diskreten Faltungsoperator

$$
(A_h u)_{i,j} = \sum_{k=-K}^{K} \sum_{l=-K}^{K} u_{(i+K-k),(j+K-k)} \kappa_{k,l}.
$$

1. Implementieren Sie das in Tabelle 6.2 beschriebene primale-duale Verfahren zur variationellen Entfaltung durch Lösung der Aufgabe

$$
\min_{u \in \mathbf{R}^{(N+2K)\times(M+2K)}} \frac{\|A_hu - U^0\|_q^q}{q} + \frac{\lambda \|\nabla_hu\|_p^p}{p}
$$

für gegebene Daten  $U^0 \in \mathbb{R}^{N \times M}$  und Parameter  $\lambda > 0$ . Testen Sie es an dem in **Online-PLUS** zur Verfügung gestellten Bild.

- 2. Wie lautet ein Verfahren, welches zusätzlich die Beschränkungen  $\underline{U}^0 \leq u_{i,j} \leq \overline{U^0}$  für  $1 \leq j$  $i\leq N+2K$ ,  $1\leq j\leq M+2K$  mit  $\underline{U^0}=\min_{i,j}U_{i,j}^0$  und  $\overline{U^0}=\max_{i,j}U_{i,j}^0$  realisiert?
- 3. Implementieren und testen Sie diese Beschränkungen. Sind Unterschiede in den Ergebnissen im Vergleich zu dem Verfahren ohne Beschränkungen feststellbar?

*Aufgabe* 6.44*.* Es sei  $(u^*, w^*)$  ∈  $\mathbb{R}^{N \times M} \times \mathbb{R}^{N \times M \times 2}$  ein Sattelpunkt des zu der diskreten Inpainting-Aufgabe assoziierten Lagrange-Funktionals

$$
L(u, w) = (\nabla_h u, w) + I_{\{v\}_{\Omega_h \backslash \Omega'_h} = U^0\}}(u) - \begin{cases} \frac{1}{p^*} ||w||_{p^*}^{p^*} & \text{falls } p > 1 \\ I_{\{||w||_{\infty} \le 1\}}(w) & \text{falls } p = 1, \end{cases}
$$

nach Beispiel 6.145.

- 1. Beweisen Sie das diskrete Maximumprinzip  $\underline{U}^0 \leq u^*_{i,j} \leq \overline{U^0}$  für alle  $1 \leq i \leq N$  und  $1 ≤ j ≤ M$  mit <u>U<sup>0</sup></u> und  $\overline{U^0}$  dem Minimum beziehungsweise Maximum der Werte  $U_{i,j}^0$ . Folgern Sie daraus die a-priori-Abschätzung  $||u^*||_{\infty} \le ||u^0||_{\infty}$ .
- 2. Gewinnen Sie für *p* > 1 mit Hilfe des dualen Problems und der Youngschen Zahlenungleichung die folgende a-priori-Abschätzung an *w*∗:

$$
||w^*||_{p^*} \le \begin{cases} \frac{2^{p-1}}{p-1} ||\nabla_h U^0||_p^{p-1} & \text{falls } p \ge 2, \\ \left(\frac{p-1}{2-p}\right)^p ||\nabla_h U^0||_p^{p-1} & \text{falls } p < 2. \end{cases}
$$

3. Schätzen Sie mit Hilfe des Konvergenzbeweises von Satz 6.141 die Norm der Iterierten (*un*, *wn*) des primalen-dualen Verfahrens nach Tabelle 6.3 ab.

*Aufgabe* 6.45*.* Implementieren Sie das primale-duale Inpainting-Verfahren nach Tabelle 6.3 und testen Sie es an dem entsprechenden Beispielbild aus **OnlinePLUS**.

Zusatz: Verwenden Sie die Ergebnisse aus Aufgabe 6.44, um eine modifizierte Dualitätslücke  $\tilde{G}$  nach Beispiel 6.144 aufzustellen. Weisen Sie deren Konvergenz  $\tilde{\mathcal{G}}(u^n,w^n)\to 0$  für die Iterierten  $(u^n, w^n)$  nach und modifizieren Sie das Programm so, dass es abbricht, sobald  $\tilde{\mathcal{G}}$  einen bestimmten Wert unterschritten hat.

*Aufgabe* 6.46*.* Es seien 1 ≤ *p* < ∞, *N*<sub>1</sub>, *N*<sub>2</sub>, *M*<sub>1</sub>, *M*<sub>2</sub> ∈ **N** positiv, die Abbildung *A*<sub>*h*</sub> : **R**<sup>*N*<sub>1</sub>×*M*<sub>1</sub></sup> →  $\mathbb{R}^{N_2 \times M_2}$  linear, surjektiv und es gelte  $A_h \mathbf{1} \neq 0$ . Betrachte die Minimierungsaufgabe

$$
\min_{u\in\mathbf{R}^{N_1\times M_1}}\frac{\|\nabla_h u\|_p^p}{p}+I_{\{A_h v=U^0\}}(u)
$$

für ein  $U^0 \in \mathbb{R}^{N_2 \times M_2}$ . Zeigen Sie, dass das Problem mit  $X = \mathbb{R}^{N_1 \times N_2}$ ,  $Z = \mathbb{R}^{N_2 \times M_2} \times \mathbb{R}^{N_1 \times M_1 \times 2}$ und

$$
F_1: X \to \mathbf{R}
$$
,  $F_1(u) = 0$ ,  $F_2: Z \to \mathbf{R}$ ,  $F_2(v, w) = I_{\{0\}}(v - U^0) + \frac{||w||_p^p}{p}$ 

äquivalent zum Finden eines Sattelpunktes von

$$
L(u, v, w) = (A_h u, v) + (\nabla_h u, w) + F_1(u) - F_2^*(v, w)
$$

ist. Leiten Sie damit ein alternatives Verfahren zur Minimierung der diskreten Sobolew- beziehungsweise Totalvariations-Halbnorm her, welches, im Gegensatz zu der Methode in Tabelle 6.4, ohne die Projektion auf  $\{A_hu = U^0\}$  und damit ohne die Lösung eines linearen Gleichungssystems auskommt.

*Aufgabe* 6.47*.* Es seien *N*,  $M \in \mathbb{N}$  positiv,  $U^0 \in \mathbb{R}^{N \times M}$  und  $K \in \mathbb{N}$  mit  $K \geq 1$ . Betrachte für 1 ≤ *p* < ∞ die Interpolationsaufgabe

$$
\min_{u \in \mathbf{R}^{KN \times KM}} \frac{\|\nabla_h u\|_p^p}{p} + I_{\{A_h u = U^0\}}(u)
$$

mit

$$
(A_h u)_{i,j} = \frac{1}{K^2} \sum_{k=1}^K \sum_{l=1}^K u_{((i-1)K+k),((j-1)K+l)}.
$$

Verwenden Sie den Algorithmus aus Tabelle 6.4, um ein numerisches Verfahren für die Lösung zu implementieren und testen Sie es an dem entsprechenden, in **OnlinePLUS** zur Verfügung gestelltem Bild.

Zusatz: Implementieren und testen Sie auch das alternative Lösungsverfahren aus Aufgabe 6.46. Gibt es Unterschiede in der praktischen Anwendung?

# **Literaturverzeichnis**

- [1] ACAR, ROBERT und CURTIS R. VOGEL: *Analysis of bounded variation penalty methods for illposed problems*. Inverse Problems, 10(6):1217–1229, 1994.
- [2] ADAMS, ROBERT A. und JOHN J. F. FOURNIER: *Sobolev Spaces*, Band 140 der Reihe *Pure and Applied Mathematics*. Elsevier, 2. Auflage, 2003.
- [3] ALT, HANS WILHELM: *Lineare Funktionalanalysis: Eine anwendungsorientierte Einführung*. Springer, 2006.
- [4] ALVAREZ, LUIS, FREDERIC GUICHARD, PIERRE-LOUIS LIONS und JEAN-MICHEL MOREL: *Axioms and Fundamental Equations in Image Processing*. Archive for Rational Mechanics and Analysis, 123:199–257, 1993.
- [5] AMANN, HERBERT: *Time-delayed Perona-Malik type problems*. Acta Mathematica Universitatis Comenianae. New Series, 76(1):15–38, 2007.
- [6] AMBROSIO, LUIGI, NICOLA FUSCO und JOHN E. HUTCHINSON: *Higher integrability of the gradient and dimension of the singular set for minimisers of the Mumford-Shah functional*. Calculus of Variations and Partial Differential Equations, 16(2):187–215, 2003.
- [7] AMBROSIO, LUIGI, NICOLA FUSCO und DIEGO PALLARA: *Functions of Bounded Variation and Free Discontinuity Problems*. Oxford Mathematical Monographs. Oxford University Press, 2000.
- [8] ARROW, KENNETH JOSEPH, LEONID HURWICZ und HIROFUMI UZAWA: *Studies in linear and non-linear programming*. Stanford mathematical studies in the social sciences. Stanford University Press, 1. Auflage, 1958.
- [9] AUBERT, GILLES, LAURE BLANC-FÉRAUD und RICCARDO MARCH: *An approximation of the Mumford-Shah energy by a family of discrete edge-preserving functionals*. Nonlinear Analysis. Theory, Methods & Applications. An International Multidisciplinary Journal. Series A: Theory and Methods, 64(9):1908–1930, 2006.
- [10] AUBERT, GILLES und PIERRE KORNPROBST: *Mathematical Problems in Image Processing*. Springer, New York, LLC, 2002.
- [11] AUJOL, JEAN-FRANÇOIS und ANTONIN CHAMBOLLE: *Dual Norms and Image Decomposition Models*. International Journal of Computer Vision, 63(1):85–104, 2005.
- [12] AURICH, VOLKER und JÖRG WEULE: *Non-Linear Gaussian Filters Performing Edge Preserving Diffusion*. In: *Proceed. 17. DAGM-Symposium, Bielefeld*, Seiten 538–545. Springer, 1995.
- [13] BERTALMIO, MARCELO, GUILLERMO SAPIRO, VINCENT CASELLES und COLOMA BALLES-TER: *Image Inpainting*. In: *Proceedings of SIGGRAPH 2000*, Seiten 417–424, New Orleans, 2000.
- [14] BERTERO, M. und P. BOCCACCI: *Introduction to Inverse Problems in Imaging*. Institute of Physics Publishing, 1998.
- [15] BORNEMANN, FOLKMAR und TOM MÄRZ: *Fast Image Inpainting Based on Coherence Transport*. Journal of Mathematical Imaging and Vision, 28(3):259–278, 2007.

K. Bredies, D. Lorenz, *Mathematische Bildverarbeitung*, DOI 10.1007/978-3-8348-9814-2,

<sup>©</sup> Vieweg+Teubner Verlag | Springer Fachmedien Wiesbaden GmbH 2011

- [16] BORWEIN, JONATHAN M. und ADRIAN S. LEWIS: *Convex Analysis and Nonlinear Optimization: Theory and Examples*, Band 3 der Reihe *CMS Books in Mathematics*. Springer, New York, 2. Auflage, 2006.
- [17] BORZÍ, ALFIO, KAZUFUMI ITO und KARL KUNISCH: *Optimal control formulation for determining optical flow*. SIAM Journal of Scientific Computing, 24:818–847, 2002.
- [18] BOURDIN, BLAISE und ANTONIN CHAMBOLLE: *Implementation of an adaptive finite-element approximation of the Mumford-Shah functional*. Numerische Mathematik, 85(4):609–646, 2000.
- [19] BREDIES, KRISTIAN, KARL KUNISCH und THOMAS POCK: *Total generalized variation*. Erscheint in SIAM Journal on Imaging Sciences, 2010.
- [20] BREUSS, MICHAEL und JOACHIM WEICKERT: *A Shock-Capturing Algorithm for the Differential Equations of Dilation and Erosion*. Journal of Mathematical Imaging and Vision, 25(2):187– 201, 2006.
- [21] BRÉZIS, HAÏM: *Operateurs maximaux monotones et semi-groupes de contractions dans les espaces de Hilbert*, Band North-Holland mathematics studies der Reihe *5*. North-Holland, 1973.
- [22] BRÉZIS, HAÏM: *Analyse fonctionnelle Théorie et applications*. Collection Mathématiques Appliquées pour la Maîtrise. Masson, Paris, 1983.
- [23] BROX, THOMAS, OLIVER KLEINSCHMIDT und DANIEL CREMERS: *Efficient nonlocal means for denoising of textural patterns*. IEEE Transactions on Image Processing, 17(7):1083–1092, 2008.
- [24] BRUHN, ANDRÉS, JOACHIM WEICKERT und CHRISTOPH SCHNÖRR: *Lucas/Kanade meets Horn/Schunck: combining local and global optical flow methods*. International Journal of Computer Vision, 61(3):211–231, 2005.
- [25] BUADES, ANTONI und JEAN-MICHEL COLL, BARTOMEU MOREL: *A review of image denoising algorithms, with a new one*. Multiscale Modeling and Simulation, 4(2):490–530, 2005.
- [26] BURGER, MARTIN und OTMAR SCHERZER: *Regularization methods for blind deconvolution and blind source separation problems*. Mathematics of Control, Signals and Systems, 14:358–383, 2001.
- [27] CANDÈS, EMMANUEL, LAURENT DEMANET, DAVID DONOHO und LEXING YING: *Fast discrete curvelet transforms*. Multiscale Modeling and Simulation, 5(3):861–899, 2006.
- [28] CANDÈS, EMMANUEL J. und DAVID L. DONOHO: *New tight frames of curvelets and optimal representations of objects with piecewise C*<sup>2</sup> *singularities*. Communications on Pure and Applied Mathematics, 57(2):219–266, 2004.
- [29] CANNY, JOHN: *A computational approach to edge detection*. IEEE Transactions on Pattern Analysis and Machine Intelligence, 8(6):679–698, 1986.
- [30] CATTÉ, FRANCINE, PIERRE-LOUIS LIONS, JEAN-MICHEL MOREL und TOMEU COLL: *Image selective smoothing and edge detection by nonlinear diffusion*. SIAM Journal on Numerical Analysis, 29(1):182–193, 1992.
- [31] CHAMBOLLE, ANTONIN und GIANNI DAL MASO: *Discrete approximation of the Mumford-Shah functional in dimension two*. M2AN. Mathematical Modelling and Numerical Analysis, 33(4):651–672, 1999.
- [32] CHAMBOLLE, ANTONIN, RONALD A. DEVORE, NAMYONG LEE und BRADLEY J. LUCIER: *Nonlinear wavelet image processing: Variational problems, compression and noise removal through wavelet shrinkage*. IEEE Transactions on Image Processing, 7:319–335, 1998.
- [33] CHAMBOLLE, ANTONIN und PIERRE-LOUIS LIONS: *Image recovery via Total Variation minimization and related problems*. Numerische Mathematik, 76:167–188, 1997.
- [34] CHAMBOLLE, ANTONIN und BRADLEY J. LUCIER: *Interpreting Translation-Invariant Wavelet Shrinkage as A New Image Smoothing Scale Space*. IEEE Transactions on Image Processing, 10:993–1000, 2001.
- [35] CHAMBOLLE, ANTONIN und THOMAS POCK: *A first-order primal-dual algorithm for convex problems with applications to imaging*. Zur Veröffentlichung eingereicht, 2010.
- [36] CHAN, TONY, ANTONIO MARQUINA und PEP MULET: *High-Order Total Variation-Based Image Restoration*. SIAM Journal on Scientific Computing, 22(2):503–516, 2000.
- [37] CHAN, TONY F. und SELIM ESEDOGLU: *Aspects of Total Variation Regularized L*<sup>1</sup> *Function Approximation*. SIAM Journal on Applied Mathematics, 65:1817, 2005.
- [38] CHAN, TONY F., SELIM ESEDOGLU und FREDERICK E. PARK: *A Fourth Order Dual Method for Staircase Reduction in Texture Extraction and Image Restoration Problems*. Technischer Bericht, UCLA CAM Report 05-28, 2005.
- [39] CHAN, TONY F. und JIANHONG SHEN: *Image Processing And Analysis: Variational, PDE, Wavelet, and Stochastic Methods*. Society for Industrial and Applied Mathematics, 2005.
- [40] CHAN, TONY F. und LUMINITA A. VESE: *Active Contours Without Edges*. IEEE Transactions on Image Processing, 10(2):266–277, 2001.
- [41] CHAN, TONY F. und C. WONG: *Total Variation Blind Deconvolution*. IEEE Transactions on Image Processing, 7:370–375, 1998.
- [42] CHEN, YAN und KEWEI ZHANG: *Young measure solutions of the two-dimensional Perona-Malik equation in image processing*. Communications on Pure and Applied Analysis, 5(3):615–635, 2006.
- [43] CLARENZ, ULRICH, UDO DIEWALD, und MARTIN RUMPF: *Processing textured surfaces via anisotropic geometric diffusion*. IEEE Transactions on Image Processing, 13(2):248–261, 2004.
- [44] COMBETTES, PATRICK L. und VALÉRIE R. WAJS: *Signal Recovery by Proximal Forward-Backward Splitting*. Multiscale Modeling and Simulation, 4(4):1168–1200, 2005.
- [45] COURANT, RICHARD, KURT OTTO FRIEDRICHS und HANS LEWY: *Über die partiellen Differenzengleichungen der mathematischen Physik*. Mathematische Annalen, 100(1):32–74, 1928.
- [46] DAUBECHIES, INGRID: *Orthonormal bases of compactly supported wavelets*. Communications on Pure and Applied Mathematics, 41(7):909–996, 1988.
- [47] DAVID, GUY: *Singular sets of minimizers for the Mumford-Shah functional*, Band 233 der Reihe *Progress in Mathematics*. Birkhäuser, Basel, 2005.
- [48] DIESTEL, JOSEPH und JOHN JERRY UHL, JR.: *Vector Measures*, Band 15 der Reihe *Mathematical Surveys and Monographs*. American Mathematical Society, 1977.
- [49] DIEWALD, UDO, TOBIAS PREUSSER und MARTIN RUMPF: *Anisotropic Diffusion in Vector Field Visualization on Euclidean Domains and Surfaces*. IEEE Transactions on Visualization and Computer Graphics, 6(2):139–149, 2000.
- [50] DINCULEANU, NICOLAE: *Vector measures*, Band 64 der Reihe *Hochschulbücher für Mathematik*. VEB Deutscher Verlag der Wissenschaften, Berlin, 1967.
- [51] DONOHO, DAVID L.: *Denoising via soft thresholding*. IEEE Transactions on Information Theory, 41(3):613–627, 1995.
- [52] DUVAL, VINCENT, JEAN-FRANÇOIS AUJOL und YANN GOUSSEAU: *The TVL1 Model: A Geometric Point of View*. Multiscale Modeling and Simulation, 8(1):154–189, 2009.
- [53] ECKSTEIN, JONATHAN und DIMITRI P. BERTSEKAS: *On the Douglas-Rachford splitting method and the proximal point algorithm for maximal monotone operators*. Mathematical Programming, 55:293–318, 1992.
- [54] EKELAND, IVAR und ROGER TEMAM: *Convex Analysis and Variational Problems*, Band 1 der Reihe *Studies in Mathematics and its Applications*. North-Holland, 1976.
- [55] ELSTRODT, JÜRGEN: *Maß- und Integrationstheorie*. Springer-Lehrbuch. Springer, Berlin, 4. Auflage, 2005.
- [56] EMMRICH, ETIENNE: *Gewöhnliche und Operator-Differentialgleichungen Eine integrierte Einführung in Randwertprobleme und Evolutionsgleichungen für Studierende*. Vieweg, Wiesbaden, 2004.
- [57] ENGL, HEINZ W., MARTIN HANKE und ANDREAS NEUBAUER: *Regularization of Inverse Problems*, Band 375 der Reihe *Mathematics and its Applications*. Kluwer Academic Publishers Group, Dordrecht, 1. Auflage, 1996.
- [58] ESEDOGLU, SELIM: *Stability properties of the Perona-Malik scheme*. SIAM Journal on Numerical Analysis, 44(3):1297–1313, 2006.
- [59] EVANS, LAWRENCE CRAIG: *A New Proof of Local* <sup>C</sup>1,*<sup>α</sup> Regularity for Solutions of Certain Degenerate Elliptic P.D.E.* Journal of Differential Equations, 45:356–373, 1982.
- [60] EVANS, LAWRENCE CRAIG und RONALD F. GARIEPY: *Measure Theory and Fine Properties of Functions*. CRC Press, 1992.
- [61] FEDERER, HERBERT: *Geometric Measure Theory*. Springer, Berlin, 1969.
- [62] FISCHER, BERND und JAN MODERSITZKI: *Ill-posed medicine an introduction to image registration*. Inverse Problems, 24(3):034008, 2008.
- [63] GALIĆ, IRENA, JOACHIN WEICKERT, MARTIN WELK, ANDRÉS BRUHN, ALEXANDER BE-LYAEV und HANS-PETER SEIDEL: *Image compression with anisotropic diffusion*. Journal of Mathematical Imaging and Vision, 31:255–269, 2008.
- [64] GIUSTI, ENRICO: *Minimal Surfaces and Functions of Bounded Variation*. Nummer 80 in *Monographs in Mathematics*. Birkhäuser, Boston, 1984.
- [65] GONZALEZ, RAFAEL C. und PAUL A. WINTZ: *Digital Image Processing*. Addison-Wesley, Reading, Massachusetts, 1977.
- [66] GÖPFERT, ALFRED, THOMAS RIEDRICH und CHRISTINE TAMMER: *Angewandte Funktionalanalysis: Motivationen und Methoden für Mathematiker und Wirtschaftswissenschaftler*. Vieweg+Teubner, Wiesbaden, 2009.
- [67] GRÖCHENIG, KARLHEINZ: *Foundations of Time-Frequency Analysis*. Birkhäuser, Boston, 2001.
- [68] GUICHARD, FREDERIC und JEAN-MICHEL MOREL: *Partial differential equations and image iterative filtering*. In: DUFF, I.S. und G.A. WATSON (Herausgeber): *The State of the Art in Numerical Analysis*, Band 63 der Reihe *IMA Conference Series (New Series)*. Oxford University Press, 1997.
- [69] HADDAD, ALI: *Texture separation BV* <sup>−</sup> *G and BV* <sup>−</sup> *<sup>L</sup>*<sup>1</sup> *models*. Multiscale Modeling and Simulation, 6(1):273–286 (electronic), 2007.
- [70] HANKE-BOURGEOIS, MARTIN: *Grundlagen der Numerischen Mathematik und des Wissenschaftlichen Rechnens*. Vieweg+Teubner, Wiesbaden, 3. Auflage, 2009.
- [71] HE, LIN und STANLEY J. OSHER: *Solving the Chan-Vese Model by a Multiphase Level Set Algorithm Based on the Topological Derivative*. In: SGALLARI, FIORELLA, ALMERICO MURLI und NIKOS PARAGIOS (Herausgeber): *Scale Space and Variational Methods in Computer Vision*, Band 4485 der Reihe *Lecture Notes in Computer Science*, Seiten 777–788. Springer Berlin / Heidelberg, 2010.
- [72] HEUSER, HARRO: *Lehrbuch der Analysis. Teil 1*. Vieweg + Teubner, Wiesbaden, Überarbeitete Auflage, 2009.
- [73] HINTERBERGER, WALTER und OTMAR SCHERZER: *Variational Methods on the Space of Functions of Bounded Hessian for Convexification and Denoising*. Computing, 76:109–133, 2006.
- [74] HINTERBERGER, WALTER, OTMAR SCHERZER, CHRISTOPH SCHNÖRR und JOACHIM WEI-CKERT: *Analysis of optical flow models in the framework of the calculus of variations*. Numerical Functional Analysis and Optimization, 23(1):69–89, 2002.
- [75] HINTERMÜLLER, MICHAEL und WOLFGANG RING: *An inexact Newton-CG-type active contour approach for the minimization of the Mumford-Shah functional*. Journal of Mathematical Imaging and Vision, 20(1-2):19–42, 2004. Special issue on mathematics and image analysis.
- [76] HOLLER, MARTIN: *Theory and Numerics for Variational Imaging Artifact-free JPEG Decompression and DCT based Zooming*. Diplomarbeit, Universität Graz, 2010.
- [77] HORN, BERTHOLD K.P. und BRIAN G. SCHUNCK: *Determining optical flow*. Artificial Intelligence, 17:185–203, 1981.
- [78] HUISKEN, GERHARD: *Flow by mean curvature of convex surfaces into spheres*. Journal of Differential Geometry, 20(1):237–266, 1984.
- [79] JOST, JÜRGEN: *Partielle Differentialgleichungen*. Springer, Heidelberg, 1998.
- [80] JUSTEN, LUTZ A. und RONNY RAMLAU: *A non-iterative regularization approach to blind deconvolution*. Inverse Problems, 22:771–800, 2006.
- [81] KAKUTANI, SHIZUO: *Concrete Representation of Abstract (M)-Spaces (A characterization of the Space of Continuous Functions)*. The Annals of Mathematics, Second Series, 42(4):994–1024, 1941.
- [82] KAWOHL, BERND und NIKOLAI KUTEV: *Maximum and comparison principle for onedimensional anisotropic diffusion*. Mathematische Annalen, 311:107–123, 1998.
- [83] KEELING, STEPHEN L. und WOLFGANG RING: *Medical Image Registration and Interpolation by Optical Flow with Maximal Rigidity*. Journal of Mathematical Imaging and Vision, 23:47– 65, 2005.
- [84] KEELING, STEPHEN L. und RUDOLF STOLLBERGER: *Nonlinear anisotropic diffusion filtering for multiscale edge enhancement*. Inverse Problems, 18(1):175–190, 2002.
- [85] KICHENASSAMY, SATYANAD: *The Perona-Malik Paradox*. SIAM Journal of Applied Mathematics, 57:1328–1342, 1997.
- [86] KINDERMANN, STEFAN, STANLEY J. OSHER und JINJUN XU: *Denoising by BV-duality*. Journal of Scientific Computing, 28(2-3):411–444, 2006.
- [87] KOENDERINK, JAN J.: *The structure of images*. Biological Cybernetics, 50(5):363–370, 1984.
- [88] KORPELEVICˇ , G. M.: *An extragradient method for finding saddle points and for other problems*. Ékonomika i Matematicheskie Metody, 12(4):747–756, 1976.
- [89] KÜHNEL, WOLFGANG: *Differentialgeometrie*. Vieweg+Teubner, Wiesbaden, 5. Auflage, 2010.
- [90] KUTYNIOK, GITTA und DEMETRIO LABATE: *Construction of Regular and Irregular Shearlets*. Journal of Wavelet Theory and Applications, 1:1–10, 2007.
- [91] LIEB, ELLIOTT H. und MICHAEL LOSS: *Analysis*, Band 14 der Reihe *Graduate Studies in Mathematics*. American Mathematical Society, Providence, RI, 2. Auflage, 2001.
- [92] LIEU, LINH H. und LUMINITA VESE: *Image Restoration and Decomposition via Bounded Total Variation and Negative Hilbert-Sobolev Spaces*. Applied Mathematics and Optimization, 58:167–193, 2008.
- [93] LIONS, PIERRE-LOUIS und BERTRAND MERCIER: *Splitting Algorithms for the Sum of Two Nonlinear Operators*. SIAM Journal on Numerical Analysis, 16(6):964–979, 1979.
- [94] LOUIS, ALFRED K.: *Inverse und schlecht gestellte Probleme*. Teubner, Stuttgart, 1. Auflage, 1989.
- [95] LOUIS, ALFRED K., PETER MAASS und ANDREAS RIEDER: *Wavelets*. Teubner, Stuttgart, 1998.
- [96] LYSAKER, MARIUS, ARVID LUNDERVOLD und XUE-CHENG TAI: *Noise Removal Using Fourth-Order Partial Differential Equation With Applications to Medical Magnetic Resonance Images in Space and Time*. IEEE Transactions on Image Processing, 12(12):1579–1590, 2003.
- [97] MA, JIANWEI und GERLIND PLONKA: *The curvelet transform: A review of recent applications*. IEEE Signal Processing Magazine, 27(2):118–133, 2010.
- [98] MALLAT, STÉPHANE: *A wavelet tour of signal processing The sparse way, With contributions from Gabriel Peyré*. Elsevier/Academic Press, Amsterdam, 3. Auflage, 2009.
- [99] MARR, DAVID und ELLEN HILDRETH: *Theory of edge detection*. Proceedings of Royal Society of London, 207:187–217, 1980.
- [100] MEYER, YVES: *Oscillating patterns in image processing and nonlinear evolution equations*, Band 22 der Reihe *University Lecture Series*. American Mathematical Society, Providence, RI, 2001. The fifteenth Dean Jacqueline B. Lewis memorial lectures.
- [101] MODERSITZKI, JAN: *FAIR: flexible algorithms for image registration*, Band 6 der Reihe *Fundamentals of Algorithms*. Society for Industrial and Applied Mathematics (SIAM), Philadelphia, PA, 2009.
- [102] MUMFORD, DAVID und JAYANT SHAH: *Optimal approximations by piecewise smooth functions and variational problems*. Communication on Pure and Applied Mathematics, 42(5):577–685, 1989.
- [103] MUTHSAM, HERBERT J.: *Lineare Algebra und ihre Anwendungen*. Spektrum Akademischer Verlag, 1. Auflage, 2006.
- [104] NATTERER, FRANK und FRANK WUEBBELING: *Mathematical Methods in Image Reconstruction*. SIAM, 2001.
- [105] NECAS, JINDŘICH: Les méthodes directes en théorie des équations elliptiques. Masson, Paris, 1967.
- [106] OSHER, STANLEY J. und SETHIAN JAMES A.: *Fronts Propagating with Curvature-Dependent Speed: Algorithms Based on Hamilton-Jacobi Formulations*. Journal of Computational Physics, 79:12–49, 1988.
- [107] OSHER, STANLEY J. und RONALD FEDKIW: *Level Set Methods and Dynamic Implicit Surfaces*. Nummer 153 in *Applied Mathematical Sciences*. Springer, Berlin, 2003.
- [108] OSHER, STANLEY J., ANDRES SOLE und LUMINITA VESE: *Image Decomposition and Restoration Using Total Variation Minimization and the H*−<sup>1</sup> *Norm*. Multiscale Modeling and Simulation, 1(3):349–370, 2003.
- [109] PARIS, SYLVAIN, PIERRE KORNPROBST, JACK TUMBLIN und FRÉDO DURAND: *Bilateral Filtering: Theory and Applications*. Foundations and Trends in Computer Graphics and Vision, 4(1):1–73, 2009.
- [110] PERONA, PIETRO und JITENDRA MALIK: *Scale-Space and Edge Detection Using Anisotropic Diffusion*. IEEE Transactions on Pattern Analysis and Machine Intelligence, 12(7):629–639, 1990.
- [111] PLONKA, GERLIND und GABRIELE STEIDL: *A multiscale wavelet-inspired scheme for nonlinear diffusion*. International Journal of Wavelets, Multiresolution and Information Processing, 4(1):1–21, 2006.
- [112] POCK, THOMAS, DANIEL CREMERS, HORST BISCHOF und ANTONIN CHAMBOLLE: *An algorithm for minimizing the Mumford-Shah functional*. In: *Computer Vision, 2009 IEEE 12th International Conference on*, Seiten 1133–1140, 2009.
- [113] POPOV, LEONID DENISOVICH: *A modification of the Arrow-Hurwicz method for search of saddle points*. Mathematical Notes, 28:845–848, 1980.
- [114] PRATT, WILLIAM K.: *Digital Image Processing*. Wiley Interscience, New York, 1978.
- [115] PREUSSER, TOBIAS und MARTIN RUMPF: *An Adaptive Finite Element Method for Large Scale Image Processing*. Journal of Visual Communication and Image Representation, 11(2):183 – 195, 2000.
- [116] PREWITT, J. M. S.: *Object enhancement and extraction*. In: LIPKIN, B. S. und A. ROSENFELD (Herausgeber): *Picture Processing and Psychopictorics*. Academic Press, New York, 1970.
- [117] RIDLER, T. W. und S. CALVARD: *Picture Thresholding Using an Iterative Selection Method*. IEEE Transactions on Systems, Man, and Cybernetics, 8(8):630–632, 1978.
- [118] RIEDER, ANDREAS: *Keine Probleme mit inversen Problemen: Eine Einführung in ihre stabile Lösung*. Vieweg, Wiesbaden, 1. Auflage, 2003.
- [119] ROCKAFELLAR, R. TYRRELL: *Convex Analysis*. Princeton Mathematical Series. Princeton University Press, 1970.
- [120] ROSENFELD, AZRIEL und AVINASH C. KAK: *Digital picture pmcessing*. Academic Press, New York, 1976.
- [121] ROUY, ELISABETH und AGNES TOURIN: *A Viscosity Solutions Approach to Shape-From-Shading*. SIAM Journal on Numerical Analysis, 29(3):867–884, 1992.
- [122] RUDIN, LEONID I., STANLEY J. OSHER und EMAD FATEMI: *Nonlinear total variation based noise removal algorithms*. Physica D: Nonlinear Phenomena, 60(1-4):259–268, 1992.
- [123] SAPIRO, GUILLERMO: *Color Snakes*. Computer Vision and Image Understanding, 68(2):247– 253, 1997.
- [124] SCHERZER, OTMAR: *Denoising with higher order derivatives of bounded variation and an application to parameter estimation*. Computing, 60(1):1–27, 1998.
- [125] SCHERZER, OTMAR, MARKUS GRASMAIR, HARALD GROSSAUER, MARKUS HALTMEIER und FRANZ LENZEN: *Variational Methods in Imaging*. Springer, New York, 2009.
- [126] SCHWARTZ, LAURENT: *Théorie des distributions*, Band 1. Hermann, 3. Auflage, 1966.
- [127] SETHIAN, JAMES A.: *Level Set Methods and Fast Marching Methods*. Cambridge University Press, 2. Auflage, 1999.
- [128] SETZER, SIMON und GABRIELE STEIDL: *Variational methods with higher order derivatives in image processing*. In: NEAMTU, M. und L. L. SCHUMAKER (Herausgeber): *Approximation XII*, Seiten 360–386. Nashboro Press, Brentwood, 2008.
- [129] SHOWALTER, RALPH EDWIN: *Monotone Operators in Banach Space and Nonlinear Partial Differential Equations*, Band 49 der Reihe *Mathematical Surveys and Monographs*. American Mathematical Society, 1997.
- [130] SIMON, JACQUES: *Régularité de la solution d'une équation non linéaire dans* **R***N*. In: BÉNILAN, P. und J. ROBERT (Herausgeber): *Journées d'Analyse Non Linéaire*, Band 665 der Reihe *Lecture Notes in Mathematics*, Seiten 205–227. Springer, 1978.
- [131] SMITH, STEVE M. und J. MICHAEL BRADY: *SUSAN—A new approach to low level image processing*. International Journal of Computer Vision, 23(1):45–78, 1997.
- [132] SOBEL, IRWIN E.: *Camera Models and Machine Perception*. Doktorarbeit, Stanford University, Palo Alto, Calif, 1970.
- [133] SOILLE, PIERRE: *Morphological image analysis Principles and applications*. Springer, Berlin, 1999.
- [134] STOER, JOSEF: *Numerische Mathematik 1*. Springer, Berlin, 7. Auflage, 1994.
- [135] STOER, JOSEF: *Numerische Mathematik 2*. Springer, Berlin, 5. Auflage, 2005.
- [136] STRUTZ, TILO: *Bilddatenkompression*. Vieweg+Teubner, 4. Auflage, 2009.
- [137] TOMASI, CARLO und ROBERTO MANDUCHI: *Bilateral Filtering for Gray and Color Images*. In: *International Conference of Computer Vision*, Seiten 839–846, 1998.
- [138] TRÖLTZSCH, FREDI: *Optimale Steuerung partieller Differentialgleichungen Theorie, Verfahren und Anwendungen*. Vieweg+Teubner, Wiesbaden, 2. Auflage, 2010.
- [139] WATSON, GEORGE NEVILLE: *A treatise on the theory of Bessel functions*. Cambridge Mathematical Library. Cambridge University Press, 2., überarbeitete Auflage, 1995.
- [140] WEAVER, JOHN. B., YANSUN XU, DENNIS M. HEALY, JR und LAURENCE D. CROMWELL: *Filtering Noise from Images with Wavelet Transforms*. Magnetic Resonance in Medicine, 21:288–295, 1991.
- [141] WEICKERT, JOACHIM: *Anisotropic diffusion in image processing*. European Consortium for Mathematics in Industry. B. G. Teubner, Stuttgart, 1998.
- [142] WEIDMANN, JOACHINM: *Lineare Operatoren in Hilberträumen Teil I Grundlagen*. B.G. Teubner, Stuttgart, 2000.
- [143] WELK, MARTIN, JOACHIM WEICKERT, FLORIAN BECKER, CHRISTOPH SCHNÖRR, CHRIS-TIAN FEDDERN und BERNHARD BURGETH: *Median and related local filters for tensor-valued images*. Signal Processing, 87(2):291–308, 2007.
- [144] WELK, MARTIN, JOACHIM WEICKERT und GABRIELE STEIDL: *A four-pixel scheme for singular differential equations*. In: KIMMEL, RON, NIR SOCHEN und JOACHIM WEICKERT (Herausgeber): *Scale-Space and PDE Methods in Computer Vision*, Nummer 3459 in *Lecture Notes in Computer Science*, Seiten 610–621, Berlin, 2005. Springer.
- [145] WERNER, DIRK: *Funktionalanalysis*. Springer, Berlin, 2000.
- [146] WITKIN, ANDREW P.: *Scale-space filtering*. In: *Proceedings of the International Joint Conference on Artificial Intelligence*, Seiten 1019–1021, 1983.
- [147] YAROSLAVSKY, LEONID P.: *Digital Picture Processing, An Introduction*. Springer, Berlin, Heidelberg, 1985.
- [148] ZEIDLER, EBERHARD: *Nonlinear functional analysis and its applications. II/A Linear monotone operators*. Springer, New York, 1990.
- [149] ZIEMER, WILLIAM P.: *Weakly Differentiable Functions*. Springer, 1989.

## **Bildnachweis**

Alle Abbildungen die nicht in diesem Bildnachweis aufgeführt sind, enthalten eigene Bilder. Es ist jeweils die erste Abbildung gelistet, in dem das Bild verwendet wird.

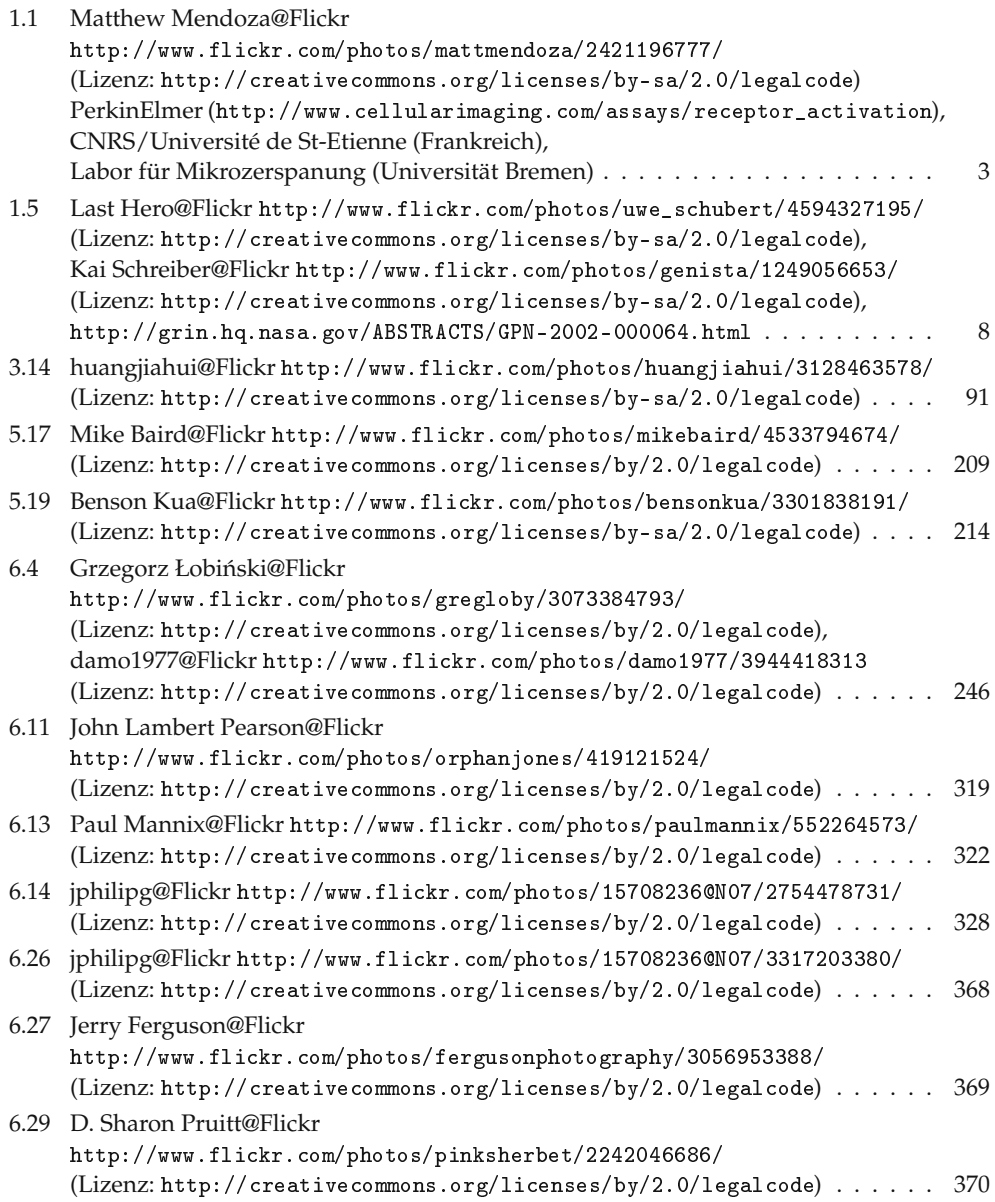

#### 6.30 John Morgan@Flickr

```
http://www.flickr.com/photos/aidanmorgan/2574179254/
(Lizenz: http://creativecommons.org/licenses/by/2.0/legalcode) ...... 371
```
# **Notationsverzeichnis**

#### **Bezeichnungen**

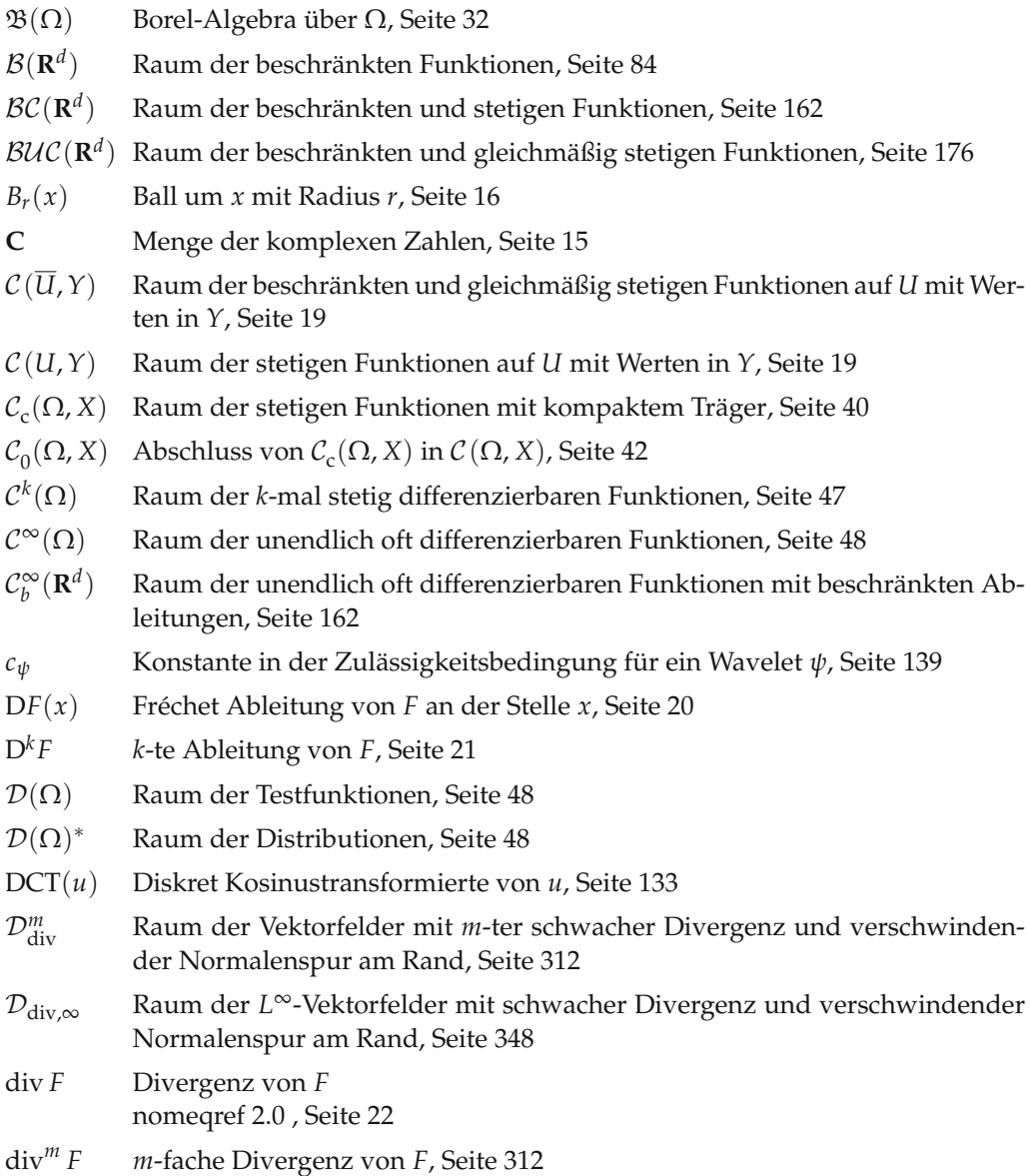

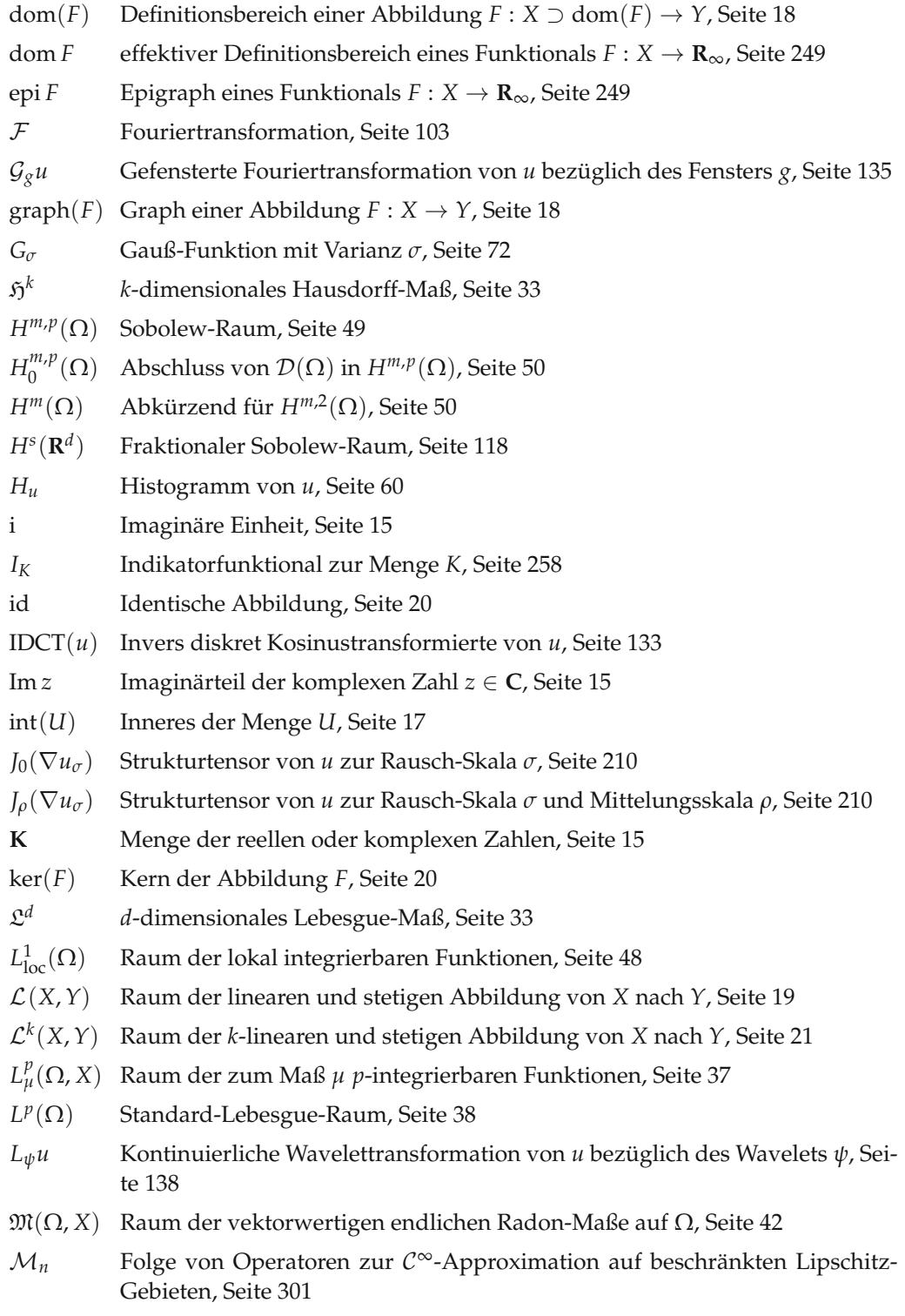

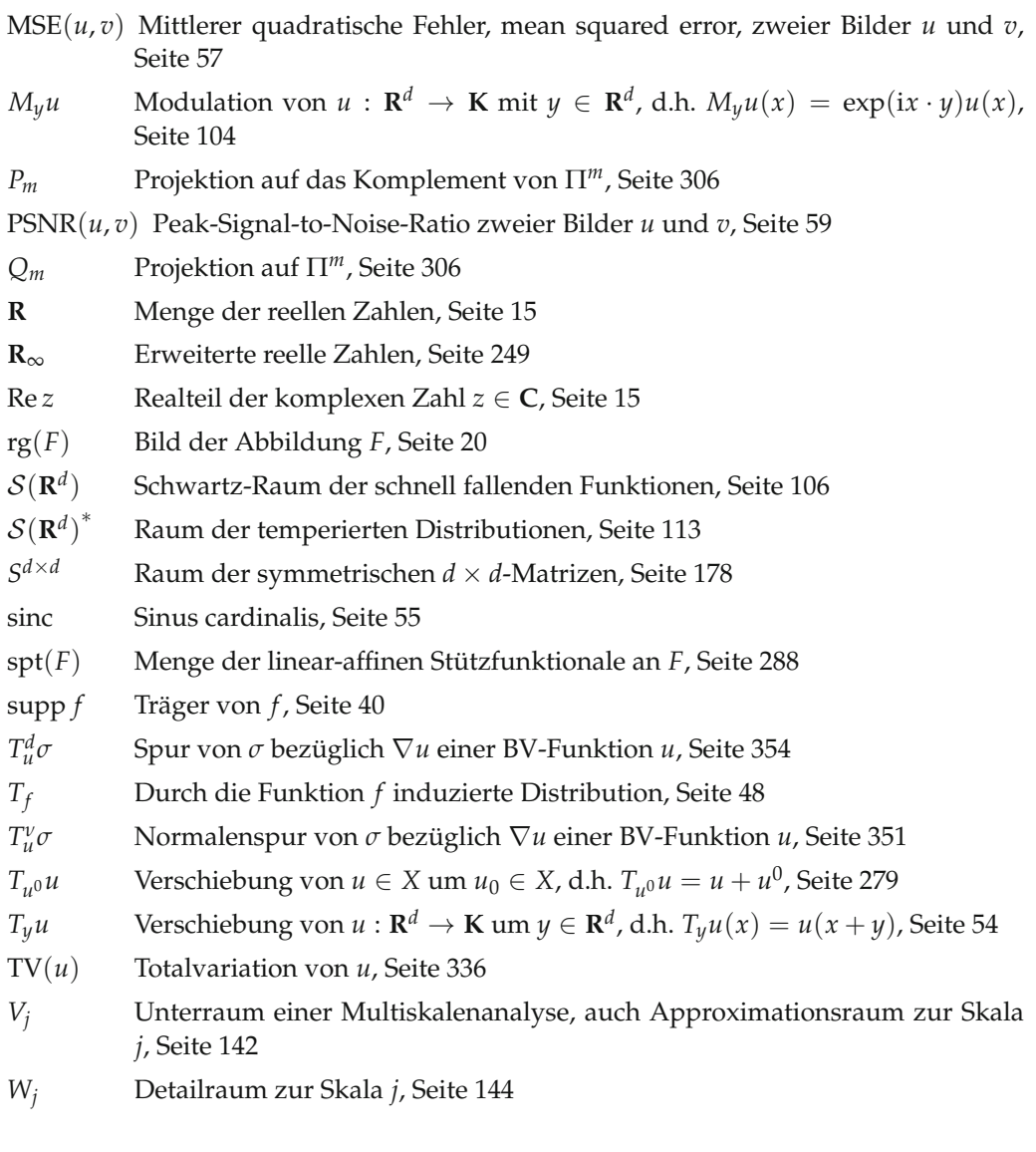

### **Symbole**

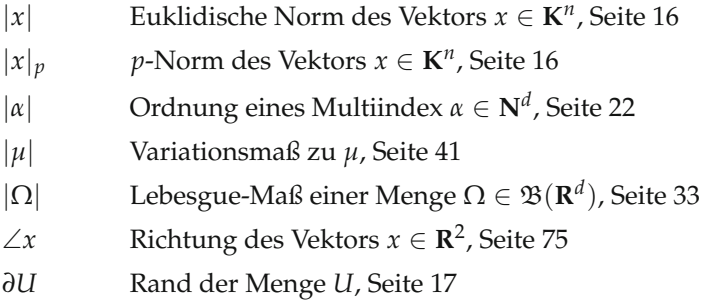

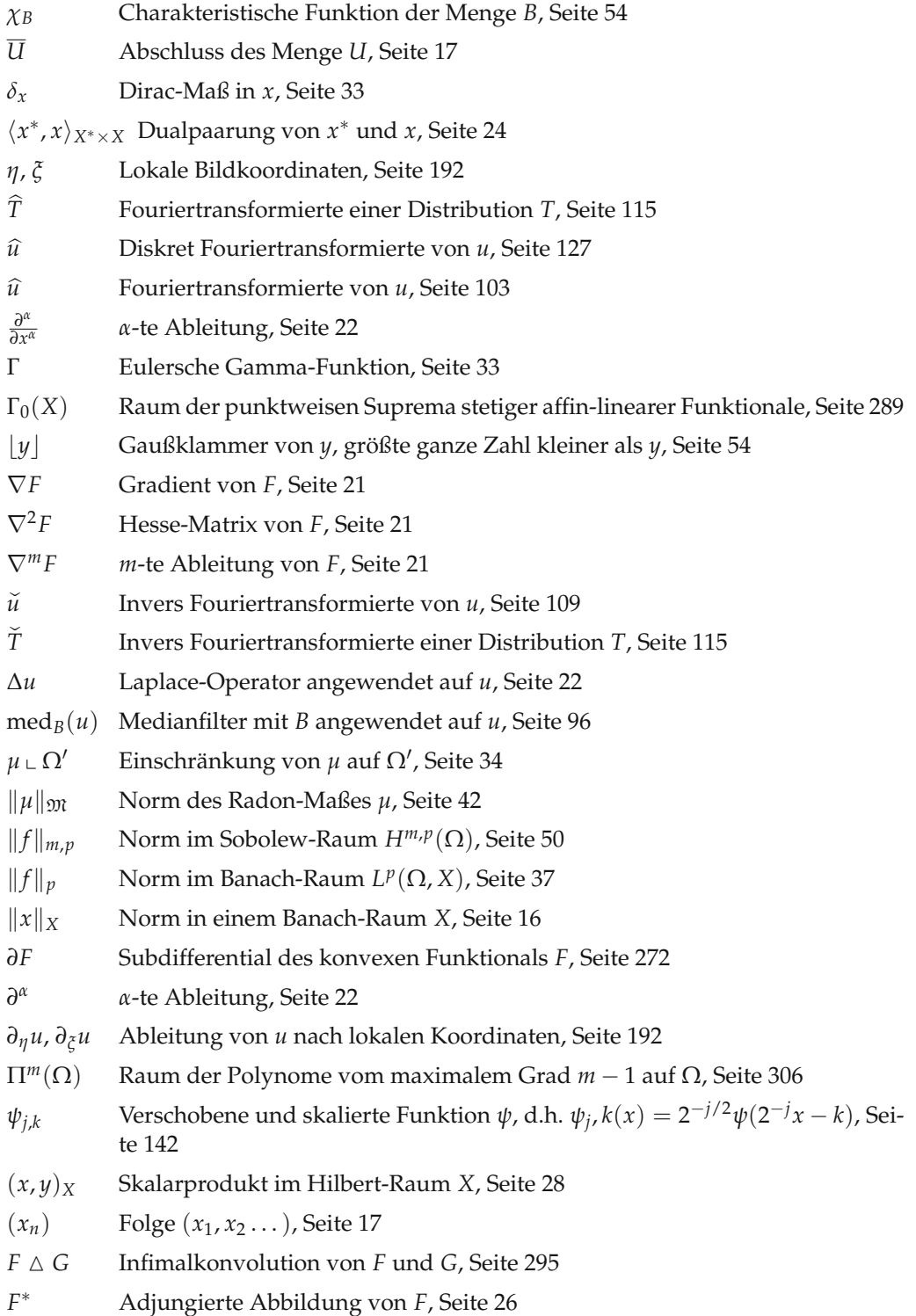

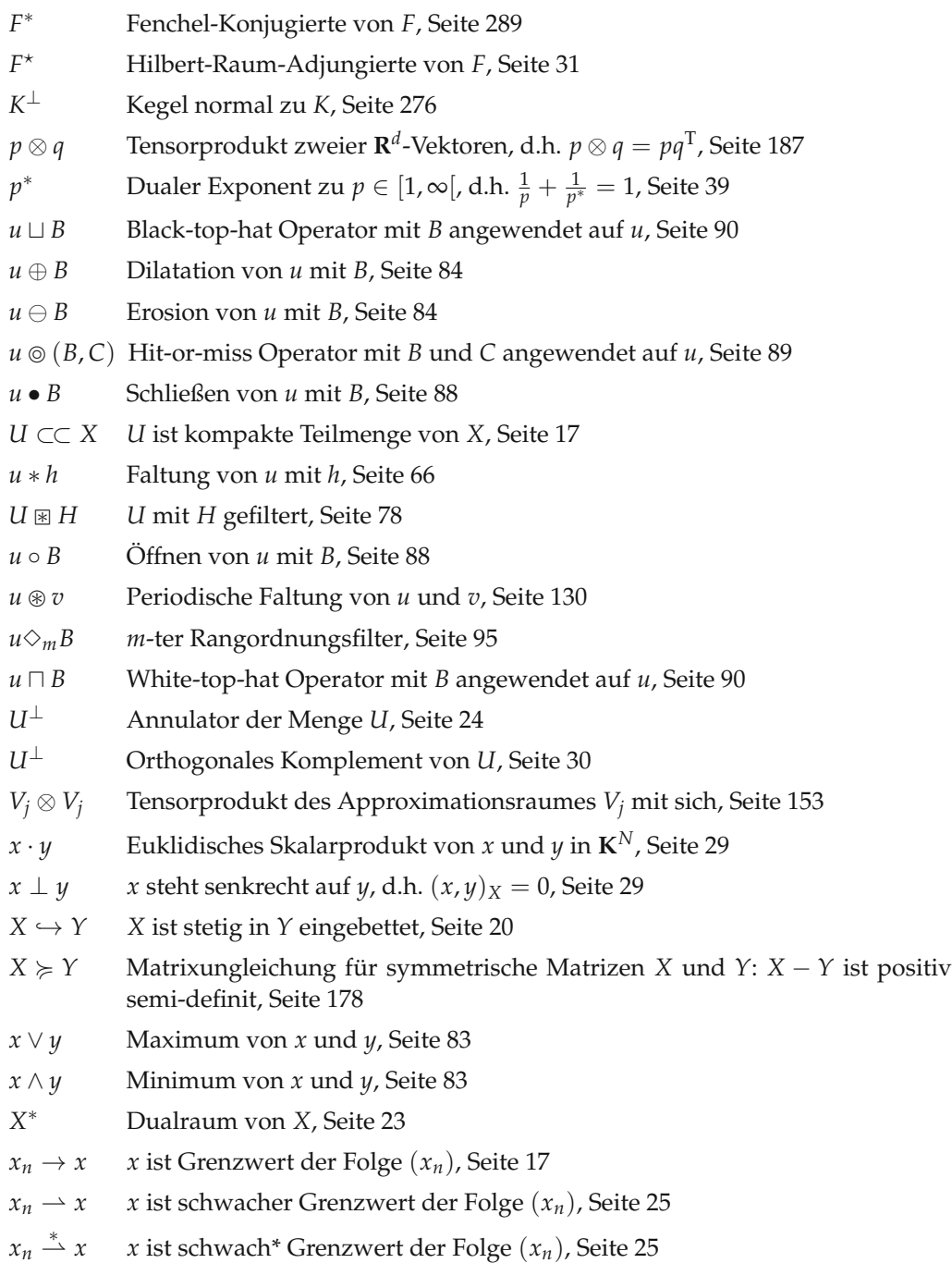

### **Index**

Abbildung adjungierte, 26 affin linear, 257 affin lineare, 411 bilineare, 21 dicht definierte lineare, 19 differenzierbare, 20 *k*-lineare und stetige, 21 kompakte, 27 lineare und stetige, 19 multilineare und stetige, 21 nicht-expansive, 377 *p*-integrierbare, 37 Riesz- $\sim$ , 31 schwach abgeschlossene, 25 schwach stetige, 25 schwach\* abgeschlossene, 26 schwach\* stetige, 26 selbstadjungierte, 31 unbeschränkte, 19 wesentliche beschränkte, 37 Aberation chromatische, 209 Ableitung, 20 an einer Stelle, 20 distributionelle, 49 einer Distribution, 49 Fréchet-∼, 20 Gâteaux-∼, 22 schwache, 49 Abschluss topologischer, 17 Abtasten, 56, 118, 120, 123, 124 Mittelwert-∼, 57 Punkt-∼, 56 Über∼, 125 Unter∼, 125, 127 Abtastrate, 120 Abtasttheorem, 120, 130 Adjungierte, 26

des schwachen Gradienten, 312 Hilbert-Raum-∼, 31 unbeschränkter Abbildungen, 27 Algorithmus Arrow-Hurwicz-∼, 387 Extragradienten-∼, 388 Forward-Backward-Splitting-∼, 378 Isodata-∼, 64 Kantenerkennungs∼ nach Canny, 90 primaler-dualer, 299 Splitting-∼, 378 Alias-Effekt, 57, 118, 122, 126, 130 Annulator, 24, 292 Antiextensionalität des Öffnens, 88 Approximationsraum, 144 Artefakt, 1, 2, 323 Farb∼, 371 Kompressions∼, 59 Rausch∼, 242 Stufen∼, 357 Axiome ∼ einer Skalenraumanalyse, 163 Ball abgeschlossener, 17 offener, 16 Banach-Raum, 23 Bandbreite, 121 Berührpunkt, 16 Beschränktheit, 18 Besselfunktion modifizierte, 239 Besselsche Ungleichung, 30 Bewegungsfeld, 9 Bewegungsunschärfe, 72, 113, 114 Bidualraum, 24 Bilateralfilter, 97 Bild, 2

∼verarbeitung

High-Level-Verfahren, 4 Low-Level-Verfahren, 4 ∼zerlegung, 7, 111, 405 Binär-∼, 3 diskretes, 2 einer linearen Abbildung, 20 Graustufen-∼, 3 kontinuierliches, 2 Bildmaß, 44 Binomial-Filter, 80 Black-top-hat Operator, 90 Blendenproblem, 11 Borel-Algebra, 32 Caccioppoli-Menge, 337 Cauchy-Aufgabe, 174, 180 CFL-Bedingung, 230 Charakteristik einer Transportgleichung, 226 Methode der ∼en, 226 Closing, 88 CMYK-Raum, 4 Curvelet, 156 ∼-Transformation, 156 De-blurring, 7, 76, 113 variationelles, 241 *siehe auch* Entfalten Definitheit positive, 16, 29 Definitionsbereich effektiver, 249 einer linearen Abbildung, 19 Delta-Kamm, 56, 123 Detailraum, 144 Differentialgleichung partielle, 174, 185 numerische Lösung, 217 Differentialoperator elliptischer, 178 Differenzierbarkeit, 20 Fréchet, 20 Gâteaux, 22 schwache, 49 stetige, 20 Diffusion ∼sgleichung, 195 numerische Lösung, 220 ∼stensor, 194

anisotrope, 194, 210 isotrope, 194 kantenverstärkende, 212 kohärenzverstärkende, 213 lineare, 195 nichtlineare, 195 Dilatation Multiskalen∼, 170 von Grauwertbildern, 85 von Binärbildern, 83 Diskrepanzfunktional, 238 Diskrepanzterm, 238 Distribution, 48 Delta-∼, 49, 115 Dirac-∼, 49 reguläre, 49 temperierte, 113 Distributivität von Erosion und Dilatation, 85 Divergenz, 22 schwache, 312, 326 Dreiecksungleichung, 16 Dualität Fenchel∼, 285 Fenchel-Rockafellar-∼, 296 von Öffnen und Schließen, 88 von Banach-Räumen, 23 von Erosion und Dilatation, 85 Dualitätslücke, 393 Dualpaarung, 24 Dualraum, 23 von Lebesgue-Räumen, 39 von Räumen stetiger Funktionen, 43 Ecke, 211 Einbettung, 20 kompakte, 27 elliptisch, 178 Entfalten, 113 Sobolew-∼, 321 Totalvariations-∼, 357 variationelles, 241, 397 Entfaltung blinde, 244 Entrauschen, 6, 97, 98, 111 durch Wavelet-Soft-Thresholding, 173 mit dem gleitenden Mittel, 65 mit dem Medianfilter, 96 mit der Wärmeleitungsgleichung, 187

mit der Perona-Malik-Gleichung, 206 Sobolew-∼, 317 Totalvariations-∼, 355 variationelles, 238 von Objekten, 82 Epigraph, 249 Erosion Multiskalen∼, 170 von Binärbildern, 84 von Grauwertbildern, 85 Euler-Lagrange-Gleichung, 245 zum Sobolew-Entfalten, 323 zum Sobolew-Entrauschen, 318 zum Sobolew-Inpainting, 327 zum Totalvariations-Entfalten, 358 zum Totalvariations-Entrauschen, 356 zum Totalvariations-Inpainting, 362 zur Sobolew-Interpolation, 330 zur Totalvariations-Interpolation, 364 Exponent dualer, 39 Extensionalität des Schließens, 88 Faltung, 66 ∼skern, 66 diskreter, 77 ∼ssatz, 105, 115, 130 diskrete, 78 periodische, 130 Farbkanal, 4 Farbraum, 2 CMYK-∼, 4 diskreter, 3 HSV-∼, 4 RGB-∼, 4 fast überall, 34 Fehler mittlerer quadratischer ∼, 57 Fehlermaß Mittlerer quadratischer Fehler, 57 Peak-Signal-to-Noise-Ratio, 59 Fenchel-Konjugierte, 289 Rechenregeln für die, 293 von Indikatorfunktionalen, 292 von Normfunktionalen, 291 von positiv-homogenen Funktionalen, 291 von Summen, 295 von Suprema, 294

Fensterfunktion, 135 Filter Bilateral∼, 97 diskreter, 78 effiziente Implementierung, 81 Hochpass∼, 111 linearer, 65, 71 Median∼, 95 morphologischer, 82 Rangordnungs∼, 95 Rank-Order ∼, 95 Tiefpass∼, 111 Filterfunktion, 65 Filtermaske, 78 separierbare, 81 Finite Differenzen, 220 Folge, 17 Cauchy-∼, 23 konvergente, 17 schwach konvergente, 25 schwach\* konvergente, 25 strikt konvergente, 342 Folgenraum, 39 Fotografie, 1 Fourier-Koeffizient, 119 Fourierreihe, 118 Fouriertransformation, 103 auf  $L^1(\mathbf{R}^d)$ , 103 auf  $L^2(\mathbf{R}^d)$ , 110 auf  $S({\bf R}^d)^*$ , 115 diskrete, 127 gefensterte, 135 Fréchet-Ableitung, 20 Frequenzdarstellung, 111 Funktion harmonische, 245 integrierbare, 35 messbare, 35 schwach harmonische, 245 Funktional biduales, 289 duales, 289 eigentliches, 249 Indikator∼, 258 koerzives, 251 konvexes, 256 Lagrange-∼, 299 Rudin-Osher-Fatemi-∼, 356

Tichonow-, 397 Tichonow-∼, 264 Ziel∼, 238 Gabor-Transformation, 135 Gamma-Funktion, 33 Gauß-Filter, 79 Gauß-Funktion, 72, 74, 157, 166 Gebiet, 45 beschränktes, 45 Lipschitz-∼, 45 Generator ∼ einer Multiskalenanalyse, 142 infinitesimaler, 176 Gradient, 21 Gradientenfluss, 375 Grauwert-Skalierungsinvarianz einer Skalenraumanalyse, 164 Grauwertverschiebungsinvarianz einer Skalenraumanalyse, 164 Halbgruppeneigenschaft einer Skalenraumanalyse, 163 Halbnorm zulässige, 305 Hesse-Matrix, 21 High-Level-Verfahren, 4 Hilbert-Raum, 29 Hilbert-Raum-Adjungierte, 31 Histogramm, 60 Hit-or-miss Operator, 89 Homogenität positive, 16, 292 HSV-Raum, 4 Hutfunktion, 55 Idempotenz von Öffnen und Schließen, 88 Indikatorfunktional, 258 Infimalkonvolution, 295 exakte, 414 Infimum wesentliches, 37 Injektion kanonische, 24 innerer Punkt, 16 Inneres topologisches, 17 Inpainting, 12, 231, 244

harmonisches, 245 Sobolew-∼, 324 Totalvariations-∼, 360 Integral, 35 Bochner-∼, 36 Integrationstheorie, 31 Interpolation, 53, 71 Bi-lineare-∼, 56 Nearest-neighbor-∼, 54, 56 separierbare ∼, 54 Sobolew-∼, 327 stückweise konstante ∼, 54 stückweise lineare ∼, 55 Tensorprodukt-∼, 56 Totalvariations-∼, 363 Interpolationsfunktion, 55, 71 Inverses Problem schlecht gestelltes, 242 Isometrieinvarianz einer Skalenraumanalyse, 165 Isomorphismus isometrischer, 20 linearer, 20 Jacobi-Matrix, 21 Kante, 5, 200, 211 ∼nerkennung, 8 ∼nerkennung nach Canny, 72 Kegel konvexer, 276, 292 Kern einer linearen Abbildung, 20 Koerzivität, 251 Kohärenz, 5, 211, 213 Komplement orthogonales, 30 Kompression, 12, 58 mit der DCT, 133 mit der Wavelettransformation, 155 mit Hilfe von Inpainting, 247 Kontrastinvarianz, 87 einer Skalenraumanalyse, 164 von Erosion und Dilatation, 87 Konvergenz in  $\mathcal{D}(\Omega)$ , 48 in  $\mathcal{D}(\Omega)$ <sup>\*</sup>, 48 schwach\*-∼, 25 schwache, 25

strikte, 342 von Folgen, 17 konvex, 28, 256 ∼e Analysis, 256 strikt ∼, 256 Koordinaten lokale ∼, 191 Koordinatentransformation lineare, 54, 165 Körper, 15 Korrespondenzproblem, 10 Kosinustransformation diskrete, 133 Krümmungsfluss, 193, 227 mittlerer ∼, 191 Lagrange-Multiplikator, 268, 284 Laplace ∼-Filter, 81 ∼-Operator, 22, 76 ∼-Schärfen, 76 Lebesgue-Raum, 37 Standard-∼, 38 Leibniz-Regel, 22 Lemma Fundamental∼ der Variationsrechnung, 48 von Fatou, 38 von Weyl, 245 Level-Set ∼-Methode, 404 Sub-∼, 260 Lipschitz ∼-Eigenschaft, 45 ∼-Gebiet, 45 ∼-Konstante, 18 ∼-Stetigkeit, 18 Lokalität einer Skalenraumanalyse, 164 Low-Level-Verfahren, 4 Maß, 32 ∼theorie, 31 Borel-∼, 32 Dirac-∼, 33 Einschränkung eines ∼es, 34

endliches, 32 Hausdorff-∼, 33 Lebesgue-∼, 33 positives Radon-∼, 32

Produkt∼, 43 *σ*-endliches, 32 signiertes, 41 Totalvariations-∼, 41, 346 vektorwertiges, 41 Zähl-∼, 56 Maßraum, 32 Maximumprinzip der Perona-Malik-Gleichung, 199, 234 des Sobolew-Entrauschens, 317 des Sobolew-Inpaintings, 324 des Totalvariations-Entrauschens, 356 des Totalvariations-Inpaintings, 418 diskretes, 222 für harmonische Funktionen, 245 Median, 95 Medianfilter, 99 Messbarkeit, 32 bezüglich eines Maßes, 34 einer Funktion, 35 Lebesgue∼, 34 vektorwertiger Abbildungen, 35 Methode ∼ der Charakteristiken, 226 direkte ∼ der Variationsrechnung, 249 Level-Set-∼, 404 Mexikanischer Hut, 141 Minimalfläche, 362 Minimierungsproblem, 238 Mittel gleitendes, 65, 79, 232 Mittelungsfilter nicht-lokaler, 98 Mittelwerte Nicht-lokale, 97 Mittelwerteigenschaft, 247 Mittlerer quadratischer Fehler, 57 Modulation, 104 Mollifier, 50, 69 Monotonie des Integrals, 36 einer Skalenraumanalyse, 164 von Öffnen und Schließen, 88 von Erosion und Dilatation, 85 Morphologie, 82 Multiindex, 22 Multiskalenanalyse, 142 Multiskalendarstellung, 163

Norm, 16 äquivalente, 16 Euklidische Vektor∼, 16 Frobenius-∼, 366 Operator∼, 19 Spektral∼, 367 strikt konvexe, 258 Normale, 47 Normalenkegel, 276 Normalenspur, 314 Nullmenge, 34 Nyquist-Rate, 121 Öffnen, 88 Opening, 88 Operator Divergenz∼, 22 Laplace-∼, 22 Normalenspur∼, 352 *p*-Laplace-∼, 316 Spur∼, 50 Vorwärts∼, 264 Operatornorm, 19 optischer Fluss, 9 optischer Fluss, 405 Ordnung eines Multiindexes, 22 orthogonal, 29 Orthogonalität, 29 Orthonormalbasis, 30 Orthonormalsystem, 30 vollständiges, 30 Parseval ∼-Identität, 30 ∼-Relation, 30 Partition der Eins, 46 Peak-Signal-to-Noise-Ratio, 59 Perimeter, 337 Perona-Malik-Gleichung, 195 eindimensionale, 200 in lokalen Koordinaten, 199 modifizierte, 204 Pixel, 1 Plancherel-Formel, 110 Plateaufunktionen, 54 Poisson-Formel, 122 Polarzerlegung, 346 von Maßen, 42

Prä-Hilbert-Raum, 29 Prädualraum, 24 Prewitt-Filter, 80 Problem duales, 285 Minimierungs∼, 238 Sattelpunkt∼, 299 Projektion orthogonale, 30 Rand topologischer, 17 Rand-Anfangswertaufgabe, 198 Randbehandlung, 78 Randfortsetzung, 78 konstante, 78 Null-∼, 78 periodische, 78 symmetrische, 78 Raum Banach-∼, 23 bidualer, 24 der beschränkten Funktionen, 84 der beschränkten und stetigen Funktionen, 162 der differenzierbaren Funktionen, 47 der Funktionen beschränkter Totalvariation, 339 der *k*-linearen und stetigen Abbildungen, 21 der linearen und stetigen Abbildungen, 19 der lokal integrierbaren Funktionen, 48 der *p*-integrierbaren Abbildungen, 37 der Polynome vom maximalem Grad *m* − 1, 306 der Radon-Maße, 42 der speziellen Funktionen beschränkter Totalvariation, 404 der stetigen Abbildungen, 19 der temperierten Distributionen, 113 der Testfunktionen, 48 Distributionen-∼, 48 dualer, 23 eingebetteter, 20 Lebesgue-∼, 37 Maß∼, 32 messbarer, 32 normierter, 16 prädualer, 24 Prä-Hilbert-∼, 29

Quotienten∼, 18 reflexiver, 25 Schwartz-∼, 106 separabler, 17 Sobolew-∼, 49 Standard-Lebesgue-∼, 38 Rauschen, 1, 6, 59 impulsives, 96 reflexiv, 25 Registrierung, 11, 407 Regularität einer Skalenraumanalyse, 164 Rekursivität einer Skalenraumanalyse, 163 Relativ-Topologie, 17 Resolvente, 378 RGB-Raum, 4 Riesz-Abbildung, 31 Rotationsinvarianz einer Skalenraumanalyse, 165 Sattelpunkt, 299 ∼problem, 299 Satz Bairescher Kategorien∼, 23 Darstellungs∼ von Riesz-Markow, 43 des Pythagoras, 30 Faltungs∼, 105, 115, 130 Fortsetzungs-∼ von Hahn-Banach, 24 Gaußscher Integral∼, 47 auf BV $(\Omega)$ , 352 Konvergenz∼ von Lebesgue, 38 Rieszscher Darstellungs-∼, 31, 39 schwacher Gaußscher Integral∼, 51 Trennungs-∼ von Hahn-Banach, 28 vom abgeschlossenem Bild, 27 von Banach-Alaoglu, 26, 43 von Banach-Steinhaus, 23 von der inversen Abbildung, 23 von der offenen Abbildung, 23 von Eberlein-Šmulyan, 26, 40 von Eidelheit, 274 von Fischer-Riesz, 39 von Fubini, 44 Scharfzeichnen, 76, 113 Schließen, 88 Schrittweitenbeschränkung, 222, 391 Schwache Formulierung, 205 Schwache Lösung, 204, 205

Schwartz-Funktion, 106 Schwartz-Raum, 106 Schwellwert, 63 Segmentierung, 8, 63 semi-linear, 31 Shearlet, 156 Shearlet-Transformation, 156 *σ*-Algebra, 32 Singulärwertzerlegung, 367 Skala, 163 Skalarprodukt, 28 euklidisches, 29 Skalenraum, 161 Skalenraumanalyse, 162, 163, 373 lineare, 185 morphologische, 187 Skalierungsfunktion ∼ einer Multiskalenanalyse, 142 Skalierungsgleichung, 143 Skalierungsinvarianz einer Skalenraumanalyse, 165 Sobel-Filter, 80 Sobolew-Raum, 49 fraktionaler, 118 Soft-Thresholding, 384 Fourier-∼, 173 Wavelet-∼, 173 Spur, 50 einer BV $(\Omega)$ -Funktion, 344 einer Sobolew-Funktion, 50 eines D<sub>div,∞</sub>-Vektorfeldes, 353 Normalen∼, 314, 352 Staircasing-Effekt, 202, 357, 407 Stetigkeit, 18 Folgen-∼, 18 gleichmäßige, 18 in einem Punkt, 18 Lipschitz-∼, 18 schwach\* Folgen-∼, 26 schwache Folgen-∼, 26 Strafterm, 238 Strukturelement, 83, 85 Strukturtensor, 210 Stützfunktional affin-lineares, 266, 288 Sub-Level-Set, 260 Subdifferential, 272 der Sobolew-Halbnorm, 315

der Totalvariation, 354 Kettenregel für das, 279, 412, 413 Summenregel für das, 279, 412 von Indikatorfunktionalen, 276 von konvexer Integration, 278 von Norm-Funktionalen, 277 Subgradient, 272 ∼enungleichung, 272 Existenz eines ∼en, 282 Supremum wesentliches, 37 Symlets, 147 Symmetrie Hermitsche, 29 Teilmenge abgeschlossene, 16 dichte, 17 folgenabgeschlossene, 17 folgenkompakte, 17 kompakte, 17 offene, 16 schwach folgenkompakte, 26 schwach\* folgenkompakte, 26 Tensorprodukt, 153 Testfunktionen, 48 Textur, 5, 112 Tiefpass perfekter, 127, 329 Tiefpassfilter perfekter, 111 Topologie, 16, 250 Norm-∼, 16 schwach\*-∼, 25 schwache, 25, 251 starke, 16, 251 Totalvariation, 336 beschränkte, 339 vektorielle, 366 Trägermenge, 2 Träger kompakter, 40 Transferfunktion, 111, 130 Translation, 54 Transportgleichung, 191, 193, 220 numerische Lösung, 225 Treppenfunktion, 35

Überabtasten, 125

Umfang einer messbaren Menge, 337 Umgebung, 16 Ungleichung Cauchy-Schwarz-∼, 29 Fenchel∼, 290 Hölder-∼, 40 Minkowski-∼ für Integrale, 38 Minkowski-∼, 16 Poincaré-Wirtinger-∼, 307, 342 Subgradienten∼, 272 Youngsche ∼, 66 Youngsche Zahlen∼, 291 Unterabtasten, 125, 127 Unterhalbstetigkeit Folgen-∼, 249 Upwind-Schema, 230 Variation ∼s-Maß, 41 ∼saufgabe, 238 ∼smethode, 238 Total∼, 336 Variationsrechnung, 249 direkte Methode der, 249 Fundamentallemma der, 48 Vektorfeld-Visualisierung, 215 Verfahren, *siehe* Algorithmus Vergleichsprinzip für eine Skalenraumanalyse, 164 Verschiebungsinvarianz der Faltung, 66 einer Skalenraumanalyse, 165 von Öffnen und Schließen, 88 von Erosion und Dilatation, 85 Verteilungsfunktion, 60 Vervollständigung einer *σ*-Algebra, 34 eines normierten Raumes, 25 Viskosität Numerische, 230 Viskositätslösung, 181, 182 Viskositätsoberlösung, 182 Viskositätsunterlösung, 182 vollstetig, 28 Wärmeleitung, 74, 185, 194, 217 Wahrscheinlichkeitsmaß, 32

Wavelet, 139

∼-Raum, 144 ∼transformation, 138 Daubechies- ∼s, 147 Haar- ∼, 141, 145 inverse ∼transformation, 139 schnelle ∼rekonstruktion, 150 schnelle ∼transformation, 150 Weichzeichner, 72

Weylsches Lemma, 245 White-top-hat Operator, 90

Zahlen erweiterte reelle, 249 komplexe, 15 reelle, 15 Zählmaß, 33 Zulässigkeitsbedingung, 139